# **Volatility 3 Documentation**

*Release 2.7.0*

**Volatility Foundation**

**May 09, 2024**

# **DOCUMENTATION**

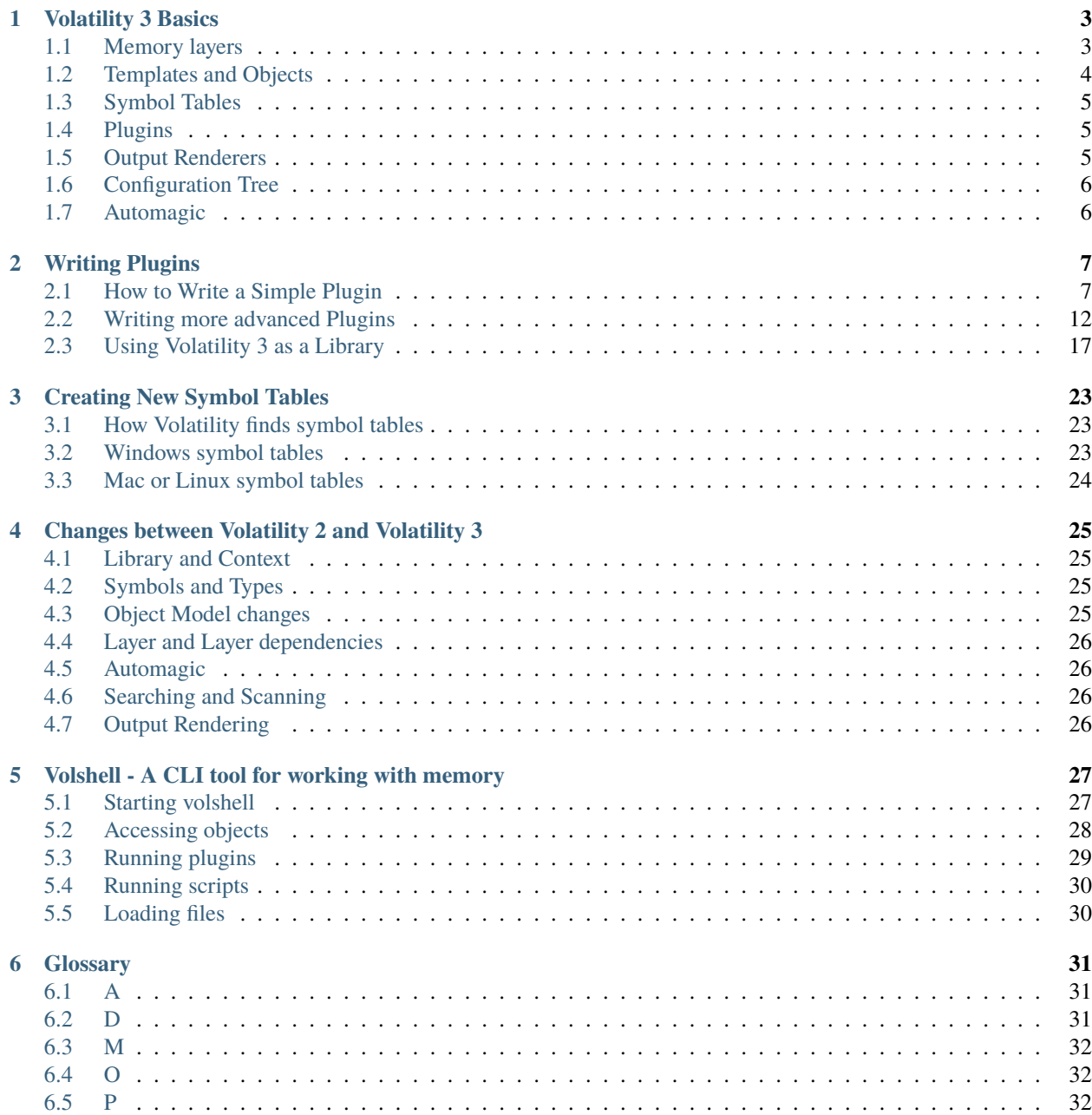

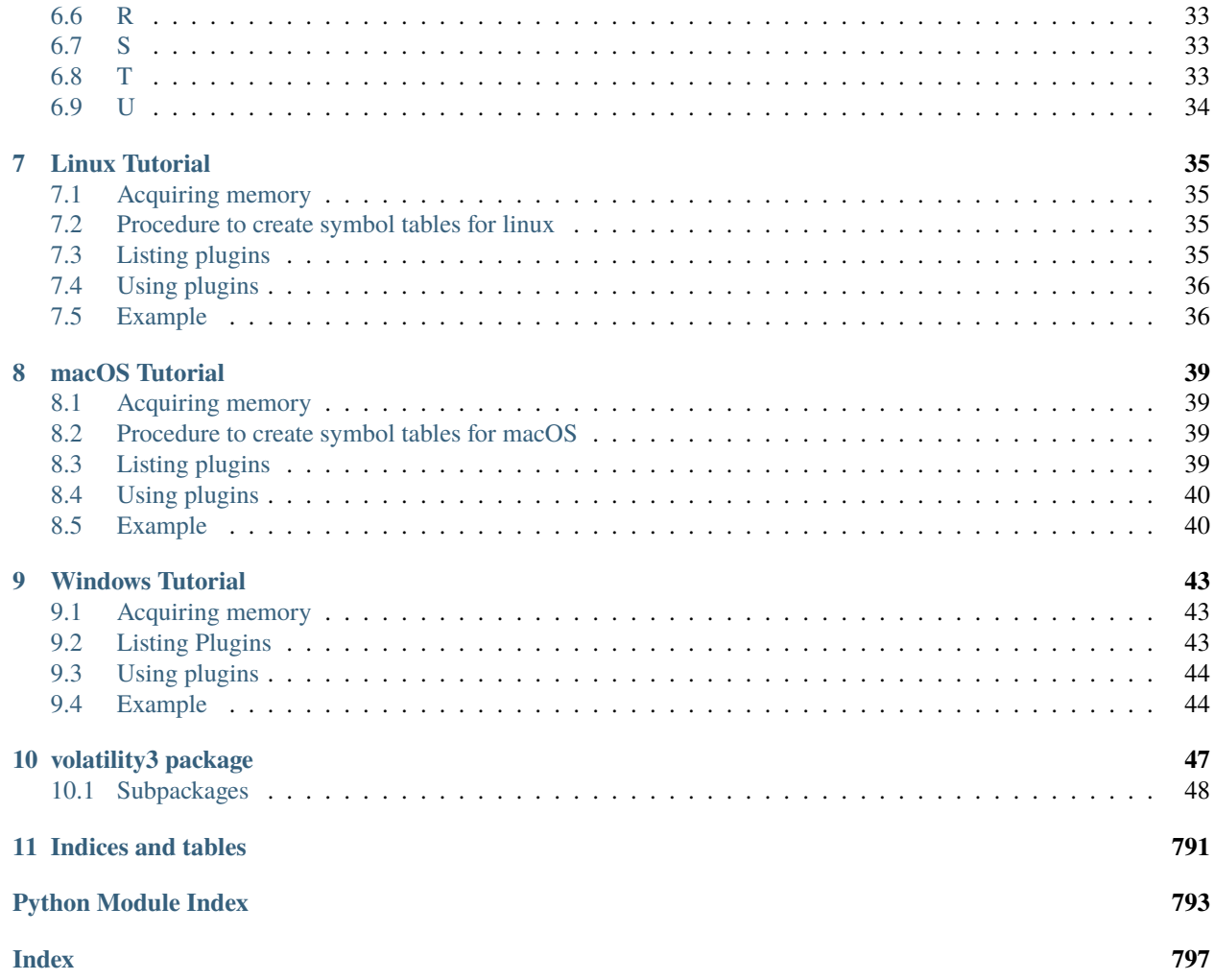

This is the documentation for Volatility 3, the most advanced memory forensics framework in the world. Like previous versions of the Volatility framework, Volatility 3 is Open Source.

#### *[List of plugins](#page-570-0)*

Below is the main documentation regarding volatility 3:

### **CHAPTER**

### **ONE**

### **VOLATILITY 3 BASICS**

<span id="page-6-0"></span>Volatility splits memory analysis down to several components. The main ones are:

- Memory layers
- Templates and Objects
- Symbol Tables

Volatility 3 stores all of these within a [Context](#page-156-0), which acts as a container for all the various layers and tables necessary to conduct memory analysis.

# <span id="page-6-1"></span>**1.1 Memory layers**

A memory layer is a body of data that can be accessed by requesting data at a specific address. At its lowest level this data is stored on a phyiscal medium (RAM) and very early computers addresses locations in memory directly. However, as the size of memory increased and it became more difficult to manage memory most architectures moved to a "paged" model of memory, where the available memory is cut into specific fixed-sized pages. To help further, programs can ask for any address and the processor will look up their (virtual) address in a map, to find out where the (physical) address that it lives at is, in the actual memory of the system.

Volatility can work with these layers as long as it knows the map (so, for example that virtual address *1* looks up at physical address *9*). The automagic that runs at the start of every volatility session often locates the kernel's memory map, and creates a kernel virtual layer, which allows for kernel addresses to be looked up and the correct data returned. There can, however, be several maps, and in general there is a different map for each process (although a portion of the operating system's memory is usually mapped to the same location across all processes). The maps may take the same address but point to a different part of physical memory. It also means that two processes could theoretically share memory, but having an virtual address mapped to the same physical address as another process. See the worked example below for more information.

To translate an address on a layer, call [layer.mapping\(offset, length, ignore\\_errors\)](#page-167-0) and it will return a list of chunks without overlap, in order, for the requested range. If a portion cannot be mapped, an exception will be thrown unless *ignore\_errors* is true. Each chunk will contain the original offset of the chunk, the translated offset, the original size and the translated size of the chunk, as well as the lower layer the chunk lives within.

### **1.1.1 Worked example**

The operating system and two programs may all appear to have access to all of physical memory, but actually the maps they each have mean they each see something different:

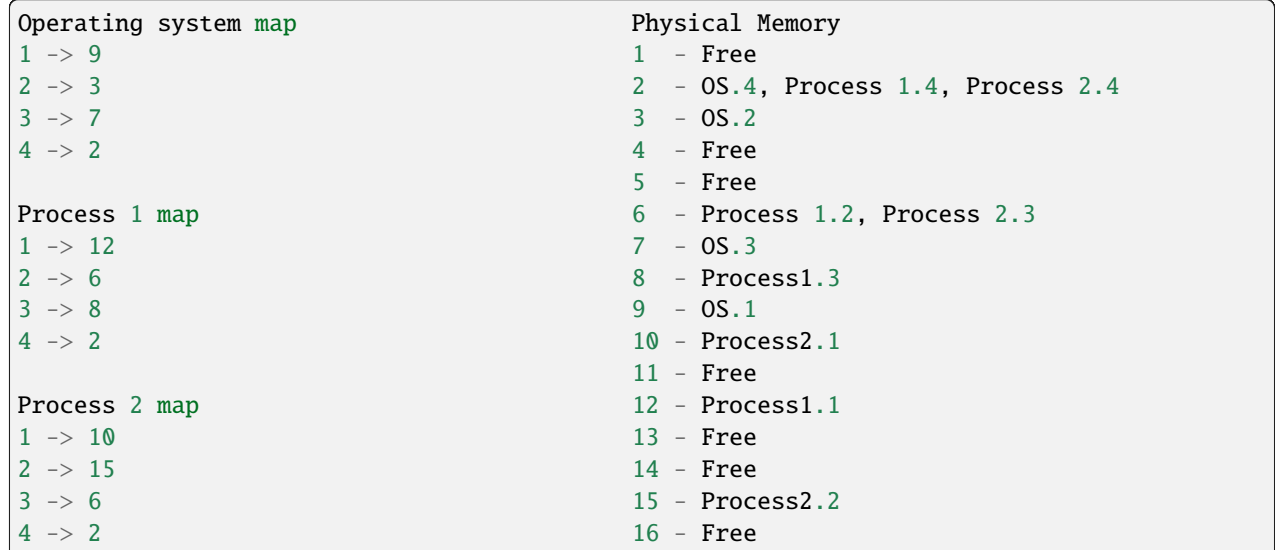

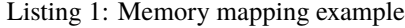

In this example, part of the operating system is visible across all processes (although not all processes can write to the memory, there is a permissions model for intel addressing which is not discussed further here).)

In Volatility 3 mappings are represented by a directed graph of layers, whose end nodes are [DataLayers](#page-161-0) and whose internal nodes are *[TranslationLayers](#page-166-0)*. In this way, a raw memory image in the LiME file format and a page file can be combined to form a single Intel virtual memory layer. When requesting addresses from the Intel layer, it will use the Intel memory mapping algorithm, along with the address of the directory table base or page table map, to translate that address into a physical address, which will then either be directed towards the swap layer or the LiME layer. Should it be directed towards the LiME layer, the LiME file format algorithm will be translate the new address to determine where within the file the data is stored. When the  $layer.read()$  method is called, the translation is done automatically and the correct data gathered and combined.

**Note:** Volatility 2 had a similar concept, called address spaces, but these could only stack linearly one on top of another.

The list of layers supported by volatility can be determined by running the *frameworkinfo* plugin.

### <span id="page-7-0"></span>**1.2 Templates and Objects**

Once we can address contiguous chunks of memory with a means to translate a virtual address (as seen by the programs) into the actual data used by the processor, we can start pulling out [Objects](#page-169-0) by taking a [Template](#page-171-0) and constructing it on the memory layer at a specific offset. A [Template](#page-171-0) contains all the information you can know about the structure of the object without actually being populated by any data. As such a [Template](#page-171-0) can tell you the size of a structure and its members, how far into the structure a particular member lives and potentially what various values in that field would mean, but not what resides in a particular member.

Using a [Template](#page-171-0) on a memory layer at a particular offset, an [Object](#page-169-0) can be constructed. In Volatility 3, once an [Object](#page-169-0) has been created, the data has been read from the layer and is not read again. An object allows its members to be interrogated and in particular allows pointers to be followed, providing easy access to the data contained in the object.

**Note:** Volatility 2 would re-read the data which was useful for live memory forensics but quite inefficient for the more common static memory analysis typically conducted. Volatility 3 requires that objects be manually reconstructed if the data may have changed. Volatility 3 also constructs actual Python integers and floats whereas Volatility 2 created proxy objects which would sometimes cause problems with type checking.

# <span id="page-8-0"></span>**1.3 Symbol Tables**

Most compiled programs know of their own templates, and define the structure (and location within the program) of these templates as a [Symbol](#page-183-0). A [Symbol](#page-183-0) is often an address and a template and can be used to refer to either independently. Lookup tables of these symbols are often produced as debugging information alongside the compilation of the program. Volatility 3 provides access to these through a [SymbolTable](#page-185-0), many of which can be collected within a [Context](#page-133-0) as a SymbolSpace. A [Context](#page-133-0) can store only one SymbolSpace at a time, although a [SymbolSpace](#page-324-0) can store as many SymbolTable items as necessary.

Volatility 3 uses the de facto naming convention for symbols of *module!symbol* to refer to them. It reads them from its own JSON formatted file, which acts as a common intermediary between Windows PDB files, Linux DWARF files, other symbol formats and the internal Python format that Volatility 3 uses to represent a [Template](#page-171-0) or a [Symbol](#page-183-0).

**Note:** Volatility 2's name for a [SymbolSpace](#page-324-0) was a profile, but it could not differentiate between symbols from different modules and required special handling for 32-bit programs that used Wow64 on Windows. This meant that all symbols lived in a single namespace with the possibility of symbol name collisions. It read the symbols using a format called *vtypes*, written in Python code directly. This made it less transferable or able to be used by other software.

# <span id="page-8-1"></span>**1.4 Plugins**

A plugin acts as a means of requesting data from the user interface (and so the user) and then using it to carry out a specific form of analysis on the [Context](#page-156-0) (containing whatever symbol tables and memory layers it may). The means of communication between the user interface and the library is the configuration tree, which is used by components within the [Context](#page-133-0) to store configurable data. After the plugin has been run, it then returns the results in a specific format known as a [TreeGrid](#page-177-0). This ensures that the data can be handled by consumers of the library, without knowing exactly what the data is or how it's formatted.

# <span id="page-8-2"></span>**1.5 Output Renderers**

User interfaces can choose how best to present the output of the results to their users. The library always responds from every plugin with a [TreeGrid](#page-310-0), and the user interface can then determine how best to display it. For the Command Line Interface, that might be via text output as a table, or it might output to an SQLite database or a CSV file. For a web interface, the best output is probably as JSON where it could be displayed as a table, or inserted into a database like Elastic Search and trawled using an existing frontend such as Kibana.

The renderers only need to know how to process very basic types (booleans, strings, integers, bytes) and a few additional specific ones (disassembly and various absent values).

# <span id="page-9-0"></span>**1.6 Configuration Tree**

The configuration tree acts as the interface between the calling program and Volatility 3 library. Elements of the library (such as a [Plugin](#page-174-0), a [TranslationLayer](#page-166-0), an [Automagic](#page-142-0), etc.) can use the configuration tree to inform the calling program of the options they require and/or optionally support, and allows the calling program to provide that information when the library is then called.

# <span id="page-9-1"></span>**1.7 Automagic**

There are certain setup tasks that establish the context in a way favorable to a plugin before it runs, removing several tasks that are repetitive and also easy to get wrong. These are called [Automagic](#page-142-0), since they do things like magically taking a raw memory image and automatically providing the plugin with an appropriate Intel translation layer and an accurate symbol table without either the plugin or the calling program having to specify all the necessary details.

**Note:** Volatility 2 used to do this as well, but it wasn't a particularly modular mechanism, and was used only for stacking address spaces (rather than identifying profiles), and it couldn't really be disabled/configured easily. Automagics in Volatility 3 are a core component which consumers of the library can call or not at their discretion.

#### **CHAPTER**

# **WRITING PLUGINS**

# <span id="page-10-1"></span><span id="page-10-0"></span>**2.1 How to Write a Simple Plugin**

This guide will step through how to construct a simple plugin using Volatility 3.

The example plugin we'll use is *D11List*, which features the main traits of a normal plugin, and reuses other plugins appropriately.

**Note:** This document will not include the complete code necessary for a working plugin (such as imports, etc) since it's designed to focus on the necessary components for writing a plugin. For complete and functioning plugins, the framework/plugins directory should be consulted.

### **2.1.1 Inherit from PluginInterface**

The first step is to define a class that inherits from *[PluginInterface](#page-174-0)*. Volatility automatically finds all plugins defined under the various plugin directories by importing them and then making use of any classes that inherit from [PluginInterface](#page-174-0).

```
from volatility3.framework import interfaces
class DllList(interfaces.plugins.PluginInterface):
```
The next step is to define the requirements of the plugin, these will be converted into options the user can provide based on the User Interface.

### **2.1.2 Define the plugin requirements**

These requirements are the names of variables that will need to be populated in the configuration tree for the plugin to be able to run properly. Any that are defined as optional need not necessarily be provided.

```
\text{version} = (1, 0, 0)_required_framework_version = (2, 0, 0)
@classmethod
def get_requirements(cls):
    return [requirements.ModuleRequirement(name = 'kernel', description = 'Windows kernel
\hookrightarrow<sup>'</sup>,
                                                 architectures = ["Intel32", "Intel64"]),
```
(continues on next page)

(continued from previous page)

```
requirements.ListRequirement(name = 'pid',
                                         element_type = int,
                                         description = "Process IDs to include (all␣
˓→other processes are excluded)",
                                         optional = True),
           requirements.PluginRequirement(name = 'pslist',
                                           plugin = pslist.PsList,
                                           version = (2, 0, 0))]
```
This is a classmethod, because it is called before the specific plugin object has been instantiated (in order to know how to instantiate the plugin). At the moment these requirements are fairly straightforward:

requirements.ModuleRequirement(name = 'kernel', description = 'Windows kernel', architectures = ["Intel32", "Intel64"]),

This requirement specifies the need for a particular submodule. Each module requires a [TranslationLayer](#page-166-0) and a [SymbolTable](#page-185-0), which are fulfilled by two subrequirements: a [TranslationLayerRequirement](#page-118-0) and a [SymbolTableRequirement](#page-116-0). At the moment, the automagic only fills *ModuleRequirements* with kernels, and so has relatively few parameters. It requires the architecture for the underlying TranslationLayer, and the offset of the module within that layer.

The name of the module will be stored in the kernel configuration option, and the module object itself can be accessed from the context.modules collection. This requirement is a Complex Requirement and therefore will not be requested directly from the user.

**Note:** In previous versions of volatility 3, there was no *ModuleRequirement*, and instead two requirements were defined a [TranslationLayer](#page-166-0) and a *SymbolTableRequirement*. These still exist, and can be used, most plugins just define a single *ModuleRequirement* for the kernel, which the automagic will populate. The *ModuleRequirement* has two automatic sub-requirements, a *TranslationLayerRequirement* and a *SymbolTableRequirement*, but the module also includes the offset of the module, and will allow future expansion to specify specific modules when application level plugins become more common. Below are how the requirements would be specified:

```
requirements.TranslationLayerRequirement(name = 'primary',
                                         description = 'Memory layer for the kernel',
                                         architectures = ["Intel32", "Intel64"]),
```
This requirement indicates that the plugin will operate on a single [TranslationLayer](#page-166-0). The name of the loaded layer will appear in the plugin's configuration under the name primary. Requirement values can be accessed within the plugin through the plugin's *config* attribute (for example self.config['pid']).

**Note:** The name itself is dynamic depending on the other layers already present in the Context. Always use the value from the configuration rather than attempting to guess what the layer will be called.

Finally, this defines that the translation layer must be on the Intel Architecture. At the moment, this acts as a filter, failing to be satisfied by memory images that do not match the architecture required.

Most plugins will only operate on a single layer, but it is entirely possible for a plugin to request two different layers, for example a plugin that carries out some form of difference or statistics against multiple memory images.

This requirement (and the next two) are known as Complex Requirements, and user interfaces will likely not directly request a value for this from a user. The value stored in the configuration tree for a [TranslationLayerRequirement](#page-118-0) is the string name of a layer present in the context's memory that satisfies the requirement.

requirements.SymbolTableRequirement(name = "nt\_symbols", description = "Windows kernel symbols"),

This requirement specifies the need for a particular [SymbolTable](#page-185-0) to be loaded. This gets populated by various Automagic as the nearest sibling to a particular [TranslationLayerRequirement](#page-118-0). This means that if the [TranslationLayerRequirement](#page-118-0) is satisfied and the Automagic can determine the appropriate [SymbolTable](#page-185-0), the name of the *[SymbolTable](#page-185-0)* will be stored in the configuration.

This requirement is also a Complex Requirement and therefore will not be requested directly from the user.

```
requirements.ListRequirement(name = 'pid',
                             description = 'Filter on specific process IDs',
                             element_type = int,
                             optional = True,
```
The next requirement is a List Requirement, populated by integers. The description will be presented to the user to describe what the value represents. The optional flag indicates that the plugin can function without the pid value being defined within the configuration tree at all.

requirements.PluginRequirement(name = 'pslist', plugin = pslist.PsList,  $version = (2, 0, 0))$ 

This requirement indicates that the plugin will make use of another plugin's code, and specifies the version requirements on that plugin. The version is specified in terms of Semantic Versioning meaning that, to be compatible, the major versions must be identical and the minor version must be equal to or higher than the one provided. This requirement does not make use of any data from the configuration, even if it were provided, it is merely a functional check before running the plugin. To define the version of a plugin, populate the *\_version* class variable as a tuple of version numbers *(major, minor, patch)*. So for example:

 $version = (1, 0, 0)$ 

The plugin may also require a specific version of the framework, and this also uses Semantic Versioning, and can be set by defining the *\_required\_framework\_version*. The major version should match the version of volatility the plugin is to be used with, which at the time of writing would be 2.2.0, and so would be specified as below. If only features, for example, from 2.0.0 are used, then the lowest applicable version number should be used to support the greatest number of installations:

```
_required_framework_version = (2, 0, 0)
```
### **2.1.3 Define the** *run* **method**

The run method is the primary method called on a plugin. It takes no parameters (these have been passed through the context's configuration tree, and the context is provided at plugin initialization time) and returns an unpopulated [TreeGrid](#page-177-0) object. These are typically constructed based on a generator that carries out the bulk of the plugin's processing. The [TreeGrid](#page-177-0) also specifies the column names and types that will be output as part of the [TreeGrid](#page-177-0).

```
def run(self):
```

```
filter_func = pslist.PsList.create_pid_filter(self.config.get('pid', None))
kernel = self.context.modules[self.config['kernel']]
```
(continues on next page)

(continued from previous page)

```
return renderers.TreeGrid([("PID", int),
                                 ("Process", str),
                                 ("Base", format_hints.Hex),
                                 ("Size", format_hints.Hex),
                                 ("Name", str),
                                 ("Path", str)],
                               self._generator(pslist.PsList.list_processes(self.context,
                                                                                kernel.layer_
˓→name,
                                                                                kernel.symbol_
\rightarrowtable_name,
                                                                                filter_func =␣
˓→filter_func)))
```
In this instance, the plugin constructs a filter (using the PsList plugin's *classmethod* for creating filters). It checks the plugin's configuration for the pid value, and passes it in as a list if it finds it, or None if it does not. The  $create\_pid\_filter()$  method accepts a list of process identifiers that are included in the list. If the list is empty, all processes are returned.

The next line specifies the columns by their name and type. The types are simple types (int, str, bytes, float, and bool) but can also provide hints as to how the output should be displayed (such as a hexadecimal number, using [volatility3.](#page-315-0) [framework.renderers.format\\_hints.Hex](#page-315-0)). This indicates to user interfaces that the value should be displayed in a particular way, but does not guarantee that the value will be displayed that way (for example, if it doesn't make sense to do so in a particular interface).

Finally, the generator is provided. The generator accepts a list of processes, which is gathered using a different plugin, the [PsList](#page-746-1) plugin. That plugin features a *classmethod*, so that other plugins can call it. As such, it takes all the necessary parameters rather than accessing them from a configuration. Since it must be portable code, it takes a context, as well as the layer name, symbol table and optionally a filter. In this instance we unconditionally pass it the values from the configuration for the layer and symbol table from the kernel module object, constructed from the kernel configuration requirement. This will generate a list of [EPROCESS](#page-449-0) objects, as provided by the PsList plugin, and is not covered here but is used as an example for how to share code across plugins (both as the provider and the consumer of the shared code).

### **2.1.4 Define the generator**

The *[TreeGrid](#page-177-0)* can be populated without a generator, but it is quite a common model to use. This is where the main processing for this plugin lives.

```
def _generator(self, procs):
   for proc in procs:
        for entry in proc.load_order_modules():
            BaseDllName = FullDllName = renderers.UnreadableValue()
            try:
                BaseDllName = entry.BaseDllName.get_string()
                # We assume that if the BaseDllName points to an invalid buffer, so will␣
\rightarrowFullDllName
                FullDllName = entry.FullDllName.get_string()
            except exceptions.InvalidAddressException:
```
(continues on next page)

(continued from previous page)

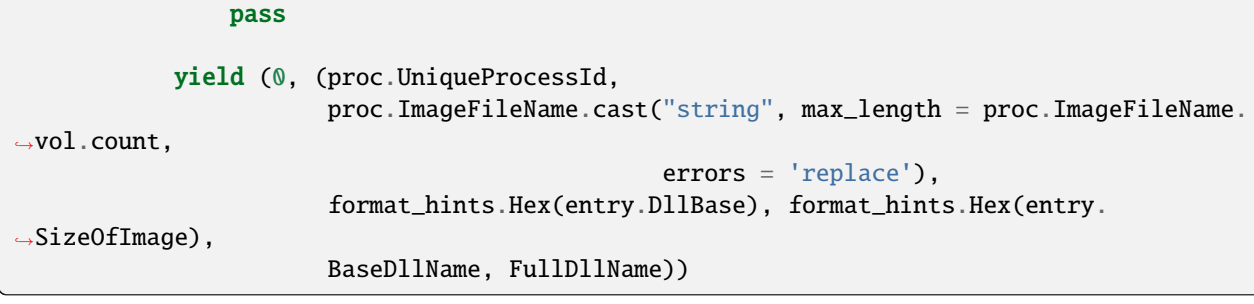

This iterates through the list of processes and for each one calls the [load\\_order\\_modules\(\)](#page-452-0) method on it. This provides a list of the loaded modules within the process.

The plugin then defaults the BaseDllName and FullDllName variables to an [UnreadableValue](#page-312-0), which is a way of indicating to the user interface that the value couldn't be read for some reason (but that it isn't fatal). There are currently four different reasons a value may be unreadable:

- **Unreadable**: values which are empty because the data cannot be read
- **Unparsable**: values which are empty because the data cannot be interpreted correctly
- **NotApplicable**: values which are empty because they don't make sense for this particular entry
- **NotAvailable**: values which cannot be provided now (but might in a future run, via new symbols or an updated plugin)

This is a safety provision to ensure that the data returned by the Volatility library is accurate and describes why information may not be provided.

The plugin then takes the process's BaseD11Name value, and calls  $get\_string()$  on it. All structure attributes, as defined by the symbols, are directly accessible and use the case-style of the symbol library it came from (in Windows, attributes are CamelCase), such as entry.BaseDllName in this instance. Any attributes not defined by the symbol but added by Volatility extensions cannot be properties (in case they overlap with the attributes defined in the symbol libraries) and are therefore always methods and prepended with get\_, in this example BaseDllName.get\_string().

Finally, FullDllName is populated. These operations read from memory, and as such, the memory image may be unable to read the data at a particular offset. This will cause an exception to be thrown. In Volatility 3, exceptions are thrown as a means of communicating when something exceptional happens. It is the responsibility of the plugin developer to appropriately catch and handle any non-fatal exceptions and otherwise allow the exception to be thrown by the user interface.

In this instance, the [InvalidAddressException](#page-567-0) class is caught, which is thrown by any layer which cannot access an offset requested of it. Since we have already populated both values with UnreadableValue we do not need to write code for the exception handler.

Finally, we yield the record in the format required by the *[TreeGrid](#page-177-0)*, a tuple, listing the indentation level (for trees) and then the list of values for each column. This plugin demonstrates casting a value ImageFileName to ensure it's returned as a string with a specific maximum length, rather than its original type (potentially an array of characters, etc). This is carried out using the  $cast()$  method which takes a type (either a native type, such as string or pointer, or a structure type defined in a [SymbolTable](#page-185-0) such as <table>!\_UNICODE) and the parameters to that type.

Since the cast value must populate a string typed column, it had to be a Python string (such as being cast to the native type string) and could not have been a special Structure such as \_UNICODE. For the format hint columns, the format hint type must be used to ensure the error checking does not fail.

### <span id="page-15-0"></span>**2.2 Writing more advanced Plugins**

There are several common tasks you might wish to accomplish, there is a recommended means of achieving most of these which are discussed below.

### **2.2.1 Writing Reusable Methods**

Classes which inherit from [PluginInterface](#page-174-0) all have a run() method which takes no parameters and will return a [TreeGrid](#page-177-0). Since most useful functions are parameterized, to provide parameters to a plugin the *configuration* for the context must be appropriately manipulated. There is scope for this, in order to run multiple plugins (see *Writing plugins that run other plugins*) but a much simpler method is to provide a parameterized *classmethod* within the plugin, which will allow the method to yield whatever kind of output it will generate and take whatever parameters it might need.

This is how processes are listed, which is an often used function. The code lives within the [PsList](#page-746-1) plugin but can be used by other plugins by providing the appropriate parameters (see  $list\_processes()$ ). It is up to the author of a plugin to validate that any required plugins are present and are the appropriate version.

### **2.2.2 Writing plugins that run other plugins**

Occasionally plugins will want to process the output from other plugins (for example, the timeliner plugin which runs all other available plugins that feature a Timeliner interface). This can be achieved with the following example code:

automagics = automagic.choose\_automagic(automagic.available(self.\_context), plugin\_class) plugin = plugins.construct\_plugin(self.context, automagics, plugin\_class, self.config\_ ˓<sup>→</sup>path,

```
self._progress_callback, self.open)
```
This code will first generate suitable automagics for running against the context. Unfortunately this must be re-run for each plugin in order to populate the context's configuration correctly based on the plugin's requirements (which may vary between plugins). Once the automagics have been constructed, the plugin can be instantiated using the helper function [construct\\_plugin\(\)](#page-309-0) providing:

- the base context (containing the configuration and any already loaded layers or symbol tables),
- the plugin class to run,
- the configuration path within the context for the plugin
- any callback to determine progress in lengthy operations
- an open method for the plugin to create files during the run

With the constructed plugin, it can either be run by calling its [run\(\)](#page-175-0) method, or any other known method can be invoked on it.

### **2.2.3 Writing plugins that output files**

Every plugin can create files, but since the user interface must decide how to actually provide these files to the user, an abstraction layer is used.

The user interface specifies an open\_method (which is actually a class constructor that can double as a python ContextManager, so it can be used by the python *with* keyword). This is set on the plugin using *plugin.set\_open\_method* and can then be called or accessed using *plugin.open(preferred\_filename)*. There are no additional options that can be set on the filename, and a [FileHandlerInterface](#page-172-0) is the result. This mimics an *IO[bytes]* object, which closely mimics a standard python file-like object.

As such code for outputting to a file would be expected to look something like:

```
with self.open(preferred_filename) as file_handle:
   file_handle.write(data)
```
Since self.open returns a ContextManager the file is closed automatically and thus committed for the UI to process as necessary. If the file is not closed, the UI may not be able to properly process it and unexpected results may arise. In certain instances you may receive a file\_handle from another plugin's method, in which case the file is unlikely to be closed to allow the preferred filename to be changed (or data to be added/modified, if necessary).

### **2.2.4 Writing Scanners**

Scanners are objects that adhere to the *[ScannerInterface](#page-165-0)*. They are passed to the *[scan\(\)](#page-167-2)* method on layers which will divide the provided range of sections (or the entire layer if none are provided) and call the *ScannerInterface*()'s call method method with each chunk as a parameter, ensuring a suitable amount of overlap (as defined by the scanner). The offset of the chunk, within the layer, is also provided as a parameter.

Scanners can technically maintain state, but it is not recommended since the ordering that the chunks are scanned is not guaranteed. Scanners may be executed in parallel if they mark themselves as *thread\_safe* although the threading technique may be either standard threading or multiprocessing. Note, the only component of the scans which is parallelized are those that go on within the scan method. As such, any processing carried out on the results yielded by the scanner will be processed in serial. It should also be noted that generating the addresses to be scanned are not iterated in parallel (in full, before the scanning occurs), meaning the smaller the sections to scan the quicker the scan will run.

Empirically it was found that scanners are typically not the most time intensive part of plugins (even those that do extensive scanning) and so parallelism does not offer significant gains. As such, parallelism is not enabled by default but interfaces can easily enable parallelism when desired.

### **2.2.5 Writing/Using Intermediate Symbol Format Files**

It can occasionally be useful to create a data file containing the static structures that can create a [Template](#page-171-0) to be instantiated on a layer. Volatility has all the machinery necessary to construct these for you from properly formatted JSON data.

The JSON format is documented by the JSON schema files located in schemas. These are versioned using standard .so library versioning, so they may not increment as expected. Each schema lists an available version that can be used, which specifies five different sections:

- Base\_types These are the basic type names that will make up the native/primitive types
- User\_types These are the standard definitions of type structures, most will go here
- Symbols These list offsets that are associated with specific names (and can be associated with specific type names)
- Enums Enumerations that offer a number of choices

• Metadata - This is information about the generator, when the file was generated and similar

Constructing an appropriate file, the file can be loaded into a symbol table as follows:

```
table_name = intermed.IntermediateSymbolTable.create(context, config_path, 'sub_path',
˓→'filename')
```
This code will load a JSON file from one of the standard symbol paths (volatility3/symbols and volatility3/framework/symbols) under the additional directory sub\_path, with a name matching filename.json (the extension should not be included in the filename).

The *sub-path* parameter acts as a filter, so that similarly named symbol tables for each operating system can be addressed separately. The top level directories which sub\_path filters are also checked as zipfiles to determine any symbols within them. As such, group of symbol tables can be included in a single zip file. The filename for the symbol tables should not contain an extension, as extensions for JSON (and compressed JSON files) will be tested to find a match.

Additional parameters exist, such as *native\_types* which can be used to provide pre-populated native types.

Another useful parameter is *table\_mapping* which allows for type referenced inside the JSON (such as *one\_table!type\_name*) would allow remapping of *one\_table* to *another\_table* by providing a dictionary as follows:

```
table_name = intermed.IntermediateSymbolTable.create(context, config_path, 'sub_path',
ightharpoonup'filename',
    table_mapping = {'one_table': 'another_table'})
```
The last parameter that can be used is called *class\_types* which allows a particular structure to be instantiated on a class other than [StructType](#page-300-0), allowing for additional methods to be defined and associated with the type.

The table name can then by used to access the constructed table from the context, such as:

```
context.symbol_space[table_name]
```
#### **2.2.6 Writing new Translation Layers**

Translation layers offer a way for data to be translated from a higher (domain) layer to a lower (range) layer. The main method that must be overloaded for a translation layer is the *mapping* method. Usually this is a linear mapping whereby a value at an offset in the domain maps directly to an offset in the range.

Most new layers should inherit from [LinearlyMappedLayer](#page-225-0) where they can define a mapping method as follows:

```
def mapping(self,
            offset: int,
            length: int,
            ignore_errors: bool = False) -> Iterable[Tuple[int, int, int, int, str]]:
```
This takes a (domain) offset and a length of block, and returns a sorted list of chunks that cover the requested amount of data. Each chunk contains the following information, in order:

#### **offset (domain offset)**

requested offset in the domain

#### **chunk length**

the length of the data in the domain

#### **mapped offset (range offset)**

where the data lives in the lower layer

#### **mapped length**

the length of the data in the range

#### **layer\_name**

the layer that this data comes from

An example (and the most common layer encountered in memory forensics) would be an Intel layer, which models the intel page mapping system. Based on a series of tables stored within the layer itself, an intel layer can convert a virtual address to a physical address. It should be noted that intel layers allow multiple virtual addresses to map to the same physical address (but a single virtual address cannot ever map to more than one physical address).

As a simple example, in a virtual layer which looks like *abracadabra* but maps to a physical layer that looks like *abcdr*, requesting *mapping(5, 4)* would return:

```
[(5,1,0,1, 'physical_layer'),(6,1,3,1, 'physical_layer'),
 (7,2,0,2, 'physical_layer')
]
```
This mapping mechanism allows for great flexibility in that chunks making up a virtual layer can come from multiple different range layers, allowing for swap space to be used to construct the virtual layer, for example. Also, by defining the mapping method, the read and write methods (which read and write into the domain layer) are defined for you to write to the lower layers (which in turn can write to layers even lower than that) until eventually they arrive at a DataLayer, such as a file or a buffer.

This mechanism also allowed for some minor optimization in scanning such a layer, but should further control over the scanning of layers be needed, please refer to the Layer Scanning page.

Whilst it may seem as though some of the data seems redundant (the length values are always the same) this is not the case for [NonLinearlySegmentedLayer](#page-247-0). These layers do not guarantee that each domain address maps directly to a range address, and in fact can carry out processing on the data. These layers are most commonly encountered as compression or encryption layers (whereby a domain address may map into a chunk of the range, but not directly). In this instance, the mapping will likely define additional methods that can take a chunk and process it from its original value into its final value (such as decompressing for read and compressing for write).

These methods are private to the class, and are used within the standard *read* and *write* methods of a layer. A nonlinear layer's mapping method should return the data required to be able to return the original data. As an example, a run length encoded layer, whose domain data looks like *aaabbbbbcdddd* could be stored as *3a5b1c4d*. The mapping method call for *mapping(5,4)* should return all the regions that encompass the data required. The layer would return the following data:

```
[(5, 4, 2, 4, 'rle layer')]
```
It would then define *\_decode* and *\_encode* methods that could convert from one to the other. In the case of *read(5, 4)*, the *\_decode* method would be provided with the following parameters:

```
data = "5b1c"mapped_offset = 2
offset = 5output_length = 4
```
This requires that the *\_decode* method can unpack the encoding back to *bbbbbc* and also know that the decoded block starts at 3, so that it can return just *bbbc*, as required. Such layers therefore typically need to keep much more internal state, to keep track of which offset of encoded data relates to which decoded offset for both the mapping and *\_encode* and *decode* methods.

If the data processing produces known fixed length values, then it is possible to write an *\_encode* method in much the same way as the decode method. *encode* is provided with the data to encode, the mapped offset to write it to the lower (range) layer, the original offset of the data in the higher (domain) layer and the value of the not yet encoded data to write. The encoded result, regardless of length will be written over the current image at the mapped\_offset. No other changes or updates to tables, etc are carried out.

*\_encode* is much more difficult if the encoded data can be variable length, as it may involve rewriting most, if not all of the data in the image. Such a situation is not currently supported with this API and it is strongly recommended to raise NotImplementedError in this method.

#### **Communicating between layers**

Layers can ask for information from lower layers using the *layer.metadata* lookup. In the following example, a LayerStacker automagic that generates the intel TranslationLayer requests whether the base layer knows what the *page\_map\_offset* value should be, a CrashDumpLayer would have that information. As such the TranslationLayer would just lookup the *page\_map\_offset* value in the *base\_layer.metadata* dictionary:

if base\_layer.metadata.get('page\_layer\_offset', None) is not None:

Most layers will return *None*, since this is the default, but the CrashDumpLayer may know what the value should be, so it therefore populates the *metadata* property. This is defined as a read-only mapping to ensure that every layer includes data from every underlying layer. As such, CrashDumpLayer would actually specify this value by setting it in the protected dictionary by *self.\_direct\_metadata['page\_map\_offset']*.

There is, unfortunately, no easy way to form consensus between a particular layer may want and what a particular layer may be able to provide. At the moment, the main information that layers may populate are:

- *os* with values of *Windows*, *Linux*, *Mac* or *unknown*
- *architecture* with values of *Intel32*, *Intel64* or *unknown*
- *pae* a boolean specifying whether the PAE mode is enabled for windows
- *page\_map\_offset* the value pointing to the intel page\_map\_offset

Any value can be specified and used by layers but consideration towards ambiguity should be used to ensure that overly generic names aren't used for something and then best describe something else that may be needed later on.

**Note:** The data stored in metadata is *not* restored when constructed from a configuration, so metadata should only be used as a temporary means of storing information to be used in constructing later objects and all information required to recreate an object must be written through the requirements mechanism.

### **2.2.7 Writing new Templates and Objects**

In most cases, a whole new type of object is unnecessary. It will usually be derived from an [StructType](#page-300-0) (which is itself just another name for a [AggregateType](#page-257-0), but it's better to use *StructType* for readability).

This can be used as a class override for a particular symbol table, so that an existing structure can be augmented with additional methods. An example of this would be:

```
symbol_table = contexts.symbol_space[symbol_table_name]
symbol_table.set_type_class('<structure_name>', NewStructureClass)
```
This will mean that when a specific structure is loaded from the symbol\_space, it is not constructed as a standard *StructType*, but instead is instantiated using the NewStructureClass, meaning new methods can be called directly on it.

If the situation really calls for an entirely new object, that isn't covered by one of the existing *[PrimitiveObject](#page-292-0)* objects (such as [Integer](#page-286-0), [Boolean](#page-264-0), [Float](#page-281-0), [Char](#page-273-0), [Bytes](#page-267-0)) or the other builtins (such as [Array](#page-259-0), Bitfield, [Enumeration](#page-278-0), [Pointer](#page-289-0), [String](#page-294-0), [Void](#page-304-0)) then you can review the following information about defining an entirely new object.

All objects must inherit from *[ObjectInterface](#page-169-0)* which defines a constructor that takes a context, a *type\_name*, an [ObjectInformation](#page-168-0) object and then can accept additional keywords (which will not necessarily be provided if the object is constructed from a JSON reference).

The [ObjectInformation](#page-168-0) class contains all the basic elements that define an object, which include:

- layer name
- offset
- member name
- parent
- native\_layer\_name
- size

The layer\_name and offset are how volatility reads the data of the object. Since objects can reference other objects (specifically pointers), and contain values that are used as offsets in a particular layer, there is also the concept of a native\_layer\_name. The native\_layer\_name allows an object to be constructed based on physical data (for instance) but to reference virtual addresses, or for an object in the kernel virtual layer to reference offsets in a process virtual layer.

The member\_name and parent are optional and are used for when an object is constructed as a member of a structure. The parent points back to the object that created this one, and member name is the name of the attribute of the parent used to get to this object.

Finally, some objects are dynamically sized, and this size parameter allows a constructor to specify how big the object should be. Note, the size can change throughout the lifespan of the object, and the object will need to ensure that it compensates for such a change.

Objects must also contain a specific class called *VolTemplateProxy* which must inherit from [ObjectInterface](#page-169-0). This is used to access information about a structure before it has been associated with data and becomes an Object. The [VolTemplateProxy](#page-169-1) class contains a number of abstract classmethods, which take a [Template](#page-171-0). The main method that is likely to need overwriting is the *size* method, which should return the size of the object (for the template of a dynamically-sized object, this should be a suitable value, and calculated based on the best available information). For most objects, this can be determined from the JSON data used to construct a normal *Struct* and therefore only needs to be defined for very specific objects.

# <span id="page-20-0"></span>**2.3 Using Volatility 3 as a Library**

This portion of the documentation discusses how to access the Volatility 3 framework from an external application.

The general process of using volatility as a library is to as follows:

- 1. *[Creating a context](#page-21-0)*
- 2. (Optional) *[Determine what plugins are available](#page-21-1)*
- 3. (Optional) *[Determine what configuration options a plugin requires](#page-21-2)*
- 4. *[Set the configuration in the context](#page-22-0)*
- 5. (Optional) *[Using automagic to complete the configuration](#page-22-1)*
- 6. *[Run the plugin](#page-23-0)*
- 7. *[Render the TreeGrid](#page-23-1)*

### <span id="page-21-0"></span>**2.3.1 Creating a context**

First we make sure the volatility framework works the way we expect it (and is the version we expect). The versioning used is semantic versioning, meaning any version with the same major number and a higher or equal minor number will satisfy the requirement. An example is below since the CLI doesn't need any of the features from versions 1.1 or 1.2:

volatility3.framework.require\_interface\_version(1, 0, 0)

Contexts can be spun up quite easily, just construct one. It's not a singleton, so multiple contexts can be constructed and operate independently, but be aware of which context you're handing where and make sure to use the correct one. Typically once a context has been handed to a plugin, all objects will be created with a reference to that context.

 $ctx = contextS.Context() # Construct a blank context$ 

### <span id="page-21-1"></span>**2.3.2 Determine what plugins are available**

You can also interrogate the framework to see which plugins are available. First we have to try to load all available plugins. The [import\\_files\(\)](#page-72-0) method will automatically use the module paths for the provided module (in this case, volatility3.plugins) and walk the directory (or directories) loading up all python files. Any import failures will be provided in the failures return value, unless the second parameter is False in which case the call will raise any exceptions encountered. Any additional directories containing plugins should be added to the *\_\_path\_\_* attribute for the *volatility3.plugins* module. The standard paths should generally also be included, which can be found in *volatility3.constants.PLUGINS\_PATH*.

volatility3.plugins.\_\_path\_\_ = <new\_plugin\_path> + constants.PLUGINS\_PATH failures = framework.import\_files(volatility3.plugins, True)

**Note:** Volatility uses the *volatility3.plugins* namespace for all plugins (including those in *volatility3.framework.plugins*). Please ensure you only use *volatility3.plugins* and only ever import plugins from this namespace. This ensures the ability of users to override core plugins without needing write access to the framework directory.

Once the plugins have been imported, we can interrogate which plugins are available. The [list\\_plugins\(\)](#page-73-0) call will return a dictionary of plugin names and the plugin classes.

```
plugin_list = framework.list_plugins()
```
### <span id="page-21-2"></span>**2.3.3 Determine what configuration options a plugin requires**

For each plugin class, we can call the classmethod  $get\_requirements()$  on it, which will return a list of objects that adhere to the [RequirementInterface](#page-152-0) method. The various types of Requirement are split roughly in two, [SimpleTypeRequirement](#page-154-0) (such as integers, booleans, floats and strings) and more complex requirements (such as lists, choices, multiple requirements, translation layer requirements or symbol table requirements). A requirement just specifies a type of data and a name, and must be combined with a configuration hierarchy to have meaning.

List requirements are a list of simple types (integers, booleans, floats and strings), choices must match the available options, multiple requirements needs all their subrequirements fulfilled and the other types require the names of valid translation layers or symbol tables within the context, respectively. Luckily, each of these requirements can tell you whether they've been fulfilled or not later in the process. For now, they can be used to ask the user to fill in any parameters they made need to. Some requirements are optional, others are not.

The plugin is essentially a multiple requirement. It should also be noted that automagic classes can have requirements (as can translation layers).

### <span id="page-22-0"></span>**2.3.4 Set the configuration in the context**

Once you know what requirements the plugin will need, you can populate them within the *context.config*. The configuration is essentially a hierarchical tree of values, much like the windows registry. Each plugin is instantiated at a particular branch within the hierarchy and will look for its configuration options under that hierarchy (if it holds any configurable items, it will likely instantiate those at a point underneaths its own branch). To set the hierarchy, you'll need to know where the configurables will be constructed.

For this example, we'll assume plugins' base\_config\_path is set as *plugins*, and that automagics are configured under the *automagic* tree. We'll see later how to ensure this matches up with the plugins and automagic when they're constructed. Joining configuration options should always be carried out using  $path\_join()$  in case the separator value gets changed in the future. Configuration items can then be set as follows:

```
config_path = path_join(base_config_path, plugin.__class__.__name__, <plugin_parameter>)
context.config['plugins.<plugin_class_name>.<plugin_parameter>'] = value
```
### <span id="page-22-1"></span>**2.3.5 Using automagic to complete the configuration**

Many of the options will require a lot of construction (layers on layers on layers). The automagic functionality is there to help take some of that burden away. There are automagics designed to stack layers (such as compression and file formats, as well as architectures) and automagics for determining critical information from windows, linux and mac layers about the operating system. The list of available automagics can be found using:

 $available_automagics = automagic.avalidble(ctx)$ 

This again, will require that all automagic modules have been loaded but this should happen simply as part of importing the *automagic* module. The available list will be pre-instantiated copies of the automagic with their configuration path and context provided (based on *constants.AUTOMAGIC\_CONFIG\_PATH* and the automagic class name).

A suitable list of automagics for a particular plugin (based on operating system) can be found using:

automagics = automagic.choose\_automagic(available\_automagics, plugin)

This will take the plugin module, extract the operating system (first level of the hierarchy) and then return just the automagics which apply to the operating system. Each automagic can exclude itself from being used for specific operating systems, so that an automagic designed for linux is not used for windows or mac plugins.

These automagics can then be run by providing the list, the context, the plugin to be run, the hierarchy name that the plugin will be constructed on ('plugins' by default) and a progress\_callback. This is a callable which takes a percentage of completion and a description string and will be called throughout the process to indicate to the user how much progress has been made.

```
errors = automagic.run(automagics, context, plugin, base_config_path, progress_callback␣
˓→= progress_callback)
```
Any exceptions that occur during the execution of the automagic will be returned as a list of exceptions.

### <span id="page-23-0"></span>**2.3.6 Run the plugin**

Firstly, we should check whether the plugin will be able to run (ie, whether the configuration options it needs have been successfully set). We do this as follow (where plugin\_config\_path is the base\_config\_path (which defaults to *plugins* and then the name of the class itself):

unsatisfied = plugin.unsatisfied(context, plugin\_config\_path)

If unsatisfied is an empty list, then the plugin has been given everything it requires. If not, it will be a Dictionary of the hierarchy paths and their associated requirements that weren't satisfied.

The plugin can then be instantiated with the context (containing the plugin's configuration) and the path that the plugin can find its configuration at. This configuration path only needs to be a unique value to identify where the configuration details can be found, similar to a registry key in Windows.

A progress callback can also be provided to give users feedback whilst the plugin is running. A progress callback is a function (callable) that takes a percentage and a descriptive string. User interfaces implementing these can therefore provide progress feedback to a user, as the framework will call these every so often during intensive actions, to update the user as to how much has been completed so far.

Also, should the plugin produce files, an open\_method can be set on the plugin, which will be called whenever a plugin produces an auxiliary file.

```
constant = plugin(context, plugin_config_path, progress_callback = progress_callback)
constructed.set_open_method(file_handler)
```
The file\_handler must adhere to the [FileHandlerInterface](#page-172-0), which represents an IO[bytes] object but also contains a *preferred\_filename* attribute as a hint indicating what the file being produced should be called. When a plugin produces a new file, rather than opening it with the python *open* method, it will use the *FileHandlerInterface* and construct it with a descriptive filename, and then write bytes to it using the *write* method, just like other python file-like objects. This allows web user interfaces to offer the files for download, whilst CLIs to write them to disk and other UIs to handle files however they need.

All of this functionality has been condensed into a framework method called *construct\_plugin* which will take and run the automagics, and instantiate the plugin on the provided *base\_config\_path*. It also accepts an optional progress\_callback and an optional file\_consumer.

```
constructed = plugins.construct_plugin(ctx, automagics, plugin, base_config_path,.
˓→progress_callback, file_consumer)
```
Finally the plugin can be run, and will return a [TreeGrid](#page-177-0).

treegrid =  $constant$ . $run()$ 

### <span id="page-23-1"></span>**2.3.7 Render the TreeGrid**

The results are now in a structure of rows, with a hierarchy (allowing a row to be a child of another row).

The TreeGrid can tell you what columns it contains, and the types of each column, but does not contain any data yet. It must first be populated. This actually iterates through the results of the plugin, which may have been provided as a generator, meaning this step may take the actual processing time, whilst the plugin does the actual work. This can return an exception if one occurs during the running of the plugin.

The results can be accessed either as the results are being processed, or by visiting the nodes in the tree once it is fully populated. In either case, a visitor method will be required. The visitor method should accept a *[TreeNode](#page-179-0)* and an *accumulator*. It will return an updated accumulator.

When provided a *[TreeNode](#page-179-0)*, it can be accessed as a dictionary based on the column names that the treegrid contains. It should be noted that each column can contain only the type specified in the *column.type* field (which can be a simple type like string, integer, float, bytes or a more complex type, like a DateTime, a Disassembly or a descendant of [BaseAbsentValue](#page-176-0)). The various fields may also be wrapped in *format\_hints* designed to tell the user interface how to render the data. These hints can be things like Bin, Hex or HexBytes, so that fields like offsets are displayed in hex form or so that bytes are displayed in their hex form rather than their raw form. Descendants of [BaseAbsentValue](#page-176-0) can currently be one of [UnreadableValue](#page-312-0), [UnparsableValue](#page-312-1), [NotApplicableValue](#page-309-1) or [NotAvailableValue](#page-309-2). These indicate that data could not be read from the memory for some reason, could not be parsed properly, was not applicable or was not available.

A simple text renderer (that returns output immediately) would appear as follows. This doesn't use the accumulator, but instead uses print to directly produce the output. This is not recommended:

```
for column in grid.columns:
    print(column.name)
def visitor(node, _accumulator):
    # Nodes always have a path value, giving them a path_depth of at least 1, we use max␣
ightharpoonupjust in case
    print("*" * max(0, node.path-depth - 1), end = "")for column_index in range(len(grid.columns)):
        column = grid.columns[column_index]
        print(repr(node.values[column_index]), end = '\t')
    print('')
    return None
grid.populate(visitor, None)
```
More complex examples of renderers can be found in the default CLI implementation, such as the [QuickTextRenderer](#page-70-0) or the [PrettyTextRenderer](#page-69-0).

**CHAPTER**

# **CREATING NEW SYMBOL TABLES**

<span id="page-26-0"></span>This page details how symbol tables are located and used by Volatility, and documents the tools and methods that can be used to make new symbol tables.

# <span id="page-26-1"></span>**3.1 How Volatility finds symbol tables**

All files are stored as JSON data, they can be in pure JSON files as .json, or compressed as .json.gz or .json.xz. Volatility will automatically decompress them on use. It will also cache their contents (compressed) when used, located under the user's home directory, in .cache/volatility3, along with other useful data. The cache directory currently cannot be altered.

Symbol table JSON files live, by default, under the volatility3/symbols directory. The symbols directory is configurable within the framework and can usually be set within the user interface.

These files can also be compressed into ZIP files, which Volatility will process in order to locate symbol files.

Volatility maintains a cache mapping the appropriate identifier for each symbol file against its filename. This cache is updated by automagic called as part of the standard automagic that's run each time a plugin is run. If a large number of new symbols file are detected, this may take some time, but can be safely interrupted and restarted and will not need to run again as long as the symbol files stay in the same location.

# <span id="page-26-2"></span>**3.2 Windows symbol tables**

For Windows systems, Volatility accepts a string made up of the GUID and Age of the required PDB file. It then searches all files under the configured symbol directories under the windows subdirectory. Any that contain metadata which matches the pdb name and GUID/age (or any compressed variant) will be used. If such a symbol table cannot be found, then the associated PDB file will be downloaded from Microsoft's Symbol Server and converted into the appropriate JSON format, and will be saved in the correct location.

Windows symbol tables can be manually constructed from an appropriate PDB file. The primary tool for doing this is built into Volatility 3, called pdbconv.py. It can be run from the top-level Volatility path, using the following command:

#### PYTHONPATH="." python volatility3/framework/symbols/windows/pdbconv.py

The [PYTHONPATH](https://docs.python.org/3/using/cmdline.html#envvar-PYTHONPATH) environment variable is not required if the Volatility library is installed in the system's library path or a virtual environment.

### <span id="page-27-0"></span>**3.3 Mac or Linux symbol tables**

For Mac/Linux systems, both use the same mechanism for identification. The generated files contain an identifying string (the operating system banner), which Volatility's automagic can detect. Volatility caches the mapping between the strings and the symbol tables they come from, meaning the precise file names don't matter and can be organized under any necessary hierarchy under the symbols directory.

Linux and Mac symbol tables can be generated from a DWARF file using a tool called [dwarf2json.](https://github.com/volatilityfoundation/dwarf2json) Currently a kernel with debugging symbols is the only suitable means for recovering all the information required by most Volatility plugins. Note that in most linux distributions, the standard kernel is stripped of debugging information and the kernel with debugging information is stored in a package that must be acquired separately.

A generic table isn't guaranteed to produce accurate results, and would reduce the number of structures that all plugins could rely on. As such, and because linux kernels with different configurations can produce different structures, volatility 3 requires that the banners in the JSON file match the banners found in the image *exactly*, not just the version number. This can include elements such as the compilation time and even the version of gcc used for the compilation. The exact match is required to ensure that the results volatility returns are accurate, therefore there is no simple means provided to get the wrong JSON ISF file to easily match.

To determine the string for a particular memory image, use the *banners* plugin. Once the specific banner is known, try to locate that exact kernel debugging package for the operating system. Unfortunately each distribution provides its debugging packages under different package names and there are so many that the distribution may not keep all old versions of the debugging symbols, and therefore **it may not be possible to find the right symbols to analyze a linux memory image with volatility**. With Macs there are far fewer kernels and only one distribution, making it easier to ensure that the right symbols can be found.

Once a kernel with debugging symbols/appropriate DWARF file has been located, [dwarf2json](https://github.com/volatilityfoundation/dwarf2json) will convert it into an appropriate JSON file. Example code for automatically creating a JSON from URLs for the kernel debugging package and the package containing the System.map, can be found in [stock-linux-json.py](https://github.com/volatilityfoundation/volatility3/blob/develop/development/stock-linux-json.py) . The System.map file is recommended for completeness, but a kernel with debugging information often contains the same symbol offsets within the DWARF data, which dwarf2json can extract into the JSON ISF file.

The banners available for volatility to use can be found using the *isfinfo* plugin, but this will potentially take a long time to run depending on the number of JSON files available. This will list all the JSON (ISF) files that volatility3 is aware of, and for linux/mac systems what banner string they search for. For volatility to use the JSON file, the banners must match exactly (down to the compilation date).

**Note:** Steps for constructing a new kernel ISF JSON file:

- Run the *banners* plugin on the image to determine the necessary kernel
- Locate a copy of the debug kernel that matches the identified banner
	- **–** Clone or update the dwarf2json repo: git clone https://github.com/volatilityfoundation/ dwarf2json
	- **–** Run go build in the directory if the source has changed
- Run dwarf2json linux --elf [path to debug kernel] > [kernel name].json
	- **–** For Mac change *linux* to *mac*
- Copy the *.json* file to the symbols directory into *[symbols directory]/linux*
	- **–** For Mac change *linux* to *mac*

**CHAPTER**

**FOUR**

### <span id="page-28-0"></span>**CHANGES BETWEEN VOLATILITY 2 AND VOLATILITY 3**

### <span id="page-28-1"></span>**4.1 Library and Context**

Volatility 3 has been designed from the ground up to be a library, this means the components are independent and all state required to run a particular plugin at a particular time is self-contained in an object derived from a [ContextInterface](#page-156-0).

The context contains the two core components that make up Volatility, layers of data and the available symbols.

# <span id="page-28-2"></span>**4.2 Symbols and Types**

Volatility 3 no longer uses profiles, it comes with an extensive library of [symbol tables](#page-185-0), and can generate new symbol tables for most windows memory images, based on the memory image itself. This allows symbol tables to include specific offsets for locations (symbol locations) based on that operating system in particular. This means it is easier and quicker to identify structures within an operating system, by having known offsets for those structures provided by the official debugging information.

# <span id="page-28-3"></span>**4.3 Object Model changes**

The object model has changed as well, objects now inherit directly from their Python counterparts, meaning an integer object is actually a Python integer (and has all the associated methods, and can be used wherever a normal int could). In Volatility 2, a complex proxy object was constructed which tried to emulate all the methods of the host object, but ultimately it was a different type and could not be used in the same places (critically, it could make the ordering of operations important, since  $a + b$  might not work, but  $b + a$  might work fine).

Volatility 3 has also had significant speed improvements, where Volatility 2 was designed to allow access to live memory images and situations in which the underlying data could change during the run of the plugin, in Volatility 3 the data is now read once at the time of object construction, and will remain static, even if the underlying layer changes. This was because live memory analysis was barely ever used, and this feature could cause a particular value to be re-read many times over for no benefit (particularly since each re-read could result in many additional image reads from following page table translations).

Finally, in order to provide Volatility specific information without impact on the ability for structures to have members with arbitrary names, all the metadata about the object (such as its layer or offset) have been moved to a read-only [vol\(\)](#page-171-1) dictionary.

Further the distinction between a [Template](#page-171-0) (the thing that constructs an object) and the [Object](#page-169-0) itself has been made more explicit. In Volatility 2, some information (such as size) could only be determined from a constructed object, leading to instantiating a template on an empty buffer, just to determine the size. In Volatility 3, templates contain information such as their size, which can be queried directly without constructing the object.

### <span id="page-29-0"></span>**4.4 Layer and Layer dependencies**

Address spaces in Volatility 2, are now more accurately referred to as [Translation Layers](#page-166-0), since each one typically sits atop another and can translate addresses between the higher logical layer and the lower physical layer. Address spaces in Volatility 2 were strictly limited to a stack, one on top of one other. In Volatility 3, layers can have multiple "dependencies" (lower layers), which allows for the integration of features such as swap space.

# <span id="page-29-1"></span>**4.5 Automagic**

In Volatility 2, we often tried to make this simpler for both users and developers. This resulted in something was referred to as automagic, in that it was magic that happened automatically. We've now codified that more, so that the automagic processes are clearly defined and can be enabled or disabled as necessary for any particular run. We also included a stacker automagic to emulate the most common feature of Volatility 2, automatically stacking address spaces (now translation layers) on top of each other.

By default the automagic chosen to be run are determined based on the plugin requested, so that linux plugins get linux specific automagic and windows plugins get windows specific automagic. This should reduce unnecessarily searching for linux kernels in a windows image, for example. At the moment this is not user configurableS.

### <span id="page-29-2"></span>**4.6 Searching and Scanning**

Scanning is very similar to scanning in Volatility 2, a scanner object (such as a [BytesScanner](#page-188-0) or RegExScanner) is primed with the data to be searched for, and the  $scan()$  method is called on the layer to be searched.

# <span id="page-29-3"></span>**4.7 Output Rendering**

This is extremely similar to Volatility 2, because we were developing it for Volatility 3 when we added it to Volatility 2. We now require that all plugins produce output in a [TreeGrid](#page-177-0) object, which ensure that the library can be used regardless of which interface is driving it. An example web GUI is also available called Volumetric which allows all the plugins that can be run from the command line to be run from a webpage, and offers features such as automatic formatting and sorting of the data, which previously couldn't be provided easily from the CLI.

There is also the ability to provide file output such that the user interface can provide a means to render or save those files.

### <span id="page-30-0"></span>**VOLSHELL - A CLI TOOL FOR WORKING WITH MEMORY**

Volshell is a utility to access the volatility framework interactively with a specific memory image. It allows for direct introspection and access to all features of the volatility library from within a command line environment.

### <span id="page-30-1"></span>**5.1 Starting volshell**

Volshell is started in much the same way as volatility. Rather than providing a plugin, you just specify the file. If the operating system of the memory image is known, a flag can be provided allowing additional methods for the specific operating system.

\$ volshell.py -f <path-to-memory-image> [-w|-m|-l]

The flags to specify a known operating system are -w for windows, -m for mac and -l for linux. Volshell will run through the usual automagic, trying to load the memory image. If no operating system is specified, all automagic will be run.

When volshell starts, it will show the version of volshell, a brief message indicating how to get more help, the current operating system mode for volshell, and the current layer available for use.

```
Volshell (Volatility 3 Framework) 2.0.2
Readline imported successfully PDB scanning finished
   Call help() to see available functions
   Volshell mode : Generic
   Current Layer : primary
   Current Symbol Table : None
   Current Kernel Name : None
(primary) >>>
```
Volshell itself in essentially a plugin, but an interactive one. As such, most values are accessed through *self* although there is also a *context* object whenever a context must be provided.

The prompt for the tool will indicate the name of the current layer (which can be accessed as *self.current\_layer* from within the tool).

The generic mode is quite limited, won't have any symbols loaded and therefore won't be able to display much information. When an operating system is chosen, the appropriate symbols should be loaded and additional functions become available. The mode cannot easily be changed once the tool has started.

# <span id="page-31-0"></span>**5.2 Accessing objects**

All operating systems come with their equivalent of a process list, aliased to the function *ps()*. Running this will provide a list of volatility objects, based on the operating system in question. We will use these objects to run our examples against.

We'll start by creating a process variable, and putting the first result from  $ps()$  in it. Since the shell is a python environment, we can do the following:

```
(layer_name) >>> proc = ps()[0]
(layer_name) >>> proc
<EPROCESS symbol_table_name1!_EPROCESS: layer_name @ 0xe08ff2459040 #1968>
```
When printing a volatility structure, various information is output, in this case the *type\_name*, the *layer* and *offset* that it's been constructed on, and the size of the structure.

We can directly access the volatility information about a structure, using the *.vol* attribute, which contains basic information such as structure size, type\_name, and the list of members amongst others. However, volshell has a built-in mechanism for providing more information about a structure, called *display\_type* or *dt*. This can be given either a type name (which if not prefixed with symbol table name, will use the kernel symbol table identified by the automagic).

```
(layer_name) >>> dt('_EPROCESS')
symbol_table_name1!_EPROCESS (1968 bytes)
 0x0 : Pcb symbol_table_name1!_KPROCESS
0x2d8 : ProcessLock symbol_table_name1!_EX_PUSH_LOCK
0x2e0 : RundownProtect symbol_table_name1!_EX_RUNDOWN_REF
0x2e8 : UniqueProcessId symbol_table_name1!pointer
...
```
It can also be provided with an object and will interpret the data for each in the process:

```
(layer_name) >>> dt(proc)
symbol_table_name1!_EPROCESS (1968 bytes)
 0x0 : Pcb symbol_table_name1!_KPROCESS ␣
               0xe08ff2459040
0x2d8 : ProcessLock symbol_table_name1!_EX_PUSH_LOCK \Box˓→ 0xe08ff2459318
0x2e0 : RundownProtect symbol_table_name1!_EX_RUNDOWN_
→REF 0xe08ff2459320
0x2e8 : UniqueProcessId symbol_table_name1!pointer ␣
\leftrightarrow 4
...
```
These values can be accessed directory as attributes

(layer\_name) >>> proc.UniqueProcessId 356

Pointer structures contain the value they point to, but attributes accessed are forwarded to the object they point to. This means that pointers do not need to be explicitly dereferenced to access underling objects.

```
(layer_name) >>> proc.Pcb.DirectoryTableBase
4355817472
```
# <span id="page-32-0"></span>**5.3 Running plugins**

It's possible to run any plugin by importing it appropriately and passing it to the *display\_plugin\_output* or *dpo* method. In the following example we'll provide no additional parameters. Volatility will show us which parameters were required:

```
(layer_name) \gg from volatility3.plugins.windows import pslist
(layer_name) >>> display_plugin_output(pslist.PsList)
Unable to validate the plugin requirements: ['plugins.Volshell.
˓→VH3FSA1JBG0QP9E62Z8OT5UCIMLNYKW4.PsList.kernel']
```
We can see that it's made a temporary configuration path for the plugin, and that the *kernel* requirement was not fulfilled.

We can see all the options that the plugin can accept by access the *get\_requirements()* method of the plugin. This is a classmethod, so can be called on an uninstantiated copy of the plugin.

```
(layer_name) >>> pslist.PsList.get_requirements()
[<ModuleRequirement: kernel>, <BooleanRequirement: physical>, <ListRequirement: pid>,
˓→<BooleanRequirement: dump>]
```
We can provide arguments via the *dpo* method call:

```
(layer_name) >>> display_plugin_output(pslist.PsList, kernel = self.config['kernel'])
PID PPID ImageFileName Offset(V) Threads Handles SessionId Wow64 ␣
˓→CreateTime ExitTime File output
4 0 System 0x8c0bcac87040 143 - N/A False 2021-03-13 17:25:33.
˓→000000 N/A Disabled
92 4 Registry 0x8c0bcac5d080 4 - N/A False 2021-03-13␣
\rightarrow17:25:28.000000 N/A Disabled
356 4 smss.exe 0x8c0bcc18d040 3 - N/A False 2021-03-13\rightarrow17:25:33.000000 N/A Disabled
...
```
Here's we've provided the kernel name that was requested by the volshell plugin itself (the generic volshell does not load a kernel module, and instead only has a TranslationLayerRequirement). A different module could be created and provided instead. The context used by the *dpo* method is always *context*.

Instead of print the results directly to screen, they can be gathered into a TreeGrid objects for direct access by using the *generate\_treegrid* or *gt* command.

```
(layer_name) >>> treegrid = gt(pslist.PsList, kernel = self.config['kernel'])
(layer_name) >>> treegrid.populate()
```
Treegrids must be populated before the data in them can be accessed. This is where the plugin actually runs and produces data.

# <span id="page-33-0"></span>**5.4 Running scripts**

It might be beneficial to code up a small snippet of code, and execute that on a memory image, rather than writing a full plugin.

The snippet should be lines that will be executed within the volshell context (as such they can immediately access *self* and *context*, for example). These can be executed using the *run\_script* or *rs* command, or by providing the file on the command line with *–script*.

For example, to load a layer and extract bytes from a particular offset into a new file, the following snippet could be used:

```
import volatility3.framework.layers.mynewlayer as mynewlayer
layer = cc(mynewlayer.MyNewLayer, on_top_of = 'primary', other_parameter = 'important')with open('output.dmp', 'wb') as fp:
   for i in range(0, 1073741824, 0x1000):
        data = layer.read(i, 0x1000, pad = True)
        fp.write(data)
```
As this demonstrates, all of the python is accessible, as are the volshell built in functions (such as *cc* which creates a constructable, like a layer or a symbol table).

# <span id="page-33-1"></span>**5.5 Loading files**

Files can be loaded as physical layers using the *load\_file* or *lf* command, which takes a filename or a URI. This will be added to *context.layers* and can be accessed by the name returned by *lf*.

### **CHAPTER**

# **GLOSSARY**

<span id="page-34-0"></span>There are many terms when talking about memory forensics, this list hopes to define the common ones and provide some commonality on how to refer to particular ideas within the field.

### <span id="page-34-1"></span>**6.1 A**

#### **Address Space**

This is the name in volatility 2 for what's referred to as a *[Translation Layer](#page-36-3)*. It encompasses all values that can be addresses, usually in reference to addresses in memory.

#### <span id="page-34-4"></span>**Alignment**

This value is what all data *[offsets](#page-35-3)* will typically be a multiple of within a *[type](#page-36-4)*.

#### **Array**

This represents a list of items, which can be access by an index, which is zero-based (meaning the first element has index 0). Items in arrays are almost always the same size (it is not a generic list, as in python) even if they are *[pointers](#page-35-4)* to different sized objects.

### <span id="page-34-2"></span>**6.2 D**

#### **Data Layer**

A group of bytes, where each byte can be addressed by a specific offset. Data layers are usually contiguous chunks of data.

#### **Dereference**

The act of taking the value of a pointer, and using it as an offset to another object, as a reference.

#### <span id="page-34-3"></span>**Domain**

This the grouping for input values for a mapping or mathematical function.

### <span id="page-35-0"></span>**6.3 M**

#### <span id="page-35-8"></span>**Map, mapping**

A mapping is a relationship between two sets (where elements of the *[Domain](#page-34-3)* map to elements of the *[Range](#page-36-5)*). Mappings can be seen as a mathematical function, and therefore volatility 3 attempts to use mathematical functional notation where possible. Within volatility a mapping is most often used to refer to the function for translating addresses from a higher layer (domain) to a lower layer (range). For further information, please see *Function (mathematics) in wikipedia https://en.wikipedia.org/wiki/Function\_(mathematics)*

#### **Member**

The name of subcomponents of a type, similar to attributes of objects in common programming parlance. These are usually recorded as *[offset](#page-35-3)* and *[type](#page-36-4)* pairs within a *[structure](#page-36-6)*.

### <span id="page-35-1"></span>**6.4 O**

#### <span id="page-35-6"></span>**Object**

This has a specific meaning within computer programming (as in Object Oriented Programming), but within the world of Volatility it is used to refer to a type that has been associated with a chunk of data, or a specific instance of a type. See also *[Type](#page-36-4)*.

#### <span id="page-35-3"></span>**Offset**

A numeric value that identifies a distance within a group of bytes, to uniquely identify a single byte, or the start of a run of bytes. An offset is often relative (offset from another object/item) but can be absolute (offset from the start of a region of data).

### <span id="page-35-2"></span>**6.5 P**

#### **Packed**

Structures are often *[aligned](#page-34-4)* meaning that the various members (subtypes) are always aligned at particular values (usually multiples of 2, 4 or 8). Thus if the data used to represent a particular value has an odd number of bytes, not a multiple of the chosen number, there will be *[padding](#page-35-5)* between it and the next member. In packed structs, no padding is used and the offset of the next member depends on the length of the previous one.

#### <span id="page-35-5"></span>**Padding**

Data that (usually) contains no useful information. The typical value used for padding is 0 (sometimes called a null byte). As an example, if a string *[object](#page-35-6)* that has been allocated a particular number of bytes, actually contains fewer bytes, the rest of the data (to make up the original length) will be padded with null (0) bytes.

#### <span id="page-35-7"></span>**Page**

A specific chunk of contiguous data. It is an organizational quantity of memory (usually 0x1000, or 4096 bytes). Pages, like pages in a book, make up the whole, but allow for specific chunks to be allocated and used as necessary. Operating systems uses pages as a means to have granular control over chunks of memory. This allows them to be reordered and reused as necessary (without having to move large chunks of data around), and allows them to have access controls placed upon them, limiting actions such as reading and writing.

#### **Page Table**

A table that points to a series of *[pages](#page-35-7)*. Each page table is typically the size of a single page, and page tables can point to pages that are in fact other page tables. Using tables that point to tables, it's possible to use them as a way to map a particular address within a (potentially larger, but sparsely populated) virtual space to a concrete (and usually contiguous) physical space, through the process of *[mapping](#page-35-8)*.

#### <span id="page-35-4"></span>**Pointer**

A value within memory that points to a different area of memory. This allows objects to contain references to
other objects without containing all the data of the other object. Following a pointer is known as *[dereferencing](#page-34-0)* a pointer. Pointers are usually the same length as the maximum address of the address space, since they should be able to point to any address within the space.

# **6.6 R**

### **Range**

This is the set of the possible output values for a mapping or mathematical function.

# **6.7 S**

## <span id="page-36-1"></span>**Struct, Structure**

A means of containing multiple different [type](https://docs.python.org/3/reference/datamodel.html#types) associated together. A struct typically contains other [type,](https://docs.python.org/3/reference/datamodel.html#types) usually *[aligned](#page-34-1)* (unless *[packing](#page-35-0)* is involved). In this way the *[members](#page-35-1)* of a type can be accessed by finding the data at the relative *[offset](#page-35-2)* to the start of the structure.

## **Symbol**

This is used in many different contexts, as a short term for many things. Within Volatility, a symbol is a construct that usually encompasses a specific type *[type](#page-36-0)* at a specific *[offset](#page-35-2)*, representing a particular instance of that type within the memory of a compiled and running program. An example would be the location in memory of a list of active tcp endpoints maintained by the networking stack within an operating system.

# **6.8 T**

### **Template**

Within volatility 3, the term template applies to a *[type](#page-36-0)* that has not yet been instantiated or linked to any data or a specific location within memory. Once a type has been tied to a particular chunk of data, it is called an *[object](#page-35-3)*.

#### **Translation Layer**

This is a type of data layer which allows accessing data from lower layers using addresses different to those used by the lower layers themselves. When accessing data in a translation layer, it translates (or *[maps](#page-35-4)*) addresses from its own *[address space](#page-34-2)* to the address space of the lower layer and returns the corresponding data from the lower layer. Note that multiple addresses in the higher layer might refer to the same address in the lower layer. Conversely, some addresses in the higher layer might have no corresponding address in the lower layer at all. Translation layers most commonly handle the translation from virtual to physical addresses, but can be used to translate data to and from a compressed form or translate data from a particular file format into another format.

#### <span id="page-36-0"></span>**Type**

This is a structure definition of multiple elements that expresses how data is laid out. Basic types define how the data should be interpreted in terms of a run of bits (or more commonly a collection of 8 bits at a time, called bytes). New types can be constructed by combining other types at specific relative offsets, forming something called a *[struct](#page-36-1)*, or by repeating the same type, known as an *[array](#page-34-3)*. They can even contain other types at the same offset depending on the data itself, known as *[Unions](#page-37-0)*. Once a type has been linked to a specific chunk of data, the result is referred to as an *[object](#page-35-3)*.

# **6.9 U**

## <span id="page-37-0"></span>**Union**

A union is a type that can hold multiple different subtypes, whose relative offsets specifically overlap. A union is a means for holding multiple different types within the same size of data, the relative offsets of the types within the union specifically overlap. This means that the data in a union object is interpreted differently based on the types of the union used to access it.

There is also some information to get you started quickly:

## **CHAPTER**

## **SEVEN**

# **LINUX TUTORIAL**

This guide will give you a brief overview of how volatility3 works as well as a demonstration of several of the plugins available in the suite.

# **7.1 Acquiring memory**

Volatility3 does not provide the ability to acquire memory. Below are some examples of tools that can be used to acquire memory, but more are available:

- [AVML Acquire Volatile Memory for Linux](https://github.com/microsoft/avml)
- [LiME Linux Memory Extract](https://github.com/504ensicsLabs/LiME)

# <span id="page-38-0"></span>**7.2 Procedure to create symbol tables for linux**

To create a symbol table please refer to *[Mac or Linux symbol tables](#page-27-0)*.

**Tip:** It may be possible to locate pre-made ISF files from the [Linux ISF Server](https://isf-server.techanarchy.net/) , which is built and maintained by [kevthehermit.](https://twitter.com/kevthehermit) After creating the file or downloading it from the ISF server, place the file under the directory volatility3/symbols/linux. If necessary create a linux directory under the symbols directory (this will become unnecessary in future versions).

# **7.3 Listing plugins**

The following is a sample of the linux plugins available for volatility3, it is not complete and more more plugins may be added. For a complete reference, please see the volatility 3 *[list of plugins](#page-570-0)*. For plugin requests, please create an issue with a description of the requested plugin.

```
$ python3 vol.py --help | grep -i linux. | head -n 5
   banners.Banners Attempts to identify potential linux banners in an
   linux.bash.Bash Recovers bash command history from memory.
   linux.check_afinfo.Check_afinfo
   linux.check_creds.Check_creds
   linux.check_idt.Check_idt
```
**Note:** Here the the command is piped to grep and head in-order to provide the start of the list of linux plugins.

# **7.4 Using plugins**

The following is the syntax to run the volatility CLI.

\$ python3 vol.py  $-f$  <path to memory image> <plugin\_name> <plugin\_option>

# **7.5 Example**

## **7.5.1 banners**

In this example we will be using a memory dump from the Insomni'hack teaser 2020 CTF Challenge called Getdents. We will limit the discussion to memory forensics with volatility 3 and not extend it to other parts of the challenge. Thanks go to [stuxnet](https://github.com/stuxnet999/) for providing this memory dump and [writeup.](https://stuxnet999.github.io/insomnihack/2020/09/17/Insomihack-getdents.html)

```
$ python3 vol.py -f memory.vmem banners
   Volatility 3 Framework 2.0.1
   Progress: 100.00 PDB scanning finished
   Offset Banner
   0x141c1390 Linux version 4.15.0-42-generic (buildd@lgw01-amd64-023) (gcc␣
˓→version 7.3.0 (Ubuntu 7.3.0-16ubuntu3)) #45-Ubuntu SMP Thu Nov 15 19:32:57 UTC 2018␣
\rightarrow(Ubuntu 4.15.0-42.45-generic 4.15.18)
   0x63a00160 Linux version 4.15.0-72-generic (buildd@lcy01-amd64-026) (gcc␣
\rightarrowversion 7.4.0 (Ubuntu 7.4.0-1ubuntu1~18.04.1)) #81-Ubuntu SMP Tue Nov 26 12:20:02 UTC
˓→2019 (Ubuntu 4.15.0-72.81-generic 4.15.18)
   0x6455c4d4 Linux version 4.15.0-72-generic (buildd@lcy01-amd64-026) (gcc␣
˓→version 7.4.0 (Ubuntu 7.4.0-1ubuntu1~18.04.1)) #81-Ubuntu SMP Tue Nov 26 12:20:02 UTC␣
˓→2019 (Ubuntu 4.15.0-72.81-generic 4.15.18)
   0x6e1e055f Linux version 4.15.0-72-generic (buildd@lcy01-amd64-026) (gcc␣
\rightarrowversion 7.4.0 (Ubuntu 7.4.0-1ubuntu1~18.04.1)) #81-Ubuntu SMP Tue Nov 26 12:20:02 UTC
˓→2019 (Ubuntu 4.15.0-72.81-generic 4.15.18)
   0x7fde0010 Linux version 4.15.0-72-generic (buildd@lcy01-amd64-026) (gcc␣
˓→version 7.4.0 (Ubuntu 7.4.0-1ubuntu1~18.04.1)) #81-Ubuntu SMP Tue Nov 26 12:20:02 UTC␣
˓→2019 (Ubuntu 4.15.0-72.81-generic 4.15.18)
```
The above command helps us to find the memory dump's kernel version and the distribution version. Now using the above banner we can search for the needed ISF file from the ISF server. If ISF file cannot be found then, follow the instructions on *[Procedure to create symbol tables for linux](#page-38-0)*. After that, place the ISF file under the volatility3/ symbols/linux directory.

**Tip:** Use the banner text which is most repeated to search from ISF Server.

## **7.5.2 linux.pslist**

```
$ python3 vol.py -f memory.vmem linux.pslist
  Volatility 3 Framework 2.0.1 Stacking attempts finished
  PID PPID COMM
  1 0 systemd
  2 0 kthreadd
  3 2 kworker/0:0
  4 2 kworker/0:0H
  5 2 kworker/u256:0
  6 2 mm_percpu_wq
  7 2 ksoftirqd/0
  8 2 rcu_sched
  9 2 rcu_bh
  10 2 migration/0
  11 2 watchdog/0<br>12 2 cpuhp/0
  12 2 cpuhp/0
  13 2 kdevtmpfs
  14 2 netns
  15 2 rcu_tasks_kthre
  16 2 kauditd
  .....
```
linux.pslist helps us to list the processes which are running, their PIDs and PPIDs.

## **7.5.3 linux.pstree**

```
$ python3 vol.py -f memory.vmem linux.pstree
  Volatility 3 Framework 2.0.1
  Progress: 100.00 Stacking attempts finished
  PID PPID COMM
  1 0 systemd
  * 636 1 polkitd
  * 514 1 acpid
  * 1411 1 pulseaudio
  * 517 1 rsyslogd
  * 637 1 cups-browsed
  * 903 1 whoopsie
  * 522 1 ModemManager
  * 525 1 cron
  * 526 1 avahi-daemon
  ** 542 526 avahi-daemon
  * 657 1 unattended-upgr
  * 914 1 kerneloops
  * 532 1 dbus-daemon
  * 1429 1 ibus-x11
   * 929 1 kerneloops
   * 1572 1 gsd-printer
```
(continues on next page)

(continued from previous page)

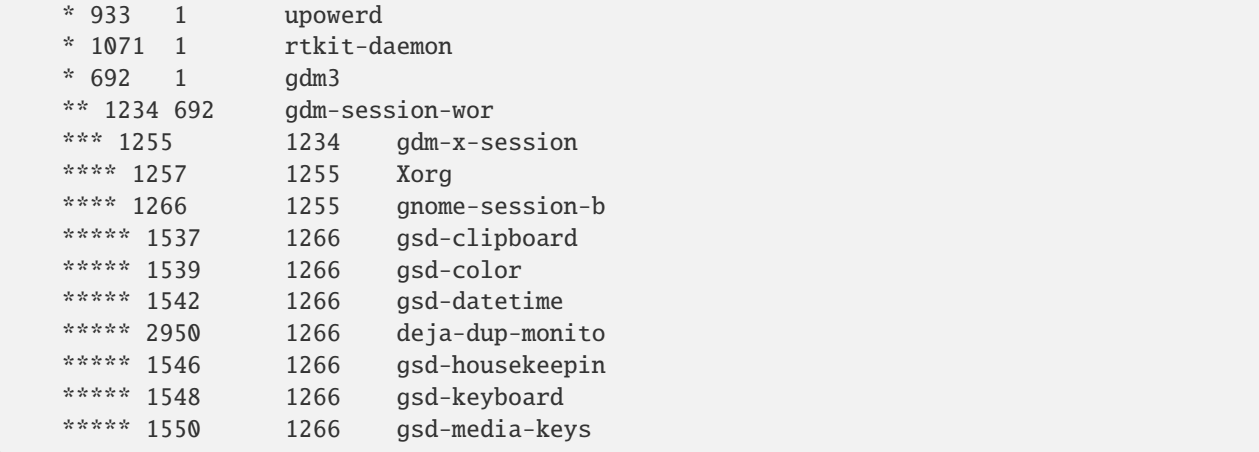

linux.pstree helps us to display the parent child relationships between processes.

## **7.5.4 linux.bash**

Now to find the commands that were run in the bash shell by using linux.bash.

```
$ python3 vol.py -f memory.vmem linux.bash
   Volatility 3 Framework 2.0.1
   Progress: 100.00 Stacking attempts finished
   PID Process CommandTime Command
   1733 bash 2020-01-16 14:00:36.000000 sudo reboot
   1733 bash 2020-01-16 14:00:36.000000 AWAVH
   1733 bash 2020-01-16 14:00:36.000000 sudo apt upgrade
   1733 bash 2020-01-16 14:00:36.000000 sudo apt upgrade
   1733 bash 2020-01-16 14:00:36.000000 sudo reboot
   1733 bash 2020-01-16 14:00:36.000000 sudo apt update
   1733 bash 2020-01-16 14:00:36.000000 sudo apt update
   1733 bash 2020-01-16 14:00:36.000000 sudo reboot
   1733 bash 2020-01-16 14:00:36.000000 sudo apt upgrade
   1733 bash 2020-01-16 14:00:36.000000 sudo apt update
   1733 bash 2020-01-16 14:00:36.000000 rub
   1733 bash 2020-01-16 14:00:36.000000 sudo apt upgrade
   1733 bash 2020-01-16 14:00:36.000000 uname -a
   1733 bash 2020-01-16 14:00:36.000000 uname -a
   1733 bash 2020-01-16 14:00:36.000000 sudo apt autoclean
   1733 bash 2020-01-16 14:00:36.000000 sudo reboot
   1733 bash 2020-01-16 14:00:36.000000 sudo apt upgrade
   1733 bash 2020-01-16 14:00:41.000000 chmod +x meterpreter
   1733 bash 2020-01-16 14:00:42.000000 sudo ./meterpreter
```
## **CHAPTER**

## **EIGHT**

# **MACOS TUTORIAL**

This guide will give you a brief overview of how volatility3 works as well as a demonstration of several of the plugins available in the suite.

# **8.1 Acquiring memory**

Volatility3 does not provide the ability to acquire memory. The example below is an open source tool. Other commercial tools are also available.

• [osxpmem](https://github.com/Velocidex/c-aff4/releases/download/3.2/osxpmem_3.2.zip)

# <span id="page-42-0"></span>**8.2 Procedure to create symbol tables for macOS**

To create a symbol table please refer to *[Mac or Linux symbol tables](#page-27-0)*.

```
Tip: It may be possible to locate pre-made ISF files from the download link , which is built and maintained by volatil-
ityfoundation. After creating the file or downloading it from the link, place the file under the directory volatility3/
symbols/.
```
# **8.3 Listing plugins**

The following is a sample of the macOS plugins available for volatility3, it is not complete and more plugins may be added. For a complete reference, please see the volatility 3 *[list of plugins](#page-570-0)*. For plugin requests, please create an issue with a description of the requested plugin.

```
$ python3 vol.py --help | grep -i mac. | head -n 4
   mac.bash.Bash Recovers bash command history from memory.
   mac.check_syscall.Check_syscall
   mac.check_sysctl.Check_sysctl
   mac.check_trap_table.Check_trap_table
```
**Note:** Here the the command is piped to grep and head in-order to provide the start of the list of macOS plugins.

# **8.4 Using plugins**

The following is the syntax to run the volatility CLI.

\$ python3 vol.py -f <path to memory image> <plugin\_name> <plugin\_option>

# **8.5 Example**

## **8.5.1 banners**

In this example we will be using a memory dump from the Securinets CTF Quals 2019 Challenge called Contact\_me. We will limit the discussion to memory forensics with volatility 3 and not extend it to other parts of the challenge. Thanks go to [stuxnet](https://github.com/stuxnet999/) for providing this memory dump and [writeup.](https://stuxnet999.github.io/securinets-ctf/2019/08/24/SecurinetsQuals2019-Contact-Me.html)

```
$ python3 vol.py -f contact_me banners.Banners
   Volatility 3 Framework 2.4.2
   Progress: 100.00 PDB scanning finished
   Offset Banner
   0x4d2c7d0 Darwin Kernel Version 16.7.0: Thu Jun 15 17:36:27 PDT 2017; root:xnu-
˓→3789.70.16~2/RELEASE_X86_64
   0xb42b180 Darwin Kernel Version 16.7.0: Thu Jun 15 17:36:27 PDT 2017; root:xnu-
˓→3789.70.16~2/RELEASE_X86_64
   0xcda9100 Darwin Kernel Version 16.7.0: Thu Jun 15 17:36:27 PDT 2017; root:xnu-
˓→3789.70.16~2/RELEASE_X86_64
   0x1275e7d0 Darwin Kernel Version 16.7.0: Thu Jun 15 17:36:27 PDT 2017; root:xnu-
˓→3789.70.16~2/RELEASE_X86_64
   0x1284fba4 Darwin Kernel Version 16.7.0: Thu Jun 15 17:36:27 PDT 2017; root:xnu-
˓→3789.70.16~2/RELEASE_X86_64
   0x34ad0180 Darwin Kernel Version 16.7.0: Thu Jun 15 17:36:27 PDT 2017; root:xnu-
˓→3789.70.16~2/RELEASE_X86_64
```
The above command helps us to find the memory dump's Darwin kernel version. Now using the above banner we can search for the needed ISF file. If ISF file cannot be found then, follow the instructions on *[Procedure to create symbol](#page-42-0) [tables for macOS](#page-42-0)*. After that, place the ISF file under the volatility3/symbols directory.

## **8.5.2 mac.pslist**

```
$ python3 vol.py -f contact_me mac.pslist.PsList
   Volatility 3 Framework 2.4.2
   Progress: 100.00 Stacking attempts finished
   PID PPID COMM
   0 0 kernel_task
   1 0 launchd
```
(continues on next page)

(continued from previous page)

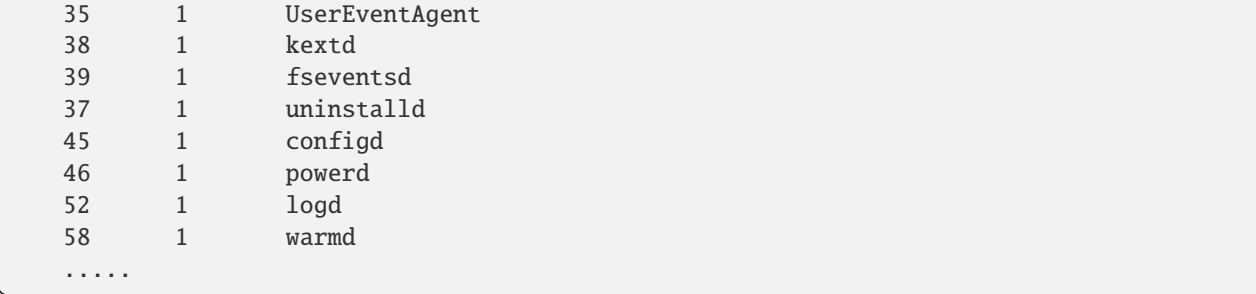

mac.pslist helps us to list the processes which are running, their PIDs and PPIDs.

## **8.5.3 mac.pstree**

```
$ python3 vol.py -f contact_me mac.pstree.PsTree
  Volatility 3 Framework 2.4.2
  Progress: 100.00 Stacking attempts finished
  PID PPID COMM
  35 1 UserEventAgent
  38 1 kextd
  39 1 fseventsd
  37 1 uninstalld
  204 1 softwareupdated
  * 449 204 SoftwareUpdateCo
   337 1 system_installd
   * 455 337 update_dyld_shar
```
mac.pstree helps us to display the parent child relationships between processes.

## **8.5.4 mac.ifconfig**

```
$ python3 vol.py -f contact_me mac.ifconfig.Ifconfig
  Volatility 3 Framework 2.4.2
  Progress: 100.00 Stacking attempts finished
  Interface IP Address Mac Address Promiscuous
  lo0 False
  lo0 127.0.0.1 False
  lo0 ::1 False
  lo0 fe80:1::1 False
  gif0 False
  stf0 False
  en0 00:0C:29:89:8B:F0 00:0C:29:89:8B:F0 False
  en0 fe80:4::10fb:c89d:217f:52ae 00:0C:29:89:8B:F0 False
  en0 192.168.140.128 00:0C:29:89:8B:F0 False
  utun0 False
  utun0 fe80:5::2a95:bb15:87e3:977c False
```
we can use the mac.ifconfig plugin to get information about the configuration of the network interfaces of the host under investigation.

## **CHAPTER**

# **NINE**

# **WINDOWS TUTORIAL**

This guide provides a brief introduction to how volatility3 works as a demonstration of several of the plugins available in the suite.

# **9.1 Acquiring memory**

Volatility does not provide the ability to acquire memory. Memory can be acquired using a number of tools, below are some examples but others exist:

- [WinPmem](https://github.com/Velocidex/WinPmem/releases/latest)
- [FTK Imager](https://accessdata.com/product-download/ftk-imager-version-4-5)

# **9.2 Listing Plugins**

The following is a sample of the windows plugins available for volatility3, it is not complete and more more plugins may be added. For a complete reference, please see the volatility 3 *[list of plugins](#page-570-0)*. For plugin requests, please create an issue with a description of the requested plugin.

```
$ python3 vol.py --help | grep windows | head -n 5
   windows.bigpools.BigPools
   windows.cmdline.CmdLine
   windows.crashinfo.Crashinfo
    windows.dlllist.DllList
```
**Note:** Here the the command is piped to grep and head in-order to provide the start of a list of the available windows plugins.

# **9.3 Using plugins**

The following is the syntax to run the volatility CLI.

\$ python3 vol.py  $-f$  <path to memory image> plugin\_name plugin\_option

# **9.4 Example**

## **9.4.1 windows.pslist**

In this example we will be using a memory dump from the PragyanCTF'22. We will limit the discussion to memory forensics with volatility 3 and not extend it to other parts of the challenges.

When using windows plugins in volatility 3, the required ISF file can often be generated from PDB files automatically downloaded from Microsoft servers, and therefore does not require locating or adding specific ISF files to the volatility 3 symbols directory.

```
$ python3 vol.py -f MemDump.DMP windows.pslist | head -n 10
  Volatility 3 Framework 2.0.1 PDB scanning finished
  PID PPID ImageFileName Offset(V) Threads Handles SessionId
˓→Wow64 CreateTime ExitTime File output
  4 0 System 0xfa8000cbc040 85 492 N/A ␣
  False 2022-02-07 16:30:12.000000 N/A Disabled
  276  4 smss.exe  0xfa8001e04040  2  29 N/A <mark>」</mark>
  False 2022-02-07 16:30:12.000000 N/A Disabled
  352 336 csrss.exe 0xfa8002110b30 9 375 0
  False 2022-02-07 16:30:13.000000 N/A Disabled
  404 336 wininit.exe 0xfa800219f060 3 74 0 ␣
\rightarrow False 2022-02-07 16:30:13.000000 N/A Disabled
  412 396 csrss.exe 0xfa80021c5b30 9 224 1 ␣
\rightarrow False 2022-02-07 16:30:13.000000 N/A Disabled
  468 396 winlogon.exe 0xfa8002284060 5 113 1 ␣
   False 2022-02-07 16:30:14.000000 N/A Disabled
```
windows.pslist helps list the processes running while the memory dump was taken.

## **9.4.2 windows.pstree**

```
$ python3 vol.py -f MemDump.DMP windows.pstree | head -n 20
   Volatility 3 Framework 2.0.1 PDB scanning finished
   PID PPID ImageFileName Offset(V) Threads Handles SessionId
˓→Wow64 CreateTime ExitTime
   4 0 System 0xfa8000cbc040 85 492 N/A False 2022-02-07␣
\rightarrow16:30:12.000000 N/A
   * 276 4 smss.exe 0xfa8001e04040 2 29 N/A False 2022-
```

```
(continues on next page)
```
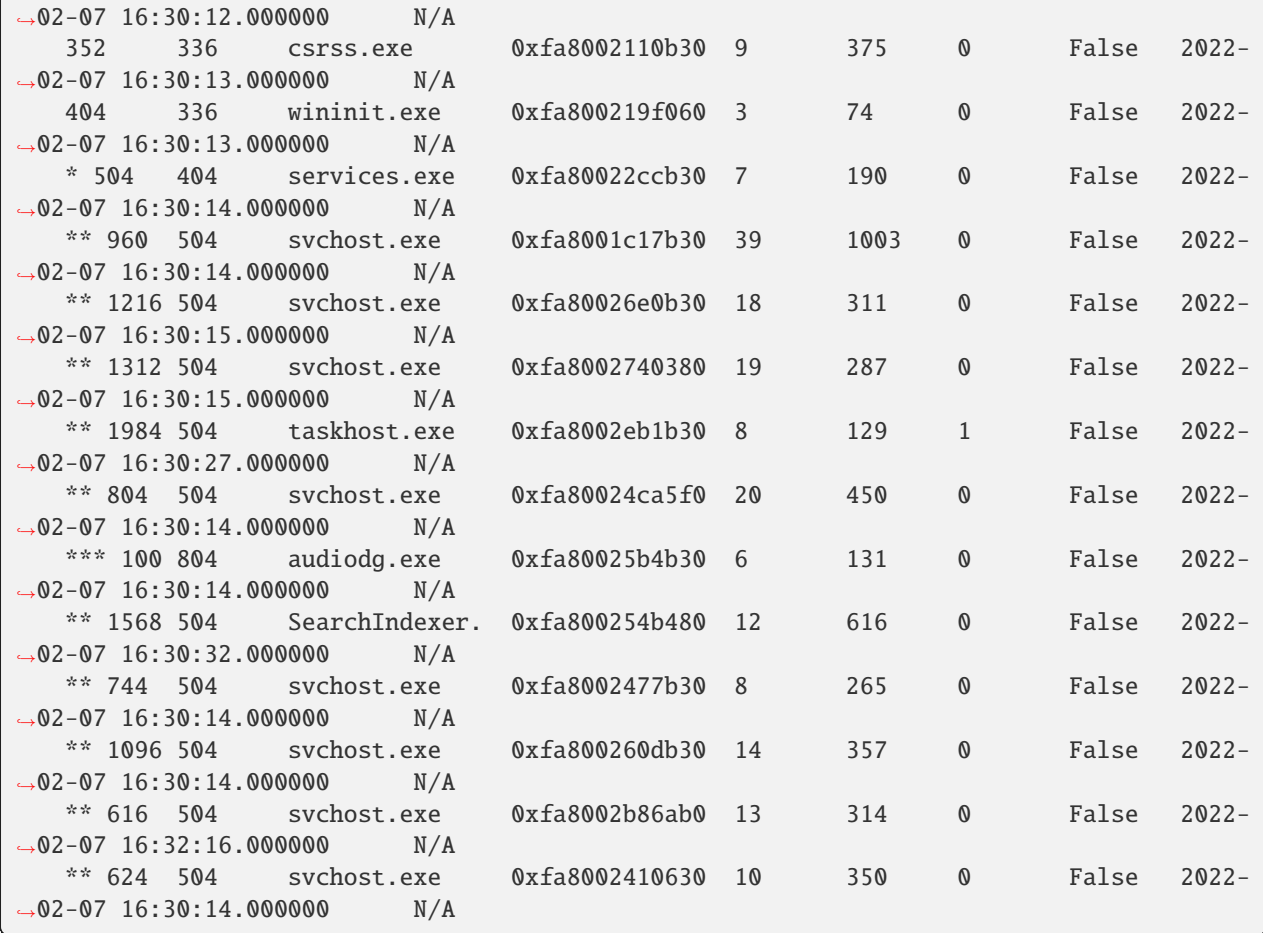

(continued from previous page)

windows.pstree helps to display the parent child relationships between processes.

**Note:** Here the the command is piped to head in-order to provide smaller output, here listing only the first 20.

## **9.4.3 windows.hashdump**

```
$ python3 vol.py -f MemDump.DMP windows.hashdump
Volatility 3 Framework 2.0.3
Progress: 100.00 PDB scanning finished
User rid lmhash nthash
Administrator 500 aad3b435b51404eeaad3b435b51404ee ␣
˓→31d6cfe0d16ae931b73c59d7e0c089c0
Guest 501 501 aad3b435b51404eeaad3b435b51404ee 
˓→31d6cfe0d16ae931b73c59d7e0c089c0
Frank Reynolds 1000 aad3b435b51404eeaad3b435b51404ee ␣
˓→a88d1e18706d3aa676e01e5943d15911
HomeGroupUser$ 1002 aad3b435b51404eeaad3b435b51404ee ␣
˓→af10ecac6ea817d2bb56e3e5c33ce1cd
```
(continues on next page)

(continued from previous page)

Dennis 1003 aad3b435b51404eeaad3b435b51404ee ␣ ˓<sup>→</sup>cf96684bbc7877920adaa9663698bf54

windows.hashdump helps to list the hashes of the users in the system.

## **CHAPTER**

## **TEN**

# **VOLATILITY3 PACKAGE**

## Volatility 3 - An open-source memory forensics framework

## class WarningFindSpec

## Bases: [MetaPathFinder](https://docs.python.org/3/library/importlib.html#importlib.abc.MetaPathFinder)

Checks import attempts and throws a warning if the name shouldn't be used.

## find\_module(*fullname*, *path*)

Return a loader for the module.

If no module is found, return None. The fullname is a str and the path is a list of strings or None.

This method is deprecated since Python 3.4 in favor of finder.find\_spec(). If find\_spec() exists then backwards-compatible functionality is provided for this method.

## static find\_spec(*fullname*, *path*, *target=None*, *\*\*kwargs*)

Mock find\_spec method that just checks the name, this must go first.

## **Return type**

[None](https://docs.python.org/3/library/constants.html#None)

## invalidate\_caches()

An optional method for clearing the finder's cache, if any. This method is used by importlib.invalidate\_caches().

## class classproperty(*func*)

Bases: [property](https://docs.python.org/3/library/functions.html#property)

Class property decorator.

Note this will change the return type

## deleter()

Descriptor to obtain a copy of the property with a different deleter.

## fdel

fget

## fset

getter()

Descriptor to obtain a copy of the property with a different getter.

## setter()

Descriptor to obtain a copy of the property with a different setter.

# **10.1 Subpackages**

## **10.1.1 volatility3.cli package**

A CommandLine User Interface for the volatility framework.

### **User interfaces make use of the framework to:**

- determine available plugins
- request necessary information for those plugins from the user
- determine what "automagic" modules will be used to populate information the user does not provide
- run the plugin
- display the results

## <span id="page-51-0"></span>class CommandLine

Bases: [object](https://docs.python.org/3/library/functions.html#object)

Constructs a command-line interface object for users to run plugins.

CLI\_NAME = 'volatility'

### file\_handler\_class\_factory(*direct=True*)

### load\_system\_defaults(*filename*)

Modify the main configuration based on the default configuration override

## **Return type** [Tuple](https://docs.python.org/3/library/typing.html#typing.Tuple)[[List](https://docs.python.org/3/library/typing.html#typing.List)[[Tuple](https://docs.python.org/3/library/typing.html#typing.Tuple)[[int](https://docs.python.org/3/library/functions.html#int), [str](https://docs.python.org/3/library/stdtypes.html#str)]], [Dict](https://docs.python.org/3/library/typing.html#typing.Dict)[[str](https://docs.python.org/3/library/stdtypes.html#str), [Any](https://docs.python.org/3/library/typing.html#typing.Any)]]

## classmethod location\_from\_file(*filename*)

Returns the URL location from a file parameter (which may be a URL)

### **Parameters**

**filename**  $(str)$  $(str)$  $(str)$  – The path to the file (either an absolute, relative, or URL path)

**Return type**

[str](https://docs.python.org/3/library/stdtypes.html#str)

**Returns**

The URL for the location of the file

## order\_extra\_verbose\_levels()

populate\_config(*context*, *configurables\_list*, *args*, *plugin\_config\_path*)

Populate the context config based on the returned args.

We have already determined these elements must be descended from ConfigurableInterface

## **Parameters**

- **context** (*[ContextInterface](#page-156-0)*) The volatility3 context to operate on
- configurables\_list ([Dict](https://docs.python.org/3/library/typing.html#typing.Dict)[[str](https://docs.python.org/3/library/stdtypes.html#str), [Type](https://docs.python.org/3/library/typing.html#typing.Type)[[ConfigurableInterface](#page-146-0)]]) A dictionary of configurable items that can be configured on the plugin
- args ([Namespace](https://docs.python.org/3/library/argparse.html#argparse.Namespace)) An object containing the arguments necessary
- plugin\_config\_path ([str](https://docs.python.org/3/library/stdtypes.html#str)) The path within the context's config containing the plugin's configuration

### **Return type**

[None](https://docs.python.org/3/library/constants.html#None)

## populate\_requirements\_argparse(*parser*, *configurable*)

Adds the plugin's simple requirements to the provided parser.

#### **Parameters**

- parser ([Union](https://docs.python.org/3/library/typing.html#typing.Union)[[ArgumentParser](https://docs.python.org/3/library/argparse.html#argparse.ArgumentParser), \_ArgumentGroup]) The parser to add the plugin's (simple) requirements to
- configurable ([Type](https://docs.python.org/3/library/typing.html#typing.Type)[[ConfigurableInterface](#page-146-0)]) The plugin object to pull the requirements from

#### process\_exceptions(*excp*)

Provide useful feedback if an exception occurs during a run of a plugin.

#### process\_unsatisfied\_exceptions(*excp*)

Provide useful feedback if an exception occurs during requirement fulfillment.

#### run()

Executes the command line module, taking the system arguments, determining the plugin to run and then running it.

## classmethod setup\_logging()

## class MuteProgress

Bases: [PrintedProgress](#page-52-0)

A dummy progress handler that produces no output when called.

#### <span id="page-52-0"></span>class PrintedProgress

Bases: [object](https://docs.python.org/3/library/functions.html#object)

A progress handler that prints the progress value and the description onto the command line.

#### main()

A convenience function for constructing and running the [CommandLine](#page-51-0)'s run method.

## **Subpackages**

## **volatility3.cli.volshell package**

## class VolShell

Bases: [CommandLine](#page-51-0)

Program to allow interactive interaction with a memory image.

This allows a memory image to be examined through an interactive python terminal with all the volatility support calls available.

CLI\_NAME = 'volshell'

## file\_handler\_class\_factory(*direct=True*)

#### load\_system\_defaults(*filename*)

Modify the main configuration based on the default configuration override

**Return type** [Tuple](https://docs.python.org/3/library/typing.html#typing.Tuple)[[List](https://docs.python.org/3/library/typing.html#typing.List)[[Tuple](https://docs.python.org/3/library/typing.html#typing.Tuple)[[int](https://docs.python.org/3/library/functions.html#int), [str](https://docs.python.org/3/library/stdtypes.html#str)]], [Dict](https://docs.python.org/3/library/typing.html#typing.Dict)[[str](https://docs.python.org/3/library/stdtypes.html#str), [Any](https://docs.python.org/3/library/typing.html#typing.Any)]]

#### classmethod location\_from\_file(*filename*)

Returns the URL location from a file parameter (which may be a URL)

#### **Parameters**

**filename**  $(str)$  $(str)$  $(str)$  – The path to the file (either an absolute, relative, or URL path)

**Return type**

[str](https://docs.python.org/3/library/stdtypes.html#str)

**Returns**

The URL for the location of the file

#### order\_extra\_verbose\_levels()

#### populate\_config(*context*, *configurables\_list*, *args*, *plugin\_config\_path*)

Populate the context config based on the returned args.

We have already determined these elements must be descended from ConfigurableInterface

#### **Parameters**

- context ([ContextInterface](#page-156-0)) The volatility3 context to operate on
- configurables\_list ([Dict](https://docs.python.org/3/library/typing.html#typing.Dict)[[str](https://docs.python.org/3/library/stdtypes.html#str), [Type](https://docs.python.org/3/library/typing.html#typing.Type)[[ConfigurableInterface](#page-146-0)]]) A dictionary of configurable items that can be configured on the plugin
- args ([Namespace](https://docs.python.org/3/library/argparse.html#argparse.Namespace)) An object containing the arguments necessary
- plugin\_config\_path ([str](https://docs.python.org/3/library/stdtypes.html#str)) The path within the context's config containing the plugin's configuration

#### **Return type**

[None](https://docs.python.org/3/library/constants.html#None)

#### populate\_requirements\_argparse(*parser*, *configurable*)

Adds the plugin's simple requirements to the provided parser.

#### **Parameters**

- parser ([Union](https://docs.python.org/3/library/typing.html#typing.Union)[[ArgumentParser](https://docs.python.org/3/library/argparse.html#argparse.ArgumentParser), \_ArgumentGroup]) The parser to add the plugin's (simple) requirements to
- configurable ([Type](https://docs.python.org/3/library/typing.html#typing.Type)[[ConfigurableInterface](#page-146-0)]) The plugin object to pull the requirements from

#### process\_exceptions(*excp*)

Provide useful feedback if an exception occurs during a run of a plugin.

## process\_unsatisfied\_exceptions(*excp*)

Provide useful feedback if an exception occurs during requirement fulfillment.

## run()

Executes the command line module, taking the system arguments, determining the plugin to run and then running it.

## classmethod setup\_logging()

#### main()

A convenience function for constructing and running the CommandLine's run method.

## **Submodules**

#### **volatility3.cli.volshell.generic module**

#### class NullFileHandler(*preferred\_name*)

Bases: BytesIO, [FileHandlerInterface](#page-172-0)

Null FileHandler that swallows files whole without consuming memory

#### close()

Disable all I/O operations.

## closed

True if the file is closed.

#### detach()

Disconnect this buffer from its underlying raw stream and return it.

After the raw stream has been detached, the buffer is in an unusable state.

## fileno()

Returns underlying file descriptor if one exists.

OSError is raised if the IO object does not use a file descriptor.

### flush()

Does nothing.

#### getbuffer()

Get a read-write view over the contents of the BytesIO object.

## getvalue()

Retrieve the entire contents of the BytesIO object.

## isatty()

Always returns False.

BytesIO objects are not connected to a TTY-like device.

## property preferred\_filename

The preferred filename to save the data to. Until this file has been written, this value may not be the final filename the data is written to.

## read(*size=-1*, */* )

Read at most size bytes, returned as a bytes object.

If the size argument is negative, read until EOF is reached. Return an empty bytes object at EOF.

#### read1(*size=-1*, */* )

Read at most size bytes, returned as a bytes object.

If the size argument is negative or omitted, read until EOF is reached. Return an empty bytes object at EOF.

#### readable()

Returns True if the IO object can be read.

## readall()

Read until EOF, using multiple read() call.

#### readinto(*buffer*, */* )

Read bytes into buffer.

Returns number of bytes read (0 for EOF), or None if the object is set not to block and has no data to read.

#### readinto1(*buffer*, */* )

#### readline(*size=-1*, */* )

Next line from the file, as a bytes object.

Retain newline. A non-negative size argument limits the maximum number of bytes to return (an incomplete line may be returned then). Return an empty bytes object at EOF.

#### readlines(*size=None*, */* )

List of bytes objects, each a line from the file.

Call readline() repeatedly and return a list of the lines so read. The optional size argument, if given, is an approximate bound on the total number of bytes in the lines returned.

#### static sanitize\_filename(*filename*)

Sanititizes the filename to ensure only a specific whitelist of characters is allowed through

**Return type** [str](https://docs.python.org/3/library/stdtypes.html#str)

seek(*pos*, *whence=0*, */* )

Change stream position.

#### **Seek to byte offset pos relative to position indicated by whence:**

0 Start of stream (the default). pos should be  $>= 0$ ; 1 Current position - pos may be negative; 2 End of stream - pos usually negative.

Returns the new absolute position.

## seekable()

Returns True if the IO object can be seeked.

### $tel1()$

Current file position, an integer.

#### truncate(*size=None*, */* )

Truncate the file to at most size bytes.

Size defaults to the current file position, as returned by tell(). The current file position is unchanged. Returns the new size.

## writable()

Returns True if the IO object can be written.

## write(*b*)

Dummy method

writelines(*lines*)

Dummy method

#### <span id="page-55-0"></span>class Volshell(*\*args*, *\*\*kwargs*)

Bases: [PluginInterface](#page-174-0)

Shell environment to directly interact with a memory image.

#### **Parameters**

- **context** The context that the plugin will operate within
- config\_path The path to configuration data within the context configuration data
- progress\_callback A callable that can provide feedback at progress points

#### build\_configuration()

Constructs a HierarchicalDictionary of all the options required to build this component in the current context.

Ensures that if the class has been created, it can be recreated using the configuration built Inheriting classes must override this to ensure any dependent classes update their configurations too

#### **Return type** [HierarchicalDict](#page-151-0)

change\_kernel(*kernel\_name=None*)

#### change\_layer(*layer\_name=None*)

Changes the current default layer

#### change\_symbol\_table(*symbol\_table\_name=None*)

Changes the current\_symbol\_table

#### property config: [HierarchicalDict](#page-151-0)

The Hierarchical configuration Dictionary for this Configurable object.

#### property config\_path: [str](https://docs.python.org/3/library/stdtypes.html#str)

The configuration path on which this configurable lives.

#### construct\_locals()

Returns a dictionary listing the functions to be added to the environment.

#### **Return type**

[List](https://docs.python.org/3/library/typing.html#typing.List)[[Tuple](https://docs.python.org/3/library/typing.html#typing.Tuple)[[List](https://docs.python.org/3/library/typing.html#typing.List)[[str](https://docs.python.org/3/library/stdtypes.html#str)], [Any](https://docs.python.org/3/library/typing.html#typing.Any)]]

#### property context: [ContextInterface](#page-156-0)

The context object that this configurable belongs to/configuration is stored in.

#### create\_configurable(*clazz*, *\*\*kwargs*)

Creates a configurable object, converting arguments to configuration

#### property current\_kernel\_name

property current\_layer

## property current\_symbol\_table

disassemble(*offset*, *count=128*, *layer\_name=None*, *architecture=None*) Disassembles a number of instructions from the code at offset

## display\_bytes(*offset*, *count=128*, *layer\_name=None*) Displays byte values and ASCII characters

# display\_doublewords(*offset*, *count=128*, *layer\_name=None*)

Displays double-word values (4 bytes) and corresponding ASCII characters

## display\_plugin\_output(*plugin*, *\*\*kwargs*)

Displays the output for a particular plugin (with keyword arguments)

#### **Return type** [None](https://docs.python.org/3/library/constants.html#None)

display\_quadwords(*offset*, *count=128*, *layer\_name=None*)

Displays quad-word values (8 bytes) and corresponding ASCII characters

display\_symbols(*symbol\_table=None*)

Prints an alphabetical list of symbols for a symbol table

display\_type(*object*, *offset=None*)

Display Type describes the members of a particular object in alphabetical order

## display\_words(*offset*, *count=128*, *layer\_name=None*)

Displays word values (2 bytes) and corresponding ASCII characters

## generate\_treegrid(*plugin*, *\*\*kwargs*)

Generates a TreeGrid based on a specific plugin passing in kwarg configuration values

### **Return type**

[Optional](https://docs.python.org/3/library/typing.html#typing.Optional)[[TreeGrid](#page-177-0)]

## classmethod get\_requirements()

Returns a list of Requirement objects for this plugin.

**Return type** [List](https://docs.python.org/3/library/typing.html#typing.List)[[RequirementInterface](#page-152-0)]

## help(*\*args*)

Describes the available commands

## property kernel

Returns the current kernel object

### load\_file(*location*)

Loads a file into a Filelayer and returns the name of the layer

## classmethod make\_subconfig(*context*, *base\_config\_path*, *\*\*kwargs*)

Convenience function to allow constructing a new randomly generated sub-configuration path, containing each element from kwargs.

### **Parameters**

- context ([ContextInterface](#page-156-0)) The context in which to store the new configuration
- base\_config\_path  $(str)$  $(str)$  $(str)$  The base configuration path on which to build the new configuration
- kwargs Keyword arguments that are used to populate the new configuration path

### **Returns**

The newly generated full configuration path

### **Return type**

[str](https://docs.python.org/3/library/stdtypes.html#str)

### property open

Returns a context manager and thus can be called like open

### random\_string(*length=32*)

**Return type**

#### render\_treegrid(*treegrid*, *renderer=None*)

Renders a treegrid as produced by generate\_treegrid

#### **Return type** [None](https://docs.python.org/3/library/constants.html#None)

run(*additional\_locals=None*)

Runs the interactive volshell plugin.

## **Return type**

[TreeGrid](#page-177-0)

## **Returns**

Return a TreeGrid but this is always empty since the point of this plugin is to run interactively

#### run\_script(*location*)

Runs a python script within the context of volshell

#### set\_open\_method(*handler*)

Sets the file handler to be used by this plugin.

#### **Return type** [None](https://docs.python.org/3/library/constants.html#None)

### classmethod unsatisfied(*context*, *config\_path*)

Returns a list of the names of all unsatisfied requirements.

Since a satisfied set of requirements will return [], it can be used in tests as follows:

```
unmet = configurable.unsatisfied(context, config_path)
if unmet:
    raise RuntimeError("Unsatisfied requirements: {}".format(unmet)
```
#### **Return type**

[Dict](https://docs.python.org/3/library/typing.html#typing.Dict)[[str](https://docs.python.org/3/library/stdtypes.html#str), [RequirementInterface](#page-152-0)]

 $version = (0, 0, 0)$ 

### **volatility3.cli.volshell.linux module**

### class Volshell(*\*args*, *\*\*kwargs*)

#### Bases: [Volshell](#page-55-0)

Shell environment to directly interact with a linux memory image.

### **Parameters**

- context The context that the plugin will operate within
- config\_path The path to configuration data within the context configuration data
- progress\_callback A callable that can provide feedback at progress points

## build\_configuration()

Constructs a HierarchicalDictionary of all the options required to build this component in the current context.

Ensures that if the class has been created, it can be recreated using the configuration built Inheriting classes must override this to ensure any dependent classes update their configurations too

**Return type** [HierarchicalDict](#page-151-0)

change\_kernel(*kernel\_name=None*)

change\_layer(*layer\_name=None*)

Changes the current default layer

change\_symbol\_table(*symbol\_table\_name=None*)

Changes the current\_symbol\_table

change\_task(*pid=None*)

Change the current process and layer, based on a process ID

#### property config: [HierarchicalDict](#page-151-0)

The Hierarchical configuration Dictionary for this Configurable object.

### property config\_path: [str](https://docs.python.org/3/library/stdtypes.html#str)

The configuration path on which this configurable lives.

## construct\_locals()

Returns a dictionary listing the functions to be added to the environment.

**Return type** [List](https://docs.python.org/3/library/typing.html#typing.List)[[Tuple](https://docs.python.org/3/library/typing.html#typing.Tuple)[[List](https://docs.python.org/3/library/typing.html#typing.List)[[str](https://docs.python.org/3/library/stdtypes.html#str)], [Any](https://docs.python.org/3/library/typing.html#typing.Any)]]

## property context: [ContextInterface](#page-156-0)

The context object that this configurable belongs to/configuration is stored in.

## create\_configurable(*clazz*, *\*\*kwargs*)

Creates a configurable object, converting arguments to configuration

property current\_kernel\_name

property current\_layer

property current\_symbol\_table

- disassemble(*offset*, *count=128*, *layer\_name=None*, *architecture=None*) Disassembles a number of instructions from the code at offset
- display\_bytes(*offset*, *count=128*, *layer\_name=None*) Displays byte values and ASCII characters
- display\_doublewords(*offset*, *count=128*, *layer\_name=None*) Displays double-word values (4 bytes) and corresponding ASCII characters

#### display\_plugin\_output(*plugin*, *\*\*kwargs*)

Displays the output for a particular plugin (with keyword arguments)

## **Return type**

[None](https://docs.python.org/3/library/constants.html#None)

## display\_quadwords(*offset*, *count=128*, *layer\_name=None*)

Displays quad-word values (8 bytes) and corresponding ASCII characters

## display\_symbols(*symbol\_table=None*)

Prints an alphabetical list of symbols for a symbol table

#### display\_type(*object*, *offset=None*)

Display Type describes the members of a particular object in alphabetical order

#### display\_words(*offset*, *count=128*, *layer\_name=None*)

Displays word values (2 bytes) and corresponding ASCII characters

#### generate\_treegrid(*plugin*, *\*\*kwargs*)

Generates a TreeGrid based on a specific plugin passing in kwarg configuration values

#### **Return type**

[Optional](https://docs.python.org/3/library/typing.html#typing.Optional)[[TreeGrid](#page-177-0)]

#### classmethod get\_requirements()

Returns a list of Requirement objects for this plugin.

#### help(*\*args*)

Describes the available commands

## property kernel

Returns the current kernel object

## list\_tasks()

Returns a list of task objects from the primary layer

#### load\_file(*location*)

Loads a file into a Filelayer and returns the name of the layer

#### classmethod make\_subconfig(*context*, *base\_config\_path*, *\*\*kwargs*)

Convenience function to allow constructing a new randomly generated sub-configuration path, containing each element from kwargs.

#### **Parameters**

- context ([ContextInterface](#page-156-0)) The context in which to store the new configuration
- base\_config\_path  $(str)$  $(str)$  $(str)$  The base configuration path on which to build the new configuration
- kwargs Keyword arguments that are used to populate the new configuration path

### **Returns**

The newly generated full configuration path

#### **Return type**

[str](https://docs.python.org/3/library/stdtypes.html#str)

#### property open

Returns a context manager and thus can be called like open

#### random\_string(*length=32*)

**Return type**

[str](https://docs.python.org/3/library/stdtypes.html#str)

#### render\_treegrid(*treegrid*, *renderer=None*)

Renders a treegrid as produced by generate\_treegrid

**Return type**

[None](https://docs.python.org/3/library/constants.html#None)

#### run(*additional\_locals=None*)

Runs the interactive volshell plugin.

## **Return type**

[TreeGrid](#page-177-0)

### **Returns**

Return a TreeGrid but this is always empty since the point of this plugin is to run interactively

## run\_script(*location*)

Runs a python script within the context of volshell

#### set\_open\_method(*handler*)

Sets the file handler to be used by this plugin.

### **Return type**

[None](https://docs.python.org/3/library/constants.html#None)

## classmethod unsatisfied(*context*, *config\_path*)

Returns a list of the names of all unsatisfied requirements.

Since a satisfied set of requirements will return [], it can be used in tests as follows:

```
unmet = configurable.unsatisfied(context, config_path)
if unmet:
   raise RuntimeError("Unsatisfied requirements: {}".format(unmet)
```
#### **Return type**

[Dict](https://docs.python.org/3/library/typing.html#typing.Dict)[[str](https://docs.python.org/3/library/stdtypes.html#str), [RequirementInterface](#page-152-0)]

 $version = (0, 0, 0)$ 

### **volatility3.cli.volshell.mac module**

## class Volshell(*\*args*, *\*\*kwargs*)

Bases: [Volshell](#page-55-0)

Shell environment to directly interact with a mac memory image.

#### **Parameters**

- **context** The context that the plugin will operate within
- config\_path The path to configuration data within the context configuration data
- progress\_callback A callable that can provide feedback at progress points

#### build\_configuration()

Constructs a HierarchicalDictionary of all the options required to build this component in the current context.

Ensures that if the class has been created, it can be recreated using the configuration built Inheriting classes must override this to ensure any dependent classes update their configurations too

#### **Return type**

[HierarchicalDict](#page-151-0)

change\_kernel(*kernel\_name=None*)

change\_layer(*layer name=None*)

Changes the current default layer

```
change_symbol_table(symbol_table_name=None)
```
Changes the current\_symbol\_table

```
change_task(pid=None)
```
Change the current process and layer, based on a process ID

## property config: [HierarchicalDict](#page-151-0)

The Hierarchical configuration Dictionary for this Configurable object.

### property config\_path: [str](https://docs.python.org/3/library/stdtypes.html#str)

The configuration path on which this configurable lives.

### construct\_locals()

Returns a dictionary listing the functions to be added to the environment.

**Return type** [List](https://docs.python.org/3/library/typing.html#typing.List)[[Tuple](https://docs.python.org/3/library/typing.html#typing.Tuple)[[List](https://docs.python.org/3/library/typing.html#typing.List)[[str](https://docs.python.org/3/library/stdtypes.html#str)], [Any](https://docs.python.org/3/library/typing.html#typing.Any)]]

#### property context: [ContextInterface](#page-156-0)

The context object that this configurable belongs to/configuration is stored in.

#### create\_configurable(*clazz*, *\*\*kwargs*)

Creates a configurable object, converting arguments to configuration

#### property current\_kernel\_name

### property current\_layer

#### property current\_symbol\_table

- disassemble(*offset*, *count=128*, *layer\_name=None*, *architecture=None*) Disassembles a number of instructions from the code at offset
- display\_bytes(*offset*, *count=128*, *layer\_name=None*) Displays byte values and ASCII characters
- display\_doublewords(*offset*, *count=128*, *layer\_name=None*)

Displays double-word values (4 bytes) and corresponding ASCII characters

display\_plugin\_output(*plugin*, *\*\*kwargs*)

Displays the output for a particular plugin (with keyword arguments)

## **Return type**

[None](https://docs.python.org/3/library/constants.html#None)

- display\_quadwords(*offset*, *count=128*, *layer\_name=None*) Displays quad-word values (8 bytes) and corresponding ASCII characters
- display\_symbols(*symbol\_table=None*)

Prints an alphabetical list of symbols for a symbol table

### display\_type(*object*, *offset=None*)

Display Type describes the members of a particular object in alphabetical order

#### display\_words(*offset*, *count=128*, *layer\_name=None*)

Displays word values (2 bytes) and corresponding ASCII characters

#### generate\_treegrid(*plugin*, *\*\*kwargs*)

Generates a TreeGrid based on a specific plugin passing in kwarg configuration values

## **Return type**

[Optional](https://docs.python.org/3/library/typing.html#typing.Optional)[[TreeGrid](#page-177-0)]

## classmethod get\_requirements()

Returns a list of Requirement objects for this plugin.

### help(*\*args*)

Describes the available commands

## property kernel

Returns the current kernel object

#### list\_tasks(*method=None*)

Returns a list of task objects from the primary layer

#### load\_file(*location*)

Loads a file into a Filelayer and returns the name of the layer

## classmethod make\_subconfig(*context*, *base\_config\_path*, *\*\*kwargs*)

Convenience function to allow constructing a new randomly generated sub-configuration path, containing each element from kwargs.

## **Parameters**

- **context** (*[ContextInterface](#page-156-0)*) The context in which to store the new configuration
- base\_config\_path  $(\text{str})$  $(\text{str})$  $(\text{str})$  The base configuration path on which to build the new configuration
- kwargs Keyword arguments that are used to populate the new configuration path

## **Returns**

The newly generated full configuration path

## **Return type**

[str](https://docs.python.org/3/library/stdtypes.html#str)

#### property open

Returns a context manager and thus can be called like open

#### random\_string(*length=32*)

## **Return type**

[str](https://docs.python.org/3/library/stdtypes.html#str)

## render\_treegrid(*treegrid*, *renderer=None*)

Renders a treegrid as produced by generate\_treegrid

## **Return type**

[None](https://docs.python.org/3/library/constants.html#None)

#### run(*additional\_locals=None*)

Runs the interactive volshell plugin.

#### **Return type**

[TreeGrid](#page-177-0)

#### **Returns**

Return a TreeGrid but this is always empty since the point of this plugin is to run interactively

#### run\_script(*location*)

Runs a python script within the context of volshell

#### set\_open\_method(*handler*)

Sets the file handler to be used by this plugin.

**Return type** [None](https://docs.python.org/3/library/constants.html#None)

#### classmethod unsatisfied(*context*, *config\_path*)

Returns a list of the names of all unsatisfied requirements.

Since a satisfied set of requirements will return [], it can be used in tests as follows:

```
unmet = configurable.unsatisfied(context, config_path)
if unmet:
   raise RuntimeError("Unsatisfied requirements: {}".format(unmet)
```
### **Return type**

[Dict](https://docs.python.org/3/library/typing.html#typing.Dict)[[str](https://docs.python.org/3/library/stdtypes.html#str), [RequirementInterface](#page-152-0)]

 $version = (0, 0, 0)$ 

### **volatility3.cli.volshell.windows module**

#### class Volshell(*\*args*, *\*\*kwargs*)

#### Bases: [Volshell](#page-55-0)

Shell environment to directly interact with a windows memory image.

#### **Parameters**

- **context** The context that the plugin will operate within
- config\_path The path to configuration data within the context configuration data
- progress\_callback A callable that can provide feedback at progress points

#### build\_configuration()

Constructs a HierarchicalDictionary of all the options required to build this component in the current context.

Ensures that if the class has been created, it can be recreated using the configuration built Inheriting classes must override this to ensure any dependent classes update their configurations too

## **Return type** [HierarchicalDict](#page-151-0)

change\_kernel(*kernel\_name=None*)

change\_layer(*layer\_name=None*)

Changes the current default layer

#### change\_process(*pid=None*)

Change the current process and layer, based on a process ID

#### change\_symbol\_table(*symbol\_table\_name=None*)

Changes the current\_symbol\_table

#### property config: [HierarchicalDict](#page-151-0)

The Hierarchical configuration Dictionary for this Configurable object.

#### property config\_path: [str](https://docs.python.org/3/library/stdtypes.html#str)

The configuration path on which this configurable lives.

#### construct\_locals()

Returns a dictionary listing the functions to be added to the environment.

```
Return type
   List[Tuple[List[str], Any]]
```
property context: [ContextInterface](#page-156-0)

The context object that this configurable belongs to/configuration is stored in.

#### create\_configurable(*clazz*, *\*\*kwargs*)

Creates a configurable object, converting arguments to configuration

property current\_kernel\_name

property current\_layer

property current\_symbol\_table

- disassemble(*offset*, *count=128*, *layer\_name=None*, *architecture=None*) Disassembles a number of instructions from the code at offset
- display\_bytes(*offset*, *count=128*, *layer\_name=None*) Displays byte values and ASCII characters
- display\_doublewords(*offset*, *count=128*, *layer\_name=None*) Displays double-word values (4 bytes) and corresponding ASCII characters

#### display\_plugin\_output(*plugin*, *\*\*kwargs*)

Displays the output for a particular plugin (with keyword arguments)

#### **Return type** [None](https://docs.python.org/3/library/constants.html#None)

- display\_quadwords(*offset*, *count=128*, *layer\_name=None*) Displays quad-word values (8 bytes) and corresponding ASCII characters
- display\_symbols(*symbol\_table=None*)

Prints an alphabetical list of symbols for a symbol table

display\_type(*object*, *offset=None*)

Display Type describes the members of a particular object in alphabetical order

display\_words(*offset*, *count=128*, *layer\_name=None*)

Displays word values (2 bytes) and corresponding ASCII characters

#### generate\_treegrid(*plugin*, *\*\*kwargs*)

Generates a TreeGrid based on a specific plugin passing in kwarg configuration values

**Return type** [Optional](https://docs.python.org/3/library/typing.html#typing.Optional)[[TreeGrid](#page-177-0)]

## classmethod get\_requirements()

Returns a list of Requirement objects for this plugin.

## help(*\*args*)

Describes the available commands

## property kernel

Returns the current kernel object

## list\_processes()

Returns a list of EPROCESS objects from the primary layer

### load\_file(*location*)

Loads a file into a Filelayer and returns the name of the layer

### classmethod make\_subconfig(*context*, *base\_config\_path*, *\*\*kwargs*)

Convenience function to allow constructing a new randomly generated sub-configuration path, containing each element from kwargs.

### **Parameters**

- context ([ContextInterface](#page-156-0)) The context in which to store the new configuration
- base\_config\_path  $(str)$  $(str)$  $(str)$  The base configuration path on which to build the new configuration
- kwargs Keyword arguments that are used to populate the new configuration path

#### **Returns**

The newly generated full configuration path

**Return type**

[str](https://docs.python.org/3/library/stdtypes.html#str)

## property open

Returns a context manager and thus can be called like open

random\_string(*length=32*)

### **Return type**

[str](https://docs.python.org/3/library/stdtypes.html#str)

render\_treegrid(*treegrid*, *renderer=None*)

Renders a treegrid as produced by generate\_treegrid

#### **Return type** [None](https://docs.python.org/3/library/constants.html#None)

run(*additional\_locals=None*)

Runs the interactive volshell plugin.

## **Return type**

[TreeGrid](#page-177-0)

## **Returns**

Return a TreeGrid but this is always empty since the point of this plugin is to run interactively

run\_script(*location*)

Runs a python script within the context of volshell

## set\_open\_method(*handler*)

Sets the file handler to be used by this plugin.

**Return type** [None](https://docs.python.org/3/library/constants.html#None)

#### classmethod unsatisfied(*context*, *config\_path*)

Returns a list of the names of all unsatisfied requirements.

Since a satisfied set of requirements will return [], it can be used in tests as follows:

```
unmet = configurable.unsatisfied(context, config_path)
if unmet:
   raise RuntimeError("Unsatisfied requirements: {}".format(unmet)
```
#### **Return type**

[Dict](https://docs.python.org/3/library/typing.html#typing.Dict)[[str](https://docs.python.org/3/library/stdtypes.html#str), [RequirementInterface](#page-152-0)]

 $version = (0, 0, 0)$ 

## **Submodules**

#### **volatility3.cli.text\_filter module**

## <span id="page-67-0"></span>class CLIFilter(*treegrid*, *filters*)

Bases: [object](https://docs.python.org/3/library/functions.html#object)

#### filter(*row*)

Filters the row based on each of the column\_filters

## **Return type**

[bool](https://docs.python.org/3/library/functions.html#bool)

#### class ColumnFilter(*column\_num*, *pattern*, *regex=False*, *exclude=False*)

Bases: [object](https://docs.python.org/3/library/functions.html#object)

## find(*item*)

Identifies whether an item is found in the appropriate column

## **Return type**

[bool](https://docs.python.org/3/library/functions.html#bool)

## found(*row*)

Determines whether a row should be filtered

If the classes exclude value is false, and the necessary pattern is found, the row is not filtered, otherwise it is filtered.

**Return type** [bool](https://docs.python.org/3/library/functions.html#bool)

## **volatility3.cli.text\_renderer module**

#### <span id="page-67-1"></span>class CLIRenderer(*options=None*)

Bases: [Renderer](#page-176-0)

Class to add specific requirements for CLI renderers.

Accepts an options object to configure the renderers.

filter: [CLIFilter](#page-67-0) = None

#### abstract get\_render\_options()

Returns a list of rendering options.

**Return type** [List](https://docs.python.org/3/library/typing.html#typing.List)[[Any](https://docs.python.org/3/library/typing.html#typing.Any)]

name = 'unnamed'

abstract render(*grid*)

Takes a grid object and renders it based on the object's preferences.

**Return type** [None](https://docs.python.org/3/library/constants.html#None)

#### structured\_output = False

```
class CSVRenderer(options=None)
```
Bases: [CLIRenderer](#page-67-1)

Accepts an options object to configure the renderers.

filter: [CLIFilter](#page-67-0) = None

#### get\_render\_options()

Returns a list of rendering options.

name = 'csv'

```
render(grid)
```
Renders each row immediately to stdout.

**Parameters** grid ([TreeGrid](#page-177-0)) – The TreeGrid object to render

**Return type** [None](https://docs.python.org/3/library/constants.html#None)

structured\_output = True

## class JsonLinesRenderer(*options=None*)

Bases: [JsonRenderer](#page-68-0)

Accepts an options object to configure the renderers.

filter: [CLIFilter](#page-67-0) = None

## get\_render\_options()

Returns a list of rendering options.

**Return type** [List](https://docs.python.org/3/library/typing.html#typing.List)[[Any](https://docs.python.org/3/library/typing.html#typing.Any)]

name = 'JSONL'

output\_result(*outfd*, *result*)

Outputs the JSON results as JSON lines

```
render(grid)
```
Takes a grid object and renders it based on the object's preferences.

<span id="page-68-0"></span>structured\_output = True

#### class JsonRenderer(*options=None*)

Bases: [CLIRenderer](#page-67-1)

Accepts an options object to configure the renderers.

### filter: [CLIFilter](#page-67-0) = None

#### get\_render\_options()

Returns a list of rendering options.

### **Return type** [List](https://docs.python.org/3/library/typing.html#typing.List)[[Any](https://docs.python.org/3/library/typing.html#typing.Any)]

name = 'JSON'

## output\_result(*outfd*, *result*)

Outputs the JSON data to a file in a particular format

#### render(*grid*)

Takes a grid object and renders it based on the object's preferences.

## structured\_output = True

## class NoneRenderer(*options=None*)

Bases: [CLIRenderer](#page-67-1)

Outputs no results

Accepts an options object to configure the renderers.

### filter: [CLIFilter](#page-67-0) = None

#### get\_render\_options()

Returns a list of rendering options.

## name = 'none'

#### render(*grid*)

Takes a grid object and renders it based on the object's preferences.

**Return type**

[None](https://docs.python.org/3/library/constants.html#None)

## structured\_output = False

#### class PrettyTextRenderer(*options=None*)

Bases: [CLIRenderer](#page-67-1)

Accepts an options object to configure the renderers.

### filter: [CLIFilter](#page-67-0) = None

#### get\_render\_options()

Returns a list of rendering options.

#### name = 'pretty'

#### render(*grid*)

Renders each column immediately to stdout.

This does not format each line's width appropriately, it merely tab separates each field

**Parameters**

grid ([TreeGrid](#page-177-0)) – The TreeGrid object to render

**Return type** [None](https://docs.python.org/3/library/constants.html#None)

## structured\_output = False

tab\_stop(*line*)

## **Return type**

[str](https://docs.python.org/3/library/stdtypes.html#str)

## class QuickTextRenderer(*options=None*)

Bases: [CLIRenderer](#page-67-1)

Accepts an options object to configure the renderers.

### filter: [CLIFilter](#page-67-0) = None

### get\_render\_options()

Returns a list of rendering options.

## name = 'quick'

### render(*grid*)

Renders each column immediately to stdout.

This does not format each line's width appropriately, it merely tab separates each field

## **Parameters**  $grid$  ([TreeGrid](#page-177-0)) – The TreeGrid object to render

## **Return type**

[None](https://docs.python.org/3/library/constants.html#None)

structured\_output = False

### display\_disassembly(*disasm*)

Renders a disassembly renderer type into string format.

### **Parameters**

 $disasm(Disssembly) - Input disassembly objects$ 

## **Return type**

[str](https://docs.python.org/3/library/stdtypes.html#str)

## **Returns**

A string as rendered by capstone where available, otherwise output as if it were just bytes

### hex\_bytes\_as\_text(*value*)

Renders HexBytes as text.

### **Parameters**

**value** ([bytes](https://docs.python.org/3/library/stdtypes.html#bytes)) – A series of bytes to convert to text

## **Return type**

[str](https://docs.python.org/3/library/stdtypes.html#str)

#### **Returns**

A text representation of the hexadecimal bytes plus their ascii equivalents, separated by newline characters

#### multitypedata\_as\_text(*value*)

Renders the bytes as a string where possible, otherwise it displays hex data

This attempts to convert the string based on its encoding and if no data's been lost due to the split on the null character, then it displays it as is

**Return type**

[str](https://docs.python.org/3/library/stdtypes.html#str)

optional(*func*)

**Return type** [Callable](https://docs.python.org/3/library/typing.html#typing.Callable)

quoted\_optional(*func*)

**Return type**

[Callable](https://docs.python.org/3/library/typing.html#typing.Callable)

### **volatility3.cli.volargparse module**

class HelpfulArgParser(*prog=None*, *usage=None*, *description=None*, *epilog=None*, *parents=[]*, *formatter\_class=<class 'argparse.HelpFormatter'>*, *prefix\_chars='-'*, *fromfile\_prefix\_chars=None*, *argument\_default=None*, *conflict\_handler='error'*, *add\_help=True*, *allow\_abbrev=True*, *exit\_on\_error=True*)

Bases: [ArgumentParser](https://docs.python.org/3/library/argparse.html#argparse.ArgumentParser)

add\_argument(*dest*, *...*, *name=value*, *...*)

 $add\_argument(option\_string, option\_string, ..., name = value, ...) \rightarrow None$  $add\_argument(option\_string, option\_string, ..., name = value, ...) \rightarrow None$ 

add\_argument\_group(*\*args*, *\*\*kwargs*)

add\_mutually\_exclusive\_group(*\*\*kwargs*)

```
add_subparsers(**kwargs)
```
#### convert\_arg\_line\_to\_args(*arg\_line*)

#### error(*message: string*)

Prints a usage message incorporating the message to stderr and exits.

If you override this in a subclass, it should not return – it should either exit or raise an exception.

```
exit(status=0, message=None)
```
format\_help()

format\_usage()

get\_default(*dest*)

parse\_args(*args=None*, *namespace=None*)

parse\_intermixed\_args(*args=None*, *namespace=None*)

parse\_known\_args(*args=None*, *namespace=None*)

parse\_known\_intermixed\_args(*args=None*, *namespace=None*)
print\_help(*file=None*) print\_usage(*file=None*) register(*registry\_name*, *value*, *object*) set\_defaults(*\*\*kwargs*)

class HelpfulSubparserAction(*\*args*, *\*\*kwargs*)

Bases: \_SubParsersAction

Class to either select a unique plugin based on a substring, or identify the alternatives.

add\_parser(*name*, *\*\*kwargs*)

format\_usage()

# **10.1.2 volatility3.framework package**

Volatility 3 framework.

class NonInheritable(*value*, *cls*)

Bases: [object](https://docs.python.org/3/library/functions.html#object)

class\_subclasses(*cls*)

Returns all the (recursive) subclasses of a given class.

**Return type**

[Generator](https://docs.python.org/3/library/typing.html#typing.Generator)[[Type](https://docs.python.org/3/library/typing.html#typing.Type)[[TypeVar](https://docs.python.org/3/library/typing.html#typing.TypeVar)(T)], [None](https://docs.python.org/3/library/constants.html#None), [None](https://docs.python.org/3/library/constants.html#None)]

clear\_cache(*complete=True*)

hide\_from\_subclasses(*cls*)

**Return type** [Type](https://docs.python.org/3/library/typing.html#typing.Type)

import\_file(*module*, *path*, *ignore\_errors=False*)

Imports a python file based on an existing module, a submodule and a filepath for error messages

**Return type** [List](https://docs.python.org/3/library/typing.html#typing.List)[[str](https://docs.python.org/3/library/stdtypes.html#str)]

## **Args**

module: Module name to be imported path: File to be imported from (used for error messages)

#### **Returns**

List of modules that may have failed to import

import\_files(*base\_module*, *ignore\_errors=False*)

Imports all plugins present under plugins module namespace.

**Return type** [List](https://docs.python.org/3/library/typing.html#typing.List)[[str](https://docs.python.org/3/library/stdtypes.html#str)]

## interface\_version()

Provides the so version number of the library.

### **Return type** [Tuple](https://docs.python.org/3/library/typing.html#typing.Tuple)[[int](https://docs.python.org/3/library/functions.html#int), [int](https://docs.python.org/3/library/functions.html#int), [int](https://docs.python.org/3/library/functions.html#int)]

list\_plugins()

### **Return type**

[Dict](https://docs.python.org/3/library/typing.html#typing.Dict)[[str](https://docs.python.org/3/library/stdtypes.html#str), [Type](https://docs.python.org/3/library/typing.html#typing.Type)[[PluginInterface](#page-174-0)]]

### require\_interface\_version(*\*args*)

Checks the required version of a plugin.

# **Return type**

[None](https://docs.python.org/3/library/constants.html#None)

## **Subpackages**

### **volatility3.framework.automagic package**

Automagic modules allow the framework to populate configuration elements that a user has not provided.

Automagic objects accept a *context* and a *configurable*, and will make appropriate changes to the *context* in an attempt to fulfill the requirements of the *configurable* object (or objects upon which that configurable may rely).

Several pre-existing modules include one to stack layers on top of each other (allowing automatic detection and loading of file format types) as well as a module to reconstruct layers based on their provided requirements.

#### available(*context*)

Returns an ordered list of all subclasses of [AutomagicInterface](#page-142-0).

The order is based on the priority attributes of the subclasses, in order to ensure the automagics are listed in an appropriate order.

#### **Parameters**

context ([ContextInterface](#page-156-0)) – The context that will contain any automagic configuration values.

#### **Return type**

[List](https://docs.python.org/3/library/typing.html#typing.List)[[AutomagicInterface](#page-142-0)]

### choose\_automagic(*automagics*, *plugin*)

Chooses which automagics to run, maintaining the order they were handed in.

#### **Return type**

[List](https://docs.python.org/3/library/typing.html#typing.List)[[Type](https://docs.python.org/3/library/typing.html#typing.Type)[[AutomagicInterface](#page-142-0)]]

run(*automagics*, *context*, *configurable*, *config\_path*, *progress\_callback=None*)

Runs through the list of *automagics* in order, allowing them to make changes to the context.

## **Parameters**

- automagics ([List](https://docs.python.org/3/library/typing.html#typing.List)[[AutomagicInterface](#page-142-0)]) A list of AutomagicInterface objects
- **context** ([ContextInterface](#page-156-0)) The context (that inherits from ContextInterface) for modification
- **configurable** ([Union](https://docs.python.org/3/library/typing.html#typing.Union)[*[ConfigurableInterface](#page-146-0),[Type](https://docs.python.org/3/library/typing.html#typing.Type)*[*ConfigurableInterface*]]) An object that inherits from [ConfigurableInterface](#page-146-0)
- config\_path ([str](https://docs.python.org/3/library/stdtypes.html#str)) The path within the *context.config* for options required by the *configurable*
- progress\_callback ([Optional](https://docs.python.org/3/library/typing.html#typing.Optional)[[Callable](https://docs.python.org/3/library/typing.html#typing.Callable)[[[float](https://docs.python.org/3/library/functions.html#float), [str](https://docs.python.org/3/library/stdtypes.html#str)], [None](https://docs.python.org/3/library/constants.html#None)]]) A function that takes a percentage (and an optional description) that will be called periodically

[List](https://docs.python.org/3/library/typing.html#typing.List)[[TracebackException](https://docs.python.org/3/library/traceback.html#traceback.TracebackException)]

This is where any automagic is allowed to run, and alter the context in order to satisfy/improve all requirements

Returns a list of traceback objects that occurred during the autorun procedure

**Note:** The order of the *automagics* list is important. An *automagic* that populates configurations may be necessary for an *automagic* that populates the context based on the configuration information.

## **Submodules**

#### **volatility3.framework.automagic.construct\_layers module**

An automagic module to use configuration data to configure and then construct classes that fulfill the descendants of a ConfigurableInterface.

### <span id="page-74-0"></span>class ConstructionMagic(*context*, *config\_path*, *\*args*, *\*\*kwargs*)

Bases: [AutomagicInterface](#page-142-0)

Constructs underlying layers.

Class to run through the requirement tree of the [ConfigurableInterface](#page-146-0) and from the bottom of the tree upwards, attempt to construct all [ConstructableRequirementInterface](#page-149-0) based classes.

#### **Warning**

This *automagic* should run first to allow existing configurations to have been constructed for use by later automagic

Basic initializer that allows configurables to access their own config settings.

#### build\_configuration()

Constructs a HierarchicalDictionary of all the options required to build this component in the current context.

Ensures that if the class has been created, it can be recreated using the configuration built Inheriting classes must override this to ensure any dependent classes update their configurations too

### **Return type**

[HierarchicalDict](#page-151-0)

### property config: [HierarchicalDict](#page-151-0)

The Hierarchical configuration Dictionary for this Configurable object.

#### property config\_path: [str](https://docs.python.org/3/library/stdtypes.html#str)

The configuration path on which this configurable lives.

#### property context: [ContextInterface](#page-156-0)

The context object that this configurable belongs to/configuration is stored in.

## exclusion\_list = []

A list of plugin categories (typically operating systems) which the plugin will not operate on

find\_requirements(*context*, *config\_path*, *requirement\_root*, *requirement\_type*, *shortcut=True*)

Determines if there is actually an unfulfilled *Requirement* waiting.

This ensures we do not carry out an expensive search when there is no need for a particular *Requirement*

### **Parameters**

- context ([ContextInterface](#page-156-0)) Context on which to operate
- config\_path ([str](https://docs.python.org/3/library/stdtypes.html#str)) Configuration path of the top-level requirement
- requirement\_root ([RequirementInterface](#page-152-0)) Top-level requirement whose subrequirements will all be searched
- requirement\_type ([Union](https://docs.python.org/3/library/typing.html#typing.Union)[[Tuple](https://docs.python.org/3/library/typing.html#typing.Tuple)[[Type](https://docs.python.org/3/library/typing.html#typing.Type)[[RequirementInterface](#page-152-0)], [...](https://docs.python.org/3/library/constants.html#Ellipsis)], [Type](https://docs.python.org/3/library/typing.html#typing.Type)[[RequirementInterface](#page-152-0)]]) – Type of requirement to find
- **shortcut** ([bool](https://docs.python.org/3/library/functions.html#bool)) Only returns requirements that live under unsatisfied requirements

### **Return type**

[List](https://docs.python.org/3/library/typing.html#typing.List)[[Tuple](https://docs.python.org/3/library/typing.html#typing.Tuple)[[str](https://docs.python.org/3/library/stdtypes.html#str), [RequirementInterface](#page-152-0)]]

### **Returns**

A list of tuples containing the config\_path, sub\_config\_path and requirement identifying the unsatisfied *Requirements*

### classmethod get\_requirements()

Returns a list of RequirementInterface objects required by this object.

#### **Return type**

[List](https://docs.python.org/3/library/typing.html#typing.List)[[RequirementInterface](#page-152-0)]

## classmethod make\_subconfig(*context*, *base\_config\_path*, *\*\*kwargs*)

Convenience function to allow constructing a new randomly generated sub-configuration path, containing each element from kwargs.

### **Parameters**

- **context** (*[ContextInterface](#page-156-0)*) The context in which to store the new configuration
- base\_config\_path  $(\text{str})$  $(\text{str})$  $(\text{str})$  The base configuration path on which to build the new configuration
- kwargs Keyword arguments that are used to populate the new configuration path

#### **Returns**

The newly generated full configuration path

## **Return type**

[str](https://docs.python.org/3/library/stdtypes.html#str)

### priority = 0

An ordering to indicate how soon this automagic should be run

### classmethod unsatisfied(*context*, *config\_path*)

Returns a list of the names of all unsatisfied requirements.

Since a satisfied set of requirements will return [], it can be used in tests as follows:

```
unmet = configurable. unsatisfied (context, config\_path)if unmet:
   raise RuntimeError("Unsatisfied requirements: {}".format(unmet)
```
[Dict](https://docs.python.org/3/library/typing.html#typing.Dict)[[str](https://docs.python.org/3/library/stdtypes.html#str), [RequirementInterface](#page-152-0)]

## **volatility3.framework.automagic.linux module**

#### class LinuxIntelStacker

Bases: [StackerLayerInterface](#page-144-0)

#### exclusion\_list: List[str] = ['mac', 'windows']

The list operating systems/first-level plugin hierarchy that should exclude this stacker

classmethod find\_aslr(*context*, *symbol\_table*, *layer\_name*, *progress\_callback=None*) Determines the offset of the actual DTB in physical space and its symbol offset.

#### **Return type**

[Tuple](https://docs.python.org/3/library/typing.html#typing.Tuple)[[int](https://docs.python.org/3/library/functions.html#int), [int](https://docs.python.org/3/library/functions.html#int)]

classmethod stack(*context*, *layer\_name*, *progress\_callback=None*) Attempts to identify linux within this layer.

#### **Return type**

[Optional](https://docs.python.org/3/library/typing.html#typing.Optional)[[DataLayerInterface](#page-161-0)]

### stack\_order = 35

The order in which to attempt stacking, the lower the earlier

### classmethod stacker\_slow\_warning()

#### classmethod virtual\_to\_physical\_address(*addr*)

Converts a virtual linux address to a physical one (does not account of ASLR)

### **Return type**

[int](https://docs.python.org/3/library/functions.html#int)

#### class LinuxSymbolFinder(*context*, *config\_path*)

Bases: [SymbolFinder](#page-94-0)

Linux symbol loader based on uname signature strings.

Basic initializer that allows configurables to access their own config settings.

banner\_config\_key: str = 'kernel\_banner'

### property banners: [Dict](https://docs.python.org/3/library/typing.html#typing.Dict)[\[bytes,](https://docs.python.org/3/library/stdtypes.html#bytes) [List](https://docs.python.org/3/library/typing.html#typing.List)[\[str\]](https://docs.python.org/3/library/stdtypes.html#str)]

Creates a cached copy of the results, but only it's been requested.

## build\_configuration()

Constructs a HierarchicalDictionary of all the options required to build this component in the current context.

Ensures that if the class has been created, it can be recreated using the configuration built Inheriting classes must override this to ensure any dependent classes update their configurations too

[HierarchicalDict](#page-151-0)

#### property config: [HierarchicalDict](#page-151-0)

The Hierarchical configuration Dictionary for this Configurable object.

### property config\_path: [str](https://docs.python.org/3/library/stdtypes.html#str)

The configuration path on which this configurable lives.

#### property context: [ContextInterface](#page-156-0)

The context object that this configurable belongs to/configuration is stored in.

#### exclusion\_list = ['mac', 'windows']

A list of plugin categories (typically operating systems) which the plugin will not operate on

#### find\_aslr(*\*args*)

find\_requirements(*context*, *config\_path*, *requirement\_root*, *requirement\_type*, *shortcut=True*) Determines if there is actually an unfulfilled *Requirement* waiting.

This ensures we do not carry out an expensive search when there is no need for a particular *Requirement*

#### **Parameters**

- context ([ContextInterface](#page-156-0)) Context on which to operate
- config\_path ([str](https://docs.python.org/3/library/stdtypes.html#str)) Configuration path of the top-level requirement
- requirement\_root ([RequirementInterface](#page-152-0)) Top-level requirement whose subrequirements will all be searched
- requirement\_type ([Union](https://docs.python.org/3/library/typing.html#typing.Union)[[Tuple](https://docs.python.org/3/library/typing.html#typing.Tuple)[[Type](https://docs.python.org/3/library/typing.html#typing.Type)[[RequirementInterface](#page-152-0)], [...](https://docs.python.org/3/library/constants.html#Ellipsis)], [Type](https://docs.python.org/3/library/typing.html#typing.Type)[[RequirementInterface](#page-152-0)]]) – Type of requirement to find
- **shortcut** ([bool](https://docs.python.org/3/library/functions.html#bool)) Only returns requirements that live under unsatisfied requirements

#### **Return type**

[List](https://docs.python.org/3/library/typing.html#typing.List)[[Tuple](https://docs.python.org/3/library/typing.html#typing.Tuple)[[str](https://docs.python.org/3/library/stdtypes.html#str), [RequirementInterface](#page-152-0)]]

#### **Returns**

A list of tuples containing the config\_path, sub\_config\_path and requirement identifying the unsatisfied *Requirements*

#### classmethod get\_requirements()

Returns a list of RequirementInterface objects required by this object.

#### **Return type**

[List](https://docs.python.org/3/library/typing.html#typing.List)[[RequirementInterface](#page-152-0)]

### classmethod make\_subconfig(*context*, *base\_config\_path*, *\*\*kwargs*)

Convenience function to allow constructing a new randomly generated sub-configuration path, containing each element from kwargs.

#### **Parameters**

- context ([ContextInterface](#page-156-0)) The context in which to store the new configuration
- base\_config\_path  $(\text{str})$  $(\text{str})$  $(\text{str})$  The base configuration path on which to build the new configuration
- kwargs Keyword arguments that are used to populate the new configuration path

#### **Returns**

The newly generated full configuration path

[str](https://docs.python.org/3/library/stdtypes.html#str)

### operating\_system: Optional[str] = 'linux'

#### priority = 40

An ordering to indicate how soon this automagic should be run

```
symbol_class: Optional[str] =
'volatility3.framework.symbols.linux.LinuxKernelIntermedSymbols'
```
#### classmethod unsatisfied(*context*, *config\_path*)

Returns a list of the names of all unsatisfied requirements.

Since a satisfied set of requirements will return [], it can be used in tests as follows:

```
unmet = configurable.unsatisfied(context, config_path)
if unmet:
   raise RuntimeError("Unsatisfied requirements: {}".format(unmet)
```
#### **Return type**

[Dict](https://docs.python.org/3/library/typing.html#typing.Dict)[[str](https://docs.python.org/3/library/stdtypes.html#str), [RequirementInterface](#page-152-0)]

#### **volatility3.framework.automagic.mac module**

## class MacIntelStacker

Bases: [StackerLayerInterface](#page-144-0)

#### exclusion\_list: List[str] = ['windows', 'linux']

The list operating systems/first-level plugin hierarchy that should exclude this stacker

classmethod find\_aslr(*context*, *symbol\_table*, *layer\_name*, *compare\_banner=''*, *compare\_banner\_offset=0*, *progress\_callback=None*)

Determines the offset of the actual DTB in physical space and its symbol offset.

### **Return type**

[int](https://docs.python.org/3/library/functions.html#int)

classmethod stack(*context*, *layer\_name*, *progress\_callback=None*)

Attempts to identify mac within this layer.

#### **Return type**

[Optional](https://docs.python.org/3/library/typing.html#typing.Optional)[[DataLayerInterface](#page-161-0)]

#### stack\_order = 35

The order in which to attempt stacking, the lower the earlier

## classmethod stacker\_slow\_warning()

## classmethod virtual\_to\_physical\_address(*addr*)

Converts a virtual mac address to a physical one (does not account of ASLR)

**Return type**

[int](https://docs.python.org/3/library/functions.html#int)

### class MacSymbolFinder(*context*, *config\_path*)

Bases: [SymbolFinder](#page-94-0)

Mac symbol loader based on uname signature strings.

Basic initializer that allows configurables to access their own config settings.

banner\_config\_key: str = 'kernel\_banner'

#### property banners: [Dict](https://docs.python.org/3/library/typing.html#typing.Dict)[\[bytes,](https://docs.python.org/3/library/stdtypes.html#bytes) [List](https://docs.python.org/3/library/typing.html#typing.List)[\[str\]](https://docs.python.org/3/library/stdtypes.html#str)]

Creates a cached copy of the results, but only it's been requested.

### build\_configuration()

Constructs a HierarchicalDictionary of all the options required to build this component in the current context.

Ensures that if the class has been created, it can be recreated using the configuration built Inheriting classes must override this to ensure any dependent classes update their configurations too

#### **Return type**

[HierarchicalDict](#page-151-0)

## property config: [HierarchicalDict](#page-151-0)

The Hierarchical configuration Dictionary for this Configurable object.

## property config\_path: [str](https://docs.python.org/3/library/stdtypes.html#str)

The configuration path on which this configurable lives.

#### property context: [ContextInterface](#page-156-0)

The context object that this configurable belongs to/configuration is stored in.

## exclusion\_list = ['windows', 'linux']

A list of plugin categories (typically operating systems) which the plugin will not operate on

```
classmethod find_aslr(context, symbol_table, layer_name, compare_banner='',
                         compare_banner_offset=0, progress_callback=None)
```
Determines the offset of the actual DTB in physical space and its symbol offset.

## **Return type**

[int](https://docs.python.org/3/library/functions.html#int)

# find\_requirements(*context*, *config\_path*, *requirement\_root*, *requirement\_type*, *shortcut=True*)

Determines if there is actually an unfulfilled *Requirement* waiting.

This ensures we do not carry out an expensive search when there is no need for a particular *Requirement*

#### **Parameters**

- context ([ContextInterface](#page-156-0)) Context on which to operate
- config\_path ([str](https://docs.python.org/3/library/stdtypes.html#str)) Configuration path of the top-level requirement
- requirement\_root ([RequirementInterface](#page-152-0)) Top-level requirement whose subrequirements will all be searched
- requirement\_type ([Union](https://docs.python.org/3/library/typing.html#typing.Union)[[Tuple](https://docs.python.org/3/library/typing.html#typing.Tuple)[[Type](https://docs.python.org/3/library/typing.html#typing.Type)[[RequirementInterface](#page-152-0)], [...](https://docs.python.org/3/library/constants.html#Ellipsis)], [Type](https://docs.python.org/3/library/typing.html#typing.Type)[[RequirementInterface](#page-152-0)]]) – Type of requirement to find
- **shortcut** ([bool](https://docs.python.org/3/library/functions.html#bool)) Only returns requirements that live under unsatisfied requirements

#### **Return type**

[List](https://docs.python.org/3/library/typing.html#typing.List)[[Tuple](https://docs.python.org/3/library/typing.html#typing.Tuple)[[str](https://docs.python.org/3/library/stdtypes.html#str), [RequirementInterface](#page-152-0)]]

## **Returns**

A list of tuples containing the config\_path, sub\_config\_path and requirement identifying the unsatisfied *Requirements*

## classmethod get\_requirements()

Returns a list of RequirementInterface objects required by this object.

## **Return type**

[List](https://docs.python.org/3/library/typing.html#typing.List)[[RequirementInterface](#page-152-0)]

## classmethod make\_subconfig(*context*, *base\_config\_path*, *\*\*kwargs*)

Convenience function to allow constructing a new randomly generated sub-configuration path, containing each element from kwargs.

### **Parameters**

- context ([ContextInterface](#page-156-0)) The context in which to store the new configuration
- base\_config\_path  $(str)$  $(str)$  $(str)$  The base configuration path on which to build the new configuration
- kwargs Keyword arguments that are used to populate the new configuration path

## **Returns**

The newly generated full configuration path

## **Return type**

[str](https://docs.python.org/3/library/stdtypes.html#str)

```
operating_system: Optional[str] = 'mac'
```
## priority = 40

An ordering to indicate how soon this automagic should be run

```
symbol_class: Optional[str] =
'volatility3.framework.symbols.mac.MacKernelIntermedSymbols'
```
## classmethod unsatisfied(*context*, *config\_path*)

Returns a list of the names of all unsatisfied requirements.

Since a satisfied set of requirements will return [], it can be used in tests as follows:

```
unmet = configurable.unsatisfied(context, config_path)
if unmet:
   raise RuntimeError("Unsatisfied requirements: {}".format(unmet)
```
## **Return type**

[Dict](https://docs.python.org/3/library/typing.html#typing.Dict)[[str](https://docs.python.org/3/library/stdtypes.html#str), [RequirementInterface](#page-152-0)]

### **volatility3.framework.automagic.module module**

### class KernelModule(*context*, *config\_path*, *\*args*, *\*\*kwargs*)

Bases: [AutomagicInterface](#page-142-0)

Finds ModuleRequirements and ensures their layer, symbols and offsets

Basic initializer that allows configurables to access their own config settings.

## build\_configuration()

Constructs a HierarchicalDictionary of all the options required to build this component in the current context.

Ensures that if the class has been created, it can be recreated using the configuration built Inheriting classes must override this to ensure any dependent classes update their configurations too

#### **Return type**

[HierarchicalDict](#page-151-0)

## property config: [HierarchicalDict](#page-151-0)

The Hierarchical configuration Dictionary for this Configurable object.

## property config\_path: [str](https://docs.python.org/3/library/stdtypes.html#str)

The configuration path on which this configurable lives.

## property context: [ContextInterface](#page-156-0)

The context object that this configurable belongs to/configuration is stored in.

## exclusion\_list = []

A list of plugin categories (typically operating systems) which the plugin will not operate on

find\_requirements(*context*, *config\_path*, *requirement\_root*, *requirement\_type*, *shortcut=True*)

Determines if there is actually an unfulfilled *Requirement* waiting.

This ensures we do not carry out an expensive search when there is no need for a particular *Requirement*

### **Parameters**

- context ([ContextInterface](#page-156-0)) Context on which to operate
- config\_path ([str](https://docs.python.org/3/library/stdtypes.html#str)) Configuration path of the top-level requirement
- requirement\_root ([RequirementInterface](#page-152-0)) Top-level requirement whose subrequirements will all be searched
- requirement\_type ([Union](https://docs.python.org/3/library/typing.html#typing.Union)[[Tuple](https://docs.python.org/3/library/typing.html#typing.Tuple)[[Type](https://docs.python.org/3/library/typing.html#typing.Type)[[RequirementInterface](#page-152-0)], [...](https://docs.python.org/3/library/constants.html#Ellipsis)], [Type](https://docs.python.org/3/library/typing.html#typing.Type)[[RequirementInterface](#page-152-0)]]) – Type of requirement to find
- **shortcut** ([bool](https://docs.python.org/3/library/functions.html#bool)) Only returns requirements that live under unsatisfied requirements

#### **Return type**

[List](https://docs.python.org/3/library/typing.html#typing.List)[[Tuple](https://docs.python.org/3/library/typing.html#typing.Tuple)[[str](https://docs.python.org/3/library/stdtypes.html#str), [RequirementInterface](#page-152-0)]]

#### **Returns**

A list of tuples containing the config\_path, sub\_config\_path and requirement identifying the unsatisfied *Requirements*

## classmethod get\_requirements()

Returns a list of RequirementInterface objects required by this object.

### **Return type**

[List](https://docs.python.org/3/library/typing.html#typing.List)[[RequirementInterface](#page-152-0)]

#### classmethod make\_subconfig(*context*, *base\_config\_path*, *\*\*kwargs*)

Convenience function to allow constructing a new randomly generated sub-configuration path, containing each element from kwargs.

#### **Parameters**

- context ([ContextInterface](#page-156-0)) The context in which to store the new configuration
- base\_config\_path  $(str)$  $(str)$  $(str)$  The base configuration path on which to build the new configuration
- kwargs Keyword arguments that are used to populate the new configuration path

#### **Returns**

The newly generated full configuration path

### **Return type**

[str](https://docs.python.org/3/library/stdtypes.html#str)

## priority = 100

An ordering to indicate how soon this automagic should be run

### classmethod unsatisfied(*context*, *config\_path*)

Returns a list of the names of all unsatisfied requirements.

Since a satisfied set of requirements will return [], it can be used in tests as follows:

```
unmet = configurable. unsatisfied(context, config\_path)if unmet:
   raise RuntimeError("Unsatisfied requirements: {}".format(unmet)
```
### **Return type**

[Dict](https://docs.python.org/3/library/typing.html#typing.Dict)[[str](https://docs.python.org/3/library/stdtypes.html#str), [RequirementInterface](#page-152-0)]

### **volatility3.framework.automagic.pdbscan module**

A module for scanning translation layers looking for Windows PDB records from loaded PE files.

This module contains a standalone scanner, and also a *[ScannerInterface](#page-165-0)* based scanner for use within the framework by calling [scan\(\)](#page-163-0).

class KernelPDBScanner(*context*, *config\_path*, *\*args*, *\*\*kwargs*)

Bases: [AutomagicInterface](#page-142-0)

Windows symbol loader based on PDB signatures.

An Automagic object that looks for all Intel translation layers and scans each of them for a pdb signature. When found, a search for a corresponding Intermediate Format data file is carried out and if found an appropriate symbol space is automatically loaded.

Once a specific kernel PDB signature has been found, a virtual address for the loaded kernel is determined by one of two methods. The first method assumes a specific mapping from the kernel's physical address to its virtual address (typically the kernel is loaded at its physical location plus a specific offset). The second method searches for a particular structure that lists the kernel module's virtual address, its size (not checked) and the module's name. This value is then used if one was not found using the previous method.

Basic initializer that allows configurables to access their own config settings.

### build\_configuration()

Constructs a HierarchicalDictionary of all the options required to build this component in the current context.

Ensures that if the class has been created, it can be recreated using the configuration built Inheriting classes must override this to ensure any dependent classes update their configurations too

#### **Return type**

[HierarchicalDict](#page-151-0)

check\_kernel\_offset(*context*, *vlayer*, *address*, *progress\_callback=None*)

Scans a virtual address.

## **Return type**

[Optional](https://docs.python.org/3/library/typing.html#typing.Optional)[[Tuple](https://docs.python.org/3/library/typing.html#typing.Tuple)[[str](https://docs.python.org/3/library/stdtypes.html#str), [int](https://docs.python.org/3/library/functions.html#int), [Dict](https://docs.python.org/3/library/typing.html#typing.Dict)[[str](https://docs.python.org/3/library/stdtypes.html#str), [Union](https://docs.python.org/3/library/typing.html#typing.Union)[[bytes](https://docs.python.org/3/library/stdtypes.html#bytes), [str](https://docs.python.org/3/library/stdtypes.html#str), [int](https://docs.python.org/3/library/functions.html#int), [None](https://docs.python.org/3/library/constants.html#None)]]]]

### property config: [HierarchicalDict](#page-151-0)

The Hierarchical configuration Dictionary for this Configurable object.

### property config\_path: [str](https://docs.python.org/3/library/stdtypes.html#str)

The configuration path on which this configurable lives.

property context: [ContextInterface](#page-156-0)

The context object that this configurable belongs to/configuration is stored in.

## determine\_valid\_kernel(*context*, *potential\_layers*, *progress\_callback=None*)

Runs through the identified potential kernels and verifies their suitability.

This carries out a scan using the pdb\_signature scanner on a physical layer. It uses the results of the scan to determine the virtual offset of the kernel. On early windows implementations there is a fixed mapping between the physical and virtual addresses of the kernel. On more recent versions a search is conducted for a structure that will identify the kernel's virtual offset.

#### **Parameters**

- **context** (*[ContextInterface](#page-156-0)*) Context on which to operate
- potential\_layers ([List](https://docs.python.org/3/library/typing.html#typing.List)[[str](https://docs.python.org/3/library/stdtypes.html#str)]) List of layer names that the kernel might live at
- progress\_callback ([Optional](https://docs.python.org/3/library/typing.html#typing.Optional)[[Callable](https://docs.python.org/3/library/typing.html#typing.Callable)[[[float](https://docs.python.org/3/library/functions.html#float), [str](https://docs.python.org/3/library/stdtypes.html#str)], [None](https://docs.python.org/3/library/constants.html#None)]]) Function taking a percentage and optional description to be called during expensive computations to indicate progress

#### **Return type**

[Optional](https://docs.python.org/3/library/typing.html#typing.Optional)[[Tuple](https://docs.python.org/3/library/typing.html#typing.Tuple)[[str](https://docs.python.org/3/library/stdtypes.html#str), [int](https://docs.python.org/3/library/functions.html#int), [Dict](https://docs.python.org/3/library/typing.html#typing.Dict)[[str](https://docs.python.org/3/library/stdtypes.html#str), [Union](https://docs.python.org/3/library/typing.html#typing.Union)[[bytes](https://docs.python.org/3/library/stdtypes.html#bytes), [str](https://docs.python.org/3/library/stdtypes.html#str), [int](https://docs.python.org/3/library/functions.html#int), [None](https://docs.python.org/3/library/constants.html#None)]]]]

#### **Returns**

A dictionary of valid kernels

### exclusion\_list = ['linux', 'mac']

A list of plugin categories (typically operating systems) which the plugin will not operate on

find\_requirements(*context*, *config\_path*, *requirement\_root*, *requirement\_type*, *shortcut=True*)

Determines if there is actually an unfulfilled *Requirement* waiting.

This ensures we do not carry out an expensive search when there is no need for a particular *Requirement*

#### **Parameters**

- **context** (*[ContextInterface](#page-156-0)*) Context on which to operate
- **config\_path** ([str](https://docs.python.org/3/library/stdtypes.html#str)) Configuration path of the top-level requirement
- requirement\_root ([RequirementInterface](#page-152-0)) Top-level requirement whose subrequirements will all be searched
- requirement\_type ([Union](https://docs.python.org/3/library/typing.html#typing.Union)[[Tuple](https://docs.python.org/3/library/typing.html#typing.Tuple)[[Type](https://docs.python.org/3/library/typing.html#typing.Type)[[RequirementInterface](#page-152-0)], [...](https://docs.python.org/3/library/constants.html#Ellipsis)], [Type](https://docs.python.org/3/library/typing.html#typing.Type)[[RequirementInterface](#page-152-0)]]) – Type of requirement to find
- shortcut ([bool](https://docs.python.org/3/library/functions.html#bool)) Only returns requirements that live under unsatisfied requirements

[List](https://docs.python.org/3/library/typing.html#typing.List)[[Tuple](https://docs.python.org/3/library/typing.html#typing.Tuple)[[str](https://docs.python.org/3/library/stdtypes.html#str), [RequirementInterface](#page-152-0)]]

#### **Returns**

A list of tuples containing the config\_path, sub\_config\_path and requirement identifying the unsatisfied *Requirements*

#### find\_virtual\_layers\_from\_req(*context*, *config\_path*, *requirement*)

Traverses the requirement tree, rooted at*requirement* looking for virtual layers that might contain a windows PDB.

Returns a list of possible layers

### **Parameters**

- context ([ContextInterface](#page-156-0)) The context in which the *requirement* lives
- config\_path ([str](https://docs.python.org/3/library/stdtypes.html#str)) The path within the *context* for the *requirement*'s configuration variables
- requirement ([RequirementInterface](#page-152-0)) The root of the requirement tree to search for :class:~`volatility3.framework.interfaces.layers.TranslationLayerRequirement` objects to scan

#### **Return type**

[List](https://docs.python.org/3/library/typing.html#typing.List)[[str](https://docs.python.org/3/library/stdtypes.html#str)]

## **Returns**

A list of (layer\_name, scan\_results)

## get\_physical\_layer\_name(*context*, *vlayer*)

### classmethod get\_requirements()

Returns a list of RequirementInterface objects required by this object.

### **Return type**

[List](https://docs.python.org/3/library/typing.html#typing.List)[[RequirementInterface](#page-152-0)]

### classmethod make\_subconfig(*context*, *base\_config\_path*, *\*\*kwargs*)

Convenience function to allow constructing a new randomly generated sub-configuration path, containing each element from kwargs.

#### **Parameters**

- context ([ContextInterface](#page-156-0)) The context in which to store the new configuration
- base\_config\_path  $(str)$  $(str)$  $(str)$  The base configuration path on which to build the new configuration
- kwargs Keyword arguments that are used to populate the new configuration path

#### **Returns**

The newly generated full configuration path

### **Return type**

[str](https://docs.python.org/3/library/stdtypes.html#str)

### $max_pdb_size = 4194304$

method\_fixed\_mapping(*context*, *vlayer*, *progress\_callback=None*)

### **Return type**

[Optional](https://docs.python.org/3/library/typing.html#typing.Optional)[[Tuple](https://docs.python.org/3/library/typing.html#typing.Tuple)[[str](https://docs.python.org/3/library/stdtypes.html#str), [int](https://docs.python.org/3/library/functions.html#int), [Dict](https://docs.python.org/3/library/typing.html#typing.Dict)[[str](https://docs.python.org/3/library/stdtypes.html#str), [Union](https://docs.python.org/3/library/typing.html#typing.Union)[[bytes](https://docs.python.org/3/library/stdtypes.html#bytes), [str](https://docs.python.org/3/library/stdtypes.html#str), [int](https://docs.python.org/3/library/functions.html#int), [None](https://docs.python.org/3/library/constants.html#None)]]]]

method\_kdbg\_offset(*context*, *vlayer*, *progress\_callback=None*)

#### **Return type**

[Optional](https://docs.python.org/3/library/typing.html#typing.Optional)[[Tuple](https://docs.python.org/3/library/typing.html#typing.Tuple)[[str](https://docs.python.org/3/library/stdtypes.html#str), [int](https://docs.python.org/3/library/functions.html#int), [Dict](https://docs.python.org/3/library/typing.html#typing.Dict)[[str](https://docs.python.org/3/library/stdtypes.html#str), [Union](https://docs.python.org/3/library/typing.html#typing.Union)[[bytes](https://docs.python.org/3/library/stdtypes.html#bytes), [str](https://docs.python.org/3/library/stdtypes.html#str), [int](https://docs.python.org/3/library/functions.html#int), [None](https://docs.python.org/3/library/constants.html#None)]]]]

method\_module\_offset(*context*, *vlayer*, *progress\_callback=None*)

#### **Return type**

[Optional](https://docs.python.org/3/library/typing.html#typing.Optional)[[Tuple](https://docs.python.org/3/library/typing.html#typing.Tuple)[[str](https://docs.python.org/3/library/stdtypes.html#str), [int](https://docs.python.org/3/library/functions.html#int), [Dict](https://docs.python.org/3/library/typing.html#typing.Dict)[[str](https://docs.python.org/3/library/stdtypes.html#str), [Union](https://docs.python.org/3/library/typing.html#typing.Union)[[bytes](https://docs.python.org/3/library/stdtypes.html#bytes), [str](https://docs.python.org/3/library/stdtypes.html#str), [int](https://docs.python.org/3/library/functions.html#int), [None](https://docs.python.org/3/library/constants.html#None)]]]]

method\_slow\_scan(*context*, *vlayer*, *progress\_callback=None*)

### **Return type**

[Optional](https://docs.python.org/3/library/typing.html#typing.Optional)[[Tuple](https://docs.python.org/3/library/typing.html#typing.Tuple)[[str](https://docs.python.org/3/library/stdtypes.html#str), [int](https://docs.python.org/3/library/functions.html#int), [Dict](https://docs.python.org/3/library/typing.html#typing.Dict)[[str](https://docs.python.org/3/library/stdtypes.html#str), [Union](https://docs.python.org/3/library/typing.html#typing.Union)[[bytes](https://docs.python.org/3/library/stdtypes.html#bytes), [str](https://docs.python.org/3/library/stdtypes.html#str), [int](https://docs.python.org/3/library/functions.html#int), [None](https://docs.python.org/3/library/constants.html#None)]]]]

methods = [<function KernelPDBScanner.method\_kdbg\_offset>, <function KernelPDBScanner.method\_module\_offset>, <function KernelPDBScanner.method\_fixed\_mapping>, <function KernelPDBScanner.method\_slow\_scan>]

### priority = 30

An ordering to indicate how soon this automagic should be run

### recurse\_symbol\_fulfiller(*context*, *valid\_kernel*, *progress\_callback=None*)

Fulfills the SymbolTableRequirements in *self.* symbol requirements found by the *recurse\_symbol\_requirements*.

This pass will construct any requirements that may need it in the context it was passed

### **Parameters**

- **context** (*[ContextInterface](#page-156-0)*) Context on which to operate
- valid\_kernel ([Tuple](https://docs.python.org/3/library/typing.html#typing.Tuple)[[str](https://docs.python.org/3/library/stdtypes.html#str), [int](https://docs.python.org/3/library/functions.html#int), [Dict](https://docs.python.org/3/library/typing.html#typing.Dict)[[str](https://docs.python.org/3/library/stdtypes.html#str), [Union](https://docs.python.org/3/library/typing.html#typing.Union)[[bytes](https://docs.python.org/3/library/stdtypes.html#bytes), [str](https://docs.python.org/3/library/stdtypes.html#str), [int](https://docs.python.org/3/library/functions.html#int), [None](https://docs.python.org/3/library/constants.html#None)]]]) A list of offsets where valid kernels have been found
- progress\_callback ([Optional](https://docs.python.org/3/library/typing.html#typing.Optional)[[Callable](https://docs.python.org/3/library/typing.html#typing.Callable)[[[float](https://docs.python.org/3/library/functions.html#float), [str](https://docs.python.org/3/library/stdtypes.html#str)], [None](https://docs.python.org/3/library/constants.html#None)]]) Means of providing the user with feedback during long processes

### **Return type**

[None](https://docs.python.org/3/library/constants.html#None)

## set\_kernel\_virtual\_offset(*context*, *valid\_kernel*)

Traverses the requirement tree, looking for kernel\_virtual\_offset values that may need setting and sets it based on the previously identified *valid\_kernel*.

## **Parameters**

- **context** ([ContextInterface](#page-156-0)) Context on which to operate and provide the kernel virtual offset
- valid\_kernel ([Tuple](https://docs.python.org/3/library/typing.html#typing.Tuple)[[str](https://docs.python.org/3/library/stdtypes.html#str), [int](https://docs.python.org/3/library/functions.html#int), [Dict](https://docs.python.org/3/library/typing.html#typing.Dict)[[str](https://docs.python.org/3/library/stdtypes.html#str), [Union](https://docs.python.org/3/library/typing.html#typing.Union)[[bytes](https://docs.python.org/3/library/stdtypes.html#bytes), [str](https://docs.python.org/3/library/stdtypes.html#str), [int](https://docs.python.org/3/library/functions.html#int), [None](https://docs.python.org/3/library/constants.html#None)]]]) List of valid kernels and offsets

#### **Return type**

[None](https://docs.python.org/3/library/constants.html#None)

### classmethod unsatisfied(*context*, *config\_path*)

Returns a list of the names of all unsatisfied requirements.

Since a satisfied set of requirements will return [], it can be used in tests as follows:

```
unmet = configurable.unsatisfied(context, config_path)
if unmet:
   raise RuntimeError("Unsatisfied requirements: {}".format(unmet)
```
#### **Return type**

[Dict](https://docs.python.org/3/library/typing.html#typing.Dict)[[str](https://docs.python.org/3/library/stdtypes.html#str), [RequirementInterface](#page-152-0)]

### **volatility3.framework.automagic.stacker module**

This module attempts to automatically stack layers.

This automagic module fulfills TranslationLayerRequirement that are not already fulfilled, by attempting to stack as many layers on top of each other as possible. The base/lowest layer is derived from the "automagic.general.single\_location" configuration path. Layers are then attempting in likely height order, and once a layer successfully stacks on top of the existing layers, it is removed from the possible choices list (so no layer type can exist twice in the layer stack).

### class LayerStacker(*\*args*, *\*\*kwargs*)

Bases: [AutomagicInterface](#page-142-0)

Builds up layers in a single stack.

This class mimics the volatility 2 style of stacking address spaces. It builds up various layers based on separate [StackerLayerInterface](#page-144-0) classes. These classes are built up based on a *stack\_order* class variable each has.

This has a high priority to provide other automagic modules as complete a context/configuration tree as possible. Upon completion it will re-call the [ConstructionMagic](#page-74-0), so that any stacked layers are actually constructed and added to the context.

Basic initializer that allows configurables to access their own config settings.

### build\_configuration()

Constructs a HierarchicalDictionary of all the options required to build this component in the current context.

Ensures that if the class has been created, it can be recreated using the configuration built Inheriting classes must override this to ensure any dependent classes update their configurations too

#### **Return type**

[HierarchicalDict](#page-151-0)

### property config: [HierarchicalDict](#page-151-0)

The Hierarchical configuration Dictionary for this Configurable object.

### property config\_path: [str](https://docs.python.org/3/library/stdtypes.html#str)

The configuration path on which this configurable lives.

## property context: [ContextInterface](#page-156-0)

The context object that this configurable belongs to/configuration is stored in.

### create\_stackers\_list()

Creates the list of stackers to use based on the config option

[List](https://docs.python.org/3/library/typing.html#typing.List)[[Type](https://docs.python.org/3/library/typing.html#typing.Type)[[StackerLayerInterface](#page-144-0)]]

## exclusion\_list = []

A list of plugin categories (typically operating systems) which the plugin will not operate on

find\_requirements(*context*, *config\_path*, *requirement\_root*, *requirement\_type*, *shortcut=True*)

Determines if there is actually an unfulfilled *Requirement* waiting.

This ensures we do not carry out an expensive search when there is no need for a particular *Requirement*

### **Parameters**

- **context** (*[ContextInterface](#page-156-0)*) Context on which to operate
- **config\_path** ([str](https://docs.python.org/3/library/stdtypes.html#str)) Configuration path of the top-level requirement
- requirement\_root ([RequirementInterface](#page-152-0)) Top-level requirement whose subrequirements will all be searched
- requirement\_type ([Union](https://docs.python.org/3/library/typing.html#typing.Union)[[Tuple](https://docs.python.org/3/library/typing.html#typing.Tuple)[[Type](https://docs.python.org/3/library/typing.html#typing.Type)[[RequirementInterface](#page-152-0)], [...](https://docs.python.org/3/library/constants.html#Ellipsis)], [Type](https://docs.python.org/3/library/typing.html#typing.Type)[[RequirementInterface](#page-152-0)]]) – Type of requirement to find
- **shortcut** ([bool](https://docs.python.org/3/library/functions.html#bool)) Only returns requirements that live under unsatisfied requirements

### **Return type**

[List](https://docs.python.org/3/library/typing.html#typing.List)[[Tuple](https://docs.python.org/3/library/typing.html#typing.Tuple)[[str](https://docs.python.org/3/library/stdtypes.html#str), [RequirementInterface](#page-152-0)]]

### **Returns**

A list of tuples containing the config\_path, sub\_config\_path and requirement identifying the unsatisfied *Requirements*

## classmethod find\_suitable\_requirements(*context*, *config\_path*, *requirement*, *stacked\_layers*)

Looks for translation layer requirements and attempts to apply the stacked layers to it. If it succeeds it returns the configuration path and layer name where the stacked nodes were spliced into the tree.

### **Return type**

[Optional](https://docs.python.org/3/library/typing.html#typing.Optional)[[Tuple](https://docs.python.org/3/library/typing.html#typing.Tuple)[[str](https://docs.python.org/3/library/stdtypes.html#str), [str](https://docs.python.org/3/library/stdtypes.html#str)]]

## **Returns**

## **A tuple of a configuration path and layer name for the top of the stacked layers** or None if suitable requirements are not found

### classmethod get\_requirements()

Returns a list of RequirementInterface objects required by this object.

#### **Return type**

[List](https://docs.python.org/3/library/typing.html#typing.List)[[RequirementInterface](#page-152-0)]

## classmethod make\_subconfig(*context*, *base\_config\_path*, *\*\*kwargs*)

Convenience function to allow constructing a new randomly generated sub-configuration path, containing each element from kwargs.

### **Parameters**

- context ([ContextInterface](#page-156-0)) The context in which to store the new configuration
- base\_config\_path ([str](https://docs.python.org/3/library/stdtypes.html#str)) The base configuration path on which to build the new configuration
- kwargs Keyword arguments that are used to populate the new configuration path

#### **Returns**

The newly generated full configuration path

### **Return type**

[str](https://docs.python.org/3/library/stdtypes.html#str)

## priority = 10

An ordering to indicate how soon this automagic should be run

stack(*context*, *config\_path*, *requirement*, *progress\_callback*)

Stacks the various layers and attaches these to a specific requirement.

## **Parameters**

- context ([ContextInterface](#page-156-0)) Context on which to operate
- config\_path  $(str)$  $(str)$  $(str)$  Configuration path under which to store stacking data
- requirement (Requirement Interface) Requirement that should have layers stacked on it
- progress\_callback ([Optional](https://docs.python.org/3/library/typing.html#typing.Optional)[[Callable](https://docs.python.org/3/library/typing.html#typing.Callable)[[[float](https://docs.python.org/3/library/functions.html#float), [str](https://docs.python.org/3/library/stdtypes.html#str)], [None](https://docs.python.org/3/library/constants.html#None)]]) Function to provide callback progress

## **Return type**

[None](https://docs.python.org/3/library/constants.html#None)

classmethod stack\_layer(*context*, *initial\_layer*, *stack\_set=None*, *progress\_callback=None*)

Stacks as many possible layers on top of the initial layer as can be done.

WARNING: This modifies the context provided and may pollute it with unnecessary layers Recommended use is to: 1. Pass in context.clone() instead of context 2. When provided the layer list, choose the desired layer 3. Build the configuration using layer.build\_configuration() 4. Merge the configuration into the original context with context.config.merge() 5. Call Construction magic to reconstruct the layers from just the configuration

### **Parameters**

- **context** (*[ContextInterface](#page-156-0)*) The context on which to operate
- **initial\_layer** ([str](https://docs.python.org/3/library/stdtypes.html#str)) The name of the initial layer within the context
- stack\_set ([List](https://docs.python.org/3/library/typing.html#typing.List)[[Type](https://docs.python.org/3/library/typing.html#typing.Type)[[StackerLayerInterface](#page-144-0)]]) A list of StackerLayerInterface objects in the order they should be stacked
- progress\_callback ([Optional](https://docs.python.org/3/library/typing.html#typing.Optional)[[Callable](https://docs.python.org/3/library/typing.html#typing.Callable)[[[float](https://docs.python.org/3/library/functions.html#float), [str](https://docs.python.org/3/library/stdtypes.html#str)], [None](https://docs.python.org/3/library/constants.html#None)]]) A function to report progress during the process

### **Returns**

A list of layer names that exist in the provided context, stacked in order (highest to lowest)

## classmethod unsatisfied(*context*, *config\_path*)

Returns a list of the names of all unsatisfied requirements.

Since a satisfied set of requirements will return [], it can be used in tests as follows:

```
unmet = configurable.unsatisfied(context, config_path)
if unmet:
   raise RuntimeError("Unsatisfied requirements: {}".format(unmet)
```
#### **Return type**

[Dict](https://docs.python.org/3/library/typing.html#typing.Dict)[[str](https://docs.python.org/3/library/stdtypes.html#str), [RequirementInterface](#page-152-0)]

### choose\_os\_stackers(*plugin*)

Identifies the stackers that should be run, based on the plugin (and thus os) provided

### **Return type** [List](https://docs.python.org/3/library/typing.html#typing.List)[[str](https://docs.python.org/3/library/stdtypes.html#str)]

#### **volatility3.framework.automagic.symbol\_cache module**

#### <span id="page-89-0"></span>class CacheManagerInterface(*filename*)

Bases: [VersionableInterface](#page-155-0)

#### add\_identifier(*location*, *operating\_system*, *identifier*)

Adds an identifier to the store

## find\_location(*identifier*, *operating\_system*)

Returns the location of the symbol file given the identifier

#### **Parameters**

- identifier ([bytes](https://docs.python.org/3/library/stdtypes.html#bytes)) string that uniquely identifies a particular symbol table
- operating\_system ([Optional](https://docs.python.org/3/library/typing.html#typing.Optional)[[str](https://docs.python.org/3/library/stdtypes.html#str)]) optional string to restrict identifiers to just those for a particular operating system

#### **Return type**

[Optional](https://docs.python.org/3/library/typing.html#typing.Optional)[[str](https://docs.python.org/3/library/stdtypes.html#str)]

### **Returns**

The location of the symbols file that matches the identifier

## get\_hash(*location*)

Returns the hash of the JSON from within a location ISF

## **Return type**

[Optional](https://docs.python.org/3/library/typing.html#typing.Optional)[[str](https://docs.python.org/3/library/stdtypes.html#str)]

## get\_identifier(*location*)

Returns an identifier based on a specific location or None

#### **Return type**

[Optional](https://docs.python.org/3/library/typing.html#typing.Optional)[[bytes](https://docs.python.org/3/library/stdtypes.html#bytes)]

#### get\_identifier\_dictionary(*operating\_system=None*, *local\_only=False*)

Returns a dictionary of identifiers and locations

## **Parameters**

- **operating\_system** ([Optional](https://docs.python.org/3/library/typing.html#typing.Optional)[[str](https://docs.python.org/3/library/stdtypes.html#str)]) If set, limits responses to a specific operating system
- **local\_only** ([bool](https://docs.python.org/3/library/functions.html#bool)) Returns only local locations

#### **Return type**

[Dict](https://docs.python.org/3/library/typing.html#typing.Dict)[[bytes](https://docs.python.org/3/library/stdtypes.html#bytes), [str](https://docs.python.org/3/library/stdtypes.html#str)]

### **Returns**

A dictionary of identifiers mapped to a location

### get\_identifiers(*operating\_system*)

Returns all identifiers for a particular operating system

### **Return type** [List](https://docs.python.org/3/library/typing.html#typing.List)[[bytes](https://docs.python.org/3/library/stdtypes.html#bytes)]

## get\_local\_locations()

Returns a list of all the local locations

### **Return type**

[Iterable](https://docs.python.org/3/library/typing.html#typing.Iterable)[[str](https://docs.python.org/3/library/stdtypes.html#str)]

## get\_location\_statistics(*location*)

Returns ISF statistics based on the location

### **Return type**

[Optional](https://docs.python.org/3/library/typing.html#typing.Optional)[[Tuple](https://docs.python.org/3/library/typing.html#typing.Tuple)[[int](https://docs.python.org/3/library/functions.html#int), [int](https://docs.python.org/3/library/functions.html#int), [int](https://docs.python.org/3/library/functions.html#int), [int](https://docs.python.org/3/library/functions.html#int)]]

## **Returns**

A tuple of base\_types, types, enums, symbols, or None is location not found

## update()

Locates all files under the symbol directories. Updates the cache with additions, modifications and removals. This also updates remote locations based on a cache timeout.

 $version = (0, 0, 0)$ 

## <span id="page-90-0"></span>class IdentifierProcessor

Bases: [object](https://docs.python.org/3/library/functions.html#object)

## abstract classmethod get\_identifier(*json*)

Method to extract the identifier from a particular operating system's JSON

**Return type** [Optional](https://docs.python.org/3/library/typing.html#typing.Optional)[[bytes](https://docs.python.org/3/library/stdtypes.html#bytes)]

**Returns** identifier is valid or None if not found

operating\_system = None

### class LinuxIdentifier

Bases: [IdentifierProcessor](#page-90-0)

### classmethod get\_identifier(*json*)

Method to extract the identifier from a particular operating system's JSON

### **Return type**

[Optional](https://docs.python.org/3/library/typing.html#typing.Optional)[[bytes](https://docs.python.org/3/library/stdtypes.html#bytes)]

## **Returns**

identifier is valid or None if not found

operating\_system = 'linux'

## class MacIdentifier

Bases: [IdentifierProcessor](#page-90-0)

### classmethod get\_identifier(*json*)

Method to extract the identifier from a particular operating system's JSON

# **Return type**

[Optional](https://docs.python.org/3/library/typing.html#typing.Optional)[[bytes](https://docs.python.org/3/library/stdtypes.html#bytes)]

## **Returns**

identifier is valid or None if not found

operating\_system = 'mac'

## class RemoteIdentifierFormat(*location*)

Bases: [object](https://docs.python.org/3/library/functions.html#object)

process(*identifiers*, *operating\_system*)

## **Return type**

[Generator](https://docs.python.org/3/library/typing.html#typing.Generator)[[Tuple](https://docs.python.org/3/library/typing.html#typing.Tuple)[[bytes](https://docs.python.org/3/library/stdtypes.html#bytes), [str](https://docs.python.org/3/library/stdtypes.html#str)], [None](https://docs.python.org/3/library/constants.html#None), [None](https://docs.python.org/3/library/constants.html#None)]

process\_v1(*identifiers*, *operating\_system*)

## **Return type**

[Generator](https://docs.python.org/3/library/typing.html#typing.Generator)[[Tuple](https://docs.python.org/3/library/typing.html#typing.Tuple)[[bytes](https://docs.python.org/3/library/stdtypes.html#bytes), [str](https://docs.python.org/3/library/stdtypes.html#str)], [None](https://docs.python.org/3/library/constants.html#None), [None](https://docs.python.org/3/library/constants.html#None)]

class SqliteCache(*filename*)

Bases: [CacheManagerInterface](#page-89-0)

## add\_identifier(*location*, *operating\_system*, *identifier*)

Adds an identifier to the store

## find\_location(*identifier*, *operating\_system*)

Returns the location of the symbol file given the identifier. If multiple locations exist for an identifier, the last found is returned

#### **Parameters**

- identifier ([bytes](https://docs.python.org/3/library/stdtypes.html#bytes)) string that uniquely identifies a particular symbol table
- operating\_system ([Optional](https://docs.python.org/3/library/typing.html#typing.Optional)[[str](https://docs.python.org/3/library/stdtypes.html#str)]) optional string to restrict identifiers to just those for a particular operating system

### **Return type**

[Optional](https://docs.python.org/3/library/typing.html#typing.Optional)[[str](https://docs.python.org/3/library/stdtypes.html#str)]

### **Returns**

The location of the symbols file that matches the identifier or None

### get\_hash(*location*)

Returns the hash of the JSON from within a location ISF

### **Return type** [Optional](https://docs.python.org/3/library/typing.html#typing.Optional)[[str](https://docs.python.org/3/library/stdtypes.html#str)]

## get\_identifier(*location*)

Returns an identifier based on a specific location or None

**Return type** [Optional](https://docs.python.org/3/library/typing.html#typing.Optional)[[bytes](https://docs.python.org/3/library/stdtypes.html#bytes)]

### get\_identifier\_dictionary(*operating\_system=None*, *local\_only=False*)

Returns a dictionary of identifiers and locations

### **Parameters**

- operating\_system  $(Optional[str]) If set$  $(Optional[str]) If set$  $(Optional[str]) If set$  $(Optional[str]) If set$  $(Optional[str]) If set$ , limits responses to a specific operating system
- local\_only ([bool](https://docs.python.org/3/library/functions.html#bool)) Returns only local locations

### **Return type**

[Dict](https://docs.python.org/3/library/typing.html#typing.Dict)[[bytes](https://docs.python.org/3/library/stdtypes.html#bytes), [str](https://docs.python.org/3/library/stdtypes.html#str)]

### **Returns**

A dictionary of identifiers mapped to a location

### get\_identifiers(*operating\_system*)

Returns all identifiers for a particular operating system

## **Return type**

[List](https://docs.python.org/3/library/typing.html#typing.List)[[bytes](https://docs.python.org/3/library/stdtypes.html#bytes)]

## get\_local\_locations()

Returns a list of all the local locations

**Return type** [Generator](https://docs.python.org/3/library/typing.html#typing.Generator)[[str](https://docs.python.org/3/library/stdtypes.html#str), [None](https://docs.python.org/3/library/constants.html#None), [None](https://docs.python.org/3/library/constants.html#None)]

## get\_location\_statistics(*location*)

Returns ISF statistics based on the location

## **Return type** [Optional](https://docs.python.org/3/library/typing.html#typing.Optional)[[Tuple](https://docs.python.org/3/library/typing.html#typing.Tuple)[[int](https://docs.python.org/3/library/functions.html#int), [int](https://docs.python.org/3/library/functions.html#int), [int](https://docs.python.org/3/library/functions.html#int), [int](https://docs.python.org/3/library/functions.html#int)]]

## **Returns**

A tuple of base\_types, types, enums, symbols, or None is location not found

## is\_url\_local(*url*)

Determines whether an url is local or not

## **Return type**

[bool](https://docs.python.org/3/library/functions.html#bool)

### update(*progress\_callback=None*)

Locates all files under the symbol directories. Updates the cache with additions, modifications and removals. This also updates remote locations based on a cache timeout.

### $version = (1, 0, 0)$

#### class SymbolCacheMagic(*\*args*, *\*\*kwargs*)

Bases: [AutomagicInterface](#page-142-0)

Runs through all symbol tables and caches their identifiers

Basic initializer that allows configurables to access their own config settings.

#### build\_configuration()

Constructs a HierarchicalDictionary of all the options required to build this component in the current context.

Ensures that if the class has been created, it can be recreated using the configuration built Inheriting classes must override this to ensure any dependent classes update their configurations too

[HierarchicalDict](#page-151-0)

### property config: [HierarchicalDict](#page-151-0)

The Hierarchical configuration Dictionary for this Configurable object.

### property config\_path: [str](https://docs.python.org/3/library/stdtypes.html#str)

The configuration path on which this configurable lives.

### property context: [ContextInterface](#page-156-0)

The context object that this configurable belongs to/configuration is stored in.

### exclusion\_list = []

A list of plugin categories (typically operating systems) which the plugin will not operate on

# find\_requirements(*context*, *config\_path*, *requirement\_root*, *requirement\_type*, *shortcut=True*)

Determines if there is actually an unfulfilled *Requirement* waiting.

This ensures we do not carry out an expensive search when there is no need for a particular *Requirement*

#### **Parameters**

- context ([ContextInterface](#page-156-0)) Context on which to operate
- config\_path  $(str)$  $(str)$  $(str)$  Configuration path of the top-level requirement
- requirement\_root ([RequirementInterface](#page-152-0)) Top-level requirement whose subrequirements will all be searched
- requirement\_type ([Union](https://docs.python.org/3/library/typing.html#typing.Union)[[Tuple](https://docs.python.org/3/library/typing.html#typing.Tuple)[[Type](https://docs.python.org/3/library/typing.html#typing.Type)[[RequirementInterface](#page-152-0)], [...](https://docs.python.org/3/library/constants.html#Ellipsis)], [Type](https://docs.python.org/3/library/typing.html#typing.Type)[[RequirementInterface](#page-152-0)]]) – Type of requirement to find
- shortcut ([bool](https://docs.python.org/3/library/functions.html#bool)) Only returns requirements that live under unsatisfied requirements

### **Return type**

[List](https://docs.python.org/3/library/typing.html#typing.List)[[Tuple](https://docs.python.org/3/library/typing.html#typing.Tuple)[[str](https://docs.python.org/3/library/stdtypes.html#str), [RequirementInterface](#page-152-0)]]

#### **Returns**

A list of tuples containing the config path, sub config path and requirement identifying the unsatisfied *Requirements*

## classmethod get\_requirements()

Returns a list of RequirementInterface objects required by this object.

## **Return type**

[List](https://docs.python.org/3/library/typing.html#typing.List)[[RequirementInterface](#page-152-0)]

#### classmethod make\_subconfig(*context*, *base\_config\_path*, *\*\*kwargs*)

Convenience function to allow constructing a new randomly generated sub-configuration path, containing each element from kwargs.

#### **Parameters**

- context ([ContextInterface](#page-156-0)) The context in which to store the new configuration
- base\_config\_path  $(str)$  $(str)$  $(str)$  The base configuration path on which to build the new configuration
- kwargs Keyword arguments that are used to populate the new configuration path

#### **Returns**

The newly generated full configuration path

[str](https://docs.python.org/3/library/stdtypes.html#str)

## priority = 0

An ordering to indicate how soon this automagic should be run

### classmethod unsatisfied(*context*, *config\_path*)

Returns a list of the names of all unsatisfied requirements.

Since a satisfied set of requirements will return [], it can be used in tests as follows:

```
ummet = confiquvable. unsatisfied (context, config\_path)if unmet:
    raise RuntimeError("Unsatisfied requirements: {}".format(unmet)
```
#### **Return type**

[Dict](https://docs.python.org/3/library/typing.html#typing.Dict)[[str](https://docs.python.org/3/library/stdtypes.html#str), [RequirementInterface](#page-152-0)]

## class WindowsIdentifier

Bases: [IdentifierProcessor](#page-90-0)

classmethod generate(*pdb\_name*, *guid*, *age*)

**Return type** [bytes](https://docs.python.org/3/library/stdtypes.html#bytes)

### classmethod get\_identifier(*json*)

Returns the identifier for the file if one can be found

**Return type** [Optional](https://docs.python.org/3/library/typing.html#typing.Optional)[[bytes](https://docs.python.org/3/library/stdtypes.html#bytes)]

```
operating_system = 'windows'
```
separator = '|'

## **volatility3.framework.automagic.symbol\_finder module**

#### <span id="page-94-0"></span>class SymbolFinder(*context*, *config\_path*)

Bases: [AutomagicInterface](#page-142-0)

Symbol loader based on signature strings.

Basic initializer that allows configurables to access their own config settings.

```
banner_config_key: str = 'banner'
```
## property banners: [Dict](https://docs.python.org/3/library/typing.html#typing.Dict)[\[bytes,](https://docs.python.org/3/library/stdtypes.html#bytes) [List](https://docs.python.org/3/library/typing.html#typing.List)[\[str\]](https://docs.python.org/3/library/stdtypes.html#str)]

Creates a cached copy of the results, but only it's been requested.

#### build\_configuration()

Constructs a HierarchicalDictionary of all the options required to build this component in the current context.

Ensures that if the class has been created, it can be recreated using the configuration built Inheriting classes must override this to ensure any dependent classes update their configurations too

[HierarchicalDict](#page-151-0)

### property config: [HierarchicalDict](#page-151-0)

The Hierarchical configuration Dictionary for this Configurable object.

### property config\_path: [str](https://docs.python.org/3/library/stdtypes.html#str)

The configuration path on which this configurable lives.

#### property context: [ContextInterface](#page-156-0)

The context object that this configurable belongs to/configuration is stored in.

#### exclusion\_list = []

A list of plugin categories (typically operating systems) which the plugin will not operate on

#### find\_aslr: [Optional\[](https://docs.python.org/3/library/typing.html#typing.Optional)[Callable\]](https://docs.python.org/3/library/typing.html#typing.Callable) = None

find\_requirements(*context*, *config\_path*, *requirement\_root*, *requirement\_type*, *shortcut=True*)

Determines if there is actually an unfulfilled *Requirement* waiting.

This ensures we do not carry out an expensive search when there is no need for a particular *Requirement*

#### **Parameters**

- context ([ContextInterface](#page-156-0)) Context on which to operate
- config\_path ([str](https://docs.python.org/3/library/stdtypes.html#str)) Configuration path of the top-level requirement
- requirement\_root ([RequirementInterface](#page-152-0)) Top-level requirement whose subrequirements will all be searched
- requirement\_type ([Union](https://docs.python.org/3/library/typing.html#typing.Union)[[Tuple](https://docs.python.org/3/library/typing.html#typing.Tuple)[[Type](https://docs.python.org/3/library/typing.html#typing.Type)[[RequirementInterface](#page-152-0)], [...](https://docs.python.org/3/library/constants.html#Ellipsis)], [Type](https://docs.python.org/3/library/typing.html#typing.Type)[[RequirementInterface](#page-152-0)]]) – Type of requirement to find
- **shortcut** ([bool](https://docs.python.org/3/library/functions.html#bool)) Only returns requirements that live under unsatisfied requirements

#### **Return type**

[List](https://docs.python.org/3/library/typing.html#typing.List)[[Tuple](https://docs.python.org/3/library/typing.html#typing.Tuple)[[str](https://docs.python.org/3/library/stdtypes.html#str), [RequirementInterface](#page-152-0)]]

#### **Returns**

A list of tuples containing the config\_path, sub\_config\_path and requirement identifying the unsatisfied *Requirements*

#### classmethod get\_requirements()

Returns a list of RequirementInterface objects required by this object.

#### **Return type**

[List](https://docs.python.org/3/library/typing.html#typing.List)[[RequirementInterface](#page-152-0)]

### classmethod make\_subconfig(*context*, *base\_config\_path*, *\*\*kwargs*)

Convenience function to allow constructing a new randomly generated sub-configuration path, containing each element from kwargs.

#### **Parameters**

- context ([ContextInterface](#page-156-0)) The context in which to store the new configuration
- base\_config\_path  $(\text{str})$  $(\text{str})$  $(\text{str})$  The base configuration path on which to build the new configuration
- kwargs Keyword arguments that are used to populate the new configuration path

#### **Returns**

The newly generated full configuration path

[str](https://docs.python.org/3/library/stdtypes.html#str)

### operating\_system: [Optional\[](https://docs.python.org/3/library/typing.html#typing.Optional)[str\]](https://docs.python.org/3/library/stdtypes.html#str) = None

#### priority = 40

An ordering to indicate how soon this automagic should be run

symbol\_class: [Optional](https://docs.python.org/3/library/typing.html#typing.Optional)[\[str\]](https://docs.python.org/3/library/stdtypes.html#str) = None

#### classmethod unsatisfied(*context*, *config\_path*)

Returns a list of the names of all unsatisfied requirements.

Since a satisfied set of requirements will return [], it can be used in tests as follows:

```
unmet = configurable.unsatisfied(context, config_path)
if unmet:
   raise RuntimeError("Unsatisfied requirements: {}".format(unmet)
```
#### **Return type**

[Dict](https://docs.python.org/3/library/typing.html#typing.Dict)[[str](https://docs.python.org/3/library/stdtypes.html#str), [RequirementInterface](#page-152-0)]

## **volatility3.framework.automagic.windows module**

Module to identify the Directory Table Base and architecture of windows memory images.

This module contains a PageMapScanner that scans a physical layer to identify self-referential pointers. All windows versions include a self-referential pointer in their Directory Table Base's top table, in order to have a single offset that will allow manipulation of the page tables themselves.

In older windows version the self-referential pointer was at a specific fixed index within the table, which was different for each architecture. In very recent Windows versions, the self-referential pointer index has been randomized, so a different heuristic must be used. In these versions of windows it was found that the physical offset for the DTB was always within the range of 0x1a0000 to 0x1b0000. As such, a search for any self-referential pointer within these pages gives a high probability of being an accurate DTB.

The self-referential indices for older versions of windows are listed below:

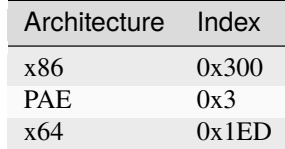

## class DtbSelfRef32bit

Bases: [DtbSelfReferential](#page-96-0)

## class DtbSelfRef64bit

Bases: [DtbSelfReferential](#page-96-0)

## class DtbSelfRef64bitOldWindows

Bases: [DtbSelfReferential](#page-96-0)

### <span id="page-96-0"></span>class DtbSelfRefPae

Bases: [DtbSelfReferential](#page-96-0)

class DtbSelfReferential(*layer\_type*, *ptr\_struct*, *mask*, *valid\_range*, *reserved\_bits*)

Bases: [object](https://docs.python.org/3/library/functions.html#object)

A generic DTB test which looks for a self-referential pointer at *any* index within the page.

### class PageMapScanner(*tests*)

Bases: [ScannerInterface](#page-165-0)

Scans through all pages using DTB tests to determine a dtb offset and architecture.

property context: [ContextInterface](#page-156-0) | [None](https://docs.python.org/3/library/constants.html#None)

property layer\_name: [str](https://docs.python.org/3/library/stdtypes.html#str) | [None](https://docs.python.org/3/library/constants.html#None)

 $overlap = 16384$ 

```
tests = [<volatility3.framework.automagic.windows.DtbSelfRef64bit object>,
<volatility3.framework.automagic.windows.DtbSelfRefPae object>,
<volatility3.framework.automagic.windows.DtbSelfRef32bit object>]
```
The default tests to run when searching for DTBs

thread\_safe = True

 $version = (0, 0, 0)$ 

class WinSwapLayers(*context*, *config\_path*, *\*args*, *\*\*kwargs*)

Bases: [AutomagicInterface](#page-142-0)

Class to read swap\_layers filenames from single-swap-layers, create the layers and populate the single-layers swap layers.

Basic initializer that allows configurables to access their own config settings.

#### build\_configuration()

Constructs a HierarchicalDictionary of all the options required to build this component in the current context.

Ensures that if the class has been created, it can be recreated using the configuration built Inheriting classes must override this to ensure any dependent classes update their configurations too

**Return type** [HierarchicalDict](#page-151-0)

## property config: [HierarchicalDict](#page-151-0)

The Hierarchical configuration Dictionary for this Configurable object.

### property config\_path: [str](https://docs.python.org/3/library/stdtypes.html#str)

The configuration path on which this configurable lives.

## property context: [ContextInterface](#page-156-0)

The context object that this configurable belongs to/configuration is stored in.

## exclusion\_list = ['linux', 'mac']

A list of plugin categories (typically operating systems) which the plugin will not operate on

### find\_requirements(*context*, *config\_path*, *requirement\_root*, *requirement\_type*, *shortcut=True*)

Determines if there is actually an unfulfilled *Requirement* waiting.

This ensures we do not carry out an expensive search when there is no need for a particular *Requirement*

#### **Parameters**

- context ([ContextInterface](#page-156-0)) Context on which to operate
- config\_path  $(str)$  $(str)$  $(str)$  Configuration path of the top-level requirement
- requirement\_root ([RequirementInterface](#page-152-0)) Top-level requirement whose subrequirements will all be searched
- requirement\_type ([Union](https://docs.python.org/3/library/typing.html#typing.Union)[[Tuple](https://docs.python.org/3/library/typing.html#typing.Tuple)[[Type](https://docs.python.org/3/library/typing.html#typing.Type)[[RequirementInterface](#page-152-0)], [...](https://docs.python.org/3/library/constants.html#Ellipsis), [Type](https://docs.python.org/3/library/typing.html#typing.Type)[[RequirementInterface](#page-152-0)]]) – Type of requirement to find
- shortcut ([bool](https://docs.python.org/3/library/functions.html#bool)) Only returns requirements that live under unsatisfied requirements

[List](https://docs.python.org/3/library/typing.html#typing.List)[[Tuple](https://docs.python.org/3/library/typing.html#typing.Tuple)[[str](https://docs.python.org/3/library/stdtypes.html#str), [RequirementInterface](#page-152-0)]]

#### **Returns**

A list of tuples containing the config\_path, sub\_config\_path and requirement identifying the unsatisfied *Requirements*

### static find\_swap\_requirement(*config*, *requirement*)

Takes a Translation layer and returns its swap\_layer requirement.

```
Return type
   Tuple[str, Optional[LayerListRequirement]]
```
#### classmethod get\_requirements()

Returns the requirements of this plugin.

#### **Return type**

[List](https://docs.python.org/3/library/typing.html#typing.List)[[RequirementInterface](#page-152-0)]

#### classmethod make\_subconfig(*context*, *base\_config\_path*, *\*\*kwargs*)

Convenience function to allow constructing a new randomly generated sub-configuration path, containing each element from kwargs.

#### **Parameters**

- **context** (*[ContextInterface](#page-156-0)*) The context in which to store the new configuration
- base\_config\_path  $(\text{str})$  $(\text{str})$  $(\text{str})$  The base configuration path on which to build the new configuration
- kwargs Keyword arguments that are used to populate the new configuration path

#### **Returns**

The newly generated full configuration path

#### **Return type**

[str](https://docs.python.org/3/library/stdtypes.html#str)

## priority = 10

An ordering to indicate how soon this automagic should be run

## classmethod unsatisfied(*context*, *config\_path*)

Returns a list of the names of all unsatisfied requirements.

Since a satisfied set of requirements will return [], it can be used in tests as follows:

```
unmet = configurable.unsatisfied(context, config_path)
if unmet:
   raise RuntimeError("Unsatisfied requirements: {}".format(unmet)
```
[Dict](https://docs.python.org/3/library/typing.html#typing.Dict)[[str](https://docs.python.org/3/library/stdtypes.html#str), [RequirementInterface](#page-152-0)]

### class WindowsIntelStacker

Bases: [StackerLayerInterface](#page-144-0)

## exclusion\_list: [List\[](https://docs.python.org/3/library/typing.html#typing.List)[str\]](https://docs.python.org/3/library/stdtypes.html#str) = ['mac', 'linux']

The list operating systems/first-level plugin hierarchy that should exclude this stacker

classmethod stack(*context*, *layer\_name*, *progress\_callback=None*)

Attempts to determine and stack an intel layer on a physical layer where possible.

Where the DTB scan fails, it attempts a heuristic of checking for the DTB within a specific range. New versions of windows, with randomized self-referential pointers, appear to always load their dtb within a small specific range (*0x1a0000* and *0x1b0000*), so instead we scan for all self-referential pointers in that range, and ignore any that contain multiple self-references (since the DTB is very unlikely to point to itself more than once).

### **Return type**

[Optional](https://docs.python.org/3/library/typing.html#typing.Optional)[[DataLayerInterface](#page-161-0)]

### stack\_order = 40

The order in which to attempt stacking, the lower the earlier

```
classmethod stacker_slow_warning()
```

```
test_sets = [('Detecting Self-referential pointer for recent windows',
[<volatility3.framework.automagic.windows.DtbSelfRef64bit object>], [(1376256,
1376256), (6619136, 655360)]), ('Older windows fixed location self-referential
pointers', [<volatility3.framework.automagic.windows.DtbSelfRefPae object>,
<volatility3.framework.automagic.windows.DtbSelfRef32bit object>,
<volatility3.framework.automagic.windows.DtbSelfRef64bitOldWindows object>],
[(196608, 16777216)])]
```
### **volatility3.framework.configuration package**

### **Submodules**

### **volatility3.framework.configuration.requirements module**

Contains standard Requirement types that all adhere to the RequirementInterface.

These requirement types allow plugins to request simple information types (such as strings, integers, etc) as well as indicating what they expect to be in the context (such as particular layers or symboltables).

class BooleanRequirement(*name*, *description=None*, *default=None*, *optional=False*)

Bases: [SimpleTypeRequirement](#page-154-0)

A requirement type that contains a boolean value.

**Parameters**

- **name**  $(str)$  $(str)$  $(str)$  The name of the requirement
- $\bullet$  description ([str](https://docs.python.org/3/library/stdtypes.html#str)) A short textual description of the requirement
- default ([Union](https://docs.python.org/3/library/typing.html#typing.Union)[[int](https://docs.python.org/3/library/functions.html#int), [bool](https://docs.python.org/3/library/functions.html#bool), [bytes](https://docs.python.org/3/library/stdtypes.html#bytes), [str](https://docs.python.org/3/library/stdtypes.html#str), [List](https://docs.python.org/3/library/typing.html#typing.List)[[Union](https://docs.python.org/3/library/typing.html#typing.Union)[[int](https://docs.python.org/3/library/functions.html#int), [bool](https://docs.python.org/3/library/functions.html#bool), [bytes](https://docs.python.org/3/library/stdtypes.html#bytes), [str](https://docs.python.org/3/library/stdtypes.html#str)]], [None](https://docs.python.org/3/library/constants.html#None)]) The default value for the requirement if no value is provided

• **optional** ([bool](https://docs.python.org/3/library/functions.html#bool)) – Whether the requirement must be satisfied or not

#### add\_requirement(*requirement*)

Always raises a TypeError as instance requirements cannot have children.

### config\_value(*context*, *config\_path*, *default=None*)

Returns the value for this Requirement from its config path.

#### **Parameters**

- **context** (*[ContextInterface](#page-156-0)*) the configuration store to find the value for this requirement
- config\_path  $(\text{str})$  $(\text{str})$  $(\text{str})$  the configuration path of the instance of the requirement to be recovered
- default ([Union](https://docs.python.org/3/library/typing.html#typing.Union)[[int](https://docs.python.org/3/library/functions.html#int), [bool](https://docs.python.org/3/library/functions.html#bool), [bytes](https://docs.python.org/3/library/stdtypes.html#bytes), [str](https://docs.python.org/3/library/stdtypes.html#str), [List](https://docs.python.org/3/library/typing.html#typing.List)[[Union](https://docs.python.org/3/library/typing.html#typing.Union)[[int](https://docs.python.org/3/library/functions.html#int), [bool](https://docs.python.org/3/library/functions.html#bool), [bytes](https://docs.python.org/3/library/stdtypes.html#bytes), [str](https://docs.python.org/3/library/stdtypes.html#str)]], [None](https://docs.python.org/3/library/constants.html#None)]) – a default value to provide if the requirement's configuration value is not found

#### **Return type**

[Union](https://docs.python.org/3/library/typing.html#typing.Union)[[int](https://docs.python.org/3/library/functions.html#int), [bool](https://docs.python.org/3/library/functions.html#bool), [bytes](https://docs.python.org/3/library/stdtypes.html#bytes), [str](https://docs.python.org/3/library/stdtypes.html#str), [List](https://docs.python.org/3/library/typing.html#typing.List)[[Union](https://docs.python.org/3/library/typing.html#typing.Union)[[int](https://docs.python.org/3/library/functions.html#int), [bool](https://docs.python.org/3/library/functions.html#bool), [bytes](https://docs.python.org/3/library/stdtypes.html#bytes), [str](https://docs.python.org/3/library/stdtypes.html#str)]], [None](https://docs.python.org/3/library/constants.html#None)]

```
property default: int | bool | bytes | str | List[int | bool | bytes | str] | None
    Returns the default value if one is set.
```
#### property description: [str](https://docs.python.org/3/library/stdtypes.html#str)

A short description of what the Requirement is designed to affect or achieve.

#### instance\_type

alias of [bool](https://docs.python.org/3/library/functions.html#bool)

#### property name: [str](https://docs.python.org/3/library/stdtypes.html#str)

The name of the Requirement.

Names cannot contain CONFIG\_SEPARATOR ('.' by default) since this is used within the configuration hierarchy.

### property optional: [bool](https://docs.python.org/3/library/functions.html#bool)

Whether the Requirement is optional or not.

### remove\_requirement(*requirement*)

Always raises a TypeError as instance requirements cannot have children.

## property requirements: [Dict\[](https://docs.python.org/3/library/typing.html#typing.Dict)[str,](https://docs.python.org/3/library/stdtypes.html#str) [RequirementInterface](#page-152-0)]

Returns a dictionary of all the child requirements, indexed by name.

### unsatisfied(*context*, *config\_path*)

Validates the instance requirement based upon its *instance\_type*.

### **Return type**

[Dict](https://docs.python.org/3/library/typing.html#typing.Dict)[[str](https://docs.python.org/3/library/stdtypes.html#str), [RequirementInterface](#page-152-0)]

### unsatisfied\_children(*context*, *config\_path*)

Method that will validate all child requirements.

#### **Parameters**

- **context** (*[ContextInterface](#page-156-0)*) the context containing the configuration data for this requirement
- config\_path  $(str)$  $(str)$  $(str)$  the configuration path of this instance of the requirement

[Dict](https://docs.python.org/3/library/typing.html#typing.Dict)[[str](https://docs.python.org/3/library/stdtypes.html#str), [RequirementInterface](#page-152-0)]

#### **Returns**

A dictionary of full configuration paths for each unsatisfied child-requirement

class BytesRequirement(*name*, *description=None*, *default=None*, *optional=False*)

Bases: [SimpleTypeRequirement](#page-154-0)

A requirement type that contains a byte string.

#### **Parameters**

- **name**  $(str)$  $(str)$  $(str)$  The name of the requirement
- description  $(str) A$  $(str) A$  $(str) A$  short textual description of the requirement
- default ([Union](https://docs.python.org/3/library/typing.html#typing.Union)[[int](https://docs.python.org/3/library/functions.html#int), [bool](https://docs.python.org/3/library/functions.html#bool), [bytes](https://docs.python.org/3/library/stdtypes.html#bytes), [str](https://docs.python.org/3/library/stdtypes.html#str), [List](https://docs.python.org/3/library/typing.html#typing.List)[[Union](https://docs.python.org/3/library/typing.html#typing.Union)[[int](https://docs.python.org/3/library/functions.html#int), [bool](https://docs.python.org/3/library/functions.html#bool), [bytes](https://docs.python.org/3/library/stdtypes.html#bytes), [str](https://docs.python.org/3/library/stdtypes.html#str)]], [None](https://docs.python.org/3/library/constants.html#None)]) The default value for the requirement if no value is provided
- **optional** ([bool](https://docs.python.org/3/library/functions.html#bool)) Whether the requirement must be satisfied or not

#### add\_requirement(*requirement*)

Always raises a TypeError as instance requirements cannot have children.

### config\_value(*context*, *config\_path*, *default=None*)

Returns the value for this Requirement from its config path.

#### **Parameters**

- **context** (*[ContextInterface](#page-156-0)*) the configuration store to find the value for this requirement
- **config\_path** ([str](https://docs.python.org/3/library/stdtypes.html#str)) the configuration path of the instance of the requirement to be recovered
- default ([Union](https://docs.python.org/3/library/typing.html#typing.Union)[[int](https://docs.python.org/3/library/functions.html#int), [bool](https://docs.python.org/3/library/functions.html#bool), [bytes](https://docs.python.org/3/library/stdtypes.html#bytes), [str](https://docs.python.org/3/library/stdtypes.html#str), [List](https://docs.python.org/3/library/typing.html#typing.List)[[Union](https://docs.python.org/3/library/typing.html#typing.Union)[[int](https://docs.python.org/3/library/functions.html#int), [bool](https://docs.python.org/3/library/functions.html#bool), [bytes](https://docs.python.org/3/library/stdtypes.html#bytes), [str](https://docs.python.org/3/library/stdtypes.html#str)]], [None](https://docs.python.org/3/library/constants.html#None)]) – a default value to provide if the requirement's configuration value is not found

#### **Return type**

[Union](https://docs.python.org/3/library/typing.html#typing.Union)[[int](https://docs.python.org/3/library/functions.html#int), [bool](https://docs.python.org/3/library/functions.html#bool), [bytes](https://docs.python.org/3/library/stdtypes.html#bytes), [str](https://docs.python.org/3/library/stdtypes.html#str), [List](https://docs.python.org/3/library/typing.html#typing.List)[[Union](https://docs.python.org/3/library/typing.html#typing.Union)[[int](https://docs.python.org/3/library/functions.html#int), [bool](https://docs.python.org/3/library/functions.html#bool), [bytes](https://docs.python.org/3/library/stdtypes.html#bytes), [str](https://docs.python.org/3/library/stdtypes.html#str)]], [None](https://docs.python.org/3/library/constants.html#None)]

property default: [int](https://docs.python.org/3/library/functions.html#int) | [bool](https://docs.python.org/3/library/functions.html#bool) | [bytes](https://docs.python.org/3/library/stdtypes.html#bytes) | [str](https://docs.python.org/3/library/stdtypes.html#str) | [List](https://docs.python.org/3/library/typing.html#typing.List)[\[int](https://docs.python.org/3/library/functions.html#int) | [bool](https://docs.python.org/3/library/functions.html#bool) | [bytes](https://docs.python.org/3/library/stdtypes.html#bytes) | [str\]](https://docs.python.org/3/library/stdtypes.html#str) | [None](https://docs.python.org/3/library/constants.html#None)

Returns the default value if one is set.

### property description: [str](https://docs.python.org/3/library/stdtypes.html#str)

A short description of what the Requirement is designed to affect or achieve.

#### instance\_type

alias of [bytes](https://docs.python.org/3/library/stdtypes.html#bytes)

## property name: [str](https://docs.python.org/3/library/stdtypes.html#str)

The name of the Requirement.

Names cannot contain CONFIG\_SEPARATOR ('.' by default) since this is used within the configuration hierarchy.

### property optional: [bool](https://docs.python.org/3/library/functions.html#bool)

Whether the Requirement is optional or not.

#### remove\_requirement(*requirement*)

Always raises a TypeError as instance requirements cannot have children.

## property requirements: [Dict\[](https://docs.python.org/3/library/typing.html#typing.Dict)[str,](https://docs.python.org/3/library/stdtypes.html#str) [RequirementInterface](#page-152-0)]

Returns a dictionary of all the child requirements, indexed by name.

### unsatisfied(*context*, *config\_path*)

Validates the instance requirement based upon its *instance\_type*.

#### **Return type**

[Dict](https://docs.python.org/3/library/typing.html#typing.Dict)[[str](https://docs.python.org/3/library/stdtypes.html#str), [RequirementInterface](#page-152-0)]

### unsatisfied\_children(*context*, *config\_path*)

Method that will validate all child requirements.

#### **Parameters**

- context ([ContextInterface](#page-156-0)) the context containing the configuration data for this requirement
- config\_path ([str](https://docs.python.org/3/library/stdtypes.html#str)) the configuration path of this instance of the requirement

#### **Return type**

[Dict](https://docs.python.org/3/library/typing.html#typing.Dict)[[str](https://docs.python.org/3/library/stdtypes.html#str), [RequirementInterface](#page-152-0)]

### **Returns**

A dictionary of full configuration paths for each unsatisfied child-requirement

### class ChoiceRequirement(*choices*, *\*args*, *\*\*kwargs*)

Bases: [RequirementInterface](#page-152-0)

Allows one from a choice of strings.

Constructs the object.

### **Parameters**

choices  $(List[str]) - A$  $(List[str]) - A$  $(List[str]) - A$  $(List[str]) - A$  $(List[str]) - A$  list of possible string options that can be chosen from

#### add\_requirement(*requirement*)

Adds a child to the list of requirements.

#### **Parameters**

**requirement** ( $Regu$ *irementInterface*) – The requirement to add as a child-requirement

# **Return type**

[None](https://docs.python.org/3/library/constants.html#None)

## config\_value(*context*, *config\_path*, *default=None*)

Returns the value for this Requirement from its config path.

### **Parameters**

- **context** (*[ContextInterface](#page-156-0)*) the configuration store to find the value for this requirement
- config\_path ([str](https://docs.python.org/3/library/stdtypes.html#str)) the configuration path of the instance of the requirement to be recovered
- default ([Union](https://docs.python.org/3/library/typing.html#typing.Union)[[int](https://docs.python.org/3/library/functions.html#int), [bool](https://docs.python.org/3/library/functions.html#bool), [bytes](https://docs.python.org/3/library/stdtypes.html#bytes), [str](https://docs.python.org/3/library/stdtypes.html#str), [List](https://docs.python.org/3/library/typing.html#typing.List)[[Union](https://docs.python.org/3/library/typing.html#typing.Union)[[int](https://docs.python.org/3/library/functions.html#int), [bool](https://docs.python.org/3/library/functions.html#bool), [bytes](https://docs.python.org/3/library/stdtypes.html#bytes), [str](https://docs.python.org/3/library/stdtypes.html#str)]], [None](https://docs.python.org/3/library/constants.html#None)]) – a default value to provide if the requirement's configuration value is not found

#### **Return type**

[Union](https://docs.python.org/3/library/typing.html#typing.Union)[[int](https://docs.python.org/3/library/functions.html#int), [bool](https://docs.python.org/3/library/functions.html#bool), [bytes](https://docs.python.org/3/library/stdtypes.html#bytes), [str](https://docs.python.org/3/library/stdtypes.html#str), [List](https://docs.python.org/3/library/typing.html#typing.List)[[Union](https://docs.python.org/3/library/typing.html#typing.Union)[[int](https://docs.python.org/3/library/functions.html#int), [bool](https://docs.python.org/3/library/functions.html#bool), [bytes](https://docs.python.org/3/library/stdtypes.html#bytes), [str](https://docs.python.org/3/library/stdtypes.html#str)]], [None](https://docs.python.org/3/library/constants.html#None)]

property default: [int](https://docs.python.org/3/library/functions.html#int) | [bool](https://docs.python.org/3/library/functions.html#bool) | [bytes](https://docs.python.org/3/library/stdtypes.html#bytes) | [str](https://docs.python.org/3/library/stdtypes.html#str) | [List](https://docs.python.org/3/library/typing.html#typing.List)[\[int](https://docs.python.org/3/library/functions.html#int) | [bool](https://docs.python.org/3/library/functions.html#bool) | [bytes](https://docs.python.org/3/library/stdtypes.html#bytes) | [str\]](https://docs.python.org/3/library/stdtypes.html#str) | [None](https://docs.python.org/3/library/constants.html#None) Returns the default value if one is set.

### property description: [str](https://docs.python.org/3/library/stdtypes.html#str)

A short description of what the Requirement is designed to affect or achieve.

### property name: [str](https://docs.python.org/3/library/stdtypes.html#str)

The name of the Requirement.

Names cannot contain CONFIG\_SEPARATOR ('.' by default) since this is used within the configuration hierarchy.

### property optional: [bool](https://docs.python.org/3/library/functions.html#bool)

Whether the Requirement is optional or not.

## remove\_requirement(*requirement*)

Removes a child from the list of requirements.

#### **Parameters**

**requirement** ( $Required$ ) – The requirement to remove as a childrequirement

## **Return type**

[None](https://docs.python.org/3/library/constants.html#None)

### property requirements: [Dict\[](https://docs.python.org/3/library/typing.html#typing.Dict)[str,](https://docs.python.org/3/library/stdtypes.html#str) [RequirementInterface](#page-152-0)]

Returns a dictionary of all the child requirements, indexed by name.

### unsatisfied(*context*, *config\_path*)

Validates the provided value to ensure it is one of the available choices.

## **Return type**

[Dict](https://docs.python.org/3/library/typing.html#typing.Dict)[[str](https://docs.python.org/3/library/stdtypes.html#str), [RequirementInterface](#page-152-0)]

### unsatisfied\_children(*context*, *config\_path*)

Method that will validate all child requirements.

### **Parameters**

- **context** (*[ContextInterface](#page-156-0)*) the context containing the configuration data for this requirement
- config\_path  $(str)$  $(str)$  $(str)$  the configuration path of this instance of the requirement

#### **Return type**

[Dict](https://docs.python.org/3/library/typing.html#typing.Dict)[[str](https://docs.python.org/3/library/stdtypes.html#str), [RequirementInterface](#page-152-0)]

#### **Returns**

A dictionary of full configuration paths for each unsatisfied child-requirement

<span id="page-103-0"></span>class ComplexListRequirement(*name*, *description=None*, *default=None*, *optional=False*)

Bases: [MultiRequirement](#page-112-0), [ConfigurableRequirementInterface](#page-147-0)

Allows a variable length list of requirements.

#### **Parameters**

- **name**  $(str)$  $(str)$  $(str)$  The name of the requirement
- $\bullet$  description ([str](https://docs.python.org/3/library/stdtypes.html#str)) A short textual description of the requirement
- default ([Union](https://docs.python.org/3/library/typing.html#typing.Union)[[int](https://docs.python.org/3/library/functions.html#int), [bool](https://docs.python.org/3/library/functions.html#bool), [bytes](https://docs.python.org/3/library/stdtypes.html#bytes), [str](https://docs.python.org/3/library/stdtypes.html#str), [List](https://docs.python.org/3/library/typing.html#typing.List)[[Union](https://docs.python.org/3/library/typing.html#typing.Union)[[int](https://docs.python.org/3/library/functions.html#int), [bool](https://docs.python.org/3/library/functions.html#bool), [bytes](https://docs.python.org/3/library/stdtypes.html#bytes), [str](https://docs.python.org/3/library/stdtypes.html#str)]], [None](https://docs.python.org/3/library/constants.html#None)]) The default value for the requirement if no value is provided
- **optional** ([bool](https://docs.python.org/3/library/functions.html#bool)) Whether the requirement must be satisfied or not

#### add\_requirement(*requirement*)

Adds a child to the list of requirements.

### **Parameters**

**requirement** ( $Required$   $Required$   $(Required)$ ) – The requirement to add as a child-requirement

**Return type** [None](https://docs.python.org/3/library/constants.html#None)

### build\_configuration(*context*, *config\_path*, *\_*)

Proxies to a ConfigurableInterface if necessary.

#### **Return type**

[HierarchicalDict](#page-151-0)

### config\_value(*context*, *config\_path*, *default=None*)

Returns the value for this Requirement from its config path.

#### **Parameters**

- **context** (*[ContextInterface](#page-156-0)*) the configuration store to find the value for this requirement
- config\_path ([str](https://docs.python.org/3/library/stdtypes.html#str)) the configuration path of the instance of the requirement to be recovered
- default ([Union](https://docs.python.org/3/library/typing.html#typing.Union)[[int](https://docs.python.org/3/library/functions.html#int), [bool](https://docs.python.org/3/library/functions.html#bool), [bytes](https://docs.python.org/3/library/stdtypes.html#bytes), [str](https://docs.python.org/3/library/stdtypes.html#str), [List](https://docs.python.org/3/library/typing.html#typing.List)[[Union](https://docs.python.org/3/library/typing.html#typing.Union)[[int](https://docs.python.org/3/library/functions.html#int), [bool](https://docs.python.org/3/library/functions.html#bool), [bytes](https://docs.python.org/3/library/stdtypes.html#bytes), [str](https://docs.python.org/3/library/stdtypes.html#str)]], [None](https://docs.python.org/3/library/constants.html#None)]) – a default value to provide if the requirement's configuration value is not found

#### **Return type**

[Union](https://docs.python.org/3/library/typing.html#typing.Union)[[int](https://docs.python.org/3/library/functions.html#int), [bool](https://docs.python.org/3/library/functions.html#bool), [bytes](https://docs.python.org/3/library/stdtypes.html#bytes), [str](https://docs.python.org/3/library/stdtypes.html#str), [List](https://docs.python.org/3/library/typing.html#typing.List)[[Union](https://docs.python.org/3/library/typing.html#typing.Union)[[int](https://docs.python.org/3/library/functions.html#int), [bool](https://docs.python.org/3/library/functions.html#bool), [bytes](https://docs.python.org/3/library/stdtypes.html#bytes), [str](https://docs.python.org/3/library/stdtypes.html#str)]], [None](https://docs.python.org/3/library/constants.html#None)]

## abstract construct(*context*, *config\_path*)

Method for constructing within the context any required elements from subrequirements.

### **Return type**

[None](https://docs.python.org/3/library/constants.html#None)

property default: [int](https://docs.python.org/3/library/functions.html#int) | [bool](https://docs.python.org/3/library/functions.html#bool) | [bytes](https://docs.python.org/3/library/stdtypes.html#bytes) | [str](https://docs.python.org/3/library/stdtypes.html#str) | [List](https://docs.python.org/3/library/typing.html#typing.List)[\[int](https://docs.python.org/3/library/functions.html#int) | [bool](https://docs.python.org/3/library/functions.html#bool) | [bytes](https://docs.python.org/3/library/stdtypes.html#bytes) | [str\]](https://docs.python.org/3/library/stdtypes.html#str) | [None](https://docs.python.org/3/library/constants.html#None) Returns the default value if one is set.

## property description: [str](https://docs.python.org/3/library/stdtypes.html#str)

A short description of what the Requirement is designed to affect or achieve.

#### classmethod get\_requirements()

#### **Return type**

[List](https://docs.python.org/3/library/typing.html#typing.List)[[RequirementInterface](#page-152-0)]

## property name: [str](https://docs.python.org/3/library/stdtypes.html#str)

The name of the Requirement.

Names cannot contain CONFIG\_SEPARATOR ('.' by default) since this is used within the configuration hierarchy.

#### abstract new\_requirement(*index*)

Builds a new requirement based on the specified index.

#### **Return type**

[RequirementInterface](#page-152-0)

#### property optional: [bool](https://docs.python.org/3/library/functions.html#bool)

Whether the Requirement is optional or not.

#### remove\_requirement(*requirement*)

Removes a child from the list of requirements.

### **Parameters requirement** ([RequirementInterface](#page-152-0)) – The requirement to remove as a childrequirement

**Return type** [None](https://docs.python.org/3/library/constants.html#None)

## property requirements: [Dict\[](https://docs.python.org/3/library/typing.html#typing.Dict)[str,](https://docs.python.org/3/library/stdtypes.html#str) [RequirementInterface](#page-152-0)]

Returns a dictionary of all the child requirements, indexed by name.

## unsatisfied(*context*, *config\_path*)

Validates the provided value to ensure it is one of the available choices.

# **Return type**

[Dict](https://docs.python.org/3/library/typing.html#typing.Dict)[[str](https://docs.python.org/3/library/stdtypes.html#str), [RequirementInterface](#page-152-0)]

### unsatisfied\_children(*context*, *config\_path*)

Method that will validate all child requirements.

### **Parameters**

- context ([ContextInterface](#page-156-0)) the context containing the configuration data for this requirement
- config\_path  $(str)$  $(str)$  $(str)$  the configuration path of this instance of the requirement

#### **Return type**

[Dict](https://docs.python.org/3/library/typing.html#typing.Dict)[[str](https://docs.python.org/3/library/stdtypes.html#str), [RequirementInterface](#page-152-0)]

### **Returns**

A dictionary of full configuration paths for each unsatisfied child-requirement

class IntRequirement(*name*, *description=None*, *default=None*, *optional=False*)

Bases: [SimpleTypeRequirement](#page-154-0)

A requirement type that contains a single integer.

#### **Parameters**

- **name**  $(str)$  $(str)$  $(str)$  The name of the requirement
- $\bullet$  description ([str](https://docs.python.org/3/library/stdtypes.html#str)) A short textual description of the requirement
- default ([Union](https://docs.python.org/3/library/typing.html#typing.Union)[[int](https://docs.python.org/3/library/functions.html#int), [bool](https://docs.python.org/3/library/functions.html#bool), [bytes](https://docs.python.org/3/library/stdtypes.html#bytes), [str](https://docs.python.org/3/library/stdtypes.html#str), [List](https://docs.python.org/3/library/typing.html#typing.List)[[Union](https://docs.python.org/3/library/typing.html#typing.Union)[[int](https://docs.python.org/3/library/functions.html#int), [bool](https://docs.python.org/3/library/functions.html#bool), [bytes](https://docs.python.org/3/library/stdtypes.html#bytes), [str](https://docs.python.org/3/library/stdtypes.html#str)]], [None](https://docs.python.org/3/library/constants.html#None)]) The default value for the requirement if no value is provided
- optional ([bool](https://docs.python.org/3/library/functions.html#bool)) Whether the requirement must be satisfied or not

#### add\_requirement(*requirement*)

Always raises a TypeError as instance requirements cannot have children.

#### config\_value(*context*, *config\_path*, *default=None*)

Returns the value for this Requirement from its config path.

#### **Parameters**

• **context** (*[ContextInterface](#page-156-0)*) – the configuration store to find the value for this requirement

- config path  $(\text{str})$  $(\text{str})$  $(\text{str})$  the configuration path of the instance of the requirement to be recovered
- default ([Union](https://docs.python.org/3/library/typing.html#typing.Union)[[int](https://docs.python.org/3/library/functions.html#int), [bool](https://docs.python.org/3/library/functions.html#bool), [bytes](https://docs.python.org/3/library/stdtypes.html#bytes), [str](https://docs.python.org/3/library/stdtypes.html#str), [List](https://docs.python.org/3/library/typing.html#typing.List)[[Union](https://docs.python.org/3/library/typing.html#typing.Union)[[int](https://docs.python.org/3/library/functions.html#int), [bool](https://docs.python.org/3/library/functions.html#bool), [bytes](https://docs.python.org/3/library/stdtypes.html#bytes), [str](https://docs.python.org/3/library/stdtypes.html#str)]], [None](https://docs.python.org/3/library/constants.html#None)]) – a default value to provide if the requirement's configuration value is not found

[Union](https://docs.python.org/3/library/typing.html#typing.Union)[[int](https://docs.python.org/3/library/functions.html#int), [bool](https://docs.python.org/3/library/functions.html#bool), [bytes](https://docs.python.org/3/library/stdtypes.html#bytes), [str](https://docs.python.org/3/library/stdtypes.html#str), [List](https://docs.python.org/3/library/typing.html#typing.List)[[Union](https://docs.python.org/3/library/typing.html#typing.Union)[[int](https://docs.python.org/3/library/functions.html#int), [bool](https://docs.python.org/3/library/functions.html#bool), [bytes](https://docs.python.org/3/library/stdtypes.html#bytes), [str](https://docs.python.org/3/library/stdtypes.html#str)]], [None](https://docs.python.org/3/library/constants.html#None)]

property default: [int](https://docs.python.org/3/library/functions.html#int) | [bool](https://docs.python.org/3/library/functions.html#bool) | [bytes](https://docs.python.org/3/library/stdtypes.html#bytes) | [str](https://docs.python.org/3/library/stdtypes.html#str) | [List](https://docs.python.org/3/library/typing.html#typing.List)[\[int](https://docs.python.org/3/library/functions.html#int) | [bool](https://docs.python.org/3/library/functions.html#bool) | [bytes](https://docs.python.org/3/library/stdtypes.html#bytes) | [str\]](https://docs.python.org/3/library/stdtypes.html#str) | [None](https://docs.python.org/3/library/constants.html#None)

Returns the default value if one is set.

#### property description: [str](https://docs.python.org/3/library/stdtypes.html#str)

A short description of what the Requirement is designed to affect or achieve.

#### instance\_type

alias of [int](https://docs.python.org/3/library/functions.html#int)

## property name: [str](https://docs.python.org/3/library/stdtypes.html#str)

The name of the Requirement.

Names cannot contain CONFIG\_SEPARATOR ('.' by default) since this is used within the configuration hierarchy.

### property optional: [bool](https://docs.python.org/3/library/functions.html#bool)

Whether the Requirement is optional or not.

## remove\_requirement(*requirement*)

Always raises a TypeError as instance requirements cannot have children.

#### property requirements: [Dict\[](https://docs.python.org/3/library/typing.html#typing.Dict)[str,](https://docs.python.org/3/library/stdtypes.html#str) [RequirementInterface](#page-152-0)]

Returns a dictionary of all the child requirements, indexed by name.

### unsatisfied(*context*, *config\_path*)

Validates the instance requirement based upon its *instance\_type*.

### **Return type** [Dict](https://docs.python.org/3/library/typing.html#typing.Dict)[[str](https://docs.python.org/3/library/stdtypes.html#str), [RequirementInterface](#page-152-0)]

#### unsatisfied\_children(*context*, *config\_path*)

Method that will validate all child requirements.

#### **Parameters**

- **context** (*[ContextInterface](#page-156-0)*) the context containing the configuration data for this requirement
- config\_path  $(str)$  $(str)$  $(str)$  the configuration path of this instance of the requirement

#### **Return type**

[Dict](https://docs.python.org/3/library/typing.html#typing.Dict)[[str](https://docs.python.org/3/library/stdtypes.html#str), [RequirementInterface](#page-152-0)]

#### **Returns**

A dictionary of full configuration paths for each unsatisfied child-requirement

#### <span id="page-106-0"></span>class LayerListRequirement(*name*, *description=None*, *default=None*, *optional=False*)

Bases: [ComplexListRequirement](#page-103-0)

Allows a variable length list of layers that must exist.

#### **Parameters**

• **name**  $(str)$  $(str)$  $(str)$  – The name of the requirement

- $\bullet$  description ([str](https://docs.python.org/3/library/stdtypes.html#str)) A short textual description of the requirement
- default ([Union](https://docs.python.org/3/library/typing.html#typing.Union)[[int](https://docs.python.org/3/library/functions.html#int), [bool](https://docs.python.org/3/library/functions.html#bool), [bytes](https://docs.python.org/3/library/stdtypes.html#bytes), [str](https://docs.python.org/3/library/stdtypes.html#str), [List](https://docs.python.org/3/library/typing.html#typing.List)[[Union](https://docs.python.org/3/library/typing.html#typing.Union)[[int](https://docs.python.org/3/library/functions.html#int), [bool](https://docs.python.org/3/library/functions.html#bool), [bytes](https://docs.python.org/3/library/stdtypes.html#bytes), [str](https://docs.python.org/3/library/stdtypes.html#str)]], [None](https://docs.python.org/3/library/constants.html#None)]) The default value for the requirement if no value is provided
- **optional** ([bool](https://docs.python.org/3/library/functions.html#bool)) Whether the requirement must be satisfied or not

#### add\_requirement(*requirement*)

Adds a child to the list of requirements.

### **Parameters**

**requirement** (Requirement Interface) – The requirement to add as a child-requirement

# **Return type**

[None](https://docs.python.org/3/library/constants.html#None)

## build\_configuration(*context*, *config\_path*, *\_*)

Proxies to a ConfigurableInterface if necessary.

### **Return type**

[HierarchicalDict](#page-151-0)

#### config\_value(*context*, *config\_path*, *default=None*)

Returns the value for this Requirement from its config path.

## **Parameters**

- **context** (*[ContextInterface](#page-156-0)*) the configuration store to find the value for this requirement
- config\_path  $(\text{str})$  $(\text{str})$  $(\text{str})$  the configuration path of the instance of the requirement to be recovered
- default ([Union](https://docs.python.org/3/library/typing.html#typing.Union)[[int](https://docs.python.org/3/library/functions.html#int), [bool](https://docs.python.org/3/library/functions.html#bool), [bytes](https://docs.python.org/3/library/stdtypes.html#bytes), [str](https://docs.python.org/3/library/stdtypes.html#str), [List](https://docs.python.org/3/library/typing.html#typing.List)[[Union](https://docs.python.org/3/library/typing.html#typing.Union)[[int](https://docs.python.org/3/library/functions.html#int), [bool](https://docs.python.org/3/library/functions.html#bool), [bytes](https://docs.python.org/3/library/stdtypes.html#bytes), [str](https://docs.python.org/3/library/stdtypes.html#str)]], [None](https://docs.python.org/3/library/constants.html#None)]) – a default value to provide if the requirement's configuration value is not found

#### **Return type**

[Union](https://docs.python.org/3/library/typing.html#typing.Union)[[int](https://docs.python.org/3/library/functions.html#int), [bool](https://docs.python.org/3/library/functions.html#bool), [bytes](https://docs.python.org/3/library/stdtypes.html#bytes), [str](https://docs.python.org/3/library/stdtypes.html#str), [List](https://docs.python.org/3/library/typing.html#typing.List)[[Union](https://docs.python.org/3/library/typing.html#typing.Union)[[int](https://docs.python.org/3/library/functions.html#int), [bool](https://docs.python.org/3/library/functions.html#bool), [bytes](https://docs.python.org/3/library/stdtypes.html#bytes), [str](https://docs.python.org/3/library/stdtypes.html#str)]], [None](https://docs.python.org/3/library/constants.html#None)]

## construct(*context*, *config\_path*)

Method for constructing within the context any required elements from subrequirements.

## **Return type**

[None](https://docs.python.org/3/library/constants.html#None)

property default: [int](https://docs.python.org/3/library/functions.html#int) | [bool](https://docs.python.org/3/library/functions.html#bool) | [bytes](https://docs.python.org/3/library/stdtypes.html#bytes) | [str](https://docs.python.org/3/library/stdtypes.html#str) | [List](https://docs.python.org/3/library/typing.html#typing.List)[\[int](https://docs.python.org/3/library/functions.html#int) | [bool](https://docs.python.org/3/library/functions.html#bool) | [bytes](https://docs.python.org/3/library/stdtypes.html#bytes) | [str\]](https://docs.python.org/3/library/stdtypes.html#str) | [None](https://docs.python.org/3/library/constants.html#None) Returns the default value if one is set.

## property description: [str](https://docs.python.org/3/library/stdtypes.html#str)

A short description of what the Requirement is designed to affect or achieve.

### classmethod get\_requirements()

#### **Return type**

[List](https://docs.python.org/3/library/typing.html#typing.List)[[RequirementInterface](#page-152-0)]

### property name: [str](https://docs.python.org/3/library/stdtypes.html#str)

The name of the Requirement.

Names cannot contain CONFIG\_SEPARATOR ('.' by default) since this is used within the configuration hierarchy.
### new\_requirement(*index*)

Constructs a new requirement based on the specified index.

## **Return type**

[RequirementInterface](#page-152-0)

## property optional: [bool](https://docs.python.org/3/library/functions.html#bool)

Whether the Requirement is optional or not.

## remove\_requirement(*requirement*)

Removes a child from the list of requirements.

## **Parameters**

requirement ([RequirementInterface](#page-152-0)) - The requirement to remove as a childrequirement

### **Return type**

[None](https://docs.python.org/3/library/constants.html#None)

## property requirements: [Dict\[](https://docs.python.org/3/library/typing.html#typing.Dict)[str,](https://docs.python.org/3/library/stdtypes.html#str) [RequirementInterface](#page-152-0)]

Returns a dictionary of all the child requirements, indexed by name.

## unsatisfied(*context*, *config\_path*)

Validates the provided value to ensure it is one of the available choices.

# **Return type**

[Dict](https://docs.python.org/3/library/typing.html#typing.Dict)[[str](https://docs.python.org/3/library/stdtypes.html#str), [RequirementInterface](#page-152-0)]

## unsatisfied\_children(*context*, *config\_path*)

Method that will validate all child requirements.

## **Parameters**

- context ([ContextInterface](#page-156-0)) the context containing the configuration data for this requirement
- config\_path  $(str)$  $(str)$  $(str)$  the configuration path of this instance of the requirement

### **Return type**

[Dict](https://docs.python.org/3/library/typing.html#typing.Dict)[[str](https://docs.python.org/3/library/stdtypes.html#str), [RequirementInterface](#page-152-0)]

### **Returns**

A dictionary of full configuration paths for each unsatisfied child-requirement

class ListRequirement(*element\_type=<class 'str'>*, *max\_elements=0*, *min\_elements=None*, *\*args*, *\*\*kwargs*)

#### Bases: [RequirementInterface](#page-152-0)

Allows for a list of a specific type of requirement (all of which must be met for this requirement to be met) to be specified.

This roughly correlates to allowing a number of arguments to follow a command line parameter, such as a list of integers or a list of strings.

It is distinct from a multi-requirement which stores the subrequirements in a dictionary, not a list, and does not allow for a dynamic number of values.

Constructs the object.

### **Parameters**

• element\_type ([Type](https://docs.python.org/3/library/typing.html#typing.Type)[[Union](https://docs.python.org/3/library/typing.html#typing.Union)[[int](https://docs.python.org/3/library/functions.html#int), [bool](https://docs.python.org/3/library/functions.html#bool), [bytes](https://docs.python.org/3/library/stdtypes.html#bytes), [str](https://docs.python.org/3/library/stdtypes.html#str)]]) – The (requirement) type of each element within the list

- contain (max\_elements; The maximum number of acceptable elements this list can) –
- min\_elements ([Optional](https://docs.python.org/3/library/typing.html#typing.Optional)[[int](https://docs.python.org/3/library/functions.html#int)]) The minimum number of acceptable elements this list can contain

### add\_requirement(*requirement*)

Adds a child to the list of requirements.

#### **Parameters**

**requirement** ( $Regu$ *irementInterface*) – The requirement to add as a child-requirement

## **Return type**

[None](https://docs.python.org/3/library/constants.html#None)

## config\_value(*context*, *config\_path*, *default=None*)

Returns the value for this Requirement from its config path.

### **Parameters**

- **context** (*[ContextInterface](#page-156-0)*) the configuration store to find the value for this requirement
- config\_path ([str](https://docs.python.org/3/library/stdtypes.html#str)) the configuration path of the instance of the requirement to be recovered
- default ([Union](https://docs.python.org/3/library/typing.html#typing.Union)[[int](https://docs.python.org/3/library/functions.html#int), [bool](https://docs.python.org/3/library/functions.html#bool), [bytes](https://docs.python.org/3/library/stdtypes.html#bytes), [str](https://docs.python.org/3/library/stdtypes.html#str), [List](https://docs.python.org/3/library/typing.html#typing.List)[[Union](https://docs.python.org/3/library/typing.html#typing.Union)[[int](https://docs.python.org/3/library/functions.html#int), [bool](https://docs.python.org/3/library/functions.html#bool), [bytes](https://docs.python.org/3/library/stdtypes.html#bytes), [str](https://docs.python.org/3/library/stdtypes.html#str)]], [None](https://docs.python.org/3/library/constants.html#None)]) – a default value to provide if the requirement's configuration value is not found

#### **Return type**

[Union](https://docs.python.org/3/library/typing.html#typing.Union)[[int](https://docs.python.org/3/library/functions.html#int), [bool](https://docs.python.org/3/library/functions.html#bool), [bytes](https://docs.python.org/3/library/stdtypes.html#bytes), [str](https://docs.python.org/3/library/stdtypes.html#str), [List](https://docs.python.org/3/library/typing.html#typing.List)[[Union](https://docs.python.org/3/library/typing.html#typing.Union)[[int](https://docs.python.org/3/library/functions.html#int), [bool](https://docs.python.org/3/library/functions.html#bool), [bytes](https://docs.python.org/3/library/stdtypes.html#bytes), [str](https://docs.python.org/3/library/stdtypes.html#str)]], [None](https://docs.python.org/3/library/constants.html#None)]

property default: [int](https://docs.python.org/3/library/functions.html#int) | [bool](https://docs.python.org/3/library/functions.html#bool) | [bytes](https://docs.python.org/3/library/stdtypes.html#bytes) | [str](https://docs.python.org/3/library/stdtypes.html#str) | [List](https://docs.python.org/3/library/typing.html#typing.List)[\[int](https://docs.python.org/3/library/functions.html#int) | [bool](https://docs.python.org/3/library/functions.html#bool) | [bytes](https://docs.python.org/3/library/stdtypes.html#bytes) | [str\]](https://docs.python.org/3/library/stdtypes.html#str) | [None](https://docs.python.org/3/library/constants.html#None) Returns the default value if one is set.

## property description: [str](https://docs.python.org/3/library/stdtypes.html#str)

A short description of what the Requirement is designed to affect or achieve.

## property name: [str](https://docs.python.org/3/library/stdtypes.html#str)

The name of the Requirement.

Names cannot contain CONFIG\_SEPARATOR ('.' by default) since this is used within the configuration hierarchy.

#### property optional: [bool](https://docs.python.org/3/library/functions.html#bool)

Whether the Requirement is optional or not.

### remove\_requirement(*requirement*)

Removes a child from the list of requirements.

#### **Parameters**

**requirement** ([RequirementInterface](#page-152-0)) – The requirement to remove as a childrequirement

## **Return type**

[None](https://docs.python.org/3/library/constants.html#None)

## property requirements: [Dict\[](https://docs.python.org/3/library/typing.html#typing.Dict)[str,](https://docs.python.org/3/library/stdtypes.html#str) [RequirementInterface](#page-152-0)]

Returns a dictionary of all the child requirements, indexed by name.

## unsatisfied(*context*, *config\_path*)

Check the types on each of the returned values and their number and then call the element type's check for each one.

## **Return type**

## [Dict](https://docs.python.org/3/library/typing.html#typing.Dict)[[str](https://docs.python.org/3/library/stdtypes.html#str), [RequirementInterface](#page-152-0)]

## unsatisfied\_children(*context*, *config\_path*)

Method that will validate all child requirements.

## **Parameters**

- context ([ContextInterface](#page-156-0)) the context containing the configuration data for this requirement
- config\_path  $(\text{str})$  $(\text{str})$  $(\text{str})$  the configuration path of this instance of the requirement

## **Return type**

[Dict](https://docs.python.org/3/library/typing.html#typing.Dict)[[str](https://docs.python.org/3/library/stdtypes.html#str), [RequirementInterface](#page-152-0)]

## **Returns**

A dictionary of full configuration paths for each unsatisfied child-requirement

class ModuleRequirement(*name*, *description=None*, *default=False*, *architectures=None*, *optional=False*)

# Bases: [ConstructableRequirementInterface](#page-149-0), [ConfigurableRequirementInterface](#page-147-0)

## **Parameters**

- **name**  $(str)$  $(str)$  $(str)$  The name of the requirement
- description  $(str) A$  $(str) A$  $(str) A$  short textual description of the requirement
- **default** ([bool](https://docs.python.org/3/library/functions.html#bool)) The default value for the requirement if no value is provided
- **optional** ([bool](https://docs.python.org/3/library/functions.html#bool)) Whether the requirement must be satisfied or not

## add\_requirement(*requirement*)

Adds a child to the list of requirements.

## **Parameters**

**requirement** ( $Regu$ *irementInterface*) – The requirement to add as a child-requirement

# **Return type**

[None](https://docs.python.org/3/library/constants.html#None)

## build\_configuration(*context*, *\_*, *value*)

Builds the appropriate configuration for the specified requirement.

# **Return type**

[HierarchicalDict](#page-151-0)

## config\_value(*context*, *config\_path*, *default=None*)

Returns the value for this Requirement from its config path.

- **context** (*[ContextInterface](#page-156-0)*) the configuration store to find the value for this requirement
- config\_path  $(\text{str})$  $(\text{str})$  $(\text{str})$  the configuration path of the instance of the requirement to be recovered
- default ([Union](https://docs.python.org/3/library/typing.html#typing.Union)[[int](https://docs.python.org/3/library/functions.html#int), [bool](https://docs.python.org/3/library/functions.html#bool), [bytes](https://docs.python.org/3/library/stdtypes.html#bytes), [str](https://docs.python.org/3/library/stdtypes.html#str), [List](https://docs.python.org/3/library/typing.html#typing.List)[[Union](https://docs.python.org/3/library/typing.html#typing.Union)[[int](https://docs.python.org/3/library/functions.html#int), [bool](https://docs.python.org/3/library/functions.html#bool), [bytes](https://docs.python.org/3/library/stdtypes.html#bytes), [str](https://docs.python.org/3/library/stdtypes.html#str)]], [None](https://docs.python.org/3/library/constants.html#None)]) – a default value to provide if the requirement's configuration value is not found

#### **Return type**

[Union](https://docs.python.org/3/library/typing.html#typing.Union)[[int](https://docs.python.org/3/library/functions.html#int), [bool](https://docs.python.org/3/library/functions.html#bool), [bytes](https://docs.python.org/3/library/stdtypes.html#bytes), [str](https://docs.python.org/3/library/stdtypes.html#str), [List](https://docs.python.org/3/library/typing.html#typing.List)[[Union](https://docs.python.org/3/library/typing.html#typing.Union)[[int](https://docs.python.org/3/library/functions.html#int), [bool](https://docs.python.org/3/library/functions.html#bool), [bytes](https://docs.python.org/3/library/stdtypes.html#bytes), [str](https://docs.python.org/3/library/stdtypes.html#str)]], [None](https://docs.python.org/3/library/constants.html#None)]

### construct(*context*, *config\_path*)

Constructs the appropriate layer and adds it based on the class parameter.

**Return type** [None](https://docs.python.org/3/library/constants.html#None)

property default: [int](https://docs.python.org/3/library/functions.html#int) | [bool](https://docs.python.org/3/library/functions.html#bool) | [bytes](https://docs.python.org/3/library/stdtypes.html#bytes) | [str](https://docs.python.org/3/library/stdtypes.html#str) | [List](https://docs.python.org/3/library/typing.html#typing.List)[\[int](https://docs.python.org/3/library/functions.html#int) | [bool](https://docs.python.org/3/library/functions.html#bool) | [bytes](https://docs.python.org/3/library/stdtypes.html#bytes) | [str\]](https://docs.python.org/3/library/stdtypes.html#str) | [None](https://docs.python.org/3/library/constants.html#None) Returns the default value if one is set.

# property description: [str](https://docs.python.org/3/library/stdtypes.html#str)

A short description of what the Requirement is designed to affect or achieve.

### classmethod get\_requirements()

### **Return type**

[List](https://docs.python.org/3/library/typing.html#typing.List)[[RequirementInterface](#page-152-0)]

## property name: [str](https://docs.python.org/3/library/stdtypes.html#str)

The name of the Requirement.

Names cannot contain CONFIG\_SEPARATOR ('.' by default) since this is used within the configuration hierarchy.

## property optional: [bool](https://docs.python.org/3/library/functions.html#bool)

Whether the Requirement is optional or not.

#### remove\_requirement(*requirement*)

Removes a child from the list of requirements.

### **Parameters**

**requirement** ([RequirementInterface](#page-152-0)) – The requirement to remove as a childrequirement

**Return type** [None](https://docs.python.org/3/library/constants.html#None)

## property requirements: [Dict\[](https://docs.python.org/3/library/typing.html#typing.Dict)[str,](https://docs.python.org/3/library/stdtypes.html#str) [RequirementInterface](#page-152-0)]

Returns a dictionary of all the child requirements, indexed by name.

### unsatisfied(*context*, *config\_path*)

Validate that the value is a valid module

### **Return type**

[Dict](https://docs.python.org/3/library/typing.html#typing.Dict)[[str](https://docs.python.org/3/library/stdtypes.html#str), [RequirementInterface](#page-152-0)]

## unsatisfied\_children(*context*, *config\_path*)

Method that will validate all child requirements.

### **Parameters**

- **context** (*[ContextInterface](#page-156-0)*) the context containing the configuration data for this requirement
- config\_path  $(str)$  $(str)$  $(str)$  the configuration path of this instance of the requirement

## **Return type**

[Dict](https://docs.python.org/3/library/typing.html#typing.Dict)[[str](https://docs.python.org/3/library/stdtypes.html#str), [RequirementInterface](#page-152-0)]

#### **Returns**

A dictionary of full configuration paths for each unsatisfied child-requirement

class MultiRequirement(*name*, *description=None*, *default=None*, *optional=False*)

Bases: [RequirementInterface](#page-152-0)

Class to hold multiple requirements.

Technically the Interface could handle this, but it's an interface, so this is a concrete implementation.

## **Parameters**

- **name**  $(str)$  $(str)$  $(str)$  The name of the requirement
- description  $(str) A$  $(str) A$  $(str) A$  short textual description of the requirement
- default ([Union](https://docs.python.org/3/library/typing.html#typing.Union)[[int](https://docs.python.org/3/library/functions.html#int), [bool](https://docs.python.org/3/library/functions.html#bool), [bytes](https://docs.python.org/3/library/stdtypes.html#bytes), [str](https://docs.python.org/3/library/stdtypes.html#str), [List](https://docs.python.org/3/library/typing.html#typing.List)[[Union](https://docs.python.org/3/library/typing.html#typing.Union)[[int](https://docs.python.org/3/library/functions.html#int), [bool](https://docs.python.org/3/library/functions.html#bool), [bytes](https://docs.python.org/3/library/stdtypes.html#bytes), [str](https://docs.python.org/3/library/stdtypes.html#str)]], [None](https://docs.python.org/3/library/constants.html#None)]) The default value for the requirement if no value is provided
- **optional** ([bool](https://docs.python.org/3/library/functions.html#bool)) Whether the requirement must be satisfied or not

### add\_requirement(*requirement*)

Adds a child to the list of requirements.

## **Parameters**

**requirement** ( $Regu$ *irementInterface*) – The requirement to add as a child-requirement

# **Return type**

[None](https://docs.python.org/3/library/constants.html#None)

### config\_value(*context*, *config\_path*, *default=None*)

Returns the value for this Requirement from its config path.

### **Parameters**

- context ([ContextInterface](#page-156-0)) the configuration store to find the value for this requirement
- config path  $(\text{str})$  $(\text{str})$  $(\text{str})$  the configuration path of the instance of the requirement to be recovered
- default ([Union](https://docs.python.org/3/library/typing.html#typing.Union)[[int](https://docs.python.org/3/library/functions.html#int), [bool](https://docs.python.org/3/library/functions.html#bool), [bytes](https://docs.python.org/3/library/stdtypes.html#bytes), [str](https://docs.python.org/3/library/stdtypes.html#str), [List](https://docs.python.org/3/library/typing.html#typing.List)[[Union](https://docs.python.org/3/library/typing.html#typing.Union)[[int](https://docs.python.org/3/library/functions.html#int), [bool](https://docs.python.org/3/library/functions.html#bool), [bytes](https://docs.python.org/3/library/stdtypes.html#bytes), [str](https://docs.python.org/3/library/stdtypes.html#str)]], [None](https://docs.python.org/3/library/constants.html#None)]) – a default value to provide if the requirement's configuration value is not found

## **Return type**

[Union](https://docs.python.org/3/library/typing.html#typing.Union)[[int](https://docs.python.org/3/library/functions.html#int), [bool](https://docs.python.org/3/library/functions.html#bool), [bytes](https://docs.python.org/3/library/stdtypes.html#bytes), [str](https://docs.python.org/3/library/stdtypes.html#str), [List](https://docs.python.org/3/library/typing.html#typing.List)[[Union](https://docs.python.org/3/library/typing.html#typing.Union)[[int](https://docs.python.org/3/library/functions.html#int), [bool](https://docs.python.org/3/library/functions.html#bool), [bytes](https://docs.python.org/3/library/stdtypes.html#bytes), [str](https://docs.python.org/3/library/stdtypes.html#str)]], [None](https://docs.python.org/3/library/constants.html#None)]

property default: [int](https://docs.python.org/3/library/functions.html#int) | [bool](https://docs.python.org/3/library/functions.html#bool) | [bytes](https://docs.python.org/3/library/stdtypes.html#bytes) | [str](https://docs.python.org/3/library/stdtypes.html#str) | [List](https://docs.python.org/3/library/typing.html#typing.List)[\[int](https://docs.python.org/3/library/functions.html#int) | [bool](https://docs.python.org/3/library/functions.html#bool) | [bytes](https://docs.python.org/3/library/stdtypes.html#bytes) | [str\]](https://docs.python.org/3/library/stdtypes.html#str) | [None](https://docs.python.org/3/library/constants.html#None) Returns the default value if one is set.

#### property description: [str](https://docs.python.org/3/library/stdtypes.html#str)

A short description of what the Requirement is designed to affect or achieve.

## property name: [str](https://docs.python.org/3/library/stdtypes.html#str)

The name of the Requirement.

Names cannot contain CONFIG\_SEPARATOR ('.' by default) since this is used within the configuration hierarchy.

### property optional: [bool](https://docs.python.org/3/library/functions.html#bool)

Whether the Requirement is optional or not.

### remove\_requirement(*requirement*)

Removes a child from the list of requirements.

## **Parameters**

**requirement** ([RequirementInterface](#page-152-0)) – The requirement to remove as a childrequirement

**Return type** [None](https://docs.python.org/3/library/constants.html#None)

## property requirements: [Dict\[](https://docs.python.org/3/library/typing.html#typing.Dict)[str,](https://docs.python.org/3/library/stdtypes.html#str) [RequirementInterface](#page-152-0)]

Returns a dictionary of all the child requirements, indexed by name.

### unsatisfied(*context*, *config\_path*)

Method to validate the value stored at config\_path for the configuration object against a context.

Returns a list containing its own name (or multiple unsatisfied requirement names) when invalid

#### **Parameters**

- **context** (*[ContextInterface](#page-156-0)*) The context object containing the configuration for this requirement
- config\_path ([str](https://docs.python.org/3/library/stdtypes.html#str)) The configuration path for this requirement to test satisfaction

#### **Return type**

[Dict](https://docs.python.org/3/library/typing.html#typing.Dict)[[str](https://docs.python.org/3/library/stdtypes.html#str), [RequirementInterface](#page-152-0)]

## **Returns**

A dictionary of configuration-paths to requirements that could not be satisfied

## unsatisfied\_children(*context*, *config\_path*)

Method that will validate all child requirements.

## **Parameters**

- **context** (*[ContextInterface](#page-156-0)*) the context containing the configuration data for this requirement
- config\_path ([str](https://docs.python.org/3/library/stdtypes.html#str)) the configuration path of this instance of the requirement

### **Return type**

[Dict](https://docs.python.org/3/library/typing.html#typing.Dict)[[str](https://docs.python.org/3/library/stdtypes.html#str), [RequirementInterface](#page-152-0)]

#### **Returns**

A dictionary of full configuration paths for each unsatisfied child-requirement

class PluginRequirement(*name*, *description=None*, *default=False*, *optional=False*, *plugin=None*, *version=None*)

Bases: [VersionRequirement](#page-121-0)

- **name**  $(str)$  $(str)$  $(str)$  The name of the requirement
- $\bullet$  description ([str](https://docs.python.org/3/library/stdtypes.html#str)) A short textual description of the requirement
- default ([bool](https://docs.python.org/3/library/functions.html#bool)) The default value for the requirement if no value is provided
- **optional** ([bool](https://docs.python.org/3/library/functions.html#bool)) Whether the requirement must be satisfied or not

### add\_requirement(*requirement*)

Adds a child to the list of requirements.

```
Parameters
```
requirement ([RequirementInterface](#page-152-0)) – The requirement to add as a child-requirement

**Return type** [None](https://docs.python.org/3/library/constants.html#None)

### config\_value(*context*, *config\_path*, *default=None*)

Returns the value for this Requirement from its config path.

## **Parameters**

- context ([ContextInterface](#page-156-0)) the configuration store to find the value for this requirement
- config\_path  $(\text{str})$  $(\text{str})$  $(\text{str})$  the configuration path of the instance of the requirement to be recovered
- default ([Union](https://docs.python.org/3/library/typing.html#typing.Union)[[int](https://docs.python.org/3/library/functions.html#int), [bool](https://docs.python.org/3/library/functions.html#bool), [bytes](https://docs.python.org/3/library/stdtypes.html#bytes), [str](https://docs.python.org/3/library/stdtypes.html#str), [List](https://docs.python.org/3/library/typing.html#typing.List)[[Union](https://docs.python.org/3/library/typing.html#typing.Union)[[int](https://docs.python.org/3/library/functions.html#int), [bool](https://docs.python.org/3/library/functions.html#bool), [bytes](https://docs.python.org/3/library/stdtypes.html#bytes), [str](https://docs.python.org/3/library/stdtypes.html#str)]], [None](https://docs.python.org/3/library/constants.html#None)]) – a default value to provide if the requirement's configuration value is not found

### **Return type**

[Union](https://docs.python.org/3/library/typing.html#typing.Union)[[int](https://docs.python.org/3/library/functions.html#int), [bool](https://docs.python.org/3/library/functions.html#bool), [bytes](https://docs.python.org/3/library/stdtypes.html#bytes), [str](https://docs.python.org/3/library/stdtypes.html#str), [List](https://docs.python.org/3/library/typing.html#typing.List)[[Union](https://docs.python.org/3/library/typing.html#typing.Union)[[int](https://docs.python.org/3/library/functions.html#int), [bool](https://docs.python.org/3/library/functions.html#bool), [bytes](https://docs.python.org/3/library/stdtypes.html#bytes), [str](https://docs.python.org/3/library/stdtypes.html#str)]], [None](https://docs.python.org/3/library/constants.html#None)]

property default: [int](https://docs.python.org/3/library/functions.html#int) | [bool](https://docs.python.org/3/library/functions.html#bool) | [bytes](https://docs.python.org/3/library/stdtypes.html#bytes) | [str](https://docs.python.org/3/library/stdtypes.html#str) | [List](https://docs.python.org/3/library/typing.html#typing.List)[\[int](https://docs.python.org/3/library/functions.html#int) | [bool](https://docs.python.org/3/library/functions.html#bool) | [bytes](https://docs.python.org/3/library/stdtypes.html#bytes) | [str\]](https://docs.python.org/3/library/stdtypes.html#str) | [None](https://docs.python.org/3/library/constants.html#None) Returns the default value if one is set.

### property description: [str](https://docs.python.org/3/library/stdtypes.html#str)

A short description of what the Requirement is designed to affect or achieve.

classmethod matches\_required(*required*, *version*)

**Return type** [bool](https://docs.python.org/3/library/functions.html#bool)

property name: [str](https://docs.python.org/3/library/stdtypes.html#str)

The name of the Requirement.

Names cannot contain CONFIG\_SEPARATOR ('.' by default) since this is used within the configuration hierarchy.

## property optional: [bool](https://docs.python.org/3/library/functions.html#bool)

Whether the Requirement is optional or not.

## remove\_requirement(*requirement*)

Removes a child from the list of requirements.

## **Parameters**

**requirement** ([RequirementInterface](#page-152-0)) – The requirement to remove as a childrequirement

**Return type** [None](https://docs.python.org/3/library/constants.html#None)

#### property requirements: [Dict\[](https://docs.python.org/3/library/typing.html#typing.Dict)[str,](https://docs.python.org/3/library/stdtypes.html#str) [RequirementInterface](#page-152-0)]

Returns a dictionary of all the child requirements, indexed by name.

### unsatisfied(*context*, *config\_path*)

Method to validate the value stored at config\_path for the configuration object against a context.

Returns a list containing its own name (or multiple unsatisfied requirement names) when invalid

### **Parameters**

- **context** (*[ContextInterface](#page-156-0)*) The context object containing the configuration for this requirement
- config\_path ([str](https://docs.python.org/3/library/stdtypes.html#str)) The configuration path for this requirement to test satisfaction

#### **Return type**

[Dict](https://docs.python.org/3/library/typing.html#typing.Dict)[[str](https://docs.python.org/3/library/stdtypes.html#str), [RequirementInterface](#page-152-0)]

#### **Returns**

A dictionary of configuration-paths to requirements that could not be satisfied

## unsatisfied\_children(*context*, *config\_path*)

Method that will validate all child requirements.

### **Parameters**

- **context** (*[ContextInterface](#page-156-0)*) the context containing the configuration data for this requirement
- config\_path  $(str)$  $(str)$  $(str)$  the configuration path of this instance of the requirement

## **Return type**

[Dict](https://docs.python.org/3/library/typing.html#typing.Dict)[[str](https://docs.python.org/3/library/stdtypes.html#str), [RequirementInterface](#page-152-0)]

#### **Returns**

A dictionary of full configuration paths for each unsatisfied child-requirement

<span id="page-115-0"></span>class StringRequirement(*name*, *description=None*, *default=None*, *optional=False*)

Bases: [SimpleTypeRequirement](#page-154-0)

A requirement type that contains a single unicode string.

#### **Parameters**

- **name**  $(str)$  $(str)$  $(str)$  The name of the requirement
- $\bullet$  description ([str](https://docs.python.org/3/library/stdtypes.html#str)) A short textual description of the requirement
- default ([Union](https://docs.python.org/3/library/typing.html#typing.Union)[[int](https://docs.python.org/3/library/functions.html#int), [bool](https://docs.python.org/3/library/functions.html#bool), [bytes](https://docs.python.org/3/library/stdtypes.html#bytes), [str](https://docs.python.org/3/library/stdtypes.html#str), [List](https://docs.python.org/3/library/typing.html#typing.List)[[Union](https://docs.python.org/3/library/typing.html#typing.Union)[[int](https://docs.python.org/3/library/functions.html#int), [bool](https://docs.python.org/3/library/functions.html#bool), [bytes](https://docs.python.org/3/library/stdtypes.html#bytes), [str](https://docs.python.org/3/library/stdtypes.html#str)]], [None](https://docs.python.org/3/library/constants.html#None)]) The default value for the requirement if no value is provided
- **optional** ([bool](https://docs.python.org/3/library/functions.html#bool)) Whether the requirement must be satisfied or not

## add\_requirement(*requirement*)

Always raises a TypeError as instance requirements cannot have children.

### config\_value(*context*, *config\_path*, *default=None*)

Returns the value for this Requirement from its config path.

- **context** (*[ContextInterface](#page-156-0)*) the configuration store to find the value for this requirement
- config\_path  $(\text{str})$  $(\text{str})$  $(\text{str})$  the configuration path of the instance of the requirement to be recovered

• default ([Union](https://docs.python.org/3/library/typing.html#typing.Union)[[int](https://docs.python.org/3/library/functions.html#int), [bool](https://docs.python.org/3/library/functions.html#bool), [bytes](https://docs.python.org/3/library/stdtypes.html#bytes), [str](https://docs.python.org/3/library/stdtypes.html#str), [List](https://docs.python.org/3/library/typing.html#typing.List)[[Union](https://docs.python.org/3/library/typing.html#typing.Union)[[int](https://docs.python.org/3/library/functions.html#int), [bool](https://docs.python.org/3/library/functions.html#bool), [bytes](https://docs.python.org/3/library/stdtypes.html#bytes), [str](https://docs.python.org/3/library/stdtypes.html#str)]], [None](https://docs.python.org/3/library/constants.html#None)]) – a default value to provide if the requirement's configuration value is not found

### **Return type**

[Union](https://docs.python.org/3/library/typing.html#typing.Union)[[int](https://docs.python.org/3/library/functions.html#int), [bool](https://docs.python.org/3/library/functions.html#bool), [bytes](https://docs.python.org/3/library/stdtypes.html#bytes), [str](https://docs.python.org/3/library/stdtypes.html#str), [List](https://docs.python.org/3/library/typing.html#typing.List)[[Union](https://docs.python.org/3/library/typing.html#typing.Union)[[int](https://docs.python.org/3/library/functions.html#int), [bool](https://docs.python.org/3/library/functions.html#bool), [bytes](https://docs.python.org/3/library/stdtypes.html#bytes), [str](https://docs.python.org/3/library/stdtypes.html#str)]], [None](https://docs.python.org/3/library/constants.html#None)]

property default: [int](https://docs.python.org/3/library/functions.html#int) | [bool](https://docs.python.org/3/library/functions.html#bool) | [bytes](https://docs.python.org/3/library/stdtypes.html#bytes) | [str](https://docs.python.org/3/library/stdtypes.html#str) | [List](https://docs.python.org/3/library/typing.html#typing.List)[\[int](https://docs.python.org/3/library/functions.html#int) | [bool](https://docs.python.org/3/library/functions.html#bool) | [bytes](https://docs.python.org/3/library/stdtypes.html#bytes) | [str\]](https://docs.python.org/3/library/stdtypes.html#str) | [None](https://docs.python.org/3/library/constants.html#None)

Returns the default value if one is set.

## property description: [str](https://docs.python.org/3/library/stdtypes.html#str)

A short description of what the Requirement is designed to affect or achieve.

## instance\_type

alias of [str](https://docs.python.org/3/library/stdtypes.html#str)

#### property name: [str](https://docs.python.org/3/library/stdtypes.html#str)

The name of the Requirement.

Names cannot contain CONFIG\_SEPARATOR ('.' by default) since this is used within the configuration hierarchy.

#### property optional: [bool](https://docs.python.org/3/library/functions.html#bool)

Whether the Requirement is optional or not.

### remove\_requirement(*requirement*)

Always raises a TypeError as instance requirements cannot have children.

## property requirements: [Dict\[](https://docs.python.org/3/library/typing.html#typing.Dict)[str,](https://docs.python.org/3/library/stdtypes.html#str) [RequirementInterface](#page-152-0)]

Returns a dictionary of all the child requirements, indexed by name.

### unsatisfied(*context*, *config\_path*)

Validates the instance requirement based upon its *instance\_type*.

## **Return type**

[Dict](https://docs.python.org/3/library/typing.html#typing.Dict)[[str](https://docs.python.org/3/library/stdtypes.html#str), [RequirementInterface](#page-152-0)]

## unsatisfied\_children(*context*, *config\_path*)

Method that will validate all child requirements.

## **Parameters**

- **context** ([ContextInterface](#page-156-0)) the context containing the configuration data for this requirement
- config\_path ([str](https://docs.python.org/3/library/stdtypes.html#str)) the configuration path of this instance of the requirement

# **Return type**

[Dict](https://docs.python.org/3/library/typing.html#typing.Dict)[[str](https://docs.python.org/3/library/stdtypes.html#str), [RequirementInterface](#page-152-0)]

#### **Returns**

A dictionary of full configuration paths for each unsatisfied child-requirement

### class SymbolTableRequirement(*\*args*, *\*\*kwargs*)

Bases: [ConstructableRequirementInterface](#page-149-0), [ConfigurableRequirementInterface](#page-147-0)

Class maintaining the limitations on what sort of symbol spaces are acceptable.

- name The name of the requirement
- description  $A$  short textual description of the requirement
- default The default value for the requirement if no value is provided
- **optional** Whether the requirement must be satisfied or not

### add\_requirement(*requirement*)

Adds a child to the list of requirements.

## **Parameters**

requirement ([RequirementInterface](#page-152-0)) – The requirement to add as a child-requirement

**Return type**

[None](https://docs.python.org/3/library/constants.html#None)

## build\_configuration(*context*, *\_*, *value*)

Builds the appropriate configuration for the specified requirement.

#### **Return type**

## [HierarchicalDict](#page-151-0)

## config\_value(*context*, *config\_path*, *default=None*)

Returns the value for this Requirement from its config path.

## **Parameters**

- **context** (*[ContextInterface](#page-156-0)*) the configuration store to find the value for this requirement
- config\_path ([str](https://docs.python.org/3/library/stdtypes.html#str)) the configuration path of the instance of the requirement to be recovered
- default ([Union](https://docs.python.org/3/library/typing.html#typing.Union)[[int](https://docs.python.org/3/library/functions.html#int), [bool](https://docs.python.org/3/library/functions.html#bool), [bytes](https://docs.python.org/3/library/stdtypes.html#bytes), [str](https://docs.python.org/3/library/stdtypes.html#str), [List](https://docs.python.org/3/library/typing.html#typing.List)[[Union](https://docs.python.org/3/library/typing.html#typing.Union)[[int](https://docs.python.org/3/library/functions.html#int), [bool](https://docs.python.org/3/library/functions.html#bool), [bytes](https://docs.python.org/3/library/stdtypes.html#bytes), [str](https://docs.python.org/3/library/stdtypes.html#str)]], [None](https://docs.python.org/3/library/constants.html#None)]) – a default value to provide if the requirement's configuration value is not found

### **Return type**

[Union](https://docs.python.org/3/library/typing.html#typing.Union)[[int](https://docs.python.org/3/library/functions.html#int), [bool](https://docs.python.org/3/library/functions.html#bool), [bytes](https://docs.python.org/3/library/stdtypes.html#bytes), [str](https://docs.python.org/3/library/stdtypes.html#str), [List](https://docs.python.org/3/library/typing.html#typing.List)[[Union](https://docs.python.org/3/library/typing.html#typing.Union)[[int](https://docs.python.org/3/library/functions.html#int), [bool](https://docs.python.org/3/library/functions.html#bool), [bytes](https://docs.python.org/3/library/stdtypes.html#bytes), [str](https://docs.python.org/3/library/stdtypes.html#str)]], [None](https://docs.python.org/3/library/constants.html#None)]

## construct(*context*, *config\_path*)

Constructs the symbol space within the context based on the subrequirements.

# **Return type**

[None](https://docs.python.org/3/library/constants.html#None)

property default: [int](https://docs.python.org/3/library/functions.html#int) | [bool](https://docs.python.org/3/library/functions.html#bool) | [bytes](https://docs.python.org/3/library/stdtypes.html#bytes) | [str](https://docs.python.org/3/library/stdtypes.html#str) | [List](https://docs.python.org/3/library/typing.html#typing.List)[\[int](https://docs.python.org/3/library/functions.html#int) | [bool](https://docs.python.org/3/library/functions.html#bool) | [bytes](https://docs.python.org/3/library/stdtypes.html#bytes) | [str\]](https://docs.python.org/3/library/stdtypes.html#str) | [None](https://docs.python.org/3/library/constants.html#None) Returns the default value if one is set.

## property description: [str](https://docs.python.org/3/library/stdtypes.html#str)

A short description of what the Requirement is designed to affect or achieve.

### property name: [str](https://docs.python.org/3/library/stdtypes.html#str)

The name of the Requirement.

Names cannot contain CONFIG\_SEPARATOR ('.' by default) since this is used within the configuration hierarchy.

### property optional: [bool](https://docs.python.org/3/library/functions.html#bool)

Whether the Requirement is optional or not.

### remove\_requirement(*requirement*)

Removes a child from the list of requirements.

# **Parameters**

**requirement** ( $Required$ ) ( $Required$ ) – The requirement to remove as a childrequirement

# **Return type**

[None](https://docs.python.org/3/library/constants.html#None)

## property requirements: [Dict\[](https://docs.python.org/3/library/typing.html#typing.Dict)[str,](https://docs.python.org/3/library/stdtypes.html#str) [RequirementInterface](#page-152-0)]

Returns a dictionary of all the child requirements, indexed by name.

## unsatisfied(*context*, *config\_path*)

Validate that the value is a valid within the symbol space of the provided context.

## **Return type**

[Dict](https://docs.python.org/3/library/typing.html#typing.Dict)[[str](https://docs.python.org/3/library/stdtypes.html#str), [RequirementInterface](#page-152-0)]

## unsatisfied\_children(*context*, *config\_path*)

Method that will validate all child requirements.

### **Parameters**

- **context** (*[ContextInterface](#page-156-0)*) the context containing the configuration data for this requirement
- config\_path  $(str)$  $(str)$  $(str)$  the configuration path of this instance of the requirement

### **Return type**

[Dict](https://docs.python.org/3/library/typing.html#typing.Dict)[[str](https://docs.python.org/3/library/stdtypes.html#str), [RequirementInterface](#page-152-0)]

#### **Returns**

A dictionary of full configuration paths for each unsatisfied child-requirement

# class TranslationLayerRequirement(*name*, *description=None*, *default=None*, *optional=False*, *oses=None*, *architectures=None*)

Bases: [ConstructableRequirementInterface](#page-149-0), [ConfigurableRequirementInterface](#page-147-0)

Class maintaining the limitations on what sort of translation layers are acceptable.

Constructs a Translation Layer Requirement.

The configuration option's value will be the name of the layer once it exists in the store

## **Parameters**

- **name**  $(str)$  $(str)$  $(str)$  Name of the configuration requirement
- **description**  $(str)$  $(str)$  $(str)$  Description of the configuration requirement
- default ([Union](https://docs.python.org/3/library/typing.html#typing.Union)[[int](https://docs.python.org/3/library/functions.html#int), [bool](https://docs.python.org/3/library/functions.html#bool), [bytes](https://docs.python.org/3/library/stdtypes.html#bytes), [str](https://docs.python.org/3/library/stdtypes.html#str), [List](https://docs.python.org/3/library/typing.html#typing.List)[[Union](https://docs.python.org/3/library/typing.html#typing.Union)[[int](https://docs.python.org/3/library/functions.html#int), [bool](https://docs.python.org/3/library/functions.html#bool), [bytes](https://docs.python.org/3/library/stdtypes.html#bytes), [str](https://docs.python.org/3/library/stdtypes.html#str)]], [None](https://docs.python.org/3/library/constants.html#None)]) A default value (should not be used for TranslationLayers)
- **optional** ([bool](https://docs.python.org/3/library/functions.html#bool)) Whether the translation layer is required or not
- oses  $(List) A$  $(List) A$  $(List) A$  list of valid operating systems which can satisfy this requirement
- architectures ([List](https://docs.python.org/3/library/typing.html#typing.List)) A list of valid architectures which can satisfy this requirement

## add\_requirement(*requirement*)

Adds a child to the list of requirements.

#### **Parameters**

**requirement** ( $Required$   $Required$   $The$   $r = 0$ )  $The$   $r = 0$   $The$   $r = 0$   $The$   $r = 0$  $The$  $r = 0$  $The$  $r = 0$  $The$  $r = 0$  $The$  $r = 0$  $The$  $r = 0$  $The$  $r = 0$  $The$  $r = 0$  $The$  $r = 0$  $The$  $r = 0$  $The$  $r = 0$  $The$  $r = 0$  $The$  $r = 0$  $The$  $r = 0$  $The$  $r = 0$  $The$  $r = 0$ 

#### **Return type**

[None](https://docs.python.org/3/library/constants.html#None)

### build\_configuration(*context*, *\_*, *value*)

Builds the appropriate configuration for the specified requirement.

## **Return type**

[HierarchicalDict](#page-151-0)

## config\_value(*context*, *config\_path*, *default=None*)

Returns the value for this Requirement from its config path.

#### **Parameters**

- **context** (*[ContextInterface](#page-156-0)*) the configuration store to find the value for this requirement
- config\_path  $(\text{str})$  $(\text{str})$  $(\text{str})$  the configuration path of the instance of the requirement to be recovered
- default ([Union](https://docs.python.org/3/library/typing.html#typing.Union)[[int](https://docs.python.org/3/library/functions.html#int), [bool](https://docs.python.org/3/library/functions.html#bool), [bytes](https://docs.python.org/3/library/stdtypes.html#bytes), [str](https://docs.python.org/3/library/stdtypes.html#str), [List](https://docs.python.org/3/library/typing.html#typing.List)[Union[int, bool, bytes, str]], [None](https://docs.python.org/3/library/constants.html#None)]) – a default value to provide if the requirement's configuration value is not found

#### **Return type**

[Union](https://docs.python.org/3/library/typing.html#typing.Union)[[int](https://docs.python.org/3/library/functions.html#int), [bool](https://docs.python.org/3/library/functions.html#bool), [bytes](https://docs.python.org/3/library/stdtypes.html#bytes), [str](https://docs.python.org/3/library/stdtypes.html#str), [List](https://docs.python.org/3/library/typing.html#typing.List)[[Union](https://docs.python.org/3/library/typing.html#typing.Union)[[int](https://docs.python.org/3/library/functions.html#int), [bool](https://docs.python.org/3/library/functions.html#bool), [bytes](https://docs.python.org/3/library/stdtypes.html#bytes), [str](https://docs.python.org/3/library/stdtypes.html#str)]], [None](https://docs.python.org/3/library/constants.html#None)]

## construct(*context*, *config\_path*)

Constructs the appropriate layer and adds it based on the class parameter.

**Return type** [None](https://docs.python.org/3/library/constants.html#None)

property default: [int](https://docs.python.org/3/library/functions.html#int) | [bool](https://docs.python.org/3/library/functions.html#bool) | [bytes](https://docs.python.org/3/library/stdtypes.html#bytes) | [str](https://docs.python.org/3/library/stdtypes.html#str) | [List](https://docs.python.org/3/library/typing.html#typing.List)[\[int](https://docs.python.org/3/library/functions.html#int) | [bool](https://docs.python.org/3/library/functions.html#bool) | [bytes](https://docs.python.org/3/library/stdtypes.html#bytes) | [str\]](https://docs.python.org/3/library/stdtypes.html#str) | [None](https://docs.python.org/3/library/constants.html#None) Returns the default value if one is set.

### property description: [str](https://docs.python.org/3/library/stdtypes.html#str)

A short description of what the Requirement is designed to affect or achieve.

## property name: [str](https://docs.python.org/3/library/stdtypes.html#str)

The name of the Requirement.

Names cannot contain CONFIG\_SEPARATOR ('.' by default) since this is used within the configuration hierarchy.

## property optional: [bool](https://docs.python.org/3/library/functions.html#bool)

Whether the Requirement is optional or not.

### remove\_requirement(*requirement*)

Removes a child from the list of requirements.

### **Parameters**

**requirement** ( $Required$ ) ( $Required$ ) – The requirement to remove as a childrequirement

**Return type** [None](https://docs.python.org/3/library/constants.html#None)

## property requirements: [Dict\[](https://docs.python.org/3/library/typing.html#typing.Dict)[str,](https://docs.python.org/3/library/stdtypes.html#str) [RequirementInterface](#page-152-0)]

Returns a dictionary of all the child requirements, indexed by name.

## unsatisfied(*context*, *config\_path*)

Validate that the value is a valid layer name and that the layer adheres to the requirements.

#### **Return type**

[Dict](https://docs.python.org/3/library/typing.html#typing.Dict)[[str](https://docs.python.org/3/library/stdtypes.html#str), [RequirementInterface](#page-152-0)]

#### unsatisfied\_children(*context*, *config\_path*)

Method that will validate all child requirements.

### **Parameters**

- **context** ([ContextInterface](#page-156-0)) the context containing the configuration data for this requirement
- config\_path  $(str)$  $(str)$  $(str)$  the configuration path of this instance of the requirement

### **Return type**

[Dict](https://docs.python.org/3/library/typing.html#typing.Dict)[[str](https://docs.python.org/3/library/stdtypes.html#str), [RequirementInterface](#page-152-0)]

#### **Returns**

A dictionary of full configuration paths for each unsatisfied child-requirement

class URIRequirement(*name*, *description=None*, *default=None*, *optional=False*)

Bases: [StringRequirement](#page-115-0)

A requirement type that contains a single unicode string that is a valid URI.

#### **Parameters**

- **name**  $(str)$  $(str)$  $(str)$  The name of the requirement
- $\bullet$  description ([str](https://docs.python.org/3/library/stdtypes.html#str)) A short textual description of the requirement
- default ([Union](https://docs.python.org/3/library/typing.html#typing.Union)[[int](https://docs.python.org/3/library/functions.html#int), [bool](https://docs.python.org/3/library/functions.html#bool), [bytes](https://docs.python.org/3/library/stdtypes.html#bytes), [str](https://docs.python.org/3/library/stdtypes.html#str), [List](https://docs.python.org/3/library/typing.html#typing.List)[[Union](https://docs.python.org/3/library/typing.html#typing.Union)[[int](https://docs.python.org/3/library/functions.html#int), [bool](https://docs.python.org/3/library/functions.html#bool), [bytes](https://docs.python.org/3/library/stdtypes.html#bytes), [str](https://docs.python.org/3/library/stdtypes.html#str)]], [None](https://docs.python.org/3/library/constants.html#None)]) The default value for the requirement if no value is provided
- **optional** ([bool](https://docs.python.org/3/library/functions.html#bool)) Whether the requirement must be satisfied or not

#### add\_requirement(*requirement*)

Always raises a TypeError as instance requirements cannot have children.

## config\_value(*context*, *config\_path*, *default=None*)

Returns the value for this Requirement from its config path.

### **Parameters**

- **context** (*[ContextInterface](#page-156-0)*) the configuration store to find the value for this requirement
- config\_path ([str](https://docs.python.org/3/library/stdtypes.html#str)) the configuration path of the instance of the requirement to be recovered
- default ([Union](https://docs.python.org/3/library/typing.html#typing.Union)[[int](https://docs.python.org/3/library/functions.html#int), [bool](https://docs.python.org/3/library/functions.html#bool), [bytes](https://docs.python.org/3/library/stdtypes.html#bytes), [str](https://docs.python.org/3/library/stdtypes.html#str), [List](https://docs.python.org/3/library/typing.html#typing.List)[[Union](https://docs.python.org/3/library/typing.html#typing.Union)[[int](https://docs.python.org/3/library/functions.html#int), [bool](https://docs.python.org/3/library/functions.html#bool), [bytes](https://docs.python.org/3/library/stdtypes.html#bytes), [str](https://docs.python.org/3/library/stdtypes.html#str)]], [None](https://docs.python.org/3/library/constants.html#None)]) – a default value to provide if the requirement's configuration value is not found

#### **Return type**

[Union](https://docs.python.org/3/library/typing.html#typing.Union)[[int](https://docs.python.org/3/library/functions.html#int), [bool](https://docs.python.org/3/library/functions.html#bool), [bytes](https://docs.python.org/3/library/stdtypes.html#bytes), [str](https://docs.python.org/3/library/stdtypes.html#str), [List](https://docs.python.org/3/library/typing.html#typing.List)[[Union](https://docs.python.org/3/library/typing.html#typing.Union)[[int](https://docs.python.org/3/library/functions.html#int), [bool](https://docs.python.org/3/library/functions.html#bool), [bytes](https://docs.python.org/3/library/stdtypes.html#bytes), [str](https://docs.python.org/3/library/stdtypes.html#str)]], [None](https://docs.python.org/3/library/constants.html#None)]

property default: [int](https://docs.python.org/3/library/functions.html#int) | [bool](https://docs.python.org/3/library/functions.html#bool) | [bytes](https://docs.python.org/3/library/stdtypes.html#bytes) | [str](https://docs.python.org/3/library/stdtypes.html#str) | [List](https://docs.python.org/3/library/typing.html#typing.List)[\[int](https://docs.python.org/3/library/functions.html#int) | [bool](https://docs.python.org/3/library/functions.html#bool) | [bytes](https://docs.python.org/3/library/stdtypes.html#bytes) | [str\]](https://docs.python.org/3/library/stdtypes.html#str) | [None](https://docs.python.org/3/library/constants.html#None) Returns the default value if one is set.

# property description: [str](https://docs.python.org/3/library/stdtypes.html#str)

A short description of what the Requirement is designed to affect or achieve.

# instance\_type

alias of [str](https://docs.python.org/3/library/stdtypes.html#str)

### classmethod location\_from\_file(*filename*)

Returns the URL location from a file parameter (which may be a URL)

### **Parameters**

filename ([str](https://docs.python.org/3/library/stdtypes.html#str)) – The path to the file (either an absolute, relative, or URL path)

**Return type**

[str](https://docs.python.org/3/library/stdtypes.html#str)

**Returns**

The URL for the location of the file

# property name: [str](https://docs.python.org/3/library/stdtypes.html#str)

The name of the Requirement.

Names cannot contain CONFIG\_SEPARATOR ('.' by default) since this is used within the configuration hierarchy.

### property optional: [bool](https://docs.python.org/3/library/functions.html#bool)

Whether the Requirement is optional or not.

### remove\_requirement(*requirement*)

Always raises a TypeError as instance requirements cannot have children.

## property requirements: [Dict\[](https://docs.python.org/3/library/typing.html#typing.Dict)[str,](https://docs.python.org/3/library/stdtypes.html#str) [RequirementInterface](#page-152-0)]

Returns a dictionary of all the child requirements, indexed by name.

## unsatisfied(*context*, *config\_path*)

Validates the instance requirement based upon its *instance\_type*.

# **Return type**

[Dict](https://docs.python.org/3/library/typing.html#typing.Dict)[[str](https://docs.python.org/3/library/stdtypes.html#str), [RequirementInterface](#page-152-0)]

### unsatisfied\_children(*context*, *config\_path*)

Method that will validate all child requirements.

#### **Parameters**

- **context** (*[ContextInterface](#page-156-0)*) the context containing the configuration data for this requirement
- config\_path  $(str)$  $(str)$  $(str)$  the configuration path of this instance of the requirement

#### **Return type**

[Dict](https://docs.python.org/3/library/typing.html#typing.Dict)[[str](https://docs.python.org/3/library/stdtypes.html#str), [RequirementInterface](#page-152-0)]

#### **Returns**

A dictionary of full configuration paths for each unsatisfied child-requirement

<span id="page-121-0"></span>class VersionRequirement(*name*, *description=None*, *default=False*, *optional=False*, *component=None*, *version=None*)

### Bases: [RequirementInterface](#page-152-0)

- **name**  $(str)$  $(str)$  $(str)$  The name of the requirement
- description  $(str) A$  $(str) A$  $(str) A$  short textual description of the requirement
- **default** ([bool](https://docs.python.org/3/library/functions.html#bool)) The default value for the requirement if no value is provided
- **optional** ([bool](https://docs.python.org/3/library/functions.html#bool)) Whether the requirement must be satisfied or not

### add\_requirement(*requirement*)

Adds a child to the list of requirements.

```
Parameters
```
requirement ([RequirementInterface](#page-152-0)) – The requirement to add as a child-requirement

**Return type** [None](https://docs.python.org/3/library/constants.html#None)

### config\_value(*context*, *config\_path*, *default=None*)

Returns the value for this Requirement from its config path.

## **Parameters**

- context ([ContextInterface](#page-156-0)) the configuration store to find the value for this requirement
- config\_path  $(\text{str})$  $(\text{str})$  $(\text{str})$  the configuration path of the instance of the requirement to be recovered
- default ([Union](https://docs.python.org/3/library/typing.html#typing.Union)[[int](https://docs.python.org/3/library/functions.html#int), [bool](https://docs.python.org/3/library/functions.html#bool), [bytes](https://docs.python.org/3/library/stdtypes.html#bytes), [str](https://docs.python.org/3/library/stdtypes.html#str), [List](https://docs.python.org/3/library/typing.html#typing.List)[[Union](https://docs.python.org/3/library/typing.html#typing.Union)[[int](https://docs.python.org/3/library/functions.html#int), [bool](https://docs.python.org/3/library/functions.html#bool), [bytes](https://docs.python.org/3/library/stdtypes.html#bytes), [str](https://docs.python.org/3/library/stdtypes.html#str)]], [None](https://docs.python.org/3/library/constants.html#None)]) – a default value to provide if the requirement's configuration value is not found

### **Return type**

[Union](https://docs.python.org/3/library/typing.html#typing.Union)[[int](https://docs.python.org/3/library/functions.html#int), [bool](https://docs.python.org/3/library/functions.html#bool), [bytes](https://docs.python.org/3/library/stdtypes.html#bytes), [str](https://docs.python.org/3/library/stdtypes.html#str), [List](https://docs.python.org/3/library/typing.html#typing.List)[[Union](https://docs.python.org/3/library/typing.html#typing.Union)[[int](https://docs.python.org/3/library/functions.html#int), [bool](https://docs.python.org/3/library/functions.html#bool), [bytes](https://docs.python.org/3/library/stdtypes.html#bytes), [str](https://docs.python.org/3/library/stdtypes.html#str)]], [None](https://docs.python.org/3/library/constants.html#None)]

property default: [int](https://docs.python.org/3/library/functions.html#int) | [bool](https://docs.python.org/3/library/functions.html#bool) | [bytes](https://docs.python.org/3/library/stdtypes.html#bytes) | [str](https://docs.python.org/3/library/stdtypes.html#str) | [List](https://docs.python.org/3/library/typing.html#typing.List)[\[int](https://docs.python.org/3/library/functions.html#int) | [bool](https://docs.python.org/3/library/functions.html#bool) | [bytes](https://docs.python.org/3/library/stdtypes.html#bytes) | [str\]](https://docs.python.org/3/library/stdtypes.html#str) | [None](https://docs.python.org/3/library/constants.html#None) Returns the default value if one is set.

#### property description: [str](https://docs.python.org/3/library/stdtypes.html#str)

A short description of what the Requirement is designed to affect or achieve.

classmethod matches\_required(*required*, *version*)

**Return type** [bool](https://docs.python.org/3/library/functions.html#bool)

property name: [str](https://docs.python.org/3/library/stdtypes.html#str)

The name of the Requirement.

Names cannot contain CONFIG\_SEPARATOR ('.' by default) since this is used within the configuration hierarchy.

## property optional: [bool](https://docs.python.org/3/library/functions.html#bool)

Whether the Requirement is optional or not.

## remove\_requirement(*requirement*)

Removes a child from the list of requirements.

### **Parameters**

**requirement** ([RequirementInterface](#page-152-0)) – The requirement to remove as a childrequirement

**Return type** [None](https://docs.python.org/3/library/constants.html#None)

#### property requirements: [Dict\[](https://docs.python.org/3/library/typing.html#typing.Dict)[str,](https://docs.python.org/3/library/stdtypes.html#str) [RequirementInterface](#page-152-0)]

Returns a dictionary of all the child requirements, indexed by name.

## unsatisfied(*context*, *config\_path*)

Method to validate the value stored at config\_path for the configuration object against a context.

Returns a list containing its own name (or multiple unsatisfied requirement names) when invalid

### **Parameters**

- **context** (*[ContextInterface](#page-156-0)*) The context object containing the configuration for this requirement
- config\_path ([str](https://docs.python.org/3/library/stdtypes.html#str)) The configuration path for this requirement to test satisfaction

#### **Return type**

[Dict](https://docs.python.org/3/library/typing.html#typing.Dict)[[str](https://docs.python.org/3/library/stdtypes.html#str), [RequirementInterface](#page-152-0)]

#### **Returns**

A dictionary of configuration-paths to requirements that could not be satisfied

## unsatisfied\_children(*context*, *config\_path*)

Method that will validate all child requirements.

### **Parameters**

- **context** (*[ContextInterface](#page-156-0)*) the context containing the configuration data for this requirement
- config\_path  $(str)$  $(str)$  $(str)$  the configuration path of this instance of the requirement

## **Return type**

[Dict](https://docs.python.org/3/library/typing.html#typing.Dict)[[str](https://docs.python.org/3/library/stdtypes.html#str), [RequirementInterface](#page-152-0)]

#### **Returns**

A dictionary of full configuration paths for each unsatisfied child-requirement

## **volatility3.framework.constants package**

Volatility 3 Constants.

Stores all the constant values that are generally fixed throughout volatility This includes default scanning block sizes, etc.

## AUTOMAGIC\_CONFIG\_PATH = 'automagic'

The root section within the context configuration for automagic values

## $BANG = '!'$

Constant used to delimit table names from type names when referring to a symbol

### CACHE\_PATH = '/home/docs/.cache/volatility3'

Default path to store cached data

### CACHE\_SQLITE\_SCHEMA\_VERSION = 1

Version for the sqlite3 cache schema

## IDENTIFIERS\_FILENAME = 'identifier.cache'

Default location to record information about available identifiers

## $ISF_{\text{max}}$  = ['.json', '.json.xz', '.json.gz', '.json.bz2']

List of accepted extensions for ISF files

## ISF\_MINIMUM\_DEPRECATED = (3, 9, 9)

The highest version of the ISF that's deprecated (usually higher than supported)

## $ISF_MINIMUM_SUPPORTED = (2, 0, 0)$

The minimum supported version of the Intermediate Symbol Format

LOGLEVEL\_DEBUG = 10

-vv

**Type**

Logging level for debugging data, showed when the user requests more logging detail

## LOGLEVEL\_INFO = 20

-v

**Type**

Logging level for information data, showed when use the requests any logging

## $LOGLEVEL_V = 9$

-vvv

**Type**

Logging level for the lowest "extra" level of logging

## LOGLEVEL  $VV = 8$

-vvvv

**Type**

Logging level for two levels of detail

# LOGLEVEL\_VVV = 7

-vvvvv

**Type** Logging level for three levels of detail

# LOGLEVEL\_VVVV = 6

-vvvvvv

**Type**

Logging level for four levels of detail

## OFFLINE = False

Whether to go online to retrieve missing/necessary JSON files

## PACKAGE\_VERSION = '2.7.0'

The canonical version of the volatility3 package

## PARALLELISM = Parallelism.Off

Default value to the parallelism setting used throughout volatility

## PLUGINS\_PATH = ['/home/docs/checkouts/readthedocs.org/user\_builds/volatility3/checkouts/ develop/volatility3/plugins',

# '/home/docs/checkouts/readthedocs.org/user\_builds/volatility3/checkouts/develop/ volatility3/framework/plugins']

Default list of paths to load plugins from (volatility3/plugins and volatility3/framework/plugins)

```
class Parallelism(value, names=None, *, module=None, qualname=None, type=None, start=1,
                    boundary=None)
```
## Bases: [IntEnum](https://docs.python.org/3/library/enum.html#enum.IntEnum)

An enumeration listing the different types of parallelism applied to volatility.

Multiprocessing = 2

 $0ff = 0$ 

Threading  $= 1$ 

## as\_integer\_ratio()

Return integer ratio.

Return a pair of integers, whose ratio is exactly equal to the original int and with a positive denominator.

```
>>> (10).as_integer_ratio()
(10, 1)
>>> (-10).as_integer_ratio()
(-10, 1)>>> (0).as_integer_ratio()
(0, 1)
```
## bit\_count()

Number of ones in the binary representation of the absolute value of self.

Also known as the population count.

```
\gg bin(13)
'0b1101'
>>> (13).bit_count()
3
```
## bit\_length()

Number of bits necessary to represent self in binary.

```
>>> bin(37)
'0b100101'
>>> (37).bit_length()
6
```
## conjugate()

Returns self, the complex conjugate of any int.

## denominator

the denominator of a rational number in lowest terms

```
from_bytes(byteorder='big', *, signed=False)
```
Return the integer represented by the given array of bytes.

## **bytes**

Holds the array of bytes to convert. The argument must either support the buffer protocol or be an iterable object producing bytes. Bytes and bytearray are examples of built-in objects that support the buffer protocol.

## **byteorder**

The byte order used to represent the integer. If byteorder is 'big', the most significant byte is at the beginning of the byte array. If byteorder is 'little', the most significant byte is at the end of the byte array. To request the native byte order of the host system, use **`**sys.byteorder' as the byte order value. Default is to use 'big'.

## **signed**

Indicates whether two's complement is used to represent the integer.

## imag

the imaginary part of a complex number

## numerator

the numerator of a rational number in lowest terms

## real

the real part of a complex number

## to\_bytes(*length=1*, *byteorder='big'*, *\**, *signed=False*)

Return an array of bytes representing an integer.

## **length**

Length of bytes object to use. An OverflowError is raised if the integer is not representable with the given number of bytes. Default is length 1.

## **byteorder**

The byte order used to represent the integer. If byteorder is 'big', the most significant byte is at the beginning of the byte array. If byteorder is 'little', the most significant byte is at the end of the byte array. To request the native byte order of the host system, use **`**sys.byteorder' as the byte order value. Default is to use 'big'.

# **signed**

Determines whether two's complement is used to represent the integer. If signed is False and a negative integer is given, an OverflowError is raised.

# ProgressCallback

Type information for ProgressCallback objects

alias of [Optional](https://docs.python.org/3/library/typing.html#typing.Optional)[Callable[[[float](https://docs.python.org/3/library/functions.html#float), [str](https://docs.python.org/3/library/stdtypes.html#str)], [None](https://docs.python.org/3/library/constants.html#None)]]

# REMOTE\_ISF\_URL = None

Remote URL to query for a list of ISF addresses

# SQLITE\_CACHE\_PERIOD = '-3 days'

SQLite time modifier for how long each item is valid in the cache for

# SYMBOL\_BASEPATHS = ['/home/docs/checkouts/readthedocs.org/user\_builds/volatility3/ checkouts/develop/volatility3/symbols',

## '/home/docs/checkouts/readthedocs.org/user\_builds/volatility3/checkouts/develop/ volatility3/framework/symbols']

Default list of paths to load symbols from (volatility3/symbols and volatility3/framework/symbols)

# **Subpackages**

## **volatility3.framework.constants.linux package**

Volatility 3 Linux Constants.

Linux-specific values that aren't found in debug symbols

class ELF\_CLASS(*value*, *names=None*, *\**, *module=None*, *qualname=None*, *type=None*, *start=1*, *boundary=None*)

Bases: [IntEnum](https://docs.python.org/3/library/enum.html#enum.IntEnum)

ELF header class types

 $ELFCLASS32 = 1$ 

 $ELFCLASS64 = 2$ 

ELFCLASSNONE = 0

### as\_integer\_ratio()

Return integer ratio.

Return a pair of integers, whose ratio is exactly equal to the original int and with a positive denominator.

```
>>> (10).as_integer_ratio()
(10, 1)
>>> (-10).as_integer_ratio()
(-10, 1)>>> (0).as_integer_ratio()
(0, 1)
```
## bit\_count()

Number of ones in the binary representation of the absolute value of self.

Also known as the population count.

```
\gg bin(13)
'0b1101'
>>> (13).bit_count()
3
```
# bit\_length()

Number of bits necessary to represent self in binary.

```
>>> bin(37)
'0b100101'
>>> (37).bit_length()
6
```
## conjugate()

Returns self, the complex conjugate of any int.

## denominator

the denominator of a rational number in lowest terms

## from\_bytes(*byteorder='big'*, *\**, *signed=False*)

Return the integer represented by the given array of bytes.

#### **bytes**

Holds the array of bytes to convert. The argument must either support the buffer protocol or be an iterable object producing bytes. Bytes and bytearray are examples of built-in objects that support the buffer protocol.

## **byteorder**

The byte order used to represent the integer. If byteorder is 'big', the most significant byte is at the beginning of the byte array. If byteorder is 'little', the most significant byte is at the end of the byte array. To request the native byte order of the host system, use **`**sys.byteorder' as the byte order value. Default is to use 'big'.

#### **signed**

Indicates whether two's complement is used to represent the integer.

#### imag

the imaginary part of a complex number

## numerator

the numerator of a rational number in lowest terms

## real

the real part of a complex number

## to\_bytes(*length=1*, *byteorder='big'*, *\**, *signed=False*)

Return an array of bytes representing an integer.

#### **length**

Length of bytes object to use. An OverflowError is raised if the integer is not representable with the given number of bytes. Default is length 1.

### **byteorder**

The byte order used to represent the integer. If byteorder is 'big', the most significant byte is at the beginning of the byte array. If byteorder is 'little', the most significant byte is at the end of the byte array. To request the native byte order of the host system, use **`**sys.byteorder' as the byte order value. Default is to use 'big'.

### **signed**

Determines whether two's complement is used to represent the integer. If signed is False and a negative integer is given, an OverflowError is raised.

## class ELF\_IDENT(*value*, *names=None*, *\**, *module=None*, *qualname=None*, *type=None*, *start=1*, *boundary=None*)

Bases: [IntEnum](https://docs.python.org/3/library/enum.html#enum.IntEnum)

ELF header e\_ident indexes

 $EI\_CLASS = 4$  $EI\_DATA = 5$  $EI_MAG0 = 0$ 

 $EI$  MAG1 = 1

EI\_MAG2 =  $2$ 

EI\_MAG3 =  $3$ 

 $EI$ \_OSAB $I$  = 7

 $EI\_PAD = 8$ 

EI\_VERSION = 6

#### as\_integer\_ratio()

Return integer ratio.

Return a pair of integers, whose ratio is exactly equal to the original int and with a positive denominator.

```
>>> (10).as_integer_ratio()
(10, 1)
>>> (-10).as_integer_ratio()
(-10, 1)>>> (0).as_integer_ratio()
(0, 1)
```
# bit\_count()

Number of ones in the binary representation of the absolute value of self.

Also known as the population count.

```
\gg bin(13)
'0b1101'
>>> (13).bit_count()
3
```
## bit\_length()

Number of bits necessary to represent self in binary.

```
>>> bin(37)
'0b100101'
>>> (37).bit_length()
6
```
#### conjugate()

Returns self, the complex conjugate of any int.

## denominator

the denominator of a rational number in lowest terms

## from\_bytes(*byteorder='big'*, *\**, *signed=False*)

Return the integer represented by the given array of bytes.

#### **bytes**

Holds the array of bytes to convert. The argument must either support the buffer protocol or be an iterable object producing bytes. Bytes and bytearray are examples of built-in objects that support the buffer protocol.

### **byteorder**

The byte order used to represent the integer. If byteorder is 'big', the most significant byte is at the beginning of the byte array. If byteorder is 'little', the most significant byte is at the end of the byte array. To request the native byte order of the host system, use **`**sys.byteorder' as the byte order value. Default is to use 'big'.

### **signed**

Indicates whether two's complement is used to represent the integer.

### imag

the imaginary part of a complex number

## numerator

the numerator of a rational number in lowest terms

## real

the real part of a complex number

to\_bytes(*length=1*, *byteorder='big'*, *\**, *signed=False*)

Return an array of bytes representing an integer.

### **length**

Length of bytes object to use. An OverflowError is raised if the integer is not representable with the given number of bytes. Default is length 1.

### **byteorder**

The byte order used to represent the integer. If byteorder is 'big', the most significant byte is at the beginning of the byte array. If byteorder is 'little', the most significant byte is at the end of the byte array. To request the native byte order of the host system, use **`**sys.byteorder' as the byte order value. Default is to use 'big'.

## **signed**

Determines whether two's complement is used to represent the integer. If signed is False and a negative integer is given, an OverflowError is raised.

## KERNEL\_NAME = '\_\_kernel\_\_'

The value hard coded from the Linux Kernel (hence not extracted from the layer itself)

## **volatility3.framework.constants.windows package**

Volatility 3 Windows Constants.

Windows-specific values that aren't found in debug symbols

## KERNEL\_MODULE\_NAMES = ['ntkrnlmp', 'ntkrnlpa', 'ntkrpamp', 'ntoskrnl']

The list of names that kernel modules can have within the windows OS

## **volatility3.framework.contexts package**

A *Context* maintains the accumulated state required for various plugins and framework functions.

This has been made an object to allow quick swapping and changing of contexts, to allow a plugin to act on multiple different contexts without them interfering with each other.

## class ConfigurableModule(*context*, *config\_path*, *name*)

Bases: [Module](#page-135-0), [ConfigurableInterface](#page-146-0)

Constructs a new os-independent module.

- context ([ContextInterface](#page-156-0)) The context within which this module will exist
- config\_path  $(str)$  $(str)$  $(str)$  The path within the context's configuration tree
- **name**  $(str)$  $(str)$  $(str)$  The name of the module

## build\_configuration()

Builds the configuration dictionary for this specific Module

# **Return type**

[HierarchicalDict](#page-151-0)

## property config: [HierarchicalDict](#page-151-0)

The Hierarchical configuration Dictionary for this Configurable object.

## property config\_path: [str](https://docs.python.org/3/library/stdtypes.html#str)

The configuration path on which this configurable lives.

## property context: [ContextInterface](#page-156-0)

Context that the module uses.

classmethod create(*context*, *module\_name*, *layer\_name*, *offset*, *\*\*kwargs*)

## **Return type**

[Module](#page-135-0)

## get\_absolute\_symbol\_address(*name*)

Returns the absolute address of the symbol within this module

**Return type**

[int](https://docs.python.org/3/library/functions.html#int)

# get\_enumeration(*name*)

Returns an enumeration from the module's symbol table.

### **Return type**

[Template](#page-171-0)

## classmethod get\_requirements()

Returns a list of RequirementInterface objects required by this object.

# **Return type**

[List](https://docs.python.org/3/library/typing.html#typing.List)[[RequirementInterface](#page-152-0)]

## get\_symbol(*name*)

Returns a symbol object from the module's symbol table.

**Return type**

[SymbolInterface](#page-183-0)

## get\_symbols\_by\_absolute\_location(*offset*, *size=0*)

Returns the symbols within this module that live at the specified absolute offset provided.

# **Return type**

[List](https://docs.python.org/3/library/typing.html#typing.List)[[str](https://docs.python.org/3/library/stdtypes.html#str)]

## get\_type(*name*)

Returns a type from the module's symbol table.

#### **Return type**

[Template](#page-171-0)

## has\_enumeration(*name*)

Determines whether an enumeration is present in the module's symbol table.

#### **Return type** [bool](https://docs.python.org/3/library/functions.html#bool)

## has\_symbol(*name*)

Determines whether a symbol is present in the module's symbol table.

**Return type** [bool](https://docs.python.org/3/library/functions.html#bool)

## has\_type(*name*)

Determines whether a type is present in the module's symbol table.

**Return type** [bool](https://docs.python.org/3/library/functions.html#bool)

### property layer\_name: [str](https://docs.python.org/3/library/stdtypes.html#str)

Layer name in which the Module resides.

## classmethod make\_subconfig(*context*, *base\_config\_path*, *\*\*kwargs*)

Convenience function to allow constructing a new randomly generated sub-configuration path, containing each element from kwargs.

#### **Parameters**

- **context** (*[ContextInterface](#page-156-0)*) The context in which to store the new configuration
- base\_config\_path  $(str)$  $(str)$  $(str)$  The base configuration path on which to build the new configuration
- kwargs Keyword arguments that are used to populate the new configuration path

## **Returns**

The newly generated full configuration path

# **Return type**

[str](https://docs.python.org/3/library/stdtypes.html#str)

## property name: [str](https://docs.python.org/3/library/stdtypes.html#str)

The name of the constructed module.

object(*object\_type*, *offset=None*, *native\_layer\_name=None*, *absolute=False*, *\*\*kwargs*)

Returns an object created using the symbol\_table\_name and layer\_name of the Module.

#### **Parameters**

- object\_type  $(str)$  $(str)$  $(str)$  Name of the type/enumeration (within the module) to construct
- offset ([int](https://docs.python.org/3/library/functions.html#int)) The location of the object, ignored when symbol\_type is SYMBOL
- native\_layer\_name ([Optional](https://docs.python.org/3/library/typing.html#typing.Optional)[[str](https://docs.python.org/3/library/stdtypes.html#str)]) Name of the layer in which constructed objects are made (for pointers)
- absolute ([bool](https://docs.python.org/3/library/functions.html#bool)) whether the type's offset is absolute within memory or relative to the module

#### **Return type**

[ObjectInterface](#page-169-0)

object\_from\_symbol(*symbol\_name*, *native\_layer\_name=None*, *absolute=False*, *object\_type=None*, *\*\*kwargs*)

Returns an object based on a specific symbol (containing type and offset information) and the layer\_name of the Module. This will throw a ValueError if the symbol does not contain an associated type, or if the symbol name is invalid. It will throw a SymbolError if the symbol cannot be found.

- symbol\_name  $(str)$  $(str)$  $(str)$  Name of the symbol (within the module) to construct
- native\_layer\_name ([Optional](https://docs.python.org/3/library/typing.html#typing.Optional)[[str](https://docs.python.org/3/library/stdtypes.html#str)]) Name of the layer in which constructed objects are made (for pointers)
- absolute ([bool](https://docs.python.org/3/library/functions.html#bool)) whether the symbol's address is absolute or relative to the module
- **object\_type** ([Union](https://docs.python.org/3/library/typing.html#typing.Union)[[str](https://docs.python.org/3/library/stdtypes.html#str),  $ObjectInterface$ , [None](https://docs.python.org/3/library/constants.html#None)]) Override for the type from the symobl to use (or if the symbol type is missing)

## **Return type**

[ObjectInterface](#page-169-0)

## property offset: [int](https://docs.python.org/3/library/functions.html#int)

Returns the offset that the module resides within the layer of layer\_name.

## property symbol\_table\_name: [str](https://docs.python.org/3/library/stdtypes.html#str)

The name of the symbol table associated with this module

## property symbols

Lists the symbols contained in the symbol table for this module

#### classmethod unsatisfied(*context*, *config\_path*)

Returns a list of the names of all unsatisfied requirements.

Since a satisfied set of requirements will return [], it can be used in tests as follows:

```
unmet = configurable.unsatisfied(context, config_path)
if unmet:
   raise RuntimeError("Unsatisfied requirements: {}".format(unmet)
```
### **Return type**

[Dict](https://docs.python.org/3/library/typing.html#typing.Dict)[[str](https://docs.python.org/3/library/stdtypes.html#str), [RequirementInterface](#page-152-0)]

## class Context

Bases: [ContextInterface](#page-156-0)

Maintains the context within which to construct objects.

The context object is the main method of carrying around state that's been constructed for the purposes of investigating memory. It contains a symbol\_space of all the symbols that can be accessed by plugins using the context. It also contains the memory made up of data and translation layers, and it contains a factory method for creating new objects.

Other context objects can be constructed as long as they support the *[ContextInterface](#page-156-0)*. This is the primary context object to be used in the volatility framework. It maintains the

Initializes the context.

#### add\_layer(*layer*)

Adds a named translation layer to the context.

# **Parameters**

**layer** ([DataLayerInterface](#page-161-0)) – The layer to be added to the memory

## **Raises**

[volatility3.framework.exceptions.LayerException](#page-567-0) – if the layer is already present, or has unmet dependencies

## **Return type**

[None](https://docs.python.org/3/library/constants.html#None)

## add\_module(*module*)

Adds a named module to the context.

### **Parameters**

**module** ([ModuleInterface](#page-158-0)) – The module to be added to the module object collection

### **Raises**

[volatility3.framework.exceptions.VolatilityException](#page-569-0) – if the module is already present, or has unmet dependencies

## clone()

Produce a clone of the context (and configuration), allowing modifications to be made without affecting any mutable objects in the original.

Memory constraints may become an issue for this function depending on how much is actually stored in the context

### **Return type**

[ContextInterface](#page-156-0)

## property config: [HierarchicalDict](#page-151-0)

Returns a mutable copy of the configuration, but does not allow the whole configuration to be altered.

### property layers: [LayerContainer](#page-164-0)

A LayerContainer object, allowing access to all data and translation layers currently available within the context.

module(*module\_name*, *layer\_name*, *offset*, *native\_layer\_name=None*, *size=None*)

Constructs a new os-independent module.

### **Parameters**

- module\_name  $(str)$  $(str)$  $(str)$  The name of the module
- Layer\_name  $(str)$  $(str)$  $(str)$  The layer within the context in which the module exists
- **offset** ([int](https://docs.python.org/3/library/functions.html#int)) The offset at which the module exists in the layer
- native\_layer\_name ([Optional](https://docs.python.org/3/library/typing.html#typing.Optional)[[str](https://docs.python.org/3/library/stdtypes.html#str)]) The default native layer for objects constructed by the module
- size ( $Optional[int]$  $Optional[int]$  $Optional[int]$  $Optional[int]$ ) The size, in bytes, that the module occupies from offset location within the layer named layer name

#### **Return type**

[ModuleInterface](#page-158-0)

# property modules: [ModuleContainer](#page-158-1)

A container for modules loaded in this context

object(*object\_type*, *layer\_name*, *offset*, *native\_layer\_name=None*, *\*\*arguments*)

Object factory, takes a context, symbol, offset and optional layername.

Looks up the layername in the context, finds the object template based on the symbol, and constructs an object using the object template on the layer at the offset.

- **object\_type** ([Union](https://docs.python.org/3/library/typing.html#typing.Union)[[str](https://docs.python.org/3/library/stdtypes.html#str), [Template](#page-171-0)]) The name (or template) of the symbol type on which to construct the object. If this is a name, it should contain an explicit table name.
- layer\_name  $(str)$  $(str)$  $(str)$  The name of the layer on which to construct the object
- **offset** ([int](https://docs.python.org/3/library/functions.html#int)) The offset within the layer at which the data used to create the object lives
- native\_layer\_name ([Optional](https://docs.python.org/3/library/typing.html#typing.Optional)[[str](https://docs.python.org/3/library/stdtypes.html#str)]) The name of the layer the object references (for pointers) if different to layer\_name

## **Return type**

[ObjectInterface](#page-169-0)

### **Returns**

A fully constructed object

### property symbol\_space: [SymbolSpaceInterface](#page-183-1)

The space of all symbols that can be accessed within this context.

## <span id="page-135-0"></span>class Module(*context*, *config\_path*, *name*)

Bases: [ModuleInterface](#page-158-0)

Constructs a new os-independent module.

#### **Parameters**

- context ([ContextInterface](#page-156-0)) The context within which this module will exist
- config\_path  $(str)$  $(str)$  $(str)$  The path within the context's configuration tree
- **name**  $(str)$  $(str)$  $(str)$  The name of the module

### build\_configuration()

Builds the configuration dictionary for this specific Module

### **Return type**

[HierarchicalDict](#page-151-0)

## property config: [HierarchicalDict](#page-151-0)

The Hierarchical configuration Dictionary for this Configurable object.

### property config\_path: [str](https://docs.python.org/3/library/stdtypes.html#str)

The configuration path on which this configurable lives.

#### property context: [ContextInterface](#page-156-0)

Context that the module uses.

classmethod create(*context*, *module\_name*, *layer\_name*, *offset*, *\*\*kwargs*)

# **Return type**

[Module](#page-135-0)

## get\_absolute\_symbol\_address(*name*)

Returns the absolute address of the symbol within this module

**Return type**

[int](https://docs.python.org/3/library/functions.html#int)

## get\_enumeration(*name*)

Returns an enumeration from the module's symbol table.

#### **Return type**

[Template](#page-171-0)

## classmethod get\_requirements()

Returns a list of RequirementInterface objects required by this object.

### **Return type**

[List](https://docs.python.org/3/library/typing.html#typing.List)[[RequirementInterface](#page-152-0)]

## get\_symbol(*name*)

Returns a symbol object from the module's symbol table.

### **Return type**

[SymbolInterface](#page-183-0)

## get\_symbols\_by\_absolute\_location(*offset*, *size=0*)

Returns the symbols within this module that live at the specified absolute offset provided.

**Return type** [List](https://docs.python.org/3/library/typing.html#typing.List)[[str](https://docs.python.org/3/library/stdtypes.html#str)]

## get\_type(*name*)

Returns a type from the module's symbol table.

**Return type**

[Template](#page-171-0)

## has\_enumeration(*name*)

Determines whether an enumeration is present in the module's symbol table.

**Return type** [bool](https://docs.python.org/3/library/functions.html#bool)

#### has\_symbol(*name*)

Determines whether a symbol is present in the module's symbol table.

### **Return type**

[bool](https://docs.python.org/3/library/functions.html#bool)

## has\_type(*name*)

Determines whether a type is present in the module's symbol table.

# **Return type**

[bool](https://docs.python.org/3/library/functions.html#bool)

### property layer\_name: [str](https://docs.python.org/3/library/stdtypes.html#str)

Layer name in which the Module resides.

## classmethod make\_subconfig(*context*, *base\_config\_path*, *\*\*kwargs*)

Convenience function to allow constructing a new randomly generated sub-configuration path, containing each element from kwargs.

## **Parameters**

- context ([ContextInterface](#page-156-0)) The context in which to store the new configuration
- base\_config\_path  $(str)$  $(str)$  $(str)$  The base configuration path on which to build the new configuration
- kwargs Keyword arguments that are used to populate the new configuration path

#### **Returns**

The newly generated full configuration path

## **Return type**

[str](https://docs.python.org/3/library/stdtypes.html#str)

#### property name: [str](https://docs.python.org/3/library/stdtypes.html#str)

The name of the constructed module.

object(*object\_type*, *offset=None*, *native\_layer\_name=None*, *absolute=False*, *\*\*kwargs*)

Returns an object created using the symbol\_table\_name and layer\_name of the Module.

## **Parameters**

- object\_type ([str](https://docs.python.org/3/library/stdtypes.html#str)) Name of the type/enumeration (within the module) to construct
- **offset** ([int](https://docs.python.org/3/library/functions.html#int)) The location of the object, ignored when symbol\_type is SYMBOL
- native\_layer\_name ([Optional](https://docs.python.org/3/library/typing.html#typing.Optional)[[str](https://docs.python.org/3/library/stdtypes.html#str)]) Name of the layer in which constructed objects are made (for pointers)
- absolute ([bool](https://docs.python.org/3/library/functions.html#bool)) whether the type's offset is absolute within memory or relative to the module

#### **Return type**

[ObjectInterface](#page-169-0)

## object\_from\_symbol(*symbol\_name*, *native\_layer\_name=None*, *absolute=False*, *object\_type=None*, *\*\*kwargs*)

Returns an object based on a specific symbol (containing type and offset information) and the layer\_name of the Module. This will throw a ValueError if the symbol does not contain an associated type, or if the symbol name is invalid. It will throw a SymbolError if the symbol cannot be found.

#### **Parameters**

- symbol\_name ([str](https://docs.python.org/3/library/stdtypes.html#str)) Name of the symbol (within the module) to construct
- native\_layer\_name ([Optional](https://docs.python.org/3/library/typing.html#typing.Optional)[[str](https://docs.python.org/3/library/stdtypes.html#str)]) Name of the layer in which constructed objects are made (for pointers)
- absolute ([bool](https://docs.python.org/3/library/functions.html#bool)) whether the symbol's address is absolute or relative to the module
- object\_type ([Union](https://docs.python.org/3/library/typing.html#typing.Union)[[str](https://docs.python.org/3/library/stdtypes.html#str), [ObjectInterface](#page-169-0), [None](https://docs.python.org/3/library/constants.html#None)]) Override for the type from the symobl to use (or if the symbol type is missing)

## **Return type**

#### [ObjectInterface](#page-169-0)

## property offset: [int](https://docs.python.org/3/library/functions.html#int)

Returns the offset that the module resides within the layer of layer\_name.

### property symbol\_table\_name: [str](https://docs.python.org/3/library/stdtypes.html#str)

The name of the symbol table associated with this module

### property symbols

Lists the symbols contained in the symbol table for this module

## classmethod unsatisfied(*context*, *config\_path*)

Returns a list of the names of all unsatisfied requirements.

Since a satisfied set of requirements will return [], it can be used in tests as follows:

```
unmet = configurable. unsatisfied(context, config\_path)if unmet:
   raise RuntimeError("Unsatisfied requirements: {}".format(unmet)
```
#### **Return type**

[Dict](https://docs.python.org/3/library/typing.html#typing.Dict)[[str](https://docs.python.org/3/library/stdtypes.html#str), [RequirementInterface](#page-152-0)]

### <span id="page-138-0"></span>class ModuleCollection(*modules=None*)

Bases: [ModuleContainer](#page-158-1)

Class to contain a collection of SizedModules and reason about their contents.

### add\_module(*module*)

Adds a module to the module collection

This will throw an exception if the required dependencies are not met

## **Parameters**

module ([ModuleInterface](#page-158-0)) – the module to add to the list of modules (based on module.name)

## **Return type**

[None](https://docs.python.org/3/library/constants.html#None)

## deduplicate()

Returns a new deduplicated ModuleCollection featuring no repeated modules (based on data hash)

All 0 sized modules will have identical hashes and are therefore included in the deduplicated version

# **Return type** [ModuleCollection](#page-138-0)

### free\_module\_name(*prefix='module'*)

Returns an unused module name

## **Return type**

[str](https://docs.python.org/3/library/stdtypes.html#str)

 $\textbf{get}(k[, d]) \rightarrow D[k]$  if k in D, else d. d defaults to None.

# get\_module\_symbols\_by\_absolute\_location(*offset*, *size=0*)

Returns a tuple of (module name, list of symbol names) for each module, where symbols live at the absolute offset in memory provided.

## **Return type** [Iterable](https://docs.python.org/3/library/typing.html#typing.Iterable)[[Tuple](https://docs.python.org/3/library/typing.html#typing.Tuple)[[str](https://docs.python.org/3/library/stdtypes.html#str), [List](https://docs.python.org/3/library/typing.html#typing.List)[[str](https://docs.python.org/3/library/stdtypes.html#str)]]]

### get\_modules\_by\_symbol\_tables(*symbol\_table*)

Returns the modules which use the specified symbol table name

# **Return type**

[Iterable](https://docs.python.org/3/library/typing.html#typing.Iterable)[[str](https://docs.python.org/3/library/stdtypes.html#str)]

**items**()  $\rightarrow$  a set-like object providing a view on D's items

**keys**()  $\rightarrow$  a set-like object providing a view on D's keys

# property modules: [ModuleCollection](#page-138-0)

A name indexed dictionary of modules using that name in this collection.

**values**()  $\rightarrow$  an object providing a view on D's values

#### class SizedModule(*context*, *config\_path*, *name*)

Bases: [Module](#page-135-0)

Constructs a new os-independent module.

**Parameters**

• context ([ContextInterface](#page-156-0)) – The context within which this module will exist

- config\_path  $(str)$  $(str)$  $(str)$  The path within the context's configuration tree
- name  $(str)$  $(str)$  $(str)$  The name of the module

## build\_configuration()

Builds the configuration dictionary for this specific Module

## **Return type**

[HierarchicalDict](#page-151-0)

## property config: [HierarchicalDict](#page-151-0)

The Hierarchical configuration Dictionary for this Configurable object.

## property config\_path: [str](https://docs.python.org/3/library/stdtypes.html#str)

The configuration path on which this configurable lives.

### property context: [ContextInterface](#page-156-0)

Context that the module uses.

classmethod create(*context*, *module\_name*, *layer\_name*, *offset*, *\*\*kwargs*)

**Return type** [Module](#page-135-0)

## get\_absolute\_symbol\_address(*name*)

Returns the absolute address of the symbol within this module

**Return type**

[int](https://docs.python.org/3/library/functions.html#int)

## get\_enumeration(*name*)

Returns an enumeration from the module's symbol table.

## **Return type**

[Template](#page-171-0)

## classmethod get\_requirements()

Returns a list of RequirementInterface objects required by this object.

## **Return type**

[List](https://docs.python.org/3/library/typing.html#typing.List)[[RequirementInterface](#page-152-0)]

## get\_symbol(*name*)

Returns a symbol object from the module's symbol table.

#### **Return type**

[SymbolInterface](#page-183-0)

## get\_symbols\_by\_absolute\_location(*offset*, *size=0*)

Returns the symbols within this module that live at the specified absolute offset provided.

**Return type** [List](https://docs.python.org/3/library/typing.html#typing.List)[[str](https://docs.python.org/3/library/stdtypes.html#str)]

#### get\_type(*name*)

Returns a type from the module's symbol table.

### **Return type**

[Template](#page-171-0)

### has\_enumeration(*name*)

Determines whether an enumeration is present in the module's symbol table.

**Return type** [bool](https://docs.python.org/3/library/functions.html#bool)

## has\_symbol(*name*)

Determines whether a symbol is present in the module's symbol table.

**Return type** [bool](https://docs.python.org/3/library/functions.html#bool)

# has\_type(*name*)

Determines whether a type is present in the module's symbol table.

### **Return type**

[bool](https://docs.python.org/3/library/functions.html#bool)

## property hash: [str](https://docs.python.org/3/library/stdtypes.html#str)

Hashes the module for equality checks.

The mapping should be sorted and should be quicker than reading the data We turn it into JSON to make a common string and use a quick hash, because collisions are unlikely

## property layer\_name: [str](https://docs.python.org/3/library/stdtypes.html#str)

Layer name in which the Module resides.

### classmethod make\_subconfig(*context*, *base\_config\_path*, *\*\*kwargs*)

Convenience function to allow constructing a new randomly generated sub-configuration path, containing each element from kwargs.

## **Parameters**

- context ([ContextInterface](#page-156-0)) The context in which to store the new configuration
- base\_config\_path  $(\text{str})$  $(\text{str})$  $(\text{str})$  The base configuration path on which to build the new configuration
- kwargs Keyword arguments that are used to populate the new configuration path

#### **Returns**

The newly generated full configuration path

# **Return type**

[str](https://docs.python.org/3/library/stdtypes.html#str)

#### property name: [str](https://docs.python.org/3/library/stdtypes.html#str)

The name of the constructed module.

object(*object\_type*, *offset=None*, *native\_layer\_name=None*, *absolute=False*, *\*\*kwargs*)

Returns an object created using the symbol\_table\_name and layer\_name of the Module.

- object\_type  $(str)$  $(str)$  $(str)$  Name of the type/enumeration (within the module) to construct
- **offset** ([int](https://docs.python.org/3/library/functions.html#int)) The location of the object, ignored when symbol\_type is SYMBOL
- native\_layer\_name ([Optional](https://docs.python.org/3/library/typing.html#typing.Optional)[[str](https://docs.python.org/3/library/stdtypes.html#str)]) Name of the layer in which constructed objects are made (for pointers)
- absolute ([bool](https://docs.python.org/3/library/functions.html#bool)) whether the type's offset is absolute within memory or relative to the module

### **Return type**

### [ObjectInterface](#page-169-0)

object\_from\_symbol(*symbol\_name*, *native\_layer\_name=None*, *absolute=False*, *object\_type=None*, *\*\*kwargs*)

Returns an object based on a specific symbol (containing type and offset information) and the layer\_name of the Module. This will throw a ValueError if the symbol does not contain an associated type, or if the symbol name is invalid. It will throw a SymbolError if the symbol cannot be found.

### **Parameters**

- symbol\_name ([str](https://docs.python.org/3/library/stdtypes.html#str)) Name of the symbol (within the module) to construct
- native\_layer\_name ([Optional](https://docs.python.org/3/library/typing.html#typing.Optional)[[str](https://docs.python.org/3/library/stdtypes.html#str)]) Name of the layer in which constructed objects are made (for pointers)
- absolute ([bool](https://docs.python.org/3/library/functions.html#bool)) whether the symbol's address is absolute or relative to the module
- object\_type ([Union](https://docs.python.org/3/library/typing.html#typing.Union)[[str](https://docs.python.org/3/library/stdtypes.html#str), [ObjectInterface](#page-169-0), [None](https://docs.python.org/3/library/constants.html#None)]) Override for the type from the symobl to use (or if the symbol type is missing)

## **Return type**

[ObjectInterface](#page-169-0)

## property offset: [int](https://docs.python.org/3/library/functions.html#int)

Returns the offset that the module resides within the layer of layer\_name.

# property size: [int](https://docs.python.org/3/library/functions.html#int)

Returns the size of the module (0 for unknown size)

### property symbol\_table\_name: [str](https://docs.python.org/3/library/stdtypes.html#str)

The name of the symbol table associated with this module

## property symbols

Lists the symbols contained in the symbol table for this module

#### classmethod unsatisfied(*context*, *config\_path*)

Returns a list of the names of all unsatisfied requirements.

Since a satisfied set of requirements will return [], it can be used in tests as follows:

```
unmet = configurable.unsatisfied(context, config_path)
if unmet:
   raise RuntimeError("Unsatisfied requirements: {}".format(unmet)
```
## **Return type**

[Dict](https://docs.python.org/3/library/typing.html#typing.Dict)[[str](https://docs.python.org/3/library/stdtypes.html#str), [RequirementInterface](#page-152-0)]

## get\_module\_wrapper(*method*)

Returns a symbol using the symbol\_table\_name of the Module.

**Return type** [Callable](https://docs.python.org/3/library/typing.html#typing.Callable)

## **volatility3.framework.interfaces package**

The interfaces module contains the API interface for the core volatility framework.

These interfaces should help developers attempting to write components for the main framework and help them understand how to use the internal components of volatility to write plugins.

## **Submodules**

## **volatility3.framework.interfaces.automagic module**

Defines the automagic interfaces for populating the context before a plugin runs.

Automagic objects attempt to automatically fill configuration values that a user has not filled.

class AutomagicInterface(*context*, *config\_path*, *\*args*, *\*\*kwargs*)

## Bases: [ConfigurableInterface](#page-146-0)

Class that defines an automagic component that can help fulfill *Requirements*

These classes are callable with the following parameters:

## **Parameters**

- **context** (*[ContextInterface](#page-156-0)*) The context in which to store configuration data that the automagic might populate
- config\_path  $(\text{str})$  $(\text{str})$  $(\text{str})$  Configuration path where the configurable's data under the context's config lives
- configurable The top level configurable whose requirements may need satisfying
- progress\_callback An optional function accepting a percentage and optional description to indicate progress during long calculations

**Note:** The *context* provided here may be different to that provided during initialization. The *context* provided at initialization should be used for local configuration of the automagic itself, the *context* provided during the call is to be populated by the automagic.

Basic initializer that allows configurables to access their own config settings.

## build\_configuration()

Constructs a HierarchicalDictionary of all the options required to build this component in the current context.

Ensures that if the class has been created, it can be recreated using the configuration built Inheriting classes must override this to ensure any dependent classes update their configurations too

**Return type** [HierarchicalDict](#page-151-0)

## property config: [HierarchicalDict](#page-151-0)

The Hierarchical configuration Dictionary for this Configurable object.

## property config\_path: [str](https://docs.python.org/3/library/stdtypes.html#str)

The configuration path on which this configurable lives.

#### property context: [ContextInterface](#page-156-0)

The context object that this configurable belongs to/configuration is stored in.

## exclusion\_list = []

A list of plugin categories (typically operating systems) which the plugin will not operate on

### find\_requirements(*context*, *config\_path*, *requirement\_root*, *requirement\_type*, *shortcut=True*)

Determines if there is actually an unfulfilled *Requirement* waiting.

This ensures we do not carry out an expensive search when there is no need for a particular *Requirement*

## **Parameters**

- context ([ContextInterface](#page-156-0)) Context on which to operate
- config\_path ([str](https://docs.python.org/3/library/stdtypes.html#str)) Configuration path of the top-level requirement
- requirement\_root ([RequirementInterface](#page-152-0)) Top-level requirement whose subrequirements will all be searched
- requirement\_type ([Union](https://docs.python.org/3/library/typing.html#typing.Union)[[Tuple](https://docs.python.org/3/library/typing.html#typing.Tuple)[[Type](https://docs.python.org/3/library/typing.html#typing.Type)[[RequirementInterface](#page-152-0)], [...](https://docs.python.org/3/library/constants.html#Ellipsis)], [Type](https://docs.python.org/3/library/typing.html#typing.Type)[[RequirementInterface](#page-152-0)]]) – Type of requirement to find
- shortcut ([bool](https://docs.python.org/3/library/functions.html#bool)) Only returns requirements that live under unsatisfied requirements

#### **Return type**

[List](https://docs.python.org/3/library/typing.html#typing.List)[[Tuple](https://docs.python.org/3/library/typing.html#typing.Tuple)[[str](https://docs.python.org/3/library/stdtypes.html#str), [RequirementInterface](#page-152-0)]]

#### **Returns**

A list of tuples containing the config\_path, sub\_config\_path and requirement identifying the unsatisfied *Requirements*

## classmethod get\_requirements()

Returns a list of RequirementInterface objects required by this object.

**Return type** [List](https://docs.python.org/3/library/typing.html#typing.List)[[RequirementInterface](#page-152-0)]

## classmethod make\_subconfig(*context*, *base\_config\_path*, *\*\*kwargs*)

Convenience function to allow constructing a new randomly generated sub-configuration path, containing each element from kwargs.

### **Parameters**

- context ([ContextInterface](#page-156-0)) The context in which to store the new configuration
- base\_config\_path  $(\text{str})$  $(\text{str})$  $(\text{str})$  The base configuration path on which to build the new configuration
- kwargs Keyword arguments that are used to populate the new configuration path

#### **Returns**

The newly generated full configuration path

## **Return type**

[str](https://docs.python.org/3/library/stdtypes.html#str)

### priority = 10

An ordering to indicate how soon this automagic should be run

### classmethod unsatisfied(*context*, *config\_path*)

Returns a list of the names of all unsatisfied requirements.

Since a satisfied set of requirements will return [], it can be used in tests as follows:
```
unmet = configurable. unsatisfied (context, config\_path)if unmet:
    raise RuntimeError("Unsatisfied requirements: {}".format(unmet)
```
[Dict](https://docs.python.org/3/library/typing.html#typing.Dict)[[str](https://docs.python.org/3/library/stdtypes.html#str), [RequirementInterface](#page-152-0)]

## class StackerLayerInterface

Bases: [object](https://docs.python.org/3/library/functions.html#object)

Class that takes a lower layer and attempts to build on it.

stack\_order determines the order (from low to high) that stacking layers should be attempted lower levels should have lower *stack\_orders*

## exclusion\_list: [List\[](https://docs.python.org/3/library/typing.html#typing.List)[str\]](https://docs.python.org/3/library/stdtypes.html#str) = []

The list operating systems/first-level plugin hierarchy that should exclude this stacker

classmethod stack(*context*, *layer\_name*, *progress\_callback=None*)

Method to determine whether this builder can operate on the named layer. If so, modify the context appropriately.

Returns the name of any new layer stacked on top of this layer or None. The stacking is therefore strictly linear rather than tree driven.

Configuration options provided by the context are ignored, and defaults are to be used by this method to build a space where possible.

#### **Parameters**

- context ([ContextInterface](#page-156-0)) Context in which to construct the higher layer
- layer\_name  $(str)$  $(str)$  $(str)$  Name of the layer to stack on top of
- progress\_callback ([Optional](https://docs.python.org/3/library/typing.html#typing.Optional)[[Callable](https://docs.python.org/3/library/typing.html#typing.Callable)[[[float](https://docs.python.org/3/library/functions.html#float), [str](https://docs.python.org/3/library/stdtypes.html#str)], [None](https://docs.python.org/3/library/constants.html#None)]]) A callback function to indicate progress through a scan (if one is necessary)

#### **Return type**

[Optional](https://docs.python.org/3/library/typing.html#typing.Optional)[[DataLayerInterface](#page-161-0)]

### stack\_order = 0

The order in which to attempt stacking, the lower the earlier

classmethod stacker\_slow\_warning()

#### **volatility3.framework.interfaces.configuration module**

The configuration module contains classes and functions for interacting with the configuration and requirement trees.

Volatility plugins can specify a list of requirements (which may have subrequirements, thus forming a requirement tree). These requirement trees can contain values, which are contained in a complementary configuration tree. These two trees act as a protocol between the plugins and users. The plugins provide requirements that must be fulfilled, and the users provide configurations values that fulfill those requirements. Where the user does not provide sufficient configuration values, automagic modules may extend the configuration tree themselves.

#### <span id="page-144-0"></span>CONFIG\_SEPARATOR = '.'

Use to specify the separator between configuration hierarchies

#### class ClassRequirement(*\*args*, *\*\*kwargs*)

Bases: [RequirementInterface](#page-152-0)

Requires a specific class.

This is used as means to serialize specific classes for TranslationLayerRequirement and SymbolTableRequirement classes.

## **Parameters**

- **name** The name of the requirement
- description A short textual description of the requirement
- default The default value for the requirement if no value is provided
- optional Whether the requirement must be satisfied or not

#### add\_requirement(*requirement*)

Adds a child to the list of requirements.

#### **Parameters**

**requirement** ( $Regu$ *irementInterface*) – The requirement to add as a child-requirement

## **Return type**

[None](https://docs.python.org/3/library/constants.html#None)

## property cls: [Type](https://docs.python.org/3/library/typing.html#typing.Type) | [None](https://docs.python.org/3/library/constants.html#None)

Contains the actual chosen class based on the configuration value's class name.

#### config\_value(*context*, *config\_path*, *default=None*)

Returns the value for this Requirement from its config path.

### **Parameters**

- context ([ContextInterface](#page-156-0)) the configuration store to find the value for this requirement
- config\_path  $(\text{str})$  $(\text{str})$  $(\text{str})$  the configuration path of the instance of the requirement to be recovered
- default ([Union](https://docs.python.org/3/library/typing.html#typing.Union)[[int](https://docs.python.org/3/library/functions.html#int), [bool](https://docs.python.org/3/library/functions.html#bool), [bytes](https://docs.python.org/3/library/stdtypes.html#bytes), [str](https://docs.python.org/3/library/stdtypes.html#str), [List](https://docs.python.org/3/library/typing.html#typing.List)[[Union](https://docs.python.org/3/library/typing.html#typing.Union)[[int](https://docs.python.org/3/library/functions.html#int), [bool](https://docs.python.org/3/library/functions.html#bool), [bytes](https://docs.python.org/3/library/stdtypes.html#bytes), [str](https://docs.python.org/3/library/stdtypes.html#str)]], [None](https://docs.python.org/3/library/constants.html#None)]) – a default value to provide if the requirement's configuration value is not found

#### **Return type**

[Union](https://docs.python.org/3/library/typing.html#typing.Union)[[int](https://docs.python.org/3/library/functions.html#int), [bool](https://docs.python.org/3/library/functions.html#bool), [bytes](https://docs.python.org/3/library/stdtypes.html#bytes), [str](https://docs.python.org/3/library/stdtypes.html#str), [List](https://docs.python.org/3/library/typing.html#typing.List)[[Union](https://docs.python.org/3/library/typing.html#typing.Union)[[int](https://docs.python.org/3/library/functions.html#int), [bool](https://docs.python.org/3/library/functions.html#bool), [bytes](https://docs.python.org/3/library/stdtypes.html#bytes), [str](https://docs.python.org/3/library/stdtypes.html#str)]], [None](https://docs.python.org/3/library/constants.html#None)]

property default: [int](https://docs.python.org/3/library/functions.html#int) | [bool](https://docs.python.org/3/library/functions.html#bool) | [bytes](https://docs.python.org/3/library/stdtypes.html#bytes) | [str](https://docs.python.org/3/library/stdtypes.html#str) | [List](https://docs.python.org/3/library/typing.html#typing.List)[\[int](https://docs.python.org/3/library/functions.html#int) | [bool](https://docs.python.org/3/library/functions.html#bool) | [bytes](https://docs.python.org/3/library/stdtypes.html#bytes) | [str\]](https://docs.python.org/3/library/stdtypes.html#str) | [None](https://docs.python.org/3/library/constants.html#None) Returns the default value if one is set.

#### property description: [str](https://docs.python.org/3/library/stdtypes.html#str)

A short description of what the Requirement is designed to affect or achieve.

#### property name: [str](https://docs.python.org/3/library/stdtypes.html#str)

The name of the Requirement.

Names cannot contain CONFIG\_SEPARATOR ('.' by default) since this is used within the configuration hierarchy.

#### property optional: [bool](https://docs.python.org/3/library/functions.html#bool)

Whether the Requirement is optional or not.

## remove\_requirement(*requirement*)

Removes a child from the list of requirements.

## **Parameters**

**requirement** ([RequirementInterface](#page-152-0)) – The requirement to remove as a childrequirement

**Return type** [None](https://docs.python.org/3/library/constants.html#None)

#### property requirements: [Dict\[](https://docs.python.org/3/library/typing.html#typing.Dict)[str,](https://docs.python.org/3/library/stdtypes.html#str) [RequirementInterface](#page-152-0)]

Returns a dictionary of all the child requirements, indexed by name.

#### unsatisfied(*context*, *config\_path*)

Checks to see if a class can be recovered.

## **Return type**

[Dict](https://docs.python.org/3/library/typing.html#typing.Dict)[[str](https://docs.python.org/3/library/stdtypes.html#str), [RequirementInterface](#page-152-0)]

## unsatisfied\_children(*context*, *config\_path*)

Method that will validate all child requirements.

## **Parameters**

- **context** ([ContextInterface](#page-156-0)) the context containing the configuration data for this requirement
- config\_path  $(str)$  $(str)$  $(str)$  the configuration path of this instance of the requirement

## **Return type**

[Dict](https://docs.python.org/3/library/typing.html#typing.Dict)[[str](https://docs.python.org/3/library/stdtypes.html#str), [RequirementInterface](#page-152-0)]

## **Returns**

A dictionary of full configuration paths for each unsatisfied child-requirement

## <span id="page-146-0"></span>class ConfigurableInterface(*context*, *config\_path*)

## Bases: [object](https://docs.python.org/3/library/functions.html#object)

Class to allow objects to have requirements and read configuration data from the context config tree.

Basic initializer that allows configurables to access their own config settings.

#### build\_configuration()

Constructs a HierarchicalDictionary of all the options required to build this component in the current context.

Ensures that if the class has been created, it can be recreated using the configuration built Inheriting classes must override this to ensure any dependent classes update their configurations too

## **Return type**

## [HierarchicalDict](#page-151-0)

## property config: [HierarchicalDict](#page-151-0)

The Hierarchical configuration Dictionary for this Configurable object.

#### property config\_path: [str](https://docs.python.org/3/library/stdtypes.html#str)

The configuration path on which this configurable lives.

## property context: [ContextInterface](#page-156-0)

The context object that this configurable belongs to/configuration is stored in.

#### classmethod get\_requirements()

Returns a list of RequirementInterface objects required by this object.

## **Return type**

[List](https://docs.python.org/3/library/typing.html#typing.List)[[RequirementInterface](#page-152-0)]

#### classmethod make\_subconfig(*context*, *base\_config\_path*, *\*\*kwargs*)

Convenience function to allow constructing a new randomly generated sub-configuration path, containing each element from kwargs.

#### **Parameters**

- context ([ContextInterface](#page-156-0)) The context in which to store the new configuration
- base\_config\_path  $(str)$  $(str)$  $(str)$  The base configuration path on which to build the new configuration
- kwargs Keyword arguments that are used to populate the new configuration path

#### **Returns**

The newly generated full configuration path

#### **Return type**

[str](https://docs.python.org/3/library/stdtypes.html#str)

## classmethod unsatisfied(*context*, *config\_path*)

Returns a list of the names of all unsatisfied requirements.

Since a satisfied set of requirements will return [], it can be used in tests as follows:

```
unmet = configurable.unsatisfied(context, config_path)
if unmet:
    raise RuntimeError("Unsatisfied requirements: {}".format(unmet)
```
#### **Return type**

[Dict](https://docs.python.org/3/library/typing.html#typing.Dict)[[str](https://docs.python.org/3/library/stdtypes.html#str), [RequirementInterface](#page-152-0)]

## class ConfigurableRequirementInterface(*name*, *description=None*, *default=None*, *optional=False*)

Bases: [RequirementInterface](#page-152-0)

Simple Abstract class to provide build required config.

#### **Parameters**

- **name**  $(str)$  $(str)$  $(str)$  The name of the requirement
- $\bullet$  description ([str](https://docs.python.org/3/library/stdtypes.html#str)) A short textual description of the requirement
- default ([Union](https://docs.python.org/3/library/typing.html#typing.Union)[[int](https://docs.python.org/3/library/functions.html#int), [bool](https://docs.python.org/3/library/functions.html#bool), [bytes](https://docs.python.org/3/library/stdtypes.html#bytes), [str](https://docs.python.org/3/library/stdtypes.html#str), [List](https://docs.python.org/3/library/typing.html#typing.List)[[Union](https://docs.python.org/3/library/typing.html#typing.Union)[[int](https://docs.python.org/3/library/functions.html#int), [bool](https://docs.python.org/3/library/functions.html#bool), [bytes](https://docs.python.org/3/library/stdtypes.html#bytes), [str](https://docs.python.org/3/library/stdtypes.html#str)]], [None](https://docs.python.org/3/library/constants.html#None)]) The default value for the requirement if no value is provided
- **optional** ([bool](https://docs.python.org/3/library/functions.html#bool)) Whether the requirement must be satisfied or not

#### add\_requirement(*requirement*)

Adds a child to the list of requirements.

## **Parameters**

**requirement** ( $ReguirementInterface$ ) – The requirement to add as a child-requirement

#### **Return type** [None](https://docs.python.org/3/library/constants.html#None)

## build\_configuration(*context*, *config\_path*, *value*)

Proxies to a ConfigurableInterface if necessary.

## **Return type**

## [HierarchicalDict](#page-151-0)

## config\_value(*context*, *config\_path*, *default=None*)

Returns the value for this Requirement from its config path.

#### **Parameters**

- context ([ContextInterface](#page-156-0)) the configuration store to find the value for this requirement
- config\_path ([str](https://docs.python.org/3/library/stdtypes.html#str)) the configuration path of the instance of the requirement to be recovered
- default ([Union](https://docs.python.org/3/library/typing.html#typing.Union)[[int](https://docs.python.org/3/library/functions.html#int), [bool](https://docs.python.org/3/library/functions.html#bool), [bytes](https://docs.python.org/3/library/stdtypes.html#bytes), [str](https://docs.python.org/3/library/stdtypes.html#str), [List](https://docs.python.org/3/library/typing.html#typing.List)[[Union](https://docs.python.org/3/library/typing.html#typing.Union)[[int](https://docs.python.org/3/library/functions.html#int), [bool](https://docs.python.org/3/library/functions.html#bool), [bytes](https://docs.python.org/3/library/stdtypes.html#bytes), [str](https://docs.python.org/3/library/stdtypes.html#str)]], [None](https://docs.python.org/3/library/constants.html#None)]) – a default value to provide if the requirement's configuration value is not found

#### **Return type**

[Union](https://docs.python.org/3/library/typing.html#typing.Union)[[int](https://docs.python.org/3/library/functions.html#int), [bool](https://docs.python.org/3/library/functions.html#bool), [bytes](https://docs.python.org/3/library/stdtypes.html#bytes), [str](https://docs.python.org/3/library/stdtypes.html#str), [List](https://docs.python.org/3/library/typing.html#typing.List)[[Union](https://docs.python.org/3/library/typing.html#typing.Union)[[int](https://docs.python.org/3/library/functions.html#int), [bool](https://docs.python.org/3/library/functions.html#bool), [bytes](https://docs.python.org/3/library/stdtypes.html#bytes), [str](https://docs.python.org/3/library/stdtypes.html#str)]], [None](https://docs.python.org/3/library/constants.html#None)]

property default: [int](https://docs.python.org/3/library/functions.html#int) | [bool](https://docs.python.org/3/library/functions.html#bool) | [bytes](https://docs.python.org/3/library/stdtypes.html#bytes) | [str](https://docs.python.org/3/library/stdtypes.html#str) | [List](https://docs.python.org/3/library/typing.html#typing.List)[\[int](https://docs.python.org/3/library/functions.html#int) | [bool](https://docs.python.org/3/library/functions.html#bool) | [bytes](https://docs.python.org/3/library/stdtypes.html#bytes) | [str\]](https://docs.python.org/3/library/stdtypes.html#str) | [None](https://docs.python.org/3/library/constants.html#None) Returns the default value if one is set.

#### property description: [str](https://docs.python.org/3/library/stdtypes.html#str)

A short description of what the Requirement is designed to affect or achieve.

## property name: [str](https://docs.python.org/3/library/stdtypes.html#str)

The name of the Requirement.

Names cannot contain CONFIG\_SEPARATOR ('.' by default) since this is used within the configuration hierarchy.

## property optional: [bool](https://docs.python.org/3/library/functions.html#bool)

Whether the Requirement is optional or not.

## remove\_requirement(*requirement*)

Removes a child from the list of requirements.

#### **Parameters**

**requirement** ( $Required$ ) ( $Required$ ) – The requirement to remove as a childrequirement

#### **Return type**

[None](https://docs.python.org/3/library/constants.html#None)

#### property requirements: [Dict\[](https://docs.python.org/3/library/typing.html#typing.Dict)[str,](https://docs.python.org/3/library/stdtypes.html#str) [RequirementInterface](#page-152-0)]

Returns a dictionary of all the child requirements, indexed by name.

## abstract unsatisfied(*context*, *config\_path*)

Method to validate the value stored at config\_path for the configuration object against a context.

Returns a list containing its own name (or multiple unsatisfied requirement names) when invalid

## **Parameters**

- context ([ContextInterface](#page-156-0)) The context object containing the configuration for this requirement
- config\_path  $(str)$  $(str)$  $(str)$  The configuration path for this requirement to test satisfaction

[Dict](https://docs.python.org/3/library/typing.html#typing.Dict)[[str](https://docs.python.org/3/library/stdtypes.html#str), [RequirementInterface](#page-152-0)]

#### **Returns**

A dictionary of configuration-paths to requirements that could not be satisfied

## unsatisfied\_children(*context*, *config\_path*)

Method that will validate all child requirements.

#### **Parameters**

- context ([ContextInterface](#page-156-0)) the context containing the configuration data for this requirement
- config\_path  $(str)$  $(str)$  $(str)$  the configuration path of this instance of the requirement

#### **Return type**

[Dict](https://docs.python.org/3/library/typing.html#typing.Dict)[[str](https://docs.python.org/3/library/stdtypes.html#str), [RequirementInterface](#page-152-0)]

#### **Returns**

A dictionary of full configuration paths for each unsatisfied child-requirement

## class ConstructableRequirementInterface(*\*args*, *\*\*kwargs*)

Bases: [RequirementInterface](#page-152-0)

Defines a Requirement that can be constructed based on their own requirements.

This effectively offers a means for serializing specific python types, to be reconstructed based on simple configuration data. Each constructable records a *class* requirement, which indicates the object that will be constructed. That class may have its own requirements (which is why validation of a ConstructableRequirement must happen after the class configuration value has been provided). These values are then provided to the object's constructor by name as arguments (as well as the standard *context* and *config\_path* arguments).

#### **Parameters**

- **name** The name of the requirement
- $\bullet$  description A short textual description of the requirement
- default The default value for the requirement if no value is provided
- optional Whether the requirement must be satisfied or not

#### add\_requirement(*requirement*)

Adds a child to the list of requirements.

#### **Parameters**

**requirement** ( $ReguirementInterface$ ) – The requirement to add as a child-requirement

## **Return type**

[None](https://docs.python.org/3/library/constants.html#None)

config\_value(*context*, *config\_path*, *default=None*)

Returns the value for this Requirement from its config path.

#### **Parameters**

- **context** (*[ContextInterface](#page-156-0)*) the configuration store to find the value for this requirement
- config\_path  $(str)$  $(str)$  $(str)$  the configuration path of the instance of the requirement to be recovered
- default ([Union](https://docs.python.org/3/library/typing.html#typing.Union)[[int](https://docs.python.org/3/library/functions.html#int), [bool](https://docs.python.org/3/library/functions.html#bool), [bytes](https://docs.python.org/3/library/stdtypes.html#bytes), [str](https://docs.python.org/3/library/stdtypes.html#str), [List](https://docs.python.org/3/library/typing.html#typing.List)[[Union](https://docs.python.org/3/library/typing.html#typing.Union)[[int](https://docs.python.org/3/library/functions.html#int), [bool](https://docs.python.org/3/library/functions.html#bool), [bytes](https://docs.python.org/3/library/stdtypes.html#bytes), [str](https://docs.python.org/3/library/stdtypes.html#str)]], [None](https://docs.python.org/3/library/constants.html#None)]) – a default value to provide if the requirement's configuration value is not found

[Union](https://docs.python.org/3/library/typing.html#typing.Union)[[int](https://docs.python.org/3/library/functions.html#int), [bool](https://docs.python.org/3/library/functions.html#bool), [bytes](https://docs.python.org/3/library/stdtypes.html#bytes), [str](https://docs.python.org/3/library/stdtypes.html#str), [List](https://docs.python.org/3/library/typing.html#typing.List)[[Union](https://docs.python.org/3/library/typing.html#typing.Union)[[int](https://docs.python.org/3/library/functions.html#int), [bool](https://docs.python.org/3/library/functions.html#bool), [bytes](https://docs.python.org/3/library/stdtypes.html#bytes), [str](https://docs.python.org/3/library/stdtypes.html#str)]], [None](https://docs.python.org/3/library/constants.html#None)]

#### abstract construct(*context*, *config\_path*)

Method for constructing within the context any required elements from subrequirements.

#### **Parameters**

- context ([ContextInterface](#page-156-0)) The context object containing the configuration data for the constructable
- config\_path  $(\text{str})$  $(\text{str})$  $(\text{str})$  The configuration path for the specific instance of this constructable

#### **Return type**

[None](https://docs.python.org/3/library/constants.html#None)

property default: [int](https://docs.python.org/3/library/functions.html#int) | [bool](https://docs.python.org/3/library/functions.html#bool) | [bytes](https://docs.python.org/3/library/stdtypes.html#bytes) | [str](https://docs.python.org/3/library/stdtypes.html#str) | [List](https://docs.python.org/3/library/typing.html#typing.List)[\[int](https://docs.python.org/3/library/functions.html#int) | [bool](https://docs.python.org/3/library/functions.html#bool) | [bytes](https://docs.python.org/3/library/stdtypes.html#bytes) | [str\]](https://docs.python.org/3/library/stdtypes.html#str) | [None](https://docs.python.org/3/library/constants.html#None) Returns the default value if one is set.

## property description: [str](https://docs.python.org/3/library/stdtypes.html#str)

A short description of what the Requirement is designed to affect or achieve.

### property name: [str](https://docs.python.org/3/library/stdtypes.html#str)

The name of the Requirement.

Names cannot contain CONFIG\_SEPARATOR ('.' by default) since this is used within the configuration hierarchy.

#### property optional: [bool](https://docs.python.org/3/library/functions.html#bool)

Whether the Requirement is optional or not.

#### remove\_requirement(*requirement*)

Removes a child from the list of requirements.

#### **Parameters**

**requirement** ([RequirementInterface](#page-152-0)) – The requirement to remove as a childrequirement

**Return type**

[None](https://docs.python.org/3/library/constants.html#None)

#### property requirements: [Dict\[](https://docs.python.org/3/library/typing.html#typing.Dict)[str,](https://docs.python.org/3/library/stdtypes.html#str) [RequirementInterface](#page-152-0)]

Returns a dictionary of all the child requirements, indexed by name.

## abstract unsatisfied(*context*, *config\_path*)

Method to validate the value stored at config\_path for the configuration object against a context.

Returns a list containing its own name (or multiple unsatisfied requirement names) when invalid

#### **Parameters**

- context ([ContextInterface](#page-156-0)) The context object containing the configuration for this requirement
- config\_path  $(str)$  $(str)$  $(str)$  The configuration path for this requirement to test satisfaction

#### **Return type**

[Dict](https://docs.python.org/3/library/typing.html#typing.Dict)[[str](https://docs.python.org/3/library/stdtypes.html#str), [RequirementInterface](#page-152-0)]

## **Returns**

A dictionary of configuration-paths to requirements that could not be satisfied

#### unsatisfied\_children(*context*, *config\_path*)

Method that will validate all child requirements.

#### **Parameters**

- context ([ContextInterface](#page-156-0)) the context containing the configuration data for this requirement
- config\_path ([str](https://docs.python.org/3/library/stdtypes.html#str)) the configuration path of this instance of the requirement

#### **Return type**

[Dict](https://docs.python.org/3/library/typing.html#typing.Dict)[[str](https://docs.python.org/3/library/stdtypes.html#str), [RequirementInterface](#page-152-0)]

#### **Returns**

A dictionary of full configuration paths for each unsatisfied child-requirement

#### <span id="page-151-0"></span>class HierarchicalDict(*initial\_dict=None*, *separator='.'*)

## Bases: [Mapping](https://docs.python.org/3/library/collections.abc.html#collections.abc.Mapping)

The core of configuration data, it is a mapping class that stores keys within itself, and also stores lower hierarchies.

#### **Parameters**

- initial\_dict ([Dict](https://docs.python.org/3/library/typing.html#typing.Dict)[[str](https://docs.python.org/3/library/stdtypes.html#str), [SimpleTypeRequirement](#page-154-0)]) A dictionary to populate the HierarchicalDict with initially
- separator ([str](https://docs.python.org/3/library/stdtypes.html#str)) A custom hierarchy separator (defaults to CONFIG\_SEPARATOR)

#### <span id="page-151-1"></span>branch(*key*)

Returns the HierarchicalDict housed under the key.

This differs from the data property, in that it is directed by the *key*, and all layers under that key are returned, not just those in that level.

Higher layers are not prefixed with the location of earlier layers, so branching a hierarchy containing *a.b.c.d* on *a.b* would return a hierarchy containing *c.d*, not *a.b.c.d*.

#### **Parameters**

**key**  $(str)$  $(str)$  $(str)$  – The location within the hierarchy to return higher layers.

## **Return type**

[HierarchicalDict](#page-151-0)

#### **Returns**

The HierarchicalDict underneath the specified key (not just the data at that key location in the tree)

## clone()

Duplicates the configuration, allowing changes without affecting the original.

#### **Return type**

[HierarchicalDict](#page-151-0)

## **Returns**

A duplicate HierarchicalDict of this object

## property data: [Dict](https://docs.python.org/3/library/typing.html#typing.Dict)

Returns just the data-containing mappings on this level of the Hierarchy.

#### generator()

A generator for the data in this level and lower levels of this mapping.

#### **Return type**

[Generator](https://docs.python.org/3/library/typing.html#typing.Generator)[[str](https://docs.python.org/3/library/stdtypes.html#str), [None](https://docs.python.org/3/library/constants.html#None), [None](https://docs.python.org/3/library/constants.html#None)]

## **Returns**

Returns each item in the top level data, and then all subkeys in a depth first order

 $\textbf{get}(k[, d]) \rightarrow D[k]$  if k in D, else d. d defaults to None.

**items**()  $\rightarrow$  a set-like object providing a view on D's items

**keys** ()  $\rightarrow$  a set-like object providing a view on D's keys

#### merge(*key*, *value*, *overwrite=False*)

Acts similarly to splice, but maintains previous values.

If overwrite is true, then entries in the new value are used over those that exist within key already

## **Parameters**

- key ([str](https://docs.python.org/3/library/stdtypes.html#str)) The location within the hierarchy at which to merge the *value*
- value ([HierarchicalDict](#page-151-0)) HierarchicalDict to be merged under the key node
- overwrite  $(bool) A boolean defining whether the value will be overwritten if it already$  $(bool) A boolean defining whether the value will be overwritten if it already$  $(bool) A boolean defining whether the value will be overwritten if it already$ exists

## **Return type**

[None](https://docs.python.org/3/library/constants.html#None)

## property separator: [str](https://docs.python.org/3/library/stdtypes.html#str)

Specifies the hierarchy separator in use in this HierarchyDict.

## splice(*key*, *value*)

Splices an existing HierarchicalDictionary under a specific key.

This can be thought of as an inverse of *branch*(), although *branch* does not remove the requested hierarchy, it simply returns it.

## **Return type**

[None](https://docs.python.org/3/library/constants.html#None)

**values**()  $\rightarrow$  an object providing a view on D's values

#### <span id="page-152-0"></span>class RequirementInterface(*name*, *description=None*, *default=None*, *optional=False*)

Bases: [object](https://docs.python.org/3/library/functions.html#object)

Class that defines a requirement.

A requirement is a means for plugins and other framework components to request specific configuration data. Requirements can either be simple types (such as SimpleTypeRequirement, [IntRequirement](#page-105-0), [BytesRequirement](#page-101-0) and [StringRequirement](#page-115-0)) or complex types (such as TranslationLayerRequirement, SymbolTableRequirement and [ClassRequirement](#page-144-0)

#### **Parameters**

- **name**  $(str)$  $(str)$  $(str)$  The name of the requirement
- description  $(str) A$  $(str) A$  $(str) A$  short textual description of the requirement
- default ([Union](https://docs.python.org/3/library/typing.html#typing.Union)[[int](https://docs.python.org/3/library/functions.html#int), [bool](https://docs.python.org/3/library/functions.html#bool), [bytes](https://docs.python.org/3/library/stdtypes.html#bytes), [str](https://docs.python.org/3/library/stdtypes.html#str), [List](https://docs.python.org/3/library/typing.html#typing.List)[[Union](https://docs.python.org/3/library/typing.html#typing.Union)[[int](https://docs.python.org/3/library/functions.html#int), [bool](https://docs.python.org/3/library/functions.html#bool), [bytes](https://docs.python.org/3/library/stdtypes.html#bytes), [str](https://docs.python.org/3/library/stdtypes.html#str)]], [None](https://docs.python.org/3/library/constants.html#None)]) The default value for the requirement if no value is provided
- **optional** ([bool](https://docs.python.org/3/library/functions.html#bool)) Whether the requirement must be satisfied or not

#### add\_requirement(*requirement*)

Adds a child to the list of requirements.

## **Parameters**

**requirement** ( $ReguirementInterface$ ) – The requirement to add as a child-requirement

**Return type** [None](https://docs.python.org/3/library/constants.html#None)

#### config\_value(*context*, *config\_path*, *default=None*)

Returns the value for this Requirement from its config path.

#### **Parameters**

- **context** (*[ContextInterface](#page-156-0)*) the configuration store to find the value for this requirement
- config\_path  $(str)$  $(str)$  $(str)$  the configuration path of the instance of the requirement to be recovered
- default ([Union](https://docs.python.org/3/library/typing.html#typing.Union)[[int](https://docs.python.org/3/library/functions.html#int), [bool](https://docs.python.org/3/library/functions.html#bool), [bytes](https://docs.python.org/3/library/stdtypes.html#bytes), [str](https://docs.python.org/3/library/stdtypes.html#str), [List](https://docs.python.org/3/library/typing.html#typing.List)[[Union](https://docs.python.org/3/library/typing.html#typing.Union)[[int](https://docs.python.org/3/library/functions.html#int), [bool](https://docs.python.org/3/library/functions.html#bool), [bytes](https://docs.python.org/3/library/stdtypes.html#bytes), [str](https://docs.python.org/3/library/stdtypes.html#str)]], [None](https://docs.python.org/3/library/constants.html#None)]) – a default value to provide if the requirement's configuration value is not found

#### **Return type**

[Union](https://docs.python.org/3/library/typing.html#typing.Union)[[int](https://docs.python.org/3/library/functions.html#int), [bool](https://docs.python.org/3/library/functions.html#bool), [bytes](https://docs.python.org/3/library/stdtypes.html#bytes), [str](https://docs.python.org/3/library/stdtypes.html#str), [List](https://docs.python.org/3/library/typing.html#typing.List)[[Union](https://docs.python.org/3/library/typing.html#typing.Union)[[int](https://docs.python.org/3/library/functions.html#int), [bool](https://docs.python.org/3/library/functions.html#bool), [bytes](https://docs.python.org/3/library/stdtypes.html#bytes), [str](https://docs.python.org/3/library/stdtypes.html#str)]], [None](https://docs.python.org/3/library/constants.html#None)]

property default: [int](https://docs.python.org/3/library/functions.html#int) | [bool](https://docs.python.org/3/library/functions.html#bool) | [bytes](https://docs.python.org/3/library/stdtypes.html#bytes) | [str](https://docs.python.org/3/library/stdtypes.html#str) | [List](https://docs.python.org/3/library/typing.html#typing.List)[\[int](https://docs.python.org/3/library/functions.html#int) | [bool](https://docs.python.org/3/library/functions.html#bool) | [bytes](https://docs.python.org/3/library/stdtypes.html#bytes) | [str\]](https://docs.python.org/3/library/stdtypes.html#str) | [None](https://docs.python.org/3/library/constants.html#None) Returns the default value if one is set.

## property description: [str](https://docs.python.org/3/library/stdtypes.html#str)

A short description of what the Requirement is designed to affect or achieve.

## property name: [str](https://docs.python.org/3/library/stdtypes.html#str)

The name of the Requirement.

Names cannot contain CONFIG\_SEPARATOR ('.' by default) since this is used within the configuration hierarchy.

#### property optional: [bool](https://docs.python.org/3/library/functions.html#bool)

Whether the Requirement is optional or not.

## remove\_requirement(*requirement*)

Removes a child from the list of requirements.

## **Parameters**

requirement ([RequirementInterface](#page-152-0)) - The requirement to remove as a childrequirement

## **Return type**

[None](https://docs.python.org/3/library/constants.html#None)

#### property requirements: [Dict\[](https://docs.python.org/3/library/typing.html#typing.Dict)[str,](https://docs.python.org/3/library/stdtypes.html#str) [RequirementInterface](#page-152-0)]

Returns a dictionary of all the child requirements, indexed by name.

## abstract unsatisfied(*context*, *config\_path*)

Method to validate the value stored at config\_path for the configuration object against a context.

Returns a list containing its own name (or multiple unsatisfied requirement names) when invalid

#### **Parameters**

• **context** (*[ContextInterface](#page-156-0)*) – The context object containing the configuration for this requirement

• config\_path  $(str)$  $(str)$  $(str)$  – The configuration path for this requirement to test satisfaction

## **Return type**

[Dict](https://docs.python.org/3/library/typing.html#typing.Dict)[[str](https://docs.python.org/3/library/stdtypes.html#str), [RequirementInterface](#page-152-0)]

#### **Returns**

A dictionary of configuration-paths to requirements that could not be satisfied

## unsatisfied\_children(*context*, *config\_path*)

Method that will validate all child requirements.

#### **Parameters**

- context ([ContextInterface](#page-156-0)) the context containing the configuration data for this requirement
- config\_path  $(str)$  $(str)$  $(str)$  the configuration path of this instance of the requirement

#### **Return type**

[Dict](https://docs.python.org/3/library/typing.html#typing.Dict)[[str](https://docs.python.org/3/library/stdtypes.html#str), [RequirementInterface](#page-152-0)]

#### **Returns**

A dictionary of full configuration paths for each unsatisfied child-requirement

<span id="page-154-0"></span>class SimpleTypeRequirement(*name*, *description=None*, *default=None*, *optional=False*)

Bases: [RequirementInterface](#page-152-0)

Class to represent a single simple type (such as a boolean, a string, an integer or a series of bytes)

#### **Parameters**

- **name**  $(str)$  $(str)$  $(str)$  The name of the requirement
- description  $(str) A$  $(str) A$  $(str) A$  short textual description of the requirement
- default ([Union](https://docs.python.org/3/library/typing.html#typing.Union)[[int](https://docs.python.org/3/library/functions.html#int), [bool](https://docs.python.org/3/library/functions.html#bool), [bytes](https://docs.python.org/3/library/stdtypes.html#bytes), [str](https://docs.python.org/3/library/stdtypes.html#str), [List](https://docs.python.org/3/library/typing.html#typing.List)[[Union](https://docs.python.org/3/library/typing.html#typing.Union)[[int](https://docs.python.org/3/library/functions.html#int), [bool](https://docs.python.org/3/library/functions.html#bool), [bytes](https://docs.python.org/3/library/stdtypes.html#bytes), [str](https://docs.python.org/3/library/stdtypes.html#str)]], [None](https://docs.python.org/3/library/constants.html#None)]) The default value for the requirement if no value is provided
- **optional** ([bool](https://docs.python.org/3/library/functions.html#bool)) Whether the requirement must be satisfied or not

#### add\_requirement(*requirement*)

Always raises a TypeError as instance requirements cannot have children.

#### config\_value(*context*, *config\_path*, *default=None*)

Returns the value for this Requirement from its config path.

## **Parameters**

- **context** (*[ContextInterface](#page-156-0)*) the configuration store to find the value for this requirement
- config\_path  $(str)$  $(str)$  $(str)$  the configuration path of the instance of the requirement to be recovered
- default ([Union](https://docs.python.org/3/library/typing.html#typing.Union)[[int](https://docs.python.org/3/library/functions.html#int), [bool](https://docs.python.org/3/library/functions.html#bool), [bytes](https://docs.python.org/3/library/stdtypes.html#bytes), [str](https://docs.python.org/3/library/stdtypes.html#str), [List](https://docs.python.org/3/library/typing.html#typing.List)[[Union](https://docs.python.org/3/library/typing.html#typing.Union)[[int](https://docs.python.org/3/library/functions.html#int), [bool](https://docs.python.org/3/library/functions.html#bool), [bytes](https://docs.python.org/3/library/stdtypes.html#bytes), [str](https://docs.python.org/3/library/stdtypes.html#str)]], [None](https://docs.python.org/3/library/constants.html#None)]) – a default value to provide if the requirement's configuration value is not found

## **Return type**

[Union](https://docs.python.org/3/library/typing.html#typing.Union)[[int](https://docs.python.org/3/library/functions.html#int), [bool](https://docs.python.org/3/library/functions.html#bool), [bytes](https://docs.python.org/3/library/stdtypes.html#bytes), [str](https://docs.python.org/3/library/stdtypes.html#str), [List](https://docs.python.org/3/library/typing.html#typing.List)[[Union](https://docs.python.org/3/library/typing.html#typing.Union)[[int](https://docs.python.org/3/library/functions.html#int), [bool](https://docs.python.org/3/library/functions.html#bool), [bytes](https://docs.python.org/3/library/stdtypes.html#bytes), [str](https://docs.python.org/3/library/stdtypes.html#str)]], [None](https://docs.python.org/3/library/constants.html#None)]

property default: [int](https://docs.python.org/3/library/functions.html#int) | [bool](https://docs.python.org/3/library/functions.html#bool) | [bytes](https://docs.python.org/3/library/stdtypes.html#bytes) | [str](https://docs.python.org/3/library/stdtypes.html#str) | [List](https://docs.python.org/3/library/typing.html#typing.List)[\[int](https://docs.python.org/3/library/functions.html#int) | [bool](https://docs.python.org/3/library/functions.html#bool) | [bytes](https://docs.python.org/3/library/stdtypes.html#bytes) | [str\]](https://docs.python.org/3/library/stdtypes.html#str) | [None](https://docs.python.org/3/library/constants.html#None) Returns the default value if one is set.

#### property description: [str](https://docs.python.org/3/library/stdtypes.html#str)

A short description of what the Requirement is designed to affect or achieve.

#### instance\_type

alias of [bool](https://docs.python.org/3/library/functions.html#bool)

## property name: [str](https://docs.python.org/3/library/stdtypes.html#str)

The name of the Requirement.

Names cannot contain CONFIG\_SEPARATOR ('.' by default) since this is used within the configuration hierarchy.

## property optional: [bool](https://docs.python.org/3/library/functions.html#bool)

Whether the Requirement is optional or not.

#### remove\_requirement(*requirement*)

Always raises a TypeError as instance requirements cannot have children.

## property requirements: [Dict\[](https://docs.python.org/3/library/typing.html#typing.Dict)[str,](https://docs.python.org/3/library/stdtypes.html#str) [RequirementInterface](#page-152-0)]

Returns a dictionary of all the child requirements, indexed by name.

#### unsatisfied(*context*, *config\_path*)

Validates the instance requirement based upon its *instance\_type*.

#### **Return type**

[Dict](https://docs.python.org/3/library/typing.html#typing.Dict)[[str](https://docs.python.org/3/library/stdtypes.html#str), [RequirementInterface](#page-152-0)]

## unsatisfied\_children(*context*, *config\_path*)

Method that will validate all child requirements.

#### **Parameters**

- context ([ContextInterface](#page-156-0)) the context containing the configuration data for this requirement
- config\_path  $(str)$  $(str)$  $(str)$  the configuration path of this instance of the requirement

#### **Return type**

[Dict](https://docs.python.org/3/library/typing.html#typing.Dict)[[str](https://docs.python.org/3/library/stdtypes.html#str), [RequirementInterface](#page-152-0)]

## **Returns**

A dictionary of full configuration paths for each unsatisfied child-requirement

#### <span id="page-155-0"></span>class VersionableInterface(*\*args*, *\*\*kwargs*)

## Bases: [object](https://docs.python.org/3/library/functions.html#object)

A class that allows version checking so that plugins can request specific versions of components they made need

This currently includes other Plugins and scanners, but may be extended in the future

All version number should use semantic versioning

#### $version = (0, 0, 0)$

#### parent\_path(*value*)

Returns the parent configuration path from a configuration path.

#### **Return type** [str](https://docs.python.org/3/library/stdtypes.html#str)

#### path\_depth(*path*, *depth=1*)

Returns the *path* up to a certain depth.

Note that *depth* can be negative (such as *-x*) and will return all elements except for the last *x* components

#### **Return type**

[str](https://docs.python.org/3/library/stdtypes.html#str)

## path\_head(*value*)

Return the top of the configuration path

**Return type**

[str](https://docs.python.org/3/library/stdtypes.html#str)

## path\_join(*\*args*)

Joins configuration paths together.

## **Return type**

[str](https://docs.python.org/3/library/stdtypes.html#str)

## **volatility3.framework.interfaces.context module**

Defines an interface for contexts, which hold the core components that a plugin will operate upon when running.

These include a *memory* container which holds a series of forest of layers, and a *symbol\_space* which contains tables of symbols that can be used to interpret data in a layer. The context also provides some convenience functions, most notably the object constructor function, *object*, which will construct a symbol on a layer at a particular offset.

## <span id="page-156-0"></span>class ContextInterface

Bases: [object](#page-157-0)

All context-like objects must adhere to the following interface.

This interface is present to avoid import dependency cycles.

Initializes the context with a symbol\_space.

## add\_layer(*layer*)

Adds a named translation layer to the context memory.

#### **Parameters**

**layer** ([DataLayerInterface](#page-161-0)) – Layer object to be added to the context memory

## add\_module(*module*)

Adds a named module to the context.

## **Parameters**

module ([ModuleInterface](#page-158-0)) – The module to be added to the module object collection

#### **Raises**

[volatility3.framework.exceptions.VolatilityException](#page-569-0) – if the module is already present, or has unmet dependencies

#### clone()

Produce a clone of the context (and configuration), allowing modifications to be made without affecting any mutable objects in the original.

Memory constraints may become an issue for this function depending on how much is actually stored in the context

#### **Return type** [ContextInterface](#page-156-0)

#### abstract property config: [HierarchicalDict](#page-151-0)

Returns the configuration object for this context.

## abstract property layers: [LayerContainer](#page-164-0)

Returns the memory object for the context.

module(*module\_name*, *layer\_name*, *offset*, *native\_layer\_name=None*, *size=None*)

Create a module object.

A module object is associated with a symbol table, and acts like a context, but offsets locations by a known value and looks up symbols, by default within the associated symbol table. It can also be sized should that information be available.

## **Parameters**

- module\_name ([str](https://docs.python.org/3/library/stdtypes.html#str)) The name of the module
- layer\_name  $(str)$  $(str)$  $(str)$  The layer the module is associated with (which layer the module lives within)
- offset ([int](https://docs.python.org/3/library/functions.html#int)) The initial/base offset of the module (used as the offset for relative symbols)
- native\_layer\_name ([Optional](https://docs.python.org/3/library/typing.html#typing.Optional)[[str](https://docs.python.org/3/library/stdtypes.html#str)]) The default native layer name to use when the module constructs objects
- size ([Optional](https://docs.python.org/3/library/typing.html#typing.Optional)[[int](https://docs.python.org/3/library/functions.html#int)]) The size, in bytes, that the module occupies from offset location within the layer named layer name

#### **Return type**

[ModuleInterface](#page-158-0)

#### **Returns**

A module object

#### abstract property modules: [ModuleContainer](#page-158-1)

Returns the memory object for the context.

<span id="page-157-0"></span>abstract object(*object\_type*, *layer\_name*, *offset*, *native\_layer\_name=None*, *\*\*arguments*)

Object factory, takes a context, symbol, offset and optional layer\_name.

Looks up the layer name in the context, finds the object template based on the symbol, and constructs an object using the object template on the layer at the offset.

#### **Parameters**

- object\_type ([Union](https://docs.python.org/3/library/typing.html#typing.Union)[[str](https://docs.python.org/3/library/stdtypes.html#str), [Template](#page-171-0)]) Either a string name of the type, or a Template of the type to be constructed
- layer\_name  $(\text{str})$  $(\text{str})$  $(\text{str})$  The name of the layer on which to construct the object
- **offset** ([int](https://docs.python.org/3/library/functions.html#int)) The address within the layer at which to construct the object
- native\_layer\_name ([str](https://docs.python.org/3/library/stdtypes.html#str)) The layer this object references (should it be a pointer or similar)

#### **Return type**

[ObjectInterface](#page-169-0)

## **Returns**

A fully constructed object

#### abstract property symbol\_space: [SymbolSpaceInterface](#page-183-0)

Returns the symbol\_space for the context.

This object must support the [SymbolSpaceInterface](#page-183-0)

## <span id="page-158-1"></span>class ModuleContainer(*modules=None*)

## Bases: [Mapping](https://docs.python.org/3/library/collections.abc.html#collections.abc.Mapping)

Container for multiple layers of data.

#### add\_module(*module*)

Adds a module to the module collection

This will throw an exception if the required dependencies are not met

#### **Parameters**

module ([ModuleInterface](#page-158-0)) – the module to add to the list of modules (based on module.name)

**Return type** [None](https://docs.python.org/3/library/constants.html#None)

#### free\_module\_name(*prefix='module'*)

Returns an unused table name to ensure no collision occurs when inserting a symbol table.

## **Return type**

[str](https://docs.python.org/3/library/stdtypes.html#str)

 $\textbf{get}(k[, d]) \rightarrow D[k]$  if k in D, else d. d defaults to None.

## get\_modules\_by\_symbol\_tables(*symbol\_table*)

Returns the modules which use the specified symbol table name

## **Return type** [Iterable](https://docs.python.org/3/library/typing.html#typing.Iterable)[[str](https://docs.python.org/3/library/stdtypes.html#str)]

**items**()  $\rightarrow$  a set-like object providing a view on D's items

**keys**()  $\rightarrow$  a set-like object providing a view on D's keys

**values**()  $\rightarrow$  an object providing a view on D's values

## <span id="page-158-0"></span>class ModuleInterface(*context*, *config\_path*, *name*)

Bases: [ConfigurableInterface](#page-146-0)

Maintains state concerning a particular loaded module in memory.

This object is OS-independent.

Constructs a new os-independent module.

## **Parameters**

- context ([ContextInterface](#page-156-0)) The context within which this module will exist
- config\_path  $(str)$  $(str)$  $(str)$  The path within the context's configuration tree
- **name**  $(str)$  $(str)$  $(str)$  The name of the module

## build\_configuration()

Builds the configuration dictionary for this specific Module

## **Return type**

[HierarchicalDict](#page-151-0)

#### property config: [HierarchicalDict](#page-151-0)

The Hierarchical configuration Dictionary for this Configurable object.

#### property config\_path: [str](https://docs.python.org/3/library/stdtypes.html#str)

The configuration path on which this configurable lives.

#### property context: [ContextInterface](#page-156-0)

Context that the module uses.

## get\_absolute\_symbol\_address(*name*)

Returns the absolute address of the symbol within this module

#### **Return type**

[int](https://docs.python.org/3/library/functions.html#int)

#### get\_enumeration(*name*)

Returns an enumeration from the module's symbol table.

#### **Return type**

[Template](#page-171-0)

## classmethod get\_requirements()

Returns a list of RequirementInterface objects required by this object.

## **Return type** [List](https://docs.python.org/3/library/typing.html#typing.List)[[RequirementInterface](#page-152-0)]

## get\_symbol(*name*)

Returns a symbol object from the module's symbol table.

#### **Return type**

[SymbolInterface](#page-183-1)

## get\_symbols\_by\_absolute\_location(*offset*, *size=0*)

Returns the symbols within table\_name (or this module if not specified) that live at the specified absolute offset provided.

#### **Return type**

[List](https://docs.python.org/3/library/typing.html#typing.List)[[str](https://docs.python.org/3/library/stdtypes.html#str)]

#### get\_type(*name*)

Returns a type from the module's symbol table.

## **Return type**

[Template](#page-171-0)

## has\_enumeration(*name*)

Determines whether an enumeration is present in the module's symbol table.

#### **Return type**

[bool](https://docs.python.org/3/library/functions.html#bool)

#### has\_symbol(*name*)

Determines whether a symbol is present in the module's symbol table.

#### **Return type**

[bool](https://docs.python.org/3/library/functions.html#bool)

#### has\_type(*name*)

Determines whether a type is present in the module's symbol table.

**Return type** [bool](https://docs.python.org/3/library/functions.html#bool)

#### property layer\_name: [str](https://docs.python.org/3/library/stdtypes.html#str)

Layer name in which the Module resides.

#### classmethod make\_subconfig(*context*, *base\_config\_path*, *\*\*kwargs*)

Convenience function to allow constructing a new randomly generated sub-configuration path, containing each element from kwargs.

## **Parameters**

- context ([ContextInterface](#page-156-0)) The context in which to store the new configuration
- base\_config\_path  $(\text{str})$  $(\text{str})$  $(\text{str})$  The base configuration path on which to build the new configuration
- kwargs Keyword arguments that are used to populate the new configuration path

### **Returns**

The newly generated full configuration path

**Return type**

[str](https://docs.python.org/3/library/stdtypes.html#str)

#### property name: [str](https://docs.python.org/3/library/stdtypes.html#str)

The name of the constructed module.

abstract object(*object\_type*, *offset=None*, *native\_layer\_name=None*, *absolute=False*, *\*\*kwargs*)

Returns an object created using the symbol\_table\_name and layer\_name of the Module.

## **Parameters**

- object\_type  $(\text{str})$  $(\text{str})$  $(\text{str})$  The name of object type to construct (using the module's symbol table)
- **offset** ([int](https://docs.python.org/3/library/functions.html#int)) the offset (unless absolute is set) from the start of the module
- native\_layer\_name ([Optional](https://docs.python.org/3/library/typing.html#typing.Optional)[[str](https://docs.python.org/3/library/stdtypes.html#str)]) The native layer for objects that reference a different layer (if not the default provided during module construction)
- absolute  $(bool) A$  $(bool) A$  $(bool) A$  boolean specifying whether the offset is absolute within the layer, or relative to the start of the module

#### **Return type**

[ObjectInterface](#page-169-0)

## **Returns**

The constructed object

abstract object\_from\_symbol(*symbol\_name*, *native\_layer\_name=None*, *absolute=False*, *object\_type=None*, *\*\*kwargs*)

Returns an object created using the symbol\_table\_name and layer\_name of the Module.

#### **Parameters**

• symbol\_name  $(\text{str})$  $(\text{str})$  $(\text{str})$  – The name of a symbol (that must be present in the module's symbol table). The symbol's associated type will be used to construct an object at the symbol's offset.

- native\_layer\_name ([Optional](https://docs.python.org/3/library/typing.html#typing.Optional)[[str](https://docs.python.org/3/library/stdtypes.html#str)]) The native layer for objects that reference a different layer (if not the default provided during module construction)
- absolute ([bool](https://docs.python.org/3/library/functions.html#bool)) A boolean specifying whether the offset is absolute within the layer, or relative to the start of the module
- object\_type ([Union](https://docs.python.org/3/library/typing.html#typing.Union)[[str](https://docs.python.org/3/library/stdtypes.html#str), [ObjectInterface](#page-169-0), [None](https://docs.python.org/3/library/constants.html#None)]) Override for the type from the symobl to use (or if the symbol type is missing)

[ObjectInterface](#page-169-0)

## **Returns**

The constructed object

## property offset: [int](https://docs.python.org/3/library/functions.html#int)

Returns the offset that the module resides within the layer of layer\_name.

## property symbol\_table\_name: [str](https://docs.python.org/3/library/stdtypes.html#str)

The name of the symbol table associated with this module

## symbols()

Lists the symbols contained in the symbol table for this module

**Return type** [List](https://docs.python.org/3/library/typing.html#typing.List)

## classmethod unsatisfied(*context*, *config\_path*)

Returns a list of the names of all unsatisfied requirements.

Since a satisfied set of requirements will return [], it can be used in tests as follows:

```
unmet = configurable.unsatisfied(context, config_path)
if unmet:
```
raise RuntimeError("Unsatisfied requirements: {}".format(unmet)

## **Return type**

[Dict](https://docs.python.org/3/library/typing.html#typing.Dict)[[str](https://docs.python.org/3/library/stdtypes.html#str), [RequirementInterface](#page-152-0)]

## **volatility3.framework.interfaces.layers module**

Defines layers for containing data.

One layer may combine other layers, map data based on the data itself, or map a procedure (such as decryption) across another layer of data.

<span id="page-161-0"></span>class DataLayerInterface(*context*, *config\_path*, *name*, *metadata=None*)

Bases: [ConfigurableInterface](#page-146-0)

A Layer that directly holds data (and does not translate it).

This is effectively a leaf node in a layer tree. It directly accesses a data source and exposes it within volatility.

Basic initializer that allows configurables to access their own config settings.

## property address\_mask: [int](https://docs.python.org/3/library/functions.html#int)

Returns a mask which encapsulates all the active bits of an address for this layer.

#### build\_configuration()

Constructs a HierarchicalDictionary of all the options required to build this component in the current context.

Ensures that if the class has been created, it can be recreated using the configuration built Inheriting classes must override this to ensure any dependent classes update their configurations too

## **Return type**

[HierarchicalDict](#page-151-0)

## property config: [HierarchicalDict](#page-151-0)

The Hierarchical configuration Dictionary for this Configurable object.

#### property config\_path: [str](https://docs.python.org/3/library/stdtypes.html#str)

The configuration path on which this configurable lives.

## property context: [ContextInterface](#page-156-0)

The context object that this configurable belongs to/configuration is stored in.

#### property dependencies: [List\[](https://docs.python.org/3/library/typing.html#typing.List)[str\]](https://docs.python.org/3/library/stdtypes.html#str)

A list of other layer names required by this layer.

**Note:** DataLayers must never define other layers

#### destroy()

Causes a DataLayer to close any open handles, etc.

Systems that make use of Data Layers should call destroy when they are done with them. This will close all handles, and make the object unreadable (exceptions will be thrown using a DataLayer after destruction)

#### **Return type**

[None](https://docs.python.org/3/library/constants.html#None)

## classmethod get\_requirements()

Returns a list of Requirement objects for this type of layer.

#### **Return type** [List](https://docs.python.org/3/library/typing.html#typing.List)[[RequirementInterface](#page-152-0)]

#### abstract is\_valid(*offset*, *length=1*)

Returns a boolean based on whether the entire chunk of data (from offset to length) is valid or not.

## **Parameters**

- offset ([int](https://docs.python.org/3/library/functions.html#int)) The address to start determining whether bytes are readable/valid
- Length  $(int)$  $(int)$  $(int)$  The number of bytes from offset of which to test the validity

#### **Return type**

[bool](https://docs.python.org/3/library/functions.html#bool)

#### **Returns**

Whether the bytes are valid and accessible

#### classmethod make\_subconfig(*context*, *base\_config\_path*, *\*\*kwargs*)

Convenience function to allow constructing a new randomly generated sub-configuration path, containing each element from kwargs.

#### **Parameters**

- **context** (*[ContextInterface](#page-156-0)*) The context in which to store the new configuration
- base\_config\_path  $(\text{str})$  $(\text{str})$  $(\text{str})$  The base configuration path on which to build the new configuration
- kwargs Keyword arguments that are used to populate the new configuration path

#### **Returns**

The newly generated full configuration path

## **Return type**

[str](https://docs.python.org/3/library/stdtypes.html#str)

## abstract property maximum\_address: [int](https://docs.python.org/3/library/functions.html#int)

Returns the maximum valid address of the space.

#### property metadata: [Mapping](https://docs.python.org/3/library/typing.html#typing.Mapping)

Returns a ReadOnly copy of the metadata published by this layer.

## abstract property minimum\_address: [int](https://docs.python.org/3/library/functions.html#int)

Returns the minimum valid address of the space.

#### property name: [str](https://docs.python.org/3/library/stdtypes.html#str)

Returns the layer name.

## abstract read(*offset*, *length*, *pad=False*)

Reads an offset for length bytes and returns 'bytes' (not 'str') of length size.

If there is a fault of any kind (such as a page fault), an exception will be thrown unless pad is set, in which case the read errors will be replaced by null characters.

#### **Parameters**

- offset ([int](https://docs.python.org/3/library/functions.html#int)) The offset at which to being reading within the layer
- length  $(int)$  $(int)$  $(int)$  The number of bytes to read within the layer
- pad ([bool](https://docs.python.org/3/library/functions.html#bool)) A boolean indicating whether exceptions should be raised or bad bytes replaced with null characters

#### **Return type**

[bytes](https://docs.python.org/3/library/stdtypes.html#bytes)

#### **Returns**

The bytes read from the layer, starting at offset for length bytes

scan(*context*, *scanner*, *progress\_callback=None*, *sections=None*)

Scans a Translation layer by chunk.

Note: this will skip missing/unmappable chunks of memory

## **Parameters**

- context ([ContextInterface](#page-156-0)) The context containing the data layer
- scanner ([ScannerInterface](#page-165-0)) The constructed Scanner object to be applied
- progress\_callback ([Optional](https://docs.python.org/3/library/typing.html#typing.Optional)[[Callable](https://docs.python.org/3/library/typing.html#typing.Callable)[[[float](https://docs.python.org/3/library/functions.html#float), [str](https://docs.python.org/3/library/stdtypes.html#str)], [None](https://docs.python.org/3/library/constants.html#None)]]) Method that is called periodically during scanning to update progress
- sections ([Iterable](https://docs.python.org/3/library/typing.html#typing.Iterable)[[Tuple](https://docs.python.org/3/library/typing.html#typing.Tuple)[[int](https://docs.python.org/3/library/functions.html#int), int]]) A list of (start, size) tuples defining the portions of the layer to scan

#### **Return type**

[Iterable](https://docs.python.org/3/library/typing.html#typing.Iterable)[[Any](https://docs.python.org/3/library/typing.html#typing.Any)]

#### **Returns**

The output iterable from the scanner object having been run against the layer

#### classmethod unsatisfied(*context*, *config\_path*)

Returns a list of the names of all unsatisfied requirements.

Since a satisfied set of requirements will return [], it can be used in tests as follows:

```
unmet = configurable.unsatisfied(context, config_path)
```
if unmet:

```
raise RuntimeError("Unsatisfied requirements: {}".format(unmet)
```
#### **Return type**

[Dict](https://docs.python.org/3/library/typing.html#typing.Dict)[[str](https://docs.python.org/3/library/stdtypes.html#str), [RequirementInterface](#page-152-0)]

#### abstract write(*offset*, *data*)

Writes a chunk of data at offset.

Any unavailable sections in the underlying bases will cause an exception to be thrown. Note: Writes are not guaranteed atomic, therefore some data may have been written, even if an exception is thrown.

**Return type** [None](https://docs.python.org/3/library/constants.html#None)

#### class DummyProgress

Bases: [object](https://docs.python.org/3/library/functions.html#object)

A class to emulate Multiprocessing/threading Value objects.

## <span id="page-164-0"></span>class LayerContainer

## Bases: [Mapping](https://docs.python.org/3/library/collections.abc.html#collections.abc.Mapping)

Container for multiple layers of data.

#### add\_layer(*layer*)

Adds a layer to memory model.

This will throw an exception if the required dependencies are not met

## **Parameters**

**layer** ([DataLayerInterface](#page-161-0)) – the layer to add to the list of layers (based on layer.name)

**Return type** [None](https://docs.python.org/3/library/constants.html#None)

check\_cycles()

Runs through the available layers and identifies if there are cycles in the DAG.

## **Return type**

[None](https://docs.python.org/3/library/constants.html#None)

## del\_layer(*name*)

Removes the layer called name.

This will throw an exception if other layers depend upon this layer

#### **Parameters**

**name**  $(str)$  $(str)$  $(str)$  – The name of the layer to delete

**Return type** [None](https://docs.python.org/3/library/constants.html#None)

#### free\_layer\_name(*prefix='layer'*)

Returns an unused layer name to ensure no collision occurs when inserting a layer.

#### **Parameters**

**prefix**  $(str) - A$  $(str) - A$  $(str) - A$  descriptive string with which to prefix the layer name

**Return type** [str](https://docs.python.org/3/library/stdtypes.html#str)

#### **Returns**

A string containing a name, prefixed with prefix, not currently in use within the LayerContainer

 $\det(k[, d]) \rightarrow D[k]$  if k in D, else d. d defaults to None.

**items**()  $\rightarrow$  a set-like object providing a view on D's items

**keys**()  $\rightarrow$  a set-like object providing a view on D's keys

#### read(*layer*, *offset*, *length*, *pad=False*)

Reads from a particular layer at offset for length bytes.

Returns 'bytes' not 'str'

## **Parameters**

- layer ([str](https://docs.python.org/3/library/stdtypes.html#str)) The name of the layer to read from
- offset ([int](https://docs.python.org/3/library/functions.html#int)) Where to begin reading within the layer
- length  $(int)$  $(int)$  $(int)$  How many bytes to read from the layer
- **pad** ([bool](https://docs.python.org/3/library/functions.html#bool)) Whether to raise exceptions or return null bytes when errors occur

#### **Return type**

[bytes](https://docs.python.org/3/library/stdtypes.html#bytes)

## **Returns**

The result of reading from the requested layer

**values**()  $\rightarrow$  an object providing a view on D's values

## write(*layer*, *offset*, *data*)

Writes to a particular layer at offset for length bytes.

**Return type** [None](https://docs.python.org/3/library/constants.html#None)

## <span id="page-165-0"></span>class ScannerInterface

## Bases: [VersionableInterface](#page-155-0)

Class for layer scanners that return locations of particular values from within the data.

These are designed to be given a chunk of data and return a generator which yields any found items. They should NOT perform complex/time-consuming tasks, these should be carried out by the consumer of the generator on the items returned.

They will be provided all *available* data (therefore not necessarily contiguous) in ascending offset order, in chunks no larger than chunk\_size + overlap where overlap is the amount of data read twice once at the end of an earlier chunk and once at the start of the next chunk.

It should be noted that the scanner can maintain state if necessary. Scanners should balance the size of chunk based on the amount of time scanning the chunk will take (ie, do not set an excessively large chunksize and try not to take a significant amount of time in the call method).

Scanners must NOT return results found *after* self.chunk size (ie, entirely contained within the overlap). It is the responsibility of the scanner not to return such duplicate results.

Scanners can mark themselves as thread\_safe, if they do not require state in either their own class or the context. This will allow the scanner to be run in parallel against multiple blocks.

property context: [ContextInterface](#page-156-0) | [None](https://docs.python.org/3/library/constants.html#None)

property layer\_name: [str](https://docs.python.org/3/library/stdtypes.html#str) | [None](https://docs.python.org/3/library/constants.html#None)

thread  $safe = False$ 

 $version = (0, 0, 0)$ 

class TranslationLayerInterface(*context*, *config\_path*, *name*, *metadata=None*)

Bases: [DataLayerInterface](#page-161-0)

Provides a layer that translates or transforms another layer or layers.

Translation layers always depend on another layer (typically translating offsets in a virtual offset space into a smaller physical offset space).

Basic initializer that allows configurables to access their own config settings.

#### property address\_mask: [int](https://docs.python.org/3/library/functions.html#int)

Returns a mask which encapsulates all the active bits of an address for this layer.

#### build\_configuration()

Constructs a HierarchicalDictionary of all the options required to build this component in the current context.

Ensures that if the class has been created, it can be recreated using the configuration built Inheriting classes must override this to ensure any dependent classes update their configurations too

**Return type** [HierarchicalDict](#page-151-0)

### property config: [HierarchicalDict](#page-151-0)

The Hierarchical configuration Dictionary for this Configurable object.

#### property config\_path: [str](https://docs.python.org/3/library/stdtypes.html#str)

The configuration path on which this configurable lives.

#### property context: [ContextInterface](#page-156-0)

The context object that this configurable belongs to/configuration is stored in.

## abstract property dependencies: [List](https://docs.python.org/3/library/typing.html#typing.List)[\[str\]](https://docs.python.org/3/library/stdtypes.html#str)

Returns a list of layer names that this layer translates onto.

#### destroy()

Causes a DataLayer to close any open handles, etc.

Systems that make use of Data Layers should call destroy when they are done with them. This will close all handles, and make the object unreadable (exceptions will be thrown using a DataLayer after destruction)

#### **Return type**

[None](https://docs.python.org/3/library/constants.html#None)

## classmethod get\_requirements()

Returns a list of Requirement objects for this type of layer.

[List](https://docs.python.org/3/library/typing.html#typing.List)[[RequirementInterface](#page-152-0)]

## abstract is\_valid(*offset*, *length=1*)

Returns a boolean based on whether the entire chunk of data (from offset to length) is valid or not.

#### **Parameters**

- offset ([int](https://docs.python.org/3/library/functions.html#int)) The address to start determining whether bytes are readable/valid
- length  $(int)$  $(int)$  $(int)$  The number of bytes from offset of which to test the validity

## **Return type**

[bool](https://docs.python.org/3/library/functions.html#bool)

## **Returns**

Whether the bytes are valid and accessible

## classmethod make\_subconfig(*context*, *base\_config\_path*, *\*\*kwargs*)

Convenience function to allow constructing a new randomly generated sub-configuration path, containing each element from kwargs.

#### **Parameters**

- context ([ContextInterface](#page-156-0)) The context in which to store the new configuration
- base\_config\_path  $(str)$  $(str)$  $(str)$  The base configuration path on which to build the new configuration
- kwargs Keyword arguments that are used to populate the new configuration path

#### **Returns**

The newly generated full configuration path

## **Return type**

[str](https://docs.python.org/3/library/stdtypes.html#str)

## abstract mapping(*offset*, *length*, *ignore\_errors=False*)

Returns a sorted iterable of (offset, sublength, mapped\_offset, mapped\_length, layer) mappings.

ignore\_errors will provide all available maps with gaps, but their total length may not add up to the requested length This allows translation layers to provide maps of contiguous regions in one layer

#### **Return type**

[Iterable](https://docs.python.org/3/library/typing.html#typing.Iterable)[[Tuple](https://docs.python.org/3/library/typing.html#typing.Tuple)[[int](https://docs.python.org/3/library/functions.html#int), [int](https://docs.python.org/3/library/functions.html#int), [int](https://docs.python.org/3/library/functions.html#int), [int](https://docs.python.org/3/library/functions.html#int), [str](https://docs.python.org/3/library/stdtypes.html#str)]]

## abstract property maximum\_address: [int](https://docs.python.org/3/library/functions.html#int)

Returns the maximum valid address of the space.

## property metadata: [Mapping](https://docs.python.org/3/library/typing.html#typing.Mapping)

Returns a ReadOnly copy of the metadata published by this layer.

## abstract property minimum\_address: [int](https://docs.python.org/3/library/functions.html#int)

Returns the minimum valid address of the space.

#### property name: [str](https://docs.python.org/3/library/stdtypes.html#str)

Returns the layer name.

## read(*offset*, *length*, *pad=False*)

Reads an offset for length bytes and returns 'bytes' (not 'str') of length size.

# **Return type**

[bytes](https://docs.python.org/3/library/stdtypes.html#bytes)

#### scan(*context*, *scanner*, *progress\_callback=None*, *sections=None*)

Scans a Translation layer by chunk.

Note: this will skip missing/unmappable chunks of memory

## **Parameters**

- **context** ([ContextInterface](#page-156-0)) The context containing the data layer
- scanner ([ScannerInterface](#page-165-0)) The constructed Scanner object to be applied
- progress\_callback ([Optional](https://docs.python.org/3/library/typing.html#typing.Optional)[[Callable](https://docs.python.org/3/library/typing.html#typing.Callable)[[[float](https://docs.python.org/3/library/functions.html#float), [str](https://docs.python.org/3/library/stdtypes.html#str)], [None](https://docs.python.org/3/library/constants.html#None)]]) Method that is called periodically during scanning to update progress
- sections ([Iterable](https://docs.python.org/3/library/typing.html#typing.Iterable)[[Tuple](https://docs.python.org/3/library/typing.html#typing.Tuple)[[int](https://docs.python.org/3/library/functions.html#int), int]]) A list of (start, size) tuples defining the portions of the layer to scan

#### **Return type**

[Iterable](https://docs.python.org/3/library/typing.html#typing.Iterable)[[Any](https://docs.python.org/3/library/typing.html#typing.Any)]

#### **Returns**

The output iterable from the scanner object having been run against the layer

#### classmethod unsatisfied(*context*, *config\_path*)

Returns a list of the names of all unsatisfied requirements.

Since a satisfied set of requirements will return [], it can be used in tests as follows:

```
unmet = configurable.unsatisfied(context, config_path)
if unmet:
   raise RuntimeError("Unsatisfied requirements: {}".format(unmet)
```
## **Return type**

[Dict](https://docs.python.org/3/library/typing.html#typing.Dict)[[str](https://docs.python.org/3/library/stdtypes.html#str), [RequirementInterface](#page-152-0)]

#### write(*offset*, *value*)

Writes a value at offset, distributing the writing across any underlying mapping.

## **Return type**

[None](https://docs.python.org/3/library/constants.html#None)

## **volatility3.framework.interfaces.objects module**

<span id="page-168-0"></span>Objects are the core of volatility, and provide pythonic access to interpreted values of data from a layer.

class ObjectInformation(*layer\_name*, *offset*, *member\_name=None*, *parent=None*, *native\_layer\_name=None*, *size=None*)

Bases: [ReadOnlyMapping](#page-171-1)

Contains common information useful/pertinent only to an individual object (like an instance)

This typically contains information such as the layer the object belongs to, the offset where it was constructed, and if it is a subordinate object, its parent.

This is primarily used to reduce the number of parameters passed to object constructors and keep them all together in a single place. These values are based on the [ReadOnlyMapping](#page-171-1) class, to prevent their modification.

Constructs a container for basic information about an object.

**Parameters**

- Layer\_name  $(\text{str})$  $(\text{str})$  $(\text{str})$  Layer from which the data for the object will be read
- **offset** ([int](https://docs.python.org/3/library/functions.html#int)) Offset within the layer at which the data for the object will be read
- member\_name ([Optional](https://docs.python.org/3/library/typing.html#typing.Optional)[[str](https://docs.python.org/3/library/stdtypes.html#str)]) If the object was accessed as a member of a parent object, this was the name used to access it
- **parent** ([Optional](https://docs.python.org/3/library/typing.html#typing.Optional)[[ObjectInterface](#page-169-0)]) If the object was accessed as a member of a parent object, this is the parent object
- native\_layer\_name ([Optional](https://docs.python.org/3/library/typing.html#typing.Optional)[[str](https://docs.python.org/3/library/stdtypes.html#str)]) If this object references other objects (such as a pointer), what layer those objects live in
- size ([Optional](https://docs.python.org/3/library/typing.html#typing.Optional)[[int](https://docs.python.org/3/library/functions.html#int)]) The size that the whole structure consumes in bytes

 $\textbf{get}(k[, d]) \rightarrow D[k]$  if k in D, else d. d defaults to None.

**items**()  $\rightarrow$  a set-like object providing a view on D's items

**keys**()  $\rightarrow$  a set-like object providing a view on D's keys

**values**()  $\rightarrow$  an object providing a view on D's values

<span id="page-169-0"></span>class ObjectInterface(*context*, *type\_name*, *object\_info*, *\*\*kwargs*)

Bases: [object](https://docs.python.org/3/library/functions.html#object)

A base object required to be the ancestor of every object used in volatility.

Constructs an Object adhering to the ObjectInterface.

#### **Parameters**

- **context** (*[ContextInterface](#page-156-0)*) The context associated with the object
- type\_name  $(str)$  $(str)$  $(str)$  The name of the type structure for the object
- object\_info ([ObjectInformation](#page-168-0)) Basic information relevant to the object (layer, offset, member\_name, parent, etc)

#### class VolTemplateProxy

Bases: [object](https://docs.python.org/3/library/functions.html#object)

A container for proxied methods that the ObjectTemplate of this object will call. This is primarily to keep methods together for easy organization/management, there is no significant need for it to be a separate class.

The methods of this class *must* be class methods rather than standard methods, to allow for code reuse. Each method also takes a template since the templates may contain the necessary data about the yet-to-beconstructed object. It allows objects to control how their templates respond without needing to write new templates for each and every potential object type.

#### abstract classmethod child\_template(*template*, *child*)

Returns the template of the child member from the parent. **Return type**

[Template](#page-171-0)

## abstract classmethod children(*template*)

Returns the children of the template. **Return type**

[List](https://docs.python.org/3/library/typing.html#typing.List)[[Template](#page-171-0)]

### abstract classmethod has\_member(*template*, *member\_name*)

Returns whether the object would contain a member called member\_name.

**Return type**

[bool](https://docs.python.org/3/library/functions.html#bool)

## abstract classmethod relative\_child\_offset(*template*, *child*)

Returns the relative offset from the head of the parent data to the child member. **Return type**

[int](https://docs.python.org/3/library/functions.html#int)

#### abstract classmethod replace\_child(*template*, *old\_child*, *new\_child*)

Substitutes the old\_child for the new\_child.

**Return type**

[None](https://docs.python.org/3/library/constants.html#None)

## abstract classmethod size(*template*)

Returns the size of the template object.

**Return type**

[int](https://docs.python.org/3/library/functions.html#int)

#### cast(*new\_type\_name*, *\*\*additional*)

Returns a new object at the offset and from the layer that the current object inhabits. :rtype: [ObjectInterface](#page-169-0)

**Note:** If new type name does not include a symbol table, the symbol table for the current object is used

#### get\_symbol\_table\_name()

Returns the symbol table name for this particular object.

#### **Raises**

- [ValueError](https://docs.python.org/3/library/exceptions.html#ValueError) If the object's symbol does not contain an explicit table
- [KeyError](https://docs.python.org/3/library/exceptions.html#KeyError) If the table\_name is not valid within the object's context

**Return type**

[str](https://docs.python.org/3/library/stdtypes.html#str)

#### has\_member(*member\_name*)

Returns whether the object would contain a member called member\_name.

#### **Parameters**

**member\_name**  $(str)$  $(str)$  $(str)$  – Name to test whether a member exists within the type structure

## **Return type**

[bool](https://docs.python.org/3/library/functions.html#bool)

## has\_valid\_member(*member\_name*)

Returns whether the dereferenced type has a valid member.

#### **Parameters**

**member\_name**  $(str)$  $(str)$  $(str)$  – Name of the member to test access to determine if the member is valid or not

## **Return type**

[bool](https://docs.python.org/3/library/functions.html#bool)

## has\_valid\_members(*member\_names*)

Returns whether the object has all of the members listed in member\_names

#### **Parameters**

**member\_names** ( $List[str]$  $List[str]$  $List[str]$  $List[str]$ ) – List of names to test as to members with those names validity

**Return type** [bool](https://docs.python.org/3/library/functions.html#bool)

#### property vol: [ReadOnlyMapping](#page-171-1)

Returns the volatility specific object information.

## abstract write(*value*)

Writes the new value into the format at the offset the object currently resides at.

#### <span id="page-171-1"></span>class ReadOnlyMapping(*dictionary*)

Bases: [Mapping](https://docs.python.org/3/library/collections.abc.html#collections.abc.Mapping)

A read-only mapping of various values that offer attribute access as well.

This ensures that the data stored in the mapping should not be modified, making an immutable mapping.

 $\det(k, d) \to D[k]$  if k in D, else d. d defaults to None.

**items**()  $\rightarrow$  a set-like object providing a view on D's items

**keys** ()  $\rightarrow$  a set-like object providing a view on D's keys

**values**()  $\rightarrow$  an object providing a view on D's values

## <span id="page-171-0"></span>class Template(*type\_name*, *\*\*arguments*)

Bases: [object](https://docs.python.org/3/library/functions.html#object)

Class for all Factories that take offsets, and data layers and produce objects.

This is effectively a class for currying object calls. It creates a callable that can be called with the following parameters:

## **Parameters**

- context The context containing the memory layers and symbols required to construct the object
- **object\_info** Basic information about the object, see the ObjectInformation class for more information

#### **Returns**

The constructed object

The keyword arguments handed to the constructor, along with the type\_name are stored for later retrieval. These will be access as *object.vol.<keyword>* or *template.vol.<keyword>* for each object and should contain as least the basic information that each object will require before it is instantiated (so *offset* and *parent* are explicitly not recorded here). This dictionary can be updated after construction, but any changes made after that point will *not* be cloned. This is so that templates such as those for string objects may contain different length limits, without affecting all other strings using the same template from a SymbolTable, constructed at resolution time and then cached.

Stores the keyword arguments for later object creation.

#### abstract child\_template(*child*)

Returns the *child* member template from its parent.

[Template](#page-171-0)

## property children: [List\[](https://docs.python.org/3/library/typing.html#typing.List)[Template](#page-171-0)]

The children of this template (such as member types, sub-types and base-types where they are relevant).

Used to traverse the template tree.

## clone()

Returns a copy of the original Template as constructed (without *update\_vol* additions having been made)

**Return type** [Template](#page-171-0)

#### abstract has\_member(*member\_name*)

Returns whether the object would contain a member called *member\_name*

#### **Return type**

[bool](https://docs.python.org/3/library/functions.html#bool)

## abstract relative\_child\_offset(*child*)

Returns the relative offset of the *child* member from its parent offset.

**Return type** [int](https://docs.python.org/3/library/functions.html#int)

#### abstract replace\_child(*old\_child*, *new\_child*)

Replaces *old\_child* with *new\_child* in the list of children.

**Return type** [None](https://docs.python.org/3/library/constants.html#None)

#### abstract property size: [int](https://docs.python.org/3/library/functions.html#int)

Returns the size of the template.

## update\_vol(*\*\*new\_arguments*)

Updates the keyword arguments with values that will **not** be carried across to clones.

## **Return type**

[None](https://docs.python.org/3/library/constants.html#None)

#### property vol: [ReadOnlyMapping](#page-171-1)

Returns a volatility information object, much like the *[ObjectInformation](#page-168-0)* provides.

## **volatility3.framework.interfaces.plugins module**

Plugins are the *functions* of the volatility framework.

They are called and carry out some algorithms on data stored in layers using objects constructed from symbols.

## class FileHandlerInterface(*filename*)

Bases: [RawIOBase](https://docs.python.org/3/library/io.html#io.RawIOBase)

Class for storing Files in the plugin as a means to output a file when necessary.

This can be used as ContextManager that will close/produce the file automatically when exiting the context block

Creates a FileHandler

#### **Parameters**

filename ([str](https://docs.python.org/3/library/stdtypes.html#str)) – The requested name of the filename for the data

## abstract close()

Method that commits the file and fixes the final filename for use

## closed

## fileno()

Returns underlying file descriptor if one exists.

OSError is raised if the IO object does not use a file descriptor.

## $flush()$

Flush write buffers, if applicable.

This is not implemented for read-only and non-blocking streams.

#### isatty()

Return whether this is an 'interactive' stream.

Return False if it can't be determined.

#### property preferred\_filename

The preferred filename to save the data to. Until this file has been written, this value may not be the final filename the data is written to.

## read(*size=-1*, */* )

## readable()

Return whether object was opened for reading.

If False, read() will raise OSError.

## readall()

Read until EOF, using multiple read() call.

## readinto()

#### readline(*size=-1*, */* )

Read and return a line from the stream.

If size is specified, at most size bytes will be read.

The line terminator is always b'n' for binary files; for text files, the newlines argument to open can be used to select the line terminator(s) recognized.

## readlines(*hint=-1*, */* )

Return a list of lines from the stream.

hint can be specified to control the number of lines read: no more lines will be read if the total size (in bytes/characters) of all lines so far exceeds hint.

## static sanitize\_filename(*filename*)

Sanititizes the filename to ensure only a specific whitelist of characters is allowed through

#### **Return type**

[str](https://docs.python.org/3/library/stdtypes.html#str)

## seek(*offset*, *whence=0*, */* )

Change the stream position to the given byte offset.

## **offset**

The stream position, relative to 'whence'.

#### **whence**

The relative position to seek from.

The offset is interpreted relative to the position indicated by whence. Values for whence are:

- os.SEEK\_SET or 0 start of stream (the default); offset should be zero or positive
- os. SEEK CUR or 1 current stream position; offset may be negative
- os. SEEK\_END or 2 end of stream; offset is usually negative

Return the new absolute position.

## seekable()

Return whether object supports random access.

If False, seek(), tell() and truncate() will raise OSError. This method may need to do a test seek().

#### $tel1()$

Return current stream position.

#### truncate()

Truncate file to size bytes.

File pointer is left unchanged. Size defaults to the current IO position as reported by tell(). Returns the new size.

## writable()

Return whether object was opened for writing.

If False, write() will raise OSError.

## write()

writelines(*lines*, */* )

Write a list of lines to stream.

Line separators are not added, so it is usual for each of the lines provided to have a line separator at the end.

## class PluginInterface(*context*, *config\_path*, *progress\_callback=None*)

Bases: [ConfigurableInterface](#page-146-0), [VersionableInterface](#page-155-0)

Class that defines the basic interface that all Plugins must maintain.

The constructor must only take a *context* and *config\_path*, so that plugins can be launched automatically. As such all configuration information must be provided through the requirements and configuration information in the context it is passed.

## **Parameters**

- context ([ContextInterface](#page-156-0)) The context that the plugin will operate within
- config\_path ( $str$ ) The path to configuration data within the context configuration data
- progress\_callback ([Optional](https://docs.python.org/3/library/typing.html#typing.Optional)[[Callable](https://docs.python.org/3/library/typing.html#typing.Callable)[[[float](https://docs.python.org/3/library/functions.html#float), [str](https://docs.python.org/3/library/stdtypes.html#str)], [None](https://docs.python.org/3/library/constants.html#None)]]) A callable that can provide feedback at progress points

#### build\_configuration()

Constructs a HierarchicalDictionary of all the options required to build this component in the current context.

Ensures that if the class has been created, it can be recreated using the configuration built Inheriting classes must override this to ensure any dependent classes update their configurations too

[HierarchicalDict](#page-151-0)

## property config: [HierarchicalDict](#page-151-0)

The Hierarchical configuration Dictionary for this Configurable object.

#### property config\_path: [str](https://docs.python.org/3/library/stdtypes.html#str)

The configuration path on which this configurable lives.

## property context: [ContextInterface](#page-156-0)

The context object that this configurable belongs to/configuration is stored in.

#### classmethod get\_requirements()

Returns a list of Requirement objects for this plugin.

#### **Return type**

[List](https://docs.python.org/3/library/typing.html#typing.List)[[RequirementInterface](#page-152-0)]

## classmethod make\_subconfig(*context*, *base\_config\_path*, *\*\*kwargs*)

Convenience function to allow constructing a new randomly generated sub-configuration path, containing each element from kwargs.

#### **Parameters**

- context ([ContextInterface](#page-156-0)) The context in which to store the new configuration
- base\_config\_path  $(str)$  $(str)$  $(str)$  The base configuration path on which to build the new configuration
- kwargs Keyword arguments that are used to populate the new configuration path

## **Returns**

The newly generated full configuration path

## **Return type**

[str](https://docs.python.org/3/library/stdtypes.html#str)

## property open

Returns a context manager and thus can be called like open

## abstract run()

Executes the functionality of the code.

**Note:** This method expects *self.validate* to have been called to ensure all necessary options have been provided

## **Return type**

[TreeGrid](#page-177-0)

#### **Returns**

A TreeGrid object that can then be passed to a Renderer.

## set\_open\_method(*handler*)

Sets the file handler to be used by this plugin.

## **Return type**

[None](https://docs.python.org/3/library/constants.html#None)

#### classmethod unsatisfied(*context*, *config\_path*)

Returns a list of the names of all unsatisfied requirements.

Since a satisfied set of requirements will return [], it can be used in tests as follows:

```
unmet = configurable.unsatisfied(context, config_path)
if unmet:
   raise RuntimeError("Unsatisfied requirements: {}".format(unmet)
```
#### **Return type**

[Dict](https://docs.python.org/3/library/typing.html#typing.Dict)[[str](https://docs.python.org/3/library/stdtypes.html#str), [RequirementInterface](#page-152-0)]

 $version = (0, 0, 0)$ 

## **volatility3.framework.interfaces.renderers module**

All plugins output a TreeGrid object which must then be rendered (either by a GUI, or as text output, html output or in some other form.

This module defines both the output format ([TreeGrid](#page-177-0)) and the renderer interface which can interact with a TreeGrid to produce suitable output.

#### <span id="page-176-0"></span>class BaseAbsentValue

Bases: [object](https://docs.python.org/3/library/functions.html#object)

Class that represents values which are not present for some reason.

## <span id="page-176-2"></span>class Column(*name*, *type*)

Bases: [tuple](https://docs.python.org/3/library/stdtypes.html#tuple)

Create new instance of Column(name, type)

## count(*value*, */* )

Return number of occurrences of value.

#### index(*value*, *start=0*, *stop=9223372036854775807*, */* )

Return first index of value.

Raises ValueError if the value is not present.

#### name: [str](https://docs.python.org/3/library/stdtypes.html#str)

Alias for field number 0

#### type: [Any](https://docs.python.org/3/library/typing.html#typing.Any)

Alias for field number 1

#### <span id="page-176-3"></span>class ColumnSortKey

Bases: [object](https://docs.python.org/3/library/functions.html#object)

#### ascending: [bool](https://docs.python.org/3/library/functions.html#bool) = True

<span id="page-176-1"></span>class Disassembly(*data*, *offset=0*, *architecture='intel64'*)

Bases: [object](https://docs.python.org/3/library/functions.html#object)

A class to indicate that the bytes provided should be disassembled (based on the architecture)

possible\_architectures = ['intel', 'intel64', 'arm', 'arm64']

#### class Renderer(*options=None*)

## Bases: [object](https://docs.python.org/3/library/functions.html#object)

Class that defines the interface that all output renderers must support.

Accepts an options object to configure the renderers.

#### abstract get\_render\_options()

Returns a list of rendering options.

**Return type** [List](https://docs.python.org/3/library/typing.html#typing.List)[[Any](https://docs.python.org/3/library/typing.html#typing.Any)]

#### abstract render(*grid*)

Takes a grid object and renders it based on the object's preferences.

**Return type** [None](https://docs.python.org/3/library/constants.html#None)

<span id="page-177-0"></span>class TreeGrid(*columns*, *generator*)

Bases: [object](https://docs.python.org/3/library/functions.html#object)

Class providing the interface for a TreeGrid (which contains TreeNodes)

The structure of a TreeGrid is designed to maintain the structure of the tree in a single object. For this reason each TreeNode does not hold its children, they are managed by the top level object. This leaves the Nodes as simple data carries and prevents them being used to manipulate the tree as a whole. This is a data structure, and is not expected to be modified much once created.

Carrying the children under the parent makes recursion easier, but then every node is its own little tree and must have all the supporting tree functions. It also allows for a node to be present in several different trees, and to create cycles.

Constructs a TreeGrid object using a specific set of columns.

The TreeGrid itself is a root element, that can have children but no values. The TreeGrid does *not* contain any information about formatting, these are up to the renderers and plugins.

## **Parameters**

- columns ([List](https://docs.python.org/3/library/typing.html#typing.List)[[Tuple](https://docs.python.org/3/library/typing.html#typing.Tuple)[[str](https://docs.python.org/3/library/stdtypes.html#str), [Union](https://docs.python.org/3/library/typing.html#typing.Union)[[Type](https://docs.python.org/3/library/typing.html#typing.Type)[[int](https://docs.python.org/3/library/functions.html#int)], [Type](https://docs.python.org/3/library/typing.html#typing.Type)[[str](https://docs.python.org/3/library/stdtypes.html#str)], [Type](https://docs.python.org/3/library/typing.html#typing.Type)[[float](https://docs.python.org/3/library/functions.html#float)], [Type](https://docs.python.org/3/library/typing.html#typing.Type)[[bytes](https://docs.python.org/3/library/stdtypes.html#bytes)], [Type](https://docs.python.org/3/library/typing.html#typing.Type)[[datetime](https://docs.python.org/3/library/datetime.html#datetime.datetime)], [Type](https://docs.python.org/3/library/typing.html#typing.Type)[[BaseAbsentValue](#page-176-0)], [Type](https://docs.python.org/3/library/typing.html#typing.Type)[[Disassembly](#page-176-1)]]]]) – A list of column tuples made up of (name, type).
- generator ([Generator](https://docs.python.org/3/library/typing.html#typing.Generator)) An iterable containing row for a tree grid, each row contains a indent level followed by the values for each column in order.

```
base_types: ClassVar[Tuple] = (<class 'int'>, <class 'str'>, <class 'float'>,
<class 'bytes'>, <class 'datetime.datetime'>, <class
'volatility3.framework.interfaces.renderers.Disassembly'>)
```
#### abstract children(*node*)

Returns the subnodes of a particular node in order.

## **Return type**

[List](https://docs.python.org/3/library/typing.html#typing.List)[[TreeNode](#page-179-0)]

## abstract property columns: [List\[](https://docs.python.org/3/library/typing.html#typing.List)[Column](#page-176-2)]

Returns the available columns and their ordering and types.

#### abstract is\_ancestor(*node*, *descendant*)

Returns true if descendent is a child, grandchild, etc of node.

**Return type** [bool](https://docs.python.org/3/library/functions.html#bool)

#### abstract max\_depth()

Returns the maximum depth of the tree.

## **Return type**

[int](https://docs.python.org/3/library/functions.html#int)

## static path\_depth(*node*)

Returns the path depth of a particular node.

#### **Return type**

[int](https://docs.python.org/3/library/functions.html#int)

#### abstract populate(*function=None*, *initial\_accumulator=None*, *fail\_on\_errors=True*)

Populates the tree by consuming the TreeGrid's construction generator Func is called on every node, so can be used to create output on demand.

This is equivalent to a one-time visit.

**Return type** [Optional](https://docs.python.org/3/library/typing.html#typing.Optional)[[Exception](https://docs.python.org/3/library/exceptions.html#Exception)]

#### abstract property populated: [bool](https://docs.python.org/3/library/functions.html#bool)

Indicates that population has completed and the tree may now be manipulated separately.

#### abstract static sanitize\_name(*text*)

Method used to sanitize column names for TreeNodes.

#### **Return type**

[str](https://docs.python.org/3/library/stdtypes.html#str)

#### abstract values(*node*)

Returns the values for a particular node.

The values returned are mutable,

#### **Return type**

[Tuple](https://docs.python.org/3/library/typing.html#typing.Tuple)[[Union](https://docs.python.org/3/library/typing.html#typing.Union)[[Type](https://docs.python.org/3/library/typing.html#typing.Type)[[int](https://docs.python.org/3/library/functions.html#int)], [Type](https://docs.python.org/3/library/typing.html#typing.Type)[[str](https://docs.python.org/3/library/stdtypes.html#str)], [Type](https://docs.python.org/3/library/typing.html#typing.Type)[[float](https://docs.python.org/3/library/functions.html#float)], [Type](https://docs.python.org/3/library/typing.html#typing.Type)[[bytes](https://docs.python.org/3/library/stdtypes.html#bytes)], [Type](https://docs.python.org/3/library/typing.html#typing.Type)[[datetime](https://docs.python.org/3/library/datetime.html#datetime.datetime)], [Type](https://docs.python.org/3/library/typing.html#typing.Type)[[BaseAbsentValue](#page-176-0)], [Type](https://docs.python.org/3/library/typing.html#typing.Type)[[Disassembly](#page-176-1)]], [...](https://docs.python.org/3/library/constants.html#Ellipsis)]

## abstract visit(*node*, *function*, *initial\_accumulator*, *sort\_key=None*)

Visits all the nodes in a tree, calling function on each one.

function should have the signature function(node, accumulator) and return new\_accumulator If accumulators are not needed, the function must still accept a second parameter.

The order of that the nodes are visited is always depth first, however, the order children are traversed can be set based on a sort\_key function which should accept a node's values and return something that can be sorted to receive the desired order (similar to the sort/sorted key).

If node is None, then the root node is used.

#### **Parameters**

- node ([Optional](https://docs.python.org/3/library/typing.html#typing.Optional)[*[TreeNode](#page-179-0)*]) The initial node to be visited
- function ([Callable](https://docs.python.org/3/library/typing.html#typing.Callable)[[[TreeNode](#page-179-0), [TypeVar](https://docs.python.org/3/library/typing.html#typing.TypeVar)(\_Type)], TypeVar(\_Type)]) The visitor to apply to the nodes under the initial node
- initial\_accumulator ([TypeVar](https://docs.python.org/3/library/typing.html#typing.TypeVar)(Type)) An accumulator that allows data to be transferred between one visitor call to the next
- **sort\_key** ([ColumnSortKey](#page-176-3)) Information about the sort order of columns in order to determine the ordering of results

[None](https://docs.python.org/3/library/constants.html#None)

#### <span id="page-179-0"></span>class TreeNode(*path*, *treegrid*, *parent*, *values*)

Bases: [Sequence](https://docs.python.org/3/library/collections.abc.html#collections.abc.Sequence)

Initializes the TreeNode.

**count** (*value*)  $\rightarrow$  integer -- return number of occurrences of value

 $index(value[, start[, stop]]$ )  $\rightarrow$  integer -- return first index of value.

Raises ValueError if the value is not present.

Supporting start and stop arguments is optional, but recommended.

## abstract property parent: [TreeNode](#page-179-0) | [None](https://docs.python.org/3/library/constants.html#None)

Returns the parent node of this node or None.

## abstract property path: [str](https://docs.python.org/3/library/stdtypes.html#str)

Returns a path identifying string.

This should be seen as opaque by external classes, Parsing of path locations based on this string are not guaranteed to remain stable.

#### abstract path\_changed(*path*, *added=False*)

Updates the path based on the addition or removal of a node higher up in the tree.

This should only be called by the containing TreeGrid and expects to only be called for affected nodes.

#### **Return type**

[None](https://docs.python.org/3/library/constants.html#None)

## abstract property path\_depth: [int](https://docs.python.org/3/library/functions.html#int)

Return the path depth of the current node.

## abstract property values: [List](https://docs.python.org/3/library/typing.html#typing.List)[\[Type](https://docs.python.org/3/library/typing.html#typing.Type)[\[int\]](https://docs.python.org/3/library/functions.html#int) | [Type](https://docs.python.org/3/library/typing.html#typing.Type)[\[str\]](https://docs.python.org/3/library/stdtypes.html#str) | [Type\[](https://docs.python.org/3/library/typing.html#typing.Type)[float\]](https://docs.python.org/3/library/functions.html#float) | [Type](https://docs.python.org/3/library/typing.html#typing.Type)[\[bytes\]](https://docs.python.org/3/library/stdtypes.html#bytes) | [Type\[](https://docs.python.org/3/library/typing.html#typing.Type)[datetime\]](https://docs.python.org/3/library/datetime.html#datetime.datetime) | [Type\[](https://docs.python.org/3/library/typing.html#typing.Type)[BaseAbsentValue](#page-176-0)] | [Type\[](https://docs.python.org/3/library/typing.html#typing.Type)[Disassembly](#page-176-1)]]

Returns the list of values from the particular node, based on column index.

#### **volatility3.framework.interfaces.symbols module**

Symbols provide structural information about a set of bytes.

#### class BaseSymbolTableInterface(*name*, *native\_types*, *table\_mapping=None*, *class\_types=None*)

Bases: [object](https://docs.python.org/3/library/functions.html#object)

The base interface, inherited by both NativeTables and SymbolTables.

native\_types is a NativeTableInterface used for native types for the particular loaded symbol table table\_mapping allows tables referenced by symbols to be remapped to a different table name if necessary

Note: table\_mapping is a rarely used feature (since symbol tables are typically self-contained)

#### **Parameters**
- **name**  $(str)$  $(str)$  $(str)$  Name of the symbol table
- native\_types ([NativeTableInterface](#page-181-0)) The native symbol table used to resolve any base/native types
- table\_mapping ([Optional](https://docs.python.org/3/library/typing.html#typing.Optional)[[Dict](https://docs.python.org/3/library/typing.html#typing.Dict)[[str](https://docs.python.org/3/library/stdtypes.html#str), str]]) A dictionary mapping names of tables (which when present within the table will be changed to the mapped table)
- class\_types ([Optional](https://docs.python.org/3/library/typing.html#typing.Optional)[[Mapping](https://docs.python.org/3/library/typing.html#typing.Mapping)[[str](https://docs.python.org/3/library/stdtypes.html#str), [Type](https://docs.python.org/3/library/typing.html#typing.Type)[[ObjectInterface](#page-169-0)]]]) A dictionary of types and classes that should be instantiated instead of Struct to construct them

## clear\_symbol\_cache()

Clears the symbol cache of this symbol table.

### **Return type**

[None](https://docs.python.org/3/library/constants.html#None)

### del\_type\_class(*name*)

Removes the associated class override for a specific Symbol type.

**Return type**

[None](https://docs.python.org/3/library/constants.html#None)

## property enumerations: [Iterable\[](https://docs.python.org/3/library/typing.html#typing.Iterable)[Any\]](https://docs.python.org/3/library/typing.html#typing.Any)

Returns an iterator of the Enumeration names.

## get\_symbol(*name*)

Resolves a symbol name into a symbol object.

If the symbol isn't found, it raises a SymbolError exception

## **Return type**

[SymbolInterface](#page-183-0)

## get\_symbol\_type(*name*)

Resolves a symbol name into a symbol and then resolves the symbol's type.

## **Return type**

[Optional](https://docs.python.org/3/library/typing.html#typing.Optional)[[Template](#page-171-0)]

### get\_symbols\_by\_location(*offset*, *size=0*)

Returns the name of all symbols in this table that live at a particular offset.

## **Return type**

[Iterable](https://docs.python.org/3/library/typing.html#typing.Iterable)[[str](https://docs.python.org/3/library/stdtypes.html#str)]

## get\_symbols\_by\_type(*type\_name*)

Returns the name of all symbols in this table that have type matching type\_name.

## **Return type** [Iterable](https://docs.python.org/3/library/typing.html#typing.Iterable)[[str](https://docs.python.org/3/library/stdtypes.html#str)]

### get\_type(*name*)

Resolves a symbol name into an object template.

If the symbol isn't found it raises a SymbolError exception

## **Return type**

[Template](#page-171-0)

### get\_type\_class(*name*)

Returns the class associated with a Symbol type.

## **Return type**

[Type](https://docs.python.org/3/library/typing.html#typing.Type)[[ObjectInterface](#page-169-0)]

### property natives: [NativeTableInterface](#page-181-0)

Returns None or a NativeTable for handling space specific native types.

## optional\_set\_type\_class(*name*, *clazz*)

Calls the set\_type\_class function but does not throw an exception. Returns whether setting the type class was successful. :type name: [str](https://docs.python.org/3/library/stdtypes.html#str) :param name: The name of the type to override the class for :type clazz: [Type](https://docs.python.org/3/library/typing.html#typing.Type)[[ObjectInterface](#page-169-0)] :param clazz: The actual class to override for the provided type name

## **Return type**

[bool](https://docs.python.org/3/library/functions.html#bool)

### set\_type\_class(*name*, *clazz*)

Overrides the object class for a specific Symbol type.

Name *must* be present in self.types

## **Parameters**

- **name**  $(str)$  $(str)$  $(str)$  The name of the type to override the class for
- clazz ([Type](https://docs.python.org/3/library/typing.html#typing.Type)[[ObjectInterface](#page-169-0)]) The actual class to override for the provided type name

## **Return type**

[None](https://docs.python.org/3/library/constants.html#None)

## property symbols: [Iterable](https://docs.python.org/3/library/typing.html#typing.Iterable)[\[str\]](https://docs.python.org/3/library/stdtypes.html#str)

Returns an iterator of the Symbol names.

## property types: [Iterable\[](https://docs.python.org/3/library/typing.html#typing.Iterable)[str\]](https://docs.python.org/3/library/stdtypes.html#str)

Returns an iterator of the Symbol type names.

## class MetadataInterface(*json\_data*)

Bases: [object](https://docs.python.org/3/library/functions.html#object)

Interface for accessing metadata stored within a symbol table.

Constructor that accepts json\_data.

## <span id="page-181-0"></span>class NativeTableInterface(*name*, *native\_types*, *table\_mapping=None*, *class\_types=None*)

Bases: [BaseSymbolTableInterface](#page-179-0)

Class to distinguish NativeSymbolLists from other symbol lists.

## **Parameters**

- **name** ([str](https://docs.python.org/3/library/stdtypes.html#str)) Name of the symbol table
- native\_types ([NativeTableInterface](#page-181-0)) The native symbol table used to resolve any base/native types
- table\_mapping ([Optional](https://docs.python.org/3/library/typing.html#typing.Optional)[[Dict](https://docs.python.org/3/library/typing.html#typing.Dict)[[str](https://docs.python.org/3/library/stdtypes.html#str), str]]) A dictionary mapping names of tables (which when present within the table will be changed to the mapped table)
- class\_types ([Optional](https://docs.python.org/3/library/typing.html#typing.Optional)[[Mapping](https://docs.python.org/3/library/typing.html#typing.Mapping)[[str](https://docs.python.org/3/library/stdtypes.html#str), [Type](https://docs.python.org/3/library/typing.html#typing.Type)[[ObjectInterface](#page-169-0)]]]) A dictionary of types and classes that should be instantiated instead of Struct to construct them

## clear\_symbol\_cache()

Clears the symbol cache of this symbol table.

**Return type** [None](https://docs.python.org/3/library/constants.html#None)

## del\_type\_class(*name*)

Removes the associated class override for a specific Symbol type.

**Return type**

[None](https://docs.python.org/3/library/constants.html#None)

## property enumerations: [Iterable\[](https://docs.python.org/3/library/typing.html#typing.Iterable)[str\]](https://docs.python.org/3/library/stdtypes.html#str)

Returns an iterator of the Enumeration names.

### get\_enumeration(*name*)

**Return type**

[Template](#page-171-0)

## get\_symbol(*name*)

Resolves a symbol name into a symbol object.

If the symbol isn't found, it raises a SymbolError exception

**Return type** [SymbolInterface](#page-183-0)

## get\_symbol\_type(*name*)

Resolves a symbol name into a symbol and then resolves the symbol's type.

**Return type** [Optional](https://docs.python.org/3/library/typing.html#typing.Optional)[[Template](#page-171-0)]

## get\_symbols\_by\_location(*offset*, *size=0*)

Returns the name of all symbols in this table that live at a particular offset.

**Return type** [Iterable](https://docs.python.org/3/library/typing.html#typing.Iterable)[[str](https://docs.python.org/3/library/stdtypes.html#str)]

## get\_symbols\_by\_type(*type\_name*)

Returns the name of all symbols in this table that have type matching type\_name.

**Return type** [Iterable](https://docs.python.org/3/library/typing.html#typing.Iterable)[[str](https://docs.python.org/3/library/stdtypes.html#str)]

#### get\_type(*name*)

Resolves a symbol name into an object template.

If the symbol isn't found it raises a SymbolError exception

**Return type** [Template](#page-171-0)

## get\_type\_class(*name*)

Returns the class associated with a Symbol type.

## **Return type**

[Type](https://docs.python.org/3/library/typing.html#typing.Type)[[ObjectInterface](#page-169-0)]

#### property natives: [NativeTableInterface](#page-181-0)

Returns None or a NativeTable for handling space specific native types.

### optional\_set\_type\_class(*name*, *clazz*)

Calls the set\_type\_class function but does not throw an exception. Returns whether setting the type class was successful. :type name:  $str$ :param name: The name of the type to override the class for :type clazz: [Type](https://docs.python.org/3/library/typing.html#typing.Type)[[ObjectInterface](#page-169-0)] :param clazz: The actual class to override for the provided type name

#### **Return type**

[bool](https://docs.python.org/3/library/functions.html#bool)

## set\_type\_class(*name*, *clazz*)

Overrides the object class for a specific Symbol type.

Name *must* be present in self.types

## **Parameters**

- **name** ([str](https://docs.python.org/3/library/stdtypes.html#str)) The name of the type to override the class for
- clazz ([Type](https://docs.python.org/3/library/typing.html#typing.Type)[[ObjectInterface](#page-169-0)]) The actual class to override for the provided type name

## **Return type**

[None](https://docs.python.org/3/library/constants.html#None)

### property symbols: [Iterable](https://docs.python.org/3/library/typing.html#typing.Iterable)[\[str\]](https://docs.python.org/3/library/stdtypes.html#str)

Returns an iterator of the Symbol names.

### property types: [Iterable\[](https://docs.python.org/3/library/typing.html#typing.Iterable)[str\]](https://docs.python.org/3/library/stdtypes.html#str)

Returns an iterator of the Symbol type names.

### <span id="page-183-0"></span>class SymbolInterface(*name*, *address*, *type=None*, *constant\_data=None*)

### Bases: [object](https://docs.python.org/3/library/functions.html#object)

Contains information about a named location in a program's memory.

### **Parameters**

- name  $(str)$  $(str)$  $(str)$  Name of the symbol
- **address**  $(int)$  $(int)$  $(int)$  Numeric address value of the symbol
- type ([Optional](https://docs.python.org/3/library/typing.html#typing.Optional)[[Template](#page-171-0)]) Optional type structure information associated with the symbol
- constant\_data ([Optional](https://docs.python.org/3/library/typing.html#typing.Optional)[[bytes](https://docs.python.org/3/library/stdtypes.html#bytes)]) Potential constant data the symbol points at

## property address: [int](https://docs.python.org/3/library/functions.html#int)

Returns the relative address of the symbol within the compilation unit.

### property constant\_data: [bytes](https://docs.python.org/3/library/stdtypes.html#bytes) | [None](https://docs.python.org/3/library/constants.html#None)

Returns any constant data associated with the symbol.

#### property name: [str](https://docs.python.org/3/library/stdtypes.html#str)

Returns the name of the symbol.

### property type: [Template](#page-171-0) | [None](https://docs.python.org/3/library/constants.html#None)

Returns the type that the symbol represents.

## property type\_name: [str](https://docs.python.org/3/library/stdtypes.html#str) | [None](https://docs.python.org/3/library/constants.html#None)

Returns the name of the type that the symbol represents.

### class SymbolSpaceInterface

## Bases: [Mapping](https://docs.python.org/3/library/collections.abc.html#collections.abc.Mapping)

An interface for the container that holds all the symbol-containing tables for use within a context.

### abstract append(*value*)

Adds a symbol list to the end of the space.

**Return type**

[None](https://docs.python.org/3/library/constants.html#None)

## abstract clear\_symbol\_cache(*table\_name*)

Clears the symbol cache for the specified table name. If no table name is specified, the caches of all symbol tables are cleared.

**Return type**

[None](https://docs.python.org/3/library/constants.html#None)

## free\_table\_name(*prefix='layer'*)

Returns an unused table name to ensure no collision occurs when inserting a symbol table.

**Return type**

[str](https://docs.python.org/3/library/stdtypes.html#str)

 $\textbf{get}(k[, d]) \rightarrow D[k]$  if k in D, else d. d defaults to None.

### abstract get\_enumeration(*enum\_name*)

Look-up an enumeration across all the contained symbol tables.

**Return type**

[Template](#page-171-0)

### abstract get\_symbol(*symbol\_name*)

Look-up a symbol name across all the contained symbol tables.

**Return type** [SymbolInterface](#page-183-0)

## abstract get\_symbols\_by\_location(*offset*, *size=0*, *table\_name=None*)

Returns all symbols that exist at a specific relative address.

## **Return type** [Iterable](https://docs.python.org/3/library/typing.html#typing.Iterable)[[str](https://docs.python.org/3/library/stdtypes.html#str)]

## abstract get\_symbols\_by\_type(*type\_name*)

Returns all symbols based on the type of the symbol.

### **Return type**

[Iterable](https://docs.python.org/3/library/typing.html#typing.Iterable)[[str](https://docs.python.org/3/library/stdtypes.html#str)]

## abstract get\_type(*type\_name*)

Look-up a type name across all the contained symbol tables.

## **Return type**

[Template](#page-171-0)

## abstract has\_enumeration(*name*)

Determines whether an enumeration choice exists in the contained symbol tables.

**Return type** [bool](https://docs.python.org/3/library/functions.html#bool)

## abstract has\_symbol(*name*)

Determines whether a symbol exists in the contained symbol tables.

**Return type** [bool](https://docs.python.org/3/library/functions.html#bool)

abstract has\_type(*name*)

Determines whether a type exists in the contained symbol tables.

**Return type** [bool](https://docs.python.org/3/library/functions.html#bool)

**items**()  $\rightarrow$  a set-like object providing a view on D's items

**keys**()  $\rightarrow$  a set-like object providing a view on D's keys

**values**()  $\rightarrow$  an object providing a view on D's values

class SymbolTableInterface(*context*, *config\_path*, *name*, *native\_types*, *table\_mapping=None*, *class\_types=None*)

Bases: [BaseSymbolTableInterface](#page-179-0), [ConfigurableInterface](#page-146-0), [ABC](https://docs.python.org/3/library/abc.html#abc.ABC)

Handles a table of symbols.

Instantiates an SymbolTable based on an IntermediateSymbolFormat JSON file. This is validated against the appropriate schema.

#### **Parameters**

- context ([ContextInterface](#page-156-0)) The volatility context for the symbol table
- config\_path ([str](https://docs.python.org/3/library/stdtypes.html#str)) The configuration path for the symbol table
- name  $(str)$  $(str)$  $(str)$  The name for the symbol table (this is used in symbols e.g. table!symbol)
- **isf\_url** The URL pointing to the ISF file location
- native\_types ([NativeTableInterface](#page-181-0)) The NativeSymbolTable that contains the native types for this symbol table
- table\_mapping ([Optional](https://docs.python.org/3/library/typing.html#typing.Optional)[[Dict](https://docs.python.org/3/library/typing.html#typing.Dict)[[str](https://docs.python.org/3/library/stdtypes.html#str), [str](https://docs.python.org/3/library/stdtypes.html#str)]]) A dictionary linking names referenced in the file with symbol tables in the context
- class\_types ([Optional](https://docs.python.org/3/library/typing.html#typing.Optional)[[Mapping](https://docs.python.org/3/library/typing.html#typing.Mapping)[[str](https://docs.python.org/3/library/stdtypes.html#str), [Type](https://docs.python.org/3/library/typing.html#typing.Type)[[ObjectInterface](#page-169-0)]]]) A dictionary of type names and classes that override StructType when they are instantiated

## build\_configuration()

Constructs a HierarchicalDictionary of all the options required to build this component in the current context.

Ensures that if the class has been created, it can be recreated using the configuration built Inheriting classes must override this to ensure any dependent classes update their configurations too

## **Return type** [HierarchicalDict](#page-151-0)

clear\_symbol\_cache()

Clears the symbol cache of this symbol table.

**Return type**

[None](https://docs.python.org/3/library/constants.html#None)

### property config: [HierarchicalDict](#page-151-0)

The Hierarchical configuration Dictionary for this Configurable object.

### property config\_path: [str](https://docs.python.org/3/library/stdtypes.html#str)

The configuration path on which this configurable lives.

### property context: [ContextInterface](#page-156-0)

The context object that this configurable belongs to/configuration is stored in.

## del\_type\_class(*name*)

Removes the associated class override for a specific Symbol type.

**Return type** [None](https://docs.python.org/3/library/constants.html#None)

#### property enumerations: [Iterable\[](https://docs.python.org/3/library/typing.html#typing.Iterable)[Any\]](https://docs.python.org/3/library/typing.html#typing.Any)

Returns an iterator of the Enumeration names.

## classmethod get\_requirements()

Returns a list of RequirementInterface objects required by this object.

#### **Return type**

[List](https://docs.python.org/3/library/typing.html#typing.List)[[RequirementInterface](#page-152-0)]

## get\_symbol(*name*)

Resolves a symbol name into a symbol object.

If the symbol isn't found, it raises a SymbolError exception

#### **Return type** [SymbolInterface](#page-183-0)

### get\_symbol\_type(*name*)

Resolves a symbol name into a symbol and then resolves the symbol's type.

# **Return type**

[Optional](https://docs.python.org/3/library/typing.html#typing.Optional)[[Template](#page-171-0)]

## get\_symbols\_by\_location(*offset*, *size=0*)

Returns the name of all symbols in this table that live at a particular offset.

## **Return type**

[Iterable](https://docs.python.org/3/library/typing.html#typing.Iterable)[[str](https://docs.python.org/3/library/stdtypes.html#str)]

### get\_symbols\_by\_type(*type\_name*)

Returns the name of all symbols in this table that have type matching type\_name.

# **Return type**

[Iterable](https://docs.python.org/3/library/typing.html#typing.Iterable)[[str](https://docs.python.org/3/library/stdtypes.html#str)]

## get\_type(*name*)

Resolves a symbol name into an object template.

If the symbol isn't found it raises a SymbolError exception

## **Return type**

[Template](#page-171-0)

### get\_type\_class(*name*)

Returns the class associated with a Symbol type.

### **Return type**

## [Type](https://docs.python.org/3/library/typing.html#typing.Type)[[ObjectInterface](#page-169-0)]

## classmethod make\_subconfig(*context*, *base\_config\_path*, *\*\*kwargs*)

Convenience function to allow constructing a new randomly generated sub-configuration path, containing each element from kwargs.

## **Parameters**

- **context** (*[ContextInterface](#page-156-0)*) The context in which to store the new configuration
- base\_config\_path  $(\text{str})$  $(\text{str})$  $(\text{str})$  The base configuration path on which to build the new configuration
- kwargs Keyword arguments that are used to populate the new configuration path

### **Returns**

The newly generated full configuration path

#### **Return type**

[str](https://docs.python.org/3/library/stdtypes.html#str)

## property natives: [NativeTableInterface](#page-181-0)

Returns None or a NativeTable for handling space specific native types.

## optional\_set\_type\_class(*name*, *clazz*)

Calls the set\_type\_class function but does not throw an exception. Returns whether setting the type class was successful. :type name:  $str$ :param name: The name of the type to override the class for :type clazz: [Type](https://docs.python.org/3/library/typing.html#typing.Type)[[ObjectInterface](#page-169-0)] :param clazz: The actual class to override for the provided type name

#### **Return type**

[bool](https://docs.python.org/3/library/functions.html#bool)

## set\_type\_class(*name*, *clazz*)

Overrides the object class for a specific Symbol type.

Name *must* be present in self.types

## **Parameters**

- **name** ([str](https://docs.python.org/3/library/stdtypes.html#str)) The name of the type to override the class for
- **clazz** ([Type](https://docs.python.org/3/library/typing.html#typing.Type)[[ObjectInterface](#page-169-0)]) The actual class to override for the provided type name

## **Return type**

[None](https://docs.python.org/3/library/constants.html#None)

## property symbols: [Iterable](https://docs.python.org/3/library/typing.html#typing.Iterable)[\[str\]](https://docs.python.org/3/library/stdtypes.html#str)

Returns an iterator of the Symbol names.

## property types: [Iterable\[](https://docs.python.org/3/library/typing.html#typing.Iterable)[str\]](https://docs.python.org/3/library/stdtypes.html#str)

Returns an iterator of the Symbol type names.

### classmethod unsatisfied(*context*, *config\_path*)

Returns a list of the names of all unsatisfied requirements.

Since a satisfied set of requirements will return [], it can be used in tests as follows:

```
unmet = configurable.unsatisfied(context, config_path)
if unmet:
   raise RuntimeError("Unsatisfied requirements: {}".format(unmet)
```
#### **Return type**

[Dict](https://docs.python.org/3/library/typing.html#typing.Dict)[[str](https://docs.python.org/3/library/stdtypes.html#str), [RequirementInterface](#page-152-0)]

## **volatility3.framework.layers package**

### **Subpackages**

## **volatility3.framework.layers.codecs package**

Codecs used for encoding or decoding data should live here

## **volatility3.framework.layers.scanners package**

```
class BytesScanner(needle)
```

```
Bases: ScannerInterface
```
property context: [ContextInterface](#page-156-0) | [None](https://docs.python.org/3/library/constants.html#None)

property layer\_name: [str](https://docs.python.org/3/library/stdtypes.html#str) | [None](https://docs.python.org/3/library/constants.html#None)

thread\_safe = True

 $version = (0, 0, 0)$ 

class MultiStringScanner(*patterns*)

Bases: [ScannerInterface](#page-165-0)

property context: [ContextInterface](#page-156-0) | [None](https://docs.python.org/3/library/constants.html#None)

property layer\_name: [str](https://docs.python.org/3/library/stdtypes.html#str) | [None](https://docs.python.org/3/library/constants.html#None)

search(*haystack*)

**Return type** [Generator](https://docs.python.org/3/library/typing.html#typing.Generator)[[Tuple](https://docs.python.org/3/library/typing.html#typing.Tuple)[[int](https://docs.python.org/3/library/functions.html#int), [bytes](https://docs.python.org/3/library/stdtypes.html#bytes)], [None](https://docs.python.org/3/library/constants.html#None), [None](https://docs.python.org/3/library/constants.html#None)]

thread  $safe = True$ 

 $version = (0, 0, 0)$ 

class RegExScanner(*pattern*, *flags=RegexFlag.DOTALL*)

Bases: [ScannerInterface](#page-165-0)

A scanner that can be provided with a bytes-object regular expression pattern The scanner will scan all blocks for the regular expression and report the absolute offset of any finds

The default flags include DOTALL, since the searches are through binary data and the newline character should have no specific significance in such searches

property context: [ContextInterface](#page-156-0) | [None](https://docs.python.org/3/library/constants.html#None) property layer\_name: [str](https://docs.python.org/3/library/stdtypes.html#str) | [None](https://docs.python.org/3/library/constants.html#None) thread  $safe = True$  $version = (0, 0, 0)$ 

## **Submodules**

## **volatility3.framework.layers.scanners.multiregexp module**

### class MultiRegexp

Bases: [object](https://docs.python.org/3/library/functions.html#object)

Algorithm for multi-string matching.

add\_pattern(*pattern*)

**Return type** [None](https://docs.python.org/3/library/constants.html#None)

preprocess()

**Return type** [None](https://docs.python.org/3/library/constants.html#None)

search(*haystack*)

### **Return type**

[Generator](https://docs.python.org/3/library/typing.html#typing.Generator)[[Tuple](https://docs.python.org/3/library/typing.html#typing.Tuple)[[int](https://docs.python.org/3/library/functions.html#int), [bytes](https://docs.python.org/3/library/stdtypes.html#bytes)], [None](https://docs.python.org/3/library/constants.html#None), [None](https://docs.python.org/3/library/constants.html#None)]

## **Submodules**

## **volatility3.framework.layers.avml module**

Functions that read AVML files.

The user of the file doesn't have to worry about the compression, but random access is not allowed.

## class AVMLLayer(*\*args*, *\*\*kwargs*)

Bases: [NonLinearlySegmentedLayer](#page-247-0)

A Lime format TranslationLayer.

Lime is generally used to store physical memory images where there are large holes in the physical layer

Basic initializer that allows configurables to access their own config settings.

### property address\_mask: [int](https://docs.python.org/3/library/functions.html#int)

Returns a mask which encapsulates all the active bits of an address for this layer.

## build\_configuration()

Constructs a HierarchicalDictionary of all the options required to build this component in the current context.

Ensures that if the class has been created, it can be recreated using the configuration built Inheriting classes must override this to ensure any dependent classes update their configurations too

## **Return type**

[HierarchicalDict](#page-151-0)

## property config: [HierarchicalDict](#page-151-0)

The Hierarchical configuration Dictionary for this Configurable object.

### property config\_path: [str](https://docs.python.org/3/library/stdtypes.html#str)

The configuration path on which this configurable lives.

### property context: [ContextInterface](#page-156-0)

The context object that this configurable belongs to/configuration is stored in.

#### property dependencies: [List\[](https://docs.python.org/3/library/typing.html#typing.List)[str\]](https://docs.python.org/3/library/stdtypes.html#str)

Returns a list of the lower layers that this layer is dependent upon.

## destroy()

Causes a DataLayer to close any open handles, etc.

Systems that make use of Data Layers should call destroy when they are done with them. This will close all handles, and make the object unreadable (exceptions will be thrown using a DataLayer after destruction)

#### **Return type**

[None](https://docs.python.org/3/library/constants.html#None)

## classmethod get\_requirements()

Returns a list of Requirement objects for this type of layer.

**Return type** [List](https://docs.python.org/3/library/typing.html#typing.List)[[RequirementInterface](#page-152-0)]

## is\_valid(*offset*, *length=1*)

Returns whether the address offset can be translated to a valid address.

### **Return type**

[bool](https://docs.python.org/3/library/functions.html#bool)

## classmethod make\_subconfig(*context*, *base\_config\_path*, *\*\*kwargs*)

Convenience function to allow constructing a new randomly generated sub-configuration path, containing each element from kwargs.

## **Parameters**

- context ([ContextInterface](#page-156-0)) The context in which to store the new configuration
- base\_config\_path ([str](https://docs.python.org/3/library/stdtypes.html#str)) The base configuration path on which to build the new configuration
- kwargs Keyword arguments that are used to populate the new configuration path

### **Returns**

The newly generated full configuration path

## **Return type**

[str](https://docs.python.org/3/library/stdtypes.html#str)

mapping(*offset*, *length*, *ignore\_errors=False*)

Returns a sorted iterable of (offset, length, mapped\_offset, mapped\_length, layer) mappings.

#### **Return type**

[Iterable](https://docs.python.org/3/library/typing.html#typing.Iterable)[[Tuple](https://docs.python.org/3/library/typing.html#typing.Tuple)[[int](https://docs.python.org/3/library/functions.html#int), [int](https://docs.python.org/3/library/functions.html#int), [int](https://docs.python.org/3/library/functions.html#int), [int](https://docs.python.org/3/library/functions.html#int), [str](https://docs.python.org/3/library/stdtypes.html#str)]]

#### property maximum\_address: [int](https://docs.python.org/3/library/functions.html#int)

Returns the maximum valid address of the space.

### property metadata: [Mapping](https://docs.python.org/3/library/typing.html#typing.Mapping)

Returns a ReadOnly copy of the metadata published by this layer.

### property minimum\_address: [int](https://docs.python.org/3/library/functions.html#int)

Returns the minimum valid address of the space.

## property name: [str](https://docs.python.org/3/library/stdtypes.html#str)

Returns the layer name.

read(*offset*, *length*, *pad=False*)

Reads an offset for length bytes and returns 'bytes' (not 'str') of length size.

## **Return type**

[bytes](https://docs.python.org/3/library/stdtypes.html#bytes)

scan(*context*, *scanner*, *progress\_callback=None*, *sections=None*)

Scans a Translation layer by chunk.

Note: this will skip missing/unmappable chunks of memory

#### **Parameters**

- **context** (*[ContextInterface](#page-156-0)*) The context containing the data layer
- scanner ([ScannerInterface](#page-165-0)) The constructed Scanner object to be applied
- progress\_callback ([Optional](https://docs.python.org/3/library/typing.html#typing.Optional)[[Callable](https://docs.python.org/3/library/typing.html#typing.Callable)[[[float](https://docs.python.org/3/library/functions.html#float), [str](https://docs.python.org/3/library/stdtypes.html#str)], [None](https://docs.python.org/3/library/constants.html#None)]]) Method that is called periodically during scanning to update progress
- sections ([Iterable](https://docs.python.org/3/library/typing.html#typing.Iterable)[[Tuple](https://docs.python.org/3/library/typing.html#typing.Tuple)[[int](https://docs.python.org/3/library/functions.html#int), int]]) A list of (start, size) tuples defining the portions of the layer to scan

### **Return type**

[Iterable](https://docs.python.org/3/library/typing.html#typing.Iterable)[[Any](https://docs.python.org/3/library/typing.html#typing.Any)]

## **Returns**

The output iterable from the scanner object having been run against the layer

## classmethod unsatisfied(*context*, *config\_path*)

Returns a list of the names of all unsatisfied requirements.

Since a satisfied set of requirements will return [], it can be used in tests as follows:

```
unmet = configurable. unsatisfied (context, config\_path)if unmet:
   raise RuntimeError("Unsatisfied requirements: {}".format(unmet)
```
#### **Return type**

[Dict](https://docs.python.org/3/library/typing.html#typing.Dict)[[str](https://docs.python.org/3/library/stdtypes.html#str), [RequirementInterface](#page-152-0)]

write(*offset*, *value*)

Writes a value at offset, distributing the writing across any underlying mapping.

**Return type** [None](https://docs.python.org/3/library/constants.html#None)

## class AVMLStacker

Bases: [StackerLayerInterface](#page-144-0)

## exclusion\_list: [List\[](https://docs.python.org/3/library/typing.html#typing.List)[str\]](https://docs.python.org/3/library/stdtypes.html#str) = []

The list operating systems/first-level plugin hierarchy that should exclude this stacker

classmethod stack(*context*, *layer\_name*, *progress\_callback=None*)

Method to determine whether this builder can operate on the named layer. If so, modify the context appropriately.

Returns the name of any new layer stacked on top of this layer or None. The stacking is therefore strictly linear rather than tree driven.

Configuration options provided by the context are ignored, and defaults are to be used by this method to build a space where possible.

### **Parameters**

- **context** (*[ContextInterface](#page-156-0)*) Context in which to construct the higher layer
- layer\_name ([str](https://docs.python.org/3/library/stdtypes.html#str)) Name of the layer to stack on top of
- progress\_callback ([Optional](https://docs.python.org/3/library/typing.html#typing.Optional)[[Callable](https://docs.python.org/3/library/typing.html#typing.Callable)[[[float](https://docs.python.org/3/library/functions.html#float), [str](https://docs.python.org/3/library/stdtypes.html#str)], [None](https://docs.python.org/3/library/constants.html#None)]]) A callback function to indicate progress through a scan (if one is necessary)

#### **Return type**

[Optional](https://docs.python.org/3/library/typing.html#typing.Optional)[[DataLayerInterface](#page-161-0)]

## stack\_order = 10

The order in which to attempt stacking, the lower the earlier

## classmethod stacker\_slow\_warning()

## exception SnappyException

Bases: [VolatilityException](#page-569-0)

### add\_note()

Exception.add  $note(note) - add a note to the exception$ 

### args

## with\_traceback()

Exception.with\_traceback(tb) – set self.\_\_traceback\_\_ to tb and return self.

## uncompress(*s*)

Uncompress a snappy compressed string.

### **volatility3.framework.layers.cloudstorage module**

## **volatility3.framework.layers.crash module**

## <span id="page-192-0"></span>class WindowsCrashDump32Layer(*context*, *config\_path*, *name*)

Bases: [SegmentedLayer](#page-249-0)

A Windows crash format TranslationLayer. This TranslationLayer supports Microsoft complete memory dump files. It currently does not support kernel or small memory dump files.

Basic initializer that allows configurables to access their own config settings.

SIGNATURE = 1162297680

#### VALIDDUMP = 1347245380

### property address\_mask: [int](https://docs.python.org/3/library/functions.html#int)

Returns a mask which encapsulates all the active bits of an address for this layer.

## build\_configuration()

Constructs a HierarchicalDictionary of all the options required to build this component in the current context.

Ensures that if the class has been created, it can be recreated using the configuration built Inheriting classes must override this to ensure any dependent classes update their configurations too

### **Return type**

[HierarchicalDict](#page-151-0)

classmethod check\_header(*base\_layer*, *offset=0*)

**Return type** [Tuple](https://docs.python.org/3/library/typing.html#typing.Tuple)[[int](https://docs.python.org/3/library/functions.html#int), [int](https://docs.python.org/3/library/functions.html#int)]

### property config: [HierarchicalDict](#page-151-0)

The Hierarchical configuration Dictionary for this Configurable object.

### property config\_path: [str](https://docs.python.org/3/library/stdtypes.html#str)

The configuration path on which this configurable lives.

## property context: [ContextInterface](#page-156-0)

The context object that this configurable belongs to/configuration is stored in.

crashdump\_json = 'crash'

## property dependencies: [List\[](https://docs.python.org/3/library/typing.html#typing.List)[str\]](https://docs.python.org/3/library/stdtypes.html#str)

Returns a list of the lower layers that this layer is dependent upon.

### destroy()

Causes a DataLayer to close any open handles, etc.

Systems that make use of Data Layers should call destroy when they are done with them. This will close all handles, and make the object unreadable (exceptions will be thrown using a DataLayer after destruction)

**Return type** [None](https://docs.python.org/3/library/constants.html#None)

dump\_header\_name = '\_DUMP\_HEADER'

get\_header()

**Return type**

[ObjectInterface](#page-169-0)

## classmethod get\_requirements()

Returns a list of Requirement objects for this type of layer.

**Return type** [List](https://docs.python.org/3/library/typing.html#typing.List)[[RequirementInterface](#page-152-0)]

get\_summary\_header()

**Return type** [ObjectInterface](#page-169-0)

 $header pages = 1$ 

## is\_valid(*offset*, *length=1*)

Returns whether the address offset can be translated to a valid address.

### **Return type** [bool](https://docs.python.org/3/library/functions.html#bool)

## classmethod make\_subconfig(*context*, *base\_config\_path*, *\*\*kwargs*)

Convenience function to allow constructing a new randomly generated sub-configuration path, containing each element from kwargs.

## **Parameters**

- context ([ContextInterface](#page-156-0)) The context in which to store the new configuration
- base\_config\_path  $(str)$  $(str)$  $(str)$  The base configuration path on which to build the new configuration
- kwargs Keyword arguments that are used to populate the new configuration path

### **Returns**

The newly generated full configuration path

## **Return type**

[str](https://docs.python.org/3/library/stdtypes.html#str)

## mapping(*offset*, *length*, *ignore\_errors=False*)

Returns a sorted iterable of (offset, length, mapped\_offset, mapped\_length, layer) mappings.

## **Return type** [Iterable](https://docs.python.org/3/library/typing.html#typing.Iterable)[[Tuple](https://docs.python.org/3/library/typing.html#typing.Tuple)[[int](https://docs.python.org/3/library/functions.html#int), [int](https://docs.python.org/3/library/functions.html#int), [int](https://docs.python.org/3/library/functions.html#int), [int](https://docs.python.org/3/library/functions.html#int), [str](https://docs.python.org/3/library/stdtypes.html#str)]]

## property maximum\_address: [int](https://docs.python.org/3/library/functions.html#int)

Returns the maximum valid address of the space.

## property metadata: [Mapping](https://docs.python.org/3/library/typing.html#typing.Mapping)

Returns a ReadOnly copy of the metadata published by this layer.

## property minimum\_address: [int](https://docs.python.org/3/library/functions.html#int)

Returns the minimum valid address of the space.

## property name: [str](https://docs.python.org/3/library/stdtypes.html#str)

Returns the layer name.

## provides = {'type': 'physical'}

```
read(offset, length, pad=False)
```
Reads an offset for length bytes and returns 'bytes' (not 'str') of length size.

**Return type**

[bytes](https://docs.python.org/3/library/stdtypes.html#bytes)

scan(*context*, *scanner*, *progress\_callback=None*, *sections=None*)

Scans a Translation layer by chunk.

Note: this will skip missing/unmappable chunks of memory

## **Parameters**

- **context** (*[ContextInterface](#page-156-0)*) The context containing the data layer
- scanner ([ScannerInterface](#page-165-0)) The constructed Scanner object to be applied
- progress\_callback ([Optional](https://docs.python.org/3/library/typing.html#typing.Optional)[[Callable](https://docs.python.org/3/library/typing.html#typing.Callable)[[[float](https://docs.python.org/3/library/functions.html#float), [str](https://docs.python.org/3/library/stdtypes.html#str)], [None](https://docs.python.org/3/library/constants.html#None)]]) Method that is called periodically during scanning to update progress
- sections ([Iterable](https://docs.python.org/3/library/typing.html#typing.Iterable)[[Tuple](https://docs.python.org/3/library/typing.html#typing.Tuple)[[int](https://docs.python.org/3/library/functions.html#int), int]]) A list of (start, size) tuples defining the portions of the layer to scan

## **Return type**

[Iterable](https://docs.python.org/3/library/typing.html#typing.Iterable)[[Any](https://docs.python.org/3/library/typing.html#typing.Any)]

#### **Returns**

The output iterable from the scanner object having been run against the layer

## supported\_dumptypes = [1, 5]

translate(*offset*, *ignore\_errors=False*)

#### **Return type**

[Tuple](https://docs.python.org/3/library/typing.html#typing.Tuple)[[Optional](https://docs.python.org/3/library/typing.html#typing.Optional)[[int](https://docs.python.org/3/library/functions.html#int)], [Optional](https://docs.python.org/3/library/typing.html#typing.Optional)[[str](https://docs.python.org/3/library/stdtypes.html#str)]]

## classmethod unsatisfied(*context*, *config\_path*)

Returns a list of the names of all unsatisfied requirements.

Since a satisfied set of requirements will return [], it can be used in tests as follows:

```
ummet = confiquvable. unsatisfied (context, config\_path)if unmet:
    raise RuntimeError("Unsatisfied requirements: {}".format(unmet)
```
### **Return type**

[Dict](https://docs.python.org/3/library/typing.html#typing.Dict)[[str](https://docs.python.org/3/library/stdtypes.html#str), [RequirementInterface](#page-152-0)]

### write(*offset*, *value*)

Writes a value at offset, distributing the writing across any underlying mapping.

**Return type** [None](https://docs.python.org/3/library/constants.html#None)

class WindowsCrashDump64Layer(*context*, *config\_path*, *name*)

Bases: [WindowsCrashDump32Layer](#page-192-0)

A Windows crash format TranslationLayer. This TranslationLayer supports Microsoft complete memory dump files. It currently does not support kernel or small memory dump files.

Basic initializer that allows configurables to access their own config settings.

SIGNATURE = 1162297680

VALIDDUMP = 875976004

```
property address_mask: int
```
Returns a mask which encapsulates all the active bits of an address for this layer.

#### build\_configuration()

Constructs a HierarchicalDictionary of all the options required to build this component in the current context.

Ensures that if the class has been created, it can be recreated using the configuration built Inheriting classes must override this to ensure any dependent classes update their configurations too

## **Return type**

[HierarchicalDict](#page-151-0)

classmethod check\_header(*base\_layer*, *offset=0*)

**Return type** [Tuple](https://docs.python.org/3/library/typing.html#typing.Tuple)[[int](https://docs.python.org/3/library/functions.html#int), [int](https://docs.python.org/3/library/functions.html#int)]

property config: [HierarchicalDict](#page-151-0)

The Hierarchical configuration Dictionary for this Configurable object.

### property config\_path: [str](https://docs.python.org/3/library/stdtypes.html#str)

The configuration path on which this configurable lives.

### property context: [ContextInterface](#page-156-0)

The context object that this configurable belongs to/configuration is stored in.

crashdump\_json = 'crash64'

### property dependencies: [List\[](https://docs.python.org/3/library/typing.html#typing.List)[str\]](https://docs.python.org/3/library/stdtypes.html#str)

Returns a list of the lower layers that this layer is dependent upon.

## destroy()

Causes a DataLayer to close any open handles, etc.

Systems that make use of Data Layers should call destroy when they are done with them. This will close all handles, and make the object unreadable (exceptions will be thrown using a DataLayer after destruction)

**Return type** [None](https://docs.python.org/3/library/constants.html#None)

## dump\_header\_name = '\_DUMP\_HEADER64'

get\_header()

**Return type** [ObjectInterface](#page-169-0)

## classmethod get\_requirements()

Returns a list of Requirement objects for this type of layer.

**Return type** [List](https://docs.python.org/3/library/typing.html#typing.List)[[RequirementInterface](#page-152-0)]

get\_summary\_header()

**Return type**

[ObjectInterface](#page-169-0)

## $header pages = 2$

is\_valid(*offset*, *length=1*)

Returns whether the address offset can be translated to a valid address.

## **Return type**

[bool](https://docs.python.org/3/library/functions.html#bool)

### classmethod make\_subconfig(*context*, *base\_config\_path*, *\*\*kwargs*)

Convenience function to allow constructing a new randomly generated sub-configuration path, containing each element from kwargs.

**Parameters**

• **context** (*[ContextInterface](#page-156-0)*) – The context in which to store the new configuration

- base\_config\_path  $(str)$  $(str)$  $(str)$  The base configuration path on which to build the new configuration
- kwargs Keyword arguments that are used to populate the new configuration path

## **Returns**

The newly generated full configuration path

## **Return type**

[str](https://docs.python.org/3/library/stdtypes.html#str)

mapping(*offset*, *length*, *ignore\_errors=False*)

Returns a sorted iterable of (offset, length, mapped\_offset, mapped\_length, layer) mappings.

### **Return type**

[Iterable](https://docs.python.org/3/library/typing.html#typing.Iterable)[[Tuple](https://docs.python.org/3/library/typing.html#typing.Tuple)[[int](https://docs.python.org/3/library/functions.html#int), [int](https://docs.python.org/3/library/functions.html#int), [int](https://docs.python.org/3/library/functions.html#int), [int](https://docs.python.org/3/library/functions.html#int), [str](https://docs.python.org/3/library/stdtypes.html#str)]]

### property maximum\_address: [int](https://docs.python.org/3/library/functions.html#int)

Returns the maximum valid address of the space.

### property metadata: [Mapping](https://docs.python.org/3/library/typing.html#typing.Mapping)

Returns a ReadOnly copy of the metadata published by this layer.

## property minimum\_address: [int](https://docs.python.org/3/library/functions.html#int)

Returns the minimum valid address of the space.

### property name: [str](https://docs.python.org/3/library/stdtypes.html#str)

Returns the layer name.

## provides = {'type': 'physical'}

## read(*offset*, *length*, *pad=False*)

Reads an offset for length bytes and returns 'bytes' (not 'str') of length size.

### **Return type**

[bytes](https://docs.python.org/3/library/stdtypes.html#bytes)

scan(*context*, *scanner*, *progress\_callback=None*, *sections=None*)

Scans a Translation layer by chunk.

Note: this will skip missing/unmappable chunks of memory

## **Parameters**

- **context** ([ContextInterface](#page-156-0)) The context containing the data layer
- scanner ([ScannerInterface](#page-165-0)) The constructed Scanner object to be applied
- progress\_callback ([Optional](https://docs.python.org/3/library/typing.html#typing.Optional)[[Callable](https://docs.python.org/3/library/typing.html#typing.Callable)[[[float](https://docs.python.org/3/library/functions.html#float), [str](https://docs.python.org/3/library/stdtypes.html#str)], [None](https://docs.python.org/3/library/constants.html#None)]]) Method that is called periodically during scanning to update progress
- sections ([Iterable](https://docs.python.org/3/library/typing.html#typing.Iterable)[[Tuple](https://docs.python.org/3/library/typing.html#typing.Tuple)[[int](https://docs.python.org/3/library/functions.html#int), int]]) A list of (start, size) tuples defining the portions of the layer to scan

## **Return type**

[Iterable](https://docs.python.org/3/library/typing.html#typing.Iterable)[[Any](https://docs.python.org/3/library/typing.html#typing.Any)]

## **Returns**

The output iterable from the scanner object having been run against the layer

```
supported_dumptypes = [1, 5]
```
translate(*offset*, *ignore\_errors=False*)

## **Return type** [Tuple](https://docs.python.org/3/library/typing.html#typing.Tuple)[[Optional](https://docs.python.org/3/library/typing.html#typing.Optional)[[int](https://docs.python.org/3/library/functions.html#int)], [Optional](https://docs.python.org/3/library/typing.html#typing.Optional)[[str](https://docs.python.org/3/library/stdtypes.html#str)]]

## classmethod unsatisfied(*context*, *config\_path*)

Returns a list of the names of all unsatisfied requirements.

Since a satisfied set of requirements will return [], it can be used in tests as follows:

```
ummet = confiquvable. unsatisfied (context, config\_path)if unmet:
    raise RuntimeError("Unsatisfied requirements: {}".format(unmet)
```
#### **Return type**

[Dict](https://docs.python.org/3/library/typing.html#typing.Dict)[[str](https://docs.python.org/3/library/stdtypes.html#str), [RequirementInterface](#page-152-0)]

## write(*offset*, *value*)

Writes a value at offset, distributing the writing across any underlying mapping.

## **Return type**

[None](https://docs.python.org/3/library/constants.html#None)

## exception WindowsCrashDumpFormatException(*layer\_name*, *\*args*)

Bases: [LayerException](#page-567-0)

Thrown when an error occurs with the underlying Crash file format.

### add\_note()

Exception.add\_note(note) – add a note to the exception

## args

## with\_traceback()

Exception.with\_traceback(tb) – set self.\_\_traceback\_\_ to tb and return self.

## class WindowsCrashDumpStacker

Bases: [StackerLayerInterface](#page-144-0)

## exclusion\_list: List[str] = []

The list operating systems/first-level plugin hierarchy that should exclude this stacker

## classmethod stack(*context*, *layer\_name*, *progress\_callback=None*)

Method to determine whether this builder can operate on the named layer. If so, modify the context appropriately.

Returns the name of any new layer stacked on top of this layer or None. The stacking is therefore strictly linear rather than tree driven.

Configuration options provided by the context are ignored, and defaults are to be used by this method to build a space where possible.

### **Parameters**

- **context** (*[ContextInterface](#page-156-0)*) Context in which to construct the higher layer
- layer\_name ([str](https://docs.python.org/3/library/stdtypes.html#str)) Name of the layer to stack on top of
- progress\_callback ([Optional](https://docs.python.org/3/library/typing.html#typing.Optional)[[Callable](https://docs.python.org/3/library/typing.html#typing.Callable)[[[float](https://docs.python.org/3/library/functions.html#float), [str](https://docs.python.org/3/library/stdtypes.html#str)], [None](https://docs.python.org/3/library/constants.html#None)]]) A callback function to indicate progress through a scan (if one is necessary)

#### **Return type**

[Optional](https://docs.python.org/3/library/typing.html#typing.Optional)[[DataLayerInterface](#page-161-0)]

## stack order  $= 11$

The order in which to attempt stacking, the lower the earlier

classmethod stacker\_slow\_warning()

## **volatility3.framework.layers.elf module**

### class Elf64Layer(*context*, *config\_path*, *name*)

Bases: [SegmentedLayer](#page-249-0)

A layer that supports the Elf64 format as documented at: <http://ftp.openwatcom.org/devel/docs/elf-64-gen.pdf>

Basic initializer that allows configurables to access their own config settings.

## $ELF_CLLASS = 2$

## MAGIC = 1179403647

### property address\_mask: [int](https://docs.python.org/3/library/functions.html#int)

Returns a mask which encapsulates all the active bits of an address for this layer.

## build\_configuration()

Constructs a HierarchicalDictionary of all the options required to build this component in the current context.

Ensures that if the class has been created, it can be recreated using the configuration built Inheriting classes must override this to ensure any dependent classes update their configurations too

#### **Return type**

[HierarchicalDict](#page-151-0)

#### property config: [HierarchicalDict](#page-151-0)

The Hierarchical configuration Dictionary for this Configurable object.

#### property config\_path: [str](https://docs.python.org/3/library/stdtypes.html#str)

The configuration path on which this configurable lives.

### property context: [ContextInterface](#page-156-0)

The context object that this configurable belongs to/configuration is stored in.

## property dependencies: [List\[](https://docs.python.org/3/library/typing.html#typing.List)[str\]](https://docs.python.org/3/library/stdtypes.html#str)

Returns a list of the lower layers that this layer is dependent upon.

#### destroy()

Causes a DataLayer to close any open handles, etc.

Systems that make use of Data Layers should call destroy when they are done with them. This will close all handles, and make the object unreadable (exceptions will be thrown using a DataLayer after destruction)

**Return type** [None](https://docs.python.org/3/library/constants.html#None)

# classmethod get\_requirements()

Returns a list of Requirement objects for this type of layer.

#### **Return type**

[List](https://docs.python.org/3/library/typing.html#typing.List)[[RequirementInterface](#page-152-0)]

## is\_valid(*offset*, *length=1*)

Returns whether the address offset can be translated to a valid address.

### **Return type** [bool](https://docs.python.org/3/library/functions.html#bool)

classmethod make\_subconfig(*context*, *base\_config\_path*, *\*\*kwargs*)

Convenience function to allow constructing a new randomly generated sub-configuration path, containing each element from kwargs.

### **Parameters**

- context ([ContextInterface](#page-156-0)) The context in which to store the new configuration
- base\_config\_path  $(str)$  $(str)$  $(str)$  The base configuration path on which to build the new configuration
- kwargs Keyword arguments that are used to populate the new configuration path

### **Returns**

The newly generated full configuration path

### **Return type**

[str](https://docs.python.org/3/library/stdtypes.html#str)

## mapping(*offset*, *length*, *ignore\_errors=False*)

Returns a sorted iterable of (offset, length, mapped\_offset, mapped\_length, layer) mappings.

## **Return type** [Iterable](https://docs.python.org/3/library/typing.html#typing.Iterable)[[Tuple](https://docs.python.org/3/library/typing.html#typing.Tuple)[[int](https://docs.python.org/3/library/functions.html#int), [int](https://docs.python.org/3/library/functions.html#int), [int](https://docs.python.org/3/library/functions.html#int), [int](https://docs.python.org/3/library/functions.html#int), [str](https://docs.python.org/3/library/stdtypes.html#str)]]

## property maximum\_address: [int](https://docs.python.org/3/library/functions.html#int)

Returns the maximum valid address of the space.

## property metadata: [Mapping](https://docs.python.org/3/library/typing.html#typing.Mapping)

Returns a ReadOnly copy of the metadata published by this layer.

## property minimum\_address: [int](https://docs.python.org/3/library/functions.html#int)

Returns the minimum valid address of the space.

## property name: [str](https://docs.python.org/3/library/stdtypes.html#str)

Returns the layer name.

#### read(*offset*, *length*, *pad=False*)

Reads an offset for length bytes and returns 'bytes' (not 'str') of length size.

### **Return type**

[bytes](https://docs.python.org/3/library/stdtypes.html#bytes)

## scan(*context*, *scanner*, *progress\_callback=None*, *sections=None*)

Scans a Translation layer by chunk.

Note: this will skip missing/unmappable chunks of memory

## **Parameters**

- **context** (*[ContextInterface](#page-156-0)*) The context containing the data layer
- scanner ([ScannerInterface](#page-165-0)) The constructed Scanner object to be applied
- progress\_callback ([Optional](https://docs.python.org/3/library/typing.html#typing.Optional)[[Callable](https://docs.python.org/3/library/typing.html#typing.Callable)[[[float](https://docs.python.org/3/library/functions.html#float), [str](https://docs.python.org/3/library/stdtypes.html#str)], [None](https://docs.python.org/3/library/constants.html#None)]]) Method that is called periodically during scanning to update progress

• sections ([Iterable](https://docs.python.org/3/library/typing.html#typing.Iterable)[[Tuple](https://docs.python.org/3/library/typing.html#typing.Tuple)[[int](https://docs.python.org/3/library/functions.html#int), int]]) – A list of (start, size) tuples defining the portions of the layer to scan

## **Return type**

[Iterable](https://docs.python.org/3/library/typing.html#typing.Iterable)[[Any](https://docs.python.org/3/library/typing.html#typing.Any)]

## **Returns**

The output iterable from the scanner object having been run against the layer

translate(*offset*, *ignore\_errors=False*)

**Return type** [Tuple](https://docs.python.org/3/library/typing.html#typing.Tuple)[[Optional](https://docs.python.org/3/library/typing.html#typing.Optional)[[int](https://docs.python.org/3/library/functions.html#int)], [Optional](https://docs.python.org/3/library/typing.html#typing.Optional)[[str](https://docs.python.org/3/library/stdtypes.html#str)]]

## classmethod unsatisfied(*context*, *config\_path*)

Returns a list of the names of all unsatisfied requirements.

Since a satisfied set of requirements will return [], it can be used in tests as follows:

```
unmet = configurable.unsatisfied(context, config_path)
if unmet:
   raise RuntimeError("Unsatisfied requirements: {}".format(unmet)
```
## **Return type**

[Dict](https://docs.python.org/3/library/typing.html#typing.Dict)[[str](https://docs.python.org/3/library/stdtypes.html#str), [RequirementInterface](#page-152-0)]

## write(*offset*, *value*)

Writes a value at offset, distributing the writing across any underlying mapping.

**Return type** [None](https://docs.python.org/3/library/constants.html#None)

## class Elf64Stacker

Bases: [StackerLayerInterface](#page-144-0)

## exclusion\_list: List[str] = []

The list operating systems/first-level plugin hierarchy that should exclude this stacker

## classmethod stack(*context*, *layer\_name*, *progress\_callback=None*)

Method to determine whether this builder can operate on the named layer. If so, modify the context appropriately.

Returns the name of any new layer stacked on top of this layer or None. The stacking is therefore strictly linear rather than tree driven.

Configuration options provided by the context are ignored, and defaults are to be used by this method to build a space where possible.

## **Parameters**

- context ([ContextInterface](#page-156-0)) Context in which to construct the higher layer
- layer\_name  $(str)$  $(str)$  $(str)$  Name of the layer to stack on top of
- progress\_callback ([Optional](https://docs.python.org/3/library/typing.html#typing.Optional)[[Callable](https://docs.python.org/3/library/typing.html#typing.Callable)[[[float](https://docs.python.org/3/library/functions.html#float), [str](https://docs.python.org/3/library/stdtypes.html#str)], [None](https://docs.python.org/3/library/constants.html#None)]]) A callback function to indicate progress through a scan (if one is necessary)

## **Return type**

[Optional](https://docs.python.org/3/library/typing.html#typing.Optional)[[DataLayerInterface](#page-161-0)]

## stack\_order = 10

The order in which to attempt stacking, the lower the earlier

## classmethod stacker\_slow\_warning()

## exception ElfFormatException(*layer\_name*, *\*args*)

Bases: [LayerException](#page-567-0)

Thrown when an error occurs with the underlying ELF file format.

## add\_note()

Exception.add\_note(note) – add a note to the exception

## args

## with\_traceback()

Exception.with\_traceback(tb) – set self.\_\_traceback\_\_ to tb and return self.

## **volatility3.framework.layers.intel module**

## <span id="page-202-0"></span>class Intel(*context*, *config\_path*, *name*, *metadata=None*)

Bases: [LinearlyMappedLayer](#page-225-0)

Translation Layer for the Intel IA32 memory mapping.

Basic initializer that allows configurables to access their own config settings.

### property address\_mask: [int](https://docs.python.org/3/library/functions.html#int)

Returns a mask which encapsulates all the active bits of an address for this layer.

#### bits\_per\_register = 32

## build\_configuration()

Constructs a HierarchicalDictionary of all the options required to build this component in the current context.

Ensures that if the class has been created, it can be recreated using the configuration built Inheriting classes must override this to ensure any dependent classes update their configurations too

### **Return type**

[HierarchicalDict](#page-151-0)

## canonicalize(*addr*)

Canonicalizes an address by performing an appropiate sign extension on the higher addresses

#### **Return type**

[int](https://docs.python.org/3/library/functions.html#int)

## property config: [HierarchicalDict](#page-151-0)

The Hierarchical configuration Dictionary for this Configurable object.

## property config\_path: [str](https://docs.python.org/3/library/stdtypes.html#str)

The configuration path on which this configurable lives.

## property context: [ContextInterface](#page-156-0)

The context object that this configurable belongs to/configuration is stored in.

## decanonicalize(*addr*)

Removes canonicalization to ensure an adress fits within the correct range if it has been canonicalized

This will produce an address outside the range if the canonicalization is incorrect

#### **Return type**

[int](https://docs.python.org/3/library/functions.html#int)

## property dependencies: [List\[](https://docs.python.org/3/library/typing.html#typing.List)[str\]](https://docs.python.org/3/library/stdtypes.html#str)

Returns a list of the lower layer names that this layer is dependent upon.

## destroy()

Causes a DataLayer to close any open handles, etc.

Systems that make use of Data Layers should call destroy when they are done with them. This will close all handles, and make the object unreadable (exceptions will be thrown using a DataLayer after destruction)

#### **Return type**

[None](https://docs.python.org/3/library/constants.html#None)

## classmethod get\_requirements()

Returns a list of Requirement objects for this type of layer.

**Return type** [List](https://docs.python.org/3/library/typing.html#typing.List)[[RequirementInterface](#page-152-0)]

## is\_dirty(*offset*)

Returns whether the page at offset is marked dirty

**Return type**

[bool](https://docs.python.org/3/library/functions.html#bool)

## is\_valid(*offset*, *length=1*)

Returns whether the address offset can be translated to a valid address.

**Return type** [bool](https://docs.python.org/3/library/functions.html#bool)

## classmethod make\_subconfig(*context*, *base\_config\_path*, *\*\*kwargs*)

Convenience function to allow constructing a new randomly generated sub-configuration path, containing each element from kwargs.

## **Parameters**

- **context** (*[ContextInterface](#page-156-0)*) The context in which to store the new configuration
- base\_config\_path  $(str)$  $(str)$  $(str)$  The base configuration path on which to build the new configuration
- kwargs Keyword arguments that are used to populate the new configuration path

### **Returns**

The newly generated full configuration path

#### **Return type**

[str](https://docs.python.org/3/library/stdtypes.html#str)

## mapping(*offset*, *length*, *ignore\_errors=False*)

Returns a sorted iterable of (offset, sublength, mapped\_offset, mapped\_length, layer) mappings.

This allows translation layers to provide maps of contiguous regions in one layer

**Return type**

[Iterable](https://docs.python.org/3/library/typing.html#typing.Iterable)[[Tuple](https://docs.python.org/3/library/typing.html#typing.Tuple)[[int](https://docs.python.org/3/library/functions.html#int), [int](https://docs.python.org/3/library/functions.html#int), [int](https://docs.python.org/3/library/functions.html#int), [int](https://docs.python.org/3/library/functions.html#int), [str](https://docs.python.org/3/library/stdtypes.html#str)]]

maximum\_address = 4294967295

## property metadata: [Mapping](https://docs.python.org/3/library/typing.html#typing.Mapping)

Returns a ReadOnly copy of the metadata published by this layer.

## minimum\_address = 0

property name: [str](https://docs.python.org/3/library/stdtypes.html#str)

Returns the layer name.

page\_mask =  $-4096$ 

 $page\_shift = 12$ 

### $page\_size = 4096$

read(*offset*, *length*, *pad=False*)

Reads an offset for length bytes and returns 'bytes' (not 'str') of length size.

#### **Return type**

[bytes](https://docs.python.org/3/library/stdtypes.html#bytes)

scan(*context*, *scanner*, *progress\_callback=None*, *sections=None*)

Scans a Translation layer by chunk.

Note: this will skip missing/unmappable chunks of memory

#### **Parameters**

- **context** ([ContextInterface](#page-156-0)) The context containing the data layer
- scanner ([ScannerInterface](#page-165-0)) The constructed Scanner object to be applied
- progress\_callback ([Optional](https://docs.python.org/3/library/typing.html#typing.Optional)[[Callable](https://docs.python.org/3/library/typing.html#typing.Callable)[[[float](https://docs.python.org/3/library/functions.html#float), [str](https://docs.python.org/3/library/stdtypes.html#str)], [None](https://docs.python.org/3/library/constants.html#None)]]) Method that is called periodically during scanning to update progress
- sections ([Iterable](https://docs.python.org/3/library/typing.html#typing.Iterable)[[Tuple](https://docs.python.org/3/library/typing.html#typing.Tuple)[[int](https://docs.python.org/3/library/functions.html#int), int]]) A list of (start, size) tuples defining the portions of the layer to scan

## **Return type**

[Iterable](https://docs.python.org/3/library/typing.html#typing.Iterable)[[Any](https://docs.python.org/3/library/typing.html#typing.Any)]

#### **Returns**

The output iterable from the scanner object having been run against the layer

structure = [('page directory', 10, False), ('page table', 10, True)]

translate(*offset*, *ignore\_errors=False*)

## **Return type**

[Tuple](https://docs.python.org/3/library/typing.html#typing.Tuple)[[Optional](https://docs.python.org/3/library/typing.html#typing.Optional)[[int](https://docs.python.org/3/library/functions.html#int)], [Optional](https://docs.python.org/3/library/typing.html#typing.Optional)[[str](https://docs.python.org/3/library/stdtypes.html#str)]]

## classmethod unsatisfied(*context*, *config\_path*)

Returns a list of the names of all unsatisfied requirements.

Since a satisfied set of requirements will return [], it can be used in tests as follows:

```
unmet = configurable.unsatisfied(context, config_path)
if unmet:
   raise RuntimeError("Unsatisfied requirements: {}".format(unmet)
```
### **Return type**

[Dict](https://docs.python.org/3/library/typing.html#typing.Dict)[[str](https://docs.python.org/3/library/stdtypes.html#str), [RequirementInterface](#page-152-0)]

## write(*offset*, *value*)

Writes a value at offset, distributing the writing across any underlying mapping.

**Return type** [None](https://docs.python.org/3/library/constants.html#None)

<span id="page-205-0"></span>class Intel32e(*context*, *config\_path*, *name*, *metadata=None*)

## Bases: [Intel](#page-202-0)

Class for handling 64-bit (32-bit extensions) for Intel architectures.

Basic initializer that allows configurables to access their own config settings.

## property address\_mask: [int](https://docs.python.org/3/library/functions.html#int)

Returns a mask which encapsulates all the active bits of an address for this layer.

## bits\_per\_register = 64

## build\_configuration()

Constructs a HierarchicalDictionary of all the options required to build this component in the current context.

Ensures that if the class has been created, it can be recreated using the configuration built Inheriting classes must override this to ensure any dependent classes update their configurations too

#### **Return type**

[HierarchicalDict](#page-151-0)

## canonicalize(*addr*)

Canonicalizes an address by performing an appropiate sign extension on the higher addresses

# **Return type**

[int](https://docs.python.org/3/library/functions.html#int)

## property config: [HierarchicalDict](#page-151-0)

The Hierarchical configuration Dictionary for this Configurable object.

## property config\_path: [str](https://docs.python.org/3/library/stdtypes.html#str)

The configuration path on which this configurable lives.

### property context: [ContextInterface](#page-156-0)

The context object that this configurable belongs to/configuration is stored in.

## decanonicalize(*addr*)

Removes canonicalization to ensure an adress fits within the correct range if it has been canonicalized

This will produce an address outside the range if the canonicalization is incorrect

#### **Return type**

[int](https://docs.python.org/3/library/functions.html#int)

### property dependencies: [List\[](https://docs.python.org/3/library/typing.html#typing.List)[str\]](https://docs.python.org/3/library/stdtypes.html#str)

Returns a list of the lower layer names that this layer is dependent upon.

## destroy()

Causes a DataLayer to close any open handles, etc.

Systems that make use of Data Layers should call destroy when they are done with them. This will close all handles, and make the object unreadable (exceptions will be thrown using a DataLayer after destruction)

### **Return type**

[None](https://docs.python.org/3/library/constants.html#None)

## classmethod get\_requirements()

Returns a list of Requirement objects for this type of layer.

## **Return type**

[List](https://docs.python.org/3/library/typing.html#typing.List)[[RequirementInterface](#page-152-0)]

### is\_dirty(*offset*)

Returns whether the page at offset is marked dirty

#### **Return type**

[bool](https://docs.python.org/3/library/functions.html#bool)

## is\_valid(*offset*, *length=1*)

Returns whether the address offset can be translated to a valid address.

**Return type** [bool](https://docs.python.org/3/library/functions.html#bool)

### classmethod make\_subconfig(*context*, *base\_config\_path*, *\*\*kwargs*)

Convenience function to allow constructing a new randomly generated sub-configuration path, containing each element from kwargs.

## **Parameters**

- context ([ContextInterface](#page-156-0)) The context in which to store the new configuration
- base\_config\_path  $(str)$  $(str)$  $(str)$  The base configuration path on which to build the new configuration
- kwargs Keyword arguments that are used to populate the new configuration path

### **Returns**

The newly generated full configuration path

## **Return type**

[str](https://docs.python.org/3/library/stdtypes.html#str)

#### mapping(*offset*, *length*, *ignore\_errors=False*)

Returns a sorted iterable of (offset, sublength, mapped\_offset, mapped\_length, layer) mappings.

This allows translation layers to provide maps of contiguous regions in one layer

## **Return type** [Iterable](https://docs.python.org/3/library/typing.html#typing.Iterable)[[Tuple](https://docs.python.org/3/library/typing.html#typing.Tuple)[[int](https://docs.python.org/3/library/functions.html#int), [int](https://docs.python.org/3/library/functions.html#int), [int](https://docs.python.org/3/library/functions.html#int), [int](https://docs.python.org/3/library/functions.html#int), [str](https://docs.python.org/3/library/stdtypes.html#str)]]

### maximum\_address = 281474976710655

## property metadata: [Mapping](https://docs.python.org/3/library/typing.html#typing.Mapping)

Returns a ReadOnly copy of the metadata published by this layer.

## $minimum\_address = 0$

property name: [str](https://docs.python.org/3/library/stdtypes.html#str)

Returns the layer name.

page\_mask =  $-4096$ 

 $page\_shift = 12$ 

## $page\_size = 4096$

### read(*offset*, *length*, *pad=False*)

Reads an offset for length bytes and returns 'bytes' (not 'str') of length size.

### **Return type**

[bytes](https://docs.python.org/3/library/stdtypes.html#bytes)

scan(*context*, *scanner*, *progress\_callback=None*, *sections=None*)

Scans a Translation layer by chunk.

Note: this will skip missing/unmappable chunks of memory

#### **Parameters**

- **context** (*[ContextInterface](#page-156-0)*) The context containing the data layer
- scanner ([ScannerInterface](#page-165-0)) The constructed Scanner object to be applied
- progress\_callback ([Optional](https://docs.python.org/3/library/typing.html#typing.Optional)[[Callable](https://docs.python.org/3/library/typing.html#typing.Callable)[[[float](https://docs.python.org/3/library/functions.html#float), [str](https://docs.python.org/3/library/stdtypes.html#str)], [None](https://docs.python.org/3/library/constants.html#None)]]) Method that is called periodically during scanning to update progress
- sections ([Iterable](https://docs.python.org/3/library/typing.html#typing.Iterable)[[Tuple](https://docs.python.org/3/library/typing.html#typing.Tuple)[[int](https://docs.python.org/3/library/functions.html#int), int]]) A list of (start, size) tuples defining the portions of the layer to scan

## **Return type**

[Iterable](https://docs.python.org/3/library/typing.html#typing.Iterable)[[Any](https://docs.python.org/3/library/typing.html#typing.Any)]

### **Returns**

The output iterable from the scanner object having been run against the layer

structure = [('page map layer 4', 9, False), ('page directory pointer', 9, True), ('page directory', 9, True), ('page table', 9, True)]

translate(*offset*, *ignore\_errors=False*)

## **Return type**

[Tuple](https://docs.python.org/3/library/typing.html#typing.Tuple)[[Optional](https://docs.python.org/3/library/typing.html#typing.Optional)[[int](https://docs.python.org/3/library/functions.html#int)], [Optional](https://docs.python.org/3/library/typing.html#typing.Optional)[[str](https://docs.python.org/3/library/stdtypes.html#str)]]

## classmethod unsatisfied(*context*, *config\_path*)

Returns a list of the names of all unsatisfied requirements.

Since a satisfied set of requirements will return [], it can be used in tests as follows:

```
unmet = configurable.unsatisfied(context, config_path)
if unmet:
   raise RuntimeError("Unsatisfied requirements: {}".format(unmet)
```
## **Return type**

[Dict](https://docs.python.org/3/library/typing.html#typing.Dict)[[str](https://docs.python.org/3/library/stdtypes.html#str), [RequirementInterface](#page-152-0)]

## write(*offset*, *value*)

Writes a value at offset, distributing the writing across any underlying mapping.

**Return type** [None](https://docs.python.org/3/library/constants.html#None)

class IntelPAE(*context*, *config\_path*, *name*, *metadata=None*)

Bases: [Intel](#page-202-0)

Class for handling Physical Address Extensions for Intel architectures.

Basic initializer that allows configurables to access their own config settings.

## property address\_mask: [int](https://docs.python.org/3/library/functions.html#int)

Returns a mask which encapsulates all the active bits of an address for this layer.

## bits\_per\_register = 32

## build\_configuration()

Constructs a HierarchicalDictionary of all the options required to build this component in the current context.

Ensures that if the class has been created, it can be recreated using the configuration built Inheriting classes must override this to ensure any dependent classes update their configurations too

## **Return type** [HierarchicalDict](#page-151-0)

## canonicalize(*addr*)

Canonicalizes an address by performing an appropiate sign extension on the higher addresses

**Return type**

[int](https://docs.python.org/3/library/functions.html#int)

## property config: [HierarchicalDict](#page-151-0)

The Hierarchical configuration Dictionary for this Configurable object.

## property config\_path: [str](https://docs.python.org/3/library/stdtypes.html#str)

The configuration path on which this configurable lives.

## property context: [ContextInterface](#page-156-0)

The context object that this configurable belongs to/configuration is stored in.

#### decanonicalize(*addr*)

Removes canonicalization to ensure an adress fits within the correct range if it has been canonicalized

This will produce an address outside the range if the canonicalization is incorrect

**Return type**

[int](https://docs.python.org/3/library/functions.html#int)

## property dependencies: [List\[](https://docs.python.org/3/library/typing.html#typing.List)[str\]](https://docs.python.org/3/library/stdtypes.html#str)

Returns a list of the lower layer names that this layer is dependent upon.

## destroy()

Causes a DataLayer to close any open handles, etc.

Systems that make use of Data Layers should call destroy when they are done with them. This will close all handles, and make the object unreadable (exceptions will be thrown using a DataLayer after destruction)

**Return type**

[None](https://docs.python.org/3/library/constants.html#None)

### classmethod get\_requirements()

Returns a list of Requirement objects for this type of layer.

## **Return type**

[List](https://docs.python.org/3/library/typing.html#typing.List)[[RequirementInterface](#page-152-0)]

## is\_dirty(*offset*)

Returns whether the page at offset is marked dirty

**Return type** [bool](https://docs.python.org/3/library/functions.html#bool)

## is\_valid(*offset*, *length=1*)

Returns whether the address offset can be translated to a valid address.

### **Return type**

[bool](https://docs.python.org/3/library/functions.html#bool)

## classmethod make\_subconfig(*context*, *base\_config\_path*, *\*\*kwargs*)

Convenience function to allow constructing a new randomly generated sub-configuration path, containing each element from kwargs.

## **Parameters**

- context ([ContextInterface](#page-156-0)) The context in which to store the new configuration
- base\_config\_path  $(\text{str})$  $(\text{str})$  $(\text{str})$  The base configuration path on which to build the new configuration
- kwargs Keyword arguments that are used to populate the new configuration path

## **Returns**

The newly generated full configuration path

## **Return type**

[str](https://docs.python.org/3/library/stdtypes.html#str)

## mapping(*offset*, *length*, *ignore\_errors=False*)

Returns a sorted iterable of (offset, sublength, mapped\_offset, mapped\_length, layer) mappings.

This allows translation layers to provide maps of contiguous regions in one layer

#### **Return type**

[Iterable](https://docs.python.org/3/library/typing.html#typing.Iterable)[[Tuple](https://docs.python.org/3/library/typing.html#typing.Tuple)[[int](https://docs.python.org/3/library/functions.html#int), [int](https://docs.python.org/3/library/functions.html#int), [int](https://docs.python.org/3/library/functions.html#int), [int](https://docs.python.org/3/library/functions.html#int), [str](https://docs.python.org/3/library/stdtypes.html#str)]]

### $maximum$  address = 4294967295

#### property metadata: [Mapping](https://docs.python.org/3/library/typing.html#typing.Mapping)

Returns a ReadOnly copy of the metadata published by this layer.

## minimum\_address = 0

### property name: [str](https://docs.python.org/3/library/stdtypes.html#str)

Returns the layer name.

page\_mask =  $-4096$ 

 $page\_shift = 12$ 

 $page\_size = 4096$ 

read(*offset*, *length*, *pad=False*)

Reads an offset for length bytes and returns 'bytes' (not 'str') of length size.

## **Return type** [bytes](https://docs.python.org/3/library/stdtypes.html#bytes)

scan(*context*, *scanner*, *progress\_callback=None*, *sections=None*)

Scans a Translation layer by chunk.

Note: this will skip missing/unmappable chunks of memory

## **Parameters**

- **context** (*[ContextInterface](#page-156-0)*) The context containing the data layer
- scanner ([ScannerInterface](#page-165-0)) The constructed Scanner object to be applied
- progress\_callback ([Optional](https://docs.python.org/3/library/typing.html#typing.Optional)[[Callable](https://docs.python.org/3/library/typing.html#typing.Callable)[[[float](https://docs.python.org/3/library/functions.html#float), [str](https://docs.python.org/3/library/stdtypes.html#str)], [None](https://docs.python.org/3/library/constants.html#None)]]) Method that is called periodically during scanning to update progress
- sections ([Iterable](https://docs.python.org/3/library/typing.html#typing.Iterable)[[Tuple](https://docs.python.org/3/library/typing.html#typing.Tuple)[[int](https://docs.python.org/3/library/functions.html#int), int]]) A list of (start, size) tuples defining the portions of the layer to scan

### **Return type**

[Iterable](https://docs.python.org/3/library/typing.html#typing.Iterable)[[Any](https://docs.python.org/3/library/typing.html#typing.Any)]

## **Returns**

The output iterable from the scanner object having been run against the layer

structure = [('page directory pointer', 2, False), ('page directory', 9, True), ('page table', 9, True)]

translate(*offset*, *ignore\_errors=False*)

## **Return type**

[Tuple](https://docs.python.org/3/library/typing.html#typing.Tuple)[[Optional](https://docs.python.org/3/library/typing.html#typing.Optional)[[int](https://docs.python.org/3/library/functions.html#int)], [Optional](https://docs.python.org/3/library/typing.html#typing.Optional)[[str](https://docs.python.org/3/library/stdtypes.html#str)]]

### classmethod unsatisfied(*context*, *config\_path*)

Returns a list of the names of all unsatisfied requirements.

Since a satisfied set of requirements will return [], it can be used in tests as follows:

```
unmet = configurable.unsatisfied(context, config_path)
if unmet:
   raise RuntimeError("Unsatisfied requirements: {}".format(unmet)
```
#### **Return type**

[Dict](https://docs.python.org/3/library/typing.html#typing.Dict)[[str](https://docs.python.org/3/library/stdtypes.html#str), [RequirementInterface](#page-152-0)]

write(*offset*, *value*)

Writes a value at offset, distributing the writing across any underlying mapping.

**Return type** [None](https://docs.python.org/3/library/constants.html#None)

class WindowsIntel(*context*, *config\_path*, *name*, *metadata=None*)

Bases: [WindowsMixin](#page-219-0), [Intel](#page-202-0)

Basic initializer that allows configurables to access their own config settings.

## property address\_mask: [int](https://docs.python.org/3/library/functions.html#int)

Returns a mask which encapsulates all the active bits of an address for this layer.

## bits\_per\_register = 32

## build\_configuration()

Constructs a HierarchicalDictionary of all the options required to build this component in the current context.

Ensures that if the class has been created, it can be recreated using the configuration built Inheriting classes must override this to ensure any dependent classes update their configurations too

#### **Return type**

[HierarchicalDict](#page-151-0)

## canonicalize(*addr*)

Canonicalizes an address by performing an appropiate sign extension on the higher addresses

#### **Return type**

[int](https://docs.python.org/3/library/functions.html#int)

## property config: [HierarchicalDict](#page-151-0)

The Hierarchical configuration Dictionary for this Configurable object.

#### property config\_path: [str](https://docs.python.org/3/library/stdtypes.html#str)

The configuration path on which this configurable lives.

## property context: [ContextInterface](#page-156-0)

The context object that this configurable belongs to/configuration is stored in.

#### decanonicalize(*addr*)

Removes canonicalization to ensure an adress fits within the correct range if it has been canonicalized

This will produce an address outside the range if the canonicalization is incorrect

#### **Return type**

[int](https://docs.python.org/3/library/functions.html#int)

## property dependencies: [List\[](https://docs.python.org/3/library/typing.html#typing.List)[str\]](https://docs.python.org/3/library/stdtypes.html#str)

Returns a list of the lower layer names that this layer is dependent upon.

## destroy()

Causes a DataLayer to close any open handles, etc.

Systems that make use of Data Layers should call destroy when they are done with them. This will close all handles, and make the object unreadable (exceptions will be thrown using a DataLayer after destruction)

#### **Return type**

[None](https://docs.python.org/3/library/constants.html#None)

## classmethod get\_requirements()

Returns a list of Requirement objects for this type of layer.

### **Return type**

[List](https://docs.python.org/3/library/typing.html#typing.List)[[RequirementInterface](#page-152-0)]

## is\_dirty(*offset*)

Returns whether the page at offset is marked dirty

**Return type** [bool](https://docs.python.org/3/library/functions.html#bool)

## is\_valid(*offset*, *length=1*)

Returns whether the address offset can be translated to a valid address.

### **Return type** [bool](https://docs.python.org/3/library/functions.html#bool)

## classmethod make\_subconfig(*context*, *base\_config\_path*, *\*\*kwargs*)

Convenience function to allow constructing a new randomly generated sub-configuration path, containing each element from kwargs.

### **Parameters**

- context ([ContextInterface](#page-156-0)) The context in which to store the new configuration
- base\_config\_path  $(str)$  $(str)$  $(str)$  The base configuration path on which to build the new configuration
- kwargs Keyword arguments that are used to populate the new configuration path

### **Returns**

The newly generated full configuration path

#### **Return type**

[str](https://docs.python.org/3/library/stdtypes.html#str)

## mapping(*offset*, *length*, *ignore\_errors=False*)

Returns a sorted iterable of (offset, sublength, mapped\_offset, mapped\_length, layer) mappings.

This allows translation layers to provide maps of contiguous regions in one layer

## **Return type** [Iterable](https://docs.python.org/3/library/typing.html#typing.Iterable)[[Tuple](https://docs.python.org/3/library/typing.html#typing.Tuple)[[int](https://docs.python.org/3/library/functions.html#int), [int](https://docs.python.org/3/library/functions.html#int), [int](https://docs.python.org/3/library/functions.html#int), [int](https://docs.python.org/3/library/functions.html#int), [str](https://docs.python.org/3/library/stdtypes.html#str)]]

#### maximum\_address = 4294967295

## property metadata: [Mapping](https://docs.python.org/3/library/typing.html#typing.Mapping)

Returns a ReadOnly copy of the metadata published by this layer.

## minimum address  $= 0$

property name: [str](https://docs.python.org/3/library/stdtypes.html#str)

Returns the layer name.

## $page\_mask = -4096$

 $page\_shift = 12$ 

## $page\_size = 4096$

read(*offset*, *length*, *pad=False*)

Reads an offset for length bytes and returns 'bytes' (not 'str') of length size.

## **Return type**

[bytes](https://docs.python.org/3/library/stdtypes.html#bytes)

scan(*context*, *scanner*, *progress\_callback=None*, *sections=None*)

Scans a Translation layer by chunk.

Note: this will skip missing/unmappable chunks of memory

#### **Parameters**

• **context** (*[ContextInterface](#page-156-0)*) – The context containing the data layer

- scanner ([ScannerInterface](#page-165-0)) The constructed Scanner object to be applied
- progress\_callback ([Optional](https://docs.python.org/3/library/typing.html#typing.Optional)[[Callable](https://docs.python.org/3/library/typing.html#typing.Callable)[[[float](https://docs.python.org/3/library/functions.html#float), [str](https://docs.python.org/3/library/stdtypes.html#str)], [None](https://docs.python.org/3/library/constants.html#None)]]) Method that is called periodically during scanning to update progress
- sections ([Iterable](https://docs.python.org/3/library/typing.html#typing.Iterable)[[Tuple](https://docs.python.org/3/library/typing.html#typing.Tuple)[[int](https://docs.python.org/3/library/functions.html#int), int]]) A list of (start, size) tuples defining the portions of the layer to scan

### **Return type**

[Iterable](https://docs.python.org/3/library/typing.html#typing.Iterable)[[Any](https://docs.python.org/3/library/typing.html#typing.Any)]

## **Returns**

The output iterable from the scanner object having been run against the layer

```
structure = [('page directory', 10, False), ('page table', 10, True)]
```
translate(*offset*, *ignore\_errors=False*)

## **Return type**

[Tuple](https://docs.python.org/3/library/typing.html#typing.Tuple)[[Optional](https://docs.python.org/3/library/typing.html#typing.Optional)[[int](https://docs.python.org/3/library/functions.html#int)], [Optional](https://docs.python.org/3/library/typing.html#typing.Optional)[[str](https://docs.python.org/3/library/stdtypes.html#str)]]

## classmethod unsatisfied(*context*, *config\_path*)

Returns a list of the names of all unsatisfied requirements.

Since a satisfied set of requirements will return [], it can be used in tests as follows:

```
unmet = configurable.unsatisfied(context, config_path)
if unmet:
   raise RuntimeError("Unsatisfied requirements: {}".format(unmet)
```
#### **Return type**

[Dict](https://docs.python.org/3/library/typing.html#typing.Dict)[[str](https://docs.python.org/3/library/stdtypes.html#str), [RequirementInterface](#page-152-0)]

### write(*offset*, *value*)

Writes a value at offset, distributing the writing across any underlying mapping.

**Return type** [None](https://docs.python.org/3/library/constants.html#None)

class WindowsIntel32e(*context*, *config\_path*, *name*, *metadata=None*)

Bases: [WindowsMixin](#page-219-0), [Intel32e](#page-205-0)

Basic initializer that allows configurables to access their own config settings.

## property address\_mask: [int](https://docs.python.org/3/library/functions.html#int)

Returns a mask which encapsulates all the active bits of an address for this layer.

## $bits\_per\_register = 64$

## build\_configuration()

Constructs a HierarchicalDictionary of all the options required to build this component in the current context.

Ensures that if the class has been created, it can be recreated using the configuration built Inheriting classes must override this to ensure any dependent classes update their configurations too

**Return type** [HierarchicalDict](#page-151-0)

### canonicalize(*addr*)

Canonicalizes an address by performing an appropiate sign extension on the higher addresses

## **Return type**

[int](https://docs.python.org/3/library/functions.html#int)

## property config: [HierarchicalDict](#page-151-0)

The Hierarchical configuration Dictionary for this Configurable object.

## property config\_path: [str](https://docs.python.org/3/library/stdtypes.html#str)

The configuration path on which this configurable lives.

## property context: [ContextInterface](#page-156-0)

The context object that this configurable belongs to/configuration is stored in.

#### decanonicalize(*addr*)

Removes canonicalization to ensure an adress fits within the correct range if it has been canonicalized

This will produce an address outside the range if the canonicalization is incorrect

### **Return type**

[int](https://docs.python.org/3/library/functions.html#int)

## property dependencies: [List\[](https://docs.python.org/3/library/typing.html#typing.List)[str\]](https://docs.python.org/3/library/stdtypes.html#str)

Returns a list of the lower layer names that this layer is dependent upon.

## destroy()

Causes a DataLayer to close any open handles, etc.

Systems that make use of Data Layers should call destroy when they are done with them. This will close all handles, and make the object unreadable (exceptions will be thrown using a DataLayer after destruction)

### **Return type**

[None](https://docs.python.org/3/library/constants.html#None)

## classmethod get\_requirements()

Returns a list of Requirement objects for this type of layer.

### **Return type** [List](https://docs.python.org/3/library/typing.html#typing.List)[[RequirementInterface](#page-152-0)]

## is\_dirty(*offset*)

Returns whether the page at offset is marked dirty

**Return type** [bool](https://docs.python.org/3/library/functions.html#bool)

### is\_valid(*offset*, *length=1*)

Returns whether the address offset can be translated to a valid address.

## **Return type**

[bool](https://docs.python.org/3/library/functions.html#bool)

## classmethod make\_subconfig(*context*, *base\_config\_path*, *\*\*kwargs*)

Convenience function to allow constructing a new randomly generated sub-configuration path, containing each element from kwargs.

## **Parameters**

• context ([ContextInterface](#page-156-0)) – The context in which to store the new configuration

- base\_config\_path  $(\text{str})$  $(\text{str})$  $(\text{str})$  The base configuration path on which to build the new configuration
- kwargs Keyword arguments that are used to populate the new configuration path

## **Returns**

The newly generated full configuration path

## **Return type**

[str](https://docs.python.org/3/library/stdtypes.html#str)

mapping(*offset*, *length*, *ignore\_errors=False*)

Returns a sorted iterable of (offset, sublength, mapped\_offset, mapped\_length, layer) mappings.

This allows translation layers to provide maps of contiguous regions in one layer

### **Return type** [Iterable](https://docs.python.org/3/library/typing.html#typing.Iterable)[[Tuple](https://docs.python.org/3/library/typing.html#typing.Tuple)[[int](https://docs.python.org/3/library/functions.html#int), [int](https://docs.python.org/3/library/functions.html#int), [int](https://docs.python.org/3/library/functions.html#int), [int](https://docs.python.org/3/library/functions.html#int), [str](https://docs.python.org/3/library/stdtypes.html#str)]]

### maximum\_address = 281474976710655

## property metadata: [Mapping](https://docs.python.org/3/library/typing.html#typing.Mapping)

Returns a ReadOnly copy of the metadata published by this layer.

## minimum address  $= 0$

property name: [str](https://docs.python.org/3/library/stdtypes.html#str)

Returns the layer name.

## page\_mask =  $-4096$

 $page\_shift = 12$ 

### $page\_size = 4096$

#### read(*offset*, *length*, *pad=False*)

Reads an offset for length bytes and returns 'bytes' (not 'str') of length size.

### **Return type**

[bytes](https://docs.python.org/3/library/stdtypes.html#bytes)

scan(*context*, *scanner*, *progress\_callback=None*, *sections=None*)

Scans a Translation layer by chunk.

Note: this will skip missing/unmappable chunks of memory

#### **Parameters**

- **context** (*[ContextInterface](#page-156-0)*) The context containing the data layer
- scanner ([ScannerInterface](#page-165-0)) The constructed Scanner object to be applied
- progress\_callback ([Optional](https://docs.python.org/3/library/typing.html#typing.Optional)[[Callable](https://docs.python.org/3/library/typing.html#typing.Callable)[[[float](https://docs.python.org/3/library/functions.html#float), [str](https://docs.python.org/3/library/stdtypes.html#str)], [None](https://docs.python.org/3/library/constants.html#None)]]) Method that is called periodically during scanning to update progress
- sections ([Iterable](https://docs.python.org/3/library/typing.html#typing.Iterable)[[Tuple](https://docs.python.org/3/library/typing.html#typing.Tuple)[[int](https://docs.python.org/3/library/functions.html#int), int]]) A list of (start, size) tuples defining the portions of the layer to scan

### **Return type**

[Iterable](https://docs.python.org/3/library/typing.html#typing.Iterable)[[Any](https://docs.python.org/3/library/typing.html#typing.Any)]

## **Returns**

The output iterable from the scanner object having been run against the layer
structure = [('page map layer 4', 9, False), ('page directory pointer', 9, True), ('page directory', 9, True), ('page table', 9, True)]

translate(*offset*, *ignore\_errors=False*)

# **Return type**

[Tuple](https://docs.python.org/3/library/typing.html#typing.Tuple)[[Optional](https://docs.python.org/3/library/typing.html#typing.Optional)[[int](https://docs.python.org/3/library/functions.html#int)], [Optional](https://docs.python.org/3/library/typing.html#typing.Optional)[[str](https://docs.python.org/3/library/stdtypes.html#str)]]

classmethod unsatisfied(*context*, *config\_path*)

Returns a list of the names of all unsatisfied requirements.

Since a satisfied set of requirements will return [], it can be used in tests as follows:

```
unmet = configurable.unsatisfied(context, config_path)
if unmet:
   raise RuntimeError("Unsatisfied requirements: {}".format(unmet)
```
## **Return type**

[Dict](https://docs.python.org/3/library/typing.html#typing.Dict)[[str](https://docs.python.org/3/library/stdtypes.html#str), [RequirementInterface](#page-152-0)]

# write(*offset*, *value*)

Writes a value at offset, distributing the writing across any underlying mapping.

# **Return type**

[None](https://docs.python.org/3/library/constants.html#None)

class WindowsIntelPAE(*context*, *config\_path*, *name*, *metadata=None*)

Bases: [WindowsMixin](#page-219-0), [IntelPAE](#page-208-0)

Basic initializer that allows configurables to access their own config settings.

## property address\_mask: [int](https://docs.python.org/3/library/functions.html#int)

Returns a mask which encapsulates all the active bits of an address for this layer.

## bits\_per\_register = 32

### build\_configuration()

Constructs a HierarchicalDictionary of all the options required to build this component in the current context.

Ensures that if the class has been created, it can be recreated using the configuration built Inheriting classes must override this to ensure any dependent classes update their configurations too

## **Return type**

[HierarchicalDict](#page-151-0)

# canonicalize(*addr*)

Canonicalizes an address by performing an appropiate sign extension on the higher addresses

### **Return type**

[int](https://docs.python.org/3/library/functions.html#int)

# property config: [HierarchicalDict](#page-151-0)

The Hierarchical configuration Dictionary for this Configurable object.

# property config\_path: [str](https://docs.python.org/3/library/stdtypes.html#str)

The configuration path on which this configurable lives.

### property context: [ContextInterface](#page-156-0)

The context object that this configurable belongs to/configuration is stored in.

### decanonicalize(*addr*)

Removes canonicalization to ensure an adress fits within the correct range if it has been canonicalized

This will produce an address outside the range if the canonicalization is incorrect

**Return type**

[int](https://docs.python.org/3/library/functions.html#int)

# property dependencies: [List\[](https://docs.python.org/3/library/typing.html#typing.List)[str\]](https://docs.python.org/3/library/stdtypes.html#str)

Returns a list of the lower layer names that this layer is dependent upon.

## destroy()

Causes a DataLayer to close any open handles, etc.

Systems that make use of Data Layers should call destroy when they are done with them. This will close all handles, and make the object unreadable (exceptions will be thrown using a DataLayer after destruction)

#### **Return type**

[None](https://docs.python.org/3/library/constants.html#None)

# classmethod get\_requirements()

Returns a list of Requirement objects for this type of layer.

**Return type** [List](https://docs.python.org/3/library/typing.html#typing.List)[[RequirementInterface](#page-152-0)]

## is\_dirty(*offset*)

Returns whether the page at offset is marked dirty

**Return type** [bool](https://docs.python.org/3/library/functions.html#bool)

is\_valid(*offset*, *length=1*)

Returns whether the address offset can be translated to a valid address.

### **Return type** [bool](https://docs.python.org/3/library/functions.html#bool)

# classmethod make\_subconfig(*context*, *base\_config\_path*, *\*\*kwargs*)

Convenience function to allow constructing a new randomly generated sub-configuration path, containing each element from kwargs.

### **Parameters**

- **context** (*[ContextInterface](#page-156-0)*) The context in which to store the new configuration
- base\_config\_path  $(str)$  $(str)$  $(str)$  The base configuration path on which to build the new configuration
- kwargs Keyword arguments that are used to populate the new configuration path

# **Returns**

The newly generated full configuration path

## **Return type**

[str](https://docs.python.org/3/library/stdtypes.html#str)

mapping(*offset*, *length*, *ignore\_errors=False*)

Returns a sorted iterable of (offset, sublength, mapped\_offset, mapped\_length, layer) mappings.

This allows translation layers to provide maps of contiguous regions in one layer

### **Return type**

[Iterable](https://docs.python.org/3/library/typing.html#typing.Iterable)[[Tuple](https://docs.python.org/3/library/typing.html#typing.Tuple)[[int](https://docs.python.org/3/library/functions.html#int), [int](https://docs.python.org/3/library/functions.html#int), [int](https://docs.python.org/3/library/functions.html#int), [int](https://docs.python.org/3/library/functions.html#int), [str](https://docs.python.org/3/library/stdtypes.html#str)]]

# maximum\_address = 4294967295

### property metadata: [Mapping](https://docs.python.org/3/library/typing.html#typing.Mapping)

Returns a ReadOnly copy of the metadata published by this layer.

 $minimum\_address = 0$ 

property name: [str](https://docs.python.org/3/library/stdtypes.html#str)

Returns the layer name.

page\_mask =  $-4096$ 

page shift  $= 12$ 

```
page\_size = 4096
```

```
read(offset, length, pad=False)
```
Reads an offset for length bytes and returns 'bytes' (not 'str') of length size.

## **Return type** [bytes](https://docs.python.org/3/library/stdtypes.html#bytes)

scan(*context*, *scanner*, *progress\_callback=None*, *sections=None*)

Scans a Translation layer by chunk.

Note: this will skip missing/unmappable chunks of memory

### **Parameters**

- **context** ([ContextInterface](#page-156-0)) The context containing the data layer
- scanner ([ScannerInterface](#page-165-0)) The constructed Scanner object to be applied
- progress\_callback ([Optional](https://docs.python.org/3/library/typing.html#typing.Optional)[[Callable](https://docs.python.org/3/library/typing.html#typing.Callable)[[[float](https://docs.python.org/3/library/functions.html#float), [str](https://docs.python.org/3/library/stdtypes.html#str)], [None](https://docs.python.org/3/library/constants.html#None)]]) Method that is called periodically during scanning to update progress
- sections ([Iterable](https://docs.python.org/3/library/typing.html#typing.Iterable)[[Tuple](https://docs.python.org/3/library/typing.html#typing.Tuple)[[int](https://docs.python.org/3/library/functions.html#int), int]]) A list of (start, size) tuples defining the portions of the layer to scan

# **Return type**

[Iterable](https://docs.python.org/3/library/typing.html#typing.Iterable)[[Any](https://docs.python.org/3/library/typing.html#typing.Any)]

# **Returns**

The output iterable from the scanner object having been run against the layer

structure = [('page directory pointer', 2, False), ('page directory', 9, True), ('page table', 9, True)]

translate(*offset*, *ignore\_errors=False*)

### **Return type**

[Tuple](https://docs.python.org/3/library/typing.html#typing.Tuple)[[Optional](https://docs.python.org/3/library/typing.html#typing.Optional)[[int](https://docs.python.org/3/library/functions.html#int)], [Optional](https://docs.python.org/3/library/typing.html#typing.Optional)[[str](https://docs.python.org/3/library/stdtypes.html#str)]]

### classmethod unsatisfied(*context*, *config\_path*)

Returns a list of the names of all unsatisfied requirements.

Since a satisfied set of requirements will return [], it can be used in tests as follows:

```
unmet = configurable.unsatisfied(context, config_path)
if unmet:
   raise RuntimeError("Unsatisfied requirements: {}".format(unmet)
```
### **Return type**

[Dict](https://docs.python.org/3/library/typing.html#typing.Dict)[[str](https://docs.python.org/3/library/stdtypes.html#str), [RequirementInterface](#page-152-0)]

## write(*offset*, *value*)

Writes a value at offset, distributing the writing across any underlying mapping.

### **Return type**

[None](https://docs.python.org/3/library/constants.html#None)

<span id="page-219-0"></span>class WindowsMixin(*context*, *config\_path*, *name*, *metadata=None*)

## Bases: [Intel](#page-202-0)

Basic initializer that allows configurables to access their own config settings.

## property address\_mask: [int](https://docs.python.org/3/library/functions.html#int)

Returns a mask which encapsulates all the active bits of an address for this layer.

## bits\_per\_register = 32

### build\_configuration()

Constructs a HierarchicalDictionary of all the options required to build this component in the current context.

Ensures that if the class has been created, it can be recreated using the configuration built Inheriting classes must override this to ensure any dependent classes update their configurations too

### **Return type** [HierarchicalDict](#page-151-0)

### canonicalize(*addr*)

Canonicalizes an address by performing an appropiate sign extension on the higher addresses

### **Return type**

[int](https://docs.python.org/3/library/functions.html#int)

## property config: [HierarchicalDict](#page-151-0)

The Hierarchical configuration Dictionary for this Configurable object.

# property config\_path: [str](https://docs.python.org/3/library/stdtypes.html#str)

The configuration path on which this configurable lives.

## property context: [ContextInterface](#page-156-0)

The context object that this configurable belongs to/configuration is stored in.

### decanonicalize(*addr*)

Removes canonicalization to ensure an adress fits within the correct range if it has been canonicalized

This will produce an address outside the range if the canonicalization is incorrect

### **Return type**

[int](https://docs.python.org/3/library/functions.html#int)

## property dependencies: [List\[](https://docs.python.org/3/library/typing.html#typing.List)[str\]](https://docs.python.org/3/library/stdtypes.html#str)

Returns a list of the lower layer names that this layer is dependent upon.

### destroy()

Causes a DataLayer to close any open handles, etc.

Systems that make use of Data Layers should call destroy when they are done with them. This will close all handles, and make the object unreadable (exceptions will be thrown using a DataLayer after destruction)

### **Return type**

[None](https://docs.python.org/3/library/constants.html#None)

# classmethod get\_requirements()

Returns a list of Requirement objects for this type of layer.

### **Return type** [List](https://docs.python.org/3/library/typing.html#typing.List)[[RequirementInterface](#page-152-0)]

## is\_dirty(*offset*)

Returns whether the page at offset is marked dirty

**Return type** [bool](https://docs.python.org/3/library/functions.html#bool)

# is\_valid(*offset*, *length=1*)

Returns whether the address offset can be translated to a valid address.

**Return type** [bool](https://docs.python.org/3/library/functions.html#bool)

### classmethod make\_subconfig(*context*, *base\_config\_path*, *\*\*kwargs*)

Convenience function to allow constructing a new randomly generated sub-configuration path, containing each element from kwargs.

### **Parameters**

- context ([ContextInterface](#page-156-0)) The context in which to store the new configuration
- base\_config\_path  $(str)$  $(str)$  $(str)$  The base configuration path on which to build the new configuration
- kwargs Keyword arguments that are used to populate the new configuration path

## **Returns**

The newly generated full configuration path

### **Return type**

[str](https://docs.python.org/3/library/stdtypes.html#str)

mapping(*offset*, *length*, *ignore\_errors=False*)

Returns a sorted iterable of (offset, sublength, mapped\_offset, mapped\_length, layer) mappings.

This allows translation layers to provide maps of contiguous regions in one layer

# **Return type**

[Iterable](https://docs.python.org/3/library/typing.html#typing.Iterable)[[Tuple](https://docs.python.org/3/library/typing.html#typing.Tuple)[[int](https://docs.python.org/3/library/functions.html#int), [int](https://docs.python.org/3/library/functions.html#int), [int](https://docs.python.org/3/library/functions.html#int), [int](https://docs.python.org/3/library/functions.html#int), [str](https://docs.python.org/3/library/stdtypes.html#str)]]

# $maximum\_address = 4294967295$

## property metadata: [Mapping](https://docs.python.org/3/library/typing.html#typing.Mapping)

Returns a ReadOnly copy of the metadata published by this layer.

# minimum\_address = 0

property name: [str](https://docs.python.org/3/library/stdtypes.html#str)

Returns the layer name.

page\_mask =  $-4096$ 

 $page\_shift = 12$ 

page  $size = 4096$ 

read(*offset*, *length*, *pad=False*)

Reads an offset for length bytes and returns 'bytes' (not 'str') of length size.

**Return type** [bytes](https://docs.python.org/3/library/stdtypes.html#bytes)

scan(*context*, *scanner*, *progress\_callback=None*, *sections=None*)

Scans a Translation layer by chunk.

Note: this will skip missing/unmappable chunks of memory

## **Parameters**

- **context** ([ContextInterface](#page-156-0)) The context containing the data layer
- scanner ([ScannerInterface](#page-165-0)) The constructed Scanner object to be applied
- progress\_callback ([Optional](https://docs.python.org/3/library/typing.html#typing.Optional)[[Callable](https://docs.python.org/3/library/typing.html#typing.Callable)[[[float](https://docs.python.org/3/library/functions.html#float), [str](https://docs.python.org/3/library/stdtypes.html#str)], [None](https://docs.python.org/3/library/constants.html#None)]]) Method that is called periodically during scanning to update progress
- sections ([Iterable](https://docs.python.org/3/library/typing.html#typing.Iterable)[[Tuple](https://docs.python.org/3/library/typing.html#typing.Tuple)[[int](https://docs.python.org/3/library/functions.html#int), int]]) A list of (start, size) tuples defining the portions of the layer to scan

# **Return type**

[Iterable](https://docs.python.org/3/library/typing.html#typing.Iterable)[[Any](https://docs.python.org/3/library/typing.html#typing.Any)]

### **Returns**

The output iterable from the scanner object having been run against the layer

structure = [('page directory', 10, False), ('page table', 10, True)]

translate(*offset*, *ignore\_errors=False*)

### **Return type**

[Tuple](https://docs.python.org/3/library/typing.html#typing.Tuple)[[Optional](https://docs.python.org/3/library/typing.html#typing.Optional)[[int](https://docs.python.org/3/library/functions.html#int)], [Optional](https://docs.python.org/3/library/typing.html#typing.Optional)[[str](https://docs.python.org/3/library/stdtypes.html#str)]]

classmethod unsatisfied(*context*, *config\_path*)

Returns a list of the names of all unsatisfied requirements.

Since a satisfied set of requirements will return [], it can be used in tests as follows:

```
ummet = confiquvable. unsatisfied (context, config\_path)if unmet:
    raise RuntimeError("Unsatisfied requirements: {}".format(unmet)
```
### **Return type**

[Dict](https://docs.python.org/3/library/typing.html#typing.Dict)[[str](https://docs.python.org/3/library/stdtypes.html#str), [RequirementInterface](#page-152-0)]

## write(*offset*, *value*)

Writes a value at offset, distributing the writing across any underlying mapping.

**Return type**

[None](https://docs.python.org/3/library/constants.html#None)

## **volatility3.framework.layers.leechcore module**

## **volatility3.framework.layers.lime module**

## exception LimeFormatException(*layer\_name*, *\*args*)

Bases: [LayerException](#page-567-0)

Thrown when an error occurs with the underlying Lime file format.

## add\_note()

Exception.add\_note(note) – add a note to the exception

## args

## with\_traceback()

Exception.with\_traceback(tb) – set self.\_\_traceback\_\_ to tb and return self.

## class LimeLayer(*context*, *config\_path*, *name*)

Bases: [SegmentedLayer](#page-249-0)

A Lime format TranslationLayer.

Lime is generally used to store physical memory images where there are large holes in the physical layer

Basic initializer that allows configurables to access their own config settings.

### MAGIC = 1281969477

VERSION = 1

## property address\_mask: [int](https://docs.python.org/3/library/functions.html#int)

Returns a mask which encapsulates all the active bits of an address for this layer.

### build\_configuration()

Constructs a HierarchicalDictionary of all the options required to build this component in the current context.

Ensures that if the class has been created, it can be recreated using the configuration built Inheriting classes must override this to ensure any dependent classes update their configurations too

### **Return type**

[HierarchicalDict](#page-151-0)

## property config: [HierarchicalDict](#page-151-0)

The Hierarchical configuration Dictionary for this Configurable object.

### property config\_path: [str](https://docs.python.org/3/library/stdtypes.html#str)

The configuration path on which this configurable lives.

### property context: [ContextInterface](#page-156-0)

The context object that this configurable belongs to/configuration is stored in.

### property dependencies: [List\[](https://docs.python.org/3/library/typing.html#typing.List)[str\]](https://docs.python.org/3/library/stdtypes.html#str)

Returns a list of the lower layers that this layer is dependent upon.

## destroy()

Causes a DataLayer to close any open handles, etc.

Systems that make use of Data Layers should call destroy when they are done with them. This will close all handles, and make the object unreadable (exceptions will be thrown using a DataLayer after destruction)

### **Return type**

[None](https://docs.python.org/3/library/constants.html#None)

# classmethod get\_requirements()

Returns a list of Requirement objects for this type of layer.

**Return type** [List](https://docs.python.org/3/library/typing.html#typing.List)[[RequirementInterface](#page-152-0)]

## is\_valid(*offset*, *length=1*)

Returns whether the address offset can be translated to a valid address.

### **Return type** [bool](https://docs.python.org/3/library/functions.html#bool)

# classmethod make\_subconfig(*context*, *base\_config\_path*, *\*\*kwargs*)

Convenience function to allow constructing a new randomly generated sub-configuration path, containing each element from kwargs.

### **Parameters**

- **context** (*[ContextInterface](#page-156-0)*) The context in which to store the new configuration
- base\_config\_path  $(str)$  $(str)$  $(str)$  The base configuration path on which to build the new configuration
- kwargs Keyword arguments that are used to populate the new configuration path

### **Returns**

The newly generated full configuration path

## **Return type**

[str](https://docs.python.org/3/library/stdtypes.html#str)

## mapping(*offset*, *length*, *ignore\_errors=False*)

Returns a sorted iterable of (offset, length, mapped\_offset, mapped\_length, layer) mappings.

### **Return type**

[Iterable](https://docs.python.org/3/library/typing.html#typing.Iterable)[[Tuple](https://docs.python.org/3/library/typing.html#typing.Tuple)[[int](https://docs.python.org/3/library/functions.html#int), [int](https://docs.python.org/3/library/functions.html#int), [int](https://docs.python.org/3/library/functions.html#int), [int](https://docs.python.org/3/library/functions.html#int), [str](https://docs.python.org/3/library/stdtypes.html#str)]]

### property maximum\_address: [int](https://docs.python.org/3/library/functions.html#int)

Returns the maximum valid address of the space.

#### property metadata: [Mapping](https://docs.python.org/3/library/typing.html#typing.Mapping)

Returns a ReadOnly copy of the metadata published by this layer.

#### property minimum\_address: [int](https://docs.python.org/3/library/functions.html#int)

Returns the minimum valid address of the space.

#### property name: [str](https://docs.python.org/3/library/stdtypes.html#str)

Returns the layer name.

read(*offset*, *length*, *pad=False*)

Reads an offset for length bytes and returns 'bytes' (not 'str') of length size.

## **Return type** [bytes](https://docs.python.org/3/library/stdtypes.html#bytes)

scan(*context*, *scanner*, *progress\_callback=None*, *sections=None*)

Scans a Translation layer by chunk.

Note: this will skip missing/unmappable chunks of memory

## **Parameters**

- **context** (*[ContextInterface](#page-156-0)*) The context containing the data layer
- scanner ([ScannerInterface](#page-165-0)) The constructed Scanner object to be applied
- progress\_callback ([Optional](https://docs.python.org/3/library/typing.html#typing.Optional)[[Callable](https://docs.python.org/3/library/typing.html#typing.Callable)[[[float](https://docs.python.org/3/library/functions.html#float), [str](https://docs.python.org/3/library/stdtypes.html#str)], [None](https://docs.python.org/3/library/constants.html#None)]]) Method that is called periodically during scanning to update progress
- sections ([Iterable](https://docs.python.org/3/library/typing.html#typing.Iterable)[[Tuple](https://docs.python.org/3/library/typing.html#typing.Tuple)[[int](https://docs.python.org/3/library/functions.html#int), int]]) A list of (start, size) tuples defining the portions of the layer to scan

## **Return type**

[Iterable](https://docs.python.org/3/library/typing.html#typing.Iterable)[[Any](https://docs.python.org/3/library/typing.html#typing.Any)]

## **Returns**

The output iterable from the scanner object having been run against the layer

## translate(*offset*, *ignore\_errors=False*)

### **Return type**

[Tuple](https://docs.python.org/3/library/typing.html#typing.Tuple)[[Optional](https://docs.python.org/3/library/typing.html#typing.Optional)[[int](https://docs.python.org/3/library/functions.html#int)], [Optional](https://docs.python.org/3/library/typing.html#typing.Optional)[[str](https://docs.python.org/3/library/stdtypes.html#str)]]

## classmethod unsatisfied(*context*, *config\_path*)

Returns a list of the names of all unsatisfied requirements.

Since a satisfied set of requirements will return [], it can be used in tests as follows:

```
unmet = configurable. unsatisfied(context, config\_path)if unmet:
   raise RuntimeError("Unsatisfied requirements: {}".format(unmet)
```
### **Return type**

[Dict](https://docs.python.org/3/library/typing.html#typing.Dict)[[str](https://docs.python.org/3/library/stdtypes.html#str), [RequirementInterface](#page-152-0)]

## write(*offset*, *value*)

Writes a value at offset, distributing the writing across any underlying mapping.

**Return type** [None](https://docs.python.org/3/library/constants.html#None)

### class LimeStacker

Bases: [StackerLayerInterface](#page-144-0)

# exclusion\_list: List[str] = []

The list operating systems/first-level plugin hierarchy that should exclude this stacker

### classmethod stack(*context*, *layer\_name*, *progress\_callback=None*)

Method to determine whether this builder can operate on the named layer. If so, modify the context appropriately.

Returns the name of any new layer stacked on top of this layer or None. The stacking is therefore strictly linear rather than tree driven.

Configuration options provided by the context are ignored, and defaults are to be used by this method to build a space where possible.

## **Parameters**

- context ([ContextInterface](#page-156-0)) Context in which to construct the higher layer
- layer\_name ([str](https://docs.python.org/3/library/stdtypes.html#str)) Name of the layer to stack on top of
- progress\_callback ([Optional](https://docs.python.org/3/library/typing.html#typing.Optional)[[Callable](https://docs.python.org/3/library/typing.html#typing.Callable)[[[float](https://docs.python.org/3/library/functions.html#float), [str](https://docs.python.org/3/library/stdtypes.html#str)], [None](https://docs.python.org/3/library/constants.html#None)]]) A callback function to indicate progress through a scan (if one is necessary)

### **Return type**

[Optional](https://docs.python.org/3/library/typing.html#typing.Optional)[[DataLayerInterface](#page-161-0)]

## stack\_order = 10

The order in which to attempt stacking, the lower the earlier

## classmethod stacker\_slow\_warning()

### **volatility3.framework.layers.linear module**

### <span id="page-225-0"></span>class LinearlyMappedLayer(*context*, *config\_path*, *name*, *metadata=None*)

Bases: [TranslationLayerInterface](#page-166-0)

Class to differentiate Linearly Mapped layers (where  $a \Rightarrow b$  implies that  $a + c \Rightarrow b + c$ )

Basic initializer that allows configurables to access their own config settings.

## property address\_mask: [int](https://docs.python.org/3/library/functions.html#int)

Returns a mask which encapsulates all the active bits of an address for this layer.

### build\_configuration()

Constructs a HierarchicalDictionary of all the options required to build this component in the current context.

Ensures that if the class has been created, it can be recreated using the configuration built Inheriting classes must override this to ensure any dependent classes update their configurations too

### **Return type**

# [HierarchicalDict](#page-151-0)

## property config: [HierarchicalDict](#page-151-0)

The Hierarchical configuration Dictionary for this Configurable object.

### property config\_path: [str](https://docs.python.org/3/library/stdtypes.html#str)

The configuration path on which this configurable lives.

### property context: [ContextInterface](#page-156-0)

The context object that this configurable belongs to/configuration is stored in.

### abstract property dependencies: [List](https://docs.python.org/3/library/typing.html#typing.List)[\[str\]](https://docs.python.org/3/library/stdtypes.html#str)

Returns a list of layer names that this layer translates onto.

## destroy()

Causes a DataLayer to close any open handles, etc.

Systems that make use of Data Layers should call destroy when they are done with them. This will close all handles, and make the object unreadable (exceptions will be thrown using a DataLayer after destruction)

### **Return type**

[None](https://docs.python.org/3/library/constants.html#None)

## classmethod get\_requirements()

Returns a list of Requirement objects for this type of layer.

## **Return type**

[List](https://docs.python.org/3/library/typing.html#typing.List)[[RequirementInterface](#page-152-0)]

# abstract is\_valid(*offset*, *length=1*)

Returns a boolean based on whether the entire chunk of data (from offset to length) is valid or not.

### **Parameters**

• offset ([int](https://docs.python.org/3/library/functions.html#int)) – The address to start determining whether bytes are readable/valid

• Length  $(int)$  $(int)$  $(int)$  – The number of bytes from offset of which to test the validity

### **Return type**

[bool](https://docs.python.org/3/library/functions.html#bool)

### **Returns**

Whether the bytes are valid and accessible

### classmethod make\_subconfig(*context*, *base\_config\_path*, *\*\*kwargs*)

Convenience function to allow constructing a new randomly generated sub-configuration path, containing each element from kwargs.

### **Parameters**

- **context** (*[ContextInterface](#page-156-0)*) The context in which to store the new configuration
- base\_config\_path  $(str)$  $(str)$  $(str)$  The base configuration path on which to build the new configuration
- kwargs Keyword arguments that are used to populate the new configuration path

### **Returns**

The newly generated full configuration path

## **Return type**

[str](https://docs.python.org/3/library/stdtypes.html#str)

### abstract mapping(*offset*, *length*, *ignore\_errors=False*)

Returns a sorted iterable of (offset, sublength, mapped\_offset, mapped\_length, layer) mappings.

ignore errors will provide all available maps with gaps, but their total length may not add up to the requested length This allows translation layers to provide maps of contiguous regions in one layer

## **Return type**

[Iterable](https://docs.python.org/3/library/typing.html#typing.Iterable)[[Tuple](https://docs.python.org/3/library/typing.html#typing.Tuple)[[int](https://docs.python.org/3/library/functions.html#int), [int](https://docs.python.org/3/library/functions.html#int), [int](https://docs.python.org/3/library/functions.html#int), [int](https://docs.python.org/3/library/functions.html#int), [str](https://docs.python.org/3/library/stdtypes.html#str)]]

## abstract property maximum\_address: [int](https://docs.python.org/3/library/functions.html#int)

Returns the maximum valid address of the space.

### property metadata: [Mapping](https://docs.python.org/3/library/typing.html#typing.Mapping)

Returns a ReadOnly copy of the metadata published by this layer.

### abstract property minimum\_address: [int](https://docs.python.org/3/library/functions.html#int)

Returns the minimum valid address of the space.

## property name: [str](https://docs.python.org/3/library/stdtypes.html#str)

Returns the layer name.

read(*offset*, *length*, *pad=False*)

Reads an offset for length bytes and returns 'bytes' (not 'str') of length size.

# **Return type**

[bytes](https://docs.python.org/3/library/stdtypes.html#bytes)

scan(*context*, *scanner*, *progress\_callback=None*, *sections=None*)

Scans a Translation layer by chunk.

Note: this will skip missing/unmappable chunks of memory

### **Parameters**

- **context** (*[ContextInterface](#page-156-0)*) The context containing the data layer
- scanner ([ScannerInterface](#page-165-0)) The constructed Scanner object to be applied
- progress\_callback ([Optional](https://docs.python.org/3/library/typing.html#typing.Optional)[[Callable](https://docs.python.org/3/library/typing.html#typing.Callable)[[[float](https://docs.python.org/3/library/functions.html#float), [str](https://docs.python.org/3/library/stdtypes.html#str)], [None](https://docs.python.org/3/library/constants.html#None)]]) Method that is called periodically during scanning to update progress
- sections ([Iterable](https://docs.python.org/3/library/typing.html#typing.Iterable)[[Tuple](https://docs.python.org/3/library/typing.html#typing.Tuple)[[int](https://docs.python.org/3/library/functions.html#int), int]]) A list of (start, size) tuples defining the portions of the layer to scan

### **Return type**

[Iterable](https://docs.python.org/3/library/typing.html#typing.Iterable)[[Any](https://docs.python.org/3/library/typing.html#typing.Any)]

## **Returns**

The output iterable from the scanner object having been run against the layer

translate(*offset*, *ignore\_errors=False*)

**Return type** [Tuple](https://docs.python.org/3/library/typing.html#typing.Tuple)[[Optional](https://docs.python.org/3/library/typing.html#typing.Optional)[[int](https://docs.python.org/3/library/functions.html#int)], [Optional](https://docs.python.org/3/library/typing.html#typing.Optional)[[str](https://docs.python.org/3/library/stdtypes.html#str)]]

### classmethod unsatisfied(*context*, *config\_path*)

Returns a list of the names of all unsatisfied requirements.

Since a satisfied set of requirements will return [], it can be used in tests as follows:

unmet = configurable.unsatisfied(context, config\_path) if unmet: raise RuntimeError("Unsatisfied requirements: {}".format(unmet)

### **Return type**

[Dict](https://docs.python.org/3/library/typing.html#typing.Dict)[[str](https://docs.python.org/3/library/stdtypes.html#str), [RequirementInterface](#page-152-0)]

# write(*offset*, *value*)

Writes a value at offset, distributing the writing across any underlying mapping.

**Return type**

[None](https://docs.python.org/3/library/constants.html#None)

# **volatility3.framework.layers.msf module**

### exception PDBFormatException(*layer\_name*, *\*args*)

Bases: [LayerException](#page-567-0)

Thrown when an error occurs with the underlying MSF file format.

## add\_note()

Exception.add  $note(note) - add a note to the exception$ 

## args

### with\_traceback()

Exception.with traceback(tb) – set self. traceback to tb and return self.

<span id="page-228-0"></span>class PdbMSFStream(*context*, *config\_path*, *name*, *metadata=None*)

Bases: [LinearlyMappedLayer](#page-225-0)

Basic initializer that allows configurables to access their own config settings.

### property address\_mask: [int](https://docs.python.org/3/library/functions.html#int)

Returns a mask which encapsulates all the active bits of an address for this layer.

## build\_configuration()

Constructs a HierarchicalDictionary of all the options required to build this component in the current context.

Ensures that if the class has been created, it can be recreated using the configuration built Inheriting classes must override this to ensure any dependent classes update their configurations too

### **Return type**

[HierarchicalDict](#page-151-0)

### property config: [HierarchicalDict](#page-151-0)

The Hierarchical configuration Dictionary for this Configurable object.

### property config\_path: [str](https://docs.python.org/3/library/stdtypes.html#str)

The configuration path on which this configurable lives.

### property context: [ContextInterface](#page-156-0)

The context object that this configurable belongs to/configuration is stored in.

## property dependencies: [List\[](https://docs.python.org/3/library/typing.html#typing.List)[str\]](https://docs.python.org/3/library/stdtypes.html#str)

Returns a list of layer names that this layer translates onto.

### destroy()

Causes a DataLayer to close any open handles, etc.

Systems that make use of Data Layers should call destroy when they are done with them. This will close all handles, and make the object unreadable (exceptions will be thrown using a DataLayer after destruction)

### **Return type**

[None](https://docs.python.org/3/library/constants.html#None)

## classmethod get\_requirements()

Returns a list of Requirement objects for this type of layer.

### **Return type**

[List](https://docs.python.org/3/library/typing.html#typing.List)[[RequirementInterface](#page-152-0)]

## is\_valid(*offset*, *length=1*)

Returns a boolean based on whether the entire chunk of data (from offset to length) is valid or not.

### **Parameters**

- offset ([int](https://docs.python.org/3/library/functions.html#int)) The address to start determining whether bytes are readable/valid
- length  $(int)$  $(int)$  $(int)$  The number of bytes from offset of which to test the validity

**Return type** [bool](https://docs.python.org/3/library/functions.html#bool)

### **Returns**

Whether the bytes are valid and accessible

## classmethod make\_subconfig(*context*, *base\_config\_path*, *\*\*kwargs*)

Convenience function to allow constructing a new randomly generated sub-configuration path, containing each element from kwargs.

## **Parameters**

- **context** (*[ContextInterface](#page-156-0)*) The context in which to store the new configuration
- base\_config\_path  $(\text{str})$  $(\text{str})$  $(\text{str})$  The base configuration path on which to build the new configuration
- kwargs Keyword arguments that are used to populate the new configuration path

### **Returns**

The newly generated full configuration path

## **Return type**

[str](https://docs.python.org/3/library/stdtypes.html#str)

### mapping(*offset*, *length*, *ignore\_errors=False*)

Returns a sorted iterable of (offset, sublength, mapped\_offset, mapped\_length, layer) mappings.

ignore\_errors will provide all available maps with gaps, but their total length may not add up to the requested length This allows translation layers to provide maps of contiguous regions in one layer

# **Return type**

[Iterable](https://docs.python.org/3/library/typing.html#typing.Iterable)[[Tuple](https://docs.python.org/3/library/typing.html#typing.Tuple)[[int](https://docs.python.org/3/library/functions.html#int), [int](https://docs.python.org/3/library/functions.html#int), [int](https://docs.python.org/3/library/functions.html#int), [int](https://docs.python.org/3/library/functions.html#int), [str](https://docs.python.org/3/library/stdtypes.html#str)]]

## property maximum\_address: [int](https://docs.python.org/3/library/functions.html#int)

Returns the maximum valid address of the space.

## property metadata: [Mapping](https://docs.python.org/3/library/typing.html#typing.Mapping)

Returns a ReadOnly copy of the metadata published by this layer.

# property minimum\_address: [int](https://docs.python.org/3/library/functions.html#int)

Returns the minimum valid address of the space.

# property name: [str](https://docs.python.org/3/library/stdtypes.html#str)

Returns the layer name.

## property pdb\_symbol\_table: [str](https://docs.python.org/3/library/stdtypes.html#str) | [None](https://docs.python.org/3/library/constants.html#None)

## read(*offset*, *length*, *pad=False*)

Reads an offset for length bytes and returns 'bytes' (not 'str') of length size.

**Return type** [bytes](https://docs.python.org/3/library/stdtypes.html#bytes)

### scan(*context*, *scanner*, *progress\_callback=None*, *sections=None*)

Scans a Translation layer by chunk.

Note: this will skip missing/unmappable chunks of memory

## **Parameters**

- **context** ([ContextInterface](#page-156-0)) The context containing the data layer
- scanner ([ScannerInterface](#page-165-0)) The constructed Scanner object to be applied
- progress\_callback ([Optional](https://docs.python.org/3/library/typing.html#typing.Optional)[[Callable](https://docs.python.org/3/library/typing.html#typing.Callable)[[[float](https://docs.python.org/3/library/functions.html#float), [str](https://docs.python.org/3/library/stdtypes.html#str)], [None](https://docs.python.org/3/library/constants.html#None)]]) Method that is called periodically during scanning to update progress
- sections ([Iterable](https://docs.python.org/3/library/typing.html#typing.Iterable)[[Tuple](https://docs.python.org/3/library/typing.html#typing.Tuple)[[int](https://docs.python.org/3/library/functions.html#int), int]]) A list of (start, size) tuples defining the portions of the layer to scan

### **Return type**

[Iterable](https://docs.python.org/3/library/typing.html#typing.Iterable)[[Any](https://docs.python.org/3/library/typing.html#typing.Any)]

### **Returns**

The output iterable from the scanner object having been run against the layer

translate(*offset*, *ignore\_errors=False*)

## **Return type**

[Tuple](https://docs.python.org/3/library/typing.html#typing.Tuple)[[Optional](https://docs.python.org/3/library/typing.html#typing.Optional)[[int](https://docs.python.org/3/library/functions.html#int)], [Optional](https://docs.python.org/3/library/typing.html#typing.Optional)[[str](https://docs.python.org/3/library/stdtypes.html#str)]]

### classmethod unsatisfied(*context*, *config\_path*)

Returns a list of the names of all unsatisfied requirements.

Since a satisfied set of requirements will return [], it can be used in tests as follows:

```
unmet = configurable.unsatisfied(context, config_path)
```
if unmet:

```
raise RuntimeError("Unsatisfied requirements: {}".format(unmet)
```
### **Return type**

[Dict](https://docs.python.org/3/library/typing.html#typing.Dict)[[str](https://docs.python.org/3/library/stdtypes.html#str), [RequirementInterface](#page-152-0)]

### write(*offset*, *value*)

Writes a value at offset, distributing the writing across any underlying mapping.

# **Return type**

[None](https://docs.python.org/3/library/constants.html#None)

### class PdbMultiStreamFormat(*context*, *config\_path*, *name*, *metadata=None*)

Bases: [LinearlyMappedLayer](#page-225-0)

Basic initializer that allows configurables to access their own config settings.

## property address\_mask: [int](https://docs.python.org/3/library/functions.html#int)

Returns a mask which encapsulates all the active bits of an address for this layer.

## build\_configuration()

Constructs a HierarchicalDictionary of all the options required to build this component in the current context.

Ensures that if the class has been created, it can be recreated using the configuration built Inheriting classes must override this to ensure any dependent classes update their configurations too

## **Return type**

[HierarchicalDict](#page-151-0)

# property config: [HierarchicalDict](#page-151-0)

The Hierarchical configuration Dictionary for this Configurable object.

### property config\_path: [str](https://docs.python.org/3/library/stdtypes.html#str)

The configuration path on which this configurable lives.

### property context: [ContextInterface](#page-156-0)

The context object that this configurable belongs to/configuration is stored in.

## create\_stream\_from\_pages(*stream\_name*, *maximum\_size*, *pages*)

### **Return type**

[str](https://docs.python.org/3/library/stdtypes.html#str)

## property dependencies: [List\[](https://docs.python.org/3/library/typing.html#typing.List)[str\]](https://docs.python.org/3/library/stdtypes.html#str)

Returns a list of the lower layers that this layer is dependent upon.

# destroy()

Causes a DataLayer to close any open handles, etc.

Systems that make use of Data Layers should call destroy when they are done with them. This will close all handles, and make the object unreadable (exceptions will be thrown using a DataLayer after destruction)

### **Return type**

[None](https://docs.python.org/3/library/constants.html#None)

### classmethod get\_requirements()

Returns a list of Requirement objects for this type of layer.

**Return type** [List](https://docs.python.org/3/library/typing.html#typing.List)[[RequirementInterface](#page-152-0)]

# get\_stream(*index*)

**Return type** [Optional](https://docs.python.org/3/library/typing.html#typing.Optional)[[PdbMSFStream](#page-228-0)]

### is\_valid(*offset*, *length=1*)

Returns a boolean based on whether the entire chunk of data (from offset to length) is valid or not.

### **Parameters**

- **offset** ([int](https://docs.python.org/3/library/functions.html#int)) The address to start determining whether bytes are readable/valid
- length  $(int)$  $(int)$  $(int)$  The number of bytes from offset of which to test the validity

## **Return type**

[bool](https://docs.python.org/3/library/functions.html#bool)

### **Returns**

Whether the bytes are valid and accessible

## classmethod make\_subconfig(*context*, *base\_config\_path*, *\*\*kwargs*)

Convenience function to allow constructing a new randomly generated sub-configuration path, containing each element from kwargs.

### **Parameters**

• **context** (*[ContextInterface](#page-156-0)*) – The context in which to store the new configuration

- base\_config\_path  $(\text{str})$  $(\text{str})$  $(\text{str})$  The base configuration path on which to build the new configuration
- kwargs Keyword arguments that are used to populate the new configuration path

## **Returns**

The newly generated full configuration path

# **Return type**

[str](https://docs.python.org/3/library/stdtypes.html#str)

mapping(*offset*, *length*, *ignore\_errors=False*)

Returns a sorted iterable of (offset, sublength, mapped\_offset, mapped\_length, layer) mappings.

ignore\_errors will provide all available maps with gaps, but their total length may not add up to the requested length This allows translation layers to provide maps of contiguous regions in one layer

## **Return type** [Iterable](https://docs.python.org/3/library/typing.html#typing.Iterable)[[Tuple](https://docs.python.org/3/library/typing.html#typing.Tuple)[[int](https://docs.python.org/3/library/functions.html#int), [int](https://docs.python.org/3/library/functions.html#int), [int](https://docs.python.org/3/library/functions.html#int), [int](https://docs.python.org/3/library/functions.html#int), [str](https://docs.python.org/3/library/stdtypes.html#str)]]

### property maximum\_address: [int](https://docs.python.org/3/library/functions.html#int)

Returns the maximum valid address of the space.

# property metadata: [Mapping](https://docs.python.org/3/library/typing.html#typing.Mapping)

Returns a ReadOnly copy of the metadata published by this layer.

### property minimum\_address: [int](https://docs.python.org/3/library/functions.html#int)

Returns the minimum valid address of the space.

# property name: [str](https://docs.python.org/3/library/stdtypes.html#str)

Returns the layer name.

# property page\_size

## property pdb\_symbol\_table: [str](https://docs.python.org/3/library/stdtypes.html#str)

## read(*offset*, *length*, *pad=False*)

Reads an offset for length bytes and returns 'bytes' (not 'str') of length size.

### **Return type** [bytes](https://docs.python.org/3/library/stdtypes.html#bytes)

read\_streams()

scan(*context*, *scanner*, *progress\_callback=None*, *sections=None*)

Scans a Translation layer by chunk.

Note: this will skip missing/unmappable chunks of memory

## **Parameters**

- context ([ContextInterface](#page-156-0)) The context containing the data layer
- scanner ([ScannerInterface](#page-165-0)) The constructed Scanner object to be applied
- progress\_callback ([Optional](https://docs.python.org/3/library/typing.html#typing.Optional)[[Callable](https://docs.python.org/3/library/typing.html#typing.Callable)[[[float](https://docs.python.org/3/library/functions.html#float), [str](https://docs.python.org/3/library/stdtypes.html#str)], [None](https://docs.python.org/3/library/constants.html#None)]]) Method that is called periodically during scanning to update progress
- sections ([Iterable](https://docs.python.org/3/library/typing.html#typing.Iterable)[[Tuple](https://docs.python.org/3/library/typing.html#typing.Tuple)[[int](https://docs.python.org/3/library/functions.html#int), int]]) A list of (start, size) tuples defining the portions of the layer to scan

## **Return type**

[Iterable](https://docs.python.org/3/library/typing.html#typing.Iterable)[[Any](https://docs.python.org/3/library/typing.html#typing.Any)]

### **Returns**

The output iterable from the scanner object having been run against the layer

translate(*offset*, *ignore\_errors=False*)

### **Return type**

[Tuple](https://docs.python.org/3/library/typing.html#typing.Tuple)[[Optional](https://docs.python.org/3/library/typing.html#typing.Optional)[[int](https://docs.python.org/3/library/functions.html#int)], [Optional](https://docs.python.org/3/library/typing.html#typing.Optional)[[str](https://docs.python.org/3/library/stdtypes.html#str)]]

# classmethod unsatisfied(*context*, *config\_path*)

Returns a list of the names of all unsatisfied requirements.

Since a satisfied set of requirements will return [], it can be used in tests as follows:

```
unmet = configurable.unsatisfied(context, config_path)
if unmet:
   raise RuntimeError("Unsatisfied requirements: {}".format(unmet)
```
### **Return type**

[Dict](https://docs.python.org/3/library/typing.html#typing.Dict)[[str](https://docs.python.org/3/library/stdtypes.html#str), [RequirementInterface](#page-152-0)]

# write(*offset*, *value*)

Writes a value at offset, distributing the writing across any underlying mapping.

**Return type**

[None](https://docs.python.org/3/library/constants.html#None)

### **volatility3.framework.layers.physical module**

### class BufferDataLayer(*context*, *config\_path*, *name*, *buffer*, *metadata=None*)

Bases: [DataLayerInterface](#page-161-0)

A DataLayer class backed by a buffer in memory, designed for testing and swift data access.

Basic initializer that allows configurables to access their own config settings.

## property address\_mask: [int](https://docs.python.org/3/library/functions.html#int)

Returns a mask which encapsulates all the active bits of an address for this layer.

# build\_configuration()

Constructs a HierarchicalDictionary of all the options required to build this component in the current context.

Ensures that if the class has been created, it can be recreated using the configuration built Inheriting classes must override this to ensure any dependent classes update their configurations too

### **Return type**

[HierarchicalDict](#page-151-0)

## property config: [HierarchicalDict](#page-151-0)

The Hierarchical configuration Dictionary for this Configurable object.

### property config\_path: [str](https://docs.python.org/3/library/stdtypes.html#str)

The configuration path on which this configurable lives.

### property context: [ContextInterface](#page-156-0)

The context object that this configurable belongs to/configuration is stored in.

## property dependencies: [List\[](https://docs.python.org/3/library/typing.html#typing.List)[str\]](https://docs.python.org/3/library/stdtypes.html#str)

A list of other layer names required by this layer.

**Note:** DataLayers must never define other layers

## destroy()

Causes a DataLayer to close any open handles, etc.

Systems that make use of Data Layers should call destroy when they are done with them. This will close all handles, and make the object unreadable (exceptions will be thrown using a DataLayer after destruction)

**Return type**

[None](https://docs.python.org/3/library/constants.html#None)

## classmethod get\_requirements()

Returns a list of Requirement objects for this type of layer.

# **Return type** [List](https://docs.python.org/3/library/typing.html#typing.List)[[RequirementInterface](#page-152-0)]

## is\_valid(*offset*, *length=1*)

Returns whether the offset is valid or not.

# **Return type**

[bool](https://docs.python.org/3/library/functions.html#bool)

### classmethod make\_subconfig(*context*, *base\_config\_path*, *\*\*kwargs*)

Convenience function to allow constructing a new randomly generated sub-configuration path, containing each element from kwargs.

## **Parameters**

- context ([ContextInterface](#page-156-0)) The context in which to store the new configuration
- base\_config\_path  $(str)$  $(str)$  $(str)$  The base configuration path on which to build the new configuration
- kwargs Keyword arguments that are used to populate the new configuration path

## **Returns**

The newly generated full configuration path

### **Return type**

[str](https://docs.python.org/3/library/stdtypes.html#str)

# property maximum\_address: [int](https://docs.python.org/3/library/functions.html#int)

Returns the largest available address in the space.

# property metadata: [Mapping](https://docs.python.org/3/library/typing.html#typing.Mapping)

Returns a ReadOnly copy of the metadata published by this layer.

# property minimum\_address: [int](https://docs.python.org/3/library/functions.html#int)

Returns the smallest available address in the space.

## property name: [str](https://docs.python.org/3/library/stdtypes.html#str)

Returns the layer name.

read(*address*, *length*, *pad=False*)

Reads the data from the buffer.

# **Return type**

[bytes](https://docs.python.org/3/library/stdtypes.html#bytes)

scan(*context*, *scanner*, *progress\_callback=None*, *sections=None*)

Scans a Translation layer by chunk.

Note: this will skip missing/unmappable chunks of memory

## **Parameters**

- context ([ContextInterface](#page-156-0)) The context containing the data layer
- scanner ([ScannerInterface](#page-165-0)) The constructed Scanner object to be applied
- progress\_callback ([Optional](https://docs.python.org/3/library/typing.html#typing.Optional)[[Callable](https://docs.python.org/3/library/typing.html#typing.Callable)[[[float](https://docs.python.org/3/library/functions.html#float), [str](https://docs.python.org/3/library/stdtypes.html#str)], [None](https://docs.python.org/3/library/constants.html#None)]]) Method that is called periodically during scanning to update progress
- sections ([Iterable](https://docs.python.org/3/library/typing.html#typing.Iterable)[[Tuple](https://docs.python.org/3/library/typing.html#typing.Tuple)[[int](https://docs.python.org/3/library/functions.html#int), int]]) A list of (start, size) tuples defining the portions of the layer to scan

## **Return type**

[Iterable](https://docs.python.org/3/library/typing.html#typing.Iterable)[[Any](https://docs.python.org/3/library/typing.html#typing.Any)]

## **Returns**

The output iterable from the scanner object having been run against the layer

## classmethod unsatisfied(*context*, *config\_path*)

Returns a list of the names of all unsatisfied requirements.

Since a satisfied set of requirements will return [], it can be used in tests as follows:

```
ummet = confiquvable. unsatisfied (context, config\_path)if unmet:
    raise RuntimeError("Unsatisfied requirements: {}".format(unmet)
```
### **Return type**

[Dict](https://docs.python.org/3/library/typing.html#typing.Dict)[[str](https://docs.python.org/3/library/stdtypes.html#str), [RequirementInterface](#page-152-0)]

## write(*address*, *data*)

Writes the data from to the buffer.

### class DummyLock

Bases: [object](https://docs.python.org/3/library/functions.html#object)

class FileLayer(*context*, *config\_path*, *name*, *metadata=None*)

# Bases: [DataLayerInterface](#page-161-0)

a DataLayer backed by a file on the filesystem.

Basic initializer that allows configurables to access their own config settings.

## property address\_mask: [int](https://docs.python.org/3/library/functions.html#int)

Returns a mask which encapsulates all the active bits of an address for this layer.

### build\_configuration()

Constructs a HierarchicalDictionary of all the options required to build this component in the current context.

Ensures that if the class has been created, it can be recreated using the configuration built Inheriting classes must override this to ensure any dependent classes update their configurations too

## **Return type**

[HierarchicalDict](#page-151-0)

# property config: [HierarchicalDict](#page-151-0)

The Hierarchical configuration Dictionary for this Configurable object.

### property config\_path: [str](https://docs.python.org/3/library/stdtypes.html#str)

The configuration path on which this configurable lives.

### property context: [ContextInterface](#page-156-0)

The context object that this configurable belongs to/configuration is stored in.

## property dependencies: [List\[](https://docs.python.org/3/library/typing.html#typing.List)[str\]](https://docs.python.org/3/library/stdtypes.html#str)

A list of other layer names required by this layer.

**Note:** DataLayers must never define other layers

### destroy()

Closes the file handle.

### **Return type**

[None](https://docs.python.org/3/library/constants.html#None)

### classmethod get\_requirements()

Returns a list of Requirement objects for this type of layer.

# **Return type**

[List](https://docs.python.org/3/library/typing.html#typing.List)[[RequirementInterface](#page-152-0)]

# is\_valid(*offset*, *length=1*)

Returns whether the offset is valid or not.

## **Return type**

[bool](https://docs.python.org/3/library/functions.html#bool)

### property location: [str](https://docs.python.org/3/library/stdtypes.html#str)

Returns the location on which this Layer abstracts.

# classmethod make\_subconfig(*context*, *base\_config\_path*, *\*\*kwargs*)

Convenience function to allow constructing a new randomly generated sub-configuration path, containing each element from kwargs.

# **Parameters**

- context ([ContextInterface](#page-156-0)) The context in which to store the new configuration
- base\_config\_path  $(\text{str})$  $(\text{str})$  $(\text{str})$  The base configuration path on which to build the new configuration
- kwargs Keyword arguments that are used to populate the new configuration path

### **Returns**

The newly generated full configuration path

**Return type**

[str](https://docs.python.org/3/library/stdtypes.html#str)

# property maximum\_address: [int](https://docs.python.org/3/library/functions.html#int)

Returns the largest available address in the space.

### property metadata: [Mapping](https://docs.python.org/3/library/typing.html#typing.Mapping)

Returns a ReadOnly copy of the metadata published by this layer.

## property minimum\_address: [int](https://docs.python.org/3/library/functions.html#int)

Returns the smallest available address in the space.

## property name: [str](https://docs.python.org/3/library/stdtypes.html#str)

Returns the layer name.

### read(*offset*, *length*, *pad=False*)

Reads from the file at offset for length.

### **Return type**

[bytes](https://docs.python.org/3/library/stdtypes.html#bytes)

scan(*context*, *scanner*, *progress\_callback=None*, *sections=None*)

Scans a Translation layer by chunk.

Note: this will skip missing/unmappable chunks of memory

### **Parameters**

- **context** (*[ContextInterface](#page-156-0)*) The context containing the data layer
- scanner ([ScannerInterface](#page-165-0)) The constructed Scanner object to be applied
- progress\_callback ([Optional](https://docs.python.org/3/library/typing.html#typing.Optional)[[Callable](https://docs.python.org/3/library/typing.html#typing.Callable)[[[float](https://docs.python.org/3/library/functions.html#float), [str](https://docs.python.org/3/library/stdtypes.html#str)], [None](https://docs.python.org/3/library/constants.html#None)]]) Method that is called periodically during scanning to update progress
- sections ([Iterable](https://docs.python.org/3/library/typing.html#typing.Iterable)[[Tuple](https://docs.python.org/3/library/typing.html#typing.Tuple)[[int](https://docs.python.org/3/library/functions.html#int), int]]) A list of (start, size) tuples defining the portions of the layer to scan

### **Return type**

[Iterable](https://docs.python.org/3/library/typing.html#typing.Iterable)[[Any](https://docs.python.org/3/library/typing.html#typing.Any)]

### **Returns**

The output iterable from the scanner object having been run against the layer

## classmethod unsatisfied(*context*, *config\_path*)

Returns a list of the names of all unsatisfied requirements.

Since a satisfied set of requirements will return [], it can be used in tests as follows:

```
unmet = configurable.unsatisfied(context, config_path)
if unmet:
   raise RuntimeError("Unsatisfied requirements: {}".format(unmet)
```
### **Return type**

[Dict](https://docs.python.org/3/library/typing.html#typing.Dict)[[str](https://docs.python.org/3/library/stdtypes.html#str), [RequirementInterface](#page-152-0)]

write(*offset*, *data*)

Writes to the file.

This will technically allow writes beyond the extent of the file

## **Return type**

[None](https://docs.python.org/3/library/constants.html#None)

## **volatility3.framework.layers.qemu module**

### class QemuStacker

Bases: [StackerLayerInterface](#page-144-0)

# exclusion\_list: [List\[](https://docs.python.org/3/library/typing.html#typing.List)[str\]](https://docs.python.org/3/library/stdtypes.html#str) = []

The list operating systems/first-level plugin hierarchy that should exclude this stacker

classmethod stack(*context*, *layer\_name*, *progress\_callback=None*)

Method to determine whether this builder can operate on the named layer. If so, modify the context appropriately.

Returns the name of any new layer stacked on top of this layer or None. The stacking is therefore strictly linear rather than tree driven.

Configuration options provided by the context are ignored, and defaults are to be used by this method to build a space where possible.

### **Parameters**

- context ([ContextInterface](#page-156-0)) Context in which to construct the higher layer
- layer\_name ([str](https://docs.python.org/3/library/stdtypes.html#str)) Name of the layer to stack on top of
- progress\_callback ([Optional](https://docs.python.org/3/library/typing.html#typing.Optional)[[Callable](https://docs.python.org/3/library/typing.html#typing.Callable)[[[float](https://docs.python.org/3/library/functions.html#float), [str](https://docs.python.org/3/library/stdtypes.html#str)], [None](https://docs.python.org/3/library/constants.html#None)]]) A callback function to indicate progress through a scan (if one is necessary)

### **Return type**

[Optional](https://docs.python.org/3/library/typing.html#typing.Optional)[[DataLayerInterface](#page-161-0)]

# stack\_order = 10

The order in which to attempt stacking, the lower the earlier

# classmethod stacker\_slow\_warning()

## class QemuSuspendLayer(*context*, *config\_path*, *name*, *metadata=None*)

Bases: [NonLinearlySegmentedLayer](#page-247-0)

A Qemu suspend-to-disk translation layer.

Basic initializer that allows configurables to access their own config settings.

```
HASH_PTE_SIZE_64 = 16
```

```
QEVM_CONFIGURATION = 7
```
 $QEVM\_EOF = 0$ 

QEVM\_SECTION\_END = 3

QEVM\_SECTION\_FOOTER = 126

QEVM\_SECTION\_FULL = 4

QEVM\_SECTION\_PART = 2

QEVM\_SECTION\_START = 1

- QEVM\_SUBSECTION = 5
- QEVM\_VMDESCRIPTION = 6
- SEGMENT\_FLAG\_COMPRESS = 2
- SEGMENT\_FLAG\_CONTINUE = 32
- SEGMENT\_FLAG\_EOS = 16
- SEGMENT\_FLAG\_HOOK = 128
- SEGMENT\_FLAG\_MEM\_SIZE = 4
- SEGMENT\_FLAG\_PAGE = 8
- SEGMENT\_FLAG\_XBZRLE = 64

### property address\_mask: [int](https://docs.python.org/3/library/functions.html#int)

Returns a mask which encapsulates all the active bits of an address for this layer.

### build\_configuration()

Constructs a HierarchicalDictionary of all the options required to build this component in the current context.

Ensures that if the class has been created, it can be recreated using the configuration built Inheriting classes must override this to ensure any dependent classes update their configurations too

#### **Return type**

[HierarchicalDict](#page-151-0)

# property config: [HierarchicalDict](#page-151-0)

The Hierarchical configuration Dictionary for this Configurable object.

### property config\_path: [str](https://docs.python.org/3/library/stdtypes.html#str)

The configuration path on which this configurable lives.

## property context: [ContextInterface](#page-156-0)

The context object that this configurable belongs to/configuration is stored in.

### property dependencies: [List\[](https://docs.python.org/3/library/typing.html#typing.List)[str\]](https://docs.python.org/3/library/stdtypes.html#str)

Returns a list of the lower layers that this layer is dependent upon.

### destroy()

Causes a DataLayer to close any open handles, etc.

Systems that make use of Data Layers should call destroy when they are done with them. This will close all handles, and make the object unreadable (exceptions will be thrown using a DataLayer after destruction)

**Return type** [None](https://docs.python.org/3/library/constants.html#None)

distro\_re =  $'(\w+[\1,2]\)\1]^*$ 

extract\_data(*index*, *name*, *version\_id*)

## classmethod get\_requirements()

Returns a list of Requirement objects for this type of layer.

**Return type** [List](https://docs.python.org/3/library/typing.html#typing.List)[[RequirementInterface](#page-152-0)]

## is\_valid(*offset*, *length=1*)

Returns whether the address offset can be translated to a valid address.

### **Return type** [bool](https://docs.python.org/3/library/functions.html#bool)

# classmethod make\_subconfig(*context*, *base\_config\_path*, *\*\*kwargs*)

Convenience function to allow constructing a new randomly generated sub-configuration path, containing each element from kwargs.

# **Parameters**

- context ([ContextInterface](#page-156-0)) The context in which to store the new configuration
- base\_config\_path  $(str)$  $(str)$  $(str)$  The base configuration path on which to build the new configuration
- kwargs Keyword arguments that are used to populate the new configuration path

# **Returns**

The newly generated full configuration path

# **Return type**

[str](https://docs.python.org/3/library/stdtypes.html#str)

# mapping(*offset*, *length*, *ignore\_errors=False*)

Returns a sorted iterable of (offset, length, mapped\_offset, mapped\_length, layer) mappings.

# **Return type** [Iterable](https://docs.python.org/3/library/typing.html#typing.Iterable)[[Tuple](https://docs.python.org/3/library/typing.html#typing.Tuple)[[int](https://docs.python.org/3/library/functions.html#int), [int](https://docs.python.org/3/library/functions.html#int), [int](https://docs.python.org/3/library/functions.html#int), [int](https://docs.python.org/3/library/functions.html#int), [str](https://docs.python.org/3/library/stdtypes.html#str)]]

# property maximum\_address: [int](https://docs.python.org/3/library/functions.html#int)

Returns the maximum valid address of the space.

# property metadata: [Mapping](https://docs.python.org/3/library/typing.html#typing.Mapping)

Returns a ReadOnly copy of the metadata published by this layer.

## property minimum\_address: [int](https://docs.python.org/3/library/functions.html#int)

Returns the minimum valid address of the space.

# property name: [str](https://docs.python.org/3/library/stdtypes.html#str)

Returns the layer name.

```
pci_hole_table = {re.compile('^pc-i440fx-([23456789]|\\d\\d+)\\.\\d$'):
(3758096384, 3221225472, 4294967296), re.compile('^pc-i440fx-[01]\\.\\d$'):
(3758096384, 3758096384, 4294967296), re.compile('^pc-q35-\\d\\.\\d$'):
(2952790016, 2147483648, 4294967296), re.compile('^microvm$'): (3221225472,
3221225472, 4294967296), re.compile('^xen$'): (4026531840, 4026531840, 4294967296),
re.compile('^pc-i440fx-(\\w+[\\d{1,2}\\.]*)$'): (3758096384, 3221225472,
4294967296), re.compile('^pc-q35-(\\w+[\\d{1,2}\\.]*)$'): (2952790016, 2147483648,
4294967296)}
```

```
read(offset, length, pad=False)
```
Reads an offset for length bytes and returns 'bytes' (not 'str') of length size.

# **Return type**

[bytes](https://docs.python.org/3/library/stdtypes.html#bytes)

### scan(*context*, *scanner*, *progress\_callback=None*, *sections=None*)

Scans a Translation layer by chunk.

Note: this will skip missing/unmappable chunks of memory

## **Parameters**

- **context** ([ContextInterface](#page-156-0)) The context containing the data layer
- scanner ([ScannerInterface](#page-165-0)) The constructed Scanner object to be applied
- progress\_callback ([Optional](https://docs.python.org/3/library/typing.html#typing.Optional)[[Callable](https://docs.python.org/3/library/typing.html#typing.Callable)[[[float](https://docs.python.org/3/library/functions.html#float), [str](https://docs.python.org/3/library/stdtypes.html#str)], [None](https://docs.python.org/3/library/constants.html#None)]]) Method that is called periodically during scanning to update progress
- sections ([Iterable](https://docs.python.org/3/library/typing.html#typing.Iterable)[[Tuple](https://docs.python.org/3/library/typing.html#typing.Tuple)[[int](https://docs.python.org/3/library/functions.html#int), int]]) A list of (start, size) tuples defining the portions of the layer to scan

## **Return type**

[Iterable](https://docs.python.org/3/library/typing.html#typing.Iterable)[[Any](https://docs.python.org/3/library/typing.html#typing.Any)]

### **Returns**

The output iterable from the scanner object having been run against the layer

## classmethod unsatisfied(*context*, *config\_path*)

Returns a list of the names of all unsatisfied requirements.

Since a satisfied set of requirements will return [], it can be used in tests as follows:

```
unmet = configurable.unsatisfied(context, config_path)
if unmet:
   raise RuntimeError("Unsatisfied requirements: {}".format(unmet)
```
## **Return type**

[Dict](https://docs.python.org/3/library/typing.html#typing.Dict)[[str](https://docs.python.org/3/library/stdtypes.html#str), [RequirementInterface](#page-152-0)]

# write(*offset*, *value*)

Writes a value at offset, distributing the writing across any underlying mapping.

# **Return type**

[None](https://docs.python.org/3/library/constants.html#None)

## **volatility3.framework.layers.registry module**

### exception RegistryFormatException(*layer\_name*, *\*args*)

Bases: [LayerException](#page-567-0)

Thrown when an error occurs with the underlying Registry file format.

## add\_note()

Exception.add\_note(note) – add a note to the exception

## args

# with\_traceback()

Exception.with\_traceback(tb) – set self.\_\_traceback\_\_ to tb and return self.

class RegistryHive(*context*, *config\_path*, *name*, *metadata=None*)

Bases: [LinearlyMappedLayer](#page-225-0)

Basic initializer that allows configurables to access their own config settings.

## property address\_mask: [int](https://docs.python.org/3/library/functions.html#int)

Return a mask that allows for the volatile bit to be set.

## build\_configuration()

Constructs a HierarchicalDictionary of all the options required to build this component in the current context.

Ensures that if the class has been created, it can be recreated using the configuration built Inheriting classes must override this to ensure any dependent classes update their configurations too

### **Return type**

[HierarchicalDict](#page-151-0)

## property config: [HierarchicalDict](#page-151-0)

The Hierarchical configuration Dictionary for this Configurable object.

### property config\_path: [str](https://docs.python.org/3/library/stdtypes.html#str)

The configuration path on which this configurable lives.

### property context: [ContextInterface](#page-156-0)

The context object that this configurable belongs to/configuration is stored in.

### property dependencies: [List\[](https://docs.python.org/3/library/typing.html#typing.List)[str\]](https://docs.python.org/3/library/stdtypes.html#str)

Returns a list of layer names that this layer translates onto.

### destroy()

Causes a DataLayer to close any open handles, etc.

Systems that make use of Data Layers should call destroy when they are done with them. This will close all handles, and make the object unreadable (exceptions will be thrown using a DataLayer after destruction)

### **Return type** [None](https://docs.python.org/3/library/constants.html#None)

get\_cell(*cell\_offset*)

Returns the appropriate Cell value for a cell offset.

### **Return type**

[StructType](#page-300-0)

get\_key(*key*, *return\_list=False*)

Gets a specific registry key by key path.

return\_list specifies whether the return result will be a single node (default) or a list of nodes from root to the current node (if return\_list is true).

## **Return type**

[Union](https://docs.python.org/3/library/typing.html#typing.Union)[[List](https://docs.python.org/3/library/typing.html#typing.List)[[StructType](#page-300-0)], [StructType](#page-300-0)]

get\_name()

**Return type** [str](https://docs.python.org/3/library/stdtypes.html#str)

### get\_node(*cell\_offset*)

Returns the appropriate Node, interpreted from the Cell based on its Signature.

# **Return type**

[StructType](#page-300-0)

# classmethod get\_requirements()

Returns a list of Requirement objects for this type of layer.

# **Return type**

[List](https://docs.python.org/3/library/typing.html#typing.List)[[RequirementInterface](#page-152-0)]

## property hive\_offset: [int](https://docs.python.org/3/library/functions.html#int)

## is\_valid(*offset*, *length=1*)

Returns a boolean based on whether the offset is valid or not.

### **Return type**

[bool](https://docs.python.org/3/library/functions.html#bool)

## classmethod make\_subconfig(*context*, *base\_config\_path*, *\*\*kwargs*)

Convenience function to allow constructing a new randomly generated sub-configuration path, containing each element from kwargs.

# **Parameters**

- context ([ContextInterface](#page-156-0)) The context in which to store the new configuration
- base\_config\_path  $(str)$  $(str)$  $(str)$  The base configuration path on which to build the new configuration
- kwargs Keyword arguments that are used to populate the new configuration path

## **Returns**

The newly generated full configuration path

# **Return type**

[str](https://docs.python.org/3/library/stdtypes.html#str)

## mapping(*offset*, *length*, *ignore\_errors=False*)

Returns a sorted iterable of (offset, sublength, mapped\_offset, mapped\_length, layer) mappings.

ignore errors will provide all available maps with gaps, but their total length may not add up to the requested length This allows translation layers to provide maps of contiguous regions in one layer

## **Return type**

[Iterable](https://docs.python.org/3/library/typing.html#typing.Iterable)[[Tuple](https://docs.python.org/3/library/typing.html#typing.Tuple)[[int](https://docs.python.org/3/library/functions.html#int), [int](https://docs.python.org/3/library/functions.html#int), [int](https://docs.python.org/3/library/functions.html#int), [int](https://docs.python.org/3/library/functions.html#int), [str](https://docs.python.org/3/library/stdtypes.html#str)]]

## property maximum\_address: [int](https://docs.python.org/3/library/functions.html#int)

Returns the maximum valid address of the space.

## property metadata: [Mapping](https://docs.python.org/3/library/typing.html#typing.Mapping)

Returns a ReadOnly copy of the metadata published by this layer.

# property minimum\_address: [int](https://docs.python.org/3/library/functions.html#int)

Returns the minimum valid address of the space.

### property name: [str](https://docs.python.org/3/library/stdtypes.html#str)

Returns the layer name.

read(*offset*, *length*, *pad=False*)

Reads an offset for length bytes and returns 'bytes' (not 'str') of length size.

**Return type** [bytes](https://docs.python.org/3/library/stdtypes.html#bytes)

property root\_cell\_offset: [int](https://docs.python.org/3/library/functions.html#int)

Returns the offset for the root cell in this hive.

scan(*context*, *scanner*, *progress\_callback=None*, *sections=None*)

Scans a Translation layer by chunk.

Note: this will skip missing/unmappable chunks of memory

### **Parameters**

- **context** (*[ContextInterface](#page-156-0)*) The context containing the data layer
- scanner ([ScannerInterface](#page-165-0)) The constructed Scanner object to be applied
- progress\_callback ([Optional](https://docs.python.org/3/library/typing.html#typing.Optional)[[Callable](https://docs.python.org/3/library/typing.html#typing.Callable)[[[float](https://docs.python.org/3/library/functions.html#float), [str](https://docs.python.org/3/library/stdtypes.html#str)], [None](https://docs.python.org/3/library/constants.html#None)]]) Method that is called periodically during scanning to update progress
- sections ([Iterable](https://docs.python.org/3/library/typing.html#typing.Iterable)[[Tuple](https://docs.python.org/3/library/typing.html#typing.Tuple)[[int](https://docs.python.org/3/library/functions.html#int), int]]) A list of (start, size) tuples defining the portions of the layer to scan

### **Return type**

[Iterable](https://docs.python.org/3/library/typing.html#typing.Iterable)[[Any](https://docs.python.org/3/library/typing.html#typing.Any)]

### **Returns**

The output iterable from the scanner object having been run against the layer

translate(*offset*, *ignore\_errors=False*)

## **Return type** [Tuple](https://docs.python.org/3/library/typing.html#typing.Tuple)[[Optional](https://docs.python.org/3/library/typing.html#typing.Optional)[[int](https://docs.python.org/3/library/functions.html#int)], [Optional](https://docs.python.org/3/library/typing.html#typing.Optional)[[str](https://docs.python.org/3/library/stdtypes.html#str)]]

### classmethod unsatisfied(*context*, *config\_path*)

Returns a list of the names of all unsatisfied requirements.

Since a satisfied set of requirements will return [], it can be used in tests as follows:

```
unmet = configurable.unsatisfied(context, config_path)
if unmet:
```
raise RuntimeError("Unsatisfied requirements: {}".format(unmet)

### **Return type**

[Dict](https://docs.python.org/3/library/typing.html#typing.Dict)[[str](https://docs.python.org/3/library/stdtypes.html#str), [RequirementInterface](#page-152-0)]

# visit\_nodes(*visitor*, *node=None*)

Applies a callable (visitor) to all nodes within the registry tree from a given node.

**Return type** [None](https://docs.python.org/3/library/constants.html#None)

write(*offset*, *value*)

Writes a value at offset, distributing the writing across any underlying mapping.

**Return type**

[None](https://docs.python.org/3/library/constants.html#None)

## exception RegistryInvalidIndex(*layer\_name*, *\*args*)

Bases: [LayerException](#page-567-0)

Thrown when an index that doesn't exist or can't be found occurs.

## add\_note()

Exception.add\_note(note) – add a note to the exception

## args

# with\_traceback()

Exception.with\_traceback(tb) – set self.\_\_traceback\_\_ to tb and return self.

# **volatility3.framework.layers.resources module**

# class JarHandler

Bases: [VolatilityHandler](#page-246-0)

Handles the jar scheme for URIs.

Reference used for the schema syntax: [http://docs.netkernel.org/book/view/book:mod:reference/doc:layer1:](http://docs.netkernel.org/book/view/book:mod:reference/doc:layer1:schemes:jar) [schemes:jar](http://docs.netkernel.org/book/view/book:mod:reference/doc:layer1:schemes:jar)

Actual reference (found from [https://www.w3.org/wiki/UriSchemes/jar\)](https://www.w3.org/wiki/UriSchemes/jar) seemed not to return: [http://developer.](http://developer.java.sun.com/developer/onlineTraining/protocolhandlers/) [java.sun.com/developer/onlineTraining/protocolhandlers/](http://developer.java.sun.com/developer/onlineTraining/protocolhandlers/)

add\_parent(*parent*)

close()

static default\_open(*req*)

Handles the request if it's the jar scheme.

**Return type** [Optional](https://docs.python.org/3/library/typing.html#typing.Optional)[[Any](https://docs.python.org/3/library/typing.html#typing.Any)]

handler\_order = 500

# classmethod non\_cached\_schemes()

**Return type** [List](https://docs.python.org/3/library/typing.html#typing.List)[[str](https://docs.python.org/3/library/stdtypes.html#str)]

# class OfflineHandler

Bases: [VolatilityHandler](#page-246-0)

add\_parent(*parent*)

close()

static default\_open(*req*)

**Return type** [Optional](https://docs.python.org/3/library/typing.html#typing.Optional)[[Any](https://docs.python.org/3/library/typing.html#typing.Any)]

handler\_order = 500

# classmethod non\_cached\_schemes()

# **Return type** [List](https://docs.python.org/3/library/typing.html#typing.List)[[str](https://docs.python.org/3/library/stdtypes.html#str)]

class ResourceAccessor(*progress\_callback=None*, *context=None*, *enable\_cache=True*)

Bases: [object](https://docs.python.org/3/library/functions.html#object)

Object for opening URLs as files (downloading locally first if necessary)

Creates a resource accessor.

Note: context is an SSL context, not a volatility context

## list\_handlers = True

open(*url*, *mode='rb'*)

Returns a file-like object for a particular URL opened in mode.

If the file is remote, it will be downloaded and locally cached

### **Return type**

[Any](https://docs.python.org/3/library/typing.html#typing.Any)

# uses\_cache(*url*)

Determines whether a URLs contents should be cached

**Return type** [bool](https://docs.python.org/3/library/functions.html#bool)

## <span id="page-246-0"></span>class VolatilityHandler

Bases: [BaseHandler](https://docs.python.org/3/library/urllib.request.html#urllib.request.BaseHandler)

add\_parent(*parent*)

close()

handler\_order = 500

classmethod non\_cached\_schemes()

# **Return type**

[List](https://docs.python.org/3/library/typing.html#typing.List)[[str](https://docs.python.org/3/library/stdtypes.html#str)]

# cascadeCloseFile(*new\_fp*, *original\_fp*)

Really horrible solution for ensuring files aren't left open

# **Parameters**

- new\_fp ([IO](https://docs.python.org/3/library/typing.html#typing.IO)[[bytes](https://docs.python.org/3/library/stdtypes.html#bytes)]) The file pointer constructed based on the original file pointer
- **original\_fp** ([IO](https://docs.python.org/3/library/typing.html#typing.IO)[[bytes](https://docs.python.org/3/library/stdtypes.html#bytes)]) The original file pointer that should be closed when the new file pointer is closed, but isn't

# **Return type**

[IO](https://docs.python.org/3/library/typing.html#typing.IO)[[bytes](https://docs.python.org/3/library/stdtypes.html#bytes)]

## **volatility3.framework.layers.segmented module**

## <span id="page-247-0"></span>class NonLinearlySegmentedLayer(*context*, *config\_path*, *name*, *metadata=None*)

Bases: [TranslationLayerInterface](#page-166-0)

A class to handle a single run-based layer-to-layer mapping.

In the documentation "mapped address" or "mapped offset" refers to an offset once it has been mapped to the underlying layer

Basic initializer that allows configurables to access their own config settings.

### property address\_mask: [int](https://docs.python.org/3/library/functions.html#int)

Returns a mask which encapsulates all the active bits of an address for this layer.

## build\_configuration()

Constructs a HierarchicalDictionary of all the options required to build this component in the current context.

Ensures that if the class has been created, it can be recreated using the configuration built Inheriting classes must override this to ensure any dependent classes update their configurations too

**Return type** [HierarchicalDict](#page-151-0)

## property config: [HierarchicalDict](#page-151-0)

The Hierarchical configuration Dictionary for this Configurable object.

## property config\_path: [str](https://docs.python.org/3/library/stdtypes.html#str)

The configuration path on which this configurable lives.

## property context: [ContextInterface](#page-156-0)

The context object that this configurable belongs to/configuration is stored in.

# property dependencies: [List\[](https://docs.python.org/3/library/typing.html#typing.List)[str\]](https://docs.python.org/3/library/stdtypes.html#str)

Returns a list of the lower layers that this layer is dependent upon.

### destroy()

Causes a DataLayer to close any open handles, etc.

Systems that make use of Data Layers should call destroy when they are done with them. This will close all handles, and make the object unreadable (exceptions will be thrown using a DataLayer after destruction)

### **Return type**

[None](https://docs.python.org/3/library/constants.html#None)

## classmethod get\_requirements()

Returns a list of Requirement objects for this type of layer.

# **Return type** [List](https://docs.python.org/3/library/typing.html#typing.List)[[RequirementInterface](#page-152-0)]

### is\_valid(*offset*, *length=1*)

Returns whether the address offset can be translated to a valid address.

# **Return type**

[bool](https://docs.python.org/3/library/functions.html#bool)

### classmethod make\_subconfig(*context*, *base\_config\_path*, *\*\*kwargs*)

Convenience function to allow constructing a new randomly generated sub-configuration path, containing each element from kwargs.

### **Parameters**

- context ([ContextInterface](#page-156-0)) The context in which to store the new configuration
- base\_config\_path  $(str)$  $(str)$  $(str)$  The base configuration path on which to build the new configuration
- kwargs Keyword arguments that are used to populate the new configuration path

### **Returns**

The newly generated full configuration path

### **Return type**

[str](https://docs.python.org/3/library/stdtypes.html#str)

# mapping(*offset*, *length*, *ignore\_errors=False*)

Returns a sorted iterable of (offset, length, mapped\_offset, mapped\_length, layer) mappings.

### **Return type**

[Iterable](https://docs.python.org/3/library/typing.html#typing.Iterable)[[Tuple](https://docs.python.org/3/library/typing.html#typing.Tuple)[[int](https://docs.python.org/3/library/functions.html#int), [int](https://docs.python.org/3/library/functions.html#int), [int](https://docs.python.org/3/library/functions.html#int), [int](https://docs.python.org/3/library/functions.html#int), [str](https://docs.python.org/3/library/stdtypes.html#str)]]

# property maximum\_address: [int](https://docs.python.org/3/library/functions.html#int)

Returns the maximum valid address of the space.

### property metadata: [Mapping](https://docs.python.org/3/library/typing.html#typing.Mapping)

Returns a ReadOnly copy of the metadata published by this layer.

# property minimum\_address: [int](https://docs.python.org/3/library/functions.html#int)

Returns the minimum valid address of the space.

## property name: [str](https://docs.python.org/3/library/stdtypes.html#str)

Returns the layer name.

### read(*offset*, *length*, *pad=False*)

Reads an offset for length bytes and returns 'bytes' (not 'str') of length size.

## **Return type** [bytes](https://docs.python.org/3/library/stdtypes.html#bytes)

scan(*context*, *scanner*, *progress\_callback=None*, *sections=None*)

Scans a Translation layer by chunk.

Note: this will skip missing/unmappable chunks of memory

### **Parameters**

- context ([ContextInterface](#page-156-0)) The context containing the data layer
- scanner ([ScannerInterface](#page-165-0)) The constructed Scanner object to be applied
- progress\_callback ([Optional](https://docs.python.org/3/library/typing.html#typing.Optional)[[Callable](https://docs.python.org/3/library/typing.html#typing.Callable)[[[float](https://docs.python.org/3/library/functions.html#float), [str](https://docs.python.org/3/library/stdtypes.html#str)], [None](https://docs.python.org/3/library/constants.html#None)]]) Method that is called periodically during scanning to update progress
- sections ([Iterable](https://docs.python.org/3/library/typing.html#typing.Iterable)[[Tuple](https://docs.python.org/3/library/typing.html#typing.Tuple)[[int](https://docs.python.org/3/library/functions.html#int), int]]) A list of (start, size) tuples defining the portions of the layer to scan

## **Return type**

[Iterable](https://docs.python.org/3/library/typing.html#typing.Iterable)[[Any](https://docs.python.org/3/library/typing.html#typing.Any)]

### **Returns**

The output iterable from the scanner object having been run against the layer

# classmethod unsatisfied(*context*, *config\_path*)

Returns a list of the names of all unsatisfied requirements.

Since a satisfied set of requirements will return [], it can be used in tests as follows:

```
unmet = configurable.unsatisfied(context, config_path)
```
if unmet:

```
raise RuntimeError("Unsatisfied requirements: {}".format(unmet)
```
### **Return type**

[Dict](https://docs.python.org/3/library/typing.html#typing.Dict)[[str](https://docs.python.org/3/library/stdtypes.html#str), [RequirementInterface](#page-152-0)]

## write(*offset*, *value*)

Writes a value at offset, distributing the writing across any underlying mapping.

**Return type**

[None](https://docs.python.org/3/library/constants.html#None)

## <span id="page-249-0"></span>class SegmentedLayer(*context*, *config\_path*, *name*, *metadata=None*)

Bases: [NonLinearlySegmentedLayer](#page-247-0), [LinearlyMappedLayer](#page-225-0)

Basic initializer that allows configurables to access their own config settings.

## property address\_mask: [int](https://docs.python.org/3/library/functions.html#int)

Returns a mask which encapsulates all the active bits of an address for this layer.

### build\_configuration()

Constructs a HierarchicalDictionary of all the options required to build this component in the current context.

Ensures that if the class has been created, it can be recreated using the configuration built Inheriting classes must override this to ensure any dependent classes update their configurations too

### **Return type**

[HierarchicalDict](#page-151-0)

### property config: [HierarchicalDict](#page-151-0)

The Hierarchical configuration Dictionary for this Configurable object.

### property config\_path: [str](https://docs.python.org/3/library/stdtypes.html#str)

The configuration path on which this configurable lives.

### property context: [ContextInterface](#page-156-0)

The context object that this configurable belongs to/configuration is stored in.

## property dependencies: [List\[](https://docs.python.org/3/library/typing.html#typing.List)[str\]](https://docs.python.org/3/library/stdtypes.html#str)

Returns a list of the lower layers that this layer is dependent upon.

### destroy()

Causes a DataLayer to close any open handles, etc.

Systems that make use of Data Layers should call destroy when they are done with them. This will close all handles, and make the object unreadable (exceptions will be thrown using a DataLayer after destruction)

**Return type**

[None](https://docs.python.org/3/library/constants.html#None)

## classmethod get\_requirements()

Returns a list of Requirement objects for this type of layer.

## **Return type**

[List](https://docs.python.org/3/library/typing.html#typing.List)[[RequirementInterface](#page-152-0)]

is\_valid(*offset*, *length=1*)

Returns whether the address offset can be translated to a valid address.

# **Return type**

[bool](https://docs.python.org/3/library/functions.html#bool)

# classmethod make\_subconfig(*context*, *base\_config\_path*, *\*\*kwargs*)

Convenience function to allow constructing a new randomly generated sub-configuration path, containing each element from kwargs.

## **Parameters**

- context ([ContextInterface](#page-156-0)) The context in which to store the new configuration
- base\_config\_path  $(str)$  $(str)$  $(str)$  The base configuration path on which to build the new configuration
- kwargs Keyword arguments that are used to populate the new configuration path

### **Returns**

The newly generated full configuration path

**Return type**

[str](https://docs.python.org/3/library/stdtypes.html#str)

# mapping(*offset*, *length*, *ignore\_errors=False*)

Returns a sorted iterable of (offset, length, mapped\_offset, mapped\_length, layer) mappings.

### **Return type**

[Iterable](https://docs.python.org/3/library/typing.html#typing.Iterable)[[Tuple](https://docs.python.org/3/library/typing.html#typing.Tuple)[[int](https://docs.python.org/3/library/functions.html#int), [int](https://docs.python.org/3/library/functions.html#int), [int](https://docs.python.org/3/library/functions.html#int), [int](https://docs.python.org/3/library/functions.html#int), [str](https://docs.python.org/3/library/stdtypes.html#str)]]

# property maximum\_address: [int](https://docs.python.org/3/library/functions.html#int)

Returns the maximum valid address of the space.

### property metadata: [Mapping](https://docs.python.org/3/library/typing.html#typing.Mapping)

Returns a ReadOnly copy of the metadata published by this layer.

# property minimum\_address: [int](https://docs.python.org/3/library/functions.html#int)

Returns the minimum valid address of the space.

# property name: [str](https://docs.python.org/3/library/stdtypes.html#str)

Returns the layer name.

read(*offset*, *length*, *pad=False*)

Reads an offset for length bytes and returns 'bytes' (not 'str') of length size.

## **Return type**

[bytes](https://docs.python.org/3/library/stdtypes.html#bytes)

scan(*context*, *scanner*, *progress\_callback=None*, *sections=None*) Scans a Translation layer by chunk.

Note: this will skip missing/unmappable chunks of memory

**Parameters**

• **context** (*[ContextInterface](#page-156-0)*) – The context containing the data layer

- scanner ([ScannerInterface](#page-165-0)) The constructed Scanner object to be applied
- progress\_callback ([Optional](https://docs.python.org/3/library/typing.html#typing.Optional)[[Callable](https://docs.python.org/3/library/typing.html#typing.Callable)[[[float](https://docs.python.org/3/library/functions.html#float), [str](https://docs.python.org/3/library/stdtypes.html#str)], [None](https://docs.python.org/3/library/constants.html#None)]]) Method that is called periodically during scanning to update progress
- sections ([Iterable](https://docs.python.org/3/library/typing.html#typing.Iterable)[[Tuple](https://docs.python.org/3/library/typing.html#typing.Tuple)[[int](https://docs.python.org/3/library/functions.html#int), [int](https://docs.python.org/3/library/functions.html#int)]]) A list of (start, size) tuples defining the portions of the layer to scan

# **Return type**

[Iterable](https://docs.python.org/3/library/typing.html#typing.Iterable)[[Any](https://docs.python.org/3/library/typing.html#typing.Any)]

## **Returns**

The output iterable from the scanner object having been run against the layer

translate(*offset*, *ignore\_errors=False*)

### **Return type**

[Tuple](https://docs.python.org/3/library/typing.html#typing.Tuple)[[Optional](https://docs.python.org/3/library/typing.html#typing.Optional)[[int](https://docs.python.org/3/library/functions.html#int)], [Optional](https://docs.python.org/3/library/typing.html#typing.Optional)[[str](https://docs.python.org/3/library/stdtypes.html#str)]]

## classmethod unsatisfied(*context*, *config\_path*)

Returns a list of the names of all unsatisfied requirements.

Since a satisfied set of requirements will return [], it can be used in tests as follows:

```
unmet = configurable.unsatisfied(context, config_path)
if unmet:
   raise RuntimeError("Unsatisfied requirements: {}".format(unmet)
```
### **Return type**

[Dict](https://docs.python.org/3/library/typing.html#typing.Dict)[[str](https://docs.python.org/3/library/stdtypes.html#str), [RequirementInterface](#page-152-0)]

## write(*offset*, *value*)

Writes a value at offset, distributing the writing across any underlying mapping.

**Return type** [None](https://docs.python.org/3/library/constants.html#None)

# **volatility3.framework.layers.vmware module**

## exception VmwareFormatException(*layer\_name*, *\*args*)

Bases: [LayerException](#page-567-0)

Thrown when an error occurs with the underlying VMware vmem file format.

### add\_note()

Exception.add\_note(note) – add a note to the exception

# args

# with\_traceback()

Exception.with\_traceback $(tb)$  – set self.\_\_traceback\_\_ to tb and return self.

class VmwareLayer(*context*, *config\_path*, *name*, *metadata=None*)

Bases: [SegmentedLayer](#page-249-0)

Basic initializer that allows configurables to access their own config settings.
### property address\_mask: [int](https://docs.python.org/3/library/functions.html#int)

Returns a mask which encapsulates all the active bits of an address for this layer.

### build\_configuration()

Constructs a HierarchicalDictionary of all the options required to build this component in the current context.

Ensures that if the class has been created, it can be recreated using the configuration built Inheriting classes must override this to ensure any dependent classes update their configurations too

# **Return type**

[HierarchicalDict](#page-151-0)

### property config: [HierarchicalDict](#page-151-0)

The Hierarchical configuration Dictionary for this Configurable object.

#### property config\_path: [str](https://docs.python.org/3/library/stdtypes.html#str)

The configuration path on which this configurable lives.

property context: [ContextInterface](#page-156-0)

The context object that this configurable belongs to/configuration is stored in.

### property dependencies: [List\[](https://docs.python.org/3/library/typing.html#typing.List)[str\]](https://docs.python.org/3/library/stdtypes.html#str)

Returns a list of the lower layers that this layer is dependent upon.

# destroy()

Causes a DataLayer to close any open handles, etc.

Systems that make use of Data Layers should call destroy when they are done with them. This will close all handles, and make the object unreadable (exceptions will be thrown using a DataLayer after destruction)

#### **Return type**

[None](https://docs.python.org/3/library/constants.html#None)

### classmethod get\_requirements()

This vmware translation layer always requires a separate metadata layer.

**Return type** [List](https://docs.python.org/3/library/typing.html#typing.List)[[RequirementInterface](#page-152-0)]

group\_structure = '64sQQ'

#### header\_structure = '<4sII'

### is\_valid(*offset*, *length=1*)

Returns whether the address offset can be translated to a valid address.

**Return type** [bool](https://docs.python.org/3/library/functions.html#bool)

#### classmethod make\_subconfig(*context*, *base\_config\_path*, *\*\*kwargs*)

Convenience function to allow constructing a new randomly generated sub-configuration path, containing each element from kwargs.

#### **Parameters**

- **context** (*[ContextInterface](#page-156-0)*) The context in which to store the new configuration
- base\_config\_path  $(str)$  $(str)$  $(str)$  The base configuration path on which to build the new configuration
- kwargs Keyword arguments that are used to populate the new configuration path

### **Returns**

The newly generated full configuration path

### **Return type**

[str](https://docs.python.org/3/library/stdtypes.html#str)

# mapping(*offset*, *length*, *ignore\_errors=False*)

Returns a sorted iterable of (offset, length, mapped\_offset, mapped\_length, layer) mappings.

### **Return type**

[Iterable](https://docs.python.org/3/library/typing.html#typing.Iterable)[[Tuple](https://docs.python.org/3/library/typing.html#typing.Tuple)[[int](https://docs.python.org/3/library/functions.html#int), [int](https://docs.python.org/3/library/functions.html#int), [int](https://docs.python.org/3/library/functions.html#int), [int](https://docs.python.org/3/library/functions.html#int), [str](https://docs.python.org/3/library/stdtypes.html#str)]]

### property maximum\_address: [int](https://docs.python.org/3/library/functions.html#int)

Returns the maximum valid address of the space.

### property metadata: [Mapping](https://docs.python.org/3/library/typing.html#typing.Mapping)

Returns a ReadOnly copy of the metadata published by this layer.

### property minimum\_address: [int](https://docs.python.org/3/library/functions.html#int)

Returns the minimum valid address of the space.

#### property name: [str](https://docs.python.org/3/library/stdtypes.html#str)

Returns the layer name.

### read(*offset*, *length*, *pad=False*)

Reads an offset for length bytes and returns 'bytes' (not 'str') of length size.

### **Return type**

[bytes](https://docs.python.org/3/library/stdtypes.html#bytes)

scan(*context*, *scanner*, *progress\_callback=None*, *sections=None*)

Scans a Translation layer by chunk.

Note: this will skip missing/unmappable chunks of memory

### **Parameters**

- **context** (*[ContextInterface](#page-156-0)*) The context containing the data layer
- scanner ([ScannerInterface](#page-165-0)) The constructed Scanner object to be applied
- progress\_callback ([Optional](https://docs.python.org/3/library/typing.html#typing.Optional)[[Callable](https://docs.python.org/3/library/typing.html#typing.Callable)[[[float](https://docs.python.org/3/library/functions.html#float), [str](https://docs.python.org/3/library/stdtypes.html#str)], [None](https://docs.python.org/3/library/constants.html#None)]]) Method that is called periodically during scanning to update progress
- sections ([Iterable](https://docs.python.org/3/library/typing.html#typing.Iterable)[[Tuple](https://docs.python.org/3/library/typing.html#typing.Tuple)[[int](https://docs.python.org/3/library/functions.html#int), int]]) A list of (start, size) tuples defining the portions of the layer to scan

### **Return type**

[Iterable](https://docs.python.org/3/library/typing.html#typing.Iterable)[[Any](https://docs.python.org/3/library/typing.html#typing.Any)]

## **Returns**

The output iterable from the scanner object having been run against the layer

translate(*offset*, *ignore\_errors=False*)

### **Return type**

[Tuple](https://docs.python.org/3/library/typing.html#typing.Tuple)[[Optional](https://docs.python.org/3/library/typing.html#typing.Optional)[[int](https://docs.python.org/3/library/functions.html#int)], [Optional](https://docs.python.org/3/library/typing.html#typing.Optional)[[str](https://docs.python.org/3/library/stdtypes.html#str)]]

### classmethod unsatisfied(*context*, *config\_path*)

Returns a list of the names of all unsatisfied requirements.

Since a satisfied set of requirements will return [], it can be used in tests as follows:

```
unmet = configurable. unsatisfied (context, config\_path)if unmet:
   raise RuntimeError("Unsatisfied requirements: {}".format(unmet)
```
#### **Return type**

[Dict](https://docs.python.org/3/library/typing.html#typing.Dict)[[str](https://docs.python.org/3/library/stdtypes.html#str), [RequirementInterface](#page-152-0)]

### write(*offset*, *value*)

Writes a value at offset, distributing the writing across any underlying mapping.

**Return type** [None](https://docs.python.org/3/library/constants.html#None)

# class VmwareStacker

Bases: [StackerLayerInterface](#page-144-0)

# exclusion\_list: [List\[](https://docs.python.org/3/library/typing.html#typing.List)[str\]](https://docs.python.org/3/library/stdtypes.html#str) = []

The list operating systems/first-level plugin hierarchy that should exclude this stacker

#### classmethod stack(*context*, *layer\_name*, *progress\_callback=None*)

Attempt to stack this based on the starting information.

### **Return type**

[Optional](https://docs.python.org/3/library/typing.html#typing.Optional)[[DataLayerInterface](#page-161-0)]

# stack\_order = 20

The order in which to attempt stacking, the lower the earlier

### classmethod stacker\_slow\_warning()

# **volatility3.framework.layers.xen module**

### class XenCoreDumpLayer(*context*, *config\_path*, *name*)

Bases: [Elf64Layer](#page-199-0)

A layer that supports the Xen Dump-Core format as documented at: [https://xenbits.xen.org/docs/4.6-testing/](https://xenbits.xen.org/docs/4.6-testing/misc/dump-core-format.txt) [misc/dump-core-format.txt](https://xenbits.xen.org/docs/4.6-testing/misc/dump-core-format.txt)

Basic initializer that allows configurables to access their own config settings.

# $ELF\_CLASS = 2$

# MAGIC = 1179403647

#### property address\_mask: [int](https://docs.python.org/3/library/functions.html#int)

Returns a mask which encapsulates all the active bits of an address for this layer.

### build\_configuration()

Constructs a HierarchicalDictionary of all the options required to build this component in the current context.

Ensures that if the class has been created, it can be recreated using the configuration built Inheriting classes must override this to ensure any dependent classes update their configurations too

**Return type** [HierarchicalDict](#page-151-0)

#### property config: [HierarchicalDict](#page-151-0)

The Hierarchical configuration Dictionary for this Configurable object.

### property config\_path: [str](https://docs.python.org/3/library/stdtypes.html#str)

The configuration path on which this configurable lives.

#### property context: [ContextInterface](#page-156-0)

The context object that this configurable belongs to/configuration is stored in.

### property dependencies: [List\[](https://docs.python.org/3/library/typing.html#typing.List)[str\]](https://docs.python.org/3/library/stdtypes.html#str)

Returns a list of the lower layers that this layer is dependent upon.

#### destroy()

Causes a DataLayer to close any open handles, etc.

Systems that make use of Data Layers should call destroy when they are done with them. This will close all handles, and make the object unreadable (exceptions will be thrown using a DataLayer after destruction)

#### **Return type**

[None](https://docs.python.org/3/library/constants.html#None)

### classmethod get\_requirements()

Returns a list of Requirement objects for this type of layer.

# **Return type** [List](https://docs.python.org/3/library/typing.html#typing.List)[[RequirementInterface](#page-152-0)]

# is\_valid(*offset*, *length=1*)

Returns whether the address offset can be translated to a valid address.

### **Return type**

[bool](https://docs.python.org/3/library/functions.html#bool)

# classmethod make\_subconfig(*context*, *base\_config\_path*, *\*\*kwargs*)

Convenience function to allow constructing a new randomly generated sub-configuration path, containing each element from kwargs.

# **Parameters**

- **context** (*[ContextInterface](#page-156-0)*) The context in which to store the new configuration
- base\_config\_path  $(\text{str})$  $(\text{str})$  $(\text{str})$  The base configuration path on which to build the new configuration
- kwargs Keyword arguments that are used to populate the new configuration path

### **Returns**

The newly generated full configuration path

# **Return type**

[str](https://docs.python.org/3/library/stdtypes.html#str)

mapping(*offset*, *length*, *ignore\_errors=False*)

Returns a sorted iterable of (offset, length, mapped\_offset, mapped\_length, layer) mappings.

#### **Return type**

[Iterable](https://docs.python.org/3/library/typing.html#typing.Iterable)[[Tuple](https://docs.python.org/3/library/typing.html#typing.Tuple)[[int](https://docs.python.org/3/library/functions.html#int), [int](https://docs.python.org/3/library/functions.html#int), [int](https://docs.python.org/3/library/functions.html#int), [int](https://docs.python.org/3/library/functions.html#int), [str](https://docs.python.org/3/library/stdtypes.html#str)]]

### property maximum\_address: [int](https://docs.python.org/3/library/functions.html#int)

Returns the maximum valid address of the space.

### property metadata: [Mapping](https://docs.python.org/3/library/typing.html#typing.Mapping)

Returns a ReadOnly copy of the metadata published by this layer.

### property minimum\_address: [int](https://docs.python.org/3/library/functions.html#int)

Returns the minimum valid address of the space.

### property name: [str](https://docs.python.org/3/library/stdtypes.html#str)

Returns the layer name.

read(*offset*, *length*, *pad=False*)

Reads an offset for length bytes and returns 'bytes' (not 'str') of length size.

#### **Return type**

[bytes](https://docs.python.org/3/library/stdtypes.html#bytes)

scan(*context*, *scanner*, *progress\_callback=None*, *sections=None*)

Scans a Translation layer by chunk.

Note: this will skip missing/unmappable chunks of memory

### **Parameters**

- context ([ContextInterface](#page-156-0)) The context containing the data layer
- scanner ([ScannerInterface](#page-165-0)) The constructed Scanner object to be applied
- progress\_callback ([Optional](https://docs.python.org/3/library/typing.html#typing.Optional)[[Callable](https://docs.python.org/3/library/typing.html#typing.Callable)[[[float](https://docs.python.org/3/library/functions.html#float), [str](https://docs.python.org/3/library/stdtypes.html#str)], [None](https://docs.python.org/3/library/constants.html#None)]]) Method that is called periodically during scanning to update progress
- sections ([Iterable](https://docs.python.org/3/library/typing.html#typing.Iterable)[[Tuple](https://docs.python.org/3/library/typing.html#typing.Tuple)[[int](https://docs.python.org/3/library/functions.html#int), int]]) A list of (start, size) tuples defining the portions of the layer to scan

### **Return type**

[Iterable](https://docs.python.org/3/library/typing.html#typing.Iterable)[[Any](https://docs.python.org/3/library/typing.html#typing.Any)]

### **Returns**

The output iterable from the scanner object having been run against the layer

translate(*offset*, *ignore\_errors=False*)

#### **Return type**

[Tuple](https://docs.python.org/3/library/typing.html#typing.Tuple)[[Optional](https://docs.python.org/3/library/typing.html#typing.Optional)[[int](https://docs.python.org/3/library/functions.html#int)], [Optional](https://docs.python.org/3/library/typing.html#typing.Optional)[[str](https://docs.python.org/3/library/stdtypes.html#str)]]

## classmethod unsatisfied(*context*, *config\_path*)

Returns a list of the names of all unsatisfied requirements.

Since a satisfied set of requirements will return [], it can be used in tests as follows:

```
unmet = configurable.unsatisfied(context, config_path)
if unmet:
   raise RuntimeError("Unsatisfied requirements: {}".format(unmet)
```
# **Return type**

[Dict](https://docs.python.org/3/library/typing.html#typing.Dict)[[str](https://docs.python.org/3/library/stdtypes.html#str), [RequirementInterface](#page-152-0)]

# write(*offset*, *value*)

Writes a value at offset, distributing the writing across any underlying mapping.

# **Return type**

[None](https://docs.python.org/3/library/constants.html#None)

### class XenCoreDumpStacker

Bases: [Elf64Stacker](#page-201-0)

# exclusion\_list: List[str] = []

The list operating systems/first-level plugin hierarchy that should exclude this stacker

classmethod stack(*context*, *layer\_name*, *progress\_callback=None*)

Method to determine whether this builder can operate on the named layer. If so, modify the context appropriately.

Returns the name of any new layer stacked on top of this layer or None. The stacking is therefore strictly linear rather than tree driven.

Configuration options provided by the context are ignored, and defaults are to be used by this method to build a space where possible.

### **Parameters**

- context ([ContextInterface](#page-156-0)) Context in which to construct the higher layer
- layer\_name ([str](https://docs.python.org/3/library/stdtypes.html#str)) Name of the layer to stack on top of
- progress\_callback ([Optional](https://docs.python.org/3/library/typing.html#typing.Optional)[[Callable](https://docs.python.org/3/library/typing.html#typing.Callable)[[[float](https://docs.python.org/3/library/functions.html#float), [str](https://docs.python.org/3/library/stdtypes.html#str)], [None](https://docs.python.org/3/library/constants.html#None)]]) A callback function to indicate progress through a scan (if one is necessary)

#### **Return type**

[Optional](https://docs.python.org/3/library/typing.html#typing.Optional)[[DataLayerInterface](#page-161-0)]

# stack order =  $10$

The order in which to attempt stacking, the lower the earlier

classmethod stacker\_slow\_warning()

### **volatility3.framework.objects package**

<span id="page-257-0"></span>class AggregateType(*context*, *type\_name*, *object\_info*, *size*, *members*)

Bases: [ObjectInterface](#page-169-0)

Object which can contain members that are other objects.

Keep the number of methods in this class low or very specific, since each one could overload a valid member.

Constructs an Object adhering to the ObjectInterface.

### **Parameters**

- context ([ContextInterface](#page-156-0)) The context associated with the object
- type\_name  $(str)$  $(str)$  $(str)$  The name of the type structure for the object
- **object\_info** ([ObjectInformation](#page-168-0)) Basic information relevant to the object (layer, offset, member\_name, parent, etc)

#### class VolTemplateProxy

Bases: [VolTemplateProxy](#page-169-1)

### classmethod child\_template(*template*, *child*)

Returns the template of a child to its parent. **Return type**

[Template](#page-171-0)

classmethod children(*template*)

Method to list children of a template.

**Return type**

[List](https://docs.python.org/3/library/typing.html#typing.List)[[Template](#page-171-0)]

### classmethod has\_member(*template*, *member\_name*)

Returns whether the object would contain a member called member\_name. **Return type**

[bool](https://docs.python.org/3/library/functions.html#bool)

### classmethod relative\_child\_offset(*template*, *child*)

Returns the relative offset of a child to its parent.

**Return type**

[int](https://docs.python.org/3/library/functions.html#int)

### classmethod replace\_child(*template*, *old\_child*, *new\_child*)

Replace a child elements within the arguments handed to the template.

**Return type** [None](https://docs.python.org/3/library/constants.html#None)

### classmethod size(*template*)

Method to return the size of this type.

**Return type**

[int](https://docs.python.org/3/library/functions.html#int)

# cast(*new\_type\_name*, *\*\*additional*)

Returns a new object at the offset and from the layer that the current object inhabits. :rtype: [ObjectInterface](#page-169-0)

**Note:** If new type name does not include a symbol table, the symbol table for the current object is used

# get\_symbol\_table\_name()

Returns the symbol table name for this particular object.

**Raises**

- [ValueError](https://docs.python.org/3/library/exceptions.html#ValueError) If the object's symbol does not contain an explicit table
- [KeyError](https://docs.python.org/3/library/exceptions.html#KeyError) If the table\_name is not valid within the object's context

# **Return type**

[str](https://docs.python.org/3/library/stdtypes.html#str)

### has\_member(*member\_name*)

Returns whether the object would contain a member called member\_name.

**Return type**

[bool](https://docs.python.org/3/library/functions.html#bool)

#### has\_valid\_member(*member\_name*)

Returns whether the dereferenced type has a valid member.

#### **Parameters**

member\_name ([str](https://docs.python.org/3/library/stdtypes.html#str)) – Name of the member to test access to determine if the member is valid or not

**Return type** [bool](https://docs.python.org/3/library/functions.html#bool)

### has\_valid\_members(*member\_names*)

Returns whether the object has all of the members listed in member\_names

**Parameters**

**member\_names** ([List](https://docs.python.org/3/library/typing.html#typing.List)[[str](https://docs.python.org/3/library/stdtypes.html#str)]) – List of names to test as to members with those names validity

**Return type** [bool](https://docs.python.org/3/library/functions.html#bool)

# member(*attr='member'*)

Specifically named method for retrieving members.

#### **Return type** [object](https://docs.python.org/3/library/functions.html#object)

# property vol: [ReadOnlyMapping](#page-171-1)

Returns the volatility specific object information.

### write(*value*)

Writes the new value into the format at the offset the object currently resides at.

class Array(*context*, *type\_name*, *object\_info*, *count=0*, *subtype=None*)

Bases: [ObjectInterface](#page-169-0), [Sequence](https://docs.python.org/3/library/collections.abc.html#collections.abc.Sequence)

Object which can contain a fixed number of an object type.

Constructs an Object adhering to the ObjectInterface.

# **Parameters**

- context ([ContextInterface](#page-156-0)) The context associated with the object
- type\_name  $(str)$  $(str)$  $(str)$  The name of the type structure for the object
- object\_info ([ObjectInformation](#page-168-0)) Basic information relevant to the object (layer, offset, member\_name, parent, etc)

# class VolTemplateProxy

Bases: [VolTemplateProxy](#page-169-1)

### classmethod child\_template(*template*, *child*)

Returns the template of the child member.

**Return type**

[Template](#page-171-0)

# classmethod children(*template*)

Returns the children of the template.

### **Return type**

[List](https://docs.python.org/3/library/typing.html#typing.List)[[Template](#page-171-0)]

### abstract classmethod has\_member(*template*, *member\_name*)

Returns whether the object would contain a member called member\_name.

**Return type** [bool](https://docs.python.org/3/library/functions.html#bool)

# classmethod relative\_child\_offset(*template*, *child*)

Returns the relative offset from the head of the parent data to the child member. **Return type** [int](https://docs.python.org/3/library/functions.html#int)

### classmethod replace\_child(*template*, *old\_child*, *new\_child*)

Substitutes the old\_child for the new\_child.

**Return type** [None](https://docs.python.org/3/library/constants.html#None)

classmethod size(*template*)

Returns the size of the array, based on the count and the subtype.

**Return type** [int](https://docs.python.org/3/library/functions.html#int)

cast(*new\_type\_name*, *\*\*additional*)

Returns a new object at the offset and from the layer that the current object inhabits. :rtype: [ObjectInterface](#page-169-0)

**Note:** If new type name does not include a symbol table, the symbol table for the current object is used

### property count: [int](https://docs.python.org/3/library/functions.html#int)

Returns the count dynamically.

# get\_symbol\_table\_name()

Returns the symbol table name for this particular object.

### **Raises**

- [ValueError](https://docs.python.org/3/library/exceptions.html#ValueError) If the object's symbol does not contain an explicit table
- [KeyError](https://docs.python.org/3/library/exceptions.html#KeyError) If the table\_name is not valid within the object's context

# **Return type**

[str](https://docs.python.org/3/library/stdtypes.html#str)

#### has\_member(*member\_name*)

Returns whether the object would contain a member called member\_name.

#### **Parameters**

member\_name ([str](https://docs.python.org/3/library/stdtypes.html#str)) – Name to test whether a member exists within the type structure

#### **Return type**

[bool](https://docs.python.org/3/library/functions.html#bool)

### has\_valid\_member(*member\_name*)

Returns whether the dereferenced type has a valid member.

### **Parameters**

**member\_name**  $(str)$  $(str)$  $(str)$  – Name of the member to test access to determine if the member is valid or not

**Return type** [bool](https://docs.python.org/3/library/functions.html#bool)

# has\_valid\_members(*member\_names*)

Returns whether the object has all of the members listed in member\_names

### **Parameters**

**member\_names** ([List](https://docs.python.org/3/library/typing.html#typing.List)[[str](https://docs.python.org/3/library/stdtypes.html#str)]) – List of names to test as to members with those names validity

# **Return type**

[bool](https://docs.python.org/3/library/functions.html#bool)

**index** (*value*[, *start*[, *stop*]])  $\rightarrow$  integer -- return first index of value.

Raises ValueError if the value is not present.

Supporting start and stop arguments is optional, but recommended.

#### property vol: [ReadOnlyMapping](#page-171-1)

Returns the volatility specific object information.

### write(*value*)

Writes the new value into the format at the offset the object currently resides at.

#### **Return type** [None](https://docs.python.org/3/library/constants.html#None)

class BitField(*context*, *type\_name*, *object\_info*, *base\_type*, *start\_bit=0*, *end\_bit=0*) Bases: [ObjectInterface](#page-169-0), [int](https://docs.python.org/3/library/functions.html#int)

Object containing a field which is made up of bits rather than whole bytes.

Constructs an Object adhering to the ObjectInterface.

### **Parameters**

- context ([ContextInterface](#page-156-0)) The context associated with the object
- type\_name  $(str)$  $(str)$  $(str)$  The name of the type structure for the object
- **object\_info** ( $ObjectInformation$ ) Basic information relevant to the object (layer, offset, member\_name, parent, etc)

#### class VolTemplateProxy

Bases: [VolTemplateProxy](#page-169-1)

### abstract classmethod child\_template(*template*, *child*)

Returns the template of the child member from the parent.

**Return type** [Template](#page-171-0)

### classmethod children(*template*)

Returns the children of the template.

**Return type** [List](https://docs.python.org/3/library/typing.html#typing.List)[[Template](#page-171-0)]

#### abstract classmethod has\_member(*template*, *member\_name*)

Returns whether the object would contain a member called member\_name. **Return type** [bool](https://docs.python.org/3/library/functions.html#bool)

### abstract classmethod relative\_child\_offset(*template*, *child*)

Returns the relative offset from the head of the parent data to the child member. **Return type**

[int](https://docs.python.org/3/library/functions.html#int)

# classmethod replace\_child(*template*, *old\_child*, *new\_child*)

Substitutes the old\_child for the new\_child.

**Return type** [None](https://docs.python.org/3/library/constants.html#None)

### classmethod size(*template*)

Returns the size of the template object.

**Return type**

[int](https://docs.python.org/3/library/functions.html#int)

### as\_integer\_ratio()

Return integer ratio.

Return a pair of integers, whose ratio is exactly equal to the original int and with a positive denominator.

```
>>> (10).as_integer_ratio()
(10, 1)
>>> (-10).as_integer_ratio()
(-10, 1)>>> (0).as_integer_ratio()
(0, 1)
```
## bit\_count()

Number of ones in the binary representation of the absolute value of self.

Also known as the population count.

```
\gg bin(13)
'0b1101'
>>> (13).bit_count()
3
```
# bit\_length()

Number of bits necessary to represent self in binary.

```
>>> bin(37)
'0b100101'
>>> (37).bit_length()
6
```
### cast(*new\_type\_name*, *\*\*additional*)

Returns a new object at the offset and from the layer that the current object inhabits. : rtype: [ObjectInterface](#page-169-0)

**Note:** If new type name does not include a symbol table, the symbol table for the current object is used

# conjugate()

Returns self, the complex conjugate of any int.

### denominator

the denominator of a rational number in lowest terms

# from\_bytes(*byteorder='big'*, *\**, *signed=False*)

Return the integer represented by the given array of bytes.

#### **bytes**

Holds the array of bytes to convert. The argument must either support the buffer protocol or be an iterable object producing bytes. Bytes and bytearray are examples of built-in objects that support the buffer protocol.

### **byteorder**

The byte order used to represent the integer. If byteorder is 'big', the most significant byte is at the beginning of the byte array. If byteorder is 'little', the most significant byte is at the end of the byte array. To request the native byte order of the host system, use **`**sys.byteorder' as the byte order value. Default is to use 'big'.

#### **signed**

Indicates whether two's complement is used to represent the integer.

### get\_symbol\_table\_name()

Returns the symbol table name for this particular object.

### **Raises**

- [ValueError](https://docs.python.org/3/library/exceptions.html#ValueError) If the object's symbol does not contain an explicit table
- [KeyError](https://docs.python.org/3/library/exceptions.html#KeyError) If the table\_name is not valid within the object's context

#### **Return type**

[str](https://docs.python.org/3/library/stdtypes.html#str)

has\_member(*member\_name*)

Returns whether the object would contain a member called member\_name.

### **Parameters**

**member\_name**  $(str)$  $(str)$  $(str)$  – Name to test whether a member exists within the type structure

#### **Return type**

[bool](https://docs.python.org/3/library/functions.html#bool)

### has\_valid\_member(*member\_name*)

Returns whether the dereferenced type has a valid member.

#### **Parameters**

member\_name ([str](https://docs.python.org/3/library/stdtypes.html#str)) – Name of the member to test access to determine if the member is valid or not

**Return type** [bool](https://docs.python.org/3/library/functions.html#bool)

### has\_valid\_members(*member\_names*)

Returns whether the object has all of the members listed in member\_names

### **Parameters**

**member\_names** ( $List[str]$  $List[str]$  $List[str]$  $List[str]$ ) – List of names to test as to members with those names validity

#### **Return type**

[bool](https://docs.python.org/3/library/functions.html#bool)

# imag

the imaginary part of a complex number

#### numerator

the numerator of a rational number in lowest terms

### real

the real part of a complex number

to\_bytes(*length=1*, *byteorder='big'*, *\**, *signed=False*)

Return an array of bytes representing an integer.

### **length**

Length of bytes object to use. An OverflowError is raised if the integer is not representable with the given number of bytes. Default is length 1.

### **byteorder**

The byte order used to represent the integer. If byteorder is 'big', the most significant byte is at the beginning of the byte array. If byteorder is 'little', the most significant byte is at the end of the byte array. To request the native byte order of the host system, use **`**sys.byteorder' as the byte order value. Default is to use 'big'.

### **signed**

Determines whether two's complement is used to represent the integer. If signed is False and a negative integer is given, an OverflowError is raised.

#### property vol: [ReadOnlyMapping](#page-171-1)

Returns the volatility specific object information.

### write(*value*)

Writes the new value into the format at the offset the object currently resides at.

class Boolean(*context*, *type\_name*, *object\_info*, *data\_format*)

Bases: [PrimitiveObject](#page-292-0), [int](https://docs.python.org/3/library/functions.html#int)

Primitive Object that handles boolean types.

Constructs an Object adhering to the ObjectInterface.

# **Parameters**

- context ([ContextInterface](#page-156-0)) The context associated with the object
- type\_name  $(str)$  $(str)$  $(str)$  The name of the type structure for the object
- object\_info ([ObjectInformation](#page-168-0)) Basic information relevant to the object (layer, offset, member\_name, parent, etc)

### class VolTemplateProxy

Bases: [VolTemplateProxy](#page-169-1)

### abstract classmethod child\_template(*template*, *child*)

Returns the template of the child member from the parent.

**Return type** [Template](#page-171-0)

# abstract classmethod children(*template*)

Returns the children of the template.

### **Return type**

[List](https://docs.python.org/3/library/typing.html#typing.List)[[Template](#page-171-0)]

### abstract classmethod has\_member(*template*, *member\_name*)

Returns whether the object would contain a member called member\_name. **Return type**

[bool](https://docs.python.org/3/library/functions.html#bool)

### abstract classmethod relative\_child\_offset(*template*, *child*)

Returns the relative offset from the head of the parent data to the child member.

**Return type**

[int](https://docs.python.org/3/library/functions.html#int)

### abstract classmethod replace\_child(*template*, *old\_child*, *new\_child*)

Substitutes the old\_child for the new\_child.

**Return type** [None](https://docs.python.org/3/library/constants.html#None)

classmethod size(*template*)

Returns the size of the templated object. **Return type**

[int](https://docs.python.org/3/library/functions.html#int)

# as\_integer\_ratio()

Return integer ratio.

Return a pair of integers, whose ratio is exactly equal to the original int and with a positive denominator.

```
>>> (10).as_integer_ratio()
(10, 1)
>>> (-10).as_integer_ratio()
(-10, 1)>>> (0).as_integer_ratio()
(0, 1)
```
# bit\_count()

Number of ones in the binary representation of the absolute value of self.

Also known as the population count.

```
\gg bin(13)
'0b1101'
>>> (13).bit_count()
3
```
# bit\_length()

Number of bits necessary to represent self in binary.

```
>>> bin(37)
'0b100101'
>>> (37).bit_length()
6
```
cast(*new\_type\_name*, *\*\*additional*)

Returns a new object at the offset and from the layer that the current object inhabits. :rtype: [ObjectInterface](#page-169-0)

**Note:** If new type name does not include a symbol table, the symbol table for the current object is used

# conjugate()

Returns self, the complex conjugate of any int.

### denominator

the denominator of a rational number in lowest terms

# from\_bytes(*byteorder='big'*, *\**, *signed=False*)

Return the integer represented by the given array of bytes.

### **bytes**

Holds the array of bytes to convert. The argument must either support the buffer protocol or be an iterable object producing bytes. Bytes and bytearray are examples of built-in objects that support the buffer protocol.

### **byteorder**

The byte order used to represent the integer. If byteorder is 'big', the most significant byte is at the beginning of the byte array. If byteorder is 'little', the most significant byte is at the end of the byte array. To request the native byte order of the host system, use **`**sys.byteorder' as the byte order value. Default is to use 'big'.

### **signed**

Indicates whether two's complement is used to represent the integer.

#### get\_symbol\_table\_name()

Returns the symbol table name for this particular object.

#### **Raises**

- [ValueError](https://docs.python.org/3/library/exceptions.html#ValueError) If the object's symbol does not contain an explicit table
- [KeyError](https://docs.python.org/3/library/exceptions.html#KeyError) If the table\_name is not valid within the object's context

**Return type**

[str](https://docs.python.org/3/library/stdtypes.html#str)

#### has\_member(*member\_name*)

Returns whether the object would contain a member called member\_name.

### **Parameters**

**member\_name** ([str](https://docs.python.org/3/library/stdtypes.html#str)) – Name to test whether a member exists within the type structure

**Return type**

[bool](https://docs.python.org/3/library/functions.html#bool)

### has\_valid\_member(*member\_name*)

Returns whether the dereferenced type has a valid member.

### **Parameters**

**member\_name**  $(str)$  $(str)$  $(str)$  – Name of the member to test access to determine if the member is valid or not

### **Return type**

[bool](https://docs.python.org/3/library/functions.html#bool)

### has\_valid\_members(*member\_names*)

Returns whether the object has all of the members listed in member\_names

### **Parameters**

member\_names ([List](https://docs.python.org/3/library/typing.html#typing.List)[[str](https://docs.python.org/3/library/stdtypes.html#str)]) – List of names to test as to members with those names validity

**Return type** [bool](https://docs.python.org/3/library/functions.html#bool)

#### imag

the imaginary part of a complex number

#### numerator

the numerator of a rational number in lowest terms

# real

the real part of a complex number

to\_bytes(*length=1*, *byteorder='big'*, *\**, *signed=False*)

Return an array of bytes representing an integer.

#### **length**

Length of bytes object to use. An OverflowError is raised if the integer is not representable with the given number of bytes. Default is length 1.

### **byteorder**

The byte order used to represent the integer. If byteorder is 'big', the most significant byte is at the beginning of the byte array. If byteorder is 'little', the most significant byte is at the end of the byte array. To request the native byte order of the host system, use **`**sys.byteorder' as the byte order value. Default is to use 'big'.

### **signed**

Determines whether two's complement is used to represent the integer. If signed is False and a negative integer is given, an OverflowError is raised.

### property vol: [ReadOnlyMapping](#page-171-1)

Returns the volatility specific object information.

### write(*value*)

Writes the object into the layer of the context at the current offset.

**Return type** [ObjectInterface](#page-169-0)

class Bytes(*context*, *type\_name*, *object\_info*, *length=1*)

Bases: [PrimitiveObject](#page-292-0), [bytes](https://docs.python.org/3/library/stdtypes.html#bytes)

Primitive Object that handles specific series of bytes.

Constructs an Object adhering to the ObjectInterface.

### **Parameters**

- **context** ([ContextInterface](#page-156-0)) The context associated with the object
- type\_name  $(str)$  $(str)$  $(str)$  The name of the type structure for the object
- object\_info ([ObjectInformation](#page-168-0)) Basic information relevant to the object (layer, offset, member name, parent, etc)

### class VolTemplateProxy

Bases: [VolTemplateProxy](#page-169-1)

### abstract classmethod child\_template(*template*, *child*)

Returns the template of the child member from the parent.

**Return type** [Template](#page-171-0)

### abstract classmethod children(*template*)

Returns the children of the template.

**Return type** [List](https://docs.python.org/3/library/typing.html#typing.List)[[Template](#page-171-0)]

# abstract classmethod has\_member(*template*, *member\_name*)

Returns whether the object would contain a member called member\_name.

### **Return type**

[bool](https://docs.python.org/3/library/functions.html#bool)

### abstract classmethod relative\_child\_offset(*template*, *child*)

Returns the relative offset from the head of the parent data to the child member.

**Return type** [int](https://docs.python.org/3/library/functions.html#int)

abstract classmethod replace\_child(*template*, *old\_child*, *new\_child*)

Substitutes the old\_child for the new\_child.

**Return type** [None](https://docs.python.org/3/library/constants.html#None)

classmethod size(*template*)

Returns the size of the template object.

# **Return type**

[int](https://docs.python.org/3/library/functions.html#int)

capitalize()  $\rightarrow$  copy of B

Return a copy of B with only its first character capitalized (ASCII) and the rest lower-cased.

cast(*new\_type\_name*, *\*\*additional*)

Returns a new object at the offset and from the layer that the current object inhabits. : rtype: [ObjectInterface](#page-169-0)

**Note:** If new type name does not include a symbol table, the symbol table for the current object is used

#### center(*width*, *fillchar=b' '*, */* )

Return a centered string of length width.

Padding is done using the specified fill character.

 $count(sub[, start[, end]]$ )  $\rightarrow$  [int](https://docs.python.org/3/library/functions.html#int)

Return the number of non-overlapping occurrences of subsection sub in bytes B[start:end]. Optional arguments start and end are interpreted as in slice notation.

### decode(*encoding='utf-8'*, *errors='strict'*)

Decode the bytes using the codec registered for encoding.

#### **encoding**

The encoding with which to decode the bytes.

#### **errors**

The error handling scheme to use for the handling of decoding errors. The default is 'strict' meaning that decoding errors raise a UnicodeDecodeError. Other possible values are 'ignore' and 'replace' as well as any other name registered with codecs.register\_error that can handle UnicodeDecodeErrors.

### **endswith**(*suffix*], *start*], *end*  $|$   $|$ )  $\rightarrow$  [bool](https://docs.python.org/3/library/functions.html#bool)

Return True if B ends with the specified suffix, False otherwise. With optional start, test B beginning at that position. With optional end, stop comparing B at that position. suffix can also be a tuple of bytes to try.

### expandtabs(*tabsize=8*)

Return a copy where all tab characters are expanded using spaces.

If tabsize is not given, a tab size of 8 characters is assumed.

# $\textbf{find}(sub[, start[, end]]$ )  $\rightarrow$  [int](https://docs.python.org/3/library/functions.html#int)

Return the lowest index in B where subsection sub is found, such that sub is contained within B[start,end]. Optional arguments start and end are interpreted as in slice notation.

Return -1 on failure.

### fromhex()

Create a bytes object from a string of hexadecimal numbers.

Spaces between two numbers are accepted. Example: bytes.fromhex('B9 01EF') -> b'\xb9\x01\xef'.

### get\_symbol\_table\_name()

Returns the symbol table name for this particular object.

### **Raises**

- [ValueError](https://docs.python.org/3/library/exceptions.html#ValueError) If the object's symbol does not contain an explicit table
- [KeyError](https://docs.python.org/3/library/exceptions.html#KeyError) If the table\_name is not valid within the object's context

### **Return type**

[str](https://docs.python.org/3/library/stdtypes.html#str)

# has\_member(*member\_name*)

Returns whether the object would contain a member called member\_name.

### **Parameters**

**member\_name**  $(str)$  $(str)$  $(str)$  – Name to test whether a member exists within the type structure

### **Return type**

[bool](https://docs.python.org/3/library/functions.html#bool)

### has\_valid\_member(*member\_name*)

Returns whether the dereferenced type has a valid member.

### **Parameters**

**member\_name**  $(str)$  $(str)$  $(str)$  – Name of the member to test access to determine if the member is valid or not

#### **Return type** [bool](https://docs.python.org/3/library/functions.html#bool)

### has\_valid\_members(*member\_names*)

Returns whether the object has all of the members listed in member\_names

# **Parameters**

**member\_names** ([List](https://docs.python.org/3/library/typing.html#typing.List)[[str](https://docs.python.org/3/library/stdtypes.html#str)]) – List of names to test as to members with those names validity

# **Return type**

[bool](https://docs.python.org/3/library/functions.html#bool)

# hex()

Create a string of hexadecimal numbers from a bytes object.

#### **sep**

An optional single character or byte to separate hex bytes.

### **bytes\_per\_sep**

How many bytes between separators. Positive values count from the right, negative values count from the left.

Example:  $>>$  value = b'xb9x01xef'  $>>$  value.hex() 'b901ef'  $>>$  value.hex(':') 'b9:01:ef'  $>>$ value.hex(::, 2) 'b9:01ef' >>> value.hex(::, -2) 'b901:ef'

# $\textbf{index}(sub[, start[, end]]$ )  $\rightarrow$  [int](https://docs.python.org/3/library/functions.html#int)

Return the lowest index in B where subsection sub is found, such that sub is contained within B[start,end]. Optional arguments start and end are interpreted as in slice notation.

Raises ValueError when the subsection is not found.

## $isalnum() \rightarrow bool$  $isalnum() \rightarrow bool$

Return True if all characters in B are alphanumeric and there is at least one character in B, False otherwise.

#### $isalpha() \rightarrow bool$  $isalpha() \rightarrow bool$

Return True if all characters in B are alphabetic and there is at least one character in B, False otherwise.

#### **isascii()**  $\rightarrow$  [bool](https://docs.python.org/3/library/functions.html#bool)

Return True if B is empty or all characters in B are ASCII, False otherwise.

#### isdigit()  $\rightarrow$  [bool](https://docs.python.org/3/library/functions.html#bool)

Return True if all characters in B are digits and there is at least one character in B, False otherwise.

### $islower() \rightarrow bool$  $islower() \rightarrow bool$

Return True if all cased characters in B are lowercase and there is at least one cased character in B, False otherwise.

#### $isspace() \rightarrow bool$  $isspace() \rightarrow bool$

Return True if all characters in B are whitespace and there is at least one character in B, False otherwise.

### $\text{istitle}() \rightarrow \text{bool}$  $\text{istitle}() \rightarrow \text{bool}$  $\text{istitle}() \rightarrow \text{bool}$

Return True if B is a titlecased string and there is at least one character in B, i.e. uppercase characters may only follow uncased characters and lowercase characters only cased ones. Return False otherwise.

#### $isupper() \rightarrow bool$  $isupper() \rightarrow bool$

Return True if all cased characters in B are uppercase and there is at least one cased character in B, False otherwise.

#### join(*iterable\_of\_bytes*, */* )

Concatenate any number of bytes objects.

The bytes whose method is called is inserted in between each pair.

The result is returned as a new bytes object.

Example:  $b'.join([b'ab', b'pq', b'rs']) \rightarrow b'ab.pq.rs'.$ 

#### ljust(*width*, *fillchar=b' '*, */* )

Return a left-justified string of length width.

Padding is done using the specified fill character.

### **lower**()  $\rightarrow$  copy of B

Return a copy of B with all ASCII characters converted to lowercase.

# lstrip(*bytes=None*, */* )

Strip leading bytes contained in the argument.

If the argument is omitted or None, strip leading ASCII whitespace.

### static maketrans(*frm*, *to*, */* )

Return a translation table useable for the bytes or bytearray translate method.

The returned table will be one where each byte in frm is mapped to the byte at the same position in to.

The bytes objects frm and to must be of the same length.

### partition(*sep*, */* )

Partition the bytes into three parts using the given separator.

This will search for the separator sep in the bytes. If the separator is found, returns a 3-tuple containing the part before the separator, the separator itself, and the part after it.

If the separator is not found, returns a 3-tuple containing the original bytes object and two empty bytes objects.

# removeprefix(*prefix*, */* )

Return a bytes object with the given prefix string removed if present.

If the bytes starts with the prefix string, return bytes[len(prefix):]. Otherwise, return a copy of the original bytes.

#### removesuffix(*suffix*, */* )

Return a bytes object with the given suffix string removed if present.

If the bytes ends with the suffix string and that suffix is not empty, return bytes[:-len(prefix)]. Otherwise, return a copy of the original bytes.

# replace(*old*, *new*, *count=-1*, */* )

Return a copy with all occurrences of substring old replaced by new.

#### **count**

Maximum number of occurrences to replace. -1 (the default value) means replace all occurrences.

If the optional argument count is given, only the first count occurrences are replaced.

# $\textbf{rfind}(sub[, start[, end]]$ )  $\rightarrow$  [int](https://docs.python.org/3/library/functions.html#int)

Return the highest index in B where subsection sub is found, such that sub is contained within B[start,end]. Optional arguments start and end are interpreted as in slice notation.

Return -1 on failure.

# $\text{rindex}(sub[, start[, end]]$ )  $\rightarrow$  [int](https://docs.python.org/3/library/functions.html#int)

Return the highest index in B where subsection sub is found, such that sub is contained within B[start,end]. Optional arguments start and end are interpreted as in slice notation.

Raise ValueError when the subsection is not found.

### rjust(*width*, *fillchar=b' '*, */* )

Return a right-justified string of length width.

Padding is done using the specified fill character.

# rpartition(*sep*, */* )

Partition the bytes into three parts using the given separator.

This will search for the separator sep in the bytes, starting at the end. If the separator is found, returns a 3-tuple containing the part before the separator, the separator itself, and the part after it.

If the separator is not found, returns a 3-tuple containing two empty bytes objects and the original bytes object.

### rsplit(*sep=None*, *maxsplit=-1*)

Return a list of the sections in the bytes, using sep as the delimiter.

**sep**

The delimiter according which to split the bytes. None (the default value) means split on ASCII whitespace characters (space, tab, return, newline, formfeed, vertical tab).

#### **maxsplit**

Maximum number of splits to do. -1 (the default value) means no limit.

Splitting is done starting at the end of the bytes and working to the front.

### rstrip(*bytes=None*, */* )

Strip trailing bytes contained in the argument.

If the argument is omitted or None, strip trailing ASCII whitespace.

### split(*sep=None*, *maxsplit=-1*)

Return a list of the sections in the bytes, using sep as the delimiter.

#### **sep**

The delimiter according which to split the bytes. None (the default value) means split on ASCII whitespace characters (space, tab, return, newline, formfeed, vertical tab).

#### **maxsplit**

Maximum number of splits to do. -1 (the default value) means no limit.

### splitlines(*keepends=False*)

Return a list of the lines in the bytes, breaking at line boundaries.

Line breaks are not included in the resulting list unless keepends is given and true.

# $\textbf{start}$ **swith**(*prefix*, *start*, *end* ])  $\rightarrow$  [bool](https://docs.python.org/3/library/functions.html#bool)

Return True if B starts with the specified prefix, False otherwise. With optional start, test B beginning at that position. With optional end, stop comparing B at that position. prefix can also be a tuple of bytes to try.

### strip(*bytes=None*, */* )

Strip leading and trailing bytes contained in the argument.

If the argument is omitted or None, strip leading and trailing ASCII whitespace.

### **swapcase**()  $\rightarrow$  copy of B

Return a copy of B with uppercase ASCII characters converted to lowercase ASCII and vice versa.

#### $\text{title}() \rightarrow \text{copy of } B$

Return a titlecased version of B, i.e. ASCII words start with uppercase characters, all remaining cased characters have lowercase.

### translate(*table*, */*, *delete=b''*)

Return a copy with each character mapped by the given translation table.

#### **table**

Translation table, which must be a bytes object of length 256.

All characters occurring in the optional argument delete are removed. The remaining characters are mapped through the given translation table.

#### $upper() \rightarrow copy \ of \ B$

Return a copy of B with all ASCII characters converted to uppercase.

### property vol: [ReadOnlyMapping](#page-171-1)

Returns the volatility specific object information.

#### write(*value*)

Writes the object into the layer of the context at the current offset.

```
Return type
```
[ObjectInterface](#page-169-0)

### zfill(*width*, */* )

Pad a numeric string with zeros on the left, to fill a field of the given width.

The original string is never truncated.

class Char(*context*, *type\_name*, *object\_info*, *data\_format*)

Bases: [PrimitiveObject](#page-292-0), [int](https://docs.python.org/3/library/functions.html#int)

Primitive Object that handles characters.

Constructs an Object adhering to the ObjectInterface.

# **Parameters**

- **context** ([ContextInterface](#page-156-0)) The context associated with the object
- type\_name  $(str)$  $(str)$  $(str)$  The name of the type structure for the object
- object\_info ([ObjectInformation](#page-168-0)) Basic information relevant to the object (layer, offset, member\_name, parent, etc)

#### class VolTemplateProxy

Bases: [VolTemplateProxy](#page-169-1)

# abstract classmethod child\_template(*template*, *child*)

Returns the template of the child member from the parent. **Return type**

[Template](#page-171-0)

#### abstract classmethod children(*template*)

Returns the children of the template.

**Return type** [List](https://docs.python.org/3/library/typing.html#typing.List)[[Template](#page-171-0)]

## abstract classmethod has\_member(*template*, *member\_name*)

Returns whether the object would contain a member called member name. **Return type**

[bool](https://docs.python.org/3/library/functions.html#bool)

# abstract classmethod relative\_child\_offset(*template*, *child*)

Returns the relative offset from the head of the parent data to the child member. **Return type**

[int](https://docs.python.org/3/library/functions.html#int)

```
abstract classmethod replace_child(template, old_child, new_child)
```
Substitutes the old\_child for the new\_child. **Return type**

[None](https://docs.python.org/3/library/constants.html#None)

### classmethod size(*template*)

Returns the size of the templated object. **Return type** [int](https://docs.python.org/3/library/functions.html#int)

# as\_integer\_ratio()

Return integer ratio.

Return a pair of integers, whose ratio is exactly equal to the original int and with a positive denominator.

>>> (10).as\_integer\_ratio() (10, 1) >>> (-10).as\_integer\_ratio()  $(-10, 1)$ >>> (0).as\_integer\_ratio()  $(0, 1)$ 

# bit\_count()

Number of ones in the binary representation of the absolute value of self.

Also known as the population count.

```
\gg bin(13)
'0b1101'
>>> (13).bit_count()
3
```
# bit\_length()

Number of bits necessary to represent self in binary.

>>> bin(37) '0b100101' >>> (37).bit\_length() 6

### cast(*new\_type\_name*, *\*\*additional*)

Returns a new object at the offset and from the layer that the current object inhabits. :rtype: [ObjectInterface](#page-169-0)

**Note:** If new type name does not include a symbol table, the symbol table for the current object is used

# conjugate()

Returns self, the complex conjugate of any int.

### denominator

the denominator of a rational number in lowest terms

### from\_bytes(*byteorder='big'*, *\**, *signed=False*)

Return the integer represented by the given array of bytes.

### **bytes**

Holds the array of bytes to convert. The argument must either support the buffer protocol or be an iterable object producing bytes. Bytes and bytearray are examples of built-in objects that support the buffer protocol.

### **byteorder**

The byte order used to represent the integer. If byteorder is 'big', the most significant byte is at the beginning of the byte array. If byteorder is 'little', the most significant byte is at the end of the byte array. To request the native byte order of the host system, use **`**sys.byteorder' as the byte order value. Default is to use 'big'.

# **signed**

Indicates whether two's complement is used to represent the integer.

#### get\_symbol\_table\_name()

Returns the symbol table name for this particular object.

### **Raises**

- [ValueError](https://docs.python.org/3/library/exceptions.html#ValueError) If the object's symbol does not contain an explicit table
- [KeyError](https://docs.python.org/3/library/exceptions.html#KeyError) If the table\_name is not valid within the object's context

# **Return type**

[str](https://docs.python.org/3/library/stdtypes.html#str)

# has\_member(*member\_name*)

Returns whether the object would contain a member called member\_name.

#### **Parameters**

**member\_name**  $(str)$  $(str)$  $(str)$  – Name to test whether a member exists within the type structure

#### **Return type**

[bool](https://docs.python.org/3/library/functions.html#bool)

### has\_valid\_member(*member\_name*)

Returns whether the dereferenced type has a valid member.

### **Parameters**

**member\_name**  $(str)$  $(str)$  $(str)$  – Name of the member to test access to determine if the member is valid or not

**Return type**

[bool](https://docs.python.org/3/library/functions.html#bool)

# has\_valid\_members(*member\_names*)

Returns whether the object has all of the members listed in member\_names

### **Parameters**

member\_names ([List](https://docs.python.org/3/library/typing.html#typing.List)[[str](https://docs.python.org/3/library/stdtypes.html#str)]) – List of names to test as to members with those names validity

# **Return type**

[bool](https://docs.python.org/3/library/functions.html#bool)

### imag

the imaginary part of a complex number

### numerator

the numerator of a rational number in lowest terms

### real

the real part of a complex number

### to\_bytes(*length=1*, *byteorder='big'*, *\**, *signed=False*)

Return an array of bytes representing an integer.

#### **length**

Length of bytes object to use. An OverflowError is raised if the integer is not representable with the given number of bytes. Default is length 1.

### **byteorder**

The byte order used to represent the integer. If byteorder is 'big', the most significant byte is at the beginning of the byte array. If byteorder is 'little', the most significant byte is at the end of the byte array. To request the native byte order of the host system, use **`**sys.byteorder' as the byte order value. Default is to use 'big'.

### **signed**

Determines whether two's complement is used to represent the integer. If signed is False and a negative integer is given, an OverflowError is raised.

### property vol: [ReadOnlyMapping](#page-171-1)

Returns the volatility specific object information.

# write(*value*)

Writes the object into the layer of the context at the current offset.

### **Return type** [ObjectInterface](#page-169-0)

class ClassType(*context*, *type\_name*, *object\_info*, *size*, *members*)

### Bases: [AggregateType](#page-257-0)

Constructs an Object adhering to the ObjectInterface.

#### **Parameters**

- context ([ContextInterface](#page-156-0)) The context associated with the object
- type\_name  $(str)$  $(str)$  $(str)$  The name of the type structure for the object
- object\_info ([ObjectInformation](#page-168-0)) Basic information relevant to the object (layer, offset, member name, parent, etc)

#### class VolTemplateProxy

Bases: [VolTemplateProxy](#page-169-1)

### classmethod child\_template(*template*, *child*)

Returns the template of a child to its parent.

**Return type** [Template](#page-171-0)

### classmethod children(*template*)

Method to list children of a template.

**Return type**

[List](https://docs.python.org/3/library/typing.html#typing.List)[[Template](#page-171-0)]

#### classmethod has\_member(*template*, *member\_name*)

Returns whether the object would contain a member called member\_name.

**Return type** [bool](https://docs.python.org/3/library/functions.html#bool)

#### classmethod relative\_child\_offset(*template*, *child*)

Returns the relative offset of a child to its parent.

**Return type** [int](https://docs.python.org/3/library/functions.html#int)

# classmethod replace\_child(*template*, *old\_child*, *new\_child*)

Replace a child elements within the arguments handed to the template. **Return type**

[None](https://docs.python.org/3/library/constants.html#None)

# classmethod size(*template*)

Method to return the size of this type.

**Return type** [int](https://docs.python.org/3/library/functions.html#int)

### cast(*new\_type\_name*, *\*\*additional*)

Returns a new object at the offset and from the layer that the current object inhabits. :rtype: [ObjectInterface](#page-169-0)

**Note:** If new type name does not include a symbol table, the symbol table for the current object is used

### get\_symbol\_table\_name()

Returns the symbol table name for this particular object.

### **Raises**

- [ValueError](https://docs.python.org/3/library/exceptions.html#ValueError) If the object's symbol does not contain an explicit table
- [KeyError](https://docs.python.org/3/library/exceptions.html#KeyError) If the table\_name is not valid within the object's context

# **Return type**

[str](https://docs.python.org/3/library/stdtypes.html#str)

#### has\_member(*member\_name*)

Returns whether the object would contain a member called member\_name.

**Return type** [bool](https://docs.python.org/3/library/functions.html#bool)

### has\_valid\_member(*member\_name*)

Returns whether the dereferenced type has a valid member.

#### **Parameters**

**member\_name**  $(str)$  $(str)$  $(str)$  – Name of the member to test access to determine if the member is valid or not

### **Return type**

[bool](https://docs.python.org/3/library/functions.html#bool)

### has\_valid\_members(*member\_names*)

Returns whether the object has all of the members listed in member\_names

# **Parameters**

**member\_names** ( $List[str]$  $List[str]$  $List[str]$  $List[str]$ ) – List of names to test as to members with those names validity

**Return type** [bool](https://docs.python.org/3/library/functions.html#bool)

member(*attr='member'*)

Specifically named method for retrieving members.

**Return type** [object](https://docs.python.org/3/library/functions.html#object)

# property vol: [ReadOnlyMapping](#page-171-1)

Returns the volatility specific object information.

# write(*value*)

Writes the new value into the format at the offset the object currently resides at.

### class DataFormatInfo(*length*, *byteorder*, *signed*)

Bases: [tuple](https://docs.python.org/3/library/stdtypes.html#tuple)

Create new instance of DataFormatInfo(length, byteorder, signed)

### byteorder

Alias for field number 1

### count(*value*, */* )

Return number of occurrences of value.

### index(*value*, *start=0*, *stop=9223372036854775807*, */* )

Return first index of value.

Raises ValueError if the value is not present.

# length

Alias for field number 0

# signed

Alias for field number 2

#### class Enumeration(*context*, *type\_name*, *object\_info*, *base\_type*, *choices*)

Bases: [ObjectInterface](#page-169-0), [int](https://docs.python.org/3/library/functions.html#int)

Returns an object made up of choices.

Constructs an Object adhering to the ObjectInterface.

## **Parameters**

- context ([ContextInterface](#page-156-0)) The context associated with the object
- type\_name  $(str)$  $(str)$  $(str)$  The name of the type structure for the object
- object\_info ([ObjectInformation](#page-168-0)) Basic information relevant to the object (layer, offset, member\_name, parent, etc)

#### class VolTemplateProxy

Bases: [VolTemplateProxy](#page-169-1)

### abstract classmethod child\_template(*template*, *child*)

Returns the template of the child member from the parent.

**Return type** [Template](#page-171-0)

### classmethod children(*template*)

Returns the children of the template.

**Return type** [List](https://docs.python.org/3/library/typing.html#typing.List)[[Template](#page-171-0)]

### abstract classmethod has\_member(*template*, *member\_name*)

Returns whether the object would contain a member called member\_name. **Return type**

[bool](https://docs.python.org/3/library/functions.html#bool)

### classmethod lookup(*template*, *value*)

Looks up an individual value and returns the associated name.

If multiple identifiers map to the same value, the first matching identifier will be returned **Return type**

[str](https://docs.python.org/3/library/stdtypes.html#str)

# abstract classmethod relative\_child\_offset(*template*, *child*)

Returns the relative offset from the head of the parent data to the child member.

**Return type**

[int](https://docs.python.org/3/library/functions.html#int)

classmethod replace\_child(*template*, *old\_child*, *new\_child*)

Substitutes the old\_child for the new\_child. **Return type**

[None](https://docs.python.org/3/library/constants.html#None)

### classmethod size(*template*)

Returns the size of the template object. **Return type** [int](https://docs.python.org/3/library/functions.html#int)

#### as\_integer\_ratio()

Return integer ratio.

Return a pair of integers, whose ratio is exactly equal to the original int and with a positive denominator.

```
>>> (10).as_integer_ratio()
(10, 1)
>>> (-10).as_integer_ratio()
(-10, 1)>>> (0).as_integer_ratio()
(0, 1)
```
# bit\_count()

Number of ones in the binary representation of the absolute value of self.

Also known as the population count.

```
\gg bin(13)
'0b1101'
>>> (13).bit_count()
3
```
### bit\_length()

Number of bits necessary to represent self in binary.

```
>>> bin(37)
'0b100101'
>>> (37).bit_length()
6
```
### cast(*new\_type\_name*, *\*\*additional*)

Returns a new object at the offset and from the layer that the current object inhabits. :rtype: [ObjectInterface](#page-169-0)

**Note:** If new type name does not include a symbol table, the symbol table for the current object is used

property choices: [Dict](https://docs.python.org/3/library/typing.html#typing.Dict)[\[str,](https://docs.python.org/3/library/stdtypes.html#str) [int\]](https://docs.python.org/3/library/functions.html#int)

### conjugate()

Returns self, the complex conjugate of any int.

### denominator

the denominator of a rational number in lowest terms

### property description: [str](https://docs.python.org/3/library/stdtypes.html#str)

Returns the chosen name for the value this object contains.

from\_bytes(*byteorder='big'*, *\**, *signed=False*)

Return the integer represented by the given array of bytes.

#### **bytes**

Holds the array of bytes to convert. The argument must either support the buffer protocol or be an iterable object producing bytes. Bytes and bytearray are examples of built-in objects that support the buffer protocol.

### **byteorder**

The byte order used to represent the integer. If byteorder is 'big', the most significant byte is at the beginning of the byte array. If byteorder is 'little', the most significant byte is at the end of the byte array. To request the native byte order of the host system, use **`**sys.byteorder' as the byte order value. Default is to use 'big'.

#### **signed**

Indicates whether two's complement is used to represent the integer.

### get\_symbol\_table\_name()

Returns the symbol table name for this particular object.

#### **Raises**

• [ValueError](https://docs.python.org/3/library/exceptions.html#ValueError) – If the object's symbol does not contain an explicit table

• [KeyError](https://docs.python.org/3/library/exceptions.html#KeyError) – If the table\_name is not valid within the object's context

#### **Return type**

[str](https://docs.python.org/3/library/stdtypes.html#str)

# has\_member(*member\_name*)

Returns whether the object would contain a member called member\_name.

#### **Parameters**

**member\_name** ([str](https://docs.python.org/3/library/stdtypes.html#str)) – Name to test whether a member exists within the type structure

# **Return type**

[bool](https://docs.python.org/3/library/functions.html#bool)

### has\_valid\_member(*member\_name*)

Returns whether the dereferenced type has a valid member.

### **Parameters**

**member\_name**  $(str)$  $(str)$  $(str)$  – Name of the member to test access to determine if the member is valid or not

# **Return type**

[bool](https://docs.python.org/3/library/functions.html#bool)

### has\_valid\_members(*member\_names*)

Returns whether the object has all of the members listed in member\_names

### **Parameters**

member\_names ([List](https://docs.python.org/3/library/typing.html#typing.List)[[str](https://docs.python.org/3/library/stdtypes.html#str)]) – List of names to test as to members with those names validity

**Return type** [bool](https://docs.python.org/3/library/functions.html#bool)

### imag

the imaginary part of a complex number

### property is\_valid\_choice: [bool](https://docs.python.org/3/library/functions.html#bool)

Returns whether the value for the object is a valid choice

### lookup(*value=None*)

Looks up an individual value and returns the associated name.

If multiple identifiers map to the same value, the first matching identifier will be returned

**Return type**

[str](https://docs.python.org/3/library/stdtypes.html#str)

### numerator

the numerator of a rational number in lowest terms

### real

the real part of a complex number

to\_bytes(*length=1*, *byteorder='big'*, *\**, *signed=False*)

Return an array of bytes representing an integer.

#### **length**

Length of bytes object to use. An OverflowError is raised if the integer is not representable with the given number of bytes. Default is length 1.

### **byteorder**

The byte order used to represent the integer. If byteorder is 'big', the most significant byte is at the beginning of the byte array. If byteorder is 'little', the most significant byte is at the end of the byte array. To request the native byte order of the host system, use **`**sys.byteorder' as the byte order value. Default is to use 'big'.

#### **signed**

Determines whether two's complement is used to represent the integer. If signed is False and a negative integer is given, an OverflowError is raised.

### property vol: [ReadOnlyMapping](#page-171-1)

Returns the volatility specific object information.

#### write(*value*)

Writes the new value into the format at the offset the object currently resides at.

class Float(*context*, *type\_name*, *object\_info*, *data\_format*)

Bases: [PrimitiveObject](#page-292-0), [float](https://docs.python.org/3/library/functions.html#float)

Primitive Object that handles double or floating point numbers.

Constructs an Object adhering to the ObjectInterface.

# **Parameters**

- context ([ContextInterface](#page-156-0)) The context associated with the object
- type\_name  $(str)$  $(str)$  $(str)$  The name of the type structure for the object
- object\_info ([ObjectInformation](#page-168-0)) Basic information relevant to the object (layer, offset, member\_name, parent, etc)

### class VolTemplateProxy

Bases: [VolTemplateProxy](#page-169-1)

# abstract classmethod child\_template(*template*, *child*)

Returns the template of the child member from the parent.

**Return type** [Template](#page-171-0)

#### abstract classmethod children(*template*)

Returns the children of the template.

**Return type** [List](https://docs.python.org/3/library/typing.html#typing.List)[[Template](#page-171-0)]

### abstract classmethod has\_member(*template*, *member\_name*)

Returns whether the object would contain a member called member\_name.

**Return type** [bool](https://docs.python.org/3/library/functions.html#bool)

#### abstract classmethod relative\_child\_offset(*template*, *child*)

Returns the relative offset from the head of the parent data to the child member.

**Return type**

[int](https://docs.python.org/3/library/functions.html#int)

```
abstract classmethod replace_child(template, old_child, new_child)
```
Substitutes the old\_child for the new\_child.

**Return type**

[None](https://docs.python.org/3/library/constants.html#None)

classmethod size(*template*)

Returns the size of the templated object. **Return type** [int](https://docs.python.org/3/library/functions.html#int)

### as\_integer\_ratio()

Return integer ratio.

Return a pair of integers, whose ratio is exactly equal to the original float and with a positive denominator.

Raise OverflowError on infinities and a ValueError on NaNs.

>>> (10.0).as\_integer\_ratio() (10, 1) >>> (0.0).as\_integer\_ratio() (0, 1) >>> (-.25).as\_integer\_ratio()  $(-1, 4)$ 

cast(*new\_type\_name*, *\*\*additional*)

Returns a new object at the offset and from the layer that the current object inhabits. :rtype: [ObjectInterface](#page-169-0)

**Note:** If new type name does not include a symbol table, the symbol table for the current object is used

#### conjugate()

Return self, the complex conjugate of any float.

# fromhex()

Create a floating-point number from a hexadecimal string.

```
>>> float.fromhex('0x1.ffffp10')
2047.984375
>>> float.fromhex('-0x1p-1074')
-5e-324
```
### get\_symbol\_table\_name()

Returns the symbol table name for this particular object.

### **Raises**

- [ValueError](https://docs.python.org/3/library/exceptions.html#ValueError) If the object's symbol does not contain an explicit table
- [KeyError](https://docs.python.org/3/library/exceptions.html#KeyError) If the table\_name is not valid within the object's context

### **Return type**

[str](https://docs.python.org/3/library/stdtypes.html#str)

has\_member(*member\_name*)

Returns whether the object would contain a member called member\_name.

### **Parameters**

**member\_name**  $(str)$  $(str)$  $(str)$  – Name to test whether a member exists within the type structure

### **Return type**

[bool](https://docs.python.org/3/library/functions.html#bool)

### has\_valid\_member(*member\_name*)

Returns whether the dereferenced type has a valid member.

### **Parameters**

**member\_name**  $(str)$  $(str)$  $(str)$  – Name of the member to test access to determine if the member is valid or not

### **Return type** [bool](https://docs.python.org/3/library/functions.html#bool)

# has\_valid\_members(*member\_names*)

Returns whether the object has all of the members listed in member\_names

#### **Parameters**

**member\_names** ( $List[str]$  $List[str]$  $List[str]$  $List[str]$ ) – List of names to test as to members with those names validity

### **Return type**

[bool](https://docs.python.org/3/library/functions.html#bool)

# hex()

Return a hexadecimal representation of a floating-point number.

```
\gg (-0.1).hex()
'-0x1.999999999999ap-4'
>>> 3.14159.hex()
'0x1.921f9f01b866ep+1'
```
### imag

the imaginary part of a complex number

# is\_integer()

Return True if the float is an integer.

# real

the real part of a complex number

# property vol: [ReadOnlyMapping](#page-171-1)

Returns the volatility specific object information.

# write(*value*)

Writes the object into the layer of the context at the current offset.

# **Return type**

[ObjectInterface](#page-169-0)

# class Function(*context*, *type\_name*, *object\_info*, *\*\*kwargs*)

Bases: [ObjectInterface](#page-169-0)

Constructs an Object adhering to the ObjectInterface.

### **Parameters**

- context ([ContextInterface](#page-156-0)) The context associated with the object
- type\_name  $(str)$  $(str)$  $(str)$  The name of the type structure for the object
- object\_info ([ObjectInformation](#page-168-0)) Basic information relevant to the object (layer, offset, member\_name, parent, etc)

# class VolTemplateProxy

Bases: [object](https://docs.python.org/3/library/functions.html#object)

A container for proxied methods that the ObjectTemplate of this object will call. This is primarily to keep methods together for easy organization/management, there is no significant need for it to be a separate class.

The methods of this class *must* be class methods rather than standard methods, to allow for code reuse. Each method also takes a template since the templates may contain the necessary data about the yet-to-beconstructed object. It allows objects to control how their templates respond without needing to write new templates for each and every potential object type.

### abstract classmethod child\_template(*template*, *child*)

Returns the template of the child member from the parent.

**Return type** [Template](#page-171-0)

# abstract classmethod children(*template*)

Returns the children of the template.

**Return type** [List](https://docs.python.org/3/library/typing.html#typing.List)[[Template](#page-171-0)]

### abstract classmethod has\_member(*template*, *member\_name*)

Returns whether the object would contain a member called member\_name.

**Return type**

[bool](https://docs.python.org/3/library/functions.html#bool)

### abstract classmethod relative\_child\_offset(*template*, *child*)

Returns the relative offset from the head of the parent data to the child member. **Return type**

[int](https://docs.python.org/3/library/functions.html#int)

### abstract classmethod replace\_child(*template*, *old\_child*, *new\_child*)

Substitutes the old\_child for the new\_child.

**Return type** [None](https://docs.python.org/3/library/constants.html#None)

#### abstract classmethod size(*template*)

Returns the size of the template object.

**Return type** [int](https://docs.python.org/3/library/functions.html#int)

cast(*new\_type\_name*, *\*\*additional*)

Returns a new object at the offset and from the layer that the current object inhabits. :rtype: [ObjectInterface](#page-169-0)

**Note:** If new type name does not include a symbol table, the symbol table for the current object is used

### get\_symbol\_table\_name()

Returns the symbol table name for this particular object.

### **Raises**

- [ValueError](https://docs.python.org/3/library/exceptions.html#ValueError) If the object's symbol does not contain an explicit table
- [KeyError](https://docs.python.org/3/library/exceptions.html#KeyError) If the table name is not valid within the object's context

#### **Return type**

[str](https://docs.python.org/3/library/stdtypes.html#str)

### has\_member(*member\_name*)

Returns whether the object would contain a member called member\_name.

# **Parameters**

**member\_name**  $(str)$  $(str)$  $(str)$  – Name to test whether a member exists within the type structure

#### **Return type**

[bool](https://docs.python.org/3/library/functions.html#bool)

### has\_valid\_member(*member\_name*)

Returns whether the dereferenced type has a valid member.

### **Parameters**

**member\_name**  $(str)$  $(str)$  $(str)$  – Name of the member to test access to determine if the member is valid or not

**Return type** [bool](https://docs.python.org/3/library/functions.html#bool)

has\_valid\_members(*member\_names*)

Returns whether the object has all of the members listed in member\_names

## **Parameters**

**member\_names** ([List](https://docs.python.org/3/library/typing.html#typing.List)[[str](https://docs.python.org/3/library/stdtypes.html#str)]) – List of names to test as to members with those names validity

# **Return type**

[bool](https://docs.python.org/3/library/functions.html#bool)

### property vol: [ReadOnlyMapping](#page-171-1)

Returns the volatility specific object information.

abstract write(*value*)

Writes the new value into the format at the offset the object currently resides at.

class Integer(*context*, *type\_name*, *object\_info*, *data\_format*)

Bases: [PrimitiveObject](#page-292-0), [int](https://docs.python.org/3/library/functions.html#int)

Primitive Object that handles standard numeric types.

Constructs an Object adhering to the ObjectInterface.

# **Parameters**

- context ([ContextInterface](#page-156-0)) The context associated with the object
- type\_name  $(str)$  $(str)$  $(str)$  The name of the type structure for the object
- **object\_info** ([ObjectInformation](#page-168-0)) Basic information relevant to the object (layer, offset, member\_name, parent, etc)

#### class VolTemplateProxy

Bases: [VolTemplateProxy](#page-169-1)

# abstract classmethod child\_template(*template*, *child*)

Returns the template of the child member from the parent.

**Return type** [Template](#page-171-0)

#### abstract classmethod children(*template*)

Returns the children of the template.

**Return type** [List](https://docs.python.org/3/library/typing.html#typing.List)[[Template](#page-171-0)]

#### abstract classmethod has\_member(*template*, *member\_name*)

Returns whether the object would contain a member called member\_name. **Return type**

[bool](https://docs.python.org/3/library/functions.html#bool)

### abstract classmethod relative\_child\_offset(*template*, *child*)

Returns the relative offset from the head of the parent data to the child member. **Return type**

[int](https://docs.python.org/3/library/functions.html#int)

abstract classmethod replace\_child(*template*, *old\_child*, *new\_child*)

Substitutes the old\_child for the new\_child. **Return type**

[None](https://docs.python.org/3/library/constants.html#None)

### classmethod size(*template*)

Returns the size of the templated object. **Return type**

[int](https://docs.python.org/3/library/functions.html#int)

### as\_integer\_ratio()

Return integer ratio.

Return a pair of integers, whose ratio is exactly equal to the original int and with a positive denominator.

>>> (10).as\_integer\_ratio() (10, 1) >>> (-10).as\_integer\_ratio()  $(-10, 1)$ >>> (0).as\_integer\_ratio()  $(0, 1)$ 

# bit\_count()

Number of ones in the binary representation of the absolute value of self.

Also known as the population count.

```
\gg bin(13)
'0b1101'
>>> (13).bit_count()
3
```
# bit\_length()

Number of bits necessary to represent self in binary.

>>> bin(37) '0b100101' >>> (37).bit\_length() 6

### cast(*new\_type\_name*, *\*\*additional*)

Returns a new object at the offset and from the layer that the current object inhabits. :rtype: [ObjectInterface](#page-169-0)

**Note:** If new type name does not include a symbol table, the symbol table for the current object is used

# conjugate()

Returns self, the complex conjugate of any int.

#### denominator

the denominator of a rational number in lowest terms

### from\_bytes(*byteorder='big'*, *\**, *signed=False*)

Return the integer represented by the given array of bytes.

### **bytes**

Holds the array of bytes to convert. The argument must either support the buffer protocol or be an iterable object producing bytes. Bytes and bytearray are examples of built-in objects that support the buffer protocol.

#### **byteorder**

The byte order used to represent the integer. If byteorder is 'big', the most significant byte is at the beginning of the byte array. If byteorder is 'little', the most significant byte is at the end of the byte array. To request the native byte order of the host system, use **`**sys.byteorder' as the byte order value. Default is to use 'big'.

# **signed**

Indicates whether two's complement is used to represent the integer.
#### get\_symbol\_table\_name()

Returns the symbol table name for this particular object.

#### **Raises**

- [ValueError](https://docs.python.org/3/library/exceptions.html#ValueError) If the object's symbol does not contain an explicit table
- [KeyError](https://docs.python.org/3/library/exceptions.html#KeyError) If the table\_name is not valid within the object's context

# **Return type**

[str](https://docs.python.org/3/library/stdtypes.html#str)

# has\_member(*member\_name*)

Returns whether the object would contain a member called member\_name.

#### **Parameters**

**member\_name**  $(str)$  $(str)$  $(str)$  – Name to test whether a member exists within the type structure

#### **Return type**

[bool](https://docs.python.org/3/library/functions.html#bool)

# has\_valid\_member(*member\_name*)

Returns whether the dereferenced type has a valid member.

#### **Parameters**

**member\_name**  $(str)$  $(str)$  $(str)$  – Name of the member to test access to determine if the member is valid or not

**Return type**

[bool](https://docs.python.org/3/library/functions.html#bool)

#### has\_valid\_members(*member\_names*)

Returns whether the object has all of the members listed in member\_names

# **Parameters**

member\_names ([List](https://docs.python.org/3/library/typing.html#typing.List)[[str](https://docs.python.org/3/library/stdtypes.html#str)]) – List of names to test as to members with those names validity

# **Return type**

[bool](https://docs.python.org/3/library/functions.html#bool)

#### imag

the imaginary part of a complex number

#### numerator

the numerator of a rational number in lowest terms

# real

the real part of a complex number

# to\_bytes(*length=1*, *byteorder='big'*, *\**, *signed=False*)

Return an array of bytes representing an integer.

#### **length**

Length of bytes object to use. An OverflowError is raised if the integer is not representable with the given number of bytes. Default is length 1.

#### **byteorder**

The byte order used to represent the integer. If byteorder is 'big', the most significant byte is at the beginning of the byte array. If byteorder is 'little', the most significant byte is at the end of the byte array. To request the native byte order of the host system, use **`**sys.byteorder' as the byte order value. Default is to use 'big'.

### **signed**

Determines whether two's complement is used to represent the integer. If signed is False and a negative integer is given, an OverflowError is raised.

# property vol: [ReadOnlyMapping](#page-171-0)

Returns the volatility specific object information.

# write(*value*)

Writes the object into the layer of the context at the current offset.

#### **Return type** [ObjectInterface](#page-169-0)

class Pointer(*context*, *type\_name*, *object\_info*, *data\_format*, *subtype=None*)

Bases: [Integer](#page-286-0)

Pointer which points to another object.

Constructs an Object adhering to the ObjectInterface.

#### **Parameters**

- context ([ContextInterface](#page-156-0)) The context associated with the object
- type\_name  $(str)$  $(str)$  $(str)$  The name of the type structure for the object
- object\_info ([ObjectInformation](#page-168-0)) Basic information relevant to the object (layer, offset, member name, parent, etc)

### class VolTemplateProxy

Bases: [VolTemplateProxy](#page-169-1)

# abstract classmethod child\_template(*template*, *child*)

Returns the template of the child member from the parent.

**Return type** [Template](#page-171-1)

#### classmethod children(*template*)

Returns the children of the template.

**Return type** [List](https://docs.python.org/3/library/typing.html#typing.List)[[Template](#page-171-1)]

#### classmethod has\_member(*template*, *member\_name*)

Returns whether the object would contain a member called member\_name.

**Return type** [bool](https://docs.python.org/3/library/functions.html#bool)

# abstract classmethod relative\_child\_offset(*template*, *child*)

Returns the relative offset from the head of the parent data to the child member. **Return type**

[int](https://docs.python.org/3/library/functions.html#int)

#### classmethod replace\_child(*template*, *old\_child*, *new\_child*)

Substitutes the old\_child for the new\_child. **Return type**

[None](https://docs.python.org/3/library/constants.html#None)

#### classmethod size(*template*)

Returns the size of the template object.

# **Return type**

[int](https://docs.python.org/3/library/functions.html#int)

# as\_integer\_ratio()

Return integer ratio.

Return a pair of integers, whose ratio is exactly equal to the original int and with a positive denominator.

```
>>> (10).as_integer_ratio()
(10, 1)
>>> (-10).as_integer_ratio()
(-10, 1)>>> (0).as_integer_ratio()
(0, 1)
```
# bit\_count()

Number of ones in the binary representation of the absolute value of self.

Also known as the population count.

```
\gg bin(13)
'0b1101'
>>> (13).bit_count()
3
```
# bit\_length()

Number of bits necessary to represent self in binary.

```
>>> bin(37)
'0b100101'
>>> (37).bit_length()
6
```
cast(*new\_type\_name*, *\*\*additional*)

Returns a new object at the offset and from the layer that the current object inhabits. :rtype: [ObjectInterface](#page-169-0)

**Note:** If new type name does not include a symbol table, the symbol table for the current object is used

### conjugate()

Returns self, the complex conjugate of any int.

# denominator

the denominator of a rational number in lowest terms

#### dereference(*layer\_name=None*)

Dereferences the pointer.

Layer\_name is identifies the appropriate layer within the context that the pointer points to. If layer\_name is None, it defaults to the same layer that the pointer is currently instantiated in.

# **Return type**

[ObjectInterface](#page-169-0)

#### from\_bytes(*byteorder='big'*, *\**, *signed=False*)

Return the integer represented by the given array of bytes.

#### **bytes**

Holds the array of bytes to convert. The argument must either support the buffer protocol or be an iterable object producing bytes. Bytes and bytearray are examples of built-in objects that support the buffer protocol.

### **byteorder**

The byte order used to represent the integer. If byteorder is 'big', the most significant byte is at the beginning of the byte array. If byteorder is 'little', the most significant byte is at the end of the byte array. To request the native byte order of the host system, use **`**sys.byteorder' as the byte order value. Default is to use 'big'.

#### **signed**

Indicates whether two's complement is used to represent the integer.

#### get\_symbol\_table\_name()

Returns the symbol table name for this particular object.

#### **Raises**

- [ValueError](https://docs.python.org/3/library/exceptions.html#ValueError) If the object's symbol does not contain an explicit table
- [KeyError](https://docs.python.org/3/library/exceptions.html#KeyError) If the table\_name is not valid within the object's context

**Return type**

[str](https://docs.python.org/3/library/stdtypes.html#str)

has\_member(*member\_name*)

Returns whether the dereferenced type has this member.

# **Return type**

[bool](https://docs.python.org/3/library/functions.html#bool)

#### has\_valid\_member(*member\_name*)

Returns whether the dereferenced type has a valid member.

#### **Parameters**

**member\_name**  $(str)$  $(str)$  $(str)$  – Name of the member to test access to determine if the member is valid or not

# **Return type**

[bool](https://docs.python.org/3/library/functions.html#bool)

# has\_valid\_members(*member\_names*)

Returns whether the object has all of the members listed in member\_names

# **Parameters**

member\_names ([List](https://docs.python.org/3/library/typing.html#typing.List)[[str](https://docs.python.org/3/library/stdtypes.html#str)]) – List of names to test as to members with those names validity

**Return type** [bool](https://docs.python.org/3/library/functions.html#bool)

# imag

the imaginary part of a complex number

#### is\_readable(*layer\_name=None*)

Determines whether the address of this pointer can be read from memory.

**Return type** [bool](https://docs.python.org/3/library/functions.html#bool)

# numerator

the numerator of a rational number in lowest terms

# real

the real part of a complex number

#### to\_bytes(*length=1*, *byteorder='big'*, *\**, *signed=False*)

Return an array of bytes representing an integer.

### **length**

Length of bytes object to use. An OverflowError is raised if the integer is not representable with the given number of bytes. Default is length 1.

#### **byteorder**

The byte order used to represent the integer. If byteorder is 'big', the most significant byte is at the beginning of the byte array. If byteorder is 'little', the most significant byte is at the end of the byte array. To request the native byte order of the host system, use **`**sys.byteorder' as the byte order value. Default is to use 'big'.

#### **signed**

Determines whether two's complement is used to represent the integer. If signed is False and a negative integer is given, an OverflowError is raised.

### property vol: [ReadOnlyMapping](#page-171-0)

Returns the volatility specific object information.

#### write(*value*)

Writes the object into the layer of the context at the current offset.

# **Return type**

[ObjectInterface](#page-169-0)

# <span id="page-292-0"></span>class PrimitiveObject(*context*, *type\_name*, *object\_info*, *data\_format*)

Bases: [ObjectInterface](#page-169-0)

PrimitiveObject is an interface for any objects that should simulate a Python primitive.

Constructs an Object adhering to the ObjectInterface.

#### **Parameters**

- **context** ([ContextInterface](#page-156-0)) The context associated with the object
- type\_name  $(str)$  $(str)$  $(str)$  The name of the type structure for the object
- object\_info ([ObjectInformation](#page-168-0)) Basic information relevant to the object (layer, offset, member name, parent, etc)

# class VolTemplateProxy

Bases: [VolTemplateProxy](#page-169-1)

#### abstract classmethod child\_template(*template*, *child*)

Returns the template of the child member from the parent. **Return type**

[Template](#page-171-1)

# abstract classmethod children(*template*)

Returns the children of the template.

**Return type** [List](https://docs.python.org/3/library/typing.html#typing.List)[[Template](#page-171-1)]

### abstract classmethod has\_member(*template*, *member\_name*)

Returns whether the object would contain a member called member\_name.

**Return type**

[bool](https://docs.python.org/3/library/functions.html#bool)

# abstract classmethod relative\_child\_offset(*template*, *child*)

Returns the relative offset from the head of the parent data to the child member. **Return type**

[int](https://docs.python.org/3/library/functions.html#int)

#### abstract classmethod replace\_child(*template*, *old\_child*, *new\_child*)

Substitutes the old\_child for the new\_child.

**Return type** [None](https://docs.python.org/3/library/constants.html#None)

classmethod size(*template*)

Returns the size of the templated object.

**Return type**

[int](https://docs.python.org/3/library/functions.html#int)

#### cast(*new\_type\_name*, *\*\*additional*)

Returns a new object at the offset and from the layer that the current object inhabits. :rtype: [ObjectInterface](#page-169-0)

**Note:** If new type name does not include a symbol table, the symbol table for the current object is used

#### get\_symbol\_table\_name()

Returns the symbol table name for this particular object.

#### **Raises**

- [ValueError](https://docs.python.org/3/library/exceptions.html#ValueError) If the object's symbol does not contain an explicit table
- [KeyError](https://docs.python.org/3/library/exceptions.html#KeyError) If the table\_name is not valid within the object's context

#### **Return type**

[str](https://docs.python.org/3/library/stdtypes.html#str)

#### has\_member(*member\_name*)

Returns whether the object would contain a member called member\_name.

### **Parameters**

**member\_name**  $(str)$  $(str)$  $(str)$  – Name to test whether a member exists within the type structure

# **Return type**

[bool](https://docs.python.org/3/library/functions.html#bool)

# has\_valid\_member(*member\_name*)

Returns whether the dereferenced type has a valid member.

#### **Parameters**

**member\_name**  $(str)$  $(str)$  $(str)$  – Name of the member to test access to determine if the member is valid or not

# **Return type**

[bool](https://docs.python.org/3/library/functions.html#bool)

#### has\_valid\_members(*member\_names*)

Returns whether the object has all of the members listed in member\_names

#### **Parameters**

**member\_names** ( $List[str]$  $List[str]$  $List[str]$  $List[str]$ ) – List of names to test as to members with those names validity

**Return type** [bool](https://docs.python.org/3/library/functions.html#bool)

#### property vol: [ReadOnlyMapping](#page-171-0)

Returns the volatility specific object information.

### write(*value*)

Writes the object into the layer of the context at the current offset.

#### **Return type**

[ObjectInterface](#page-169-0)

class String(*context*, *type\_name*, *object\_info*, *max\_length=1*, *encoding='utf-8'*, *errors='strict'*)

Bases: [PrimitiveObject](#page-292-0), [str](https://docs.python.org/3/library/stdtypes.html#str)

Primitive Object that handles string values.

# **Parameters**

max\_length ([int](https://docs.python.org/3/library/functions.html#int)) – specifies the maximum possible length that the string could hold within memory (for multibyte characters, this will not be the maximum length of the string)

Constructs an Object adhering to the ObjectInterface.

#### **Parameters**

- context ([ContextInterface](#page-156-0)) The context associated with the object
- type\_name  $(str)$  $(str)$  $(str)$  The name of the type structure for the object
- object\_info ([ObjectInformation](#page-168-0)) Basic information relevant to the object (layer, offset, member name, parent, etc)

#### class VolTemplateProxy

Bases: [VolTemplateProxy](#page-169-1)

# abstract classmethod child\_template(*template*, *child*)

Returns the template of the child member from the parent.

**Return type**

[Template](#page-171-1)

# abstract classmethod children(*template*)

Returns the children of the template.

**Return type** [List](https://docs.python.org/3/library/typing.html#typing.List)[[Template](#page-171-1)]

#### abstract classmethod has\_member(*template*, *member\_name*)

Returns whether the object would contain a member called member\_name. **Return type**

[bool](https://docs.python.org/3/library/functions.html#bool)

#### abstract classmethod relative\_child\_offset(*template*, *child*)

Returns the relative offset from the head of the parent data to the child member. **Return type**

[int](https://docs.python.org/3/library/functions.html#int)

# abstract classmethod replace\_child(*template*, *old\_child*, *new\_child*)

Substitutes the old\_child for the new\_child.

# **Return type**

[None](https://docs.python.org/3/library/constants.html#None)

# classmethod size(*template*)

Returns the size of the templated object.

**Return type**

[int](https://docs.python.org/3/library/functions.html#int)

# capitalize()

Return a capitalized version of the string.

More specifically, make the first character have upper case and the rest lower case.

#### casefold()

Return a version of the string suitable for caseless comparisons.

### cast(*new\_type\_name*, *\*\*additional*)

Returns a new object at the offset and from the layer that the current object inhabits. : rtype: [ObjectInterface](#page-169-0)

**Note:** If new type name does not include a symbol table, the symbol table for the current object is used

#### center(*width*, *fillchar=' '*, */* )

Return a centered string of length width.

Padding is done using the specified fill character (default is a space).

# $count(sub[, start[, end]]$ )  $\rightarrow$  [int](https://docs.python.org/3/library/functions.html#int)

Return the number of non-overlapping occurrences of substring sub in string S[start:end]. Optional arguments start and end are interpreted as in slice notation.

### encode(*encoding='utf-8'*, *errors='strict'*)

Encode the string using the codec registered for encoding.

# **encoding**

The encoding in which to encode the string.

#### **errors**

The error handling scheme to use for encoding errors. The default is 'strict' meaning that encoding errors raise a UnicodeEncodeError. Other possible values are 'ignore', 'replace' and 'xmlcharrefreplace' as well as any other name registered with codecs.register\_error that can handle UnicodeEncodeErrors.

# **endswith**(*suffix*, *start*, *end*  $]$ )  $\rightarrow$  [bool](https://docs.python.org/3/library/functions.html#bool)

Return True if S ends with the specified suffix, False otherwise. With optional start, test S beginning at that position. With optional end, stop comparing S at that position. suffix can also be a tuple of strings to try.

### expandtabs(*tabsize=8*)

Return a copy where all tab characters are expanded using spaces.

If tabsize is not given, a tab size of 8 characters is assumed.

# **find**(*sub*[, *start*[, *end*]])  $\rightarrow$  [int](https://docs.python.org/3/library/functions.html#int)

Return the lowest index in S where substring sub is found, such that sub is contained within S[start:end]. Optional arguments start and end are interpreted as in slice notation.

Return -1 on failure.

### **format**(*\*args*, *\*\*kwargs*)  $\rightarrow$  [str](https://docs.python.org/3/library/stdtypes.html#str)

Return a formatted version of S, using substitutions from args and kwargs. The substitutions are identified by braces  $('{'} and ')'$ .

#### **format\_map**( $mapping$ )  $\rightarrow$  [str](https://docs.python.org/3/library/stdtypes.html#str)

Return a formatted version of S, using substitutions from mapping. The substitutions are identified by braces  $('$  and  $'$  }').

#### get\_symbol\_table\_name()

Returns the symbol table name for this particular object.

### **Raises**

- [ValueError](https://docs.python.org/3/library/exceptions.html#ValueError) If the object's symbol does not contain an explicit table
- [KeyError](https://docs.python.org/3/library/exceptions.html#KeyError) If the table\_name is not valid within the object's context

#### **Return type**

[str](https://docs.python.org/3/library/stdtypes.html#str)

#### has\_member(*member\_name*)

Returns whether the object would contain a member called member\_name.

### **Parameters**

**member\_name**  $(str)$  $(str)$  $(str)$  – Name to test whether a member exists within the type structure

# **Return type**

[bool](https://docs.python.org/3/library/functions.html#bool)

### has\_valid\_member(*member\_name*)

Returns whether the dereferenced type has a valid member.

# **Parameters**

**member\_name**  $(str)$  $(str)$  $(str)$  – Name of the member to test access to determine if the member is valid or not

#### **Return type** [bool](https://docs.python.org/3/library/functions.html#bool)

# has\_valid\_members(*member\_names*)

Returns whether the object has all of the members listed in member\_names

# **Parameters**

**member\_names** ( $List[str]$  $List[str]$  $List[str]$  $List[str]$ ) – List of names to test as to members with those names validity

# **Return type**

[bool](https://docs.python.org/3/library/functions.html#bool)

 $\textbf{index}(sub[, start[, end]]$ )  $\rightarrow$  [int](https://docs.python.org/3/library/functions.html#int)

Return the lowest index in S where substring sub is found, such that sub is contained within S[start:end]. Optional arguments start and end are interpreted as in slice notation.

Raises ValueError when the substring is not found.

# isalnum()

Return True if the string is an alpha-numeric string, False otherwise.

A string is alpha-numeric if all characters in the string are alpha-numeric and there is at least one character in the string.

# isalpha()

Return True if the string is an alphabetic string, False otherwise.

A string is alphabetic if all characters in the string are alphabetic and there is at least one character in the string.

# isascii()

Return True if all characters in the string are ASCII, False otherwise.

ASCII characters have code points in the range U+0000-U+007F. Empty string is ASCII too.

# isdecimal()

Return True if the string is a decimal string, False otherwise.

A string is a decimal string if all characters in the string are decimal and there is at least one character in the string.

# isdigit()

Return True if the string is a digit string, False otherwise.

A string is a digit string if all characters in the string are digits and there is at least one character in the string.

# isidentifier()

Return True if the string is a valid Python identifier, False otherwise.

Call keyword.iskeyword(s) to test whether string s is a reserved identifier, such as "def" or "class".

# islower()

Return True if the string is a lowercase string, False otherwise.

A string is lowercase if all cased characters in the string are lowercase and there is at least one cased character in the string.

# isnumeric()

Return True if the string is a numeric string, False otherwise.

A string is numeric if all characters in the string are numeric and there is at least one character in the string.

# isprintable()

Return True if the string is printable, False otherwise.

A string is printable if all of its characters are considered printable in repr() or if it is empty.

# isspace()

Return True if the string is a whitespace string, False otherwise.

A string is whitespace if all characters in the string are whitespace and there is at least one character in the string.

# istitle()

Return True if the string is a title-cased string, False otherwise.

In a title-cased string, upper- and title-case characters may only follow uncased characters and lowercase characters only cased ones.

# isupper()

Return True if the string is an uppercase string, False otherwise.

A string is uppercase if all cased characters in the string are uppercase and there is at least one cased character in the string.

# join(*iterable*, */* )

Concatenate any number of strings.

The string whose method is called is inserted in between each given string. The result is returned as a new string.

Example:  $\therefore$ join(['ab', 'pq', 'rs']) -> 'ab.pq.rs'

ljust(*width*, *fillchar=' '*, */* )

Return a left-justified string of length width.

Padding is done using the specified fill character (default is a space).

### lower()

Return a copy of the string converted to lowercase.

### lstrip(*chars=None*, */* )

Return a copy of the string with leading whitespace removed.

If chars is given and not None, remove characters in chars instead.

# static maketrans()

Return a translation table usable for str.translate().

If there is only one argument, it must be a dictionary mapping Unicode ordinals (integers) or characters to Unicode ordinals, strings or None. Character keys will be then converted to ordinals. If there are two arguments, they must be strings of equal length, and in the resulting dictionary, each character in x will be mapped to the character at the same position in y. If there is a third argument, it must be a string, whose characters will be mapped to None in the result.

#### partition(*sep*, */* )

Partition the string into three parts using the given separator.

This will search for the separator in the string. If the separator is found, returns a 3-tuple containing the part before the separator, the separator itself, and the part after it.

If the separator is not found, returns a 3-tuple containing the original string and two empty strings.

# removeprefix(*prefix*, */* )

Return a str with the given prefix string removed if present.

If the string starts with the prefix string, return string[len(prefix):]. Otherwise, return a copy of the original string.

# removesuffix(*suffix*, */* )

Return a str with the given suffix string removed if present.

If the string ends with the suffix string and that suffix is not empty, return string[:-len(suffix)]. Otherwise, return a copy of the original string.

# replace(*old*, *new*, *count=-1*, */* )

Return a copy with all occurrences of substring old replaced by new.

#### **count**

Maximum number of occurrences to replace. -1 (the default value) means replace all occurrences.

If the optional argument count is given, only the first count occurrences are replaced.

 $\textbf{rfind}(sub[, start[, end]]$ )  $\rightarrow$  [int](https://docs.python.org/3/library/functions.html#int)

Return the highest index in S where substring sub is found, such that sub is contained within S[start:end]. Optional arguments start and end are interpreted as in slice notation.

Return -1 on failure.

# $\mathbf{rindex}(\mathit{sub}[\cdot, \mathit{start}[\cdot, \mathit{end}]\}) \rightarrow \text{int}$  $\mathbf{rindex}(\mathit{sub}[\cdot, \mathit{start}[\cdot, \mathit{end}]\}) \rightarrow \text{int}$  $\mathbf{rindex}(\mathit{sub}[\cdot, \mathit{start}[\cdot, \mathit{end}]\}) \rightarrow \text{int}$

Return the highest index in S where substring sub is found, such that sub is contained within S[start:end]. Optional arguments start and end are interpreted as in slice notation.

Raises ValueError when the substring is not found.

# rjust(*width*, *fillchar=' '*, */* )

Return a right-justified string of length width.

Padding is done using the specified fill character (default is a space).

# rpartition(*sep*, */* )

Partition the string into three parts using the given separator.

This will search for the separator in the string, starting at the end. If the separator is found, returns a 3-tuple containing the part before the separator, the separator itself, and the part after it.

If the separator is not found, returns a 3-tuple containing two empty strings and the original string.

# rsplit(*sep=None*, *maxsplit=-1*)

Return a list of the substrings in the string, using sep as the separator string.

#### **sep**

The separator used to split the string.

When set to None (the default value), will split on any whitespace character (including n r t f and spaces) and will discard empty strings from the result.

#### **maxsplit**

Maximum number of splits (starting from the left). -1 (the default value) means no limit.

Splitting starts at the end of the string and works to the front.

# rstrip(*chars=None*, */* )

Return a copy of the string with trailing whitespace removed.

If chars is given and not None, remove characters in chars instead.

#### split(*sep=None*, *maxsplit=-1*)

Return a list of the substrings in the string, using sep as the separator string.

# **sep**

The separator used to split the string.

When set to None (the default value), will split on any white space character (including n r t f and spaces) and will discard empty strings from the result.

### **maxsplit**

Maximum number of splits (starting from the left). -1 (the default value) means no limit.

Note, str.split() is mainly useful for data that has been intentionally delimited. With natural text that includes punctuation, consider using the regular expression module.

### splitlines(*keepends=False*)

Return a list of the lines in the string, breaking at line boundaries.

Line breaks are not included in the resulting list unless keepends is given and true.

# $\textbf{start}$ **swith**(*prefix*, *start*, *end* ]  $\rightarrow$  [bool](https://docs.python.org/3/library/functions.html#bool)

Return True if S starts with the specified prefix, False otherwise. With optional start, test S beginning at that position. With optional end, stop comparing S at that position. prefix can also be a tuple of strings to try.

### strip(*chars=None*, */* )

Return a copy of the string with leading and trailing whitespace removed.

If chars is given and not None, remove characters in chars instead.

# swapcase()

Convert uppercase characters to lowercase and lowercase characters to uppercase.

# title()

Return a version of the string where each word is titlecased.

More specifically, words start with uppercased characters and all remaining cased characters have lower case.

#### translate(*table*, */* )

Replace each character in the string using the given translation table.

#### **table**

Translation table, which must be a mapping of Unicode ordinals to Unicode ordinals, strings, or None.

The table must implement lookup/indexing via \_\_getitem\_\_, for instance a dictionary or list. If this operation raises LookupError, the character is left untouched. Characters mapped to None are deleted.

#### upper()

Return a copy of the string converted to uppercase.

#### property vol: [ReadOnlyMapping](#page-171-0)

Returns the volatility specific object information.

# write(*value*)

Writes the object into the layer of the context at the current offset.

#### **Return type**

[ObjectInterface](#page-169-0)

#### zfill(*width*, */* )

Pad a numeric string with zeros on the left, to fill a field of the given width.

The string is never truncated.

### class StructType(*context*, *type\_name*, *object\_info*, *size*, *members*)

#### Bases: [AggregateType](#page-257-0)

Constructs an Object adhering to the ObjectInterface.

### **Parameters**

- **context** (*[ContextInterface](#page-156-0)*) The context associated with the object
- type\_name  $(str)$  $(str)$  $(str)$  The name of the type structure for the object
- **object\_info** ([ObjectInformation](#page-168-0)) Basic information relevant to the object (layer, offset, member\_name, parent, etc)

# class VolTemplateProxy

Bases: [VolTemplateProxy](#page-169-1)

#### classmethod child\_template(*template*, *child*)

Returns the template of a child to its parent.

**Return type** [Template](#page-171-1)

#### classmethod children(*template*)

Method to list children of a template.

**Return type** [List](https://docs.python.org/3/library/typing.html#typing.List)[[Template](#page-171-1)]

#### classmethod has\_member(*template*, *member\_name*)

Returns whether the object would contain a member called member\_name.

**Return type** [bool](https://docs.python.org/3/library/functions.html#bool)

#### classmethod relative\_child\_offset(*template*, *child*)

Returns the relative offset of a child to its parent.

**Return type** [int](https://docs.python.org/3/library/functions.html#int)

#### classmethod replace\_child(*template*, *old\_child*, *new\_child*)

Replace a child elements within the arguments handed to the template.

**Return type**

[None](https://docs.python.org/3/library/constants.html#None)

### classmethod size(*template*)

Method to return the size of this type. **Return type**

[int](https://docs.python.org/3/library/functions.html#int)

# cast(*new\_type\_name*, *\*\*additional*)

Returns a new object at the offset and from the layer that the current object inhabits. : rtype: [ObjectInterface](#page-169-0)

**Note:** If new type name does not include a symbol table, the symbol table for the current object is used

#### get\_symbol\_table\_name()

Returns the symbol table name for this particular object.

**Raises**

- [ValueError](https://docs.python.org/3/library/exceptions.html#ValueError) If the object's symbol does not contain an explicit table
- [KeyError](https://docs.python.org/3/library/exceptions.html#KeyError) If the table\_name is not valid within the object's context

# **Return type**

[str](https://docs.python.org/3/library/stdtypes.html#str)

#### has\_member(*member\_name*)

Returns whether the object would contain a member called member\_name.

#### **Return type**

[bool](https://docs.python.org/3/library/functions.html#bool)

#### has\_valid\_member(*member\_name*)

Returns whether the dereferenced type has a valid member.

#### **Parameters**

**member\_name**  $(str)$  $(str)$  $(str)$  – Name of the member to test access to determine if the member is valid or not

#### **Return type**

[bool](https://docs.python.org/3/library/functions.html#bool)

### has\_valid\_members(*member\_names*)

Returns whether the object has all of the members listed in member\_names

# **Parameters**

**member\_names** ([List](https://docs.python.org/3/library/typing.html#typing.List)[[str](https://docs.python.org/3/library/stdtypes.html#str)]) – List of names to test as to members with those names validity

**Return type**

[bool](https://docs.python.org/3/library/functions.html#bool)

# member(*attr='member'*)

Specifically named method for retrieving members.

# **Return type**

[object](https://docs.python.org/3/library/functions.html#object)

# property vol: [ReadOnlyMapping](#page-171-0)

Returns the volatility specific object information.

#### write(*value*)

Writes the new value into the format at the offset the object currently resides at.

class UnionType(*context*, *type\_name*, *object\_info*, *size*, *members*)

# Bases: [AggregateType](#page-257-0)

Constructs an Object adhering to the ObjectInterface.

#### **Parameters**

- context ([ContextInterface](#page-156-0)) The context associated with the object
- type\_name  $(str)$  $(str)$  $(str)$  The name of the type structure for the object
- **object\_info** ( $ObjectInformation$ ) Basic information relevant to the object (layer, offset, member\_name, parent, etc)

# class VolTemplateProxy

Bases: [VolTemplateProxy](#page-169-1)

#### classmethod child\_template(*template*, *child*)

Returns the template of a child to its parent.

**Return type** [Template](#page-171-1)

#### classmethod children(*template*)

Method to list children of a template. **Return type** [List](https://docs.python.org/3/library/typing.html#typing.List)[[Template](#page-171-1)]

#### classmethod has\_member(*template*, *member\_name*)

Returns whether the object would contain a member called member\_name.

#### **Return type**

[bool](https://docs.python.org/3/library/functions.html#bool)

### classmethod relative\_child\_offset(*template*, *child*)

Returns the relative offset of a child to its parent.

# **Return type**

[int](https://docs.python.org/3/library/functions.html#int)

# classmethod replace\_child(*template*, *old\_child*, *new\_child*)

Replace a child elements within the arguments handed to the template.

**Return type** [None](https://docs.python.org/3/library/constants.html#None)

#### classmethod size(*template*)

Method to return the size of this type.

# **Return type**

[int](https://docs.python.org/3/library/functions.html#int)

#### cast(*new\_type\_name*, *\*\*additional*)

Returns a new object at the offset and from the layer that the current object inhabits. :rtype: [ObjectInterface](#page-169-0)

**Note:** If new type name does not include a symbol table, the symbol table for the current object is used

#### get\_symbol\_table\_name()

Returns the symbol table name for this particular object.

#### **Raises**

- [ValueError](https://docs.python.org/3/library/exceptions.html#ValueError) If the object's symbol does not contain an explicit table
- [KeyError](https://docs.python.org/3/library/exceptions.html#KeyError) If the table\_name is not valid within the object's context

# **Return type**

[str](https://docs.python.org/3/library/stdtypes.html#str)

#### has\_member(*member\_name*)

Returns whether the object would contain a member called member\_name.

#### **Return type**

[bool](https://docs.python.org/3/library/functions.html#bool)

### has\_valid\_member(*member\_name*)

Returns whether the dereferenced type has a valid member.

# **Parameters**

member\_name ([str](https://docs.python.org/3/library/stdtypes.html#str)) – Name of the member to test access to determine if the member is valid or not

# **Return type**

[bool](https://docs.python.org/3/library/functions.html#bool)

#### has\_valid\_members(*member\_names*)

Returns whether the object has all of the members listed in member\_names

# **Parameters**

**member\_names** ([List](https://docs.python.org/3/library/typing.html#typing.List)[[str](https://docs.python.org/3/library/stdtypes.html#str)]) – List of names to test as to members with those names validity

# **Return type**

[bool](https://docs.python.org/3/library/functions.html#bool)

member(*attr='member'*)

Specifically named method for retrieving members.

# **Return type**

[object](https://docs.python.org/3/library/functions.html#object)

# property vol: [ReadOnlyMapping](#page-171-0)

Returns the volatility specific object information.

# write(*value*)

Writes the new value into the format at the offset the object currently resides at.

class Void(*context*, *type\_name*, *object\_info*, *\*\*kwargs*)

Bases: [ObjectInterface](#page-169-0)

Returns an object to represent void/unknown types.

Constructs an Object adhering to the ObjectInterface.

#### **Parameters**

- context ([ContextInterface](#page-156-0)) The context associated with the object
- type\_name  $(str)$  $(str)$  $(str)$  The name of the type structure for the object
- object\_info ([ObjectInformation](#page-168-0)) Basic information relevant to the object (layer, offset, member name, parent, etc)

#### class VolTemplateProxy

Bases: [VolTemplateProxy](#page-169-1)

### abstract classmethod child\_template(*template*, *child*)

Returns the template of the child member from the parent.

**Return type** [Template](#page-171-1)

#### abstract classmethod children(*template*)

Returns the children of the template.

### **Return type**

[List](https://docs.python.org/3/library/typing.html#typing.List)[[Template](#page-171-1)]

#### abstract classmethod has\_member(*template*, *member\_name*)

Returns whether the object would contain a member called member\_name. **Return type**

[bool](https://docs.python.org/3/library/functions.html#bool)

# abstract classmethod relative\_child\_offset(*template*, *child*)

Returns the relative offset from the head of the parent data to the child member. **Return type**

[int](https://docs.python.org/3/library/functions.html#int)

# abstract classmethod replace\_child(*template*, *old\_child*, *new\_child*)

Substitutes the old\_child for the new\_child.

**Return type**

[None](https://docs.python.org/3/library/constants.html#None)

#### classmethod size(*template*)

Dummy size for Void objects.

According to [http://www.open-std.org/jtc1/sc22/wg14/www/docs/n1570.pdf,](http://www.open-std.org/jtc1/sc22/wg14/www/docs/n1570.pdf) void is an incomplete type, and therefore sizeof(void) should fail. However, we need to be able to construct voids to be able to cast them, so we return a useless size. It shouldn't cause errors, but it also shouldn't be common, it is logged at the lowest level.

**Return type**

[int](https://docs.python.org/3/library/functions.html#int)

cast(*new\_type\_name*, *\*\*additional*)

Returns a new object at the offset and from the layer that the current object inhabits. :rtype: [ObjectInterface](#page-169-0)

**Note:** If new type name does not include a symbol table, the symbol table for the current object is used

#### get\_symbol\_table\_name()

Returns the symbol table name for this particular object.

#### **Raises**

- [ValueError](https://docs.python.org/3/library/exceptions.html#ValueError) If the object's symbol does not contain an explicit table
- [KeyError](https://docs.python.org/3/library/exceptions.html#KeyError) If the table\_name is not valid within the object's context

#### **Return type**

[str](https://docs.python.org/3/library/stdtypes.html#str)

#### has\_member(*member\_name*)

Returns whether the object would contain a member called member\_name.

#### **Parameters**

member\_name ([str](https://docs.python.org/3/library/stdtypes.html#str)) – Name to test whether a member exists within the type structure

#### **Return type** [bool](https://docs.python.org/3/library/functions.html#bool)

#### has\_valid\_member(*member\_name*)

Returns whether the dereferenced type has a valid member.

#### **Parameters**

**member\_name**  $(str)$  $(str)$  $(str)$  – Name of the member to test access to determine if the member is valid or not

**Return type**

[bool](https://docs.python.org/3/library/functions.html#bool)

#### has\_valid\_members(*member\_names*)

Returns whether the object has all of the members listed in member\_names

# **Parameters**

**member\_names** ([List](https://docs.python.org/3/library/typing.html#typing.List)[[str](https://docs.python.org/3/library/stdtypes.html#str)]) – List of names to test as to members with those names validity

#### **Return type**

[bool](https://docs.python.org/3/library/functions.html#bool)

# property vol: [ReadOnlyMapping](#page-171-0)

Returns the volatility specific object information.

# write(*value*)

Dummy method that does nothing for Void objects.

**Return type** [None](https://docs.python.org/3/library/constants.html#None)

convert\_data\_to\_value(*data*, *struct\_type*, *data\_format*)

Converts a series of bytes to a particular type of value.

**Return type** [Union](https://docs.python.org/3/library/typing.html#typing.Union)[[int](https://docs.python.org/3/library/functions.html#int), [float](https://docs.python.org/3/library/functions.html#float), [bytes](https://docs.python.org/3/library/stdtypes.html#bytes), [str](https://docs.python.org/3/library/stdtypes.html#str), [bool](https://docs.python.org/3/library/functions.html#bool)]

convert\_value\_to\_data(*value*, *struct\_type*, *data\_format*)

Converts a particular value to a series of bytes.

**Return type** [bytes](https://docs.python.org/3/library/stdtypes.html#bytes)

# **Submodules**

# **volatility3.framework.objects.templates module**

#### class ObjectTemplate(*object\_class*, *type\_name*, *\*\*arguments*)

#### Bases: [Template](#page-171-1)

Factory class that produces objects that adhere to the Object interface on demand.

This is effectively a method of currying, but adds more structure to avoid abuse. It also allows inspection of information that should already be known:

- Type size
- Members
- etc

Stores the keyword arguments for later object creation.

#### child\_template(*child*)

Returns the template of a child of the templated object (see VolTem plateProxy)

# **Return type**

[Template](#page-171-1)

#### property children: [List\[](https://docs.python.org/3/library/typing.html#typing.List)[Template](#page-171-1)]

*~volatilit y.framework.interfaces.objects.ObjectInterface.VolTemplateProxy*)

# **Type**

Returns the children of the templated object (see

# **Type**

class

# clone()

Returns a copy of the original Template as constructed (without *update\_vol* additions having been made)

**Return type**

[Template](#page-171-1)

### has\_member(*member\_name*)

Returns whether the object would contain a member called member\_name.

**Return type** [bool](https://docs.python.org/3/library/functions.html#bool)

### relative\_child\_offset(*child*)

Returns the relative offset of a child of the templated object (see VolTem plateProxy)

**Return type**

[int](https://docs.python.org/3/library/functions.html#int)

# replace\_child(*old\_child*, *new\_child*)

Replaces *old\_child* for *new\_child* in the templated object's child list (see VolTemplateProxy)

### **Return type**

[None](https://docs.python.org/3/library/constants.html#None)

# property size: [int](https://docs.python.org/3/library/functions.html#int)

*~volatilit y.framework.interfaces.objects.ObjectInterface.VolTemplateProxy*)

#### **Type**

Returns the children of the templated object (see

**Type** class

update\_vol(*\*\*new\_arguments*)

Updates the keyword arguments with values that will **not** be carried across to clones.

# **Return type**

[None](https://docs.python.org/3/library/constants.html#None)

#### property vol: [ReadOnlyMapping](#page-171-0)

Returns a volatility information object, much like the *[ObjectInformation](#page-168-0)* provides.

# class ReferenceTemplate(*type\_name*, *\*\*arguments*)

Bases: [Template](#page-171-1)

Factory class that produces objects based on a delayed reference type.

Attempts to access any standard attributes of a resolved template will result in a [SymbolError](#page-569-0).

Stores the keyword arguments for later object creation.

# child\_template(*\*args*, *\*\*kwargs*)

Referenced symbols must be appropriately resolved before they can provide information such as size This is because the size request has no context within which to determine the actual symbol structure.

#### **Return type**

[Any](https://docs.python.org/3/library/typing.html#typing.Any)

# property children: [List\[](https://docs.python.org/3/library/typing.html#typing.List)[Template](#page-171-1)]

The children of this template (such as member types, sub-types and base-types where they are relevant).

Used to traverse the template tree.

# clone()

Returns a copy of the original Template as constructed (without *update\_vol* additions having been made)

# **Return type** [Template](#page-171-1)

# has\_member(*\*args*, *\*\*kwargs*)

Referenced symbols must be appropriately resolved before they can provide information such as size This is because the size request has no context within which to determine the actual symbol structure.

# **Return type**

[Any](https://docs.python.org/3/library/typing.html#typing.Any)

# relative\_child\_offset(*\*args*, *\*\*kwargs*)

Referenced symbols must be appropriately resolved before they can provide information such as size This is because the size request has no context within which to determine the actual symbol structure.

# **Return type**

[Any](https://docs.python.org/3/library/typing.html#typing.Any)

# replace\_child(*\*args*, *\*\*kwargs*)

Referenced symbols must be appropriately resolved before they can provide information such as size This is because the size request has no context within which to determine the actual symbol structure.

# **Return type**

[Any](https://docs.python.org/3/library/typing.html#typing.Any)

# property size: [Any](https://docs.python.org/3/library/typing.html#typing.Any)

Referenced symbols must be appropriately resolved before they can provide information such as size This is because the size request has no context within which to determine the actual symbol structure.

# update\_vol(*\*\*new\_arguments*)

Updates the keyword arguments with values that will **not** be carried across to clones.

# **Return type**

[None](https://docs.python.org/3/library/constants.html#None)

# property vol: [ReadOnlyMapping](#page-171-0)

Returns a volatility information object, much like the [ObjectInformation](#page-168-0) provides.

# **volatility3.framework.objects.utility module**

# array\_of\_pointers(*array*, *count*, *subtype*, *context*)

Takes an object, and recasts it as an array of pointers to subtype.

# **Return type**

[ObjectInterface](#page-169-0)

# array\_to\_string(*array*, *count=None*, *errors='replace'*)

Takes a volatility Array of characters and returns a string.

# **Return type**

# [ObjectInterface](#page-169-0)

# pointer\_to\_string(*pointer*, *count*, *errors='replace'*)

Takes a volatility Pointer to characters and returns a string.

# **volatility3.framework.plugins package**

All core generic plugins.

These modules should only be imported from volatility3.plugins NOT volatility3.framework.plugins

construct\_plugin(*context*, *automagics*, *plugin*, *base\_config\_path*, *progress\_callback*, *open\_method*) Constructs a plugin object based on the parameters.

Clever magic figures out how to fulfill each requirement that might not be fulfilled

#### **Parameters**

- context ([ContextInterface](#page-156-0)) The volatility context to operate on
- automagics ([List](https://docs.python.org/3/library/typing.html#typing.List)[[AutomagicInterface](#page-142-0)]) A list of automagic modules to run to augment the context
- plugin ([Type](https://docs.python.org/3/library/typing.html#typing.Type)[[PluginInterface](#page-174-0)]) The plugin to run
- base\_config\_path  $(\text{str})$  $(\text{str})$  $(\text{str})$  The path within the context's config containing the plugin's configuration
- progress\_callback ([Optional](https://docs.python.org/3/library/typing.html#typing.Optional)[[Callable](https://docs.python.org/3/library/typing.html#typing.Callable)[[[float](https://docs.python.org/3/library/functions.html#float), [str](https://docs.python.org/3/library/stdtypes.html#str)], [None](https://docs.python.org/3/library/constants.html#None)]]) Callback function to provide feedback for ongoing processes
- open\_method ([Type](https://docs.python.org/3/library/typing.html#typing.Type)[[FileHandlerInterface](#page-172-0)]) class to provide context manager for opening the file

#### **Return type**

[PluginInterface](#page-174-0)

### **Returns**

The constructed plugin object

# **Subpackages**

# **Submodules**

# **volatility3.framework.renderers package**

# Renderers.

Renderers display the unified output format in some manner (be it text or file or graphical output

class ColumnSortKey(*treegrid*, *column\_name*, *ascending=True*)

Bases: [ColumnSortKey](#page-176-0)

ascending: [bool](https://docs.python.org/3/library/functions.html#bool) = True

# class NotApplicableValue

Bases: [BaseAbsentValue](#page-176-1)

Class that represents values which are empty because they don't make sense for this node.

#### class NotAvailableValue

# Bases: [BaseAbsentValue](#page-176-1)

Class that represents values which cannot be provided now (but might in a future run)

This might occur when information packed with volatility (such as symbol information) is not available, but a future version or a different run may later have that information available (ie, it could be applicable, but we can't get it and it's not because it's unreadable or unparsable). Unreadable and Unparsable should be used in preference, and only if neither fits should this be used.

# RowStructureConstructor(*names*)

# class TreeGrid(*columns*, *generator*)

Bases: [TreeGrid](#page-177-0)

Class providing the interface for a TreeGrid (which contains TreeNodes)

The structure of a TreeGrid is designed to maintain the structure of the tree in a single object. For this reason each TreeNode does not hold its children, they are managed by the top level object. This leaves the Nodes as simple data carries and prevents them being used to manipulate the tree as a whole. This is a data structure, and is not expected to be modified much once created.

Carrying the children under the parent makes recursion easier, but then every node is its own little tree and must have all the supporting tree functions. It also allows for a node to be present in several different trees, and to create cycles.

Constructs a TreeGrid object using a specific set of columns.

The TreeGrid itself is a root element, that can have children but no values. The TreeGrid does *not* contain any information about formatting, these are up to the renderers and plugins.

# **Parameters**

- columns ([List](https://docs.python.org/3/library/typing.html#typing.List)[[Tuple](https://docs.python.org/3/library/typing.html#typing.Tuple)[[str](https://docs.python.org/3/library/stdtypes.html#str), [Union](https://docs.python.org/3/library/typing.html#typing.Union)[[Type](https://docs.python.org/3/library/typing.html#typing.Type)[[int](https://docs.python.org/3/library/functions.html#int)], [Type](https://docs.python.org/3/library/typing.html#typing.Type)[[str](https://docs.python.org/3/library/stdtypes.html#str)], [Type](https://docs.python.org/3/library/typing.html#typing.Type)[[float](https://docs.python.org/3/library/functions.html#float)], [Type](https://docs.python.org/3/library/typing.html#typing.Type)[[bytes](https://docs.python.org/3/library/stdtypes.html#bytes)], [Type](https://docs.python.org/3/library/typing.html#typing.Type)[[datetime](https://docs.python.org/3/library/datetime.html#datetime.datetime)], [Type](https://docs.python.org/3/library/typing.html#typing.Type)[[BaseAbsentValue](#page-176-1)], [Type](https://docs.python.org/3/library/typing.html#typing.Type)[[Disassembly](#page-176-2)]]]]) – A list of column tuples made up of (name, type).
- generator ([Optional](https://docs.python.org/3/library/typing.html#typing.Optional)[[Iterable](https://docs.python.org/3/library/typing.html#typing.Iterable)[[Tuple](https://docs.python.org/3/library/typing.html#typing.Tuple)[[int](https://docs.python.org/3/library/functions.html#int), [Tuple](https://docs.python.org/3/library/typing.html#typing.Tuple)]]]) An iterable containing row for a tree grid, each row contains a indent level followed by the values for each column in order.

```
base_types: ClassVar[Tuple] = (<class 'int'>, <class 'str'>, <class 'float'>,
<class 'bytes'>, <class 'datetime.datetime'>, <class
'volatility3.framework.interfaces.renderers.Disassembly'>)
```
# children(*node*)

Returns the subnodes of a particular node in order.

# **Return type**

[List](https://docs.python.org/3/library/typing.html#typing.List)[[TreeNode](#page-179-0)]

# property columns: [List\[](https://docs.python.org/3/library/typing.html#typing.List)[Column](#page-176-3)]

Returns the available columns and their ordering and types.

# is\_ancestor(*node*, *descendant*)

Returns true if descendent is a child, grandchild, etc of node.

# max\_depth()

Returns the maximum depth of the tree.

# static path\_depth(*node*)

Returns the path depth of a particular node.

**Return type** [int](https://docs.python.org/3/library/functions.html#int)

 $path\_sep = '|'$ 

#### populate(*function=None*, *initial\_accumulator=None*, *fail\_on\_errors=True*)

Populates the tree by consuming the TreeGrid's construction generator Func is called on every node, so can be used to create output on demand.

This is equivalent to a one-time visit.

### **Parameters**

- function ([Callable](https://docs.python.org/3/library/typing.html#typing.Callable)[[[TreeNode](#page-179-0), [TypeVar](https://docs.python.org/3/library/typing.html#typing.TypeVar)(\_Type)], TypeVar(\_Type)]) The visitor to be called on each row of the treegrid
- initial\_accumulator ([Any](https://docs.python.org/3/library/typing.html#typing.Any)) The initial value for an accumulator passed to the visitor to allow it to maintain state
- fail\_on\_errors ([bool](https://docs.python.org/3/library/functions.html#bool)) A boolean defining whether exceptions should be caught or bubble up

#### **Return type**

[Optional](https://docs.python.org/3/library/typing.html#typing.Optional)[[Exception](https://docs.python.org/3/library/exceptions.html#Exception)]

#### property populated: [bool](https://docs.python.org/3/library/functions.html#bool)

Indicates that population has completed and the tree may now be manipulated separately.

### property row\_count: [int](https://docs.python.org/3/library/functions.html#int)

Returns the number of rows populated.

# static sanitize\_name(*text*)

Method used to sanitize column names for TreeNodes.

**Return type**

[str](https://docs.python.org/3/library/stdtypes.html#str)

### values(*node*)

Returns the values for a particular node.

The values returned are mutable,

#### visit(*node*, *function*, *initial\_accumulator*, *sort\_key=None*)

Visits all the nodes in a tree, calling function on each one.

function should have the signature function(node, accumulator) and return new accumulator If accumulators are not needed, the function must still accept a second parameter.

The order of that the nodes are visited is always depth first, however, the order children are traversed can be set based on a sort\_key function which should accept a node's values and return something that can be sorted to receive the desired order (similar to the sort/sorted key).

We use the private \_find\_children function so that we don't have to re-traverse the tree for every node we descend further down

### class TreeNode(*path*, *treegrid*, *parent*, *values*)

Bases: [TreeNode](#page-179-0)

Class representing a particular node in a tree grid.

Initializes the TreeNode.

# asdict()

Returns the contents of the node as a dictionary

**Return type** [Dict](https://docs.python.org/3/library/typing.html#typing.Dict)[[str](https://docs.python.org/3/library/stdtypes.html#str), [Any](https://docs.python.org/3/library/typing.html#typing.Any)] **count** (*value*)  $\rightarrow$  integer -- return number of occurrences of value

**index**(*value*[, *start*[, *stop*]])  $\rightarrow$  integer -- return first index of value.

Raises ValueError if the value is not present.

Supporting start and stop arguments is optional, but recommended.

#### property parent: [TreeNode](#page-179-0) | [None](https://docs.python.org/3/library/constants.html#None)

Returns the parent node of this node or None.

### property path: [str](https://docs.python.org/3/library/stdtypes.html#str)

Returns a path identifying string.

This should be seen as opaque by external classes, Parsing of path locations based on this string are not guaranteed to remain stable.

#### path\_changed(*path*, *added=False*)

Updates the path based on the addition or removal of a node higher up in the tree.

This should only be called by the containing TreeGrid and expects to only be called for affected nodes.

**Return type** [None](https://docs.python.org/3/library/constants.html#None)

#### property path\_depth: [int](https://docs.python.org/3/library/functions.html#int)

Return the path depth of the current node.

# property values: [List](https://docs.python.org/3/library/typing.html#typing.List)[\[Type](https://docs.python.org/3/library/typing.html#typing.Type)[\[int\]](https://docs.python.org/3/library/functions.html#int) | [Type](https://docs.python.org/3/library/typing.html#typing.Type)[\[str\]](https://docs.python.org/3/library/stdtypes.html#str) | [Type\[](https://docs.python.org/3/library/typing.html#typing.Type)[float\]](https://docs.python.org/3/library/functions.html#float) | [Type\[](https://docs.python.org/3/library/typing.html#typing.Type)[bytes\]](https://docs.python.org/3/library/stdtypes.html#bytes) | [Type\[](https://docs.python.org/3/library/typing.html#typing.Type)[datetime\]](https://docs.python.org/3/library/datetime.html#datetime.datetime) | [Type\[](https://docs.python.org/3/library/typing.html#typing.Type)[BaseAbsentValue](#page-176-1)] | [Type\[](https://docs.python.org/3/library/typing.html#typing.Type)[Disassembly](#page-176-2)]]

Returns the list of values from the particular node, based on column index.

#### class UnparsableValue

Bases: [BaseAbsentValue](#page-176-1)

Class that represents values which are empty because the data cannot be interpreted correctly.

### class UnreadableValue

Bases: [BaseAbsentValue](#page-176-1)

Class that represents values which are empty because the data cannot be read.

# **Submodules**

#### **volatility3.framework.renderers.conversion module**

convert\_ipv4(*ip\_as\_integer*)

convert\_ipv6(*packed\_ip*)

# convert\_network\_four\_tuple(*family*, *four\_tuple*)

Converts the connection four\_tuple: (source ip, source port, dest ip, dest port)

into their string equivalents. IP addresses are expected as a tuple of unsigned shorts Ports are converted to proper endianness as well

convert\_port(*port\_as\_integer*)

# round(*addr*, *align*, *up=False*)

Round an address up or down based on an alignment.

# **Parameters**

- $addr(int) the address$  $addr(int) the address$  $addr(int) the address$
- align  $(int)$  $(int)$  $(int)$  the alignment value
- **up** ([bool](https://docs.python.org/3/library/functions.html#bool)) Whether to round up or not

**Return type**

[int](https://docs.python.org/3/library/functions.html#int)

**Returns** The aligned address

unixtime\_to\_datetime(*unixtime*)

**Return type** [Union](https://docs.python.org/3/library/typing.html#typing.Union)[[BaseAbsentValue](#page-176-1), [datetime](https://docs.python.org/3/library/datetime.html#datetime.datetime)]

# wintime\_to\_datetime(*wintime*)

**Return type** [Union](https://docs.python.org/3/library/typing.html#typing.Union)[[BaseAbsentValue](#page-176-1), [datetime](https://docs.python.org/3/library/datetime.html#datetime.datetime)]

#### **volatility3.framework.renderers.format\_hints module**

The official list of format hints that text renderers and plugins can rely upon existing within the framework.

These hints allow a plugin to indicate how they would like data from a particular column to be represented.

Text renderers should attempt to honour all hints provided in this module where possible

# class Bin

Bases: [int](https://docs.python.org/3/library/functions.html#int)

A class to indicate that the integer value should be represented as a binary value.

# as\_integer\_ratio()

Return integer ratio.

Return a pair of integers, whose ratio is exactly equal to the original int and with a positive denominator.

```
>>> (10).as_integer_ratio()
(10, 1)
>>> (-10).as_integer_ratio()
(-10, 1)>>> (0).as_integer_ratio()
(0, 1)
```
### bit\_count()

Number of ones in the binary representation of the absolute value of self.

Also known as the population count.

```
\gg bin(13)
'0b1101'
>>> (13).bit_count()
3
```
# bit length $()$

Number of bits necessary to represent self in binary.

```
>>> bin(37)
'0b100101'
>>> (37).bit_length()
6
```
# conjugate()

Returns self, the complex conjugate of any int.

### denominator

the denominator of a rational number in lowest terms

from\_bytes(*byteorder='big'*, *\**, *signed=False*)

Return the integer represented by the given array of bytes.

### **bytes**

Holds the array of bytes to convert. The argument must either support the buffer protocol or be an iterable object producing bytes. Bytes and bytearray are examples of built-in objects that support the buffer protocol.

#### **byteorder**

The byte order used to represent the integer. If byteorder is 'big', the most significant byte is at the beginning of the byte array. If byteorder is 'little', the most significant byte is at the end of the byte array. To request the native byte order of the host system, use **`**sys.byteorder' as the byte order value. Default is to use 'big'.

#### **signed**

Indicates whether two's complement is used to represent the integer.

#### imag

the imaginary part of a complex number

#### numerator

the numerator of a rational number in lowest terms

### real

the real part of a complex number

to\_bytes(*length=1*, *byteorder='big'*, *\**, *signed=False*)

Return an array of bytes representing an integer.

#### **length**

Length of bytes object to use. An OverflowError is raised if the integer is not representable with the given number of bytes. Default is length 1.

#### **byteorder**

The byte order used to represent the integer. If byteorder is 'big', the most significant byte is at the beginning of the byte array. If byteorder is 'little', the most significant byte is at the end of the byte array. To request the native byte order of the host system, use **`**sys.byteorder' as the byte order value. Default is to use 'big'.

# **signed**

Determines whether two's complement is used to represent the integer. If signed is False and a negative integer is given, an OverflowError is raised.

# class Hex

Bases: [int](https://docs.python.org/3/library/functions.html#int)

A class to indicate that the integer value should be represented as a hexadecimal value.

### as\_integer\_ratio()

Return integer ratio.

Return a pair of integers, whose ratio is exactly equal to the original int and with a positive denominator.

```
>>> (10).as_integer_ratio()
(10, 1)
>>> (-10).as_integer_ratio()
(-10, 1)>>> (0).as_integer_ratio()
(0, 1)
```
# bit\_count()

Number of ones in the binary representation of the absolute value of self.

Also known as the population count.

```
\gg bin(13)
'0b1101'
>>> (13).bit_count()
3
```
# bit\_length()

Number of bits necessary to represent self in binary.

```
>>> bin(37)
'0b100101'
>>> (37).bit_length()
6
```
### conjugate()

Returns self, the complex conjugate of any int.

# denominator

the denominator of a rational number in lowest terms

# from\_bytes(*byteorder='big'*, *\**, *signed=False*)

Return the integer represented by the given array of bytes.

#### **bytes**

Holds the array of bytes to convert. The argument must either support the buffer protocol or be an iterable object producing bytes. Bytes and bytearray are examples of built-in objects that support the buffer protocol.

#### **byteorder**

The byte order used to represent the integer. If byteorder is 'big', the most significant byte is at the beginning of the byte array. If byteorder is 'little', the most significant byte is at the end of the byte array. To request the native byte order of the host system, use **`**sys.byteorder' as the byte order value. Default is to use 'big'.

#### **signed**

Indicates whether two's complement is used to represent the integer.

# imag

the imaginary part of a complex number

# numerator

the numerator of a rational number in lowest terms

#### real

the real part of a complex number

to\_bytes(*length=1*, *byteorder='big'*, *\**, *signed=False*)

Return an array of bytes representing an integer.

#### **length**

Length of bytes object to use. An OverflowError is raised if the integer is not representable with the given number of bytes. Default is length 1.

#### **byteorder**

The byte order used to represent the integer. If byteorder is 'big', the most significant byte is at the beginning of the byte array. If byteorder is 'little', the most significant byte is at the end of the byte array. To request the native byte order of the host system, use **`**sys.byteorder' as the byte order value. Default is to use 'big'.

#### **signed**

Determines whether two's complement is used to represent the integer. If signed is False and a negative integer is given, an OverflowError is raised.

### class HexBytes

Bases: [bytes](https://docs.python.org/3/library/stdtypes.html#bytes)

A class to indicate that the bytes should be display in an extended format showing hexadecimal and ascii printable display.

#### capitalize()  $\rightarrow$  copy of B

Return a copy of B with only its first character capitalized (ASCII) and the rest lower-cased.

#### center(*width*, *fillchar=b' '*, */* )

Return a centered string of length width.

Padding is done using the specified fill character.

# $count(sub[, start[, end]]$ )  $\rightarrow$  [int](https://docs.python.org/3/library/functions.html#int)

Return the number of non-overlapping occurrences of subsection sub in bytes B[start:end]. Optional arguments start and end are interpreted as in slice notation.

#### decode(*encoding='utf-8'*, *errors='strict'*)

Decode the bytes using the codec registered for encoding.

#### **encoding**

The encoding with which to decode the bytes.

#### **errors**

The error handling scheme to use for the handling of decoding errors. The default is 'strict' meaning that decoding errors raise a UnicodeDecodeError. Other possible values are 'ignore' and 'replace' as well as any other name registered with codecs.register\_error that can handle UnicodeDecodeErrors.

**endswith**( $\textit{suffix}$ [,  $\textit{start}$ [,  $\textit{end}$ ])  $\rightarrow$  [bool](https://docs.python.org/3/library/functions.html#bool)

Return True if B ends with the specified suffix, False otherwise. With optional start, test B beginning at that position. With optional end, stop comparing B at that position. suffix can also be a tuple of bytes to try.

# expandtabs(*tabsize=8*)

Return a copy where all tab characters are expanded using spaces.

If tabsize is not given, a tab size of 8 characters is assumed.

# **find**(*sub***]**, *start***[**, *end***]** ])  $\rightarrow$  [int](https://docs.python.org/3/library/functions.html#int)

Return the lowest index in B where subsection sub is found, such that sub is contained within B[start,end]. Optional arguments start and end are interpreted as in slice notation.

Return -1 on failure.

### fromhex()

Create a bytes object from a string of hexadecimal numbers.

Spaces between two numbers are accepted. Example: bytes.fromhex('B9 01EF') -> b'\xb9\x01\xef'.

#### $hex()$

Create a string of hexadecimal numbers from a bytes object.

#### **sep**

An optional single character or byte to separate hex bytes.

#### **bytes\_per\_sep**

How many bytes between separators. Positive values count from the right, negative values count from the left.

Example:  $>>$  value = b'xb9x01xef'  $>>$  value.hex() 'b901ef'  $>>$  value.hex(':') 'b9:01:ef'  $>>$ value.hex(':', 2) 'b9:01ef' >>> value.hex(':', -2) 'b901:ef'

# $index(sub[, start[, end]]$ )  $\rightarrow$  [int](https://docs.python.org/3/library/functions.html#int)

Return the lowest index in B where subsection sub is found, such that sub is contained within B[start,end]. Optional arguments start and end are interpreted as in slice notation.

Raises ValueError when the subsection is not found.

#### $isalnum() \rightarrow bool$  $isalnum() \rightarrow bool$

Return True if all characters in B are alphanumeric and there is at least one character in B, False otherwise.

#### $isalpha() \rightarrow bool$  $isalpha() \rightarrow bool$

Return True if all characters in B are alphabetic and there is at least one character in B, False otherwise.

#### isascii $() \rightarrow$  [bool](https://docs.python.org/3/library/functions.html#bool)

Return True if B is empty or all characters in B are ASCII, False otherwise.

#### isdigit()  $\rightarrow$  [bool](https://docs.python.org/3/library/functions.html#bool)

Return True if all characters in B are digits and there is at least one character in B, False otherwise.

#### islower()  $\rightarrow$  [bool](https://docs.python.org/3/library/functions.html#bool)

Return True if all cased characters in B are lowercase and there is at least one cased character in B, False otherwise.

# $isspace() \rightarrow bool$  $isspace() \rightarrow bool$

Return True if all characters in B are whitespace and there is at least one character in B, False otherwise.

#### $\text{istitle}() \rightarrow \text{bool}$  $\text{istitle}() \rightarrow \text{bool}$  $\text{istitle}() \rightarrow \text{bool}$

Return True if B is a titlecased string and there is at least one character in B, i.e. uppercase characters may only follow uncased characters and lowercase characters only cased ones. Return False otherwise.

#### $isupper() \rightarrow bool$  $isupper() \rightarrow bool$

Return True if all cased characters in B are uppercase and there is at least one cased character in B, False otherwise.

#### join(*iterable\_of\_bytes*, */* )

Concatenate any number of bytes objects.

The bytes whose method is called is inserted in between each pair.

The result is returned as a new bytes object.

Example:  $b'.\text{join}([b'ab', b'pq', b'rs']) \rightarrow b'ab.pq.rs'.$ 

#### ljust(*width*, *fillchar=b' '*, */* )

Return a left-justified string of length width.

Padding is done using the specified fill character.

#### **lower**()  $\rightarrow$  copy of B

Return a copy of B with all ASCII characters converted to lowercase.

#### lstrip(*bytes=None*, */* )

Strip leading bytes contained in the argument.

If the argument is omitted or None, strip leading ASCII whitespace.

#### static maketrans(*frm*, *to*, */* )

Return a translation table useable for the bytes or bytearray translate method.

The returned table will be one where each byte in frm is mapped to the byte at the same position in to.

The bytes objects frm and to must be of the same length.

# partition(*sep*, */* )

Partition the bytes into three parts using the given separator.

This will search for the separator sep in the bytes. If the separator is found, returns a 3-tuple containing the part before the separator, the separator itself, and the part after it.

If the separator is not found, returns a 3-tuple containing the original bytes object and two empty bytes objects.

#### removeprefix(*prefix*, */* )

Return a bytes object with the given prefix string removed if present.

If the bytes starts with the prefix string, return bytes[len(prefix):]. Otherwise, return a copy of the original bytes.

#### removesuffix(*suffix*, */* )

Return a bytes object with the given suffix string removed if present.

If the bytes ends with the suffix string and that suffix is not empty, return bytes[:-len(prefix)]. Otherwise, return a copy of the original bytes.

### replace(*old*, *new*, *count=-1*, */* )

Return a copy with all occurrences of substring old replaced by new.

#### **count**

Maximum number of occurrences to replace. -1 (the default value) means replace all occurrences.

If the optional argument count is given, only the first count occurrences are replaced.

# $\textbf{rfind}(sub[, start[, end]]$ )  $\rightarrow$  [int](https://docs.python.org/3/library/functions.html#int)

Return the highest index in B where subsection sub is found, such that sub is contained within B[start,end]. Optional arguments start and end are interpreted as in slice notation.

Return -1 on failure.

# $\mathbf{rindex}(\textit{sub}[\text{start}[\text{end}]\) \rightarrow \text{int}$  $\mathbf{rindex}(\textit{sub}[\text{start}[\text{end}]\) \rightarrow \text{int}$  $\mathbf{rindex}(\textit{sub}[\text{start}[\text{end}]\) \rightarrow \text{int}$

Return the highest index in B where subsection sub is found, such that sub is contained within B[start,end]. Optional arguments start and end are interpreted as in slice notation.

Raise ValueError when the subsection is not found.

# rjust(*width*, *fillchar=b' '*, */* )

Return a right-justified string of length width.

Padding is done using the specified fill character.

# rpartition(*sep*, */* )

Partition the bytes into three parts using the given separator.

This will search for the separator sep in the bytes, starting at the end. If the separator is found, returns a 3-tuple containing the part before the separator, the separator itself, and the part after it.

If the separator is not found, returns a 3-tuple containing two empty bytes objects and the original bytes object.

#### rsplit(*sep=None*, *maxsplit=-1*)

Return a list of the sections in the bytes, using sep as the delimiter.

#### **sep**

The delimiter according which to split the bytes. None (the default value) means split on ASCII whitespace characters (space, tab, return, newline, formfeed, vertical tab).

#### **maxsplit**

Maximum number of splits to do. -1 (the default value) means no limit.

Splitting is done starting at the end of the bytes and working to the front.

# rstrip(*bytes=None*, */* )

Strip trailing bytes contained in the argument.

If the argument is omitted or None, strip trailing ASCII whitespace.

#### split(*sep=None*, *maxsplit=-1*)

Return a list of the sections in the bytes, using sep as the delimiter.

#### **sep**

The delimiter according which to split the bytes. None (the default value) means split on ASCII whitespace characters (space, tab, return, newline, formfeed, vertical tab).

### **maxsplit**

Maximum number of splits to do. -1 (the default value) means no limit.

#### splitlines(*keepends=False*)

Return a list of the lines in the bytes, breaking at line boundaries.

Line breaks are not included in the resulting list unless keepends is given and true.

# $\textbf{start}$ **swith**(*prefix*, *start*, *end* ]  $\rightarrow$  [bool](https://docs.python.org/3/library/functions.html#bool)

Return True if B starts with the specified prefix, False otherwise. With optional start, test B beginning at that position. With optional end, stop comparing B at that position. prefix can also be a tuple of bytes to try.

#### strip(*bytes=None*, */* )

Strip leading and trailing bytes contained in the argument.

If the argument is omitted or None, strip leading and trailing ASCII whitespace.

# **swapcase**()  $\rightarrow$  copy of B

Return a copy of B with uppercase ASCII characters converted to lowercase ASCII and vice versa.

### $\text{title}() \rightarrow \text{copy of } B$

Return a titlecased version of B, i.e. ASCII words start with uppercase characters, all remaining cased characters have lowercase.

### translate(*table*, */*, *delete=b''*)

Return a copy with each character mapped by the given translation table.

### **table**

Translation table, which must be a bytes object of length 256.

All characters occurring in the optional argument delete are removed. The remaining characters are mapped through the given translation table.

# $upper() \rightarrow copy \ of \ B$

Return a copy of B with all ASCII characters converted to uppercase.

#### zfill(*width*, */* )

Pad a numeric string with zeros on the left, to fill a field of the given width.

The original string is never truncated.

#### class MultiTypeData(*original*, *encoding='utf-16-le'*, *split\_nulls=False*, *show\_hex=False*)

#### Bases: [bytes](https://docs.python.org/3/library/stdtypes.html#bytes)

The contents are supposed to be a string, but may contain binary data.

#### capitalize()  $\rightarrow$  copy of B

Return a copy of B with only its first character capitalized (ASCII) and the rest lower-cased.

#### center(*width*, *fillchar=b' '*, */* )

Return a centered string of length width.

Padding is done using the specified fill character.

**count**(*sub*], *start*], *end*  $|$   $|$ )  $\rightarrow$  [int](https://docs.python.org/3/library/functions.html#int)

Return the number of non-overlapping occurrences of subsection sub in bytes B[start:end]. Optional arguments start and end are interpreted as in slice notation.

### decode(*encoding='utf-8'*, *errors='strict'*)

Decode the bytes using the codec registered for encoding.

#### **encoding**

The encoding with which to decode the bytes.

#### **errors**

The error handling scheme to use for the handling of decoding errors. The default is 'strict' meaning that decoding errors raise a UnicodeDecodeError. Other possible values are 'ignore' and 'replace' as well as any other name registered with codecs.register\_error that can handle UnicodeDecodeErrors.

**endswith**( $\textit{suffix}$ [,  $\textit{start}$ [,  $\textit{end}$ ])  $\rightarrow$  [bool](https://docs.python.org/3/library/functions.html#bool)

Return True if B ends with the specified suffix, False otherwise. With optional start, test B beginning at that position. With optional end, stop comparing B at that position. suffix can also be a tuple of bytes to try.

# expandtabs(*tabsize=8*)

Return a copy where all tab characters are expanded using spaces.

If tabsize is not given, a tab size of 8 characters is assumed.

# **find**(*sub***]**, *start***[**, *end***]** ])  $\rightarrow$  [int](https://docs.python.org/3/library/functions.html#int)

Return the lowest index in B where subsection sub is found, such that sub is contained within B[start,end]. Optional arguments start and end are interpreted as in slice notation.

Return -1 on failure.

### fromhex()

Create a bytes object from a string of hexadecimal numbers.

Spaces between two numbers are accepted. Example: bytes.fromhex('B9 01EF') -> b'\xb9\x01\xef'.

#### $hex()$

Create a string of hexadecimal numbers from a bytes object.

#### **sep**

An optional single character or byte to separate hex bytes.

#### **bytes\_per\_sep**

How many bytes between separators. Positive values count from the right, negative values count from the left.

Example:  $>>$  value = b'xb9x01xef'  $>>$  value.hex() 'b901ef'  $>>$  value.hex(':') 'b9:01:ef'  $>>$ value.hex(':', 2) 'b9:01ef' >>> value.hex(':', -2) 'b901:ef'

# $index(sub[, start[, end]]$ )  $\rightarrow$  [int](https://docs.python.org/3/library/functions.html#int)

Return the lowest index in B where subsection sub is found, such that sub is contained within B[start,end]. Optional arguments start and end are interpreted as in slice notation.

Raises ValueError when the subsection is not found.

#### $isalnum() \rightarrow bool$  $isalnum() \rightarrow bool$

Return True if all characters in B are alphanumeric and there is at least one character in B, False otherwise.

#### $isalpha() \rightarrow bool$  $isalpha() \rightarrow bool$

Return True if all characters in B are alphabetic and there is at least one character in B, False otherwise.

#### isascii $() \rightarrow$  [bool](https://docs.python.org/3/library/functions.html#bool)

Return True if B is empty or all characters in B are ASCII, False otherwise.

#### isdigit()  $\rightarrow$  [bool](https://docs.python.org/3/library/functions.html#bool)

Return True if all characters in B are digits and there is at least one character in B, False otherwise.

#### islower()  $\rightarrow$  [bool](https://docs.python.org/3/library/functions.html#bool)

Return True if all cased characters in B are lowercase and there is at least one cased character in B, False otherwise.

# $isspace() \rightarrow bool$  $isspace() \rightarrow bool$

Return True if all characters in B are whitespace and there is at least one character in B, False otherwise.

#### $\text{istitle}() \rightarrow \text{bool}$  $\text{istitle}() \rightarrow \text{bool}$  $\text{istitle}() \rightarrow \text{bool}$

Return True if B is a titlecased string and there is at least one character in B, i.e. uppercase characters may only follow uncased characters and lowercase characters only cased ones. Return False otherwise.

#### $isupper() \rightarrow bool$  $isupper() \rightarrow bool$

Return True if all cased characters in B are uppercase and there is at least one cased character in B, False otherwise.

#### join(*iterable\_of\_bytes*, */* )

Concatenate any number of bytes objects.

The bytes whose method is called is inserted in between each pair.

The result is returned as a new bytes object.

Example:  $b'.\text{join}([b'ab', b'pq', b'rs']) \rightarrow b'ab.pq.rs'.$ 

#### ljust(*width*, *fillchar=b' '*, */* )

Return a left-justified string of length width.

Padding is done using the specified fill character.

#### **lower**()  $\rightarrow$  copy of B

Return a copy of B with all ASCII characters converted to lowercase.

#### lstrip(*bytes=None*, */* )

Strip leading bytes contained in the argument.

If the argument is omitted or None, strip leading ASCII whitespace.

#### static maketrans(*frm*, *to*, */* )

Return a translation table useable for the bytes or bytearray translate method.

The returned table will be one where each byte in frm is mapped to the byte at the same position in to.

The bytes objects frm and to must be of the same length.

# partition(*sep*, */* )

Partition the bytes into three parts using the given separator.

This will search for the separator sep in the bytes. If the separator is found, returns a 3-tuple containing the part before the separator, the separator itself, and the part after it.

If the separator is not found, returns a 3-tuple containing the original bytes object and two empty bytes objects.

#### removeprefix(*prefix*, */* )

Return a bytes object with the given prefix string removed if present.

If the bytes starts with the prefix string, return bytes[len(prefix):]. Otherwise, return a copy of the original bytes.

#### removesuffix(*suffix*, */* )

Return a bytes object with the given suffix string removed if present.

If the bytes ends with the suffix string and that suffix is not empty, return bytes[:-len(prefix)]. Otherwise, return a copy of the original bytes.

### replace(*old*, *new*, *count=-1*, */* )

Return a copy with all occurrences of substring old replaced by new.

#### **count**

Maximum number of occurrences to replace. -1 (the default value) means replace all occurrences.

If the optional argument count is given, only the first count occurrences are replaced.

# $\textbf{rfind}(sub[, start[, end]]$ )  $\rightarrow$  [int](https://docs.python.org/3/library/functions.html#int)

Return the highest index in B where subsection sub is found, such that sub is contained within B[start,end]. Optional arguments start and end are interpreted as in slice notation.

Return -1 on failure.

# $\mathbf{rindex}(\textit{sub}[\text{start}[\text{end}]\) \rightarrow \text{int}$  $\mathbf{rindex}(\textit{sub}[\text{start}[\text{end}]\) \rightarrow \text{int}$  $\mathbf{rindex}(\textit{sub}[\text{start}[\text{end}]\) \rightarrow \text{int}$

Return the highest index in B where subsection sub is found, such that sub is contained within B[start,end]. Optional arguments start and end are interpreted as in slice notation.

Raise ValueError when the subsection is not found.

# rjust(*width*, *fillchar=b' '*, */* )

Return a right-justified string of length width.

Padding is done using the specified fill character.

# rpartition(*sep*, */* )

Partition the bytes into three parts using the given separator.

This will search for the separator sep in the bytes, starting at the end. If the separator is found, returns a 3-tuple containing the part before the separator, the separator itself, and the part after it.

If the separator is not found, returns a 3-tuple containing two empty bytes objects and the original bytes object.

#### rsplit(*sep=None*, *maxsplit=-1*)

Return a list of the sections in the bytes, using sep as the delimiter.

#### **sep**

The delimiter according which to split the bytes. None (the default value) means split on ASCII whitespace characters (space, tab, return, newline, formfeed, vertical tab).

#### **maxsplit**

Maximum number of splits to do. -1 (the default value) means no limit.

Splitting is done starting at the end of the bytes and working to the front.

#### rstrip(*bytes=None*, */* )

Strip trailing bytes contained in the argument.

If the argument is omitted or None, strip trailing ASCII whitespace.

#### split(*sep=None*, *maxsplit=-1*)

Return a list of the sections in the bytes, using sep as the delimiter.

#### **sep**

The delimiter according which to split the bytes. None (the default value) means split on ASCII whitespace characters (space, tab, return, newline, formfeed, vertical tab).

#### **maxsplit**

Maximum number of splits to do. -1 (the default value) means no limit.

#### splitlines(*keepends=False*)

Return a list of the lines in the bytes, breaking at line boundaries.

Line breaks are not included in the resulting list unless keepends is given and true.
# $\textbf{start}$ **swith**(*prefix*, *start*, *end* ]  $\rightarrow$  [bool](https://docs.python.org/3/library/functions.html#bool)

Return True if B starts with the specified prefix, False otherwise. With optional start, test B beginning at that position. With optional end, stop comparing B at that position. prefix can also be a tuple of bytes to try.

## strip(*bytes=None*, */* )

Strip leading and trailing bytes contained in the argument.

If the argument is omitted or None, strip leading and trailing ASCII whitespace.

## **swapcase**()  $\rightarrow$  copy of B

Return a copy of B with uppercase ASCII characters converted to lowercase ASCII and vice versa.

## $\text{title}() \rightarrow \text{copy of } B$

Return a titlecased version of B, i.e. ASCII words start with uppercase characters, all remaining cased characters have lowercase.

## translate(*table*, */*, *delete=b''*)

Return a copy with each character mapped by the given translation table.

#### **table**

Translation table, which must be a bytes object of length 256.

All characters occurring in the optional argument delete are removed. The remaining characters are mapped through the given translation table.

## $upper() \rightarrow copy \ of \ B$

Return a copy of B with all ASCII characters converted to uppercase.

#### zfill(*width*, */* )

Pad a numeric string with zeros on the left, to fill a field of the given width.

The original string is never truncated.

## **volatility3.framework.symbols package**

#### class SymbolSpace

Bases: [SymbolSpaceInterface](#page-183-0)

Handles an ordered collection of SymbolTables.

This collection is ordered so that resolution of symbols can proceed down through the ranks if a namespace isn't specified.

## class UnresolvedTemplate(*type\_name*, *\*\*kwargs*)

Bases: [ReferenceTemplate](#page-307-0)

Class to highlight when missing symbols are present.

This class is identical to a reference template, but differentiable by its classname. It will output a debug log to indicate when it has been instantiated and with what name.

This class is designed to be output ONLY as part of the SymbolSpace resolution system. Individual SymbolTables that cannot resolve a symbol should still return a SymbolError to indicate this failure in resolution.

Stores the keyword arguments for later object creation.

#### child\_template(*\*args*, *\*\*kwargs*)

Referenced symbols must be appropriately resolved before they can provide information such as size This is because the size request has no context within which to determine the actual symbol structure. **Return type**

[Any](https://docs.python.org/3/library/typing.html#typing.Any)

## property children: [List\[](https://docs.python.org/3/library/typing.html#typing.List)[Template](#page-171-0)]

The children of this template (such as member types, sub-types and base-types where they are relevant).

Used to traverse the template tree.

## clone()

Returns a copy of the original Template as constructed (without *update\_vol* additions having been made)

**Return type**

[Template](#page-171-0)

## has\_member(*\*args*, *\*\*kwargs*)

Referenced symbols must be appropriately resolved before they can provide information such as size This is because the size request has no context within which to determine the actual symbol structure.

**Return type**

[Any](https://docs.python.org/3/library/typing.html#typing.Any)

## relative\_child\_offset(*\*args*, *\*\*kwargs*)

Referenced symbols must be appropriately resolved before they can provide information such as size This is because the size request has no context within which to determine the actual symbol structure.

**Return type**

[Any](https://docs.python.org/3/library/typing.html#typing.Any)

## replace\_child(*\*args*, *\*\*kwargs*)

Referenced symbols must be appropriately resolved before they can provide information such as size This is because the size request has no context within which to determine the actual symbol structure.

**Return type**

[Any](https://docs.python.org/3/library/typing.html#typing.Any)

## property size: [Any](https://docs.python.org/3/library/typing.html#typing.Any)

Referenced symbols must be appropriately resolved before they can provide information such as size This is because the size request has no context within which to determine the actual symbol structure.

## update\_vol(*\*\*new\_arguments*)

Updates the keyword arguments with values that will **not** be carried across to clones.

**Return type**

[None](https://docs.python.org/3/library/constants.html#None)

## property vol: [ReadOnlyMapping](#page-171-1)

Returns a volatility information object, much like the *[ObjectInformation](#page-168-0)* provides.

## append(*value*)

Adds a symbol\_list to the end of the space.

# **Return type**

[None](https://docs.python.org/3/library/constants.html#None)

# clear\_symbol\_cache(*table\_name=None*)

Clears the symbol cache for the specified table name. If no table name is specified, the caches of all symbol tables are cleared.

[None](https://docs.python.org/3/library/constants.html#None)

## free\_table\_name(*prefix='layer'*)

Returns an unused table name to ensure no collision occurs when inserting a symbol table.

**Return type**

[str](https://docs.python.org/3/library/stdtypes.html#str)

 $\textbf{get}(k[, d]) \rightarrow D[k]$  if k in D, else d. d defaults to None.

## get\_enumeration(*enum\_name*)

Look-up a set of enumeration choices from a specific symbol table.

# **Return type**

[Template](#page-171-0)

## get\_symbol(*symbol\_name*)

Look-up a symbol name across all the contained symbol spaces.

## **Return type** [SymbolInterface](#page-183-1)

## get\_symbols\_by\_location(*offset*, *size=0*, *table\_name=None*)

Returns all symbols that exist at a specific relative address.

**Return type** [Iterable](https://docs.python.org/3/library/typing.html#typing.Iterable)[[str](https://docs.python.org/3/library/stdtypes.html#str)]

## get\_symbols\_by\_type(*type\_name*)

Returns all symbols based on the type of the symbol.

# **Return type**

[Iterable](https://docs.python.org/3/library/typing.html#typing.Iterable)[[str](https://docs.python.org/3/library/stdtypes.html#str)]

# get\_type(*type\_name*)

Takes a symbol name and resolves it.

This method ensures that all referenced templates (including self-referential templates) are satisfied as ObjectTemplates

#### **Return type**

[Template](#page-171-0)

## has\_enumeration(*name*)

Determines whether an enumeration choice exists in the contained symbol tables.

## **Return type**

[bool](https://docs.python.org/3/library/functions.html#bool)

## has\_symbol(*name*)

Determines whether a symbol exists in the contained symbol tables.

## **Return type**

[bool](https://docs.python.org/3/library/functions.html#bool)

## has\_type(*name*)

Determines whether a type exists in the contained symbol tables.

**Return type**

[bool](https://docs.python.org/3/library/functions.html#bool)

**items**()  $\rightarrow$  a set-like object providing a view on D's items

**keys**()  $\rightarrow$  a set-like object providing a view on D's keys

#### remove(*key*)

Removes a named symbol list from the space.

**Return type**

[None](https://docs.python.org/3/library/constants.html#None)

**values**()  $\rightarrow$  an object providing a view on D's values

verify\_table\_versions(*producer*, *validator*, *tables=None*)

Verifies the producer metadata and version of tables

## **Parameters**

- **producer** ([str](https://docs.python.org/3/library/stdtypes.html#str)) String name of a table producer to have validation performed
- validator ([Callable](https://docs.python.org/3/library/typing.html#typing.Callable)[[[Optional](https://docs.python.org/3/library/typing.html#typing.Optional)[[Tuple](https://docs.python.org/3/library/typing.html#typing.Tuple)], [Optional](https://docs.python.org/3/library/typing.html#typing.Optional)[[datetime](https://docs.python.org/3/library/datetime.html#datetime.datetime)]], [bool](https://docs.python.org/3/library/functions.html#bool)]) callable that takes an optional version and an optional datetime that returns False if table is invalid

## **Return type**

[bool](https://docs.python.org/3/library/functions.html#bool)

## **Returns**

False if an invalid table was found or True if no invalid table was found

class SymbolType(*value*, *names=None*, *\**, *module=None*, *qualname=None*, *type=None*, *start=1*, *boundary=None*)

Bases: [Enum](https://docs.python.org/3/library/enum.html#enum.Enum)

 $ENUM = 3$ 

 $SYMBOL = 2$ 

 $TYPE = 1$ 

symbol\_table\_is\_64bit(*context*, *symbol\_table\_name*)

Returns a boolean as to whether a particular symbol table within a context is 64-bit or not.

#### **Return type** [bool](https://docs.python.org/3/library/functions.html#bool)

## **Subpackages**

### **volatility3.framework.symbols.generic package**

## class GenericIntelProcess(*context*, *type\_name*, *object\_info*, *size*, *members*)

Bases: [StructType](#page-300-0)

Constructs an Object adhering to the ObjectInterface.

## **Parameters**

- context ([ContextInterface](#page-156-0)) The context associated with the object
- type\_name  $(str)$  $(str)$  $(str)$  The name of the type structure for the object
- object\_info ([ObjectInformation](#page-168-0)) Basic information relevant to the object (layer, offset, member\_name, parent, etc)

class VolTemplateProxy

Bases: [VolTemplateProxy](#page-169-0)

#### classmethod child\_template(*template*, *child*)

Returns the template of a child to its parent.

**Return type** [Template](#page-171-0)

## classmethod children(*template*)

Method to list children of a template.

**Return type** [List](https://docs.python.org/3/library/typing.html#typing.List)[[Template](#page-171-0)]

## classmethod has\_member(*template*, *member\_name*)

Returns whether the object would contain a member called member\_name.

**Return type** [bool](https://docs.python.org/3/library/functions.html#bool)

#### classmethod relative\_child\_offset(*template*, *child*)

Returns the relative offset of a child to its parent.

**Return type** [int](https://docs.python.org/3/library/functions.html#int)

## classmethod replace\_child(*template*, *old\_child*, *new\_child*)

Replace a child elements within the arguments handed to the template.

**Return type**

[None](https://docs.python.org/3/library/constants.html#None)

## classmethod size(*template*)

Method to return the size of this type. **Return type**

[int](https://docs.python.org/3/library/functions.html#int)

## cast(*new\_type\_name*, *\*\*additional*)

Returns a new object at the offset and from the layer that the current object inhabits. : rtype: [ObjectInterface](#page-169-1)

**Note:** If new type name does not include a symbol table, the symbol table for the current object is used

## get\_symbol\_table\_name()

Returns the symbol table name for this particular object.

**Raises**

- [ValueError](https://docs.python.org/3/library/exceptions.html#ValueError) If the object's symbol does not contain an explicit table
- [KeyError](https://docs.python.org/3/library/exceptions.html#KeyError) If the table\_name is not valid within the object's context

## **Return type**

[str](https://docs.python.org/3/library/stdtypes.html#str)

#### has\_member(*member\_name*)

Returns whether the object would contain a member called member\_name.

**Return type**

[bool](https://docs.python.org/3/library/functions.html#bool)

## has\_valid\_member(*member\_name*)

Returns whether the dereferenced type has a valid member.

## **Parameters**

**member\_name**  $(str)$  $(str)$  $(str)$  – Name of the member to test access to determine if the member is valid or not

**Return type**

[bool](https://docs.python.org/3/library/functions.html#bool)

## has\_valid\_members(*member\_names*)

Returns whether the object has all of the members listed in member\_names

# **Parameters**

**member\_names** ([List](https://docs.python.org/3/library/typing.html#typing.List)[[str](https://docs.python.org/3/library/stdtypes.html#str)]) – List of names to test as to members with those names validity

# **Return type**

[bool](https://docs.python.org/3/library/functions.html#bool)

## member(*attr='member'*)

Specifically named method for retrieving members.

## **Return type**

[object](https://docs.python.org/3/library/functions.html#object)

## property vol: [ReadOnlyMapping](#page-171-1)

Returns the volatility specific object information.

## write(*value*)

Writes the new value into the format at the offset the object currently resides at.

## **volatility3.framework.symbols.linux package**

## class LinuxKernelIntermedSymbols(*\*args*, *\*\*kwargs*)

```
Bases: IntermediateSymbolTable
```
Instantiates a SymbolTable based on an IntermediateSymbolFormat JSON file. This is validated against the appropriate schema. The validation can be disabled by passing validate = False, but this should almost never be done.

#### **Parameters**

- context The volatility context for the symbol table
- config\_path The configuration path for the symbol table
- name The name for the symbol table (this is used in symbols e.g. table!symbol)
- isf\_url The URL pointing to the ISF file location
- native\_types The NativeSymbolTable that contains the native types for this symbol table
- table\_mapping A dictionary linking names referenced in the file with symbol tables in the context
- **validate** Determines whether the ISF file will be validated against the appropriate schema
- class\_types A dictionary of type names and classes that override StructType when they are instantiated
- symbol\_mask An address mask used for all returned symbol offsets from this table (a mask of 0 disables masking)

## build\_configuration()

Constructs a HierarchicalDictionary of all the options required to build this component in the current context.

Ensures that if the class has been created, it can be recreated using the configuration built Inheriting classes must override this to ensure any dependent classes update their configurations too

#### **Return type**

[HierarchicalDict](#page-151-0)

## clear\_symbol\_cache(*\*args*, *\*\*kwargs*)

Clears the symbol cache of this symbol table.

#### property config: [HierarchicalDict](#page-151-0)

The Hierarchical configuration Dictionary for this Configurable object.

#### property config\_path: [str](https://docs.python.org/3/library/stdtypes.html#str)

The configuration path on which this configurable lives.

#### property context: [ContextInterface](#page-156-0)

The context object that this configurable belongs to/configuration is stored in.

classmethod create(*context*, *config\_path*, *sub\_path*, *filename*, *native\_types=None*, *table\_mapping=None*, *class\_types=None*, *symbol\_mask=0*)

Takes a context and loads an intermediate symbol table based on a filename.

#### **Parameters**

- **context** (*[ContextInterface](#page-156-0)*) The context that the current plugin is being run within
- config\_path ([str](https://docs.python.org/3/library/stdtypes.html#str)) The configuration path for reading/storing configuration information this symbol table may use
- sub\_path ([str](https://docs.python.org/3/library/stdtypes.html#str)) The path under a suitable symbol path (defaults to volatility3/symbols and volatility3/framework/symbols) to check
- filename ([str](https://docs.python.org/3/library/stdtypes.html#str)) Basename of the file to find under the sub\_path
- native\_types ([Optional](https://docs.python.org/3/library/typing.html#typing.Optional)[[NativeTableInterface](#page-181-0)]) Set of native types, defaults to native types read from the intermediate symbol format file
- table\_mapping ([Optional](https://docs.python.org/3/library/typing.html#typing.Optional)[[Dict](https://docs.python.org/3/library/typing.html#typing.Dict)[[str](https://docs.python.org/3/library/stdtypes.html#str), [str](https://docs.python.org/3/library/stdtypes.html#str)]]) a dictionary of table names mentioned within the ISF file, and the tables within the context which they map to
- symbol\_mask ([int](https://docs.python.org/3/library/functions.html#int)) An address mask used for all returned symbol offsets from this table (a mask of 0 disables masking)

#### **Return type**

[str](https://docs.python.org/3/library/stdtypes.html#str)

## **Returns**

the name of the added symbol table

## del\_type\_class(*\*args*, *\*\*kwargs*)

Removes the associated class override for a specific Symbol type.

#### property enumerations

Returns an iterator of the Enumeration names.

## classmethod file\_symbol\_url(*sub\_path*, *filename=None*)

Returns an iterator of appropriate file-scheme symbol URLs that can be opened by a ResourceAccessor class.

Filter reduces the number of results returned to only those URLs containing that string

#### **Return type**

[Generator](https://docs.python.org/3/library/typing.html#typing.Generator)[[str](https://docs.python.org/3/library/stdtypes.html#str), [None](https://docs.python.org/3/library/constants.html#None), [None](https://docs.python.org/3/library/constants.html#None)]

get\_enumeration(*\*args*, *\*\*kwargs*)

## classmethod get\_requirements()

Returns a list of RequirementInterface objects required by this object.

#### **Return type**

[List](https://docs.python.org/3/library/typing.html#typing.List)[[RequirementInterface](#page-152-0)]

#### get\_symbol(*\*args*, *\*\*kwargs*)

Resolves a symbol name into a symbol object.

If the symbol isn't found, it raises a SymbolError exception

## get\_symbol\_type(*name*)

Resolves a symbol name into a symbol and then resolves the symbol's type.

## **Return type** [Optional](https://docs.python.org/3/library/typing.html#typing.Optional)[[Template](#page-171-0)]

## get\_symbols\_by\_location(*offset*, *size=0*)

Returns the name of all symbols in this table that live at a particular offset.

**Return type** [Iterable](https://docs.python.org/3/library/typing.html#typing.Iterable)[[str](https://docs.python.org/3/library/stdtypes.html#str)]

## get\_symbols\_by\_type(*type\_name*)

Returns the name of all symbols in this table that have type matching type\_name.

**Return type** [Iterable](https://docs.python.org/3/library/typing.html#typing.Iterable)[[str](https://docs.python.org/3/library/stdtypes.html#str)]

## get\_type(*\*args*, *\*\*kwargs*)

Resolves a symbol name into an object template.

If the symbol isn't found it raises a SymbolError exception

#### get\_type\_class(*\*args*, *\*\*kwargs*)

Returns the class associated with a Symbol type.

## classmethod make\_subconfig(*context*, *base\_config\_path*, *\*\*kwargs*)

Convenience function to allow constructing a new randomly generated sub-configuration path, containing each element from kwargs.

## **Parameters**

- context ([ContextInterface](#page-156-0)) The context in which to store the new configuration
- base\_config\_path  $(\text{str})$  $(\text{str})$  $(\text{str})$  The base configuration path on which to build the new configuration
- kwargs Keyword arguments that are used to populate the new configuration path

#### **Returns**

The newly generated full configuration path

[str](https://docs.python.org/3/library/stdtypes.html#str)

## property metadata

## property natives: [NativeTableInterface](#page-181-0)

Returns None or a NativeTable for handling space specific native types.

#### optional\_set\_type\_class(*name*, *clazz*)

Calls the set\_type\_class function but does not throw an exception. Returns whether setting the type class was successful. :type name:  $str$ :param name: The name of the type to override the class for :type clazz: [Type](https://docs.python.org/3/library/typing.html#typing.Type)[[ObjectInterface](#page-169-1)] :param clazz: The actual class to override for the provided type name

**Return type**

[bool](https://docs.python.org/3/library/functions.html#bool)

#### property producer

#### provides = {'type': 'interface'}

## set\_type\_class(*\*args*, *\*\*kwargs*)

Overrides the object class for a specific Symbol type.

Name *must* be present in self.types

## **Parameters**

- **name** The name of the type to override the class for
- **clazz** The actual class to override for the provided type name

# property symbols

Returns an iterator of the Symbol names.

## property types

Returns an iterator of the Symbol type names.

## classmethod unsatisfied(*context*, *config\_path*)

Returns a list of the names of all unsatisfied requirements.

Since a satisfied set of requirements will return [], it can be used in tests as follows:

```
unmet = configurable.unsatisfied(context, config_path)
if unmet:
   raise RuntimeError("Unsatisfied requirements: {}".format(unmet)
```
#### **Return type**

[Dict](https://docs.python.org/3/library/typing.html#typing.Dict)[[str](https://docs.python.org/3/library/stdtypes.html#str), [RequirementInterface](#page-152-0)]

## class LinuxUtilities(*\*args*, *\*\*kwargs*)

Bases: [VersionableInterface](#page-155-0)

Class with multiple useful linux functions.

## classmethod container\_of(*addr*, *type\_name*, *member\_name*, *vmlinux*)

Cast a member of a structure out to the containing structure. It mimicks the Linux kernel macro container\_of() see include/linux.kernel.h

#### **Parameters**

• **addr** ([int](https://docs.python.org/3/library/functions.html#int)) – The pointer to the member.

- type\_name  $(str)$  $(str)$  $(str)$  The type of the container struct this is embedded in.
- **member\_name**  $(str)$  $(str)$  $(str)$  The name of the member within the struct.
- vmlinux ([ModuleInterface](#page-158-0)) The kernel symbols object

[Optional](https://docs.python.org/3/library/typing.html#typing.Optional)[[ObjectInterface](#page-169-1)]

#### **Returns**

The constructed object or None

#### classmethod do\_get\_path(*rdentry*, *rmnt*, *dentry*, *vfsmnt*)

Returns a pathname of the mount point or file It mimics the Linux kernel prepend\_path function.

#### **Parameters**

- **rdentry** (*dentry*  $*$ ) A pointer to the root dentry
- **rmnt** (*vfsmount*  $*$ ) A pointer to the root vfsmount
- dentry  $(dentry * ) A pointer$  to the dentry
- **vfsmnt** (*vfsmount*  $*$ ) A pointer to the vfsmount

## **Returns**

Pathname of the mount point or file

#### **Return type**

[str](https://docs.python.org/3/library/stdtypes.html#str)

```
classmethod files_descriptors_for_process(context, symbol_table, task)
```
#### classmethod generate\_kernel\_handler\_info(*context*, *kernel\_module\_name*, *mods\_list*)

A helper function that gets the beginning and end address of the kernel module

**Return type** [List](https://docs.python.org/3/library/typing.html#typing.List)[[Tuple](https://docs.python.org/3/library/typing.html#typing.Tuple)[[str](https://docs.python.org/3/library/stdtypes.html#str), [int](https://docs.python.org/3/library/functions.html#int), [int](https://docs.python.org/3/library/functions.html#int)]]

#### classmethod get\_module\_from\_volobj\_type(*context*, *volobj*)

Get the vmlinux from a vol obj

#### **Parameters**

- context ([ContextInterface](#page-156-0)) The context to retrieve required elements (layers, symbol tables) from
- volobj (vol object) A vol object

#### **Raises**

[ValueError](https://docs.python.org/3/library/exceptions.html#ValueError) – If it cannot obtain any module from the symbol table

## **Return type**

[ModuleInterface](#page-158-0)

## **Returns**

A kernel object (vmlinux)

#### classmethod get\_path\_mnt(*task*, *mnt*)

Returns the mount point pathname relative to the task's root directory.

#### **Parameters**

• task ([task\\_struct](#page-384-0)) – A reference task

• **mnt** ([vfsmount](#page-388-0) *or* [mount](#page-365-0)) – A mounted filesystem or a mount point. - kernels < 3.3.8 type is 'vfsmount' - kernels >= 3.3.8 type is 'mount'

#### **Returns**

Pathname of the mount point relative to the task's root directory.

**Return type**

[str](https://docs.python.org/3/library/stdtypes.html#str)

## classmethod lookup\_module\_address(*kernel\_module*, *handlers*, *target\_address*)

Searches between the start and end address of the kernel module using target\_address. Returns the module and symbol name of the address provided.

#### classmethod mask\_mods\_list(*context*, *layer\_name*, *mods*)

A helper function to mask the starting and end address of kernel modules

```
Return type
   List[Tuple[str, int, int]]
```
#### classmethod path\_for\_file(*context*, *task*, *filp*)

Returns a file (or sock pipe) pathname relative to the task's root directory.

A 'file' structure doesn't have enough information to properly restore its full path we need the root mount information from task\_struct to determine this

#### **Parameters**

- context The context to retrieve required elements (layers, symbol tables) from
- task ([task\\_struct](#page-384-0)) A reference task
- **filp**  $(file \cdot^*)$  A pointer to an open file

## **Returns**

A file (or sock pipe) pathname relative to the task's root directory.

## **Return type**

[str](https://docs.python.org/3/library/stdtypes.html#str)

 $version = (2, 1, 0)$ 

classmethod walk\_internal\_list(*vmlinux*, *struct\_name*, *list\_member*, *list\_start*)

## **Subpackages**

#### **volatility3.framework.symbols.linux.extensions package**

#### class bpf\_prog(*context*, *type\_name*, *object\_info*, *size*, *members*)

## Bases: [StructType](#page-300-0)

Constructs an Object adhering to the ObjectInterface.

#### **Parameters**

- **context** ([ContextInterface](#page-156-0)) The context associated with the object
- type\_name  $(str)$  $(str)$  $(str)$  The name of the type structure for the object
- object\_info ([ObjectInformation](#page-168-0)) Basic information relevant to the object (layer, offset, member\_name, parent, etc)

# class VolTemplateProxy Bases: [VolTemplateProxy](#page-169-0) classmethod child\_template(*template*, *child*) Returns the template of a child to its parent. **Return type** [Template](#page-171-0) classmethod children(*template*) Method to list children of a template. **Return type** [List](https://docs.python.org/3/library/typing.html#typing.List)[[Template](#page-171-0)] classmethod has\_member(*template*, *member\_name*) Returns whether the object would contain a member called member\_name. **Return type** [bool](https://docs.python.org/3/library/functions.html#bool) classmethod relative\_child\_offset(*template*, *child*) Returns the relative offset of a child to its parent. **Return type** [int](https://docs.python.org/3/library/functions.html#int) classmethod replace\_child(*template*, *old\_child*, *new\_child*) Replace a child elements within the arguments handed to the template. **Return type** [None](https://docs.python.org/3/library/constants.html#None) classmethod size(*template*) Method to return the size of this type. **Return type** [int](https://docs.python.org/3/library/functions.html#int) cast(*new\_type\_name*, *\*\*additional*) Returns a new object at the offset and from the layer that the current object inhabits. : rtype: [ObjectInterface](#page-169-1) **Note:** If new type name does not include a symbol table, the symbol table for the current object is used

## get\_symbol\_table\_name()

Returns the symbol table name for this particular object.

**Raises**

- [ValueError](https://docs.python.org/3/library/exceptions.html#ValueError) If the object's symbol does not contain an explicit table
- [KeyError](https://docs.python.org/3/library/exceptions.html#KeyError) If the table\_name is not valid within the object's context

## **Return type**

[str](https://docs.python.org/3/library/stdtypes.html#str)

## get\_type()

## has\_member(*member\_name*)

Returns whether the object would contain a member called member\_name.

**Return type** [bool](https://docs.python.org/3/library/functions.html#bool)

## has\_valid\_member(*member\_name*)

Returns whether the dereferenced type has a valid member.

## **Parameters**

**member\_name**  $(str)$  $(str)$  $(str)$  – Name of the member to test access to determine if the member is valid or not

## **Return type**

[bool](https://docs.python.org/3/library/functions.html#bool)

## has\_valid\_members(*member\_names*)

Returns whether the object has all of the members listed in member\_names

## **Parameters**

**member\_names** ([List](https://docs.python.org/3/library/typing.html#typing.List)[[str](https://docs.python.org/3/library/stdtypes.html#str)]) – List of names to test as to members with those names validity

**Return type**

[bool](https://docs.python.org/3/library/functions.html#bool)

## member(*attr='member'*)

Specifically named method for retrieving members.

# **Return type**

[object](https://docs.python.org/3/library/functions.html#object)

## property vol: [ReadOnlyMapping](#page-171-1)

Returns the volatility specific object information.

#### write(*value*)

Writes the new value into the format at the offset the object currently resides at.

class bt\_sock(*context*, *type\_name*, *object\_info*, *size*, *members*)

## Bases: [StructType](#page-300-0)

Constructs an Object adhering to the ObjectInterface.

## **Parameters**

- context ([ContextInterface](#page-156-0)) The context associated with the object
- type\_name  $(str)$  $(str)$  $(str)$  The name of the type structure for the object
- **object\_info** ( $ObjectInformation$ ) Basic information relevant to the object (layer, offset, member\_name, parent, etc)

# class VolTemplateProxy

Bases: [VolTemplateProxy](#page-169-0)

#### classmethod child\_template(*template*, *child*)

Returns the template of a child to its parent.

**Return type** [Template](#page-171-0)

#### classmethod children(*template*)

Method to list children of a template. **Return type** [List](https://docs.python.org/3/library/typing.html#typing.List)[[Template](#page-171-0)]

#### classmethod has\_member(*template*, *member\_name*)

Returns whether the object would contain a member called member name.

[bool](https://docs.python.org/3/library/functions.html#bool)

## classmethod relative\_child\_offset(*template*, *child*)

Returns the relative offset of a child to its parent.

**Return type** [int](https://docs.python.org/3/library/functions.html#int)

classmethod replace\_child(*template*, *old\_child*, *new\_child*)

Replace a child elements within the arguments handed to the template. **Return type**

[None](https://docs.python.org/3/library/constants.html#None)

classmethod size(*template*)

Method to return the size of this type.

# **Return type**

[int](https://docs.python.org/3/library/functions.html#int)

cast(*new\_type\_name*, *\*\*additional*)

Returns a new object at the offset and from the layer that the current object inhabits. :rtype: [ObjectInterface](#page-169-1)

**Note:** If new type name does not include a symbol table, the symbol table for the current object is used

#### get\_protocol()

#### get\_state()

## get\_symbol\_table\_name()

Returns the symbol table name for this particular object.

## **Raises**

- [ValueError](https://docs.python.org/3/library/exceptions.html#ValueError) If the object's symbol does not contain an explicit table
- [KeyError](https://docs.python.org/3/library/exceptions.html#KeyError) If the table\_name is not valid within the object's context

#### **Return type**

[str](https://docs.python.org/3/library/stdtypes.html#str)

## has\_member(*member\_name*)

Returns whether the object would contain a member called member\_name.

## **Return type**

[bool](https://docs.python.org/3/library/functions.html#bool)

## has\_valid\_member(*member\_name*)

Returns whether the dereferenced type has a valid member.

## **Parameters**

**member\_name**  $(str)$  $(str)$  $(str)$  – Name of the member to test access to determine if the member is valid or not

**Return type** [bool](https://docs.python.org/3/library/functions.html#bool)

#### has\_valid\_members(*member\_names*)

Returns whether the object has all of the members listed in member\_names

#### **Parameters**

**member\_names** ( $List[str]$  $List[str]$  $List[str]$  $List[str]$ ) – List of names to test as to members with those names validity

## **Return type**

[bool](https://docs.python.org/3/library/functions.html#bool)

# member(*attr='member'*)

Specifically named method for retrieving members.

## **Return type**

[object](https://docs.python.org/3/library/functions.html#object)

## property vol: [ReadOnlyMapping](#page-171-1)

Returns the volatility specific object information.

#### write(*value*)

Writes the new value into the format at the offset the object currently resides at.

## class cred(*context*, *type\_name*, *object\_info*, *size*, *members*)

### Bases: [StructType](#page-300-0)

Constructs an Object adhering to the ObjectInterface.

#### **Parameters**

- context ([ContextInterface](#page-156-0)) The context associated with the object
- type\_name  $(str)$  $(str)$  $(str)$  The name of the type structure for the object
- object\_info ([ObjectInformation](#page-168-0)) Basic information relevant to the object (layer, offset, member\_name, parent, etc)

## class VolTemplateProxy

## Bases: [VolTemplateProxy](#page-169-0)

#### classmethod child\_template(*template*, *child*)

Returns the template of a child to its parent.

**Return type** [Template](#page-171-0)

#### classmethod children(*template*)

Method to list children of a template.

**Return type** [List](https://docs.python.org/3/library/typing.html#typing.List)[[Template](#page-171-0)]

#### classmethod has\_member(*template*, *member\_name*)

Returns whether the object would contain a member called member\_name.

**Return type** [bool](https://docs.python.org/3/library/functions.html#bool)

## classmethod relative\_child\_offset(*template*, *child*)

Returns the relative offset of a child to its parent.

**Return type** [int](https://docs.python.org/3/library/functions.html#int)

## classmethod replace\_child(*template*, *old\_child*, *new\_child*)

Replace a child elements within the arguments handed to the template. **Return type** [None](https://docs.python.org/3/library/constants.html#None)

## classmethod size(*template*)

Method to return the size of this type.

**Return type**

[int](https://docs.python.org/3/library/functions.html#int)

## cast(*new\_type\_name*, *\*\*additional*)

Returns a new object at the offset and from the layer that the current object inhabits. : rtype: [ObjectInterface](#page-169-1)

**Note:** If new type name does not include a symbol table, the symbol table for the current object is used

## property euid

Returns the effective user ID

## **Returns**

the effective user ID value

#### **Return type**

[int](https://docs.python.org/3/library/functions.html#int)

## get\_symbol\_table\_name()

Returns the symbol table name for this particular object.

## **Raises**

- [ValueError](https://docs.python.org/3/library/exceptions.html#ValueError) If the object's symbol does not contain an explicit table
- [KeyError](https://docs.python.org/3/library/exceptions.html#KeyError) If the table\_name is not valid within the object's context

## **Return type**

[str](https://docs.python.org/3/library/stdtypes.html#str)

## has\_member(*member\_name*)

Returns whether the object would contain a member called member\_name.

## **Return type**

[bool](https://docs.python.org/3/library/functions.html#bool)

#### has\_valid\_member(*member\_name*)

Returns whether the dereferenced type has a valid member.

## **Parameters**

**member\_name**  $(str)$  $(str)$  $(str)$  – Name of the member to test access to determine if the member is valid or not

#### **Return type**

[bool](https://docs.python.org/3/library/functions.html#bool)

## has\_valid\_members(*member\_names*)

Returns whether the object has all of the members listed in member\_names

#### **Parameters**

**member\_names** ([List](https://docs.python.org/3/library/typing.html#typing.List)[[str](https://docs.python.org/3/library/stdtypes.html#str)]) – List of names to test as to members with those names validity

#### **Return type** [bool](https://docs.python.org/3/library/functions.html#bool)

#### member(*attr='member'*)

Specifically named method for retrieving members.

[object](https://docs.python.org/3/library/functions.html#object)

## property vol: [ReadOnlyMapping](#page-171-1)

Returns the volatility specific object information.

## write(*value*)

Writes the new value into the format at the offset the object currently resides at.

class dentry(*context*, *type\_name*, *object\_info*, *size*, *members*)

#### Bases: [StructType](#page-300-0)

Constructs an Object adhering to the ObjectInterface.

## **Parameters**

- **context** ([ContextInterface](#page-156-0)) The context associated with the object
- type\_name  $(str)$  $(str)$  $(str)$  The name of the type structure for the object
- object\_info ([ObjectInformation](#page-168-0)) Basic information relevant to the object (layer, offset, member\_name, parent, etc)

## class VolTemplateProxy

Bases: [VolTemplateProxy](#page-169-0)

## classmethod child\_template(*template*, *child*)

Returns the template of a child to its parent.

**Return type** [Template](#page-171-0)

## classmethod children(*template*)

Method to list children of a template.

**Return type** [List](https://docs.python.org/3/library/typing.html#typing.List)[[Template](#page-171-0)]

#### classmethod has\_member(*template*, *member\_name*)

Returns whether the object would contain a member called member name.

**Return type** [bool](https://docs.python.org/3/library/functions.html#bool)

## classmethod relative\_child\_offset(*template*, *child*)

Returns the relative offset of a child to its parent.

**Return type**

[int](https://docs.python.org/3/library/functions.html#int)

## classmethod replace\_child(*template*, *old\_child*, *new\_child*)

Replace a child elements within the arguments handed to the template.

**Return type**

[None](https://docs.python.org/3/library/constants.html#None)

# classmethod size(*template*)

Method to return the size of this type.

**Return type**

[int](https://docs.python.org/3/library/functions.html#int)

## cast(*new\_type\_name*, *\*\*additional*)

Returns a new object at the offset and from the layer that the current object inhabits. :rtype: [ObjectInterface](#page-169-1)

**Note:** If new type name does not include a symbol table, the symbol table for the current object is used

## d\_ancestor(*ancestor\_dentry*)

Search for an ancestor

Returns the ancestor dentry which is a child of "ancestor\_dentry", if "ancestor\_dentry" is an ancestor of "child\_dentry", else None.

## get\_symbol\_table\_name()

Returns the symbol table name for this particular object.

## **Raises**

- [ValueError](https://docs.python.org/3/library/exceptions.html#ValueError) If the object's symbol does not contain an explicit table
- [KeyError](https://docs.python.org/3/library/exceptions.html#KeyError) If the table\_name is not valid within the object's context

## **Return type**

[str](https://docs.python.org/3/library/stdtypes.html#str)

## has\_member(*member\_name*)

Returns whether the object would contain a member called member\_name.

# **Return type**

[bool](https://docs.python.org/3/library/functions.html#bool)

## has\_valid\_member(*member\_name*)

Returns whether the dereferenced type has a valid member.

## **Parameters**

**member\_name**  $(s \text{tr})$  – Name of the member to test access to determine if the member is valid or not

## **Return type**

[bool](https://docs.python.org/3/library/functions.html#bool)

## has\_valid\_members(*member\_names*)

Returns whether the object has all of the members listed in member\_names

## **Parameters**

**member\_names** ( $List[str]$  $List[str]$  $List[str]$  $List[str]$ ) – List of names to test as to members with those names validity

## **Return type**

[bool](https://docs.python.org/3/library/functions.html#bool)

## is\_root()

**Return type**

[bool](https://docs.python.org/3/library/functions.html#bool)

is\_subdir(*old\_dentry*)

Is this dentry a subdirectory of old\_dentry?

Returns true if this dentry is a subdirectory of the parent (at any depth). Otherwise, it returns false.

## member(*attr='member'*)

Specifically named method for retrieving members.

**Return type** [object](https://docs.python.org/3/library/functions.html#object)

## path()

Based on \_\_dentry\_path Linux kernel function

**Return type**

[str](https://docs.python.org/3/library/stdtypes.html#str)

property vol: [ReadOnlyMapping](#page-171-1)

Returns the volatility specific object information.

## write(*value*)

Writes the new value into the format at the offset the object currently resides at.

class files\_struct(*context*, *type\_name*, *object\_info*, *size*, *members*)

Bases: [StructType](#page-300-0)

Constructs an Object adhering to the ObjectInterface.

#### **Parameters**

- context ([ContextInterface](#page-156-0)) The context associated with the object
- type\_name  $(str)$  $(str)$  $(str)$  The name of the type structure for the object
- object\_info ([ObjectInformation](#page-168-0)) Basic information relevant to the object (layer, offset, member\_name, parent, etc)

#### class VolTemplateProxy

Bases: [VolTemplateProxy](#page-169-0)

#### classmethod child\_template(*template*, *child*)

Returns the template of a child to its parent.

**Return type** [Template](#page-171-0)

## classmethod children(*template*)

Method to list children of a template.

**Return type** [List](https://docs.python.org/3/library/typing.html#typing.List)[[Template](#page-171-0)]

## classmethod has\_member(*template*, *member\_name*)

Returns whether the object would contain a member called member\_name.

**Return type** [bool](https://docs.python.org/3/library/functions.html#bool)

## classmethod relative\_child\_offset(*template*, *child*)

Returns the relative offset of a child to its parent.

**Return type** [int](https://docs.python.org/3/library/functions.html#int)

## classmethod replace\_child(*template*, *old\_child*, *new\_child*)

Replace a child elements within the arguments handed to the template. **Return type**

[None](https://docs.python.org/3/library/constants.html#None)

## classmethod size(*template*)

Method to return the size of this type. **Return type**

[int](https://docs.python.org/3/library/functions.html#int)

## cast(*new\_type\_name*, *\*\*additional*)

Returns a new object at the offset and from the layer that the current object inhabits. :rtype: [ObjectInterface](#page-169-1)

**Note:** If new type name does not include a symbol table, the symbol table for the current object is used

## get\_fds()

**Return type** [ObjectInterface](#page-169-1)

## get\_max\_fds()

**Return type** [ObjectInterface](#page-169-1)

# get\_symbol\_table\_name()

Returns the symbol table name for this particular object.

#### **Raises**

- [ValueError](https://docs.python.org/3/library/exceptions.html#ValueError) If the object's symbol does not contain an explicit table
- [KeyError](https://docs.python.org/3/library/exceptions.html#KeyError) If the table\_name is not valid within the object's context

#### **Return type**

[str](https://docs.python.org/3/library/stdtypes.html#str)

#### has\_member(*member\_name*)

Returns whether the object would contain a member called member\_name.

#### **Return type**

[bool](https://docs.python.org/3/library/functions.html#bool)

#### has\_valid\_member(*member\_name*)

Returns whether the dereferenced type has a valid member.

## **Parameters**

**member\_name**  $(str)$  $(str)$  $(str)$  – Name of the member to test access to determine if the member is valid or not

#### **Return type**

[bool](https://docs.python.org/3/library/functions.html#bool)

## has\_valid\_members(*member\_names*)

Returns whether the object has all of the members listed in member\_names

#### **Parameters**

**member\_names** ([List](https://docs.python.org/3/library/typing.html#typing.List)[[str](https://docs.python.org/3/library/stdtypes.html#str)]) – List of names to test as to members with those names validity

**Return type** [bool](https://docs.python.org/3/library/functions.html#bool)

member(*attr='member'*)

Specifically named method for retrieving members.

**Return type**

[object](https://docs.python.org/3/library/functions.html#object)

property vol: [ReadOnlyMapping](#page-171-1)

Returns the volatility specific object information.

## write(*value*)

Writes the new value into the format at the offset the object currently resides at.

class fs\_struct(*context*, *type\_name*, *object\_info*, *size*, *members*)

Bases: [StructType](#page-300-0)

Constructs an Object adhering to the ObjectInterface.

## **Parameters**

- context ([ContextInterface](#page-156-0)) The context associated with the object
- type\_name  $(str)$  $(str)$  $(str)$  The name of the type structure for the object
- object\_info ([ObjectInformation](#page-168-0)) Basic information relevant to the object (layer, offset, member\_name, parent, etc)

## class VolTemplateProxy

Bases: [VolTemplateProxy](#page-169-0)

#### classmethod child\_template(*template*, *child*)

Returns the template of a child to its parent.

**Return type** [Template](#page-171-0)

#### classmethod children(*template*)

Method to list children of a template.

**Return type** [List](https://docs.python.org/3/library/typing.html#typing.List)[[Template](#page-171-0)]

## classmethod has\_member(*template*, *member\_name*)

Returns whether the object would contain a member called member\_name.

**Return type** [bool](https://docs.python.org/3/library/functions.html#bool)

## classmethod relative\_child\_offset(*template*, *child*)

Returns the relative offset of a child to its parent.

**Return type**

[int](https://docs.python.org/3/library/functions.html#int)

## classmethod replace\_child(*template*, *old\_child*, *new\_child*)

Replace a child elements within the arguments handed to the template. **Return type**

[None](https://docs.python.org/3/library/constants.html#None)

classmethod size(*template*)

Method to return the size of this type. **Return type** [int](https://docs.python.org/3/library/functions.html#int)

cast(*new\_type\_name*, *\*\*additional*)

Returns a new object at the offset and from the layer that the current object inhabits. : rtype: [ObjectInterface](#page-169-1)

**Note:** If new type name does not include a symbol table, the symbol table for the current object is used

## get\_root\_dentry()

get\_root\_mnt()

## get\_symbol\_table\_name()

Returns the symbol table name for this particular object.

## **Raises**

- [ValueError](https://docs.python.org/3/library/exceptions.html#ValueError) If the object's symbol does not contain an explicit table
- [KeyError](https://docs.python.org/3/library/exceptions.html#KeyError) If the table\_name is not valid within the object's context

#### **Return type**

[str](https://docs.python.org/3/library/stdtypes.html#str)

## has\_member(*member\_name*)

Returns whether the object would contain a member called member\_name.

**Return type** [bool](https://docs.python.org/3/library/functions.html#bool)

#### has\_valid\_member(*member\_name*)

Returns whether the dereferenced type has a valid member.

#### **Parameters**

**member\_name**  $(str)$  $(str)$  $(str)$  – Name of the member to test access to determine if the member is valid or not

## **Return type**

[bool](https://docs.python.org/3/library/functions.html#bool)

## has\_valid\_members(*member\_names*)

Returns whether the object has all of the members listed in member\_names

#### **Parameters**

**member\_names** ([List](https://docs.python.org/3/library/typing.html#typing.List)[[str](https://docs.python.org/3/library/stdtypes.html#str)]) – List of names to test as to members with those names validity

## **Return type** [bool](https://docs.python.org/3/library/functions.html#bool)

member(*attr='member'*)

Specifically named method for retrieving members.

## **Return type**

[object](https://docs.python.org/3/library/functions.html#object)

# property vol: [ReadOnlyMapping](#page-171-1)

Returns the volatility specific object information.

## write(*value*)

Writes the new value into the format at the offset the object currently resides at.

## class inet\_sock(*context*, *type\_name*, *object\_info*, *size*, *members*)

Bases: [StructType](#page-300-0)

Constructs an Object adhering to the ObjectInterface.

## **Parameters**

- context ([ContextInterface](#page-156-0)) The context associated with the object
- type\_name  $(str)$  $(str)$  $(str)$  The name of the type structure for the object

• object\_info ( $ObjectInformation$ ) – Basic information relevant to the object (layer, offset, member\_name, parent, etc)

#### class VolTemplateProxy

Bases: [VolTemplateProxy](#page-169-0)

#### classmethod child\_template(*template*, *child*)

Returns the template of a child to its parent.

**Return type** [Template](#page-171-0)

# classmethod children(*template*)

Method to list children of a template.

**Return type**

[List](https://docs.python.org/3/library/typing.html#typing.List)[[Template](#page-171-0)]

#### classmethod has\_member(*template*, *member\_name*)

Returns whether the object would contain a member called member\_name. **Return type**

[bool](https://docs.python.org/3/library/functions.html#bool)

## classmethod relative\_child\_offset(*template*, *child*)

Returns the relative offset of a child to its parent. **Return type** [int](https://docs.python.org/3/library/functions.html#int)

#### classmethod replace\_child(*template*, *old\_child*, *new\_child*)

Replace a child elements within the arguments handed to the template. **Return type** [None](https://docs.python.org/3/library/constants.html#None)

classmethod size(*template*)

Method to return the size of this type. **Return type**

[int](https://docs.python.org/3/library/functions.html#int)

#### cast(*new\_type\_name*, *\*\*additional*)

Returns a new object at the offset and from the layer that the current object inhabits. :rtype: [ObjectInterface](#page-169-1)

**Note:** If new type name does not include a symbol table, the symbol table for the current object is used

get\_dst\_addr()

get\_dst\_port()

get\_family()

get\_protocol()

get\_src\_addr()

get\_src\_port()

get\_state()

Return a string representing the sock state.

## get\_symbol\_table\_name()

Returns the symbol table name for this particular object.

### **Raises**

- [ValueError](https://docs.python.org/3/library/exceptions.html#ValueError) If the object's symbol does not contain an explicit table
- [KeyError](https://docs.python.org/3/library/exceptions.html#KeyError) If the table\_name is not valid within the object's context

#### **Return type**

[str](https://docs.python.org/3/library/stdtypes.html#str)

## has\_member(*member\_name*)

Returns whether the object would contain a member called member\_name.

**Return type** [bool](https://docs.python.org/3/library/functions.html#bool)

#### has\_valid\_member(*member\_name*)

Returns whether the dereferenced type has a valid member.

## **Parameters**

**member\_name**  $(str)$  $(str)$  $(str)$  – Name of the member to test access to determine if the member is valid or not

# **Return type**

[bool](https://docs.python.org/3/library/functions.html#bool)

## has\_valid\_members(*member\_names*)

Returns whether the object has all of the members listed in member\_names

# **Parameters**

**member\_names** ( $List[str]$  $List[str]$  $List[str]$  $List[str]$ ) – List of names to test as to members with those names validity

# **Return type**

[bool](https://docs.python.org/3/library/functions.html#bool)

## member(*attr='member'*)

Specifically named method for retrieving members.

## **Return type**

[object](https://docs.python.org/3/library/functions.html#object)

## property vol: [ReadOnlyMapping](#page-171-1)

Returns the volatility specific object information.

## write(*value*)

Writes the new value into the format at the offset the object currently resides at.

## <span id="page-347-0"></span>class kernel\_cap\_struct(*context*, *type\_name*, *object\_info*, *size*, *members*)

# Bases: [StructType](#page-300-0)

Constructs an Object adhering to the ObjectInterface.

## **Parameters**

- context ([ContextInterface](#page-156-0)) The context associated with the object
- type\_name  $(str)$  $(str)$  $(str)$  The name of the type structure for the object
- object\_info ([ObjectInformation](#page-168-0)) Basic information relevant to the object (layer, offset, member\_name, parent, etc)

class VolTemplateProxy Bases: [VolTemplateProxy](#page-169-0)

## classmethod child\_template(*template*, *child*)

Returns the template of a child to its parent.

**Return type** [Template](#page-171-0)

#### classmethod children(*template*)

Method to list children of a template.

**Return type** [List](https://docs.python.org/3/library/typing.html#typing.List)[[Template](#page-171-0)]

#### classmethod has\_member(*template*, *member\_name*)

Returns whether the object would contain a member called member\_name.

**Return type** [bool](https://docs.python.org/3/library/functions.html#bool)

#### classmethod relative\_child\_offset(*template*, *child*)

Returns the relative offset of a child to its parent.

**Return type** [int](https://docs.python.org/3/library/functions.html#int)

#### classmethod replace\_child(*template*, *old\_child*, *new\_child*)

Replace a child elements within the arguments handed to the template.

**Return type**

[None](https://docs.python.org/3/library/constants.html#None)

## classmethod size(*template*)

Method to return the size of this type. **Return type**

[int](https://docs.python.org/3/library/functions.html#int)

## classmethod capabilities\_to\_string(*capabilities\_bitfield*)

Translates a capability bitfield to a list of capability strings.

## **Parameters**

capabilities\_bitfield  $(int)$  $(int)$  $(int)$  – The capability bitfield value.

#### **Returns**

A list of capability strings.

**Return type** List[\[str\]](https://docs.python.org/3/library/stdtypes.html#str)

cast(*new\_type\_name*, *\*\*additional*)

Returns a new object at the offset and from the layer that the current object inhabits. :rtype: [ObjectInterface](#page-169-1)

**Note:** If new type name does not include a symbol table, the symbol table for the current object is used

## enumerate\_capabilities()

Returns the list of capability strings.

#### **Returns**

The list of capability strings.

**Return type** List[\[str\]](https://docs.python.org/3/library/stdtypes.html#str)

## get\_capabilities()

Returns the capability bitfield value

#### **Returns**

The capability bitfield value.

# **Return type**

[int](https://docs.python.org/3/library/functions.html#int)

# get\_kernel\_cap\_full()

Return the maximum value allowed for this kernel for a capability

#### **Returns**

The capability full bitfield mask

## **Return type**

[int](https://docs.python.org/3/library/functions.html#int)

# classmethod get\_last\_cap\_value()

Returns the latest capability ID supported by the framework.

#### **Returns**

The latest capability ID supported by the framework.

## **Return type**

[int](https://docs.python.org/3/library/functions.html#int)

# get\_symbol\_table\_name()

Returns the symbol table name for this particular object.

#### **Raises**

- [ValueError](https://docs.python.org/3/library/exceptions.html#ValueError) If the object's symbol does not contain an explicit table
- [KeyError](https://docs.python.org/3/library/exceptions.html#KeyError) If the table\_name is not valid within the object's context

#### **Return type**

[str](https://docs.python.org/3/library/stdtypes.html#str)

## has\_capability(*capability*)

Checks if the given capability string is enabled.

## **Parameters**

capability  $(str) - A$  $(str) - A$  $(str) - A$  string representing the capability i.e. dac\_read\_search

# **Raises**

[AttributeError](https://docs.python.org/3/library/exceptions.html#AttributeError) – If the given capability is unknown to the framework.

#### **Returns**

"True" if the given capability is enabled.

# **Return type**

[bool](https://docs.python.org/3/library/functions.html#bool)

## has\_member(*member\_name*)

Returns whether the object would contain a member called member\_name.

#### **Return type**

[bool](https://docs.python.org/3/library/functions.html#bool)

## has\_valid\_member(*member\_name*)

Returns whether the dereferenced type has a valid member.

## **Parameters**

**member\_name**  $(str)$  $(str)$  $(str)$  – Name of the member to test access to determine if the member is valid or not

## **Return type**

[bool](https://docs.python.org/3/library/functions.html#bool)

## has\_valid\_members(*member\_names*)

Returns whether the object has all of the members listed in member\_names

## **Parameters**

**member\_names** ([List](https://docs.python.org/3/library/typing.html#typing.List)[[str](https://docs.python.org/3/library/stdtypes.html#str)]) – List of names to test as to members with those names validity

**Return type**

[bool](https://docs.python.org/3/library/functions.html#bool)

## member(*attr='member'*)

Specifically named method for retrieving members.

# **Return type**

[object](https://docs.python.org/3/library/functions.html#object)

## property vol: [ReadOnlyMapping](#page-171-1)

Returns the volatility specific object information.

#### write(*value*)

Writes the new value into the format at the offset the object currently resides at.

## class kernel\_cap\_t(*context*, *type\_name*, *object\_info*, *size*, *members*)

Bases: [kernel\\_cap\\_struct](#page-347-0)

Constructs an Object adhering to the ObjectInterface.

#### **Parameters**

- context ([ContextInterface](#page-156-0)) The context associated with the object
- type\_name  $(str)$  $(str)$  $(str)$  The name of the type structure for the object
- **object\_info** ( $ObjectInformation$ ) Basic information relevant to the object (layer, offset, member\_name, parent, etc)

## class VolTemplateProxy

Bases: [VolTemplateProxy](#page-169-0)

#### classmethod child\_template(*template*, *child*)

Returns the template of a child to its parent.

**Return type** [Template](#page-171-0)

#### classmethod children(*template*)

Method to list children of a template. **Return type** [List](https://docs.python.org/3/library/typing.html#typing.List)[[Template](#page-171-0)]

#### classmethod has\_member(*template*, *member\_name*)

Returns whether the object would contain a member called member name.

[bool](https://docs.python.org/3/library/functions.html#bool)

## classmethod relative\_child\_offset(*template*, *child*)

Returns the relative offset of a child to its parent.

**Return type**

[int](https://docs.python.org/3/library/functions.html#int)

## classmethod replace\_child(*template*, *old\_child*, *new\_child*)

Replace a child elements within the arguments handed to the template. **Return type**

[None](https://docs.python.org/3/library/constants.html#None)

## classmethod size(*template*)

Method to return the size of this type. **Return type**

[int](https://docs.python.org/3/library/functions.html#int)

## classmethod capabilities\_to\_string(*capabilities\_bitfield*)

Translates a capability bitfield to a list of capability strings.

## **Parameters**

capabilities\_bitfield  $(int)$  $(int)$  $(int)$  – The capability bitfield value.

## **Returns**

A list of capability strings.

## **Return type**

List[\[str\]](https://docs.python.org/3/library/stdtypes.html#str)

## cast(*new\_type\_name*, *\*\*additional*)

Returns a new object at the offset and from the layer that the current object inhabits. : rtype: [ObjectInterface](#page-169-1)

**Note:** If new type name does not include a symbol table, the symbol table for the current object is used

## enumerate\_capabilities()

Returns the list of capability strings.

#### **Returns**

The list of capability strings.

#### **Return type**

List[\[str\]](https://docs.python.org/3/library/stdtypes.html#str)

## get\_capabilities()

Returns the capability bitfield value

## **Returns**

The capability bitfield value.

**Return type** [int](https://docs.python.org/3/library/functions.html#int)

## get\_kernel\_cap\_full()

Return the maximum value allowed for this kernel for a capability

## **Returns**

The capability full bitfield mask

[int](https://docs.python.org/3/library/functions.html#int)

## classmethod get\_last\_cap\_value()

Returns the latest capability ID supported by the framework.

#### **Returns**

The latest capability ID supported by the framework.

**Return type**

[int](https://docs.python.org/3/library/functions.html#int)

## get\_symbol\_table\_name()

Returns the symbol table name for this particular object.

#### **Raises**

- [ValueError](https://docs.python.org/3/library/exceptions.html#ValueError) If the object's symbol does not contain an explicit table
- [KeyError](https://docs.python.org/3/library/exceptions.html#KeyError) If the table\_name is not valid within the object's context

#### **Return type**

[str](https://docs.python.org/3/library/stdtypes.html#str)

## has\_capability(*capability*)

Checks if the given capability string is enabled.

#### **Parameters**

capability  $(str) - A$  $(str) - A$  $(str) - A$  string representing the capability i.e. dac\_read\_search

#### **Raises**

[AttributeError](https://docs.python.org/3/library/exceptions.html#AttributeError) – If the given capability is unknown to the framework.

#### **Returns**

"True" if the given capability is enabled.

# **Return type**

[bool](https://docs.python.org/3/library/functions.html#bool)

## has\_member(*member\_name*)

Returns whether the object would contain a member called member\_name.

#### **Return type**

[bool](https://docs.python.org/3/library/functions.html#bool)

## has\_valid\_member(*member\_name*)

Returns whether the dereferenced type has a valid member.

## **Parameters**

member\_name ([str](https://docs.python.org/3/library/stdtypes.html#str)) – Name of the member to test access to determine if the member is valid or not

**Return type** [bool](https://docs.python.org/3/library/functions.html#bool)

## has\_valid\_members(*member\_names*)

Returns whether the object has all of the members listed in member\_names

#### **Parameters**

**member\_names** ( $List[str]$  $List[str]$  $List[str]$  $List[str]$ ) – List of names to test as to members with those names validity

**Return type** [bool](https://docs.python.org/3/library/functions.html#bool)

## member(*attr='member'*)

Specifically named method for retrieving members.

# **Return type**

[object](https://docs.python.org/3/library/functions.html#object)

## property vol: [ReadOnlyMapping](#page-171-1)

Returns the volatility specific object information.

## write(*value*)

Writes the new value into the format at the offset the object currently resides at.

class kobject(*context*, *type\_name*, *object\_info*, *size*, *members*)

## Bases: [StructType](#page-300-0)

Constructs an Object adhering to the ObjectInterface.

## **Parameters**

- context ([ContextInterface](#page-156-0)) The context associated with the object
- type\_name  $(str)$  $(str)$  $(str)$  The name of the type structure for the object
- object\_info ([ObjectInformation](#page-168-0)) Basic information relevant to the object (layer, offset, member\_name, parent, etc)

## class VolTemplateProxy

Bases: [VolTemplateProxy](#page-169-0)

### classmethod child\_template(*template*, *child*)

Returns the template of a child to its parent.

**Return type** [Template](#page-171-0)

#### classmethod children(*template*)

Method to list children of a template.

**Return type** [List](https://docs.python.org/3/library/typing.html#typing.List)[[Template](#page-171-0)]

## classmethod has\_member(*template*, *member\_name*)

Returns whether the object would contain a member called member\_name.

**Return type** [bool](https://docs.python.org/3/library/functions.html#bool)

## classmethod relative\_child\_offset(*template*, *child*)

Returns the relative offset of a child to its parent.

**Return type** [int](https://docs.python.org/3/library/functions.html#int)

## classmethod replace\_child(*template*, *old\_child*, *new\_child*)

Replace a child elements within the arguments handed to the template. **Return type**

[None](https://docs.python.org/3/library/constants.html#None)

## classmethod size(*template*)

Method to return the size of this type. **Return type** [int](https://docs.python.org/3/library/functions.html#int)

cast(*new\_type\_name*, *\*\*additional*)

Returns a new object at the offset and from the layer that the current object inhabits. :rtype: [ObjectInterface](#page-169-1)

**Note:** If new type name does not include a symbol table, the symbol table for the current object is used

## get\_symbol\_table\_name()

Returns the symbol table name for this particular object.

**Raises**

- [ValueError](https://docs.python.org/3/library/exceptions.html#ValueError) If the object's symbol does not contain an explicit table
- [KeyError](https://docs.python.org/3/library/exceptions.html#KeyError) If the table\_name is not valid within the object's context

## **Return type**

[str](https://docs.python.org/3/library/stdtypes.html#str)

#### has\_member(*member\_name*)

Returns whether the object would contain a member called member\_name.

**Return type** [bool](https://docs.python.org/3/library/functions.html#bool)

#### has\_valid\_member(*member\_name*)

Returns whether the dereferenced type has a valid member.

#### **Parameters**

**member\_name**  $(str)$  $(str)$  $(str)$  – Name of the member to test access to determine if the member is valid or not

## **Return type**

[bool](https://docs.python.org/3/library/functions.html#bool)

#### has\_valid\_members(*member\_names*)

Returns whether the object has all of the members listed in member\_names

## **Parameters**

**member\_names** ( $List[str]$  $List[str]$  $List[str]$  $List[str]$ ) – List of names to test as to members with those names validity

**Return type** [bool](https://docs.python.org/3/library/functions.html#bool)

member(*attr='member'*)

Specifically named method for retrieving members.

**Return type** [object](https://docs.python.org/3/library/functions.html#object)

## reference\_count()

# property vol: [ReadOnlyMapping](#page-171-1)

Returns the volatility specific object information.

## write(*value*)

Writes the new value into the format at the offset the object currently resides at.

#### class list\_head(*context*, *type\_name*, *object\_info*, *size*, *members*)

Bases: [StructType](#page-300-0), [Iterable](https://docs.python.org/3/library/collections.abc.html#collections.abc.Iterable)

Constructs an Object adhering to the ObjectInterface.

## **Parameters**

- context ([ContextInterface](#page-156-0)) The context associated with the object
- type\_name  $(str)$  $(str)$  $(str)$  The name of the type structure for the object
- object\_info ([ObjectInformation](#page-168-0)) Basic information relevant to the object (layer, offset, member\_name, parent, etc)

#### class VolTemplateProxy

Bases: [VolTemplateProxy](#page-169-0)

classmethod child\_template(*template*, *child*)

Returns the template of a child to its parent.

**Return type** [Template](#page-171-0)

#### classmethod children(*template*)

Method to list children of a template.

**Return type** [List](https://docs.python.org/3/library/typing.html#typing.List)[[Template](#page-171-0)]

classmethod has\_member(*template*, *member\_name*)

Returns whether the object would contain a member called member\_name.

**Return type** [bool](https://docs.python.org/3/library/functions.html#bool)

#### classmethod relative\_child\_offset(*template*, *child*)

Returns the relative offset of a child to its parent. **Return type** [int](https://docs.python.org/3/library/functions.html#int)

## classmethod replace\_child(*template*, *old\_child*, *new\_child*)

Replace a child elements within the arguments handed to the template.

**Return type**

[None](https://docs.python.org/3/library/constants.html#None)

classmethod size(*template*)

Method to return the size of this type. **Return type**

[int](https://docs.python.org/3/library/functions.html#int)

cast(*new\_type\_name*, *\*\*additional*)

Returns a new object at the offset and from the layer that the current object inhabits. :rtype: [ObjectInterface](#page-169-1)

**Note:** If new type name does not include a symbol table, the symbol table for the current object is used

## get\_symbol\_table\_name()

Returns the symbol table name for this particular object.

**Raises**

- [ValueError](https://docs.python.org/3/library/exceptions.html#ValueError) If the object's symbol does not contain an explicit table
- [KeyError](https://docs.python.org/3/library/exceptions.html#KeyError) If the table\_name is not valid within the object's context

[str](https://docs.python.org/3/library/stdtypes.html#str)

## has\_member(*member\_name*)

Returns whether the object would contain a member called member\_name.

**Return type** [bool](https://docs.python.org/3/library/functions.html#bool)

# has\_valid\_member(*member\_name*)

Returns whether the dereferenced type has a valid member.

#### **Parameters**

**member\_name**  $(str)$  $(str)$  $(str)$  – Name of the member to test access to determine if the member is valid or not

## **Return type**

[bool](https://docs.python.org/3/library/functions.html#bool)

## has\_valid\_members(*member\_names*)

Returns whether the object has all of the members listed in member\_names

#### **Parameters**

**member\_names** ( $List[str]$  $List[str]$  $List[str]$  $List[str]$ ) – List of names to test as to members with those names validity

# **Return type**

[bool](https://docs.python.org/3/library/functions.html#bool)

# member(*attr='member'*)

Specifically named method for retrieving members.

#### **Return type**

[object](https://docs.python.org/3/library/functions.html#object)

```
to_list(symbol_type, member, forward=True, sentinel=True, layer=None)
```
Returns an iterator of the entries in the list.

## **Parameters**

- symbol\_type  $(str)$  $(str)$  $(str)$  Type of the list elements
- **member**  $(str)$  $(str)$  $(str)$  Name of the list head member in the list elements
- **forward** ([bool](https://docs.python.org/3/library/functions.html#bool)) Set false to go backwards
- sentinel ([bool](https://docs.python.org/3/library/functions.html#bool)) Whether self is a "sentinel node", meaning it is not embedded in a member of the list
- https (Sentinel nodes are NOT yielded. See) //en.wikipedia.org/wiki/Sentinel\_node for further reference
- layer ([Optional](https://docs.python.org/3/library/typing.html#typing.Optional)[[str](https://docs.python.org/3/library/stdtypes.html#str)]) Name of layer to read from

#### **Yields**

Objects of the type specified via the "symbol\_type" argument.

## **Return type**

[Iterator](https://docs.python.org/3/library/typing.html#typing.Iterator)[[ObjectInterface](#page-169-1)]

#### property vol: [ReadOnlyMapping](#page-171-1)

Returns the volatility specific object information.

## write(*value*)

Writes the new value into the format at the offset the object currently resides at.

class maple\_tree(*context*, *type\_name*, *object\_info*, *size*, *members*)

Bases: [StructType](#page-300-0)

Constructs an Object adhering to the ObjectInterface.

## **Parameters**

- context ([ContextInterface](#page-156-0)) The context associated with the object
- type\_name  $(str)$  $(str)$  $(str)$  The name of the type structure for the object
- object\_info ([ObjectInformation](#page-168-0)) Basic information relevant to the object (layer, offset, member name, parent, etc)

MAPLE\_ARANGE\_64 = 3

MAPLE\_DENSE = 0

 $MAPLE_LEAF_64 = 1$ 

MAPLE\_NODE\_POINTER\_MASK = 255

MAPLE\_NODE\_TYPE\_MASK = 15

MAPLE\_NODE\_TYPE\_SHIFT = 3

MAPLE\_RANGE\_64 = 2

MT\_FLAGS\_HEIGHT\_MASK = 124

MT\_FLAGS\_HEIGHT\_OFFSET = 2

## class VolTemplateProxy

Bases: [VolTemplateProxy](#page-169-0)

## classmethod child\_template(*template*, *child*)

Returns the template of a child to its parent.

**Return type**

[Template](#page-171-0)

## classmethod children(*template*)

Method to list children of a template.

**Return type** [List](https://docs.python.org/3/library/typing.html#typing.List)[[Template](#page-171-0)]

## classmethod has\_member(*template*, *member\_name*)

Returns whether the object would contain a member called member\_name. **Return type**

[bool](https://docs.python.org/3/library/functions.html#bool)

## classmethod relative\_child\_offset(*template*, *child*)

Returns the relative offset of a child to its parent.

**Return type**

## classmethod replace\_child(*template*, *old\_child*, *new\_child*)

Replace a child elements within the arguments handed to the template.

**Return type**

[None](https://docs.python.org/3/library/constants.html#None)

classmethod size(*template*)

Method to return the size of this type.

**Return type** [int](https://docs.python.org/3/library/functions.html#int)

cast(*new\_type\_name*, *\*\*additional*)

Returns a new object at the offset and from the layer that the current object inhabits. :rtype: [ObjectInterface](#page-169-1)

**Note:** If new type name does not include a symbol table, the symbol table for the current object is used

## get\_slot\_iter()

Parse the Maple Tree and return every non zero slot.

# get\_symbol\_table\_name()

Returns the symbol table name for this particular object.

**Raises**

- [ValueError](https://docs.python.org/3/library/exceptions.html#ValueError) If the object's symbol does not contain an explicit table
- [KeyError](https://docs.python.org/3/library/exceptions.html#KeyError) If the table\_name is not valid within the object's context

# **Return type**

[str](https://docs.python.org/3/library/stdtypes.html#str)

#### has\_member(*member\_name*)

Returns whether the object would contain a member called member\_name.

**Return type**

[bool](https://docs.python.org/3/library/functions.html#bool)

## has\_valid\_member(*member\_name*)

Returns whether the dereferenced type has a valid member.

#### **Parameters**

**member\_name**  $(str)$  $(str)$  $(str)$  – Name of the member to test access to determine if the member is valid or not

## **Return type**

[bool](https://docs.python.org/3/library/functions.html#bool)

## has\_valid\_members(*member\_names*)

Returns whether the object has all of the members listed in member\_names

## **Parameters**

member\_names ([List](https://docs.python.org/3/library/typing.html#typing.List)[[str](https://docs.python.org/3/library/stdtypes.html#str)]) – List of names to test as to members with those names validity

# **Return type**

[bool](https://docs.python.org/3/library/functions.html#bool)

## member(*attr='member'*)

Specifically named method for retrieving members.

**Return type** [object](https://docs.python.org/3/library/functions.html#object)

## property vol: [ReadOnlyMapping](#page-171-1)

Returns the volatility specific object information.

#### write(*value*)

Writes the new value into the format at the offset the object currently resides at.

class mm\_struct(*context*, *type\_name*, *object\_info*, *size*, *members*)

Bases: [StructType](#page-300-0)

Constructs an Object adhering to the ObjectInterface.

## **Parameters**

- **context** ([ContextInterface](#page-156-0)) The context associated with the object
- type\_name  $(str)$  $(str)$  $(str)$  The name of the type structure for the object
- object\_info ([ObjectInformation](#page-168-0)) Basic information relevant to the object (layer, offset, member\_name, parent, etc)

## class VolTemplateProxy

Bases: [VolTemplateProxy](#page-169-0)

## classmethod child\_template(*template*, *child*)

Returns the template of a child to its parent.

**Return type** [Template](#page-171-0)

#### classmethod children(*template*)

Method to list children of a template.

**Return type** [List](https://docs.python.org/3/library/typing.html#typing.List)[[Template](#page-171-0)]

#### classmethod has\_member(*template*, *member\_name*)

Returns whether the object would contain a member called member name.

**Return type** [bool](https://docs.python.org/3/library/functions.html#bool)

## classmethod relative\_child\_offset(*template*, *child*)

Returns the relative offset of a child to its parent.

**Return type**

[int](https://docs.python.org/3/library/functions.html#int)

## classmethod replace\_child(*template*, *old\_child*, *new\_child*)

Replace a child elements within the arguments handed to the template.

**Return type**

[None](https://docs.python.org/3/library/constants.html#None)

# classmethod size(*template*)

Method to return the size of this type.

**Return type**

[int](https://docs.python.org/3/library/functions.html#int)

cast(*new\_type\_name*, *\*\*additional*)

Returns a new object at the offset and from the layer that the current object inhabits. :rtype: [ObjectInterface](#page-169-1)
**Note:** If new type name does not include a symbol table, the symbol table for the current object is used

### get\_maple\_tree\_iter()

Deprecated: Use either get\_vma\_iter() or \_get\_maple\_tree\_iter().

### **Return type**

[Iterable](https://docs.python.org/3/library/typing.html#typing.Iterable)[[ObjectInterface](#page-169-0)]

### get\_mmap\_iter()

Deprecated: Use either get\_vma\_iter() or \_get\_mmap\_iter().

### **Return type**

[Iterable](https://docs.python.org/3/library/typing.html#typing.Iterable)[[ObjectInterface](#page-169-0)]

### get\_symbol\_table\_name()

Returns the symbol table name for this particular object.

### **Raises**

- [ValueError](https://docs.python.org/3/library/exceptions.html#ValueError) If the object's symbol does not contain an explicit table
- [KeyError](https://docs.python.org/3/library/exceptions.html#KeyError) If the table\_name is not valid within the object's context

**Return type**

[str](https://docs.python.org/3/library/stdtypes.html#str)

### get\_vma\_iter()

Returns an iterator for the VMAs in an mm\_struct. Automatically choosing the mmap or mm\_mt as required.

#### **Return type**

[Iterable](https://docs.python.org/3/library/typing.html#typing.Iterable)[[ObjectInterface](#page-169-0)]

#### has\_member(*member\_name*)

Returns whether the object would contain a member called member\_name.

#### **Return type** [bool](https://docs.python.org/3/library/functions.html#bool)

#### has\_valid\_member(*member\_name*)

Returns whether the dereferenced type has a valid member.

### **Parameters**

**member\_name**  $(str)$  $(str)$  $(str)$  – Name of the member to test access to determine if the member is valid or not

#### **Return type** [bool](https://docs.python.org/3/library/functions.html#bool)

### has\_valid\_members(*member\_names*)

Returns whether the object has all of the members listed in member\_names

## **Parameters**

**member\_names** ([List](https://docs.python.org/3/library/typing.html#typing.List)[[str](https://docs.python.org/3/library/stdtypes.html#str)]) – List of names to test as to members with those names validity

#### **Return type**

[bool](https://docs.python.org/3/library/functions.html#bool)

### member(*attr='member'*)

Specifically named method for retrieving members.

# **Return type**

[object](https://docs.python.org/3/library/functions.html#object)

### property vol: [ReadOnlyMapping](#page-171-0)

Returns the volatility specific object information.

### write(*value*)

Writes the new value into the format at the offset the object currently resides at.

class mnt\_namespace(*context*, *type\_name*, *object\_info*, *size*, *members*)

### Bases: [StructType](#page-300-0)

Constructs an Object adhering to the ObjectInterface.

#### **Parameters**

- context ([ContextInterface](#page-156-0)) The context associated with the object
- type\_name  $(str)$  $(str)$  $(str)$  The name of the type structure for the object
- object\_info ([ObjectInformation](#page-168-0)) Basic information relevant to the object (layer, offset, member\_name, parent, etc)

#### class VolTemplateProxy

Bases: [VolTemplateProxy](#page-169-1)

#### classmethod child\_template(*template*, *child*)

Returns the template of a child to its parent.

**Return type** [Template](#page-171-1)

#### classmethod children(*template*)

Method to list children of a template.

**Return type** [List](https://docs.python.org/3/library/typing.html#typing.List)[[Template](#page-171-1)]

#### classmethod has\_member(*template*, *member\_name*)

Returns whether the object would contain a member called member\_name.

**Return type** [bool](https://docs.python.org/3/library/functions.html#bool)

### classmethod relative\_child\_offset(*template*, *child*)

Returns the relative offset of a child to its parent.

**Return type** [int](https://docs.python.org/3/library/functions.html#int)

### classmethod replace\_child(*template*, *old\_child*, *new\_child*)

Replace a child elements within the arguments handed to the template. **Return type**

[None](https://docs.python.org/3/library/constants.html#None)

### classmethod size(*template*)

Method to return the size of this type. **Return type** [int](https://docs.python.org/3/library/functions.html#int)

#### cast(*new\_type\_name*, *\*\*additional*)

Returns a new object at the offset and from the layer that the current object inhabits. :rtype: [ObjectInterface](#page-169-0)

**Note:** If new type name does not include a symbol table, the symbol table for the current object is used

### get\_inode()

#### get\_mount\_points()

#### get\_symbol\_table\_name()

Returns the symbol table name for this particular object.

**Raises**

- [ValueError](https://docs.python.org/3/library/exceptions.html#ValueError) If the object's symbol does not contain an explicit table
- [KeyError](https://docs.python.org/3/library/exceptions.html#KeyError) If the table\_name is not valid within the object's context

#### **Return type**

[str](https://docs.python.org/3/library/stdtypes.html#str)

### has\_member(*member\_name*)

Returns whether the object would contain a member called member\_name.

#### **Return type**

[bool](https://docs.python.org/3/library/functions.html#bool)

#### has\_valid\_member(*member\_name*)

Returns whether the dereferenced type has a valid member.

#### **Parameters**

**member\_name** ([str](https://docs.python.org/3/library/stdtypes.html#str)) – Name of the member to test access to determine if the member is valid or not

**Return type**

[bool](https://docs.python.org/3/library/functions.html#bool)

#### has\_valid\_members(*member\_names*)

Returns whether the object has all of the members listed in member\_names

#### **Parameters**

**member\_names** ( $List[str]$  $List[str]$  $List[str]$  $List[str]$ ) – List of names to test as to members with those names validity

#### **Return type**

[bool](https://docs.python.org/3/library/functions.html#bool)

### member(*attr='member'*)

Specifically named method for retrieving members.

#### **Return type**

[object](https://docs.python.org/3/library/functions.html#object)

### property vol: [ReadOnlyMapping](#page-171-0)

Returns the volatility specific object information.

### write(*value*)

Writes the new value into the format at the offset the object currently resides at.

#### class module(*\*args*, *\*\*kwargs*)

### Bases: [GenericIntelProcess](#page-327-0)

Constructs an Object adhering to the ObjectInterface.

### **Parameters**

- context The context associated with the object
- type\_name The name of the type structure for the object
- **object\_info** Basic information relevant to the object (layer, offset, member\_name, parent, etc)

#### class VolTemplateProxy

Bases: [VolTemplateProxy](#page-169-1)

#### classmethod child\_template(*template*, *child*)

Returns the template of a child to its parent.

**Return type** [Template](#page-171-1)

#### classmethod children(*template*)

Method to list children of a template.

**Return type** [List](https://docs.python.org/3/library/typing.html#typing.List)[[Template](#page-171-1)]

#### classmethod has\_member(*template*, *member\_name*)

Returns whether the object would contain a member called member\_name.

**Return type** [bool](https://docs.python.org/3/library/functions.html#bool)

#### classmethod relative\_child\_offset(*template*, *child*)

Returns the relative offset of a child to its parent. **Return type** [int](https://docs.python.org/3/library/functions.html#int)

#### classmethod replace\_child(*template*, *old\_child*, *new\_child*)

Replace a child elements within the arguments handed to the template.

**Return type**

[None](https://docs.python.org/3/library/constants.html#None)

classmethod size(*template*)

Method to return the size of this type. **Return type**

[int](https://docs.python.org/3/library/functions.html#int)

cast(*new\_type\_name*, *\*\*additional*)

Returns a new object at the offset and from the layer that the current object inhabits. :rtype: [ObjectInterface](#page-169-0)

**Note:** If new type name does not include a symbol table, the symbol table for the current object is used

get\_core\_size()

```
get_elf_table_name()
```
get\_init\_size()

get\_module\_base()

get\_module\_core()

### get\_module\_init()

get\_name()

Get the name of the module as a string

get\_sections()

Get sections of the module

get\_symbol(*wanted\_sym\_name*)

Get symbol value for a given symbol name

### get\_symbol\_by\_address(*wanted\_sym\_address*)

Get symbol name for a given symbol address

### get\_symbol\_table\_name()

Returns the symbol table name for this particular object.

#### **Raises**

- [ValueError](https://docs.python.org/3/library/exceptions.html#ValueError) If the object's symbol does not contain an explicit table
- [KeyError](https://docs.python.org/3/library/exceptions.html#KeyError) If the table\_name is not valid within the object's context

### **Return type**

[str](https://docs.python.org/3/library/stdtypes.html#str)

### get\_symbols()

Get symbols of the module

### **Yields**

A symbol object

### get\_symbols\_names\_and\_addresses()

Get names and addresses for each symbol of the module

### **Yields**

A tuple for each symbol containing the symbol name and its corresponding value

### **Return type**

[Tuple](https://docs.python.org/3/library/typing.html#typing.Tuple)[[str](https://docs.python.org/3/library/stdtypes.html#str), [int](https://docs.python.org/3/library/functions.html#int)]

### has\_member(*member\_name*)

Returns whether the object would contain a member called member\_name.

# **Return type**

[bool](https://docs.python.org/3/library/functions.html#bool)

## has\_valid\_member(*member\_name*)

Returns whether the dereferenced type has a valid member.

#### **Parameters**

**member\_name**  $(str)$  $(str)$  $(str)$  – Name of the member to test access to determine if the member is valid or not

#### **Return type** [bool](https://docs.python.org/3/library/functions.html#bool)

### has\_valid\_members(*member\_names*)

Returns whether the object has all of the members listed in member\_names

**Parameters**

**member\_names** ([List](https://docs.python.org/3/library/typing.html#typing.List)[[str](https://docs.python.org/3/library/stdtypes.html#str)]) – List of names to test as to members with those names validity

**Return type** [bool](https://docs.python.org/3/library/functions.html#bool)

#### member(*attr='member'*)

Specifically named method for retrieving members.

**Return type** [object](https://docs.python.org/3/library/functions.html#object)

#### property mod\_mem\_type

Return the mod\_mem\_type enum choices if available or an empty dict if not

property num\_symtab

property section\_strtab

property section\_symtab

### property vol: [ReadOnlyMapping](#page-171-0)

Returns the volatility specific object information.

write(*value*)

Writes the new value into the format at the offset the object currently resides at.

#### class mount(*context*, *type\_name*, *object\_info*, *size*, *members*)

#### Bases: [StructType](#page-300-0)

Constructs an Object adhering to the ObjectInterface.

#### **Parameters**

- context ([ContextInterface](#page-156-0)) The context associated with the object
- type\_name  $(str)$  $(str)$  $(str)$  The name of the type structure for the object
- object\_info ([ObjectInformation](#page-168-0)) Basic information relevant to the object (layer, offset, member\_name, parent, etc)

```
MNT_FLAGS = {1: 'nosuid', 2: 'nodev', 4: 'noexec', 8: 'noatime', 16:
'nodiratime', 32: 'relatime'}
```

```
MNT_NOATIME = 8
```

```
MNT_NODEV = 2
```

```
MNT_NODIRATIME = 16
```
MNT\_NOEXEC = 4

MNT\_NOSUID = 1

MNT\_READONLY = 64

MNT\_RELATIME = 32

MNT\_SHARED = 4096

MNT\_SHRINKABLE = 256

MNT\_UNBINDABLE = 8192

MNT\_WRITE\_HOLD = 512

#### class VolTemplateProxy

Bases: [VolTemplateProxy](#page-169-1)

### classmethod child\_template(*template*, *child*)

Returns the template of a child to its parent. **Return type**

[Template](#page-171-1)

### classmethod children(*template*)

Method to list children of a template.

**Return type**

[List](https://docs.python.org/3/library/typing.html#typing.List)[[Template](#page-171-1)]

#### classmethod has\_member(*template*, *member\_name*)

Returns whether the object would contain a member called member\_name.

**Return type** [bool](https://docs.python.org/3/library/functions.html#bool)

#### classmethod relative\_child\_offset(*template*, *child*)

Returns the relative offset of a child to its parent.

**Return type** [int](https://docs.python.org/3/library/functions.html#int)

### classmethod replace\_child(*template*, *old\_child*, *new\_child*)

Replace a child elements within the arguments handed to the template. **Return type**

[None](https://docs.python.org/3/library/constants.html#None)

### classmethod size(*template*)

Method to return the size of this type.

**Return type**

[int](https://docs.python.org/3/library/functions.html#int)

### cast(*new\_type\_name*, *\*\*additional*)

Returns a new object at the offset and from the layer that the current object inhabits. : rtype: [ObjectInterface](#page-169-0)

**Note:** If new type name does not include a symbol table, the symbol table for the current object is used

#### get\_dentry\_current()

Returns the root of the mounted tree

**Returns**

A dentry pointer

#### get\_dentry\_parent()

Returns the parent root of the mounted tree

**Returns**

A dentry pointer

### get\_devname()

### **Return type**

[str](https://docs.python.org/3/library/stdtypes.html#str)

get\_dominating\_id(*root*)

Get ID of closest dominating peer group having a representative under the given root.

**Return type** [int](https://docs.python.org/3/library/functions.html#int)

get\_flags\_access()

**Return type**

[str](https://docs.python.org/3/library/stdtypes.html#str)

get\_flags\_opts()

### **Return type**

[Iterable](https://docs.python.org/3/library/typing.html#typing.Iterable)[[str](https://docs.python.org/3/library/stdtypes.html#str)]

### get\_mnt\_flags()

### get\_mnt\_mountpoint()

Gets the dentry of the mountpoint

### **Returns**

A dentry pointer

### get\_mnt\_parent()

Gets the fs where we are mounted on

### **Returns**

A mount pointer

get\_mnt\_root()

get\_mnt\_sb()

### get\_parent\_mount()

### get\_peer\_under\_root(*ns*, *root*)

Return true if path is reachable from root. It mimics the kernel function is\_path\_reachable(), ref: fs/namespace.c

### get\_symbol\_table\_name()

Returns the symbol table name for this particular object.

**Raises**

- [ValueError](https://docs.python.org/3/library/exceptions.html#ValueError) If the object's symbol does not contain an explicit table
- [KeyError](https://docs.python.org/3/library/exceptions.html#KeyError) If the table\_name is not valid within the object's context

### **Return type**

[str](https://docs.python.org/3/library/stdtypes.html#str)

#### get\_vfsmnt\_current()

Returns the fs where we are mounted on

### **Returns**

A 'vfsmount'

# get\_vfsmnt\_parent()

Gets the parent fs (vfsmount) to where it's mounted on

#### **Returns**

A 'vfsmount'

# has\_member(*member\_name*)

Returns whether the object would contain a member called member\_name.

#### **Return type**

[bool](https://docs.python.org/3/library/functions.html#bool)

### has\_parent()

Checks if this mount has a parent

### **Returns**

'True' if this mount has a parent

**Return type**

[bool](https://docs.python.org/3/library/functions.html#bool)

### has\_valid\_member(*member\_name*)

Returns whether the dereferenced type has a valid member.

#### **Parameters**

**member\_name**  $(str)$  $(str)$  $(str)$  – Name of the member to test access to determine if the member is valid or not

#### **Return type** [bool](https://docs.python.org/3/library/functions.html#bool)

### has\_valid\_members(*member\_names*)

Returns whether the object has all of the members listed in member\_names

### **Parameters**

**member\_names** ( $List[str]$  $List[str]$  $List[str]$  $List[str]$ ) – List of names to test as to members with those names validity

**Return type** [bool](https://docs.python.org/3/library/functions.html#bool)

#### is\_path\_reachable(*current\_dentry*, *root*)

Return true if path is reachable. It mimics the kernel function with same name, ref fs/namespace.c:

### is\_shared()

**Return type** [bool](https://docs.python.org/3/library/functions.html#bool)

is\_slave()

**Return type** [bool](https://docs.python.org/3/library/functions.html#bool)

### is\_unbindable()

### **Return type**

[bool](https://docs.python.org/3/library/functions.html#bool)

member(*attr='member'*)

Specifically named method for retrieving members.

#### **Return type**

[object](https://docs.python.org/3/library/functions.html#object)

#### next\_peer()

#### property vol: [ReadOnlyMapping](#page-171-0)

Returns the volatility specific object information.

### write(*value*)

Writes the new value into the format at the offset the object currently resides at.

class net(*context*, *type\_name*, *object\_info*, *size*, *members*)

### Bases: [StructType](#page-300-0)

Constructs an Object adhering to the ObjectInterface.

#### **Parameters**

- context ([ContextInterface](#page-156-0)) The context associated with the object
- type\_name  $(str)$  $(str)$  $(str)$  The name of the type structure for the object
- object\_info ([ObjectInformation](#page-168-0)) Basic information relevant to the object (layer, offset, member\_name, parent, etc)

### class VolTemplateProxy

Bases: [VolTemplateProxy](#page-169-1)

#### classmethod child\_template(*template*, *child*)

Returns the template of a child to its parent.

**Return type** [Template](#page-171-1)

classmethod children(*template*)

Method to list children of a template.

# **Return type**

[List](https://docs.python.org/3/library/typing.html#typing.List)[[Template](#page-171-1)]

### classmethod has\_member(*template*, *member\_name*)

Returns whether the object would contain a member called member\_name.

**Return type** [bool](https://docs.python.org/3/library/functions.html#bool)

### classmethod relative\_child\_offset(*template*, *child*)

Returns the relative offset of a child to its parent. **Return type**

[int](https://docs.python.org/3/library/functions.html#int)

### classmethod replace\_child(*template*, *old\_child*, *new\_child*)

Replace a child elements within the arguments handed to the template.

**Return type** [None](https://docs.python.org/3/library/constants.html#None)

#### classmethod size(*template*)

Method to return the size of this type.

**Return type**

[int](https://docs.python.org/3/library/functions.html#int)

### cast(*new\_type\_name*, *\*\*additional*)

Returns a new object at the offset and from the layer that the current object inhabits. : rtype: [ObjectInterface](#page-169-0)

**Note:** If new type name does not include a symbol table, the symbol table for the current object is used

#### get\_inode()

#### get\_symbol\_table\_name()

Returns the symbol table name for this particular object.

#### **Raises**

- [ValueError](https://docs.python.org/3/library/exceptions.html#ValueError) If the object's symbol does not contain an explicit table
- [KeyError](https://docs.python.org/3/library/exceptions.html#KeyError) If the table\_name is not valid within the object's context

**Return type**

[str](https://docs.python.org/3/library/stdtypes.html#str)

### has\_member(*member\_name*)

Returns whether the object would contain a member called member\_name.

#### **Return type**

[bool](https://docs.python.org/3/library/functions.html#bool)

### has\_valid\_member(*member\_name*)

Returns whether the dereferenced type has a valid member.

### **Parameters**

**member\_name**  $(str)$  $(str)$  $(str)$  – Name of the member to test access to determine if the member is valid or not

**Return type**

[bool](https://docs.python.org/3/library/functions.html#bool)

### has\_valid\_members(*member\_names*)

Returns whether the object has all of the members listed in member\_names

## **Parameters**

**member\_names** ( $List[str]$  $List[str]$  $List[str]$  $List[str]$ ) – List of names to test as to members with those names validity

#### **Return type**

[bool](https://docs.python.org/3/library/functions.html#bool)

member(*attr='member'*)

Specifically named method for retrieving members.

**Return type**

[object](https://docs.python.org/3/library/functions.html#object)

### property vol: [ReadOnlyMapping](#page-171-0)

Returns the volatility specific object information.

#### write(*value*)

Writes the new value into the format at the offset the object currently resides at.

### class netlink\_sock(*context*, *type\_name*, *object\_info*, *size*, *members*)

Bases: [StructType](#page-300-0)

Constructs an Object adhering to the ObjectInterface.

#### **Parameters**

- context ([ContextInterface](#page-156-0)) The context associated with the object
- type\_name  $(str)$  $(str)$  $(str)$  The name of the type structure for the object
- **object\_info** ( $ObjectInformation$ ) Basic information relevant to the object (layer, offset, member\_name, parent, etc)

#### class VolTemplateProxy

Bases: [VolTemplateProxy](#page-169-1)

#### classmethod child\_template(*template*, *child*)

Returns the template of a child to its parent.

**Return type** [Template](#page-171-1)

#### classmethod children(*template*)

Method to list children of a template.

**Return type** [List](https://docs.python.org/3/library/typing.html#typing.List)[[Template](#page-171-1)]

### classmethod has\_member(*template*, *member\_name*)

Returns whether the object would contain a member called member\_name. **Return type**

[bool](https://docs.python.org/3/library/functions.html#bool)

### classmethod relative\_child\_offset(*template*, *child*)

Returns the relative offset of a child to its parent. **Return type**

[int](https://docs.python.org/3/library/functions.html#int)

### classmethod replace\_child(*template*, *old\_child*, *new\_child*)

Replace a child elements within the arguments handed to the template.

**Return type**

[None](https://docs.python.org/3/library/constants.html#None)

classmethod size(*template*)

Method to return the size of this type.

**Return type**

[int](https://docs.python.org/3/library/functions.html#int)

cast(*new\_type\_name*, *\*\*additional*)

Returns a new object at the offset and from the layer that the current object inhabits. :rtype: [ObjectInterface](#page-169-0)

**Note:** If new type name does not include a symbol table, the symbol table for the current object is used

get\_dst\_portid()

### get\_portid()

get\_protocol()

#### get\_state()

#### get\_symbol\_table\_name()

Returns the symbol table name for this particular object.

#### **Raises**

- [ValueError](https://docs.python.org/3/library/exceptions.html#ValueError) If the object's symbol does not contain an explicit table
- [KeyError](https://docs.python.org/3/library/exceptions.html#KeyError) If the table\_name is not valid within the object's context

#### **Return type**

[str](https://docs.python.org/3/library/stdtypes.html#str)

### has\_member(*member\_name*)

Returns whether the object would contain a member called member\_name.

#### **Return type**

[bool](https://docs.python.org/3/library/functions.html#bool)

### has\_valid\_member(*member\_name*)

Returns whether the dereferenced type has a valid member.

#### **Parameters**

**member\_name**  $(str)$  $(str)$  $(str)$  – Name of the member to test access to determine if the member is valid or not

### **Return type**

[bool](https://docs.python.org/3/library/functions.html#bool)

#### has\_valid\_members(*member\_names*)

Returns whether the object has all of the members listed in member\_names

#### **Parameters**

**member\_names** ([List](https://docs.python.org/3/library/typing.html#typing.List)[[str](https://docs.python.org/3/library/stdtypes.html#str)]) – List of names to test as to members with those names validity

### **Return type**

[bool](https://docs.python.org/3/library/functions.html#bool)

### member(*attr='member'*)

Specifically named method for retrieving members.

#### **Return type**

[object](https://docs.python.org/3/library/functions.html#object)

# property vol: [ReadOnlyMapping](#page-171-0)

Returns the volatility specific object information.

#### write(*value*)

Writes the new value into the format at the offset the object currently resides at.

class packet\_sock(*context*, *type\_name*, *object\_info*, *size*, *members*)

Bases: [StructType](#page-300-0)

Constructs an Object adhering to the ObjectInterface.

#### **Parameters**

• context ([ContextInterface](#page-156-0)) – The context associated with the object

- type\_name  $(str)$  $(str)$  $(str)$  The name of the type structure for the object
- object\_info ([ObjectInformation](#page-168-0)) Basic information relevant to the object (layer, offset, member\_name, parent, etc)

### class VolTemplateProxy

Bases: [VolTemplateProxy](#page-169-1)

### classmethod child\_template(*template*, *child*)

Returns the template of a child to its parent.

**Return type** [Template](#page-171-1)

classmethod children(*template*)

Method to list children of a template.

**Return type** [List](https://docs.python.org/3/library/typing.html#typing.List)[[Template](#page-171-1)]

### classmethod has\_member(*template*, *member\_name*)

Returns whether the object would contain a member called member\_name.

**Return type** [bool](https://docs.python.org/3/library/functions.html#bool)

#### classmethod relative\_child\_offset(*template*, *child*)

Returns the relative offset of a child to its parent. **Return type**

[int](https://docs.python.org/3/library/functions.html#int)

#### classmethod replace\_child(*template*, *old\_child*, *new\_child*)

Replace a child elements within the arguments handed to the template. **Return type**

[None](https://docs.python.org/3/library/constants.html#None)

### classmethod size(*template*)

Method to return the size of this type. **Return type**

[int](https://docs.python.org/3/library/functions.html#int)

### cast(*new\_type\_name*, *\*\*additional*)

Returns a new object at the offset and from the layer that the current object inhabits. :rtype: [ObjectInterface](#page-169-0)

**Note:** If new type name does not include a symbol table, the symbol table for the current object is used

#### get\_protocol()

### get\_state()

### get\_symbol\_table\_name()

Returns the symbol table name for this particular object.

**Raises**

- [ValueError](https://docs.python.org/3/library/exceptions.html#ValueError) If the object's symbol does not contain an explicit table
- [KeyError](https://docs.python.org/3/library/exceptions.html#KeyError) If the table\_name is not valid within the object's context

### **Return type**

[str](https://docs.python.org/3/library/stdtypes.html#str)

### has\_member(*member\_name*)

Returns whether the object would contain a member called member name.

**Return type** [bool](https://docs.python.org/3/library/functions.html#bool)

### has\_valid\_member(*member\_name*)

Returns whether the dereferenced type has a valid member.

#### **Parameters**

**member\_name**  $(s \text{tr})$  – Name of the member to test access to determine if the member is valid or not

### **Return type**

[bool](https://docs.python.org/3/library/functions.html#bool)

### has\_valid\_members(*member\_names*)

Returns whether the object has all of the members listed in member\_names

### **Parameters**

**member\_names** ( $List[str]$  $List[str]$  $List[str]$  $List[str]$ ) – List of names to test as to members with those names validity

# **Return type**

[bool](https://docs.python.org/3/library/functions.html#bool)

### member(*attr='member'*)

Specifically named method for retrieving members.

### **Return type**

[object](https://docs.python.org/3/library/functions.html#object)

### property vol: [ReadOnlyMapping](#page-171-0)

Returns the volatility specific object information.

#### write(*value*)

Writes the new value into the format at the offset the object currently resides at.

#### class qstr(*context*, *type\_name*, *object\_info*, *size*, *members*)

Bases: [StructType](#page-300-0)

Constructs an Object adhering to the ObjectInterface.

### **Parameters**

- **context** (*[ContextInterface](#page-156-0)*) The context associated with the object
- type\_name  $(str)$  $(str)$  $(str)$  The name of the type structure for the object
- object\_info ( $ObjectInformation$ ) Basic information relevant to the object (layer, offset, member\_name, parent, etc)

### class VolTemplateProxy

Bases: [VolTemplateProxy](#page-169-1)

### classmethod child\_template(*template*, *child*)

Returns the template of a child to its parent.

### **Return type** [Template](#page-171-1)

### classmethod children(*template*)

Method to list children of a template.

**Return type**

[List](https://docs.python.org/3/library/typing.html#typing.List)[[Template](#page-171-1)]

### classmethod has\_member(*template*, *member\_name*)

Returns whether the object would contain a member called member\_name. **Return type** [bool](https://docs.python.org/3/library/functions.html#bool)

classmethod relative\_child\_offset(*template*, *child*)

Returns the relative offset of a child to its parent.

**Return type**

[int](https://docs.python.org/3/library/functions.html#int)

classmethod replace\_child(*template*, *old\_child*, *new\_child*)

Replace a child elements within the arguments handed to the template.

**Return type** [None](https://docs.python.org/3/library/constants.html#None)

#### classmethod size(*template*)

Method to return the size of this type.

**Return type**

[int](https://docs.python.org/3/library/functions.html#int)

### cast(*new\_type\_name*, *\*\*additional*)

Returns a new object at the offset and from the layer that the current object inhabits. :rtype: [ObjectInterface](#page-169-0)

**Note:** If new type name does not include a symbol table, the symbol table for the current object is used

### get\_symbol\_table\_name()

Returns the symbol table name for this particular object.

**Raises**

- [ValueError](https://docs.python.org/3/library/exceptions.html#ValueError) If the object's symbol does not contain an explicit table
- [KeyError](https://docs.python.org/3/library/exceptions.html#KeyError) If the table\_name is not valid within the object's context

### **Return type**

[str](https://docs.python.org/3/library/stdtypes.html#str)

### has\_member(*member\_name*)

Returns whether the object would contain a member called member\_name.

**Return type**

[bool](https://docs.python.org/3/library/functions.html#bool)

#### has\_valid\_member(*member\_name*)

Returns whether the dereferenced type has a valid member.

#### **Parameters**

**member\_name**  $(str)$  $(str)$  $(str)$  – Name of the member to test access to determine if the member is valid or not

# **Return type**

[bool](https://docs.python.org/3/library/functions.html#bool)

#### has\_valid\_members(*member\_names*)

Returns whether the object has all of the members listed in member\_names

**Parameters**

**member\_names** ([List](https://docs.python.org/3/library/typing.html#typing.List)[[str](https://docs.python.org/3/library/stdtypes.html#str)]) – List of names to test as to members with those names validity

**Return type**

[bool](https://docs.python.org/3/library/functions.html#bool)

member(*attr='member'*)

Specifically named method for retrieving members.

**Return type** [object](https://docs.python.org/3/library/functions.html#object)

name\_as\_str()

**Return type**

[str](https://docs.python.org/3/library/stdtypes.html#str)

#### property vol: [ReadOnlyMapping](#page-171-0)

Returns the volatility specific object information.

#### write(*value*)

Writes the new value into the format at the offset the object currently resides at.

class sock(*context*, *type\_name*, *object\_info*, *size*, *members*)

Bases: [StructType](#page-300-0)

Constructs an Object adhering to the ObjectInterface.

### **Parameters**

- **context** ([ContextInterface](#page-156-0)) The context associated with the object
- type\_name  $(str)$  $(str)$  $(str)$  The name of the type structure for the object
- object\_info ([ObjectInformation](#page-168-0)) Basic information relevant to the object (layer, offset, member name, parent, etc)

### class VolTemplateProxy

Bases: [VolTemplateProxy](#page-169-1)

### classmethod child\_template(*template*, *child*)

Returns the template of a child to its parent.

**Return type**

[Template](#page-171-1)

### classmethod children(*template*)

Method to list children of a template.

**Return type** [List](https://docs.python.org/3/library/typing.html#typing.List)[[Template](#page-171-1)]

classmethod has\_member(*template*, *member\_name*)

Returns whether the object would contain a member called member name.

**Return type**

[bool](https://docs.python.org/3/library/functions.html#bool)

#### classmethod relative\_child\_offset(*template*, *child*)

Returns the relative offset of a child to its parent.

#### **Return type**

[int](https://docs.python.org/3/library/functions.html#int)

#### classmethod replace\_child(*template*, *old\_child*, *new\_child*)

Replace a child elements within the arguments handed to the template.

**Return type**

[None](https://docs.python.org/3/library/constants.html#None)

classmethod size(*template*)

Method to return the size of this type.

**Return type**

[int](https://docs.python.org/3/library/functions.html#int)

#### cast(*new\_type\_name*, *\*\*additional*)

Returns a new object at the offset and from the layer that the current object inhabits. : rtype: [ObjectInterface](#page-169-0)

**Note:** If new type name does not include a symbol table, the symbol table for the current object is used

#### get\_family()

get\_inode()

get\_protocol()

get\_state()

#### get\_symbol\_table\_name()

Returns the symbol table name for this particular object.

#### **Raises**

• [ValueError](https://docs.python.org/3/library/exceptions.html#ValueError) – If the object's symbol does not contain an explicit table

• [KeyError](https://docs.python.org/3/library/exceptions.html#KeyError) – If the table\_name is not valid within the object's context

**Return type**

[str](https://docs.python.org/3/library/stdtypes.html#str)

### get\_type()

### has\_member(*member\_name*)

Returns whether the object would contain a member called member\_name.

**Return type**

[bool](https://docs.python.org/3/library/functions.html#bool)

### has\_valid\_member(*member\_name*)

Returns whether the dereferenced type has a valid member.

#### **Parameters**

member\_name ([str](https://docs.python.org/3/library/stdtypes.html#str)) – Name of the member to test access to determine if the member is valid or not

#### **Return type** [bool](https://docs.python.org/3/library/functions.html#bool)

#### has\_valid\_members(*member\_names*)

Returns whether the object has all of the members listed in member\_names

**Parameters**

**member\_names** ([List](https://docs.python.org/3/library/typing.html#typing.List)[[str](https://docs.python.org/3/library/stdtypes.html#str)]) – List of names to test as to members with those names validity

**Return type** [bool](https://docs.python.org/3/library/functions.html#bool)

member(*attr='member'*)

Specifically named method for retrieving members.

**Return type** [object](https://docs.python.org/3/library/functions.html#object)

property vol: [ReadOnlyMapping](#page-171-0)

Returns the volatility specific object information.

#### write(*value*)

Writes the new value into the format at the offset the object currently resides at.

class socket(*context*, *type\_name*, *object\_info*, *size*, *members*)

#### Bases: [StructType](#page-300-0)

Constructs an Object adhering to the ObjectInterface.

#### **Parameters**

- context ([ContextInterface](#page-156-0)) The context associated with the object
- type\_name  $(str)$  $(str)$  $(str)$  The name of the type structure for the object
- object\_info ([ObjectInformation](#page-168-0)) Basic information relevant to the object (layer, offset, member\_name, parent, etc)

### class VolTemplateProxy

Bases: [VolTemplateProxy](#page-169-1)

### classmethod child\_template(*template*, *child*)

Returns the template of a child to its parent.

**Return type** [Template](#page-171-1)

classmethod children(*template*)

Method to list children of a template.

**Return type** [List](https://docs.python.org/3/library/typing.html#typing.List)[[Template](#page-171-1)]

classmethod has\_member(*template*, *member\_name*)

Returns whether the object would contain a member called member\_name.

**Return type**

[bool](https://docs.python.org/3/library/functions.html#bool)

classmethod relative\_child\_offset(*template*, *child*)

Returns the relative offset of a child to its parent.

**Return type**

[int](https://docs.python.org/3/library/functions.html#int)

classmethod replace\_child(*template*, *old\_child*, *new\_child*)

Replace a child elements within the arguments handed to the template.

**Return type**

[None](https://docs.python.org/3/library/constants.html#None)

classmethod size(*template*)

Method to return the size of this type.

**Return type** [int](https://docs.python.org/3/library/functions.html#int)

cast(*new\_type\_name*, *\*\*additional*)

Returns a new object at the offset and from the layer that the current object inhabits. :rtype: [ObjectInterface](#page-169-0)

**Note:** If new type name does not include a symbol table, the symbol table for the current object is used

#### get\_inode()

#### get\_state()

### get\_symbol\_table\_name()

Returns the symbol table name for this particular object.

**Raises**

- [ValueError](https://docs.python.org/3/library/exceptions.html#ValueError) If the object's symbol does not contain an explicit table
- [KeyError](https://docs.python.org/3/library/exceptions.html#KeyError) If the table\_name is not valid within the object's context

### **Return type**

[str](https://docs.python.org/3/library/stdtypes.html#str)

#### has\_member(*member\_name*)

Returns whether the object would contain a member called member\_name.

#### **Return type** [bool](https://docs.python.org/3/library/functions.html#bool)

### has\_valid\_member(*member\_name*)

Returns whether the dereferenced type has a valid member.

### **Parameters**

**member\_name**  $(str)$  $(str)$  $(str)$  – Name of the member to test access to determine if the member is valid or not

**Return type** [bool](https://docs.python.org/3/library/functions.html#bool)

### has\_valid\_members(*member\_names*)

Returns whether the object has all of the members listed in member\_names

### **Parameters**

**member\_names** ([List](https://docs.python.org/3/library/typing.html#typing.List)[[str](https://docs.python.org/3/library/stdtypes.html#str)]) – List of names to test as to members with those names validity

### **Return type**

[bool](https://docs.python.org/3/library/functions.html#bool)

member(*attr='member'*)

Specifically named method for retrieving members.

**Return type** [object](https://docs.python.org/3/library/functions.html#object)

property vol: [ReadOnlyMapping](#page-171-0)

Returns the volatility specific object information.

#### write(*value*)

Writes the new value into the format at the offset the object currently resides at.

class struct\_file(*context*, *type\_name*, *object\_info*, *size*, *members*)

Bases: [StructType](#page-300-0)

Constructs an Object adhering to the ObjectInterface.

#### **Parameters**

- context ([ContextInterface](#page-156-0)) The context associated with the object
- type\_name  $(str)$  $(str)$  $(str)$  The name of the type structure for the object
- object\_info ([ObjectInformation](#page-168-0)) Basic information relevant to the object (layer, offset, member\_name, parent, etc)

### class VolTemplateProxy

Bases: [VolTemplateProxy](#page-169-1)

#### classmethod child\_template(*template*, *child*)

Returns the template of a child to its parent.

**Return type** [Template](#page-171-1)

#### classmethod children(*template*)

Method to list children of a template.

**Return type** [List](https://docs.python.org/3/library/typing.html#typing.List)[[Template](#page-171-1)]

#### classmethod has\_member(*template*, *member\_name*)

Returns whether the object would contain a member called member\_name.

**Return type** [bool](https://docs.python.org/3/library/functions.html#bool)

### classmethod relative\_child\_offset(*template*, *child*)

Returns the relative offset of a child to its parent.

**Return type** [int](https://docs.python.org/3/library/functions.html#int)

#### classmethod replace\_child(*template*, *old\_child*, *new\_child*)

Replace a child elements within the arguments handed to the template. **Return type**

[None](https://docs.python.org/3/library/constants.html#None)

### classmethod size(*template*)

Method to return the size of this type. **Return type**

[int](https://docs.python.org/3/library/functions.html#int)

#### cast(*new\_type\_name*, *\*\*additional*)

Returns a new object at the offset and from the layer that the current object inhabits. :rtype: [ObjectInterface](#page-169-0)

**Note:** If new type name does not include a symbol table, the symbol table for the current object is used

### get\_dentry()

**Return type** [ObjectInterface](#page-169-0)

#### get\_symbol\_table\_name()

Returns the symbol table name for this particular object.

**Raises**

- [ValueError](https://docs.python.org/3/library/exceptions.html#ValueError) If the object's symbol does not contain an explicit table
- [KeyError](https://docs.python.org/3/library/exceptions.html#KeyError) If the table\_name is not valid within the object's context

### **Return type**

[str](https://docs.python.org/3/library/stdtypes.html#str)

### get\_vfsmnt()

Returns the fs (vfsmount) where this file is mounted

**Return type** [ObjectInterface](#page-169-0)

#### has\_member(*member\_name*)

Returns whether the object would contain a member called member\_name.

**Return type** [bool](https://docs.python.org/3/library/functions.html#bool)

#### has\_valid\_member(*member\_name*)

Returns whether the dereferenced type has a valid member.

#### **Parameters**

**member\_name**  $(str)$  $(str)$  $(str)$  – Name of the member to test access to determine if the member is valid or not

### **Return type**

[bool](https://docs.python.org/3/library/functions.html#bool)

#### has\_valid\_members(*member\_names*)

Returns whether the object has all of the members listed in member\_names

#### **Parameters**

**member\_names** ( $List[str]$  $List[str]$  $List[str]$  $List[str]$ ) – List of names to test as to members with those names validity

# **Return type**

[bool](https://docs.python.org/3/library/functions.html#bool)

# member(*attr='member'*)

Specifically named method for retrieving members.

#### **Return type**

[object](https://docs.python.org/3/library/functions.html#object)

property vol: [ReadOnlyMapping](#page-171-0)

Returns the volatility specific object information.

### write(*value*)

Writes the new value into the format at the offset the object currently resides at.

class super\_block(*context*, *type\_name*, *object\_info*, *size*, *members*)

Bases: [StructType](#page-300-0)

Constructs an Object adhering to the ObjectInterface.

#### **Parameters**

- **context** (*[ContextInterface](#page-156-0)*) The context associated with the object
- type\_name ([str](https://docs.python.org/3/library/stdtypes.html#str)) The name of the type structure for the object
- object\_info ( $ObjectInformation$ ) Basic information relevant to the object (layer, offset, member name, parent, etc)

MINORBITS = 20

- SB\_DIRSYNC = 128
- SB\_I\_VERSION = 8388608
- SB\_KERNMOUNT = 4194304
- SB\_LAZYTIME = 33554432
- SB\_MANDLOCK = 64
- SB\_NOATIME = 1024
- SB\_NODEV = 4

```
SB_NODIRATIME = 2048
```
- SB\_NOEXEC = 8
- SB\_NOSUID = 2

```
SB_OPTS = {16: 'sync', 64: 'mand', 128: 'dirsync', 33554432: 'lazytime'}
```
- SB\_POSIXACL = 65536
- SB\_RDONLY = 1
- SB\_SILENT = 32768

```
SB_SYNCHRONOUS = 16
```
class VolTemplateProxy

Bases: [VolTemplateProxy](#page-169-1)

#### classmethod child\_template(*template*, *child*)

Returns the template of a child to its parent.

**Return type** [Template](#page-171-1)

### classmethod children(*template*)

Method to list children of a template.

```
Return type
```
[List](https://docs.python.org/3/library/typing.html#typing.List)[[Template](#page-171-1)]

### classmethod has\_member(*template*, *member\_name*)

Returns whether the object would contain a member called member\_name.

**Return type** [bool](https://docs.python.org/3/library/functions.html#bool)

#### classmethod relative\_child\_offset(*template*, *child*)

Returns the relative offset of a child to its parent.

**Return type**

[int](https://docs.python.org/3/library/functions.html#int)

#### classmethod replace\_child(*template*, *old\_child*, *new\_child*)

Replace a child elements within the arguments handed to the template.

**Return type** [None](https://docs.python.org/3/library/constants.html#None)

classmethod size(*template*)

Method to return the size of this type.

**Return type**

[int](https://docs.python.org/3/library/functions.html#int)

#### cast(*new\_type\_name*, *\*\*additional*)

Returns a new object at the offset and from the layer that the current object inhabits. :rtype: [ObjectInterface](#page-169-0)

**Note:** If new type name does not include a symbol table, the symbol table for the current object is used

### get\_flags\_access()

**Return type** [str](https://docs.python.org/3/library/stdtypes.html#str)

### get\_flags\_opts()

**Return type**

[Iterable](https://docs.python.org/3/library/typing.html#typing.Iterable)[[str](https://docs.python.org/3/library/stdtypes.html#str)]

### get\_symbol\_table\_name()

Returns the symbol table name for this particular object.

**Raises**

- [ValueError](https://docs.python.org/3/library/exceptions.html#ValueError) If the object's symbol does not contain an explicit table
- [KeyError](https://docs.python.org/3/library/exceptions.html#KeyError) If the table\_name is not valid within the object's context

### **Return type**

[str](https://docs.python.org/3/library/stdtypes.html#str)

### get\_type()

#### has\_member(*member\_name*)

Returns whether the object would contain a member called member\_name.

**Return type** [bool](https://docs.python.org/3/library/functions.html#bool)

#### has\_valid\_member(*member\_name*)

Returns whether the dereferenced type has a valid member.

**Parameters**

**member\_name**  $(str)$  $(str)$  $(str)$  – Name of the member to test access to determine if the member is valid or not

**Return type** [bool](https://docs.python.org/3/library/functions.html#bool)

#### has\_valid\_members(*member\_names*)

Returns whether the object has all of the members listed in member\_names

**Parameters**

**member\_names** ( $List[str]$  $List[str]$  $List[str]$  $List[str]$ ) – List of names to test as to members with those names validity

**Return type** [bool](https://docs.python.org/3/library/functions.html#bool)

property major: [int](https://docs.python.org/3/library/functions.html#int)

member(*attr='member'*)

Specifically named method for retrieving members.

**Return type** [object](https://docs.python.org/3/library/functions.html#object)

property minor: [int](https://docs.python.org/3/library/functions.html#int)

#### property vol: [ReadOnlyMapping](#page-171-0)

Returns the volatility specific object information.

write(*value*)

Writes the new value into the format at the offset the object currently resides at.

class task\_struct(*context*, *type\_name*, *object\_info*, *size*, *members*)

Bases: [GenericIntelProcess](#page-327-0)

Constructs an Object adhering to the ObjectInterface.

### **Parameters**

- context ([ContextInterface](#page-156-0)) The context associated with the object
- type\_name  $(str)$  $(str)$  $(str)$  The name of the type structure for the object
- object\_info ([ObjectInformation](#page-168-0)) Basic information relevant to the object (layer, offset, member\_name, parent, etc)

#### class VolTemplateProxy

Bases: [VolTemplateProxy](#page-169-1)

classmethod child\_template(*template*, *child*)

Returns the template of a child to its parent. **Return type**

[Template](#page-171-1)

### classmethod children(*template*)

Method to list children of a template.

```
Return type
```
[List](https://docs.python.org/3/library/typing.html#typing.List)[[Template](#page-171-1)]

### classmethod has\_member(*template*, *member\_name*)

Returns whether the object would contain a member called member name.

**Return type** [bool](https://docs.python.org/3/library/functions.html#bool)

#### classmethod relative\_child\_offset(*template*, *child*)

Returns the relative offset of a child to its parent.

**Return type**

[int](https://docs.python.org/3/library/functions.html#int)

#### classmethod replace\_child(*template*, *old\_child*, *new\_child*)

Replace a child elements within the arguments handed to the template.

**Return type** [None](https://docs.python.org/3/library/constants.html#None)

classmethod size(*template*)

Method to return the size of this type.

**Return type**

[int](https://docs.python.org/3/library/functions.html#int)

### add\_process\_layer(*config\_prefix=None*, *preferred\_name=None*)

Constructs a new layer based on the process's DTB.

Returns the name of the Layer or None.

**Return type** [Optional](https://docs.python.org/3/library/typing.html#typing.Optional)[[str](https://docs.python.org/3/library/stdtypes.html#str)]

#### cast(*new\_type\_name*, *\*\*additional*)

Returns a new object at the offset and from the layer that the current object inhabits. : rtype: [ObjectInterface](#page-169-0)

**Note:** If new type name does not include a symbol table, the symbol table for the current object is used

#### get\_process\_memory\_sections(*heap\_only=False*)

Returns a list of sections based on the memory manager's view of this task's virtual memory.

**Return type** [Generator](https://docs.python.org/3/library/typing.html#typing.Generator)[[Tuple](https://docs.python.org/3/library/typing.html#typing.Tuple)[[int](https://docs.python.org/3/library/functions.html#int), [int](https://docs.python.org/3/library/functions.html#int)], [None](https://docs.python.org/3/library/constants.html#None), [None](https://docs.python.org/3/library/constants.html#None)]

### get\_symbol\_table\_name()

Returns the symbol table name for this particular object.

**Raises**

- [ValueError](https://docs.python.org/3/library/exceptions.html#ValueError) If the object's symbol does not contain an explicit table
- [KeyError](https://docs.python.org/3/library/exceptions.html#KeyError) If the table\_name is not valid within the object's context

#### **Return type**

[str](https://docs.python.org/3/library/stdtypes.html#str)

### get\_threads()

Returns a list of the task\_struct based on the list\_head thread\_node structure.

### **Return type**

[Iterable](https://docs.python.org/3/library/typing.html#typing.Iterable)[[ObjectInterface](#page-169-0)]

#### has\_member(*member\_name*)

Returns whether the object would contain a member called member\_name.

### **Return type** [bool](https://docs.python.org/3/library/functions.html#bool)

# has\_valid\_member(*member\_name*)

Returns whether the dereferenced type has a valid member.

### **Parameters**

**member\_name**  $(s \text{tr})$  – Name of the member to test access to determine if the member is valid or not

**Return type** [bool](https://docs.python.org/3/library/functions.html#bool)

### has\_valid\_members(*member\_names*)

Returns whether the object has all of the members listed in member\_names

#### **Parameters**

**member\_names** ([List](https://docs.python.org/3/library/typing.html#typing.List)[[str](https://docs.python.org/3/library/stdtypes.html#str)]) – List of names to test as to members with those names validity

### **Return type**

[bool](https://docs.python.org/3/library/functions.html#bool)

## property is\_kernel\_thread: [bool](https://docs.python.org/3/library/functions.html#bool)

Checks if this task is a kernel thread.

### **Returns**

True, if this task is a kernel thread. Otherwise, False.

#### **Return type**

[bool](https://docs.python.org/3/library/functions.html#bool)

### property is\_thread\_group\_leader: [bool](https://docs.python.org/3/library/functions.html#bool)

Checks if this task is a thread group leader.

### **Returns**

True, if this task is a thread group leader. Otherwise, False.

#### **Return type**

[bool](https://docs.python.org/3/library/functions.html#bool)

### property is\_user\_thread: [bool](https://docs.python.org/3/library/functions.html#bool)

Checks if this task is a user thread.

### **Returns**

True, if this task is a user thread. Otherwise, False.

### **Return type**

[bool](https://docs.python.org/3/library/functions.html#bool)

#### member(*attr='member'*)

Specifically named method for retrieving members.

**Return type** [object](https://docs.python.org/3/library/functions.html#object)

### property vol: [ReadOnlyMapping](#page-171-0)

Returns the volatility specific object information.

#### write(*value*)

Writes the new value into the format at the offset the object currently resides at.

class unix\_sock(*context*, *type\_name*, *object\_info*, *size*, *members*)

Bases: [StructType](#page-300-0)

Constructs an Object adhering to the ObjectInterface.

#### **Parameters**

- context ([ContextInterface](#page-156-0)) The context associated with the object
- type\_name  $(str)$  $(str)$  $(str)$  The name of the type structure for the object
- object\_info ([ObjectInformation](#page-168-0)) Basic information relevant to the object (layer, offset, member\_name, parent, etc)

### class VolTemplateProxy

Bases: [VolTemplateProxy](#page-169-1)

### classmethod child\_template(*template*, *child*)

Returns the template of a child to its parent.

**Return type** [Template](#page-171-1)

#### classmethod children(*template*)

Method to list children of a template.

**Return type** [List](https://docs.python.org/3/library/typing.html#typing.List)[[Template](#page-171-1)]

#### classmethod has\_member(*template*, *member\_name*)

Returns whether the object would contain a member called member name.

**Return type** [bool](https://docs.python.org/3/library/functions.html#bool)

## classmethod relative\_child\_offset(*template*, *child*)

Returns the relative offset of a child to its parent.

**Return type**

[int](https://docs.python.org/3/library/functions.html#int)

### classmethod replace\_child(*template*, *old\_child*, *new\_child*)

Replace a child elements within the arguments handed to the template.

**Return type**

[None](https://docs.python.org/3/library/constants.html#None)

### classmethod size(*template*)

Method to return the size of this type.

**Return type**

[int](https://docs.python.org/3/library/functions.html#int)

#### cast(*new\_type\_name*, *\*\*additional*)

Returns a new object at the offset and from the layer that the current object inhabits. :rtype: [ObjectInterface](#page-169-0)

**Note:** If new type name does not include a symbol table, the symbol table for the current object is used

get\_inode()

get\_name()

get\_protocol()

#### get\_state()

Return a string representing the sock state.

#### get\_symbol\_table\_name()

Returns the symbol table name for this particular object.

**Raises**

• [ValueError](https://docs.python.org/3/library/exceptions.html#ValueError) – If the object's symbol does not contain an explicit table

• [KeyError](https://docs.python.org/3/library/exceptions.html#KeyError) – If the table\_name is not valid within the object's context

### **Return type**

[str](https://docs.python.org/3/library/stdtypes.html#str)

### has\_member(*member\_name*)

Returns whether the object would contain a member called member name.

**Return type**

[bool](https://docs.python.org/3/library/functions.html#bool)

### has\_valid\_member(*member\_name*)

Returns whether the dereferenced type has a valid member.

### **Parameters**

**member\_name**  $(str)$  $(str)$  $(str)$  – Name of the member to test access to determine if the member is valid or not

#### **Return type** [bool](https://docs.python.org/3/library/functions.html#bool)

### has\_valid\_members(*member\_names*)

Returns whether the object has all of the members listed in member\_names

### **Parameters**

**member\_names** ( $List[str]$  $List[str]$  $List[str]$  $List[str]$ ) – List of names to test as to members with those names validity

### **Return type**

[bool](https://docs.python.org/3/library/functions.html#bool)

```
member(attr='member')
```
Specifically named method for retrieving members.

**Return type** [object](https://docs.python.org/3/library/functions.html#object)

### property vol: [ReadOnlyMapping](#page-171-0)

Returns the volatility specific object information.

#### write(*value*)

Writes the new value into the format at the offset the object currently resides at.

### class vfsmount(*context*, *type\_name*, *object\_info*, *size*, *members*)

Bases: [StructType](#page-300-0)

Constructs an Object adhering to the ObjectInterface.

#### **Parameters**

- context ([ContextInterface](#page-156-0)) The context associated with the object
- type\_name  $(str)$  $(str)$  $(str)$  The name of the type structure for the object
- **object\_info** ([ObjectInformation](#page-168-0)) Basic information relevant to the object (layer, offset, member name, parent, etc)

#### class VolTemplateProxy

Bases: [VolTemplateProxy](#page-169-1)

#### classmethod child\_template(*template*, *child*)

Returns the template of a child to its parent.

**Return type** [Template](#page-171-1)

#### classmethod children(*template*)

Method to list children of a template.

**Return type** [List](https://docs.python.org/3/library/typing.html#typing.List)[[Template](#page-171-1)]

#### classmethod has\_member(*template*, *member\_name*)

Returns whether the object would contain a member called member\_name.

**Return type** [bool](https://docs.python.org/3/library/functions.html#bool)

#### classmethod relative\_child\_offset(*template*, *child*)

Returns the relative offset of a child to its parent.

**Return type** [int](https://docs.python.org/3/library/functions.html#int)

#### classmethod replace\_child(*template*, *old\_child*, *new\_child*)

Replace a child elements within the arguments handed to the template.

**Return type** [None](https://docs.python.org/3/library/constants.html#None)

classmethod size(*template*)

Method to return the size of this type. **Return type**

[int](https://docs.python.org/3/library/functions.html#int)

cast(*new\_type\_name*, *\*\*additional*)

Returns a new object at the offset and from the layer that the current object inhabits. :rtype: [ObjectInterface](#page-169-0)

**Note:** If new type name does not include a symbol table, the symbol table for the current object is used

### get\_dentry\_current()

Returns the root of the mounted tree

**Returns**

A dentry pointer

#### get\_dentry\_parent()

Returns the parent root of the mounted tree

### **Returns**

A dentry pointer

### get\_devname()

**Return type**

[str](https://docs.python.org/3/library/stdtypes.html#str)

get\_flags\_access()

# **Return type**

[str](https://docs.python.org/3/library/stdtypes.html#str)

### get\_flags\_opts()

**Return type** [Iterable](https://docs.python.org/3/library/typing.html#typing.Iterable)[[str](https://docs.python.org/3/library/stdtypes.html#str)]

### get\_mnt\_flags()

### get\_mnt\_mountpoint()

Gets the dentry of the mountpoint

**Returns**

A dentry pointer

### get\_mnt\_parent()

Gets the mnt\_parent member.

#### **Returns**

A vfsmount pointer For kernels >= 3.3.8: A mount pointer

### **Return type**

For kernels < 3.3.8

### get\_mnt\_root()

get\_mnt\_sb()

### get\_symbol\_table\_name()

Returns the symbol table name for this particular object.

### **Raises**

- [ValueError](https://docs.python.org/3/library/exceptions.html#ValueError) If the object's symbol does not contain an explicit table
- [KeyError](https://docs.python.org/3/library/exceptions.html#KeyError) If the table\_name is not valid within the object's context

### **Return type**

[str](https://docs.python.org/3/library/stdtypes.html#str)

## get\_vfsmnt\_current()

Returns the current fs where we are mounted on

### **Returns**

A vfsmount pointer

### get\_vfsmnt\_parent()

Gets the parent fs (vfsmount) to where it's mounted on

#### **Returns**

A vfsmount pointer For kernels >= 3.3.8: A vfsmount object

### **Return type**

For kernels < 3.3.8

### has\_member(*member\_name*)

Returns whether the object would contain a member called member\_name.

#### **Return type**

[bool](https://docs.python.org/3/library/functions.html#bool)

#### has\_parent()

**Return type**

[bool](https://docs.python.org/3/library/functions.html#bool)

### has\_valid\_member(*member\_name*)

Returns whether the dereferenced type has a valid member.

### **Parameters**

**member\_name**  $(str)$  $(str)$  $(str)$  – Name of the member to test access to determine if the member is valid or not

# **Return type**

[bool](https://docs.python.org/3/library/functions.html#bool)

### has\_valid\_members(*member\_names*)

Returns whether the object has all of the members listed in member\_names

#### **Parameters**

member\_names ([List](https://docs.python.org/3/library/typing.html#typing.List)[[str](https://docs.python.org/3/library/stdtypes.html#str)]) – List of names to test as to members with those names validity

**Return type** [bool](https://docs.python.org/3/library/functions.html#bool)

#### is\_equal(*vfsmount\_ptr*)

Helper to make sure it is comparing two pointers to 'vfsmount'.

Depending on the kernel version, the calling object (self) could be a 'vfsmount \*' (<3.3.8) or a 'vfsmount' (>=3.3.8). This way we trust in the framework "auto" dereferencing ability to assure that when we reach this point 'self' will be a 'vfsmount' already and self.vol.offset a 'vfsmount \*' and not a 'vfsmount \*\*'. The argument must be a 'vfsmount \*'. Typically, it's called from do\_get\_path().

#### **Parameters**

**vfsmount\_ptr** (*vfsmount*  $*$ ) – A pointer to a 'vfsmount'

#### **Raises**

[exceptions.VolatilityException](#page-569-0) – If vfsmount\_ptr is not a 'vfsmount \*'

### **Returns**

'True' if the given argument points to the the same 'vfsmount' as 'self'.

### **Return type**

[bool](https://docs.python.org/3/library/functions.html#bool)

#### is\_shared()

#### **Return type** [bool](https://docs.python.org/3/library/functions.html#bool)

is\_slave()

**Return type**

[bool](https://docs.python.org/3/library/functions.html#bool)

is\_unbindable()

**Return type** [bool](https://docs.python.org/3/library/functions.html#bool)

is\_valid()

member(*attr='member'*)

Specifically named method for retrieving members.

**Return type** [object](https://docs.python.org/3/library/functions.html#object)

property vol: [ReadOnlyMapping](#page-171-0)

Returns the volatility specific object information.

### write(*value*)

Writes the new value into the format at the offset the object currently resides at.

class vm\_area\_struct(*context*, *type\_name*, *object\_info*, *size*, *members*)

Bases: [StructType](#page-300-0)

Constructs an Object adhering to the ObjectInterface.

### **Parameters**

- context ([ContextInterface](#page-156-0)) The context associated with the object
- type\_name  $(str)$  $(str)$  $(str)$  The name of the type structure for the object
- **object\_info** ( $ObjectInformation$ ) Basic information relevant to the object (layer, offset, member\_name, parent, etc)

### class VolTemplateProxy

Bases: [VolTemplateProxy](#page-169-1)

### classmethod child\_template(*template*, *child*)

Returns the template of a child to its parent.

**Return type** [Template](#page-171-1)

### classmethod children(*template*)

Method to list children of a template.

**Return type**

[List](https://docs.python.org/3/library/typing.html#typing.List)[[Template](#page-171-1)]

classmethod has\_member(*template*, *member\_name*)

Returns whether the object would contain a member called member\_name.

**Return type** [bool](https://docs.python.org/3/library/functions.html#bool)

classmethod relative\_child\_offset(*template*, *child*)

Returns the relative offset of a child to its parent.

**Return type** [int](https://docs.python.org/3/library/functions.html#int)

classmethod replace\_child(*template*, *old\_child*, *new\_child*)

Replace a child elements within the arguments handed to the template.

**Return type**

[None](https://docs.python.org/3/library/constants.html#None)

classmethod size(*template*)

Method to return the size of this type.

**Return type**

[int](https://docs.python.org/3/library/functions.html#int)

cast(*new\_type\_name*, *\*\*additional*)

Returns a new object at the offset and from the layer that the current object inhabits. : rtype: [ObjectInterface](#page-169-0)

**Note:** If new type name does not include a symbol table, the symbol table for the current object is used

extended\_flags = {1: 'VM\_READ', 2: 'VM\_WRITE', 4: 'VM\_EXEC', 8: 'VM\_SHARED', 16: 'VM\_MAYREAD', 32: 'VM\_MAYWRITE', 64: 'VM\_MAYEXEC', 128: 'VM\_MAYSHARE', 256: 'VM\_GROWSDOWN', 512: 'VM\_NOHUGEPAGE', 1024: 'VM\_PFNMAP', 2048: 'VM\_DENYWRITE', 4096: 'VM\_EXECUTABLE', 8192: 'VM\_LOCKED', 16384: 'VM\_IO', 32768: 'VM\_SEQ\_READ', 65536: 'VM\_RAND\_READ', 131072: 'VM\_DONTCOPY', 262144: 'VM\_DONTEXPAND', 524288: 'VM\_RESERVED', 1048576: 'VM\_ACCOUNT', 2097152: 'VM\_NORESERVE', 4194304: 'VM\_HUGETLB', 8388608: 'VM\_NONLINEAR', 16777216: 'VM\_MAPPED\_COP\_\_VM\_HUGEPAGE', 33554432: 'VM\_INSERTPAGE', 67108864: 'VM\_ALWAYSDUMP', 134217728: 'VM\_CAN\_NONLINEAR', 268435456: 'VM\_MIXEDMAP', 536870912: 'VM\_SAO', 1073741824: 'VM\_PFN\_AT\_MMAP', 2147483648: 'VM\_MERGEABLE'}

get\_flags()

**Return type**

[str](https://docs.python.org/3/library/stdtypes.html#str)

get\_name(*context*, *task*)

get\_page\_offset()

**Return type**

[int](https://docs.python.org/3/library/functions.html#int)

get\_protection()

**Return type**

[str](https://docs.python.org/3/library/stdtypes.html#str)

#### get\_symbol\_table\_name()

Returns the symbol table name for this particular object.

**Raises**

- [ValueError](https://docs.python.org/3/library/exceptions.html#ValueError) If the object's symbol does not contain an explicit table
- [KeyError](https://docs.python.org/3/library/exceptions.html#KeyError) If the table name is not valid within the object's context

### **Return type**

[str](https://docs.python.org/3/library/stdtypes.html#str)

### has\_member(*member\_name*)

Returns whether the object would contain a member called member\_name.

**Return type** [bool](https://docs.python.org/3/library/functions.html#bool)

### has\_valid\_member(*member\_name*)

Returns whether the dereferenced type has a valid member.

#### **Parameters**

**member\_name**  $(s \text{tr})$  – Name of the member to test access to determine if the member is valid or not

### **Return type**

[bool](https://docs.python.org/3/library/functions.html#bool)

### has\_valid\_members(*member\_names*)

Returns whether the object has all of the members listed in member\_names

### **Parameters**

**member\_names** ( $List[str]$  $List[str]$  $List[str]$  $List[str]$ ) – List of names to test as to members with those names validity

#### **Return type** [bool](https://docs.python.org/3/library/functions.html#bool)

```
is_suspicious(proclayer=None)
```

```
member(attr='member')
```
Specifically named method for retrieving members.

**Return type** [object](https://docs.python.org/3/library/functions.html#object)

### perm\_flags =  $\{1: 'r', 2: 'w', 4: 'x'\}$

### property vol: [ReadOnlyMapping](#page-171-0)

Returns the volatility specific object information.

### write(*value*)

Writes the new value into the format at the offset the object currently resides at.

class vsock\_sock(*context*, *type\_name*, *object\_info*, *size*, *members*)

Bases: [StructType](#page-300-0)

Constructs an Object adhering to the ObjectInterface.

### **Parameters**

- context ([ContextInterface](#page-156-0)) The context associated with the object
- type\_name  $(str)$  $(str)$  $(str)$  The name of the type structure for the object
- object\_info ([ObjectInformation](#page-168-0)) Basic information relevant to the object (layer, offset, member\_name, parent, etc)

### class VolTemplateProxy

Bases: [VolTemplateProxy](#page-169-1)

classmethod child\_template(*template*, *child*)

Returns the template of a child to its parent.

**Return type** [Template](#page-171-1)

#### classmethod children(*template*)

Method to list children of a template.

**Return type** [List](https://docs.python.org/3/library/typing.html#typing.List)[[Template](#page-171-1)]

#### classmethod has\_member(*template*, *member\_name*)

Returns whether the object would contain a member called member\_name.

**Return type** [bool](https://docs.python.org/3/library/functions.html#bool)

### classmethod relative\_child\_offset(*template*, *child*)

Returns the relative offset of a child to its parent.

**Return type** [int](https://docs.python.org/3/library/functions.html#int)

#### classmethod replace\_child(*template*, *old\_child*, *new\_child*)

Replace a child elements within the arguments handed to the template.

**Return type**

[None](https://docs.python.org/3/library/constants.html#None)

### classmethod size(*template*)

Method to return the size of this type.

**Return type**

[int](https://docs.python.org/3/library/functions.html#int)

#### cast(*new\_type\_name*, *\*\*additional*)

Returns a new object at the offset and from the layer that the current object inhabits. :rtype: [ObjectInterface](#page-169-0)

**Note:** If new type name does not include a symbol table, the symbol table for the current object is used

#### get\_protocol()

### get\_state()

#### get\_symbol\_table\_name()

Returns the symbol table name for this particular object.

**Raises**

- [ValueError](https://docs.python.org/3/library/exceptions.html#ValueError) If the object's symbol does not contain an explicit table
- [KeyError](https://docs.python.org/3/library/exceptions.html#KeyError) If the table\_name is not valid within the object's context

### **Return type**

[str](https://docs.python.org/3/library/stdtypes.html#str)

#### has\_member(*member\_name*)

Returns whether the object would contain a member called member\_name.

**Return type** [bool](https://docs.python.org/3/library/functions.html#bool)
#### has\_valid\_member(*member\_name*)

Returns whether the dereferenced type has a valid member.

#### **Parameters**

**member\_name**  $(str)$  $(str)$  $(str)$  – Name of the member to test access to determine if the member is valid or not

### **Return type**

[bool](https://docs.python.org/3/library/functions.html#bool)

# has\_valid\_members(*member\_names*)

Returns whether the object has all of the members listed in member\_names

# **Parameters**

**member\_names** ([List](https://docs.python.org/3/library/typing.html#typing.List)[[str](https://docs.python.org/3/library/stdtypes.html#str)]) – List of names to test as to members with those names validity

**Return type**

[bool](https://docs.python.org/3/library/functions.html#bool)

# member(*attr='member'*)

Specifically named method for retrieving members.

# **Return type**

[object](https://docs.python.org/3/library/functions.html#object)

# property vol: [ReadOnlyMapping](#page-171-0)

Returns the volatility specific object information.

#### write(*value*)

Writes the new value into the format at the offset the object currently resides at.

# class xdp\_sock(*context*, *type\_name*, *object\_info*, *size*, *members*)

Bases: [StructType](#page-300-0)

Constructs an Object adhering to the ObjectInterface.

#### **Parameters**

- context ([ContextInterface](#page-156-0)) The context associated with the object
- type\_name  $(str)$  $(str)$  $(str)$  The name of the type structure for the object
- **object\_info** ( $ObjectInformation$ ) Basic information relevant to the object (layer, offset, member\_name, parent, etc)

# class VolTemplateProxy

Bases: [VolTemplateProxy](#page-169-0)

#### classmethod child\_template(*template*, *child*)

Returns the template of a child to its parent.

**Return type** [Template](#page-171-1)

#### classmethod children(*template*)

Method to list children of a template. **Return type** [List](https://docs.python.org/3/library/typing.html#typing.List)[[Template](#page-171-1)]

#### classmethod has\_member(*template*, *member\_name*)

Returns whether the object would contain a member called member\_name.

#### **Return type**

[bool](https://docs.python.org/3/library/functions.html#bool)

# classmethod relative\_child\_offset(*template*, *child*)

Returns the relative offset of a child to its parent.

**Return type** [int](https://docs.python.org/3/library/functions.html#int)

classmethod replace\_child(*template*, *old\_child*, *new\_child*)

Replace a child elements within the arguments handed to the template. **Return type**

[None](https://docs.python.org/3/library/constants.html#None)

classmethod size(*template*)

Method to return the size of this type.

# **Return type**

[int](https://docs.python.org/3/library/functions.html#int)

cast(*new\_type\_name*, *\*\*additional*)

Returns a new object at the offset and from the layer that the current object inhabits. :rtype: [ObjectInterface](#page-169-1)

**Note:** If new type name does not include a symbol table, the symbol table for the current object is used

#### get\_protocol()

#### get\_state()

#### get\_symbol\_table\_name()

Returns the symbol table name for this particular object.

#### **Raises**

- [ValueError](https://docs.python.org/3/library/exceptions.html#ValueError) If the object's symbol does not contain an explicit table
- [KeyError](https://docs.python.org/3/library/exceptions.html#KeyError) If the table\_name is not valid within the object's context

#### **Return type**

[str](https://docs.python.org/3/library/stdtypes.html#str)

#### has\_member(*member\_name*)

Returns whether the object would contain a member called member\_name.

# **Return type**

[bool](https://docs.python.org/3/library/functions.html#bool)

# has\_valid\_member(*member\_name*)

Returns whether the dereferenced type has a valid member.

# **Parameters**

**member\_name**  $(str)$  $(str)$  $(str)$  – Name of the member to test access to determine if the member is valid or not

**Return type** [bool](https://docs.python.org/3/library/functions.html#bool)

#### has\_valid\_members(*member\_names*)

Returns whether the object has all of the members listed in member\_names

#### **Parameters**

**member\_names** ( $List[str]$  $List[str]$  $List[str]$  $List[str]$ ) – List of names to test as to members with those names validity

**Return type**

[bool](https://docs.python.org/3/library/functions.html#bool)

# member(*attr='member'*)

Specifically named method for retrieving members.

#### **Return type**

[object](https://docs.python.org/3/library/functions.html#object)

# property vol: [ReadOnlyMapping](#page-171-0)

Returns the volatility specific object information.

#### write(*value*)

Writes the new value into the format at the offset the object currently resides at.

# **Submodules**

#### **volatility3.framework.symbols.linux.extensions.bash module**

class hist\_entry(*context*, *type\_name*, *object\_info*, *size*, *members*)

Bases: [StructType](#page-300-0)

Constructs an Object adhering to the ObjectInterface.

# **Parameters**

- context ([ContextInterface](#page-156-0)) The context associated with the object
- type\_name  $(str)$  $(str)$  $(str)$  The name of the type structure for the object
- object\_info ([ObjectInformation](#page-168-0)) Basic information relevant to the object (layer, offset, member\_name, parent, etc)

#### class VolTemplateProxy

Bases: [VolTemplateProxy](#page-169-0)

#### classmethod child\_template(*template*, *child*)

Returns the template of a child to its parent.

**Return type**

# [Template](#page-171-1)

classmethod children(*template*)

Method to list children of a template.

**Return type** [List](https://docs.python.org/3/library/typing.html#typing.List)[[Template](#page-171-1)]

classmethod has\_member(*template*, *member\_name*)

Returns whether the object would contain a member called member\_name.

**Return type**

[bool](https://docs.python.org/3/library/functions.html#bool)

# classmethod relative\_child\_offset(*template*, *child*)

Returns the relative offset of a child to its parent.

**Return type** [int](https://docs.python.org/3/library/functions.html#int)

# classmethod replace\_child(*template*, *old\_child*, *new\_child*)

Replace a child elements within the arguments handed to the template.

**Return type**

[None](https://docs.python.org/3/library/constants.html#None)

classmethod size(*template*)

Method to return the size of this type.

**Return type** [int](https://docs.python.org/3/library/functions.html#int)

cast(*new\_type\_name*, *\*\*additional*)

Returns a new object at the offset and from the layer that the current object inhabits. :rtype: [ObjectInterface](#page-169-1)

**Note:** If new type name does not include a symbol table, the symbol table for the current object is used

#### get\_command()

# get\_symbol\_table\_name()

Returns the symbol table name for this particular object.

#### **Raises**

- [ValueError](https://docs.python.org/3/library/exceptions.html#ValueError) If the object's symbol does not contain an explicit table
- [KeyError](https://docs.python.org/3/library/exceptions.html#KeyError) If the table\_name is not valid within the object's context

#### **Return type**

[str](https://docs.python.org/3/library/stdtypes.html#str)

get\_time\_as\_integer()

#### get\_time\_object()

#### has\_member(*member\_name*)

Returns whether the object would contain a member called member\_name.

#### **Return type** [bool](https://docs.python.org/3/library/functions.html#bool)

has\_valid\_member(*member\_name*)

Returns whether the dereferenced type has a valid member.

# **Parameters**

**member\_name**  $(str)$  $(str)$  $(str)$  – Name of the member to test access to determine if the member is valid or not

**Return type** [bool](https://docs.python.org/3/library/functions.html#bool)

# has\_valid\_members(*member\_names*)

Returns whether the object has all of the members listed in member\_names

#### **Parameters**

**member\_names** ([List](https://docs.python.org/3/library/typing.html#typing.List)[[str](https://docs.python.org/3/library/stdtypes.html#str)]) – List of names to test as to members with those names validity

#### **Return type** [bool](https://docs.python.org/3/library/functions.html#bool)

# is\_valid()

# member(*attr='member'*)

Specifically named method for retrieving members.

# **Return type** [object](https://docs.python.org/3/library/functions.html#object)

# property vol: [ReadOnlyMapping](#page-171-0)

Returns the volatility specific object information.

# write(*value*)

Writes the new value into the format at the offset the object currently resides at.

# **volatility3.framework.symbols.linux.extensions.elf module**

# class elf(*context*, *type\_name*, *object\_info*, *size*, *members*)

# Bases: [StructType](#page-300-0)

Class used to create elf objects. It overrides the typename to *Elf32\_* or *Elf64\_*, depending on the corresponding value on e\_ident

Constructs an Object adhering to the ObjectInterface.

# **Parameters**

- context ([ContextInterface](#page-156-0)) The context associated with the object
- type\_name ([str](https://docs.python.org/3/library/stdtypes.html#str)) The name of the type structure for the object
- **object\_info** ([ObjectInformation](#page-168-0)) Basic information relevant to the object (layer, offset, member\_name, parent, etc)

# class VolTemplateProxy

# Bases: [VolTemplateProxy](#page-169-0)

# classmethod child\_template(*template*, *child*)

Returns the template of a child to its parent.

**Return type** [Template](#page-171-1)

# classmethod children(*template*)

Method to list children of a template.

**Return type** [List](https://docs.python.org/3/library/typing.html#typing.List)[[Template](#page-171-1)]

# classmethod has\_member(*template*, *member\_name*)

Returns whether the object would contain a member called member\_name.

**Return type**

[bool](https://docs.python.org/3/library/functions.html#bool)

# classmethod relative\_child\_offset(*template*, *child*)

Returns the relative offset of a child to its parent.

**Return type**

classmethod replace\_child(*template*, *old\_child*, *new\_child*)

Replace a child elements within the arguments handed to the template.

**Return type**

[None](https://docs.python.org/3/library/constants.html#None)

classmethod size(*template*)

Method to return the size of this type.

**Return type** [int](https://docs.python.org/3/library/functions.html#int)

cast(*new\_type\_name*, *\*\*additional*)

Returns a new object at the offset and from the layer that the current object inhabits. :rtype: [ObjectInterface](#page-169-1)

**Note:** If new type name does not include a symbol table, the symbol table for the current object is used

#### get\_link\_maps(*kernel\_symbol\_table\_name*)

Get the ELF link map objects for the given VMA address

**Parameters** kernel\_symbol\_table\_name ([str](https://docs.python.org/3/library/stdtypes.html#str)) – Kernel symbol table name

**Yields**

The ELF link map objects

# get\_program\_headers()

# get\_section\_headers()

#### get\_symbol\_table\_name()

Returns the symbol table name for this particular object.

# **Raises**

- [ValueError](https://docs.python.org/3/library/exceptions.html#ValueError) If the object's symbol does not contain an explicit table
- [KeyError](https://docs.python.org/3/library/exceptions.html#KeyError) If the table\_name is not valid within the object's context

#### **Return type**

[str](https://docs.python.org/3/library/stdtypes.html#str)

#### get\_symbols()

has\_member(*member\_name*)

Returns whether the object would contain a member called member\_name.

# **Return type**

[bool](https://docs.python.org/3/library/functions.html#bool)

#### has\_valid\_member(*member\_name*)

Returns whether the dereferenced type has a valid member.

#### **Parameters**

**member\_name**  $(str)$  $(str)$  $(str)$  – Name of the member to test access to determine if the member is valid or not

#### **Return type**

[bool](https://docs.python.org/3/library/functions.html#bool)

#### has\_valid\_members(*member\_names*)

Returns whether the object has all of the members listed in member\_names

**Parameters**

**member\_names** ( $List[str]$  $List[str]$  $List[str]$  $List[str]$ ) – List of names to test as to members with those names validity

**Return type**

[bool](https://docs.python.org/3/library/functions.html#bool)

# is\_valid()

Determine whether it is a valid object

#### member(*attr='member'*)

Specifically named method for retrieving members.

**Return type**

[object](https://docs.python.org/3/library/functions.html#object)

# property vol: [ReadOnlyMapping](#page-171-0)

Returns the volatility specific object information.

#### write(*value*)

Writes the new value into the format at the offset the object currently resides at.

class elf\_linkmap(*context*, *type\_name*, *object\_info*, *size*, *members*)

# Bases: [StructType](#page-300-0)

Constructs an Object adhering to the ObjectInterface.

# **Parameters**

- context ([ContextInterface](#page-156-0)) The context associated with the object
- type\_name  $(str)$  $(str)$  $(str)$  The name of the type structure for the object
- object\_info ([ObjectInformation](#page-168-0)) Basic information relevant to the object (layer, offset, member name, parent, etc)

## class VolTemplateProxy

Bases: [VolTemplateProxy](#page-169-0)

# classmethod child\_template(*template*, *child*)

Returns the template of a child to its parent.

**Return type**

[Template](#page-171-1)

# classmethod children(*template*)

Method to list children of a template.

**Return type** [List](https://docs.python.org/3/library/typing.html#typing.List)[[Template](#page-171-1)]

#### classmethod has\_member(*template*, *member\_name*)

Returns whether the object would contain a member called member\_name. **Return type**

[bool](https://docs.python.org/3/library/functions.html#bool)

#### classmethod relative\_child\_offset(*template*, *child*)

Returns the relative offset of a child to its parent.

**Return type** [int](https://docs.python.org/3/library/functions.html#int)

classmethod replace\_child(*template*, *old\_child*, *new\_child*)

Replace a child elements within the arguments handed to the template.

**Return type**

[None](https://docs.python.org/3/library/constants.html#None)

classmethod size(*template*)

Method to return the size of this type.

**Return type** [int](https://docs.python.org/3/library/functions.html#int)

cast(*new\_type\_name*, *\*\*additional*)

Returns a new object at the offset and from the layer that the current object inhabits. :rtype: [ObjectInterface](#page-169-1)

**Note:** If new type name does not include a symbol table, the symbol table for the current object is used

#### get\_name()

# get\_symbol\_table\_name()

Returns the symbol table name for this particular object.

#### **Raises**

- [ValueError](https://docs.python.org/3/library/exceptions.html#ValueError) If the object's symbol does not contain an explicit table
- [KeyError](https://docs.python.org/3/library/exceptions.html#KeyError) If the table\_name is not valid within the object's context

#### **Return type**

[str](https://docs.python.org/3/library/stdtypes.html#str)

#### has\_member(*member\_name*)

Returns whether the object would contain a member called member\_name.

**Return type** [bool](https://docs.python.org/3/library/functions.html#bool)

# has\_valid\_member(*member\_name*)

Returns whether the dereferenced type has a valid member.

# **Parameters**

member\_name ([str](https://docs.python.org/3/library/stdtypes.html#str)) – Name of the member to test access to determine if the member is valid or not

**Return type**

[bool](https://docs.python.org/3/library/functions.html#bool)

# has\_valid\_members(*member\_names*)

Returns whether the object has all of the members listed in member\_names

# **Parameters**

member\_names ([List](https://docs.python.org/3/library/typing.html#typing.List)[[str](https://docs.python.org/3/library/stdtypes.html#str)]) – List of names to test as to members with those names validity

**Return type** [bool](https://docs.python.org/3/library/functions.html#bool)

#### member(*attr='member'*)

Specifically named method for retrieving members.

# **Return type**

[object](https://docs.python.org/3/library/functions.html#object)

# property vol: [ReadOnlyMapping](#page-171-0)

Returns the volatility specific object information.

#### write(*value*)

Writes the new value into the format at the offset the object currently resides at.

# class elf\_phdr(*\*args*, *\*\*kwargs*)

Bases: [StructType](#page-300-0)

An elf program header

Constructs an Object adhering to the ObjectInterface.

# **Parameters**

- context The context associated with the object
- type\_name The name of the type structure for the object
- **object\_info** Basic information relevant to the object (layer, offset, member\_name, parent, etc)

# class VolTemplateProxy

Bases: [VolTemplateProxy](#page-169-0)

# classmethod child\_template(*template*, *child*)

Returns the template of a child to its parent.

**Return type** [Template](#page-171-1)

#### classmethod children(*template*)

Method to list children of a template.

**Return type** [List](https://docs.python.org/3/library/typing.html#typing.List)[[Template](#page-171-1)]

#### classmethod has\_member(*template*, *member\_name*)

Returns whether the object would contain a member called member\_name. **Return type**

[bool](https://docs.python.org/3/library/functions.html#bool)

# classmethod relative\_child\_offset(*template*, *child*)

Returns the relative offset of a child to its parent.

**Return type** [int](https://docs.python.org/3/library/functions.html#int)

#### classmethod replace\_child(*template*, *old\_child*, *new\_child*)

Replace a child elements within the arguments handed to the template. **Return type**

[None](https://docs.python.org/3/library/constants.html#None)

#### classmethod size(*template*)

Method to return the size of this type. **Return type**

[int](https://docs.python.org/3/library/functions.html#int)

#### cast(*new\_type\_name*, *\*\*additional*)

Returns a new object at the offset and from the layer that the current object inhabits. :rtype: [ObjectInterface](#page-169-1)

**Note:** If new type name does not include a symbol table, the symbol table for the current object is used

#### dynamic\_sections()

#### get\_symbol\_table\_name()

Returns the symbol table name for this particular object.

#### **Raises**

- [ValueError](https://docs.python.org/3/library/exceptions.html#ValueError) If the object's symbol does not contain an explicit table
- [KeyError](https://docs.python.org/3/library/exceptions.html#KeyError) If the table\_name is not valid within the object's context

#### **Return type**

[str](https://docs.python.org/3/library/stdtypes.html#str)

# get\_vaddr()

# has\_member(*member\_name*)

Returns whether the object would contain a member called member\_name.

**Return type** [bool](https://docs.python.org/3/library/functions.html#bool)

# has\_valid\_member(*member\_name*)

Returns whether the dereferenced type has a valid member.

### **Parameters**

**member\_name**  $(str)$  $(str)$  $(str)$  – Name of the member to test access to determine if the member is valid or not

**Return type** [bool](https://docs.python.org/3/library/functions.html#bool)

# has\_valid\_members(*member\_names*)

Returns whether the object has all of the members listed in member\_names

# **Parameters**

**member\_names** ( $List[str]$  $List[str]$  $List[str]$  $List[str]$ ) – List of names to test as to members with those names validity

#### **Return type** [bool](https://docs.python.org/3/library/functions.html#bool)

member(*attr='member'*)

Specifically named method for retrieving members.

#### **Return type**

[object](https://docs.python.org/3/library/functions.html#object)

property parent\_e\_type

# property parent\_offset

property type\_prefix

#### property vol: [ReadOnlyMapping](#page-171-0)

Returns the volatility specific object information.

# write(*value*)

Writes the new value into the format at the offset the object currently resides at.

# class elf\_sym(*\*args*, *\*\*kwargs*)

Bases: [StructType](#page-300-0)

An elf symbol entry

Constructs an Object adhering to the ObjectInterface.

#### **Parameters**

- context The context associated with the object
- type\_name The name of the type structure for the object
- **object\_info** Basic information relevant to the object (layer, offset, member\_name, parent, etc)

#### class VolTemplateProxy

Bases: [VolTemplateProxy](#page-169-0)

#### classmethod child\_template(*template*, *child*)

Returns the template of a child to its parent.

**Return type** [Template](#page-171-1)

# classmethod children(*template*)

Method to list children of a template.

**Return type** [List](https://docs.python.org/3/library/typing.html#typing.List)[[Template](#page-171-1)]

classmethod has\_member(*template*, *member\_name*)

Returns whether the object would contain a member called member\_name.

**Return type** [bool](https://docs.python.org/3/library/functions.html#bool)

#### classmethod relative\_child\_offset(*template*, *child*)

Returns the relative offset of a child to its parent.

**Return type**

[int](https://docs.python.org/3/library/functions.html#int)

### classmethod replace\_child(*template*, *old\_child*, *new\_child*)

Replace a child elements within the arguments handed to the template. **Return type**

[None](https://docs.python.org/3/library/constants.html#None)

classmethod size(*template*)

Method to return the size of this type.

**Return type** [int](https://docs.python.org/3/library/functions.html#int)

# property cached\_strtab

cast(*new\_type\_name*, *\*\*additional*)

Returns a new object at the offset and from the layer that the current object inhabits. : rtype: [ObjectInterface](#page-169-1)

**Note:** If new type name does not include a symbol table, the symbol table for the current object is used

# get\_name()

# get\_symbol\_table\_name()

Returns the symbol table name for this particular object.

# **Raises**

- [ValueError](https://docs.python.org/3/library/exceptions.html#ValueError) If the object's symbol does not contain an explicit table
- [KeyError](https://docs.python.org/3/library/exceptions.html#KeyError) If the table\_name is not valid within the object's context

# **Return type**

[str](https://docs.python.org/3/library/stdtypes.html#str)

has\_member(*member\_name*)

Returns whether the object would contain a member called member\_name.

### **Return type**

[bool](https://docs.python.org/3/library/functions.html#bool)

# has\_valid\_member(*member\_name*)

Returns whether the dereferenced type has a valid member.

# **Parameters**

**member\_name**  $(str)$  $(str)$  $(str)$  – Name of the member to test access to determine if the member is valid or not

# **Return type**

[bool](https://docs.python.org/3/library/functions.html#bool)

# has\_valid\_members(*member\_names*)

Returns whether the object has all of the members listed in member\_names

### **Parameters**

**member\_names** ([List](https://docs.python.org/3/library/typing.html#typing.List)[[str](https://docs.python.org/3/library/stdtypes.html#str)]) – List of names to test as to members with those names validity

**Return type** [bool](https://docs.python.org/3/library/functions.html#bool)

member(*attr='member'*)

Specifically named method for retrieving members.

### **Return type** [object](https://docs.python.org/3/library/functions.html#object)

property vol: [ReadOnlyMapping](#page-171-0)

Returns the volatility specific object information.

# write(*value*)

Writes the new value into the format at the offset the object currently resides at.

# **Submodules**

# **volatility3.framework.symbols.linux.bash module**

# class BashIntermedSymbols(*\*args*, *\*\*kwargs*)

Bases: [IntermediateSymbolTable](#page-537-0)

Instantiates a SymbolTable based on an IntermediateSymbolFormat JSON file. This is validated against the appropriate schema. The validation can be disabled by passing validate = False, but this should almost never be done.

#### **Parameters**

- context The volatility context for the symbol table
- **config\_path** The configuration path for the symbol table
- name The name for the symbol table (this is used in symbols e.g. table!symbol)
- **isf\_url** The URL pointing to the ISF file location
- native\_types The NativeSymbolTable that contains the native types for this symbol table
- table\_mapping A dictionary linking names referenced in the file with symbol tables in the context
- **validate** Determines whether the ISF file will be validated against the appropriate schema
- **class\_types** A dictionary of type names and classes that override StructType when they are instantiated
- symbol\_mask An address mask used for all returned symbol offsets from this table (a mask of 0 disables masking)

#### build\_configuration()

Constructs a HierarchicalDictionary of all the options required to build this component in the current context.

Ensures that if the class has been created, it can be recreated using the configuration built Inheriting classes must override this to ensure any dependent classes update their configurations too

#### **Return type**

[HierarchicalDict](#page-151-0)

# clear\_symbol\_cache(*\*args*, *\*\*kwargs*)

Clears the symbol cache of this symbol table.

#### property config: [HierarchicalDict](#page-151-0)

The Hierarchical configuration Dictionary for this Configurable object.

# property config\_path: [str](https://docs.python.org/3/library/stdtypes.html#str)

The configuration path on which this configurable lives.

#### property context: [ContextInterface](#page-156-0)

The context object that this configurable belongs to/configuration is stored in.

classmethod create(*context*, *config\_path*, *sub\_path*, *filename*, *native\_types=None*, *table\_mapping=None*, *class\_types=None*, *symbol\_mask=0*)

Takes a context and loads an intermediate symbol table based on a filename.

#### **Parameters**

- **context** (*[ContextInterface](#page-156-0)*) The context that the current plugin is being run within
- config\_path  $(str)$  $(str)$  $(str)$  The configuration path for reading/storing configuration information this symbol table may use
- sub\_path ([str](https://docs.python.org/3/library/stdtypes.html#str)) The path under a suitable symbol path (defaults to volatility3/symbols and volatility3/framework/symbols) to check
- filename  $(str)$  $(str)$  $(str)$  Basename of the file to find under the sub path
- native\_types ([Optional](https://docs.python.org/3/library/typing.html#typing.Optional)[[NativeTableInterface](#page-181-0)]) Set of native types, defaults to native types read from the intermediate symbol format file
- table\_mapping ([Optional](https://docs.python.org/3/library/typing.html#typing.Optional)[[Dict](https://docs.python.org/3/library/typing.html#typing.Dict)[[str](https://docs.python.org/3/library/stdtypes.html#str), str]]) a dictionary of table names mentioned within the ISF file, and the tables within the context which they map to
- **symbol\_mask** ([int](https://docs.python.org/3/library/functions.html#int)) An address mask used for all returned symbol offsets from this table (a mask of 0 disables masking)

# **Return type**

[str](https://docs.python.org/3/library/stdtypes.html#str)

## **Returns**

the name of the added symbol table

# del\_type\_class(*\*args*, *\*\*kwargs*)

Removes the associated class override for a specific Symbol type.

# property enumerations

Returns an iterator of the Enumeration names.

#### classmethod file\_symbol\_url(*sub\_path*, *filename=None*)

Returns an iterator of appropriate file-scheme symbol URLs that can be opened by a ResourceAccessor class.

Filter reduces the number of results returned to only those URLs containing that string

# **Return type**

[Generator](https://docs.python.org/3/library/typing.html#typing.Generator)[[str](https://docs.python.org/3/library/stdtypes.html#str), [None](https://docs.python.org/3/library/constants.html#None), [None](https://docs.python.org/3/library/constants.html#None)]

get\_enumeration(*\*args*, *\*\*kwargs*)

#### classmethod get\_requirements()

Returns a list of RequirementInterface objects required by this object.

#### **Return type**

[List](https://docs.python.org/3/library/typing.html#typing.List)[[RequirementInterface](#page-152-0)]

# get\_symbol(*\*args*, *\*\*kwargs*)

Resolves a symbol name into a symbol object.

If the symbol isn't found, it raises a SymbolError exception

#### get\_symbol\_type(*name*)

Resolves a symbol name into a symbol and then resolves the symbol's type.

#### **Return type**

[Optional](https://docs.python.org/3/library/typing.html#typing.Optional)[[Template](#page-171-1)]

# get\_symbols\_by\_location(*offset*, *size=0*)

Returns the name of all symbols in this table that live at a particular offset.

#### **Return type**

[Iterable](https://docs.python.org/3/library/typing.html#typing.Iterable)[[str](https://docs.python.org/3/library/stdtypes.html#str)]

# get\_symbols\_by\_type(*type\_name*)

Returns the name of all symbols in this table that have type matching type\_name.

#### **Return type**

[Iterable](https://docs.python.org/3/library/typing.html#typing.Iterable)[[str](https://docs.python.org/3/library/stdtypes.html#str)]

# get\_type(*\*args*, *\*\*kwargs*)

Resolves a symbol name into an object template.

If the symbol isn't found it raises a SymbolError exception

#### get\_type\_class(*\*args*, *\*\*kwargs*)

Returns the class associated with a Symbol type.

#### classmethod make\_subconfig(*context*, *base\_config\_path*, *\*\*kwargs*)

Convenience function to allow constructing a new randomly generated sub-configuration path, containing each element from kwargs.

#### **Parameters**

- context ([ContextInterface](#page-156-0)) The context in which to store the new configuration
- base\_config\_path  $(str)$  $(str)$  $(str)$  The base configuration path on which to build the new configuration
- kwargs Keyword arguments that are used to populate the new configuration path

#### **Returns**

The newly generated full configuration path

#### **Return type**

[str](https://docs.python.org/3/library/stdtypes.html#str)

#### property metadata

#### property natives: [NativeTableInterface](#page-181-0)

Returns None or a NativeTable for handling space specific native types.

#### optional\_set\_type\_class(*name*, *clazz*)

Calls the set\_type\_class function but does not throw an exception. Returns whether setting the type class was successful. :type name:  $str$ :param name: The name of the type to override the class for :type clazz: [Type](https://docs.python.org/3/library/typing.html#typing.Type)[[ObjectInterface](#page-169-1)] :param clazz: The actual class to override for the provided type name

#### **Return type**

[bool](https://docs.python.org/3/library/functions.html#bool)

# property producer

set\_type\_class(*\*args*, *\*\*kwargs*)

Overrides the object class for a specific Symbol type.

Name *must* be present in self.types

# **Parameters**

- name The name of the type to override the class for
- clazz The actual class to override for the provided type name

#### property symbols

Returns an iterator of the Symbol names.

# property types

Returns an iterator of the Symbol type names.

# classmethod unsatisfied(*context*, *config\_path*)

Returns a list of the names of all unsatisfied requirements.

Since a satisfied set of requirements will return [], it can be used in tests as follows:

```
unmet = configurable.unsatisfied(context, config_path)
if unmet:
   raise RuntimeError("Unsatisfied requirements: \{}".format(unmet)
```
#### **Return type**

[Dict](https://docs.python.org/3/library/typing.html#typing.Dict)[[str](https://docs.python.org/3/library/stdtypes.html#str), [RequirementInterface](#page-152-0)]

# **volatility3.framework.symbols.mac package**

#### class MacKernelIntermedSymbols(*\*args*, *\*\*kwargs*)

Bases: [IntermediateSymbolTable](#page-537-0)

Instantiates a SymbolTable based on an IntermediateSymbolFormat JSON file. This is validated against the appropriate schema. The validation can be disabled by passing validate = False, but this should almost never be done.

#### **Parameters**

- **context** The volatility context for the symbol table
- config\_path The configuration path for the symbol table
- **name** The name for the symbol table (this is used in symbols e.g. table!symbol)
- isf\_url The URL pointing to the ISF file location
- native\_types The NativeSymbolTable that contains the native types for this symbol table
- table\_mapping A dictionary linking names referenced in the file with symbol tables in the context
- **validate** Determines whether the ISF file will be validated against the appropriate schema
- class\_types A dictionary of type names and classes that override StructType when they are instantiated
- symbol\_mask An address mask used for all returned symbol offsets from this table (a mask of 0 disables masking)

### build\_configuration()

Constructs a HierarchicalDictionary of all the options required to build this component in the current context.

Ensures that if the class has been created, it can be recreated using the configuration built Inheriting classes must override this to ensure any dependent classes update their configurations too

#### **Return type**

[HierarchicalDict](#page-151-0)

clear\_symbol\_cache(*\*args*, *\*\*kwargs*)

Clears the symbol cache of this symbol table.

#### property config: [HierarchicalDict](#page-151-0)

The Hierarchical configuration Dictionary for this Configurable object.

#### property config\_path: [str](https://docs.python.org/3/library/stdtypes.html#str)

The configuration path on which this configurable lives.

#### property context: [ContextInterface](#page-156-0)

The context object that this configurable belongs to/configuration is stored in.

classmethod create(*context*, *config\_path*, *sub\_path*, *filename*, *native\_types=None*, *table\_mapping=None*, *class\_types=None*, *symbol\_mask=0*)

Takes a context and loads an intermediate symbol table based on a filename.

#### **Parameters**

- context ([ContextInterface](#page-156-0)) The context that the current plugin is being run within
- config\_path  $(str)$  $(str)$  $(str)$  The configuration path for reading/storing configuration information this symbol table may use
- sub\_path  $(\text{str})$  $(\text{str})$  $(\text{str})$  The path under a suitable symbol path (defaults to volatility3/symbols and volatility3/framework/symbols) to check
- filename  $(str)$  $(str)$  $(str)$  Basename of the file to find under the sub\_path
- native\_types ([Optional](https://docs.python.org/3/library/typing.html#typing.Optional)[[NativeTableInterface](#page-181-0)]) Set of native types, defaults to native types read from the intermediate symbol format file
- table\_mapping ([Optional](https://docs.python.org/3/library/typing.html#typing.Optional)[[Dict](https://docs.python.org/3/library/typing.html#typing.Dict)[[str](https://docs.python.org/3/library/stdtypes.html#str), [str](https://docs.python.org/3/library/stdtypes.html#str)]]) a dictionary of table names mentioned within the ISF file, and the tables within the context which they map to
- symbol\_mask ([int](https://docs.python.org/3/library/functions.html#int)) An address mask used for all returned symbol offsets from this table (a mask of 0 disables masking)

#### **Return type**

[str](https://docs.python.org/3/library/stdtypes.html#str)

# **Returns**

the name of the added symbol table

#### del\_type\_class(*\*args*, *\*\*kwargs*)

Removes the associated class override for a specific Symbol type.

# property enumerations

Returns an iterator of the Enumeration names.

# classmethod file\_symbol\_url(*sub\_path*, *filename=None*)

Returns an iterator of appropriate file-scheme symbol URLs that can be opened by a ResourceAccessor class.

Filter reduces the number of results returned to only those URLs containing that string

**Return type**

[Generator](https://docs.python.org/3/library/typing.html#typing.Generator)[[str](https://docs.python.org/3/library/stdtypes.html#str), [None](https://docs.python.org/3/library/constants.html#None), [None](https://docs.python.org/3/library/constants.html#None)]

```
get_enumeration(*args, **kwargs)
```
#### classmethod get\_requirements()

Returns a list of RequirementInterface objects required by this object.

#### **Return type**

[List](https://docs.python.org/3/library/typing.html#typing.List)[[RequirementInterface](#page-152-0)]

get\_symbol(*\*args*, *\*\*kwargs*)

Resolves a symbol name into a symbol object.

If the symbol isn't found, it raises a SymbolError exception

# get\_symbol\_type(*name*)

Resolves a symbol name into a symbol and then resolves the symbol's type.

#### **Return type**

[Optional](https://docs.python.org/3/library/typing.html#typing.Optional)[[Template](#page-171-1)]

# get\_symbols\_by\_location(*offset*, *size=0*)

Returns the name of all symbols in this table that live at a particular offset.

# **Return type**

[Iterable](https://docs.python.org/3/library/typing.html#typing.Iterable)[[str](https://docs.python.org/3/library/stdtypes.html#str)]

# get\_symbols\_by\_type(*type\_name*)

Returns the name of all symbols in this table that have type matching type\_name.

# **Return type** [Iterable](https://docs.python.org/3/library/typing.html#typing.Iterable)[[str](https://docs.python.org/3/library/stdtypes.html#str)]

# get\_type(*\*args*, *\*\*kwargs*)

Resolves a symbol name into an object template.

If the symbol isn't found it raises a SymbolError exception

# get\_type\_class(*\*args*, *\*\*kwargs*)

Returns the class associated with a Symbol type.

# classmethod make\_subconfig(*context*, *base\_config\_path*, *\*\*kwargs*)

Convenience function to allow constructing a new randomly generated sub-configuration path, containing each element from kwargs.

#### **Parameters**

- context ([ContextInterface](#page-156-0)) The context in which to store the new configuration
- base\_config\_path  $(str)$  $(str)$  $(str)$  The base configuration path on which to build the new configuration
- kwargs Keyword arguments that are used to populate the new configuration path

# **Returns**

The newly generated full configuration path

# **Return type**

[str](https://docs.python.org/3/library/stdtypes.html#str)

# property metadata

#### property natives: [NativeTableInterface](#page-181-0)

Returns None or a NativeTable for handling space specific native types.

#### optional\_set\_type\_class(*name*, *clazz*)

Calls the set\_type\_class function but does not throw an exception. Returns whether setting the type class was successful. :type name:  $str$ :param name: The name of the type to override the class for :type clazz: [Type](https://docs.python.org/3/library/typing.html#typing.Type)[[ObjectInterface](#page-169-1)] :param clazz: The actual class to override for the provided type name

**Return type** [bool](https://docs.python.org/3/library/functions.html#bool)

property producer

provides = {'type': 'interface'}

set\_type\_class(*\*args*, *\*\*kwargs*)

Overrides the object class for a specific Symbol type.

Name *must* be present in self.types

#### **Parameters**

- name The name of the type to override the class for
- **clazz** The actual class to override for the provided type name

# property symbols

Returns an iterator of the Symbol names.

# property types

Returns an iterator of the Symbol type names.

# classmethod unsatisfied(*context*, *config\_path*)

Returns a list of the names of all unsatisfied requirements.

Since a satisfied set of requirements will return [], it can be used in tests as follows:

```
unmet = configurable.unsatisfied(context, config_path)
if unmet:
```

```
raise RuntimeError("Unsatisfied requirements: {}".format(unmet)
```
#### **Return type**

[Dict](https://docs.python.org/3/library/typing.html#typing.Dict)[[str](https://docs.python.org/3/library/stdtypes.html#str), [RequirementInterface](#page-152-0)]

#### class MacUtilities(*\*args*, *\*\*kwargs*)

Bases: [VersionableInterface](#page-155-0)

Class with multiple useful mac functions.

#### classmethod files\_descriptors\_for\_process(*context*, *symbol\_table\_name*, *task*)

Creates a generator for the file descriptors of a process

**Parameters**

- symbol\_table\_name  $(str)$  $(str)$  $(str)$  The name of the symbol table associated with the process
- context ([ContextInterface](#page-156-0)) –
- task  $(ObjectInterface)$  $(ObjectInterface)$  $(ObjectInterface)$  The process structure to enumerate file descriptors from

# **Returns**

1) The file's object

### 2) **The path referenced by the descriptor.**

The path is either empty, the full path of the file in the file system, or the formatted name for sockets, pipes, etc.

3) The file descriptor number

### **Return type**

A 3 element tuple is yielded for each file descriptor

classmethod generate\_kernel\_handler\_info(*context*, *layer\_name*, *kernel*, *mods\_list*)

classmethod lookup\_module\_address(*context*, *handlers*, *target\_address*, *kernel\_module\_name=None*)

#### classmethod mask\_mods\_list(*context*, *layer\_name*, *mods*)

A helper function to mask the starting and end address of kernel modules

**Return type** [List](https://docs.python.org/3/library/typing.html#typing.List)[[Tuple](https://docs.python.org/3/library/typing.html#typing.Tuple)[[ObjectInterface](#page-169-1), [Any](https://docs.python.org/3/library/typing.html#typing.Any), [Any](https://docs.python.org/3/library/typing.html#typing.Any)]]

 $version = (1, 3, 0)$ 

classmethod walk\_list\_head(*queue*, *next\_member*, *max\_elements=4096*)

**Return type** [Iterable](https://docs.python.org/3/library/typing.html#typing.Iterable)[[ObjectInterface](#page-169-1)]

classmethod walk\_slist(*queue*, *next\_member*, *max\_elements=4096*)

**Return type** [Iterable](https://docs.python.org/3/library/typing.html#typing.Iterable)[[ObjectInterface](#page-169-1)]

classmethod walk\_tailq(*queue*, *next\_member*, *max\_elements=4096*)

**Return type** [Iterable](https://docs.python.org/3/library/typing.html#typing.Iterable)[[ObjectInterface](#page-169-1)]

# **Subpackages**

#### **volatility3.framework.symbols.mac.extensions package**

class fileglob(*context*, *type\_name*, *object\_info*, *size*, *members*)

Bases: [StructType](#page-300-0)

Constructs an Object adhering to the ObjectInterface.

**Parameters**

- context ([ContextInterface](#page-156-0)) The context associated with the object
- type\_name  $(str)$  $(str)$  $(str)$  The name of the type structure for the object
- object\_info ([ObjectInformation](#page-168-0)) Basic information relevant to the object (layer, offset, member\_name, parent, etc)

# class VolTemplateProxy

Bases: [VolTemplateProxy](#page-169-0)

classmethod child\_template(*template*, *child*)

Returns the template of a child to its parent.

**Return type** [Template](#page-171-1)

classmethod children(*template*)

Method to list children of a template.

**Return type** [List](https://docs.python.org/3/library/typing.html#typing.List)[[Template](#page-171-1)]

classmethod has\_member(*template*, *member\_name*)

Returns whether the object would contain a member called member\_name.

**Return type** [bool](https://docs.python.org/3/library/functions.html#bool)

classmethod relative\_child\_offset(*template*, *child*)

Returns the relative offset of a child to its parent.

**Return type** [int](https://docs.python.org/3/library/functions.html#int)

#### classmethod replace\_child(*template*, *old\_child*, *new\_child*)

Replace a child elements within the arguments handed to the template.

**Return type**

[None](https://docs.python.org/3/library/constants.html#None)

# classmethod size(*template*)

Method to return the size of this type.

**Return type**

[int](https://docs.python.org/3/library/functions.html#int)

cast(*new\_type\_name*, *\*\*additional*)

Returns a new object at the offset and from the layer that the current object inhabits. :rtype: [ObjectInterface](#page-169-1)

**Note:** If new type name does not include a symbol table, the symbol table for the current object is used

# get\_fg\_type()

# get\_symbol\_table\_name()

Returns the symbol table name for this particular object.

# **Raises**

- [ValueError](https://docs.python.org/3/library/exceptions.html#ValueError) If the object's symbol does not contain an explicit table
- [KeyError](https://docs.python.org/3/library/exceptions.html#KeyError) If the table\_name is not valid within the object's context

#### **Return type**

[str](https://docs.python.org/3/library/stdtypes.html#str)

#### has\_member(*member\_name*)

Returns whether the object would contain a member called member\_name.

**Return type**

[bool](https://docs.python.org/3/library/functions.html#bool)

# has\_valid\_member(*member\_name*)

Returns whether the dereferenced type has a valid member.

# **Parameters**

**member\_name**  $(str)$  $(str)$  $(str)$  – Name of the member to test access to determine if the member is valid or not

**Return type**

[bool](https://docs.python.org/3/library/functions.html#bool)

# has\_valid\_members(*member\_names*)

Returns whether the object has all of the members listed in member\_names

# **Parameters**

**member\_names** ([List](https://docs.python.org/3/library/typing.html#typing.List)[[str](https://docs.python.org/3/library/stdtypes.html#str)]) – List of names to test as to members with those names validity

**Return type**

[bool](https://docs.python.org/3/library/functions.html#bool)

member(*attr='member'*)

Specifically named method for retrieving members.

# **Return type**

[object](https://docs.python.org/3/library/functions.html#object)

# property vol: [ReadOnlyMapping](#page-171-0)

Returns the volatility specific object information.

#### write(*value*)

Writes the new value into the format at the offset the object currently resides at.

class ifnet(*context*, *type\_name*, *object\_info*, *size*, *members*)

# Bases: [StructType](#page-300-0)

Constructs an Object adhering to the ObjectInterface.

# **Parameters**

- context ([ContextInterface](#page-156-0)) The context associated with the object
- type\_name  $(str)$  $(str)$  $(str)$  The name of the type structure for the object
- **object\_info** ( $ObjectInformation$ ) Basic information relevant to the object (layer, offset, member\_name, parent, etc)

# class VolTemplateProxy

Bases: [VolTemplateProxy](#page-169-0)

# classmethod child\_template(*template*, *child*)

Returns the template of a child to its parent.

**Return type** [Template](#page-171-1)

# classmethod children(*template*)

Method to list children of a template. **Return type** [List](https://docs.python.org/3/library/typing.html#typing.List)[[Template](#page-171-1)]

#### classmethod has\_member(*template*, *member\_name*)

Returns whether the object would contain a member called member\_name.

#### **Return type**

[bool](https://docs.python.org/3/library/functions.html#bool)

#### classmethod relative\_child\_offset(*template*, *child*)

Returns the relative offset of a child to its parent.

**Return type**

[int](https://docs.python.org/3/library/functions.html#int)

# classmethod replace\_child(*template*, *old\_child*, *new\_child*)

Replace a child elements within the arguments handed to the template.

**Return type** [None](https://docs.python.org/3/library/constants.html#None)

classmethod size(*template*)

Method to return the size of this type.

#### **Return type**

[int](https://docs.python.org/3/library/functions.html#int)

#### cast(*new\_type\_name*, *\*\*additional*)

Returns a new object at the offset and from the layer that the current object inhabits. :rtype: [ObjectInterface](#page-169-1)

**Note:** If new type name does not include a symbol table, the symbol table for the current object is used

#### get\_symbol\_table\_name()

Returns the symbol table name for this particular object.

#### **Raises**

- [ValueError](https://docs.python.org/3/library/exceptions.html#ValueError) If the object's symbol does not contain an explicit table
- [KeyError](https://docs.python.org/3/library/exceptions.html#KeyError) If the table\_name is not valid within the object's context

# **Return type**

[str](https://docs.python.org/3/library/stdtypes.html#str)

#### has\_member(*member\_name*)

Returns whether the object would contain a member called member\_name.

#### **Return type**

[bool](https://docs.python.org/3/library/functions.html#bool)

# has\_valid\_member(*member\_name*)

Returns whether the dereferenced type has a valid member.

# **Parameters**

**member\_name**  $(str)$  $(str)$  $(str)$  – Name of the member to test access to determine if the member is valid or not

# **Return type**

[bool](https://docs.python.org/3/library/functions.html#bool)

#### has\_valid\_members(*member\_names*)

Returns whether the object has all of the members listed in member\_names

# **Parameters**

**member\_names** ([List](https://docs.python.org/3/library/typing.html#typing.List)[[str](https://docs.python.org/3/library/stdtypes.html#str)]) – List of names to test as to members with those names validity

# **Return type** [bool](https://docs.python.org/3/library/functions.html#bool)

member(*attr='member'*)

Specifically named method for retrieving members.

**Return type**

[object](https://docs.python.org/3/library/functions.html#object)

# sockaddr\_dl()

property vol: [ReadOnlyMapping](#page-171-0)

Returns the volatility specific object information.

write(*value*)

Writes the new value into the format at the offset the object currently resides at.

class inpcb(*context*, *type\_name*, *object\_info*, *size*, *members*)

Bases: [StructType](#page-300-0)

Constructs an Object adhering to the ObjectInterface.

# **Parameters**

- context ([ContextInterface](#page-156-0)) The context associated with the object
- type\_name  $(str)$  $(str)$  $(str)$  The name of the type structure for the object
- object\_info ([ObjectInformation](#page-168-0)) Basic information relevant to the object (layer, offset, member\_name, parent, etc)

# class VolTemplateProxy

Bases: [VolTemplateProxy](#page-169-0)

# classmethod child\_template(*template*, *child*)

Returns the template of a child to its parent.

**Return type** [Template](#page-171-1)

# classmethod children(*template*)

Method to list children of a template.

**Return type**

[List](https://docs.python.org/3/library/typing.html#typing.List)[[Template](#page-171-1)]

# classmethod has\_member(*template*, *member\_name*)

Returns whether the object would contain a member called member\_name.

**Return type** [bool](https://docs.python.org/3/library/functions.html#bool)

# classmethod relative\_child\_offset(*template*, *child*)

Returns the relative offset of a child to its parent. **Return type**

[int](https://docs.python.org/3/library/functions.html#int)

classmethod replace\_child(*template*, *old\_child*, *new\_child*)

Replace a child elements within the arguments handed to the template.

# **Return type**

[None](https://docs.python.org/3/library/constants.html#None)

#### classmethod size(*template*)

Method to return the size of this type.

**Return type**

[int](https://docs.python.org/3/library/functions.html#int)

# cast(*new\_type\_name*, *\*\*additional*)

Returns a new object at the offset and from the layer that the current object inhabits. : rtype: [ObjectInterface](#page-169-1)

**Note:** If new type name does not include a symbol table, the symbol table for the current object is used

#### get\_ipv4\_info()

# get\_ipv6\_info()

# get\_symbol\_table\_name()

Returns the symbol table name for this particular object.

# **Raises**

- [ValueError](https://docs.python.org/3/library/exceptions.html#ValueError) If the object's symbol does not contain an explicit table
- [KeyError](https://docs.python.org/3/library/exceptions.html#KeyError) If the table name is not valid within the object's context

#### **Return type**

[str](https://docs.python.org/3/library/stdtypes.html#str)

# get\_tcp\_state()

#### has\_member(*member\_name*)

Returns whether the object would contain a member called member\_name.

#### **Return type** [bool](https://docs.python.org/3/library/functions.html#bool)

# has\_valid\_member(*member\_name*)

Returns whether the dereferenced type has a valid member.

# **Parameters**

**member\_name**  $(str)$  $(str)$  $(str)$  – Name of the member to test access to determine if the member is valid or not

# **Return type**

[bool](https://docs.python.org/3/library/functions.html#bool)

#### has\_valid\_members(*member\_names*)

Returns whether the object has all of the members listed in member\_names

# **Parameters**

**member\_names** ([List](https://docs.python.org/3/library/typing.html#typing.List)[[str](https://docs.python.org/3/library/stdtypes.html#str)]) – List of names to test as to members with those names validity

**Return type** [bool](https://docs.python.org/3/library/functions.html#bool)

# member(*attr='member'*)

Specifically named method for retrieving members.

# **Return type** [object](https://docs.python.org/3/library/functions.html#object)

#### property vol: [ReadOnlyMapping](#page-171-0)

Returns the volatility specific object information.

# write(*value*)

Writes the new value into the format at the offset the object currently resides at.

class kauth\_scope(*context*, *type\_name*, *object\_info*, *size*, *members*)

Bases: [StructType](#page-300-0)

Constructs an Object adhering to the ObjectInterface.

# **Parameters**

- context ([ContextInterface](#page-156-0)) The context associated with the object
- type\_name  $(str)$  $(str)$  $(str)$  The name of the type structure for the object
- object\_info ([ObjectInformation](#page-168-0)) Basic information relevant to the object (layer, offset, member\_name, parent, etc)

#### class VolTemplateProxy

Bases: [VolTemplateProxy](#page-169-0)

#### classmethod child\_template(*template*, *child*)

Returns the template of a child to its parent.

**Return type** [Template](#page-171-1)

#### classmethod children(*template*)

Method to list children of a template.

**Return type** [List](https://docs.python.org/3/library/typing.html#typing.List)[[Template](#page-171-1)]

#### classmethod has\_member(*template*, *member\_name*)

Returns whether the object would contain a member called member\_name.

**Return type** [bool](https://docs.python.org/3/library/functions.html#bool)

# classmethod relative\_child\_offset(*template*, *child*)

Returns the relative offset of a child to its parent.

**Return type**

[int](https://docs.python.org/3/library/functions.html#int)

# classmethod replace\_child(*template*, *old\_child*, *new\_child*)

Replace a child elements within the arguments handed to the template. **Return type**

[None](https://docs.python.org/3/library/constants.html#None)

classmethod size(*template*)

Method to return the size of this type. **Return type** [int](https://docs.python.org/3/library/functions.html#int)

cast(*new\_type\_name*, *\*\*additional*)

Returns a new object at the offset and from the layer that the current object inhabits. : rtype: [ObjectInterface](#page-169-1)

**Note:** If new type name does not include a symbol table, the symbol table for the current object is used

### get\_listeners()

#### get\_symbol\_table\_name()

Returns the symbol table name for this particular object.

**Raises**

- [ValueError](https://docs.python.org/3/library/exceptions.html#ValueError) If the object's symbol does not contain an explicit table
- [KeyError](https://docs.python.org/3/library/exceptions.html#KeyError) If the table\_name is not valid within the object's context

# **Return type**

[str](https://docs.python.org/3/library/stdtypes.html#str)

has\_member(*member\_name*)

Returns whether the object would contain a member called member\_name.

### **Return type**

[bool](https://docs.python.org/3/library/functions.html#bool)

# has\_valid\_member(*member\_name*)

Returns whether the dereferenced type has a valid member.

# **Parameters**

**member\_name**  $(str)$  $(str)$  $(str)$  – Name of the member to test access to determine if the member is valid or not

**Return type**

[bool](https://docs.python.org/3/library/functions.html#bool)

# has\_valid\_members(*member\_names*)

Returns whether the object has all of the members listed in member\_names

### **Parameters**

**member\_names** ( $List[str]$  $List[str]$  $List[str]$  $List[str]$ ) – List of names to test as to members with those names validity

**Return type** [bool](https://docs.python.org/3/library/functions.html#bool)

member(*attr='member'*)

Specifically named method for retrieving members.

**Return type** [object](https://docs.python.org/3/library/functions.html#object)

property vol: [ReadOnlyMapping](#page-171-0)

Returns the volatility specific object information.

# write(*value*)

Writes the new value into the format at the offset the object currently resides at.

class proc(*context*, *type\_name*, *object\_info*, *size*, *members*)

Bases: [GenericIntelProcess](#page-327-0)

Constructs an Object adhering to the ObjectInterface.

# **Parameters**

- context ([ContextInterface](#page-156-0)) The context associated with the object
- type\_name  $(str)$  $(str)$  $(str)$  The name of the type structure for the object

• object\_info ( $ObjectInformation$ ) – Basic information relevant to the object (layer, offset, member\_name, parent, etc)

#### class VolTemplateProxy

Bases: [VolTemplateProxy](#page-169-0)

#### classmethod child\_template(*template*, *child*)

Returns the template of a child to its parent.

**Return type** [Template](#page-171-1)

# classmethod children(*template*)

Method to list children of a template.

**Return type** [List](https://docs.python.org/3/library/typing.html#typing.List)[[Template](#page-171-1)]

classmethod has\_member(*template*, *member\_name*)

Returns whether the object would contain a member called member\_name. **Return type**

[bool](https://docs.python.org/3/library/functions.html#bool)

# classmethod relative\_child\_offset(*template*, *child*)

Returns the relative offset of a child to its parent. **Return type** [int](https://docs.python.org/3/library/functions.html#int)

#### classmethod replace\_child(*template*, *old\_child*, *new\_child*)

Replace a child elements within the arguments handed to the template. **Return type** [None](https://docs.python.org/3/library/constants.html#None)

classmethod size(*template*)

Method to return the size of this type.

**Return type** [int](https://docs.python.org/3/library/functions.html#int)

# add\_process\_layer(*config\_prefix=None*, *preferred\_name=None*)

Constructs a new layer based on the process's DTB.

Returns the name of the Layer or None.

# **Return type**

[Optional](https://docs.python.org/3/library/typing.html#typing.Optional)[[str](https://docs.python.org/3/library/stdtypes.html#str)]

cast(*new\_type\_name*, *\*\*additional*)

Returns a new object at the offset and from the layer that the current object inhabits. :rtype: [ObjectInterface](#page-169-1)

**Note:** If new type name does not include a symbol table, the symbol table for the current object is used

get\_map\_iter()

#### **Return type**

[Iterable](https://docs.python.org/3/library/typing.html#typing.Iterable)[[ObjectInterface](#page-169-1)]

#### get\_process\_memory\_sections(*context*, *config\_prefix*, *rw\_no\_file=False*)

Returns a list of sections based on the memory manager's view of this task's virtual memory.

# **Return type**

[Generator](https://docs.python.org/3/library/typing.html#typing.Generator)[[Tuple](https://docs.python.org/3/library/typing.html#typing.Tuple)[[int](https://docs.python.org/3/library/functions.html#int), [int](https://docs.python.org/3/library/functions.html#int)], [None](https://docs.python.org/3/library/constants.html#None), [None](https://docs.python.org/3/library/constants.html#None)]

# get\_symbol\_table\_name()

Returns the symbol table name for this particular object.

**Raises**

- [ValueError](https://docs.python.org/3/library/exceptions.html#ValueError) If the object's symbol does not contain an explicit table
- [KeyError](https://docs.python.org/3/library/exceptions.html#KeyError) If the table\_name is not valid within the object's context

# **Return type**

[str](https://docs.python.org/3/library/stdtypes.html#str)

# get\_task()

#### has\_member(*member\_name*)

Returns whether the object would contain a member called member name.

**Return type** [bool](https://docs.python.org/3/library/functions.html#bool)

# has\_valid\_member(*member\_name*)

Returns whether the dereferenced type has a valid member.

#### **Parameters**

member\_name ([str](https://docs.python.org/3/library/stdtypes.html#str)) – Name of the member to test access to determine if the member is valid or not

### **Return type**

[bool](https://docs.python.org/3/library/functions.html#bool)

#### has\_valid\_members(*member\_names*)

Returns whether the object has all of the members listed in member\_names

# **Parameters**

**member\_names** ([List](https://docs.python.org/3/library/typing.html#typing.List)[[str](https://docs.python.org/3/library/stdtypes.html#str)]) – List of names to test as to members with those names validity

# **Return type**

[bool](https://docs.python.org/3/library/functions.html#bool)

# member(*attr='member'*)

Specifically named method for retrieving members.

#### **Return type**

[object](https://docs.python.org/3/library/functions.html#object)

property vol: [ReadOnlyMapping](#page-171-0)

Returns the volatility specific object information.

# write(*value*)

Writes the new value into the format at the offset the object currently resides at.

# class queue\_entry(*context*, *type\_name*, *object\_info*, *size*, *members*)

Bases: [StructType](#page-300-0)

Constructs an Object adhering to the ObjectInterface.

**Parameters**

- context ([ContextInterface](#page-156-0)) The context associated with the object
- type\_name  $(str)$  $(str)$  $(str)$  The name of the type structure for the object
- object\_info ([ObjectInformation](#page-168-0)) Basic information relevant to the object (layer, offset, member\_name, parent, etc)

#### class VolTemplateProxy

Bases: [VolTemplateProxy](#page-169-0)

classmethod child\_template(*template*, *child*)

Returns the template of a child to its parent. **Return type**

[Template](#page-171-1)

#### classmethod children(*template*)

Method to list children of a template.

**Return type** [List](https://docs.python.org/3/library/typing.html#typing.List)[[Template](#page-171-1)]

classmethod has\_member(*template*, *member\_name*)

Returns whether the object would contain a member called member\_name.

**Return type** [bool](https://docs.python.org/3/library/functions.html#bool)

# classmethod relative\_child\_offset(*template*, *child*)

Returns the relative offset of a child to its parent.

**Return type**

[int](https://docs.python.org/3/library/functions.html#int)

# classmethod replace\_child(*template*, *old\_child*, *new\_child*)

Replace a child elements within the arguments handed to the template. **Return type**

[None](https://docs.python.org/3/library/constants.html#None)

# classmethod size(*template*)

Method to return the size of this type. **Return type**

[int](https://docs.python.org/3/library/functions.html#int)

cast(*new\_type\_name*, *\*\*additional*)

Returns a new object at the offset and from the layer that the current object inhabits. :rtype: [ObjectInterface](#page-169-1)

**Note:** If new type name does not include a symbol table, the symbol table for the current object is used

# get\_symbol\_table\_name()

Returns the symbol table name for this particular object.

**Raises**

- [ValueError](https://docs.python.org/3/library/exceptions.html#ValueError) If the object's symbol does not contain an explicit table
- [KeyError](https://docs.python.org/3/library/exceptions.html#KeyError) If the table name is not valid within the object's context

#### **Return type**

[str](https://docs.python.org/3/library/stdtypes.html#str)

#### has\_member(*member\_name*)

Returns whether the object would contain a member called member\_name.

**Return type** [bool](https://docs.python.org/3/library/functions.html#bool)

has\_valid\_member(*member\_name*)

Returns whether the dereferenced type has a valid member.

### **Parameters**

**member\_name**  $(str)$  $(str)$  $(str)$  – Name of the member to test access to determine if the member is valid or not

**Return type**

[bool](https://docs.python.org/3/library/functions.html#bool)

# has\_valid\_members(*member\_names*)

Returns whether the object has all of the members listed in member\_names

# **Parameters**

member\_names ([List](https://docs.python.org/3/library/typing.html#typing.List)[[str](https://docs.python.org/3/library/stdtypes.html#str)]) – List of names to test as to members with those names validity

# **Return type**

[bool](https://docs.python.org/3/library/functions.html#bool)

member(*attr='member'*)

Specifically named method for retrieving members.

**Return type**

[object](https://docs.python.org/3/library/functions.html#object)

# property vol: [ReadOnlyMapping](#page-171-0)

Returns the volatility specific object information.

walk\_list(*list\_head*, *member\_name*, *type\_name*, *max\_size=4096*)

Walks a queue in a smear-aware and smear-resistant manner

## **smear is detected by:**

- the max\_size parameter sets an upper bound
- each seen entry is only allowed once

#### **attempts to work around smear:**

• the list is walked in both directions to help find as many elements as possible

#### **Parameters**

- list (type\_name the type of each element in the)  $-$
- member (member\_name the name of the embedded  $list$ ) -
- list –
- returned (max\_size the maximum amount of elements that will be) -

#### **Return type**

[Iterable](https://docs.python.org/3/library/typing.html#typing.Iterable)[[ObjectInterface](#page-169-1)]

# **Returns**

Each instance of the queue cast as "type\_name" type

#### write(*value*)

Writes the new value into the format at the offset the object currently resides at.

class sockaddr(*context*, *type\_name*, *object\_info*, *size*, *members*)

Bases: [StructType](#page-300-0)

Constructs an Object adhering to the ObjectInterface.

### **Parameters**

- context ([ContextInterface](#page-156-0)) The context associated with the object
- type\_name  $(str)$  $(str)$  $(str)$  The name of the type structure for the object
- **object\_info** ( $ObjectInformation$ ) Basic information relevant to the object (layer, offset, member\_name, parent, etc)

#### class VolTemplateProxy

Bases: [VolTemplateProxy](#page-169-0)

#### classmethod child\_template(*template*, *child*)

Returns the template of a child to its parent.

**Return type** [Template](#page-171-1)

### classmethod children(*template*)

Method to list children of a template.

**Return type** [List](https://docs.python.org/3/library/typing.html#typing.List)[[Template](#page-171-1)]

# classmethod has\_member(*template*, *member\_name*)

Returns whether the object would contain a member called member\_name. **Return type**

[bool](https://docs.python.org/3/library/functions.html#bool)

# classmethod relative\_child\_offset(*template*, *child*)

Returns the relative offset of a child to its parent. **Return type**

[int](https://docs.python.org/3/library/functions.html#int)

# classmethod replace\_child(*template*, *old\_child*, *new\_child*)

Replace a child elements within the arguments handed to the template.

**Return type**

[None](https://docs.python.org/3/library/constants.html#None)

classmethod size(*template*)

Method to return the size of this type.

**Return type**

[int](https://docs.python.org/3/library/functions.html#int)

cast(*new\_type\_name*, *\*\*additional*)

Returns a new object at the offset and from the layer that the current object inhabits. :rtype: [ObjectInterface](#page-169-1)

**Note:** If new type name does not include a symbol table, the symbol table for the current object is used

get\_address()

#### get\_symbol\_table\_name()

Returns the symbol table name for this particular object.

#### **Raises**

- [ValueError](https://docs.python.org/3/library/exceptions.html#ValueError) If the object's symbol does not contain an explicit table
- [KeyError](https://docs.python.org/3/library/exceptions.html#KeyError) If the table\_name is not valid within the object's context

#### **Return type**

[str](https://docs.python.org/3/library/stdtypes.html#str)

# has\_member(*member\_name*)

Returns whether the object would contain a member called member\_name.

**Return type** [bool](https://docs.python.org/3/library/functions.html#bool)

#### has\_valid\_member(*member\_name*)

Returns whether the dereferenced type has a valid member.

# **Parameters**

**member\_name**  $(str)$  $(str)$  $(str)$  – Name of the member to test access to determine if the member is valid or not

# **Return type**

[bool](https://docs.python.org/3/library/functions.html#bool)

# has\_valid\_members(*member\_names*)

Returns whether the object has all of the members listed in member\_names

# **Parameters**

**member\_names** ( $List[str]$  $List[str]$  $List[str]$  $List[str]$ ) – List of names to test as to members with those names validity

# **Return type**

[bool](https://docs.python.org/3/library/functions.html#bool)

# member(*attr='member'*)

Specifically named method for retrieving members.

# **Return type**

[object](https://docs.python.org/3/library/functions.html#object)

# property vol: [ReadOnlyMapping](#page-171-0)

Returns the volatility specific object information.

#### write(*value*)

Writes the new value into the format at the offset the object currently resides at.

class sockaddr\_dl(*context*, *type\_name*, *object\_info*, *size*, *members*)

# Bases: [StructType](#page-300-0)

Constructs an Object adhering to the ObjectInterface.

# **Parameters**

- context ([ContextInterface](#page-156-0)) The context associated with the object
- type\_name  $(str)$  $(str)$  $(str)$  The name of the type structure for the object
- object\_info ([ObjectInformation](#page-168-0)) Basic information relevant to the object (layer, offset, member\_name, parent, etc)

# class VolTemplateProxy

Bases: [VolTemplateProxy](#page-169-0)

#### classmethod child\_template(*template*, *child*)

Returns the template of a child to its parent.

**Return type** [Template](#page-171-1)

#### classmethod children(*template*)

Method to list children of a template.

**Return type** [List](https://docs.python.org/3/library/typing.html#typing.List)[[Template](#page-171-1)]

#### classmethod has\_member(*template*, *member\_name*)

Returns whether the object would contain a member called member\_name.

**Return type** [bool](https://docs.python.org/3/library/functions.html#bool)

#### classmethod relative\_child\_offset(*template*, *child*)

Returns the relative offset of a child to its parent.

**Return type** [int](https://docs.python.org/3/library/functions.html#int)

#### classmethod replace\_child(*template*, *old\_child*, *new\_child*)

Replace a child elements within the arguments handed to the template.

**Return type**

[None](https://docs.python.org/3/library/constants.html#None)

# classmethod size(*template*)

Method to return the size of this type. **Return type**

[int](https://docs.python.org/3/library/functions.html#int)

# cast(*new\_type\_name*, *\*\*additional*)

Returns a new object at the offset and from the layer that the current object inhabits. : rtype: [ObjectInterface](#page-169-1)

**Note:** If new type name does not include a symbol table, the symbol table for the current object is used

#### get\_symbol\_table\_name()

Returns the symbol table name for this particular object.

**Raises**

- [ValueError](https://docs.python.org/3/library/exceptions.html#ValueError) If the object's symbol does not contain an explicit table
- [KeyError](https://docs.python.org/3/library/exceptions.html#KeyError) If the table\_name is not valid within the object's context

#### **Return type**

[str](https://docs.python.org/3/library/stdtypes.html#str)

#### has\_member(*member\_name*)

Returns whether the object would contain a member called member\_name.

#### **Return type**

[bool](https://docs.python.org/3/library/functions.html#bool)

#### has\_valid\_member(*member\_name*)

Returns whether the dereferenced type has a valid member.

#### **Parameters**

**member\_name**  $(str)$  $(str)$  $(str)$  – Name of the member to test access to determine if the member is valid or not

#### **Return type**

[bool](https://docs.python.org/3/library/functions.html#bool)

# has\_valid\_members(*member\_names*)

Returns whether the object has all of the members listed in member\_names

#### **Parameters**

**member\_names** ([List](https://docs.python.org/3/library/typing.html#typing.List)[[str](https://docs.python.org/3/library/stdtypes.html#str)]) – List of names to test as to members with those names validity

**Return type**

[bool](https://docs.python.org/3/library/functions.html#bool)

# member(*attr='member'*)

Specifically named method for retrieving members.

# **Return type**

[object](https://docs.python.org/3/library/functions.html#object)

# property vol: [ReadOnlyMapping](#page-171-0)

Returns the volatility specific object information.

#### write(*value*)

Writes the new value into the format at the offset the object currently resides at.

class socket(*context*, *type\_name*, *object\_info*, *size*, *members*)

# Bases: [StructType](#page-300-0)

Constructs an Object adhering to the ObjectInterface.

#### **Parameters**

- context ([ContextInterface](#page-156-0)) The context associated with the object
- type\_name  $(str)$  $(str)$  $(str)$  The name of the type structure for the object
- **object\_info** ( $ObjectInformation$ ) Basic information relevant to the object (layer, offset, member\_name, parent, etc)

# class VolTemplateProxy

Bases: [VolTemplateProxy](#page-169-0)

# classmethod child\_template(*template*, *child*)

Returns the template of a child to its parent.

**Return type** [Template](#page-171-1)

#### classmethod children(*template*)

Method to list children of a template. **Return type** [List](https://docs.python.org/3/library/typing.html#typing.List)[[Template](#page-171-1)]

#### classmethod has\_member(*template*, *member\_name*)

Returns whether the object would contain a member called member\_name.

# **Return type**

[bool](https://docs.python.org/3/library/functions.html#bool)

# classmethod relative\_child\_offset(*template*, *child*)

Returns the relative offset of a child to its parent.

**Return type** [int](https://docs.python.org/3/library/functions.html#int)

classmethod replace\_child(*template*, *old\_child*, *new\_child*)

Replace a child elements within the arguments handed to the template. **Return type**

[None](https://docs.python.org/3/library/constants.html#None)

classmethod size(*template*)

Method to return the size of this type.

**Return type**

[int](https://docs.python.org/3/library/functions.html#int)

cast(*new\_type\_name*, *\*\*additional*)

Returns a new object at the offset and from the layer that the current object inhabits. :rtype: [ObjectInterface](#page-169-1)

**Note:** If new type name does not include a symbol table, the symbol table for the current object is used

# get\_connection\_info()

```
get_converted_connection_info()
```
get\_family()

get\_inpcb()

get\_protocol\_as\_string()

get\_state()

# get\_symbol\_table\_name()

Returns the symbol table name for this particular object.

**Raises**

- [ValueError](https://docs.python.org/3/library/exceptions.html#ValueError) If the object's symbol does not contain an explicit table
- [KeyError](https://docs.python.org/3/library/exceptions.html#KeyError) If the table\_name is not valid within the object's context

**Return type**

[str](https://docs.python.org/3/library/stdtypes.html#str)

has\_member(*member\_name*)

Returns whether the object would contain a member called member\_name.

**Return type** [bool](https://docs.python.org/3/library/functions.html#bool)

# has\_valid\_member(*member\_name*)

Returns whether the dereferenced type has a valid member.
#### **Parameters**

**member\_name**  $(str)$  $(str)$  $(str)$  – Name of the member to test access to determine if the member is valid or not

#### **Return type**

[bool](https://docs.python.org/3/library/functions.html#bool)

## has\_valid\_members(*member\_names*)

Returns whether the object has all of the members listed in member\_names

### **Parameters**

**member\_names** ([List](https://docs.python.org/3/library/typing.html#typing.List)[[str](https://docs.python.org/3/library/stdtypes.html#str)]) – List of names to test as to members with those names validity

**Return type** [bool](https://docs.python.org/3/library/functions.html#bool)

member(*attr='member'*)

Specifically named method for retrieving members.

**Return type** [object](https://docs.python.org/3/library/functions.html#object)

#### property vol: [ReadOnlyMapping](#page-171-0)

Returns the volatility specific object information.

### write(*value*)

Writes the new value into the format at the offset the object currently resides at.

class sysctl\_oid(*context*, *type\_name*, *object\_info*, *size*, *members*)

Bases: [StructType](#page-300-0)

Constructs an Object adhering to the ObjectInterface.

## **Parameters**

- context ([ContextInterface](#page-156-0)) The context associated with the object
- type\_name  $(str)$  $(str)$  $(str)$  The name of the type structure for the object
- **object\_info** ([ObjectInformation](#page-168-0)) Basic information relevant to the object (layer, offset, member name, parent, etc)

### class VolTemplateProxy

Bases: [VolTemplateProxy](#page-169-0)

## classmethod child\_template(*template*, *child*)

Returns the template of a child to its parent.

# **Return type**

[Template](#page-171-1)

## classmethod children(*template*)

Method to list children of a template.

**Return type** [List](https://docs.python.org/3/library/typing.html#typing.List)[[Template](#page-171-1)]

#### classmethod has\_member(*template*, *member\_name*)

Returns whether the object would contain a member called member name.

## **Return type**

[bool](https://docs.python.org/3/library/functions.html#bool)

## classmethod relative\_child\_offset(*template*, *child*)

Returns the relative offset of a child to its parent.

**Return type** [int](https://docs.python.org/3/library/functions.html#int)

#### classmethod replace\_child(*template*, *old\_child*, *new\_child*)

Replace a child elements within the arguments handed to the template.

**Return type**

[None](https://docs.python.org/3/library/constants.html#None)

## classmethod size(*template*)

Method to return the size of this type. **Return type**

[int](https://docs.python.org/3/library/functions.html#int)

## cast(*new\_type\_name*, *\*\*additional*)

Returns a new object at the offset and from the layer that the current object inhabits. : rtype: [ObjectInterface](#page-169-1)

**Note:** If new type name does not include a symbol table, the symbol table for the current object is used

## get\_ctltype()

Returns the type of the sysctl node

Args: None

# **Returns**

CTLTYPE\_NODE CTLTYPE\_INT CTLTYPE\_STRING CTLTYPE\_QUAD CTL-TYPE\_OPAQUE an empty string for nodes not in the above types

**Return type** One of

Based on sysctl\_sysctl\_debug\_dump\_node

## get\_perms()

Returns the actions allowed on the node

Args: None

## **Returns**

R - readable W - writeable L - self handles locking

#### **Return type**

A combination of

#### get\_symbol\_table\_name()

Returns the symbol table name for this particular object.

### **Raises**

- [ValueError](https://docs.python.org/3/library/exceptions.html#ValueError) If the object's symbol does not contain an explicit table
- [KeyError](https://docs.python.org/3/library/exceptions.html#KeyError) If the table\_name is not valid within the object's context

#### **Return type**

[str](https://docs.python.org/3/library/stdtypes.html#str)

#### has\_member(*member\_name*)

Returns whether the object would contain a member called member\_name.

**Return type** [bool](https://docs.python.org/3/library/functions.html#bool)

has\_valid\_member(*member\_name*)

Returns whether the dereferenced type has a valid member.

#### **Parameters**

**member\_name**  $(str)$  $(str)$  $(str)$  – Name of the member to test access to determine if the member is valid or not

**Return type**

[bool](https://docs.python.org/3/library/functions.html#bool)

## has\_valid\_members(*member\_names*)

Returns whether the object has all of the members listed in member\_names

### **Parameters**

member\_names ([List](https://docs.python.org/3/library/typing.html#typing.List)[[str](https://docs.python.org/3/library/stdtypes.html#str)]) – List of names to test as to members with those names validity

## **Return type**

[bool](https://docs.python.org/3/library/functions.html#bool)

member(*attr='member'*)

Specifically named method for retrieving members.

**Return type**

[object](https://docs.python.org/3/library/functions.html#object)

## property vol: [ReadOnlyMapping](#page-171-0)

Returns the volatility specific object information.

### write(*value*)

Writes the new value into the format at the offset the object currently resides at.

class vm\_map\_entry(*context*, *type\_name*, *object\_info*, *size*, *members*)

Bases: [StructType](#page-300-0)

Constructs an Object adhering to the ObjectInterface.

### **Parameters**

- context ([ContextInterface](#page-156-0)) The context associated with the object
- type\_name  $(str)$  $(str)$  $(str)$  The name of the type structure for the object
- object\_info ([ObjectInformation](#page-168-0)) Basic information relevant to the object (layer, offset, member\_name, parent, etc)

## class VolTemplateProxy

Bases: [VolTemplateProxy](#page-169-0)

## classmethod child\_template(*template*, *child*)

Returns the template of a child to its parent.

**Return type** [Template](#page-171-1)

### classmethod children(*template*)

Method to list children of a template.

```
Return type
```
[List](https://docs.python.org/3/library/typing.html#typing.List)[[Template](#page-171-1)]

## classmethod has\_member(*template*, *member\_name*)

Returns whether the object would contain a member called member\_name.

**Return type** [bool](https://docs.python.org/3/library/functions.html#bool)

#### classmethod relative\_child\_offset(*template*, *child*)

Returns the relative offset of a child to its parent.

**Return type**

[int](https://docs.python.org/3/library/functions.html#int)

## classmethod replace\_child(*template*, *old\_child*, *new\_child*)

Replace a child elements within the arguments handed to the template.

**Return type** [None](https://docs.python.org/3/library/constants.html#None)

classmethod size(*template*)

Method to return the size of this type.

**Return type**

[int](https://docs.python.org/3/library/functions.html#int)

#### cast(*new\_type\_name*, *\*\*additional*)

Returns a new object at the offset and from the layer that the current object inhabits. :rtype: [ObjectInterface](#page-169-1)

**Note:** If new type name does not include a symbol table, the symbol table for the current object is used

## get\_object()

### get\_offset()

```
get_path(context, config_prefix)
```
get\_perms()

get\_range\_alias()

```
get_special_path()
```

```
get_symbol_table_name()
```
Returns the symbol table name for this particular object.

**Raises**

- [ValueError](https://docs.python.org/3/library/exceptions.html#ValueError) If the object's symbol does not contain an explicit table
- [KeyError](https://docs.python.org/3/library/exceptions.html#KeyError) If the table\_name is not valid within the object's context

## **Return type**

[str](https://docs.python.org/3/library/stdtypes.html#str)

```
get_vnode(context, config_prefix)
```
#### has\_member(*member\_name*)

Returns whether the object would contain a member called member\_name.

**Return type** [bool](https://docs.python.org/3/library/functions.html#bool)

has\_valid\_member(*member\_name*)

Returns whether the dereferenced type has a valid member.

#### **Parameters**

**member\_name**  $(str)$  $(str)$  $(str)$  – Name of the member to test access to determine if the member is valid or not

**Return type**

[bool](https://docs.python.org/3/library/functions.html#bool)

### has\_valid\_members(*member\_names*)

Returns whether the object has all of the members listed in member\_names

#### **Parameters**

member\_names ([List](https://docs.python.org/3/library/typing.html#typing.List)[[str](https://docs.python.org/3/library/stdtypes.html#str)]) – List of names to test as to members with those names validity

## **Return type**

[bool](https://docs.python.org/3/library/functions.html#bool)

is\_suspicious(*context*, *config\_prefix*)

Flags memory regions that are mapped rwx or that map an executable not back from a file on disk.

#### member(*attr='member'*)

Specifically named method for retrieving members.

#### **Return type**

[object](https://docs.python.org/3/library/functions.html#object)

property vol: [ReadOnlyMapping](#page-171-0)

Returns the volatility specific object information.

## write(*value*)

Writes the new value into the format at the offset the object currently resides at.

class vm\_map\_object(*context*, *type\_name*, *object\_info*, *size*, *members*)

Bases: [StructType](#page-300-0)

Constructs an Object adhering to the ObjectInterface.

**Parameters**

- context ([ContextInterface](#page-156-0)) The context associated with the object
- type\_name  $(str)$  $(str)$  $(str)$  The name of the type structure for the object
- object\_info ([ObjectInformation](#page-168-0)) Basic information relevant to the object (layer, offset, member\_name, parent, etc)

## class VolTemplateProxy

Bases: [VolTemplateProxy](#page-169-0)

## classmethod child\_template(*template*, *child*)

Returns the template of a child to its parent.

```
Return type
  Template
```
### classmethod children(*template*)

Method to list children of a template.

**Return type**

[List](https://docs.python.org/3/library/typing.html#typing.List)[[Template](#page-171-1)]

## classmethod has\_member(*template*, *member\_name*)

Returns whether the object would contain a member called member\_name.

**Return type** [bool](https://docs.python.org/3/library/functions.html#bool)

#### classmethod relative\_child\_offset(*template*, *child*)

Returns the relative offset of a child to its parent.

**Return type**

[int](https://docs.python.org/3/library/functions.html#int)

## classmethod replace\_child(*template*, *old\_child*, *new\_child*)

Replace a child elements within the arguments handed to the template.

**Return type** [None](https://docs.python.org/3/library/constants.html#None)

classmethod size(*template*)

Method to return the size of this type.

**Return type**

[int](https://docs.python.org/3/library/functions.html#int)

#### cast(*new\_type\_name*, *\*\*additional*)

Returns a new object at the offset and from the layer that the current object inhabits. :rtype: [ObjectInterface](#page-169-1)

**Note:** If new type name does not include a symbol table, the symbol table for the current object is used

## get\_map\_object()

### get\_symbol\_table\_name()

Returns the symbol table name for this particular object.

**Raises**

- [ValueError](https://docs.python.org/3/library/exceptions.html#ValueError) If the object's symbol does not contain an explicit table
- [KeyError](https://docs.python.org/3/library/exceptions.html#KeyError) If the table\_name is not valid within the object's context

### **Return type**

[str](https://docs.python.org/3/library/stdtypes.html#str)

has\_member(*member\_name*)

Returns whether the object would contain a member called member\_name.

#### **Return type**

[bool](https://docs.python.org/3/library/functions.html#bool)

## has\_valid\_member(*member\_name*)

Returns whether the dereferenced type has a valid member.

### **Parameters**

**member\_name**  $(str)$  $(str)$  $(str)$  – Name of the member to test access to determine if the member is valid or not

# **Return type**

[bool](https://docs.python.org/3/library/functions.html#bool)

## has\_valid\_members(*member\_names*)

Returns whether the object has all of the members listed in member\_names

## **Parameters**

**member\_names** ( $List[str]$  $List[str]$  $List[str]$  $List[str]$ ) – List of names to test as to members with those names validity

## **Return type**

[bool](https://docs.python.org/3/library/functions.html#bool)

## member(*attr='member'*)

Specifically named method for retrieving members.

**Return type**

[object](https://docs.python.org/3/library/functions.html#object)

## property vol: [ReadOnlyMapping](#page-171-0)

Returns the volatility specific object information.

#### write(*value*)

Writes the new value into the format at the offset the object currently resides at.

## class vnode(*context*, *type\_name*, *object\_info*, *size*, *members*)

Bases: [StructType](#page-300-0)

Constructs an Object adhering to the ObjectInterface.

## **Parameters**

- context ([ContextInterface](#page-156-0)) The context associated with the object
- type\_name  $(str)$  $(str)$  $(str)$  The name of the type structure for the object
- object\_info ([ObjectInformation](#page-168-0)) Basic information relevant to the object (layer, offset, member\_name, parent, etc)

#### class VolTemplateProxy

Bases: [VolTemplateProxy](#page-169-0)

## classmethod child\_template(*template*, *child*)

Returns the template of a child to its parent.

**Return type** [Template](#page-171-1)

classmethod children(*template*)

Method to list children of a template.

**Return type** [List](https://docs.python.org/3/library/typing.html#typing.List)[[Template](#page-171-1)]

## classmethod has\_member(*template*, *member\_name*)

Returns whether the object would contain a member called member\_name. **Return type**

[bool](https://docs.python.org/3/library/functions.html#bool)

### classmethod relative\_child\_offset(*template*, *child*)

Returns the relative offset of a child to its parent.

**Return type** [int](https://docs.python.org/3/library/functions.html#int)

classmethod replace\_child(*template*, *old\_child*, *new\_child*)

Replace a child elements within the arguments handed to the template.

**Return type**

[None](https://docs.python.org/3/library/constants.html#None)

classmethod size(*template*)

Method to return the size of this type.

**Return type** [int](https://docs.python.org/3/library/functions.html#int)

cast(*new\_type\_name*, *\*\*additional*)

Returns a new object at the offset and from the layer that the current object inhabits. :rtype: [ObjectInterface](#page-169-1)

**Note:** If new type name does not include a symbol table, the symbol table for the current object is used

#### full\_path()

## get\_symbol\_table\_name()

Returns the symbol table name for this particular object.

**Raises**

- [ValueError](https://docs.python.org/3/library/exceptions.html#ValueError) If the object's symbol does not contain an explicit table
- [KeyError](https://docs.python.org/3/library/exceptions.html#KeyError) If the table\_name is not valid within the object's context

#### **Return type**

[str](https://docs.python.org/3/library/stdtypes.html#str)

#### has\_member(*member\_name*)

Returns whether the object would contain a member called member\_name.

**Return type** [bool](https://docs.python.org/3/library/functions.html#bool)

## has\_valid\_member(*member\_name*)

Returns whether the dereferenced type has a valid member.

## **Parameters**

member\_name ([str](https://docs.python.org/3/library/stdtypes.html#str)) – Name of the member to test access to determine if the member is valid or not

**Return type**

[bool](https://docs.python.org/3/library/functions.html#bool)

## has\_valid\_members(*member\_names*)

Returns whether the object has all of the members listed in member\_names

## **Parameters**

member\_names ([List](https://docs.python.org/3/library/typing.html#typing.List)[[str](https://docs.python.org/3/library/stdtypes.html#str)]) – List of names to test as to members with those names validity

**Return type** [bool](https://docs.python.org/3/library/functions.html#bool)

#### member(*attr='member'*)

Specifically named method for retrieving members.

# **Return type**

[object](https://docs.python.org/3/library/functions.html#object)

### property vol: [ReadOnlyMapping](#page-171-0)

Returns the volatility specific object information.

### write(*value*)

Writes the new value into the format at the offset the object currently resides at.

## **volatility3.framework.symbols.windows package**

#### class WindowsKernelIntermedSymbols(*\*args*, *\*\*kwargs*)

## Bases: [IntermediateSymbolTable](#page-537-0)

Instantiates a SymbolTable based on an IntermediateSymbolFormat JSON file. This is validated against the appropriate schema. The validation can be disabled by passing validate = False, but this should almost never be done.

#### **Parameters**

- context The volatility context for the symbol table
- config\_path The configuration path for the symbol table
- name The name for the symbol table (this is used in symbols e.g. table!symbol)
- isf\_url The URL pointing to the ISF file location
- native\_types The NativeSymbolTable that contains the native types for this symbol table
- table\_mapping A dictionary linking names referenced in the file with symbol tables in the context
- validate Determines whether the ISF file will be validated against the appropriate schema
- class\_types A dictionary of type names and classes that override StructType when they are instantiated
- symbol\_mask An address mask used for all returned symbol offsets from this table (a mask of 0 disables masking)

## build\_configuration()

Constructs a HierarchicalDictionary of all the options required to build this component in the current context.

Ensures that if the class has been created, it can be recreated using the configuration built Inheriting classes must override this to ensure any dependent classes update their configurations too

#### **Return type**

#### [HierarchicalDict](#page-151-0)

#### clear\_symbol\_cache(*\*args*, *\*\*kwargs*)

Clears the symbol cache of this symbol table.

#### property config: [HierarchicalDict](#page-151-0)

The Hierarchical configuration Dictionary for this Configurable object.

#### property config\_path: [str](https://docs.python.org/3/library/stdtypes.html#str)

The configuration path on which this configurable lives.

#### property context: [ContextInterface](#page-156-0)

The context object that this configurable belongs to/configuration is stored in.

classmethod create(*context*, *config\_path*, *sub\_path*, *filename*, *native\_types=None*, *table\_mapping=None*, *class\_types=None*, *symbol\_mask=0*)

Takes a context and loads an intermediate symbol table based on a filename.

#### **Parameters**

- **context** (*[ContextInterface](#page-156-0)*) The context that the current plugin is being run within
- config\_path  $(str)$  $(str)$  $(str)$  The configuration path for reading/storing configuration information this symbol table may use
- sub\_path ([str](https://docs.python.org/3/library/stdtypes.html#str)) The path under a suitable symbol path (defaults to volatility3/symbols and volatility3/framework/symbols) to check
- filename ([str](https://docs.python.org/3/library/stdtypes.html#str)) Basename of the file to find under the sub\_path
- native\_types ([Optional](https://docs.python.org/3/library/typing.html#typing.Optional)[[NativeTableInterface](#page-181-0)]) Set of native types, defaults to native types read from the intermediate symbol format file
- table\_mapping ([Optional](https://docs.python.org/3/library/typing.html#typing.Optional)[[Dict](https://docs.python.org/3/library/typing.html#typing.Dict)[[str](https://docs.python.org/3/library/stdtypes.html#str), [str](https://docs.python.org/3/library/stdtypes.html#str)]]) a dictionary of table names mentioned within the ISF file, and the tables within the context which they map to
- symbol\_mask ([int](https://docs.python.org/3/library/functions.html#int)) An address mask used for all returned symbol offsets from this table (a mask of 0 disables masking)

#### **Return type**

[str](https://docs.python.org/3/library/stdtypes.html#str)

**Returns**

the name of the added symbol table

#### del\_type\_class(*\*args*, *\*\*kwargs*)

Removes the associated class override for a specific Symbol type.

#### property enumerations

Returns an iterator of the Enumeration names.

#### classmethod file\_symbol\_url(*sub\_path*, *filename=None*)

Returns an iterator of appropriate file-scheme symbol URLs that can be opened by a ResourceAccessor class.

Filter reduces the number of results returned to only those URLs containing that string

### **Return type**

[Generator](https://docs.python.org/3/library/typing.html#typing.Generator)[[str](https://docs.python.org/3/library/stdtypes.html#str), [None](https://docs.python.org/3/library/constants.html#None), [None](https://docs.python.org/3/library/constants.html#None)]

get\_enumeration(*\*args*, *\*\*kwargs*)

## classmethod get\_requirements()

Returns a list of RequirementInterface objects required by this object.

## **Return type**

[List](https://docs.python.org/3/library/typing.html#typing.List)[[RequirementInterface](#page-152-0)]

#### get\_symbol(*\*args*, *\*\*kwargs*)

Resolves a symbol name into a symbol object.

If the symbol isn't found, it raises a SymbolError exception

#### get\_symbol\_type(*name*)

Resolves a symbol name into a symbol and then resolves the symbol's type.

#### **Return type**

[Optional](https://docs.python.org/3/library/typing.html#typing.Optional)[[Template](#page-171-1)]

#### get\_symbols\_by\_location(*offset*, *size=0*)

Returns the name of all symbols in this table that live at a particular offset.

#### **Return type**

[Iterable](https://docs.python.org/3/library/typing.html#typing.Iterable)[[str](https://docs.python.org/3/library/stdtypes.html#str)]

## get\_symbols\_by\_type(*type\_name*)

Returns the name of all symbols in this table that have type matching type\_name.

#### **Return type** [Iterable](https://docs.python.org/3/library/typing.html#typing.Iterable)[[str](https://docs.python.org/3/library/stdtypes.html#str)]

#### get\_type(*\*args*, *\*\*kwargs*)

Resolves a symbol name into an object template.

If the symbol isn't found it raises a SymbolError exception

#### get\_type\_class(*\*args*, *\*\*kwargs*)

Returns the class associated with a Symbol type.

### classmethod make\_subconfig(*context*, *base\_config\_path*, *\*\*kwargs*)

Convenience function to allow constructing a new randomly generated sub-configuration path, containing each element from kwargs.

## **Parameters**

- context ([ContextInterface](#page-156-0)) The context in which to store the new configuration
- base\_config\_path  $(\text{str})$  $(\text{str})$  $(\text{str})$  The base configuration path on which to build the new configuration
- kwargs Keyword arguments that are used to populate the new configuration path

### **Returns**

The newly generated full configuration path

#### **Return type**

[str](https://docs.python.org/3/library/stdtypes.html#str)

### property metadata

#### property natives: [NativeTableInterface](#page-181-0)

Returns None or a NativeTable for handling space specific native types.

#### optional\_set\_type\_class(*name*, *clazz*)

Calls the set\_type\_class function but does not throw an exception. Returns whether setting the type class was successful. :type name: [str](https://docs.python.org/3/library/stdtypes.html#str): param name: The name of the type to override the class for :type clazz: [Type](https://docs.python.org/3/library/typing.html#typing.Type)[[ObjectInterface](#page-169-1)] :param clazz: The actual class to override for the provided type name

#### **Return type**

[bool](https://docs.python.org/3/library/functions.html#bool)

#### property producer

#### set\_type\_class(*\*args*, *\*\*kwargs*)

Overrides the object class for a specific Symbol type.

Name *must* be present in self.types

#### **Parameters**

- **name** The name of the type to override the class for
- **clazz** The actual class to override for the provided type name

## property symbols

Returns an iterator of the Symbol names.

## property types

Returns an iterator of the Symbol type names.

#### classmethod unsatisfied(*context*, *config\_path*)

Returns a list of the names of all unsatisfied requirements.

Since a satisfied set of requirements will return [], it can be used in tests as follows:

```
unmet = configurable.unsatisfied(context, config_path)
if unmet:
   raise RuntimeError("Unsatisfied requirements: {}".format(unmet)
```
#### **Return type**

[Dict](https://docs.python.org/3/library/typing.html#typing.Dict)[[str](https://docs.python.org/3/library/stdtypes.html#str), [RequirementInterface](#page-152-0)]

### **Subpackages**

## **volatility3.framework.symbols.windows.extensions package**

class CONTROL\_AREA(*context*, *type\_name*, *object\_info*, *size*, *members*)

Bases: [StructType](#page-300-0)

A class for \_CONTROL\_AREA structures

Constructs an Object adhering to the ObjectInterface.

#### **Parameters**

- context ([ContextInterface](#page-156-0)) The context associated with the object
- type\_name  $(str)$  $(str)$  $(str)$  The name of the type structure for the object
- object\_info ([ObjectInformation](#page-168-0)) Basic information relevant to the object (layer, offset, member\_name, parent, etc)

## PAGE\_MASK = 4095

### PAGE\_SIZE = 4096

### class VolTemplateProxy

Bases: [VolTemplateProxy](#page-169-0)

#### classmethod child\_template(*template*, *child*)

Returns the template of a child to its parent.

**Return type** [Template](#page-171-1)

#### classmethod children(*template*)

Method to list children of a template.

**Return type** [List](https://docs.python.org/3/library/typing.html#typing.List)[[Template](#page-171-1)]

## classmethod has\_member(*template*, *member\_name*)

Returns whether the object would contain a member called member\_name.

**Return type**

[bool](https://docs.python.org/3/library/functions.html#bool)

## classmethod relative\_child\_offset(*template*, *child*)

Returns the relative offset of a child to its parent.

**Return type**

[int](https://docs.python.org/3/library/functions.html#int)

#### classmethod replace\_child(*template*, *old\_child*, *new\_child*)

Replace a child elements within the arguments handed to the template.

**Return type**

[None](https://docs.python.org/3/library/constants.html#None)

## classmethod size(*template*)

Method to return the size of this type.

**Return type**

[int](https://docs.python.org/3/library/functions.html#int)

#### cast(*new\_type\_name*, *\*\*additional*)

Returns a new object at the offset and from the layer that the current object inhabits. :rtype: [ObjectInterface](#page-169-1)

**Note:** If new type name does not include a symbol table, the symbol table for the current object is used

#### get\_available\_pages()

Get the available pages that correspond to a cached file.

The tuples generated are (physical\_offset, file\_offset, page\_size).

#### **Return type**

[Iterable](https://docs.python.org/3/library/typing.html#typing.Iterable)[[Tuple](https://docs.python.org/3/library/typing.html#typing.Tuple)[[int](https://docs.python.org/3/library/functions.html#int), [int](https://docs.python.org/3/library/functions.html#int), [int](https://docs.python.org/3/library/functions.html#int)]]

## get\_pte(*offset*)

Get a PTE object at the requested offset

### **Return type**

[ObjectInterface](#page-169-1)

## get\_subsection()

Get the Subsection object, which is found immediately after the CONTROL AREA.

#### **Return type**

[ObjectInterface](#page-169-1)

## get\_symbol\_table\_name()

Returns the symbol table name for this particular object.

## **Raises**

- [ValueError](https://docs.python.org/3/library/exceptions.html#ValueError) If the object's symbol does not contain an explicit table
- [KeyError](https://docs.python.org/3/library/exceptions.html#KeyError) If the table name is not valid within the object's context

#### **Return type**

[str](https://docs.python.org/3/library/stdtypes.html#str)

### has\_member(*member\_name*)

Returns whether the object would contain a member called member\_name.

**Return type** [bool](https://docs.python.org/3/library/functions.html#bool)

has\_valid\_member(*member\_name*)

Returns whether the dereferenced type has a valid member.

#### **Parameters**

**member\_name**  $(str)$  $(str)$  $(str)$  – Name of the member to test access to determine if the member is valid or not

**Return type**

[bool](https://docs.python.org/3/library/functions.html#bool)

## has\_valid\_members(*member\_names*)

Returns whether the object has all of the members listed in member\_names

## **Parameters**

member\_names ([List](https://docs.python.org/3/library/typing.html#typing.List)[[str](https://docs.python.org/3/library/stdtypes.html#str)]) – List of names to test as to members with those names validity

## **Return type**

[bool](https://docs.python.org/3/library/functions.html#bool)

## is\_valid()

Determine if the object is valid.

**Return type**

[bool](https://docs.python.org/3/library/functions.html#bool)

## member(*attr='member'*)

Specifically named method for retrieving members.

#### **Return type**

[object](https://docs.python.org/3/library/functions.html#object)

## property vol: [ReadOnlyMapping](#page-171-0)

Returns the volatility specific object information.

### write(*value*)

Writes the new value into the format at the offset the object currently resides at.

#### class DEVICE\_OBJECT(*context*, *type\_name*, *object\_info*, *size*, *members*)

Bases: [StructType](#page-300-0), [ExecutiveObject](#page-500-0)

A class for kernel device objects.

Constructs an Object adhering to the ObjectInterface.

#### **Parameters**

- **context** ([ContextInterface](#page-156-0)) The context associated with the object
- type\_name  $(str)$  $(str)$  $(str)$  The name of the type structure for the object
- **object\_info** ([ObjectInformation](#page-168-0)) Basic information relevant to the object (layer, offset, member\_name, parent, etc)

## class VolTemplateProxy

Bases: [VolTemplateProxy](#page-169-0)

classmethod child\_template(*template*, *child*)

Returns the template of a child to its parent.

**Return type** [Template](#page-171-1)

classmethod children(*template*)

Method to list children of a template.

**Return type** [List](https://docs.python.org/3/library/typing.html#typing.List)[[Template](#page-171-1)]

classmethod has\_member(*template*, *member\_name*)

Returns whether the object would contain a member called member\_name.

**Return type** [bool](https://docs.python.org/3/library/functions.html#bool)

classmethod relative\_child\_offset(*template*, *child*)

Returns the relative offset of a child to its parent.

**Return type** [int](https://docs.python.org/3/library/functions.html#int)

#### classmethod replace\_child(*template*, *old\_child*, *new\_child*)

Replace a child elements within the arguments handed to the template.

**Return type**

[None](https://docs.python.org/3/library/constants.html#None)

## classmethod size(*template*)

Method to return the size of this type.

**Return type**

[int](https://docs.python.org/3/library/functions.html#int)

#### cast(*new\_type\_name*, *\*\*additional*)

Returns a new object at the offset and from the layer that the current object inhabits. :rtype: [ObjectInterface](#page-169-1)

**Note:** If new type name does not include a symbol table, the symbol table for the current object is used

### get\_attached\_devices()

Enumerate the attached device's objects

## **Return type**

[Generator](https://docs.python.org/3/library/typing.html#typing.Generator)[[ObjectInterface](#page-169-1), [None](https://docs.python.org/3/library/constants.html#None), [None](https://docs.python.org/3/library/constants.html#None)]

### get\_device\_name()

Get device's name from the object header.

**Return type**

[str](https://docs.python.org/3/library/stdtypes.html#str)

get\_object\_header()

**Return type**

[OBJECT\\_HEADER](#page-502-0)

## get\_symbol\_table\_name()

Returns the symbol table name for this particular object.

**Raises**

- [ValueError](https://docs.python.org/3/library/exceptions.html#ValueError) If the object's symbol does not contain an explicit table
- [KeyError](https://docs.python.org/3/library/exceptions.html#KeyError) If the table\_name is not valid within the object's context

### **Return type**

[str](https://docs.python.org/3/library/stdtypes.html#str)

## has\_member(*member\_name*)

Returns whether the object would contain a member called member\_name.

**Return type** [bool](https://docs.python.org/3/library/functions.html#bool)

## has\_valid\_member(*member\_name*)

Returns whether the dereferenced type has a valid member.

#### **Parameters**

member\_name ([str](https://docs.python.org/3/library/stdtypes.html#str)) – Name of the member to test access to determine if the member is valid or not

#### **Return type**

[bool](https://docs.python.org/3/library/functions.html#bool)

## has\_valid\_members(*member\_names*)

Returns whether the object has all of the members listed in member\_names

#### **Parameters**

**member\_names** ( $List[str]$  $List[str]$  $List[str]$  $List[str]$ ) – List of names to test as to members with those names validity

#### **Return type** [bool](https://docs.python.org/3/library/functions.html#bool)

## member(*attr='member'*)

Specifically named method for retrieving members.

#### **Return type**

[object](https://docs.python.org/3/library/functions.html#object)

## property vol: [ReadOnlyMapping](#page-171-0)

Returns the volatility specific object information.

## write(*value*)

Writes the new value into the format at the offset the object currently resides at.

#### class DRIVER\_OBJECT(*context*, *type\_name*, *object\_info*, *size*, *members*)

Bases: [StructType](#page-300-0), [ExecutiveObject](#page-500-0)

A class for kernel driver objects.

Constructs an Object adhering to the ObjectInterface.

## **Parameters**

- context ([ContextInterface](#page-156-0)) The context associated with the object
- type\_name  $(str)$  $(str)$  $(str)$  The name of the type structure for the object
- object\_info ([ObjectInformation](#page-168-0)) Basic information relevant to the object (layer, offset, member name, parent, etc)

## class VolTemplateProxy

Bases: [VolTemplateProxy](#page-169-0)

classmethod child\_template(*template*, *child*)

Returns the template of a child to its parent.

**Return type** [Template](#page-171-1)

classmethod children(*template*)

Method to list children of a template.

**Return type** [List](https://docs.python.org/3/library/typing.html#typing.List)[[Template](#page-171-1)]

classmethod has\_member(*template*, *member\_name*)

Returns whether the object would contain a member called member\_name.

**Return type** [bool](https://docs.python.org/3/library/functions.html#bool)

classmethod relative\_child\_offset(*template*, *child*)

Returns the relative offset of a child to its parent.

**Return type** [int](https://docs.python.org/3/library/functions.html#int)

## classmethod replace\_child(*template*, *old\_child*, *new\_child*)

Replace a child elements within the arguments handed to the template.

**Return type**

[None](https://docs.python.org/3/library/constants.html#None)

## classmethod size(*template*)

Method to return the size of this type.

**Return type**

[int](https://docs.python.org/3/library/functions.html#int)

#### cast(*new\_type\_name*, *\*\*additional*)

Returns a new object at the offset and from the layer that the current object inhabits. :rtype: [ObjectInterface](#page-169-1)

**Note:** If new type name does not include a symbol table, the symbol table for the current object is used

### get\_devices()

Enumerate the driver's device objects

## **Return type**

[Generator](https://docs.python.org/3/library/typing.html#typing.Generator)[[ObjectInterface](#page-169-1), [None](https://docs.python.org/3/library/constants.html#None), [None](https://docs.python.org/3/library/constants.html#None)]

## get\_driver\_name()

Get driver's name from the object header.

**Return type**

[str](https://docs.python.org/3/library/stdtypes.html#str)

get\_object\_header()

**Return type**

[OBJECT\\_HEADER](#page-502-0)

## get\_symbol\_table\_name()

Returns the symbol table name for this particular object.

**Raises**

- [ValueError](https://docs.python.org/3/library/exceptions.html#ValueError) If the object's symbol does not contain an explicit table
- [KeyError](https://docs.python.org/3/library/exceptions.html#KeyError) If the table\_name is not valid within the object's context

### **Return type**

[str](https://docs.python.org/3/library/stdtypes.html#str)

## has\_member(*member\_name*)

Returns whether the object would contain a member called member\_name.

**Return type** [bool](https://docs.python.org/3/library/functions.html#bool)

## has\_valid\_member(*member\_name*)

Returns whether the dereferenced type has a valid member.

#### **Parameters**

member\_name ([str](https://docs.python.org/3/library/stdtypes.html#str)) – Name of the member to test access to determine if the member is valid or not

#### **Return type**

[bool](https://docs.python.org/3/library/functions.html#bool)

## has\_valid\_members(*member\_names*)

Returns whether the object has all of the members listed in member\_names

#### **Parameters**

**member\_names** ( $List[str]$  $List[str]$  $List[str]$  $List[str]$ ) – List of names to test as to members with those names validity

**Return type** [bool](https://docs.python.org/3/library/functions.html#bool)

## is\_valid()

Determine if the object is valid.

#### **Return type**

[bool](https://docs.python.org/3/library/functions.html#bool)

```
member(attr='member')
```
Specifically named method for retrieving members.

#### **Return type**

[object](https://docs.python.org/3/library/functions.html#object)

### property vol: [ReadOnlyMapping](#page-171-0)

Returns the volatility specific object information.

## write(*value*)

Writes the new value into the format at the offset the object currently resides at.

### class EPROCESS(*context*, *type\_name*, *object\_info*, *size*, *members*)

Bases: [GenericIntelProcess](#page-327-0), [ExecutiveObject](#page-500-0)

A class for executive kernel processes objects.

Constructs an Object adhering to the ObjectInterface.

#### **Parameters**

- context ([ContextInterface](#page-156-0)) The context associated with the object
- type\_name  $(str)$  $(str)$  $(str)$  The name of the type structure for the object

• object\_info ( $ObjectInformation$ ) – Basic information relevant to the object (layer, offset, member\_name, parent, etc)

#### class VolTemplateProxy

Bases: [VolTemplateProxy](#page-169-0)

### classmethod child\_template(*template*, *child*)

Returns the template of a child to its parent.

**Return type** [Template](#page-171-1)

#### classmethod children(*template*)

Method to list children of a template.

**Return type**

[List](https://docs.python.org/3/library/typing.html#typing.List)[[Template](#page-171-1)]

#### classmethod has\_member(*template*, *member\_name*)

Returns whether the object would contain a member called member\_name.

**Return type** [bool](https://docs.python.org/3/library/functions.html#bool)

#### classmethod relative\_child\_offset(*template*, *child*)

Returns the relative offset of a child to its parent. **Return type**

[int](https://docs.python.org/3/library/functions.html#int)

## classmethod replace\_child(*template*, *old\_child*, *new\_child*)

Replace a child elements within the arguments handed to the template. **Return type**

[None](https://docs.python.org/3/library/constants.html#None)

#### classmethod size(*template*)

Method to return the size of this type.

**Return type** [int](https://docs.python.org/3/library/functions.html#int)

#### add\_process\_layer(*config\_prefix=None*, *preferred\_name=None*)

Constructs a new layer based on the process's DirectoryTableBase.

#### cast(*new\_type\_name*, *\*\*additional*)

Returns a new object at the offset and from the layer that the current object inhabits. :rtype: [ObjectInterface](#page-169-1)

**Note:** If new type name does not include a symbol table, the symbol table for the current object is used

## environment\_variables()

Generator for environment variables.

The PEB points to our env block - a series of null-terminated unicode strings. Each string cannot be more than 0x7FFF chars. End of the list is a quad-null.

```
get_create_time()
```

```
get_exit_time()
```

```
get_handle_count()
```
## get\_is\_wow64()

get\_object\_header()

**Return type** [OBJECT\\_HEADER](#page-502-0)

#### get\_peb()

Constructs a PEB object

**Return type**

[ObjectInterface](#page-169-1)

## get\_session\_id()

## get\_symbol\_table\_name()

Returns the symbol table name for this particular object.

**Raises**

- [ValueError](https://docs.python.org/3/library/exceptions.html#ValueError) If the object's symbol does not contain an explicit table
- [KeyError](https://docs.python.org/3/library/exceptions.html#KeyError) If the table\_name is not valid within the object's context

**Return type**

[str](https://docs.python.org/3/library/stdtypes.html#str)

## get\_vad\_root()

#### get\_wow\_64\_process()

### has\_member(*member\_name*)

Returns whether the object would contain a member called member\_name.

## **Return type**

[bool](https://docs.python.org/3/library/functions.html#bool)

## has\_valid\_member(*member\_name*)

Returns whether the dereferenced type has a valid member.

#### **Parameters**

member\_name ([str](https://docs.python.org/3/library/stdtypes.html#str)) – Name of the member to test access to determine if the member is valid or not

### **Return type**

[bool](https://docs.python.org/3/library/functions.html#bool)

## has\_valid\_members(*member\_names*)

Returns whether the object has all of the members listed in member\_names

### **Parameters**

member\_names ([List](https://docs.python.org/3/library/typing.html#typing.List)[[str](https://docs.python.org/3/library/stdtypes.html#str)]) – List of names to test as to members with those names validity

#### **Return type**

[bool](https://docs.python.org/3/library/functions.html#bool)

## init\_order\_modules()

Generator for DLLs in the order that they were initialized

#### **Return type**

[Iterable](https://docs.python.org/3/library/typing.html#typing.Iterable)[[ObjectInterface](#page-169-1)]

## is\_valid()

Determine if the object is valid.

**Return type** [bool](https://docs.python.org/3/library/functions.html#bool)

## load\_order\_modules()

Generator for DLLs in the order that they were loaded.

## **Return type**

[Iterable](https://docs.python.org/3/library/typing.html#typing.Iterable)[[ObjectInterface](#page-169-1)]

## mem\_order\_modules()

Generator for DLLs in the order that they appear in memory

## **Return type**

[Iterable](https://docs.python.org/3/library/typing.html#typing.Iterable)[[ObjectInterface](#page-169-1)]

## member(*attr='member'*)

Specifically named method for retrieving members.

## **Return type**

[object](https://docs.python.org/3/library/functions.html#object)

## property vol: [ReadOnlyMapping](#page-171-0)

Returns the volatility specific object information.

## write(*value*)

Writes the new value into the format at the offset the object currently resides at.

#### class ETHREAD(*context*, *type\_name*, *object\_info*, *size*, *members*)

#### Bases: [StructType](#page-300-0), [ExecutiveObject](#page-500-0)

A class for executive thread objects.

Constructs an Object adhering to the ObjectInterface.

## **Parameters**

- **context** ([ContextInterface](#page-156-0)) The context associated with the object
- type\_name  $(str)$  $(str)$  $(str)$  The name of the type structure for the object
- **object\_info** ([ObjectInformation](#page-168-0)) Basic information relevant to the object (layer, offset, member name, parent, etc)

## class VolTemplateProxy

Bases: [VolTemplateProxy](#page-169-0)

#### classmethod child\_template(*template*, *child*)

Returns the template of a child to its parent.

**Return type** [Template](#page-171-1)

## classmethod children(*template*)

Method to list children of a template. **Return type** [List](https://docs.python.org/3/library/typing.html#typing.List)[[Template](#page-171-1)]

### classmethod has\_member(*template*, *member\_name*)

Returns whether the object would contain a member called member\_name.

**Return type**

[bool](https://docs.python.org/3/library/functions.html#bool)

## classmethod relative\_child\_offset(*template*, *child*)

Returns the relative offset of a child to its parent.

**Return type**

[int](https://docs.python.org/3/library/functions.html#int)

#### classmethod replace\_child(*template*, *old\_child*, *new\_child*)

Replace a child elements within the arguments handed to the template.

**Return type**

[None](https://docs.python.org/3/library/constants.html#None)

classmethod size(*template*)

Method to return the size of this type.

**Return type**

[int](https://docs.python.org/3/library/functions.html#int)

#### cast(*new\_type\_name*, *\*\*additional*)

Returns a new object at the offset and from the layer that the current object inhabits. :rtype: [ObjectInterface](#page-169-1)

**Note:** If new type name does not include a symbol table, the symbol table for the current object is used

#### get\_create\_time()

get\_cross\_thread\_flags()

**Return type** [str](https://docs.python.org/3/library/stdtypes.html#str)

get\_exit\_time()

get\_object\_header()

**Return type**

[OBJECT\\_HEADER](#page-502-0)

## get\_symbol\_table\_name()

Returns the symbol table name for this particular object.

**Raises**

- [ValueError](https://docs.python.org/3/library/exceptions.html#ValueError) If the object's symbol does not contain an explicit table
- [KeyError](https://docs.python.org/3/library/exceptions.html#KeyError) If the table\_name is not valid within the object's context

## **Return type**

[str](https://docs.python.org/3/library/stdtypes.html#str)

```
has_member(member_name)
```
Returns whether the object would contain a member called member name.

**Return type** [bool](https://docs.python.org/3/library/functions.html#bool)

#### has\_valid\_member(*member\_name*)

Returns whether the dereferenced type has a valid member.

#### **Parameters**

**member\_name**  $(str)$  $(str)$  $(str)$  – Name of the member to test access to determine if the member is valid or not

**Return type**

[bool](https://docs.python.org/3/library/functions.html#bool)

#### has\_valid\_members(*member\_names*)

Returns whether the object has all of the members listed in member\_names

#### **Parameters**

**member\_names** ( $List[str]$  $List[str]$  $List[str]$  $List[str]$ ) – List of names to test as to members with those names validity

## **Return type**

[bool](https://docs.python.org/3/library/functions.html#bool)

## is\_valid()

Determine if the object is valid.

### **Return type**

[bool](https://docs.python.org/3/library/functions.html#bool)

member(*attr='member'*)

Specifically named method for retrieving members.

**Return type**

[object](https://docs.python.org/3/library/functions.html#object)

## owning\_process()

Return the EPROCESS that owns this thread.

## **Return type** [ObjectInterface](#page-169-1)

## property vol: [ReadOnlyMapping](#page-171-0)

Returns the volatility specific object information.

### write(*value*)

Writes the new value into the format at the offset the object currently resides at.

class EX\_FAST\_REF(*context*, *type\_name*, *object\_info*, *size*, *members*)

### Bases: [StructType](#page-300-0)

This is a standard Windows structure that stores a pointer to an object but also leverages the least significant bits to encode additional details.

When dereferencing the pointer, we need to strip off the extra bits.

Constructs an Object adhering to the ObjectInterface.

### **Parameters**

- **context** ([ContextInterface](#page-156-0)) The context associated with the object
- type\_name  $(str)$  $(str)$  $(str)$  The name of the type structure for the object
- object\_info ([ObjectInformation](#page-168-0)) Basic information relevant to the object (layer, offset, member\_name, parent, etc)

## class VolTemplateProxy

Bases: [VolTemplateProxy](#page-169-0)

## classmethod child\_template(*template*, *child*)

Returns the template of a child to its parent.

**Return type** [Template](#page-171-1)

#### classmethod children(*template*)

Method to list children of a template.

**Return type** [List](https://docs.python.org/3/library/typing.html#typing.List)[[Template](#page-171-1)]

#### classmethod has\_member(*template*, *member\_name*)

Returns whether the object would contain a member called member\_name.

**Return type** [bool](https://docs.python.org/3/library/functions.html#bool)

#### classmethod relative\_child\_offset(*template*, *child*)

Returns the relative offset of a child to its parent.

**Return type** [int](https://docs.python.org/3/library/functions.html#int)

#### classmethod replace\_child(*template*, *old\_child*, *new\_child*)

Replace a child elements within the arguments handed to the template.

**Return type**

[None](https://docs.python.org/3/library/constants.html#None)

### classmethod size(*template*)

Method to return the size of this type. **Return type**

[int](https://docs.python.org/3/library/functions.html#int)

#### cast(*new\_type\_name*, *\*\*additional*)

Returns a new object at the offset and from the layer that the current object inhabits. : rtype: [ObjectInterface](#page-169-1)

**Note:** If new type name does not include a symbol table, the symbol table for the current object is used

## dereference()

#### **Return type**

[ObjectInterface](#page-169-1)

## get\_symbol\_table\_name()

Returns the symbol table name for this particular object.

**Raises**

- [ValueError](https://docs.python.org/3/library/exceptions.html#ValueError) If the object's symbol does not contain an explicit table
- [KeyError](https://docs.python.org/3/library/exceptions.html#KeyError) If the table\_name is not valid within the object's context

### **Return type**

[str](https://docs.python.org/3/library/stdtypes.html#str)

#### has\_member(*member\_name*)

Returns whether the object would contain a member called member\_name.

**Return type** [bool](https://docs.python.org/3/library/functions.html#bool)

has\_valid\_member(*member\_name*)

Returns whether the dereferenced type has a valid member.

#### **Parameters**

**member\_name**  $(str)$  $(str)$  $(str)$  – Name of the member to test access to determine if the member is valid or not

**Return type**

[bool](https://docs.python.org/3/library/functions.html#bool)

## has\_valid\_members(*member\_names*)

Returns whether the object has all of the members listed in member\_names

## **Parameters**

member\_names ([List](https://docs.python.org/3/library/typing.html#typing.List)[[str](https://docs.python.org/3/library/stdtypes.html#str)]) – List of names to test as to members with those names validity

## **Return type**

[bool](https://docs.python.org/3/library/functions.html#bool)

member(*attr='member'*)

Specifically named method for retrieving members.

**Return type**

[object](https://docs.python.org/3/library/functions.html#object)

property vol: [ReadOnlyMapping](#page-171-0)

Returns the volatility specific object information.

### write(*value*)

Writes the new value into the format at the offset the object currently resides at.

class FILE\_OBJECT(*context*, *type\_name*, *object\_info*, *size*, *members*)

Bases: [StructType](#page-300-0), [ExecutiveObject](#page-500-0)

A class for windows file objects.

Constructs an Object adhering to the ObjectInterface.

#### **Parameters**

- context ([ContextInterface](#page-156-0)) The context associated with the object
- type\_name  $(str)$  $(str)$  $(str)$  The name of the type structure for the object
- object\_info ([ObjectInformation](#page-168-0)) Basic information relevant to the object (layer, offset, member\_name, parent, etc)

### class VolTemplateProxy

Bases: [VolTemplateProxy](#page-169-0)

### classmethod child\_template(*template*, *child*)

Returns the template of a child to its parent.

**Return type** [Template](#page-171-1)

## classmethod children(*template*)

Method to list children of a template.

**Return type**

[List](https://docs.python.org/3/library/typing.html#typing.List)[[Template](#page-171-1)]

## classmethod has\_member(*template*, *member\_name*)

Returns whether the object would contain a member called member name.

**Return type** [bool](https://docs.python.org/3/library/functions.html#bool)

### classmethod relative\_child\_offset(*template*, *child*)

Returns the relative offset of a child to its parent.

**Return type**

[int](https://docs.python.org/3/library/functions.html#int)

classmethod replace\_child(*template*, *old\_child*, *new\_child*)

Replace a child elements within the arguments handed to the template.

**Return type** [None](https://docs.python.org/3/library/constants.html#None)

## classmethod size(*template*)

Method to return the size of this type.

**Return type**

[int](https://docs.python.org/3/library/functions.html#int)

## access\_string()

#### cast(*new\_type\_name*, *\*\*additional*)

Returns a new object at the offset and from the layer that the current object inhabits. :rtype: [ObjectInterface](#page-169-1)

**Note:** If new type name does not include a symbol table, the symbol table for the current object is used

#### file\_name\_with\_device()

#### **Return type**

[Union](https://docs.python.org/3/library/typing.html#typing.Union)[[str](https://docs.python.org/3/library/stdtypes.html#str), [BaseAbsentValue](#page-176-0)]

### get\_object\_header()

#### **Return type**

[OBJECT\\_HEADER](#page-502-0)

#### get\_symbol\_table\_name()

Returns the symbol table name for this particular object.

**Raises**

- [ValueError](https://docs.python.org/3/library/exceptions.html#ValueError) If the object's symbol does not contain an explicit table
- [KeyError](https://docs.python.org/3/library/exceptions.html#KeyError) If the table\_name is not valid within the object's context

#### **Return type**

[str](https://docs.python.org/3/library/stdtypes.html#str)

#### has\_member(*member\_name*)

Returns whether the object would contain a member called member\_name.

#### **Return type** [bool](https://docs.python.org/3/library/functions.html#bool)

#### has\_valid\_member(*member\_name*)

Returns whether the dereferenced type has a valid member.

### **Parameters**

**member\_name**  $(str)$  $(str)$  $(str)$  – Name of the member to test access to determine if the member is valid or not

**Return type** [bool](https://docs.python.org/3/library/functions.html#bool)

#### has\_valid\_members(*member\_names*)

Returns whether the object has all of the members listed in member\_names

## **Parameters**

**member\_names** ( $List[str]$  $List[str]$  $List[str]$  $List[str]$ ) – List of names to test as to members with those names validity

#### **Return type**

[bool](https://docs.python.org/3/library/functions.html#bool)

## is\_valid()

Determine if the object is valid.

**Return type**

[bool](https://docs.python.org/3/library/functions.html#bool)

member(*attr='member'*)

Specifically named method for retrieving members.

## **Return type**

[object](https://docs.python.org/3/library/functions.html#object)

### property vol: [ReadOnlyMapping](#page-171-0)

Returns the volatility specific object information.

#### write(*value*)

Writes the new value into the format at the offset the object currently resides at.

#### class KMUTANT(*context*, *type\_name*, *object\_info*, *size*, *members*)

Bases: [StructType](#page-300-0), [ExecutiveObject](#page-500-0)

A class for windows mutant objects.

Constructs an Object adhering to the ObjectInterface.

## **Parameters**

- context ([ContextInterface](#page-156-0)) The context associated with the object
- type\_name  $(str)$  $(str)$  $(str)$  The name of the type structure for the object
- object\_info ([ObjectInformation](#page-168-0)) Basic information relevant to the object (layer, offset, member\_name, parent, etc)

## class VolTemplateProxy

Bases: [VolTemplateProxy](#page-169-0)

## classmethod child\_template(*template*, *child*)

Returns the template of a child to its parent.

**Return type** [Template](#page-171-1)

#### classmethod children(*template*)

Method to list children of a template.

**Return type** [List](https://docs.python.org/3/library/typing.html#typing.List)[[Template](#page-171-1)]

## classmethod has\_member(*template*, *member\_name*)

Returns whether the object would contain a member called member\_name.

**Return type** [bool](https://docs.python.org/3/library/functions.html#bool)

#### classmethod relative\_child\_offset(*template*, *child*)

Returns the relative offset of a child to its parent. **Return type**

[int](https://docs.python.org/3/library/functions.html#int)

classmethod replace\_child(*template*, *old\_child*, *new\_child*)

Replace a child elements within the arguments handed to the template.

**Return type** [None](https://docs.python.org/3/library/constants.html#None)

## classmethod size(*template*)

Method to return the size of this type. **Return type**

[int](https://docs.python.org/3/library/functions.html#int)

cast(*new\_type\_name*, *\*\*additional*)

Returns a new object at the offset and from the layer that the current object inhabits. :rtype: [ObjectInterface](#page-169-1)

**Note:** If new type name does not include a symbol table, the symbol table for the current object is used

## get\_name()

Get the object's name from the object header.

**Return type**

[str](https://docs.python.org/3/library/stdtypes.html#str)

get\_object\_header()

**Return type**

[OBJECT\\_HEADER](#page-502-0)

## get\_symbol\_table\_name()

Returns the symbol table name for this particular object.

**Raises**

- [ValueError](https://docs.python.org/3/library/exceptions.html#ValueError) If the object's symbol does not contain an explicit table
- [KeyError](https://docs.python.org/3/library/exceptions.html#KeyError) If the table\_name is not valid within the object's context

## **Return type**

[str](https://docs.python.org/3/library/stdtypes.html#str)

#### has\_member(*member\_name*)

Returns whether the object would contain a member called member\_name.

**Return type** [bool](https://docs.python.org/3/library/functions.html#bool)

has\_valid\_member(*member\_name*)

Returns whether the dereferenced type has a valid member.

#### **Parameters**

**member\_name**  $(str)$  $(str)$  $(str)$  – Name of the member to test access to determine if the member is valid or not

**Return type**

[bool](https://docs.python.org/3/library/functions.html#bool)

## has\_valid\_members(*member\_names*)

Returns whether the object has all of the members listed in member\_names

#### **Parameters**

member\_names ([List](https://docs.python.org/3/library/typing.html#typing.List)[[str](https://docs.python.org/3/library/stdtypes.html#str)]) – List of names to test as to members with those names validity

## **Return type**

[bool](https://docs.python.org/3/library/functions.html#bool)

## is\_valid()

Determine if the object is valid.

**Return type**

[bool](https://docs.python.org/3/library/functions.html#bool)

## member(*attr='member'*)

Specifically named method for retrieving members.

#### **Return type**

[object](https://docs.python.org/3/library/functions.html#object)

## property vol: [ReadOnlyMapping](#page-171-0)

Returns the volatility specific object information.

### write(*value*)

Writes the new value into the format at the offset the object currently resides at.

class KSYSTEM\_TIME(*context*, *type\_name*, *object\_info*, *size*, *members*)

#### Bases: [StructType](#page-300-0)

A system time structure that stores a high and low part.

Constructs an Object adhering to the ObjectInterface.

## **Parameters**

- **context** ([ContextInterface](#page-156-0)) The context associated with the object
- type\_name  $(str)$  $(str)$  $(str)$  The name of the type structure for the object
- **object\_info** ([ObjectInformation](#page-168-0)) Basic information relevant to the object (layer, offset, member\_name, parent, etc)

## class VolTemplateProxy

Bases: [VolTemplateProxy](#page-169-0)

classmethod child\_template(*template*, *child*)

Returns the template of a child to its parent.

**Return type** [Template](#page-171-1)

#### classmethod children(*template*)

Method to list children of a template.

**Return type** [List](https://docs.python.org/3/library/typing.html#typing.List)[[Template](#page-171-1)]

classmethod has\_member(*template*, *member\_name*)

Returns whether the object would contain a member called member\_name.

**Return type** [bool](https://docs.python.org/3/library/functions.html#bool)

classmethod relative\_child\_offset(*template*, *child*)

Returns the relative offset of a child to its parent.

**Return type** [int](https://docs.python.org/3/library/functions.html#int)

#### classmethod replace\_child(*template*, *old\_child*, *new\_child*)

Replace a child elements within the arguments handed to the template.

**Return type**

[None](https://docs.python.org/3/library/constants.html#None)

## classmethod size(*template*)

Method to return the size of this type.

**Return type**

[int](https://docs.python.org/3/library/functions.html#int)

#### cast(*new\_type\_name*, *\*\*additional*)

Returns a new object at the offset and from the layer that the current object inhabits. :rtype: [ObjectInterface](#page-169-1)

**Note:** If new type name does not include a symbol table, the symbol table for the current object is used

### get\_symbol\_table\_name()

Returns the symbol table name for this particular object.

#### **Raises**

- [ValueError](https://docs.python.org/3/library/exceptions.html#ValueError) If the object's symbol does not contain an explicit table
- [KeyError](https://docs.python.org/3/library/exceptions.html#KeyError) If the table\_name is not valid within the object's context

### **Return type**

[str](https://docs.python.org/3/library/stdtypes.html#str)

## get\_time()

```
has_member(member_name)
```
Returns whether the object would contain a member called member\_name.

**Return type**

[bool](https://docs.python.org/3/library/functions.html#bool)

#### has\_valid\_member(*member\_name*)

Returns whether the dereferenced type has a valid member.

#### **Parameters**

**member\_name**  $(str)$  $(str)$  $(str)$  – Name of the member to test access to determine if the member is valid or not

**Return type**

[bool](https://docs.python.org/3/library/functions.html#bool)

#### has\_valid\_members(*member\_names*)

Returns whether the object has all of the members listed in member\_names

## **Parameters**

**member\_names** ([List](https://docs.python.org/3/library/typing.html#typing.List)[[str](https://docs.python.org/3/library/stdtypes.html#str)]) – List of names to test as to members with those names validity

**Return type**

[bool](https://docs.python.org/3/library/functions.html#bool)

member(*attr='member'*)

Specifically named method for retrieving members.

## **Return type**

[object](https://docs.python.org/3/library/functions.html#object)

## property vol: [ReadOnlyMapping](#page-171-0)

Returns the volatility specific object information.

#### write(*value*)

Writes the new value into the format at the offset the object currently resides at.

class KTHREAD(*context*, *type\_name*, *object\_info*, *size*, *members*)

## Bases: [StructType](#page-300-0)

A class for thread control block objects.

Constructs an Object adhering to the ObjectInterface.

## **Parameters**

- **context** ([ContextInterface](#page-156-0)) The context associated with the object
- type\_name  $(str)$  $(str)$  $(str)$  The name of the type structure for the object
- object\_info ([ObjectInformation](#page-168-0)) Basic information relevant to the object (layer, offset, member\_name, parent, etc)

#### class VolTemplateProxy

Bases: [VolTemplateProxy](#page-169-0)

## classmethod child\_template(*template*, *child*)

Returns the template of a child to its parent.

#### **Return type** [Template](#page-171-1)

classmethod children(*template*)

Method to list children of a template.

# **Return type**

[List](https://docs.python.org/3/library/typing.html#typing.List)[[Template](#page-171-1)]

#### classmethod has\_member(*template*, *member\_name*)

Returns whether the object would contain a member called member\_name.

**Return type**

[bool](https://docs.python.org/3/library/functions.html#bool)

### classmethod relative\_child\_offset(*template*, *child*)

Returns the relative offset of a child to its parent.

**Return type**

[int](https://docs.python.org/3/library/functions.html#int)

## classmethod replace\_child(*template*, *old\_child*, *new\_child*)

Replace a child elements within the arguments handed to the template.

**Return type**

[None](https://docs.python.org/3/library/constants.html#None)

## classmethod size(*template*)

Method to return the size of this type.

**Return type**

[int](https://docs.python.org/3/library/functions.html#int)

#### cast(*new\_type\_name*, *\*\*additional*)

Returns a new object at the offset and from the layer that the current object inhabits. :rtype: [ObjectInterface](#page-169-1)

**Note:** If new type name does not include a symbol table, the symbol table for the current object is used

#### get\_state()

**Return type**

[str](https://docs.python.org/3/library/stdtypes.html#str)

#### get\_symbol\_table\_name()

Returns the symbol table name for this particular object.

#### **Raises**

- [ValueError](https://docs.python.org/3/library/exceptions.html#ValueError) If the object's symbol does not contain an explicit table
- [KeyError](https://docs.python.org/3/library/exceptions.html#KeyError) If the table\_name is not valid within the object's context

#### **Return type**

[str](https://docs.python.org/3/library/stdtypes.html#str)

## get\_wait\_reason()

### **Return type**

[str](https://docs.python.org/3/library/stdtypes.html#str)

has\_member(*member\_name*)

Returns whether the object would contain a member called member\_name.

**Return type** [bool](https://docs.python.org/3/library/functions.html#bool)

## has\_valid\_member(*member\_name*)

Returns whether the dereferenced type has a valid member.

#### **Parameters**

**member\_name**  $(str)$  $(str)$  $(str)$  – Name of the member to test access to determine if the member is valid or not

#### **Return type**

[bool](https://docs.python.org/3/library/functions.html#bool)

## has\_valid\_members(*member\_names*)

Returns whether the object has all of the members listed in member\_names

## **Parameters**

**member\_names** ([List](https://docs.python.org/3/library/typing.html#typing.List)[[str](https://docs.python.org/3/library/stdtypes.html#str)]) – List of names to test as to members with those names validity

**Return type** [bool](https://docs.python.org/3/library/functions.html#bool)

member(*attr='member'*)

Specifically named method for retrieving members.

**Return type** [object](https://docs.python.org/3/library/functions.html#object)

#### property vol: [ReadOnlyMapping](#page-171-0)

Returns the volatility specific object information.

### write(*value*)

Writes the new value into the format at the offset the object currently resides at.

#### class LIST\_ENTRY(*context*, *type\_name*, *object\_info*, *size*, *members*)

Bases: [StructType](#page-300-0), [Iterable](https://docs.python.org/3/library/collections.abc.html#collections.abc.Iterable)

A class for double-linked lists on Windows.

Constructs an Object adhering to the ObjectInterface.

#### **Parameters**

- **context** (*[ContextInterface](#page-156-0)*) The context associated with the object
- type\_name  $(str)$  $(str)$  $(str)$  The name of the type structure for the object
- object\_info ([ObjectInformation](#page-168-0)) Basic information relevant to the object (layer, offset, member\_name, parent, etc)

#### class VolTemplateProxy

Bases: [VolTemplateProxy](#page-169-0)

#### classmethod child\_template(*template*, *child*)

Returns the template of a child to its parent.

**Return type** [Template](#page-171-1)

## classmethod children(*template*)

Method to list children of a template.

**Return type** [List](https://docs.python.org/3/library/typing.html#typing.List)[[Template](#page-171-1)]

#### classmethod has\_member(*template*, *member\_name*)

Returns whether the object would contain a member called member\_name.

**Return type** [bool](https://docs.python.org/3/library/functions.html#bool)

## classmethod relative\_child\_offset(*template*, *child*)

Returns the relative offset of a child to its parent.

**Return type** [int](https://docs.python.org/3/library/functions.html#int)

#### classmethod replace\_child(*template*, *old\_child*, *new\_child*)

Replace a child elements within the arguments handed to the template.

**Return type**

[None](https://docs.python.org/3/library/constants.html#None)

### classmethod size(*template*)

Method to return the size of this type. **Return type**

[int](https://docs.python.org/3/library/functions.html#int)

## cast(*new\_type\_name*, *\*\*additional*)

Returns a new object at the offset and from the layer that the current object inhabits. : rtype: [ObjectInterface](#page-169-1)

**Note:** If new type name does not include a symbol table, the symbol table for the current object is used

## get\_symbol\_table\_name()

Returns the symbol table name for this particular object.

**Raises**

- [ValueError](https://docs.python.org/3/library/exceptions.html#ValueError) If the object's symbol does not contain an explicit table
- [KeyError](https://docs.python.org/3/library/exceptions.html#KeyError) If the table\_name is not valid within the object's context

### **Return type**

[str](https://docs.python.org/3/library/stdtypes.html#str)

#### has\_member(*member\_name*)

Returns whether the object would contain a member called member\_name.

## **Return type**

[bool](https://docs.python.org/3/library/functions.html#bool)

## has\_valid\_member(*member\_name*)

Returns whether the dereferenced type has a valid member.

#### **Parameters**

member\_name ([str](https://docs.python.org/3/library/stdtypes.html#str)) – Name of the member to test access to determine if the member is valid or not

#### **Return type** [bool](https://docs.python.org/3/library/functions.html#bool)

## has\_valid\_members(*member\_names*)

Returns whether the object has all of the members listed in member\_names

#### **Parameters**

member\_names ([List](https://docs.python.org/3/library/typing.html#typing.List)[[str](https://docs.python.org/3/library/stdtypes.html#str)]) – List of names to test as to members with those names validity

# **Return type**

[bool](https://docs.python.org/3/library/functions.html#bool)

member(*attr='member'*)

Specifically named method for retrieving members.

**Return type** [object](https://docs.python.org/3/library/functions.html#object)

to\_list(*symbol\_type*, *member*, *forward=True*, *sentinel=True*, *layer=None*)

Returns an iterator of the entries in the list.

#### **Return type**

[Iterator](https://docs.python.org/3/library/typing.html#typing.Iterator)[[ObjectInterface](#page-169-1)]

property vol: [ReadOnlyMapping](#page-171-0)

Returns the volatility specific object information.

#### write(*value*)

Writes the new value into the format at the offset the object currently resides at.

class MMVAD(*context*, *type\_name*, *object\_info*, *size*, *members*)

## Bases: [MMVAD\\_SHORT](#page-468-0)

A version of the process virtual memory range structure that contains additional fields necessary to map files from disk.

Constructs an Object adhering to the ObjectInterface.

#### **Parameters**

- context ([ContextInterface](#page-156-0)) The context associated with the object
- type\_name  $(str)$  $(str)$  $(str)$  The name of the type structure for the object
- object\_info ([ObjectInformation](#page-168-0)) Basic information relevant to the object (layer, offset, member\_name, parent, etc)

### class VolTemplateProxy

Bases: [VolTemplateProxy](#page-169-0)

## classmethod child\_template(*template*, *child*)

Returns the template of a child to its parent.

**Return type** [Template](#page-171-1)

#### classmethod children(*template*)

Method to list children of a template.

**Return type** [List](https://docs.python.org/3/library/typing.html#typing.List)[[Template](#page-171-1)]

#### classmethod has\_member(*template*, *member\_name*)

Returns whether the object would contain a member called member\_name.

**Return type**

[bool](https://docs.python.org/3/library/functions.html#bool)

## classmethod relative\_child\_offset(*template*, *child*)

Returns the relative offset of a child to its parent.

**Return type**

[int](https://docs.python.org/3/library/functions.html#int)

## classmethod replace\_child(*template*, *old\_child*, *new\_child*)

Replace a child elements within the arguments handed to the template.

**Return type**

[None](https://docs.python.org/3/library/constants.html#None)

classmethod size(*template*)

Method to return the size of this type.

**Return type** [int](https://docs.python.org/3/library/functions.html#int)

## cast(*new\_type\_name*, *\*\*additional*)

Returns a new object at the offset and from the layer that the current object inhabits. :rtype: [ObjectInterface](#page-169-1)

**Note:** If new type name does not include a symbol table, the symbol table for the current object is used

## get\_commit\_charge()

Get the VAD's commit charge (number of committed pages)

## get\_end()

Get the VAD's ending virtual address. This is the last accessible byte in the range.

**Return type** [int](https://docs.python.org/3/library/functions.html#int)

## get\_file\_name()

Get the name of the file mapped into the memory range (if any)

## get\_left\_child()

Get the left child member.

## get\_parent()

Get the VAD's parent member.

## get\_private\_memory()

Get the VAD's private memory setting.

### get\_protection(*protect\_values*, *winnt\_protections*)

Get the VAD's protection constants as a string.

## get\_right\_child()

Get the right child member.

## get\_size()

Get the size of the VAD region. The OS ensures page granularity.

**Return type**

[int](https://docs.python.org/3/library/functions.html#int)

## get\_start()

Get the VAD's starting virtual address. This is the first accessible byte in the range.

#### **Return type** [int](https://docs.python.org/3/library/functions.html#int)
### get\_symbol\_table\_name()

Returns the symbol table name for this particular object.

### **Raises**

- [ValueError](https://docs.python.org/3/library/exceptions.html#ValueError) If the object's symbol does not contain an explicit table
- [KeyError](https://docs.python.org/3/library/exceptions.html#KeyError) If the table\_name is not valid within the object's context

**Return type** [str](https://docs.python.org/3/library/stdtypes.html#str)

## get\_tag()

```
has_member(member_name)
```
Returns whether the object would contain a member called member\_name.

### **Return type**

[bool](https://docs.python.org/3/library/functions.html#bool)

## has\_valid\_member(*member\_name*)

Returns whether the dereferenced type has a valid member.

### **Parameters**

**member\_name**  $(str)$  $(str)$  $(str)$  – Name of the member to test access to determine if the member is valid or not

## **Return type**

[bool](https://docs.python.org/3/library/functions.html#bool)

## has\_valid\_members(*member\_names*)

Returns whether the object has all of the members listed in member\_names

### **Parameters**

**member\_names** ([List](https://docs.python.org/3/library/typing.html#typing.List)[[str](https://docs.python.org/3/library/stdtypes.html#str)]) – List of names to test as to members with those names validity

## **Return type**

[bool](https://docs.python.org/3/library/functions.html#bool)

## member(*attr='member'*)

Specifically named method for retrieving members.

### **Return type**

[object](https://docs.python.org/3/library/functions.html#object)

### traverse(*visited=None*, *depth=0*)

Traverse the VAD tree, determining each underlying VAD node type by looking up the pool tag for the structure and then casting into a new object.

property vol: [ReadOnlyMapping](#page-171-0)

Returns the volatility specific object information.

## write(*value*)

Writes the new value into the format at the offset the object currently resides at.

### class MMVAD\_SHORT(*context*, *type\_name*, *object\_info*, *size*, *members*)

Bases: [StructType](#page-300-0)

A class that represents process virtual memory ranges.

Each instance is a node in a binary tree structure and is pointed to by VadRoot.

Constructs an Object adhering to the ObjectInterface.

### **Parameters**

- **context** ([ContextInterface](#page-156-0)) The context associated with the object
- type\_name  $(str)$  $(str)$  $(str)$  The name of the type structure for the object
- object\_info ([ObjectInformation](#page-168-0)) Basic information relevant to the object (layer, offset, member name, parent, etc)

### class VolTemplateProxy

Bases: [VolTemplateProxy](#page-169-0)

### classmethod child\_template(*template*, *child*)

Returns the template of a child to its parent.

**Return type** [Template](#page-171-1)

### classmethod children(*template*)

Method to list children of a template.

**Return type**

[List](https://docs.python.org/3/library/typing.html#typing.List)[[Template](#page-171-1)]

### classmethod has\_member(*template*, *member\_name*)

Returns whether the object would contain a member called member\_name.

**Return type** [bool](https://docs.python.org/3/library/functions.html#bool)

## classmethod relative\_child\_offset(*template*, *child*)

Returns the relative offset of a child to its parent.

**Return type** [int](https://docs.python.org/3/library/functions.html#int)

## classmethod replace\_child(*template*, *old\_child*, *new\_child*)

Replace a child elements within the arguments handed to the template.

**Return type** [None](https://docs.python.org/3/library/constants.html#None)

## classmethod size(*template*)

Method to return the size of this type.

**Return type**

[int](https://docs.python.org/3/library/functions.html#int)

### cast(*new\_type\_name*, *\*\*additional*)

Returns a new object at the offset and from the layer that the current object inhabits. : rtype: [ObjectInterface](#page-169-1)

**Note:** If new type name does not include a symbol table, the symbol table for the current object is used

### get\_commit\_charge()

Get the VAD's commit charge (number of committed pages)

## get\_end()

Get the VAD's ending virtual address. This is the last accessible byte in the range.

### **Return type**

[int](https://docs.python.org/3/library/functions.html#int)

## get\_file\_name()

Only long(er) vads have mapped files.

## get\_left\_child()

Get the left child member.

## get\_parent()

Get the VAD's parent member.

## get\_private\_memory()

Get the VAD's private memory setting.

## get\_protection(*protect\_values*, *winnt\_protections*)

Get the VAD's protection constants as a string.

## get\_right\_child()

Get the right child member.

### get\_size()

Get the size of the VAD region. The OS ensures page granularity.

**Return type**

[int](https://docs.python.org/3/library/functions.html#int)

## get\_start()

Get the VAD's starting virtual address. This is the first accessible byte in the range.

### **Return type**

[int](https://docs.python.org/3/library/functions.html#int)

## get\_symbol\_table\_name()

Returns the symbol table name for this particular object.

#### **Raises**

- [ValueError](https://docs.python.org/3/library/exceptions.html#ValueError) If the object's symbol does not contain an explicit table
- [KeyError](https://docs.python.org/3/library/exceptions.html#KeyError) If the table\_name is not valid within the object's context

## **Return type**

[str](https://docs.python.org/3/library/stdtypes.html#str)

## get\_tag()

has\_member(*member\_name*)

Returns whether the object would contain a member called member\_name.

## **Return type**

[bool](https://docs.python.org/3/library/functions.html#bool)

## has\_valid\_member(*member\_name*)

Returns whether the dereferenced type has a valid member.

## **Parameters**

**member\_name**  $(str)$  $(str)$  $(str)$  – Name of the member to test access to determine if the member is valid or not

## **Return type**

[bool](https://docs.python.org/3/library/functions.html#bool)

### has\_valid\_members(*member\_names*)

Returns whether the object has all of the members listed in member\_names

**Parameters**

**member\_names** ( $List[str]$  $List[str]$  $List[str]$  $List[str]$ ) – List of names to test as to members with those names validity

**Return type** [bool](https://docs.python.org/3/library/functions.html#bool)

### member(*attr='member'*)

Specifically named method for retrieving members.

### **Return type**

[object](https://docs.python.org/3/library/functions.html#object)

#### traverse(*visited=None*, *depth=0*)

Traverse the VAD tree, determining each underlying VAD node type by looking up the pool tag for the structure and then casting into a new object.

## property vol: [ReadOnlyMapping](#page-171-0)

Returns the volatility specific object information.

## write(*value*)

Writes the new value into the format at the offset the object currently resides at.

### class OBJECT\_SYMBOLIC\_LINK(*context*, *type\_name*, *object\_info*, *size*, *members*)

Bases: [StructType](#page-300-0), [ExecutiveObject](#page-500-0)

A class for kernel link objects.

Constructs an Object adhering to the ObjectInterface.

### **Parameters**

- **context** ([ContextInterface](#page-156-0)) The context associated with the object
- type\_name  $(str)$  $(str)$  $(str)$  The name of the type structure for the object
- object\_info ([ObjectInformation](#page-168-0)) Basic information relevant to the object (layer, offset, member\_name, parent, etc)

## class VolTemplateProxy

Bases: [VolTemplateProxy](#page-169-0)

### classmethod child\_template(*template*, *child*)

Returns the template of a child to its parent.

**Return type** [Template](#page-171-1)

### classmethod children(*template*)

Method to list children of a template.

**Return type** [List](https://docs.python.org/3/library/typing.html#typing.List)[[Template](#page-171-1)]

classmethod has\_member(*template*, *member\_name*)

Returns whether the object would contain a member called member\_name.

**Return type**

## classmethod relative\_child\_offset(*template*, *child*)

Returns the relative offset of a child to its parent.

**Return type** [int](https://docs.python.org/3/library/functions.html#int)

### classmethod replace\_child(*template*, *old\_child*, *new\_child*)

Replace a child elements within the arguments handed to the template.

**Return type**

[None](https://docs.python.org/3/library/constants.html#None)

## classmethod size(*template*)

Method to return the size of this type. **Return type**

[int](https://docs.python.org/3/library/functions.html#int)

## cast(*new\_type\_name*, *\*\*additional*)

Returns a new object at the offset and from the layer that the current object inhabits. : rtype: [ObjectInterface](#page-169-1)

**Note:** If new type name does not include a symbol table, the symbol table for the current object is used

get\_create\_time()

### get\_link\_name()

**Return type**

[str](https://docs.python.org/3/library/stdtypes.html#str)

## get\_object\_header()

**Return type**

[OBJECT\\_HEADER](#page-502-0)

## get\_symbol\_table\_name()

Returns the symbol table name for this particular object.

### **Raises**

- [ValueError](https://docs.python.org/3/library/exceptions.html#ValueError) If the object's symbol does not contain an explicit table
- [KeyError](https://docs.python.org/3/library/exceptions.html#KeyError) If the table\_name is not valid within the object's context

## **Return type**

[str](https://docs.python.org/3/library/stdtypes.html#str)

### has\_member(*member\_name*)

Returns whether the object would contain a member called member\_name.

## **Return type** [bool](https://docs.python.org/3/library/functions.html#bool)

## has\_valid\_member(*member\_name*)

Returns whether the dereferenced type has a valid member.

## **Parameters**

**member\_name**  $(str)$  $(str)$  $(str)$  – Name of the member to test access to determine if the member is valid or not

**Return type** [bool](https://docs.python.org/3/library/functions.html#bool)

## has\_valid\_members(*member\_names*)

Returns whether the object has all of the members listed in member\_names

## **Parameters**

member\_names ([List](https://docs.python.org/3/library/typing.html#typing.List)[[str](https://docs.python.org/3/library/stdtypes.html#str)]) – List of names to test as to members with those names validity

### **Return type**

[bool](https://docs.python.org/3/library/functions.html#bool)

## is\_valid()

Determine if the object is valid.

## **Return type**

[bool](https://docs.python.org/3/library/functions.html#bool)

## member(*attr='member'*)

Specifically named method for retrieving members.

**Return type** [object](https://docs.python.org/3/library/functions.html#object)

## property vol: [ReadOnlyMapping](#page-171-0)

Returns the volatility specific object information.

## write(*value*)

Writes the new value into the format at the offset the object currently resides at.

## class SHARED\_CACHE\_MAP(*context*, *type\_name*, *object\_info*, *size*, *members*)

Bases: [StructType](#page-300-0)

A class for \_SHARED\_CACHE\_MAP structures

Constructs an Object adhering to the ObjectInterface.

## **Parameters**

- context ([ContextInterface](#page-156-0)) The context associated with the object
- type\_name  $(str)$  $(str)$  $(str)$  The name of the type structure for the object
- object\_info ([ObjectInformation](#page-168-0)) Basic information relevant to the object (layer, offset, member\_name, parent, etc)

## VACB\_ARRAY = 128

- VACB\_BLOCK = 262144
- VACB\_LEVEL\_SHIFT = 7
- VACB\_OFFSET\_SHIFT = 18

## VACB\_SIZE\_OF\_FIRST\_LEVEL = 33554432

## class VolTemplateProxy

Bases: [VolTemplateProxy](#page-169-0)

classmethod child\_template(*template*, *child*)

Returns the template of a child to its parent.

**Return type** [Template](#page-171-1)

classmethod children(*template*)

Method to list children of a template.

**Return type** [List](https://docs.python.org/3/library/typing.html#typing.List)[[Template](#page-171-1)]

classmethod has\_member(*template*, *member\_name*)

Returns whether the object would contain a member called member\_name.

**Return type** [bool](https://docs.python.org/3/library/functions.html#bool)

classmethod relative\_child\_offset(*template*, *child*)

Returns the relative offset of a child to its parent.

**Return type** [int](https://docs.python.org/3/library/functions.html#int)

## classmethod replace\_child(*template*, *old\_child*, *new\_child*)

Replace a child elements within the arguments handed to the template.

**Return type**

[None](https://docs.python.org/3/library/constants.html#None)

classmethod size(*template*)

Method to return the size of this type.

**Return type**

[int](https://docs.python.org/3/library/functions.html#int)

#### cast(*new\_type\_name*, *\*\*additional*)

Returns a new object at the offset and from the layer that the current object inhabits. :rtype: [ObjectInterface](#page-169-1)

**Note:** If new type name does not include a symbol table, the symbol table for the current object is used

## get\_available\_pages()

Get the available pages that correspond to a cached file.

The lists generated are (virtual\_offset, file\_offset, page\_size).

### **Return type**

[List](https://docs.python.org/3/library/typing.html#typing.List)

### get\_symbol\_table\_name()

Returns the symbol table name for this particular object.

**Raises**

- [ValueError](https://docs.python.org/3/library/exceptions.html#ValueError) If the object's symbol does not contain an explicit table
- [KeyError](https://docs.python.org/3/library/exceptions.html#KeyError) If the table\_name is not valid within the object's context

### **Return type**

[str](https://docs.python.org/3/library/stdtypes.html#str)

### has\_member(*member\_name*)

Returns whether the object would contain a member called member\_name.

**Return type** [bool](https://docs.python.org/3/library/functions.html#bool)

has\_valid\_member(*member\_name*)

Returns whether the dereferenced type has a valid member.

### **Parameters**

**member\_name**  $(str)$  $(str)$  $(str)$  – Name of the member to test access to determine if the member is valid or not

**Return type**

[bool](https://docs.python.org/3/library/functions.html#bool)

## has\_valid\_members(*member\_names*)

Returns whether the object has all of the members listed in member\_names

## **Parameters**

member\_names ([List](https://docs.python.org/3/library/typing.html#typing.List)[[str](https://docs.python.org/3/library/stdtypes.html#str)]) – List of names to test as to members with those names validity

## **Return type**

[bool](https://docs.python.org/3/library/functions.html#bool)

## is\_valid()

Determine if the object is valid.

**Return type**

[bool](https://docs.python.org/3/library/functions.html#bool)

member(*attr='member'*)

Specifically named method for retrieving members.

### **Return type**

[object](https://docs.python.org/3/library/functions.html#object)

process\_index\_array(*array\_pointer*, *level*, *limit*, *vacb\_list=None*)

Recursively process the sparse multilevel VACB index array.

## **Parameters**

- array\_pointer ([ObjectInterface](#page-169-1)) The address of a possible index array
- level ([int](https://docs.python.org/3/library/functions.html#int)) The current level
- **limit** ([int](https://docs.python.org/3/library/functions.html#int)) The level where we abandon all hope. Ideally this is 7
- vacb\_list ([Optional](https://docs.python.org/3/library/typing.html#typing.Optional)[[List](https://docs.python.org/3/library/typing.html#typing.List)]) An array of collected VACBs

## **Return type**

[List](https://docs.python.org/3/library/typing.html#typing.List)

**Returns** Collected VACBs

save\_vacb(*vacb\_obj*, *vacb\_list*)

### property vol: [ReadOnlyMapping](#page-171-0)

Returns the volatility specific object information.

write(*value*)

Writes the new value into the format at the offset the object currently resides at.

class TOKEN(*context*, *type\_name*, *object\_info*, *size*, *members*)

Bases: [StructType](#page-300-0)

A class for process etoken object.

Constructs an Object adhering to the ObjectInterface.

## **Parameters**

- context ([ContextInterface](#page-156-0)) The context associated with the object
- type\_name  $(str)$  $(str)$  $(str)$  The name of the type structure for the object
- **object\_info** ([ObjectInformation](#page-168-0)) Basic information relevant to the object (layer, offset, member\_name, parent, etc)

## class VolTemplateProxy

Bases: [VolTemplateProxy](#page-169-0)

## classmethod child\_template(*template*, *child*)

Returns the template of a child to its parent.

**Return type** [Template](#page-171-1)

## classmethod children(*template*)

Method to list children of a template.

**Return type** [List](https://docs.python.org/3/library/typing.html#typing.List)[[Template](#page-171-1)]

## classmethod has\_member(*template*, *member\_name*)

Returns whether the object would contain a member called member\_name. **Return type**

[bool](https://docs.python.org/3/library/functions.html#bool)

## classmethod relative\_child\_offset(*template*, *child*)

Returns the relative offset of a child to its parent.

**Return type** [int](https://docs.python.org/3/library/functions.html#int)

## classmethod replace\_child(*template*, *old\_child*, *new\_child*)

Replace a child elements within the arguments handed to the template. **Return type**

[None](https://docs.python.org/3/library/constants.html#None)

## classmethod size(*template*)

Method to return the size of this type. **Return type**

[int](https://docs.python.org/3/library/functions.html#int)

## cast(*new\_type\_name*, *\*\*additional*)

Returns a new object at the offset and from the layer that the current object inhabits. : rtype: [ObjectInterface](#page-169-1)

**Note:** If new type name does not include a symbol table, the symbol table for the current object is used

## get\_sids()

Yield a sid for the current token object.

## **Return type**

[Iterable](https://docs.python.org/3/library/typing.html#typing.Iterable)[[str](https://docs.python.org/3/library/stdtypes.html#str)]

## get\_symbol\_table\_name()

Returns the symbol table name for this particular object.

### **Raises**

- [ValueError](https://docs.python.org/3/library/exceptions.html#ValueError) If the object's symbol does not contain an explicit table
- [KeyError](https://docs.python.org/3/library/exceptions.html#KeyError) If the table\_name is not valid within the object's context

#### **Return type**

[str](https://docs.python.org/3/library/stdtypes.html#str)

## has\_member(*member\_name*)

Returns whether the object would contain a member called member\_name.

### **Return type**

[bool](https://docs.python.org/3/library/functions.html#bool)

## has\_valid\_member(*member\_name*)

Returns whether the dereferenced type has a valid member.

### **Parameters**

**member\_name**  $(str)$  $(str)$  $(str)$  – Name of the member to test access to determine if the member is valid or not

**Return type**

[bool](https://docs.python.org/3/library/functions.html#bool)

### has\_valid\_members(*member\_names*)

Returns whether the object has all of the members listed in member\_names

#### **Parameters**

**member\_names** ([List](https://docs.python.org/3/library/typing.html#typing.List)[[str](https://docs.python.org/3/library/stdtypes.html#str)]) – List of names to test as to members with those names validity

## **Return type**

[bool](https://docs.python.org/3/library/functions.html#bool)

## member(*attr='member'*)

Specifically named method for retrieving members.

### **Return type**

[object](https://docs.python.org/3/library/functions.html#object)

## privileges()

Return a list of privileges for the current token object.

### property vol: [ReadOnlyMapping](#page-171-0)

Returns the volatility specific object information.

### write(*value*)

Writes the new value into the format at the offset the object currently resides at.

### class UNICODE\_STRING(*context*, *type\_name*, *object\_info*, *size*, *members*)

Bases: [StructType](#page-300-0)

A class for Windows unicode string structures.

Constructs an Object adhering to the ObjectInterface.

### **Parameters**

- context ([ContextInterface](#page-156-0)) The context associated with the object
- type\_name  $(str)$  $(str)$  $(str)$  The name of the type structure for the object
- **object\_info** ([ObjectInformation](#page-168-0)) Basic information relevant to the object (layer, offset, member\_name, parent, etc)

### property String: [ObjectInterface](#page-169-1)

#### class VolTemplateProxy

Bases: [VolTemplateProxy](#page-169-0)

## classmethod child\_template(*template*, *child*)

Returns the template of a child to its parent.

**Return type** [Template](#page-171-1)

#### classmethod children(*template*)

Method to list children of a template.

**Return type**

[List](https://docs.python.org/3/library/typing.html#typing.List)[[Template](#page-171-1)]

### classmethod has\_member(*template*, *member\_name*)

Returns whether the object would contain a member called member\_name. **Return type**

[bool](https://docs.python.org/3/library/functions.html#bool)

### classmethod relative\_child\_offset(*template*, *child*)

Returns the relative offset of a child to its parent. **Return type**

[int](https://docs.python.org/3/library/functions.html#int)

### classmethod replace\_child(*template*, *old\_child*, *new\_child*)

Replace a child elements within the arguments handed to the template. **Return type**

[None](https://docs.python.org/3/library/constants.html#None)

classmethod size(*template*)

Method to return the size of this type.

**Return type**

[int](https://docs.python.org/3/library/functions.html#int)

## cast(*new\_type\_name*, *\*\*additional*)

Returns a new object at the offset and from the layer that the current object inhabits. : rtype: [ObjectInterface](#page-169-1)

**Note:** If new type name does not include a symbol table, the symbol table for the current object is used

### get\_string()

**Return type** [ObjectInterface](#page-169-1)

## get\_symbol\_table\_name()

Returns the symbol table name for this particular object.

### **Raises**

- [ValueError](https://docs.python.org/3/library/exceptions.html#ValueError) If the object's symbol does not contain an explicit table
- [KeyError](https://docs.python.org/3/library/exceptions.html#KeyError) If the table\_name is not valid within the object's context

## **Return type**

[str](https://docs.python.org/3/library/stdtypes.html#str)

## has\_member(*member\_name*)

Returns whether the object would contain a member called member name.

**Return type** [bool](https://docs.python.org/3/library/functions.html#bool)

### has\_valid\_member(*member\_name*)

Returns whether the dereferenced type has a valid member.

### **Parameters**

**member\_name**  $(str)$  $(str)$  $(str)$  – Name of the member to test access to determine if the member is valid or not

### **Return type**

[bool](https://docs.python.org/3/library/functions.html#bool)

### has\_valid\_members(*member\_names*)

Returns whether the object has all of the members listed in member\_names

## **Parameters**

member\_names ([List](https://docs.python.org/3/library/typing.html#typing.List)[[str](https://docs.python.org/3/library/stdtypes.html#str)]) – List of names to test as to members with those names validity

### **Return type** [bool](https://docs.python.org/3/library/functions.html#bool)

member(*attr='member'*)

Specifically named method for retrieving members.

## **Return type**

[object](https://docs.python.org/3/library/functions.html#object)

## property vol: [ReadOnlyMapping](#page-171-0)

Returns the volatility specific object information.

## write(*value*)

Writes the new value into the format at the offset the object currently resides at.

class VACB(*context*, *type\_name*, *object\_info*, *size*, *members*)

Bases: [StructType](#page-300-0)

A class for \_VACB structures

Constructs an Object adhering to the ObjectInterface.

## **Parameters**

- context ([ContextInterface](#page-156-0)) The context associated with the object
- type\_name  $(str)$  $(str)$  $(str)$  The name of the type structure for the object
- object\_info ([ObjectInformation](#page-168-0)) Basic information relevant to the object (layer, offset, member\_name, parent, etc)

### FILEOFFSET\_MASK = 18446744073709486080

#### class VolTemplateProxy

Bases: [VolTemplateProxy](#page-169-0)

## classmethod child\_template(*template*, *child*)

Returns the template of a child to its parent. **Return type**

[Template](#page-171-1)

## classmethod children(*template*)

Method to list children of a template.

**Return type**

[List](https://docs.python.org/3/library/typing.html#typing.List)[[Template](#page-171-1)]

## classmethod has\_member(*template*, *member\_name*)

Returns whether the object would contain a member called member\_name. **Return type** [bool](https://docs.python.org/3/library/functions.html#bool)

### classmethod relative\_child\_offset(*template*, *child*)

Returns the relative offset of a child to its parent. **Return type** [int](https://docs.python.org/3/library/functions.html#int)

### classmethod replace\_child(*template*, *old\_child*, *new\_child*)

Replace a child elements within the arguments handed to the template. **Return type** [None](https://docs.python.org/3/library/constants.html#None)

#### classmethod size(*template*)

Method to return the size of this type.

**Return type**

[int](https://docs.python.org/3/library/functions.html#int)

cast(*new\_type\_name*, *\*\*additional*)

Returns a new object at the offset and from the layer that the current object inhabits. :rtype: [ObjectInterface](#page-169-1)

**Note:** If new type name does not include a symbol table, the symbol table for the current object is used

get\_file\_offset()

**Return type**

[int](https://docs.python.org/3/library/functions.html#int)

### get\_symbol\_table\_name()

Returns the symbol table name for this particular object.

**Raises**

- [ValueError](https://docs.python.org/3/library/exceptions.html#ValueError) If the object's symbol does not contain an explicit table
- [KeyError](https://docs.python.org/3/library/exceptions.html#KeyError) If the table\_name is not valid within the object's context

### **Return type**

[str](https://docs.python.org/3/library/stdtypes.html#str)

## has\_member(*member\_name*)

Returns whether the object would contain a member called member\_name.

# **Return type**

[bool](https://docs.python.org/3/library/functions.html#bool)

## has\_valid\_member(*member\_name*)

Returns whether the dereferenced type has a valid member.

### **Parameters**

member\_name ([str](https://docs.python.org/3/library/stdtypes.html#str)) – Name of the member to test access to determine if the member is valid or not

## **Return type**

[bool](https://docs.python.org/3/library/functions.html#bool)

## has\_valid\_members(*member\_names*)

Returns whether the object has all of the members listed in member\_names

### **Parameters**

member\_names ([List](https://docs.python.org/3/library/typing.html#typing.List)[[str](https://docs.python.org/3/library/stdtypes.html#str)]) – List of names to test as to members with those names validity

**Return type** [bool](https://docs.python.org/3/library/functions.html#bool)

## member(*attr='member'*)

Specifically named method for retrieving members.

### **Return type**

[object](https://docs.python.org/3/library/functions.html#object)

### property vol: [ReadOnlyMapping](#page-171-0)

Returns the volatility specific object information.

### write(*value*)

Writes the new value into the format at the offset the object currently resides at.

## **Submodules**

### **volatility3.framework.symbols.windows.extensions.crash module**

### class SUMMARY\_DUMP(*context*, *type\_name*, *object\_info*, *size*, *members*)

## Bases: [StructType](#page-300-0)

Constructs an Object adhering to the ObjectInterface.

## **Parameters**

- context ([ContextInterface](#page-156-0)) The context associated with the object
- type\_name  $(str)$  $(str)$  $(str)$  The name of the type structure for the object
- object\_info ([ObjectInformation](#page-168-0)) Basic information relevant to the object (layer, offset, member\_name, parent, etc)

class VolTemplateProxy

Bases: [VolTemplateProxy](#page-169-0)

## classmethod child\_template(*template*, *child*)

Returns the template of a child to its parent.

**Return type** [Template](#page-171-1)

## classmethod children(*template*)

Method to list children of a template.

**Return type** [List](https://docs.python.org/3/library/typing.html#typing.List)[[Template](#page-171-1)]

## classmethod has\_member(*template*, *member\_name*)

Returns whether the object would contain a member called member\_name.

**Return type** [bool](https://docs.python.org/3/library/functions.html#bool)

### classmethod relative\_child\_offset(*template*, *child*)

Returns the relative offset of a child to its parent.

**Return type** [int](https://docs.python.org/3/library/functions.html#int)

### classmethod replace\_child(*template*, *old\_child*, *new\_child*)

Replace a child elements within the arguments handed to the template.

**Return type**

[None](https://docs.python.org/3/library/constants.html#None)

classmethod size(*template*)

Method to return the size of this type. **Return type**

[int](https://docs.python.org/3/library/functions.html#int)

### cast(*new\_type\_name*, *\*\*additional*)

Returns a new object at the offset and from the layer that the current object inhabits. : rtype: [ObjectInterface](#page-169-1)

**Note:** If new type name does not include a symbol table, the symbol table for the current object is used

get\_buffer(*sub\_type*, *count*)

**Return type** [ObjectInterface](#page-169-1)

## get\_buffer\_char()

**Return type** [ObjectInterface](#page-169-1)

get\_buffer\_long()

**Return type** [ObjectInterface](#page-169-1)

## get\_symbol\_table\_name()

Returns the symbol table name for this particular object.

## **Raises**

- [ValueError](https://docs.python.org/3/library/exceptions.html#ValueError) If the object's symbol does not contain an explicit table
- [KeyError](https://docs.python.org/3/library/exceptions.html#KeyError) If the table\_name is not valid within the object's context

### **Return type**

[str](https://docs.python.org/3/library/stdtypes.html#str)

## has\_member(*member\_name*)

Returns whether the object would contain a member called member\_name.

**Return type** [bool](https://docs.python.org/3/library/functions.html#bool)

## has\_valid\_member(*member\_name*)

Returns whether the dereferenced type has a valid member.

### **Parameters**

**member\_name**  $(str)$  $(str)$  $(str)$  – Name of the member to test access to determine if the member is valid or not

**Return type** [bool](https://docs.python.org/3/library/functions.html#bool)

#### has\_valid\_members(*member\_names*)

Returns whether the object has all of the members listed in member\_names

## **Parameters**

member\_names ([List](https://docs.python.org/3/library/typing.html#typing.List)[[str](https://docs.python.org/3/library/stdtypes.html#str)]) – List of names to test as to members with those names validity

## **Return type**

[bool](https://docs.python.org/3/library/functions.html#bool)

## member(*attr='member'*)

Specifically named method for retrieving members.

**Return type** [object](https://docs.python.org/3/library/functions.html#object)

## property vol: [ReadOnlyMapping](#page-171-0)

Returns the volatility specific object information.

### write(*value*)

Writes the new value into the format at the offset the object currently resides at.

### **volatility3.framework.symbols.windows.extensions.kdbg module**

## class KDDEBUGGER\_DATA64(*context*, *type\_name*, *object\_info*, *size*, *members*)

Bases: [StructType](#page-300-0)

Constructs an Object adhering to the ObjectInterface.

## **Parameters**

- context ([ContextInterface](#page-156-0)) The context associated with the object
- type\_name  $(str)$  $(str)$  $(str)$  The name of the type structure for the object
- **object\_info** ( $ObjectInformation$ ) Basic information relevant to the object (layer, offset, member\_name, parent, etc)

class VolTemplateProxy

Bases: [VolTemplateProxy](#page-169-0)

### classmethod child\_template(*template*, *child*)

Returns the template of a child to its parent.

**Return type** [Template](#page-171-1)

## classmethod children(*template*)

Method to list children of a template.

**Return type** [List](https://docs.python.org/3/library/typing.html#typing.List)[[Template](#page-171-1)]

### classmethod has\_member(*template*, *member\_name*)

Returns whether the object would contain a member called member\_name.

**Return type** [bool](https://docs.python.org/3/library/functions.html#bool)

### classmethod relative\_child\_offset(*template*, *child*)

Returns the relative offset of a child to its parent.

**Return type** [int](https://docs.python.org/3/library/functions.html#int)

### classmethod replace\_child(*template*, *old\_child*, *new\_child*)

Replace a child elements within the arguments handed to the template.

**Return type**

[None](https://docs.python.org/3/library/constants.html#None)

## classmethod size(*template*)

Method to return the size of this type. **Return type**

[int](https://docs.python.org/3/library/functions.html#int)

### cast(*new\_type\_name*, *\*\*additional*)

Returns a new object at the offset and from the layer that the current object inhabits. : rtype: [ObjectInterface](#page-169-1)

**Note:** If new type name does not include a symbol table, the symbol table for the current object is used

### get\_build\_lab()

Returns the NT build lab string from the KDBG.

## get\_csdversion()

Returns the CSDVersion as an integer (i.e. Service Pack number)

### get\_symbol\_table\_name()

Returns the symbol table name for this particular object.

**Raises**

- [ValueError](https://docs.python.org/3/library/exceptions.html#ValueError) If the object's symbol does not contain an explicit table
- [KeyError](https://docs.python.org/3/library/exceptions.html#KeyError) If the table\_name is not valid within the object's context

## **Return type**

[str](https://docs.python.org/3/library/stdtypes.html#str)

### has\_member(*member\_name*)

Returns whether the object would contain a member called member\_name.

**Return type** [bool](https://docs.python.org/3/library/functions.html#bool)

has\_valid\_member(*member\_name*)

Returns whether the dereferenced type has a valid member.

#### **Parameters**

**member\_name**  $(str)$  $(str)$  $(str)$  – Name of the member to test access to determine if the member is valid or not

## **Return type**

[bool](https://docs.python.org/3/library/functions.html#bool)

### has\_valid\_members(*member\_names*)

Returns whether the object has all of the members listed in member\_names

## **Parameters**

**member\_names** ([List](https://docs.python.org/3/library/typing.html#typing.List)[[str](https://docs.python.org/3/library/stdtypes.html#str)]) – List of names to test as to members with those names validity

### **Return type** [bool](https://docs.python.org/3/library/functions.html#bool)

## member(*attr='member'*)

Specifically named method for retrieving members.

**Return type**

[object](https://docs.python.org/3/library/functions.html#object)

## property vol: [ReadOnlyMapping](#page-171-0)

Returns the volatility specific object information.

### write(*value*)

Writes the new value into the format at the offset the object currently resides at.

### **volatility3.framework.symbols.windows.extensions.mbr module**

## class PARTITION\_ENTRY(*context*, *type\_name*, *object\_info*, *size*, *members*)

## Bases: [StructType](#page-300-0)

Constructs an Object adhering to the ObjectInterface.

## **Parameters**

- context ([ContextInterface](#page-156-0)) The context associated with the object
- type\_name  $(str)$  $(str)$  $(str)$  The name of the type structure for the object
- object\_info ([ObjectInformation](#page-168-0)) Basic information relevant to the object (layer, offset, member\_name, parent, etc)

### class VolTemplateProxy

Bases: [VolTemplateProxy](#page-169-0)

## classmethod child\_template(*template*, *child*)

Returns the template of a child to its parent.

## **Return type** [Template](#page-171-1)

### classmethod children(*template*)

Method to list children of a template.

**Return type**

[List](https://docs.python.org/3/library/typing.html#typing.List)[[Template](#page-171-1)]

## classmethod has\_member(*template*, *member\_name*)

Returns whether the object would contain a member called member\_name.

**Return type** [bool](https://docs.python.org/3/library/functions.html#bool)

#### classmethod relative\_child\_offset(*template*, *child*)

Returns the relative offset of a child to its parent.

**Return type**

[int](https://docs.python.org/3/library/functions.html#int)

## classmethod replace\_child(*template*, *old\_child*, *new\_child*)

Replace a child elements within the arguments handed to the template.

**Return type** [None](https://docs.python.org/3/library/constants.html#None)

classmethod size(*template*)

Method to return the size of this type.

**Return type**

[int](https://docs.python.org/3/library/functions.html#int)

### cast(*new\_type\_name*, *\*\*additional*)

Returns a new object at the offset and from the layer that the current object inhabits. :rtype: [ObjectInterface](#page-169-1)

**Note:** If new type name does not include a symbol table, the symbol table for the current object is used

## get\_bootable\_flag()

Get Bootable Flag.

**Return type** [int](https://docs.python.org/3/library/functions.html#int)

get\_ending\_chs()

Get Ending CHS (Cylinder Header Sector) Address.

**Return type** [int](https://docs.python.org/3/library/functions.html#int)

get\_ending\_cylinder()

Get Ending Cylinder.

**Return type**

[int](https://docs.python.org/3/library/functions.html#int)

get\_ending\_sector()

Get Ending Sector.

**Return type** [int](https://docs.python.org/3/library/functions.html#int)

### get\_partition\_type()

Get Partition Type.

## **Return type**

[str](https://docs.python.org/3/library/stdtypes.html#str)

## get\_size\_in\_sectors()

Get Size in Sectors.

### **Return type**

[int](https://docs.python.org/3/library/functions.html#int)

## get\_starting\_chs()

Get Starting CHS (Cylinder Header Sector) Address.

**Return type**

[int](https://docs.python.org/3/library/functions.html#int)

## get\_starting\_cylinder()

Get Starting Cylinder.

**Return type** [int](https://docs.python.org/3/library/functions.html#int)

## get\_starting\_lba()

Get Starting LBA (Logical Block Addressing).

## **Return type**

[int](https://docs.python.org/3/library/functions.html#int)

## get\_starting\_sector()

Get Starting Sector.

**Return type**

[int](https://docs.python.org/3/library/functions.html#int)

## get\_symbol\_table\_name()

Returns the symbol table name for this particular object.

## **Raises**

- [ValueError](https://docs.python.org/3/library/exceptions.html#ValueError) If the object's symbol does not contain an explicit table
- [KeyError](https://docs.python.org/3/library/exceptions.html#KeyError) If the table\_name is not valid within the object's context

### **Return type**

[str](https://docs.python.org/3/library/stdtypes.html#str)

## has\_member(*member\_name*)

Returns whether the object would contain a member called member\_name.

## **Return type**

[bool](https://docs.python.org/3/library/functions.html#bool)

## has\_valid\_member(*member\_name*)

Returns whether the dereferenced type has a valid member.

## **Parameters**

**member\_name**  $(str)$  $(str)$  $(str)$  – Name of the member to test access to determine if the member is valid or not

## **Return type**

[bool](https://docs.python.org/3/library/functions.html#bool)

### has\_valid\_members(*member\_names*)

Returns whether the object has all of the members listed in member\_names

**Parameters**

**member\_names** ([List](https://docs.python.org/3/library/typing.html#typing.List)[[str](https://docs.python.org/3/library/stdtypes.html#str)]) – List of names to test as to members with those names validity

**Return type**

[bool](https://docs.python.org/3/library/functions.html#bool)

## is\_bootable()

Check Bootable Partition.

**Return type**

[bool](https://docs.python.org/3/library/functions.html#bool)

member(*attr='member'*)

Specifically named method for retrieving members.

#### **Return type**

[object](https://docs.python.org/3/library/functions.html#object)

## property vol: [ReadOnlyMapping](#page-171-0)

Returns the volatility specific object information.

write(*value*)

Writes the new value into the format at the offset the object currently resides at.

## class PARTITION\_TABLE(*context*, *type\_name*, *object\_info*, *size*, *members*)

Bases: [StructType](#page-300-0)

Constructs an Object adhering to the ObjectInterface.

**Parameters**

- **context** ([ContextInterface](#page-156-0)) The context associated with the object
- type\_name  $(str)$  $(str)$  $(str)$  The name of the type structure for the object
- object\_info ([ObjectInformation](#page-168-0)) Basic information relevant to the object (layer, offset, member\_name, parent, etc)

## class VolTemplateProxy

Bases: [VolTemplateProxy](#page-169-0)

### classmethod child\_template(*template*, *child*)

Returns the template of a child to its parent.

**Return type** [Template](#page-171-1)

classmethod children(*template*)

Method to list children of a template.

**Return type** [List](https://docs.python.org/3/library/typing.html#typing.List)[[Template](#page-171-1)]

classmethod has\_member(*template*, *member\_name*)

Returns whether the object would contain a member called member\_name.

**Return type** [bool](https://docs.python.org/3/library/functions.html#bool)

## classmethod relative\_child\_offset(*template*, *child*)

Returns the relative offset of a child to its parent.

**Return type** [int](https://docs.python.org/3/library/functions.html#int)

### classmethod replace\_child(*template*, *old\_child*, *new\_child*)

Replace a child elements within the arguments handed to the template.

**Return type**

[None](https://docs.python.org/3/library/constants.html#None)

## classmethod size(*template*)

Method to return the size of this type. **Return type**

[int](https://docs.python.org/3/library/functions.html#int)

## cast(*new\_type\_name*, *\*\*additional*)

Returns a new object at the offset and from the layer that the current object inhabits. : rtype: [ObjectInterface](#page-169-1)

**Note:** If new type name does not include a symbol table, the symbol table for the current object is used

### get\_disk\_signature()

Get Disk Signature (GUID).

**Return type** [str](https://docs.python.org/3/library/stdtypes.html#str)

### get\_symbol\_table\_name()

Returns the symbol table name for this particular object.

### **Raises**

- [ValueError](https://docs.python.org/3/library/exceptions.html#ValueError) If the object's symbol does not contain an explicit table
- [KeyError](https://docs.python.org/3/library/exceptions.html#KeyError) If the table\_name is not valid within the object's context

### **Return type**

[str](https://docs.python.org/3/library/stdtypes.html#str)

## has\_member(*member\_name*)

Returns whether the object would contain a member called member\_name.

## **Return type**

[bool](https://docs.python.org/3/library/functions.html#bool)

## has\_valid\_member(*member\_name*)

Returns whether the dereferenced type has a valid member.

## **Parameters**

**member\_name**  $(str)$  $(str)$  $(str)$  – Name of the member to test access to determine if the member is valid or not

### **Return type**

[bool](https://docs.python.org/3/library/functions.html#bool)

## has\_valid\_members(*member\_names*)

Returns whether the object has all of the members listed in member\_names

### **Parameters**

**member\_names** ( $List[str]$  $List[str]$  $List[str]$  $List[str]$ ) – List of names to test as to members with those names validity

**Return type**

[bool](https://docs.python.org/3/library/functions.html#bool)

## member(*attr='member'*)

Specifically named method for retrieving members.

### **Return type**

[object](https://docs.python.org/3/library/functions.html#object)

## property vol: [ReadOnlyMapping](#page-171-0)

Returns the volatility specific object information.

#### write(*value*)

Writes the new value into the format at the offset the object currently resides at.

## **volatility3.framework.symbols.windows.extensions.mft module**

class MFTAttribute(*context*, *type\_name*, *object\_info*, *size*, *members*)

Bases: [StructType](#page-300-0)

## This represents an MFT ATTRIBUTE

Constructs an Object adhering to the ObjectInterface.

## **Parameters**

- context ([ContextInterface](#page-156-0)) The context associated with the object
- type\_name  $(str)$  $(str)$  $(str)$  The name of the type structure for the object
- **object\_info** ([ObjectInformation](#page-168-0)) Basic information relevant to the object (layer, offset, member name, parent, etc)

## class VolTemplateProxy

Bases: [VolTemplateProxy](#page-169-0)

## classmethod child\_template(*template*, *child*)

Returns the template of a child to its parent.

**Return type** [Template](#page-171-1)

### classmethod children(*template*)

Method to list children of a template.

### **Return type** [List](https://docs.python.org/3/library/typing.html#typing.List)[[Template](#page-171-1)]

## classmethod has\_member(*template*, *member\_name*)

Returns whether the object would contain a member called member\_name.

**Return type** [bool](https://docs.python.org/3/library/functions.html#bool)

### classmethod relative\_child\_offset(*template*, *child*)

Returns the relative offset of a child to its parent.

**Return type** [int](https://docs.python.org/3/library/functions.html#int)

classmethod replace\_child(*template*, *old\_child*, *new\_child*)

Replace a child elements within the arguments handed to the template.

**Return type**

[None](https://docs.python.org/3/library/constants.html#None)

classmethod size(*template*)

Method to return the size of this type.

**Return type** [int](https://docs.python.org/3/library/functions.html#int)

cast(*new\_type\_name*, *\*\*additional*)

Returns a new object at the offset and from the layer that the current object inhabits. :rtype: [ObjectInterface](#page-169-1)

**Note:** If new type name does not include a symbol table, the symbol table for the current object is used

### get\_resident\_filecontent()

**Return type** [bytes](https://docs.python.org/3/library/stdtypes.html#bytes)

get\_resident\_filename()

**Return type**

[str](https://docs.python.org/3/library/stdtypes.html#str)

get\_symbol\_table\_name()

Returns the symbol table name for this particular object.

**Raises**

• [ValueError](https://docs.python.org/3/library/exceptions.html#ValueError) – If the object's symbol does not contain an explicit table

• [KeyError](https://docs.python.org/3/library/exceptions.html#KeyError) – If the table\_name is not valid within the object's context

### **Return type**

[str](https://docs.python.org/3/library/stdtypes.html#str)

has\_member(*member\_name*)

Returns whether the object would contain a member called member\_name.

**Return type**

[bool](https://docs.python.org/3/library/functions.html#bool)

has\_valid\_member(*member\_name*)

Returns whether the dereferenced type has a valid member.

### **Parameters**

**member\_name**  $(str)$  $(str)$  $(str)$  – Name of the member to test access to determine if the member is valid or not

**Return type**

[bool](https://docs.python.org/3/library/functions.html#bool)

### has\_valid\_members(*member\_names*)

Returns whether the object has all of the members listed in member\_names

### **Parameters**

**member\_names** ( $List[str]$  $List[str]$  $List[str]$  $List[str]$ ) – List of names to test as to members with those names validity

## **Return type**

[bool](https://docs.python.org/3/library/functions.html#bool)

member(*attr='member'*)

Specifically named method for retrieving members.

## **Return type**

[object](https://docs.python.org/3/library/functions.html#object)

## property vol: [ReadOnlyMapping](#page-171-0)

Returns the volatility specific object information.

## write(*value*)

Writes the new value into the format at the offset the object currently resides at.

class MFTEntry(*context*, *type\_name*, *object\_info*, *size*, *members*)

Bases: [StructType](#page-300-0)

This represents the base MFT Record

Constructs an Object adhering to the ObjectInterface.

### **Parameters**

- context ([ContextInterface](#page-156-0)) The context associated with the object
- type\_name  $(str)$  $(str)$  $(str)$  The name of the type structure for the object
- object\_info ([ObjectInformation](#page-168-0)) Basic information relevant to the object (layer, offset, member name, parent, etc)

### class VolTemplateProxy

Bases: [VolTemplateProxy](#page-169-0)

## classmethod child\_template(*template*, *child*)

Returns the template of a child to its parent.

**Return type** [Template](#page-171-1)

## classmethod children(*template*)

Method to list children of a template.

## **Return type**

[List](https://docs.python.org/3/library/typing.html#typing.List)[[Template](#page-171-1)]

## classmethod has\_member(*template*, *member\_name*)

Returns whether the object would contain a member called member\_name.

**Return type** [bool](https://docs.python.org/3/library/functions.html#bool)

### classmethod relative\_child\_offset(*template*, *child*)

Returns the relative offset of a child to its parent. **Return type** [int](https://docs.python.org/3/library/functions.html#int)

### classmethod replace\_child(*template*, *old\_child*, *new\_child*)

Replace a child elements within the arguments handed to the template.

**Return type**

[None](https://docs.python.org/3/library/constants.html#None)

### classmethod size(*template*)

Method to return the size of this type.

**Return type**

[int](https://docs.python.org/3/library/functions.html#int)

## cast(*new\_type\_name*, *\*\*additional*)

Returns a new object at the offset and from the layer that the current object inhabits. : rtype: [ObjectInterface](#page-169-1)

**Note:** If new type name does not include a symbol table, the symbol table for the current object is used

### get\_signature()

### **Return type**

[str](https://docs.python.org/3/library/stdtypes.html#str)

## get\_symbol\_table\_name()

Returns the symbol table name for this particular object.

### **Raises**

- [ValueError](https://docs.python.org/3/library/exceptions.html#ValueError) If the object's symbol does not contain an explicit table
- [KeyError](https://docs.python.org/3/library/exceptions.html#KeyError) If the table\_name is not valid within the object's context

### **Return type**

[str](https://docs.python.org/3/library/stdtypes.html#str)

### has\_member(*member\_name*)

Returns whether the object would contain a member called member\_name.

### **Return type**

[bool](https://docs.python.org/3/library/functions.html#bool)

### has\_valid\_member(*member\_name*)

Returns whether the dereferenced type has a valid member.

### **Parameters**

**member\_name**  $(str)$  $(str)$  $(str)$  – Name of the member to test access to determine if the member is valid or not

### **Return type**

[bool](https://docs.python.org/3/library/functions.html#bool)

### has\_valid\_members(*member\_names*)

Returns whether the object has all of the members listed in member\_names

## **Parameters**

**member\_names** ( $List[str]$  $List[str]$  $List[str]$  $List[str]$ ) – List of names to test as to members with those names validity

## **Return type**

[bool](https://docs.python.org/3/library/functions.html#bool)

### member(*attr='member'*)

Specifically named method for retrieving members.

## **Return type**

[object](https://docs.python.org/3/library/functions.html#object)

### property vol: [ReadOnlyMapping](#page-171-0)

Returns the volatility specific object information.

### write(*value*)

Writes the new value into the format at the offset the object currently resides at.

class MFTFileName(*context*, *type\_name*, *object\_info*, *size*, *members*)

Bases: [StructType](#page-300-0)

This represents an MFT \$FILE\_NAME Attribute

Constructs an Object adhering to the ObjectInterface.

### **Parameters**

- **context** ([ContextInterface](#page-156-0)) The context associated with the object
- type\_name  $(str)$  $(str)$  $(str)$  The name of the type structure for the object
- object\_info ([ObjectInformation](#page-168-0)) Basic information relevant to the object (layer, offset, member\_name, parent, etc)

### class VolTemplateProxy

Bases: [VolTemplateProxy](#page-169-0)

## classmethod child\_template(*template*, *child*)

Returns the template of a child to its parent.

**Return type** [Template](#page-171-1)

### classmethod children(*template*)

Method to list children of a template.

**Return type** [List](https://docs.python.org/3/library/typing.html#typing.List)[[Template](#page-171-1)]

#### classmethod has\_member(*template*, *member\_name*)

Returns whether the object would contain a member called member\_name. **Return type**

[bool](https://docs.python.org/3/library/functions.html#bool)

## classmethod relative\_child\_offset(*template*, *child*)

Returns the relative offset of a child to its parent.

**Return type** [int](https://docs.python.org/3/library/functions.html#int)

### classmethod replace\_child(*template*, *old\_child*, *new\_child*)

Replace a child elements within the arguments handed to the template. **Return type**

[None](https://docs.python.org/3/library/constants.html#None)

### classmethod size(*template*)

Method to return the size of this type. **Return type**

[int](https://docs.python.org/3/library/functions.html#int)

cast(*new\_type\_name*, *\*\*additional*)

Returns a new object at the offset and from the layer that the current object inhabits. :rtype: [ObjectInterface](#page-169-1)

**Note:** If new type name does not include a symbol table, the symbol table for the current object is used

### get\_full\_name()

**Return type**

[str](https://docs.python.org/3/library/stdtypes.html#str)

## get\_symbol\_table\_name()

Returns the symbol table name for this particular object.

## **Raises**

- [ValueError](https://docs.python.org/3/library/exceptions.html#ValueError) If the object's symbol does not contain an explicit table
- [KeyError](https://docs.python.org/3/library/exceptions.html#KeyError) If the table\_name is not valid within the object's context

### **Return type**

[str](https://docs.python.org/3/library/stdtypes.html#str)

### has\_member(*member\_name*)

Returns whether the object would contain a member called member\_name.

#### **Return type** [bool](https://docs.python.org/3/library/functions.html#bool)

## has\_valid\_member(*member\_name*)

Returns whether the dereferenced type has a valid member.

## **Parameters**

**member\_name**  $(str)$  $(str)$  $(str)$  – Name of the member to test access to determine if the member is valid or not

### **Return type**

[bool](https://docs.python.org/3/library/functions.html#bool)

### has\_valid\_members(*member\_names*)

Returns whether the object has all of the members listed in member\_names

## **Parameters**

member\_names ([List](https://docs.python.org/3/library/typing.html#typing.List)[[str](https://docs.python.org/3/library/stdtypes.html#str)]) – List of names to test as to members with those names validity

## **Return type**

[bool](https://docs.python.org/3/library/functions.html#bool)

#### member(*attr='member'*)

Specifically named method for retrieving members.

**Return type**

[object](https://docs.python.org/3/library/functions.html#object)

## property vol: [ReadOnlyMapping](#page-171-0)

Returns the volatility specific object information.

## write(*value*)

Writes the new value into the format at the offset the object currently resides at.

## **volatility3.framework.symbols.windows.extensions.network module**

inet\_ntop(*address\_family*, *packed\_ip*)

**Return type** [str](https://docs.python.org/3/library/stdtypes.html#str)

### **volatility3.framework.symbols.windows.extensions.pe module**

class IMAGE\_DOS\_HEADER(*context*, *type\_name*, *object\_info*, *size*, *members*)

Bases: [StructType](#page-300-0)

Constructs an Object adhering to the ObjectInterface.

### **Parameters**

- context ([ContextInterface](#page-156-0)) The context associated with the object
- type\_name  $(str)$  $(str)$  $(str)$  The name of the type structure for the object
- object\_info ( $ObjectInformation$ ) Basic information relevant to the object (layer, offset, member\_name, parent, etc)

### class VolTemplateProxy

Bases: [VolTemplateProxy](#page-169-0)

### classmethod child\_template(*template*, *child*)

Returns the template of a child to its parent.

**Return type** [Template](#page-171-1)

## classmethod children(*template*)

Method to list children of a template.

**Return type** [List](https://docs.python.org/3/library/typing.html#typing.List)[[Template](#page-171-1)]

### classmethod has\_member(*template*, *member\_name*)

Returns whether the object would contain a member called member\_name. **Return type**

[bool](https://docs.python.org/3/library/functions.html#bool)

### classmethod relative\_child\_offset(*template*, *child*)

Returns the relative offset of a child to its parent.

**Return type** [int](https://docs.python.org/3/library/functions.html#int)

### classmethod replace\_child(*template*, *old\_child*, *new\_child*)

Replace a child elements within the arguments handed to the template. **Return type**

[None](https://docs.python.org/3/library/constants.html#None)

### classmethod size(*template*)

Method to return the size of this type.

**Return type**

[int](https://docs.python.org/3/library/functions.html#int)

### cast(*new\_type\_name*, *\*\*additional*)

Returns a new object at the offset and from the layer that the current object inhabits. :rtype: [ObjectInterface](#page-169-1)

**Note:** If new type name does not include a symbol table, the symbol table for the current object is used

### fix\_image\_base(*raw\_data*, *nt\_header*)

Fix the \_OPTIONAL\_HEADER.ImageBase value (which is either an unsigned long for 32-bit PE's or unsigned long long for 64-bit PE's) to match the address where the PE file was carved out of memory.

#### **Parameters**

- raw\_data ([bytes](https://docs.python.org/3/library/stdtypes.html#bytes)) a bytes object of the PE's data
- nt\_header ([ObjectInterface](#page-169-1)) <\_ IMAGE\_NT\_HEADERS> or <\_ IM-AGE\_NT\_HEADERS64> instance

#### **Return type**

[bytes](https://docs.python.org/3/library/stdtypes.html#bytes)

#### **Returns**

<bytes> patched with the correct address

## get\_nt\_header()

Carve out the NT header from this DOS header. This reflects on the PE file's Machine type to create a 32 or 64-bit NT header structure.

### **Return type**

[ObjectInterface](#page-169-1)

#### **Returns**

<\_IMAGE\_NT\_HEADERS> or <\_IMAGE\_NT\_HEADERS64> instance

### get\_symbol\_table\_name()

Returns the symbol table name for this particular object.

### **Raises**

- [ValueError](https://docs.python.org/3/library/exceptions.html#ValueError) If the object's symbol does not contain an explicit table
- [KeyError](https://docs.python.org/3/library/exceptions.html#KeyError) If the table\_name is not valid within the object's context

#### **Return type**

[str](https://docs.python.org/3/library/stdtypes.html#str)

### has\_member(*member\_name*)

Returns whether the object would contain a member called member\_name.

#### **Return type**

[bool](https://docs.python.org/3/library/functions.html#bool)

## has\_valid\_member(*member\_name*)

Returns whether the dereferenced type has a valid member.

#### **Parameters**

**member\_name**  $(str)$  $(str)$  $(str)$  – Name of the member to test access to determine if the member is valid or not

**Return type** [bool](https://docs.python.org/3/library/functions.html#bool)

### has\_valid\_members(*member\_names*)

Returns whether the object has all of the members listed in member\_names

### **Parameters**

**member\_names** ([List](https://docs.python.org/3/library/typing.html#typing.List)[[str](https://docs.python.org/3/library/stdtypes.html#str)]) – List of names to test as to members with those names validity

**Return type**

[bool](https://docs.python.org/3/library/functions.html#bool)

## member(*attr='member'*)

Specifically named method for retrieving members.

#### **Return type**

[object](https://docs.python.org/3/library/functions.html#object)

### reconstruct()

This method generates the content necessary to reconstruct a PE file from memory. It preserves slack space (similar to the old –memory) and automatically fixes the ImageBase in the output PE file.

**Return type**

[Generator](https://docs.python.org/3/library/typing.html#typing.Generator)[[Tuple](https://docs.python.org/3/library/typing.html#typing.Tuple)[[int](https://docs.python.org/3/library/functions.html#int), [bytes](https://docs.python.org/3/library/stdtypes.html#bytes)], [None](https://docs.python.org/3/library/constants.html#None), [None](https://docs.python.org/3/library/constants.html#None)]

**Returns**

<tuple> of (<int> offset, <bytes> data)

## replace\_header\_field(*sect*, *header*, *item*, *value*)

Replaces a member in an \_IMAGE\_SECTION\_HEADER structure.

#### **Parameters**

- sect ([ObjectInterface](#page-169-1)) the section instance
- header ([bytes](https://docs.python.org/3/library/stdtypes.html#bytes)) raw data for the section
- item ([ObjectInterface](#page-169-1)) the member of the section to replace
- value ([int](https://docs.python.org/3/library/functions.html#int)) new value for the member

### **Return type**

[bytes](https://docs.python.org/3/library/stdtypes.html#bytes)

#### **Returns**

The raw data with the replaced header field

property vol: [ReadOnlyMapping](#page-171-0)

Returns the volatility specific object information.

## write(*value*)

Writes the new value into the format at the offset the object currently resides at.

class IMAGE\_NT\_HEADERS(*context*, *type\_name*, *object\_info*, *size*, *members*)

Bases: [StructType](#page-300-0)

Constructs an Object adhering to the ObjectInterface.

## **Parameters**

- context ([ContextInterface](#page-156-0)) The context associated with the object
- type\_name  $(str)$  $(str)$  $(str)$  The name of the type structure for the object
- **object\_info** ( $ObjectInformation$ ) Basic information relevant to the object (layer, offset, member\_name, parent, etc)

## class VolTemplateProxy

Bases: [VolTemplateProxy](#page-169-0)

### classmethod child\_template(*template*, *child*)

Returns the template of a child to its parent.

**Return type** [Template](#page-171-1)

#### classmethod children(*template*)

Method to list children of a template.

**Return type** [List](https://docs.python.org/3/library/typing.html#typing.List)[[Template](#page-171-1)]

### classmethod has\_member(*template*, *member\_name*)

Returns whether the object would contain a member called member\_name.

**Return type** [bool](https://docs.python.org/3/library/functions.html#bool)

### classmethod relative\_child\_offset(*template*, *child*)

Returns the relative offset of a child to its parent.

**Return type** [int](https://docs.python.org/3/library/functions.html#int)

### classmethod replace\_child(*template*, *old\_child*, *new\_child*)

Replace a child elements within the arguments handed to the template.

**Return type**

[None](https://docs.python.org/3/library/constants.html#None)

## classmethod size(*template*)

Method to return the size of this type. **Return type**

[int](https://docs.python.org/3/library/functions.html#int)

## cast(*new\_type\_name*, *\*\*additional*)

Returns a new object at the offset and from the layer that the current object inhabits. : rtype: [ObjectInterface](#page-169-1)

**Note:** If new type name does not include a symbol table, the symbol table for the current object is used

### get\_sections()

Iterate through the section headers for this PE file.

**Yields**

<\_IMAGE\_SECTION\_HEADER> objects

#### **Return type**

[Generator](https://docs.python.org/3/library/typing.html#typing.Generator)[[ObjectInterface](#page-169-1), [None](https://docs.python.org/3/library/constants.html#None), [None](https://docs.python.org/3/library/constants.html#None)]

## get\_symbol\_table\_name()

Returns the symbol table name for this particular object.

### **Raises**

- [ValueError](https://docs.python.org/3/library/exceptions.html#ValueError) If the object's symbol does not contain an explicit table
- [KeyError](https://docs.python.org/3/library/exceptions.html#KeyError) If the table\_name is not valid within the object's context

## **Return type**

[str](https://docs.python.org/3/library/stdtypes.html#str)

## has\_member(*member\_name*)

Returns whether the object would contain a member called member\_name.

**Return type** [bool](https://docs.python.org/3/library/functions.html#bool)

### has\_valid\_member(*member\_name*)

Returns whether the dereferenced type has a valid member.

#### **Parameters**

**member\_name**  $(s \text{tr})$  – Name of the member to test access to determine if the member is valid or not

## **Return type**

[bool](https://docs.python.org/3/library/functions.html#bool)

## has\_valid\_members(*member\_names*)

Returns whether the object has all of the members listed in member\_names

## **Parameters**

**member\_names** ( $List[str]$  $List[str]$  $List[str]$  $List[str]$ ) – List of names to test as to members with those names validity

#### **Return type** [bool](https://docs.python.org/3/library/functions.html#bool)

## member(*attr='member'*)

Specifically named method for retrieving members.

## **Return type**

[object](https://docs.python.org/3/library/functions.html#object)

## property vol: [ReadOnlyMapping](#page-171-0)

Returns the volatility specific object information.

### write(*value*)

Writes the new value into the format at the offset the object currently resides at.

## **volatility3.framework.symbols.windows.extensions.pool module**

## <span id="page-500-0"></span>class ExecutiveObject(*context*, *type\_name*, *object\_info*, *\*\*kwargs*)

Bases: [ObjectInterface](#page-169-1)

This is used as a "mixin" that provides all kernel executive objects with a means of finding their own object header.

Constructs an Object adhering to the ObjectInterface.

### **Parameters**

- context ([ContextInterface](#page-156-0)) The context associated with the object
- type\_name  $(str)$  $(str)$  $(str)$  The name of the type structure for the object
- **object\_info** ([ObjectInformation](#page-168-0)) Basic information relevant to the object (layer, offset, member\_name, parent, etc)

### class VolTemplateProxy

### Bases: [object](https://docs.python.org/3/library/functions.html#object)

A container for proxied methods that the ObjectTemplate of this object will call. This is primarily to keep methods together for easy organization/management, there is no significant need for it to be a separate class.

The methods of this class *must* be class methods rather than standard methods, to allow for code reuse. Each method also takes a template since the templates may contain the necessary data about the yet-to-beconstructed object. It allows objects to control how their templates respond without needing to write new templates for each and every potential object type.

### abstract classmethod child\_template(*template*, *child*)

Returns the template of the child member from the parent.

**Return type** [Template](#page-171-1)

#### abstract classmethod children(*template*)

Returns the children of the template.

**Return type** [List](https://docs.python.org/3/library/typing.html#typing.List)[[Template](#page-171-1)]

### abstract classmethod has\_member(*template*, *member\_name*)

Returns whether the object would contain a member called member\_name.

**Return type** [bool](https://docs.python.org/3/library/functions.html#bool)

#### abstract classmethod relative\_child\_offset(*template*, *child*)

Returns the relative offset from the head of the parent data to the child member. **Return type**

[int](https://docs.python.org/3/library/functions.html#int)

abstract classmethod replace\_child(*template*, *old\_child*, *new\_child*)

Substitutes the old\_child for the new\_child.

**Return type** [None](https://docs.python.org/3/library/constants.html#None)

### abstract classmethod size(*template*)

Returns the size of the template object.

**Return type**

[int](https://docs.python.org/3/library/functions.html#int)

cast(*new\_type\_name*, *\*\*additional*)

Returns a new object at the offset and from the layer that the current object inhabits. : rtype: [ObjectInterface](#page-169-1)

**Note:** If new type name does not include a symbol table, the symbol table for the current object is used

get\_object\_header()

**Return type** [OBJECT\\_HEADER](#page-502-0)

## get\_symbol\_table\_name()

Returns the symbol table name for this particular object.

**Raises**

- [ValueError](https://docs.python.org/3/library/exceptions.html#ValueError) If the object's symbol does not contain an explicit table
- [KeyError](https://docs.python.org/3/library/exceptions.html#KeyError) If the table\_name is not valid within the object's context

### **Return type**

[str](https://docs.python.org/3/library/stdtypes.html#str)

## has\_member(*member\_name*)

Returns whether the object would contain a member called member\_name.

### **Parameters**

**member\_name** ([str](https://docs.python.org/3/library/stdtypes.html#str)) – Name to test whether a member exists within the type structure

**Return type** [bool](https://docs.python.org/3/library/functions.html#bool)

### has\_valid\_member(*member\_name*)

Returns whether the dereferenced type has a valid member.

## **Parameters**

**member\_name**  $(s \text{tr})$  – Name of the member to test access to determine if the member is valid or not

## **Return type**

[bool](https://docs.python.org/3/library/functions.html#bool)

## has\_valid\_members(*member\_names*)

Returns whether the object has all of the members listed in member\_names

## **Parameters**

**member\_names** ( $List[str]$  $List[str]$  $List[str]$  $List[str]$ ) – List of names to test as to members with those names validity

**Return type** [bool](https://docs.python.org/3/library/functions.html#bool)

## property vol: [ReadOnlyMapping](#page-171-0)

Returns the volatility specific object information.

### abstract write(*value*)

Writes the new value into the format at the offset the object currently resides at.

### <span id="page-502-0"></span>class OBJECT\_HEADER(*context*, *type\_name*, *object\_info*, *size*, *members*)

## Bases: [StructType](#page-300-0)

A class for the headers for executive kernel objects, which contains quota information, ownership details, naming data, and ACLs.

Constructs an Object adhering to the ObjectInterface.

## **Parameters**

- context ([ContextInterface](#page-156-0)) The context associated with the object
- type\_name  $(str)$  $(str)$  $(str)$  The name of the type structure for the object
- **object\_info** ([ObjectInformation](#page-168-0)) Basic information relevant to the object (layer, offset, member name, parent, etc)

### property NameInfo: [ObjectInterface](#page-169-1)

## class VolTemplateProxy

Bases: [VolTemplateProxy](#page-169-0)

classmethod child\_template(*template*, *child*)

Returns the template of a child to its parent.

**Return type** [Template](#page-171-1)

### classmethod children(*template*)

Method to list children of a template.

**Return type** [List](https://docs.python.org/3/library/typing.html#typing.List)[[Template](#page-171-1)]

### classmethod has\_member(*template*, *member\_name*)

Returns whether the object would contain a member called member\_name.

**Return type** [bool](https://docs.python.org/3/library/functions.html#bool)

### classmethod relative\_child\_offset(*template*, *child*)

Returns the relative offset of a child to its parent.

**Return type** [int](https://docs.python.org/3/library/functions.html#int)

#### classmethod replace\_child(*template*, *old\_child*, *new\_child*)

Replace a child elements within the arguments handed to the template.

**Return type**

[None](https://docs.python.org/3/library/constants.html#None)

## classmethod size(*template*)

Method to return the size of this type.

**Return type**

[int](https://docs.python.org/3/library/functions.html#int)

### cast(*new\_type\_name*, *\*\*additional*)

Returns a new object at the offset and from the layer that the current object inhabits. :rtype: [ObjectInterface](#page-169-1)

**Note:** If new type name does not include a symbol table, the symbol table for the current object is used

## get\_object\_type(*type\_map*, *cookie=None*)

Across all Windows versions, the \_OBJECT\_HEADER embeds details on the type of object (i.e. process, file) but the way its embedded differs between versions.

This API abstracts away those details.

#### **Return type**

[Optional](https://docs.python.org/3/library/typing.html#typing.Optional)[[str](https://docs.python.org/3/library/stdtypes.html#str)]

## get\_symbol\_table\_name()

Returns the symbol table name for this particular object.

**Raises**

- [ValueError](https://docs.python.org/3/library/exceptions.html#ValueError) If the object's symbol does not contain an explicit table
- [KeyError](https://docs.python.org/3/library/exceptions.html#KeyError) If the table name is not valid within the object's context

#### **Return type**

[str](https://docs.python.org/3/library/stdtypes.html#str)
#### has\_member(*member\_name*)

Returns whether the object would contain a member called member\_name.

**Return type** [bool](https://docs.python.org/3/library/functions.html#bool)

has\_valid\_member(*member\_name*)

Returns whether the dereferenced type has a valid member.

#### **Parameters**

**member\_name**  $(str)$  $(str)$  $(str)$  – Name of the member to test access to determine if the member is valid or not

**Return type**

[bool](https://docs.python.org/3/library/functions.html#bool)

# has\_valid\_members(*member\_names*)

Returns whether the object has all of the members listed in member\_names

# **Parameters**

member\_names ([List](https://docs.python.org/3/library/typing.html#typing.List)[[str](https://docs.python.org/3/library/stdtypes.html#str)]) – List of names to test as to members with those names validity

# **Return type**

[bool](https://docs.python.org/3/library/functions.html#bool)

# is\_valid()

Determine if the object is valid.

**Return type**

[bool](https://docs.python.org/3/library/functions.html#bool)

# member(*attr='member'*)

Specifically named method for retrieving members.

#### **Return type**

[object](https://docs.python.org/3/library/functions.html#object)

# property vol: [ReadOnlyMapping](#page-171-0)

Returns the volatility specific object information.

# write(*value*)

Writes the new value into the format at the offset the object currently resides at.

<span id="page-504-0"></span>class POOL\_HEADER(*context*, *type\_name*, *object\_info*, *size*, *members*)

Bases: [StructType](#page-300-0)

A kernel pool allocation header.

Exists at the base of the allocation and provides a tag that we can scan for.

Constructs an Object adhering to the ObjectInterface.

### **Parameters**

- context ([ContextInterface](#page-156-0)) The context associated with the object
- type\_name  $(str)$  $(str)$  $(str)$  The name of the type structure for the object
- **object\_info** ([ObjectInformation](#page-168-0)) Basic information relevant to the object (layer, offset, member\_name, parent, etc)

# class VolTemplateProxy Bases: [VolTemplateProxy](#page-169-0) classmethod child\_template(*template*, *child*) Returns the template of a child to its parent. **Return type** [Template](#page-171-1) classmethod children(*template*) Method to list children of a template. **Return type** [List](https://docs.python.org/3/library/typing.html#typing.List)[[Template](#page-171-1)] classmethod has\_member(*template*, *member\_name*) Returns whether the object would contain a member called member name. **Return type** [bool](https://docs.python.org/3/library/functions.html#bool) classmethod relative\_child\_offset(*template*, *child*) Returns the relative offset of a child to its parent. **Return type** [int](https://docs.python.org/3/library/functions.html#int) classmethod replace\_child(*template*, *old\_child*, *new\_child*) Replace a child elements within the arguments handed to the template. **Return type** [None](https://docs.python.org/3/library/constants.html#None) classmethod size(*template*) Method to return the size of this type. **Return type** [int](https://docs.python.org/3/library/functions.html#int) cast(*new\_type\_name*, *\*\*additional*) Returns a new object at the offset and from the layer that the current object inhabits. :rtype: [ObjectInterface](#page-169-1)

**Note:** If new type name does not include a symbol table, the symbol table for the current object is used

get\_object(*constraint*, *use\_top\_down*, *kernel\_symbol\_table=None*, *native\_layer\_name=None*)

Carve an object or data structure from a kernel pool allocation

**Parameters**

- **constraint** (*[PoolConstraint](#page-739-0)*) a PoolConstraint object used to get the pool allocation header object
- use\_top\_down ([bool](https://docs.python.org/3/library/functions.html#bool)) for delineating how a windows version finds the size of the object body
- kernel\_symbol\_table ([Optional](https://docs.python.org/3/library/typing.html#typing.Optional)[[str](https://docs.python.org/3/library/stdtypes.html#str)]) in case objects of a different symbol table are scanned for
- native\_layer\_name ([Optional](https://docs.python.org/3/library/typing.html#typing.Optional)[[str](https://docs.python.org/3/library/stdtypes.html#str)]) the name of the layer where the data originally lived

#### **Return type**

[Optional](https://docs.python.org/3/library/typing.html#typing.Optional)[[ObjectInterface](#page-169-1)]

#### **Returns**

An object as found from a POOL\_HEADER

### get\_symbol\_table\_name()

Returns the symbol table name for this particular object.

# **Raises**

- [ValueError](https://docs.python.org/3/library/exceptions.html#ValueError) If the object's symbol does not contain an explicit table
- [KeyError](https://docs.python.org/3/library/exceptions.html#KeyError) If the table\_name is not valid within the object's context

### **Return type**

[str](https://docs.python.org/3/library/stdtypes.html#str)

# has\_member(*member\_name*)

Returns whether the object would contain a member called member\_name.

### **Return type**

[bool](https://docs.python.org/3/library/functions.html#bool)

# has\_valid\_member(*member\_name*)

Returns whether the dereferenced type has a valid member.

## **Parameters**

**member\_name**  $(str)$  $(str)$  $(str)$  – Name of the member to test access to determine if the member is valid or not

**Return type**

[bool](https://docs.python.org/3/library/functions.html#bool)

# has\_valid\_members(*member\_names*)

Returns whether the object has all of the members listed in member\_names

### **Parameters**

member\_names ([List](https://docs.python.org/3/library/typing.html#typing.List)[[str](https://docs.python.org/3/library/stdtypes.html#str)]) – List of names to test as to members with those names validity

### **Return type** [bool](https://docs.python.org/3/library/functions.html#bool)

# is\_free\_pool()

#### is\_nonpaged\_pool()

# is\_paged\_pool()

#### member(*attr='member'*)

Specifically named method for retrieving members.

# **Return type**

[object](https://docs.python.org/3/library/functions.html#object)

# property vol: [ReadOnlyMapping](#page-171-0)

Returns the volatility specific object information.

# write(*value*)

Writes the new value into the format at the offset the object currently resides at.

# class POOL\_HEADER\_VISTA(*context*, *type\_name*, *object\_info*, *size*, *members*)

Bases: [POOL\\_HEADER](#page-504-0)

A kernel pool allocation header, updated for Vista and later.

Exists at the base of the allocation and provides a tag that we can scan for.

Constructs an Object adhering to the ObjectInterface.

### **Parameters**

- context ([ContextInterface](#page-156-0)) The context associated with the object
- type\_name  $(str)$  $(str)$  $(str)$  The name of the type structure for the object
- object\_info ([ObjectInformation](#page-168-0)) Basic information relevant to the object (layer, offset, member\_name, parent, etc)

#### class VolTemplateProxy

Bases: [VolTemplateProxy](#page-169-0)

#### classmethod child\_template(*template*, *child*)

Returns the template of a child to its parent.

**Return type** [Template](#page-171-1)

#### classmethod children(*template*)

Method to list children of a template.

**Return type** [List](https://docs.python.org/3/library/typing.html#typing.List)[[Template](#page-171-1)]

classmethod has\_member(*template*, *member\_name*)

Returns whether the object would contain a member called member\_name. **Return type** [bool](https://docs.python.org/3/library/functions.html#bool)

classmethod relative\_child\_offset(*template*, *child*)

Returns the relative offset of a child to its parent. **Return type**

[int](https://docs.python.org/3/library/functions.html#int)

#### classmethod replace\_child(*template*, *old\_child*, *new\_child*)

Replace a child elements within the arguments handed to the template. **Return type**

[None](https://docs.python.org/3/library/constants.html#None)

# classmethod size(*template*)

Method to return the size of this type. **Return type**

[int](https://docs.python.org/3/library/functions.html#int)

cast(*new\_type\_name*, *\*\*additional*)

Returns a new object at the offset and from the layer that the current object inhabits. : rtype: [ObjectInterface](#page-169-1)

**Note:** If new type name does not include a symbol table, the symbol table for the current object is used

get\_object(*constraint*, *use\_top\_down*, *kernel\_symbol\_table=None*, *native\_layer\_name=None*) Carve an object or data structure from a kernel pool allocation

#### **Parameters**

- constraint ([PoolConstraint](#page-739-0)) a PoolConstraint object used to get the pool allocation header object
- use\_top\_down ([bool](https://docs.python.org/3/library/functions.html#bool)) for delineating how a windows version finds the size of the object body
- kernel\_symbol\_table ([Optional](https://docs.python.org/3/library/typing.html#typing.Optional)[[str](https://docs.python.org/3/library/stdtypes.html#str)]) in case objects of a different symbol table are scanned for
- native\_layer\_name ([Optional](https://docs.python.org/3/library/typing.html#typing.Optional)[[str](https://docs.python.org/3/library/stdtypes.html#str)]) the name of the layer where the data originally lived

# **Return type**

[Optional](https://docs.python.org/3/library/typing.html#typing.Optional)[[ObjectInterface](#page-169-1)]

#### **Returns**

An object as found from a POOL\_HEADER

## get\_symbol\_table\_name()

Returns the symbol table name for this particular object.

# **Raises**

- [ValueError](https://docs.python.org/3/library/exceptions.html#ValueError) If the object's symbol does not contain an explicit table
- [KeyError](https://docs.python.org/3/library/exceptions.html#KeyError) If the table\_name is not valid within the object's context

#### **Return type**

[str](https://docs.python.org/3/library/stdtypes.html#str)

#### has\_member(*member\_name*)

Returns whether the object would contain a member called member\_name.

# **Return type**

[bool](https://docs.python.org/3/library/functions.html#bool)

#### has\_valid\_member(*member\_name*)

Returns whether the dereferenced type has a valid member.

#### **Parameters**

**member\_name**  $(str)$  $(str)$  $(str)$  – Name of the member to test access to determine if the member is valid or not

**Return type**

[bool](https://docs.python.org/3/library/functions.html#bool)

# has\_valid\_members(*member\_names*)

Returns whether the object has all of the members listed in member\_names

### **Parameters**

**member\_names** ([List](https://docs.python.org/3/library/typing.html#typing.List)[[str](https://docs.python.org/3/library/stdtypes.html#str)]) – List of names to test as to members with those names validity

**Return type**

[bool](https://docs.python.org/3/library/functions.html#bool)

# is\_free\_pool()

```
is_nonpaged_pool()
```
# is\_paged\_pool()

#### member(*attr='member'*)

Specifically named method for retrieving members.

### **Return type** [object](https://docs.python.org/3/library/functions.html#object)

# property vol: [ReadOnlyMapping](#page-171-0)

Returns the volatility specific object information.

# write(*value*)

Writes the new value into the format at the offset the object currently resides at.

# class POOL\_TRACKER\_BIG\_PAGES(*context*, *type\_name*, *object\_info*, *size*, *members*)

Bases: [StructType](#page-300-0)

A kernel big page pool tracker.

Constructs an Object adhering to the ObjectInterface.

# **Parameters**

- context ([ContextInterface](#page-156-0)) The context associated with the object
- type\_name  $(str)$  $(str)$  $(str)$  The name of the type structure for the object
- object\_info ([ObjectInformation](#page-168-0)) Basic information relevant to the object (layer, offset, member\_name, parent, etc)

### class VolTemplateProxy

Bases: [VolTemplateProxy](#page-169-0)

#### classmethod child\_template(*template*, *child*)

Returns the template of a child to its parent.

**Return type** [Template](#page-171-1)

# classmethod children(*template*)

Method to list children of a template.

**Return type**

[List](https://docs.python.org/3/library/typing.html#typing.List)[[Template](#page-171-1)]

# classmethod has\_member(*template*, *member\_name*)

Returns whether the object would contain a member called member\_name. **Return type**

[bool](https://docs.python.org/3/library/functions.html#bool)

# classmethod relative\_child\_offset(*template*, *child*)

Returns the relative offset of a child to its parent. **Return type**

[int](https://docs.python.org/3/library/functions.html#int)

# classmethod replace\_child(*template*, *old\_child*, *new\_child*)

Replace a child elements within the arguments handed to the template. **Return type** [None](https://docs.python.org/3/library/constants.html#None)

#### classmethod size(*template*)

Method to return the size of this type.

**Return type**

[int](https://docs.python.org/3/library/functions.html#int)

# cast(*new\_type\_name*, *\*\*additional*)

Returns a new object at the offset and from the layer that the current object inhabits. : rtype: [ObjectInterface](#page-169-1)

**Note:** If new type name does not include a symbol table, the symbol table for the current object is used

### get\_key()

Returns the Key value as a 4 character string

### **Return type**

[str](https://docs.python.org/3/library/stdtypes.html#str)

# get\_number\_of\_bytes()

Returns the NumberOfBytes value on applicable systems

# **Return type**

[Union](https://docs.python.org/3/library/typing.html#typing.Union)[[int](https://docs.python.org/3/library/functions.html#int), [BaseAbsentValue](#page-176-0)]

#### get\_pool\_type()

Returns the enum name for the PoolType value on applicable systems

**Return type** [Union](https://docs.python.org/3/library/typing.html#typing.Union)[[str](https://docs.python.org/3/library/stdtypes.html#str), [BaseAbsentValue](#page-176-0)]

# get\_symbol\_table\_name()

Returns the symbol table name for this particular object.

### **Raises**

- [ValueError](https://docs.python.org/3/library/exceptions.html#ValueError) If the object's symbol does not contain an explicit table
- [KeyError](https://docs.python.org/3/library/exceptions.html#KeyError) If the table\_name is not valid within the object's context

#### **Return type**

[str](https://docs.python.org/3/library/stdtypes.html#str)

### has\_member(*member\_name*)

Returns whether the object would contain a member called member\_name.

**Return type** [bool](https://docs.python.org/3/library/functions.html#bool)

#### has\_valid\_member(*member\_name*)

Returns whether the dereferenced type has a valid member.

# **Parameters**

**member\_name**  $(str)$  $(str)$  $(str)$  – Name of the member to test access to determine if the member is valid or not

# **Return type**

[bool](https://docs.python.org/3/library/functions.html#bool)

## has\_valid\_members(*member\_names*)

Returns whether the object has all of the members listed in member\_names

**Parameters**

member\_names ([List](https://docs.python.org/3/library/typing.html#typing.List)[[str](https://docs.python.org/3/library/stdtypes.html#str)]) – List of names to test as to members with those names validity

**Return type**

[bool](https://docs.python.org/3/library/functions.html#bool)

# is\_free()

Returns if the allocation is freed (True) or in-use (False)

**Return type** [bool](https://docs.python.org/3/library/functions.html#bool)

### is\_valid()

**Return type**

[bool](https://docs.python.org/3/library/functions.html#bool)

member(*attr='member'*)

Specifically named method for retrieving members.

**Return type** [object](https://docs.python.org/3/library/functions.html#object)

### $pool_type\_lookup: Dict[str, str] = \{\}$  $pool_type\_lookup: Dict[str, str] = \{\}$  $pool_type\_lookup: Dict[str, str] = \{\}$  $pool_type\_lookup: Dict[str, str] = \{\}$  $pool_type\_lookup: Dict[str, str] = \{\}$  $pool_type\_lookup: Dict[str, str] = \{\}$

# property vol: [ReadOnlyMapping](#page-171-0)

Returns the volatility specific object information.

### write(*value*)

Writes the new value into the format at the offset the object currently resides at.

#### **volatility3.framework.symbols.windows.extensions.registry module**

### class CMHIVE(*context*, *type\_name*, *object\_info*, *size*, *members*)

Bases: [StructType](#page-300-0)

Constructs an Object adhering to the ObjectInterface.

# **Parameters**

- **context** (*[ContextInterface](#page-156-0)*) The context associated with the object
- type\_name  $(str)$  $(str)$  $(str)$  The name of the type structure for the object
- object\_info ([ObjectInformation](#page-168-0)) Basic information relevant to the object (layer, offset, member\_name, parent, etc)

# class VolTemplateProxy

Bases: [VolTemplateProxy](#page-169-0)

# classmethod child\_template(*template*, *child*)

Returns the template of a child to its parent. **Return type** [Template](#page-171-1)

#### classmethod children(*template*)

Method to list children of a template.

```
Return type
```
[List](https://docs.python.org/3/library/typing.html#typing.List)[[Template](#page-171-1)]

# classmethod has\_member(*template*, *member\_name*)

Returns whether the object would contain a member called member name.

**Return type** [bool](https://docs.python.org/3/library/functions.html#bool)

#### classmethod relative\_child\_offset(*template*, *child*)

Returns the relative offset of a child to its parent.

**Return type**

[int](https://docs.python.org/3/library/functions.html#int)

#### classmethod replace\_child(*template*, *old\_child*, *new\_child*)

Replace a child elements within the arguments handed to the template.

**Return type** [None](https://docs.python.org/3/library/constants.html#None)

classmethod size(*template*)

Method to return the size of this type.

**Return type**

[int](https://docs.python.org/3/library/functions.html#int)

#### cast(*new\_type\_name*, *\*\*additional*)

Returns a new object at the offset and from the layer that the current object inhabits. :rtype: [ObjectInterface](#page-169-1)

**Note:** If new type name does not include a symbol table, the symbol table for the current object is used

#### get\_name()

Determine a name for the hive.

Note that some attributes are unpredictably blank across different OS versions while others are populated, so we check all possibilities and take the first one that's not empty

# **Return type** [Optional](https://docs.python.org/3/library/typing.html#typing.Optional)[[ObjectInterface](#page-169-1)]

# get\_symbol\_table\_name()

Returns the symbol table name for this particular object.

### **Raises**

- [ValueError](https://docs.python.org/3/library/exceptions.html#ValueError) If the object's symbol does not contain an explicit table
- [KeyError](https://docs.python.org/3/library/exceptions.html#KeyError) If the table\_name is not valid within the object's context

**Return type**

[str](https://docs.python.org/3/library/stdtypes.html#str)

# has\_member(*member\_name*)

Returns whether the object would contain a member called member name.

**Return type** [bool](https://docs.python.org/3/library/functions.html#bool)

# has\_valid\_member(*member\_name*)

Returns whether the dereferenced type has a valid member.

# **Parameters**

**member\_name**  $(str)$  $(str)$  $(str)$  – Name of the member to test access to determine if the member is valid or not

**Return type**

[bool](https://docs.python.org/3/library/functions.html#bool)

### has\_valid\_members(*member\_names*)

Returns whether the object has all of the members listed in member\_names

# **Parameters**

**member\_names** ([List](https://docs.python.org/3/library/typing.html#typing.List)[[str](https://docs.python.org/3/library/stdtypes.html#str)]) – List of names to test as to members with those names validity

# **Return type**

[bool](https://docs.python.org/3/library/functions.html#bool)

# is\_valid()

Determine if the object is valid.

# **Return type**

[bool](https://docs.python.org/3/library/functions.html#bool)

member(*attr='member'*)

Specifically named method for retrieving members.

### **Return type**

[object](https://docs.python.org/3/library/functions.html#object)

# property name: [ObjectInterface](#page-169-1) | [None](https://docs.python.org/3/library/constants.html#None)

Determine a name for the hive.

Note that some attributes are unpredictably blank across different OS versions while others are populated, so we check all possibilities and take the first one that's not empty

# property vol: [ReadOnlyMapping](#page-171-0)

Returns the volatility specific object information.

#### write(*value*)

Writes the new value into the format at the offset the object currently resides at.

class CM\_KEY\_BODY(*context*, *type\_name*, *object\_info*, *size*, *members*)

# Bases: [StructType](#page-300-0)

This represents an open handle to a registry key and is not tied to the registry hive file format on disk.

Constructs an Object adhering to the ObjectInterface.

### **Parameters**

- **context** ([ContextInterface](#page-156-0)) The context associated with the object
- type\_name  $(str)$  $(str)$  $(str)$  The name of the type structure for the object
- **object\_info** ([ObjectInformation](#page-168-0)) Basic information relevant to the object (layer, offset, member\_name, parent, etc)

# class VolTemplateProxy

Bases: [VolTemplateProxy](#page-169-0)

classmethod child\_template(*template*, *child*) Returns the template of a child to its parent. **Return type** [Template](#page-171-1) classmethod children(*template*) Method to list children of a template. **Return type** [List](https://docs.python.org/3/library/typing.html#typing.List)[[Template](#page-171-1)] classmethod has\_member(*template*, *member\_name*) Returns whether the object would contain a member called member\_name. **Return type** [bool](https://docs.python.org/3/library/functions.html#bool) classmethod relative\_child\_offset(*template*, *child*) Returns the relative offset of a child to its parent. **Return type** [int](https://docs.python.org/3/library/functions.html#int) classmethod replace\_child(*template*, *old\_child*, *new\_child*) Replace a child elements within the arguments handed to the template. **Return type** [None](https://docs.python.org/3/library/constants.html#None)

classmethod size(*template*)

Method to return the size of this type.

**Return type**

[int](https://docs.python.org/3/library/functions.html#int)

cast(*new\_type\_name*, *\*\*additional*)

Returns a new object at the offset and from the layer that the current object inhabits. : rtype: [ObjectInterface](#page-169-1)

**Note:** If new type name does not include a symbol table, the symbol table for the current object is used

get\_full\_key\_name()

**Return type**

[str](https://docs.python.org/3/library/stdtypes.html#str)

#### get\_symbol\_table\_name()

Returns the symbol table name for this particular object.

**Raises**

- [ValueError](https://docs.python.org/3/library/exceptions.html#ValueError) If the object's symbol does not contain an explicit table
- [KeyError](https://docs.python.org/3/library/exceptions.html#KeyError) If the table\_name is not valid within the object's context

# **Return type**

[str](https://docs.python.org/3/library/stdtypes.html#str)

### has\_member(*member\_name*)

Returns whether the object would contain a member called member\_name.

**Return type** [bool](https://docs.python.org/3/library/functions.html#bool)

# has\_valid\_member(*member\_name*)

Returns whether the dereferenced type has a valid member.

# **Parameters**

**member\_name**  $(str)$  $(str)$  $(str)$  – Name of the member to test access to determine if the member is valid or not

**Return type**

[bool](https://docs.python.org/3/library/functions.html#bool)

### has\_valid\_members(*member\_names*)

Returns whether the object has all of the members listed in member\_names

# **Parameters**

member\_names ([List](https://docs.python.org/3/library/typing.html#typing.List)[[str](https://docs.python.org/3/library/stdtypes.html#str)]) – List of names to test as to members with those names validity

**Return type**

[bool](https://docs.python.org/3/library/functions.html#bool)

member(*attr='member'*)

Specifically named method for retrieving members.

# **Return type**

[object](https://docs.python.org/3/library/functions.html#object)

# property vol: [ReadOnlyMapping](#page-171-0)

Returns the volatility specific object information.

### write(*value*)

Writes the new value into the format at the offset the object currently resides at.

class CM\_KEY\_NODE(*context*, *type\_name*, *object\_info*, *size*, *members*)

# Bases: [StructType](#page-300-0)

Extension to allow traversal of registry keys.

Constructs an Object adhering to the ObjectInterface.

# **Parameters**

- **context** ([ContextInterface](#page-156-0)) The context associated with the object
- type\_name  $(str)$  $(str)$  $(str)$  The name of the type structure for the object
- object\_info ([ObjectInformation](#page-168-0)) Basic information relevant to the object (layer, offset, member\_name, parent, etc)

# class VolTemplateProxy

Bases: [VolTemplateProxy](#page-169-0)

# classmethod child\_template(*template*, *child*)

Returns the template of a child to its parent.

#### **Return type** [Template](#page-171-1)

classmethod children(*template*)

Method to list children of a template.

# **Return type**

[List](https://docs.python.org/3/library/typing.html#typing.List)[[Template](#page-171-1)]

# classmethod has\_member(*template*, *member\_name*)

Returns whether the object would contain a member called member\_name.

**Return type**

[bool](https://docs.python.org/3/library/functions.html#bool)

# classmethod relative\_child\_offset(*template*, *child*)

Returns the relative offset of a child to its parent.

**Return type**

[int](https://docs.python.org/3/library/functions.html#int)

### classmethod replace\_child(*template*, *old\_child*, *new\_child*)

Replace a child elements within the arguments handed to the template.

**Return type**

[None](https://docs.python.org/3/library/constants.html#None)

# classmethod size(*template*)

Method to return the size of this type.

**Return type**

[int](https://docs.python.org/3/library/functions.html#int)

#### cast(*new\_type\_name*, *\*\*additional*)

Returns a new object at the offset and from the layer that the current object inhabits. :rtype: [ObjectInterface](#page-169-1)

**Note:** If new type name does not include a symbol table, the symbol table for the current object is used

### get\_key\_path()

**Return type**

# [str](https://docs.python.org/3/library/stdtypes.html#str)

# get\_name()

Gets the name for the current key node

# **Return type**

[ObjectInterface](#page-169-1)

# get\_subkeys()

Returns a list of the key nodes.

# **Return type**

[Iterable](https://docs.python.org/3/library/typing.html#typing.Iterable)[[ObjectInterface](#page-169-1)]

## get\_symbol\_table\_name()

Returns the symbol table name for this particular object.

# **Raises**

- [ValueError](https://docs.python.org/3/library/exceptions.html#ValueError) If the object's symbol does not contain an explicit table
- [KeyError](https://docs.python.org/3/library/exceptions.html#KeyError) If the table\_name is not valid within the object's context

# **Return type**

[str](https://docs.python.org/3/library/stdtypes.html#str)

### get\_values()

Returns a list of the Value nodes for a key.

# **Return type**

[Iterable](https://docs.python.org/3/library/typing.html#typing.Iterable)[[ObjectInterface](#page-169-1)]

# get\_volatile()

**Return type** [bool](https://docs.python.org/3/library/functions.html#bool)

has\_member(*member\_name*)

Returns whether the object would contain a member called member\_name.

**Return type** [bool](https://docs.python.org/3/library/functions.html#bool)

#### has\_valid\_member(*member\_name*)

Returns whether the dereferenced type has a valid member.

# **Parameters**

**member\_name**  $(s \text{tr})$  – Name of the member to test access to determine if the member is valid or not

**Return type**

[bool](https://docs.python.org/3/library/functions.html#bool)

# has\_valid\_members(*member\_names*)

Returns whether the object has all of the members listed in member\_names

### **Parameters**

member\_names ([List](https://docs.python.org/3/library/typing.html#typing.List)[[str](https://docs.python.org/3/library/stdtypes.html#str)]) – List of names to test as to members with those names validity

#### **Return type** [bool](https://docs.python.org/3/library/functions.html#bool)

# member(*attr='member'*)

Specifically named method for retrieving members.

**Return type** [object](https://docs.python.org/3/library/functions.html#object)

## property vol: [ReadOnlyMapping](#page-171-0)

Returns the volatility specific object information.

### write(*value*)

Writes the new value into the format at the offset the object currently resides at.

class CM\_KEY\_VALUE(*context*, *type\_name*, *object\_info*, *size*, *members*)

Bases: [StructType](#page-300-0)

Extensions to extract data from CM\_KEY\_VALUE nodes.

Constructs an Object adhering to the ObjectInterface.

### **Parameters**

- context ([ContextInterface](#page-156-0)) The context associated with the object
- type\_name  $(str)$  $(str)$  $(str)$  The name of the type structure for the object
- object\_info ([ObjectInformation](#page-168-0)) Basic information relevant to the object (layer, offset, member\_name, parent, etc)

class VolTemplateProxy

Bases: [VolTemplateProxy](#page-169-0)

### classmethod child\_template(*template*, *child*)

Returns the template of a child to its parent.

**Return type** [Template](#page-171-1)

#### classmethod children(*template*)

Method to list children of a template.

**Return type** [List](https://docs.python.org/3/library/typing.html#typing.List)[[Template](#page-171-1)]

#### classmethod has\_member(*template*, *member\_name*)

Returns whether the object would contain a member called member\_name.

**Return type** [bool](https://docs.python.org/3/library/functions.html#bool)

#### classmethod relative\_child\_offset(*template*, *child*)

Returns the relative offset of a child to its parent.

**Return type** [int](https://docs.python.org/3/library/functions.html#int)

#### classmethod replace\_child(*template*, *old\_child*, *new\_child*)

Replace a child elements within the arguments handed to the template.

**Return type**

[None](https://docs.python.org/3/library/constants.html#None)

## classmethod size(*template*)

Method to return the size of this type. **Return type**

[int](https://docs.python.org/3/library/functions.html#int)

#### cast(*new\_type\_name*, *\*\*additional*)

Returns a new object at the offset and from the layer that the current object inhabits. : rtype: [ObjectInterface](#page-169-1)

**Note:** If new type name does not include a symbol table, the symbol table for the current object is used

# decode\_data()

Properly decodes the data associated with the value node

#### **Return type**

[Union](https://docs.python.org/3/library/typing.html#typing.Union)[[int](https://docs.python.org/3/library/functions.html#int), [bytes](https://docs.python.org/3/library/stdtypes.html#bytes)]

#### get\_name()

Gets the name for the current key value

**Return type**

[ObjectInterface](#page-169-1)

# get\_symbol\_table\_name()

Returns the symbol table name for this particular object.

**Raises**

• [ValueError](https://docs.python.org/3/library/exceptions.html#ValueError) – If the object's symbol does not contain an explicit table

• [KeyError](https://docs.python.org/3/library/exceptions.html#KeyError) – If the table name is not valid within the object's context

#### **Return type**

[str](https://docs.python.org/3/library/stdtypes.html#str)

has\_member(*member\_name*)

Returns whether the object would contain a member called member\_name.

**Return type**

[bool](https://docs.python.org/3/library/functions.html#bool)

# has\_valid\_member(*member\_name*)

Returns whether the dereferenced type has a valid member.

# **Parameters**

**member\_name**  $(str)$  $(str)$  $(str)$  – Name of the member to test access to determine if the member is valid or not

**Return type**

[bool](https://docs.python.org/3/library/functions.html#bool)

### has\_valid\_members(*member\_names*)

Returns whether the object has all of the members listed in member\_names

#### **Parameters**

**member\_names** ( $List[str]$  $List[str]$  $List[str]$  $List[str]$ ) – List of names to test as to members with those names validity

### **Return type**

[bool](https://docs.python.org/3/library/functions.html#bool)

#### member(*attr='member'*)

Specifically named method for retrieving members.

# **Return type**

[object](https://docs.python.org/3/library/functions.html#object)

# property vol: [ReadOnlyMapping](#page-171-0)

Returns the volatility specific object information.

#### write(*value*)

Writes the new value into the format at the offset the object currently resides at.

class HMAP\_ENTRY(*context*, *type\_name*, *object\_info*, *size*, *members*)

Bases: [StructType](#page-300-0)

Constructs an Object adhering to the ObjectInterface.

# **Parameters**

- context ([ContextInterface](#page-156-0)) The context associated with the object
- type\_name  $(str)$  $(str)$  $(str)$  The name of the type structure for the object
- object\_info ([ObjectInformation](#page-168-0)) Basic information relevant to the object (layer, offset, member\_name, parent, etc)

# class VolTemplateProxy

Bases: [VolTemplateProxy](#page-169-0)

# classmethod child\_template(*template*, *child*)

Returns the template of a child to its parent.

**Return type** [Template](#page-171-1)

#### classmethod children(*template*)

Method to list children of a template.

**Return type** [List](https://docs.python.org/3/library/typing.html#typing.List)[[Template](#page-171-1)]

# classmethod has\_member(*template*, *member\_name*)

Returns whether the object would contain a member called member\_name.

**Return type** [bool](https://docs.python.org/3/library/functions.html#bool)

#### classmethod relative\_child\_offset(*template*, *child*)

Returns the relative offset of a child to its parent. **Return type**

[int](https://docs.python.org/3/library/functions.html#int)

classmethod replace\_child(*template*, *old\_child*, *new\_child*)

#### Replace a child elements within the arguments handed to the template.

**Return type** [None](https://docs.python.org/3/library/constants.html#None)

# classmethod size(*template*)

Method to return the size of this type. **Return type**

[int](https://docs.python.org/3/library/functions.html#int)

### cast(*new\_type\_name*, *\*\*additional*)

Returns a new object at the offset and from the layer that the current object inhabits. :rtype: [ObjectInterface](#page-169-1)

**Note:** If new type name does not include a symbol table, the symbol table for the current object is used

# get\_block\_offset()

#### **Return type**

[int](https://docs.python.org/3/library/functions.html#int)

# get\_symbol\_table\_name()

Returns the symbol table name for this particular object.

# **Raises**

- [ValueError](https://docs.python.org/3/library/exceptions.html#ValueError) If the object's symbol does not contain an explicit table
- [KeyError](https://docs.python.org/3/library/exceptions.html#KeyError) If the table\_name is not valid within the object's context

#### **Return type**

[str](https://docs.python.org/3/library/stdtypes.html#str)

#### has\_member(*member\_name*)

Returns whether the object would contain a member called member\_name.

# **Return type**

[bool](https://docs.python.org/3/library/functions.html#bool)

### has\_valid\_member(*member\_name*)

Returns whether the dereferenced type has a valid member.

```
Parameters
```
**member\_name**  $(str)$  $(str)$  $(str)$  – Name of the member to test access to determine if the member is valid or not

**Return type**

[bool](https://docs.python.org/3/library/functions.html#bool)

# has\_valid\_members(*member\_names*)

Returns whether the object has all of the members listed in member\_names

# **Parameters**

member\_names ([List](https://docs.python.org/3/library/typing.html#typing.List)[[str](https://docs.python.org/3/library/stdtypes.html#str)]) – List of names to test as to members with those names validity

**Return type**

[bool](https://docs.python.org/3/library/functions.html#bool)

member(*attr='member'*)

Specifically named method for retrieving members.

### **Return type**

[object](https://docs.python.org/3/library/functions.html#object)

# property vol: [ReadOnlyMapping](#page-171-0)

Returns the volatility specific object information.

#### write(*value*)

Writes the new value into the format at the offset the object currently resides at.

class RegKeyFlags(*value*, *names=None*, *\**, *module=None*, *qualname=None*, *type=None*, *start=1*,

```
boundary=None)
```
Bases: [IntEnum](https://docs.python.org/3/library/enum.html#enum.IntEnum)

```
KEY_COMP_NAME = 32
```
KEY\_HIVE\_ENTRY = 4 KEY\_HIVE\_EXIT = 2

KEY\_IS\_VOLATILE = 1

KEY\_NO\_DELETE = 8

KEY\_PREFEF\_HANDLE = 64

KEY\_SYM\_LINK = 16

```
KEY_VIRTUAL_STORE = 512
```

```
KEY_VIRT_MIRRORED = 128
```
#### KEY\_VIRT\_TARGET = 256

as\_integer\_ratio()

Return integer ratio.

Return a pair of integers, whose ratio is exactly equal to the original int and with a positive denominator.

>>> (10).as\_integer\_ratio() (10, 1) >>> (-10).as\_integer\_ratio()  $(-10, 1)$ >>> (0).as\_integer\_ratio() (0, 1)

# bit\_count()

Number of ones in the binary representation of the absolute value of self.

Also known as the population count.

 $\gg$  bin(13) '0b1101' >>> (13).bit\_count() 3

# bit\_length()

Number of bits necessary to represent self in binary.

>>> bin(37) '0b100101' >>> (37).bit\_length() 6

# conjugate()

Returns self, the complex conjugate of any int.

# denominator

the denominator of a rational number in lowest terms

# from\_bytes(*byteorder='big'*, *\**, *signed=False*)

Return the integer represented by the given array of bytes.

### **bytes**

Holds the array of bytes to convert. The argument must either support the buffer protocol or be an iterable object producing bytes. Bytes and bytearray are examples of built-in objects that support the buffer protocol.

#### **byteorder**

The byte order used to represent the integer. If byteorder is 'big', the most significant byte is at the beginning of the byte array. If byteorder is 'little', the most significant byte is at the end of the byte array. To request the native byte order of the host system, use **`**sys.byteorder' as the byte order value. Default is to use 'big'.

#### **signed**

Indicates whether two's complement is used to represent the integer.

# imag

the imaginary part of a complex number

# numerator

the numerator of a rational number in lowest terms

#### real

the real part of a complex number

```
to_bytes(length=1, byteorder='big', *, signed=False)
```
Return an array of bytes representing an integer.

#### **length**

Length of bytes object to use. An OverflowError is raised if the integer is not representable with the given number of bytes. Default is length 1.

# **byteorder**

The byte order used to represent the integer. If byteorder is 'big', the most significant byte is at the beginning of the byte array. If byteorder is 'little', the most significant byte is at the end of the byte array. To request the native byte order of the host system, use **`**sys.byteorder' as the byte order value. Default is to use 'big'.

# **signed**

Determines whether two's complement is used to represent the integer. If signed is False and a negative integer is given, an OverflowError is raised.

class RegValueTypes(*value*, *names=None*, *\**, *module=None*, *qualname=None*, *type=None*, *start=1*,

```
boundary=None)
```
Bases: [Enum](https://docs.python.org/3/library/enum.html#enum.Enum)

REG\_BINARY =  $3$ 

REG\_DWORD =  $4$ 

REG\_DWORD\_BIG\_ENDIAN = 5

REG\_EXPAND\_SZ = 2

REG\_FULL\_RESOURCE\_DESCRIPTOR = 9

 $REG_LINK = 6$ 

REG\_MULTI\_SZ = 7

 $REG_NONE = 0$ 

REG\_QWORD = 11

REG\_RESOURCE\_LIST = 8

REG\_RESOURCE\_REQUIREMENTS\_LIST = 10

 $REG_SZ = 1$ 

REG\_UNKNOWN = 99999

### **volatility3.framework.symbols.windows.extensions.services module**

```
class SERVICE_HEADER(context, type_name, object_info, size, members)
```
Bases: [StructType](#page-300-0)

A service header structure.

Constructs an Object adhering to the ObjectInterface.

#### **Parameters**

• **context** ([ContextInterface](#page-156-0)) – The context associated with the object

- type\_name  $(str)$  $(str)$  $(str)$  The name of the type structure for the object
- **object\_info** (*[ObjectInformation](#page-168-0)*) Basic information relevant to the object (layer, offset, member\_name, parent, etc)

### class VolTemplateProxy

Bases: [VolTemplateProxy](#page-169-0)

# classmethod child\_template(*template*, *child*)

Returns the template of a child to its parent.

**Return type** [Template](#page-171-1)

classmethod children(*template*)

Method to list children of a template.

**Return type** [List](https://docs.python.org/3/library/typing.html#typing.List)[[Template](#page-171-1)]

# classmethod has\_member(*template*, *member\_name*)

Returns whether the object would contain a member called member name.

**Return type** [bool](https://docs.python.org/3/library/functions.html#bool)

#### classmethod relative\_child\_offset(*template*, *child*)

Returns the relative offset of a child to its parent. **Return type**

[int](https://docs.python.org/3/library/functions.html#int)

classmethod replace\_child(*template*, *old\_child*, *new\_child*)

Replace a child elements within the arguments handed to the template. **Return type**

[None](https://docs.python.org/3/library/constants.html#None)

```
classmethod size(template)
```
Method to return the size of this type. **Return type**

[int](https://docs.python.org/3/library/functions.html#int)

# cast(*new\_type\_name*, *\*\*additional*)

Returns a new object at the offset and from the layer that the current object inhabits. :rtype: [ObjectInterface](#page-169-1)

**Note:** If new type name does not include a symbol table, the symbol table for the current object is used

### get\_symbol\_table\_name()

Returns the symbol table name for this particular object.

**Raises**

- [ValueError](https://docs.python.org/3/library/exceptions.html#ValueError) If the object's symbol does not contain an explicit table
- [KeyError](https://docs.python.org/3/library/exceptions.html#KeyError) If the table\_name is not valid within the object's context

#### **Return type**

[str](https://docs.python.org/3/library/stdtypes.html#str)

### has\_member(*member\_name*)

Returns whether the object would contain a member called member\_name.

**Return type** [bool](https://docs.python.org/3/library/functions.html#bool)

has\_valid\_member(*member\_name*)

Returns whether the dereferenced type has a valid member.

#### **Parameters**

**member\_name**  $(str)$  $(str)$  $(str)$  – Name of the member to test access to determine if the member is valid or not

**Return type**

[bool](https://docs.python.org/3/library/functions.html#bool)

### has\_valid\_members(*member\_names*)

Returns whether the object has all of the members listed in member\_names

# **Parameters**

member\_names ([List](https://docs.python.org/3/library/typing.html#typing.List)[[str](https://docs.python.org/3/library/stdtypes.html#str)]) – List of names to test as to members with those names validity

# **Return type**

[bool](https://docs.python.org/3/library/functions.html#bool)

# is\_valid()

Determine if the structure is valid.

**Return type**

[bool](https://docs.python.org/3/library/functions.html#bool)

# member(*attr='member'*)

Specifically named method for retrieving members.

#### **Return type**

[object](https://docs.python.org/3/library/functions.html#object)

# property vol: [ReadOnlyMapping](#page-171-0)

Returns the volatility specific object information.

# write(*value*)

Writes the new value into the format at the offset the object currently resides at.

class SERVICE\_RECORD(*context*, *type\_name*, *object\_info*, *size*, *members*)

Bases: [StructType](#page-300-0)

A service record structure.

Constructs an Object adhering to the ObjectInterface.

### **Parameters**

- **context** ([ContextInterface](#page-156-0)) The context associated with the object
- type\_name ([str](https://docs.python.org/3/library/stdtypes.html#str)) The name of the type structure for the object
- **object\_info** ([ObjectInformation](#page-168-0)) Basic information relevant to the object (layer, offset, member\_name, parent, etc)

# class VolTemplateProxy

Bases: [VolTemplateProxy](#page-169-0)

classmethod child\_template(*template*, *child*)

Returns the template of a child to its parent.

**Return type** [Template](#page-171-1)

### classmethod children(*template*)

Method to list children of a template.

**Return type** [List](https://docs.python.org/3/library/typing.html#typing.List)[[Template](#page-171-1)]

#### classmethod has\_member(*template*, *member\_name*)

Returns whether the object would contain a member called member\_name.

**Return type** [bool](https://docs.python.org/3/library/functions.html#bool)

# classmethod relative\_child\_offset(*template*, *child*)

Returns the relative offset of a child to its parent.

**Return type** [int](https://docs.python.org/3/library/functions.html#int)

# classmethod replace\_child(*template*, *old\_child*, *new\_child*)

Replace a child elements within the arguments handed to the template.

**Return type**

[None](https://docs.python.org/3/library/constants.html#None)

# classmethod size(*template*)

Method to return the size of this type.

**Return type**

[int](https://docs.python.org/3/library/functions.html#int)

#### cast(*new\_type\_name*, *\*\*additional*)

Returns a new object at the offset and from the layer that the current object inhabits. :rtype: [ObjectInterface](#page-169-1)

**Note:** If new type name does not include a symbol table, the symbol table for the current object is used

# get\_binary()

Returns the binary associated with the service.

# **Return type**

[Union](https://docs.python.org/3/library/typing.html#typing.Union)[[str](https://docs.python.org/3/library/stdtypes.html#str), [BaseAbsentValue](#page-176-0)]

# get\_display()

Returns the service display.

# **Return type**

[Union](https://docs.python.org/3/library/typing.html#typing.Union)[[str](https://docs.python.org/3/library/stdtypes.html#str), [BaseAbsentValue](#page-176-0)]

# get\_name()

Returns the service name.

### **Return type**

[Union](https://docs.python.org/3/library/typing.html#typing.Union)[[str](https://docs.python.org/3/library/stdtypes.html#str), [BaseAbsentValue](#page-176-0)]

# get\_pid()

Return the pid of the process, if any.

#### **Return type**

[Union](https://docs.python.org/3/library/typing.html#typing.Union)[[int](https://docs.python.org/3/library/functions.html#int), [BaseAbsentValue](#page-176-0)]

### get\_symbol\_table\_name()

Returns the symbol table name for this particular object.

# **Raises**

- [ValueError](https://docs.python.org/3/library/exceptions.html#ValueError) If the object's symbol does not contain an explicit table
- [KeyError](https://docs.python.org/3/library/exceptions.html#KeyError) If the table\_name is not valid within the object's context

#### **Return type**

[str](https://docs.python.org/3/library/stdtypes.html#str)

# get\_type()

Returns the binary types.

#### **Return type**

[str](https://docs.python.org/3/library/stdtypes.html#str)

#### has\_member(*member\_name*)

Returns whether the object would contain a member called member\_name.

# **Return type**

[bool](https://docs.python.org/3/library/functions.html#bool)

# has\_valid\_member(*member\_name*)

Returns whether the dereferenced type has a valid member.

# **Parameters**

**member\_name**  $(str)$  $(str)$  $(str)$  – Name of the member to test access to determine if the member is valid or not

#### **Return type**

[bool](https://docs.python.org/3/library/functions.html#bool)

# has\_valid\_members(*member\_names*)

Returns whether the object has all of the members listed in member\_names

# **Parameters**

member\_names ([List](https://docs.python.org/3/library/typing.html#typing.List)[[str](https://docs.python.org/3/library/stdtypes.html#str)]) – List of names to test as to members with those names validity

# **Return type**

[bool](https://docs.python.org/3/library/functions.html#bool)

# is\_valid()

Determine if the structure is valid.

# **Return type**

[bool](https://docs.python.org/3/library/functions.html#bool)

#### member(*attr='member'*)

Specifically named method for retrieving members.

**Return type** [object](https://docs.python.org/3/library/functions.html#object)

### traverse()

Generator that enumerates other services.

### property vol: [ReadOnlyMapping](#page-171-0)

Returns the volatility specific object information.

# write(*value*)

Writes the new value into the format at the offset the object currently resides at.

# **Submodules**

# **volatility3.framework.symbols.windows.pdbconv module**

### class ForwardArrayCount(*size*, *element\_type*)

Bases: [object](https://docs.python.org/3/library/functions.html#object)

#### class PdbReader(*context*, *location*, *database\_name=None*, *progress\_callback=None*)

Bases: [object](https://docs.python.org/3/library/functions.html#object)

Class to read Microsoft PDB files.

This reads the various streams according to various sources as to how pdb should be read. These sources include:

<https://docs.rs/crate/pdb/0.5.0/source/src/> <https://github.com/moyix/pdbparse> [https://llvm.org/docs/PDB/](https://llvm.org/docs/PDB/index.html) [index.html](https://llvm.org/docs/PDB/index.html) <https://github.com/Microsoft/microsoft-pdb/>

In order to generate ISF files, we need the type stream (2), and the symbols stream (variable). The MultiStream Format wrapper is handled as a volatility layer, which constructs sublayers for each stream. The streams can then be read contiguously allowing the data to be accessed.

Volatility's type system is strong when everything must be laid out in advance, but PDB data is reasonably dynamic, particularly when it comes to names. We must therefore parse it after we've collected other information already. This is in comparison to something such as Construct/pdbparse which can use just-parsed data to determine dynamically sized data following.

# consume\_padding(*layer\_name*, *offset*)

Returns the amount of padding used between fields.

### **Return type**

[int](https://docs.python.org/3/library/functions.html#int)

#### consume\_type(*module*, *offset*, *length*)

Returns a (leaf\_type, name, object) Tuple for a type, and the number of bytes consumed.

#### **Return type**

```
Tuple[Tuple[Optional[ObjectInterface], Optional[str], Union[None, List,
ObjectInterface]], int]
```
### property context

# convert\_bytes\_to\_guid(*original*)

Convert the bytes to the correct ordering for a GUID.

**Return type**

[str](https://docs.python.org/3/library/stdtypes.html#str)

# convert\_fields(*fields*)

Converts a field list into a list of fields.

**Return type** [Dict](https://docs.python.org/3/library/typing.html#typing.Dict)[[Optional](https://docs.python.org/3/library/typing.html#typing.Optional)[[str](https://docs.python.org/3/library/stdtypes.html#str)], [Dict](https://docs.python.org/3/library/typing.html#typing.Dict)[[str](https://docs.python.org/3/library/stdtypes.html#str), [Any](https://docs.python.org/3/library/typing.html#typing.Any)]]

# determine\_extended\_value(*leaf\_type*, *value*, *module*, *length*)

Reads a value and potentially consumes more data to construct the value.

# **Return type**

[Tuple](https://docs.python.org/3/library/typing.html#typing.Tuple)[[str](https://docs.python.org/3/library/stdtypes.html#str), [ObjectInterface](#page-169-1), [int](https://docs.python.org/3/library/functions.html#int)]

# get\_json()

Returns the intermediate format JSON data from this pdb file.

#### get\_size\_from\_index(*index*)

Returns the size of the structure based on the type index provided.

**Return type**

[int](https://docs.python.org/3/library/functions.html#int)

# get\_type\_from\_index(*index*)

Takes a type index and returns appropriate dictionary.

**Return type** [Union](https://docs.python.org/3/library/typing.html#typing.Union)[[List](https://docs.python.org/3/library/typing.html#typing.List)[[Any](https://docs.python.org/3/library/typing.html#typing.Any)], [Dict](https://docs.python.org/3/library/typing.html#typing.Dict)[[str](https://docs.python.org/3/library/stdtypes.html#str), [Any](https://docs.python.org/3/library/typing.html#typing.Any)]]

# classmethod load\_pdb\_layer(*context*, *location*)

Loads a PDB file into a layer within the context and returns the name of the new layer.

Note: the context may be changed by this method

# **Return type**

[Tuple](https://docs.python.org/3/library/typing.html#typing.Tuple)[[str](https://docs.python.org/3/library/stdtypes.html#str), [ContextInterface](#page-156-0)]

# name\_strip(*name*)

Strips unnecessary components from the start of a symbol name.

#### omap\_lookup(*address*)

Looks up an address using the omap mapping.

# static parse\_string(*structure*, *parse\_as\_pascal=False*, *size=0*)

Consumes either a c-string or a pascal string depending on the leaf\_type.

**Return type** [str](https://docs.python.org/3/library/stdtypes.html#str)

#### property pdb\_layer\_name

#### process\_types(*type\_references*)

Reads the TPI and symbol streams to populate the reader's variables.

### **Return type**

[None](https://docs.python.org/3/library/constants.html#None)

# read\_dbi\_stream()

Reads the DBI Stream.

**Return type** [None](https://docs.python.org/3/library/constants.html#None)

# read\_ipi\_stream()

# read\_necessary\_streams()

Read streams to populate the various internal components for a PDB table.

#### read\_pdb\_info\_stream()

Reads in the pdb information stream.

### read\_symbol\_stream()

Reads in the symbol stream.

## read\_tpi\_stream()

Reads the TPI type steam.

**Return type** [None](https://docs.python.org/3/library/constants.html#None)

# replace\_forward\_references(*types*, *type\_references*)

Finds all ForwardArrayCounts and calculates them once ForwardReferences have been resolved.

### $reset()$

type\_handlers = {'LF\_ARGLIST': ('LF\_ENUM', True, None), 'LF\_ARRAY': ('LF\_ARRAY', True, 'size'), 'LF\_ARRAY\_ST': ('LF\_ARRAY', True, 'size'), 'LF\_BITFIELD': ('LF\_BITFIELD', False, None), 'LF\_BUILDINFO': ('LF\_BUILDINFO', False, None), 'LF\_CLASS': ('LF\_STRUCTURE', True, 'size'), 'LF\_CLASS\_ST': ('LF\_STRUCTURE', True, 'size'), 'LF\_CLASS\_VS19': ('LF\_STRUCTURE\_VS19', True, 'size'), 'LF\_ENUM': ('LF\_ENUM', True, None), 'LF\_ENUMERATE': ('LF\_ENUMERATE', True, 'value'), 'LF\_FIELDLIST': ('LF\_FIELDLIST', False, None), 'LF\_FUNC\_ID': ('LF\_FUNC\_ID', True, None), 'LF\_INTERFACE': ('LF\_STRUCTURE', True, 'size'), 'LF\_MEMBER': ('LF\_MEMBER', True, 'offset'), 'LF\_MEMBER\_ST': ('LF\_MEMBER', True, 'offset'), 'LF\_MODIFIER': ('LF\_MODIFIER', False, None), 'LF\_POINTER': ('LF\_POINTER', False, None), 'LF\_PROCEDURE': ('LF\_PROCEDURE', False, None), 'LF\_STRIDED\_ARRAY': ('LF\_ARRAY', True, 'size'), 'LF\_STRING\_ID': ('LF\_STRING\_ID', True, None), 'LF\_STRUCTURE': ('LF\_STRUCTURE', True, 'size'), 'LF\_STRUCTURE\_ST': ('LF\_STRUCTURE', True, 'size'), 'LF\_STRUCTURE\_VS19': ('LF\_STRUCTURE\_VS19', True, 'size'), 'LF\_UDT\_MOD\_SRC\_LINE': ('LF\_UDT\_MOD\_SRC\_LINE', False, None), 'LF\_UDT\_SRC\_LINE': ('LF\_UDT\_SRC\_LINE', False, None), 'LF\_UNION': ('LF\_UNION', True, None)}

#### class PdbRetreiver

Bases: [object](https://docs.python.org/3/library/functions.html#object)

retreive\_pdb(*guid*, *file\_name*, *progress\_callback=None*)

# **Return type**

[Optional](https://docs.python.org/3/library/typing.html#typing.Optional)[[str](https://docs.python.org/3/library/stdtypes.html#str)]

#### **volatility3.framework.symbols.windows.pdbutil module**

#### class PDBUtility(*\*args*, *\*\*kwargs*)

Bases: [VersionableInterface](#page-155-0)

Class to handle and manage all getting symbols based on MZ header

#### classmethod download\_pdb\_isf(*context*, *guid*, *age*, *pdb\_name*, *progress\_callback=None*)

Attempts to download the PDB file, convert it to an ISF file and save it to one of the symbol locations.

**Return type** [None](https://docs.python.org/3/library/constants.html#None)

#### classmethod get\_guid\_from\_mz(*context*, *layer\_name*, *offset*)

Takes the offset to an MZ header, locates any available pdb headers, and extracts the guid, age and pdb\_name from them

#### **Parameters**

- context ([ContextInterface](#page-156-0)) The context on which to operate
- Layer\_name  $(str)$  $(str)$  $(str)$  The name of the (contiguous) layer within the context that contains the MZ file
- **offset**  $(int)$  $(int)$  $(int)$  The offset in the layer at which the MZ file begins

#### **Return type**

[Optional](https://docs.python.org/3/library/typing.html#typing.Optional)[[Tuple](https://docs.python.org/3/library/typing.html#typing.Tuple)[[str](https://docs.python.org/3/library/stdtypes.html#str), [int](https://docs.python.org/3/library/functions.html#int), [str](https://docs.python.org/3/library/stdtypes.html#str)]]

#### **Returns**

A tuple of the guid, age and pdb\_name, or None if no PDB record can be found

classmethod load\_windows\_symbol\_table(*context*, *guid*, *age*, *pdb\_name*, *symbol\_table\_class*, *config\_path='pdbutility'*, *progress\_callback=None*)

Loads (downloading if necessary) a windows symbol table

classmethod module\_from\_pdb(*context*, *config\_path*, *layer\_name*, *pdb\_name*, *module\_offset=None*, *module\_size=None*)

Creates a module in the specified layer\_name based on a pdb name.

Searches the memory section of the loaded module for its PDB GUID and loads the associated symbol table into the symbol space.

#### **Parameters**

- **context** ([ContextInterface](#page-156-0)) The context to retrieve required elements (layers, symbol tables) from
- config\_path ([str](https://docs.python.org/3/library/stdtypes.html#str)) The config path where to find symbol files
- layer\_name ([str](https://docs.python.org/3/library/stdtypes.html#str)) The name of the layer on which to operate
- module\_offset ([int](https://docs.python.org/3/library/functions.html#int)) This memory dump's module image offset
- **module\_size** ([int](https://docs.python.org/3/library/functions.html#int)) The size of the module for this dump

#### **Return type**

[str](https://docs.python.org/3/library/stdtypes.html#str)

#### **Returns**

The name of the constructed and loaded symbol table

classmethod pdbname\_scan(*ctx*, *layer\_name*, *page\_size*, *pdb\_names*, *progress\_callback=None*, *start=None*, *end=None*, *maximum\_invalid\_count=100*)

Scans through *layer\_name* at *ctx* looking for RSDS headers that indicate one of four common pdb kernel names (as listed in *self.pdb\_names*) and returns the tuple (GUID, age, pdb\_name, signature\_offset, mz\_offset) :rtype: [Generator](https://docs.python.org/3/library/typing.html#typing.Generator)[[Dict](https://docs.python.org/3/library/typing.html#typing.Dict)[[str](https://docs.python.org/3/library/stdtypes.html#str), [Union](https://docs.python.org/3/library/typing.html#typing.Union)[[bytes](https://docs.python.org/3/library/stdtypes.html#bytes), [str](https://docs.python.org/3/library/stdtypes.html#str), [int](https://docs.python.org/3/library/functions.html#int), [None](https://docs.python.org/3/library/constants.html#None)]], [None](https://docs.python.org/3/library/constants.html#None), [None](https://docs.python.org/3/library/constants.html#None)]

**Note:** This is automagical and therefore not guaranteed to provide correct results.

The UI should always provide the user an opportunity to specify the appropriate types and PDB values themselves :type layer\_name: [str](https://docs.python.org/3/library/stdtypes.html#str) :param layer\_name: The layer name to scan :type page\_size: [int](https://docs.python.org/3/library/functions.html#int) :param page\_size: Size of page constant :type pdb\_names: [List](https://docs.python.org/3/library/typing.html#typing.List)[[bytes](https://docs.python.org/3/library/stdtypes.html#bytes)] :param pdb\_names: List of pdb names to scan :type progress\_callback: [Optional](https://docs.python.org/3/library/typing.html#typing.Optional)[[Callable](https://docs.python.org/3/library/typing.html#typing.Callable)[[[float](https://docs.python.org/3/library/functions.html#float), [str](https://docs.python.org/3/library/stdtypes.html#str)], [None](https://docs.python.org/3/library/constants.html#None)]] :param progress\_callback:

Means of providing the user with feedback during long processes :type start: [Optional](https://docs.python.org/3/library/typing.html#typing.Optional)[[int](https://docs.python.org/3/library/functions.html#int)] :param start: Start address to start scanning from the pdb\_names :type end: [Optional](https://docs.python.org/3/library/typing.html#typing.Optional)[[int](https://docs.python.org/3/library/functions.html#int)] :param end: Minimum address to scan the pdb names :type maximum \_invalid\_count: [int](https://docs.python.org/3/library/functions.html#int) :param maximum\_invalid\_count: Amount of pages that can be invalid during scanning before aborting signature search

classmethod symbol\_table\_from\_offset(*context*, *layer\_name*, *offset*, *sym-*

*bol\_table\_class='volatility3.framework.symbols.intermed.IntermediateSymbolTable'*, *config\_path=None*, *progress\_callback=None*)

Produces the name of a symbol table loaded from the offset for an MZ header

#### **Parameters**

- context ([ContextInterface](#page-156-0)) The context on which to operate
- Layer\_name  $(\text{str})$  $(\text{str})$  $(\text{str})$  The name of the (contiguous) layer within the context that contains the MZ file
- offset ([int](https://docs.python.org/3/library/functions.html#int)) The offset in the layer at which the MZ file begins
- symbol\_table\_class ([str](https://docs.python.org/3/library/stdtypes.html#str)) The class to use when constructing the SymbolTable
- config\_path ([str](https://docs.python.org/3/library/stdtypes.html#str)) New path for the produced symbol table configuration with the config tree
- progress\_callback ([Optional](https://docs.python.org/3/library/typing.html#typing.Optional)[[Callable](https://docs.python.org/3/library/typing.html#typing.Callable)[[[float](https://docs.python.org/3/library/functions.html#float), [str](https://docs.python.org/3/library/stdtypes.html#str)], [None](https://docs.python.org/3/library/constants.html#None)]]) Callable called to update ongoing progress

## **Return type**

[Optional](https://docs.python.org/3/library/typing.html#typing.Optional)[[str](https://docs.python.org/3/library/stdtypes.html#str)]

### **Returns**

None if no pdb information can be determined, else returned the name of the loaded symbols for the MZ

classmethod symbol\_table\_from\_pdb(*context*, *config\_path*, *layer\_name*, *pdb\_name*, *module\_offset=None*, *module\_size=None*)

Creates symbol table for a module in the specified layer\_name.

Searches the memory section of the loaded module for its PDB GUID and loads the associated symbol table into the symbol space.

# **Parameters**

- context ([ContextInterface](#page-156-0)) The context to retrieve required elements (layers, symbol tables) from
- config\_path ([str](https://docs.python.org/3/library/stdtypes.html#str)) The config path where to find symbol files
- layer\_name ([str](https://docs.python.org/3/library/stdtypes.html#str)) The name of the layer on which to operate
- module\_offset ([int](https://docs.python.org/3/library/functions.html#int)) This memory dump's module image offset
- module\_size ([int](https://docs.python.org/3/library/functions.html#int)) The size of the module for this dump

# **Return type**

[str](https://docs.python.org/3/library/stdtypes.html#str)

# **Returns**

The name of the constructed and loaded symbol table

 $version = (1, 0, 1)$ 

#### class PdbSignatureScanner(*pdb\_names*)

Bases: [ScannerInterface](#page-165-0)

A [ScannerInterface](#page-165-0) based scanner use to identify Windows PDB records.

#### **Parameters**

pdb\_names ([List](https://docs.python.org/3/library/typing.html#typing.List)[[bytes](https://docs.python.org/3/library/stdtypes.html#bytes)]) – A list of bytestrings, used to match pdb signatures against the pdb names within the records.

**Note:** The pdb\_names must be a list of byte strings, unicode strs will not match against the data scanned

property context: [ContextInterface](#page-156-0) | [None](https://docs.python.org/3/library/constants.html#None)

property layer\_name: [str](https://docs.python.org/3/library/stdtypes.html#str) | [None](https://docs.python.org/3/library/constants.html#None)

#### $overlap = 16384$

The size of overlap needed for the signature to ensure data cannot hide between two scanned chunks

### thread  $safe = True$

Determines whether the scanner accesses global variables in a thread safe manner (for use with [multiprocessing](https://docs.python.org/3/library/multiprocessing.html#module-multiprocessing))

 $version = (0, 0, 0)$ 

#### **volatility3.framework.symbols.windows.versions module**

#### class OsDistinguisher(*version\_check*, *fallback\_checks*)

#### Bases: [object](https://docs.python.org/3/library/functions.html#object)

Distinguishes a symbol table as being above a particular version or point.

This will primarily check the version metadata first and foremost. If that metadata isn't available then each item in the fallback checks is tested. If invert is specified then the result will be true if the version is less than that specified, or in the case of fallback, if any of the fallback checks is successful.

### **A fallback check is made up of:**

- a symbol or type name
- a member name (implying that the value before was a type name)
- whether that symbol, type or member must be present or absent for the symbol table to be more above the required point

**Note:** Specifying that a member must not be present includes the whole type not being present too (ie, either will pass the test)

# **Parameters**

- version\_check  $(Callable[[Tuple[int, \ldots]], bool])$  $(Callable[[Tuple[int, \ldots]], bool])$  $(Callable[[Tuple[int, \ldots]], bool])$  $(Callable[[Tuple[int, \ldots]], bool])$  $(Callable[[Tuple[int, \ldots]], bool])$  $(Callable[[Tuple[int, \ldots]], bool])$  $(Callable[[Tuple[int, \ldots]], bool])$  $(Callable[[Tuple[int, \ldots]], bool])$  $(Callable[[Tuple[int, \ldots]], bool])$  Function that takes a 4-tuple version and returns whether whether the provided version is above a particular point
- fallback\_checks ([List](https://docs.python.org/3/library/typing.html#typing.List)[[Tuple](https://docs.python.org/3/library/typing.html#typing.Tuple)[[str](https://docs.python.org/3/library/stdtypes.html#str), [Optional](https://docs.python.org/3/library/typing.html#typing.Optional)[str], [bool](https://docs.python.org/3/library/functions.html#bool)]]) A list of symbol/types/members of types, and whether they must be present to be above the required point

# **Returns**

A function that takes a context and a symbol table name and determines whether that symbol table passes the distinguishing checks

# **Submodules**

# **volatility3.framework.symbols.intermed module**

class ISFormatTable(*context*, *config\_path*, *name*, *json\_object*, *native\_types=None*, *table\_mapping=None*) Bases: [SymbolTableInterface](#page-185-0)

Provide a base class to identify all subclasses.

Instantiates an SymbolTable based on an IntermediateSymbolFormat JSON file. This is validated against the appropriate schema.

### **Parameters**

- **context** (*[ContextInterface](#page-156-0)*) The volatility context for the symbol table
- config\_path  $(str)$  $(str)$  $(str)$  The configuration path for the symbol table
- name  $(str)$  $(str)$  $(str)$  The name for the symbol table (this is used in symbols e.g. table!symbol)
- isf\_url The URL pointing to the ISF file location
- native\_types ([NativeTableInterface](#page-181-0)) The NativeSymbolTable that contains the native types for this symbol table
- table\_mapping ([Optional](https://docs.python.org/3/library/typing.html#typing.Optional)[[Dict](https://docs.python.org/3/library/typing.html#typing.Dict)[[str](https://docs.python.org/3/library/stdtypes.html#str), [str](https://docs.python.org/3/library/stdtypes.html#str)]]) A dictionary linking names referenced in the file with symbol tables in the context
- class\_types A dictionary of type names and classes that override StructType when they are instantiated

# build\_configuration()

Constructs a HierarchicalDictionary of all the options required to build this component in the current context.

Ensures that if the class has been created, it can be recreated using the configuration built Inheriting classes must override this to ensure any dependent classes update their configurations too

#### **Return type**

[HierarchicalDict](#page-151-0)

### clear\_symbol\_cache()

Clears the symbol cache of the symbol table.

### **Return type**

[None](https://docs.python.org/3/library/constants.html#None)

# property config: [HierarchicalDict](#page-151-0)

The Hierarchical configuration Dictionary for this Configurable object.

### property config\_path: [str](https://docs.python.org/3/library/stdtypes.html#str)

The configuration path on which this configurable lives.

# property context: [ContextInterface](#page-156-0)

The context object that this configurable belongs to/configuration is stored in.

#### del\_type\_class(*name*)

Removes the associated class override for a specific Symbol type.

**Return type** [None](https://docs.python.org/3/library/constants.html#None)

# property enumerations: [Iterable\[](https://docs.python.org/3/library/typing.html#typing.Iterable)[Any\]](https://docs.python.org/3/library/typing.html#typing.Any)

Returns an iterator of the Enumeration names.

# classmethod get\_requirements()

Returns a list of RequirementInterface objects required by this object.

#### **Return type**

[List](https://docs.python.org/3/library/typing.html#typing.List)[[RequirementInterface](#page-152-0)]

### get\_symbol(*name*)

Resolves a symbol name into a symbol object.

If the symbol isn't found, it raises a SymbolError exception

#### **Return type** [SymbolInterface](#page-183-0)

#### get\_symbol\_type(*name*)

Resolves a symbol name into a symbol and then resolves the symbol's type.

#### **Return type**

[Optional](https://docs.python.org/3/library/typing.html#typing.Optional)[[Template](#page-171-1)]

### get\_symbols\_by\_location(*offset*, *size=0*)

Returns the name of all symbols in this table that live at a particular offset.

# **Return type** [Iterable](https://docs.python.org/3/library/typing.html#typing.Iterable)[[str](https://docs.python.org/3/library/stdtypes.html#str)]

#### get\_symbols\_by\_type(*type\_name*)

Returns the name of all symbols in this table that have type matching type\_name.

### **Return type** [Iterable](https://docs.python.org/3/library/typing.html#typing.Iterable)[[str](https://docs.python.org/3/library/stdtypes.html#str)]

#### get\_type(*name*)

Resolves a symbol name into an object template.

If the symbol isn't found it raises a SymbolError exception

#### **Return type**

[Template](#page-171-1)

# get\_type\_class(*name*)

Returns the class associated with a Symbol type.

# **Return type**

# [Type](https://docs.python.org/3/library/typing.html#typing.Type)[[ObjectInterface](#page-169-1)]

# classmethod make\_subconfig(*context*, *base\_config\_path*, *\*\*kwargs*)

Convenience function to allow constructing a new randomly generated sub-configuration path, containing each element from kwargs.

#### **Parameters**

• **context** (*[ContextInterface](#page-156-0)*) – The context in which to store the new configuration

- base\_config\_path  $(\text{str})$  $(\text{str})$  $(\text{str})$  The base configuration path on which to build the new configuration
- kwargs Keyword arguments that are used to populate the new configuration path

#### **Returns**

The newly generated full configuration path

# **Return type**

[str](https://docs.python.org/3/library/stdtypes.html#str)

#### property metadata: [MetadataInterface](#page-181-1) | [None](https://docs.python.org/3/library/constants.html#None)

Returns a metadata object containing information about the symbol table.

#### property natives: [NativeTableInterface](#page-181-0)

Returns None or a NativeTable for handling space specific native types.

### optional\_set\_type\_class(*name*, *clazz*)

Calls the set\_type\_class function but does not throw an exception. Returns whether setting the type class was successful. :type name:  $str$ :param name: The name of the type to override the class for :type clazz: [Type](https://docs.python.org/3/library/typing.html#typing.Type)[[ObjectInterface](#page-169-1)] :param clazz: The actual class to override for the provided type name

#### **Return type**

[bool](https://docs.python.org/3/library/functions.html#bool)

### property producer: [ProducerMetadata](#page-564-0) | [None](https://docs.python.org/3/library/constants.html#None)

Returns a metadata object containing information about the symbol table.

#### set\_type\_class(*name*, *clazz*)

Overrides the object class for a specific Symbol type.

Name *must* be present in self.types

#### **Parameters**

- **name** ([str](https://docs.python.org/3/library/stdtypes.html#str)) The name of the type to override the class for
- clazz ([Type](https://docs.python.org/3/library/typing.html#typing.Type)[[ObjectInterface](#page-169-1)]) The actual class to override for the provided type name

#### **Return type**

[None](https://docs.python.org/3/library/constants.html#None)

#### property symbols: [Iterable](https://docs.python.org/3/library/typing.html#typing.Iterable)[\[str\]](https://docs.python.org/3/library/stdtypes.html#str)

Returns an iterator of the Symbol names.

### property types: [Iterable\[](https://docs.python.org/3/library/typing.html#typing.Iterable)[str\]](https://docs.python.org/3/library/stdtypes.html#str)

Returns an iterator of the Symbol type names.

#### classmethod unsatisfied(*context*, *config\_path*)

Returns a list of the names of all unsatisfied requirements.

Since a satisfied set of requirements will return [], it can be used in tests as follows:

```
unmet = configurable.unsatisfied(context, config_path)
if unmet:
```
raise RuntimeError("Unsatisfied requirements: {}".format(unmet)

#### **Return type**

[Dict](https://docs.python.org/3/library/typing.html#typing.Dict)[[str](https://docs.python.org/3/library/stdtypes.html#str), [RequirementInterface](#page-152-0)]

# $version = (0, 0, 0)$

# class IntermediateSymbolTable(*context*, *config\_path*, *name*, *isf\_url*, *native\_types=None*,

*table\_mapping=None*, *validate=True*, *class\_types=None*, *symbol\_mask=0*)

# Bases: [SymbolTableInterface](#page-185-0)

The IntermediateSymbolTable class reads a JSON file and conducts common tasks such as validation, construction by looking up a JSON file from the available files and ensuring the appropriate version of the schema and proxy are chosen.

# **The JSON format itself is made up of various groups (symbols, user\_types, base\_types, enums and metadata)**

- Symbols link a name to a particular offset relative to the start of a section of memory
- Base types define the simplest primitive data types, these can make more complex structure
- User types define the more complex types by specifying members at a relative offset from the start of the type
- Enums can specify a list of names and values and a type inside which the numeric encoding will fit
- Metadata defines information about the originating file

These are documented in JSONSchema JSON files located in volatility3/schemas.

Instantiates a SymbolTable based on an IntermediateSymbolFormat JSON file. This is validated against the appropriate schema. The validation can be disabled by passing validate = False, but this should almost never be done.

### **Parameters**

- context ([ContextInterface](#page-156-0)) The volatility context for the symbol table
- config\_path ([str](https://docs.python.org/3/library/stdtypes.html#str)) The configuration path for the symbol table
- name  $(str)$  $(str)$  $(str)$  The name for the symbol table (this is used in symbols e.g. table!symbol)
- isf\_url ([str](https://docs.python.org/3/library/stdtypes.html#str)) The URL pointing to the ISF file location
- native\_types ([NativeTableInterface](#page-181-0)) The NativeSymbolTable that contains the native types for this symbol table
- table\_mapping ([Optional](https://docs.python.org/3/library/typing.html#typing.Optional)[[Dict](https://docs.python.org/3/library/typing.html#typing.Dict)[[str](https://docs.python.org/3/library/stdtypes.html#str), [str](https://docs.python.org/3/library/stdtypes.html#str)]]) A dictionary linking names referenced in the file with symbol tables in the context
- validate ([bool](https://docs.python.org/3/library/functions.html#bool)) Determines whether the ISF file will be validated against the appropriate schema
- class\_types ([Optional](https://docs.python.org/3/library/typing.html#typing.Optional)[[Mapping](https://docs.python.org/3/library/typing.html#typing.Mapping)[[str](https://docs.python.org/3/library/stdtypes.html#str), [Type](https://docs.python.org/3/library/typing.html#typing.Type)[[ObjectInterface](#page-169-1)]]]) A dictionary of type names and classes that override StructType when they are instantiated
- **symbol\_mask** ([int](https://docs.python.org/3/library/functions.html#int)) An address mask used for all returned symbol offsets from this table (a mask of 0 disables masking)

# build\_configuration()

Constructs a HierarchicalDictionary of all the options required to build this component in the current context.

Ensures that if the class has been created, it can be recreated using the configuration built Inheriting classes must override this to ensure any dependent classes update their configurations too

#### **Return type**

[HierarchicalDict](#page-151-0)

clear\_symbol\_cache(*\*args*, *\*\*kwargs*)

Clears the symbol cache of this symbol table.

#### property config: [HierarchicalDict](#page-151-0)

The Hierarchical configuration Dictionary for this Configurable object.

#### property config\_path: [str](https://docs.python.org/3/library/stdtypes.html#str)

The configuration path on which this configurable lives.

#### property context: [ContextInterface](#page-156-0)

The context object that this configurable belongs to/configuration is stored in.

classmethod create(*context*, *config\_path*, *sub\_path*, *filename*, *native\_types=None*, *table\_mapping=None*, *class\_types=None*, *symbol\_mask=0*)

Takes a context and loads an intermediate symbol table based on a filename.

#### **Parameters**

- **context** ([ContextInterface](#page-156-0)) The context that the current plugin is being run within
- config\_path  $(str)$  $(str)$  $(str)$  The configuration path for reading/storing configuration information this symbol table may use
- sub\_path  $(\text{str})$  $(\text{str})$  $(\text{str})$  The path under a suitable symbol path (defaults to volatility3/symbols and volatility3/framework/symbols) to check
- filename  $(str)$  $(str)$  $(str)$  Basename of the file to find under the sub\_path
- native\_types ([Optional](https://docs.python.org/3/library/typing.html#typing.Optional)[[NativeTableInterface](#page-181-0)]) Set of native types, defaults to native types read from the intermediate symbol format file
- table\_mapping ([Optional](https://docs.python.org/3/library/typing.html#typing.Optional)[[Dict](https://docs.python.org/3/library/typing.html#typing.Dict)[[str](https://docs.python.org/3/library/stdtypes.html#str), [str](https://docs.python.org/3/library/stdtypes.html#str)]]) a dictionary of table names mentioned within the ISF file, and the tables within the context which they map to
- symbol\_mask ([int](https://docs.python.org/3/library/functions.html#int)) An address mask used for all returned symbol offsets from this table (a mask of 0 disables masking)

#### **Return type**

[str](https://docs.python.org/3/library/stdtypes.html#str)

# **Returns**

the name of the added symbol table

## del\_type\_class(*\*args*, *\*\*kwargs*)

Removes the associated class override for a specific Symbol type.

# property enumerations

Returns an iterator of the Enumeration names.

# classmethod file\_symbol\_url(*sub\_path*, *filename=None*)

Returns an iterator of appropriate file-scheme symbol URLs that can be opened by a ResourceAccessor class.

Filter reduces the number of results returned to only those URLs containing that string

**Return type**

[Generator](https://docs.python.org/3/library/typing.html#typing.Generator)[[str](https://docs.python.org/3/library/stdtypes.html#str), [None](https://docs.python.org/3/library/constants.html#None), [None](https://docs.python.org/3/library/constants.html#None)]

```
get_enumeration(*args, **kwargs)
```
#### classmethod get\_requirements()

Returns a list of RequirementInterface objects required by this object.

#### **Return type**

[List](https://docs.python.org/3/library/typing.html#typing.List)[[RequirementInterface](#page-152-0)]

get\_symbol(*\*args*, *\*\*kwargs*)

Resolves a symbol name into a symbol object.

If the symbol isn't found, it raises a SymbolError exception

# get\_symbol\_type(*name*)

Resolves a symbol name into a symbol and then resolves the symbol's type.

#### **Return type**

[Optional](https://docs.python.org/3/library/typing.html#typing.Optional)[[Template](#page-171-1)]

# get\_symbols\_by\_location(*offset*, *size=0*)

Returns the name of all symbols in this table that live at a particular offset.

# **Return type**

[Iterable](https://docs.python.org/3/library/typing.html#typing.Iterable)[[str](https://docs.python.org/3/library/stdtypes.html#str)]

# get\_symbols\_by\_type(*type\_name*)

Returns the name of all symbols in this table that have type matching type\_name.

# **Return type** [Iterable](https://docs.python.org/3/library/typing.html#typing.Iterable)[[str](https://docs.python.org/3/library/stdtypes.html#str)]

#### get\_type(*\*args*, *\*\*kwargs*)

Resolves a symbol name into an object template.

If the symbol isn't found it raises a SymbolError exception

## get\_type\_class(*\*args*, *\*\*kwargs*)

Returns the class associated with a Symbol type.

# classmethod make\_subconfig(*context*, *base\_config\_path*, *\*\*kwargs*)

Convenience function to allow constructing a new randomly generated sub-configuration path, containing each element from kwargs.

#### **Parameters**

- context ([ContextInterface](#page-156-0)) The context in which to store the new configuration
- base\_config\_path  $(str)$  $(str)$  $(str)$  The base configuration path on which to build the new configuration
- kwargs Keyword arguments that are used to populate the new configuration path

#### **Returns**

The newly generated full configuration path

# **Return type**

[str](https://docs.python.org/3/library/stdtypes.html#str)

# property metadata

#### property natives: [NativeTableInterface](#page-181-0)

Returns None or a NativeTable for handling space specific native types.
#### optional\_set\_type\_class(*name*, *clazz*)

Calls the set\_type\_class function but does not throw an exception. Returns whether setting the type class was successful. :type name:  $str$ :param name: The name of the type to override the class for :type clazz: [Type](https://docs.python.org/3/library/typing.html#typing.Type)[[ObjectInterface](#page-169-0)] :param clazz: The actual class to override for the provided type name

**Return type**

[bool](https://docs.python.org/3/library/functions.html#bool)

# property producer

set\_type\_class(*\*args*, *\*\*kwargs*)

Overrides the object class for a specific Symbol type.

Name *must* be present in self.types

#### **Parameters**

• **name** – The name of the type to override the class for

• **clazz** – The actual class to override for the provided type name

# property symbols

Returns an iterator of the Symbol names.

### property types

Returns an iterator of the Symbol type names.

#### classmethod unsatisfied(*context*, *config\_path*)

Returns a list of the names of all unsatisfied requirements.

Since a satisfied set of requirements will return [], it can be used in tests as follows:

```
unmet = configurable.unsatisfied(context, config_path)
```
if unmet:

raise RuntimeError("Unsatisfied requirements: {}".format(unmet)

#### **Return type**

[Dict](https://docs.python.org/3/library/typing.html#typing.Dict)[[str](https://docs.python.org/3/library/stdtypes.html#str), [RequirementInterface](#page-152-0)]

# <span id="page-540-0"></span>class Version1Format(*context*, *config\_path*, *name*, *json\_object*, *native\_types=None*, *table\_mapping=None*)

#### Bases: [ISFormatTable](#page-534-0)

Class for storing intermediate debugging data as objects and classes.

Instantiates an SymbolTable based on an IntermediateSymbolFormat JSON file. This is validated against the appropriate schema.

- context ([ContextInterface](#page-156-0)) The volatility context for the symbol table
- config\_path  $(str)$  $(str)$  $(str)$  The configuration path for the symbol table
- **name** ([str](https://docs.python.org/3/library/stdtypes.html#str)) The name for the symbol table (this is used in symbols e.g. table!symbol)
- isf\_url The URL pointing to the ISF file location
- native\_types ([NativeTableInterface](#page-181-0)) The NativeSymbolTable that contains the native types for this symbol table
- table\_mapping ([Optional](https://docs.python.org/3/library/typing.html#typing.Optional)[[Dict](https://docs.python.org/3/library/typing.html#typing.Dict)[[str](https://docs.python.org/3/library/stdtypes.html#str), str]]) A dictionary linking names referenced in the file with symbol tables in the context

• class\_types – A dictionary of type names and classes that override StructType when they are instantiated

#### build\_configuration()

Constructs a HierarchicalDictionary of all the options required to build this component in the current context.

Ensures that if the class has been created, it can be recreated using the configuration built Inheriting classes must override this to ensure any dependent classes update their configurations too

**Return type** [HierarchicalDict](#page-151-0)

## clear\_symbol\_cache()

Clears the symbol cache of the symbol table.

**Return type** [None](https://docs.python.org/3/library/constants.html#None)

# property config: [HierarchicalDict](#page-151-0)

The Hierarchical configuration Dictionary for this Configurable object.

# property config\_path: [str](https://docs.python.org/3/library/stdtypes.html#str)

The configuration path on which this configurable lives.

### property context: [ContextInterface](#page-156-0)

The context object that this configurable belongs to/configuration is stored in.

#### del\_type\_class(*name*)

Removes the associated class override for a specific Symbol type.

#### **Return type**

[None](https://docs.python.org/3/library/constants.html#None)

# property enumerations: [Iterable\[](https://docs.python.org/3/library/typing.html#typing.Iterable)[str\]](https://docs.python.org/3/library/stdtypes.html#str)

Returns an iterator of the available enumerations.

### get\_enumeration(*enum\_name*)

Resolves an individual enumeration.

#### **Return type**

[Template](#page-171-0)

# classmethod get\_requirements()

Returns a list of RequirementInterface objects required by this object.

# **Return type**

[List](https://docs.python.org/3/library/typing.html#typing.List)[[RequirementInterface](#page-152-0)]

### get\_symbol(*name*)

Returns the location offset given by the symbol name.

**Return type** [SymbolInterface](#page-183-0)

# get\_symbol\_type(*name*)

Resolves a symbol name into a symbol and then resolves the symbol's type.

**Return type** [Optional](https://docs.python.org/3/library/typing.html#typing.Optional)[[Template](#page-171-0)]

#### get\_symbols\_by\_location(*offset*, *size=0*)

Returns the name of all symbols in this table that live at a particular offset.

**Return type** [Iterable](https://docs.python.org/3/library/typing.html#typing.Iterable)[[str](https://docs.python.org/3/library/stdtypes.html#str)]

#### get\_symbols\_by\_type(*type\_name*)

Returns the name of all symbols in this table that have type matching type\_name.

# **Return type**

[Iterable](https://docs.python.org/3/library/typing.html#typing.Iterable)[[str](https://docs.python.org/3/library/stdtypes.html#str)]

#### get\_type(*type\_name*)

Resolves an individual symbol.

#### **Return type**

[Template](#page-171-0)

#### get\_type\_class(*name*)

Returns the class associated with a Symbol type.

**Return type** [Type](https://docs.python.org/3/library/typing.html#typing.Type)[[ObjectInterface](#page-169-0)]

# classmethod make\_subconfig(*context*, *base\_config\_path*, *\*\*kwargs*)

Convenience function to allow constructing a new randomly generated sub-configuration path, containing each element from kwargs.

#### **Parameters**

- **context** (*[ContextInterface](#page-156-0)*) The context in which to store the new configuration
- base\_config\_path  $(str)$  $(str)$  $(str)$  The base configuration path on which to build the new configuration
- kwargs Keyword arguments that are used to populate the new configuration path

#### **Returns**

The newly generated full configuration path

# **Return type**

[str](https://docs.python.org/3/library/stdtypes.html#str)

# property metadata: [MetadataInterface](#page-181-1) | [None](https://docs.python.org/3/library/constants.html#None)

Returns a metadata object containing information about the symbol table.

#### property natives: [NativeTableInterface](#page-181-0)

Returns None or a NativeTable for handling space specific native types.

#### optional\_set\_type\_class(*name*, *clazz*)

Calls the set\_type\_class function but does not throw an exception. Returns whether setting the type class was successful. :type name: [str](https://docs.python.org/3/library/stdtypes.html#str) :param name: The name of the type to override the class for :type clazz: [Type](https://docs.python.org/3/library/typing.html#typing.Type)[[ObjectInterface](#page-169-0)] :param clazz: The actual class to override for the provided type name

#### **Return type**

[bool](https://docs.python.org/3/library/functions.html#bool)

#### property producer: [ProducerMetadata](#page-564-0) | [None](https://docs.python.org/3/library/constants.html#None)

Returns a metadata object containing information about the symbol table.

## set\_type\_class(*name*, *clazz*)

Overrides the object class for a specific Symbol type.

Name *must* be present in self.types

#### **Parameters**

- **name**  $(str)$  $(str)$  $(str)$  The name of the type to override the class for
- **clazz** ([Type](https://docs.python.org/3/library/typing.html#typing.Type)[[ObjectInterface](#page-169-0)]) The actual class to override for the provided type name

**Return type**

[None](https://docs.python.org/3/library/constants.html#None)

# property symbols: [Iterable](https://docs.python.org/3/library/typing.html#typing.Iterable)[\[str\]](https://docs.python.org/3/library/stdtypes.html#str)

Returns an iterator of the symbol names.

# property types: [Iterable\[](https://docs.python.org/3/library/typing.html#typing.Iterable)[str\]](https://docs.python.org/3/library/stdtypes.html#str)

Returns an iterator of the symbol type names.

# classmethod unsatisfied(*context*, *config\_path*)

Returns a list of the names of all unsatisfied requirements.

Since a satisfied set of requirements will return [], it can be used in tests as follows:

```
unmet = configurable.unsatisfied(context, config_path)
if unmet:
   raise RuntimeError("Unsatisfied requirements: {}".format(unmet)
```
# **Return type** [Dict](https://docs.python.org/3/library/typing.html#typing.Dict)[[str](https://docs.python.org/3/library/stdtypes.html#str), [RequirementInterface](#page-152-0)]

# $version = (0, 0, 1)$

<span id="page-543-0"></span>class Version2Format(*context*, *config\_path*, *name*, *json\_object*, *native\_types=None*, *table\_mapping=None*)

Bases: [Version1Format](#page-540-0)

Class for storing intermediate debugging data as objects and classes.

Instantiates an SymbolTable based on an IntermediateSymbolFormat JSON file. This is validated against the appropriate schema.

- context ([ContextInterface](#page-156-0)) The volatility context for the symbol table
- config\_path ([str](https://docs.python.org/3/library/stdtypes.html#str)) The configuration path for the symbol table
- **name**  $(str)$  $(str)$  $(str)$  The name for the symbol table (this is used in symbols e.g. table!symbol)
- isf\_url The URL pointing to the ISF file location
- native\_types ([NativeTableInterface](#page-181-0)) The NativeSymbolTable that contains the native types for this symbol table
- table\_mapping ([Optional](https://docs.python.org/3/library/typing.html#typing.Optional)[[Dict](https://docs.python.org/3/library/typing.html#typing.Dict)[[str](https://docs.python.org/3/library/stdtypes.html#str), [str](https://docs.python.org/3/library/stdtypes.html#str)]]) A dictionary linking names referenced in the file with symbol tables in the context
- class\_types A dictionary of type names and classes that override StructType when they are instantiated

# build\_configuration()

Constructs a HierarchicalDictionary of all the options required to build this component in the current context.

Ensures that if the class has been created, it can be recreated using the configuration built Inheriting classes must override this to ensure any dependent classes update their configurations too

#### **Return type**

[HierarchicalDict](#page-151-0)

# clear\_symbol\_cache()

Clears the symbol cache of the symbol table.

**Return type**

[None](https://docs.python.org/3/library/constants.html#None)

# property config: [HierarchicalDict](#page-151-0)

The Hierarchical configuration Dictionary for this Configurable object.

#### property config\_path: [str](https://docs.python.org/3/library/stdtypes.html#str)

The configuration path on which this configurable lives.

# property context: [ContextInterface](#page-156-0)

The context object that this configurable belongs to/configuration is stored in.

## del\_type\_class(*name*)

Removes the associated class override for a specific Symbol type.

**Return type** [None](https://docs.python.org/3/library/constants.html#None)

#### property enumerations: [Iterable\[](https://docs.python.org/3/library/typing.html#typing.Iterable)[str\]](https://docs.python.org/3/library/stdtypes.html#str)

Returns an iterator of the available enumerations.

#### get\_enumeration(*enum\_name*)

Resolves an individual enumeration.

## **Return type**

[Template](#page-171-0)

#### classmethod get\_requirements()

Returns a list of RequirementInterface objects required by this object.

#### **Return type**

[List](https://docs.python.org/3/library/typing.html#typing.List)[[RequirementInterface](#page-152-0)]

# get\_symbol(*name*)

Returns the location offset given by the symbol name.

# **Return type**

[SymbolInterface](#page-183-0)

# get\_symbol\_type(*name*)

Resolves a symbol name into a symbol and then resolves the symbol's type.

# **Return type**

[Optional](https://docs.python.org/3/library/typing.html#typing.Optional)[[Template](#page-171-0)]

#### get\_symbols\_by\_location(*offset*, *size=0*)

Returns the name of all symbols in this table that live at a particular offset.

#### **Return type** [Iterable](https://docs.python.org/3/library/typing.html#typing.Iterable)[[str](https://docs.python.org/3/library/stdtypes.html#str)]

### get\_symbols\_by\_type(*type\_name*)

Returns the name of all symbols in this table that have type matching type\_name.

## **Return type**

[Iterable](https://docs.python.org/3/library/typing.html#typing.Iterable)[[str](https://docs.python.org/3/library/stdtypes.html#str)]

#### get\_type(*type\_name*)

Resolves an individual symbol.

#### **Return type**

[Template](#page-171-0)

### get\_type\_class(*name*)

Returns the class associated with a Symbol type.

**Return type** [Type](https://docs.python.org/3/library/typing.html#typing.Type)[[ObjectInterface](#page-169-0)]

# classmethod make\_subconfig(*context*, *base\_config\_path*, *\*\*kwargs*)

Convenience function to allow constructing a new randomly generated sub-configuration path, containing each element from kwargs.

#### **Parameters**

- **context** (*[ContextInterface](#page-156-0)*) The context in which to store the new configuration
- base\_config\_path  $(str)$  $(str)$  $(str)$  The base configuration path on which to build the new configuration
- kwargs Keyword arguments that are used to populate the new configuration path

#### **Returns**

The newly generated full configuration path

# **Return type**

[str](https://docs.python.org/3/library/stdtypes.html#str)

# property metadata: [MetadataInterface](#page-181-1) | [None](https://docs.python.org/3/library/constants.html#None)

Returns a metadata object containing information about the symbol table.

#### property natives: [NativeTableInterface](#page-181-0)

Returns None or a NativeTable for handling space specific native types.

### optional\_set\_type\_class(*name*, *clazz*)

Calls the set\_type\_class function but does not throw an exception. Returns whether setting the type class was successful. :type name: [str](https://docs.python.org/3/library/stdtypes.html#str) :param name: The name of the type to override the class for :type clazz: [Type](https://docs.python.org/3/library/typing.html#typing.Type)[[ObjectInterface](#page-169-0)] :param clazz: The actual class to override for the provided type name

#### **Return type**

[bool](https://docs.python.org/3/library/functions.html#bool)

### property producer: [ProducerMetadata](#page-564-0) | [None](https://docs.python.org/3/library/constants.html#None)

Returns a metadata object containing information about the symbol table.

#### set\_type\_class(*name*, *clazz*)

Overrides the object class for a specific Symbol type.

Name *must* be present in self.types

#### **Parameters**

- **name**  $(str)$  $(str)$  $(str)$  The name of the type to override the class for
- **clazz** ([Type](https://docs.python.org/3/library/typing.html#typing.Type)[[ObjectInterface](#page-169-0)]) The actual class to override for the provided type name

**Return type**

[None](https://docs.python.org/3/library/constants.html#None)

# property symbols: [Iterable](https://docs.python.org/3/library/typing.html#typing.Iterable)[\[str\]](https://docs.python.org/3/library/stdtypes.html#str)

Returns an iterator of the symbol names.

# property types: [Iterable\[](https://docs.python.org/3/library/typing.html#typing.Iterable)[str\]](https://docs.python.org/3/library/stdtypes.html#str)

Returns an iterator of the symbol type names.

# classmethod unsatisfied(*context*, *config\_path*)

Returns a list of the names of all unsatisfied requirements.

Since a satisfied set of requirements will return [], it can be used in tests as follows:

```
unmet = configurable.unsatisfied(context, config_path)
if unmet:
   raise RuntimeError("Unsatisfied requirements: {}".format(unmet)
```
# **Return type** [Dict](https://docs.python.org/3/library/typing.html#typing.Dict)[[str](https://docs.python.org/3/library/stdtypes.html#str), [RequirementInterface](#page-152-0)]

#### $version = (2, 0, 0)$

<span id="page-546-0"></span>class Version3Format(*context*, *config\_path*, *name*, *json\_object*, *native\_types=None*, *table\_mapping=None*)

Bases: [Version2Format](#page-543-0)

Class for storing intermediate debugging data as objects and classes.

Instantiates an SymbolTable based on an IntermediateSymbolFormat JSON file. This is validated against the appropriate schema.

- context ([ContextInterface](#page-156-0)) The volatility context for the symbol table
- config\_path ([str](https://docs.python.org/3/library/stdtypes.html#str)) The configuration path for the symbol table
- **name**  $(str)$  $(str)$  $(str)$  The name for the symbol table (this is used in symbols e.g. table!symbol)
- isf\_url The URL pointing to the ISF file location
- native\_types ([NativeTableInterface](#page-181-0)) The NativeSymbolTable that contains the native types for this symbol table
- table\_mapping ([Optional](https://docs.python.org/3/library/typing.html#typing.Optional)[[Dict](https://docs.python.org/3/library/typing.html#typing.Dict)[[str](https://docs.python.org/3/library/stdtypes.html#str), [str](https://docs.python.org/3/library/stdtypes.html#str)]]) A dictionary linking names referenced in the file with symbol tables in the context
- class\_types A dictionary of type names and classes that override StructType when they are instantiated

#### build\_configuration()

Constructs a HierarchicalDictionary of all the options required to build this component in the current context.

Ensures that if the class has been created, it can be recreated using the configuration built Inheriting classes must override this to ensure any dependent classes update their configurations too

#### **Return type**

[HierarchicalDict](#page-151-0)

# clear\_symbol\_cache()

Clears the symbol cache of the symbol table.

# **Return type**

[None](https://docs.python.org/3/library/constants.html#None)

## property config: [HierarchicalDict](#page-151-0)

The Hierarchical configuration Dictionary for this Configurable object.

#### property config\_path: [str](https://docs.python.org/3/library/stdtypes.html#str)

The configuration path on which this configurable lives.

# property context: [ContextInterface](#page-156-0)

The context object that this configurable belongs to/configuration is stored in.

## del\_type\_class(*name*)

Removes the associated class override for a specific Symbol type.

**Return type** [None](https://docs.python.org/3/library/constants.html#None)

#### property enumerations: [Iterable\[](https://docs.python.org/3/library/typing.html#typing.Iterable)[str\]](https://docs.python.org/3/library/stdtypes.html#str)

Returns an iterator of the available enumerations.

#### get\_enumeration(*enum\_name*)

Resolves an individual enumeration.

## **Return type**

[Template](#page-171-0)

#### classmethod get\_requirements()

Returns a list of RequirementInterface objects required by this object.

#### **Return type**

[List](https://docs.python.org/3/library/typing.html#typing.List)[[RequirementInterface](#page-152-0)]

# get\_symbol(*name*)

Returns the symbol given by the symbol name.

# **Return type**

[SymbolInterface](#page-183-0)

# get\_symbol\_type(*name*)

Resolves a symbol name into a symbol and then resolves the symbol's type.

# **Return type**

[Optional](https://docs.python.org/3/library/typing.html#typing.Optional)[[Template](#page-171-0)]

#### get\_symbols\_by\_location(*offset*, *size=0*)

Returns the name of all symbols in this table that live at a particular offset.

**Return type** [Iterable](https://docs.python.org/3/library/typing.html#typing.Iterable)[[str](https://docs.python.org/3/library/stdtypes.html#str)]

#### get\_symbols\_by\_type(*type\_name*)

Returns the name of all symbols in this table that have type matching type\_name.

# **Return type**

[Iterable](https://docs.python.org/3/library/typing.html#typing.Iterable)[[str](https://docs.python.org/3/library/stdtypes.html#str)]

#### get\_type(*type\_name*)

Resolves an individual symbol.

#### **Return type**

[Template](#page-171-0)

#### get\_type\_class(*name*)

Returns the class associated with a Symbol type.

**Return type** [Type](https://docs.python.org/3/library/typing.html#typing.Type)[[ObjectInterface](#page-169-0)]

# classmethod make\_subconfig(*context*, *base\_config\_path*, *\*\*kwargs*)

Convenience function to allow constructing a new randomly generated sub-configuration path, containing each element from kwargs.

#### **Parameters**

- **context** (*[ContextInterface](#page-156-0)*) The context in which to store the new configuration
- base\_config\_path  $(str)$  $(str)$  $(str)$  The base configuration path on which to build the new configuration
- kwargs Keyword arguments that are used to populate the new configuration path

#### **Returns**

The newly generated full configuration path

# **Return type**

[str](https://docs.python.org/3/library/stdtypes.html#str)

# property metadata: [MetadataInterface](#page-181-1) | [None](https://docs.python.org/3/library/constants.html#None)

Returns a metadata object containing information about the symbol table.

#### property natives: [NativeTableInterface](#page-181-0)

Returns None or a NativeTable for handling space specific native types.

#### optional\_set\_type\_class(*name*, *clazz*)

Calls the set\_type\_class function but does not throw an exception. Returns whether setting the type class was successful. :type name: [str](https://docs.python.org/3/library/stdtypes.html#str) :param name: The name of the type to override the class for :type clazz: [Type](https://docs.python.org/3/library/typing.html#typing.Type)[[ObjectInterface](#page-169-0)] :param clazz: The actual class to override for the provided type name

#### **Return type**

[bool](https://docs.python.org/3/library/functions.html#bool)

### property producer: [ProducerMetadata](#page-564-0) | [None](https://docs.python.org/3/library/constants.html#None)

Returns a metadata object containing information about the symbol table.

## set\_type\_class(*name*, *clazz*)

Overrides the object class for a specific Symbol type.

Name *must* be present in self.types

#### **Parameters**

- **name**  $(str)$  $(str)$  $(str)$  The name of the type to override the class for
- **clazz** ([Type](https://docs.python.org/3/library/typing.html#typing.Type)[[ObjectInterface](#page-169-0)]) The actual class to override for the provided type name

**Return type**

[None](https://docs.python.org/3/library/constants.html#None)

# property symbols: [Iterable](https://docs.python.org/3/library/typing.html#typing.Iterable)[\[str\]](https://docs.python.org/3/library/stdtypes.html#str)

Returns an iterator of the symbol names.

# property types: [Iterable\[](https://docs.python.org/3/library/typing.html#typing.Iterable)[str\]](https://docs.python.org/3/library/stdtypes.html#str)

Returns an iterator of the symbol type names.

# classmethod unsatisfied(*context*, *config\_path*)

Returns a list of the names of all unsatisfied requirements.

Since a satisfied set of requirements will return [], it can be used in tests as follows:

```
unmet = configurable.unsatisfied(context, config_path)
if unmet:
   raise RuntimeError("Unsatisfied requirements: {}".format(unmet)
```
# **Return type** [Dict](https://docs.python.org/3/library/typing.html#typing.Dict)[[str](https://docs.python.org/3/library/stdtypes.html#str), [RequirementInterface](#page-152-0)]

# $version = (2, 1, 0)$

<span id="page-549-0"></span>class Version4Format(*context*, *config\_path*, *name*, *json\_object*, *native\_types=None*, *table\_mapping=None*)

Bases: [Version3Format](#page-546-0)

Class for storing intermediate debugging data as objects and classes.

Instantiates an SymbolTable based on an IntermediateSymbolFormat JSON file. This is validated against the appropriate schema.

- context ([ContextInterface](#page-156-0)) The volatility context for the symbol table
- config\_path ([str](https://docs.python.org/3/library/stdtypes.html#str)) The configuration path for the symbol table
- **name**  $(str)$  $(str)$  $(str)$  The name for the symbol table (this is used in symbols e.g. table!symbol)
- isf\_url The URL pointing to the ISF file location
- native\_types ([NativeTableInterface](#page-181-0)) The NativeSymbolTable that contains the native types for this symbol table
- table\_mapping ([Optional](https://docs.python.org/3/library/typing.html#typing.Optional)[[Dict](https://docs.python.org/3/library/typing.html#typing.Dict)[[str](https://docs.python.org/3/library/stdtypes.html#str), [str](https://docs.python.org/3/library/stdtypes.html#str)]]) A dictionary linking names referenced in the file with symbol tables in the context
- class\_types A dictionary of type names and classes that override StructType when they are instantiated

#### build\_configuration()

Constructs a HierarchicalDictionary of all the options required to build this component in the current context.

Ensures that if the class has been created, it can be recreated using the configuration built Inheriting classes must override this to ensure any dependent classes update their configurations too

#### **Return type**

[HierarchicalDict](#page-151-0)

### clear\_symbol\_cache()

Clears the symbol cache of the symbol table.

**Return type**

[None](https://docs.python.org/3/library/constants.html#None)

### property config: [HierarchicalDict](#page-151-0)

The Hierarchical configuration Dictionary for this Configurable object.

#### property config\_path: [str](https://docs.python.org/3/library/stdtypes.html#str)

The configuration path on which this configurable lives.

# property context: [ContextInterface](#page-156-0)

The context object that this configurable belongs to/configuration is stored in.

## del\_type\_class(*name*)

Removes the associated class override for a specific Symbol type.

**Return type** [None](https://docs.python.org/3/library/constants.html#None)

property enumerations: [Iterable\[](https://docs.python.org/3/library/typing.html#typing.Iterable)[str\]](https://docs.python.org/3/library/stdtypes.html#str)

Returns an iterator of the available enumerations.

```
format_mapping = {'bool': <class 'volatility3.framework.objects.Boolean'>, 'char':
<class 'volatility3.framework.objects.Char'>, 'float': <class
'volatility3.framework.objects.Float'>, 'int': <class
'volatility3.framework.objects.Integer'>, 'void': <class
'volatility3.framework.objects.Integer'>}
```
# get\_enumeration(*enum\_name*)

Resolves an individual enumeration.

# **Return type**

[Template](#page-171-0)

## classmethod get\_requirements()

Returns a list of RequirementInterface objects required by this object.

### **Return type**

[List](https://docs.python.org/3/library/typing.html#typing.List)[[RequirementInterface](#page-152-0)]

#### get\_symbol(*name*)

Returns the symbol given by the symbol name.

#### **Return type**

[SymbolInterface](#page-183-0)

#### get\_symbol\_type(*name*)

Resolves a symbol name into a symbol and then resolves the symbol's type.

# **Return type**

[Optional](https://docs.python.org/3/library/typing.html#typing.Optional)[[Template](#page-171-0)]

# get\_symbols\_by\_location(*offset*, *size=0*)

Returns the name of all symbols in this table that live at a particular offset.

#### **Return type**

[Iterable](https://docs.python.org/3/library/typing.html#typing.Iterable)[[str](https://docs.python.org/3/library/stdtypes.html#str)]

# get\_symbols\_by\_type(*type\_name*)

Returns the name of all symbols in this table that have type matching type\_name.

# **Return type**

[Iterable](https://docs.python.org/3/library/typing.html#typing.Iterable)[[str](https://docs.python.org/3/library/stdtypes.html#str)]

### get\_type(*type\_name*)

Resolves an individual symbol.

# **Return type**

[Template](#page-171-0)

# get\_type\_class(*name*)

Returns the class associated with a Symbol type.

#### **Return type**

#### [Type](https://docs.python.org/3/library/typing.html#typing.Type)[[ObjectInterface](#page-169-0)]

#### classmethod make\_subconfig(*context*, *base\_config\_path*, *\*\*kwargs*)

Convenience function to allow constructing a new randomly generated sub-configuration path, containing each element from kwargs.

#### **Parameters**

- context ([ContextInterface](#page-156-0)) The context in which to store the new configuration
- base\_config\_path  $(str)$  $(str)$  $(str)$  The base configuration path on which to build the new configuration
- kwargs Keyword arguments that are used to populate the new configuration path

### **Returns**

The newly generated full configuration path

#### **Return type**

[str](https://docs.python.org/3/library/stdtypes.html#str)

# property metadata: [MetadataInterface](#page-181-1) | [None](https://docs.python.org/3/library/constants.html#None)

Returns a metadata object containing information about the symbol table.

# property natives: [NativeTableInterface](#page-181-0)

Returns None or a NativeTable for handling space specific native types.

# optional\_set\_type\_class(*name*, *clazz*)

Calls the set type class function but does not throw an exception. Returns whether setting the type class was successful. :type name:  $str$ :param name: The name of the type to override the class for :type clazz: [Type](https://docs.python.org/3/library/typing.html#typing.Type)[[ObjectInterface](#page-169-0)] :param clazz: The actual class to override for the provided type name

# **Return type**

[bool](https://docs.python.org/3/library/functions.html#bool)

#### property producer: [ProducerMetadata](#page-564-0) | [None](https://docs.python.org/3/library/constants.html#None)

Returns a metadata object containing information about the symbol table.

#### set\_type\_class(*name*, *clazz*)

Overrides the object class for a specific Symbol type.

Name *must* be present in self.types

#### **Parameters**

- **name**  $(str)$  $(str)$  $(str)$  The name of the type to override the class for
- clazz ([Type](https://docs.python.org/3/library/typing.html#typing.Type)[[ObjectInterface](#page-169-0)]) The actual class to override for the provided type name

### **Return type**

[None](https://docs.python.org/3/library/constants.html#None)

# property symbols: [Iterable](https://docs.python.org/3/library/typing.html#typing.Iterable)[\[str\]](https://docs.python.org/3/library/stdtypes.html#str)

Returns an iterator of the symbol names.

# property types: [Iterable\[](https://docs.python.org/3/library/typing.html#typing.Iterable)[str\]](https://docs.python.org/3/library/stdtypes.html#str)

Returns an iterator of the symbol type names.

#### classmethod unsatisfied(*context*, *config\_path*)

Returns a list of the names of all unsatisfied requirements.

Since a satisfied set of requirements will return [], it can be used in tests as follows:

```
unmet = configurable.unsatisfied(context, config_path)
if unmet:
   raise RuntimeError("Unsatisfied requirements: {}".format(unmet)
```
# **Return type** [Dict](https://docs.python.org/3/library/typing.html#typing.Dict)[[str](https://docs.python.org/3/library/stdtypes.html#str), [RequirementInterface](#page-152-0)]

# $version = (4, 0, 0)$

#### <span id="page-552-0"></span>class Version5Format(*context*, *config\_path*, *name*, *json\_object*, *native\_types=None*, *table\_mapping=None*)

Bases: [Version4Format](#page-549-0)

Class for storing intermediate debugging data as objects and classes.

Instantiates an SymbolTable based on an IntermediateSymbolFormat JSON file. This is validated against the appropriate schema.

- context ([ContextInterface](#page-156-0)) The volatility context for the symbol table
- config\_path ([str](https://docs.python.org/3/library/stdtypes.html#str)) The configuration path for the symbol table
- name ([str](https://docs.python.org/3/library/stdtypes.html#str)) The name for the symbol table (this is used in symbols e.g. table!symbol)
- isf\_url The URL pointing to the ISF file location
- native\_types ([NativeTableInterface](#page-181-0)) The NativeSymbolTable that contains the native types for this symbol table
- table\_mapping ([Optional](https://docs.python.org/3/library/typing.html#typing.Optional)[[Dict](https://docs.python.org/3/library/typing.html#typing.Dict)[[str](https://docs.python.org/3/library/stdtypes.html#str), [str](https://docs.python.org/3/library/stdtypes.html#str)]]) A dictionary linking names referenced in the file with symbol tables in the context

• class\_types – A dictionary of type names and classes that override StructType when they are instantiated

#### build\_configuration()

Constructs a HierarchicalDictionary of all the options required to build this component in the current context.

Ensures that if the class has been created, it can be recreated using the configuration built Inheriting classes must override this to ensure any dependent classes update their configurations too

**Return type** [HierarchicalDict](#page-151-0)

# clear\_symbol\_cache()

Clears the symbol cache of the symbol table.

**Return type** [None](https://docs.python.org/3/library/constants.html#None)

#### property config: [HierarchicalDict](#page-151-0)

The Hierarchical configuration Dictionary for this Configurable object.

# property config\_path: [str](https://docs.python.org/3/library/stdtypes.html#str)

The configuration path on which this configurable lives.

# property context: [ContextInterface](#page-156-0)

The context object that this configurable belongs to/configuration is stored in.

#### del\_type\_class(*name*)

Removes the associated class override for a specific Symbol type.

### **Return type**

[None](https://docs.python.org/3/library/constants.html#None)

#### property enumerations: [Iterable\[](https://docs.python.org/3/library/typing.html#typing.Iterable)[str\]](https://docs.python.org/3/library/stdtypes.html#str)

Returns an iterator of the available enumerations.

format\_mapping = {'bool': <class 'volatility3.framework.objects.Boolean'>, 'char': <class 'volatility3.framework.objects.Char'>, 'float': <class 'volatility3.framework.objects.Float'>, 'int': <class 'volatility3.framework.objects.Integer'>, 'void': <class 'volatility3.framework.objects.Integer'>}

#### get\_enumeration(*enum\_name*)

Resolves an individual enumeration.

#### **Return type**

[Template](#page-171-0)

# classmethod get\_requirements()

Returns a list of RequirementInterface objects required by this object.

# **Return type**

[List](https://docs.python.org/3/library/typing.html#typing.List)[[RequirementInterface](#page-152-0)]

# get\_symbol(*name*)

Returns the symbol given by the symbol name.

# **Return type**

[SymbolInterface](#page-183-0)

#### get\_symbol\_type(*name*)

Resolves a symbol name into a symbol and then resolves the symbol's type.

# **Return type**

[Optional](https://docs.python.org/3/library/typing.html#typing.Optional)[[Template](#page-171-0)]

# get\_symbols\_by\_location(*offset*, *size=0*)

Returns the name of all symbols in this table that live at a particular offset.

#### **Return type**

[Iterable](https://docs.python.org/3/library/typing.html#typing.Iterable)[[str](https://docs.python.org/3/library/stdtypes.html#str)]

# get\_symbols\_by\_type(*type\_name*)

Returns the name of all symbols in this table that have type matching type\_name.

**Return type**

[Iterable](https://docs.python.org/3/library/typing.html#typing.Iterable)[[str](https://docs.python.org/3/library/stdtypes.html#str)]

### get\_type(*type\_name*)

Resolves an individual symbol.

**Return type**

[Template](#page-171-0)

# get\_type\_class(*name*)

Returns the class associated with a Symbol type.

#### **Return type**

#### [Type](https://docs.python.org/3/library/typing.html#typing.Type)[[ObjectInterface](#page-169-0)]

#### classmethod make\_subconfig(*context*, *base\_config\_path*, *\*\*kwargs*)

Convenience function to allow constructing a new randomly generated sub-configuration path, containing each element from kwargs.

#### **Parameters**

- context ([ContextInterface](#page-156-0)) The context in which to store the new configuration
- base\_config\_path  $(str)$  $(str)$  $(str)$  The base configuration path on which to build the new configuration
- kwargs Keyword arguments that are used to populate the new configuration path

### **Returns**

The newly generated full configuration path

#### **Return type**

[str](https://docs.python.org/3/library/stdtypes.html#str)

#### property metadata: [MetadataInterface](#page-181-1) | [None](https://docs.python.org/3/library/constants.html#None)

Returns a metadata object containing information about the symbol table.

# property natives: [NativeTableInterface](#page-181-0)

Returns None or a NativeTable for handling space specific native types.

# optional\_set\_type\_class(*name*, *clazz*)

Calls the set type class function but does not throw an exception. Returns whether setting the type class was successful. :type name:  $str$ :param name: The name of the type to override the class for :type clazz: [Type](https://docs.python.org/3/library/typing.html#typing.Type)[[ObjectInterface](#page-169-0)] :param clazz: The actual class to override for the provided type name

# **Return type**

[bool](https://docs.python.org/3/library/functions.html#bool)

#### property producer: [ProducerMetadata](#page-564-0) | [None](https://docs.python.org/3/library/constants.html#None)

Returns a metadata object containing information about the symbol table.

#### set\_type\_class(*name*, *clazz*)

Overrides the object class for a specific Symbol type.

Name *must* be present in self.types

#### **Parameters**

- **name**  $(str)$  $(str)$  $(str)$  The name of the type to override the class for
- clazz ([Type](https://docs.python.org/3/library/typing.html#typing.Type)[[ObjectInterface](#page-169-0)]) The actual class to override for the provided type name

# **Return type**

[None](https://docs.python.org/3/library/constants.html#None)

# property symbols: [Iterable](https://docs.python.org/3/library/typing.html#typing.Iterable)[\[str\]](https://docs.python.org/3/library/stdtypes.html#str)

Returns an iterator of the symbol names.

# property types: [Iterable\[](https://docs.python.org/3/library/typing.html#typing.Iterable)[str\]](https://docs.python.org/3/library/stdtypes.html#str)

Returns an iterator of the symbol type names.

# classmethod unsatisfied(*context*, *config\_path*)

Returns a list of the names of all unsatisfied requirements.

Since a satisfied set of requirements will return [], it can be used in tests as follows:

```
unmet = configurable.unsatisfied(context, config_path)
if unmet:
   raise RuntimeError("Unsatisfied requirements: {}".format(unmet)
```
# **Return type** [Dict](https://docs.python.org/3/library/typing.html#typing.Dict)[[str](https://docs.python.org/3/library/stdtypes.html#str), [RequirementInterface](#page-152-0)]

# $version = (4, 1, 0)$

#### <span id="page-555-0"></span>class Version6Format(*context*, *config\_path*, *name*, *json\_object*, *native\_types=None*, *table\_mapping=None*)

Bases: [Version5Format](#page-552-0)

Class for storing intermediate debugging data as objects and classes.

Instantiates an SymbolTable based on an IntermediateSymbolFormat JSON file. This is validated against the appropriate schema.

- context ([ContextInterface](#page-156-0)) The volatility context for the symbol table
- config\_path ([str](https://docs.python.org/3/library/stdtypes.html#str)) The configuration path for the symbol table
- name ([str](https://docs.python.org/3/library/stdtypes.html#str)) The name for the symbol table (this is used in symbols e.g. table!symbol)
- isf\_url The URL pointing to the ISF file location
- native\_types ([NativeTableInterface](#page-181-0)) The NativeSymbolTable that contains the native types for this symbol table
- table\_mapping ([Optional](https://docs.python.org/3/library/typing.html#typing.Optional)[[Dict](https://docs.python.org/3/library/typing.html#typing.Dict)[[str](https://docs.python.org/3/library/stdtypes.html#str), [str](https://docs.python.org/3/library/stdtypes.html#str)]]) A dictionary linking names referenced in the file with symbol tables in the context

• **class\_types** – A dictionary of type names and classes that override StructType when they are instantiated

#### build\_configuration()

Constructs a HierarchicalDictionary of all the options required to build this component in the current context.

Ensures that if the class has been created, it can be recreated using the configuration built Inheriting classes must override this to ensure any dependent classes update their configurations too

**Return type** [HierarchicalDict](#page-151-0)

# clear\_symbol\_cache()

Clears the symbol cache of the symbol table.

**Return type** [None](https://docs.python.org/3/library/constants.html#None)

#### property config: [HierarchicalDict](#page-151-0)

The Hierarchical configuration Dictionary for this Configurable object.

# property config\_path: [str](https://docs.python.org/3/library/stdtypes.html#str)

The configuration path on which this configurable lives.

### property context: [ContextInterface](#page-156-0)

The context object that this configurable belongs to/configuration is stored in.

#### del\_type\_class(*name*)

Removes the associated class override for a specific Symbol type.

### **Return type**

[None](https://docs.python.org/3/library/constants.html#None)

#### property enumerations: [Iterable\[](https://docs.python.org/3/library/typing.html#typing.Iterable)[str\]](https://docs.python.org/3/library/stdtypes.html#str)

Returns an iterator of the available enumerations.

format\_mapping = {'bool': <class 'volatility3.framework.objects.Boolean'>, 'char': <class 'volatility3.framework.objects.Char'>, 'float': <class 'volatility3.framework.objects.Float'>, 'int': <class 'volatility3.framework.objects.Integer'>, 'void': <class 'volatility3.framework.objects.Integer'>}

#### get\_enumeration(*enum\_name*)

Resolves an individual enumeration.

#### **Return type**

[Template](#page-171-0)

# classmethod get\_requirements()

Returns a list of RequirementInterface objects required by this object.

#### **Return type**

[List](https://docs.python.org/3/library/typing.html#typing.List)[[RequirementInterface](#page-152-0)]

# get\_symbol(*name*)

Returns the symbol given by the symbol name.

# **Return type**

[SymbolInterface](#page-183-0)

#### get\_symbol\_type(*name*)

Resolves a symbol name into a symbol and then resolves the symbol's type.

# **Return type**

[Optional](https://docs.python.org/3/library/typing.html#typing.Optional)[[Template](#page-171-0)]

# get\_symbols\_by\_location(*offset*, *size=0*)

Returns the name of all symbols in this table that live at a particular offset.

#### **Return type**

[Iterable](https://docs.python.org/3/library/typing.html#typing.Iterable)[[str](https://docs.python.org/3/library/stdtypes.html#str)]

# get\_symbols\_by\_type(*type\_name*)

Returns the name of all symbols in this table that have type matching type\_name.

# **Return type**

[Iterable](https://docs.python.org/3/library/typing.html#typing.Iterable)[[str](https://docs.python.org/3/library/stdtypes.html#str)]

### get\_type(*type\_name*)

Resolves an individual symbol.

# **Return type**

[Template](#page-171-0)

# get\_type\_class(*name*)

Returns the class associated with a Symbol type.

#### **Return type**

#### [Type](https://docs.python.org/3/library/typing.html#typing.Type)[[ObjectInterface](#page-169-0)]

#### classmethod make\_subconfig(*context*, *base\_config\_path*, *\*\*kwargs*)

Convenience function to allow constructing a new randomly generated sub-configuration path, containing each element from kwargs.

#### **Parameters**

- context ([ContextInterface](#page-156-0)) The context in which to store the new configuration
- base\_config\_path  $(str)$  $(str)$  $(str)$  The base configuration path on which to build the new configuration
- kwargs Keyword arguments that are used to populate the new configuration path

### **Returns**

The newly generated full configuration path

## **Return type**

[str](https://docs.python.org/3/library/stdtypes.html#str)

# property metadata: [MetadataInterface](#page-181-1) | [None](https://docs.python.org/3/library/constants.html#None)

Returns a MetadataInterface object.

# property natives: [NativeTableInterface](#page-181-0)

Returns None or a NativeTable for handling space specific native types.

### optional\_set\_type\_class(*name*, *clazz*)

Calls the set type class function but does not throw an exception. Returns whether setting the type class was successful. :type name:  $str$ :param name: The name of the type to override the class for :type clazz: [Type](https://docs.python.org/3/library/typing.html#typing.Type)[[ObjectInterface](#page-169-0)] :param clazz: The actual class to override for the provided type name

# **Return type**

[bool](https://docs.python.org/3/library/functions.html#bool)

#### property producer: [ProducerMetadata](#page-564-0) | [None](https://docs.python.org/3/library/constants.html#None)

Returns a metadata object containing information about the symbol table.

#### set\_type\_class(*name*, *clazz*)

Overrides the object class for a specific Symbol type.

Name *must* be present in self.types

#### **Parameters**

- **name**  $(str)$  $(str)$  $(str)$  The name of the type to override the class for
- clazz ([Type](https://docs.python.org/3/library/typing.html#typing.Type)[[ObjectInterface](#page-169-0)]) The actual class to override for the provided type name

# **Return type**

[None](https://docs.python.org/3/library/constants.html#None)

# property symbols: [Iterable](https://docs.python.org/3/library/typing.html#typing.Iterable)[\[str\]](https://docs.python.org/3/library/stdtypes.html#str)

Returns an iterator of the symbol names.

# property types: [Iterable\[](https://docs.python.org/3/library/typing.html#typing.Iterable)[str\]](https://docs.python.org/3/library/stdtypes.html#str)

Returns an iterator of the symbol type names.

#### classmethod unsatisfied(*context*, *config\_path*)

Returns a list of the names of all unsatisfied requirements.

Since a satisfied set of requirements will return [], it can be used in tests as follows:

```
unmet = configurable.unsatisfied(context, config_path)
if unmet:
   raise RuntimeError("Unsatisfied requirements: {}".format(unmet)
```
# **Return type** [Dict](https://docs.python.org/3/library/typing.html#typing.Dict)[[str](https://docs.python.org/3/library/stdtypes.html#str), [RequirementInterface](#page-152-0)]

# $version = (6, 0, 0)$

#### <span id="page-558-0"></span>class Version7Format(*context*, *config\_path*, *name*, *json\_object*, *native\_types=None*, *table\_mapping=None*)

Bases: [Version6Format](#page-555-0)

Class for storing intermediate debugging data as objects and classes.

Instantiates an SymbolTable based on an IntermediateSymbolFormat JSON file. This is validated against the appropriate schema.

- context ([ContextInterface](#page-156-0)) The volatility context for the symbol table
- config\_path ([str](https://docs.python.org/3/library/stdtypes.html#str)) The configuration path for the symbol table
- name ([str](https://docs.python.org/3/library/stdtypes.html#str)) The name for the symbol table (this is used in symbols e.g. table!symbol)
- isf\_url The URL pointing to the ISF file location
- native\_types ([NativeTableInterface](#page-181-0)) The NativeSymbolTable that contains the native types for this symbol table
- table\_mapping ([Optional](https://docs.python.org/3/library/typing.html#typing.Optional)[[Dict](https://docs.python.org/3/library/typing.html#typing.Dict)[[str](https://docs.python.org/3/library/stdtypes.html#str), [str](https://docs.python.org/3/library/stdtypes.html#str)]]) A dictionary linking names referenced in the file with symbol tables in the context

• class\_types – A dictionary of type names and classes that override StructType when they are instantiated

#### build\_configuration()

Constructs a HierarchicalDictionary of all the options required to build this component in the current context.

Ensures that if the class has been created, it can be recreated using the configuration built Inheriting classes must override this to ensure any dependent classes update their configurations too

**Return type** [HierarchicalDict](#page-151-0)

# clear\_symbol\_cache()

Clears the symbol cache of the symbol table.

**Return type** [None](https://docs.python.org/3/library/constants.html#None)

# property config: [HierarchicalDict](#page-151-0)

The Hierarchical configuration Dictionary for this Configurable object.

# property config\_path: [str](https://docs.python.org/3/library/stdtypes.html#str)

The configuration path on which this configurable lives.

# property context: [ContextInterface](#page-156-0)

The context object that this configurable belongs to/configuration is stored in.

#### del\_type\_class(*name*)

Removes the associated class override for a specific Symbol type.

### **Return type**

[None](https://docs.python.org/3/library/constants.html#None)

#### property enumerations: [Iterable\[](https://docs.python.org/3/library/typing.html#typing.Iterable)[str\]](https://docs.python.org/3/library/stdtypes.html#str)

Returns an iterator of the available enumerations.

format\_mapping = {'bool': <class 'volatility3.framework.objects.Boolean'>, 'char': <class 'volatility3.framework.objects.Char'>, 'float': <class 'volatility3.framework.objects.Float'>, 'int': <class 'volatility3.framework.objects.Integer'>, 'void': <class 'volatility3.framework.objects.Integer'>}

#### get\_enumeration(*enum\_name*)

Resolves an individual enumeration.

#### **Return type**

[Template](#page-171-0)

# classmethod get\_requirements()

Returns a list of RequirementInterface objects required by this object.

# **Return type**

[List](https://docs.python.org/3/library/typing.html#typing.List)[[RequirementInterface](#page-152-0)]

#### get\_symbol(*name*)

Returns the symbol given by the symbol name.

# **Return type**

[SymbolInterface](#page-183-0)

#### get\_symbol\_type(*name*)

Resolves a symbol name into a symbol and then resolves the symbol's type.

# **Return type**

[Optional](https://docs.python.org/3/library/typing.html#typing.Optional)[[Template](#page-171-0)]

# get\_symbols\_by\_location(*offset*, *size=0*)

Returns the name of all symbols in this table that live at a particular offset.

#### **Return type**

[Iterable](https://docs.python.org/3/library/typing.html#typing.Iterable)[[str](https://docs.python.org/3/library/stdtypes.html#str)]

# get\_symbols\_by\_type(*type\_name*)

Returns the name of all symbols in this table that have type matching type\_name.

# **Return type**

[Iterable](https://docs.python.org/3/library/typing.html#typing.Iterable)[[str](https://docs.python.org/3/library/stdtypes.html#str)]

### get\_type(*type\_name*)

Resolves an individual symbol.

# **Return type**

[Template](#page-171-0)

# get\_type\_class(*name*)

Returns the class associated with a Symbol type.

#### **Return type**

#### [Type](https://docs.python.org/3/library/typing.html#typing.Type)[[ObjectInterface](#page-169-0)]

#### classmethod make\_subconfig(*context*, *base\_config\_path*, *\*\*kwargs*)

Convenience function to allow constructing a new randomly generated sub-configuration path, containing each element from kwargs.

#### **Parameters**

- context ([ContextInterface](#page-156-0)) The context in which to store the new configuration
- base\_config\_path  $(str)$  $(str)$  $(str)$  The base configuration path on which to build the new configuration
- kwargs Keyword arguments that are used to populate the new configuration path

### **Returns**

The newly generated full configuration path

#### **Return type**

[str](https://docs.python.org/3/library/stdtypes.html#str)

# property metadata: [MetadataInterface](#page-181-1) | [None](https://docs.python.org/3/library/constants.html#None)

Returns a MetadataInterface object.

## property natives: [NativeTableInterface](#page-181-0)

Returns None or a NativeTable for handling space specific native types.

### optional\_set\_type\_class(*name*, *clazz*)

Calls the set type class function but does not throw an exception. Returns whether setting the type class was successful. :type name:  $str$ :param name: The name of the type to override the class for :type clazz: [Type](https://docs.python.org/3/library/typing.html#typing.Type)[[ObjectInterface](#page-169-0)] :param clazz: The actual class to override for the provided type name

# **Return type**

[bool](https://docs.python.org/3/library/functions.html#bool)

#### property producer: [ProducerMetadata](#page-564-0) | [None](https://docs.python.org/3/library/constants.html#None)

Returns a metadata object containing information about the symbol table.

#### set\_type\_class(*name*, *clazz*)

Overrides the object class for a specific Symbol type.

Name *must* be present in self.types

#### **Parameters**

- **name**  $(str)$  $(str)$  $(str)$  The name of the type to override the class for
- clazz ([Type](https://docs.python.org/3/library/typing.html#typing.Type)[[ObjectInterface](#page-169-0)]) The actual class to override for the provided type name

### **Return type**

[None](https://docs.python.org/3/library/constants.html#None)

# property symbols: [Iterable](https://docs.python.org/3/library/typing.html#typing.Iterable)[\[str\]](https://docs.python.org/3/library/stdtypes.html#str)

Returns an iterator of the symbol names.

# property types: [Iterable\[](https://docs.python.org/3/library/typing.html#typing.Iterable)[str\]](https://docs.python.org/3/library/stdtypes.html#str)

Returns an iterator of the symbol type names.

#### classmethod unsatisfied(*context*, *config\_path*)

Returns a list of the names of all unsatisfied requirements.

Since a satisfied set of requirements will return [], it can be used in tests as follows:

```
unmet = configurable.unsatisfied(context, config_path)
if unmet:
   raise RuntimeError("Unsatisfied requirements: {}".format(unmet)
```
# **Return type** [Dict](https://docs.python.org/3/library/typing.html#typing.Dict)[[str](https://docs.python.org/3/library/stdtypes.html#str), [RequirementInterface](#page-152-0)]

# $version = (6, 1, 0)$

#### class Version8Format(*context*, *config\_path*, *name*, *json\_object*, *native\_types=None*, *table\_mapping=None*)

Bases: [Version7Format](#page-558-0)

Class for storing intermediate debugging data as objects and classes.

Instantiates an SymbolTable based on an IntermediateSymbolFormat JSON file. This is validated against the appropriate schema.

- context ([ContextInterface](#page-156-0)) The volatility context for the symbol table
- config\_path ([str](https://docs.python.org/3/library/stdtypes.html#str)) The configuration path for the symbol table
- name ([str](https://docs.python.org/3/library/stdtypes.html#str)) The name for the symbol table (this is used in symbols e.g. table!symbol)
- isf\_url The URL pointing to the ISF file location
- native\_types ([NativeTableInterface](#page-181-0)) The NativeSymbolTable that contains the native types for this symbol table
- table\_mapping ([Optional](https://docs.python.org/3/library/typing.html#typing.Optional)[[Dict](https://docs.python.org/3/library/typing.html#typing.Dict)[[str](https://docs.python.org/3/library/stdtypes.html#str), [str](https://docs.python.org/3/library/stdtypes.html#str)]]) A dictionary linking names referenced in the file with symbol tables in the context

• **class\_types** – A dictionary of type names and classes that override StructType when they are instantiated

#### build\_configuration()

Constructs a HierarchicalDictionary of all the options required to build this component in the current context.

Ensures that if the class has been created, it can be recreated using the configuration built Inheriting classes must override this to ensure any dependent classes update their configurations too

**Return type** [HierarchicalDict](#page-151-0)

# clear\_symbol\_cache()

Clears the symbol cache of the symbol table.

**Return type** [None](https://docs.python.org/3/library/constants.html#None)

#### property config: [HierarchicalDict](#page-151-0)

The Hierarchical configuration Dictionary for this Configurable object.

# property config\_path: [str](https://docs.python.org/3/library/stdtypes.html#str)

The configuration path on which this configurable lives.

### property context: [ContextInterface](#page-156-0)

The context object that this configurable belongs to/configuration is stored in.

#### del\_type\_class(*name*)

Removes the associated class override for a specific Symbol type.

### **Return type**

[None](https://docs.python.org/3/library/constants.html#None)

#### property enumerations: [Iterable\[](https://docs.python.org/3/library/typing.html#typing.Iterable)[str\]](https://docs.python.org/3/library/stdtypes.html#str)

Returns an iterator of the available enumerations.

format\_mapping = {'bool': <class 'volatility3.framework.objects.Boolean'>, 'char': <class 'volatility3.framework.objects.Char'>, 'float': <class 'volatility3.framework.objects.Float'>, 'int': <class 'volatility3.framework.objects.Integer'>, 'void': <class 'volatility3.framework.objects.Integer'>}

#### get\_enumeration(*enum\_name*)

Resolves an individual enumeration.

#### **Return type**

[Template](#page-171-0)

# classmethod get\_requirements()

Returns a list of RequirementInterface objects required by this object.

#### **Return type**

[List](https://docs.python.org/3/library/typing.html#typing.List)[[RequirementInterface](#page-152-0)]

# get\_symbol(*name*)

Returns the symbol given by the symbol name.

# **Return type**

[SymbolInterface](#page-183-0)

#### get\_symbol\_type(*name*)

Resolves a symbol name into a symbol and then resolves the symbol's type.

# **Return type**

[Optional](https://docs.python.org/3/library/typing.html#typing.Optional)[[Template](#page-171-0)]

# get\_symbols\_by\_location(*offset*, *size=0*)

Returns the name of all symbols in this table that live at a particular offset.

#### **Return type**

[Iterable](https://docs.python.org/3/library/typing.html#typing.Iterable)[[str](https://docs.python.org/3/library/stdtypes.html#str)]

# get\_symbols\_by\_type(*type\_name*)

Returns the name of all symbols in this table that have type matching type\_name.

# **Return type**

[Iterable](https://docs.python.org/3/library/typing.html#typing.Iterable)[[str](https://docs.python.org/3/library/stdtypes.html#str)]

### get\_type(*type\_name*)

Resolves an individual symbol.

# **Return type**

[Template](#page-171-0)

# get\_type\_class(*name*)

Returns the class associated with a Symbol type.

#### **Return type**

#### [Type](https://docs.python.org/3/library/typing.html#typing.Type)[[ObjectInterface](#page-169-0)]

#### classmethod make\_subconfig(*context*, *base\_config\_path*, *\*\*kwargs*)

Convenience function to allow constructing a new randomly generated sub-configuration path, containing each element from kwargs.

#### **Parameters**

- context ([ContextInterface](#page-156-0)) The context in which to store the new configuration
- base\_config\_path  $(str)$  $(str)$  $(str)$  The base configuration path on which to build the new configuration
- kwargs Keyword arguments that are used to populate the new configuration path

### **Returns**

The newly generated full configuration path

## **Return type**

[str](https://docs.python.org/3/library/stdtypes.html#str)

# property metadata: [MetadataInterface](#page-181-1) | [None](https://docs.python.org/3/library/constants.html#None)

Returns a MetadataInterface object.

# property natives: [NativeTableInterface](#page-181-0)

Returns None or a NativeTable for handling space specific native types.

### optional\_set\_type\_class(*name*, *clazz*)

Calls the set type class function but does not throw an exception. Returns whether setting the type class was successful. :type name:  $str$ :param name: The name of the type to override the class for :type clazz: [Type](https://docs.python.org/3/library/typing.html#typing.Type)[[ObjectInterface](#page-169-0)] :param clazz: The actual class to override for the provided type name

# **Return type**

[bool](https://docs.python.org/3/library/functions.html#bool)

#### property producer: [ProducerMetadata](#page-564-0) | [None](https://docs.python.org/3/library/constants.html#None)

Returns a metadata object containing information about the symbol table.

#### set\_type\_class(*name*, *clazz*)

Overrides the object class for a specific Symbol type.

Name *must* be present in self.types

#### **Parameters**

- **name**  $(str)$  $(str)$  $(str)$  The name of the type to override the class for
- clazz ([Type](https://docs.python.org/3/library/typing.html#typing.Type)[[ObjectInterface](#page-169-0)]) The actual class to override for the provided type name

### **Return type**

[None](https://docs.python.org/3/library/constants.html#None)

# property symbols: [Iterable](https://docs.python.org/3/library/typing.html#typing.Iterable)[\[str\]](https://docs.python.org/3/library/stdtypes.html#str)

Returns an iterator of the symbol names.

# property types: [Iterable\[](https://docs.python.org/3/library/typing.html#typing.Iterable)[str\]](https://docs.python.org/3/library/stdtypes.html#str)

Returns an iterator of the symbol type names.

#### classmethod unsatisfied(*context*, *config\_path*)

Returns a list of the names of all unsatisfied requirements.

Since a satisfied set of requirements will return [], it can be used in tests as follows:

```
unmet = configurable.unsatisfied(context, config_path)
if unmet:
   raise RuntimeError("Unsatisfied requirements: {}".format(unmet)
```
#### **Return type**

[Dict](https://docs.python.org/3/library/typing.html#typing.Dict)[[str](https://docs.python.org/3/library/stdtypes.html#str), [RequirementInterface](#page-152-0)]

 $version = (6, 2, 0)$ 

# **volatility3.framework.symbols.metadata module**

#### class LinuxMetadata(*json\_data*)

# Bases: [MetadataInterface](#page-181-1)

Class to handle the metadata from a Linux symbol table.

Constructor that accepts json\_data.

# <span id="page-564-0"></span>class ProducerMetadata(*json\_data*)

Bases: [MetadataInterface](#page-181-1)

Class to handle the Producer metadata from an ISF

Constructor that accepts json\_data.

#### property datetime: [datetime](https://docs.python.org/3/library/datetime.html#datetime.datetime) | [None](https://docs.python.org/3/library/constants.html#None)

Returns a timestamp for when the file was produced

property name: [str](https://docs.python.org/3/library/stdtypes.html#str) | [None](https://docs.python.org/3/library/constants.html#None)

#### property version: [Tuple](https://docs.python.org/3/library/typing.html#typing.Tuple)[\[int\]](https://docs.python.org/3/library/functions.html#int) | [None](https://docs.python.org/3/library/constants.html#None)

Returns the version of the ISF file producer

# class WindowsMetadata(*json\_data*)

Bases: [MetadataInterface](#page-181-1)

Class to handle the metadata from a Windows symbol table.

Constructor that accepts json\_data.

property pdb\_age: [int](https://docs.python.org/3/library/functions.html#int) | [None](https://docs.python.org/3/library/constants.html#None)

property pdb\_guid: [str](https://docs.python.org/3/library/stdtypes.html#str) | [None](https://docs.python.org/3/library/constants.html#None)

property pe\_version: [Tuple](https://docs.python.org/3/library/typing.html#typing.Tuple)[\[int,](https://docs.python.org/3/library/functions.html#int) [int,](https://docs.python.org/3/library/functions.html#int) [int\]](https://docs.python.org/3/library/functions.html#int) | [Tuple](https://docs.python.org/3/library/typing.html#typing.Tuple)[\[int,](https://docs.python.org/3/library/functions.html#int) [int,](https://docs.python.org/3/library/functions.html#int) [int,](https://docs.python.org/3/library/functions.html#int) [int\]](https://docs.python.org/3/library/functions.html#int) | [None](https://docs.python.org/3/library/constants.html#None)

property pe\_version\_string: [str](https://docs.python.org/3/library/stdtypes.html#str) | [None](https://docs.python.org/3/library/constants.html#None)

#### **volatility3.framework.symbols.native module**

#### class NativeTable(*name*, *native\_dictionary*)

Bases: [NativeTableInterface](#page-181-0)

Symbol List that handles Native types.

# **Parameters**

- **name**  $(str)$  $(str)$  $(str)$  Name of the symbol table
- native\_types The native symbol table used to resolve any base/native types
- table\_mapping A dictionary mapping names of tables (which when present within the table will be changed to the mapped table)
- class\_types A dictionary of types and classes that should be instantiated instead of Struct to construct them

### clear\_symbol\_cache()

Clears the symbol cache of this symbol table.

#### **Return type**

[None](https://docs.python.org/3/library/constants.html#None)

### del\_type\_class(*name*)

Removes the associated class override for a specific Symbol type.

# **Return type**

[None](https://docs.python.org/3/library/constants.html#None)

# property enumerations: [Iterable\[](https://docs.python.org/3/library/typing.html#typing.Iterable)[str\]](https://docs.python.org/3/library/stdtypes.html#str)

Returns an iterator of the Enumeration names.

#### get\_enumeration(*name*)

**Return type** [Template](#page-171-0)

### get\_symbol(*name*)

Resolves a symbol name into a symbol object.

If the symbol isn't found, it raises a SymbolError exception

#### **Return type**

[SymbolInterface](#page-183-0)

# get\_symbol\_type(*name*)

Resolves a symbol name into a symbol and then resolves the symbol's type.

#### **Return type** [Optional](https://docs.python.org/3/library/typing.html#typing.Optional)[[Template](#page-171-0)]

#### get\_symbols\_by\_location(*offset*, *size=0*)

Returns the name of all symbols in this table that live at a particular offset.

#### **Return type**

[Iterable](https://docs.python.org/3/library/typing.html#typing.Iterable)[[str](https://docs.python.org/3/library/stdtypes.html#str)]

### get\_symbols\_by\_type(*type\_name*)

Returns the name of all symbols in this table that have type matching type\_name.

**Return type** [Iterable](https://docs.python.org/3/library/typing.html#typing.Iterable)[[str](https://docs.python.org/3/library/stdtypes.html#str)]

# get\_type(*type\_name*)

Resolves a symbol name into an object template.

This always construct a new python object, rather than using a cached value otherwise changes made later may affect the cached copy. Calling clone after every native type construction was extremely slow.

#### **Return type**

[Template](#page-171-0)

# get\_type\_class(*name*)

Returns the class associated with a Symbol type.

#### **Return type**

[Type](https://docs.python.org/3/library/typing.html#typing.Type)[[ObjectInterface](#page-169-0)]

#### property natives: [NativeTableInterface](#page-181-0)

Returns None or a NativeTable for handling space specific native types.

### optional\_set\_type\_class(*name*, *clazz*)

Calls the set\_type\_class function but does not throw an exception. Returns whether setting the type class was successful. :type name:  $str$ :param name: The name of the type to override the class for :type clazz: [Type](https://docs.python.org/3/library/typing.html#typing.Type) $[ObjectInterface]$  $[ObjectInterface]$  $[ObjectInterface]$ : param clazz: The actual class to override for the provided type name

#### **Return type**

[bool](https://docs.python.org/3/library/functions.html#bool)

# set\_type\_class(*name*, *clazz*)

Overrides the object class for a specific Symbol type.

Name *must* be present in self.types

- **name**  $(str)$  $(str)$  $(str)$  The name of the type to override the class for
- clazz ([Type](https://docs.python.org/3/library/typing.html#typing.Type)[[ObjectInterface](#page-169-0)]) The actual class to override for the provided type name

**Return type** [None](https://docs.python.org/3/library/constants.html#None)

# property symbols: [Iterable](https://docs.python.org/3/library/typing.html#typing.Iterable)[\[str\]](https://docs.python.org/3/library/stdtypes.html#str)

Returns an iterator of the Symbol names.

#### property types: [Iterable\[](https://docs.python.org/3/library/typing.html#typing.Iterable)[str\]](https://docs.python.org/3/library/stdtypes.html#str)

Returns an iterator of the symbol type names.

# **volatility3.framework.symbols.wrappers module**

class Flags(*choices*)

Bases: [object](https://docs.python.org/3/library/functions.html#object)

Object that converts an integer into a set of flags based on their masks.

property choices: [ReadOnlyMapping](#page-171-1)

# **Submodules**

#### **volatility3.framework.exceptions module**

A list of potential exceptions that volatility can throw.

These include exceptions that can be thrown on errors by the symbol space or symbol tables, and by layers when an address is invalid. The [PagedInvalidAddressException](#page-568-0) contains information about the size of the invalid page.

# <span id="page-567-1"></span>exception InvalidAddressException(*layer\_name*, *invalid\_address*, *\*args*)

Bases: [LayerException](#page-567-0)

Thrown when an address is not valid in the layer it was requested.

add\_note()

Exception.add\_note(note) – add a note to the exception

args

### with\_traceback()

Exception.with\_traceback(tb) – set self.\_\_traceback\_\_ to tb and return self.

<span id="page-567-0"></span>exception LayerException(*layer\_name*, *\*args*)

Bases: [VolatilityException](#page-569-0)

Thrown when an error occurs dealing with memory and layers.

# add\_note()

Exception.add\_note(note) – add a note to the exception

# args

```
with_traceback()
```
Exception.with\_traceback(tb) – set self.\_\_traceback\_\_ to tb and return self.

```
exception MissingModuleException(module, *args)
```
Bases: [VolatilityException](#page-569-0)

# add\_note()

Exception.add\_note(note) – add a note to the exception

#### args

# with\_traceback()

Exception.with\_traceback(tb) – set self.\_\_traceback\_\_ to tb and return self.

# exception OfflineException(*url*, *\*args*)

Bases: [VolatilityException](#page-569-0)

Throw when a remote resource is requested but Volatility is in offline mode

### add\_note()

Exception.add\_note(note) – add a note to the exception

### args

### with\_traceback()

Exception.with traceback(tb) – set self. traceback to tb and return self.

#### <span id="page-568-0"></span>exception PagedInvalidAddressException(*layer\_name*, *invalid\_address*, *invalid\_bits*, *entry*, *\*args*)

### Bases: [InvalidAddressException](#page-567-1)

Thrown when an address is not valid in the paged space in which it was request. This is a subclass of InvalidAd-dressException and is only thrown from a paged layer. In most circumstances [InvalidAddressException](#page-567-1) is the correct exception to throw, since this will catch all invalid mappings (including paged ones).

Includes the invalid address and the number of bits of the address that are invalid

# add\_note()

Exception.add\_note(note) – add a note to the exception

# args

#### with\_traceback()

Exception.with traceback(tb) – set self. traceback to tb and return self.

#### exception PluginRequirementException

Bases: [VolatilityException](#page-569-0)

Class to allow plugins to indicate that a requirement has not been fulfilled.

#### add\_note()

Exception.add\_note(note) – add a note to the exception

#### args

#### with\_traceback()

Exception.with\_traceback(tb) – set self.\_\_traceback\_\_ to tb and return self.

#### exception PluginVersionException

Bases: [VolatilityException](#page-569-0)

Class to allow determining that a required plugin has an invalid version.

#### add\_note()

Exception.add\_note(note) – add a note to the exception

#### args

# with\_traceback()

Exception.with\_traceback(tb) – set self.\_\_traceback\_\_ to tb and return self.

exception SwappedInvalidAddressException(*layer\_name*, *invalid\_address*, *invalid\_bits*, *entry*, *swap\_offset*,

*\*args*)

# Bases: [PagedInvalidAddressException](#page-568-0)

Thrown when an address is not valid in the paged layer in which it was requested, but expected to be in an associated swap layer.

Includes the swap lookup, as well as the invalid address and the bits of the lookup that were invalid.

# add\_note()

Exception.add\_note(note) – add a note to the exception

### args

### with\_traceback()

Exception.with\_traceback(tb) – set self.\_\_traceback\_\_ to tb and return self.

exception SymbolError(*symbol\_name*, *table\_name*, *\*args*)

Bases: [VolatilityException](#page-569-0)

Thrown when a symbol lookup has failed.

# add\_note()

Exception.add\_note(note) – add a note to the exception

#### args

# with\_traceback()

Exception.with\_traceback(tb) – set self.\_\_traceback\_\_ to tb and return self.

# exception SymbolSpaceError

Bases: [VolatilityException](#page-569-0)

Thrown when an error occurs dealing with Symbolspaces and SymbolTables.

## add\_note()

Exception.add\_note(note) – add a note to the exception

# args

# with\_traceback()

Exception.with traceback(tb) – set self. traceback to tb and return self.

### exception UnsatisfiedException(*unsatisfied*)

Bases: [VolatilityException](#page-569-0)

### add\_note()

Exception.add\_note(note) – add a note to the exception

# args

# with\_traceback()

Exception.with\_traceback(tb) – set self.\_\_traceback\_\_ to tb and return self.

# <span id="page-569-0"></span>exception VolatilityException

Bases: [Exception](https://docs.python.org/3/library/exceptions.html#Exception)

Class to allow filtering of all VolatilityExceptions.

# add\_note()

Exception.add\_note(note) – add a note to the exception

# args

# with\_traceback()

Exception.with\_traceback(tb) – set self.\_\_traceback\_\_ to tb and return self.

# **10.1.3 volatility3.plugins package**

Defines the plugin architecture.

This is the namespace for all volatility plugins, and determines the path for loading plugins

NOTE: This file is important for core plugins to run (which certain components such as the windows registry layers) are dependent upon, please DO NOT alter or remove this file unless you know the consequences of doing so.

The framework is configured this way to allow plugin developers/users to override any plugin functionality whether existing or new.

# **Subpackages**

# **volatility3.plugins.linux package**

All Linux-related plugins.

NOTE: This file is important for core plugins to run (which certain components such as the windows registry layers) are dependent upon, please DO NOT alter or remove this file unless you know the consequences of doing so.

The framework is configured this way to allow plugin developers/users to override any plugin functionality whether existing or new.

When overriding the plugins directory, you must include a file like this in any subdirectories that may be necessary.

# **Submodules**

# **volatility3.plugins.linux.bash module**

A module containing a collection of plugins that produce data typically found in Linux's /proc file system.

class Bash(*context*, *config\_path*, *progress\_callback=None*)

Bases: [PluginInterface](#page-174-0), [TimeLinerInterface](#page-787-0)

Recovers bash command history from memory.

- **context** (*[ContextInterface](#page-156-0)*) The context that the plugin will operate within
- config\_path ([str](https://docs.python.org/3/library/stdtypes.html#str)) The path to configuration data within the context configuration data
- progress\_callback ([Optional](https://docs.python.org/3/library/typing.html#typing.Optional)[[Callable](https://docs.python.org/3/library/typing.html#typing.Callable)[[[float](https://docs.python.org/3/library/functions.html#float), [str](https://docs.python.org/3/library/stdtypes.html#str)], [None](https://docs.python.org/3/library/constants.html#None)]]) A callable that can provide feedback at progress points

#### build\_configuration()

Constructs a HierarchicalDictionary of all the options required to build this component in the current context.

Ensures that if the class has been created, it can be recreated using the configuration built Inheriting classes must override this to ensure any dependent classes update their configurations too

#### **Return type**

[HierarchicalDict](#page-151-0)

# property config: [HierarchicalDict](#page-151-0)

The Hierarchical configuration Dictionary for this Configurable object.

#### property config\_path: [str](https://docs.python.org/3/library/stdtypes.html#str)

The configuration path on which this configurable lives.

#### property context: [ContextInterface](#page-156-0)

The context object that this configurable belongs to/configuration is stored in.

#### generate\_timeline()

Method generates Tuples of (description, timestamp\_type, timestamp)

These need not be generated in any particular order, sorting will be done later

# classmethod get\_requirements()

Returns a list of Requirement objects for this plugin.

### **Return type**

[List](https://docs.python.org/3/library/typing.html#typing.List)[[RequirementInterface](#page-152-0)]

#### classmethod make\_subconfig(*context*, *base\_config\_path*, *\*\*kwargs*)

Convenience function to allow constructing a new randomly generated sub-configuration path, containing each element from kwargs.

#### **Parameters**

- context ([ContextInterface](#page-156-0)) The context in which to store the new configuration
- base\_config\_path  $(str)$  $(str)$  $(str)$  The base configuration path on which to build the new configuration
- kwargs Keyword arguments that are used to populate the new configuration path

#### **Returns**

The newly generated full configuration path

#### **Return type**

[str](https://docs.python.org/3/library/stdtypes.html#str)

### property open

Returns a context manager and thus can be called like open

# run()

Executes the functionality of the code.

**Note:** This method expects *self.validate* to have been called to ensure all necessary options have been provided

#### **Returns**

A TreeGrid object that can then be passed to a Renderer.

#### set\_open\_method(*handler*)

Sets the file handler to be used by this plugin.

**Return type** [None](https://docs.python.org/3/library/constants.html#None)

# classmethod unsatisfied(*context*, *config\_path*)

Returns a list of the names of all unsatisfied requirements.

Since a satisfied set of requirements will return [], it can be used in tests as follows:

```
ummet = confiquvable. unsatisfied (context, config\_path)if unmet:
    raise RuntimeError("Unsatisfied requirements: {}".format(unmet)
```
#### **Return type**

[Dict](https://docs.python.org/3/library/typing.html#typing.Dict)[[str](https://docs.python.org/3/library/stdtypes.html#str), [RequirementInterface](#page-152-0)]

 $version = (0, 0, 0)$ 

# **volatility3.plugins.linux.capabilities module**

#### class Capabilities(*context*, *config\_path*, *progress\_callback=None*)

Bases: [PluginInterface](#page-174-0)

Lists process capabilities

#### **Parameters**

- context ([ContextInterface](#page-156-0)) The context that the plugin will operate within
- config\_path ([str](https://docs.python.org/3/library/stdtypes.html#str)) The path to configuration data within the context configuration data
- progress\_callback ([Optional](https://docs.python.org/3/library/typing.html#typing.Optional)[[Callable](https://docs.python.org/3/library/typing.html#typing.Callable)[[[float](https://docs.python.org/3/library/functions.html#float), [str](https://docs.python.org/3/library/stdtypes.html#str)], [None](https://docs.python.org/3/library/constants.html#None)]]) A callable that can provide feedback at progress points

#### build\_configuration()

Constructs a HierarchicalDictionary of all the options required to build this component in the current context.

Ensures that if the class has been created, it can be recreated using the configuration built Inheriting classes must override this to ensure any dependent classes update their configurations too

# **Return type**

[HierarchicalDict](#page-151-0)

#### property config: [HierarchicalDict](#page-151-0)

The Hierarchical configuration Dictionary for this Configurable object.

### property config\_path: [str](https://docs.python.org/3/library/stdtypes.html#str)

The configuration path on which this configurable lives.

### property context: [ContextInterface](#page-156-0)

The context object that this configurable belongs to/configuration is stored in.

#### classmethod get\_requirements()

Returns a list of Requirement objects for this plugin.

# **Return type**

[List](https://docs.python.org/3/library/typing.html#typing.List)[[RequirementInterface](#page-152-0)]

#### classmethod get\_task\_capabilities(*task*)

Returns a tuple with the task basic information along with its capabilities

### **Parameters**

task ([ObjectInterface](#page-169-0)) – A task object from where to get the fields.

#### **Return type**

[Tuple](https://docs.python.org/3/library/typing.html#typing.Tuple)[[TaskData](#page-574-0), [CapabilitiesData](#page-574-1)]

#### **Returns**

A tuple with the task basic information and its capabilities

# classmethod get\_tasks\_capabilities(*tasks*)

Yields a tuple for each task containing the task's basic information along with its capabilities

# **Parameters**

tasks ([List](https://docs.python.org/3/library/typing.html#typing.List)[[ObjectInterface](#page-169-0)]) – An iterable with the tasks to process.

#### **Yields**

A tuple for each task containing the task's basic information and its capabilities

#### **Return type**

[Iterable](https://docs.python.org/3/library/typing.html#typing.Iterable)[[Tuple](https://docs.python.org/3/library/typing.html#typing.Tuple)[[TaskData](#page-574-0), [CapabilitiesData](#page-574-1)]]

### classmethod make\_subconfig(*context*, *base\_config\_path*, *\*\*kwargs*)

Convenience function to allow constructing a new randomly generated sub-configuration path, containing each element from kwargs.

### **Parameters**

- context ([ContextInterface](#page-156-0)) The context in which to store the new configuration
- base\_config\_path  $(str)$  $(str)$  $(str)$  The base configuration path on which to build the new configuration
- kwargs Keyword arguments that are used to populate the new configuration path

# **Returns**

The newly generated full configuration path

### **Return type**

[str](https://docs.python.org/3/library/stdtypes.html#str)

#### property open

Returns a context manager and thus can be called like open

# run()

Executes the functionality of the code.

**Note:** This method expects *self.validate* to have been called to ensure all necessary options have been provided

#### **Returns**

A TreeGrid object that can then be passed to a Renderer.

#### set\_open\_method(*handler*)

Sets the file handler to be used by this plugin.

**Return type** [None](https://docs.python.org/3/library/constants.html#None)

#### classmethod unsatisfied(*context*, *config\_path*)

Returns a list of the names of all unsatisfied requirements.

Since a satisfied set of requirements will return [], it can be used in tests as follows:

```
ummet = confiquvable. unsatisfied (context, config\_path)if unmet:
    raise RuntimeError("Unsatisfied requirements: {}".format(unmet)
```
#### **Return type**

[Dict](https://docs.python.org/3/library/typing.html#typing.Dict)[[str](https://docs.python.org/3/library/stdtypes.html#str), [RequirementInterface](#page-152-0)]

# $version = (1, 0, 0)$

<span id="page-574-1"></span>class CapabilitiesData(*cap\_inheritable*, *cap\_permitted*, *cap\_effective*, *cap\_bset*, *cap\_ambient*)

Bases: [object](https://docs.python.org/3/library/functions.html#object)

Stores each set of capabilties for a task

#### astuple()

Returns a shallow copy of the capability sets in a tuple.

Otherwise, when dataclasses.astuple() performs a deep-copy recursion on ObjectInterface will take a substantial amount of time.

#### **Return type**

[Tuple](https://docs.python.org/3/library/typing.html#typing.Tuple)

cap\_ambient: [ObjectInterface](#page-169-0)

cap\_bset: [ObjectInterface](#page-169-0)

cap\_effective: [ObjectInterface](#page-169-0)

cap\_inheritable: [ObjectInterface](#page-169-0)

cap\_permitted: [ObjectInterface](#page-169-0)

<span id="page-574-0"></span>class TaskData(*comm*, *pid*, *tgid*, *ppid*, *euid*)

Bases: [object](https://docs.python.org/3/library/functions.html#object)

Stores basic information about a task

comm: [str](https://docs.python.org/3/library/stdtypes.html#str)

euid: [int](https://docs.python.org/3/library/functions.html#int)

pid: [int](https://docs.python.org/3/library/functions.html#int)

ppid: [int](https://docs.python.org/3/library/functions.html#int)

tgid: [int](https://docs.python.org/3/library/functions.html#int)

### **volatility3.plugins.linux.check\_afinfo module**

A module containing a collection of plugins that produce data typically found in Linux's /proc file system.

#### class Check\_afinfo(*context*, *config\_path*, *progress\_callback=None*)

Bases: [PluginInterface](#page-174-0)

Verifies the operation function pointers of network protocols.

# **Parameters**

- context ([ContextInterface](#page-156-0)) The context that the plugin will operate within
- config\_path ([str](https://docs.python.org/3/library/stdtypes.html#str)) The path to configuration data within the context configuration data
- progress\_callback ([Optional](https://docs.python.org/3/library/typing.html#typing.Optional)[[Callable](https://docs.python.org/3/library/typing.html#typing.Callable)[[[float](https://docs.python.org/3/library/functions.html#float), [str](https://docs.python.org/3/library/stdtypes.html#str)], [None](https://docs.python.org/3/library/constants.html#None)]]) A callable that can provide feedback at progress points

#### build\_configuration()

Constructs a HierarchicalDictionary of all the options required to build this component in the current context.

Ensures that if the class has been created, it can be recreated using the configuration built Inheriting classes must override this to ensure any dependent classes update their configurations too

# **Return type** [HierarchicalDict](#page-151-0)

### property config: [HierarchicalDict](#page-151-0)

The Hierarchical configuration Dictionary for this Configurable object.

#### property config\_path: [str](https://docs.python.org/3/library/stdtypes.html#str)

The configuration path on which this configurable lives.

#### property context: [ContextInterface](#page-156-0)

The context object that this configurable belongs to/configuration is stored in.

# classmethod get\_requirements()

Returns a list of Requirement objects for this plugin.

#### **Return type**

[List](https://docs.python.org/3/library/typing.html#typing.List)[[RequirementInterface](#page-152-0)]

#### classmethod make\_subconfig(*context*, *base\_config\_path*, *\*\*kwargs*)

Convenience function to allow constructing a new randomly generated sub-configuration path, containing each element from kwargs.

#### **Parameters**

- context ([ContextInterface](#page-156-0)) The context in which to store the new configuration
- base\_config\_path  $(\text{str})$  $(\text{str})$  $(\text{str})$  The base configuration path on which to build the new configuration
- kwargs Keyword arguments that are used to populate the new configuration path

### **Returns**

The newly generated full configuration path

#### **Return type**

[str](https://docs.python.org/3/library/stdtypes.html#str)
### property open

Returns a context manager and thus can be called like open

# run()

Executes the functionality of the code.

**Note:** This method expects *self.validate* to have been called to ensure all necessary options have been provided

### **Returns**

A TreeGrid object that can then be passed to a Renderer.

#### set\_open\_method(*handler*)

Sets the file handler to be used by this plugin.

**Return type** [None](https://docs.python.org/3/library/constants.html#None)

#### classmethod unsatisfied(*context*, *config\_path*)

Returns a list of the names of all unsatisfied requirements.

Since a satisfied set of requirements will return [], it can be used in tests as follows:

```
unmet = configurable.unsatisfied(context, config_path)
if unmet:
   raise RuntimeError("Unsatisfied requirements: {}".format(unmet)
```
#### **Return type**

[Dict](https://docs.python.org/3/library/typing.html#typing.Dict)[[str](https://docs.python.org/3/library/stdtypes.html#str), [RequirementInterface](#page-152-0)]

 $version = (0, 0, 0)$ 

### **volatility3.plugins.linux.check\_creds module**

### class Check\_creds(*context*, *config\_path*, *progress\_callback=None*)

Bases: [PluginInterface](#page-174-0)

Checks if any processes are sharing credential structures

### **Parameters**

- context ([ContextInterface](#page-156-0)) The context that the plugin will operate within
- config\_path ([str](https://docs.python.org/3/library/stdtypes.html#str)) The path to configuration data within the context configuration data
- progress\_callback ([Optional](https://docs.python.org/3/library/typing.html#typing.Optional)[[Callable](https://docs.python.org/3/library/typing.html#typing.Callable)[[[float](https://docs.python.org/3/library/functions.html#float), [str](https://docs.python.org/3/library/stdtypes.html#str)], [None](https://docs.python.org/3/library/constants.html#None)]]) A callable that can provide feedback at progress points

### build\_configuration()

Constructs a HierarchicalDictionary of all the options required to build this component in the current context.

Ensures that if the class has been created, it can be recreated using the configuration built Inheriting classes must override this to ensure any dependent classes update their configurations too

[HierarchicalDict](#page-151-0)

# property config: [HierarchicalDict](#page-151-0)

The Hierarchical configuration Dictionary for this Configurable object.

### property config\_path: [str](https://docs.python.org/3/library/stdtypes.html#str)

The configuration path on which this configurable lives.

### property context: [ContextInterface](#page-156-0)

The context object that this configurable belongs to/configuration is stored in.

#### classmethod get\_requirements()

Returns a list of Requirement objects for this plugin.

#### classmethod make\_subconfig(*context*, *base\_config\_path*, *\*\*kwargs*)

Convenience function to allow constructing a new randomly generated sub-configuration path, containing each element from kwargs.

### **Parameters**

- context ([ContextInterface](#page-156-0)) The context in which to store the new configuration
- base\_config\_path ([str](https://docs.python.org/3/library/stdtypes.html#str)) The base configuration path on which to build the new configuration
- kwargs Keyword arguments that are used to populate the new configuration path

#### **Returns**

The newly generated full configuration path

#### **Return type**

[str](https://docs.python.org/3/library/stdtypes.html#str)

### property open

Returns a context manager and thus can be called like open

#### run()

Executes the functionality of the code.

**Note:** This method expects *self.validate* to have been called to ensure all necessary options have been provided

#### **Returns**

A TreeGrid object that can then be passed to a Renderer.

### set\_open\_method(*handler*)

Sets the file handler to be used by this plugin.

### **Return type**

[None](https://docs.python.org/3/library/constants.html#None)

### classmethod unsatisfied(*context*, *config\_path*)

Returns a list of the names of all unsatisfied requirements.

Since a satisfied set of requirements will return [], it can be used in tests as follows:

```
unmet = configurable. unsatisfied (context, config\_path)if unmet:
    raise RuntimeError("Unsatisfied requirements: {}".format(unmet)
```
[Dict](https://docs.python.org/3/library/typing.html#typing.Dict)[[str](https://docs.python.org/3/library/stdtypes.html#str), [RequirementInterface](#page-152-0)]

 $version = (0, 0, 0)$ 

### **volatility3.plugins.linux.check\_idt module**

class Check\_idt(*context*, *config\_path*, *progress\_callback=None*)

Bases: [PluginInterface](#page-174-0)

Checks if the IDT has been altered

#### **Parameters**

- context ([ContextInterface](#page-156-0)) The context that the plugin will operate within
- config\_path ( $str$ ) The path to configuration data within the context configuration data
- **progress\_callback** ([Optional](https://docs.python.org/3/library/typing.html#typing.Optional)[[Callable](https://docs.python.org/3/library/typing.html#typing.Callable)[[[float](https://docs.python.org/3/library/functions.html#float), [str](https://docs.python.org/3/library/stdtypes.html#str)], [None](https://docs.python.org/3/library/constants.html#None)]]) A callable that can provide feedback at progress points

### build\_configuration()

Constructs a HierarchicalDictionary of all the options required to build this component in the current context.

Ensures that if the class has been created, it can be recreated using the configuration built Inheriting classes must override this to ensure any dependent classes update their configurations too

**Return type** [HierarchicalDict](#page-151-0)

### property config: [HierarchicalDict](#page-151-0)

The Hierarchical configuration Dictionary for this Configurable object.

#### property config\_path: [str](https://docs.python.org/3/library/stdtypes.html#str)

The configuration path on which this configurable lives.

### property context: [ContextInterface](#page-156-0)

The context object that this configurable belongs to/configuration is stored in.

# classmethod get\_requirements()

Returns a list of Requirement objects for this plugin.

#### **Return type**

[List](https://docs.python.org/3/library/typing.html#typing.List)[[RequirementInterface](#page-152-0)]

### classmethod make\_subconfig(*context*, *base\_config\_path*, *\*\*kwargs*)

Convenience function to allow constructing a new randomly generated sub-configuration path, containing each element from kwargs.

### **Parameters**

• **context** (*[ContextInterface](#page-156-0)*) – The context in which to store the new configuration

- base\_config\_path  $(\text{str})$  $(\text{str})$  $(\text{str})$  The base configuration path on which to build the new configuration
- kwargs Keyword arguments that are used to populate the new configuration path

### **Returns**

The newly generated full configuration path

# **Return type**

[str](https://docs.python.org/3/library/stdtypes.html#str)

# property open

Returns a context manager and thus can be called like open

# run()

Executes the functionality of the code.

**Note:** This method expects *self.validate* to have been called to ensure all necessary options have been provided

#### **Returns**

A TreeGrid object that can then be passed to a Renderer.

### set\_open\_method(*handler*)

Sets the file handler to be used by this plugin.

**Return type** [None](https://docs.python.org/3/library/constants.html#None)

#### classmethod unsatisfied(*context*, *config\_path*)

Returns a list of the names of all unsatisfied requirements.

Since a satisfied set of requirements will return [], it can be used in tests as follows:

```
unmet = configurable. unsatisfied (context, config\_path)if unmet:
    raise RuntimeError("Unsatisfied requirements: {}".format(unmet)
```
**Return type**

[Dict](https://docs.python.org/3/library/typing.html#typing.Dict)[[str](https://docs.python.org/3/library/stdtypes.html#str), [RequirementInterface](#page-152-0)]

 $version = (0, 0, 0)$ 

### **volatility3.plugins.linux.check\_modules module**

class Check\_modules(*context*, *config\_path*, *progress\_callback=None*)

Bases: [PluginInterface](#page-174-0)

Compares module list to sysfs info, if available

- **context** (*[ContextInterface](#page-156-0)*) The context that the plugin will operate within
- config\_path ( $str$ ) The path to configuration data within the context configuration data

• progress\_callback ([Optional](https://docs.python.org/3/library/typing.html#typing.Optional)[[Callable](https://docs.python.org/3/library/typing.html#typing.Callable)[[[float](https://docs.python.org/3/library/functions.html#float), [str](https://docs.python.org/3/library/stdtypes.html#str)], [None](https://docs.python.org/3/library/constants.html#None)]]) - A callable that can provide feedback at progress points

### build\_configuration()

Constructs a HierarchicalDictionary of all the options required to build this component in the current context.

Ensures that if the class has been created, it can be recreated using the configuration built Inheriting classes must override this to ensure any dependent classes update their configurations too

### **Return type** [HierarchicalDict](#page-151-0)

### property config: [HierarchicalDict](#page-151-0)

The Hierarchical configuration Dictionary for this Configurable object.

#### property config\_path: [str](https://docs.python.org/3/library/stdtypes.html#str)

The configuration path on which this configurable lives.

### property context: [ContextInterface](#page-156-0)

The context object that this configurable belongs to/configuration is stored in.

### classmethod get\_kset\_modules(*context*, *vmlinux\_name*)

# classmethod get\_requirements()

Returns a list of Requirement objects for this plugin.

# **Return type**

### [List](https://docs.python.org/3/library/typing.html#typing.List)[[RequirementInterface](#page-152-0)]

#### classmethod make\_subconfig(*context*, *base\_config\_path*, *\*\*kwargs*)

Convenience function to allow constructing a new randomly generated sub-configuration path, containing each element from kwargs.

#### **Parameters**

- context ([ContextInterface](#page-156-0)) The context in which to store the new configuration
- base\_config\_path ([str](https://docs.python.org/3/library/stdtypes.html#str)) The base configuration path on which to build the new configuration
- kwargs Keyword arguments that are used to populate the new configuration path

#### **Returns**

The newly generated full configuration path

### **Return type**

[str](https://docs.python.org/3/library/stdtypes.html#str)

### property open

Returns a context manager and thus can be called like open

### run()

Executes the functionality of the code.

**Note:** This method expects *self.validate* to have been called to ensure all necessary options have been provided

#### **Returns**

A TreeGrid object that can then be passed to a Renderer.

### set\_open\_method(*handler*)

Sets the file handler to be used by this plugin.

#### **Return type** [None](https://docs.python.org/3/library/constants.html#None)

classmethod unsatisfied(*context*, *config\_path*)

Returns a list of the names of all unsatisfied requirements.

Since a satisfied set of requirements will return [], it can be used in tests as follows:

```
ummet = confiquvable. unsatisfied (context, config\_path)if unmet:
    raise RuntimeError("Unsatisfied requirements: {}".format(unmet)
```
#### **Return type**

[Dict](https://docs.python.org/3/library/typing.html#typing.Dict)[[str](https://docs.python.org/3/library/stdtypes.html#str), [RequirementInterface](#page-152-0)]

 $version = (0, 0, 0)$ 

### **volatility3.plugins.linux.check\_syscall module**

A module containing a collection of plugins that produce data typically found in Linux's /proc file system.

#### class Check\_syscall(*context*, *config\_path*, *progress\_callback=None*)

Bases: [PluginInterface](#page-174-0)

Check system call table for hooks.

# **Parameters**

- **context** (*[ContextInterface](#page-156-0)*) The context that the plugin will operate within
- config\_path ( $str$ ) The path to configuration data within the context configuration data
- progress\_callback ([Optional](https://docs.python.org/3/library/typing.html#typing.Optional)[[Callable](https://docs.python.org/3/library/typing.html#typing.Callable)[[[float](https://docs.python.org/3/library/functions.html#float), [str](https://docs.python.org/3/library/stdtypes.html#str)], [None](https://docs.python.org/3/library/constants.html#None)]]) A callable that can provide feedback at progress points

### build\_configuration()

Constructs a HierarchicalDictionary of all the options required to build this component in the current context.

Ensures that if the class has been created, it can be recreated using the configuration built Inheriting classes must override this to ensure any dependent classes update their configurations too

### **Return type** [HierarchicalDict](#page-151-0)

### property config: [HierarchicalDict](#page-151-0)

The Hierarchical configuration Dictionary for this Configurable object.

# property config\_path: [str](https://docs.python.org/3/library/stdtypes.html#str)

The configuration path on which this configurable lives.

# property context: [ContextInterface](#page-156-0)

The context object that this configurable belongs to/configuration is stored in.

### classmethod get\_requirements()

Returns a list of Requirement objects for this plugin.

### **Return type**

[List](https://docs.python.org/3/library/typing.html#typing.List)[[RequirementInterface](#page-152-0)]

### classmethod make\_subconfig(*context*, *base\_config\_path*, *\*\*kwargs*)

Convenience function to allow constructing a new randomly generated sub-configuration path, containing each element from kwargs.

#### **Parameters**

- context ([ContextInterface](#page-156-0)) The context in which to store the new configuration
- base\_config\_path  $(str)$  $(str)$  $(str)$  The base configuration path on which to build the new configuration
- kwargs Keyword arguments that are used to populate the new configuration path

#### **Returns**

The newly generated full configuration path

**Return type**

[str](https://docs.python.org/3/library/stdtypes.html#str)

# property open

Returns a context manager and thus can be called like open

# run()

Executes the functionality of the code.

**Note:** This method expects *self.validate* to have been called to ensure all necessary options have been provided

#### **Returns**

A TreeGrid object that can then be passed to a Renderer.

### set\_open\_method(*handler*)

Sets the file handler to be used by this plugin.

**Return type**

[None](https://docs.python.org/3/library/constants.html#None)

#### classmethod unsatisfied(*context*, *config\_path*)

Returns a list of the names of all unsatisfied requirements.

Since a satisfied set of requirements will return [], it can be used in tests as follows:

```
ummet = confiqurable. unsatisfied(context, config\_path)if unmet:
    raise RuntimeError("Unsatisfied requirements: {}".format(unmet)
```
#### **Return type**

[Dict](https://docs.python.org/3/library/typing.html#typing.Dict)[[str](https://docs.python.org/3/library/stdtypes.html#str), [RequirementInterface](#page-152-0)]

 $version = (0, 0, 0)$ 

### **volatility3.plugins.linux.elfs module**

A module containing a collection of plugins that produce data typically found in Linux's /proc file system.

#### class Elfs(*context*, *config\_path*, *progress\_callback=None*)

Bases: [PluginInterface](#page-174-0)

Lists all memory mapped ELF files for all processes.

# **Parameters**

- **context** (*[ContextInterface](#page-156-0)*) The context that the plugin will operate within
- config\_path ([str](https://docs.python.org/3/library/stdtypes.html#str)) The path to configuration data within the context configuration data
- progress\_callback ([Optional](https://docs.python.org/3/library/typing.html#typing.Optional)[[Callable](https://docs.python.org/3/library/typing.html#typing.Callable)[[[float](https://docs.python.org/3/library/functions.html#float), [str](https://docs.python.org/3/library/stdtypes.html#str)], [None](https://docs.python.org/3/library/constants.html#None)]]) A callable that can provide feedback at progress points

### build\_configuration()

Constructs a HierarchicalDictionary of all the options required to build this component in the current context.

Ensures that if the class has been created, it can be recreated using the configuration built Inheriting classes must override this to ensure any dependent classes update their configurations too

# **Return type** [HierarchicalDict](#page-151-0)

### property config: [HierarchicalDict](#page-151-0)

The Hierarchical configuration Dictionary for this Configurable object.

### property config\_path: [str](https://docs.python.org/3/library/stdtypes.html#str)

The configuration path on which this configurable lives.

#### property context: [ContextInterface](#page-156-0)

The context object that this configurable belongs to/configuration is stored in.

### classmethod elf\_dump(*context*, *layer\_name*, *elf\_table\_name*, *vma*, *task*, *open\_method*)

Extracts an ELF as a FileHandlerInterface :type context: [ContextInterface](#page-156-0) :param context: the context to operate upon :type layer\_name: [str](https://docs.python.org/3/library/stdtypes.html#str) :param layer\_name: The name of the layer on which to operate :type elf\_table\_name: [str](https://docs.python.org/3/library/stdtypes.html#str) :param elf\_table\_name: the name for the symbol table containing the symbols for ELF-files :type vma: [ObjectInterface](#page-169-0) :param vma: virtual memory allocation of ELF :type task:  $ObjectInterface$ : param task: the task object whose memory should be output : type open method: [Type](https://docs.python.org/3/library/typing.html#typing.Type)[[FileHandlerInterface](#page-172-0)] :param open\_method: class to provide context manager for opening the file

#### **Return type**

[Optional](https://docs.python.org/3/library/typing.html#typing.Optional)[[FileHandlerInterface](#page-172-0)]

#### **Returns**

An open FileHandlerInterface object containing the complete data for the task or None in the case of failure

# classmethod get\_requirements()

Returns a list of Requirement objects for this plugin.

#### **Return type**

[List](https://docs.python.org/3/library/typing.html#typing.List)[[RequirementInterface](#page-152-0)]

#### classmethod make\_subconfig(*context*, *base\_config\_path*, *\*\*kwargs*)

Convenience function to allow constructing a new randomly generated sub-configuration path, containing each element from kwargs.

### **Parameters**

- context ([ContextInterface](#page-156-0)) The context in which to store the new configuration
- base\_config\_path ([str](https://docs.python.org/3/library/stdtypes.html#str)) The base configuration path on which to build the new configuration
- kwargs Keyword arguments that are used to populate the new configuration path

#### **Returns**

The newly generated full configuration path

#### **Return type**

[str](https://docs.python.org/3/library/stdtypes.html#str)

# property open

Returns a context manager and thus can be called like open

#### run()

Executes the functionality of the code.

**Note:** This method expects *self.validate* to have been called to ensure all necessary options have been provided

#### **Returns**

A TreeGrid object that can then be passed to a Renderer.

### set\_open\_method(*handler*)

Sets the file handler to be used by this plugin.

**Return type** [None](https://docs.python.org/3/library/constants.html#None)

#### classmethod unsatisfied(*context*, *config\_path*)

Returns a list of the names of all unsatisfied requirements.

Since a satisfied set of requirements will return [], it can be used in tests as follows:

unmet = configurable.unsatisfied(context, config\_path) if unmet: raise RuntimeError("Unsatisfied requirements: {}".format(unmet)

### **Return type**

[Dict](https://docs.python.org/3/library/typing.html#typing.Dict)[[str](https://docs.python.org/3/library/stdtypes.html#str), [RequirementInterface](#page-152-0)]

 $version = (2, 0, 1)$ 

### **volatility3.plugins.linux.envars module**

#### class Envars(*context*, *config\_path*, *progress\_callback=None*)

Bases: [PluginInterface](#page-174-0)

Lists processes with their environment variables

#### **Parameters**

- context ([ContextInterface](#page-156-0)) The context that the plugin will operate within
- config\_path ( $str$ ) The path to configuration data within the context configuration data
- **progress\_callback** ([Optional](https://docs.python.org/3/library/typing.html#typing.Optional)[[Callable](https://docs.python.org/3/library/typing.html#typing.Callable)[[[float](https://docs.python.org/3/library/functions.html#float), [str](https://docs.python.org/3/library/stdtypes.html#str)], [None](https://docs.python.org/3/library/constants.html#None)]]) A callable that can provide feedback at progress points

# build\_configuration()

Constructs a HierarchicalDictionary of all the options required to build this component in the current context.

Ensures that if the class has been created, it can be recreated using the configuration built Inheriting classes must override this to ensure any dependent classes update their configurations too

# **Return type** [HierarchicalDict](#page-151-0)

### property config: [HierarchicalDict](#page-151-0)

The Hierarchical configuration Dictionary for this Configurable object.

### property config\_path: [str](https://docs.python.org/3/library/stdtypes.html#str)

The configuration path on which this configurable lives.

### property context: [ContextInterface](#page-156-0)

The context object that this configurable belongs to/configuration is stored in.

### classmethod get\_requirements()

Returns a list of Requirement objects for this plugin.

### classmethod make\_subconfig(*context*, *base\_config\_path*, *\*\*kwargs*)

Convenience function to allow constructing a new randomly generated sub-configuration path, containing each element from kwargs.

#### **Parameters**

- context ([ContextInterface](#page-156-0)) The context in which to store the new configuration
- base\_config\_path  $(str)$  $(str)$  $(str)$  The base configuration path on which to build the new configuration
- kwargs Keyword arguments that are used to populate the new configuration path

#### **Returns**

The newly generated full configuration path

#### **Return type**

[str](https://docs.python.org/3/library/stdtypes.html#str)

### property open

Returns a context manager and thus can be called like open

#### run()

Executes the functionality of the code.

**Note:** This method expects *self.validate* to have been called to ensure all necessary options have been provided

### **Returns**

A TreeGrid object that can then be passed to a Renderer.

### set\_open\_method(*handler*)

Sets the file handler to be used by this plugin.

### **Return type**

[None](https://docs.python.org/3/library/constants.html#None)

# classmethod unsatisfied(*context*, *config\_path*)

Returns a list of the names of all unsatisfied requirements.

Since a satisfied set of requirements will return [], it can be used in tests as follows:

```
unmet = configurable.unsatisfied(context, config_path)
if unmet:
   raise RuntimeError("Unsatisfied requirements: {}".format(unmet)
```
#### **Return type**

[Dict](https://docs.python.org/3/library/typing.html#typing.Dict)[[str](https://docs.python.org/3/library/stdtypes.html#str), [RequirementInterface](#page-152-0)]

 $version = (0, 0, 0)$ 

### **volatility3.plugins.linux.iomem module**

class IOMem(*context*, *config\_path*, *progress\_callback=None*)

```
Bases: PluginInterface
```
Generates an output similar to /proc/iomem on a running system.

### **Parameters**

- context ([ContextInterface](#page-156-0)) The context that the plugin will operate within
- config\_path ([str](https://docs.python.org/3/library/stdtypes.html#str)) The path to configuration data within the context configuration data
- progress\_callback ([Optional](https://docs.python.org/3/library/typing.html#typing.Optional)[[Callable](https://docs.python.org/3/library/typing.html#typing.Callable)[[[float](https://docs.python.org/3/library/functions.html#float), [str](https://docs.python.org/3/library/stdtypes.html#str)], [None](https://docs.python.org/3/library/constants.html#None)]]) A callable that can provide feedback at progress points

#### build\_configuration()

Constructs a HierarchicalDictionary of all the options required to build this component in the current context.

Ensures that if the class has been created, it can be recreated using the configuration built Inheriting classes must override this to ensure any dependent classes update their configurations too

#### **Return type**

[HierarchicalDict](#page-151-0)

#### property config: [HierarchicalDict](#page-151-0)

The Hierarchical configuration Dictionary for this Configurable object.

### property config\_path: [str](https://docs.python.org/3/library/stdtypes.html#str)

The configuration path on which this configurable lives.

#### property context: [ContextInterface](#page-156-0)

The context object that this configurable belongs to/configuration is stored in.

#### classmethod get\_requirements()

Returns a list of Requirement objects for this plugin.

#### **Return type**

[List](https://docs.python.org/3/library/typing.html#typing.List)[[RequirementInterface](#page-152-0)]

#### classmethod make\_subconfig(*context*, *base\_config\_path*, *\*\*kwargs*)

Convenience function to allow constructing a new randomly generated sub-configuration path, containing each element from kwargs.

### **Parameters**

- context ([ContextInterface](#page-156-0)) The context in which to store the new configuration
- base\_config\_path ([str](https://docs.python.org/3/library/stdtypes.html#str)) The base configuration path on which to build the new configuration
- kwargs Keyword arguments that are used to populate the new configuration path

#### **Returns**

The newly generated full configuration path

**Return type**

[str](https://docs.python.org/3/library/stdtypes.html#str)

#### property open

Returns a context manager and thus can be called like open

classmethod parse\_resource(*context*, *vmlinux\_module\_name*, *resource\_offset*, *seen={}*, *depth=0*)

Recursively parse from a root resource to find details about all related resources.

# **Parameters**

- context ([ContextInterface](#page-156-0)) The context to retrieve required elements (layers, symbol tables) from
- **vmlinux\_module\_name** ([str](https://docs.python.org/3/library/stdtypes.html#str)) The name of the kernel module on which to operate
- resource\_offset ([int](https://docs.python.org/3/library/functions.html#int)) The offset to the resource to be parsed
- seen ([set](https://docs.python.org/3/library/stdtypes.html#set)) The set of resource offsets that have already been parsed
- **depth**  $(int)$  $(int)$  $(int)$  How deep into the resource structure we are

#### **Yields**

Each row of output

### run()

Executes the functionality of the code.

**Note:** This method expects *self.validate* to have been called to ensure all necessary options have been provided

#### **Returns**

A TreeGrid object that can then be passed to a Renderer.

#### set\_open\_method(*handler*)

Sets the file handler to be used by this plugin.

**Return type** [None](https://docs.python.org/3/library/constants.html#None)

#### classmethod unsatisfied(*context*, *config\_path*)

Returns a list of the names of all unsatisfied requirements.

Since a satisfied set of requirements will return [], it can be used in tests as follows:

```
unmet = configurable.unsatisfied(context, config_path)
if unmet:
   raise RuntimeError("Unsatisfied requirements: {}".format(unmet)
```
## **Return type**

[Dict](https://docs.python.org/3/library/typing.html#typing.Dict)[[str](https://docs.python.org/3/library/stdtypes.html#str), [RequirementInterface](#page-152-0)]

 $version = (1, 0, 1)$ 

# **volatility3.plugins.linux.keyboard\_notifiers module**

### class Keyboard\_notifiers(*context*, *config\_path*, *progress\_callback=None*)

#### Bases: [PluginInterface](#page-174-0)

Parses the keyboard notifier call chain

### **Parameters**

- **context** (*[ContextInterface](#page-156-0)*) The context that the plugin will operate within
- config\_path ( $str$ ) The path to configuration data within the context configuration data
- progress\_callback ([Optional](https://docs.python.org/3/library/typing.html#typing.Optional)[[Callable](https://docs.python.org/3/library/typing.html#typing.Callable)[[[float](https://docs.python.org/3/library/functions.html#float), [str](https://docs.python.org/3/library/stdtypes.html#str)], [None](https://docs.python.org/3/library/constants.html#None)]]) A callable that can provide feedback at progress points

### build\_configuration()

Constructs a HierarchicalDictionary of all the options required to build this component in the current context.

Ensures that if the class has been created, it can be recreated using the configuration built Inheriting classes must override this to ensure any dependent classes update their configurations too

# **Return type**

# [HierarchicalDict](#page-151-0)

# property config: [HierarchicalDict](#page-151-0)

The Hierarchical configuration Dictionary for this Configurable object.

# property config\_path: [str](https://docs.python.org/3/library/stdtypes.html#str)

The configuration path on which this configurable lives.

# property context: [ContextInterface](#page-156-0)

The context object that this configurable belongs to/configuration is stored in.

### classmethod get\_requirements()

Returns a list of Requirement objects for this plugin.

# classmethod make\_subconfig(*context*, *base\_config\_path*, *\*\*kwargs*)

Convenience function to allow constructing a new randomly generated sub-configuration path, containing each element from kwargs.

#### **Parameters**

- context ([ContextInterface](#page-156-0)) The context in which to store the new configuration
- base\_config\_path  $(str)$  $(str)$  $(str)$  The base configuration path on which to build the new configuration
- kwargs Keyword arguments that are used to populate the new configuration path

#### **Returns**

The newly generated full configuration path

# **Return type**

[str](https://docs.python.org/3/library/stdtypes.html#str)

### property open

Returns a context manager and thus can be called like open

# run()

Executes the functionality of the code.

**Note:** This method expects *self.validate* to have been called to ensure all necessary options have been provided

#### **Returns**

A TreeGrid object that can then be passed to a Renderer.

### set\_open\_method(*handler*)

Sets the file handler to be used by this plugin.

**Return type** [None](https://docs.python.org/3/library/constants.html#None)

#### classmethod unsatisfied(*context*, *config\_path*)

Returns a list of the names of all unsatisfied requirements.

Since a satisfied set of requirements will return [], it can be used in tests as follows:

unmet = configurable.unsatisfied(context, config\_path)

```
if unmet:
   raise RuntimeError("Unsatisfied requirements: {}".format(unmet)
```
#### **Return type**

[Dict](https://docs.python.org/3/library/typing.html#typing.Dict)[[str](https://docs.python.org/3/library/stdtypes.html#str), [RequirementInterface](#page-152-0)]

 $version = (0, 0, 0)$ 

# **volatility3.plugins.linux.kmsg module**

### <span id="page-590-0"></span>class ABCKmsg(*context*, *config*)

Bases: [ABC](https://docs.python.org/3/library/abc.html#abc.ABC)

Kernel log buffer reader

FACILITIES = ('kern', 'user', 'mail', 'daemon', 'auth', 'syslog', 'lpr', 'news', 'uucp', 'cron', 'authpriv', 'ftp')

LEVELS = ('emerg', 'alert', 'crit', 'err', 'warn', 'notice', 'info', 'debug')

get\_caller(*obj*)

get\_caller\_text(*caller\_id*)

classmethod get\_facility\_text(*facility*)

**Return type** [str](https://docs.python.org/3/library/stdtypes.html#str)

classmethod get\_level\_text(*level*)

**Return type** [str](https://docs.python.org/3/library/stdtypes.html#str)

get\_prefix(*obj*)

**Return type** [Tuple](https://docs.python.org/3/library/typing.html#typing.Tuple)[[int](https://docs.python.org/3/library/functions.html#int), [int](https://docs.python.org/3/library/functions.html#int), [str](https://docs.python.org/3/library/stdtypes.html#str), [str](https://docs.python.org/3/library/stdtypes.html#str)]

get\_string(*addr*, *length*)

**Return type**

[str](https://docs.python.org/3/library/stdtypes.html#str)

get\_timestamp\_in\_sec\_str(*obj*)

**Return type** [str](https://docs.python.org/3/library/stdtypes.html#str)

nsec\_to\_sec\_str(*nsec*)

**Return type**

[str](https://docs.python.org/3/library/stdtypes.html#str)

abstract run()

Walks through the specific kernel implementation.

#### **Returns**

facility [str]: The log facility: kern, user, etc. See FACILITIES level [str]: The log level: info, debug, etc. See LEVELS timestamp [str]: The message timestamp. See nsec\_to\_sec\_str() caller [str]: The caller ID: CPU(1) or Task(1234). See get\_caller() line [str]: The log message.

### **Return type**

[tuple](https://docs.python.org/3/library/stdtypes.html#tuple)

classmethod run\_all(*context*, *config*)

It calls each subclass symtab\_checks() to test the required conditions to that specific kernel implementation.

- context ([ContextInterface](#page-156-0)) The volatility3 context on which to operate
- config ([HierarchicalDict](#page-151-0)) Core configuration

# **Yields**

The kmsg records. Same as run()

#### **Return type**

[Iterator](https://docs.python.org/3/library/typing.html#typing.Iterator)[[Tuple](https://docs.python.org/3/library/typing.html#typing.Tuple)[[str](https://docs.python.org/3/library/stdtypes.html#str), [str](https://docs.python.org/3/library/stdtypes.html#str), [str](https://docs.python.org/3/library/stdtypes.html#str), [str](https://docs.python.org/3/library/stdtypes.html#str), [str](https://docs.python.org/3/library/stdtypes.html#str)]]

### abstract classmethod symtab\_checks(*vmlinux*)

This method on each sublasss will be called to evaluate if the kernel being analyzed fulfill the type  $\&$ symbols requirements for the implementation. The first class returning True will be instantiated and called via the run() method.

#### **Returns**

True if the kernel being analyzed fulfill the class requirements.

# **Return type**

[bool](https://docs.python.org/3/library/functions.html#bool)

class DescStateEnum(*value*, *names=None*, *\**, *module=None*, *qualname=None*, *type=None*, *start=1*, *boundary=None*)

Bases: [Enum](https://docs.python.org/3/library/enum.html#enum.Enum)

 $desc\_committed = 1$ 

desc\_finalized = 2

 $desc\_miss = -1$ 

 $desc\_reserved = 0$ 

 $desc\_reusable = 3$ 

class Kmsg(*context*, *config\_path*, *progress\_callback=None*)

Bases: [PluginInterface](#page-174-0)

Kernel log buffer reader

#### **Parameters**

- context ([ContextInterface](#page-156-0)) The context that the plugin will operate within
- config\_path ( $str$ ) The path to configuration data within the context configuration data
- **progress\_callback** ([Optional](https://docs.python.org/3/library/typing.html#typing.Optional)[[Callable](https://docs.python.org/3/library/typing.html#typing.Callable)[[[float](https://docs.python.org/3/library/functions.html#float), [str](https://docs.python.org/3/library/stdtypes.html#str)], [None](https://docs.python.org/3/library/constants.html#None)]]) A callable that can provide feedback at progress points

#### build\_configuration()

Constructs a HierarchicalDictionary of all the options required to build this component in the current context.

Ensures that if the class has been created, it can be recreated using the configuration built Inheriting classes must override this to ensure any dependent classes update their configurations too

#### **Return type**

[HierarchicalDict](#page-151-0)

# property config: [HierarchicalDict](#page-151-0)

The Hierarchical configuration Dictionary for this Configurable object.

### property config\_path: [str](https://docs.python.org/3/library/stdtypes.html#str)

The configuration path on which this configurable lives.

#### property context: [ContextInterface](#page-156-0)

The context object that this configurable belongs to/configuration is stored in.

#### classmethod get\_requirements()

Returns a list of Requirement objects for this plugin.

### **Return type**

[List](https://docs.python.org/3/library/typing.html#typing.List)[[RequirementInterface](#page-152-0)]

### classmethod make\_subconfig(*context*, *base\_config\_path*, *\*\*kwargs*)

Convenience function to allow constructing a new randomly generated sub-configuration path, containing each element from kwargs.

### **Parameters**

- context ([ContextInterface](#page-156-0)) The context in which to store the new configuration
- base\_config\_path  $(str)$  $(str)$  $(str)$  The base configuration path on which to build the new configuration
- kwargs Keyword arguments that are used to populate the new configuration path

### **Returns**

The newly generated full configuration path

**Return type**

[str](https://docs.python.org/3/library/stdtypes.html#str)

# property open

Returns a context manager and thus can be called like open

#### run()

Executes the functionality of the code.

**Note:** This method expects *self.validate* to have been called to ensure all necessary options have been provided

#### **Returns**

A TreeGrid object that can then be passed to a Renderer.

### set\_open\_method(*handler*)

Sets the file handler to be used by this plugin.

**Return type**

[None](https://docs.python.org/3/library/constants.html#None)

### classmethod unsatisfied(*context*, *config\_path*)

Returns a list of the names of all unsatisfied requirements.

Since a satisfied set of requirements will return [], it can be used in tests as follows:

```
unmet = configurable.unsatisfied(context, config_path)
if unmet:
```
raise RuntimeError("Unsatisfied requirements: {}".format(unmet)

**Return type** [Dict](https://docs.python.org/3/library/typing.html#typing.Dict)[[str](https://docs.python.org/3/library/stdtypes.html#str), [RequirementInterface](#page-152-0)]

 $version = (1, 0, 2)$ 

class Kmsg\_3\_11\_to\_5\_10(*context*, *config*)

Bases: [Kmsg\\_3\\_5\\_to\\_3\\_11](#page-594-0)

Starting from version 3.11, the struct 'log' was renamed to 'printk\_log'. While 'log\_buf' is declared as a pointer and '\_\_log\_buf' as a char array, it essentially holds an array of 'printk\_log' structs.

```
FACILITIES = ('kern', 'user', 'mail', 'daemon', 'auth', 'syslog', 'lpr', 'news',
'uucp', 'cron', 'authpriv', 'ftp')
```

```
LEVELS = ('emerg', 'alert', 'crit', 'err', 'warn', 'notice', 'info', 'debug')
```
get\_caller(*obj*)

get\_caller\_text(*caller\_id*)

get\_dict\_lines(*msg*)

**Return type** [Generator](https://docs.python.org/3/library/typing.html#typing.Generator)[[str](https://docs.python.org/3/library/stdtypes.html#str), [None](https://docs.python.org/3/library/constants.html#None), [None](https://docs.python.org/3/library/constants.html#None)]

classmethod get\_facility\_text(*facility*)

**Return type** [str](https://docs.python.org/3/library/stdtypes.html#str)

classmethod get\_level\_text(*level*)

**Return type** [str](https://docs.python.org/3/library/stdtypes.html#str)

get\_log\_lines(*msg*)

**Return type** [Generator](https://docs.python.org/3/library/typing.html#typing.Generator)[[str](https://docs.python.org/3/library/stdtypes.html#str), [None](https://docs.python.org/3/library/constants.html#None), [None](https://docs.python.org/3/library/constants.html#None)]

get\_prefix(*obj*)

**Return type** [Tuple](https://docs.python.org/3/library/typing.html#typing.Tuple)[[int](https://docs.python.org/3/library/functions.html#int), [int](https://docs.python.org/3/library/functions.html#int), [str](https://docs.python.org/3/library/stdtypes.html#str), [str](https://docs.python.org/3/library/stdtypes.html#str)]

get\_string(*addr*, *length*)

**Return type**

[str](https://docs.python.org/3/library/stdtypes.html#str)

get\_text\_from\_log(*msg*)

**Return type**

[str](https://docs.python.org/3/library/stdtypes.html#str)

get\_timestamp\_in\_sec\_str(*obj*)

**Return type** [str](https://docs.python.org/3/library/stdtypes.html#str)

nsec\_to\_sec\_str(*nsec*)

**Return type** [str](https://docs.python.org/3/library/stdtypes.html#str)

# $run()$

Walks through the specific kernel implementation.

#### **Returns**

facility [str]: The log facility: kern, user, etc. See FACILITIES level [str]: The log level: info, debug, etc. See LEVELS timestamp [str]: The message timestamp. See nsec\_to\_sec\_str() caller [str]: The caller ID: CPU(1) or Task(1234). See get\_caller() line [str]: The log message.

# **Return type**

[tuple](https://docs.python.org/3/library/stdtypes.html#tuple)

### classmethod run\_all(*context*, *config*)

It calls each subclass symtab checks() to test the required conditions to that specific kernel implementation.

### **Parameters**

- context ([ContextInterface](#page-156-0)) The volatility3 context on which to operate
- config ([HierarchicalDict](#page-151-0)) Core configuration

### **Yields**

The kmsg records. Same as run()

### **Return type**

[Iterator](https://docs.python.org/3/library/typing.html#typing.Iterator)[[Tuple](https://docs.python.org/3/library/typing.html#typing.Tuple)[[str](https://docs.python.org/3/library/stdtypes.html#str), [str](https://docs.python.org/3/library/stdtypes.html#str), [str](https://docs.python.org/3/library/stdtypes.html#str), [str](https://docs.python.org/3/library/stdtypes.html#str), [str](https://docs.python.org/3/library/stdtypes.html#str)]]

### classmethod symtab\_checks(*vmlinux*)

This method on each sublasss will be called to evaluate if the kernel being analyzed fulfill the type  $\&$ symbols requirements for the implementation. The first class returning True will be instantiated and called via the run() method.

### **Returns**

True if the kernel being analyzed fulfill the class requirements.

**Return type** [bool](https://docs.python.org/3/library/functions.html#bool)

#### <span id="page-594-0"></span>class Kmsg\_3\_5\_to\_3\_11(*context*, *config*)

Bases: [ABCKmsg](#page-590-0)

While 'log\_buf' is declared as a pointer and '\_log\_buf' as a char array, it essentially holds an array of 'log' structs.

```
FACILITIES = ('kern', 'user', 'mail', 'daemon', 'auth', 'syslog', 'lpr', 'news',
'uucp', 'cron', 'authpriv', 'ftp')
```
LEVELS = ('emerg', 'alert', 'crit', 'err', 'warn', 'notice', 'info', 'debug')

get\_caller(*obj*)

get\_caller\_text(*caller\_id*)

get\_dict\_lines(*msg*)

#### **Return type**

[Generator](https://docs.python.org/3/library/typing.html#typing.Generator)[[str](https://docs.python.org/3/library/stdtypes.html#str), [None](https://docs.python.org/3/library/constants.html#None), [None](https://docs.python.org/3/library/constants.html#None)]

# classmethod get\_facility\_text(*facility*)

**Return type** [str](https://docs.python.org/3/library/stdtypes.html#str)

classmethod get\_level\_text(*level*)

**Return type**

[str](https://docs.python.org/3/library/stdtypes.html#str)

get\_log\_lines(*msg*)

**Return type** [Generator](https://docs.python.org/3/library/typing.html#typing.Generator)[[str](https://docs.python.org/3/library/stdtypes.html#str), [None](https://docs.python.org/3/library/constants.html#None), [None](https://docs.python.org/3/library/constants.html#None)]

get\_prefix(*obj*)

**Return type** [Tuple](https://docs.python.org/3/library/typing.html#typing.Tuple)[[int](https://docs.python.org/3/library/functions.html#int), [int](https://docs.python.org/3/library/functions.html#int), [str](https://docs.python.org/3/library/stdtypes.html#str), [str](https://docs.python.org/3/library/stdtypes.html#str)]

get\_string(*addr*, *length*)

**Return type** [str](https://docs.python.org/3/library/stdtypes.html#str)

get\_text\_from\_log(*msg*)

**Return type** [str](https://docs.python.org/3/library/stdtypes.html#str)

get\_timestamp\_in\_sec\_str(*obj*)

**Return type**

[str](https://docs.python.org/3/library/stdtypes.html#str)

nsec\_to\_sec\_str(*nsec*)

**Return type**

[str](https://docs.python.org/3/library/stdtypes.html#str)

### run()

Walks through the specific kernel implementation.

# **Returns**

facility [str]: The log facility: kern, user, etc. See FACILITIES level [str]: The log level: info, debug, etc. See LEVELS timestamp [str]: The message timestamp. See nsec\_to\_sec\_str() caller [str]: The caller ID: CPU(1) or Task(1234). See get\_caller() line [str]: The log message.

#### **Return type**

[tuple](https://docs.python.org/3/library/stdtypes.html#tuple)

# classmethod run\_all(*context*, *config*)

It calls each subclass symtab\_checks() to test the required conditions to that specific kernel implementation.

### **Parameters**

- context ([ContextInterface](#page-156-0)) The volatility3 context on which to operate
- config ([HierarchicalDict](#page-151-0)) Core configuration

### **Yields**

The kmsg records. Same as run()

[Iterator](https://docs.python.org/3/library/typing.html#typing.Iterator)[[Tuple](https://docs.python.org/3/library/typing.html#typing.Tuple)[[str](https://docs.python.org/3/library/stdtypes.html#str), [str](https://docs.python.org/3/library/stdtypes.html#str), [str](https://docs.python.org/3/library/stdtypes.html#str), [str](https://docs.python.org/3/library/stdtypes.html#str), [str](https://docs.python.org/3/library/stdtypes.html#str)]]

### classmethod symtab\_checks(*vmlinux*)

This method on each sublasss will be called to evaluate if the kernel being analyzed fulfill the type & symbols requirements for the implementation. The first class returning True will be instantiated and called via the run() method.

**Returns**

True if the kernel being analyzed fulfill the class requirements.

**Return type** [bool](https://docs.python.org/3/library/functions.html#bool)

class Kmsg\_5\_10\_to\_(*context*, *config*)

Bases: [ABCKmsg](#page-590-0)

In 5.10 the kernel ring buffer implementation changed. Previously only one process should read /proc/kmsg and it is permanently open and periodically read by the syslog daemon. A high level structure 'printk\_ringbuffer' was added to represent the printk ring buffer which actually contains two ring buffers. The descriptor ring 'desc\_ring' contains the records' metadata, text offsets and states. The data block ring 'text\_data\_ring' contains the records' text strings. A pointer to the high level structure is kept in the prb pointer which is initialized to a static ring buffer.

static struct printk\_ringbuffer \*prb = &printk\_rb\_static;

In SMP systems with more than 64 CPUs this ring buffer size is dynamically allocated according the number of CPUs based on the value of CONFIG\_LOG\_CPU\_MAX\_BUF\_SHIFT. The prb pointer is updated consequently to this dynamic ring buffer in setup\_log\_buf().

prb = &printk\_rb\_dynamic;

Behind scenes, 'log buf' is still used as external buffer. When the static 'printk ringbuffer' struct is initialized, \_DEFINE\_PRINTKRB sets text\_data\_ring.data pointer to the address in 'log\_buf' which points to the static buffer '\_\_log\_buf'. If a dynamic ring buffer takes place, setup\_log\_buf() sets text\_data\_ring.data of 'printk\_rb\_dynamic' to the new allocated external buffer via the 'prb\_init' function. In that case, the original external static buffer in '\_\_log\_buf' and 'printk\_rb\_static' are unused.

```
new_log_buf = memblock_alloc(new_log_buf_len, LOG_ALIGN);
prb_init(&printk_rb_dynamic, new_log_buf, ...);
log_buf = new_log_buf;prb = &printk_rb_dynamic;
```
See printk.c and printk\_ringbuffer.c in kernel/printk/ folder for more details.

```
FACILITIES = ('kern', 'user', 'mail', 'daemon', 'auth', 'syslog', 'lpr', 'news',
'uucp', 'cron', 'authpriv', 'ftp')
```
LEVELS = ('emerg', 'alert', 'crit', 'err', 'warn', 'notice', 'info', 'debug')

get\_caller(*obj*)

get\_caller\_text(*caller\_id*)

get\_dict\_lines(*info*)

**Return type** [Generator](https://docs.python.org/3/library/typing.html#typing.Generator)[[str](https://docs.python.org/3/library/stdtypes.html#str), [None](https://docs.python.org/3/library/constants.html#None), [None](https://docs.python.org/3/library/constants.html#None)] classmethod get\_facility\_text(*facility*)

**Return type** [str](https://docs.python.org/3/library/stdtypes.html#str)

classmethod get\_level\_text(*level*)

**Return type**

[str](https://docs.python.org/3/library/stdtypes.html#str)

get\_log\_lines(*text\_data\_ring*, *desc*, *info*)

**Return type** [Generator](https://docs.python.org/3/library/typing.html#typing.Generator)[[str](https://docs.python.org/3/library/stdtypes.html#str), [None](https://docs.python.org/3/library/constants.html#None), [None](https://docs.python.org/3/library/constants.html#None)]

get\_prefix(*obj*)

**Return type** [Tuple](https://docs.python.org/3/library/typing.html#typing.Tuple)[[int](https://docs.python.org/3/library/functions.html#int), [int](https://docs.python.org/3/library/functions.html#int), [str](https://docs.python.org/3/library/stdtypes.html#str), [str](https://docs.python.org/3/library/stdtypes.html#str)]

get\_string(*addr*, *length*)

**Return type** [str](https://docs.python.org/3/library/stdtypes.html#str)

get\_text\_from\_data\_ring(*text\_data\_ring*, *desc*, *info*)

**Return type** [str](https://docs.python.org/3/library/stdtypes.html#str)

get\_timestamp\_in\_sec\_str(*obj*)

**Return type**

[str](https://docs.python.org/3/library/stdtypes.html#str)

nsec\_to\_sec\_str(*nsec*)

**Return type**

[str](https://docs.python.org/3/library/stdtypes.html#str)

### run()

Walks through the specific kernel implementation.

# **Returns**

facility [str]: The log facility: kern, user, etc. See FACILITIES level [str]: The log level: info, debug, etc. See LEVELS timestamp [str]: The message timestamp. See nsec\_to\_sec\_str() caller [str]: The caller ID: CPU(1) or Task(1234). See get\_caller() line [str]: The log message.

#### **Return type**

[tuple](https://docs.python.org/3/library/stdtypes.html#tuple)

# classmethod run\_all(*context*, *config*)

It calls each subclass symtab\_checks() to test the required conditions to that specific kernel implementation.

### **Parameters**

- context ([ContextInterface](#page-156-0)) The volatility3 context on which to operate
- config ([HierarchicalDict](#page-151-0)) Core configuration

### **Yields**

The kmsg records. Same as run()

[Iterator](https://docs.python.org/3/library/typing.html#typing.Iterator)[[Tuple](https://docs.python.org/3/library/typing.html#typing.Tuple)[[str](https://docs.python.org/3/library/stdtypes.html#str), [str](https://docs.python.org/3/library/stdtypes.html#str), [str](https://docs.python.org/3/library/stdtypes.html#str), [str](https://docs.python.org/3/library/stdtypes.html#str), [str](https://docs.python.org/3/library/stdtypes.html#str)]]

### classmethod symtab\_checks(*vmlinux*)

This method on each sublasss will be called to evaluate if the kernel being analyzed fulfill the type & symbols requirements for the implementation. The first class returning True will be instantiated and called via the run() method.

# **Returns**

True if the kernel being analyzed fulfill the class requirements.

**Return type** [bool](https://docs.python.org/3/library/functions.html#bool)

# class Kmsg\_pre\_3\_5(*context*, *config*)

Bases: [ABCKmsg](#page-590-0)

The kernel ring buffer (log\_buf) is a char array that sequentially stores log lines, each separated by newline (LF) characters. i.e:

<6>[ 9565.250411] line1!n<6>[ 9565.250412] line2n. . .

```
FACILITIES = ('kern', 'user', 'mail', 'daemon', 'auth', 'syslog', 'lpr', 'news',
'uucp', 'cron', 'authpriv', 'ftp')
```
LEVELS = ('emerg', 'alert', 'crit', 'err', 'warn', 'notice', 'info', 'debug')

get\_caller(*obj*)

```
get_caller_text(caller_id)
```
classmethod get\_facility\_text(*facility*)

**Return type**

```
str
```
classmethod get\_level\_text(*level*)

**Return type** [str](https://docs.python.org/3/library/stdtypes.html#str)

get\_prefix(*obj*)

**Return type** [Tuple](https://docs.python.org/3/library/typing.html#typing.Tuple)[[int](https://docs.python.org/3/library/functions.html#int), [int](https://docs.python.org/3/library/functions.html#int), [str](https://docs.python.org/3/library/stdtypes.html#str), [str](https://docs.python.org/3/library/stdtypes.html#str)]

get\_string(*addr*, *length*)

**Return type** [str](https://docs.python.org/3/library/stdtypes.html#str)

```
get_timestamp_in_sec_str(obj)
```
**Return type** [str](https://docs.python.org/3/library/stdtypes.html#str)

nsec\_to\_sec\_str(*nsec*)

**Return type** [str](https://docs.python.org/3/library/stdtypes.html#str)

# run()

Walks through the specific kernel implementation.

# **Returns**

facility [str]: The log facility: kern, user, etc. See FACILITIES level [str]: The log level: info, debug, etc. See LEVELS timestamp [str]: The message timestamp. See nsec\_to\_sec\_str() caller [str]: The caller ID: CPU(1) or Task(1234). See get\_caller() line [str]: The log message.

# **Return type**

[tuple](https://docs.python.org/3/library/stdtypes.html#tuple)

# classmethod run\_all(*context*, *config*)

It calls each subclass symtab\_checks() to test the required conditions to that specific kernel implementation.

### **Parameters**

• context ([ContextInterface](#page-156-0)) – The volatility3 context on which to operate

• config ([HierarchicalDict](#page-151-0)) – Core configuration

# **Yields**

The kmsg records. Same as run()

# **Return type**

[Iterator](https://docs.python.org/3/library/typing.html#typing.Iterator)[[Tuple](https://docs.python.org/3/library/typing.html#typing.Tuple)[[str](https://docs.python.org/3/library/stdtypes.html#str), [str](https://docs.python.org/3/library/stdtypes.html#str), [str](https://docs.python.org/3/library/stdtypes.html#str), [str](https://docs.python.org/3/library/stdtypes.html#str), [str](https://docs.python.org/3/library/stdtypes.html#str)]]

# classmethod symtab\_checks(*vmlinux*)

This method on each sublasss will be called to evaluate if the kernel being analyzed fulfill the type & symbols requirements for the implementation. The first class returning True will be instantiated and called via the run() method.

### **Returns**

True if the kernel being analyzed fulfill the class requirements.

**Return type** [bool](https://docs.python.org/3/library/functions.html#bool)

# **volatility3.plugins.linux.library\_list module**

### class LibraryList(*context*, *config\_path*, *progress\_callback=None*)

Bases: [PluginInterface](#page-174-0)

Enumerate libraries loaded into processes

### **Parameters**

- **context** (*[ContextInterface](#page-156-0)*) The context that the plugin will operate within
- config\_path ([str](https://docs.python.org/3/library/stdtypes.html#str)) The path to configuration data within the context configuration data
- progress\_callback ([Optional](https://docs.python.org/3/library/typing.html#typing.Optional)[[Callable](https://docs.python.org/3/library/typing.html#typing.Callable)[[[float](https://docs.python.org/3/library/functions.html#float), [str](https://docs.python.org/3/library/stdtypes.html#str)], [None](https://docs.python.org/3/library/constants.html#None)]]) A callable that can provide feedback at progress points

### build\_configuration()

Constructs a HierarchicalDictionary of all the options required to build this component in the current context.

Ensures that if the class has been created, it can be recreated using the configuration built Inheriting classes must override this to ensure any dependent classes update their configurations too

[HierarchicalDict](#page-151-0)

# property config: [HierarchicalDict](#page-151-0)

The Hierarchical configuration Dictionary for this Configurable object.

### property config\_path: [str](https://docs.python.org/3/library/stdtypes.html#str)

The configuration path on which this configurable lives.

### property context: [ContextInterface](#page-156-0)

The context object that this configurable belongs to/configuration is stored in.

#### classmethod get\_requirements()

Returns a list of Requirement objects for this plugin.

#### classmethod make\_subconfig(*context*, *base\_config\_path*, *\*\*kwargs*)

Convenience function to allow constructing a new randomly generated sub-configuration path, containing each element from kwargs.

#### **Parameters**

- context ([ContextInterface](#page-156-0)) The context in which to store the new configuration
- base\_config\_path ([str](https://docs.python.org/3/library/stdtypes.html#str)) The base configuration path on which to build the new configuration
- kwargs Keyword arguments that are used to populate the new configuration path

### **Returns**

The newly generated full configuration path

#### **Return type**

[str](https://docs.python.org/3/library/stdtypes.html#str)

#### property open

Returns a context manager and thus can be called like open

#### run()

Executes the functionality of the code.

**Note:** This method expects *self.validate* to have been called to ensure all necessary options have been provided

#### **Returns**

A TreeGrid object that can then be passed to a Renderer.

### set\_open\_method(*handler*)

Sets the file handler to be used by this plugin.

# **Return type**

[None](https://docs.python.org/3/library/constants.html#None)

# classmethod unsatisfied(*context*, *config\_path*)

Returns a list of the names of all unsatisfied requirements.

Since a satisfied set of requirements will return [], it can be used in tests as follows:

```
unmet = configurable. unsatisfied(context, config\_path)if unmet:
    raise RuntimeError("Unsatisfied requirements: {}".format(unmet)
```
[Dict](https://docs.python.org/3/library/typing.html#typing.Dict)[[str](https://docs.python.org/3/library/stdtypes.html#str), [RequirementInterface](#page-152-0)]

 $version = (1, 0, 0)$ 

### **volatility3.plugins.linux.lsmod module**

A module containing a collection of plugins that produce data typically found in Linux's /proc file system.

```
class Lsmod(context, config_path, progress_callback=None)
```
Bases: [PluginInterface](#page-174-0)

Lists loaded kernel modules.

#### **Parameters**

- context ([ContextInterface](#page-156-0)) The context that the plugin will operate within
- config\_path ( $str$ ) The path to configuration data within the context configuration data
- **progress\_callback** ([Optional](https://docs.python.org/3/library/typing.html#typing.Optional)[[Callable](https://docs.python.org/3/library/typing.html#typing.Callable)[[[float](https://docs.python.org/3/library/functions.html#float), [str](https://docs.python.org/3/library/stdtypes.html#str)], [None](https://docs.python.org/3/library/constants.html#None)]]) A callable that can provide feedback at progress points

### build\_configuration()

Constructs a HierarchicalDictionary of all the options required to build this component in the current context.

Ensures that if the class has been created, it can be recreated using the configuration built Inheriting classes must override this to ensure any dependent classes update their configurations too

#### **Return type** [HierarchicalDict](#page-151-0)

# property config: [HierarchicalDict](#page-151-0)

The Hierarchical configuration Dictionary for this Configurable object.

### property config\_path: [str](https://docs.python.org/3/library/stdtypes.html#str)

The configuration path on which this configurable lives.

### property context: [ContextInterface](#page-156-0)

The context object that this configurable belongs to/configuration is stored in.

# classmethod get\_requirements()

Returns a list of Requirement objects for this plugin.

#### **Return type**

[List](https://docs.python.org/3/library/typing.html#typing.List)[[RequirementInterface](#page-152-0)]

#### classmethod list\_modules(*context*, *vmlinux\_module\_name*)

Lists all the modules in the primary layer.

#### **Parameters**

• context ([ContextInterface](#page-156-0)) – The context to retrieve required elements (layers, symbol tables) from

- layer\_name The name of the layer on which to operate
- **vmlinux\_symbols** The name of the table containing the kernel symbols

# **Yields**

The modules present in the *layer\_name* layer's modules list

**Return type**

[Iterable](https://docs.python.org/3/library/typing.html#typing.Iterable)[[ObjectInterface](#page-169-0)]

This function will throw a SymbolError exception if kernel module support is not enabled.

#### classmethod make\_subconfig(*context*, *base\_config\_path*, *\*\*kwargs*)

Convenience function to allow constructing a new randomly generated sub-configuration path, containing each element from kwargs.

#### **Parameters**

- context ([ContextInterface](#page-156-0)) The context in which to store the new configuration
- base\_config\_path  $(str)$  $(str)$  $(str)$  The base configuration path on which to build the new configuration
- kwargs Keyword arguments that are used to populate the new configuration path

### **Returns**

The newly generated full configuration path

#### **Return type**

[str](https://docs.python.org/3/library/stdtypes.html#str)

#### property open

Returns a context manager and thus can be called like open

#### run()

Executes the functionality of the code.

**Note:** This method expects *self.validate* to have been called to ensure all necessary options have been provided

#### **Returns**

A TreeGrid object that can then be passed to a Renderer.

#### set\_open\_method(*handler*)

Sets the file handler to be used by this plugin.

**Return type**

[None](https://docs.python.org/3/library/constants.html#None)

# classmethod unsatisfied(*context*, *config\_path*)

Returns a list of the names of all unsatisfied requirements.

Since a satisfied set of requirements will return [], it can be used in tests as follows:

```
unmet = configurable.unsatisfied(context, config_path)
if unmet:
   raise RuntimeError("Unsatisfied requirements: {}".format(unmet)
```
[Dict](https://docs.python.org/3/library/typing.html#typing.Dict)[[str](https://docs.python.org/3/library/stdtypes.html#str), [RequirementInterface](#page-152-0)]

 $version = (2, 0, 0)$ 

# **volatility3.plugins.linux.lsof module**

A module containing a collection of plugins that produce data typically found in Linux's /proc file system.

class Lsof(*context*, *config\_path*, *progress\_callback=None*)

Bases: [PluginInterface](#page-174-0)

Lists all memory maps for all processes.

### **Parameters**

- **context** (*[ContextInterface](#page-156-0)*) The context that the plugin will operate within
- config\_path  $(str)$  $(str)$  $(str)$  The path to configuration data within the context configuration data
- progress\_callback ([Optional](https://docs.python.org/3/library/typing.html#typing.Optional)[[Callable](https://docs.python.org/3/library/typing.html#typing.Callable)[[[float](https://docs.python.org/3/library/functions.html#float), [str](https://docs.python.org/3/library/stdtypes.html#str)], [None](https://docs.python.org/3/library/constants.html#None)]]) A callable that can provide feedback at progress points

# build\_configuration()

Constructs a HierarchicalDictionary of all the options required to build this component in the current context.

Ensures that if the class has been created, it can be recreated using the configuration built Inheriting classes must override this to ensure any dependent classes update their configurations too

### **Return type**

[HierarchicalDict](#page-151-0)

# property config: [HierarchicalDict](#page-151-0)

The Hierarchical configuration Dictionary for this Configurable object.

### property config\_path: [str](https://docs.python.org/3/library/stdtypes.html#str)

The configuration path on which this configurable lives.

### property context: [ContextInterface](#page-156-0)

The context object that this configurable belongs to/configuration is stored in.

# classmethod get\_requirements()

Returns a list of Requirement objects for this plugin.

# **Return type** [List](https://docs.python.org/3/library/typing.html#typing.List)[[RequirementInterface](#page-152-0)]

classmethod list\_fds(*context*, *symbol\_table*, *filter\_func=<function Lsof.<lambda>>*)

### classmethod make\_subconfig(*context*, *base\_config\_path*, *\*\*kwargs*)

Convenience function to allow constructing a new randomly generated sub-configuration path, containing each element from kwargs.

- context ([ContextInterface](#page-156-0)) The context in which to store the new configuration
- base\_config\_path  $(str)$  $(str)$  $(str)$  The base configuration path on which to build the new configuration

• kwargs – Keyword arguments that are used to populate the new configuration path

#### **Returns**

The newly generated full configuration path

### **Return type**

[str](https://docs.python.org/3/library/stdtypes.html#str)

### property open

Returns a context manager and thus can be called like open

#### run()

Executes the functionality of the code.

**Note:** This method expects *self.validate* to have been called to ensure all necessary options have been provided

### **Returns**

A TreeGrid object that can then be passed to a Renderer.

# set\_open\_method(*handler*)

Sets the file handler to be used by this plugin.

#### **Return type**

[None](https://docs.python.org/3/library/constants.html#None)

# classmethod unsatisfied(*context*, *config\_path*)

Returns a list of the names of all unsatisfied requirements.

Since a satisfied set of requirements will return [], it can be used in tests as follows:

```
unmet = configurable.unsatisfied(context, config_path)
if unmet:
   raise RuntimeError("Unsatisfied requirements: {}".format(unmet)
```
#### **Return type**

[Dict](https://docs.python.org/3/library/typing.html#typing.Dict)[[str](https://docs.python.org/3/library/stdtypes.html#str), [RequirementInterface](#page-152-0)]

 $version = (1, 1, 0)$ 

# **volatility3.plugins.linux.malfind module**

### class Malfind(*context*, *config\_path*, *progress\_callback=None*)

Bases: [PluginInterface](#page-174-0)

Lists process memory ranges that potentially contain injected code.

- context ([ContextInterface](#page-156-0)) The context that the plugin will operate within
- config\_path ( $str$ ) The path to configuration data within the context configuration data
- progress\_callback ([Optional](https://docs.python.org/3/library/typing.html#typing.Optional)[[Callable](https://docs.python.org/3/library/typing.html#typing.Callable)[[[float](https://docs.python.org/3/library/functions.html#float), [str](https://docs.python.org/3/library/stdtypes.html#str)], [None](https://docs.python.org/3/library/constants.html#None)]]) A callable that can provide feedback at progress points

### build\_configuration()

Constructs a HierarchicalDictionary of all the options required to build this component in the current context.

Ensures that if the class has been created, it can be recreated using the configuration built Inheriting classes must override this to ensure any dependent classes update their configurations too

#### **Return type**

[HierarchicalDict](#page-151-0)

# property config: [HierarchicalDict](#page-151-0)

The Hierarchical configuration Dictionary for this Configurable object.

### property config\_path: [str](https://docs.python.org/3/library/stdtypes.html#str)

The configuration path on which this configurable lives.

# property context: [ContextInterface](#page-156-0)

The context object that this configurable belongs to/configuration is stored in.

### classmethod get\_requirements()

Returns a list of Requirement objects for this plugin.

### **Return type** [List](https://docs.python.org/3/library/typing.html#typing.List)[[RequirementInterface](#page-152-0)]

### classmethod make\_subconfig(*context*, *base\_config\_path*, *\*\*kwargs*)

Convenience function to allow constructing a new randomly generated sub-configuration path, containing each element from kwargs.

#### **Parameters**

- **context** (*[ContextInterface](#page-156-0)*) The context in which to store the new configuration
- base\_config\_path  $(str)$  $(str)$  $(str)$  The base configuration path on which to build the new configuration
- kwargs Keyword arguments that are used to populate the new configuration path

### **Returns**

The newly generated full configuration path

# **Return type**

[str](https://docs.python.org/3/library/stdtypes.html#str)

# property open

Returns a context manager and thus can be called like open

# run()

Executes the functionality of the code.

**Note:** This method expects *self.validate* to have been called to ensure all necessary options have been provided

#### **Returns**

A TreeGrid object that can then be passed to a Renderer.

#### set\_open\_method(*handler*)

Sets the file handler to be used by this plugin.

**Return type** [None](https://docs.python.org/3/library/constants.html#None)

# classmethod unsatisfied(*context*, *config\_path*)

Returns a list of the names of all unsatisfied requirements.

Since a satisfied set of requirements will return [], it can be used in tests as follows:

```
ummet = confiqurable. unsatisfied(context, config\_path)if unmet:
   raise RuntimeError("Unsatisfied requirements: {}".format(unmet)
```
#### **Return type**

[Dict](https://docs.python.org/3/library/typing.html#typing.Dict)[[str](https://docs.python.org/3/library/stdtypes.html#str), [RequirementInterface](#page-152-0)]

 $version = (0, 0, 0)$ 

### **volatility3.plugins.linux.mountinfo module**

#### class MountInfo(*context*, *config\_path*, *progress\_callback=None*)

Bases: [PluginInterface](#page-174-0)

Lists mount points on processes mount namespaces

#### **Parameters**

- context ([ContextInterface](#page-156-0)) The context that the plugin will operate within
- config\_path ( $str$ ) The path to configuration data within the context configuration data
- progress\_callback ([Optional](https://docs.python.org/3/library/typing.html#typing.Optional)[[Callable](https://docs.python.org/3/library/typing.html#typing.Callable)[[[float](https://docs.python.org/3/library/functions.html#float), [str](https://docs.python.org/3/library/stdtypes.html#str)], [None](https://docs.python.org/3/library/constants.html#None)]]) A callable that can provide feedback at progress points

### build\_configuration()

Constructs a HierarchicalDictionary of all the options required to build this component in the current context.

Ensures that if the class has been created, it can be recreated using the configuration built Inheriting classes must override this to ensure any dependent classes update their configurations too

# **Return type**

[HierarchicalDict](#page-151-0)

### property config: [HierarchicalDict](#page-151-0)

The Hierarchical configuration Dictionary for this Configurable object.

# property config\_path: [str](https://docs.python.org/3/library/stdtypes.html#str)

The configuration path on which this configurable lives.

# property context: [ContextInterface](#page-156-0)

The context object that this configurable belongs to/configuration is stored in.

### classmethod get\_mountinfo(*mnt*, *task*)

Extract various information about a mount point. It mimics the Linux kernel show\_mountinfo function.

#### **Return type**

[Optional](https://docs.python.org/3/library/typing.html#typing.Optional)[[Tuple](https://docs.python.org/3/library/typing.html#typing.Tuple)[[int](https://docs.python.org/3/library/functions.html#int), [int](https://docs.python.org/3/library/functions.html#int), [str](https://docs.python.org/3/library/stdtypes.html#str), [str](https://docs.python.org/3/library/stdtypes.html#str), [str](https://docs.python.org/3/library/stdtypes.html#str), [List](https://docs.python.org/3/library/typing.html#typing.List)[[str](https://docs.python.org/3/library/stdtypes.html#str)], [List](https://docs.python.org/3/library/typing.html#typing.List)[[str](https://docs.python.org/3/library/stdtypes.html#str)], [str](https://docs.python.org/3/library/stdtypes.html#str), [str](https://docs.python.org/3/library/stdtypes.html#str), [List](https://docs.python.org/3/library/typing.html#typing.List)[[str](https://docs.python.org/3/library/stdtypes.html#str)]]]

### classmethod get\_requirements()

Returns a list of Requirement objects for this plugin.

#### **Return type**

[List](https://docs.python.org/3/library/typing.html#typing.List)[[RequirementInterface](#page-152-0)]

### classmethod make\_subconfig(*context*, *base\_config\_path*, *\*\*kwargs*)

Convenience function to allow constructing a new randomly generated sub-configuration path, containing each element from kwargs.

### **Parameters**

- context ([ContextInterface](#page-156-0)) The context in which to store the new configuration
- base\_config\_path  $(str)$  $(str)$  $(str)$  The base configuration path on which to build the new configuration
- kwargs Keyword arguments that are used to populate the new configuration path

### **Returns**

The newly generated full configuration path

**Return type**

[str](https://docs.python.org/3/library/stdtypes.html#str)

### property open

Returns a context manager and thus can be called like open

### run()

Executes the functionality of the code.

**Note:** This method expects *self.validate* to have been called to ensure all necessary options have been provided

#### **Returns**

A TreeGrid object that can then be passed to a Renderer.

### set\_open\_method(*handler*)

Sets the file handler to be used by this plugin.

**Return type**

[None](https://docs.python.org/3/library/constants.html#None)

# classmethod unsatisfied(*context*, *config\_path*)

Returns a list of the names of all unsatisfied requirements.

Since a satisfied set of requirements will return [], it can be used in tests as follows:

```
unmet = configurable.unsatisfied(context, config_path)
if unmet:
   raise RuntimeError("Unsatisfied requirements: {}".format(unmet)
```
[Dict](https://docs.python.org/3/library/typing.html#typing.Dict)[[str](https://docs.python.org/3/library/stdtypes.html#str), [RequirementInterface](#page-152-0)]

# $version = (1, 0, 0)$

class MountInfoData(*mnt\_id*, *parent\_id*, *st\_dev*, *mnt\_root\_path*, *path\_root*, *mnt\_opts*, *fields*, *mnt\_type*, *devname*, *sb\_opts*)

# Bases: [tuple](https://docs.python.org/3/library/stdtypes.html#tuple)

Create new instance of MountInfoData(mnt\_id, parent\_id, st\_dev, mnt\_root\_path, path\_root, mnt\_opts, fields, mnt\_type, devname, sb\_opts)

### count(*value*, */* )

Return number of occurrences of value.

# devname

Alias for field number 8

# fields

Alias for field number 6

# index(*value*, *start=0*, *stop=9223372036854775807*, */* )

Return first index of value.

Raises ValueError if the value is not present.

# mnt\_id

Alias for field number 0

# mnt\_opts

Alias for field number 5

#### mnt\_root\_path

Alias for field number 3

# mnt\_type

Alias for field number 7

### parent\_id

Alias for field number 1

# path\_root

Alias for field number 4

# sb\_opts

Alias for field number 9

# st\_dev

Alias for field number 2

### **volatility3.plugins.linux.proc module**

A module containing a collection of plugins that produce data typically found in Linux's /proc file system.

class Maps(*context*, *config\_path*, *progress\_callback=None*)

Bases: [PluginInterface](#page-174-0)

Lists all memory maps for all processes.

# **Parameters**

- **context** (*[ContextInterface](#page-156-0)*) The context that the plugin will operate within
- config\_path ([str](https://docs.python.org/3/library/stdtypes.html#str)) The path to configuration data within the context configuration data
- progress\_callback ([Optional](https://docs.python.org/3/library/typing.html#typing.Optional)[[Callable](https://docs.python.org/3/library/typing.html#typing.Callable)[[[float](https://docs.python.org/3/library/functions.html#float), [str](https://docs.python.org/3/library/stdtypes.html#str)], [None](https://docs.python.org/3/library/constants.html#None)]]) A callable that can provide feedback at progress points

# MAXSIZE\_DEFAULT = 1073741824

### build\_configuration()

Constructs a HierarchicalDictionary of all the options required to build this component in the current context.

Ensures that if the class has been created, it can be recreated using the configuration built Inheriting classes must override this to ensure any dependent classes update their configurations too

#### **Return type**

[HierarchicalDict](#page-151-0)

### property config: [HierarchicalDict](#page-151-0)

The Hierarchical configuration Dictionary for this Configurable object.

### property config\_path: [str](https://docs.python.org/3/library/stdtypes.html#str)

The configuration path on which this configurable lives.

### property context: [ContextInterface](#page-156-0)

The context object that this configurable belongs to/configuration is stored in.

#### classmethod get\_requirements()

Returns a list of Requirement objects for this plugin.

#### classmethod list\_vmas(*task*, *filter\_func=<function Maps.<lambda>>*)

Lists the Virtual Memory Areas of a specific process.

#### **Parameters**

- task ([ObjectInterface](#page-169-0)) task object from which to list the vma
- filter\_func ([Callable](https://docs.python.org/3/library/typing.html#typing.Callable)[[[ObjectInterface](#page-169-0)], [bool](https://docs.python.org/3/library/functions.html#bool)]) Function to take a vma and return False if it should be filtered out

#### **Return type**

[Generator](https://docs.python.org/3/library/typing.html#typing.Generator)[[ObjectInterface](#page-169-0), [None](https://docs.python.org/3/library/constants.html#None), [None](https://docs.python.org/3/library/constants.html#None)]

### **Returns**

Yields vmas based on the task and filtered based on the filter function

#### classmethod make\_subconfig(*context*, *base\_config\_path*, *\*\*kwargs*)

Convenience function to allow constructing a new randomly generated sub-configuration path, containing each element from kwargs.

- context ([ContextInterface](#page-156-0)) The context in which to store the new configuration
- base\_config\_path ([str](https://docs.python.org/3/library/stdtypes.html#str)) The base configuration path on which to build the new configuration
- kwargs Keyword arguments that are used to populate the new configuration path

#### **Returns**

The newly generated full configuration path

# **Return type**

[str](https://docs.python.org/3/library/stdtypes.html#str)

# property open

Returns a context manager and thus can be called like open

### run()

Executes the functionality of the code.

**Note:** This method expects *self.validate* to have been called to ensure all necessary options have been provided

#### **Returns**

A TreeGrid object that can then be passed to a Renderer.

#### set\_open\_method(*handler*)

Sets the file handler to be used by this plugin.

# **Return type**

[None](https://docs.python.org/3/library/constants.html#None)

# classmethod unsatisfied(*context*, *config\_path*)

Returns a list of the names of all unsatisfied requirements.

Since a satisfied set of requirements will return [], it can be used in tests as follows:

```
unmet = configurable.unsatisfied(context, config_path)
if unmet:
   raise RuntimeError("Unsatisfied requirements: {}".format(unmet)
```
#### **Return type**

[Dict](https://docs.python.org/3/library/typing.html#typing.Dict)[[str](https://docs.python.org/3/library/stdtypes.html#str), [RequirementInterface](#page-152-0)]

# $version = (1, 0, 0)$

classmethod vma\_dump(*context*, *task*, *vm\_start*, *vm\_end*, *open\_method*, *maxsize=1073741824*)

Extracts the complete data for VMA as a FileInterface.

- context ([ContextInterface](#page-156-0)) The context to retrieve required elements (layers, symbol tables) from
- task ([ObjectInterface](#page-169-0)) an task\_struct instance
- **vm\_start** ([int](https://docs.python.org/3/library/functions.html#int)) The start virtual address from the vma to dump
- $vm\_end$  ([int](https://docs.python.org/3/library/functions.html#int)) The end virtual address from the vma to dump
- open\_method ([Type](https://docs.python.org/3/library/typing.html#typing.Type)[[FileHandlerInterface](#page-172-0)]) class to provide context manager for opening the file
- maxsize ([int](https://docs.python.org/3/library/functions.html#int)) Max size of VMA section (default MAXSIZE\_DEFAULT)

[Optional](https://docs.python.org/3/library/typing.html#typing.Optional)[[FileHandlerInterface](#page-172-0)]

#### **Returns**

An open FileInterface object containing the complete data for the task or None in the case of failure

### **volatility3.plugins.linux.psaux module**

#### class PsAux(*context*, *config\_path*, *progress\_callback=None*)

### Bases: [PluginInterface](#page-174-0)

Lists processes with their command line arguments

### **Parameters**

- context ([ContextInterface](#page-156-0)) The context that the plugin will operate within
- config\_path  $(\text{str})$  $(\text{str})$  $(\text{str})$  The path to configuration data within the context configuration data
- progress\_callback ([Optional](https://docs.python.org/3/library/typing.html#typing.Optional)[[Callable](https://docs.python.org/3/library/typing.html#typing.Callable)[[[float](https://docs.python.org/3/library/functions.html#float), [str](https://docs.python.org/3/library/stdtypes.html#str)], [None](https://docs.python.org/3/library/constants.html#None)]]) A callable that can provide feedback at progress points

### build\_configuration()

Constructs a HierarchicalDictionary of all the options required to build this component in the current context.

Ensures that if the class has been created, it can be recreated using the configuration built Inheriting classes must override this to ensure any dependent classes update their configurations too

### **Return type** [HierarchicalDict](#page-151-0)

# property config: [HierarchicalDict](#page-151-0)

The Hierarchical configuration Dictionary for this Configurable object.

#### property config\_path: [str](https://docs.python.org/3/library/stdtypes.html#str)

The configuration path on which this configurable lives.

### property context: [ContextInterface](#page-156-0)

The context object that this configurable belongs to/configuration is stored in.

#### classmethod get\_requirements()

Returns a list of Requirement objects for this plugin.

### classmethod make\_subconfig(*context*, *base\_config\_path*, *\*\*kwargs*)

Convenience function to allow constructing a new randomly generated sub-configuration path, containing each element from kwargs.

- **context** (*[ContextInterface](#page-156-0)*) The context in which to store the new configuration
- base\_config\_path  $(str)$  $(str)$  $(str)$  The base configuration path on which to build the new configuration
• kwargs – Keyword arguments that are used to populate the new configuration path

#### **Returns**

The newly generated full configuration path

# **Return type**

[str](https://docs.python.org/3/library/stdtypes.html#str)

### property open

Returns a context manager and thus can be called like open

#### run()

Executes the functionality of the code.

**Note:** This method expects *self.validate* to have been called to ensure all necessary options have been provided

# **Returns**

A TreeGrid object that can then be passed to a Renderer.

# set\_open\_method(*handler*)

Sets the file handler to be used by this plugin.

#### **Return type**

[None](https://docs.python.org/3/library/constants.html#None)

# classmethod unsatisfied(*context*, *config\_path*)

Returns a list of the names of all unsatisfied requirements.

Since a satisfied set of requirements will return [], it can be used in tests as follows:

```
unmet = configurable.unsatisfied(context, config_path)
if unmet:
   raise RuntimeError("Unsatisfied requirements: {}".format(unmet)
```
### **Return type**

[Dict](https://docs.python.org/3/library/typing.html#typing.Dict)[[str](https://docs.python.org/3/library/stdtypes.html#str), [RequirementInterface](#page-152-0)]

 $version = (0, 0, 0)$ 

# **volatility3.plugins.linux.pslist module**

# class PsList(*context*, *config\_path*, *progress\_callback=None*)

Bases: [PluginInterface](#page-174-0)

Lists the processes present in a particular linux memory image.

- context ([ContextInterface](#page-156-0)) The context that the plugin will operate within
- config\_path ( $str$ ) The path to configuration data within the context configuration data
- progress\_callback ([Optional](https://docs.python.org/3/library/typing.html#typing.Optional)[[Callable](https://docs.python.org/3/library/typing.html#typing.Callable)[[[float](https://docs.python.org/3/library/functions.html#float), [str](https://docs.python.org/3/library/stdtypes.html#str)], [None](https://docs.python.org/3/library/constants.html#None)]]) A callable that can provide feedback at progress points

## build\_configuration()

Constructs a HierarchicalDictionary of all the options required to build this component in the current context.

Ensures that if the class has been created, it can be recreated using the configuration built Inheriting classes must override this to ensure any dependent classes update their configurations too

#### **Return type**

[HierarchicalDict](#page-151-0)

# property config: [HierarchicalDict](#page-151-0)

The Hierarchical configuration Dictionary for this Configurable object.

### property config\_path: [str](https://docs.python.org/3/library/stdtypes.html#str)

The configuration path on which this configurable lives.

# property context: [ContextInterface](#page-156-0)

The context object that this configurable belongs to/configuration is stored in.

### classmethod create\_pid\_filter(*pid\_list=None*)

Constructs a filter function for process IDs.

# **Parameters**

pid\_list ([List](https://docs.python.org/3/library/typing.html#typing.List)[[int](https://docs.python.org/3/library/functions.html#int)]) – List of process IDs that are acceptable (or None if all are acceptable)

# **Return type** [Callable](https://docs.python.org/3/library/typing.html#typing.Callable)[[[Any](https://docs.python.org/3/library/typing.html#typing.Any)], [bool](https://docs.python.org/3/library/functions.html#bool)]

#### **Returns**

Function which, when provided a process object, returns True if the process is to be filtered out of the list

### classmethod get\_requirements()

Returns a list of Requirement objects for this plugin.

# **Return type** [List](https://docs.python.org/3/library/typing.html#typing.List)[[RequirementInterface](#page-152-0)]

### classmethod get\_task\_fields(*task*, *decorate\_comm=False*)

Extract the fields needed for the final output

### **Parameters**

- task ([ObjectInterface](#page-169-0)) A task object from where to get the fields.
- decorate\_comm ([bool](https://docs.python.org/3/library/functions.html#bool)) If True, it decorates the comm string of user threads in curly brackets, and of Kernel threads in square brackets. Defaults to False.

# **Return type**

[Tuple](https://docs.python.org/3/library/typing.html#typing.Tuple)[[int](https://docs.python.org/3/library/functions.html#int), [int](https://docs.python.org/3/library/functions.html#int), [int](https://docs.python.org/3/library/functions.html#int), [str](https://docs.python.org/3/library/stdtypes.html#str)]

### **Returns**

A tuple with the fields to show in the plugin output.

classmethod list\_tasks(*context*, *vmlinux\_module\_name*, *filter\_func=<function PsList.<lambda>>*, *include\_threads=False*)

Lists all the tasks in the primary layer.

#### **Parameters**

• context ([ContextInterface](#page-156-0)) - The context to retrieve required elements (layers, symbol tables) from

- vmlinux\_module\_name  $(str)$  $(str)$  $(str)$  The name of the kernel module on which to operate
- **filter\_func** ([Callable](https://docs.python.org/3/library/typing.html#typing.Callable)[[[int](https://docs.python.org/3/library/functions.html#int)], [bool](https://docs.python.org/3/library/functions.html#bool)]) A function which takes a process object and returns True if the process should be ignored/filtered
- include\_threads ([bool](https://docs.python.org/3/library/functions.html#bool)) If True, it will also return user threads.

### **Yields**

Task objects

### **Return type**

### [Iterable](https://docs.python.org/3/library/typing.html#typing.Iterable)[[ObjectInterface](#page-169-0)]

classmethod make\_subconfig(*context*, *base\_config\_path*, *\*\*kwargs*)

Convenience function to allow constructing a new randomly generated sub-configuration path, containing each element from kwargs.

# **Parameters**

- context ([ContextInterface](#page-156-0)) The context in which to store the new configuration
- base\_config\_path  $(str)$  $(str)$  $(str)$  The base configuration path on which to build the new configuration
- kwargs Keyword arguments that are used to populate the new configuration path

### **Returns**

The newly generated full configuration path

**Return type**

[str](https://docs.python.org/3/library/stdtypes.html#str)

## property open

Returns a context manager and thus can be called like open

# run()

Executes the functionality of the code.

**Note:** This method expects *self.validate* to have been called to ensure all necessary options have been provided

### **Returns**

A TreeGrid object that can then be passed to a Renderer.

### set\_open\_method(*handler*)

Sets the file handler to be used by this plugin.

**Return type**

[None](https://docs.python.org/3/library/constants.html#None)

# classmethod unsatisfied(*context*, *config\_path*)

Returns a list of the names of all unsatisfied requirements.

Since a satisfied set of requirements will return [], it can be used in tests as follows:

```
unmet = configurable.unsatisfied(context, config_path)
if unmet:
```
raise RuntimeError("Unsatisfied requirements: {}".format(unmet)

#### **Return type**

[Dict](https://docs.python.org/3/library/typing.html#typing.Dict)[[str](https://docs.python.org/3/library/stdtypes.html#str), [RequirementInterface](#page-152-0)]

version =  $(2, 2, 1)$ 

### **volatility3.plugins.linux.psscan module**

```
class DescExitStateEnum(value, names=None, *, module=None, qualname=None, type=None, start=1,
                          boundary=None)
```
Bases: [Enum](https://docs.python.org/3/library/enum.html#enum.Enum)

Enum for linux task exit\_state as defined in include/linux/sched.h

 $EXT$ <sub>\_</sub>DEAD = 16

 $EXT$ <sub>TRACE</sub> = 48

 $EXT_ZOMBIE = 32$ 

TASK\_RUNNING = 0

class PsScan(*context*, *config\_path*, *progress\_callback=None*)

Bases: [PluginInterface](#page-174-0)

Scans for processes present in a particular linux image.

### **Parameters**

- context ([ContextInterface](#page-156-0)) The context that the plugin will operate within
- config\_path ( $str$ ) The path to configuration data within the context configuration data
- progress\_callback ([Optional](https://docs.python.org/3/library/typing.html#typing.Optional)[[Callable](https://docs.python.org/3/library/typing.html#typing.Callable)[[[float](https://docs.python.org/3/library/functions.html#float), [str](https://docs.python.org/3/library/stdtypes.html#str)], [None](https://docs.python.org/3/library/constants.html#None)]]) A callable that can provide feedback at progress points

# build\_configuration()

Constructs a HierarchicalDictionary of all the options required to build this component in the current context.

Ensures that if the class has been created, it can be recreated using the configuration built Inheriting classes must override this to ensure any dependent classes update their configurations too

# **Return type**

[HierarchicalDict](#page-151-0)

# property config: [HierarchicalDict](#page-151-0)

The Hierarchical configuration Dictionary for this Configurable object.

### property config\_path: [str](https://docs.python.org/3/library/stdtypes.html#str)

The configuration path on which this configurable lives.

## property context: [ContextInterface](#page-156-0)

The context object that this configurable belongs to/configuration is stored in.

# classmethod get\_requirements()

Returns a list of Requirement objects for this plugin.

#### **Return type**

[List](https://docs.python.org/3/library/typing.html#typing.List)[[RequirementInterface](#page-152-0)]

### classmethod make\_subconfig(*context*, *base\_config\_path*, *\*\*kwargs*)

Convenience function to allow constructing a new randomly generated sub-configuration path, containing each element from kwargs.

### **Parameters**

- context ([ContextInterface](#page-156-0)) The context in which to store the new configuration
- base\_config\_path  $(str)$  $(str)$  $(str)$  The base configuration path on which to build the new configuration
- kwargs Keyword arguments that are used to populate the new configuration path

### **Returns**

The newly generated full configuration path

### **Return type**

[str](https://docs.python.org/3/library/stdtypes.html#str)

### property open

Returns a context manager and thus can be called like open

#### $run()$

Executes the functionality of the code.

**Note:** This method expects *self.validate* to have been called to ensure all necessary options have been provided

#### **Returns**

A TreeGrid object that can then be passed to a Renderer.

classmethod scan\_tasks(*context*, *vmlinux\_module\_name*, *kernel\_layer\_name*)

Scans for tasks in the memory layer.

# **Parameters**

- **context** ([ContextInterface](#page-156-0)) The context to retrieve required elements (layers, symbol tables) from
- vmlinux\_module\_name ([str](https://docs.python.org/3/library/stdtypes.html#str)) The name of the kernel module on which to operate
- kernel\_layer\_name ([str](https://docs.python.org/3/library/stdtypes.html#str)) The name for the kernel layer

# **Yields**

Task objects

### **Return type**

[Iterable](https://docs.python.org/3/library/typing.html#typing.Iterable)[[ObjectInterface](#page-169-0)]

## set\_open\_method(*handler*)

Sets the file handler to be used by this plugin.

# **Return type**

[None](https://docs.python.org/3/library/constants.html#None)

# classmethod unsatisfied(*context*, *config\_path*)

Returns a list of the names of all unsatisfied requirements.

Since a satisfied set of requirements will return [], it can be used in tests as follows:

```
unmet = configurable. unsatisfied(context, config\_path)if unmet:
   raise RuntimeError("Unsatisfied requirements: {}".format(unmet)
```
#### **Return type**

[Dict](https://docs.python.org/3/library/typing.html#typing.Dict)[[str](https://docs.python.org/3/library/stdtypes.html#str), [RequirementInterface](#page-152-0)]

 $version = (1, 0, 1)$ 

## **volatility3.plugins.linux.pstree module**

#### class PsTree(*context*, *config\_path*, *progress\_callback=None*)

Bases: [PluginInterface](#page-174-0)

Plugin for listing processes in a tree based on their parent process ID.

#### **Parameters**

- context ([ContextInterface](#page-156-0)) The context that the plugin will operate within
- config\_path ( $str$ ) The path to configuration data within the context configuration data
- **progress\_callback** ([Optional](https://docs.python.org/3/library/typing.html#typing.Optional)[[Callable](https://docs.python.org/3/library/typing.html#typing.Callable)[[[float](https://docs.python.org/3/library/functions.html#float), [str](https://docs.python.org/3/library/stdtypes.html#str)], [None](https://docs.python.org/3/library/constants.html#None)]]) A callable that can provide feedback at progress points

### build\_configuration()

Constructs a HierarchicalDictionary of all the options required to build this component in the current context.

Ensures that if the class has been created, it can be recreated using the configuration built Inheriting classes must override this to ensure any dependent classes update their configurations too

**Return type** [HierarchicalDict](#page-151-0)

### property config: [HierarchicalDict](#page-151-0)

The Hierarchical configuration Dictionary for this Configurable object.

#### property config\_path: [str](https://docs.python.org/3/library/stdtypes.html#str)

The configuration path on which this configurable lives.

## property context: [ContextInterface](#page-156-0)

The context object that this configurable belongs to/configuration is stored in.

# find\_level(*pid*)

Finds how deep the PID is in the tasks hierarchy.

**Parameters**  $pid(int) - PID$  $pid(int) - PID$  $pid(int) - PID$  to find the level in the hierarchy

**Return type** [None](https://docs.python.org/3/library/constants.html#None)

# classmethod get\_requirements()

Returns a list of Requirement objects for this plugin.

### classmethod make\_subconfig(*context*, *base\_config\_path*, *\*\*kwargs*)

Convenience function to allow constructing a new randomly generated sub-configuration path, containing each element from kwargs.

### **Parameters**

- context ([ContextInterface](#page-156-0)) The context in which to store the new configuration
- base\_config\_path ([str](https://docs.python.org/3/library/stdtypes.html#str)) The base configuration path on which to build the new configuration
- kwargs Keyword arguments that are used to populate the new configuration path

### **Returns**

The newly generated full configuration path

### **Return type**

[str](https://docs.python.org/3/library/stdtypes.html#str)

# property open

Returns a context manager and thus can be called like open

### run()

Executes the functionality of the code.

**Note:** This method expects *self.validate* to have been called to ensure all necessary options have been provided

### **Returns**

A TreeGrid object that can then be passed to a Renderer.

### set\_open\_method(*handler*)

Sets the file handler to be used by this plugin.

**Return type** [None](https://docs.python.org/3/library/constants.html#None)

### classmethod unsatisfied(*context*, *config\_path*)

Returns a list of the names of all unsatisfied requirements.

Since a satisfied set of requirements will return [], it can be used in tests as follows:

unmet = configurable.unsatisfied(context, config\_path) if unmet: raise RuntimeError("Unsatisfied requirements: {}".format(unmet)

# **Return type**

[Dict](https://docs.python.org/3/library/typing.html#typing.Dict)[[str](https://docs.python.org/3/library/stdtypes.html#str), [RequirementInterface](#page-152-0)]

 $version = (0, 0, 0)$ 

### **volatility3.plugins.linux.sockstat module**

#### class SockHandlers(*vmlinux*, *task*)

Bases: [VersionableInterface](#page-155-0)

Handles several socket families extracting the sockets information.

#### process\_sock(*sock*)

Takes a kernel generic *sock* object and processes it with its respective socket family

#### **Parameters**

sock ([StructType](#page-300-0)) – Kernel generic *sock* object

# **Return type**

[Tuple](https://docs.python.org/3/library/typing.html#typing.Tuple)[[StructType](#page-300-0), [Tuple](https://docs.python.org/3/library/typing.html#typing.Tuple)[[str](https://docs.python.org/3/library/stdtypes.html#str), [str](https://docs.python.org/3/library/stdtypes.html#str), [str](https://docs.python.org/3/library/stdtypes.html#str)], [Dict](https://docs.python.org/3/library/typing.html#typing.Dict)]

#### **Returns a tuple with:**

sock: The respective kernel's  $*$ \_sock object for that socket family sock\_stat: A tuple with the source and destination (address and port) along with its state string socket\_filter: A dictionary with information about the socket filter

 $version = (1, 0, 0)$ 

class Sockstat(*context*, *config\_path*, *progress\_callback=None*)

### Bases: [PluginInterface](#page-174-0)

Lists all network connections for all processes.

#### **Parameters**

- context ([ContextInterface](#page-156-0)) The context that the plugin will operate within
- config\_path ( $str$ ) The path to configuration data within the context configuration data
- progress\_callback ([Optional](https://docs.python.org/3/library/typing.html#typing.Optional)[[Callable](https://docs.python.org/3/library/typing.html#typing.Callable)[[[float](https://docs.python.org/3/library/functions.html#float), [str](https://docs.python.org/3/library/stdtypes.html#str)], [None](https://docs.python.org/3/library/constants.html#None)]]) A callable that can provide feedback at progress points

#### build\_configuration()

Constructs a HierarchicalDictionary of all the options required to build this component in the current context.

Ensures that if the class has been created, it can be recreated using the configuration built Inheriting classes must override this to ensure any dependent classes update their configurations too

#### **Return type**

[HierarchicalDict](#page-151-0)

### property config: [HierarchicalDict](#page-151-0)

The Hierarchical configuration Dictionary for this Configurable object.

# property config\_path: [str](https://docs.python.org/3/library/stdtypes.html#str)

The configuration path on which this configurable lives.

# property context: [ContextInterface](#page-156-0)

The context object that this configurable belongs to/configuration is stored in.

# classmethod get\_requirements()

Returns a list of Requirement objects for this plugin.

classmethod list\_sockets(*context*, *symbol\_table*, *filter\_func=<function Sockstat.<lambda>>*)

Returns every single socket descriptor

#### **Parameters**

- context ([ContextInterface](#page-156-0)) The context to retrieve required elements (layers, symbol tables) from
- symbol\_table ([str](https://docs.python.org/3/library/stdtypes.html#str)) The name of the kernel module on which to operate
- filter\_func ([Callable](https://docs.python.org/3/library/typing.html#typing.Callable)[[[int](https://docs.python.org/3/library/functions.html#int)], [bool](https://docs.python.org/3/library/functions.html#bool)]) A function which takes a task object and returns True if the task should be ignored/filtered

#### **Yields**

*task* – Kernel's task object netns\_id: Network namespace ID fd\_num: File descriptor number family: Socket family string (AF\_UNIX, AF\_INET, etc) sock\_type: Socket type string (STREAM, DGRAM, etc) protocol: Protocol string (UDP, TCP, etc) sock\_fields: A tuple with the \* sock object, the sock stats and the extended info dictionary

### classmethod make\_subconfig(*context*, *base\_config\_path*, *\*\*kwargs*)

Convenience function to allow constructing a new randomly generated sub-configuration path, containing each element from kwargs.

### **Parameters**

- context ([ContextInterface](#page-156-0)) The context in which to store the new configuration
- base\_config\_path  $(\text{str})$  $(\text{str})$  $(\text{str})$  The base configuration path on which to build the new configuration
- kwargs Keyword arguments that are used to populate the new configuration path

### **Returns**

The newly generated full configuration path

### **Return type**

[str](https://docs.python.org/3/library/stdtypes.html#str)

### property open

Returns a context manager and thus can be called like open

# run()

Executes the functionality of the code.

**Note:** This method expects *self.validate* to have been called to ensure all necessary options have been provided

#### **Returns**

A TreeGrid object that can then be passed to a Renderer.

# set\_open\_method(*handler*)

Sets the file handler to be used by this plugin.

**Return type**

[None](https://docs.python.org/3/library/constants.html#None)

# classmethod unsatisfied(*context*, *config\_path*)

Returns a list of the names of all unsatisfied requirements.

Since a satisfied set of requirements will return [], it can be used in tests as follows:

```
unmet = configurable. unsatisfied(context, config\_path)if unmet:
    raise RuntimeError("Unsatisfied requirements: {}".format(unmet)
```
#### **Return type**

[Dict](https://docs.python.org/3/library/typing.html#typing.Dict)[[str](https://docs.python.org/3/library/stdtypes.html#str), [RequirementInterface](#page-152-0)]

 $version = (1, 0, 0)$ 

# **volatility3.plugins.linux.tty\_check module**

#### class tty\_check(*context*, *config\_path*, *progress\_callback=None*)

Bases: [PluginInterface](#page-174-0)

Checks tty devices for hooks

### **Parameters**

- context ([ContextInterface](#page-156-0)) The context that the plugin will operate within
- config\_path ( $str$ ) The path to configuration data within the context configuration data
- **progress\_callback** ([Optional](https://docs.python.org/3/library/typing.html#typing.Optional)[[Callable](https://docs.python.org/3/library/typing.html#typing.Callable)[[[float](https://docs.python.org/3/library/functions.html#float), [str](https://docs.python.org/3/library/stdtypes.html#str)], [None](https://docs.python.org/3/library/constants.html#None)]]) A callable that can provide feedback at progress points

### build\_configuration()

Constructs a HierarchicalDictionary of all the options required to build this component in the current context.

Ensures that if the class has been created, it can be recreated using the configuration built Inheriting classes must override this to ensure any dependent classes update their configurations too

**Return type** [HierarchicalDict](#page-151-0)

# property config: [HierarchicalDict](#page-151-0)

The Hierarchical configuration Dictionary for this Configurable object.

### property config\_path: [str](https://docs.python.org/3/library/stdtypes.html#str)

The configuration path on which this configurable lives.

## property context: [ContextInterface](#page-156-0)

The context object that this configurable belongs to/configuration is stored in.

# classmethod get\_requirements()

Returns a list of Requirement objects for this plugin.

#### **Return type**

[List](https://docs.python.org/3/library/typing.html#typing.List)[[RequirementInterface](#page-152-0)]

### classmethod make\_subconfig(*context*, *base\_config\_path*, *\*\*kwargs*)

Convenience function to allow constructing a new randomly generated sub-configuration path, containing each element from kwargs.

### **Parameters**

• **context** (*[ContextInterface](#page-156-0)*) – The context in which to store the new configuration

- base\_config\_path  $(str)$  $(str)$  $(str)$  The base configuration path on which to build the new configuration
- kwargs Keyword arguments that are used to populate the new configuration path

### **Returns**

The newly generated full configuration path

# **Return type**

[str](https://docs.python.org/3/library/stdtypes.html#str)

# property open

Returns a context manager and thus can be called like open

# run()

Executes the functionality of the code.

**Note:** This method expects *self.validate* to have been called to ensure all necessary options have been provided

#### **Returns**

A TreeGrid object that can then be passed to a Renderer.

### set\_open\_method(*handler*)

Sets the file handler to be used by this plugin.

**Return type** [None](https://docs.python.org/3/library/constants.html#None)

# classmethod unsatisfied(*context*, *config\_path*)

Returns a list of the names of all unsatisfied requirements.

Since a satisfied set of requirements will return [], it can be used in tests as follows:

```
unmet = configurable.unsatisfied(context, config_path)
if unmet:
   raise RuntimeError("Unsatisfied requirements: {}".format(unmet)
```
#### **Return type**

[Dict](https://docs.python.org/3/library/typing.html#typing.Dict)[[str](https://docs.python.org/3/library/stdtypes.html#str), [RequirementInterface](#page-152-0)]

 $version = (0, 0, 0)$ 

# **volatility3.plugins.linux.vmayarascan module**

#### class VmaYaraScan(*context*, *config\_path*, *progress\_callback=None*)

Bases: [PluginInterface](#page-174-0)

Scans all virtual memory areas for tasks using yara.

- **context** (*[ContextInterface](#page-156-0)*) The context that the plugin will operate within
- config\_path ( $str$ ) The path to configuration data within the context configuration data

• **progress\_callback** ([Optional](https://docs.python.org/3/library/typing.html#typing.Optional)[[Callable](https://docs.python.org/3/library/typing.html#typing.Callable)[[[float](https://docs.python.org/3/library/functions.html#float), [str](https://docs.python.org/3/library/stdtypes.html#str)], [None](https://docs.python.org/3/library/constants.html#None)]]) – A callable that can provide feedback at progress points

# build\_configuration()

Constructs a HierarchicalDictionary of all the options required to build this component in the current context.

Ensures that if the class has been created, it can be recreated using the configuration built Inheriting classes must override this to ensure any dependent classes update their configurations too

### **Return type** [HierarchicalDict](#page-151-0)

### property config: [HierarchicalDict](#page-151-0)

The Hierarchical configuration Dictionary for this Configurable object.

## property config\_path: [str](https://docs.python.org/3/library/stdtypes.html#str)

The configuration path on which this configurable lives.

# property context: [ContextInterface](#page-156-0)

The context object that this configurable belongs to/configuration is stored in.

# classmethod get\_requirements()

Returns a list of Requirement objects for this plugin.

**Return type** [List](https://docs.python.org/3/library/typing.html#typing.List)[[RequirementInterface](#page-152-0)]

### static get\_vma\_maps(*task*)

Creates a map of start/end addresses for each virtual memory area in a task.

# **Parameters**

**task** ([ObjectInterface](#page-169-0)) – The task object of which to read the vmas from

### **Return type** [Iterable](https://docs.python.org/3/library/typing.html#typing.Iterable)[[Tuple](https://docs.python.org/3/library/typing.html#typing.Tuple)[[int](https://docs.python.org/3/library/functions.html#int), [int](https://docs.python.org/3/library/functions.html#int)]]

# **Returns**

An iterable of tuples containing start and end addresses for each descriptor

# classmethod make\_subconfig(*context*, *base\_config\_path*, *\*\*kwargs*)

Convenience function to allow constructing a new randomly generated sub-configuration path, containing each element from kwargs.

### **Parameters**

- context ([ContextInterface](#page-156-0)) The context in which to store the new configuration
- base\_config\_path  $(str)$  $(str)$  $(str)$  The base configuration path on which to build the new configuration
- kwargs Keyword arguments that are used to populate the new configuration path

### **Returns**

The newly generated full configuration path

# **Return type**

[str](https://docs.python.org/3/library/stdtypes.html#str)

# property open

Returns a context manager and thus can be called like open

### run()

Executes the functionality of the code.

**Note:** This method expects *self.validate* to have been called to ensure all necessary options have been provided

# **Returns**

A TreeGrid object that can then be passed to a Renderer.

### set\_open\_method(*handler*)

Sets the file handler to be used by this plugin.

### **Return type**

[None](https://docs.python.org/3/library/constants.html#None)

# classmethod unsatisfied(*context*, *config\_path*)

Returns a list of the names of all unsatisfied requirements.

Since a satisfied set of requirements will return [], it can be used in tests as follows:

```
unmet = configurable.unsatisfied(context, config_path)
if unmet:
   raise RuntimeError("Unsatisfied requirements: {}".format(unmet)
```
#### **Return type**

[Dict](https://docs.python.org/3/library/typing.html#typing.Dict)[[str](https://docs.python.org/3/library/stdtypes.html#str), [RequirementInterface](#page-152-0)]

 $version = (1, 0, 0)$ 

# **volatility3.plugins.mac package**

All Mac-related plugins.

NOTE: This file is important for core plugins to run (which certain components such as the windows registry layers) are dependent upon, please DO NOT alter or remove this file unless you know the consequences of doing so.

The framework is configured this way to allow plugin developers/users to override any plugin functionality whether existing or new.

When overriding the plugins directory, you must include a file like this in any subdirectories that may be necessary.

### **Submodules**

### **volatility3.plugins.mac.bash module**

A module containing a collection of plugins that produce data typically found in mac's /proc file system.

class Bash(*context*, *config\_path*, *progress\_callback=None*)

Bases: [PluginInterface](#page-174-0), [TimeLinerInterface](#page-787-0)

Recovers bash command history from memory.

- **context** (*[ContextInterface](#page-156-0)*) The context that the plugin will operate within
- config\_path ([str](https://docs.python.org/3/library/stdtypes.html#str)) The path to configuration data within the context configuration data
- progress\_callback ([Optional](https://docs.python.org/3/library/typing.html#typing.Optional)[[Callable](https://docs.python.org/3/library/typing.html#typing.Callable)[[[float](https://docs.python.org/3/library/functions.html#float), [str](https://docs.python.org/3/library/stdtypes.html#str)], [None](https://docs.python.org/3/library/constants.html#None)]]) A callable that can provide feedback at progress points

### build\_configuration()

Constructs a HierarchicalDictionary of all the options required to build this component in the current context.

Ensures that if the class has been created, it can be recreated using the configuration built Inheriting classes must override this to ensure any dependent classes update their configurations too

#### **Return type**

[HierarchicalDict](#page-151-0)

# property config: [HierarchicalDict](#page-151-0)

The Hierarchical configuration Dictionary for this Configurable object.

### property config\_path: [str](https://docs.python.org/3/library/stdtypes.html#str)

The configuration path on which this configurable lives.

# property context: [ContextInterface](#page-156-0)

The context object that this configurable belongs to/configuration is stored in.

# generate\_timeline()

Method generates Tuples of (description, timestamp\_type, timestamp)

These need not be generated in any particular order, sorting will be done later

# classmethod get\_requirements()

Returns a list of Requirement objects for this plugin.

# classmethod make\_subconfig(*context*, *base\_config\_path*, *\*\*kwargs*)

Convenience function to allow constructing a new randomly generated sub-configuration path, containing each element from kwargs.

### **Parameters**

- context ([ContextInterface](#page-156-0)) The context in which to store the new configuration
- base\_config\_path  $(\text{str})$  $(\text{str})$  $(\text{str})$  The base configuration path on which to build the new configuration
- kwargs Keyword arguments that are used to populate the new configuration path

#### **Returns**

The newly generated full configuration path

### **Return type**

[str](https://docs.python.org/3/library/stdtypes.html#str)

### property open

Returns a context manager and thus can be called like open

### run()

Executes the functionality of the code.

**Note:** This method expects *self.validate* to have been called to ensure all necessary options have been provided

### **Returns**

A TreeGrid object that can then be passed to a Renderer.

### set\_open\_method(*handler*)

Sets the file handler to be used by this plugin.

**Return type** [None](https://docs.python.org/3/library/constants.html#None)

### classmethod unsatisfied(*context*, *config\_path*)

Returns a list of the names of all unsatisfied requirements.

Since a satisfied set of requirements will return [], it can be used in tests as follows:

```
unmet = configurable.unsatisfied(context, config_path)
if unmet:
   raise RuntimeError("Unsatisfied requirements: {}".format(unmet)
```
# **Return type**

[Dict](https://docs.python.org/3/library/typing.html#typing.Dict)[[str](https://docs.python.org/3/library/stdtypes.html#str), [RequirementInterface](#page-152-0)]

 $version = (0, 0, 0)$ 

# **volatility3.plugins.mac.check\_syscall module**

### class Check\_syscall(*context*, *config\_path*, *progress\_callback=None*)

#### Bases: [PluginInterface](#page-174-0)

Check system call table for hooks.

# **Parameters**

- **context** (*[ContextInterface](#page-156-0)*) The context that the plugin will operate within
- config\_path ( $str$ ) The path to configuration data within the context configuration data
- progress\_callback ([Optional](https://docs.python.org/3/library/typing.html#typing.Optional)[[Callable](https://docs.python.org/3/library/typing.html#typing.Callable)[[[float](https://docs.python.org/3/library/functions.html#float), [str](https://docs.python.org/3/library/stdtypes.html#str)], [None](https://docs.python.org/3/library/constants.html#None)]]) A callable that can provide feedback at progress points

# build\_configuration()

Constructs a HierarchicalDictionary of all the options required to build this component in the current context.

Ensures that if the class has been created, it can be recreated using the configuration built Inheriting classes must override this to ensure any dependent classes update their configurations too

# **Return type**

# [HierarchicalDict](#page-151-0)

# property config: [HierarchicalDict](#page-151-0)

The Hierarchical configuration Dictionary for this Configurable object.

# property config\_path: [str](https://docs.python.org/3/library/stdtypes.html#str)

The configuration path on which this configurable lives.

# property context: [ContextInterface](#page-156-0)

The context object that this configurable belongs to/configuration is stored in.

### classmethod get\_requirements()

Returns a list of Requirement objects for this plugin.

# **Return type**

[List](https://docs.python.org/3/library/typing.html#typing.List)[[RequirementInterface](#page-152-0)]

### classmethod make\_subconfig(*context*, *base\_config\_path*, *\*\*kwargs*)

Convenience function to allow constructing a new randomly generated sub-configuration path, containing each element from kwargs.

### **Parameters**

- context ([ContextInterface](#page-156-0)) The context in which to store the new configuration
- base\_config\_path  $(str)$  $(str)$  $(str)$  The base configuration path on which to build the new configuration
- kwargs Keyword arguments that are used to populate the new configuration path

### **Returns**

The newly generated full configuration path

### **Return type**

[str](https://docs.python.org/3/library/stdtypes.html#str)

# property open

Returns a context manager and thus can be called like open

# run()

Executes the functionality of the code.

**Note:** This method expects *self.validate* to have been called to ensure all necessary options have been provided

### **Returns**

A TreeGrid object that can then be passed to a Renderer.

# set\_open\_method(*handler*)

Sets the file handler to be used by this plugin.

# **Return type**

[None](https://docs.python.org/3/library/constants.html#None)

# classmethod unsatisfied(*context*, *config\_path*)

Returns a list of the names of all unsatisfied requirements.

Since a satisfied set of requirements will return [], it can be used in tests as follows:

```
ummet = confiquvable. unsatisfied (context, config\_path)if unmet:
    raise RuntimeError("Unsatisfied requirements: {}".format(unmet)
```
# **Return type**

[Dict](https://docs.python.org/3/library/typing.html#typing.Dict)[[str](https://docs.python.org/3/library/stdtypes.html#str), [RequirementInterface](#page-152-0)]

 $version = (0, 0, 0)$ 

# **volatility3.plugins.mac.check\_sysctl module**

### class Check\_sysctl(*context*, *config\_path*, *progress\_callback=None*)

Bases: [PluginInterface](#page-174-0)

Check sysctl handlers for hooks.

### **Parameters**

- context ([ContextInterface](#page-156-0)) The context that the plugin will operate within
- config\_path ([str](https://docs.python.org/3/library/stdtypes.html#str)) The path to configuration data within the context configuration data
- progress\_callback ([Optional](https://docs.python.org/3/library/typing.html#typing.Optional)[[Callable](https://docs.python.org/3/library/typing.html#typing.Callable)[[[float](https://docs.python.org/3/library/functions.html#float), [str](https://docs.python.org/3/library/stdtypes.html#str)], [None](https://docs.python.org/3/library/constants.html#None)]]) A callable that can provide feedback at progress points

# build\_configuration()

Constructs a HierarchicalDictionary of all the options required to build this component in the current context.

Ensures that if the class has been created, it can be recreated using the configuration built Inheriting classes must override this to ensure any dependent classes update their configurations too

# **Return type** [HierarchicalDict](#page-151-0)

# property config: [HierarchicalDict](#page-151-0)

The Hierarchical configuration Dictionary for this Configurable object.

# property config\_path: [str](https://docs.python.org/3/library/stdtypes.html#str)

The configuration path on which this configurable lives.

### property context: [ContextInterface](#page-156-0)

The context object that this configurable belongs to/configuration is stored in.

# classmethod get\_requirements()

Returns a list of Requirement objects for this plugin.

# **Return type**

[List](https://docs.python.org/3/library/typing.html#typing.List)[[RequirementInterface](#page-152-0)]

## classmethod make\_subconfig(*context*, *base\_config\_path*, *\*\*kwargs*)

Convenience function to allow constructing a new randomly generated sub-configuration path, containing each element from kwargs.

### **Parameters**

- context ([ContextInterface](#page-156-0)) The context in which to store the new configuration
- base\_config\_path  $(\text{str})$  $(\text{str})$  $(\text{str})$  The base configuration path on which to build the new configuration
- kwargs Keyword arguments that are used to populate the new configuration path

### **Returns**

The newly generated full configuration path

### **Return type**

[str](https://docs.python.org/3/library/stdtypes.html#str)

### property open

Returns a context manager and thus can be called like open

### run()

Executes the functionality of the code.

**Note:** This method expects *self.validate* to have been called to ensure all necessary options have been provided

### **Returns**

A TreeGrid object that can then be passed to a Renderer.

### set\_open\_method(*handler*)

Sets the file handler to be used by this plugin.

### **Return type**

[None](https://docs.python.org/3/library/constants.html#None)

### classmethod unsatisfied(*context*, *config\_path*)

Returns a list of the names of all unsatisfied requirements.

Since a satisfied set of requirements will return [], it can be used in tests as follows:

```
unmet = configurable.unsatisfied(context, config_path)
if unmet:
   raise RuntimeError("Unsatisfied requirements: {}".format(unmet)
```
#### **Return type**

[Dict](https://docs.python.org/3/library/typing.html#typing.Dict)[[str](https://docs.python.org/3/library/stdtypes.html#str), [RequirementInterface](#page-152-0)]

 $version = (0, 0, 0)$ 

### **volatility3.plugins.mac.check\_trap\_table module**

class Check\_trap\_table(*context*, *config\_path*, *progress\_callback=None*)

Bases: [PluginInterface](#page-174-0)

Check mach trap table for hooks.

### **Parameters**

- **context** (*[ContextInterface](#page-156-0)*) The context that the plugin will operate within
- config\_path ([str](https://docs.python.org/3/library/stdtypes.html#str)) The path to configuration data within the context configuration data
- progress\_callback ([Optional](https://docs.python.org/3/library/typing.html#typing.Optional)[[Callable](https://docs.python.org/3/library/typing.html#typing.Callable)[[[float](https://docs.python.org/3/library/functions.html#float), [str](https://docs.python.org/3/library/stdtypes.html#str)], [None](https://docs.python.org/3/library/constants.html#None)]]) A callable that can provide feedback at progress points

### build\_configuration()

Constructs a HierarchicalDictionary of all the options required to build this component in the current context.

Ensures that if the class has been created, it can be recreated using the configuration built Inheriting classes must override this to ensure any dependent classes update their configurations too

### **Return type**

[HierarchicalDict](#page-151-0)

## property config: [HierarchicalDict](#page-151-0)

The Hierarchical configuration Dictionary for this Configurable object.

### property config\_path: [str](https://docs.python.org/3/library/stdtypes.html#str)

The configuration path on which this configurable lives.

### property context: [ContextInterface](#page-156-0)

The context object that this configurable belongs to/configuration is stored in.

### classmethod get\_requirements()

Returns a list of Requirement objects for this plugin.

#### **Return type**

[List](https://docs.python.org/3/library/typing.html#typing.List)[[RequirementInterface](#page-152-0)]

#### classmethod make\_subconfig(*context*, *base\_config\_path*, *\*\*kwargs*)

Convenience function to allow constructing a new randomly generated sub-configuration path, containing each element from kwargs.

### **Parameters**

- context ([ContextInterface](#page-156-0)) The context in which to store the new configuration
- base\_config\_path ([str](https://docs.python.org/3/library/stdtypes.html#str)) The base configuration path on which to build the new configuration
- kwargs Keyword arguments that are used to populate the new configuration path

### **Returns**

The newly generated full configuration path

#### **Return type**

[str](https://docs.python.org/3/library/stdtypes.html#str)

### property open

Returns a context manager and thus can be called like open

#### run()

Executes the functionality of the code.

**Note:** This method expects *self.validate* to have been called to ensure all necessary options have been provided

### **Returns**

A TreeGrid object that can then be passed to a Renderer.

### set\_open\_method(*handler*)

Sets the file handler to be used by this plugin.

# **Return type**

[None](https://docs.python.org/3/library/constants.html#None)

### classmethod unsatisfied(*context*, *config\_path*)

Returns a list of the names of all unsatisfied requirements.

Since a satisfied set of requirements will return [], it can be used in tests as follows:

```
unmet = configurable. unsatisfied(context, config\_path)if unmet:
   raise RuntimeError("Unsatisfied requirements: {}".format(unmet)
```
### **Return type**

[Dict](https://docs.python.org/3/library/typing.html#typing.Dict)[[str](https://docs.python.org/3/library/stdtypes.html#str), [RequirementInterface](#page-152-0)]

 $version = (0, 0, 0)$ 

# **volatility3.plugins.mac.dmesg module**

class Dmesg(*context*, *config\_path*, *progress\_callback=None*)

Bases: [PluginInterface](#page-174-0)

Prints the kernel log buffer.

### **Parameters**

- context ([ContextInterface](#page-156-0)) The context that the plugin will operate within
- config\_path ( $str$ ) The path to configuration data within the context configuration data
- **progress\_callback** ([Optional](https://docs.python.org/3/library/typing.html#typing.Optional)[[Callable](https://docs.python.org/3/library/typing.html#typing.Callable)[[[float](https://docs.python.org/3/library/functions.html#float), [str](https://docs.python.org/3/library/stdtypes.html#str)], [None](https://docs.python.org/3/library/constants.html#None)]]) A callable that can provide feedback at progress points

### build\_configuration()

Constructs a HierarchicalDictionary of all the options required to build this component in the current context.

Ensures that if the class has been created, it can be recreated using the configuration built Inheriting classes must override this to ensure any dependent classes update their configurations too

# **Return type** [HierarchicalDict](#page-151-0)

### property config: [HierarchicalDict](#page-151-0)

The Hierarchical configuration Dictionary for this Configurable object.

### property config\_path: [str](https://docs.python.org/3/library/stdtypes.html#str)

The configuration path on which this configurable lives.

### property context: [ContextInterface](#page-156-0)

The context object that this configurable belongs to/configuration is stored in.

# classmethod get\_kernel\_log\_buffer(*context*, *kernel\_module\_name*)

### **Online documentation :**

- <https://github.com/apple-open-source/macos/blob/master/xnu/bsd/sys/msgbuf.h>
- [https://github.com/apple-open-source/macos/blob/ea4cd5a06831aca49e33df829d2976d6de5316e](https://github.com/apple-open-source/macos/blob/ea4cd5a06831aca49e33df829d2976d6de5316ec/xnu/bsd/kern/subr_log.c#L751)c/ [xnu/bsd/kern/subr\\_log.c#L751](https://github.com/apple-open-source/macos/blob/ea4cd5a06831aca49e33df829d2976d6de5316ec/xnu/bsd/kern/subr_log.c#L751)

# **Volatility 2 plugin :**

• <https://github.com/volatilityfoundation/volatility/blob/master/volatility/plugins/mac/dmesg.py>

### classmethod get\_requirements()

Returns a list of Requirement objects for this plugin.

# classmethod make\_subconfig(*context*, *base\_config\_path*, *\*\*kwargs*)

Convenience function to allow constructing a new randomly generated sub-configuration path, containing each element from kwargs.

### **Parameters**

- context ([ContextInterface](#page-156-0)) The context in which to store the new configuration
- base\_config\_path  $(str)$  $(str)$  $(str)$  The base configuration path on which to build the new configuration
- kwargs Keyword arguments that are used to populate the new configuration path

### **Returns**

The newly generated full configuration path

# **Return type**

[str](https://docs.python.org/3/library/stdtypes.html#str)

# property open

Returns a context manager and thus can be called like open

# run()

Executes the functionality of the code.

**Note:** This method expects *self.validate* to have been called to ensure all necessary options have been provided

### **Returns**

A TreeGrid object that can then be passed to a Renderer.

# set\_open\_method(*handler*)

Sets the file handler to be used by this plugin.

**Return type** [None](https://docs.python.org/3/library/constants.html#None)

### classmethod unsatisfied(*context*, *config\_path*)

Returns a list of the names of all unsatisfied requirements.

Since a satisfied set of requirements will return [], it can be used in tests as follows:

unmet = configurable.unsatisfied(context, config\_path)

if unmet: raise RuntimeError("Unsatisfied requirements: {}".format(unmet)

# **Return type**

[Dict](https://docs.python.org/3/library/typing.html#typing.Dict)[[str](https://docs.python.org/3/library/stdtypes.html#str), [RequirementInterface](#page-152-0)]

 $version = (1, 0, 0)$ 

# **volatility3.plugins.mac.ifconfig module**

### class Ifconfig(*context*, *config\_path*, *progress\_callback=None*)

Bases: [PluginInterface](#page-174-0)

Lists network interface information for all devices

### **Parameters**

- context ([ContextInterface](#page-156-0)) The context that the plugin will operate within
- config\_path ( $str$ ) The path to configuration data within the context configuration data
- **progress\_callback** ([Optional](https://docs.python.org/3/library/typing.html#typing.Optional)[[Callable](https://docs.python.org/3/library/typing.html#typing.Callable)[[[float](https://docs.python.org/3/library/functions.html#float), [str](https://docs.python.org/3/library/stdtypes.html#str)], [None](https://docs.python.org/3/library/constants.html#None)]]) A callable that can provide feedback at progress points

# build\_configuration()

Constructs a HierarchicalDictionary of all the options required to build this component in the current context.

Ensures that if the class has been created, it can be recreated using the configuration built Inheriting classes must override this to ensure any dependent classes update their configurations too

# **Return type** [HierarchicalDict](#page-151-0)

# property config: [HierarchicalDict](#page-151-0)

The Hierarchical configuration Dictionary for this Configurable object.

### property config\_path: [str](https://docs.python.org/3/library/stdtypes.html#str)

The configuration path on which this configurable lives.

# property context: [ContextInterface](#page-156-0)

The context object that this configurable belongs to/configuration is stored in.

# classmethod get\_requirements()

Returns a list of Requirement objects for this plugin.

### classmethod make\_subconfig(*context*, *base\_config\_path*, *\*\*kwargs*)

Convenience function to allow constructing a new randomly generated sub-configuration path, containing each element from kwargs.

### **Parameters**

- context ([ContextInterface](#page-156-0)) The context in which to store the new configuration
- base\_config\_path  $(str)$  $(str)$  $(str)$  The base configuration path on which to build the new configuration
- kwargs Keyword arguments that are used to populate the new configuration path

### **Returns**

The newly generated full configuration path

# **Return type**

[str](https://docs.python.org/3/library/stdtypes.html#str)

## property open

Returns a context manager and thus can be called like open

### run()

Executes the functionality of the code.

**Note:** This method expects *self.validate* to have been called to ensure all necessary options have been provided

# **Returns**

A TreeGrid object that can then be passed to a Renderer.

### set\_open\_method(*handler*)

Sets the file handler to be used by this plugin.

### **Return type**

[None](https://docs.python.org/3/library/constants.html#None)

# classmethod unsatisfied(*context*, *config\_path*)

Returns a list of the names of all unsatisfied requirements.

Since a satisfied set of requirements will return [], it can be used in tests as follows:

```
unmet = configurable.unsatisfied(context, config_path)
if unmet:
   raise RuntimeError("Unsatisfied requirements: {}".format(unmet)
```
#### **Return type**

[Dict](https://docs.python.org/3/library/typing.html#typing.Dict)[[str](https://docs.python.org/3/library/stdtypes.html#str), [RequirementInterface](#page-152-0)]

 $version = (0, 0, 0)$ 

### **volatility3.plugins.mac.kauth\_listeners module**

class Kauth\_listeners(*context*, *config\_path*, *progress\_callback=None*)

Bases: [PluginInterface](#page-174-0)

Lists kauth listeners and their status

### **Parameters**

- **context** (*[ContextInterface](#page-156-0)*) The context that the plugin will operate within
- config\_path ([str](https://docs.python.org/3/library/stdtypes.html#str)) The path to configuration data within the context configuration data
- progress\_callback ([Optional](https://docs.python.org/3/library/typing.html#typing.Optional)[[Callable](https://docs.python.org/3/library/typing.html#typing.Callable)[[[float](https://docs.python.org/3/library/functions.html#float), [str](https://docs.python.org/3/library/stdtypes.html#str)], [None](https://docs.python.org/3/library/constants.html#None)]]) A callable that can provide feedback at progress points

### build\_configuration()

Constructs a HierarchicalDictionary of all the options required to build this component in the current context.

Ensures that if the class has been created, it can be recreated using the configuration built Inheriting classes must override this to ensure any dependent classes update their configurations too

### **Return type**

[HierarchicalDict](#page-151-0)

#### property config: [HierarchicalDict](#page-151-0)

The Hierarchical configuration Dictionary for this Configurable object.

### property config\_path: [str](https://docs.python.org/3/library/stdtypes.html#str)

The configuration path on which this configurable lives.

#### property context: [ContextInterface](#page-156-0)

The context object that this configurable belongs to/configuration is stored in.

### classmethod get\_requirements()

Returns a list of Requirement objects for this plugin.

### classmethod make\_subconfig(*context*, *base\_config\_path*, *\*\*kwargs*)

Convenience function to allow constructing a new randomly generated sub-configuration path, containing each element from kwargs.

#### **Parameters**

- context ([ContextInterface](#page-156-0)) The context in which to store the new configuration
- base\_config\_path  $(str)$  $(str)$  $(str)$  The base configuration path on which to build the new configuration
- kwargs Keyword arguments that are used to populate the new configuration path

# **Returns**

The newly generated full configuration path

#### **Return type**

[str](https://docs.python.org/3/library/stdtypes.html#str)

#### property open

Returns a context manager and thus can be called like open

#### run()

Executes the functionality of the code.

**Note:** This method expects *self.validate* to have been called to ensure all necessary options have been provided

#### **Returns**

A TreeGrid object that can then be passed to a Renderer.

# set\_open\_method(*handler*)

Sets the file handler to be used by this plugin.

**Return type** [None](https://docs.python.org/3/library/constants.html#None)

# classmethod unsatisfied(*context*, *config\_path*)

Returns a list of the names of all unsatisfied requirements.

Since a satisfied set of requirements will return [], it can be used in tests as follows:

unmet = configurable.unsatisfied(context, config\_path) if unmet: raise RuntimeError("Unsatisfied requirements: {}".format(unmet)

### **Return type**

[Dict](https://docs.python.org/3/library/typing.html#typing.Dict)[[str](https://docs.python.org/3/library/stdtypes.html#str), [RequirementInterface](#page-152-0)]

 $version = (0, 0, 0)$ 

## **volatility3.plugins.mac.kauth\_scopes module**

class Kauth\_scopes(*context*, *config\_path*, *progress\_callback=None*)

Bases: [PluginInterface](#page-174-0)

Lists kauth scopes and their status

#### **Parameters**

- context ([ContextInterface](#page-156-0)) The context that the plugin will operate within
- config\_path ( $str$ ) The path to configuration data within the context configuration data
- **progress\_callback** ([Optional](https://docs.python.org/3/library/typing.html#typing.Optional)[[Callable](https://docs.python.org/3/library/typing.html#typing.Callable)[[[float](https://docs.python.org/3/library/functions.html#float), [str](https://docs.python.org/3/library/stdtypes.html#str)], [None](https://docs.python.org/3/library/constants.html#None)]]) A callable that can provide feedback at progress points

### build\_configuration()

Constructs a HierarchicalDictionary of all the options required to build this component in the current context.

Ensures that if the class has been created, it can be recreated using the configuration built Inheriting classes must override this to ensure any dependent classes update their configurations too

# **Return type**

[HierarchicalDict](#page-151-0)

### property config: [HierarchicalDict](#page-151-0)

The Hierarchical configuration Dictionary for this Configurable object.

### property config\_path: [str](https://docs.python.org/3/library/stdtypes.html#str)

The configuration path on which this configurable lives.

#### property context: [ContextInterface](#page-156-0)

The context object that this configurable belongs to/configuration is stored in.

### classmethod get\_requirements()

Returns a list of Requirement objects for this plugin.

classmethod list\_kauth\_scopes(*context*, *kernel\_module\_name*, *filter\_func=<function Kauth\_scopes.<lambda>>*)

Enumerates the registered kauth scopes and yields each object Uses smear-safe enumeration API

# **Return type**

# [Iterable](https://docs.python.org/3/library/typing.html#typing.Iterable)[[ObjectInterface](#page-169-0)]

### classmethod make\_subconfig(*context*, *base\_config\_path*, *\*\*kwargs*)

Convenience function to allow constructing a new randomly generated sub-configuration path, containing each element from kwargs.

- context ([ContextInterface](#page-156-0)) The context in which to store the new configuration
- base\_config\_path  $(str)$  $(str)$  $(str)$  The base configuration path on which to build the new configuration

• kwargs – Keyword arguments that are used to populate the new configuration path

### **Returns**

The newly generated full configuration path

### **Return type**

[str](https://docs.python.org/3/library/stdtypes.html#str)

### property open

Returns a context manager and thus can be called like open

#### run()

Executes the functionality of the code.

**Note:** This method expects *self.validate* to have been called to ensure all necessary options have been provided

# **Returns**

A TreeGrid object that can then be passed to a Renderer.

# set\_open\_method(*handler*)

Sets the file handler to be used by this plugin.

#### **Return type**

[None](https://docs.python.org/3/library/constants.html#None)

# classmethod unsatisfied(*context*, *config\_path*)

Returns a list of the names of all unsatisfied requirements.

Since a satisfied set of requirements will return [], it can be used in tests as follows:

```
unmet = configurable.unsatisfied(context, config_path)
if unmet:
   raise RuntimeError("Unsatisfied requirements: {}".format(unmet)
```
### **Return type**

[Dict](https://docs.python.org/3/library/typing.html#typing.Dict)[[str](https://docs.python.org/3/library/stdtypes.html#str), [RequirementInterface](#page-152-0)]

 $version = (2, 0, 0)$ 

# **volatility3.plugins.mac.kevents module**

class Kevents(*context*, *config\_path*, *progress\_callback=None*)

Bases: [PluginInterface](#page-174-0)

Lists event handlers registered by processes

- **context** (*[ContextInterface](#page-156-0)*) The context that the plugin will operate within
- config\_path ( $str$ ) The path to configuration data within the context configuration data
- progress\_callback ([Optional](https://docs.python.org/3/library/typing.html#typing.Optional)[[Callable](https://docs.python.org/3/library/typing.html#typing.Callable)[[[float](https://docs.python.org/3/library/functions.html#float), [str](https://docs.python.org/3/library/stdtypes.html#str)], [None](https://docs.python.org/3/library/constants.html#None)]]) A callable that can provide feedback at progress points

all\_filters = {4: [('NOTE\_DELETE', 1), ('NOTE\_WRITE', 2), ('NOTE\_EXTEND', 4), ('NOTE\_ATTRIB', 8), ('NOTE\_LINK', 16), ('NOTE\_RENAME', 32), ('NOTE\_REVOKE', 64)], 5: [('NOTE\_EXIT', 2147483648), ('NOTE\_EXITSTATUS', 67108864), ('NOTE\_FORK', 1073741824), ('NOTE\_EXEC', 536870912), ('NOTE\_SIGNAL', 134217728), ('NOTE\_REAP', 268435456)], 7: [('NOTE\_SECONDS', 1), ('NOTE\_USECONDS', 2), ('NOTE\_NSECONDS', 4), ('NOTE\_ABSOLUTE', 8)]}

# build\_configuration()

Constructs a HierarchicalDictionary of all the options required to build this component in the current context.

Ensures that if the class has been created, it can be recreated using the configuration built Inheriting classes must override this to ensure any dependent classes update their configurations too

```
Return type
   HierarchicalDict
```
# property config: [HierarchicalDict](#page-151-0)

The Hierarchical configuration Dictionary for this Configurable object.

### property config\_path: [str](https://docs.python.org/3/library/stdtypes.html#str)

The configuration path on which this configurable lives.

### property context: [ContextInterface](#page-156-0)

The context object that this configurable belongs to/configuration is stored in.

```
event_types = {1: 'EVFILT_READ', 2: 'EVFILT_WRITE', 3: 'EVFILT_AIO', 4:
'EVFILT_VNODE', 5: 'EVFILT_PROC', 6: 'EVFILT_SIGNAL', 7: 'EVFILT_TIMER', 8:
'EVFILT_MACHPORT', 9: 'EVFILT_FS', 10: 'EVFILT_USER', 12: 'EVFILT_VM'}
```
### classmethod get\_requirements()

Returns a list of Requirement objects for this plugin.

classmethod list\_kernel\_events(*context*, *kernel\_module\_name*, *filter\_func=<function Kevents.<lambda>>*)

Returns the kernel event filters registered

### **Return type**

[Iterable](https://docs.python.org/3/library/typing.html#typing.Iterable)[[Tuple](https://docs.python.org/3/library/typing.html#typing.Tuple)[[ObjectInterface](#page-169-0), [ObjectInterface](#page-169-0), [ObjectInterface](#page-169-0)]]

### **Return values:**

# **A tuple of 3 elements:**

- 1) The name of the process that registered the filter
- 2) The process ID of the process that registered the filter
- 3) The object of the associated kernel event filter

### classmethod make\_subconfig(*context*, *base\_config\_path*, *\*\*kwargs*)

Convenience function to allow constructing a new randomly generated sub-configuration path, containing each element from kwargs.

- context ([ContextInterface](#page-156-0)) The context in which to store the new configuration
- base\_config\_path  $(\text{str})$  $(\text{str})$  $(\text{str})$  The base configuration path on which to build the new configuration

• kwargs – Keyword arguments that are used to populate the new configuration path

#### **Returns**

The newly generated full configuration path

### **Return type**

[str](https://docs.python.org/3/library/stdtypes.html#str)

#### property open

Returns a context manager and thus can be called like open

```
proc_filters = [('NOTE_EXIT', 2147483648), ('NOTE_EXITSTATUS', 67108864),
('NOTE_FORK', 1073741824), ('NOTE_EXEC', 536870912), ('NOTE_SIGNAL', 134217728),
('NOTE_REAP', 268435456)]
```
# run()

Executes the functionality of the code.

**Note:** This method expects *self.validate* to have been called to ensure all necessary options have been provided

#### **Returns**

A TreeGrid object that can then be passed to a Renderer.

## set\_open\_method(*handler*)

Sets the file handler to be used by this plugin.

**Return type** [None](https://docs.python.org/3/library/constants.html#None)

```
timer_filters = [('NOTE_SECONDS', 1), ('NOTE_USECONDS', 2), ('NOTE_NSECONDS', 4),
('NOTE_ABSOLUTE', 8)]
```
# classmethod unsatisfied(*context*, *config\_path*)

Returns a list of the names of all unsatisfied requirements.

Since a satisfied set of requirements will return [], it can be used in tests as follows:

```
unmet = configurable. unsatisfied(context, config\_path)if unmet:
   raise RuntimeError("Unsatisfied requirements: {}".format(unmet)
```
#### **Return type**

[Dict](https://docs.python.org/3/library/typing.html#typing.Dict)[[str](https://docs.python.org/3/library/stdtypes.html#str), [RequirementInterface](#page-152-0)]

 $version = (1, 0, 0)$ 

vnode\_filters = [('NOTE\_DELETE', 1), ('NOTE\_WRITE', 2), ('NOTE\_EXTEND', 4), ('NOTE\_ATTRIB', 8), ('NOTE\_LINK', 16), ('NOTE\_RENAME', 32), ('NOTE\_REVOKE', 64)]

# **volatility3.plugins.mac.list\_files module**

### class List\_Files(*context*, *config\_path*, *progress\_callback=None*)

Bases: [PluginInterface](#page-174-0)

Lists all open file descriptors for all processes.

### **Parameters**

- context ([ContextInterface](#page-156-0)) The context that the plugin will operate within
- config\_path ([str](https://docs.python.org/3/library/stdtypes.html#str)) The path to configuration data within the context configuration data
- **progress\_callback** ([Optional](https://docs.python.org/3/library/typing.html#typing.Optional)[[Callable](https://docs.python.org/3/library/typing.html#typing.Callable)[[[float](https://docs.python.org/3/library/functions.html#float), [str](https://docs.python.org/3/library/stdtypes.html#str)], [None](https://docs.python.org/3/library/constants.html#None)]]) A callable that can provide feedback at progress points

# build\_configuration()

Constructs a HierarchicalDictionary of all the options required to build this component in the current context.

Ensures that if the class has been created, it can be recreated using the configuration built Inheriting classes must override this to ensure any dependent classes update their configurations too

# **Return type** [HierarchicalDict](#page-151-0)

# property config: [HierarchicalDict](#page-151-0)

The Hierarchical configuration Dictionary for this Configurable object.

### property config\_path: [str](https://docs.python.org/3/library/stdtypes.html#str)

The configuration path on which this configurable lives.

# property context: [ContextInterface](#page-156-0)

The context object that this configurable belongs to/configuration is stored in.

# classmethod get\_requirements()

Returns a list of Requirement objects for this plugin.

### classmethod list\_files(*context*, *kernel\_module\_name*)

# **Return type**

[Iterable](https://docs.python.org/3/library/typing.html#typing.Iterable)[[ObjectInterface](#page-169-0)]

### classmethod make\_subconfig(*context*, *base\_config\_path*, *\*\*kwargs*)

Convenience function to allow constructing a new randomly generated sub-configuration path, containing each element from kwargs.

### **Parameters**

- **context** (*[ContextInterface](#page-156-0)*) The context in which to store the new configuration
- base\_config\_path  $(str)$  $(str)$  $(str)$  The base configuration path on which to build the new configuration
- kwargs Keyword arguments that are used to populate the new configuration path

### **Returns**

The newly generated full configuration path

# **Return type**

[str](https://docs.python.org/3/library/stdtypes.html#str)

### property open

Returns a context manager and thus can be called like open

# run()

Executes the functionality of the code.

**Note:** This method expects *self.validate* to have been called to ensure all necessary options have been provided

### **Returns**

A TreeGrid object that can then be passed to a Renderer.

### set\_open\_method(*handler*)

Sets the file handler to be used by this plugin.

**Return type** [None](https://docs.python.org/3/library/constants.html#None)

### classmethod unsatisfied(*context*, *config\_path*)

Returns a list of the names of all unsatisfied requirements.

Since a satisfied set of requirements will return [], it can be used in tests as follows:

```
unmet = configurable.unsatisfied(context, config_path)
if unmet:
   raise RuntimeError("Unsatisfied requirements: {}".format(unmet)
```
### **Return type**

[Dict](https://docs.python.org/3/library/typing.html#typing.Dict)[[str](https://docs.python.org/3/library/stdtypes.html#str), [RequirementInterface](#page-152-0)]

 $version = (0, 0, 0)$ 

# **volatility3.plugins.mac.lsmod module**

A module containing a collection of plugins that produce data typically found in Mac's lsmod command.

class Lsmod(*context*, *config\_path*, *progress\_callback=None*)

Bases: [PluginInterface](#page-174-0)

Lists loaded kernel modules.

# **Parameters**

- context ([ContextInterface](#page-156-0)) The context that the plugin will operate within
- config\_path ( $str$ ) The path to configuration data within the context configuration data
- **progress\_callback** ([Optional](https://docs.python.org/3/library/typing.html#typing.Optional)[[Callable](https://docs.python.org/3/library/typing.html#typing.Callable)[[[float](https://docs.python.org/3/library/functions.html#float), [str](https://docs.python.org/3/library/stdtypes.html#str)], [None](https://docs.python.org/3/library/constants.html#None)]]) A callable that can provide feedback at progress points

# build\_configuration()

Constructs a HierarchicalDictionary of all the options required to build this component in the current context.

Ensures that if the class has been created, it can be recreated using the configuration built Inheriting classes must override this to ensure any dependent classes update their configurations too

### **Return type**

[HierarchicalDict](#page-151-0)

# property config: [HierarchicalDict](#page-151-0)

The Hierarchical configuration Dictionary for this Configurable object.

### property config\_path: [str](https://docs.python.org/3/library/stdtypes.html#str)

The configuration path on which this configurable lives.

### property context: [ContextInterface](#page-156-0)

The context object that this configurable belongs to/configuration is stored in.

### classmethod get\_requirements()

Returns a list of Requirement objects for this plugin.

#### classmethod list\_modules(*context*, *darwin\_module\_name*)

Lists all the modules in the primary layer.

#### **Parameters**

- context ([ContextInterface](#page-156-0)) The context to retrieve required elements (layers, symbol tables) from
- layer\_name The name of the layer on which to operate
- darwin\_symbols The name of the table containing the kernel symbols

#### **Returns**

A list of modules from the *layer\_name* layer

### classmethod make\_subconfig(*context*, *base\_config\_path*, *\*\*kwargs*)

Convenience function to allow constructing a new randomly generated sub-configuration path, containing each element from kwargs.

## **Parameters**

- context ([ContextInterface](#page-156-0)) The context in which to store the new configuration
- base\_config\_path  $(str)$  $(str)$  $(str)$  The base configuration path on which to build the new configuration
- kwargs Keyword arguments that are used to populate the new configuration path

# **Returns**

The newly generated full configuration path

#### **Return type**

[str](https://docs.python.org/3/library/stdtypes.html#str)

### property open

Returns a context manager and thus can be called like open

# run()

Executes the functionality of the code.

**Note:** This method expects *self.validate* to have been called to ensure all necessary options have been provided

#### **Returns**

A TreeGrid object that can then be passed to a Renderer.

# set\_open\_method(*handler*)

Sets the file handler to be used by this plugin.

### **Return type** [None](https://docs.python.org/3/library/constants.html#None)

# classmethod unsatisfied(*context*, *config\_path*)

Returns a list of the names of all unsatisfied requirements.

Since a satisfied set of requirements will return [], it can be used in tests as follows:

```
ummet = confiqurable. unsatisfied(context, config\_path)if unmet:
   raise RuntimeError("Unsatisfied requirements: {}".format(unmet)
```
#### **Return type**

[Dict](https://docs.python.org/3/library/typing.html#typing.Dict)[[str](https://docs.python.org/3/library/stdtypes.html#str), [RequirementInterface](#page-152-0)]

 $version = (2, 0, 0)$ 

# **volatility3.plugins.mac.lsof module**

### class Lsof(*context*, *config\_path*, *progress\_callback=None*)

Bases: [PluginInterface](#page-174-0)

Lists all open file descriptors for all processes.

### **Parameters**

- context ([ContextInterface](#page-156-0)) The context that the plugin will operate within
- config\_path ([str](https://docs.python.org/3/library/stdtypes.html#str)) The path to configuration data within the context configuration data
- progress\_callback ([Optional](https://docs.python.org/3/library/typing.html#typing.Optional)[[Callable](https://docs.python.org/3/library/typing.html#typing.Callable)[[[float](https://docs.python.org/3/library/functions.html#float), [str](https://docs.python.org/3/library/stdtypes.html#str)], [None](https://docs.python.org/3/library/constants.html#None)]]) A callable that can provide feedback at progress points

# build\_configuration()

Constructs a HierarchicalDictionary of all the options required to build this component in the current context.

Ensures that if the class has been created, it can be recreated using the configuration built Inheriting classes must override this to ensure any dependent classes update their configurations too

# **Return type**

[HierarchicalDict](#page-151-0)

# property config: [HierarchicalDict](#page-151-0)

The Hierarchical configuration Dictionary for this Configurable object.

# property config\_path: [str](https://docs.python.org/3/library/stdtypes.html#str)

The configuration path on which this configurable lives.

# property context: [ContextInterface](#page-156-0)

The context object that this configurable belongs to/configuration is stored in.

### classmethod get\_requirements()

Returns a list of Requirement objects for this plugin.

### classmethod make\_subconfig(*context*, *base\_config\_path*, *\*\*kwargs*)

Convenience function to allow constructing a new randomly generated sub-configuration path, containing each element from kwargs.

### **Parameters**

- context ([ContextInterface](#page-156-0)) The context in which to store the new configuration
- base\_config\_path ([str](https://docs.python.org/3/library/stdtypes.html#str)) The base configuration path on which to build the new configuration
- kwargs Keyword arguments that are used to populate the new configuration path

### **Returns**

The newly generated full configuration path

### **Return type**

[str](https://docs.python.org/3/library/stdtypes.html#str)

# property open

Returns a context manager and thus can be called like open

### run()

Executes the functionality of the code.

**Note:** This method expects *self.validate* to have been called to ensure all necessary options have been provided

### **Returns**

A TreeGrid object that can then be passed to a Renderer.

### set\_open\_method(*handler*)

Sets the file handler to be used by this plugin.

**Return type** [None](https://docs.python.org/3/library/constants.html#None)

### classmethod unsatisfied(*context*, *config\_path*)

Returns a list of the names of all unsatisfied requirements.

Since a satisfied set of requirements will return [], it can be used in tests as follows:

unmet = configurable.unsatisfied(context, config\_path) if unmet: raise RuntimeError("Unsatisfied requirements: {}".format(unmet)

# **Return type**

[Dict](https://docs.python.org/3/library/typing.html#typing.Dict)[[str](https://docs.python.org/3/library/stdtypes.html#str), [RequirementInterface](#page-152-0)]

 $version = (0, 0, 0)$ 

# **volatility3.plugins.mac.malfind module**

### class Malfind(*context*, *config\_path*, *progress\_callback=None*)

Bases: [PluginInterface](#page-174-0)

Lists process memory ranges that potentially contain injected code.

#### **Parameters**

- context ([ContextInterface](#page-156-0)) The context that the plugin will operate within
- config\_path ([str](https://docs.python.org/3/library/stdtypes.html#str)) The path to configuration data within the context configuration data
- **progress\_callback** ([Optional](https://docs.python.org/3/library/typing.html#typing.Optional)[[Callable](https://docs.python.org/3/library/typing.html#typing.Callable)[[[float](https://docs.python.org/3/library/functions.html#float), [str](https://docs.python.org/3/library/stdtypes.html#str)], [None](https://docs.python.org/3/library/constants.html#None)]]) A callable that can provide feedback at progress points

# build\_configuration()

Constructs a HierarchicalDictionary of all the options required to build this component in the current context.

Ensures that if the class has been created, it can be recreated using the configuration built Inheriting classes must override this to ensure any dependent classes update their configurations too

# **Return type** [HierarchicalDict](#page-151-0)

# property config: [HierarchicalDict](#page-151-0)

The Hierarchical configuration Dictionary for this Configurable object.

# property config\_path: [str](https://docs.python.org/3/library/stdtypes.html#str)

The configuration path on which this configurable lives.

# property context: [ContextInterface](#page-156-0)

The context object that this configurable belongs to/configuration is stored in.

# classmethod get\_requirements()

Returns a list of Requirement objects for this plugin.

### classmethod make\_subconfig(*context*, *base\_config\_path*, *\*\*kwargs*)

Convenience function to allow constructing a new randomly generated sub-configuration path, containing each element from kwargs.

#### **Parameters**

- context ([ContextInterface](#page-156-0)) The context in which to store the new configuration
- base\_config\_path  $(str)$  $(str)$  $(str)$  The base configuration path on which to build the new configuration
- kwargs Keyword arguments that are used to populate the new configuration path

#### **Returns**

The newly generated full configuration path

### **Return type**

[str](https://docs.python.org/3/library/stdtypes.html#str)

## property open

Returns a context manager and thus can be called like open

### run()

Executes the functionality of the code.

**Note:** This method expects *self.validate* to have been called to ensure all necessary options have been provided

# **Returns**

A TreeGrid object that can then be passed to a Renderer.

# set\_open\_method(*handler*)

Sets the file handler to be used by this plugin.

## **Return type**

[None](https://docs.python.org/3/library/constants.html#None)

# classmethod unsatisfied(*context*, *config\_path*)

Returns a list of the names of all unsatisfied requirements.

Since a satisfied set of requirements will return [], it can be used in tests as follows:

```
unmet = configurable.unsatisfied(context, config_path)
if unmet:
   raise RuntimeError("Unsatisfied requirements: {}".format(unmet)
```
# **Return type**

[Dict](https://docs.python.org/3/library/typing.html#typing.Dict)[[str](https://docs.python.org/3/library/stdtypes.html#str), [RequirementInterface](#page-152-0)]

 $version = (0, 0, 0)$ 

# **volatility3.plugins.mac.mount module**

A module containing a collection of plugins that produce data typically found in Mac's mount command.

class Mount(*context*, *config\_path*, *progress\_callback=None*)

Bases: [PluginInterface](#page-174-0)

A module containing a collection of plugins that produce data typically found in Mac's mount command

# **Parameters**

- context ([ContextInterface](#page-156-0)) The context that the plugin will operate within
- config\_path ( $str$ ) The path to configuration data within the context configuration data
- progress\_callback ([Optional](https://docs.python.org/3/library/typing.html#typing.Optional)[[Callable](https://docs.python.org/3/library/typing.html#typing.Callable)[[[float](https://docs.python.org/3/library/functions.html#float), [str](https://docs.python.org/3/library/stdtypes.html#str)], [None](https://docs.python.org/3/library/constants.html#None)]]) A callable that can provide feedback at progress points

# build\_configuration()

Constructs a HierarchicalDictionary of all the options required to build this component in the current context.

Ensures that if the class has been created, it can be recreated using the configuration built Inheriting classes must override this to ensure any dependent classes update their configurations too

# **Return type**

[HierarchicalDict](#page-151-0)

### property config: [HierarchicalDict](#page-151-0)

The Hierarchical configuration Dictionary for this Configurable object.

### property config\_path: [str](https://docs.python.org/3/library/stdtypes.html#str)

The configuration path on which this configurable lives.

### property context: [ContextInterface](#page-156-0)

The context object that this configurable belongs to/configuration is stored in.

### classmethod get\_requirements()

Returns a list of Requirement objects for this plugin.

### classmethod list\_mounts(*context*, *kernel\_module\_name*)

Lists all the mount structures in the primary layer.

#### **Parameters**

- context ([ContextInterface](#page-156-0)) The context to retrieve required elements (layers, symbol tables) from
- layer\_name The name of the layer on which to operate
- darwin\_symbols The name of the table containing the kernel symbols

#### **Returns**

A list of mount structures from the *layer\_name* layer

### classmethod make\_subconfig(*context*, *base\_config\_path*, *\*\*kwargs*)

Convenience function to allow constructing a new randomly generated sub-configuration path, containing each element from kwargs.

### **Parameters**

- context ([ContextInterface](#page-156-0)) The context in which to store the new configuration
- base\_config\_path  $(\text{str})$  $(\text{str})$  $(\text{str})$  The base configuration path on which to build the new configuration
- kwargs Keyword arguments that are used to populate the new configuration path

#### **Returns**

The newly generated full configuration path

### **Return type**

[str](https://docs.python.org/3/library/stdtypes.html#str)

### property open

Returns a context manager and thus can be called like open

# run()

Executes the functionality of the code.

**Note:** This method expects *self.validate* to have been called to ensure all necessary options have been provided

#### **Returns**

A TreeGrid object that can then be passed to a Renderer.
### set\_open\_method(*handler*)

Sets the file handler to be used by this plugin.

**Return type** [None](https://docs.python.org/3/library/constants.html#None)

# classmethod unsatisfied(*context*, *config\_path*)

Returns a list of the names of all unsatisfied requirements.

Since a satisfied set of requirements will return [], it can be used in tests as follows:

```
ummet = confiqurable. unsatisfied(context, config\_path)if unmet:
   raise RuntimeError("Unsatisfied requirements: {}".format(unmet)
```
#### **Return type**

[Dict](https://docs.python.org/3/library/typing.html#typing.Dict)[[str](https://docs.python.org/3/library/stdtypes.html#str), [RequirementInterface](#page-152-0)]

 $version = (2, 0, 0)$ 

### **volatility3.plugins.mac.netstat module**

#### class Netstat(*context*, *config\_path*, *progress\_callback=None*)

Bases: [PluginInterface](#page-174-0)

Lists all network connections for all processes.

#### **Parameters**

- context ([ContextInterface](#page-156-0)) The context that the plugin will operate within
- config\_path ([str](https://docs.python.org/3/library/stdtypes.html#str)) The path to configuration data within the context configuration data
- progress\_callback ([Optional](https://docs.python.org/3/library/typing.html#typing.Optional)[[Callable](https://docs.python.org/3/library/typing.html#typing.Callable)[[[float](https://docs.python.org/3/library/functions.html#float), [str](https://docs.python.org/3/library/stdtypes.html#str)], [None](https://docs.python.org/3/library/constants.html#None)]]) A callable that can provide feedback at progress points

## build\_configuration()

Constructs a HierarchicalDictionary of all the options required to build this component in the current context.

Ensures that if the class has been created, it can be recreated using the configuration built Inheriting classes must override this to ensure any dependent classes update their configurations too

## **Return type**

[HierarchicalDict](#page-151-0)

## property config: [HierarchicalDict](#page-151-0)

The Hierarchical configuration Dictionary for this Configurable object.

## property config\_path: [str](https://docs.python.org/3/library/stdtypes.html#str)

The configuration path on which this configurable lives.

# property context: [ContextInterface](#page-156-0)

The context object that this configurable belongs to/configuration is stored in.

## classmethod get\_requirements()

Returns a list of Requirement objects for this plugin.

classmethod list\_sockets(*context*, *kernel\_module\_name*, *filter\_func=<function Netstat.<lambda>>*) Returns the open socket descriptors of a process

### **Return type**

[Iterable](https://docs.python.org/3/library/typing.html#typing.Iterable)[[Tuple](https://docs.python.org/3/library/typing.html#typing.Tuple)[[ObjectInterface](#page-169-0), [ObjectInterface](#page-169-0), [ObjectInterface](#page-169-0)]]

### **Return values:**

## **A tuple of 3 elements:**

- 1) The name of the process that opened the socket
- 2) The process ID of the processed that opened the socket
- 3) The address of the associated socket structure

## classmethod make\_subconfig(*context*, *base\_config\_path*, *\*\*kwargs*)

Convenience function to allow constructing a new randomly generated sub-configuration path, containing each element from kwargs.

### **Parameters**

- **context** (*[ContextInterface](#page-156-0)*) The context in which to store the new configuration
- base\_config\_path  $(str)$  $(str)$  $(str)$  The base configuration path on which to build the new configuration
- kwargs Keyword arguments that are used to populate the new configuration path

### **Returns**

The newly generated full configuration path

# **Return type**

[str](https://docs.python.org/3/library/stdtypes.html#str)

## property open

Returns a context manager and thus can be called like open

## $run()$

Executes the functionality of the code.

**Note:** This method expects *self.validate* to have been called to ensure all necessary options have been provided

### **Returns**

A TreeGrid object that can then be passed to a Renderer.

## set\_open\_method(*handler*)

Sets the file handler to be used by this plugin.

**Return type** [None](https://docs.python.org/3/library/constants.html#None)

# classmethod unsatisfied(*context*, *config\_path*)

Returns a list of the names of all unsatisfied requirements.

Since a satisfied set of requirements will return [], it can be used in tests as follows:

```
unmet = configurable. unsatisfied (context, config\_path)if unmet:
    raise RuntimeError("Unsatisfied requirements: {}".format(unmet)
```
[Dict](https://docs.python.org/3/library/typing.html#typing.Dict)[[str](https://docs.python.org/3/library/stdtypes.html#str), [RequirementInterface](#page-152-0)]

 $version = (0, 0, 0)$ 

## **volatility3.plugins.mac.proc\_maps module**

class Maps(*context*, *config\_path*, *progress\_callback=None*)

Bases: [PluginInterface](#page-174-0)

Lists process memory ranges that potentially contain injected code.

### **Parameters**

- context ([ContextInterface](#page-156-0)) The context that the plugin will operate within
- config\_path ( $str$ ) The path to configuration data within the context configuration data
- **progress\_callback** ([Optional](https://docs.python.org/3/library/typing.html#typing.Optional)[[Callable](https://docs.python.org/3/library/typing.html#typing.Callable)[[[float](https://docs.python.org/3/library/functions.html#float), [str](https://docs.python.org/3/library/stdtypes.html#str)], [None](https://docs.python.org/3/library/constants.html#None)]]) A callable that can provide feedback at progress points

## $MAXSIZE$  DEFAULT = 1073741824

## build\_configuration()

Constructs a HierarchicalDictionary of all the options required to build this component in the current context.

Ensures that if the class has been created, it can be recreated using the configuration built Inheriting classes must override this to ensure any dependent classes update their configurations too

## **Return type**

[HierarchicalDict](#page-151-0)

## property config: [HierarchicalDict](#page-151-0)

The Hierarchical configuration Dictionary for this Configurable object.

#### property config\_path: [str](https://docs.python.org/3/library/stdtypes.html#str)

The configuration path on which this configurable lives.

## property context: [ContextInterface](#page-156-0)

The context object that this configurable belongs to/configuration is stored in.

## classmethod get\_requirements()

Returns a list of Requirement objects for this plugin.

### classmethod list\_vmas(*task*, *filter\_func=<function Maps.<lambda>>*)

Lists the Virtual Memory Areas of a specific process.

## **Parameters**

- task ([ObjectInterface](#page-169-0)) task object from which to list the vma
- filter\_func ([Callable](https://docs.python.org/3/library/typing.html#typing.Callable)[[[ObjectInterface](#page-169-0)], [bool](https://docs.python.org/3/library/functions.html#bool)]) Function to take a vma and return False if it should be filtered out

[Generator](https://docs.python.org/3/library/typing.html#typing.Generator)[[ObjectInterface](#page-169-0), [None](https://docs.python.org/3/library/constants.html#None), [None](https://docs.python.org/3/library/constants.html#None)]

## **Returns**

Yields vmas based on the task and filtered based on the filter function

# classmethod make\_subconfig(*context*, *base\_config\_path*, *\*\*kwargs*)

Convenience function to allow constructing a new randomly generated sub-configuration path, containing each element from kwargs.

## **Parameters**

- context ([ContextInterface](#page-156-0)) The context in which to store the new configuration
- base\_config\_path  $(str)$  $(str)$  $(str)$  The base configuration path on which to build the new configuration
- kwargs Keyword arguments that are used to populate the new configuration path

## **Returns**

The newly generated full configuration path

**Return type**

# [str](https://docs.python.org/3/library/stdtypes.html#str)

property open

Returns a context manager and thus can be called like open

## run()

Executes the functionality of the code.

**Note:** This method expects *self.validate* to have been called to ensure all necessary options have been provided

## **Returns**

A TreeGrid object that can then be passed to a Renderer.

## set\_open\_method(*handler*)

Sets the file handler to be used by this plugin.

## **Return type**

[None](https://docs.python.org/3/library/constants.html#None)

## classmethod unsatisfied(*context*, *config\_path*)

Returns a list of the names of all unsatisfied requirements.

Since a satisfied set of requirements will return [], it can be used in tests as follows:

```
unmet = configurable.unsatisfied(context, config_path)
if unmet:
```

```
raise RuntimeError("Unsatisfied requirements: {}".format(unmet)
```

```
Return type
```
[Dict](https://docs.python.org/3/library/typing.html#typing.Dict)[[str](https://docs.python.org/3/library/stdtypes.html#str), [RequirementInterface](#page-152-0)]

 $version = (1, 1, 0)$ 

classmethod vma\_dump(*context*, *task*, *vm\_start*, *vm\_end*, *open\_method*, *maxsize=1073741824*)

Extracts the complete data for VMA as a FileInterface.

### **Parameters**

- **context** (*[ContextInterface](#page-156-0)*) The context to retrieve required elements (layers, symbol tables) from
- task ([ObjectInterface](#page-169-0)) an task\_struct instance
- **vm\_start** ([int](https://docs.python.org/3/library/functions.html#int)) The start virtual address from the vma to dump
- **vm\_end** ([int](https://docs.python.org/3/library/functions.html#int)) The end virtual address from the vma to dump
- open\_method ([Type](https://docs.python.org/3/library/typing.html#typing.Type)[[FileHandlerInterface](#page-172-0)]) class to provide context manager for opening the file
- maxsize ([int](https://docs.python.org/3/library/functions.html#int)) Max size of VMA section (default MAXSIZE\_DEFAULT)

### **Return type**

[Optional](https://docs.python.org/3/library/typing.html#typing.Optional)[[FileHandlerInterface](#page-172-0)]

## **Returns**

An open FileInterface object containing the complete data for the task or None in the case of failure

## **volatility3.plugins.mac.psaux module**

In-memory artifacts from OSX systems.

class Psaux(*context*, *config\_path*, *progress\_callback=None*)

# Bases: [PluginInterface](#page-174-0)

Recovers program command line arguments.

## **Parameters**

- context ([ContextInterface](#page-156-0)) The context that the plugin will operate within
- config\_path ( $str$ ) The path to configuration data within the context configuration data
- progress\_callback ([Optional](https://docs.python.org/3/library/typing.html#typing.Optional)[[Callable](https://docs.python.org/3/library/typing.html#typing.Callable)[[[float](https://docs.python.org/3/library/functions.html#float), [str](https://docs.python.org/3/library/stdtypes.html#str)], [None](https://docs.python.org/3/library/constants.html#None)]]) A callable that can provide feedback at progress points

## build\_configuration()

Constructs a HierarchicalDictionary of all the options required to build this component in the current context.

Ensures that if the class has been created, it can be recreated using the configuration built Inheriting classes must override this to ensure any dependent classes update their configurations too

## **Return type**

### [HierarchicalDict](#page-151-0)

## property config: [HierarchicalDict](#page-151-0)

The Hierarchical configuration Dictionary for this Configurable object.

## property config\_path: [str](https://docs.python.org/3/library/stdtypes.html#str)

The configuration path on which this configurable lives.

### property context: [ContextInterface](#page-156-0)

The context object that this configurable belongs to/configuration is stored in.

#### classmethod get\_requirements()

Returns a list of Requirement objects for this plugin.

#### **Return type**

[List](https://docs.python.org/3/library/typing.html#typing.List)[[RequirementInterface](#page-152-0)]

## classmethod make\_subconfig(*context*, *base\_config\_path*, *\*\*kwargs*)

Convenience function to allow constructing a new randomly generated sub-configuration path, containing each element from kwargs.

## **Parameters**

- context ([ContextInterface](#page-156-0)) The context in which to store the new configuration
- base\_config\_path ([str](https://docs.python.org/3/library/stdtypes.html#str)) The base configuration path on which to build the new configuration
- kwargs Keyword arguments that are used to populate the new configuration path

## **Returns**

The newly generated full configuration path

**Return type**

[str](https://docs.python.org/3/library/stdtypes.html#str)

## property open

Returns a context manager and thus can be called like open

## run()

Executes the functionality of the code.

**Note:** This method expects *self.validate* to have been called to ensure all necessary options have been provided

## **Return type**

[TreeGrid](#page-310-0)

## **Returns**

A TreeGrid object that can then be passed to a Renderer.

## set\_open\_method(*handler*)

Sets the file handler to be used by this plugin.

**Return type**

[None](https://docs.python.org/3/library/constants.html#None)

### classmethod unsatisfied(*context*, *config\_path*)

Returns a list of the names of all unsatisfied requirements.

Since a satisfied set of requirements will return [], it can be used in tests as follows:

```
unmet = configurable.unsatisfied(context, config_path)
if unmet:
    raise RuntimeError("Unsatisfied requirements: {}".format(unmet)
```
[Dict](https://docs.python.org/3/library/typing.html#typing.Dict)[[str](https://docs.python.org/3/library/stdtypes.html#str), [RequirementInterface](#page-152-0)]

 $version = (0, 0, 0)$ 

## **volatility3.plugins.mac.pslist module**

## class PsList(*context*, *config\_path*, *progress\_callback=None*)

Bases: [PluginInterface](#page-174-0)

Lists the processes present in a particular mac memory image.

#### **Parameters**

- context ([ContextInterface](#page-156-0)) The context that the plugin will operate within
- config\_path ( $str$ ) The path to configuration data within the context configuration data
- **progress\_callback** ([Optional](https://docs.python.org/3/library/typing.html#typing.Optional)[[Callable](https://docs.python.org/3/library/typing.html#typing.Callable)[[[float](https://docs.python.org/3/library/functions.html#float), [str](https://docs.python.org/3/library/stdtypes.html#str)], [None](https://docs.python.org/3/library/constants.html#None)]]) A callable that can provide feedback at progress points

## build\_configuration()

Constructs a HierarchicalDictionary of all the options required to build this component in the current context.

Ensures that if the class has been created, it can be recreated using the configuration built Inheriting classes must override this to ensure any dependent classes update their configurations too

# **Return type**

[HierarchicalDict](#page-151-0)

## property config: [HierarchicalDict](#page-151-0)

The Hierarchical configuration Dictionary for this Configurable object.

## property config\_path: [str](https://docs.python.org/3/library/stdtypes.html#str)

The configuration path on which this configurable lives.

#### property context: [ContextInterface](#page-156-0)

The context object that this configurable belongs to/configuration is stored in.

## classmethod create\_pid\_filter(*pid\_list=None*)

### **Return type**

[Callable](https://docs.python.org/3/library/typing.html#typing.Callable)[[[int](https://docs.python.org/3/library/functions.html#int)], [bool](https://docs.python.org/3/library/functions.html#bool)]

## classmethod get\_list\_tasks(*method*)

Returns the list\_tasks method based on the selector

## **Parameters**

method ([str](https://docs.python.org/3/library/stdtypes.html#str)) – Must be one fo the available methods in get\_task\_choices

### **Return type**

[Callable](https://docs.python.org/3/library/typing.html#typing.Callable)[[[ContextInterface](#page-156-0), [str](https://docs.python.org/3/library/stdtypes.html#str), [Callable](https://docs.python.org/3/library/typing.html#typing.Callable)[[[int](https://docs.python.org/3/library/functions.html#int)], [bool](https://docs.python.org/3/library/functions.html#bool)]], [Iterable](https://docs.python.org/3/library/typing.html#typing.Iterable)[[ObjectInterface](#page-169-0)]]

## **Returns**

list\_tasks method for listing tasks

## classmethod get\_requirements()

Returns a list of Requirement objects for this plugin.

```
classmethod list_tasks_allproc(context, kernel_module_name, filter_func=<function
                                   PsList.<lambda>>)
```
Lists all the processes in the primary layer based on the allproc method

### **Parameters**

- context ([ContextInterface](#page-156-0)) The context to retrieve required elements (layers, symbol tables) from
- **kernel\_module\_name**  $(str)$  $(str)$  $(str)$  The name of the the kernel module on which to operate
- **filter\_func** ([Callable](https://docs.python.org/3/library/typing.html#typing.Callable)[[[int](https://docs.python.org/3/library/functions.html#int)], [bool](https://docs.python.org/3/library/functions.html#bool)]) A function which takes a process object and returns True if the process should be ignored/filtered

### **Return type**

[Iterable](https://docs.python.org/3/library/typing.html#typing.Iterable)[[ObjectInterface](#page-169-0)]

### **Returns**

The list of process objects from the processes linked list after filtering

classmethod list\_tasks\_pid\_hash\_table(*context*, *kernel\_module\_name*, *filter\_func=<function*

*PsList.<lambda>>*)

Lists all the tasks in the primary layer using the pid hash table

### **Parameters**

- **context** ([ContextInterface](#page-156-0)) The context to retrieve required elements (layers, symbol tables) from
- **kernel\_module\_name**  $(str)$  $(str)$  $(str)$  The name of the the kernel module on which to operate
- filter\_func ([Callable](https://docs.python.org/3/library/typing.html#typing.Callable)[[[int](https://docs.python.org/3/library/functions.html#int)], [bool](https://docs.python.org/3/library/functions.html#bool)]) A function which takes a task object and returns True if the task should be ignored/filtered

### **Return type**

[Iterable](https://docs.python.org/3/library/typing.html#typing.Iterable)[[ObjectInterface](#page-169-0)]

### **Returns**

The list of task objects from the *layer\_name* layer's *tasks* list after filtering

classmethod list\_tasks\_process\_group(*context*, *kernel\_module\_name*, *filter\_func=<function PsList.<lambda>>*)

Lists all the tasks in the primary layer using process groups

## **Parameters**

- context ([ContextInterface](#page-156-0)) The context to retrieve required elements (layers, symbol tables) from
- kernel\_module\_name ([str](https://docs.python.org/3/library/stdtypes.html#str)) The name of the the kernel module on which to operate
- filter\_func ([Callable](https://docs.python.org/3/library/typing.html#typing.Callable)[[[int](https://docs.python.org/3/library/functions.html#int)], [bool](https://docs.python.org/3/library/functions.html#bool)]) A function which takes a task object and returns True if the task should be ignored/filtered

# **Return type**

[Iterable](https://docs.python.org/3/library/typing.html#typing.Iterable)[[ObjectInterface](#page-169-0)]

#### **Returns**

The list of task objects from the *layer\_name* layer's *tasks* list after filtering

classmethod list\_tasks\_sessions(*context*, *kernel\_module\_name*, *filter\_func=<function PsList.<lambda>>*)

Lists all the tasks in the primary layer using sessions

## **Parameters**

- **context** ([ContextInterface](#page-156-0)) The context to retrieve required elements (layers, symbol tables) from
- **kernel\_module\_name**  $(str)$  $(str)$  $(str)$  The name of the the kernel module on which to operate
- filter\_func ([Callable](https://docs.python.org/3/library/typing.html#typing.Callable)[[[int](https://docs.python.org/3/library/functions.html#int)], [bool](https://docs.python.org/3/library/functions.html#bool)]) A function which takes a task object and returns True if the task should be ignored/filtered

# **Return type**

[Iterable](https://docs.python.org/3/library/typing.html#typing.Iterable)[[ObjectInterface](#page-169-0)]

#### **Returns**

The list of task objects from the *layer\_name* layer's *tasks* list after filtering

classmethod list\_tasks\_tasks(*context*, *kernel\_module\_name*, *filter\_func=<function PsList.<lambda>>*)

Lists all the tasks in the primary layer based on the tasks queue

## **Parameters**

- context ([ContextInterface](#page-156-0)) The context to retrieve required elements (layers, symbol tables) from
- kernel\_module\_name ([str](https://docs.python.org/3/library/stdtypes.html#str)) The name of the the kernel module on which to operate
- filter\_func ([Callable](https://docs.python.org/3/library/typing.html#typing.Callable)[[[int](https://docs.python.org/3/library/functions.html#int)], [bool](https://docs.python.org/3/library/functions.html#bool)]) A function which takes a task object and returns True if the task should be ignored/filtered

### **Return type**

[Iterable](https://docs.python.org/3/library/typing.html#typing.Iterable)[[ObjectInterface](#page-169-0)]

### **Returns**

The list of task objects from the *layer\_name* layer's *tasks* list after filtering

classmethod make\_subconfig(*context*, *base\_config\_path*, *\*\*kwargs*)

Convenience function to allow constructing a new randomly generated sub-configuration path, containing each element from kwargs.

### **Parameters**

- context ([ContextInterface](#page-156-0)) The context in which to store the new configuration
- base\_config\_path  $(\text{str})$  $(\text{str})$  $(\text{str})$  The base configuration path on which to build the new configuration
- kwargs Keyword arguments that are used to populate the new configuration path

### **Returns**

The newly generated full configuration path

## **Return type**

[str](https://docs.python.org/3/library/stdtypes.html#str)

## property open

Returns a context manager and thus can be called like open

pslist\_methods = ['tasks', 'allproc', 'process\_group', 'sessions', 'pid\_hash\_table']

## run()

Executes the functionality of the code.

**Note:** This method expects *self.validate* to have been called to ensure all necessary options have been provided

## **Returns**

A TreeGrid object that can then be passed to a Renderer.

### set\_open\_method(*handler*)

Sets the file handler to be used by this plugin.

### **Return type**

[None](https://docs.python.org/3/library/constants.html#None)

# classmethod unsatisfied(*context*, *config\_path*)

Returns a list of the names of all unsatisfied requirements.

Since a satisfied set of requirements will return [], it can be used in tests as follows:

```
unmet = configurable.unsatisfied(context, config_path)
if unmet:
   raise RuntimeError("Unsatisfied requirements: {}".format(unmet)
```
#### **Return type**

[Dict](https://docs.python.org/3/library/typing.html#typing.Dict)[[str](https://docs.python.org/3/library/stdtypes.html#str), [RequirementInterface](#page-152-0)]

 $version = (3, 0, 0)$ 

## **volatility3.plugins.mac.pstree module**

#### class PsTree(*\*args*, *\*\*kwargs*)

Bases: [PluginInterface](#page-174-0)

Plugin for listing processes in a tree based on their parent process ID.

### **Parameters**

- **context** The context that the plugin will operate within
- config\_path The path to configuration data within the context configuration data
- progress\_callback A callable that can provide feedback at progress points

# build\_configuration()

Constructs a HierarchicalDictionary of all the options required to build this component in the current context.

Ensures that if the class has been created, it can be recreated using the configuration built Inheriting classes must override this to ensure any dependent classes update their configurations too

**Return type** [HierarchicalDict](#page-151-0)

## property config: [HierarchicalDict](#page-151-0)

The Hierarchical configuration Dictionary for this Configurable object.

## property config\_path: [str](https://docs.python.org/3/library/stdtypes.html#str)

The configuration path on which this configurable lives.

### property context: [ContextInterface](#page-156-0)

The context object that this configurable belongs to/configuration is stored in.

### classmethod get\_requirements()

Returns a list of Requirement objects for this plugin.

### classmethod make\_subconfig(*context*, *base\_config\_path*, *\*\*kwargs*)

Convenience function to allow constructing a new randomly generated sub-configuration path, containing each element from kwargs.

#### **Parameters**

- context ([ContextInterface](#page-156-0)) The context in which to store the new configuration
- base\_config\_path  $(str)$  $(str)$  $(str)$  The base configuration path on which to build the new configuration
- kwargs Keyword arguments that are used to populate the new configuration path

## **Returns**

The newly generated full configuration path

#### **Return type**

[str](https://docs.python.org/3/library/stdtypes.html#str)

## property open

Returns a context manager and thus can be called like open

#### run()

Executes the functionality of the code.

**Note:** This method expects *self.validate* to have been called to ensure all necessary options have been provided

#### **Returns**

A TreeGrid object that can then be passed to a Renderer.

## set\_open\_method(*handler*)

Sets the file handler to be used by this plugin.

**Return type** [None](https://docs.python.org/3/library/constants.html#None)

## classmethod unsatisfied(*context*, *config\_path*)

Returns a list of the names of all unsatisfied requirements.

Since a satisfied set of requirements will return [], it can be used in tests as follows:

unmet = configurable.unsatisfied(context, config\_path) if unmet:

raise RuntimeError("Unsatisfied requirements: {}".format(unmet)

[Dict](https://docs.python.org/3/library/typing.html#typing.Dict)[[str](https://docs.python.org/3/library/stdtypes.html#str), [RequirementInterface](#page-152-0)]

 $version = (0, 0, 0)$ 

## **volatility3.plugins.mac.socket\_filters module**

```
class Socket_filters(context, config_path, progress_callback=None)
```
Bases: [PluginInterface](#page-174-0)

Enumerates kernel socket filters.

## **Parameters**

- context ([ContextInterface](#page-156-0)) The context that the plugin will operate within
- config\_path ([str](https://docs.python.org/3/library/stdtypes.html#str)) The path to configuration data within the context configuration data
- progress\_callback ([Optional](https://docs.python.org/3/library/typing.html#typing.Optional)[[Callable](https://docs.python.org/3/library/typing.html#typing.Callable)[[[float](https://docs.python.org/3/library/functions.html#float), [str](https://docs.python.org/3/library/stdtypes.html#str)], [None](https://docs.python.org/3/library/constants.html#None)]]) A callable that can provide feedback at progress points

## build\_configuration()

Constructs a HierarchicalDictionary of all the options required to build this component in the current context.

Ensures that if the class has been created, it can be recreated using the configuration built Inheriting classes must override this to ensure any dependent classes update their configurations too

## **Return type**

[HierarchicalDict](#page-151-0)

### property config: [HierarchicalDict](#page-151-0)

The Hierarchical configuration Dictionary for this Configurable object.

## property config\_path: [str](https://docs.python.org/3/library/stdtypes.html#str)

The configuration path on which this configurable lives.

### property context: [ContextInterface](#page-156-0)

The context object that this configurable belongs to/configuration is stored in.

## classmethod get\_requirements()

Returns a list of Requirement objects for this plugin.

### **Return type**

[List](https://docs.python.org/3/library/typing.html#typing.List)[[RequirementInterface](#page-152-0)]

### classmethod make\_subconfig(*context*, *base\_config\_path*, *\*\*kwargs*)

Convenience function to allow constructing a new randomly generated sub-configuration path, containing each element from kwargs.

## **Parameters**

- context ([ContextInterface](#page-156-0)) The context in which to store the new configuration
- base\_config\_path  $(\text{str})$  $(\text{str})$  $(\text{str})$  The base configuration path on which to build the new configuration
- kwargs Keyword arguments that are used to populate the new configuration path

### **Returns**

The newly generated full configuration path

[str](https://docs.python.org/3/library/stdtypes.html#str)

# property open

Returns a context manager and thus can be called like open

## run()

Executes the functionality of the code.

**Note:** This method expects *self.validate* to have been called to ensure all necessary options have been provided

## **Returns**

A TreeGrid object that can then be passed to a Renderer.

## set\_open\_method(*handler*)

Sets the file handler to be used by this plugin.

### **Return type** [None](https://docs.python.org/3/library/constants.html#None)

## classmethod unsatisfied(*context*, *config\_path*)

Returns a list of the names of all unsatisfied requirements.

Since a satisfied set of requirements will return [], it can be used in tests as follows:

```
unmet = configurable.unsatisfied(context, config_path)
if unmet:
   raise RuntimeError("Unsatisfied requirements: {}".format(unmet)
```
### **Return type**

[Dict](https://docs.python.org/3/library/typing.html#typing.Dict)[[str](https://docs.python.org/3/library/stdtypes.html#str), [RequirementInterface](#page-152-0)]

 $version = (0, 0, 0)$ 

## **volatility3.plugins.mac.timers module**

```
class Timers(context, config_path, progress_callback=None)
```
Bases: [PluginInterface](#page-174-0)

Check for malicious kernel timers.

# **Parameters**

- context ([ContextInterface](#page-156-0)) The context that the plugin will operate within
- config\_path ([str](https://docs.python.org/3/library/stdtypes.html#str)) The path to configuration data within the context configuration data
- progress\_callback ([Optional](https://docs.python.org/3/library/typing.html#typing.Optional)[[Callable](https://docs.python.org/3/library/typing.html#typing.Callable)[[[float](https://docs.python.org/3/library/functions.html#float), [str](https://docs.python.org/3/library/stdtypes.html#str)], [None](https://docs.python.org/3/library/constants.html#None)]]) A callable that can provide feedback at progress points

## build\_configuration()

Constructs a HierarchicalDictionary of all the options required to build this component in the current context.

Ensures that if the class has been created, it can be recreated using the configuration built Inheriting classes must override this to ensure any dependent classes update their configurations too

#### **Return type**

[HierarchicalDict](#page-151-0)

# property config: [HierarchicalDict](#page-151-0)

The Hierarchical configuration Dictionary for this Configurable object.

### property config\_path: [str](https://docs.python.org/3/library/stdtypes.html#str)

The configuration path on which this configurable lives.

# property context: [ContextInterface](#page-156-0)

The context object that this configurable belongs to/configuration is stored in.

## classmethod get\_requirements()

Returns a list of Requirement objects for this plugin.

## **Return type** [List](https://docs.python.org/3/library/typing.html#typing.List)[[RequirementInterface](#page-152-0)]

# classmethod make\_subconfig(*context*, *base\_config\_path*, *\*\*kwargs*)

Convenience function to allow constructing a new randomly generated sub-configuration path, containing each element from kwargs.

#### **Parameters**

- **context** (*[ContextInterface](#page-156-0)*) The context in which to store the new configuration
- base\_config\_path  $(str)$  $(str)$  $(str)$  The base configuration path on which to build the new configuration
- kwargs Keyword arguments that are used to populate the new configuration path

## **Returns**

The newly generated full configuration path

# **Return type**

[str](https://docs.python.org/3/library/stdtypes.html#str)

# property open

Returns a context manager and thus can be called like open

# run()

Executes the functionality of the code.

**Note:** This method expects *self.validate* to have been called to ensure all necessary options have been provided

#### **Returns**

A TreeGrid object that can then be passed to a Renderer.

### set\_open\_method(*handler*)

Sets the file handler to be used by this plugin.

**Return type** [None](https://docs.python.org/3/library/constants.html#None)

# classmethod unsatisfied(*context*, *config\_path*)

Returns a list of the names of all unsatisfied requirements.

Since a satisfied set of requirements will return [], it can be used in tests as follows:

```
ummet = confiqurable. unsatisfied(context, config\_path)if unmet:
   raise RuntimeError("Unsatisfied requirements: {}".format(unmet)
```
#### **Return type**

[Dict](https://docs.python.org/3/library/typing.html#typing.Dict)[[str](https://docs.python.org/3/library/stdtypes.html#str), [RequirementInterface](#page-152-0)]

 $version = (0, 0, 0)$ 

### **volatility3.plugins.mac.trustedbsd module**

### class Trustedbsd(*context*, *config\_path*, *progress\_callback=None*)

Bases: [PluginInterface](#page-174-0)

Checks for malicious trustedbsd modules

### **Parameters**

- context ([ContextInterface](#page-156-0)) The context that the plugin will operate within
- config\_path ([str](https://docs.python.org/3/library/stdtypes.html#str)) The path to configuration data within the context configuration data
- progress\_callback ([Optional](https://docs.python.org/3/library/typing.html#typing.Optional)[[Callable](https://docs.python.org/3/library/typing.html#typing.Callable)[[[float](https://docs.python.org/3/library/functions.html#float), [str](https://docs.python.org/3/library/stdtypes.html#str)], [None](https://docs.python.org/3/library/constants.html#None)]]) A callable that can provide feedback at progress points

## build\_configuration()

Constructs a HierarchicalDictionary of all the options required to build this component in the current context.

Ensures that if the class has been created, it can be recreated using the configuration built Inheriting classes must override this to ensure any dependent classes update their configurations too

## **Return type**

[HierarchicalDict](#page-151-0)

## property config: [HierarchicalDict](#page-151-0)

The Hierarchical configuration Dictionary for this Configurable object.

## property config\_path: [str](https://docs.python.org/3/library/stdtypes.html#str)

The configuration path on which this configurable lives.

## property context: [ContextInterface](#page-156-0)

The context object that this configurable belongs to/configuration is stored in.

## classmethod get\_requirements()

Returns a list of Requirement objects for this plugin.

## **Return type**

[List](https://docs.python.org/3/library/typing.html#typing.List)[[RequirementInterface](#page-152-0)]

## classmethod make\_subconfig(*context*, *base\_config\_path*, *\*\*kwargs*)

Convenience function to allow constructing a new randomly generated sub-configuration path, containing each element from kwargs.

### **Parameters**

- context ([ContextInterface](#page-156-0)) The context in which to store the new configuration
- base\_config\_path  $(str)$  $(str)$  $(str)$  The base configuration path on which to build the new configuration
- kwargs Keyword arguments that are used to populate the new configuration path

## **Returns**

The newly generated full configuration path

## **Return type**

[str](https://docs.python.org/3/library/stdtypes.html#str)

# property open

Returns a context manager and thus can be called like open

# run()

Executes the functionality of the code.

**Note:** This method expects *self.validate* to have been called to ensure all necessary options have been provided

### **Returns**

A TreeGrid object that can then be passed to a Renderer.

## set\_open\_method(*handler*)

Sets the file handler to be used by this plugin.

# **Return type**

[None](https://docs.python.org/3/library/constants.html#None)

# classmethod unsatisfied(*context*, *config\_path*)

Returns a list of the names of all unsatisfied requirements.

Since a satisfied set of requirements will return [], it can be used in tests as follows:

```
ummet = confiquvable. unsatisfied (context, config\_path)if unmet:
    raise RuntimeError("Unsatisfied requirements: {}".format(unmet)
```
## **Return type**

[Dict](https://docs.python.org/3/library/typing.html#typing.Dict)[[str](https://docs.python.org/3/library/stdtypes.html#str), [RequirementInterface](#page-152-0)]

 $version = (0, 0, 0)$ 

## **volatility3.plugins.mac.vfsevents module**

## class VFSevents(*context*, *config\_path*, *progress\_callback=None*)

Bases: [PluginInterface](#page-174-0)

Lists processes that are filtering file system events

## **Parameters**

- context ([ContextInterface](#page-156-0)) The context that the plugin will operate within
- config\_path ([str](https://docs.python.org/3/library/stdtypes.html#str)) The path to configuration data within the context configuration data
- **progress\_callback** ([Optional](https://docs.python.org/3/library/typing.html#typing.Optional)[[Callable](https://docs.python.org/3/library/typing.html#typing.Callable)[[[float](https://docs.python.org/3/library/functions.html#float), [str](https://docs.python.org/3/library/stdtypes.html#str)], [None](https://docs.python.org/3/library/constants.html#None)]]) A callable that can provide feedback at progress points

# build\_configuration()

Constructs a HierarchicalDictionary of all the options required to build this component in the current context.

Ensures that if the class has been created, it can be recreated using the configuration built Inheriting classes must override this to ensure any dependent classes update their configurations too

# **Return type** [HierarchicalDict](#page-151-0)

## property config: [HierarchicalDict](#page-151-0)

The Hierarchical configuration Dictionary for this Configurable object.

## property config\_path: [str](https://docs.python.org/3/library/stdtypes.html#str)

The configuration path on which this configurable lives.

## property context: [ContextInterface](#page-156-0)

The context object that this configurable belongs to/configuration is stored in.

```
event_types = ['CREATE_FILE', 'DELETE', 'STAT_CHANGED', 'RENAME',
'CONTENT_MODIFIED', 'EXCHANGE', 'FINDER_INFO_CHANGED', 'CREATE_DIR', 'CHOWN',
'XATTR_MODIFIED', 'XATTR_REMOVED', 'DOCID_CREATED', 'DOCID_CHANGED']
```
### classmethod get\_requirements()

Returns a list of Requirement objects for this plugin.

## classmethod make\_subconfig(*context*, *base\_config\_path*, *\*\*kwargs*)

Convenience function to allow constructing a new randomly generated sub-configuration path, containing each element from kwargs.

### **Parameters**

- **context** (*[ContextInterface](#page-156-0)*) The context in which to store the new configuration
- base\_config\_path  $(str)$  $(str)$  $(str)$  The base configuration path on which to build the new configuration
- kwargs Keyword arguments that are used to populate the new configuration path

### **Returns**

The newly generated full configuration path

# **Return type**

[str](https://docs.python.org/3/library/stdtypes.html#str)

## property open

Returns a context manager and thus can be called like open

## run()

Executes the functionality of the code.

**Note:** This method expects *self.validate* to have been called to ensure all necessary options have been provided

## **Returns**

A TreeGrid object that can then be passed to a Renderer.

### set\_open\_method(*handler*)

Sets the file handler to be used by this plugin.

**Return type** [None](https://docs.python.org/3/library/constants.html#None)

## classmethod unsatisfied(*context*, *config\_path*)

Returns a list of the names of all unsatisfied requirements.

Since a satisfied set of requirements will return [], it can be used in tests as follows:

```
unmet = configurable.unsatisfied(context, config_path)
if unmet:
   raise RuntimeError("Unsatisfied requirements: {}".format(unmet)
```
## **Return type**

[Dict](https://docs.python.org/3/library/typing.html#typing.Dict)[[str](https://docs.python.org/3/library/stdtypes.html#str), [RequirementInterface](#page-152-0)]

 $version = (0, 0, 0)$ 

## **volatility3.plugins.windows package**

All Windows OS plugins.

NOTE: This file is important for core plugins to run (which certain components such as the windows registry layers) are dependent upon, please DO NOT alter or remove this file unless you know the consequences of doing so.

The framework is configured this way to allow plugin developers/users to override any plugin functionality whether existing or new.

When overriding the plugins directory, you must include a file like this in any subdirectories that may be necessary.

# **Subpackages**

# **volatility3.plugins.windows.registry package**

Windows registry plugins.

NOTE: This file is important for core plugins to run (which certain components such as the windows registry layers) are dependent upon, please DO NOT alter or remove this file unless you know the consequences of doing so.

The framework is configured this way to allow plugin developers/users to override any plugin functionality whether existing or new.

When overriding the plugins directory, you must include a file like this in any subdirectories that may be necessary.

# **Submodules**

## **volatility3.plugins.windows.registry.hivelist module**

## class HiveGenerator(*cmhive*, *forward=True*)

Bases: [object](https://docs.python.org/3/library/functions.html#object)

Walks the registry HiveList linked list in a given direction and stores an invalid offset if it's unable to fully walk the list

## property invalid: [int](https://docs.python.org/3/library/functions.html#int) | [None](https://docs.python.org/3/library/constants.html#None)

### class HiveList(*context*, *config\_path*, *progress\_callback=None*)

Bases: [PluginInterface](#page-174-0)

Lists the registry hives present in a particular memory image.

## **Parameters**

- context ([ContextInterface](#page-156-0)) The context that the plugin will operate within
- config path  $(\text{str})$  $(\text{str})$  $(\text{str})$  The path to configuration data within the context configuration data
- progress\_callback ([Optional](https://docs.python.org/3/library/typing.html#typing.Optional)[[Callable](https://docs.python.org/3/library/typing.html#typing.Callable)[[[float](https://docs.python.org/3/library/functions.html#float), [str](https://docs.python.org/3/library/stdtypes.html#str)], [None](https://docs.python.org/3/library/constants.html#None)]]) A callable that can provide feedback at progress points

## build\_configuration()

Constructs a HierarchicalDictionary of all the options required to build this component in the current context.

Ensures that if the class has been created, it can be recreated using the configuration built Inheriting classes must override this to ensure any dependent classes update their configurations too

# **Return type**

[HierarchicalDict](#page-151-0)

## property config: [HierarchicalDict](#page-151-0)

The Hierarchical configuration Dictionary for this Configurable object.

## property config\_path: [str](https://docs.python.org/3/library/stdtypes.html#str)

The configuration path on which this configurable lives.

## property context: [ContextInterface](#page-156-0)

The context object that this configurable belongs to/configuration is stored in.

## classmethod get\_requirements()

Returns a list of Requirement objects for this plugin.

## **Return type**

[List](https://docs.python.org/3/library/typing.html#typing.List)[[RequirementInterface](#page-152-0)]

### classmethod list\_hive\_objects(*context*, *layer\_name*, *symbol\_table*, *filter\_string=None*)

Lists all the hives in the primary layer.

### **Parameters**

- context ([ContextInterface](#page-156-0)) The context to retrieve required elements (layers, symbol tables) from
- layer\_name ([str](https://docs.python.org/3/library/stdtypes.html#str)) The name of the layer on which to operate
- symbol\_table  $(str)$  $(str)$  $(str)$  The name of the table containing the kernel symbols
- **filter\_[str](https://docs.python.org/3/library/stdtypes.html#str)ing**  $(str) A$  string which must be present in the hive name if specified

#### **Return type**

[Iterator](https://docs.python.org/3/library/typing.html#typing.Iterator)[[ObjectInterface](#page-169-0)]

#### **Returns**

The list of registry hives from the *layer\_name* layer as filtered against using the *filter\_string*

classmethod list\_hives(*context*, *base\_config\_path*, *layer\_name*, *symbol\_table*, *filter\_string=None*, *hive\_offsets=None*)

Walks through a registry, hive by hive returning the constructed registry layer name.

## **Parameters**

- context ([ContextInterface](#page-156-0)) The context to retrieve required elements (layers, symbol tables) from
- base\_config\_path  $(str)$  $(str)$  $(str)$  The configuration path for any settings required by the new table
- Layer\_name  $(str)$  $(str)$  $(str)$  The name of the layer on which to operate
- symbol\_table ([str](https://docs.python.org/3/library/stdtypes.html#str)) The name of the table containing the kernel symbols
- filter\_string ([Optional](https://docs.python.org/3/library/typing.html#typing.Optional)[[str](https://docs.python.org/3/library/stdtypes.html#str)]) An optional string which must be present in the hive name if specified
- **offset** An optional offset to specify a specific hive to iterate over (takes precedence over filter\_string)

## **Yields**

A registry hive layer name

# **Return type**

## [Iterable](https://docs.python.org/3/library/typing.html#typing.Iterable)[[RegistryHive](#page-241-0)]

## classmethod make\_subconfig(*context*, *base\_config\_path*, *\*\*kwargs*)

Convenience function to allow constructing a new randomly generated sub-configuration path, containing each element from kwargs.

## **Parameters**

- **context** (*[ContextInterface](#page-156-0)*) The context in which to store the new configuration
- base\_config\_path ([str](https://docs.python.org/3/library/stdtypes.html#str)) The base configuration path on which to build the new configuration

• kwargs – Keyword arguments that are used to populate the new configuration path

#### **Returns**

The newly generated full configuration path

## **Return type**

[str](https://docs.python.org/3/library/stdtypes.html#str)

## property open

Returns a context manager and thus can be called like open

#### run()

Executes the functionality of the code.

**Note:** This method expects *self.validate* to have been called to ensure all necessary options have been provided

**Return type** [TreeGrid](#page-310-0)

**Returns**

A TreeGrid object that can then be passed to a Renderer.

## set\_open\_method(*handler*)

Sets the file handler to be used by this plugin.

**Return type** [None](https://docs.python.org/3/library/constants.html#None)

#### classmethod unsatisfied(*context*, *config\_path*)

Returns a list of the names of all unsatisfied requirements.

Since a satisfied set of requirements will return [], it can be used in tests as follows:

```
unmet = configurable.unsatisfied(context, config_path)
if unmet:
   raise RuntimeError("Unsatisfied requirements: {}".format(unmet)
```
**Return type**

[Dict](https://docs.python.org/3/library/typing.html#typing.Dict)[[str](https://docs.python.org/3/library/stdtypes.html#str), [RequirementInterface](#page-152-0)]

 $version = (1, 0, 0)$ 

## **volatility3.plugins.windows.registry.hivescan module**

class HiveScan(*context*, *config\_path*, *progress\_callback=None*)

Bases: [PluginInterface](#page-174-0)

Scans for registry hives present in a particular windows memory image.

**Parameters**

- **context** (*[ContextInterface](#page-156-0)*) The context that the plugin will operate within
- config\_path ([str](https://docs.python.org/3/library/stdtypes.html#str)) The path to configuration data within the context configuration data

• **progress\_callback** ([Optional](https://docs.python.org/3/library/typing.html#typing.Optional)[[Callable](https://docs.python.org/3/library/typing.html#typing.Callable)[[[float](https://docs.python.org/3/library/functions.html#float), [str](https://docs.python.org/3/library/stdtypes.html#str)], [None](https://docs.python.org/3/library/constants.html#None)]]) – A callable that can provide feedback at progress points

## build\_configuration()

Constructs a HierarchicalDictionary of all the options required to build this component in the current context.

Ensures that if the class has been created, it can be recreated using the configuration built Inheriting classes must override this to ensure any dependent classes update their configurations too

## **Return type** [HierarchicalDict](#page-151-0)

## property config: [HierarchicalDict](#page-151-0)

The Hierarchical configuration Dictionary for this Configurable object.

## property config\_path: [str](https://docs.python.org/3/library/stdtypes.html#str)

The configuration path on which this configurable lives.

## property context: [ContextInterface](#page-156-0)

The context object that this configurable belongs to/configuration is stored in.

## classmethod get\_requirements()

Returns a list of Requirement objects for this plugin.

## classmethod make\_subconfig(*context*, *base\_config\_path*, *\*\*kwargs*)

Convenience function to allow constructing a new randomly generated sub-configuration path, containing each element from kwargs.

### **Parameters**

- context ([ContextInterface](#page-156-0)) The context in which to store the new configuration
- base\_config\_path  $(str)$  $(str)$  $(str)$  The base configuration path on which to build the new configuration
- kwargs Keyword arguments that are used to populate the new configuration path

## **Returns**

The newly generated full configuration path

### **Return type**

[str](https://docs.python.org/3/library/stdtypes.html#str)

# property open

Returns a context manager and thus can be called like open

## run()

Executes the functionality of the code.

**Note:** This method expects *self.validate* to have been called to ensure all necessary options have been provided

### **Returns**

A TreeGrid object that can then be passed to a Renderer.

classmethod scan\_hives(*context*, *layer\_name*, *symbol\_table*)

Scans for hives using the poolscanner module and constraints or bigpools module with tag.

### **Parameters**

- context ([ContextInterface](#page-156-0)) The context to retrieve required elements (layers, symbol tables) from
- layer\_name  $(str)$  $(str)$  $(str)$  The name of the layer on which to operate
- **symbol\_table** ([str](https://docs.python.org/3/library/stdtypes.html#str)) The name of the table containing the kernel symbols

## **Return type**

[Iterable](https://docs.python.org/3/library/typing.html#typing.Iterable)[[ObjectInterface](#page-169-0)]

### **Returns**

A list of Hive objects as found from the *layer\_name* layer based on Hive pool signatures

## set\_open\_method(*handler*)

Sets the file handler to be used by this plugin.

**Return type**

[None](https://docs.python.org/3/library/constants.html#None)

## classmethod unsatisfied(*context*, *config\_path*)

Returns a list of the names of all unsatisfied requirements.

Since a satisfied set of requirements will return [], it can be used in tests as follows:

```
unmet = configurable.unsatisfied(context, config_path)
if unmet:
   raise RuntimeError("Unsatisfied requirements: {}".format(unmet)
```
### **Return type**

[Dict](https://docs.python.org/3/library/typing.html#typing.Dict)[[str](https://docs.python.org/3/library/stdtypes.html#str), [RequirementInterface](#page-152-0)]

 $version = (1, 0, 0)$ 

## **volatility3.plugins.windows.registry.printkey module**

class PrintKey(*context*, *config\_path*, *progress\_callback=None*)

## Bases: [PluginInterface](#page-174-0)

Lists the registry keys under a hive or specific key value.

## **Parameters**

- context ([ContextInterface](#page-156-0)) The context that the plugin will operate within
- config\_path ([str](https://docs.python.org/3/library/stdtypes.html#str)) The path to configuration data within the context configuration data
- progress\_callback ([Optional](https://docs.python.org/3/library/typing.html#typing.Optional)[[Callable](https://docs.python.org/3/library/typing.html#typing.Callable)[[[float](https://docs.python.org/3/library/functions.html#float), [str](https://docs.python.org/3/library/stdtypes.html#str)], [None](https://docs.python.org/3/library/constants.html#None)]]) A callable that can provide feedback at progress points

## build\_configuration()

Constructs a HierarchicalDictionary of all the options required to build this component in the current context.

Ensures that if the class has been created, it can be recreated using the configuration built Inheriting classes must override this to ensure any dependent classes update their configurations too

[HierarchicalDict](#page-151-0)

## property config: [HierarchicalDict](#page-151-0)

The Hierarchical configuration Dictionary for this Configurable object.

## property config\_path: [str](https://docs.python.org/3/library/stdtypes.html#str)

The configuration path on which this configurable lives.

## property context: [ContextInterface](#page-156-0)

The context object that this configurable belongs to/configuration is stored in.

## classmethod get\_requirements()

Returns a list of Requirement objects for this plugin.

### **Return type**

[List](https://docs.python.org/3/library/typing.html#typing.List)[[RequirementInterface](#page-152-0)]

## classmethod key\_iterator(*hive*, *node\_path=None*, *recurse=False*)

Walks through a set of nodes from a given node (last one in node\_path). Avoids loops by not traversing into nodes already present in the node\_path.

## **Parameters**

- hive ( $RegistryHive$ ) The registry hive to walk
- node\_path ([Sequence](https://docs.python.org/3/library/typing.html#typing.Sequence)[[StructType](#page-300-0)]) The list of nodes that make up the
- **recurse** ([bool](https://docs.python.org/3/library/functions.html#bool)) Traverse down the node tree or stay only on the same level

## **Yields**

A tuple of results (depth, is\_key, last write time, path, volatile, and the node).

### **Return type**

[Iterable](https://docs.python.org/3/library/typing.html#typing.Iterable)[[Tuple](https://docs.python.org/3/library/typing.html#typing.Tuple)[[int](https://docs.python.org/3/library/functions.html#int), [bool](https://docs.python.org/3/library/functions.html#bool), [datetime](https://docs.python.org/3/library/datetime.html#datetime.datetime), [str](https://docs.python.org/3/library/stdtypes.html#str), [bool](https://docs.python.org/3/library/functions.html#bool), [ObjectInterface](#page-169-0)]]

### classmethod make\_subconfig(*context*, *base\_config\_path*, *\*\*kwargs*)

Convenience function to allow constructing a new randomly generated sub-configuration path, containing each element from kwargs.

## **Parameters**

- **context** (*[ContextInterface](#page-156-0)*) The context in which to store the new configuration
- base\_config\_path  $(str)$  $(str)$  $(str)$  The base configuration path on which to build the new configuration
- kwargs Keyword arguments that are used to populate the new configuration path

## **Returns**

The newly generated full configuration path

## **Return type**

[str](https://docs.python.org/3/library/stdtypes.html#str)

## property open

Returns a context manager and thus can be called like open

### $run()$

Executes the functionality of the code.

**Note:** This method expects *self.validate* to have been called to ensure all necessary options have been provided

# **Returns**

A TreeGrid object that can then be passed to a Renderer.

## set\_open\_method(*handler*)

Sets the file handler to be used by this plugin.

**Return type** [None](https://docs.python.org/3/library/constants.html#None)

## classmethod unsatisfied(*context*, *config\_path*)

Returns a list of the names of all unsatisfied requirements.

Since a satisfied set of requirements will return [], it can be used in tests as follows:

```
unmet = configurable.unsatisfied(context, config_path)
if unmet:
   raise RuntimeError("Unsatisfied requirements: {}".format(unmet)
```
## **Return type**

[Dict](https://docs.python.org/3/library/typing.html#typing.Dict)[[str](https://docs.python.org/3/library/stdtypes.html#str), [RequirementInterface](#page-152-0)]

 $version = (1, 0, 0)$ 

## **volatility3.plugins.windows.registry.userassist module**

## class UserAssist(*\*args*, *\*\*kwargs*)

Bases: [PluginInterface](#page-174-0)

Print userassist registry keys and information.

# **Parameters**

- **context** The context that the plugin will operate within
- config\_path The path to configuration data within the context configuration data
- progress\_callback A callable that can provide feedback at progress points

## build\_configuration()

Constructs a HierarchicalDictionary of all the options required to build this component in the current context.

Ensures that if the class has been created, it can be recreated using the configuration built Inheriting classes must override this to ensure any dependent classes update their configurations too

# **Return type**

[HierarchicalDict](#page-151-0)

# property config: [HierarchicalDict](#page-151-0)

The Hierarchical configuration Dictionary for this Configurable object.

## property config\_path: [str](https://docs.python.org/3/library/stdtypes.html#str)

The configuration path on which this configurable lives.

### property context: [ContextInterface](#page-156-0)

The context object that this configurable belongs to/configuration is stored in.

## classmethod get\_requirements()

Returns a list of Requirement objects for this plugin.

## **Return type**

[List](https://docs.python.org/3/library/typing.html#typing.List)[[RequirementInterface](#page-152-0)]

## list\_userassist(*hive*)

Generate userassist data for a registry hive.

#### **Return type**

[Generator](https://docs.python.org/3/library/typing.html#typing.Generator)[[Tuple](https://docs.python.org/3/library/typing.html#typing.Tuple)[[int](https://docs.python.org/3/library/functions.html#int), [Tuple](https://docs.python.org/3/library/typing.html#typing.Tuple)], [None](https://docs.python.org/3/library/constants.html#None), [None](https://docs.python.org/3/library/constants.html#None)]

## classmethod make\_subconfig(*context*, *base\_config\_path*, *\*\*kwargs*)

Convenience function to allow constructing a new randomly generated sub-configuration path, containing each element from kwargs.

## **Parameters**

- context ([ContextInterface](#page-156-0)) The context in which to store the new configuration
- base\_config\_path  $(str)$  $(str)$  $(str)$  The base configuration path on which to build the new configuration
- kwargs Keyword arguments that are used to populate the new configuration path

#### **Returns**

The newly generated full configuration path

## **Return type**

[str](https://docs.python.org/3/library/stdtypes.html#str)

## property open

Returns a context manager and thus can be called like open

## parse\_userassist\_data(*reg\_val*)

Reads the raw data of a \_CM\_KEY\_VALUE and returns a dict of userassist fields.

# run()

Executes the functionality of the code.

**Note:** This method expects *self.validate* to have been called to ensure all necessary options have been provided

### **Returns**

A TreeGrid object that can then be passed to a Renderer.

## set\_open\_method(*handler*)

Sets the file handler to be used by this plugin.

# **Return type**

[None](https://docs.python.org/3/library/constants.html#None)

## classmethod unsatisfied(*context*, *config\_path*)

Returns a list of the names of all unsatisfied requirements.

Since a satisfied set of requirements will return [], it can be used in tests as follows:

```
unmet = configurable.unsatisfied(context, config_path)
if unmet:
   raise RuntimeError("Unsatisfied requirements: {}".format(unmet)
```
### **Return type**

[Dict](https://docs.python.org/3/library/typing.html#typing.Dict)[[str](https://docs.python.org/3/library/stdtypes.html#str), [RequirementInterface](#page-152-0)]

 $version = (0, 0, 0)$ 

# **Submodules**

## **volatility3.plugins.windows.bigpools module**

### class BigPools(*context*, *config\_path*, *progress\_callback=None*)

Bases: [PluginInterface](#page-174-0)

List big page pools.

## **Parameters**

- **context** (*[ContextInterface](#page-156-0)*) The context that the plugin will operate within
- config\_path ( $str$ ) The path to configuration data within the context configuration data
- progress\_callback ([Optional](https://docs.python.org/3/library/typing.html#typing.Optional)[[Callable](https://docs.python.org/3/library/typing.html#typing.Callable)[[[float](https://docs.python.org/3/library/functions.html#float), [str](https://docs.python.org/3/library/stdtypes.html#str)], [None](https://docs.python.org/3/library/constants.html#None)]]) A callable that can provide feedback at progress points

### build\_configuration()

Constructs a HierarchicalDictionary of all the options required to build this component in the current context.

Ensures that if the class has been created, it can be recreated using the configuration built Inheriting classes must override this to ensure any dependent classes update their configurations too

## **Return type**

[HierarchicalDict](#page-151-0)

## property config: [HierarchicalDict](#page-151-0)

The Hierarchical configuration Dictionary for this Configurable object.

## property config\_path: [str](https://docs.python.org/3/library/stdtypes.html#str)

The configuration path on which this configurable lives.

## property context: [ContextInterface](#page-156-0)

The context object that this configurable belongs to/configuration is stored in.

## classmethod get\_requirements()

Returns a list of Requirement objects for this plugin.

## **Return type**

[List](https://docs.python.org/3/library/typing.html#typing.List)[[RequirementInterface](#page-152-0)]

classmethod list\_big\_pools(*context*, *layer\_name*, *symbol\_table*, *tags=None*, *show\_free=False*) Returns the big page pool objects from the kernel PoolBigPageTable array.

## **Parameters**

- **context** (*[ContextInterface](#page-156-0)*) The context to retrieve required elements (layers, symbol tables) from
- layer\_name  $(str)$  $(str)$  $(str)$  The name of the layer on which to operate
- symbol\_table ([str](https://docs.python.org/3/library/stdtypes.html#str)) The name of the table containing the kernel symbols
- tags ([Optional](https://docs.python.org/3/library/typing.html#typing.Optional)[[list](https://docs.python.org/3/library/stdtypes.html#list)]) An optional list of pool tags to filter big page pool tags by

## **Yields**

A big page pool object

# classmethod make\_subconfig(*context*, *base\_config\_path*, *\*\*kwargs*)

Convenience function to allow constructing a new randomly generated sub-configuration path, containing each element from kwargs.

### **Parameters**

- **context** (*[ContextInterface](#page-156-0)*) The context in which to store the new configuration
- base\_config\_path  $(str)$  $(str)$  $(str)$  The base configuration path on which to build the new configuration
- kwargs Keyword arguments that are used to populate the new configuration path

## **Returns**

The newly generated full configuration path

# **Return type**

[str](https://docs.python.org/3/library/stdtypes.html#str)

## property open

Returns a context manager and thus can be called like open

## $run()$

Executes the functionality of the code.

**Note:** This method expects *self.validate* to have been called to ensure all necessary options have been provided

### **Returns**

A TreeGrid object that can then be passed to a Renderer.

## set\_open\_method(*handler*)

Sets the file handler to be used by this plugin.

**Return type** [None](https://docs.python.org/3/library/constants.html#None)

# classmethod unsatisfied(*context*, *config\_path*)

Returns a list of the names of all unsatisfied requirements.

Since a satisfied set of requirements will return [], it can be used in tests as follows:

```
unmet = configurable. unsatisfied (context, config\_path)if unmet:
    raise RuntimeError("Unsatisfied requirements: {}".format(unmet)
```
[Dict](https://docs.python.org/3/library/typing.html#typing.Dict)[[str](https://docs.python.org/3/library/stdtypes.html#str), [RequirementInterface](#page-152-0)]

 $version = (1, 1, 0)$ 

## **volatility3.plugins.windows.cachedump module**

#### class Cachedump(*context*, *config\_path*, *progress\_callback=None*)

Bases: [PluginInterface](#page-174-0)

Dumps lsa secrets from memory

## **Parameters**

- context ([ContextInterface](#page-156-0)) The context that the plugin will operate within
- config\_path ( $str$ ) The path to configuration data within the context configuration data
- **progress\_callback** ([Optional](https://docs.python.org/3/library/typing.html#typing.Optional)[[Callable](https://docs.python.org/3/library/typing.html#typing.Callable)[[[float](https://docs.python.org/3/library/functions.html#float), [str](https://docs.python.org/3/library/stdtypes.html#str)], [None](https://docs.python.org/3/library/constants.html#None)]]) A callable that can provide feedback at progress points

### build\_configuration()

Constructs a HierarchicalDictionary of all the options required to build this component in the current context.

Ensures that if the class has been created, it can be recreated using the configuration built Inheriting classes must override this to ensure any dependent classes update their configurations too

## **Return type** [HierarchicalDict](#page-151-0)

## property config: [HierarchicalDict](#page-151-0)

The Hierarchical configuration Dictionary for this Configurable object.

## property config\_path: [str](https://docs.python.org/3/library/stdtypes.html#str)

The configuration path on which this configurable lives.

## property context: [ContextInterface](#page-156-0)

The context object that this configurable belongs to/configuration is stored in.

static decrypt\_hash(*edata*, *nlkm*, *ch*, *xp*)

static get\_nlkm(*sechive*, *lsakey*, *is\_vista\_or\_later*)

## classmethod get\_requirements()

Returns a list of Requirement objects for this plugin.

## classmethod make\_subconfig(*context*, *base\_config\_path*, *\*\*kwargs*)

Convenience function to allow constructing a new randomly generated sub-configuration path, containing each element from kwargs.

## **Parameters**

• **context** (*[ContextInterface](#page-156-0)*) – The context in which to store the new configuration

- base\_config\_path  $(\text{str})$  $(\text{str})$  $(\text{str})$  The base configuration path on which to build the new configuration
- kwargs Keyword arguments that are used to populate the new configuration path

### **Returns**

The newly generated full configuration path

## **Return type**

[str](https://docs.python.org/3/library/stdtypes.html#str)

## property open

Returns a context manager and thus can be called like open

## static parse\_cache\_entry(*cache\_data*)

#### **Return type**

[Tuple](https://docs.python.org/3/library/typing.html#typing.Tuple)[[int](https://docs.python.org/3/library/functions.html#int), [int](https://docs.python.org/3/library/functions.html#int), [int](https://docs.python.org/3/library/functions.html#int), [bytes](https://docs.python.org/3/library/stdtypes.html#bytes), [bytes](https://docs.python.org/3/library/stdtypes.html#bytes)]

## static parse\_decrypted\_cache(*dec\_data*, *uname\_len*, *domain\_len*, *domain\_name\_len*)

Get the data from the cache and separate it into the username, domain name, and hash data

## **Return type** [Tuple](https://docs.python.org/3/library/typing.html#typing.Tuple)[[str](https://docs.python.org/3/library/stdtypes.html#str), [str](https://docs.python.org/3/library/stdtypes.html#str), [str](https://docs.python.org/3/library/stdtypes.html#str), [bytes](https://docs.python.org/3/library/stdtypes.html#bytes)]

## run()

Executes the functionality of the code.

**Note:** This method expects *self.validate* to have been called to ensure all necessary options have been provided

#### **Returns**

A TreeGrid object that can then be passed to a Renderer.

## set\_open\_method(*handler*)

Sets the file handler to be used by this plugin.

**Return type** [None](https://docs.python.org/3/library/constants.html#None)

### classmethod unsatisfied(*context*, *config\_path*)

Returns a list of the names of all unsatisfied requirements.

Since a satisfied set of requirements will return [], it can be used in tests as follows:

unmet = configurable.unsatisfied(context, config\_path) if unmet:

raise RuntimeError("Unsatisfied requirements: {}".format(unmet)

### **Return type**

[Dict](https://docs.python.org/3/library/typing.html#typing.Dict)[[str](https://docs.python.org/3/library/stdtypes.html#str), [RequirementInterface](#page-152-0)]

 $version = (1, 0, 0)$ 

## **volatility3.plugins.windows.callbacks module**

### class Callbacks(*context*, *config\_path*, *progress\_callback=None*)

Bases: [PluginInterface](#page-174-0)

Lists kernel callbacks and notification routines.

## **Parameters**

- context ([ContextInterface](#page-156-0)) The context that the plugin will operate within
- config\_path ( $str$ ) The path to configuration data within the context configuration data
- **progress\_callback** ([Optional](https://docs.python.org/3/library/typing.html#typing.Optional)[[Callable](https://docs.python.org/3/library/typing.html#typing.Callable)[[[float](https://docs.python.org/3/library/functions.html#float), [str](https://docs.python.org/3/library/stdtypes.html#str)], [None](https://docs.python.org/3/library/constants.html#None)]]) A callable that can provide feedback at progress points

# build\_configuration()

Constructs a HierarchicalDictionary of all the options required to build this component in the current context.

Ensures that if the class has been created, it can be recreated using the configuration built Inheriting classes must override this to ensure any dependent classes update their configurations too

## **Return type** [HierarchicalDict](#page-151-0)

## property config: [HierarchicalDict](#page-151-0)

The Hierarchical configuration Dictionary for this Configurable object.

# property config\_path: [str](https://docs.python.org/3/library/stdtypes.html#str)

The configuration path on which this configurable lives.

## property context: [ContextInterface](#page-156-0)

The context object that this configurable belongs to/configuration is stored in.

# static create\_callback\_table(*context*, *symbol\_table*, *config\_path*)

Creates a symbol table for a set of callbacks.

## **Parameters**

- context ([ContextInterface](#page-156-0)) The context to retrieve required elements (layers, symbol tables) from
- symbol\_table  $(\text{str})$  $(\text{str})$  $(\text{str})$  The name of an existing symbol table containing the kernel symbols
- config\_path ([str](https://docs.python.org/3/library/stdtypes.html#str)) The configuration path within the context of the symbol table to create

### **Return type**

[str](https://docs.python.org/3/library/stdtypes.html#str)

#### **Returns**

The name of the constructed callback table

## classmethod get\_requirements()

Returns a list of Requirement objects for this plugin.

**Return type**

[List](https://docs.python.org/3/library/typing.html#typing.List)[[RequirementInterface](#page-152-0)]

classmethod list\_bugcheck\_callbacks(*context*, *layer\_name*, *symbol\_table*, *callback\_table\_name*) Lists all kernel bugcheck callbacks.

### **Parameters**

- context ([ContextInterface](#page-156-0)) The context to retrieve required elements (layers, symbol tables) from
- layer\_name ([str](https://docs.python.org/3/library/stdtypes.html#str)) The name of the layer on which to operate
- **symbol\_table** ([str](https://docs.python.org/3/library/stdtypes.html#str)) The name of the table containing the kernel symbols
- callback\_table\_name  $(\text{str})$  $(\text{str})$  $(\text{str})$  The name of the table containing the callback symbols

## **Yields**

A name, location and optional detail string

# **Return type**

[Iterable](https://docs.python.org/3/library/typing.html#typing.Iterable)[[Tuple](https://docs.python.org/3/library/typing.html#typing.Tuple)[[str](https://docs.python.org/3/library/stdtypes.html#str), [int](https://docs.python.org/3/library/functions.html#int), [str](https://docs.python.org/3/library/stdtypes.html#str)]]

classmethod list\_bugcheck\_reason\_callbacks(*context*, *layer\_name*, *symbol\_table*,

*callback\_table\_name*)

Lists all kernel bugcheck reason callbacks.

## **Parameters**

- context ([ContextInterface](#page-156-0)) The context to retrieve required elements (layers, symbol tables) from
- layer\_name  $(str)$  $(str)$  $(str)$  The name of the layer on which to operate
- symbol\_table ([str](https://docs.python.org/3/library/stdtypes.html#str)) The name of the table containing the kernel symbols
- callback\_table\_name  $(\text{str})$  $(\text{str})$  $(\text{str})$  The name of the table containing the callback symbols

### **Yields**

A name, location and optional detail string

## **Return type**

[Iterable](https://docs.python.org/3/library/typing.html#typing.Iterable)[[Tuple](https://docs.python.org/3/library/typing.html#typing.Tuple)[[str](https://docs.python.org/3/library/stdtypes.html#str), [int](https://docs.python.org/3/library/functions.html#int), [str](https://docs.python.org/3/library/stdtypes.html#str)]]

## classmethod list\_notify\_routines(*context*, *layer\_name*, *symbol\_table*, *callback\_table\_name*)

Lists all kernel notification routines.

# **Parameters**

- context ([ContextInterface](#page-156-0)) The context to retrieve required elements (layers, symbol tables) from
- layer\_name ([str](https://docs.python.org/3/library/stdtypes.html#str)) The name of the layer on which to operate
- **symbol\_table** ([str](https://docs.python.org/3/library/stdtypes.html#str)) The name of the table containing the kernel symbols
- callback\_table\_name  $(\text{str})$  $(\text{str})$  $(\text{str})$  The name of the table containing the callback symbols

### **Yields**

A name, location and optional detail string

## **Return type**

[Iterable](https://docs.python.org/3/library/typing.html#typing.Iterable)[[Tuple](https://docs.python.org/3/library/typing.html#typing.Tuple)[[str](https://docs.python.org/3/library/stdtypes.html#str), [int](https://docs.python.org/3/library/functions.html#int), [Optional](https://docs.python.org/3/library/typing.html#typing.Optional)[[str](https://docs.python.org/3/library/stdtypes.html#str)]]]

classmethod list\_registry\_callbacks(*context*, *layer\_name*, *symbol\_table*, *callback\_table\_name*)

## Lists all registry callbacks.

## **Parameters**

- context ([ContextInterface](#page-156-0)) The context to retrieve required elements (layers, symbol tables) from
- layer\_name  $(str)$  $(str)$  $(str)$  The name of the layer on which to operate
- symbol\_table ([str](https://docs.python.org/3/library/stdtypes.html#str)) The name of the table containing the kernel symbols
- callback\_table\_name  $(\text{str})$  $(\text{str})$  $(\text{str})$  The name of the table containing the callback symbols

### **Yields**

A name, location and optional detail string

#### **Return type**

## [Iterable](https://docs.python.org/3/library/typing.html#typing.Iterable)[[Tuple](https://docs.python.org/3/library/typing.html#typing.Tuple)[[str](https://docs.python.org/3/library/stdtypes.html#str), [int](https://docs.python.org/3/library/functions.html#int), [Optional](https://docs.python.org/3/library/typing.html#typing.Optional)[[str](https://docs.python.org/3/library/stdtypes.html#str)]]]

### classmethod make\_subconfig(*context*, *base\_config\_path*, *\*\*kwargs*)

Convenience function to allow constructing a new randomly generated sub-configuration path, containing each element from kwargs.

### **Parameters**

- context ([ContextInterface](#page-156-0)) The context in which to store the new configuration
- base\_config\_path  $(str)$  $(str)$  $(str)$  The base configuration path on which to build the new configuration
- kwargs Keyword arguments that are used to populate the new configuration path

#### **Returns**

The newly generated full configuration path

### **Return type** [str](https://docs.python.org/3/library/stdtypes.html#str)

### property open

Returns a context manager and thus can be called like open

# run()

Executes the functionality of the code.

**Note:** This method expects *self.validate* to have been called to ensure all necessary options have been provided

## **Returns**

A TreeGrid object that can then be passed to a Renderer.

## set\_open\_method(*handler*)

Sets the file handler to be used by this plugin.

**Return type**

[None](https://docs.python.org/3/library/constants.html#None)

## classmethod unsatisfied(*context*, *config\_path*)

Returns a list of the names of all unsatisfied requirements.

Since a satisfied set of requirements will return [], it can be used in tests as follows:

```
unmet = configurable.unsatisfied(context, config_path)
if unmet:
   raise RuntimeError("Unsatisfied requirements: {}".format(unmet)
```
[Dict](https://docs.python.org/3/library/typing.html#typing.Dict)[[str](https://docs.python.org/3/library/stdtypes.html#str), [RequirementInterface](#page-152-0)]

 $version = (1, 0, 0)$ 

## **volatility3.plugins.windows.cmdline module**

class CmdLine(*context*, *config\_path*, *progress\_callback=None*)

Bases: [PluginInterface](#page-174-0)

Lists process command line arguments.

### **Parameters**

- **context** (*[ContextInterface](#page-156-0)*) The context that the plugin will operate within
- config\_path ( $str$ ) The path to configuration data within the context configuration data
- **progress\_callback** ([Optional](https://docs.python.org/3/library/typing.html#typing.Optional)[[Callable](https://docs.python.org/3/library/typing.html#typing.Callable)[[[float](https://docs.python.org/3/library/functions.html#float), [str](https://docs.python.org/3/library/stdtypes.html#str)], [None](https://docs.python.org/3/library/constants.html#None)]]) A callable that can provide feedback at progress points

## build\_configuration()

Constructs a HierarchicalDictionary of all the options required to build this component in the current context.

Ensures that if the class has been created, it can be recreated using the configuration built Inheriting classes must override this to ensure any dependent classes update their configurations too

# **Return type**

[HierarchicalDict](#page-151-0)

### property config: [HierarchicalDict](#page-151-0)

The Hierarchical configuration Dictionary for this Configurable object.

## property config\_path: [str](https://docs.python.org/3/library/stdtypes.html#str)

The configuration path on which this configurable lives.

### property context: [ContextInterface](#page-156-0)

The context object that this configurable belongs to/configuration is stored in.

### classmethod get\_cmdline(*context*, *kernel\_table\_name*, *proc*)

Extracts the cmdline from PEB

## **Parameters**

- context ([ContextInterface](#page-156-0)) the context to operate upon
- **kernel\_table\_name** ([str](https://docs.python.org/3/library/stdtypes.html#str)) the name for the symbol table containing the kernel's symbols
- **proc** the process object

### **Returns**

A string with the command line

## classmethod get\_requirements()

Returns a list of Requirement objects for this plugin.

## **Return type**

[List](https://docs.python.org/3/library/typing.html#typing.List)[[RequirementInterface](#page-152-0)]

### classmethod make\_subconfig(*context*, *base\_config\_path*, *\*\*kwargs*)

Convenience function to allow constructing a new randomly generated sub-configuration path, containing each element from kwargs.

## **Parameters**

- context ([ContextInterface](#page-156-0)) The context in which to store the new configuration
- base\_config\_path ([str](https://docs.python.org/3/library/stdtypes.html#str)) The base configuration path on which to build the new configuration
- kwargs Keyword arguments that are used to populate the new configuration path

### **Returns**

The newly generated full configuration path

### **Return type**

[str](https://docs.python.org/3/library/stdtypes.html#str)

## property open

Returns a context manager and thus can be called like open

## run()

Executes the functionality of the code.

**Note:** This method expects *self.validate* to have been called to ensure all necessary options have been provided

#### **Returns**

A TreeGrid object that can then be passed to a Renderer.

## set\_open\_method(*handler*)

Sets the file handler to be used by this plugin.

**Return type** [None](https://docs.python.org/3/library/constants.html#None)

### classmethod unsatisfied(*context*, *config\_path*)

Returns a list of the names of all unsatisfied requirements.

Since a satisfied set of requirements will return [], it can be used in tests as follows:

unmet = configurable.unsatisfied(context, config\_path) if unmet: raise RuntimeError("Unsatisfied requirements: {}".format(unmet)

### **Return type**

[Dict](https://docs.python.org/3/library/typing.html#typing.Dict)[[str](https://docs.python.org/3/library/stdtypes.html#str), [RequirementInterface](#page-152-0)]

 $version = (1, 0, 0)$ 

## **volatility3.plugins.windows.crashinfo module**

### class Crashinfo(*context*, *config\_path*, *progress\_callback=None*)

Bases: [PluginInterface](#page-174-0)

Lists the information from a Windows crash dump.

## **Parameters**

- context ([ContextInterface](#page-156-0)) The context that the plugin will operate within
- config\_path ( $str$ ) The path to configuration data within the context configuration data
- **progress\_callback** ([Optional](https://docs.python.org/3/library/typing.html#typing.Optional)[[Callable](https://docs.python.org/3/library/typing.html#typing.Callable)[[[float](https://docs.python.org/3/library/functions.html#float), [str](https://docs.python.org/3/library/stdtypes.html#str)], [None](https://docs.python.org/3/library/constants.html#None)]]) A callable that can provide feedback at progress points

# build\_configuration()

Constructs a HierarchicalDictionary of all the options required to build this component in the current context.

Ensures that if the class has been created, it can be recreated using the configuration built Inheriting classes must override this to ensure any dependent classes update their configurations too

## **Return type** [HierarchicalDict](#page-151-0)

## property config: [HierarchicalDict](#page-151-0)

The Hierarchical configuration Dictionary for this Configurable object.

## property config\_path: [str](https://docs.python.org/3/library/stdtypes.html#str)

The configuration path on which this configurable lives.

## property context: [ContextInterface](#page-156-0)

The context object that this configurable belongs to/configuration is stored in.

## classmethod get\_requirements()

Returns a list of Requirement objects for this plugin.

## classmethod make\_subconfig(*context*, *base\_config\_path*, *\*\*kwargs*)

Convenience function to allow constructing a new randomly generated sub-configuration path, containing each element from kwargs.

#### **Parameters**

- context ([ContextInterface](#page-156-0)) The context in which to store the new configuration
- base\_config\_path  $(str)$  $(str)$  $(str)$  The base configuration path on which to build the new configuration
- kwargs Keyword arguments that are used to populate the new configuration path

#### **Returns**

The newly generated full configuration path

### **Return type**

[str](https://docs.python.org/3/library/stdtypes.html#str)

## property open

Returns a context manager and thus can be called like open
### run()

Executes the functionality of the code.

**Note:** This method expects *self.validate* to have been called to ensure all necessary options have been provided

# **Returns**

A TreeGrid object that can then be passed to a Renderer.

# set\_open\_method(*handler*)

Sets the file handler to be used by this plugin.

### **Return type**

[None](https://docs.python.org/3/library/constants.html#None)

# classmethod unsatisfied(*context*, *config\_path*)

Returns a list of the names of all unsatisfied requirements.

Since a satisfied set of requirements will return [], it can be used in tests as follows:

```
unmet = configurable.unsatisfied(context, config_path)
if unmet:
   raise RuntimeError("Unsatisfied requirements: {}".format(unmet)
```
#### **Return type**

[Dict](https://docs.python.org/3/library/typing.html#typing.Dict)[[str](https://docs.python.org/3/library/stdtypes.html#str), [RequirementInterface](#page-152-0)]

 $version = (0, 0, 0)$ 

### **volatility3.plugins.windows.devicetree module**

class DeviceTree(*context*, *config\_path*, *progress\_callback=None*)

Bases: [PluginInterface](#page-174-0)

Listing tree based on drivers and attached devices in a particular windows memory image.

# **Parameters**

- context ([ContextInterface](#page-156-0)) The context that the plugin will operate within
- config\_path ([str](https://docs.python.org/3/library/stdtypes.html#str)) The path to configuration data within the context configuration data
- progress\_callback ([Optional](https://docs.python.org/3/library/typing.html#typing.Optional)[[Callable](https://docs.python.org/3/library/typing.html#typing.Callable)[[[float](https://docs.python.org/3/library/functions.html#float), [str](https://docs.python.org/3/library/stdtypes.html#str)], [None](https://docs.python.org/3/library/constants.html#None)]]) A callable that can provide feedback at progress points

# build\_configuration()

Constructs a HierarchicalDictionary of all the options required to build this component in the current context.

Ensures that if the class has been created, it can be recreated using the configuration built Inheriting classes must override this to ensure any dependent classes update their configurations too

# **Return type**

[HierarchicalDict](#page-151-0)

#### property config: [HierarchicalDict](#page-151-0)

The Hierarchical configuration Dictionary for this Configurable object.

### property config\_path: [str](https://docs.python.org/3/library/stdtypes.html#str)

The configuration path on which this configurable lives.

### property context: [ContextInterface](#page-156-0)

The context object that this configurable belongs to/configuration is stored in.

### classmethod get\_requirements()

Returns a list of Requirement objects for this plugin.

#### **Return type**

[List](https://docs.python.org/3/library/typing.html#typing.List)[[RequirementInterface](#page-152-0)]

#### classmethod make\_subconfig(*context*, *base\_config\_path*, *\*\*kwargs*)

Convenience function to allow constructing a new randomly generated sub-configuration path, containing each element from kwargs.

#### **Parameters**

- context ([ContextInterface](#page-156-0)) The context in which to store the new configuration
- base\_config\_path ([str](https://docs.python.org/3/library/stdtypes.html#str)) The base configuration path on which to build the new configuration
- kwargs Keyword arguments that are used to populate the new configuration path

#### **Returns**

The newly generated full configuration path

### **Return type**

[str](https://docs.python.org/3/library/stdtypes.html#str)

#### property open

Returns a context manager and thus can be called like open

#### run()

Executes the functionality of the code.

**Note:** This method expects *self.validate* to have been called to ensure all necessary options have been provided

#### **Return type**

[TreeGrid](#page-310-0)

# **Returns**

A TreeGrid object that can then be passed to a Renderer.

# set\_open\_method(*handler*)

Sets the file handler to be used by this plugin.

#### **Return type**

[None](https://docs.python.org/3/library/constants.html#None)

# classmethod unsatisfied(*context*, *config\_path*)

Returns a list of the names of all unsatisfied requirements.

Since a satisfied set of requirements will return [], it can be used in tests as follows:

```
unmet = configurable. unsatisfied (context, config\_path)if unmet:
    raise RuntimeError("Unsatisfied requirements: {}".format(unmet)
```
[Dict](https://docs.python.org/3/library/typing.html#typing.Dict)[[str](https://docs.python.org/3/library/stdtypes.html#str), [RequirementInterface](#page-152-0)]

version =  $(1, 0, 1)$ 

# **volatility3.plugins.windows.dlllist module**

class DllList(*context*, *config\_path*, *progress\_callback=None*)

Bases: [PluginInterface](#page-174-0), [TimeLinerInterface](#page-787-0)

Lists the loaded modules in a particular windows memory image.

### **Parameters**

- context ([ContextInterface](#page-156-0)) The context that the plugin will operate within
- config\_path ( $str$ ) The path to configuration data within the context configuration data
- **progress\_callback** ([Optional](https://docs.python.org/3/library/typing.html#typing.Optional)[[Callable](https://docs.python.org/3/library/typing.html#typing.Callable)[[[float](https://docs.python.org/3/library/functions.html#float), [str](https://docs.python.org/3/library/stdtypes.html#str)], [None](https://docs.python.org/3/library/constants.html#None)]]) A callable that can provide feedback at progress points

### build\_configuration()

Constructs a HierarchicalDictionary of all the options required to build this component in the current context.

Ensures that if the class has been created, it can be recreated using the configuration built Inheriting classes must override this to ensure any dependent classes update their configurations too

**Return type** [HierarchicalDict](#page-151-0)

# property config: [HierarchicalDict](#page-151-0)

The Hierarchical configuration Dictionary for this Configurable object.

### property config\_path: [str](https://docs.python.org/3/library/stdtypes.html#str)

The configuration path on which this configurable lives.

# property context: [ContextInterface](#page-156-0)

The context object that this configurable belongs to/configuration is stored in.

classmethod dump\_pe(*context*, *pe\_table\_name*, *dll\_entry*, *open\_method*, *layer\_name=None*, *prefix=''*)

Extracts the complete data for a process as a FileInterface

# **Parameters**

- context ([ContextInterface](#page-156-0)) the context to operate upon
- pe\_table\_name  $(str)$  $(str)$  $(str)$  the name for the symbol table containing the PE format symbols
- **dll\_entry** ([ObjectInterface](#page-169-0)) the object representing the module
- layer\_name  $(str)$  $(str)$  $(str)$  the layer that the DLL lives within
- open\_method ([Type](https://docs.python.org/3/library/typing.html#typing.Type)[[FileHandlerInterface](#page-172-0)]) class for constructing output files

[Optional](https://docs.python.org/3/library/typing.html#typing.Optional)[[FileHandlerInterface](#page-172-0)]

### **Returns**

An open FileHandlerInterface object containing the complete data for the DLL or None in the case of failure

# generate\_timeline()

Method generates Tuples of (description, timestamp\_type, timestamp)

These need not be generated in any particular order, sorting will be done later

### classmethod get\_requirements()

Returns a list of Requirement objects for this plugin.

#### **Return type**

[List](https://docs.python.org/3/library/typing.html#typing.List)[[RequirementInterface](#page-152-0)]

## classmethod make\_subconfig(*context*, *base\_config\_path*, *\*\*kwargs*)

Convenience function to allow constructing a new randomly generated sub-configuration path, containing each element from kwargs.

### **Parameters**

- **context** (*[ContextInterface](#page-156-0)*) The context in which to store the new configuration
- base\_config\_path  $(str)$  $(str)$  $(str)$  The base configuration path on which to build the new configuration
- kwargs Keyword arguments that are used to populate the new configuration path

#### **Returns**

The newly generated full configuration path

# **Return type**

[str](https://docs.python.org/3/library/stdtypes.html#str)

# property open

Returns a context manager and thus can be called like open

### run()

Executes the functionality of the code.

**Note:** This method expects *self.validate* to have been called to ensure all necessary options have been provided

# **Returns**

A TreeGrid object that can then be passed to a Renderer.

### set\_open\_method(*handler*)

Sets the file handler to be used by this plugin.

# **Return type**

[None](https://docs.python.org/3/library/constants.html#None)

# classmethod unsatisfied(*context*, *config\_path*)

Returns a list of the names of all unsatisfied requirements.

Since a satisfied set of requirements will return [], it can be used in tests as follows:

```
unmet = configurable. unsatisfied (context, config\_path)if unmet:
    raise RuntimeError("Unsatisfied requirements: {}".format(unmet)
```
[Dict](https://docs.python.org/3/library/typing.html#typing.Dict)[[str](https://docs.python.org/3/library/stdtypes.html#str), [RequirementInterface](#page-152-0)]

 $version = (2, 0, 0)$ 

# **volatility3.plugins.windows.driverirp module**

### class DriverIrp(*context*, *config\_path*, *progress\_callback=None*)

Bases: [PluginInterface](#page-174-0)

List IRPs for drivers in a particular windows memory image.

#### **Parameters**

- **context** (*[ContextInterface](#page-156-0)*) The context that the plugin will operate within
- config\_path ( $str$ ) The path to configuration data within the context configuration data
- progress\_callback ([Optional](https://docs.python.org/3/library/typing.html#typing.Optional)[[Callable](https://docs.python.org/3/library/typing.html#typing.Callable)[[[float](https://docs.python.org/3/library/functions.html#float), [str](https://docs.python.org/3/library/stdtypes.html#str)], [None](https://docs.python.org/3/library/constants.html#None)]]) A callable that can provide feedback at progress points

#### build\_configuration()

Constructs a HierarchicalDictionary of all the options required to build this component in the current context.

Ensures that if the class has been created, it can be recreated using the configuration built Inheriting classes must override this to ensure any dependent classes update their configurations too

# **Return type** [HierarchicalDict](#page-151-0)

# property config: [HierarchicalDict](#page-151-0)

The Hierarchical configuration Dictionary for this Configurable object.

# property config\_path: [str](https://docs.python.org/3/library/stdtypes.html#str)

The configuration path on which this configurable lives.

# property context: [ContextInterface](#page-156-0)

The context object that this configurable belongs to/configuration is stored in.

# classmethod get\_requirements()

Returns a list of Requirement objects for this plugin.

### classmethod make\_subconfig(*context*, *base\_config\_path*, *\*\*kwargs*)

Convenience function to allow constructing a new randomly generated sub-configuration path, containing each element from kwargs.

#### **Parameters**

- context ([ContextInterface](#page-156-0)) The context in which to store the new configuration
- base\_config\_path  $(str)$  $(str)$  $(str)$  The base configuration path on which to build the new configuration
- kwargs Keyword arguments that are used to populate the new configuration path

# **Returns**

The newly generated full configuration path

# **Return type**

[str](https://docs.python.org/3/library/stdtypes.html#str)

# property open

Returns a context manager and thus can be called like open

# run()

Executes the functionality of the code.

**Note:** This method expects *self.validate* to have been called to ensure all necessary options have been provided

### **Returns**

A TreeGrid object that can then be passed to a Renderer.

# set\_open\_method(*handler*)

Sets the file handler to be used by this plugin.

# **Return type**

[None](https://docs.python.org/3/library/constants.html#None)

# classmethod unsatisfied(*context*, *config\_path*)

Returns a list of the names of all unsatisfied requirements.

Since a satisfied set of requirements will return [], it can be used in tests as follows:

```
unmet = configurable.unsatisfied(context, config_path)
if unmet:
   raise RuntimeError("Unsatisfied requirements: {}".format(unmet)
```
### **Return type**

[Dict](https://docs.python.org/3/library/typing.html#typing.Dict)[[str](https://docs.python.org/3/library/stdtypes.html#str), [RequirementInterface](#page-152-0)]

 $version = (0, 0, 0)$ 

# **volatility3.plugins.windows.drivermodule module**

# class DriverModule(*context*, *config\_path*, *progress\_callback=None*)

Bases: [PluginInterface](#page-174-0)

Determines if any loaded drivers were hidden by a rootkit

# **Parameters**

- context ([ContextInterface](#page-156-0)) The context that the plugin will operate within
- config\_path ( $str$ ) The path to configuration data within the context configuration data
- progress\_callback ([Optional](https://docs.python.org/3/library/typing.html#typing.Optional)[[Callable](https://docs.python.org/3/library/typing.html#typing.Callable)[[[float](https://docs.python.org/3/library/functions.html#float), [str](https://docs.python.org/3/library/stdtypes.html#str)], [None](https://docs.python.org/3/library/constants.html#None)]]) A callable that can provide feedback at progress points

### build\_configuration()

Constructs a HierarchicalDictionary of all the options required to build this component in the current context.

Ensures that if the class has been created, it can be recreated using the configuration built Inheriting classes must override this to ensure any dependent classes update their configurations too

#### **Return type**

[HierarchicalDict](#page-151-0)

# property config: [HierarchicalDict](#page-151-0)

The Hierarchical configuration Dictionary for this Configurable object.

#### property config\_path: [str](https://docs.python.org/3/library/stdtypes.html#str)

The configuration path on which this configurable lives.

# property context: [ContextInterface](#page-156-0)

The context object that this configurable belongs to/configuration is stored in.

### classmethod get\_requirements()

Returns a list of Requirement objects for this plugin.

# **Return type** [List](https://docs.python.org/3/library/typing.html#typing.List)[[RequirementInterface](#page-152-0)]

# classmethod make\_subconfig(*context*, *base\_config\_path*, *\*\*kwargs*)

Convenience function to allow constructing a new randomly generated sub-configuration path, containing each element from kwargs.

#### **Parameters**

- context ([ContextInterface](#page-156-0)) The context in which to store the new configuration
- base\_config\_path  $(str)$  $(str)$  $(str)$  The base configuration path on which to build the new configuration
- kwargs Keyword arguments that are used to populate the new configuration path

### **Returns**

The newly generated full configuration path

# **Return type**

[str](https://docs.python.org/3/library/stdtypes.html#str)

# property open

Returns a context manager and thus can be called like open

# run()

Executes the functionality of the code.

**Note:** This method expects *self.validate* to have been called to ensure all necessary options have been provided

**Return type**

[TreeGrid](#page-310-0)

**Returns**

A TreeGrid object that can then be passed to a Renderer.

# set\_open\_method(*handler*)

Sets the file handler to be used by this plugin.

### **Return type** [None](https://docs.python.org/3/library/constants.html#None)

# classmethod unsatisfied(*context*, *config\_path*)

Returns a list of the names of all unsatisfied requirements.

Since a satisfied set of requirements will return [], it can be used in tests as follows:

```
ummet = confiqurable. unsatisfied(context, config\_path)if unmet:
   raise RuntimeError("Unsatisfied requirements: {}".format(unmet)
```
### **Return type**

[Dict](https://docs.python.org/3/library/typing.html#typing.Dict)[[str](https://docs.python.org/3/library/stdtypes.html#str), [RequirementInterface](#page-152-0)]

 $version = (1, 0, 0)$ 

# **volatility3.plugins.windows.driverscan module**

# class DriverScan(*context*, *config\_path*, *progress\_callback=None*)

Bases: [PluginInterface](#page-174-0)

Scans for drivers present in a particular windows memory image.

### **Parameters**

- context ([ContextInterface](#page-156-0)) The context that the plugin will operate within
- config\_path ([str](https://docs.python.org/3/library/stdtypes.html#str)) The path to configuration data within the context configuration data
- progress\_callback ([Optional](https://docs.python.org/3/library/typing.html#typing.Optional)[[Callable](https://docs.python.org/3/library/typing.html#typing.Callable)[[[float](https://docs.python.org/3/library/functions.html#float), [str](https://docs.python.org/3/library/stdtypes.html#str)], [None](https://docs.python.org/3/library/constants.html#None)]]) A callable that can provide feedback at progress points

# build\_configuration()

Constructs a HierarchicalDictionary of all the options required to build this component in the current context.

Ensures that if the class has been created, it can be recreated using the configuration built Inheriting classes must override this to ensure any dependent classes update their configurations too

# **Return type**

[HierarchicalDict](#page-151-0)

# property config: [HierarchicalDict](#page-151-0)

The Hierarchical configuration Dictionary for this Configurable object.

# property config\_path: [str](https://docs.python.org/3/library/stdtypes.html#str)

The configuration path on which this configurable lives.

# property context: [ContextInterface](#page-156-0)

The context object that this configurable belongs to/configuration is stored in.

### classmethod get\_names\_for\_driver(*driver*)

Convenience method for getting the commonly used names associated with a driver

# **Parameters**

 $\text{driver} - A$  Eriver object

### **Returns**

A tuple of strings of (driver name, service key, driver alt. name)

# classmethod get\_requirements()

Returns a list of Requirement objects for this plugin.

# classmethod make\_subconfig(*context*, *base\_config\_path*, *\*\*kwargs*)

Convenience function to allow constructing a new randomly generated sub-configuration path, containing each element from kwargs.

# **Parameters**

- context ([ContextInterface](#page-156-0)) The context in which to store the new configuration
- base\_config\_path  $(str)$  $(str)$  $(str)$  The base configuration path on which to build the new configuration
- kwargs Keyword arguments that are used to populate the new configuration path

#### **Returns**

The newly generated full configuration path

### **Return type**

[str](https://docs.python.org/3/library/stdtypes.html#str)

# property open

Returns a context manager and thus can be called like open

# run()

Executes the functionality of the code.

**Note:** This method expects *self.validate* to have been called to ensure all necessary options have been provided

### **Returns**

A TreeGrid object that can then be passed to a Renderer.

### classmethod scan\_drivers(*context*, *layer\_name*, *symbol\_table*)

Scans for drivers using the poolscanner module and constraints.

# **Parameters**

- **context** (*[ContextInterface](#page-156-0)*) The context to retrieve required elements (layers, symbol tables) from
- layer\_name ([str](https://docs.python.org/3/library/stdtypes.html#str)) The name of the layer on which to operate
- symbol\_table ([str](https://docs.python.org/3/library/stdtypes.html#str)) The name of the table containing the kernel symbols

#### **Return type**

### [Iterable](https://docs.python.org/3/library/typing.html#typing.Iterable)[[ObjectInterface](#page-169-0)]

### **Returns**

A list of Driver objects as found from the *layer\_name* layer based on Driver pool signatures

# set\_open\_method(*handler*)

Sets the file handler to be used by this plugin.

### **Return type** [None](https://docs.python.org/3/library/constants.html#None)

# classmethod unsatisfied(*context*, *config\_path*)

Returns a list of the names of all unsatisfied requirements.

Since a satisfied set of requirements will return [], it can be used in tests as follows:

```
ummet = confiqurable. unsatisfied(context, config\_path)if unmet:
   raise RuntimeError("Unsatisfied requirements: {}".format(unmet)
```
### **Return type**

[Dict](https://docs.python.org/3/library/typing.html#typing.Dict)[[str](https://docs.python.org/3/library/stdtypes.html#str), [RequirementInterface](#page-152-0)]

 $version = (1, 0, 0)$ 

# **volatility3.plugins.windows.dumpfiles module**

### class DumpFiles(*context*, *config\_path*, *progress\_callback=None*)

Bases: [PluginInterface](#page-174-0)

Dumps cached file contents from Windows memory samples.

### **Parameters**

- context ([ContextInterface](#page-156-0)) The context that the plugin will operate within
- config\_path ([str](https://docs.python.org/3/library/stdtypes.html#str)) The path to configuration data within the context configuration data
- progress\_callback ([Optional](https://docs.python.org/3/library/typing.html#typing.Optional)[[Callable](https://docs.python.org/3/library/typing.html#typing.Callable)[[[float](https://docs.python.org/3/library/functions.html#float), [str](https://docs.python.org/3/library/stdtypes.html#str)], [None](https://docs.python.org/3/library/constants.html#None)]]) A callable that can provide feedback at progress points

# build\_configuration()

Constructs a HierarchicalDictionary of all the options required to build this component in the current context.

Ensures that if the class has been created, it can be recreated using the configuration built Inheriting classes must override this to ensure any dependent classes update their configurations too

# **Return type**

[HierarchicalDict](#page-151-0)

# property config: [HierarchicalDict](#page-151-0)

The Hierarchical configuration Dictionary for this Configurable object.

# property config\_path: [str](https://docs.python.org/3/library/stdtypes.html#str)

The configuration path on which this configurable lives.

# property context: [ContextInterface](#page-156-0)

The context object that this configurable belongs to/configuration is stored in.

classmethod dump\_file\_producer(*file\_object*, *memory\_object*, *open\_method*, *layer*, *desired\_file\_name*) Produce a file from the memory object's get\_available\_pages() interface.

### **Parameters**

- file\_object ([ObjectInterface](#page-169-0)) the parent FILE\_OBJECT
- memory\_object ([ObjectInterface](#page-169-0)) the CONTROL AREA or \_SHARED\_CACHE\_MAP
- **open\_method** ([Type](https://docs.python.org/3/library/typing.html#typing.Type)[[FileHandlerInterface](#page-172-0)]) class for constructing output files
- layer ([DataLayerInterface](#page-161-0)) the memory layer to read from
- desired\_file\_name  $(str)$  $(str)$  $(str)$  name of the output file

### **Return type**

[Optional](https://docs.python.org/3/library/typing.html#typing.Optional)[[FileHandlerInterface](#page-172-0)]

# **Returns**

result status

# classmethod get\_requirements()

Returns a list of Requirement objects for this plugin.

### **Return type**

[List](https://docs.python.org/3/library/typing.html#typing.List)[[RequirementInterface](#page-152-0)]

### classmethod make\_subconfig(*context*, *base\_config\_path*, *\*\*kwargs*)

Convenience function to allow constructing a new randomly generated sub-configuration path, containing each element from kwargs.

### **Parameters**

- context ([ContextInterface](#page-156-0)) The context in which to store the new configuration
- base\_config\_path  $(str)$  $(str)$  $(str)$  The base configuration path on which to build the new configuration
- kwargs Keyword arguments that are used to populate the new configuration path

#### **Returns**

The newly generated full configuration path

#### **Return type** [str](https://docs.python.org/3/library/stdtypes.html#str)

### property open

Returns a context manager and thus can be called like open

classmethod process\_file\_object(*context*, *primary\_layer\_name*, *open\_method*, *file\_obj*)

Given a FILE\_OBJECT, dump data to separate files for each of the three file caches.

### **Parameters**

- context ([ContextInterface](#page-156-0)) the context to operate upon
- primary\_layer\_name ([str](https://docs.python.org/3/library/stdtypes.html#str)) primary/virtual layer to operate on
- **open\_method** ([Type](https://docs.python.org/3/library/typing.html#typing.Type)[[FileHandlerInterface](#page-172-0)]) class for constructing output files
- file\_obj ([ObjectInterface](#page-169-0)) the FILE\_OBJECT

# **Return type**

[Generator](https://docs.python.org/3/library/typing.html#typing.Generator)[[Tuple](https://docs.python.org/3/library/typing.html#typing.Tuple), [None](https://docs.python.org/3/library/constants.html#None), [None](https://docs.python.org/3/library/constants.html#None)]

### run()

Executes the functionality of the code.

**Note:** This method expects *self.validate* to have been called to ensure all necessary options have been provided

# **Returns**

A TreeGrid object that can then be passed to a Renderer.

### set\_open\_method(*handler*)

Sets the file handler to be used by this plugin.

### **Return type**

[None](https://docs.python.org/3/library/constants.html#None)

# classmethod unsatisfied(*context*, *config\_path*)

Returns a list of the names of all unsatisfied requirements.

Since a satisfied set of requirements will return [], it can be used in tests as follows:

```
unmet = configurable.unsatisfied(context, config_path)
if unmet:
   raise RuntimeError("Unsatisfied requirements: {}".format(unmet)
```
#### **Return type**

[Dict](https://docs.python.org/3/library/typing.html#typing.Dict)[[str](https://docs.python.org/3/library/stdtypes.html#str), [RequirementInterface](#page-152-0)]

 $version = (1, 0, 0)$ 

### **volatility3.plugins.windows.envars module**

class Envars(*context*, *config\_path*, *progress\_callback=None*)

Bases: [PluginInterface](#page-174-0)

Display process environment variables

### **Parameters**

- context ([ContextInterface](#page-156-0)) The context that the plugin will operate within
- config\_path ([str](https://docs.python.org/3/library/stdtypes.html#str)) The path to configuration data within the context configuration data
- progress\_callback ([Optional](https://docs.python.org/3/library/typing.html#typing.Optional)[[Callable](https://docs.python.org/3/library/typing.html#typing.Callable)[[[float](https://docs.python.org/3/library/functions.html#float), [str](https://docs.python.org/3/library/stdtypes.html#str)], [None](https://docs.python.org/3/library/constants.html#None)]]) A callable that can provide feedback at progress points

### build\_configuration()

Constructs a HierarchicalDictionary of all the options required to build this component in the current context.

Ensures that if the class has been created, it can be recreated using the configuration built Inheriting classes must override this to ensure any dependent classes update their configurations too

### **Return type**

[HierarchicalDict](#page-151-0)

### property config: [HierarchicalDict](#page-151-0)

The Hierarchical configuration Dictionary for this Configurable object.

### property config\_path: [str](https://docs.python.org/3/library/stdtypes.html#str)

The configuration path on which this configurable lives.

### property context: [ContextInterface](#page-156-0)

The context object that this configurable belongs to/configuration is stored in.

# classmethod get\_requirements()

Returns a list of Requirement objects for this plugin.

#### **Return type**

[List](https://docs.python.org/3/library/typing.html#typing.List)[[RequirementInterface](#page-152-0)]

#### classmethod make\_subconfig(*context*, *base\_config\_path*, *\*\*kwargs*)

Convenience function to allow constructing a new randomly generated sub-configuration path, containing each element from kwargs.

#### **Parameters**

- context ([ContextInterface](#page-156-0)) The context in which to store the new configuration
- base\_config\_path ([str](https://docs.python.org/3/library/stdtypes.html#str)) The base configuration path on which to build the new configuration
- kwargs Keyword arguments that are used to populate the new configuration path

# **Returns**

The newly generated full configuration path

### **Return type**

[str](https://docs.python.org/3/library/stdtypes.html#str)

### property open

Returns a context manager and thus can be called like open

### run()

Executes the functionality of the code.

**Note:** This method expects *self.validate* to have been called to ensure all necessary options have been provided

### **Returns**

A TreeGrid object that can then be passed to a Renderer.

# set\_open\_method(*handler*)

Sets the file handler to be used by this plugin.

# **Return type**

[None](https://docs.python.org/3/library/constants.html#None)

# classmethod unsatisfied(*context*, *config\_path*)

Returns a list of the names of all unsatisfied requirements.

Since a satisfied set of requirements will return [], it can be used in tests as follows:

```
unmet = configurable. unsatisfied(context, config\_path)if unmet:
    raise RuntimeError("Unsatisfied requirements: {}".format(unmet)
```
[Dict](https://docs.python.org/3/library/typing.html#typing.Dict)[[str](https://docs.python.org/3/library/stdtypes.html#str), [RequirementInterface](#page-152-0)]

 $version = (1, 0, 0)$ 

# **volatility3.plugins.windows.filescan module**

# class FileScan(*context*, *config\_path*, *progress\_callback=None*)

Bases: [PluginInterface](#page-174-0)

Scans for file objects present in a particular windows memory image.

### **Parameters**

- **context** (*[ContextInterface](#page-156-0)*) The context that the plugin will operate within
- config\_path ( $str$ ) The path to configuration data within the context configuration data
- progress\_callback ([Optional](https://docs.python.org/3/library/typing.html#typing.Optional)[[Callable](https://docs.python.org/3/library/typing.html#typing.Callable)[[[float](https://docs.python.org/3/library/functions.html#float), [str](https://docs.python.org/3/library/stdtypes.html#str)], [None](https://docs.python.org/3/library/constants.html#None)]]) A callable that can provide feedback at progress points

# build\_configuration()

Constructs a HierarchicalDictionary of all the options required to build this component in the current context.

Ensures that if the class has been created, it can be recreated using the configuration built Inheriting classes must override this to ensure any dependent classes update their configurations too

# **Return type** [HierarchicalDict](#page-151-0)

### property config: [HierarchicalDict](#page-151-0)

The Hierarchical configuration Dictionary for this Configurable object.

### property config\_path: [str](https://docs.python.org/3/library/stdtypes.html#str)

The configuration path on which this configurable lives.

### property context: [ContextInterface](#page-156-0)

The context object that this configurable belongs to/configuration is stored in.

# classmethod get\_requirements()

Returns a list of Requirement objects for this plugin.

### classmethod make\_subconfig(*context*, *base\_config\_path*, *\*\*kwargs*)

Convenience function to allow constructing a new randomly generated sub-configuration path, containing each element from kwargs.

### **Parameters**

- **context** (*[ContextInterface](#page-156-0)*) The context in which to store the new configuration
- base\_config\_path  $(str)$  $(str)$  $(str)$  The base configuration path on which to build the new configuration
- kwargs Keyword arguments that are used to populate the new configuration path

### **Returns**

The newly generated full configuration path

### **Return type**

[str](https://docs.python.org/3/library/stdtypes.html#str)

# property open

Returns a context manager and thus can be called like open

# run()

Executes the functionality of the code.

**Note:** This method expects *self.validate* to have been called to ensure all necessary options have been provided

#### **Returns**

A TreeGrid object that can then be passed to a Renderer.

classmethod scan\_files(*context*, *layer\_name*, *symbol\_table*)

Scans for file objects using the poolscanner module and constraints.

# **Parameters**

- context ([ContextInterface](#page-156-0)) The context to retrieve required elements (layers, symbol tables) from
- layer\_name  $(str)$  $(str)$  $(str)$  The name of the layer on which to operate
- symbol\_table ([str](https://docs.python.org/3/library/stdtypes.html#str)) The name of the table containing the kernel symbols

# **Return type**

[Iterable](https://docs.python.org/3/library/typing.html#typing.Iterable)[[ObjectInterface](#page-169-0)]

# **Returns**

A list of File objects as found from the *layer\_name* layer based on File pool signatures

# set\_open\_method(*handler*)

Sets the file handler to be used by this plugin.

**Return type** [None](https://docs.python.org/3/library/constants.html#None)

# classmethod unsatisfied(*context*, *config\_path*)

Returns a list of the names of all unsatisfied requirements.

Since a satisfied set of requirements will return [], it can be used in tests as follows:

```
unmet = configurable.unsatisfied(context, config_path)
if unmet:
   raise RuntimeError("Unsatisfied requirements: {}".format(unmet)
```

```
Return type
   Dict[str, RequirementInterface]
```
 $version = (0, 0, 0)$ 

# **volatility3.plugins.windows.getservicesids module**

### class GetServiceSIDs(*\*args*, *\*\*kwargs*)

Bases: [PluginInterface](#page-174-0)

Lists process token sids.

### **Parameters**

- **context** The context that the plugin will operate within
- config\_path The path to configuration data within the context configuration data
- progress\_callback A callable that can provide feedback at progress points

# build\_configuration()

Constructs a HierarchicalDictionary of all the options required to build this component in the current context.

Ensures that if the class has been created, it can be recreated using the configuration built Inheriting classes must override this to ensure any dependent classes update their configurations too

#### **Return type**

[HierarchicalDict](#page-151-0)

# property config: [HierarchicalDict](#page-151-0)

The Hierarchical configuration Dictionary for this Configurable object.

# property config\_path: [str](https://docs.python.org/3/library/stdtypes.html#str)

The configuration path on which this configurable lives.

### property context: [ContextInterface](#page-156-0)

The context object that this configurable belongs to/configuration is stored in.

#### classmethod get\_requirements()

Returns a list of Requirement objects for this plugin.

#### **Return type**

[List](https://docs.python.org/3/library/typing.html#typing.List)[[RequirementInterface](#page-152-0)]

# classmethod make\_subconfig(*context*, *base\_config\_path*, *\*\*kwargs*)

Convenience function to allow constructing a new randomly generated sub-configuration path, containing each element from kwargs.

#### **Parameters**

- context ([ContextInterface](#page-156-0)) The context in which to store the new configuration
- base\_config\_path  $(str)$  $(str)$  $(str)$  The base configuration path on which to build the new configuration
- kwargs Keyword arguments that are used to populate the new configuration path

### **Returns**

The newly generated full configuration path

# **Return type**

[str](https://docs.python.org/3/library/stdtypes.html#str)

## property open

Returns a context manager and thus can be called like open

### run()

Executes the functionality of the code.

**Note:** This method expects *self.validate* to have been called to ensure all necessary options have been provided

# **Returns**

A TreeGrid object that can then be passed to a Renderer.

# set\_open\_method(*handler*)

Sets the file handler to be used by this plugin.

# **Return type**

[None](https://docs.python.org/3/library/constants.html#None)

# classmethod unsatisfied(*context*, *config\_path*)

Returns a list of the names of all unsatisfied requirements.

Since a satisfied set of requirements will return [], it can be used in tests as follows:

```
unmet = configurable.unsatisfied(context, config_path)
if unmet:
   raise RuntimeError("Unsatisfied requirements: {}".format(unmet)
```
# **Return type**

[Dict](https://docs.python.org/3/library/typing.html#typing.Dict)[[str](https://docs.python.org/3/library/stdtypes.html#str), [RequirementInterface](#page-152-0)]

# $version = (1, 0, 0)$

# createservicesid(*svc*)

Calculate the Service SID

# **Return type**

[str](https://docs.python.org/3/library/stdtypes.html#str)

# **volatility3.plugins.windows.getsids module**

class GetSIDs(*\*args*, *\*\*kwargs*)

# Bases: [PluginInterface](#page-174-0)

Print the SIDs owning each process

# **Parameters**

- **context** The context that the plugin will operate within
- config\_path The path to configuration data within the context configuration data
- progress\_callback A callable that can provide feedback at progress points

# build\_configuration()

Constructs a HierarchicalDictionary of all the options required to build this component in the current context.

Ensures that if the class has been created, it can be recreated using the configuration built Inheriting classes must override this to ensure any dependent classes update their configurations too

[HierarchicalDict](#page-151-0)

# property config: [HierarchicalDict](#page-151-0)

The Hierarchical configuration Dictionary for this Configurable object.

### property config\_path: [str](https://docs.python.org/3/library/stdtypes.html#str)

The configuration path on which this configurable lives.

# property context: [ContextInterface](#page-156-0)

The context object that this configurable belongs to/configuration is stored in.

# classmethod get\_requirements()

Returns a list of Requirement objects for this plugin.

### **Return type**

[List](https://docs.python.org/3/library/typing.html#typing.List)[[RequirementInterface](#page-152-0)]

# lookup\_user\_sids()

Enumerate the registry for all the users.

**Returns** user name}

# **Return type**

An dictionary of {sid

# classmethod make\_subconfig(*context*, *base\_config\_path*, *\*\*kwargs*)

Convenience function to allow constructing a new randomly generated sub-configuration path, containing each element from kwargs.

# **Parameters**

- context ([ContextInterface](#page-156-0)) The context in which to store the new configuration
- base\_config\_path  $(\text{str})$  $(\text{str})$  $(\text{str})$  The base configuration path on which to build the new configuration
- kwargs Keyword arguments that are used to populate the new configuration path

#### **Returns**

The newly generated full configuration path

# **Return type**

[str](https://docs.python.org/3/library/stdtypes.html#str)

### property open

Returns a context manager and thus can be called like open

# run()

Executes the functionality of the code.

**Note:** This method expects *self.validate* to have been called to ensure all necessary options have been provided

#### **Returns**

A TreeGrid object that can then be passed to a Renderer.

### set\_open\_method(*handler*)

Sets the file handler to be used by this plugin.

**Return type** [None](https://docs.python.org/3/library/constants.html#None)

# classmethod unsatisfied(*context*, *config\_path*)

Returns a list of the names of all unsatisfied requirements.

Since a satisfied set of requirements will return [], it can be used in tests as follows:

```
ummet = confiqurable. unsatisfied(context, config\_path)if unmet:
   raise RuntimeError("Unsatisfied requirements: {}".format(unmet)
```
#### **Return type**

[Dict](https://docs.python.org/3/library/typing.html#typing.Dict)[[str](https://docs.python.org/3/library/stdtypes.html#str), [RequirementInterface](#page-152-0)]

 $version = (1, 0, 0)$ 

find\_sid\_re(*sid\_string*, *sid\_re\_list*)

# **Return type**

[Union](https://docs.python.org/3/library/typing.html#typing.Union)[[str](https://docs.python.org/3/library/stdtypes.html#str), [BaseAbsentValue](#page-176-0)]

# **volatility3.plugins.windows.handles module**

# class Handles(*\*args*, *\*\*kwargs*)

# Bases: [PluginInterface](#page-174-0)

Lists process open handles.

### **Parameters**

- **context** The context that the plugin will operate within
- config\_path The path to configuration data within the context configuration data
- **progress\_callback** A callable that can provide feedback at progress points

### build\_configuration()

Constructs a HierarchicalDictionary of all the options required to build this component in the current context.

Ensures that if the class has been created, it can be recreated using the configuration built Inheriting classes must override this to ensure any dependent classes update their configurations too

# **Return type**

[HierarchicalDict](#page-151-0)

# property config: [HierarchicalDict](#page-151-0)

The Hierarchical configuration Dictionary for this Configurable object.

# property config\_path: [str](https://docs.python.org/3/library/stdtypes.html#str)

The configuration path on which this configurable lives.

# property context: [ContextInterface](#page-156-0)

The context object that this configurable belongs to/configuration is stored in.

### classmethod find\_cookie(*context*, *layer\_name*, *symbol\_table*)

Find the ObHeaderCookie value (if it exists)

# **Return type**

[Optional](https://docs.python.org/3/library/typing.html#typing.Optional)[[ObjectInterface](#page-169-0)]

# find\_sar\_value()

Locate ObpCaptureHandleInformationEx if it exists in the sample.

Once found, parse it for the SAR value that we need to decode pointers in the \_HANDLE\_TABLE\_ENTRY which allows us to find the associated \_OBJECT\_HEADER.

# classmethod get\_requirements()

Returns a list of Requirement objects for this plugin.

#### **Return type**

[List](https://docs.python.org/3/library/typing.html#typing.List)[[RequirementInterface](#page-152-0)]

#### classmethod get\_type\_map(*context*, *layer\_name*, *symbol\_table*)

List the executive object types ( $\overline{O}$ BJECT TYPE) using the ObTypeIndexTable or ObpObjectTypes symbol (differs per OS). This method will be necessary for determining what type of object we have given an object header.

**Note:** The object type index map was hard coded into profiles in previous versions of volatility. It is now generated dynamically.

### **Parameters**

- context ([ContextInterface](#page-156-0)) The context to retrieve required elements (layers, symbol tables) from
- **layer\_name**  $(str)$  $(str)$  $(str)$  The name of the layer on which to operate
- symbol\_table ([str](https://docs.python.org/3/library/stdtypes.html#str)) The name of the table containing the kernel symbols

# **Return type**

[Dict](https://docs.python.org/3/library/typing.html#typing.Dict)[[int](https://docs.python.org/3/library/functions.html#int), [str](https://docs.python.org/3/library/stdtypes.html#str)]

### **Returns**

A mapping of type indices to type names

### handles(*handle\_table*)

### classmethod make\_subconfig(*context*, *base\_config\_path*, *\*\*kwargs*)

Convenience function to allow constructing a new randomly generated sub-configuration path, containing each element from kwargs.

# **Parameters**

- **context** (*[ContextInterface](#page-156-0)*) The context in which to store the new configuration
- base\_config\_path  $(\text{str})$  $(\text{str})$  $(\text{str})$  The base configuration path on which to build the new configuration
- kwargs Keyword arguments that are used to populate the new configuration path

# **Returns**

The newly generated full configuration path

[str](https://docs.python.org/3/library/stdtypes.html#str)

# property open

Returns a context manager and thus can be called like open

# run()

Executes the functionality of the code.

**Note:** This method expects *self.validate* to have been called to ensure all necessary options have been provided

### **Returns**

A TreeGrid object that can then be passed to a Renderer.

# set\_open\_method(*handler*)

Sets the file handler to be used by this plugin.

### **Return type** [None](https://docs.python.org/3/library/constants.html#None)

# classmethod unsatisfied(*context*, *config\_path*)

Returns a list of the names of all unsatisfied requirements.

Since a satisfied set of requirements will return [], it can be used in tests as follows:

```
unmet = configurable.unsatisfied(context, config_path)
if unmet:
   raise RuntimeError("Unsatisfied requirements: {}".format(unmet)
```
# **Return type**

[Dict](https://docs.python.org/3/library/typing.html#typing.Dict)[[str](https://docs.python.org/3/library/stdtypes.html#str), [RequirementInterface](#page-152-0)]

 $version = (1, 0, 0)$ 

# **volatility3.plugins.windows.hashdump module**

class Hashdump(*context*, *config\_path*, *progress\_callback=None*)

Bases: [PluginInterface](#page-174-0)

Dumps user hashes from memory

# **Parameters**

- context ([ContextInterface](#page-156-0)) The context that the plugin will operate within
- config\_path ([str](https://docs.python.org/3/library/stdtypes.html#str)) The path to configuration data within the context configuration data
- progress\_callback ([Optional](https://docs.python.org/3/library/typing.html#typing.Optional)[[Callable](https://docs.python.org/3/library/typing.html#typing.Callable)[[[float](https://docs.python.org/3/library/functions.html#float), [str](https://docs.python.org/3/library/stdtypes.html#str)], [None](https://docs.python.org/3/library/constants.html#None)]]) A callable that can provide feedback at progress points

```
almpassword = b'LMPASSWORD\x00'
```

```
antpassword = b'NTPASSWORD\x00'
```
anum = b'0123456789012345678901234567890123456789\x00'

aqwerty = b'!@#\$%^&\*()qwertyUIOPAzxcvbnmQQQQQQQQQQQQ)(\*@&%\x00'

bootkey\_perm\_table = [8, 5, 4, 2, 11, 9, 13, 3, 0, 6, 1, 12, 14, 10, 15, 7]

# build\_configuration()

Constructs a HierarchicalDictionary of all the options required to build this component in the current context.

Ensures that if the class has been created, it can be recreated using the configuration built Inheriting classes must override this to ensure any dependent classes update their configurations too

# **Return type**

[HierarchicalDict](#page-151-0)

property config: [HierarchicalDict](#page-151-0)

The Hierarchical configuration Dictionary for this Configurable object.

property config\_path: [str](https://docs.python.org/3/library/stdtypes.html#str)

The configuration path on which this configurable lives.

property context: [ContextInterface](#page-156-0)

The context object that this configurable belongs to/configuration is stored in.

classmethod decrypt\_single\_hash(*rid*, *hbootkey*, *enc\_hash*, *lmntstr*)

classmethod decrypt\_single\_salted\_hash(*rid*, *hbootkey*, *enc\_hash*, *\_lmntstr*, *salt*)

# **Return type** [Optional](https://docs.python.org/3/library/typing.html#typing.Optional)[[bytes](https://docs.python.org/3/library/stdtypes.html#bytes)]

empty\_lm = b'\xaa\xd3\xb45\xb5\x14\x04\xee\xaa\xd3\xb45\xb5\x14\x04\xee'

empty\_nt = b'1\xd6\xcf\xe0\xd1j\xe91\xb7<Y\xd7\xe0\xc0\x89\xc0'

classmethod get\_bootkey(*syshive*)

**Return type** [Optional](https://docs.python.org/3/library/typing.html#typing.Optional)[[bytes](https://docs.python.org/3/library/stdtypes.html#bytes)]

classmethod get\_hbootkey(*samhive*, *bootkey*)

**Return type** [Optional](https://docs.python.org/3/library/typing.html#typing.Optional)[[bytes](https://docs.python.org/3/library/stdtypes.html#bytes)]

classmethod get\_hive\_key(*hive*, *key*)

classmethod get\_requirements()

Returns a list of Requirement objects for this plugin.

classmethod get\_user\_hashes(*user*, *samhive*, *hbootkey*)

**Return type** [Optional](https://docs.python.org/3/library/typing.html#typing.Optional)[[Tuple](https://docs.python.org/3/library/typing.html#typing.Tuple)[[bytes](https://docs.python.org/3/library/stdtypes.html#bytes), [bytes](https://docs.python.org/3/library/stdtypes.html#bytes)]]

classmethod get\_user\_keys(*samhive*)

**Return type** [List](https://docs.python.org/3/library/typing.html#typing.List)[[ObjectInterface](#page-169-0)] classmethod get\_user\_name(*user*, *samhive*)

**Return type** [Optional](https://docs.python.org/3/library/typing.html#typing.Optional)[[bytes](https://docs.python.org/3/library/stdtypes.html#bytes)]

 $lmkey = b'KGS!@#$ \$%'

### classmethod make\_subconfig(*context*, *base\_config\_path*, *\*\*kwargs*)

Convenience function to allow constructing a new randomly generated sub-configuration path, containing each element from kwargs.

## **Parameters**

- context ([ContextInterface](#page-156-0)) The context in which to store the new configuration
- base\_config\_path  $(\text{str})$  $(\text{str})$  $(\text{str})$  The base configuration path on which to build the new configuration
- kwargs Keyword arguments that are used to populate the new configuration path

# **Returns**

The newly generated full configuration path

# **Return type**

[str](https://docs.python.org/3/library/stdtypes.html#str)

odd\_parity = [1, 1, 2, 2, 4, 4, 7, 7, 8, 8, 11, 11, 13, 13, 14, 14, 16, 16, 19, 19, 21, 21, 22, 22, 25, 25, 26, 26, 28, 28, 31, 31, 32, 32, 35, 35, 37, 37, 38, 38, 41, 41, 42, 42, 44, 44, 47, 47, 49, 49, 50, 50, 52, 52, 55, 55, 56, 56, 59, 59, 61, 61, 62, 62, 64, 64, 67, 67, 69, 69, 70, 70, 73, 73, 74, 74, 76, 76, 79, 79, 81, 81, 82, 82, 84, 84, 87, 87, 88, 88, 91, 91, 93, 93, 94, 94, 97, 97, 98, 98, 100, 100, 103, 103, 104, 104, 107, 107, 109, 109, 110, 110, 112, 112, 115, 115, 117, 117, 118, 118, 121, 121, 122, 122, 124, 124, 127, 127, 128, 128, 131, 131, 133, 133, 134, 134, 137, 137, 138, 138, 140, 140, 143, 143, 145, 145, 146, 146, 148, 148, 151, 151, 152, 152, 155, 155, 157, 157, 158, 158, 161, 161, 162, 162, 164, 164, 167, 167, 168, 168, 171, 171, 173, 173, 174, 174, 176, 176, 179, 179, 181, 181, 182, 182, 185, 185, 186, 186, 188, 188, 191, 191, 193, 193, 194, 194, 196, 196, 199, 199, 200, 200, 203, 203, 205, 205, 206, 206, 208, 208, 211, 211, 213, 213, 214, 214, 217, 217, 218, 218, 220, 220, 223, 223, 224, 224, 227, 227, 229, 229, 230, 230, 233, 233, 234, 234, 236, 236, 239, 239, 241, 241, 242, 242, 244, 244, 247, 247, 248, 248, 251, 251, 253, 253, 254, 254]

# property open

Returns a context manager and thus can be called like open

# run()

Executes the functionality of the code.

**Note:** This method expects *self.validate* to have been called to ensure all necessary options have been provided

### **Returns**

A TreeGrid object that can then be passed to a Renderer.

# set\_open\_method(*handler*)

Sets the file handler to be used by this plugin.

**Return type** [None](https://docs.python.org/3/library/constants.html#None)

# classmethod sid\_to\_key(*sid*)

Takes rid of a user and converts it to a key to be used by the DES cipher

**Return type** [Tuple](https://docs.python.org/3/library/typing.html#typing.Tuple)[[bytes](https://docs.python.org/3/library/stdtypes.html#bytes), [bytes](https://docs.python.org/3/library/stdtypes.html#bytes)]

# classmethod sidbytes\_to\_key(*s*)

Builds final DES key from the strings generated in sid\_to\_key

**Return type**

[bytes](https://docs.python.org/3/library/stdtypes.html#bytes)

# classmethod unsatisfied(*context*, *config\_path*)

Returns a list of the names of all unsatisfied requirements.

Since a satisfied set of requirements will return [], it can be used in tests as follows:

```
unmet = configurable. unsatisfied(context, config\_path)if unmet:
   raise RuntimeError("Unsatisfied requirements: {}".format(unmet)
```
#### **Return type**

[Dict](https://docs.python.org/3/library/typing.html#typing.Dict)[[str](https://docs.python.org/3/library/stdtypes.html#str), [RequirementInterface](#page-152-0)]

 $version = (1, 1, 0)$ 

# **volatility3.plugins.windows.iat module**

# class IAT(*context*, *config\_path*, *progress\_callback=None*)

Bases: [PluginInterface](#page-174-0)

Extract Import Address Table to list API (functions) used by a program contained in external libraries

# **Parameters**

- context ([ContextInterface](#page-156-0)) The context that the plugin will operate within
- config\_path ( $str$ ) The path to configuration data within the context configuration data
- **progress\_callback** ([Optional](https://docs.python.org/3/library/typing.html#typing.Optional)[[Callable](https://docs.python.org/3/library/typing.html#typing.Callable)[[[float](https://docs.python.org/3/library/functions.html#float), [str](https://docs.python.org/3/library/stdtypes.html#str)], [None](https://docs.python.org/3/library/constants.html#None)]]) A callable that can provide feedback at progress points

# build\_configuration()

Constructs a HierarchicalDictionary of all the options required to build this component in the current context.

Ensures that if the class has been created, it can be recreated using the configuration built Inheriting classes must override this to ensure any dependent classes update their configurations too

# **Return type**

[HierarchicalDict](#page-151-0)

### property config: [HierarchicalDict](#page-151-0)

The Hierarchical configuration Dictionary for this Configurable object.

### property config\_path: [str](https://docs.python.org/3/library/stdtypes.html#str)

The configuration path on which this configurable lives.

# property context: [ContextInterface](#page-156-0)

The context object that this configurable belongs to/configuration is stored in.

### classmethod get\_requirements()

Returns a list of Requirement objects for this plugin.

# classmethod make\_subconfig(*context*, *base\_config\_path*, *\*\*kwargs*)

Convenience function to allow constructing a new randomly generated sub-configuration path, containing each element from kwargs.

### **Parameters**

- context ([ContextInterface](#page-156-0)) The context in which to store the new configuration
- base\_config\_path ([str](https://docs.python.org/3/library/stdtypes.html#str)) The base configuration path on which to build the new configuration
- kwargs Keyword arguments that are used to populate the new configuration path

# **Returns**

The newly generated full configuration path

**Return type**

[str](https://docs.python.org/3/library/stdtypes.html#str)

# property open

Returns a context manager and thus can be called like open

# run()

Executes the functionality of the code.

**Note:** This method expects *self.validate* to have been called to ensure all necessary options have been provided

### **Returns**

A TreeGrid object that can then be passed to a Renderer.

# set\_open\_method(*handler*)

Sets the file handler to be used by this plugin.

# **Return type**

[None](https://docs.python.org/3/library/constants.html#None)

# classmethod unsatisfied(*context*, *config\_path*)

Returns a list of the names of all unsatisfied requirements.

Since a satisfied set of requirements will return [], it can be used in tests as follows:

```
unmet = configurable.unsatisfied(context, config_path)
if unmet:
```
raise RuntimeError("Unsatisfied requirements: {}".format(unmet)

#### **Return type**

[Dict](https://docs.python.org/3/library/typing.html#typing.Dict)[[str](https://docs.python.org/3/library/stdtypes.html#str), [RequirementInterface](#page-152-0)]

 $version = (0, 0, 0)$ 

# **volatility3.plugins.windows.info module**

class Info(*context*, *config\_path*, *progress\_callback=None*)

Bases: [PluginInterface](#page-174-0)

Show OS & kernel details of the memory sample being analyzed.

# **Parameters**

- **context** (*[ContextInterface](#page-156-0)*) The context that the plugin will operate within
- config\_path ([str](https://docs.python.org/3/library/stdtypes.html#str)) The path to configuration data within the context configuration data
- progress\_callback ([Optional](https://docs.python.org/3/library/typing.html#typing.Optional)[[Callable](https://docs.python.org/3/library/typing.html#typing.Callable)[[[float](https://docs.python.org/3/library/functions.html#float), [str](https://docs.python.org/3/library/stdtypes.html#str)], [None](https://docs.python.org/3/library/constants.html#None)]]) A callable that can provide feedback at progress points

# build\_configuration()

Constructs a HierarchicalDictionary of all the options required to build this component in the current context.

Ensures that if the class has been created, it can be recreated using the configuration built Inheriting classes must override this to ensure any dependent classes update their configurations too

### **Return type**

[HierarchicalDict](#page-151-0)

# property config: [HierarchicalDict](#page-151-0)

The Hierarchical configuration Dictionary for this Configurable object.

### property config\_path: [str](https://docs.python.org/3/library/stdtypes.html#str)

The configuration path on which this configurable lives.

# property context: [ContextInterface](#page-156-0)

The context object that this configurable belongs to/configuration is stored in.

### classmethod get\_depends(*context*, *layer\_name*, *index=0*)

List the dependencies of a given layer.

# **Parameters**

- **context** (*[ContextInterface](#page-156-0)*) The context to retrieve required layers from
- layer\_name  $(str)$  $(str)$  $(str)$  the name of the starting layer
- index  $(int)$  $(int)$  $(int)$  the index/order of the layer

### **Return type**

# [Iterable](https://docs.python.org/3/library/typing.html#typing.Iterable)[[Tuple](https://docs.python.org/3/library/typing.html#typing.Tuple)[[int](https://docs.python.org/3/library/functions.html#int), [DataLayerInterface](#page-161-0)]]

# **Returns**

An iterable containing the levels and layer objects for all dependent layers

# classmethod get\_kdbg\_structure(*context*, *config\_path*, *layer\_name*, *symbol\_table*)

Returns the KDDEBUGGER\_DATA64 structure for a kernel

### **Return type**

[ObjectInterface](#page-169-0)

classmethod get\_kernel\_module(*context*, *layer\_name*, *symbol\_table*) Returns the kernel module based on the layer and symbol\_table

classmethod get\_kuser\_structure(*context*, *layer\_name*, *symbol\_table*)

Returns the \_KUSER\_SHARED\_DATA structure for a kernel

**Return type**

[ObjectInterface](#page-169-0)

classmethod get\_ntheader\_structure(*context*, *config\_path*, *layer\_name*)

Gets the ntheader structure for the kernel of the specified layer

**Return type** [ObjectInterface](#page-169-0)

### classmethod get\_requirements()

Returns a list of Requirement objects for this plugin.

**Return type** [List](https://docs.python.org/3/library/typing.html#typing.List)[[RequirementInterface](#page-152-0)]

classmethod get\_version\_structure(*context*, *layer\_name*, *symbol\_table*)

Returns the KdVersionBlock information from a kernel

# **Return type** [ObjectInterface](#page-169-0)

#### classmethod make\_subconfig(*context*, *base\_config\_path*, *\*\*kwargs*)

Convenience function to allow constructing a new randomly generated sub-configuration path, containing each element from kwargs.

# **Parameters**

- context ([ContextInterface](#page-156-0)) The context in which to store the new configuration
- base\_config\_path  $(\text{str})$  $(\text{str})$  $(\text{str})$  The base configuration path on which to build the new configuration
- kwargs Keyword arguments that are used to populate the new configuration path

#### **Returns**

The newly generated full configuration path

# **Return type**

[str](https://docs.python.org/3/library/stdtypes.html#str)

# property open

Returns a context manager and thus can be called like open

# run()

Executes the functionality of the code.

**Note:** This method expects *self.validate* to have been called to ensure all necessary options have been provided

#### **Returns**

A TreeGrid object that can then be passed to a Renderer.

# set\_open\_method(*handler*)

Sets the file handler to be used by this plugin.

### **Return type** [None](https://docs.python.org/3/library/constants.html#None)

classmethod unsatisfied(*context*, *config\_path*)

Returns a list of the names of all unsatisfied requirements.

Since a satisfied set of requirements will return [], it can be used in tests as follows:

```
ummet = confiqurable. unsatisfied(context, config\_path)if unmet:
   raise RuntimeError("Unsatisfied requirements: {}".format(unmet)
```
### **Return type**

[Dict](https://docs.python.org/3/library/typing.html#typing.Dict)[[str](https://docs.python.org/3/library/stdtypes.html#str), [RequirementInterface](#page-152-0)]

 $version = (1, 0, 0)$ 

# **volatility3.plugins.windows.joblinks module**

### class JobLinks(*context*, *config\_path*, *progress\_callback=None*)

Bases: [PluginInterface](#page-174-0)

Print process job link information

### **Parameters**

- context ([ContextInterface](#page-156-0)) The context that the plugin will operate within
- config\_path ([str](https://docs.python.org/3/library/stdtypes.html#str)) The path to configuration data within the context configuration data
- progress\_callback ([Optional](https://docs.python.org/3/library/typing.html#typing.Optional)[[Callable](https://docs.python.org/3/library/typing.html#typing.Callable)[[[float](https://docs.python.org/3/library/functions.html#float), [str](https://docs.python.org/3/library/stdtypes.html#str)], [None](https://docs.python.org/3/library/constants.html#None)]]) A callable that can provide feedback at progress points

# build\_configuration()

Constructs a HierarchicalDictionary of all the options required to build this component in the current context.

Ensures that if the class has been created, it can be recreated using the configuration built Inheriting classes must override this to ensure any dependent classes update their configurations too

# **Return type**

[HierarchicalDict](#page-151-0)

# property config: [HierarchicalDict](#page-151-0)

The Hierarchical configuration Dictionary for this Configurable object.

# property config\_path: [str](https://docs.python.org/3/library/stdtypes.html#str)

The configuration path on which this configurable lives.

# property context: [ContextInterface](#page-156-0)

The context object that this configurable belongs to/configuration is stored in.

### classmethod get\_requirements()

Returns a list of Requirement objects for this plugin.

# **Return type**

[List](https://docs.python.org/3/library/typing.html#typing.List)[[RequirementInterface](#page-152-0)]

### classmethod make\_subconfig(*context*, *base\_config\_path*, *\*\*kwargs*)

Convenience function to allow constructing a new randomly generated sub-configuration path, containing each element from kwargs.

### **Parameters**

- context ([ContextInterface](#page-156-0)) The context in which to store the new configuration
- base\_config\_path  $(str)$  $(str)$  $(str)$  The base configuration path on which to build the new configuration
- kwargs Keyword arguments that are used to populate the new configuration path

### **Returns**

The newly generated full configuration path

**Return type**

[str](https://docs.python.org/3/library/stdtypes.html#str)

# property open

Returns a context manager and thus can be called like open

# $run()$

Executes the functionality of the code.

**Note:** This method expects *self.validate* to have been called to ensure all necessary options have been provided

# **Return type**

[TreeGrid](#page-310-0)

# **Returns**

A TreeGrid object that can then be passed to a Renderer.

#### set\_open\_method(*handler*)

Sets the file handler to be used by this plugin.

#### **Return type**

[None](https://docs.python.org/3/library/constants.html#None)

# classmethod unsatisfied(*context*, *config\_path*)

Returns a list of the names of all unsatisfied requirements.

Since a satisfied set of requirements will return [], it can be used in tests as follows:

```
unmet = configurable.unsatisfied(context, config_path)
if unmet:
```
raise RuntimeError("Unsatisfied requirements: {}".format(unmet)

#### **Return type**

[Dict](https://docs.python.org/3/library/typing.html#typing.Dict)[[str](https://docs.python.org/3/library/stdtypes.html#str), [RequirementInterface](#page-152-0)]

 $version = (1, 0, 0)$ 

# **volatility3.plugins.windows.ldrmodules module**

### class LdrModules(*context*, *config\_path*, *progress\_callback=None*)

# Bases: [PluginInterface](#page-174-0)

Lists the loaded modules in a particular windows memory image.

# **Parameters**

- **context** (*[ContextInterface](#page-156-0)*) The context that the plugin will operate within
- config\_path ([str](https://docs.python.org/3/library/stdtypes.html#str)) The path to configuration data within the context configuration data
- progress\_callback ([Optional](https://docs.python.org/3/library/typing.html#typing.Optional)[[Callable](https://docs.python.org/3/library/typing.html#typing.Callable)[[[float](https://docs.python.org/3/library/functions.html#float), [str](https://docs.python.org/3/library/stdtypes.html#str)], [None](https://docs.python.org/3/library/constants.html#None)]]) A callable that can provide feedback at progress points

# build\_configuration()

Constructs a HierarchicalDictionary of all the options required to build this component in the current context.

Ensures that if the class has been created, it can be recreated using the configuration built Inheriting classes must override this to ensure any dependent classes update their configurations too

### **Return type**

[HierarchicalDict](#page-151-0)

# property config: [HierarchicalDict](#page-151-0)

The Hierarchical configuration Dictionary for this Configurable object.

### property config\_path: [str](https://docs.python.org/3/library/stdtypes.html#str)

The configuration path on which this configurable lives.

# property context: [ContextInterface](#page-156-0)

The context object that this configurable belongs to/configuration is stored in.

# classmethod get\_requirements()

Returns a list of Requirement objects for this plugin.

### classmethod make\_subconfig(*context*, *base\_config\_path*, *\*\*kwargs*)

Convenience function to allow constructing a new randomly generated sub-configuration path, containing each element from kwargs.

### **Parameters**

- **context** (*[ContextInterface](#page-156-0)*) The context in which to store the new configuration
- base\_config\_path  $(str)$  $(str)$  $(str)$  The base configuration path on which to build the new configuration
- kwargs Keyword arguments that are used to populate the new configuration path

### **Returns**

The newly generated full configuration path

### **Return type**

[str](https://docs.python.org/3/library/stdtypes.html#str)

# property open

Returns a context manager and thus can be called like open

# run()

Executes the functionality of the code.

**Note:** This method expects *self.validate* to have been called to ensure all necessary options have been provided

### **Returns**

A TreeGrid object that can then be passed to a Renderer.

#### set\_open\_method(*handler*)

Sets the file handler to be used by this plugin.

**Return type** [None](https://docs.python.org/3/library/constants.html#None)

### classmethod unsatisfied(*context*, *config\_path*)

Returns a list of the names of all unsatisfied requirements.

Since a satisfied set of requirements will return [], it can be used in tests as follows:

```
unmet = configurable.unsatisfied(context, config_path)
if unmet:
   raise RuntimeError("Unsatisfied requirements: {}".format(unmet)
```
# **Return type**

[Dict](https://docs.python.org/3/library/typing.html#typing.Dict)[[str](https://docs.python.org/3/library/stdtypes.html#str), [RequirementInterface](#page-152-0)]

 $version = (1, 0, 0)$ 

# **volatility3.plugins.windows.lsadump module**

# class Lsadump(*context*, *config\_path*, *progress\_callback=None*)

Bases: [PluginInterface](#page-174-0)

Dumps lsa secrets from memory

# **Parameters**

- context ([ContextInterface](#page-156-0)) The context that the plugin will operate within
- config\_path ([str](https://docs.python.org/3/library/stdtypes.html#str)) The path to configuration data within the context configuration data
- progress\_callback ([Optional](https://docs.python.org/3/library/typing.html#typing.Optional)[[Callable](https://docs.python.org/3/library/typing.html#typing.Callable)[[[float](https://docs.python.org/3/library/functions.html#float), [str](https://docs.python.org/3/library/stdtypes.html#str)], [None](https://docs.python.org/3/library/constants.html#None)]]) A callable that can provide feedback at progress points

### build\_configuration()

Constructs a HierarchicalDictionary of all the options required to build this component in the current context.

Ensures that if the class has been created, it can be recreated using the configuration built Inheriting classes must override this to ensure any dependent classes update their configurations too

[HierarchicalDict](#page-151-0)

# property config: [HierarchicalDict](#page-151-0)

The Hierarchical configuration Dictionary for this Configurable object.

# property config\_path: [str](https://docs.python.org/3/library/stdtypes.html#str)

The configuration path on which this configurable lives.

# property context: [ContextInterface](#page-156-0)

The context object that this configurable belongs to/configuration is stored in.

# classmethod decrypt\_aes(*secret*, *key*)

Based on code from <http://lab.mediaservice.net/code/cachedump.rb>

#### **Return type**

[bytes](https://docs.python.org/3/library/stdtypes.html#bytes)

# classmethod decrypt\_secret(*secret*, *key*)

Python implementation of SystemFunction005.

Decrypts a block of data with DES using given key. Note that key can be longer than 7 bytes.

classmethod get\_lsa\_key(*sechive*, *bootkey*, *vista\_or\_later*)

### **Return type**

[Optional](https://docs.python.org/3/library/typing.html#typing.Optional)[[bytes](https://docs.python.org/3/library/stdtypes.html#bytes)]

#### classmethod get\_requirements()

Returns a list of Requirement objects for this plugin.

# classmethod get\_secret\_by\_name(*sechive*, *name*, *lsakey*, *is\_vista\_or\_later*)

# classmethod make\_subconfig(*context*, *base\_config\_path*, *\*\*kwargs*)

Convenience function to allow constructing a new randomly generated sub-configuration path, containing each element from kwargs.

# **Parameters**

- context ([ContextInterface](#page-156-0)) The context in which to store the new configuration
- base\_config\_path  $(str)$  $(str)$  $(str)$  The base configuration path on which to build the new configuration
- kwargs Keyword arguments that are used to populate the new configuration path

### **Returns**

The newly generated full configuration path

# **Return type**

[str](https://docs.python.org/3/library/stdtypes.html#str)

# property open

Returns a context manager and thus can be called like open

### $run()$

Executes the functionality of the code.

**Note:** This method expects *self.validate* to have been called to ensure all necessary options have been provided

### **Returns**

A TreeGrid object that can then be passed to a Renderer.

### set\_open\_method(*handler*)

Sets the file handler to be used by this plugin.

**Return type** [None](https://docs.python.org/3/library/constants.html#None)

### classmethod unsatisfied(*context*, *config\_path*)

Returns a list of the names of all unsatisfied requirements.

Since a satisfied set of requirements will return [], it can be used in tests as follows:

```
unmet = configurable.unsatisfied(context, config_path)
if unmet:
   raise RuntimeError("Unsatisfied requirements: {}".format(unmet)
```
# **Return type**

[Dict](https://docs.python.org/3/library/typing.html#typing.Dict)[[str](https://docs.python.org/3/library/stdtypes.html#str), [RequirementInterface](#page-152-0)]

 $version = (1, 0, 0)$ 

# **volatility3.plugins.windows.malfind module**

### class Malfind(*context*, *config\_path*, *progress\_callback=None*)

# Bases: [PluginInterface](#page-174-0)

Lists process memory ranges that potentially contain injected code.

# **Parameters**

- **context** (*[ContextInterface](#page-156-0)*) The context that the plugin will operate within
- config\_path ( $str$ ) The path to configuration data within the context configuration data
- progress\_callback ([Optional](https://docs.python.org/3/library/typing.html#typing.Optional)[[Callable](https://docs.python.org/3/library/typing.html#typing.Callable)[[[float](https://docs.python.org/3/library/functions.html#float), [str](https://docs.python.org/3/library/stdtypes.html#str)], [None](https://docs.python.org/3/library/constants.html#None)]]) A callable that can provide feedback at progress points

# build\_configuration()

Constructs a HierarchicalDictionary of all the options required to build this component in the current context.

Ensures that if the class has been created, it can be recreated using the configuration built Inheriting classes must override this to ensure any dependent classes update their configurations too

# **Return type**

# [HierarchicalDict](#page-151-0)

# property config: [HierarchicalDict](#page-151-0)

The Hierarchical configuration Dictionary for this Configurable object.

# property config\_path: [str](https://docs.python.org/3/library/stdtypes.html#str)

The configuration path on which this configurable lives.

# property context: [ContextInterface](#page-156-0)

The context object that this configurable belongs to/configuration is stored in.

### classmethod get\_requirements()

Returns a list of Requirement objects for this plugin.

### classmethod is\_vad\_empty(*proc\_layer*, *vad*)

Check if a VAD region is either entirely unavailable due to paging, entirely consisting of zeros, or a combination of the two. This helps ignore false positives whose VAD flags match task. injection filter requirements but there's no data and thus not worth reporting it.

#### **Parameters**

- proc\_layer the process layer
- vad the MMVAD structure to test

### **Returns**

A boolean indicating whether a vad is empty or not

# classmethod list\_injections(*context*, *kernel\_layer\_name*, *symbol\_table*, *proc*)

Generate memory regions for a process that may contain injected code.

#### **Parameters**

- context ([ContextInterface](#page-156-0)) The context to retrieve required elements (layers, symbol tables) from
- **kernel\_layer\_name** ([str](https://docs.python.org/3/library/stdtypes.html#str)) The name of the kernel layer from which to read the VAD protections
- symbol\_table ([str](https://docs.python.org/3/library/stdtypes.html#str)) The name of the table containing the kernel symbols
- proc ([ObjectInterface](#page-169-0)) an EPROCESS instance

#### **Return type**

[Iterable](https://docs.python.org/3/library/typing.html#typing.Iterable)[[Tuple](https://docs.python.org/3/library/typing.html#typing.Tuple)[[ObjectInterface](#page-169-0), [bytes](https://docs.python.org/3/library/stdtypes.html#bytes)]]

#### **Returns**

An iterable of VAD instances and the first 64 bytes of data containing in that region

### classmethod make\_subconfig(*context*, *base\_config\_path*, *\*\*kwargs*)

Convenience function to allow constructing a new randomly generated sub-configuration path, containing each element from kwargs.

# **Parameters**

- context ([ContextInterface](#page-156-0)) The context in which to store the new configuration
- base\_config\_path  $(str)$  $(str)$  $(str)$  The base configuration path on which to build the new configuration
- kwargs Keyword arguments that are used to populate the new configuration path

# **Returns**

The newly generated full configuration path

### **Return type**

[str](https://docs.python.org/3/library/stdtypes.html#str)

### property open

Returns a context manager and thus can be called like open

### run()

Executes the functionality of the code.

**Note:** This method expects *self.validate* to have been called to ensure all necessary options have been provided

# **Returns**

A TreeGrid object that can then be passed to a Renderer.

# set\_open\_method(*handler*)

Sets the file handler to be used by this plugin.

### **Return type**

[None](https://docs.python.org/3/library/constants.html#None)

# classmethod unsatisfied(*context*, *config\_path*)

Returns a list of the names of all unsatisfied requirements.

Since a satisfied set of requirements will return [], it can be used in tests as follows:

```
unmet = configurable.unsatisfied(context, config_path)
if unmet:
   raise RuntimeError("Unsatisfied requirements: {}".format(unmet)
```
#### **Return type**

[Dict](https://docs.python.org/3/library/typing.html#typing.Dict)[[str](https://docs.python.org/3/library/stdtypes.html#str), [RequirementInterface](#page-152-0)]

 $version = (0, 0, 0)$ 

### **volatility3.plugins.windows.mbrscan module**

class MBRScan(*context*, *config\_path*, *progress\_callback=None*)

Bases: [PluginInterface](#page-174-0)

Scans for and parses potential Master Boot Records (MBRs)

# **Parameters**

- **context** (*[ContextInterface](#page-156-0)*) The context that the plugin will operate within
- config\_path ([str](https://docs.python.org/3/library/stdtypes.html#str)) The path to configuration data within the context configuration data
- progress\_callback ([Optional](https://docs.python.org/3/library/typing.html#typing.Optional)[[Callable](https://docs.python.org/3/library/typing.html#typing.Callable)[[[float](https://docs.python.org/3/library/functions.html#float), [str](https://docs.python.org/3/library/stdtypes.html#str)], [None](https://docs.python.org/3/library/constants.html#None)]]) A callable that can provide feedback at progress points

# build\_configuration()

Constructs a HierarchicalDictionary of all the options required to build this component in the current context.

Ensures that if the class has been created, it can be recreated using the configuration built Inheriting classes must override this to ensure any dependent classes update their configurations too

# **Return type**

[HierarchicalDict](#page-151-0)

#### property config: [HierarchicalDict](#page-151-0)

The Hierarchical configuration Dictionary for this Configurable object.

### property config\_path: [str](https://docs.python.org/3/library/stdtypes.html#str)

The configuration path on which this configurable lives.

# property context: [ContextInterface](#page-156-0)

The context object that this configurable belongs to/configuration is stored in.

# classmethod get\_hash(*data*)

**Return type**

[str](https://docs.python.org/3/library/stdtypes.html#str)

# classmethod get\_requirements()

Returns a list of Requirement objects for this plugin.

# **Return type**

# [List](https://docs.python.org/3/library/typing.html#typing.List)[[RequirementInterface](#page-152-0)]

### classmethod make\_subconfig(*context*, *base\_config\_path*, *\*\*kwargs*)

Convenience function to allow constructing a new randomly generated sub-configuration path, containing each element from kwargs.

# **Parameters**

- context ([ContextInterface](#page-156-0)) The context in which to store the new configuration
- base\_config\_path  $(str)$  $(str)$  $(str)$  The base configuration path on which to build the new configuration
- kwargs Keyword arguments that are used to populate the new configuration path

#### **Returns**

The newly generated full configuration path

**Return type**

# [str](https://docs.python.org/3/library/stdtypes.html#str)

# property open

Returns a context manager and thus can be called like open

# run()

Executes the functionality of the code.

**Note:** This method expects *self.validate* to have been called to ensure all necessary options have been provided

#### **Return type**

[TreeGrid](#page-310-0)

#### **Returns**

A TreeGrid object that can then be passed to a Renderer.

#### set\_open\_method(*handler*)

Sets the file handler to be used by this plugin.

# **Return type**

[None](https://docs.python.org/3/library/constants.html#None)
### classmethod unsatisfied(*context*, *config\_path*)

Returns a list of the names of all unsatisfied requirements.

Since a satisfied set of requirements will return [], it can be used in tests as follows:

```
unmet = configurable.unsatisfied(context, config_path)
if unmet:
   raise RuntimeError("Unsatisfied requirements: {}".format(unmet)
```
#### **Return type**

[Dict](https://docs.python.org/3/library/typing.html#typing.Dict)[[str](https://docs.python.org/3/library/stdtypes.html#str), [RequirementInterface](#page-152-0)]

 $version = (1, 0, 0)$ 

### **volatility3.plugins.windows.memmap module**

# class Memmap(*context*, *config\_path*, *progress\_callback=None*)

Bases: [PluginInterface](#page-174-0)

Prints the memory map

# **Parameters**

- context ([ContextInterface](#page-156-0)) The context that the plugin will operate within
- config\_path ( $str$ ) The path to configuration data within the context configuration data
- progress\_callback ([Optional](https://docs.python.org/3/library/typing.html#typing.Optional)[[Callable](https://docs.python.org/3/library/typing.html#typing.Callable)[[[float](https://docs.python.org/3/library/functions.html#float), [str](https://docs.python.org/3/library/stdtypes.html#str)], [None](https://docs.python.org/3/library/constants.html#None)]]) A callable that can provide feedback at progress points

# build\_configuration()

Constructs a HierarchicalDictionary of all the options required to build this component in the current context.

Ensures that if the class has been created, it can be recreated using the configuration built Inheriting classes must override this to ensure any dependent classes update their configurations too

# **Return type**

[HierarchicalDict](#page-151-0)

#### property config: [HierarchicalDict](#page-151-0)

The Hierarchical configuration Dictionary for this Configurable object.

# property config\_path: [str](https://docs.python.org/3/library/stdtypes.html#str)

The configuration path on which this configurable lives.

# property context: [ContextInterface](#page-156-0)

The context object that this configurable belongs to/configuration is stored in.

# classmethod get\_requirements()

Returns a list of Requirement objects for this plugin.

#### **Return type**

[List](https://docs.python.org/3/library/typing.html#typing.List)[[RequirementInterface](#page-152-0)]

### classmethod make\_subconfig(*context*, *base\_config\_path*, *\*\*kwargs*)

Convenience function to allow constructing a new randomly generated sub-configuration path, containing each element from kwargs.

### **Parameters**

- context ([ContextInterface](#page-156-0)) The context in which to store the new configuration
- base\_config\_path ([str](https://docs.python.org/3/library/stdtypes.html#str)) The base configuration path on which to build the new configuration
- kwargs Keyword arguments that are used to populate the new configuration path

#### **Returns**

The newly generated full configuration path

#### **Return type**

[str](https://docs.python.org/3/library/stdtypes.html#str)

# property open

Returns a context manager and thus can be called like open

### run()

Executes the functionality of the code.

**Note:** This method expects *self.validate* to have been called to ensure all necessary options have been provided

### **Returns**

A TreeGrid object that can then be passed to a Renderer.

# set\_open\_method(*handler*)

Sets the file handler to be used by this plugin.

**Return type** [None](https://docs.python.org/3/library/constants.html#None)

# classmethod unsatisfied(*context*, *config\_path*)

Returns a list of the names of all unsatisfied requirements.

Since a satisfied set of requirements will return [], it can be used in tests as follows:

unmet = configurable.unsatisfied(context, config\_path) if unmet: raise RuntimeError("Unsatisfied requirements: {}".format(unmet)

# **Return type**

[Dict](https://docs.python.org/3/library/typing.html#typing.Dict)[[str](https://docs.python.org/3/library/stdtypes.html#str), [RequirementInterface](#page-152-0)]

 $version = (0, 0, 0)$ 

# **volatility3.plugins.windows.mftscan module**

#### class ADS(*context*, *config\_path*, *progress\_callback=None*)

Bases: [PluginInterface](#page-174-0)

Scans for Alternate Data Stream

# **Parameters**

- context ([ContextInterface](#page-156-0)) The context that the plugin will operate within
- config\_path ([str](https://docs.python.org/3/library/stdtypes.html#str)) The path to configuration data within the context configuration data
- **progress\_callback** ([Optional](https://docs.python.org/3/library/typing.html#typing.Optional)[[Callable](https://docs.python.org/3/library/typing.html#typing.Callable)[[[float](https://docs.python.org/3/library/functions.html#float), [str](https://docs.python.org/3/library/stdtypes.html#str)], [None](https://docs.python.org/3/library/constants.html#None)]]) A callable that can provide feedback at progress points

# build\_configuration()

Constructs a HierarchicalDictionary of all the options required to build this component in the current context.

Ensures that if the class has been created, it can be recreated using the configuration built Inheriting classes must override this to ensure any dependent classes update their configurations too

# **Return type** [HierarchicalDict](#page-151-0)

### property config: [HierarchicalDict](#page-151-0)

The Hierarchical configuration Dictionary for this Configurable object.

# property config\_path: [str](https://docs.python.org/3/library/stdtypes.html#str)

The configuration path on which this configurable lives.

### property context: [ContextInterface](#page-156-0)

The context object that this configurable belongs to/configuration is stored in.

# classmethod get\_requirements()

Returns a list of Requirement objects for this plugin.

# classmethod make\_subconfig(*context*, *base\_config\_path*, *\*\*kwargs*)

Convenience function to allow constructing a new randomly generated sub-configuration path, containing each element from kwargs.

#### **Parameters**

- context ([ContextInterface](#page-156-0)) The context in which to store the new configuration
- base\_config\_path  $(str)$  $(str)$  $(str)$  The base configuration path on which to build the new configuration
- kwargs Keyword arguments that are used to populate the new configuration path

#### **Returns**

The newly generated full configuration path

#### **Return type**

[str](https://docs.python.org/3/library/stdtypes.html#str)

# property open

Returns a context manager and thus can be called like open

### run()

Executes the functionality of the code.

**Note:** This method expects *self.validate* to have been called to ensure all necessary options have been provided

# **Returns**

A TreeGrid object that can then be passed to a Renderer.

#### set\_open\_method(*handler*)

Sets the file handler to be used by this plugin.

#### **Return type**

[None](https://docs.python.org/3/library/constants.html#None)

# classmethod unsatisfied(*context*, *config\_path*)

Returns a list of the names of all unsatisfied requirements.

Since a satisfied set of requirements will return [], it can be used in tests as follows:

```
unmet = configurable.unsatisfied(context, config_path)
if unmet:
   raise RuntimeError("Unsatisfied requirements: {}".format(unmet)
```
#### **Return type**

[Dict](https://docs.python.org/3/library/typing.html#typing.Dict)[[str](https://docs.python.org/3/library/stdtypes.html#str), [RequirementInterface](#page-152-0)]

```
version = (0, 0, 0)
```
class MFTScan(*context*, *config\_path*, *progress\_callback=None*)

Bases: [PluginInterface](#page-174-0), [TimeLinerInterface](#page-787-0)

Scans for MFT FILE objects present in a particular windows memory image.

#### **Parameters**

- **context** (*[ContextInterface](#page-156-0)*) The context that the plugin will operate within
- config\_path ( $str$ ) The path to configuration data within the context configuration data
- progress\_callback ([Optional](https://docs.python.org/3/library/typing.html#typing.Optional)[[Callable](https://docs.python.org/3/library/typing.html#typing.Callable)[[[float](https://docs.python.org/3/library/functions.html#float), [str](https://docs.python.org/3/library/stdtypes.html#str)], [None](https://docs.python.org/3/library/constants.html#None)]]) A callable that can provide feedback at progress points

#### build\_configuration()

Constructs a HierarchicalDictionary of all the options required to build this component in the current context.

Ensures that if the class has been created, it can be recreated using the configuration built Inheriting classes must override this to ensure any dependent classes update their configurations too

**Return type** [HierarchicalDict](#page-151-0)

# property config: [HierarchicalDict](#page-151-0)

The Hierarchical configuration Dictionary for this Configurable object.

#### property config\_path: [str](https://docs.python.org/3/library/stdtypes.html#str)

The configuration path on which this configurable lives.

#### property context: [ContextInterface](#page-156-0)

The context object that this configurable belongs to/configuration is stored in.

#### generate\_timeline()

Method generates Tuples of (description, timestamp\_type, timestamp)

These need not be generated in any particular order, sorting will be done later

### classmethod get\_requirements()

Returns a list of Requirement objects for this plugin.

#### classmethod make\_subconfig(*context*, *base\_config\_path*, *\*\*kwargs*)

Convenience function to allow constructing a new randomly generated sub-configuration path, containing each element from kwargs.

#### **Parameters**

- context ([ContextInterface](#page-156-0)) The context in which to store the new configuration
- base\_config\_path  $(str)$  $(str)$  $(str)$  The base configuration path on which to build the new configuration
- kwargs Keyword arguments that are used to populate the new configuration path

#### **Returns**

The newly generated full configuration path

#### **Return type**

[str](https://docs.python.org/3/library/stdtypes.html#str)

# property open

Returns a context manager and thus can be called like open

#### $run()$

Executes the functionality of the code.

**Note:** This method expects *self.validate* to have been called to ensure all necessary options have been provided

#### **Returns**

A TreeGrid object that can then be passed to a Renderer.

# set\_open\_method(*handler*)

Sets the file handler to be used by this plugin.

**Return type** [None](https://docs.python.org/3/library/constants.html#None)

#### classmethod unsatisfied(*context*, *config\_path*)

Returns a list of the names of all unsatisfied requirements.

Since a satisfied set of requirements will return [], it can be used in tests as follows:

```
unmet = configurable. unsatisfied(context, config\_path)if unmet:
    raise RuntimeError("Unsatisfied requirements: {}".format(unmet)
```
[Dict](https://docs.python.org/3/library/typing.html#typing.Dict)[[str](https://docs.python.org/3/library/stdtypes.html#str), [RequirementInterface](#page-152-0)]

 $version = (0, 0, 0)$ 

# **volatility3.plugins.windows.modscan module**

#### class ModScan(*context*, *config\_path*, *progress\_callback=None*)

Bases: [PluginInterface](#page-174-0)

Scans for modules present in a particular windows memory image.

#### **Parameters**

- context ([ContextInterface](#page-156-0)) The context that the plugin will operate within
- config\_path ( $str$ ) The path to configuration data within the context configuration data
- **progress\_callback** ([Optional](https://docs.python.org/3/library/typing.html#typing.Optional)[[Callable](https://docs.python.org/3/library/typing.html#typing.Callable)[[[float](https://docs.python.org/3/library/functions.html#float), [str](https://docs.python.org/3/library/stdtypes.html#str)], [None](https://docs.python.org/3/library/constants.html#None)]]) A callable that can provide feedback at progress points

#### build\_configuration()

Constructs a HierarchicalDictionary of all the options required to build this component in the current context.

Ensures that if the class has been created, it can be recreated using the configuration built Inheriting classes must override this to ensure any dependent classes update their configurations too

**Return type** [HierarchicalDict](#page-151-0)

### property config: [HierarchicalDict](#page-151-0)

The Hierarchical configuration Dictionary for this Configurable object.

#### property config\_path: [str](https://docs.python.org/3/library/stdtypes.html#str)

The configuration path on which this configurable lives.

# property context: [ContextInterface](#page-156-0)

The context object that this configurable belongs to/configuration is stored in.

classmethod find\_session\_layer(*context*, *session\_layers*, *base\_address*)

Given a base address and a list of layer names, find a layer that can access the specified address.

- context ([ContextInterface](#page-156-0)) The context to retrieve required elements (layers, symbol tables) from
- layer\_name The name of the layer on which to operate
- symbol\_table The name of the table containing the kernel symbols
- session\_layers ([Iterable](https://docs.python.org/3/library/typing.html#typing.Iterable)[[str](https://docs.python.org/3/library/stdtypes.html#str)]) A list of session layer names
- base\_address ([int](https://docs.python.org/3/library/functions.html#int)) The base address to identify the layers that can access it

# **Returns**

Layer name or None if no layers that contain the base address can be found

# classmethod get\_requirements()

Returns a list of Requirement objects for this plugin.

### classmethod get\_session\_layers(*context*, *layer\_name*, *symbol\_table*, *pids=None*)

Build a cache of possible virtual layers, in priority starting with the primary/kernel layer. Then keep one layer per session by cycling through the process list.

### **Parameters**

- context ([ContextInterface](#page-156-0)) The context to retrieve required elements (layers, symbol tables) from
- layer\_name  $(str)$  $(str)$  $(str)$  The name of the layer on which to operate
- symbol\_table ([str](https://docs.python.org/3/library/stdtypes.html#str)) The name of the table containing the kernel symbols
- $pids$  ([List](https://docs.python.org/3/library/typing.html#typing.List) $\left[int\right]$  $\left[int\right]$  $\left[int\right]$ ) A list of process identifiers to include exclusively or None for no filter

# **Return type**

[Generator](https://docs.python.org/3/library/typing.html#typing.Generator)[[str](https://docs.python.org/3/library/stdtypes.html#str), [None](https://docs.python.org/3/library/constants.html#None), [None](https://docs.python.org/3/library/constants.html#None)]

# **Returns**

A list of session layer names

classmethod make\_subconfig(*context*, *base\_config\_path*, *\*\*kwargs*)

Convenience function to allow constructing a new randomly generated sub-configuration path, containing each element from kwargs.

#### **Parameters**

- context ([ContextInterface](#page-156-0)) The context in which to store the new configuration
- base\_config\_path  $(str)$  $(str)$  $(str)$  The base configuration path on which to build the new configuration
- kwargs Keyword arguments that are used to populate the new configuration path

### **Returns**

The newly generated full configuration path

#### **Return type**

[str](https://docs.python.org/3/library/stdtypes.html#str)

#### property open

Returns a context manager and thus can be called like open

# run()

Executes the functionality of the code.

**Note:** This method expects *self.validate* to have been called to ensure all necessary options have been provided

# **Returns**

A TreeGrid object that can then be passed to a Renderer.

# classmethod scan\_modules(*context*, *layer\_name*, *symbol\_table*)

Scans for modules using the poolscanner module and constraints.

#### **Parameters**

- context ([ContextInterface](#page-156-0)) The context to retrieve required elements (layers, symbol tables) from
- layer\_name  $(str)$  $(str)$  $(str)$  The name of the layer on which to operate
- **symbol\_table** ([str](https://docs.python.org/3/library/stdtypes.html#str)) The name of the table containing the kernel symbols

#### **Return type**

[Iterable](https://docs.python.org/3/library/typing.html#typing.Iterable)[[ObjectInterface](#page-169-0)]

#### **Returns**

A list of Driver objects as found from the *layer\_name* layer based on Driver pool signatures

# set\_open\_method(*handler*)

Sets the file handler to be used by this plugin.

**Return type**

[None](https://docs.python.org/3/library/constants.html#None)

# classmethod unsatisfied(*context*, *config\_path*)

Returns a list of the names of all unsatisfied requirements.

Since a satisfied set of requirements will return [], it can be used in tests as follows:

```
unmet = configurable.unsatisfied(context, config_path)
if unmet:
   raise RuntimeError("Unsatisfied requirements: {}".format(unmet)
```
#### **Return type**

[Dict](https://docs.python.org/3/library/typing.html#typing.Dict)[[str](https://docs.python.org/3/library/stdtypes.html#str), [RequirementInterface](#page-152-0)]

 $version = (1, 0, 0)$ 

# **volatility3.plugins.windows.modules module**

class Modules(*context*, *config\_path*, *progress\_callback=None*)

Bases: [PluginInterface](#page-174-0)

Lists the loaded kernel modules.

# **Parameters**

- context ([ContextInterface](#page-156-0)) The context that the plugin will operate within
- config\_path ([str](https://docs.python.org/3/library/stdtypes.html#str)) The path to configuration data within the context configuration data
- progress\_callback ([Optional](https://docs.python.org/3/library/typing.html#typing.Optional)[[Callable](https://docs.python.org/3/library/typing.html#typing.Callable)[[[float](https://docs.python.org/3/library/functions.html#float), [str](https://docs.python.org/3/library/stdtypes.html#str)], [None](https://docs.python.org/3/library/constants.html#None)]]) A callable that can provide feedback at progress points

# build\_configuration()

Constructs a HierarchicalDictionary of all the options required to build this component in the current context.

Ensures that if the class has been created, it can be recreated using the configuration built Inheriting classes must override this to ensure any dependent classes update their configurations too

[HierarchicalDict](#page-151-0)

#### property config: [HierarchicalDict](#page-151-0)

The Hierarchical configuration Dictionary for this Configurable object.

# property config\_path: [str](https://docs.python.org/3/library/stdtypes.html#str)

The configuration path on which this configurable lives.

### property context: [ContextInterface](#page-156-0)

The context object that this configurable belongs to/configuration is stored in.

### classmethod find\_session\_layer(*context*, *session\_layers*, *base\_address*)

Given a base address and a list of layer names, find a layer that can access the specified address.

#### **Parameters**

- **context** ([ContextInterface](#page-156-0)) The context to retrieve required elements (layers, symbol tables) from
- layer\_name The name of the layer on which to operate
- **symbol\_table** The name of the table containing the kernel symbols
- session\_layers ([Iterable](https://docs.python.org/3/library/typing.html#typing.Iterable)[[str](https://docs.python.org/3/library/stdtypes.html#str)]) A list of session layer names
- base\_address ([int](https://docs.python.org/3/library/functions.html#int)) The base address to identify the layers that can access it

#### **Returns**

Layer name or None if no layers that contain the base address can be found

#### classmethod get\_requirements()

Returns a list of Requirement objects for this plugin.

#### **Return type**

[List](https://docs.python.org/3/library/typing.html#typing.List)[[RequirementInterface](#page-152-0)]

### classmethod get\_session\_layers(*context*, *layer\_name*, *symbol\_table*, *pids=None*)

Build a cache of possible virtual layers, in priority starting with the primary/kernel layer. Then keep one layer per session by cycling through the process list.

# **Parameters**

- context ([ContextInterface](#page-156-0)) The context to retrieve required elements (layers, symbol tables) from
- layer\_name  $(str)$  $(str)$  $(str)$  The name of the layer on which to operate
- symbol\_table ([str](https://docs.python.org/3/library/stdtypes.html#str)) The name of the table containing the kernel symbols
- pids ([List](https://docs.python.org/3/library/typing.html#typing.List)[[int](https://docs.python.org/3/library/functions.html#int)]) A list of process identifiers to include exclusively or None for no filter

### **Return type**

[Generator](https://docs.python.org/3/library/typing.html#typing.Generator)[[str](https://docs.python.org/3/library/stdtypes.html#str), [None](https://docs.python.org/3/library/constants.html#None), [None](https://docs.python.org/3/library/constants.html#None)]

# **Returns**

A list of session layer names

# classmethod list\_modules(*context*, *layer\_name*, *symbol\_table*)

Lists all the modules in the primary layer.

- context ([ContextInterface](#page-156-0)) The context to retrieve required elements (layers, symbol tables) from
- layer\_name ([str](https://docs.python.org/3/library/stdtypes.html#str)) The name of the layer on which to operate
- symbol\_table ([str](https://docs.python.org/3/library/stdtypes.html#str)) The name of the table containing the kernel symbols

[Iterable](https://docs.python.org/3/library/typing.html#typing.Iterable)[[ObjectInterface](#page-169-0)]

#### **Returns**

A list of Modules as retrieved from PsLoadedModuleList

#### classmethod make\_subconfig(*context*, *base\_config\_path*, *\*\*kwargs*)

Convenience function to allow constructing a new randomly generated sub-configuration path, containing each element from kwargs.

# **Parameters**

- context ([ContextInterface](#page-156-0)) The context in which to store the new configuration
- base\_config\_path  $(str)$  $(str)$  $(str)$  The base configuration path on which to build the new configuration
- kwargs Keyword arguments that are used to populate the new configuration path

#### **Returns**

The newly generated full configuration path

### **Return type**

[str](https://docs.python.org/3/library/stdtypes.html#str)

#### property open

Returns a context manager and thus can be called like open

# run()

Executes the functionality of the code.

**Note:** This method expects *self.validate* to have been called to ensure all necessary options have been provided

#### **Returns**

A TreeGrid object that can then be passed to a Renderer.

# set\_open\_method(*handler*)

Sets the file handler to be used by this plugin.

**Return type**

[None](https://docs.python.org/3/library/constants.html#None)

# classmethod unsatisfied(*context*, *config\_path*)

Returns a list of the names of all unsatisfied requirements.

Since a satisfied set of requirements will return [], it can be used in tests as follows:

```
unmet = configurable.unsatisfied(context, config_path)
if unmet:
   raise RuntimeError("Unsatisfied requirements: {}".format(unmet)
```
[Dict](https://docs.python.org/3/library/typing.html#typing.Dict)[[str](https://docs.python.org/3/library/stdtypes.html#str), [RequirementInterface](#page-152-0)]

 $version = (1, 1, 0)$ 

# **volatility3.plugins.windows.mutantscan module**

#### class MutantScan(*context*, *config\_path*, *progress\_callback=None*)

Bases: [PluginInterface](#page-174-0)

Scans for mutexes present in a particular windows memory image.

#### **Parameters**

- context ([ContextInterface](#page-156-0)) The context that the plugin will operate within
- config\_path ([str](https://docs.python.org/3/library/stdtypes.html#str)) The path to configuration data within the context configuration data
- progress\_callback ([Optional](https://docs.python.org/3/library/typing.html#typing.Optional)[[Callable](https://docs.python.org/3/library/typing.html#typing.Callable)[[[float](https://docs.python.org/3/library/functions.html#float), [str](https://docs.python.org/3/library/stdtypes.html#str)], [None](https://docs.python.org/3/library/constants.html#None)]]) A callable that can provide feedback at progress points

### build\_configuration()

Constructs a HierarchicalDictionary of all the options required to build this component in the current context.

Ensures that if the class has been created, it can be recreated using the configuration built Inheriting classes must override this to ensure any dependent classes update their configurations too

#### **Return type**

[HierarchicalDict](#page-151-0)

#### property config: [HierarchicalDict](#page-151-0)

The Hierarchical configuration Dictionary for this Configurable object.

### property config\_path: [str](https://docs.python.org/3/library/stdtypes.html#str)

The configuration path on which this configurable lives.

#### property context: [ContextInterface](#page-156-0)

The context object that this configurable belongs to/configuration is stored in.

### classmethod get\_requirements()

Returns a list of Requirement objects for this plugin.

#### classmethod make\_subconfig(*context*, *base\_config\_path*, *\*\*kwargs*)

Convenience function to allow constructing a new randomly generated sub-configuration path, containing each element from kwargs.

# **Parameters**

- context ([ContextInterface](#page-156-0)) The context in which to store the new configuration
- base\_config\_path  $(str)$  $(str)$  $(str)$  The base configuration path on which to build the new configuration
- kwargs Keyword arguments that are used to populate the new configuration path

### **Returns**

The newly generated full configuration path

# **Return type**

[str](https://docs.python.org/3/library/stdtypes.html#str)

# property open

Returns a context manager and thus can be called like open

# run()

Executes the functionality of the code.

**Note:** This method expects *self.validate* to have been called to ensure all necessary options have been provided

### **Returns**

A TreeGrid object that can then be passed to a Renderer.

classmethod scan\_mutants(*context*, *layer\_name*, *symbol\_table*)

Scans for mutants using the poolscanner module and constraints.

#### **Parameters**

- context ([ContextInterface](#page-156-0)) The context to retrieve required elements (layers, symbol tables) from
- layer\_name  $(str)$  $(str)$  $(str)$  The name of the layer on which to operate
- symbol\_table ([str](https://docs.python.org/3/library/stdtypes.html#str)) The name of the table containing the kernel symbols

### **Return type**

[Iterable](https://docs.python.org/3/library/typing.html#typing.Iterable)[[ObjectInterface](#page-169-0)]

#### **Returns**

A list of Mutant objects found by scanning memory for the Mutant pool signatures

# set\_open\_method(*handler*)

Sets the file handler to be used by this plugin.

**Return type** [None](https://docs.python.org/3/library/constants.html#None)

# classmethod unsatisfied(*context*, *config\_path*)

Returns a list of the names of all unsatisfied requirements.

Since a satisfied set of requirements will return [], it can be used in tests as follows:

```
unmet = configurable.unsatisfied(context, config_path)
if unmet:
   raise RuntimeError("Unsatisfied requirements: {}".format(unmet)
```
#### **Return type**

[Dict](https://docs.python.org/3/library/typing.html#typing.Dict)[[str](https://docs.python.org/3/library/stdtypes.html#str), [RequirementInterface](#page-152-0)]

 $version = (0, 0, 0)$ 

# **volatility3.plugins.windows.netscan module**

#### class NetScan(*context*, *config\_path*, *progress\_callback=None*)

Bases: [PluginInterface](#page-174-0), [TimeLinerInterface](#page-787-0)

Scans for network objects present in a particular windows memory image.

# **Parameters**

- context ([ContextInterface](#page-156-0)) The context that the plugin will operate within
- config\_path ( $str$ ) The path to configuration data within the context configuration data
- **progress\_callback** ([Optional](https://docs.python.org/3/library/typing.html#typing.Optional)[[Callable](https://docs.python.org/3/library/typing.html#typing.Callable)[[[float](https://docs.python.org/3/library/functions.html#float), [str](https://docs.python.org/3/library/stdtypes.html#str)], [None](https://docs.python.org/3/library/constants.html#None)]]) A callable that can provide feedback at progress points

# build\_configuration()

Constructs a HierarchicalDictionary of all the options required to build this component in the current context.

Ensures that if the class has been created, it can be recreated using the configuration built Inheriting classes must override this to ensure any dependent classes update their configurations too

# **Return type** [HierarchicalDict](#page-151-0)

# property config: [HierarchicalDict](#page-151-0)

The Hierarchical configuration Dictionary for this Configurable object.

# property config\_path: [str](https://docs.python.org/3/library/stdtypes.html#str)

The configuration path on which this configurable lives.

### property context: [ContextInterface](#page-156-0)

The context object that this configurable belongs to/configuration is stored in.

# static create\_netscan\_constraints(*context*, *symbol\_table*)

Creates a list of Pool Tag Constraints for network objects.

# **Parameters**

- **context** (*[ContextInterface](#page-156-0)*) The context to retrieve required elements (layers, symbol tables) from
- **symbol\_table** ([str](https://docs.python.org/3/library/stdtypes.html#str)) The name of an existing symbol table containing the symbols / types

#### **Return type**

[List](https://docs.python.org/3/library/typing.html#typing.List)[[PoolConstraint](#page-739-0)]

#### **Returns**

The list containing the built constraints.

classmethod create\_netscan\_symbol\_table(*context*, *layer\_name*, *nt\_symbol\_table*, *config\_path*) Creates a symbol table for TCP Listeners and TCP/UDP Endpoints.

- context ([ContextInterface](#page-156-0)) The context to retrieve required elements (layers, symbol tables) from
- layer\_name  $(str)$  $(str)$  $(str)$  The name of the layer on which to operate
- $nt$ \_symbol\_table ([str](https://docs.python.org/3/library/stdtypes.html#str)) The name of the table containing the kernel symbols

• config\_path  $(str)$  $(str)$  $(str)$  – The config path where to find symbol files

#### **Return type** [str](https://docs.python.org/3/library/stdtypes.html#str)

# **Returns**

The name of the constructed symbol table

#### classmethod determine\_tcpip\_version(*context*, *layer\_name*, *nt\_symbol\_table*)

Tries to determine which symbol filename to use for the image's tcpip driver. The logic is partially taken from the info plugin.

#### **Parameters**

- context ([ContextInterface](#page-156-0)) The context to retrieve required elements (layers, symbol tables) from
- layer\_name  $(str)$  $(str)$  $(str)$  The name of the layer on which to operate
- nt\_symbol\_table ([str](https://docs.python.org/3/library/stdtypes.html#str)) The name of the table containing the kernel symbols

# **Return type**

[Tuple](https://docs.python.org/3/library/typing.html#typing.Tuple)[[str](https://docs.python.org/3/library/stdtypes.html#str), [Type](https://docs.python.org/3/library/typing.html#typing.Type)]

# **Returns**

The filename of the symbol table to use.

# generate\_timeline()

Method generates Tuples of (description, timestamp\_type, timestamp)

These need not be generated in any particular order, sorting will be done later

# classmethod get\_requirements()

Returns a list of Requirement objects for this plugin.

#### classmethod make\_subconfig(*context*, *base\_config\_path*, *\*\*kwargs*)

Convenience function to allow constructing a new randomly generated sub-configuration path, containing each element from kwargs.

#### **Parameters**

- context ([ContextInterface](#page-156-0)) The context in which to store the new configuration
- base\_config\_path ([str](https://docs.python.org/3/library/stdtypes.html#str)) The base configuration path on which to build the new configuration
- kwargs Keyword arguments that are used to populate the new configuration path

#### **Returns**

The newly generated full configuration path

### **Return type**

[str](https://docs.python.org/3/library/stdtypes.html#str)

# property open

Returns a context manager and thus can be called like open

# run()

Executes the functionality of the code.

**Note:** This method expects *self.validate* to have been called to ensure all necessary options have been provided

#### **Returns**

A TreeGrid object that can then be passed to a Renderer.

classmethod scan(*context*, *layer\_name*, *nt\_symbol\_table*, *netscan\_symbol\_table*)

Scans for network objects using the poolscanner module and constraints.

### **Parameters**

- context ([ContextInterface](#page-156-0)) The context to retrieve required elements (layers, symbol tables) from
- layer\_name  $(str)$  $(str)$  $(str)$  The name of the layer on which to operate
- nt\_symbol\_table ([str](https://docs.python.org/3/library/stdtypes.html#str)) The name of the table containing the kernel symbols
- netscan\_symbol\_table ([str](https://docs.python.org/3/library/stdtypes.html#str)) The name of the table containing the network object symbols (\_TCP\_LISTENER etc.)

#### **Return type**

[Iterable](https://docs.python.org/3/library/typing.html#typing.Iterable)[[ObjectInterface](#page-169-0)]

#### **Returns**

A list of network objects found by scanning the *layer\_name* layer for network pool signatures

### set\_open\_method(*handler*)

Sets the file handler to be used by this plugin.

#### **Return type**

[None](https://docs.python.org/3/library/constants.html#None)

### classmethod unsatisfied(*context*, *config\_path*)

Returns a list of the names of all unsatisfied requirements.

Since a satisfied set of requirements will return [], it can be used in tests as follows:

```
unmet = configurable.unsatisfied(context, config_path)
if unmet:
```

```
raise RuntimeError("Unsatisfied requirements: {}".format(unmet)
```
#### **Return type**

[Dict](https://docs.python.org/3/library/typing.html#typing.Dict)[[str](https://docs.python.org/3/library/stdtypes.html#str), [RequirementInterface](#page-152-0)]

 $version = (1, 0, 0)$ 

# **volatility3.plugins.windows.netstat module**

# class NetStat(*context*, *config\_path*, *progress\_callback=None*)

Bases: [PluginInterface](#page-174-0), [TimeLinerInterface](#page-787-0)

Traverses network tracking structures present in a particular windows memory image.

- context ([ContextInterface](#page-156-0)) The context that the plugin will operate within
- config\_path ( $str$ ) The path to configuration data within the context configuration data
- progress\_callback ([Optional](https://docs.python.org/3/library/typing.html#typing.Optional)[[Callable](https://docs.python.org/3/library/typing.html#typing.Callable)[[[float](https://docs.python.org/3/library/functions.html#float), [str](https://docs.python.org/3/library/stdtypes.html#str)], [None](https://docs.python.org/3/library/constants.html#None)]]) A callable that can provide feedback at progress points

# build\_configuration()

Constructs a HierarchicalDictionary of all the options required to build this component in the current context.

Ensures that if the class has been created, it can be recreated using the configuration built Inheriting classes must override this to ensure any dependent classes update their configurations too

#### **Return type**

[HierarchicalDict](#page-151-0)

# property config: [HierarchicalDict](#page-151-0)

The Hierarchical configuration Dictionary for this Configurable object.

### property config\_path: [str](https://docs.python.org/3/library/stdtypes.html#str)

The configuration path on which this configurable lives.

# property context: [ContextInterface](#page-156-0)

The context object that this configurable belongs to/configuration is stored in.

classmethod create\_tcpip\_symbol\_table(*context*, *config\_path*, *layer\_name*, *tcpip\_module\_offset*, *tcpip\_module\_size*)

DEPRECATED: Use PDBUtility.symbol\_table\_from\_pdb instead

Creates symbol table for the current image's tcpip.sys driver.

Searches the memory section of the loaded tcpip.sys module for its PDB GUID and loads the associated symbol table into the symbol space.

#### **Parameters**

- context ([ContextInterface](#page-156-0)) The context to retrieve required elements (layers, symbol tables) from
- config\_path ([str](https://docs.python.org/3/library/stdtypes.html#str)) The config path where to find symbol files
- Layer\_name  $(str)$  $(str)$  $(str)$  The name of the layer on which to operate
- tcpip\_module\_offset ([int](https://docs.python.org/3/library/functions.html#int)) This memory dump's tcpip.sys image offset
- tcpip\_module\_size ([int](https://docs.python.org/3/library/functions.html#int)) The size of *tcpip.sys* for this dump

#### **Return type**

[str](https://docs.python.org/3/library/stdtypes.html#str)

# **Returns**

The name of the constructed and loaded symbol table

classmethod enumerate\_structures\_by\_port(*context*, *layer\_name*, *net\_symbol\_table*, *port*, *port\_pool\_addr*, *proto='tcp'*)

Lists all UDP Endpoints and TCP Listeners by parsing UdpPortPool and TcpPortPool.

- **context** (*[ContextInterface](#page-156-0)*) The context to retrieve required elements (layers, symbol tables) from
- layer\_name  $(str)$  $(str)$  $(str)$  The name of the layer on which to operate
- $net\_symbol\_table$  ([str](https://docs.python.org/3/library/stdtypes.html#str)) The name of the table containing the tcpip types
- **port** ([int](https://docs.python.org/3/library/functions.html#int)) Current port as integer to lookup the associated object.
- port\_pool\_addr ([int](https://docs.python.org/3/library/functions.html#int)) Address of port pool object

• **proto** – Either "tcp" or "udp" to decide which types to use.

# **Return type**

[Iterable](https://docs.python.org/3/library/typing.html#typing.Iterable)[[ObjectInterface](#page-169-0)]

### **Returns**

The list of network objects from this image's TCP and UDP *PortPools*

classmethod find\_port\_pools(*context*, *layer\_name*, *net\_symbol\_table*, *tcpip\_symbol\_table*, *tcpip\_module\_offset*)

Finds the given image's port pools. Older Windows versions (presumably < Win10 build 14251) use driver symbols called *UdpPortPool* and *TcpPortPool* which point towards the pools. Newer Windows versions use *UdpCompartmentSet* and *TcpCompartmentSet*, which we first have to translate into the port pool address. See also: <http://redplait.blogspot.com/2016/06/tcpip-port-pools-in-fresh-windows-10.html>

#### **Parameters**

- context ([ContextInterface](#page-156-0)) The context to retrieve required elements (layers, symbol tables) from
- layer\_name ([str](https://docs.python.org/3/library/stdtypes.html#str)) The name of the layer on which to operate
- net\_symbol\_table  $(str)$  $(str)$  $(str)$  The name of the table containing the tcpip types
- tcpip\_module\_offset ([int](https://docs.python.org/3/library/functions.html#int)) This memory dump's tcpip.sys image offset
- tcpip\_symbol\_table  $(str)$  $(str)$  $(str)$  The name of the table containing the tcpip driver symbols

#### **Return type**

[Tuple](https://docs.python.org/3/library/typing.html#typing.Tuple)[[int](https://docs.python.org/3/library/functions.html#int), [int](https://docs.python.org/3/library/functions.html#int)]

#### **Returns**

The tuple containing the address of the UDP and TCP port pool respectively.

# generate\_timeline()

Method generates Tuples of (description, timestamp\_type, timestamp)

These need not be generated in any particular order, sorting will be done later

#### classmethod get\_requirements()

Returns a list of Requirement objects for this plugin.

### classmethod get\_tcpip\_module(*context*, *layer\_name*, *nt\_symbols*)

Uses *windows.modules* to find tcpip.sys in memory.

# **Parameters**

- context ([ContextInterface](#page-156-0)) The context to retrieve required elements (layers, symbol tables) from
- **layer\_name** ([str](https://docs.python.org/3/library/stdtypes.html#str)) The name of the layer on which to operate
- nt\_symbols ([str](https://docs.python.org/3/library/stdtypes.html#str)) The name of the table containing the kernel symbols

#### **Return type**

[Optional](https://docs.python.org/3/library/typing.html#typing.Optional)[[ObjectInterface](#page-169-0)]

#### **Returns**

The constructed tcpip.sys module object.

# classmethod list\_sockets(*context*, *layer\_name*, *nt\_symbols*, *net\_symbol\_table*, *tcpip\_module\_offset*, *tcpip\_symbol\_table*)

Lists all UDP Endpoints, TCP Listeners and TCP Endpoints in the primary layer that are in tcpip.sys's UdpPortPool, TcpPortPool and TCP Endpoint partition table, respectively.

# **Parameters**

- **context** (*[ContextInterface](#page-156-0)*) The context to retrieve required elements (layers, symbol tables) from
- layer\_name  $(str)$  $(str)$  $(str)$  The name of the layer on which to operate
- **nt\_symbols** ([str](https://docs.python.org/3/library/stdtypes.html#str)) The name of the table containing the kernel symbols
- net\_symbol\_table  $(str)$  $(str)$  $(str)$  The name of the table containing the tcpip types
- tcpip\_module\_offset ([int](https://docs.python.org/3/library/functions.html#int)) Offset of *tcpip.sys*'s PE image in memory
- tcpip\_symbol\_table  $(str)$  $(str)$  $(str)$  The name of the table containing the tcpip driver symbols

# **Return type**

[Iterable](https://docs.python.org/3/library/typing.html#typing.Iterable)[[ObjectInterface](#page-169-0)]

### **Returns**

The list of network objects from the *layer\_name* layer's *PartitionTable* and *PortPools*

#### classmethod make\_subconfig(*context*, *base\_config\_path*, *\*\*kwargs*)

Convenience function to allow constructing a new randomly generated sub-configuration path, containing each element from kwargs.

#### **Parameters**

- context ([ContextInterface](#page-156-0)) The context in which to store the new configuration
- base\_config\_path  $(str)$  $(str)$  $(str)$  The base configuration path on which to build the new configuration
- kwargs Keyword arguments that are used to populate the new configuration path

#### **Returns**

The newly generated full configuration path

# **Return type**

[str](https://docs.python.org/3/library/stdtypes.html#str)

#### property open

Returns a context manager and thus can be called like open

classmethod parse\_bitmap(*context*, *layer\_name*, *bitmap\_offset*, *bitmap\_size\_in\_byte*)

Parses a given bitmap and looks for each occurrence of a 1.

#### **Parameters**

- **context** (*[ContextInterface](#page-156-0)*) The context to retrieve required elements (layers, symbol tables) from
- layer\_name  $(str)$  $(str)$  $(str)$  The name of the layer on which to operate
- **bitmap\_offset**  $(int)$  $(int)$  $(int)$  Start address of bitmap
- **bitmap\_size\_in\_byte** ([int](https://docs.python.org/3/library/functions.html#int)) Bitmap size in Byte, not in bit.

#### **Return type**

[list](https://docs.python.org/3/library/stdtypes.html#list)

# **Returns**

The list of indices at which a 1 was found.

classmethod parse\_hashtable(*context*, *layer\_name*, *ht\_offset*, *ht\_length*, *alignment*, *net\_symbol\_table*) Parses a hashtable quick and dirty.

#### **Parameters**

- **context** (*[ContextInterface](#page-156-0)*) The context to retrieve required elements (layers, symbol tables) from
- layer\_name  $(str)$  $(str)$  $(str)$  The name of the layer on which to operate
- **ht\_offset** ([int](https://docs.python.org/3/library/functions.html#int)) Beginning of the hash table
- $ht_length(int) Length of the hash table$  $ht_length(int) Length of the hash table$  $ht_length(int) Length of the hash table$

# **Return type**

[Generator](https://docs.python.org/3/library/typing.html#typing.Generator)[[ObjectInterface](#page-169-0), [None](https://docs.python.org/3/library/constants.html#None), [None](https://docs.python.org/3/library/constants.html#None)]

#### **Returns**

The hash table entries which are \_not\_ empty

classmethod parse\_partitions(*context*, *layer\_name*, *net\_symbol\_table*, *tcpip\_symbol\_table*, *tcpip\_module\_offset*)

Parses tcpip.sys's PartitionTable containing established TCP connections. The amount of Partition depends on the value of the symbol *PartitionCount* and correlates with the maximum processor count (refer to Art of Memory Forensics, chapter 11).

#### **Parameters**

- context ([ContextInterface](#page-156-0)) The context to retrieve required elements (layers, symbol tables) from
- layer\_name ([str](https://docs.python.org/3/library/stdtypes.html#str)) The name of the layer on which to operate
- $net\_symbol\_table$  ([str](https://docs.python.org/3/library/stdtypes.html#str)) The name of the table containing the tcpip types
- tcpip\_symbol\_table  $(\text{str})$  $(\text{str})$  $(\text{str})$  The name of the table containing the tcpip driver symbols
- tcpip\_module\_offset ([int](https://docs.python.org/3/library/functions.html#int)) The offset of the tcpip module

# **Return type**

[Iterable](https://docs.python.org/3/library/typing.html#typing.Iterable)[[ObjectInterface](#page-169-0)]

#### **Returns**

The list of TCP endpoint objects from the *layer\_name* layer's *PartitionTable*

# classmethod read\_pointer(*context*, *layer\_name*, *offset*, *length*)

Reads a pointer at a given offset and returns the address it points to.

# **Parameters**

- context ([ContextInterface](#page-156-0)) The context to retrieve required elements (layers, symbol tables) from
- layer\_name ([str](https://docs.python.org/3/library/stdtypes.html#str)) The name of the layer on which to operate
- offset ([int](https://docs.python.org/3/library/functions.html#int)) Offset of pointer
- length ([int](https://docs.python.org/3/library/functions.html#int)) Pointer length

#### **Return type**

[int](https://docs.python.org/3/library/functions.html#int)

# **Returns**

The value the pointer points to.

### run()

Executes the functionality of the code.

**Note:** This method expects *self.validate* to have been called to ensure all necessary options have been provided

# **Returns**

A TreeGrid object that can then be passed to a Renderer.

### set\_open\_method(*handler*)

Sets the file handler to be used by this plugin.

#### **Return type**

[None](https://docs.python.org/3/library/constants.html#None)

# classmethod unsatisfied(*context*, *config\_path*)

Returns a list of the names of all unsatisfied requirements.

Since a satisfied set of requirements will return [], it can be used in tests as follows:

```
unmet = configurable.unsatisfied(context, config_path)
if unmet:
   raise RuntimeError("Unsatisfied requirements: {}".format(unmet)
```
#### **Return type**

[Dict](https://docs.python.org/3/library/typing.html#typing.Dict)[[str](https://docs.python.org/3/library/stdtypes.html#str), [RequirementInterface](#page-152-0)]

 $version = (1, 0, 0)$ 

#### **volatility3.plugins.windows.poolscanner module**

```
class PoolConstraint(tag, type_name, object_type=None, page_type=None, size=None, index=None,
                        alignment=1, skip_type_test=False, additional_structures=None)
```
Bases: [object](https://docs.python.org/3/library/functions.html#object)

Class to maintain tag/size/index/type information about Pool header tags.

class PoolHeaderScanner(*module*, *constraint\_lookup*, *alignment*)

Bases: [ScannerInterface](#page-165-0)

property context: [ContextInterface](#page-156-0) | [None](https://docs.python.org/3/library/constants.html#None)

property layer\_name: [str](https://docs.python.org/3/library/stdtypes.html#str) | [None](https://docs.python.org/3/library/constants.html#None)

thread  $safe = False$ 

 $version = (0, 0, 0)$ 

class PoolScanner(*context*, *config\_path*, *progress\_callback=None*)

Bases: [PluginInterface](#page-174-0)

A generic pool scanner plugin.

- **context** (*[ContextInterface](#page-156-0)*) The context that the plugin will operate within
- config\_path ([str](https://docs.python.org/3/library/stdtypes.html#str)) The path to configuration data within the context configuration data
- progress\_callback ([Optional](https://docs.python.org/3/library/typing.html#typing.Optional)[[Callable](https://docs.python.org/3/library/typing.html#typing.Callable)[[[float](https://docs.python.org/3/library/functions.html#float), [str](https://docs.python.org/3/library/stdtypes.html#str)], [None](https://docs.python.org/3/library/constants.html#None)]]) A callable that can provide feedback at progress points

# build\_configuration()

Constructs a HierarchicalDictionary of all the options required to build this component in the current context.

Ensures that if the class has been created, it can be recreated using the configuration built Inheriting classes must override this to ensure any dependent classes update their configurations too

#### **Return type**

[HierarchicalDict](#page-151-0)

# static builtin\_constraints(*symbol\_table*, *tags\_filter=None*)

Get built-in PoolConstraints given a list of pool tags.

The tags filter is a list of pool tags, and the associated PoolConstraints are returned. If tags filter is empty or not supplied, then all builtin constraints are returned.

#### **Parameters**

- symbol\_table ([str](https://docs.python.org/3/library/stdtypes.html#str)) The name of the symbol table to prepend to the types used
- tags\_filter ([List](https://docs.python.org/3/library/typing.html#typing.List)[[bytes](https://docs.python.org/3/library/stdtypes.html#bytes)]) List of tags to return or None to return all

#### **Return type**

[List](https://docs.python.org/3/library/typing.html#typing.List)[[PoolConstraint](#page-739-0)]

#### **Returns**

A list of well-known constructed PoolConstraints that match the provided tags

### property config: [HierarchicalDict](#page-151-0)

The Hierarchical configuration Dictionary for this Configurable object.

# property config\_path: [str](https://docs.python.org/3/library/stdtypes.html#str)

The configuration path on which this configurable lives.

# property context: [ContextInterface](#page-156-0)

The context object that this configurable belongs to/configuration is stored in.

classmethod generate\_pool\_scan(*context*, *layer\_name*, *symbol\_table*, *constraints*)

#### **Parameters**

- context ([ContextInterface](#page-156-0)) The context to retrieve required elements (layers, symbol tables) from
- layer\_name ([str](https://docs.python.org/3/library/stdtypes.html#str)) The name of the layer on which to operate
- symbol\_table ([str](https://docs.python.org/3/library/stdtypes.html#str)) The name of the table containing the kernel symbols
- constraints ([List](https://docs.python.org/3/library/typing.html#typing.List)[[PoolConstraint](#page-739-0)]) List of pool constraints used to limit the scan results

#### **Return type**

[Generator](https://docs.python.org/3/library/typing.html#typing.Generator)[[Tuple](https://docs.python.org/3/library/typing.html#typing.Tuple)[[PoolConstraint](#page-739-0), [ObjectInterface](#page-169-0), [ObjectInterface](#page-169-0)], [None](https://docs.python.org/3/library/constants.html#None), [None](https://docs.python.org/3/library/constants.html#None)]

#### **Returns**

Iterable of tuples, containing the constraint that matched, the object from memory, the object header used to determine the object

# classmethod get\_pool\_header\_table(*context*, *symbol\_table*)

Returns the appropriate symbol\_table containing a \_POOL\_HEADER type, even if the original symbol table doesn't contain one.

# **Parameters**

- **context** (*[ContextInterface](#page-156-0)*) The context that the symbol tables does (or will) reside in
- symbol\_table ([str](https://docs.python.org/3/library/stdtypes.html#str)) The expected symbol\_table to contain the \_POOL\_HEADER type

# **Return type**

[str](https://docs.python.org/3/library/stdtypes.html#str)

# classmethod get\_requirements()

Returns a list of Requirement objects for this plugin.

### **Return type**

[List](https://docs.python.org/3/library/typing.html#typing.List)[[RequirementInterface](#page-152-0)]

### classmethod make\_subconfig(*context*, *base\_config\_path*, *\*\*kwargs*)

Convenience function to allow constructing a new randomly generated sub-configuration path, containing each element from kwargs.

# **Parameters**

- **context** (*[ContextInterface](#page-156-0)*) The context in which to store the new configuration
- base\_config\_path  $(str)$  $(str)$  $(str)$  The base configuration path on which to build the new configuration
- kwargs Keyword arguments that are used to populate the new configuration path

### **Returns**

The newly generated full configuration path

# **Return type**

[str](https://docs.python.org/3/library/stdtypes.html#str)

# property open

Returns a context manager and thus can be called like open

classmethod pool\_scan(*context*, *layer\_name*, *symbol\_table*, *pool\_constraints*, *alignment=8*, *progress\_callback=None*)

Returns the \_POOL\_HEADER object (based on the symbol\_table template) after scanning through layer name returning all headers that match any of the constraints provided. Only one constraint can be provided per tag.

- context ([ContextInterface](#page-156-0)) The context to retrieve required elements (layers, symbol tables) from
- layer\_name  $(str)$  $(str)$  $(str)$  The name of the layer on which to operate
- symbol\_table ([str](https://docs.python.org/3/library/stdtypes.html#str)) The name of the table containing the kernel symbols
- pool\_constraints ([List](https://docs.python.org/3/library/typing.html#typing.List)[[PoolConstraint](#page-739-0)]) List of pool constraints used to limit the scan results
- **alignment** ([int](https://docs.python.org/3/library/functions.html#int)) An optional value that all pool headers will be aligned to
- progress\_callback ([Optional](https://docs.python.org/3/library/typing.html#typing.Optional)[[Callable](https://docs.python.org/3/library/typing.html#typing.Callable)[[[float](https://docs.python.org/3/library/functions.html#float), [str](https://docs.python.org/3/library/stdtypes.html#str)], [None](https://docs.python.org/3/library/constants.html#None)]]) An optional function to provide progress feedback whilst scanning

[Generator](https://docs.python.org/3/library/typing.html#typing.Generator)[[Tuple](https://docs.python.org/3/library/typing.html#typing.Tuple)[[PoolConstraint](#page-739-0), [ObjectInterface](#page-169-0)], [None](https://docs.python.org/3/library/constants.html#None), [None](https://docs.python.org/3/library/constants.html#None)]

#### **Returns**

An Iterable of pool constraints and the pool headers associated with them

# run()

Executes the functionality of the code.

**Note:** This method expects *self.validate* to have been called to ensure all necessary options have been provided

**Return type**

[TreeGrid](#page-310-0)

# **Returns**

A TreeGrid object that can then be passed to a Renderer.

#### set\_open\_method(*handler*)

Sets the file handler to be used by this plugin.

**Return type** [None](https://docs.python.org/3/library/constants.html#None)

#### classmethod unsatisfied(*context*, *config\_path*)

Returns a list of the names of all unsatisfied requirements.

Since a satisfied set of requirements will return [], it can be used in tests as follows:

```
unmet = configurable.unsatisfied(context, config_path)
if unmet:
   raise RuntimeError("Unsatisfied requirements: {}".format(unmet)
```
**Return type** [Dict](https://docs.python.org/3/library/typing.html#typing.Dict)[[str](https://docs.python.org/3/library/stdtypes.html#str), [RequirementInterface](#page-152-0)]

 $version = (1, 0, 0)$ 

class PoolType(*value*, *names=None*, *\**, *module=None*, *qualname=None*, *type=None*, *start=1*, *boundary=None*)

Bases: [IntFlag](https://docs.python.org/3/library/enum.html#enum.IntFlag)

Class to maintain the different possible PoolTypes The values must be integer powers of 2.

 $FREE = 4$ 

NONPAGED = 2

 $PAGED = 1$ 

#### as\_integer\_ratio()

Return integer ratio.

Return a pair of integers, whose ratio is exactly equal to the original int and with a positive denominator.

```
>>> (10).as_integer_ratio()
(10, 1)
>>> (-10).as_integer_ratio()
(-10, 1)>>> (0).as_integer_ratio()
(0, 1)
```
# bit\_count()

Number of ones in the binary representation of the absolute value of self.

Also known as the population count.

```
\gg bin(13)
'0b1101'
>>> (13).bit_count()
3
```
# bit\_length()

Number of bits necessary to represent self in binary.

```
>>> bin(37)
'0b100101'
>>> (37).bit_length()
6
```
# conjugate()

Returns self, the complex conjugate of any int.

### denominator

the denominator of a rational number in lowest terms

#### from\_bytes(*byteorder='big'*, *\**, *signed=False*)

Return the integer represented by the given array of bytes.

### **bytes**

Holds the array of bytes to convert. The argument must either support the buffer protocol or be an iterable object producing bytes. Bytes and bytearray are examples of built-in objects that support the buffer protocol.

#### **byteorder**

The byte order used to represent the integer. If byteorder is 'big', the most significant byte is at the beginning of the byte array. If byteorder is 'little', the most significant byte is at the end of the byte array. To request the native byte order of the host system, use **`**sys.byteorder' as the byte order value. Default is to use 'big'.

#### **signed**

Indicates whether two's complement is used to represent the integer.

# imag

the imaginary part of a complex number

# numerator

the numerator of a rational number in lowest terms

# real

the real part of a complex number

# to\_bytes(*length=1*, *byteorder='big'*, *\**, *signed=False*)

Return an array of bytes representing an integer.

### **length**

Length of bytes object to use. An OverflowError is raised if the integer is not representable with the given number of bytes. Default is length 1.

# **byteorder**

The byte order used to represent the integer. If byteorder is 'big', the most significant byte is at the beginning of the byte array. If byteorder is 'little', the most significant byte is at the end of the byte array. To request the native byte order of the host system, use **`**sys.byteorder' as the byte order value. Default is to use 'big'.

# **signed**

Determines whether two's complement is used to represent the integer. If signed is False and a negative integer is given, an OverflowError is raised.

# **volatility3.plugins.windows.privileges module**

# class Privs(*\*args*, *\*\*kwargs*)

Bases: [PluginInterface](#page-174-0)

Lists process token privileges

#### **Parameters**

- **context** The context that the plugin will operate within
- config\_path The path to configuration data within the context configuration data
- progress\_callback A callable that can provide feedback at progress points

#### build\_configuration()

Constructs a HierarchicalDictionary of all the options required to build this component in the current context.

Ensures that if the class has been created, it can be recreated using the configuration built Inheriting classes must override this to ensure any dependent classes update their configurations too

#### **Return type**

# [HierarchicalDict](#page-151-0)

#### property config: [HierarchicalDict](#page-151-0)

The Hierarchical configuration Dictionary for this Configurable object.

#### property config\_path: [str](https://docs.python.org/3/library/stdtypes.html#str)

The configuration path on which this configurable lives.

### property context: [ContextInterface](#page-156-0)

The context object that this configurable belongs to/configuration is stored in.

# classmethod get\_requirements()

Returns a list of Requirement objects for this plugin.

# **Return type**

[List](https://docs.python.org/3/library/typing.html#typing.List)[[RequirementInterface](#page-152-0)]

# classmethod make\_subconfig(*context*, *base\_config\_path*, *\*\*kwargs*)

Convenience function to allow constructing a new randomly generated sub-configuration path, containing each element from kwargs.

#### **Parameters**

- context ([ContextInterface](#page-156-0)) The context in which to store the new configuration
- base\_config\_path  $(str)$  $(str)$  $(str)$  The base configuration path on which to build the new configuration
- kwargs Keyword arguments that are used to populate the new configuration path

### **Returns**

The newly generated full configuration path

### **Return type**

[str](https://docs.python.org/3/library/stdtypes.html#str)

# property open

Returns a context manager and thus can be called like open

# run()

Executes the functionality of the code.

**Note:** This method expects *self.validate* to have been called to ensure all necessary options have been provided

#### **Returns**

A TreeGrid object that can then be passed to a Renderer.

# set\_open\_method(*handler*)

Sets the file handler to be used by this plugin.

# **Return type**

[None](https://docs.python.org/3/library/constants.html#None)

# classmethod unsatisfied(*context*, *config\_path*)

Returns a list of the names of all unsatisfied requirements.

Since a satisfied set of requirements will return [], it can be used in tests as follows:

```
ummet = confiquvable. unsatisfied (context, config\_path)if unmet:
    raise RuntimeError("Unsatisfied requirements: {}".format(unmet)
```
# **Return type**

[Dict](https://docs.python.org/3/library/typing.html#typing.Dict)[[str](https://docs.python.org/3/library/stdtypes.html#str), [RequirementInterface](#page-152-0)]

 $version = (1, 2, 0)$ 

# **volatility3.plugins.windows.pslist module**

# class PsList(*context*, *config\_path*, *progress\_callback=None*)

Bases: [PluginInterface](#page-174-0), [TimeLinerInterface](#page-787-0)

Lists the processes present in a particular windows memory image.

# **Parameters**

- context ([ContextInterface](#page-156-0)) The context that the plugin will operate within
- config\_path ( $str$ ) The path to configuration data within the context configuration data
- **progress\_callback** ([Optional](https://docs.python.org/3/library/typing.html#typing.Optional)[[Callable](https://docs.python.org/3/library/typing.html#typing.Callable)[[[float](https://docs.python.org/3/library/functions.html#float), [str](https://docs.python.org/3/library/stdtypes.html#str)], [None](https://docs.python.org/3/library/constants.html#None)]]) A callable that can provide feedback at progress points

# PHYSICAL\_DEFAULT = False

# build\_configuration()

Constructs a HierarchicalDictionary of all the options required to build this component in the current context.

Ensures that if the class has been created, it can be recreated using the configuration built Inheriting classes must override this to ensure any dependent classes update their configurations too

#### **Return type**

[HierarchicalDict](#page-151-0)

# property config: [HierarchicalDict](#page-151-0)

The Hierarchical configuration Dictionary for this Configurable object.

### property config\_path: [str](https://docs.python.org/3/library/stdtypes.html#str)

The configuration path on which this configurable lives.

# property context: [ContextInterface](#page-156-0)

The context object that this configurable belongs to/configuration is stored in.

#### classmethod create\_name\_filter(*name\_list=None*, *exclude=False*)

A factory for producing filter functions that filter based on a list of process names.

#### **Parameters**

- name\_list  $(List[str]) A$  $(List[str]) A$  $(List[str]) A$  $(List[str]) A$  $(List[str]) A$  list of process names that are acceptable, all other processes will be filtered out
- exclude ([bool](https://docs.python.org/3/library/functions.html#bool)) Accept only tasks that are not in name list

# **Return type**

[Callable](https://docs.python.org/3/library/typing.html#typing.Callable)[[[ObjectInterface](#page-169-0)], [bool](https://docs.python.org/3/library/functions.html#bool)]

#### **Returns**

Filter function for passing to the *list\_processes* method

#### classmethod create\_pid\_filter(*pid\_list=None*, *exclude=False*)

A factory for producing filter functions that filter based on a list of process IDs.

- pid\_list ([List](https://docs.python.org/3/library/typing.html#typing.List)[[int](https://docs.python.org/3/library/functions.html#int)]) A list of process IDs that are acceptable, all other processes will be filtered out
- exclude ([bool](https://docs.python.org/3/library/functions.html#bool)) Accept only tasks that are not in pid\_list

[Callable](https://docs.python.org/3/library/typing.html#typing.Callable)[[[ObjectInterface](#page-169-0)], [bool](https://docs.python.org/3/library/functions.html#bool)]

### **Returns**

Filter function for passing to the *list\_processes* method

# generate\_timeline()

Method generates Tuples of (description, timestamp\_type, timestamp)

These need not be generated in any particular order, sorting will be done later

# classmethod get\_requirements()

Returns a list of Requirement objects for this plugin.

# classmethod list\_processes(*context*, *layer\_name*, *symbol\_table*, *filter\_func=<function PsList.<lambda>>*)

Lists all the processes in the primary layer that are in the pid config option.

#### **Parameters**

- context ([ContextInterface](#page-156-0)) The context to retrieve required elements (layers, symbol tables) from
- layer\_name ([str](https://docs.python.org/3/library/stdtypes.html#str)) The name of the layer on which to operate
- symbol\_table ([str](https://docs.python.org/3/library/stdtypes.html#str)) The name of the table containing the kernel symbols
- filter\_func ([Callable](https://docs.python.org/3/library/typing.html#typing.Callable)[[[ObjectInterface](#page-169-0)], [bool](https://docs.python.org/3/library/functions.html#bool)]) A function which takes an EPROCESS object and returns True if the process should be ignored/filtered

#### **Return type**

[Iterable](https://docs.python.org/3/library/typing.html#typing.Iterable)[[ObjectInterface](#page-169-0)]

#### **Returns**

The list of EPROCESS objects from the *layer\_name* layer's PsActiveProcessHead list after filtering

#### classmethod make\_subconfig(*context*, *base\_config\_path*, *\*\*kwargs*)

Convenience function to allow constructing a new randomly generated sub-configuration path, containing each element from kwargs.

# **Parameters**

- context ([ContextInterface](#page-156-0)) The context in which to store the new configuration
- base\_config\_path  $(str)$  $(str)$  $(str)$  The base configuration path on which to build the new configuration
- kwargs Keyword arguments that are used to populate the new configuration path

#### **Returns**

The newly generated full configuration path

**Return type**

# [str](https://docs.python.org/3/library/stdtypes.html#str)

# property open

Returns a context manager and thus can be called like open

classmethod process\_dump(*context*, *kernel\_table\_name*, *pe\_table\_name*, *proc*, *open\_method*)

Extracts the complete data for a process as a FileHandlerInterface

- context ([ContextInterface](#page-156-0)) the context to operate upon
- **kernel\_table\_name**  $(str)$  $(str)$  $(str)$  the name for the symbol table containing the kernel's symbols
- pe\_table\_name ([str](https://docs.python.org/3/library/stdtypes.html#str)) the name for the symbol table containing the PE format symbols
- proc ([ObjectInterface](#page-169-0)) the process object whose memory should be output
- open\_method ([Type](https://docs.python.org/3/library/typing.html#typing.Type)[[FileHandlerInterface](#page-172-0)]) class to provide context manager for opening the file

[FileHandlerInterface](#page-172-0)

#### **Returns**

An open FileHandlerInterface object containing the complete data for the process or None in the case of failure

# run()

Executes the functionality of the code.

**Note:** This method expects *self.validate* to have been called to ensure all necessary options have been provided

#### **Returns**

A TreeGrid object that can then be passed to a Renderer.

#### set\_open\_method(*handler*)

Sets the file handler to be used by this plugin.

#### **Return type**

[None](https://docs.python.org/3/library/constants.html#None)

# classmethod unsatisfied(*context*, *config\_path*)

Returns a list of the names of all unsatisfied requirements.

Since a satisfied set of requirements will return [], it can be used in tests as follows:

```
unmet = configurable.unsatisfied(context, config_path)
if unmet:
   raise RuntimeError("Unsatisfied requirements: {}".format(unmet)
```
#### **Return type**

[Dict](https://docs.python.org/3/library/typing.html#typing.Dict)[[str](https://docs.python.org/3/library/stdtypes.html#str), [RequirementInterface](#page-152-0)]

 $version = (2, 0, 0)$ 

# **volatility3.plugins.windows.psscan module**

#### class PsScan(*context*, *config\_path*, *progress\_callback=None*)

Bases: [PluginInterface](#page-174-0), [TimeLinerInterface](#page-787-0)

Scans for processes present in a particular windows memory image.

### **Parameters**

- context ([ContextInterface](#page-156-0)) The context that the plugin will operate within
- config\_path ( $str$ ) The path to configuration data within the context configuration data
- **progress\_callback** ([Optional](https://docs.python.org/3/library/typing.html#typing.Optional)[[Callable](https://docs.python.org/3/library/typing.html#typing.Callable)[[[float](https://docs.python.org/3/library/functions.html#float), [str](https://docs.python.org/3/library/stdtypes.html#str)], [None](https://docs.python.org/3/library/constants.html#None)]]) A callable that can provide feedback at progress points

# build\_configuration()

Constructs a HierarchicalDictionary of all the options required to build this component in the current context.

Ensures that if the class has been created, it can be recreated using the configuration built Inheriting classes must override this to ensure any dependent classes update their configurations too

# **Return type** [HierarchicalDict](#page-151-0)

### property config: [HierarchicalDict](#page-151-0)

The Hierarchical configuration Dictionary for this Configurable object.

# property config\_path: [str](https://docs.python.org/3/library/stdtypes.html#str)

The configuration path on which this configurable lives.

# property context: [ContextInterface](#page-156-0)

The context object that this configurable belongs to/configuration is stored in.

# classmethod create\_offset\_filter(*context*, *layer\_name*, *offset=None*, *physical=True*, *exclude=False*)

A factory for producing filter functions that filter based on the physical offset of the process.

# **Parameters**

- **offset** ([int](https://docs.python.org/3/library/functions.html#int)) A number that is the physical offset to be filtered out
- exclude  $(bool)$  $(bool)$  $(bool)$  Accept only tasks that are not the offset argument

#### **Return type**

[Callable](https://docs.python.org/3/library/typing.html#typing.Callable)[[[ObjectInterface](#page-169-0)], [bool](https://docs.python.org/3/library/functions.html#bool)]

### **Returns**

Filter function to be passed to the list of processes.

#### generate\_timeline()

Method generates Tuples of (description, timestamp\_type, timestamp)

These need not be generated in any particular order, sorting will be done later

classmethod get\_osversion(*context*, *layer\_name*, *symbol\_table*)

Returns the complete OS version (MAJ,MIN,BUILD)

# **Parameters**

• context ([ContextInterface](#page-156-0)) – The context to retrieve required elements (layers, symbol tables) from

- layer\_name ([str](https://docs.python.org/3/library/stdtypes.html#str)) The name of the layer on which to operate
- **symbol\_table** ([str](https://docs.python.org/3/library/stdtypes.html#str)) The name of the table containing the kernel symbols

[Tuple](https://docs.python.org/3/library/typing.html#typing.Tuple)[[int](https://docs.python.org/3/library/functions.html#int), [int](https://docs.python.org/3/library/functions.html#int), [int](https://docs.python.org/3/library/functions.html#int)]

#### **Returns**

A tuple with (MAJ,MIN,BUILD)

# classmethod get\_requirements()

Returns a list of Requirement objects for this plugin.

### classmethod make\_subconfig(*context*, *base\_config\_path*, *\*\*kwargs*)

Convenience function to allow constructing a new randomly generated sub-configuration path, containing each element from kwargs.

### **Parameters**

- context ([ContextInterface](#page-156-0)) The context in which to store the new configuration
- base\_config\_path  $(str)$  $(str)$  $(str)$  The base configuration path on which to build the new configuration
- kwargs Keyword arguments that are used to populate the new configuration path

#### **Returns**

The newly generated full configuration path

#### **Return type**

[str](https://docs.python.org/3/library/stdtypes.html#str)

# property open

Returns a context manager and thus can be called like open

# classmethod physical\_offset\_from\_virtual(*context*, *layer\_name*, *proc*)

Calculate the physical offset from the virtual offset of a process.

# **Parameters**

- context The context containing layers and modules information.
- layer\_name The name of the layer containing the process memory.
- proc The process object for which to calculate the physical offset.

#### **Returns**

The physical offset of the process.

# **Return type**

[int](https://docs.python.org/3/library/functions.html#int)

# **Raises**

[TypeError](https://docs.python.org/3/library/exceptions.html#TypeError) – If the primary layer is not an Intel layer.

# run()

Executes the functionality of the code.

**Note:** This method expects *self.validate* to have been called to ensure all necessary options have been provided

#### **Returns**

A TreeGrid object that can then be passed to a Renderer.

classmethod scan\_processes(*context*, *layer\_name*, *symbol\_table*, *filter\_func=<function PsScan.<lambda>>*)

Scans for processes using the poolscanner module and constraints.

# **Parameters**

- context ([ContextInterface](#page-156-0)) The context to retrieve required elements (layers, symbol tables) from
- layer\_name ([str](https://docs.python.org/3/library/stdtypes.html#str)) The name of the layer on which to operate
- symbol\_table ([str](https://docs.python.org/3/library/stdtypes.html#str)) The name of the table containing the kernel symbols

#### **Return type**

[Iterable](https://docs.python.org/3/library/typing.html#typing.Iterable)[[ObjectInterface](#page-169-0)]

#### **Returns**

A list of processes found by scanning the *layer\_name* layer for process pool signatures

# set\_open\_method(*handler*)

Sets the file handler to be used by this plugin.

# **Return type**

[None](https://docs.python.org/3/library/constants.html#None)

# classmethod unsatisfied(*context*, *config\_path*)

Returns a list of the names of all unsatisfied requirements.

Since a satisfied set of requirements will return [], it can be used in tests as follows:

```
unmet = configurable.unsatisfied(context, config_path)
if unmet:
    raise RuntimeError("Unsatisfied requirements: {}".format(unmet)
```
#### **Return type**

[Dict](https://docs.python.org/3/library/typing.html#typing.Dict)[[str](https://docs.python.org/3/library/stdtypes.html#str), [RequirementInterface](#page-152-0)]

# $version = (1, 1, 0)$

classmethod virtual\_process\_from\_physical(*context*, *layer\_name*, *symbol\_table*, *proc*)

Returns a virtual process from a physical addressed one

#### **Parameters**

- context ([ContextInterface](#page-156-0)) The context to retrieve required elements (layers, symbol tables) from
- Layer\_name  $(str)$  $(str)$  $(str)$  The name of the layer on which to operate
- **symbol\_table** ([str](https://docs.python.org/3/library/stdtypes.html#str)) The name of the table containing the kernel symbols
- proc ([ObjectInterface](#page-169-0)) the process object with physical address

# **Return type**

# [Optional](https://docs.python.org/3/library/typing.html#typing.Optional)[[ObjectInterface](#page-169-0)]

### **Returns**

A process object on virtual address layer

# **volatility3.plugins.windows.pstree module**

#### class PsTree(*\*args*, *\*\*kwargs*)

### Bases: [PluginInterface](#page-174-0)

Plugin for listing processes in a tree based on their parent process ID.

#### **Parameters**

- **context** The context that the plugin will operate within
- config\_path The path to configuration data within the context configuration data
- progress\_callback A callable that can provide feedback at progress points

### build\_configuration()

Constructs a HierarchicalDictionary of all the options required to build this component in the current context.

Ensures that if the class has been created, it can be recreated using the configuration built Inheriting classes must override this to ensure any dependent classes update their configurations too

#### **Return type**

[HierarchicalDict](#page-151-0)

# property config: [HierarchicalDict](#page-151-0)

The Hierarchical configuration Dictionary for this Configurable object.

#### property config\_path: [str](https://docs.python.org/3/library/stdtypes.html#str)

The configuration path on which this configurable lives.

#### property context: [ContextInterface](#page-156-0)

The context object that this configurable belongs to/configuration is stored in.

#### find\_level(*pid*, *filter\_func=<function PsTree.<lambda>>*)

Finds how deep the pid is in the processes list.

### **Return type**

[None](https://docs.python.org/3/library/constants.html#None)

#### classmethod get\_requirements()

Returns a list of Requirement objects for this plugin.

# classmethod make\_subconfig(*context*, *base\_config\_path*, *\*\*kwargs*)

Convenience function to allow constructing a new randomly generated sub-configuration path, containing each element from kwargs.

### **Parameters**

- **context** (*[ContextInterface](#page-156-0)*) The context in which to store the new configuration
- base\_config\_path  $(str)$  $(str)$  $(str)$  The base configuration path on which to build the new configuration
- kwargs Keyword arguments that are used to populate the new configuration path

#### **Returns**

The newly generated full configuration path

### **Return type**

[str](https://docs.python.org/3/library/stdtypes.html#str)

# property open

Returns a context manager and thus can be called like open

# run()

Executes the functionality of the code.

**Note:** This method expects *self.validate* to have been called to ensure all necessary options have been provided

#### **Returns**

A TreeGrid object that can then be passed to a Renderer.

#### set\_open\_method(*handler*)

Sets the file handler to be used by this plugin.

**Return type** [None](https://docs.python.org/3/library/constants.html#None)

### classmethod unsatisfied(*context*, *config\_path*)

Returns a list of the names of all unsatisfied requirements.

Since a satisfied set of requirements will return [], it can be used in tests as follows:

```
unmet = configurable.unsatisfied(context, config_path)
if unmet:
   raise RuntimeError("Unsatisfied requirements: {}".format(unmet)
```
### **Return type**

[Dict](https://docs.python.org/3/library/typing.html#typing.Dict)[[str](https://docs.python.org/3/library/stdtypes.html#str), [RequirementInterface](#page-152-0)]

 $version = (0, 0, 0)$ 

# **volatility3.plugins.windows.sessions module**

class Sessions(*context*, *config\_path*, *progress\_callback=None*)

Bases: [PluginInterface](#page-174-0), [TimeLinerInterface](#page-787-0)

lists Processes with Session information extracted from Environmental Variables

# **Parameters**

- context ([ContextInterface](#page-156-0)) The context that the plugin will operate within
- config\_path ([str](https://docs.python.org/3/library/stdtypes.html#str)) The path to configuration data within the context configuration data
- progress\_callback ([Optional](https://docs.python.org/3/library/typing.html#typing.Optional)[[Callable](https://docs.python.org/3/library/typing.html#typing.Callable)[[[float](https://docs.python.org/3/library/functions.html#float), [str](https://docs.python.org/3/library/stdtypes.html#str)], [None](https://docs.python.org/3/library/constants.html#None)]]) A callable that can provide feedback at progress points

#### build\_configuration()

Constructs a HierarchicalDictionary of all the options required to build this component in the current context.

Ensures that if the class has been created, it can be recreated using the configuration built Inheriting classes must override this to ensure any dependent classes update their configurations too

[HierarchicalDict](#page-151-0)

# property config: [HierarchicalDict](#page-151-0)

The Hierarchical configuration Dictionary for this Configurable object.

### property config\_path: [str](https://docs.python.org/3/library/stdtypes.html#str)

The configuration path on which this configurable lives.

# property context: [ContextInterface](#page-156-0)

The context object that this configurable belongs to/configuration is stored in.

# generate\_timeline()

Method generates Tuples of (description, timestamp\_type, timestamp)

These need not be generated in any particular order, sorting will be done later

#### classmethod get\_requirements()

Returns a list of Requirement objects for this plugin.

# classmethod make\_subconfig(*context*, *base\_config\_path*, *\*\*kwargs*)

Convenience function to allow constructing a new randomly generated sub-configuration path, containing each element from kwargs.

# **Parameters**

- context ([ContextInterface](#page-156-0)) The context in which to store the new configuration
- base\_config\_path  $(\text{str})$  $(\text{str})$  $(\text{str})$  The base configuration path on which to build the new configuration
- kwargs Keyword arguments that are used to populate the new configuration path

# **Returns**

The newly generated full configuration path

#### **Return type**

[str](https://docs.python.org/3/library/stdtypes.html#str)

#### property open

Returns a context manager and thus can be called like open

# run()

Executes the functionality of the code.

**Note:** This method expects *self.validate* to have been called to ensure all necessary options have been provided

#### **Returns**

A TreeGrid object that can then be passed to a Renderer.

#### set\_open\_method(*handler*)

Sets the file handler to be used by this plugin.

**Return type**

[None](https://docs.python.org/3/library/constants.html#None)

#### classmethod unsatisfied(*context*, *config\_path*)

Returns a list of the names of all unsatisfied requirements.

Since a satisfied set of requirements will return [], it can be used in tests as follows:

```
unmet = configurable.unsatisfied(context, config_path)
if unmet:
   raise RuntimeError("Unsatisfied requirements: {}".format(unmet)
```
#### **Return type**

[Dict](https://docs.python.org/3/library/typing.html#typing.Dict)[[str](https://docs.python.org/3/library/stdtypes.html#str), [RequirementInterface](#page-152-0)]

 $version = (0, 0, 0)$ 

# **volatility3.plugins.windows.skeleton\_key\_check module**

class Skeleton\_Key\_Check(*context*, *config\_path*, *progress\_callback=None*)

#### Bases: [PluginInterface](#page-174-0)

Looks for signs of Skeleton Key malware

# **Parameters**

- context ([ContextInterface](#page-156-0)) The context that the plugin will operate within
- config\_path ([str](https://docs.python.org/3/library/stdtypes.html#str)) The path to configuration data within the context configuration data
- progress\_callback ([Optional](https://docs.python.org/3/library/typing.html#typing.Optional)[[Callable](https://docs.python.org/3/library/typing.html#typing.Callable)[[[float](https://docs.python.org/3/library/functions.html#float), [str](https://docs.python.org/3/library/stdtypes.html#str)], [None](https://docs.python.org/3/library/constants.html#None)]]) A callable that can provide feedback at progress points

# build\_configuration()

Constructs a HierarchicalDictionary of all the options required to build this component in the current context.

Ensures that if the class has been created, it can be recreated using the configuration built Inheriting classes must override this to ensure any dependent classes update their configurations too

# **Return type**

[HierarchicalDict](#page-151-0)

# property config: [HierarchicalDict](#page-151-0)

The Hierarchical configuration Dictionary for this Configurable object.

# property config\_path: [str](https://docs.python.org/3/library/stdtypes.html#str)

The configuration path on which this configurable lives.

# property context: [ContextInterface](#page-156-0)

The context object that this configurable belongs to/configuration is stored in.

### classmethod get\_requirements()

Returns a list of Requirement objects for this plugin.

# classmethod make\_subconfig(*context*, *base\_config\_path*, *\*\*kwargs*)

Convenience function to allow constructing a new randomly generated sub-configuration path, containing each element from kwargs.

#### **Parameters**

• **context** (*[ContextInterface](#page-156-0)*) – The context in which to store the new configuration
- base\_config\_path  $(str)$  $(str)$  $(str)$  The base configuration path on which to build the new configuration
- kwargs Keyword arguments that are used to populate the new configuration path

## **Returns**

The newly generated full configuration path

# **Return type**

[str](https://docs.python.org/3/library/stdtypes.html#str)

# property open

Returns a context manager and thus can be called like open

# run()

Executes the functionality of the code.

**Note:** This method expects *self.validate* to have been called to ensure all necessary options have been provided

#### **Returns**

A TreeGrid object that can then be passed to a Renderer.

# set\_open\_method(*handler*)

Sets the file handler to be used by this plugin.

**Return type** [None](https://docs.python.org/3/library/constants.html#None)

# classmethod unsatisfied(*context*, *config\_path*)

Returns a list of the names of all unsatisfied requirements.

Since a satisfied set of requirements will return [], it can be used in tests as follows:

```
unmet = configurable.unsatisfied(context, config_path)
if unmet:
   raise RuntimeError("Unsatisfied requirements: {}".format(unmet)
```
**Return type**

[Dict](https://docs.python.org/3/library/typing.html#typing.Dict)[[str](https://docs.python.org/3/library/stdtypes.html#str), [RequirementInterface](#page-152-0)]

 $version = (0, 0, 0)$ 

# **volatility3.plugins.windows.ssdt module**

class SSDT(*context*, *config\_path*, *progress\_callback=None*)

Bases: [PluginInterface](#page-174-0)

Lists the system call table.

**Parameters**

- **context** (*[ContextInterface](#page-156-0)*) The context that the plugin will operate within
- config\_path ([str](https://docs.python.org/3/library/stdtypes.html#str)) The path to configuration data within the context configuration data

• **progress\_callback** ([Optional](https://docs.python.org/3/library/typing.html#typing.Optional)[[Callable](https://docs.python.org/3/library/typing.html#typing.Callable)[[[float](https://docs.python.org/3/library/functions.html#float), [str](https://docs.python.org/3/library/stdtypes.html#str)], [None](https://docs.python.org/3/library/constants.html#None)]]) – A callable that can provide feedback at progress points

# build\_configuration()

Constructs a HierarchicalDictionary of all the options required to build this component in the current context.

Ensures that if the class has been created, it can be recreated using the configuration built Inheriting classes must override this to ensure any dependent classes update their configurations too

## **Return type** [HierarchicalDict](#page-151-0)

#### classmethod build\_module\_collection(*context*, *layer\_name*, *symbol\_table*)

Builds a collection of modules.

# **Parameters**

- **context** ([ContextInterface](#page-156-0)) The context to retrieve required elements (layers, symbol tables) from
- layer\_name  $(str)$  $(str)$  $(str)$  The name of the layer on which to operate
- symbol\_table ([str](https://docs.python.org/3/library/stdtypes.html#str)) The name of the table containing the kernel symbols

## **Return type**

[ModuleCollection](#page-138-0)

#### **Returns**

A Module collection of available modules based on *Modules.list\_modules*

# property config: [HierarchicalDict](#page-151-0)

The Hierarchical configuration Dictionary for this Configurable object.

# property config\_path: [str](https://docs.python.org/3/library/stdtypes.html#str)

The configuration path on which this configurable lives.

# property context: [ContextInterface](#page-156-0)

The context object that this configurable belongs to/configuration is stored in.

# classmethod get\_requirements()

Returns a list of Requirement objects for this plugin.

## **Return type**

[List](https://docs.python.org/3/library/typing.html#typing.List)[[RequirementInterface](#page-152-0)]

# classmethod make\_subconfig(*context*, *base\_config\_path*, *\*\*kwargs*)

Convenience function to allow constructing a new randomly generated sub-configuration path, containing each element from kwargs.

#### **Parameters**

- **context** (*[ContextInterface](#page-156-0)*) The context in which to store the new configuration
- base\_config\_path  $(str)$  $(str)$  $(str)$  The base configuration path on which to build the new configuration
- kwargs Keyword arguments that are used to populate the new configuration path

#### **Returns**

The newly generated full configuration path

#### **Return type**

[str](https://docs.python.org/3/library/stdtypes.html#str)

# property open

Returns a context manager and thus can be called like open

# run()

Executes the functionality of the code.

**Note:** This method expects *self.validate* to have been called to ensure all necessary options have been provided

#### **Return type**

[TreeGrid](#page-310-0)

# **Returns**

A TreeGrid object that can then be passed to a Renderer.

#### set\_open\_method(*handler*)

Sets the file handler to be used by this plugin.

# **Return type**

[None](https://docs.python.org/3/library/constants.html#None)

# classmethod unsatisfied(*context*, *config\_path*)

Returns a list of the names of all unsatisfied requirements.

Since a satisfied set of requirements will return [], it can be used in tests as follows:

```
unmet = configurable.unsatisfied(context, config_path)
if unmet:
   raise RuntimeError("Unsatisfied requirements: {}".format(unmet)
```
#### **Return type**

[Dict](https://docs.python.org/3/library/typing.html#typing.Dict)[[str](https://docs.python.org/3/library/stdtypes.html#str), [RequirementInterface](#page-152-0)]

 $version = (1, 0, 0)$ 

# **volatility3.plugins.windows.strings module**

# class Strings(*context*, *config\_path*, *progress\_callback=None*)

# Bases: [PluginInterface](#page-174-0)

Reads output from the strings command and indicates which process(es) each string belongs to.

# **Parameters**

- context ([ContextInterface](#page-156-0)) The context that the plugin will operate within
- config\_path ( $str$ ) The path to configuration data within the context configuration data
- progress\_callback ([Optional](https://docs.python.org/3/library/typing.html#typing.Optional)[[Callable](https://docs.python.org/3/library/typing.html#typing.Callable)[[[float](https://docs.python.org/3/library/functions.html#float), [str](https://docs.python.org/3/library/stdtypes.html#str)], [None](https://docs.python.org/3/library/constants.html#None)]]) A callable that can provide feedback at progress points

# build\_configuration()

Constructs a HierarchicalDictionary of all the options required to build this component in the current context.

Ensures that if the class has been created, it can be recreated using the configuration built Inheriting classes must override this to ensure any dependent classes update their configurations too

#### **Return type**

[HierarchicalDict](#page-151-0)

# property config: [HierarchicalDict](#page-151-0)

The Hierarchical configuration Dictionary for this Configurable object.

#### property config\_path: [str](https://docs.python.org/3/library/stdtypes.html#str)

The configuration path on which this configurable lives.

# property context: [ContextInterface](#page-156-0)

The context object that this configurable belongs to/configuration is stored in.

classmethod generate\_mapping(*context*, *layer\_name*, *symbol\_table*, *progress\_callback=None*, *pid\_list=None*)

Creates a reverse mapping between virtual addresses and physical addresses.

# **Parameters**

- **context** (*[ContextInterface](#page-156-0)*) the context for the method to run against
- Layer\_name  $(str)$  $(str)$  $(str)$  the layer to map against the string lines
- **symbol\_table** ([str](https://docs.python.org/3/library/stdtypes.html#str)) the name of the symbol table for the provided layer
- progress\_callback ([Optional](https://docs.python.org/3/library/typing.html#typing.Optional)[[Callable](https://docs.python.org/3/library/typing.html#typing.Callable)[[[float](https://docs.python.org/3/library/functions.html#float), [str](https://docs.python.org/3/library/stdtypes.html#str)], [None](https://docs.python.org/3/library/constants.html#None)]]) an optional callable to display progress
- pid\_list ([Optional](https://docs.python.org/3/library/typing.html#typing.Optional)[[List](https://docs.python.org/3/library/typing.html#typing.List)[[int](https://docs.python.org/3/library/functions.html#int)]]) a lit of process IDs to consider when generating the reverse map

## **Return type**

[Dict](https://docs.python.org/3/library/typing.html#typing.Dict)[[int](https://docs.python.org/3/library/functions.html#int), [Set](https://docs.python.org/3/library/typing.html#typing.Set)[[Tuple](https://docs.python.org/3/library/typing.html#typing.Tuple)[[str](https://docs.python.org/3/library/stdtypes.html#str), [int](https://docs.python.org/3/library/functions.html#int)]]]

#### **Returns**

A mapping of virtual offsets to strings and physical offsets

# classmethod get\_requirements()

Returns a list of Requirement objects for this plugin.

#### **Return type**

[List](https://docs.python.org/3/library/typing.html#typing.List)[[RequirementInterface](#page-152-0)]

# classmethod make\_subconfig(*context*, *base\_config\_path*, *\*\*kwargs*)

Convenience function to allow constructing a new randomly generated sub-configuration path, containing each element from kwargs.

# **Parameters**

- **context** (*[ContextInterface](#page-156-0)*) The context in which to store the new configuration
- base\_config\_path  $(str)$  $(str)$  $(str)$  The base configuration path on which to build the new configuration
- kwargs Keyword arguments that are used to populate the new configuration path

#### **Returns**

The newly generated full configuration path

# **Return type**

[str](https://docs.python.org/3/library/stdtypes.html#str)

# property open

Returns a context manager and thus can be called like open

# run()

Executes the functionality of the code.

**Note:** This method expects *self.validate* to have been called to ensure all necessary options have been provided

#### **Returns**

A TreeGrid object that can then be passed to a Renderer.

#### set\_open\_method(*handler*)

Sets the file handler to be used by this plugin.

# **Return type**

[None](https://docs.python.org/3/library/constants.html#None)

# strings\_pattern = re.compile(b'^(?:\\W\*)([0-9]+)(?:\\W\*)(\\w[\\w\\W]+)\\n?')

# classmethod unsatisfied(*context*, *config\_path*)

Returns a list of the names of all unsatisfied requirements.

Since a satisfied set of requirements will return [], it can be used in tests as follows:

```
unmet = configurable.unsatisfied(context, config_path)
if unmet:
```
raise RuntimeError("Unsatisfied requirements: {}".format(unmet)

#### **Return type**

[Dict](https://docs.python.org/3/library/typing.html#typing.Dict)[[str](https://docs.python.org/3/library/stdtypes.html#str), [RequirementInterface](#page-152-0)]

 $version = (1, 2, 0)$ 

# **volatility3.plugins.windows.svcscan module**

#### class ServiceBinaryInfo(*dll*, *binary*)

Bases: [tuple](https://docs.python.org/3/library/stdtypes.html#tuple)

Create new instance of ServiceBinaryInfo(dll, binary)

# binary: [Union](https://docs.python.org/3/library/typing.html#typing.Union)[\[str,](https://docs.python.org/3/library/stdtypes.html#str) [BaseAbsentValue](#page-176-0)]

Alias for field number 1

# count(*value*, */* )

Return number of occurrences of value.

# dll: [Union](https://docs.python.org/3/library/typing.html#typing.Union)[\[str,](https://docs.python.org/3/library/stdtypes.html#str) [BaseAbsentValue](#page-176-0)]

Alias for field number 0

# index(*value*, *start=0*, *stop=9223372036854775807*, */* )

Return first index of value.

Raises ValueError if the value is not present.

# class SvcScan(*context*, *config\_path*, *progress\_callback=None*)

# Bases: [PluginInterface](#page-174-0)

Scans for windows services.

# **Parameters**

- context ([ContextInterface](#page-156-0)) The context that the plugin will operate within
- config\_path ( $str$ ) The path to configuration data within the context configuration data
- progress\_callback ([Optional](https://docs.python.org/3/library/typing.html#typing.Optional)[[Callable](https://docs.python.org/3/library/typing.html#typing.Callable)[[[float](https://docs.python.org/3/library/functions.html#float), [str](https://docs.python.org/3/library/stdtypes.html#str)], [None](https://docs.python.org/3/library/constants.html#None)]]) A callable that can provide feedback at progress points

# build\_configuration()

Constructs a HierarchicalDictionary of all the options required to build this component in the current context.

Ensures that if the class has been created, it can be recreated using the configuration built Inheriting classes must override this to ensure any dependent classes update their configurations too

# **Return type**

[HierarchicalDict](#page-151-0)

# property config: [HierarchicalDict](#page-151-0)

The Hierarchical configuration Dictionary for this Configurable object.

# property config\_path: [str](https://docs.python.org/3/library/stdtypes.html#str)

The configuration path on which this configurable lives.

# property context: [ContextInterface](#page-156-0)

The context object that this configurable belongs to/configuration is stored in.

# static create\_service\_table(*context*, *symbol\_table*, *config\_path*)

Constructs a symbol table containing the symbols for services depending upon the operating system in use.

# **Parameters**

- **context** (*[ContextInterface](#page-156-0)*) The context to retrieve required elements (layers, symbol tables) from
- symbol\_table ([str](https://docs.python.org/3/library/stdtypes.html#str)) The name of the table containing the kernel symbols
- config\_path  $(str)$  $(str)$  $(str)$  The configuration path for any settings required by the new table

# **Return type**

[str](https://docs.python.org/3/library/stdtypes.html#str)

# **Returns**

A symbol table containing the symbols necessary for services

static get\_record\_tuple(*service\_record*, *binary\_info*)

# classmethod get\_requirements()

Returns a list of Requirement objects for this plugin.

# **Return type**

[List](https://docs.python.org/3/library/typing.html#typing.List)[[RequirementInterface](#page-152-0)]

## classmethod make\_subconfig(*context*, *base\_config\_path*, *\*\*kwargs*)

Convenience function to allow constructing a new randomly generated sub-configuration path, containing each element from kwargs.

#### **Parameters**

- context ([ContextInterface](#page-156-0)) The context in which to store the new configuration
- base\_config\_path  $(str)$  $(str)$  $(str)$  The base configuration path on which to build the new configuration
- kwargs Keyword arguments that are used to populate the new configuration path

#### **Returns**

The newly generated full configuration path

**Return type**

[str](https://docs.python.org/3/library/stdtypes.html#str)

# property open

Returns a context manager and thus can be called like open

# run()

Executes the functionality of the code.

**Note:** This method expects *self.validate* to have been called to ensure all necessary options have been provided

#### **Returns**

A TreeGrid object that can then be passed to a Renderer.

# set\_open\_method(*handler*)

Sets the file handler to be used by this plugin.

**Return type**

[None](https://docs.python.org/3/library/constants.html#None)

# classmethod unsatisfied(*context*, *config\_path*)

Returns a list of the names of all unsatisfied requirements.

Since a satisfied set of requirements will return [], it can be used in tests as follows:

```
ummet = confiqurable. unsatisfied(context, config\_path)if unmet:
    raise RuntimeError("Unsatisfied requirements: {}".format(unmet)
```
#### **Return type**

[Dict](https://docs.python.org/3/library/typing.html#typing.Dict)[[str](https://docs.python.org/3/library/stdtypes.html#str), [RequirementInterface](#page-152-0)]

 $version = (2, 0, 0)$ 

# **volatility3.plugins.windows.symlinkscan module**

#### class SymlinkScan(*context*, *config\_path*, *progress\_callback=None*)

Bases: [PluginInterface](#page-174-0), [TimeLinerInterface](#page-787-0)

Scans for links present in a particular windows memory image.

## **Parameters**

- context ([ContextInterface](#page-156-0)) The context that the plugin will operate within
- config\_path ( $str$ ) The path to configuration data within the context configuration data
- **progress\_callback** ([Optional](https://docs.python.org/3/library/typing.html#typing.Optional)[[Callable](https://docs.python.org/3/library/typing.html#typing.Callable)[[[float](https://docs.python.org/3/library/functions.html#float), [str](https://docs.python.org/3/library/stdtypes.html#str)], [None](https://docs.python.org/3/library/constants.html#None)]]) A callable that can provide feedback at progress points

# build\_configuration()

Constructs a HierarchicalDictionary of all the options required to build this component in the current context.

Ensures that if the class has been created, it can be recreated using the configuration built Inheriting classes must override this to ensure any dependent classes update their configurations too

# **Return type** [HierarchicalDict](#page-151-0)

# property config: [HierarchicalDict](#page-151-0)

The Hierarchical configuration Dictionary for this Configurable object.

# property config\_path: [str](https://docs.python.org/3/library/stdtypes.html#str)

The configuration path on which this configurable lives.

# property context: [ContextInterface](#page-156-0)

The context object that this configurable belongs to/configuration is stored in.

### generate\_timeline()

Method generates Tuples of (description, timestamp\_type, timestamp)

These need not be generated in any particular order, sorting will be done later

## classmethod get\_requirements()

Returns a list of Requirement objects for this plugin.

# classmethod make\_subconfig(*context*, *base\_config\_path*, *\*\*kwargs*)

Convenience function to allow constructing a new randomly generated sub-configuration path, containing each element from kwargs.

## **Parameters**

- **context** (*[ContextInterface](#page-156-0)*) The context in which to store the new configuration
- base\_config\_path  $(str)$  $(str)$  $(str)$  The base configuration path on which to build the new configuration
- kwargs Keyword arguments that are used to populate the new configuration path

#### **Returns**

The newly generated full configuration path

# **Return type**

[str](https://docs.python.org/3/library/stdtypes.html#str)

# property open

Returns a context manager and thus can be called like open

# run()

Executes the functionality of the code.

**Note:** This method expects *self.validate* to have been called to ensure all necessary options have been provided

# **Returns**

A TreeGrid object that can then be passed to a Renderer.

classmethod scan\_symlinks(*context*, *layer\_name*, *symbol\_table*)

Scans for links using the poolscanner module and constraints.

#### **Parameters**

- context ([ContextInterface](#page-156-0)) The context to retrieve required elements (layers, symbol tables) from
- layer\_name  $(str)$  $(str)$  $(str)$  The name of the layer on which to operate
- symbol\_table ([str](https://docs.python.org/3/library/stdtypes.html#str)) The name of the table containing the kernel symbols

#### **Return type**

[Iterable](https://docs.python.org/3/library/typing.html#typing.Iterable)[[ObjectInterface](#page-169-0)]

#### **Returns**

A list of symlink objects found by scanning memory for the Symlink pool signatures

#### set\_open\_method(*handler*)

Sets the file handler to be used by this plugin.

**Return type** [None](https://docs.python.org/3/library/constants.html#None)

# classmethod unsatisfied(*context*, *config\_path*)

Returns a list of the names of all unsatisfied requirements.

Since a satisfied set of requirements will return [], it can be used in tests as follows:

```
unmet = configurable.unsatisfied(context, config_path)
if unmet:
   raise RuntimeError("Unsatisfied requirements: {}".format(unmet)
```
#### **Return type**

[Dict](https://docs.python.org/3/library/typing.html#typing.Dict)[[str](https://docs.python.org/3/library/stdtypes.html#str), [RequirementInterface](#page-152-0)]

 $version = (0, 0, 0)$ 

# **volatility3.plugins.windows.thrdscan module**

#### class ThrdScan(*context*, *config\_path*, *progress\_callback=None*)

Bases: [PluginInterface](#page-174-0), [TimeLinerInterface](#page-787-0)

Scans for windows threads.

## **Parameters**

- context ([ContextInterface](#page-156-0)) The context that the plugin will operate within
- config\_path ( $str$ ) The path to configuration data within the context configuration data
- **progress\_callback** ([Optional](https://docs.python.org/3/library/typing.html#typing.Optional)[[Callable](https://docs.python.org/3/library/typing.html#typing.Callable)[[[float](https://docs.python.org/3/library/functions.html#float), [str](https://docs.python.org/3/library/stdtypes.html#str)], [None](https://docs.python.org/3/library/constants.html#None)]]) A callable that can provide feedback at progress points

# build\_configuration()

Constructs a HierarchicalDictionary of all the options required to build this component in the current context.

Ensures that if the class has been created, it can be recreated using the configuration built Inheriting classes must override this to ensure any dependent classes update their configurations too

# **Return type** [HierarchicalDict](#page-151-0)

# property config: [HierarchicalDict](#page-151-0)

The Hierarchical configuration Dictionary for this Configurable object.

# property config\_path: [str](https://docs.python.org/3/library/stdtypes.html#str)

The configuration path on which this configurable lives.

# property context: [ContextInterface](#page-156-0)

The context object that this configurable belongs to/configuration is stored in.

### generate\_timeline()

Method generates Tuples of (description, timestamp\_type, timestamp)

These need not be generated in any particular order, sorting will be done later

## classmethod get\_requirements()

Returns a list of Requirement objects for this plugin.

# classmethod make\_subconfig(*context*, *base\_config\_path*, *\*\*kwargs*)

Convenience function to allow constructing a new randomly generated sub-configuration path, containing each element from kwargs.

## **Parameters**

- **context** (*[ContextInterface](#page-156-0)*) The context in which to store the new configuration
- base\_config\_path  $(str)$  $(str)$  $(str)$  The base configuration path on which to build the new configuration
- kwargs Keyword arguments that are used to populate the new configuration path

#### **Returns**

The newly generated full configuration path

# **Return type**

[str](https://docs.python.org/3/library/stdtypes.html#str)

# property open

Returns a context manager and thus can be called like open

# run()

Executes the functionality of the code.

**Note:** This method expects *self.validate* to have been called to ensure all necessary options have been provided

# **Returns**

A TreeGrid object that can then be passed to a Renderer.

classmethod scan\_threads(*context*, *layer\_name*, *symbol\_table*)

Scans for threads using the poolscanner module and constraints.

## **Parameters**

- context ([ContextInterface](#page-156-0)) The context to retrieve required elements (layers, symbol tables) from
- layer\_name  $(str)$  $(str)$  $(str)$  The name of the layer on which to operate
- symbol\_table ([str](https://docs.python.org/3/library/stdtypes.html#str)) The name of the table containing the kernel symbols

#### **Return type**

[Iterable](https://docs.python.org/3/library/typing.html#typing.Iterable)[[ObjectInterface](#page-169-0)]

#### **Returns**

A list of \_ETHREAD objects found by scanning memory for the "Thre" / "ThrxE5" pool signatures

# set\_open\_method(*handler*)

Sets the file handler to be used by this plugin.

**Return type** [None](https://docs.python.org/3/library/constants.html#None)

#### classmethod unsatisfied(*context*, *config\_path*)

Returns a list of the names of all unsatisfied requirements.

Since a satisfied set of requirements will return [], it can be used in tests as follows:

```
unmet = configurable.unsatisfied(context, config_path)
if unmet:
   raise RuntimeError("Unsatisfied requirements: {}".format(unmet)
```
# **Return type**

[Dict](https://docs.python.org/3/library/typing.html#typing.Dict)[[str](https://docs.python.org/3/library/stdtypes.html#str), [RequirementInterface](#page-152-0)]

 $version = (1, 0, 0)$ 

# **volatility3.plugins.windows.truecrypt module**

## class Passphrase(*context*, *config\_path*, *progress\_callback=None*)

Bases: [PluginInterface](#page-174-0)

TrueCrypt Cached Passphrase Finder

# **Parameters**

- context ([ContextInterface](#page-156-0)) The context that the plugin will operate within
- config\_path ([str](https://docs.python.org/3/library/stdtypes.html#str)) The path to configuration data within the context configuration data
- progress\_callback ([Optional](https://docs.python.org/3/library/typing.html#typing.Optional)[[Callable](https://docs.python.org/3/library/typing.html#typing.Callable)[[[float](https://docs.python.org/3/library/functions.html#float), [str](https://docs.python.org/3/library/stdtypes.html#str)], [None](https://docs.python.org/3/library/constants.html#None)]]) A callable that can provide feedback at progress points

# build\_configuration()

Constructs a HierarchicalDictionary of all the options required to build this component in the current context.

Ensures that if the class has been created, it can be recreated using the configuration built Inheriting classes must override this to ensure any dependent classes update their configurations too

# **Return type** [HierarchicalDict](#page-151-0)

### property config: [HierarchicalDict](#page-151-0)

The Hierarchical configuration Dictionary for this Configurable object.

# property config\_path: [str](https://docs.python.org/3/library/stdtypes.html#str)

The configuration path on which this configurable lives.

## property context: [ContextInterface](#page-156-0)

The context object that this configurable belongs to/configuration is stored in.

# classmethod get\_requirements()

Returns a list of Requirement objects for this plugin.

#### **Return type**

[List](https://docs.python.org/3/library/typing.html#typing.List)[[RequirementInterface](#page-152-0)]

# classmethod make\_subconfig(*context*, *base\_config\_path*, *\*\*kwargs*)

Convenience function to allow constructing a new randomly generated sub-configuration path, containing each element from kwargs.

# **Parameters**

- context ([ContextInterface](#page-156-0)) The context in which to store the new configuration
- base\_config\_path  $(str)$  $(str)$  $(str)$  The base configuration path on which to build the new configuration
- kwargs Keyword arguments that are used to populate the new configuration path

## **Returns**

The newly generated full configuration path

# **Return type**

[str](https://docs.python.org/3/library/stdtypes.html#str)

#### property open

Returns a context manager and thus can be called like open

# run()

Executes the functionality of the code.

**Note:** This method expects *self.validate* to have been called to ensure all necessary options have been provided

# **Return type**

[TreeGrid](#page-310-0)

# **Returns**

A TreeGrid object that can then be passed to a Renderer.

# scan\_module(*module\_base*, *layer\_name*)

Scans the TrueCrypt kernel module for cached passphrases.

# **Parameters**

• module\_base ([int](https://docs.python.org/3/library/functions.html#int)) – the module's DLL base

• Layer\_name  $(str)$  $(str)$  $(str)$  – the name of the layer in which the module resides

## **Return type**

[Generator](https://docs.python.org/3/library/typing.html#typing.Generator)[[Tuple](https://docs.python.org/3/library/typing.html#typing.Tuple)[[int](https://docs.python.org/3/library/functions.html#int), [str](https://docs.python.org/3/library/stdtypes.html#str)], [None](https://docs.python.org/3/library/constants.html#None), [None](https://docs.python.org/3/library/constants.html#None)]

#### **Generates:**

A tuple of the offset at which a password is found, and the password

# set\_open\_method(*handler*)

Sets the file handler to be used by this plugin.

**Return type** [None](https://docs.python.org/3/library/constants.html#None)

# classmethod unsatisfied(*context*, *config\_path*)

Returns a list of the names of all unsatisfied requirements.

Since a satisfied set of requirements will return [], it can be used in tests as follows:

```
unmet = configurable.unsatisfied(context, config_path)
if unmet:
   raise RuntimeError("Unsatisfied requirements: {}".format(unmet)
```
#### **Return type**

[Dict](https://docs.python.org/3/library/typing.html#typing.Dict)[[str](https://docs.python.org/3/library/stdtypes.html#str), [RequirementInterface](#page-152-0)]

 $version = (0, 1, 0)$ 

# **volatility3.plugins.windows.vadinfo module**

#### class VadInfo(*\*args*, *\*\*kwargs*)

Bases: [PluginInterface](#page-174-0)

Lists process memory ranges.

#### **Parameters**

- **context** The context that the plugin will operate within
- config\_path The path to configuration data within the context configuration data
- progress\_callback A callable that can provide feedback at progress points

# $MAXSIZE$  DEFAULT = 1073741824

# build\_configuration()

Constructs a HierarchicalDictionary of all the options required to build this component in the current context.

Ensures that if the class has been created, it can be recreated using the configuration built Inheriting classes must override this to ensure any dependent classes update their configurations too

# **Return type**

[HierarchicalDict](#page-151-0)

# property config: [HierarchicalDict](#page-151-0)

The Hierarchical configuration Dictionary for this Configurable object.

# property config\_path: [str](https://docs.python.org/3/library/stdtypes.html#str)

The configuration path on which this configurable lives.

# property context: [ContextInterface](#page-156-0)

The context object that this configurable belongs to/configuration is stored in.

#### classmethod get\_requirements()

Returns a list of Requirement objects for this plugin.

#### **Return type**

[List](https://docs.python.org/3/library/typing.html#typing.List)[[RequirementInterface](#page-152-0)]

#### classmethod list\_vads(*proc*, *filter\_func=<function VadInfo.<lambda>>*)

Lists the Virtual Address Descriptors of a specific process.

#### **Parameters**

- proc ([ObjectInterface](#page-169-0)) \_EPROCESS object from which to list the VADs
- filter\_func ([Callable](https://docs.python.org/3/library/typing.html#typing.Callable)[[[ObjectInterface](#page-169-0)], [bool](https://docs.python.org/3/library/functions.html#bool)]) Function to take a virtual address descriptor value and return True if it should be filtered out

#### **Return type**

[Generator](https://docs.python.org/3/library/typing.html#typing.Generator)[[ObjectInterface](#page-169-0), [None](https://docs.python.org/3/library/constants.html#None), [None](https://docs.python.org/3/library/constants.html#None)]

#### **Returns**

A list of virtual address descriptors based on the process and filtered based on the filter function

# classmethod make\_subconfig(*context*, *base\_config\_path*, *\*\*kwargs*)

Convenience function to allow constructing a new randomly generated sub-configuration path, containing each element from kwargs.

## **Parameters**

- context ([ContextInterface](#page-156-0)) The context in which to store the new configuration
- base\_config\_path  $(str)$  $(str)$  $(str)$  The base configuration path on which to build the new configuration
- kwargs Keyword arguments that are used to populate the new configuration path

#### **Returns**

The newly generated full configuration path

# **Return type**

[str](https://docs.python.org/3/library/stdtypes.html#str)

# property open

Returns a context manager and thus can be called like open

# classmethod protect\_values(*context*, *layer\_name*, *symbol\_table*)

Look up the array of memory protection constants from the memory sample. These don't change often, but if they do in the future, then finding them dynamically versus hard-coding here will ensure we parse them properly.

#### **Parameters**

- context ([ContextInterface](#page-156-0)) The context to retrieve required elements (layers, symbol tables) from
- layer\_name  $(str)$  $(str)$  $(str)$  The name of the layer on which to operate
- symbol\_table ([str](https://docs.python.org/3/library/stdtypes.html#str)) The name of the table containing the kernel symbols

# **Return type**

```
Iterable[int]
```
# run()

Executes the functionality of the code.

**Note:** This method expects *self.validate* to have been called to ensure all necessary options have been provided

#### **Returns**

A TreeGrid object that can then be passed to a Renderer.

# set\_open\_method(*handler*)

Sets the file handler to be used by this plugin.

# **Return type**

[None](https://docs.python.org/3/library/constants.html#None)

# classmethod unsatisfied(*context*, *config\_path*)

Returns a list of the names of all unsatisfied requirements.

Since a satisfied set of requirements will return [], it can be used in tests as follows:

```
unmet = configurable.unsatisfied(context, config_path)
if unmet:
```
raise RuntimeError("Unsatisfied requirements: {}".format(unmet)

## **Return type**

[Dict](https://docs.python.org/3/library/typing.html#typing.Dict)[[str](https://docs.python.org/3/library/stdtypes.html#str), [RequirementInterface](#page-152-0)]

classmethod vad\_dump(*context*, *proc*, *vad*, *open\_method*, *maxsize=1073741824*)

Extracts the complete data for Vad as a FileInterface.

# **Parameters**

- context ([ContextInterface](#page-156-0)) The context to retrieve required elements (layers, symbol tables) from
- proc ([ObjectInterface](#page-169-0)) an \_EPROCESS instance
- **vad** ([ObjectInterface](#page-169-0)) The suspected VAD to extract (ObjectInterface)
- open\_method ([Type](https://docs.python.org/3/library/typing.html#typing.Type)[[FileHandlerInterface](#page-172-0)]) class to provide context manager for opening the file
- maxsize ([int](https://docs.python.org/3/library/functions.html#int)) Max size of VAD section (default MAXSIZE\_DEFAULT)

# **Return type**

[Optional](https://docs.python.org/3/library/typing.html#typing.Optional)[[FileHandlerInterface](#page-172-0)]

# **Returns**

An open FileInterface object containing the complete data for the process or None in the case of failure

# $version = (2, 0, 0)$

## **volatility3.plugins.windows.vadwalk module**

#### class VadWalk(*context*, *config\_path*, *progress\_callback=None*)

Bases: [PluginInterface](#page-174-0)

Walk the VAD tree.

# **Parameters**

- **context** (*[ContextInterface](#page-156-0)*) The context that the plugin will operate within
- config\_path ( $str$ ) The path to configuration data within the context configuration data
- progress\_callback ([Optional](https://docs.python.org/3/library/typing.html#typing.Optional)[[Callable](https://docs.python.org/3/library/typing.html#typing.Callable)[[[float](https://docs.python.org/3/library/functions.html#float), [str](https://docs.python.org/3/library/stdtypes.html#str)], [None](https://docs.python.org/3/library/constants.html#None)]]) A callable that can provide feedback at progress points

#### build\_configuration()

Constructs a HierarchicalDictionary of all the options required to build this component in the current context.

Ensures that if the class has been created, it can be recreated using the configuration built Inheriting classes must override this to ensure any dependent classes update their configurations too

# **Return type**

[HierarchicalDict](#page-151-0)

# property config: [HierarchicalDict](#page-151-0)

The Hierarchical configuration Dictionary for this Configurable object.

#### property config\_path: [str](https://docs.python.org/3/library/stdtypes.html#str)

The configuration path on which this configurable lives.

#### property context: [ContextInterface](#page-156-0)

The context object that this configurable belongs to/configuration is stored in.

#### classmethod get\_requirements()

Returns a list of Requirement objects for this plugin.

#### **Return type**

[List](https://docs.python.org/3/library/typing.html#typing.List)[[RequirementInterface](#page-152-0)]

# classmethod make\_subconfig(*context*, *base\_config\_path*, *\*\*kwargs*)

Convenience function to allow constructing a new randomly generated sub-configuration path, containing each element from kwargs.

# **Parameters**

- context ([ContextInterface](#page-156-0)) The context in which to store the new configuration
- base\_config\_path ([str](https://docs.python.org/3/library/stdtypes.html#str)) The base configuration path on which to build the new configuration
- kwargs Keyword arguments that are used to populate the new configuration path

# **Returns**

The newly generated full configuration path

**Return type**

[str](https://docs.python.org/3/library/stdtypes.html#str)

# property open

Returns a context manager and thus can be called like open

# run()

Executes the functionality of the code.

**Note:** This method expects *self.validate* to have been called to ensure all necessary options have been provided

# **Return type**

[TreeGrid](#page-310-0)

# **Returns**

A TreeGrid object that can then be passed to a Renderer.

# set\_open\_method(*handler*)

Sets the file handler to be used by this plugin.

**Return type**

[None](https://docs.python.org/3/library/constants.html#None)

# classmethod unsatisfied(*context*, *config\_path*)

Returns a list of the names of all unsatisfied requirements.

Since a satisfied set of requirements will return [], it can be used in tests as follows:

```
unmet = configurable.unsatisfied(context, config_path)
if unmet:
```
raise RuntimeError("Unsatisfied requirements: {}".format(unmet)

## **Return type**

[Dict](https://docs.python.org/3/library/typing.html#typing.Dict)[[str](https://docs.python.org/3/library/stdtypes.html#str), [RequirementInterface](#page-152-0)]

 $version = (1, 0, 0)$ 

# **volatility3.plugins.windows.vadyarascan module**

# class VadYaraScan(*context*, *config\_path*, *progress\_callback=None*)

Bases: [PluginInterface](#page-174-0)

Scans all the Virtual Address Descriptor memory maps using yara.

# **Parameters**

- context ([ContextInterface](#page-156-0)) The context that the plugin will operate within
- config\_path ( $str$ ) The path to configuration data within the context configuration data
- **progress\_callback** ([Optional](https://docs.python.org/3/library/typing.html#typing.Optional)[[Callable](https://docs.python.org/3/library/typing.html#typing.Callable)[[[float](https://docs.python.org/3/library/functions.html#float), [str](https://docs.python.org/3/library/stdtypes.html#str)], [None](https://docs.python.org/3/library/constants.html#None)]]) A callable that can provide feedback at progress points

# build\_configuration()

Constructs a HierarchicalDictionary of all the options required to build this component in the current context.

Ensures that if the class has been created, it can be recreated using the configuration built Inheriting classes must override this to ensure any dependent classes update their configurations too

# **Return type**

[HierarchicalDict](#page-151-0)

#### property config: [HierarchicalDict](#page-151-0)

The Hierarchical configuration Dictionary for this Configurable object.

## property config\_path: [str](https://docs.python.org/3/library/stdtypes.html#str)

The configuration path on which this configurable lives.

## property context: [ContextInterface](#page-156-0)

The context object that this configurable belongs to/configuration is stored in.

# classmethod get\_requirements()

Returns a list of Requirement objects for this plugin.

#### **Return type**

[List](https://docs.python.org/3/library/typing.html#typing.List)[[RequirementInterface](#page-152-0)]

# static get\_vad\_maps(*task*)

Creates a map of start/end addresses within a virtual address descriptor tree.

# **Parameters**

**task** ( $ObjectInterface$ ) – The EPROCESS object of which to traverse the vad tree

# **Return type**

[Iterable](https://docs.python.org/3/library/typing.html#typing.Iterable)[[Tuple](https://docs.python.org/3/library/typing.html#typing.Tuple)[[int](https://docs.python.org/3/library/functions.html#int), [int](https://docs.python.org/3/library/functions.html#int)]]

## **Returns**

An iterable of tuples containing start and end addresses for each descriptor

#### classmethod make\_subconfig(*context*, *base\_config\_path*, *\*\*kwargs*)

Convenience function to allow constructing a new randomly generated sub-configuration path, containing each element from kwargs.

# **Parameters**

- context ([ContextInterface](#page-156-0)) The context in which to store the new configuration
- base\_config\_path ([str](https://docs.python.org/3/library/stdtypes.html#str)) The base configuration path on which to build the new configuration
- kwargs Keyword arguments that are used to populate the new configuration path

#### **Returns**

The newly generated full configuration path

#### **Return type**

[str](https://docs.python.org/3/library/stdtypes.html#str)

# property open

Returns a context manager and thus can be called like open

## run()

Executes the functionality of the code.

**Note:** This method expects *self.validate* to have been called to ensure all necessary options have been provided

#### **Returns**

A TreeGrid object that can then be passed to a Renderer.

# set\_open\_method(*handler*)

Sets the file handler to be used by this plugin.

**Return type** [None](https://docs.python.org/3/library/constants.html#None)

#### classmethod unsatisfied(*context*, *config\_path*)

Returns a list of the names of all unsatisfied requirements.

Since a satisfied set of requirements will return [], it can be used in tests as follows:

unmet = configurable.unsatisfied(context, config\_path) if unmet: raise RuntimeError("Unsatisfied requirements: {}".format(unmet)

#### **Return type**

[Dict](https://docs.python.org/3/library/typing.html#typing.Dict)[[str](https://docs.python.org/3/library/stdtypes.html#str), [RequirementInterface](#page-152-0)]

 $version = (1, 0, 1)$ 

# **volatility3.plugins.windows.verinfo module**

#### class VerInfo(*context*, *config\_path*, *progress\_callback=None*)

Bases: [PluginInterface](#page-174-0)

Lists version information from PE files.

## **Parameters**

- context ([ContextInterface](#page-156-0)) The context that the plugin will operate within
- config\_path ( $str$ ) The path to configuration data within the context configuration data
- progress\_callback ([Optional](https://docs.python.org/3/library/typing.html#typing.Optional)[[Callable](https://docs.python.org/3/library/typing.html#typing.Callable)[[[float](https://docs.python.org/3/library/functions.html#float), [str](https://docs.python.org/3/library/stdtypes.html#str)], [None](https://docs.python.org/3/library/constants.html#None)]]) A callable that can provide feedback at progress points

# build\_configuration()

Constructs a HierarchicalDictionary of all the options required to build this component in the current context.

Ensures that if the class has been created, it can be recreated using the configuration built Inheriting classes must override this to ensure any dependent classes update their configurations too

# **Return type** [HierarchicalDict](#page-151-0)

# property config: [HierarchicalDict](#page-151-0)

The Hierarchical configuration Dictionary for this Configurable object.

# property config\_path: [str](https://docs.python.org/3/library/stdtypes.html#str)

The configuration path on which this configurable lives.

## property context: [ContextInterface](#page-156-0)

The context object that this configurable belongs to/configuration is stored in.

# classmethod find\_version\_info(*context*, *layer\_name*, *filename*)

Searches for an original filename, then tracks back to find the VS\_VERSION\_INFO and read the fixed version information structure

# **Return type**

[Optional](https://docs.python.org/3/library/typing.html#typing.Optional)[[Tuple](https://docs.python.org/3/library/typing.html#typing.Tuple)[[int](https://docs.python.org/3/library/functions.html#int), [int](https://docs.python.org/3/library/functions.html#int), [int](https://docs.python.org/3/library/functions.html#int), [int](https://docs.python.org/3/library/functions.html#int)]]

#### classmethod get\_requirements()

Returns a list of Requirement objects for this plugin.

#### **Return type**

[List](https://docs.python.org/3/library/typing.html#typing.List)[[RequirementInterface](#page-152-0)]

# classmethod get\_version\_information(*context*, *pe\_table\_name*, *layer\_name*, *base\_address*)

Get File and Product version information from PE files.

# **Parameters**

- context ([ContextInterface](#page-156-0)) volatility context on which to operate
- pe\_table\_name ([str](https://docs.python.org/3/library/stdtypes.html#str)) name of the PE table
- Layer\_name  $(str)$  $(str)$  $(str)$  name of the layer containing the PE file
- base\_address ([int](https://docs.python.org/3/library/functions.html#int)) base address of the PE (where MZ is found)

#### **Return type**

[Tuple](https://docs.python.org/3/library/typing.html#typing.Tuple)[[int](https://docs.python.org/3/library/functions.html#int), [int](https://docs.python.org/3/library/functions.html#int), [int](https://docs.python.org/3/library/functions.html#int), [int](https://docs.python.org/3/library/functions.html#int)]

#### classmethod make\_subconfig(*context*, *base\_config\_path*, *\*\*kwargs*)

Convenience function to allow constructing a new randomly generated sub-configuration path, containing each element from kwargs.

# **Parameters**

- context ([ContextInterface](#page-156-0)) The context in which to store the new configuration
- base\_config\_path ([str](https://docs.python.org/3/library/stdtypes.html#str)) The base configuration path on which to build the new configuration
- kwargs Keyword arguments that are used to populate the new configuration path

#### **Returns**

The newly generated full configuration path

#### **Return type**

[str](https://docs.python.org/3/library/stdtypes.html#str)

# property open

Returns a context manager and thus can be called like open

#### run()

Executes the functionality of the code.

**Note:** This method expects *self.validate* to have been called to ensure all necessary options have been provided

# **Returns**

A TreeGrid object that can then be passed to a Renderer.

# set\_open\_method(*handler*)

Sets the file handler to be used by this plugin.

**Return type** [None](https://docs.python.org/3/library/constants.html#None)

#### classmethod unsatisfied(*context*, *config\_path*)

Returns a list of the names of all unsatisfied requirements.

Since a satisfied set of requirements will return [], it can be used in tests as follows:

unmet = configurable.unsatisfied(context, config\_path) if unmet: raise RuntimeError("Unsatisfied requirements: {}".format(unmet)

# **Return type**

[Dict](https://docs.python.org/3/library/typing.html#typing.Dict)[[str](https://docs.python.org/3/library/stdtypes.html#str), [RequirementInterface](#page-152-0)]

 $version = (1, 0, 0)$ 

# **volatility3.plugins.windows.virtmap module**

#### class VirtMap(*context*, *config\_path*, *progress\_callback=None*)

Bases: [PluginInterface](#page-174-0)

Lists virtual mapped sections.

# **Parameters**

- context ([ContextInterface](#page-156-0)) The context that the plugin will operate within
- config\_path ( $str$ ) The path to configuration data within the context configuration data
- **progress\_callback** ([Optional](https://docs.python.org/3/library/typing.html#typing.Optional)[[Callable](https://docs.python.org/3/library/typing.html#typing.Callable)[[[float](https://docs.python.org/3/library/functions.html#float), [str](https://docs.python.org/3/library/stdtypes.html#str)], [None](https://docs.python.org/3/library/constants.html#None)]]) A callable that can provide feedback at progress points

# build\_configuration()

Constructs a HierarchicalDictionary of all the options required to build this component in the current context.

Ensures that if the class has been created, it can be recreated using the configuration built Inheriting classes must override this to ensure any dependent classes update their configurations too

# **Return type** [HierarchicalDict](#page-151-0)

# property config: [HierarchicalDict](#page-151-0)

The Hierarchical configuration Dictionary for this Configurable object.

# property config\_path: [str](https://docs.python.org/3/library/stdtypes.html#str)

The configuration path on which this configurable lives.

## property context: [ContextInterface](#page-156-0)

The context object that this configurable belongs to/configuration is stored in.

# classmethod determine\_map(*module*)

Returns the virtual map from a windows kernel module.

# **Return type** [Dict](https://docs.python.org/3/library/typing.html#typing.Dict)[[str](https://docs.python.org/3/library/stdtypes.html#str), [List](https://docs.python.org/3/library/typing.html#typing.List)[[Tuple](https://docs.python.org/3/library/typing.html#typing.Tuple)[[int](https://docs.python.org/3/library/functions.html#int), [int](https://docs.python.org/3/library/functions.html#int)]]]

#### classmethod get\_requirements()

Returns a list of Requirement objects for this plugin.

#### **Return type**

[List](https://docs.python.org/3/library/typing.html#typing.List)[[RequirementInterface](#page-152-0)]

#### classmethod make\_subconfig(*context*, *base\_config\_path*, *\*\*kwargs*)

Convenience function to allow constructing a new randomly generated sub-configuration path, containing each element from kwargs.

# **Parameters**

- context ([ContextInterface](#page-156-0)) The context in which to store the new configuration
- base\_config\_path  $(\text{str})$  $(\text{str})$  $(\text{str})$  The base configuration path on which to build the new configuration
- kwargs Keyword arguments that are used to populate the new configuration path

# **Returns**

The newly generated full configuration path

#### **Return type**

[str](https://docs.python.org/3/library/stdtypes.html#str)

# property open

Returns a context manager and thus can be called like open

# run()

Executes the functionality of the code.

**Note:** This method expects *self.validate* to have been called to ensure all necessary options have been provided

#### **Returns**

A TreeGrid object that can then be passed to a Renderer.

# classmethod scannable\_sections(*module*)

# **Return type** [Generator](https://docs.python.org/3/library/typing.html#typing.Generator)[[Tuple](https://docs.python.org/3/library/typing.html#typing.Tuple)[[int](https://docs.python.org/3/library/functions.html#int), [int](https://docs.python.org/3/library/functions.html#int)], [None](https://docs.python.org/3/library/constants.html#None), [None](https://docs.python.org/3/library/constants.html#None)]

# set\_open\_method(*handler*)

Sets the file handler to be used by this plugin.

# **Return type**

[None](https://docs.python.org/3/library/constants.html#None)

# classmethod unsatisfied(*context*, *config\_path*)

Returns a list of the names of all unsatisfied requirements.

Since a satisfied set of requirements will return [], it can be used in tests as follows:

```
unmet = configurable.unsatisfied(context, config_path)
if unmet:
```

```
raise RuntimeError("Unsatisfied requirements: {}".format(unmet)
```
#### **Return type**

[Dict](https://docs.python.org/3/library/typing.html#typing.Dict)[[str](https://docs.python.org/3/library/stdtypes.html#str), [RequirementInterface](#page-152-0)]

 $version = (0, 0, 0)$ 

# **Submodules**

# **volatility3.plugins.banners module**

class Banners(*context*, *config\_path*, *progress\_callback=None*)

Bases: [PluginInterface](#page-174-0)

Attempts to identify potential linux banners in an image

**Parameters**

- context ([ContextInterface](#page-156-0)) The context that the plugin will operate within
- config\_path ([str](https://docs.python.org/3/library/stdtypes.html#str)) The path to configuration data within the context configuration data

• **progress\_callback** ([Optional](https://docs.python.org/3/library/typing.html#typing.Optional)[[Callable](https://docs.python.org/3/library/typing.html#typing.Callable)[[[float](https://docs.python.org/3/library/functions.html#float), [str](https://docs.python.org/3/library/stdtypes.html#str)], [None](https://docs.python.org/3/library/constants.html#None)]]) – A callable that can provide feedback at progress points

# build\_configuration()

Constructs a HierarchicalDictionary of all the options required to build this component in the current context.

Ensures that if the class has been created, it can be recreated using the configuration built Inheriting classes must override this to ensure any dependent classes update their configurations too

# **Return type** [HierarchicalDict](#page-151-0)

# property config: [HierarchicalDict](#page-151-0)

The Hierarchical configuration Dictionary for this Configurable object.

# property config\_path: [str](https://docs.python.org/3/library/stdtypes.html#str)

The configuration path on which this configurable lives.

# property context: [ContextInterface](#page-156-0)

The context object that this configurable belongs to/configuration is stored in.

# classmethod get\_requirements()

Returns a list of Requirement objects for this plugin.

# **Return type**

[List](https://docs.python.org/3/library/typing.html#typing.List)[[RequirementInterface](#page-152-0)]

# classmethod locate\_banners(*context*, *layer\_name*)

Identifies banners from a memory image

# classmethod make\_subconfig(*context*, *base\_config\_path*, *\*\*kwargs*)

Convenience function to allow constructing a new randomly generated sub-configuration path, containing each element from kwargs.

# **Parameters**

- **context** (*[ContextInterface](#page-156-0)*) The context in which to store the new configuration
- base\_config\_path  $(str)$  $(str)$  $(str)$  The base configuration path on which to build the new configuration
- kwargs Keyword arguments that are used to populate the new configuration path

#### **Returns**

The newly generated full configuration path

# **Return type**

[str](https://docs.python.org/3/library/stdtypes.html#str)

#### property open

Returns a context manager and thus can be called like open

# run()

Executes the functionality of the code.

**Note:** This method expects *self.validate* to have been called to ensure all necessary options have been provided

#### **Returns**

A TreeGrid object that can then be passed to a Renderer.

#### set\_open\_method(*handler*)

Sets the file handler to be used by this plugin.

**Return type** [None](https://docs.python.org/3/library/constants.html#None)

#### classmethod unsatisfied(*context*, *config\_path*)

Returns a list of the names of all unsatisfied requirements.

Since a satisfied set of requirements will return [], it can be used in tests as follows:

```
unmet = configurable.unsatisfied(context, config_path)
if unmet:
   raise RuntimeError("Unsatisfied requirements: {}".format(unmet)
```
# **Return type**

[Dict](https://docs.python.org/3/library/typing.html#typing.Dict)[[str](https://docs.python.org/3/library/stdtypes.html#str), [RequirementInterface](#page-152-0)]

 $version = (0, 0, 0)$ 

# **volatility3.plugins.configwriter module**

#### class ConfigWriter(*context*, *config\_path*, *progress\_callback=None*)

#### Bases: [PluginInterface](#page-174-0)

Runs the automagics and both prints and outputs configuration in the output directory.

## **Parameters**

- **context** (*[ContextInterface](#page-156-0)*) The context that the plugin will operate within
- config\_path ( $str$ ) The path to configuration data within the context configuration data
- progress\_callback ([Optional](https://docs.python.org/3/library/typing.html#typing.Optional)[[Callable](https://docs.python.org/3/library/typing.html#typing.Callable)[[[float](https://docs.python.org/3/library/functions.html#float), [str](https://docs.python.org/3/library/stdtypes.html#str)], [None](https://docs.python.org/3/library/constants.html#None)]]) A callable that can provide feedback at progress points

# build\_configuration()

Constructs a HierarchicalDictionary of all the options required to build this component in the current context.

Ensures that if the class has been created, it can be recreated using the configuration built Inheriting classes must override this to ensure any dependent classes update their configurations too

# **Return type**

# [HierarchicalDict](#page-151-0)

# property config: [HierarchicalDict](#page-151-0)

The Hierarchical configuration Dictionary for this Configurable object.

# property config\_path: [str](https://docs.python.org/3/library/stdtypes.html#str)

The configuration path on which this configurable lives.

# property context: [ContextInterface](#page-156-0)

The context object that this configurable belongs to/configuration is stored in.

# classmethod get\_requirements()

Returns a list of Requirement objects for this plugin.

# **Return type**

[List](https://docs.python.org/3/library/typing.html#typing.List)[[RequirementInterface](#page-152-0)]

# classmethod make\_subconfig(*context*, *base\_config\_path*, *\*\*kwargs*)

Convenience function to allow constructing a new randomly generated sub-configuration path, containing each element from kwargs.

#### **Parameters**

- context ([ContextInterface](#page-156-0)) The context in which to store the new configuration
- base\_config\_path  $(str)$  $(str)$  $(str)$  The base configuration path on which to build the new configuration
- kwargs Keyword arguments that are used to populate the new configuration path

# **Returns**

The newly generated full configuration path

# **Return type**

[str](https://docs.python.org/3/library/stdtypes.html#str)

# property open

Returns a context manager and thus can be called like open

# run()

Executes the functionality of the code.

**Note:** This method expects *self.validate* to have been called to ensure all necessary options have been provided

#### **Returns**

A TreeGrid object that can then be passed to a Renderer.

# set\_open\_method(*handler*)

Sets the file handler to be used by this plugin.

# **Return type**

[None](https://docs.python.org/3/library/constants.html#None)

# classmethod unsatisfied(*context*, *config\_path*)

Returns a list of the names of all unsatisfied requirements.

Since a satisfied set of requirements will return [], it can be used in tests as follows:

```
ummet = confiquvable. unsatisfied (context, config\_path)if unmet:
    raise RuntimeError("Unsatisfied requirements: {}".format(unmet)
```
# **Return type**

[Dict](https://docs.python.org/3/library/typing.html#typing.Dict)[[str](https://docs.python.org/3/library/stdtypes.html#str), [RequirementInterface](#page-152-0)]

 $version = (0, 0, 0)$ 

# **volatility3.plugins.frameworkinfo module**

# class FrameworkInfo(*context*, *config\_path*, *progress\_callback=None*)

Bases: [PluginInterface](#page-174-0)

Plugin to list the various modular components of Volatility

# **Parameters**

- context ([ContextInterface](#page-156-0)) The context that the plugin will operate within
- config\_path ( $str$ ) The path to configuration data within the context configuration data
- progress\_callback ([Optional](https://docs.python.org/3/library/typing.html#typing.Optional)[[Callable](https://docs.python.org/3/library/typing.html#typing.Callable)[[[float](https://docs.python.org/3/library/functions.html#float), [str](https://docs.python.org/3/library/stdtypes.html#str)], [None](https://docs.python.org/3/library/constants.html#None)]]) A callable that can provide feedback at progress points

# build\_configuration()

Constructs a HierarchicalDictionary of all the options required to build this component in the current context.

Ensures that if the class has been created, it can be recreated using the configuration built Inheriting classes must override this to ensure any dependent classes update their configurations too

# **Return type** [HierarchicalDict](#page-151-0)

# property config: [HierarchicalDict](#page-151-0)

The Hierarchical configuration Dictionary for this Configurable object.

# property config\_path: [str](https://docs.python.org/3/library/stdtypes.html#str)

The configuration path on which this configurable lives.

# property context: [ContextInterface](#page-156-0)

The context object that this configurable belongs to/configuration is stored in.

# classmethod get\_requirements()

Returns a list of Requirement objects for this plugin.

# **Return type**

[List](https://docs.python.org/3/library/typing.html#typing.List)[[RequirementInterface](#page-152-0)]

# classmethod make\_subconfig(*context*, *base\_config\_path*, *\*\*kwargs*)

Convenience function to allow constructing a new randomly generated sub-configuration path, containing each element from kwargs.

#### **Parameters**

- context ([ContextInterface](#page-156-0)) The context in which to store the new configuration
- base\_config\_path  $(\text{str})$  $(\text{str})$  $(\text{str})$  The base configuration path on which to build the new configuration
- kwargs Keyword arguments that are used to populate the new configuration path

## **Returns**

The newly generated full configuration path

# **Return type**

[str](https://docs.python.org/3/library/stdtypes.html#str)

#### property open

Returns a context manager and thus can be called like open

# run()

Executes the functionality of the code.

**Note:** This method expects *self.validate* to have been called to ensure all necessary options have been provided

# **Returns**

A TreeGrid object that can then be passed to a Renderer.

#### set\_open\_method(*handler*)

Sets the file handler to be used by this plugin.

#### **Return type**

[None](https://docs.python.org/3/library/constants.html#None)

# classmethod unsatisfied(*context*, *config\_path*)

Returns a list of the names of all unsatisfied requirements.

Since a satisfied set of requirements will return [], it can be used in tests as follows:

```
unmet = configurable.unsatisfied(context, config_path)
if unmet:
   raise RuntimeError("Unsatisfied requirements: {}".format(unmet)
```
#### **Return type**

[Dict](https://docs.python.org/3/library/typing.html#typing.Dict)[[str](https://docs.python.org/3/library/stdtypes.html#str), [RequirementInterface](#page-152-0)]

 $version = (0, 0, 0)$ 

## **volatility3.plugins.isfinfo module**

```
class IsfInfo(context, config_path, progress_callback=None)
```
Bases: [PluginInterface](#page-174-0)

Determines information about the currently available ISF files, or a specific one

#### **Parameters**

- context ([ContextInterface](#page-156-0)) The context that the plugin will operate within
- config\_path ([str](https://docs.python.org/3/library/stdtypes.html#str)) The path to configuration data within the context configuration data
- progress\_callback ([Optional](https://docs.python.org/3/library/typing.html#typing.Optional)[[Callable](https://docs.python.org/3/library/typing.html#typing.Callable)[[[float](https://docs.python.org/3/library/functions.html#float), [str](https://docs.python.org/3/library/stdtypes.html#str)], [None](https://docs.python.org/3/library/constants.html#None)]]) A callable that can provide feedback at progress points

#### build\_configuration()

Constructs a HierarchicalDictionary of all the options required to build this component in the current context.

Ensures that if the class has been created, it can be recreated using the configuration built Inheriting classes must override this to ensure any dependent classes update their configurations too

#### **Return type**

[HierarchicalDict](#page-151-0)

# property config: [HierarchicalDict](#page-151-0)

The Hierarchical configuration Dictionary for this Configurable object.

## property config\_path: [str](https://docs.python.org/3/library/stdtypes.html#str)

The configuration path on which this configurable lives.

#### property context: [ContextInterface](#page-156-0)

The context object that this configurable belongs to/configuration is stored in.

#### classmethod get\_requirements()

Returns a list of Requirement objects for this plugin.

#### **Return type**

[List](https://docs.python.org/3/library/typing.html#typing.List)[[RequirementInterface](#page-152-0)]

# classmethod list\_all\_isf\_files()

Lists all the ISF files that can be found

#### **Return type**

[Generator](https://docs.python.org/3/library/typing.html#typing.Generator)[[str](https://docs.python.org/3/library/stdtypes.html#str), [None](https://docs.python.org/3/library/constants.html#None), [None](https://docs.python.org/3/library/constants.html#None)]

# classmethod make\_subconfig(*context*, *base\_config\_path*, *\*\*kwargs*)

Convenience function to allow constructing a new randomly generated sub-configuration path, containing each element from kwargs.

# **Parameters**

- context ([ContextInterface](#page-156-0)) The context in which to store the new configuration
- base\_config\_path  $(str)$  $(str)$  $(str)$  The base configuration path on which to build the new configuration
- kwargs Keyword arguments that are used to populate the new configuration path

#### **Returns**

The newly generated full configuration path

## **Return type**

[str](https://docs.python.org/3/library/stdtypes.html#str)

#### property open

Returns a context manager and thus can be called like open

# run()

Executes the functionality of the code.

**Note:** This method expects *self.validate* to have been called to ensure all necessary options have been provided

#### **Returns**

A TreeGrid object that can then be passed to a Renderer.

# set\_open\_method(*handler*)

Sets the file handler to be used by this plugin.

**Return type**

[None](https://docs.python.org/3/library/constants.html#None)

#### classmethod unsatisfied(*context*, *config\_path*)

Returns a list of the names of all unsatisfied requirements.

Since a satisfied set of requirements will return [], it can be used in tests as follows:

```
unmet = configurable.unsatisfied(context, config_path)
if unmet:
   raise RuntimeError("Unsatisfied requirements: {}".format(unmet)
```
#### **Return type**

[Dict](https://docs.python.org/3/library/typing.html#typing.Dict)[[str](https://docs.python.org/3/library/stdtypes.html#str), [RequirementInterface](#page-152-0)]

 $version = (2, 0, 0)$ 

# **volatility3.plugins.layerwriter module**

#### class LayerWriter(*context*, *config\_path*, *progress\_callback=None*)

#### Bases: [PluginInterface](#page-174-0)

Runs the automagics and writes out the primary layer produced by the stacker.

# **Parameters**

- context ([ContextInterface](#page-156-0)) The context that the plugin will operate within
- config\_path ( $str$ ) The path to configuration data within the context configuration data
- progress\_callback ([Optional](https://docs.python.org/3/library/typing.html#typing.Optional)[[Callable](https://docs.python.org/3/library/typing.html#typing.Callable)[[[float](https://docs.python.org/3/library/functions.html#float), [str](https://docs.python.org/3/library/stdtypes.html#str)], [None](https://docs.python.org/3/library/constants.html#None)]]) A callable that can provide feedback at progress points

## build\_configuration()

Constructs a HierarchicalDictionary of all the options required to build this component in the current context.

Ensures that if the class has been created, it can be recreated using the configuration built Inheriting classes must override this to ensure any dependent classes update their configurations too

# **Return type**

[HierarchicalDict](#page-151-0)

# property config: [HierarchicalDict](#page-151-0)

The Hierarchical configuration Dictionary for this Configurable object.

# property config\_path: [str](https://docs.python.org/3/library/stdtypes.html#str)

The configuration path on which this configurable lives.

# property context: [ContextInterface](#page-156-0)

The context object that this configurable belongs to/configuration is stored in.

# default\_block\_size = 5242880

#### classmethod get\_requirements()

Returns a list of Requirement objects for this plugin.

#### **Return type**

[List](https://docs.python.org/3/library/typing.html#typing.List)[[RequirementInterface](#page-152-0)]

#### classmethod make\_subconfig(*context*, *base\_config\_path*, *\*\*kwargs*)

Convenience function to allow constructing a new randomly generated sub-configuration path, containing each element from kwargs.

# **Parameters**

- context ([ContextInterface](#page-156-0)) The context in which to store the new configuration
- base\_config\_path  $(str)$  $(str)$  $(str)$  The base configuration path on which to build the new configuration
- kwargs Keyword arguments that are used to populate the new configuration path

## **Returns**

The newly generated full configuration path

#### **Return type**

[str](https://docs.python.org/3/library/stdtypes.html#str)

# property open

Returns a context manager and thus can be called like open

#### $run()$

Executes the functionality of the code.

**Note:** This method expects *self.validate* to have been called to ensure all necessary options have been provided

#### **Returns**

A TreeGrid object that can then be passed to a Renderer.

# set\_open\_method(*handler*)

Sets the file handler to be used by this plugin.

**Return type** [None](https://docs.python.org/3/library/constants.html#None)

#### classmethod unsatisfied(*context*, *config\_path*)

Returns a list of the names of all unsatisfied requirements.

Since a satisfied set of requirements will return [], it can be used in tests as follows:

unmet = configurable.unsatisfied(context, config\_path) if unmet:

raise RuntimeError("Unsatisfied requirements: {}".format(unmet)

# **Return type**

[Dict](https://docs.python.org/3/library/typing.html#typing.Dict)[[str](https://docs.python.org/3/library/stdtypes.html#str), [RequirementInterface](#page-152-0)]

# $version = (2, 0, 0)$

classmethod write\_layer(*context*, *layer\_name*, *preferred\_name*, *open\_method*, *chunk\_size=None*, *progress\_callback=None*)

Produces a FileHandler from the named layer in the provided context or None on failure

**Parameters**

- **context** (*[ContextInterface](#page-156-0)*) the context from which to read the memory layer
- layer\_name  $(str)$  $(str)$  $(str)$  the name of the layer to write out
- preferred\_name  $(str) a$  $(str) a$  $(str) a$  string with the preferred filename for hte file
- **chunk\_size** ([Optional](https://docs.python.org/3/library/typing.html#typing.Optional)[[int](https://docs.python.org/3/library/functions.html#int)]) an optional size for the chunks that should be written (defaults to 0x500000)
- open\_method ([Type](https://docs.python.org/3/library/typing.html#typing.Type)[[FileHandlerInterface](#page-172-0)]) class for creating FileHandler context managers
- progress\_callback ([Optional](https://docs.python.org/3/library/typing.html#typing.Optional)[[Callable](https://docs.python.org/3/library/typing.html#typing.Callable)[[[float](https://docs.python.org/3/library/functions.html#float), [str](https://docs.python.org/3/library/stdtypes.html#str)], [None](https://docs.python.org/3/library/constants.html#None)]]) an optional function that takes a percentage and a string that displays output

# **Return type**

[Optional](https://docs.python.org/3/library/typing.html#typing.Optional)[[FileHandlerInterface](#page-172-0)]

# **volatility3.plugins.timeliner module**

# <span id="page-787-0"></span>class TimeLinerInterface

Bases: [object](https://docs.python.org/3/library/functions.html#object)

Interface defining methods that timeliner will use to generate a body file.

# abstract generate\_timeline()

Method generates Tuples of (description, timestamp\_type, timestamp)

These need not be generated in any particular order, sorting will be done later

# **Return type** [Generator](https://docs.python.org/3/library/typing.html#typing.Generator)[[Tuple](https://docs.python.org/3/library/typing.html#typing.Tuple)[[str](https://docs.python.org/3/library/stdtypes.html#str), [TimeLinerType](#page-787-1), [datetime](https://docs.python.org/3/library/datetime.html#datetime.datetime)], [None](https://docs.python.org/3/library/constants.html#None), [None](https://docs.python.org/3/library/constants.html#None)]

<span id="page-787-1"></span>class TimeLinerType(*value*, *names=None*, *\**, *module=None*, *qualname=None*, *type=None*, *start=1*, *boundary=None*)

Bases: [IntEnum](https://docs.python.org/3/library/enum.html#enum.IntEnum)

 $ACCESED = 3$ 

 $CHANGED = 4$ 

 $CREATED = 1$ 

 $MODIFIED = 2$ 

as\_integer\_ratio()

Return integer ratio.

Return a pair of integers, whose ratio is exactly equal to the original int and with a positive denominator.

```
>>> (10).as_integer_ratio()
(10, 1)
>>> (-10).as_integer_ratio()
(-10, 1)>>> (0).as_integer_ratio()
(0, 1)
```
# bit\_count()

Number of ones in the binary representation of the absolute value of self.

Also known as the population count.

```
\gg bin(13)
'0b1101'
>>> (13).bit_count()
3
```
# bit\_length()

Number of bits necessary to represent self in binary.

```
>>> bin(37)
'0b100101'
>>> (37).bit_length()
6
```
# conjugate()

Returns self, the complex conjugate of any int.

# denominator

the denominator of a rational number in lowest terms

# from\_bytes(*byteorder='big'*, *\**, *signed=False*)

Return the integer represented by the given array of bytes.

#### **bytes**

Holds the array of bytes to convert. The argument must either support the buffer protocol or be an iterable object producing bytes. Bytes and bytearray are examples of built-in objects that support the buffer protocol.

#### **byteorder**

The byte order used to represent the integer. If byteorder is 'big', the most significant byte is at the beginning of the byte array. If byteorder is 'little', the most significant byte is at the end of the byte array. To request the native byte order of the host system, use **`**sys.byteorder' as the byte order value. Default is to use 'big'.

## **signed**

Indicates whether two's complement is used to represent the integer.

# imag

the imaginary part of a complex number

# numerator

the numerator of a rational number in lowest terms

# real

the real part of a complex number

# to\_bytes(*length=1*, *byteorder='big'*, *\**, *signed=False*)

Return an array of bytes representing an integer.

#### **length**

Length of bytes object to use. An OverflowError is raised if the integer is not representable with the given number of bytes. Default is length 1.

# **byteorder**

The byte order used to represent the integer. If byteorder is 'big', the most significant byte is at the beginning of the byte array. If byteorder is 'little', the most significant byte is at the end of the byte array. To request the native byte order of the host system, use **`**sys.byteorder' as the byte order value. Default is to use 'big'.

# **signed**

Determines whether two's complement is used to represent the integer. If signed is False and a negative integer is given, an OverflowError is raised.

# class Timeliner(*\*args*, *\*\*kwargs*)

# Bases: [PluginInterface](#page-174-0)

Runs all relevant plugins that provide time related information and orders the results by time.

## **Parameters**

- **context** The context that the plugin will operate within
- config\_path The path to configuration data within the context configuration data
- progress\_callback A callable that can provide feedback at progress points

# build\_configuration()

Builds the configuration to save for the plugin such that it can be reconstructed.

# property config: [HierarchicalDict](#page-151-0)

The Hierarchical configuration Dictionary for this Configurable object.

# property config\_path: [str](https://docs.python.org/3/library/stdtypes.html#str)

The configuration path on which this configurable lives.

# property context: [ContextInterface](#page-156-0)

The context object that this configurable belongs to/configuration is stored in.

# classmethod get\_requirements()

Returns a list of Requirement objects for this plugin.

# **Return type**

[List](https://docs.python.org/3/library/typing.html#typing.List)[[RequirementInterface](#page-152-0)]

# classmethod get\_usable\_plugins(*selected\_list=None*)

#### **Return type**

[List](https://docs.python.org/3/library/typing.html#typing.List)[[Type](https://docs.python.org/3/library/typing.html#typing.Type)]

# classmethod make\_subconfig(*context*, *base\_config\_path*, *\*\*kwargs*)

Convenience function to allow constructing a new randomly generated sub-configuration path, containing each element from kwargs.

# **Parameters**

- **context** (*[ContextInterface](#page-156-0)*) The context in which to store the new configuration
- base\_config\_path  $(\text{str})$  $(\text{str})$  $(\text{str})$  The base configuration path on which to build the new configuration
- kwargs Keyword arguments that are used to populate the new configuration path

# **Returns**

The newly generated full configuration path

#### **Return type**

[str](https://docs.python.org/3/library/stdtypes.html#str)

# property open

Returns a context manager and thus can be called like open

# run()

Isolate each plugin and run it.

# set\_open\_method(*handler*)

Sets the file handler to be used by this plugin.

**Return type** [None](https://docs.python.org/3/library/constants.html#None)

# classmethod unsatisfied(*context*, *config\_path*)

Returns a list of the names of all unsatisfied requirements.

Since a satisfied set of requirements will return [], it can be used in tests as follows:

```
unmet = configurable.unsatisfied(context, config_path)
if unmet:
   raise RuntimeError("Unsatisfied requirements: {}".format(unmet)
```
# **Return type**

[Dict](https://docs.python.org/3/library/typing.html#typing.Dict)[[str](https://docs.python.org/3/library/stdtypes.html#str), [RequirementInterface](#page-152-0)]

 $version = (0, 0, 0)$ 

# **volatility3.plugins.yarascan module**

# class YaraScan(*context*, *config\_path*, *progress\_callback=None*)

#### Bases: [PluginInterface](#page-174-0)

Scans kernel memory using yara rules (string or file).

# **Parameters**

- context ([ContextInterface](#page-156-0)) The context that the plugin will operate within
- config\_path ([str](https://docs.python.org/3/library/stdtypes.html#str)) The path to configuration data within the context configuration data
- progress\_callback ([Optional](https://docs.python.org/3/library/typing.html#typing.Optional)[[Callable](https://docs.python.org/3/library/typing.html#typing.Callable)[[[float](https://docs.python.org/3/library/functions.html#float), [str](https://docs.python.org/3/library/stdtypes.html#str)], [None](https://docs.python.org/3/library/constants.html#None)]]) A callable that can provide feedback at progress points

#### build\_configuration()

Constructs a HierarchicalDictionary of all the options required to build this component in the current context.

Ensures that if the class has been created, it can be recreated using the configuration built Inheriting classes must override this to ensure any dependent classes update their configurations too

```
Return type
```
[HierarchicalDict](#page-151-0)

# property config: [HierarchicalDict](#page-151-0)

The Hierarchical configuration Dictionary for this Configurable object.

## property config\_path: [str](https://docs.python.org/3/library/stdtypes.html#str)

The configuration path on which this configurable lives.

# property context: [ContextInterface](#page-156-0)

The context object that this configurable belongs to/configuration is stored in.

#### classmethod get\_requirements()

Returns the requirements needed to run yarascan directly, combining the TranslationLayerRequirement and the requirements from get\_yarascan\_option\_requirements.

#### **Return type**

[List](https://docs.python.org/3/library/typing.html#typing.List)[[RequirementInterface](#page-152-0)]

#### classmethod get\_yarascan\_option\_requirements()

Returns the requirements needed for the command lines options used by yarascan. This can then also be used by other plugins that are using yarascan. This does not include a TranslationLayerRequirement or a ModuleRequirement.

#### **Return type**

[List](https://docs.python.org/3/library/typing.html#typing.List)[[RequirementInterface](#page-152-0)]

# classmethod make\_subconfig(*context*, *base\_config\_path*, *\*\*kwargs*)

Convenience function to allow constructing a new randomly generated sub-configuration path, containing each element from kwargs.

# **Parameters**

- **context** (*[ContextInterface](#page-156-0)*) The context in which to store the new configuration
- base\_config\_path  $(str)$  $(str)$  $(str)$  The base configuration path on which to build the new configuration
- kwargs Keyword arguments that are used to populate the new configuration path

#### **Returns**

The newly generated full configuration path

# **Return type**

[str](https://docs.python.org/3/library/stdtypes.html#str)

#### property open

Returns a context manager and thus can be called like open

#### classmethod process\_yara\_options(*config*)

# run()

Executes the functionality of the code.

**Note:** This method expects *self.validate* to have been called to ensure all necessary options have been provided

#### **Returns**

A TreeGrid object that can then be passed to a Renderer.

#### set\_open\_method(*handler*)

Sets the file handler to be used by this plugin.

# **Return type**

[None](https://docs.python.org/3/library/constants.html#None)
<span id="page-792-1"></span>classmethod unsatisfied(*context*, *config\_path*)

Returns a list of the names of all unsatisfied requirements.

Since a satisfied set of requirements will return [], it can be used in tests as follows:

```
unmet = configurable.unsatisfied(context, config_path)
if unmet:
   raise RuntimeError("Unsatisfied requirements: {}".format(unmet)
```
#### **Return type** [Dict](https://docs.python.org/3/library/typing.html#typing.Dict)[[str](https://docs.python.org/3/library/stdtypes.html#str), [RequirementInterface](#page-152-0)]

 $version = (1, 2, 0)$ 

class YaraScanner(*rules*)

Bases: [ScannerInterface](#page-165-0)

property context: [ContextInterface](#page-156-0) | [None](https://docs.python.org/3/library/constants.html#None)

property layer\_name: [str](https://docs.python.org/3/library/stdtypes.html#str) | [None](https://docs.python.org/3/library/constants.html#None)

thread\_safe = False

 $version = (2, 0, 0)$ 

#### <span id="page-792-0"></span>**10.1.4 volatility3.schemas package**

#### create\_json\_hash(*input*, *schema=None*)

Constructs the hash of the input and schema to create a unique identifier for a particular JSON file.

#### **Return type**

[Optional](https://docs.python.org/3/library/typing.html#typing.Optional)[[str](https://docs.python.org/3/library/stdtypes.html#str)]

#### load\_cached\_validations()

Loads up the list of successfully cached json objects, so we don't need to revalidate them.

**Return type** [Set](https://docs.python.org/3/library/typing.html#typing.Set)[[str](https://docs.python.org/3/library/stdtypes.html#str)]

#### record\_cached\_validations(*validations*)

Record the cached validations, so we don't need to revalidate them in future.

**Return type** [None](https://docs.python.org/3/library/constants.html#None)

valid(*input*, *schema*, *use\_cache=True*)

Validates a json schema.

#### **Return type** [bool](https://docs.python.org/3/library/functions.html#bool)

validate(*input*, *use\_cache=True*) Validates an input JSON file based upon.

**Return type**

[bool](https://docs.python.org/3/library/functions.html#bool)

## <span id="page-793-0"></span>**10.1.5 volatility3.symbols package**

Defines the symbols architecture.

This is the namespace for all volatility symbols, and determines the path for loading symbol ISF files

#### **CHAPTER**

# **ELEVEN**

## **INDICES AND TABLES**

- genindex
- modindex
- search

## **PYTHON MODULE INDEX**

#### v volatility3, [47](#page-50-0) volatility3.cli, [48](#page-51-0) volatility3.cli.text\_filter, [64](#page-67-0) volatility3.cli.text\_renderer, [64](#page-67-1) volatility3.cli.volargparse, [68](#page-71-0) volatility3.cli.volshell, [49](#page-52-0) volatility3.cli.volshell.generic, [51](#page-54-0) volatility3.cli.volshell.linux, [55](#page-58-0) volatility3.cli.volshell.mac, [58](#page-61-0) volatility3.cli.volshell.windows, [61](#page-64-0) volatility3.framework, [69](#page-72-0) volatility3.framework.automagic, [70](#page-73-0) volatility3.framework.automagic.construct\_layeYQlatility3.framework.layers.linear,[222](#page-225-0) [71](#page-74-0) volatility3.framework.automagic.linux, [73](#page-76-0) volatility3.framework.automagic.mac, [75](#page-78-0) volatility3.framework.automagic.module, [78](#page-81-0) volatility3.framework.automagic.pdbscan, [79](#page-82-0) volatility3.framework.automagic.stacker, [83](#page-86-0) volatility3.framework.automagic.symbol\_cache, [86](#page-89-0) volatility3.framework.automagic.symbol\_finder, volatility3.framework.layers.segmented, [244](#page-247-0) [91](#page-94-0) volatility3.framework.automagic.windows, [93](#page-96-0) volatility3.framework.configuration, [96](#page-99-0) volatility3.framework.configuration.requirement&latility3.framework.objects.templates, [303](#page-306-0) [96](#page-99-1) volatility3.framework.constants, [120](#page-123-0) volatility3.framework.constants.linux, [124](#page-127-0) volatility3.framework.constants.windows, [127](#page-130-0) volatility3.framework.contexts, [127](#page-130-1) volatility3.framework.exceptions, [564](#page-567-0) volatility3.framework.interfaces, [139](#page-142-0) volatility3.framework.interfaces.automagic, [139](#page-142-1) volatility3.framework.interfaces.configuration<sup>yolatility3.framework.symbols.intermed,[531](#page-534-0)</sup> [141](#page-144-0) volatility3.framework.interfaces.context, [153](#page-156-1) volatility3.framework.interfaces.layers, [158](#page-161-0) volatility3.framework.interfaces.objects, [165](#page-168-0) volatility3.framework.interfaces.plugins, [169](#page-172-0) volatility3.framework.interfaces.renderers, [173](#page-176-0) volatility3.framework.interfaces.symbols, [176](#page-179-0) volatility3.framework.layers, [185](#page-188-0) volatility3.framework.layers.avml, [186](#page-189-0) volatility3.framework.layers.cloudstorage, [189](#page-192-0) volatility3.framework.layers.codecs, [185](#page-188-1) volatility3.framework.layers.crash, [189](#page-192-1) volatility3.framework.layers.elf, [196](#page-199-0) volatility3.framework.layers.intel, [199](#page-202-0) volatility3.framework.layers.leechcore, [219](#page-222-0) volatility3.framework.layers.lime, [219](#page-222-1) volatility3.framework.layers.msf, [225](#page-228-0) volatility3.framework.layers.physical, [230](#page-233-0) volatility3.framework.layers.qemu, [235](#page-238-0) volatility3.framework.layers.registry, [238](#page-241-0) volatility3.framework.layers.resources, [242](#page-245-0) volatility3.framework.layers.scanners, [185](#page-188-2) volatility3.framework.layers.scanners.multiregexp, [186](#page-189-1) volatility3.framework.layers.vmware, [248](#page-251-0) volatility3.framework.layers.xen, [251](#page-254-0) volatility3.framework.objects, [254](#page-257-0) volatility3.framework.objects.utility, [305](#page-308-0) volatility3.framework.plugins, [306](#page-309-0) volatility3.framework.renderers, [306](#page-309-1) volatility3.framework.renderers.conversion, [309](#page-312-0) volatility3.framework.renderers.format\_hints, [310](#page-313-0) volatility3.framework.symbols, [321](#page-324-0) volatility3.framework.symbols.generic, [324](#page-327-0) volatility3.framework.symbols.linux, [326](#page-329-0) volatility3.framework.symbols.linux.bash, [405](#page-408-0) volatility3.framework.symbols.linux.extensions, [331](#page-334-0) volatility3.framework.symbols.linux.extensions.bash,

[395](#page-398-0) volatility3.framework.symbols.linux.extensionsvœlaftility3.plugins.linux.kmsg,[587](#page-590-0) [397](#page-400-0) volatility3.framework.symbols.mac, [408](#page-411-0) volatility3.framework.symbols.mac.extensions, volatility3.plugins.linux.lsof, [600](#page-603-0) [412](#page-415-0) volatility3.framework.symbols.metadata, [561](#page-564-0) volatility3.framework.symbols.native, [562](#page-565-0) volatility3.framework.symbols.windows, [437](#page-440-0) volatility3.framework.symbols.windows.extensionslatility3.plugins.linux.pslist, $609\,$  $609\,$ [440](#page-443-0) volatility3.framework.symbols.windows.extensionslatrashty3.plugins.linux.pstree,  $614$ [478](#page-481-0)  ${\tt volatility3.framework.symbols.windows.extensi**ormsl** attbgi_ty3.plugins.linux. tty\_check, 618$  ${\tt volatility3.framework.symbols.windows.extensi**ormsl** attbgi_ty3.plugins.linux. tty\_check, 618$ [480](#page-483-0) volatility3.framework.symbols.windows.extensio**nslambr**ļity3.plugins.mac,[621](#page-624-0) [482](#page-485-0)  $\verb|volatility3.framework.symbols.windows.extension@laffity3.plugin.mac. check_syscall, 623$  $\verb|volatility3.framework.symbols.windows.extension@laffity3.plugin.mac. check_syscall, 623$ [487](#page-490-0) volatility3.framework.symbols.windows.extensio**nslaneikoryk**3.plugins.mac.check\_trap\_table,[626](#page-629-0) [493](#page-496-0) volatility3.framework.symbols.windows.extensionsl $p$ eility3.plugins.mac.if $\mathop{\rm config}\nolimits, 630$  $\mathop{\rm config}\nolimits, 630$ [493](#page-496-1) volatility3.framework.symbols.windows.extensio**nsl.po**ollity3.plugins.mac.kauth\_scopes,[633](#page-636-0) [497](#page-500-0) volatility3.framework.symbols.windows.extensi**onslaeijlisty?**,plugins.mac.list\_files,[637](#page-640-0) [508](#page-511-0) volatility3.framework.symbols.windows.extensio**nslæerVitye3**,plugins.mac.lsof,[640](#page-643-0) [520](#page-523-0) volatility3.framework.symbols.windows.pdbconv, volatility3.plugins.mac.mount, [643](#page-646-0) [525](#page-528-0) volatility3.framework.symbols.windows.pdbutil, volatility3.plugins.mac.proc\_maps, [647](#page-650-0) [527](#page-530-0) volatility3.framework.symbols.windows.versionsyolatility3.plugins.mac.pslist, $651\,$  $651\,$ [530](#page-533-0) volatility3.framework.symbols.wrappers, [564](#page-567-1) volatility3.plugins, [567](#page-570-0) volatility3.plugins.banners, [775](#page-778-0) volatility3.plugins.configwriter, [777](#page-780-0) volatility3.plugins.frameworkinfo, [779](#page-782-0) volatility3.plugins.isfinfo, [780](#page-783-0) volatility3.plugins.layerwriter, [782](#page-785-0) volatility3.plugins.linux, [567](#page-570-1) volatility3.plugins.linux.bash, [567](#page-570-2) volatility3.plugins.linux.capabilities, [569](#page-572-0) volatility3.plugins.linux.check\_afinfo, [572](#page-575-0) volatility3.plugins.linux.check\_creds, [573](#page-576-0) volatility3.plugins.linux.check\_idt, [575](#page-578-0) volatility3.plugins.linux.check\_modules, [576](#page-579-0) volatility3.plugins.linux.check\_syscall, [578](#page-581-0) volatility3.plugins.linux.elfs, [580](#page-583-0) volatility3.plugins.linux.envars, [582](#page-585-0) volatility3.plugins.linux.iomem, [583](#page-586-0) volatility3.plugins.linux.keyboard\_notifiers, volatility3.plugins.windows.filescan, [694](#page-697-0) [585](#page-588-0) volatility3.plugins.linux.library\_list, [596](#page-599-0) volatility3.plugins.linux.lsmod, [598](#page-601-0) volatility3.plugins.linux.malfind, [601](#page-604-0) volatility3.plugins.linux.mountinfo, [603](#page-606-0) volatility3.plugins.linux.proc, [606](#page-609-0) volatility3.plugins.linux.psaux, [608](#page-611-0) volatility3.plugins.linux.psscan, [612](#page-615-0) volatility3.plugins.linux.sockstat, [616](#page-619-0) volatility3.plugins.linux.vmayarascan, [619](#page-622-0) volatility3.plugins.mac.bash, [621](#page-624-1) volatility3.plugins.mac.check\_sysctl, [625](#page-628-0) volatility3.plugins.mac.dmesg, [628](#page-631-0) volatility3.plugins.mac.kauth\_listeners, [631](#page-634-0) volatility3.plugins.mac.kevents, [634](#page-637-0) volatility3.plugins.mac.lsmod, [638](#page-641-0) volatility3.plugins.mac.malfind, [642](#page-645-0) volatility3.plugins.mac.netstat, [645](#page-648-0) volatility3.plugins.mac.psaux, [649](#page-652-0) volatility3.plugins.mac.pstree, [654](#page-657-0) volatility3.plugins.mac.socket\_filters, [656](#page-659-0) volatility3.plugins.mac.timers, [657](#page-660-0) volatility3.plugins.mac.trustedbsd, [659](#page-662-0) volatility3.plugins.mac.vfsevents, [661](#page-664-0) volatility3.plugins.timeliner, [784](#page-787-0) volatility3.plugins.windows, [662](#page-665-0) volatility3.plugins.windows.bigpools, [671](#page-674-0) volatility3.plugins.windows.cachedump, [673](#page-676-0) volatility3.plugins.windows.callbacks, [675](#page-678-0) volatility3.plugins.windows.cmdline, [678](#page-681-0) volatility3.plugins.windows.crashinfo, [680](#page-683-0) volatility3.plugins.windows.devicetree, [681](#page-684-0) volatility3.plugins.windows.dlllist, [683](#page-686-0) volatility3.plugins.windows.driverirp, [685](#page-688-0) volatility3.plugins.windows.drivermodule, [686](#page-689-0) volatility3.plugins.windows.driverscan, [688](#page-691-0) volatility3.plugins.windows.dumpfiles, [690](#page-693-0) volatility3.plugins.windows.envars, [692](#page-695-0)

```
volatility3.plugins.windows.getservicesids,
        696
volatility3.plugins.windows.getsids, 697
volatility3.plugins.windows.handles, 699
volatility3.plugins.windows.hashdump, 701
volatility3.plugins.windows.iat, 704
volatility3.plugins.windows.info, 706
volatility3.plugins.windows.joblinks, 708
volatility3.plugins.windows.ldrmodules, 710
volatility3.plugins.windows.lsadump, 711
volatility3.plugins.windows.malfind, 713
volatility3.plugins.windows.mbrscan, 715
volatility3.plugins.windows.memmap, 717
volatility3.plugins.windows.mftscan, 719
volatility3.plugins.windows.modscan, 722
volatility3.plugins.windows.modules, 724
volatility3.plugins.windows.mutantscan, 727
volatility3.plugins.windows.netscan, 729
volatility3.plugins.windows.netstat, 731
volatility3.plugins.windows.poolscanner, 736
volatility3.plugins.windows.privileges, 741
volatility3.plugins.windows.pslist, 743
volatility3.plugins.windows.psscan, 746
volatility3.plugins.windows.pstree, 749
volatility3.plugins.windows.registry, 663
volatility3.plugins.windows.registry.hivelist,
        663
volatility3.plugins.windows.registry.hivescan,
        665
volatility3.plugins.windows.registry.printkey,
        667
volatility3.plugins.windows.registry.userassist,
        669
volatility3.plugins.windows.sessions, 750
volatility3.plugins.windows.skeleton_key_check,
        752
volatility3.plugins.windows.ssdt, 753
volatility3.plugins.windows.strings, 755
volatility3.plugins.windows.svcscan, 757
volatility3.plugins.windows.symlinkscan, 760
volatility3.plugins.windows.thrdscan, 762
volatility3.plugins.windows.truecrypt, 764
volatility3.plugins.windows.vadinfo, 766
volatility3.plugins.windows.vadwalk, 768
volatility3.plugins.windows.vadyarascan, 770
volatility3.plugins.windows.verinfo, 772
volatility3.plugins.windows.virtmap, 774
volatility3.plugins.yarascan, 787
volatility3.schemas, 789
volatility3.symbols, 790
```
## **INDEX**

## A

ABCKmsg (*class in volatility3.plugins.linux.kmsg*), [587](#page-590-1) access\_string() (*FILE\_OBJECT method*), [454](#page-457-0) ACCESSED (*TimeLinerType attribute*), [784](#page-787-1) add\_argument() (*HelpfulArgParser method*), [68](#page-71-1) add\_argument\_group() (*HelpfulArgParser method*), [68](#page-71-1) add\_identifier() (*CacheManagerInterface method*), [86](#page-89-1) add\_identifier() (*SqliteCache method*), [88](#page-91-0) add\_layer() (*Context method*), [130](#page-133-0) add\_layer() (*ContextInterface method*), [153](#page-156-2) add\_layer() (*LayerContainer method*), [161](#page-164-0) add\_module() (*Context method*), [130](#page-133-0) add\_module() (*ContextInterface method*), [153](#page-156-2) add\_module() (*ModuleCollection method*), [135](#page-138-0) add\_module() (*ModuleContainer method*), [155](#page-158-0) add\_mutually\_exclusive\_group() (*HelpfulArg-Parser method*), [68](#page-71-1) add\_note() (*ElfFormatException method*), [199](#page-202-1) add\_note() (*InvalidAddressException method*), [564](#page-567-2) add\_note() (*LayerException method*), [564](#page-567-2) add\_note() (*LimeFormatException method*), [219](#page-222-2) add\_note() (*MissingModuleException method*), [564](#page-567-2) add\_note() (*OfflineException method*), [565](#page-568-0) add\_note() (*PagedInvalidAddressException method*), [565](#page-568-0) add\_note() (*PDBFormatException method*), [225](#page-228-1) add\_note() (*PluginRequirementException method*), [565](#page-568-0) add\_note() (*PluginVersionException method*), [565](#page-568-0) add\_note() (*RegistryFormatException method*), [238](#page-241-1) add\_note() (*RegistryInvalidIndex method*), [242](#page-245-1) add\_note() (*SnappyException method*), [189](#page-192-2) add\_note() (*SwappedInvalidAddressException method*), [566](#page-569-0) add\_note() (*SymbolError method*), [566](#page-569-0) add\_note() (*SymbolSpaceError method*), [566](#page-569-0) add\_note() (*UnsatisfiedException method*), [566](#page-569-0) add\_note() (*VmwareFormatException method*), [248](#page-251-1) add\_note() (*VolatilityException method*), [566](#page-569-0) add\_note() (*WindowsCrashDumpFormatException method*), [195](#page-198-0)

add\_parent() (*JarHandler method*), [242](#page-245-1) add\_parent() (*OfflineHandler method*), [242](#page-245-1) add\_parent() (*VolatilityHandler method*), [243](#page-246-0) add\_parser() (*HelpfulSubparserAction method*), [69](#page-72-1) add\_pattern() (*MultiRegexp method*), [186](#page-189-2) add\_process\_layer() (*EPROCESS method*), [447](#page-450-0) add\_process\_layer() (*proc method*), [420](#page-423-0) add\_process\_layer() (*task\_struct method*), [382](#page-385-0) add\_requirement() (*BooleanRequirement method*), [97](#page-100-0) add\_requirement() (*BytesRequirement method*), [98](#page-101-0) add\_requirement() (*ChoiceRequirement method*), [99](#page-102-0) add\_requirement() (*ClassRequirement method*), [142](#page-145-0) add\_requirement() (*ComplexListRequirement method*), [100](#page-103-0) add\_requirement() (*ConfigurableRequirementInterface method*), [144](#page-147-0) add\_requirement() (*ConstructableRequirementInterface method*), [146](#page-149-0) add\_requirement() (*IntRequirement method*), [102](#page-105-0) add\_requirement() (*LayerListRequirement method*), [104](#page-107-0) add\_requirement() (*ListRequirement method*), [106](#page-109-0) add\_requirement() (*ModuleRequirement method*), [107](#page-110-0) add\_requirement() (*MultiRequirement method*), [109](#page-112-0) add\_requirement() (*PluginRequirement method*), [110](#page-113-0) add\_requirement() (*RequirementInterface method*), [149](#page-152-1) add\_requirement() (*SimpleTypeRequirement method*), [151](#page-154-0) add\_requirement() (*StringRequirement method*), [112](#page-115-0) add\_requirement() (*SymbolTableRequirement method*), [114](#page-117-0) add\_requirement() (*TranslationLayerRequirement method*), [115](#page-118-0) add\_requirement() (*URIRequirement method*), [117](#page-120-0) add\_requirement() (*VersionRequirement method*), [118](#page-121-0) add\_subparsers() (*HelpfulArgParser method*), [68](#page-71-1) address (*SymbolInterface property*), [180](#page-183-0) address\_mask (*AVMLLayer property*), [186](#page-189-2) address\_mask (*BufferDataLayer property*), [230](#page-233-1) address\_mask (*DataLayerInterface property*), [158](#page-161-1)

address\_mask (*FileLayer property*), [232](#page-235-0) address\_mask (*Intel property*), [199](#page-202-1) address\_mask (*Intel32e property*), [202](#page-205-0) address\_mask (*IntelPAE property*), [205](#page-208-0) address\_mask (*LimeLayer property*), [219](#page-222-2) address\_mask (*LinearlyMappedLayer property*), [222](#page-225-1) address\_mask (*NonLinearlySegmentedLayer property*), [244](#page-247-1) address\_mask (*PdbMSFStream property*), [225](#page-228-1) address\_mask (*PdbMultiStreamFormat property*), [227](#page-230-0) address\_mask (*QemuSuspendLayer property*), [236](#page-239-0) address\_mask (*RegistryHive property*), [239](#page-242-0) address\_mask (*SegmentedLayer property*), [246](#page-249-0) address\_mask (*TranslationLayerInterface property*), [163](#page-166-0) address\_mask (*VmwareLayer property*), [248](#page-251-1) address\_mask (*WindowsCrashDump32Layer property*), [189](#page-192-2) address\_mask (*WindowsCrashDump64Layer property*), [192](#page-195-0) address\_mask (*WindowsIntel property*), [207](#page-210-0) address\_mask (*WindowsIntel32e property*), [210](#page-213-0) address\_mask (*WindowsIntelPAE property*), [213](#page-216-0) address\_mask (*WindowsMixin property*), [216](#page-219-0) address\_mask (*XenCoreDumpLayer property*), [251](#page-254-1) ADS (*class in volatility3.plugins.windows.mftscan*), [719](#page-722-1) AggregateType (*class in volatility3.framework.objects*), [254](#page-257-1) AggregateType.VolTemplateProxy (*class in volatility3.framework.objects*), [254](#page-257-1) all\_filters (*Kevents attribute*), [634](#page-637-1) almpassword (*Hashdump attribute*), [701](#page-704-1) antpassword (*Hashdump attribute*), [701](#page-704-1) anum (*Hashdump attribute*), [701](#page-704-1) append() (*SymbolSpace method*), [322](#page-325-0) append() (*SymbolSpaceInterface method*), [181](#page-184-0) aqwerty (*Hashdump attribute*), [702](#page-705-0) args (*ElfFormatException attribute*), [199](#page-202-1) args (*InvalidAddressException attribute*), [564](#page-567-2) args (*LayerException attribute*), [564](#page-567-2) args (*LimeFormatException attribute*), [219](#page-222-2) args (*MissingModuleException attribute*), [565](#page-568-0) args (*OfflineException attribute*), [565](#page-568-0) args (*PagedInvalidAddressException attribute*), [565](#page-568-0) args (*PDBFormatException attribute*), [225](#page-228-1) args (*PluginRequirementException attribute*), [565](#page-568-0) args (*PluginVersionException attribute*), [565](#page-568-0) args (*RegistryFormatException attribute*), [238](#page-241-1) args (*RegistryInvalidIndex attribute*), [242](#page-245-1) args (*SnappyException attribute*), [189](#page-192-2) args (*SwappedInvalidAddressException attribute*), [566](#page-569-0) args (*SymbolError attribute*), [566](#page-569-0) args (*SymbolSpaceError attribute*), [566](#page-569-0)

args (*UnsatisfiedException attribute*), [566](#page-569-0)

args (*VmwareFormatException attribute*), [248](#page-251-1) args (*VolatilityException attribute*), [567](#page-570-3) args (*WindowsCrashDumpFormatException attribute*), [195](#page-198-0) Array (*class in volatility3.framework.objects*), [256](#page-259-0) Array.VolTemplateProxy (*class in volatility3.framework.objects*), [256](#page-259-0) array\_of\_pointers() (*in module volatility3.framework.objects.utility*), [305](#page-308-1) array\_to\_string() (*in module volatility3.framework.objects.utility*), [305](#page-308-1) as\_integer\_ratio() (*Bin method*), [310](#page-313-1) as\_integer\_ratio() (*BitField method*), [259](#page-262-0) as\_integer\_ratio() (*Boolean method*), [262](#page-265-0) as\_integer\_ratio() (*Char method*), [270](#page-273-0) as\_integer\_ratio() (*ELF\_CLASS method*), [124](#page-127-1) as\_integer\_ratio() (*ELF\_IDENT method*), [126](#page-129-0) as\_integer\_ratio() (*Enumeration method*), [276](#page-279-0) as\_integer\_ratio() (*Float method*), [279](#page-282-0) as\_integer\_ratio() (*Hex method*), [312](#page-315-0) as\_integer\_ratio() (*Integer method*), [283](#page-286-0) as\_integer\_ratio() (*Parallelism method*), [122](#page-125-0) as\_integer\_ratio() (*Pointer method*), [287](#page-290-0) as\_integer\_ratio() (*PoolType method*), [739](#page-742-0) as\_integer\_ratio() (*RegKeyFlags method*), [518](#page-521-0) as\_integer\_ratio() (*TimeLinerType method*), [784](#page-787-1) ascending (*ColumnSortKey attribute*), [173,](#page-176-1) [306](#page-309-2) asdict() (*TreeNode method*), [308](#page-311-0) astuple() (*CapabilitiesData method*), [571](#page-574-0) AUTOMAGIC\_CONFIG\_PATH (*in module volatility3.framework.constants*), [120](#page-123-1) AutomagicInterface (*class in volatility3.framework.interfaces.automagic*), [139](#page-142-2) available() (*in module volatility3.framework.automagic*), [70](#page-73-1) AVMLLayer (*class in volatility3.framework.layers.avml*), [186](#page-189-2) AVMLStacker (*class in volatility3.framework.layers.avml*), [188](#page-191-0)

## B

BANG (*in module volatility3.framework.constants*), [120](#page-123-1) banner\_config\_key (*LinuxSymbolFinder attribute*), [73](#page-76-1) banner\_config\_key (*MacSymbolFinder attribute*), [76](#page-79-0) banner\_config\_key (*SymbolFinder attribute*), [91](#page-94-1) Banners (*class in volatility3.plugins.banners*), [775](#page-778-1) banners (*LinuxSymbolFinder property*), [73](#page-76-1) banners (*MacSymbolFinder property*), [76](#page-79-0) banners (*SymbolFinder property*), [91](#page-94-1) base\_types (*TreeGrid attribute*), [174,](#page-177-0) [307](#page-310-0) BaseAbsentValue (*class in volatility3.framework.interfaces.renderers*), [173](#page-176-1) BaseSymbolTableInterface (*class in volatility3.framework.interfaces.symbols*), [176](#page-179-1)

Bash (*class in volatility3.plugins.linux.bash*), [567](#page-570-3) Bash (*class in volatility3.plugins.mac.bash*), [621](#page-624-2) BashIntermedSymbols (*class in volatility3.framework.symbols.linux.bash*), [405](#page-408-1) BigPools (*class in volatility3.plugins.windows.bigpools*), [671](#page-674-1) Bin (*class in volatility3.framework.renderers.format\_hints*), branch() (*HierarchicalDict method*), [148](#page-151-0) [310](#page-313-1) binary (*ServiceBinaryInfo attribute*), [757](#page-760-1) bit\_count() (*Bin method*), [310](#page-313-1) bit\_count() (*BitField method*), [259](#page-262-0) bit\_count() (*Boolean method*), [262](#page-265-0) bit\_count() (*Char method*), [271](#page-274-0) bit\_count() (*ELF\_CLASS method*), [124](#page-127-1) bit\_count() (*ELF\_IDENT method*), [126](#page-129-0) bit\_count() (*Enumeration method*), [276](#page-279-0) bit\_count() (*Hex method*), [312](#page-315-0) bit\_count() (*Integer method*), [284](#page-287-0) bit\_count() (*Parallelism method*), [122](#page-125-0) bit\_count() (*Pointer method*), [287](#page-290-0) bit\_count() (*PoolType method*), [740](#page-743-0) bit\_count() (*RegKeyFlags method*), [519](#page-522-0) bit\_count() (*TimeLinerType method*), [784](#page-787-1) bit\_length() (*Bin method*), [311](#page-314-0) bit\_length() (*BitField method*), [259](#page-262-0) bit\_length() (*Boolean method*), [262](#page-265-0) bit\_length() (*Char method*), [271](#page-274-0) bit\_length() (*ELF\_CLASS method*), [124](#page-127-1) bit\_length() (*ELF\_IDENT method*), [126](#page-129-0) bit\_length() (*Enumeration method*), [276](#page-279-0) bit\_length() (*Hex method*), [312](#page-315-0) bit\_length() (*Integer method*), [284](#page-287-0) bit\_length() (*Parallelism method*), [122](#page-125-0) bit\_length() (*Pointer method*), [287](#page-290-0) bit\_length() (*PoolType method*), [740](#page-743-0) bit\_length() (*RegKeyFlags method*), [519](#page-522-0) bit\_length() (*TimeLinerType method*), [785](#page-788-0) BitField (*class in volatility3.framework.objects*), [258](#page-261-0) BitField.VolTemplateProxy (*class in volatility3.framework.objects*), [258](#page-261-0) bits\_per\_register (*Intel attribute*), [199](#page-202-1) bits\_per\_register (*Intel32e attribute*), [202](#page-205-0) bits\_per\_register (*IntelPAE attribute*), [205](#page-208-0) bits\_per\_register (*WindowsIntel attribute*), [208](#page-211-0) bits\_per\_register (*WindowsIntel32e attribute*), [210](#page-213-0) bits\_per\_register (*WindowsIntelPAE attribute*), [213](#page-216-0) bits\_per\_register (*WindowsMixin attribute*), [216](#page-219-0) Boolean (*class in volatility3.framework.objects*), [261](#page-264-0) Boolean.VolTemplateProxy (*class in volatility3.framework.objects*), [261](#page-264-0) BooleanRequirement (*class in volatility3.framework.configuration.requirements*), [96](#page-99-2) bootkey\_perm\_table (*Hashdump attribute*), [702](#page-705-0)

bpf\_prog (*class in volatility3.framework.symbols.linux.extensions*), [331](#page-334-1) bpf\_prog.VolTemplateProxy (*class in volatility3.framework.symbols.linux.extensions*), [331](#page-334-1) bt\_sock (*class in volatility3.framework.symbols.linux.extensions*), [333](#page-336-0) bt\_sock.VolTemplateProxy (*class in volatility3.framework.symbols.linux.extensions*), [333](#page-336-0) BufferDataLayer (*class in volatility3.framework.layers.physical*), [230](#page-233-1) build\_configuration() (*ADS method*), [719](#page-722-1) build\_configuration() (*AutomagicInterface method*), [139](#page-142-2) build\_configuration() (*AVMLLayer method*), [186](#page-189-2) build\_configuration() (*Banners method*), [776](#page-779-0) build\_configuration() (*Bash method*), [567,](#page-570-3) [622](#page-625-0) build\_configuration() (*BashIntermedSymbols method*), [405](#page-408-1) build\_configuration() (*BigPools method*), [671](#page-674-1) build\_configuration() (*BufferDataLayer method*), [230](#page-233-1) build\_configuration() (*Cachedump method*), [673](#page-676-1) build\_configuration() (*Callbacks method*), [675](#page-678-1) build\_configuration() (*Capabilities method*), [569](#page-572-1) build\_configuration() (*Check\_afinfo method*), [572](#page-575-1) build\_configuration() (*Check\_creds method*), [573](#page-576-1) build\_configuration() (*Check\_idt method*), [575](#page-578-1) build\_configuration() (*Check\_modules method*), [577](#page-580-0) build\_configuration() (*Check\_syscall method*), [578,](#page-581-1) [623](#page-626-1) build\_configuration() (*Check\_sysctl method*), [625](#page-628-1) build\_configuration() (*Check\_trap\_table method*), [626](#page-629-1) build\_configuration() (*CmdLine method*), [678](#page-681-1) build\_configuration() (*ComplexListRequirement method*), [101](#page-104-0) build\_configuration() (*ConfigurableInterface method*), [143](#page-146-0) build\_configuration() (*ConfigurableModule method*), [127](#page-130-2) build\_configuration() (*ConfigurableRequirementInterface method*), [144](#page-147-0) build\_configuration() (*ConfigWriter method*), [777](#page-780-1) build\_configuration() (*ConstructionMagic method*), [71](#page-74-1) build\_configuration() (*Crashinfo method*), [680](#page-683-1) build\_configuration() (*DataLayerInterface method*), [158](#page-161-1)

build\_configuration() (*DeviceTree method*), [681](#page-684-1) build\_configuration() (*DllList method*), [683](#page-686-1) build\_configuration() (*Dmesg method*), [628](#page-631-1) build\_configuration() (*DriverIrp method*), [685](#page-688-1) build\_configuration() (*DriverModule method*), [686](#page-689-1) build\_configuration() (*DriverScan method*), [688](#page-691-1) build\_configuration() (*DumpFiles method*), [690](#page-693-1) build\_configuration() (*Elf64Layer method*), [196](#page-199-1) build\_configuration() (*Elfs method*), [580](#page-583-1) build\_configuration() (*Envars method*), [582,](#page-585-1) [692](#page-695-1) build\_configuration() (*FileLayer method*), [232](#page-235-0) build\_configuration() (*FileScan method*), [694](#page-697-1) build\_configuration() (*FrameworkInfo method*), [779](#page-782-1) build\_configuration() (*GetServiceSIDs method*), [696](#page-699-1) build\_configuration() (*GetSIDs method*), [697](#page-700-1) build\_configuration() (*Handles method*), [699](#page-702-1) build\_configuration() (*Hashdump method*), [702](#page-705-0) build\_configuration() (*HiveList method*), [663](#page-666-2) build\_configuration() (*HiveScan method*), [666](#page-669-0) build\_configuration() (*IAT method*), [704](#page-707-1) build\_configuration() (*Ifconfig method*), [630](#page-633-1) build\_configuration() (*Info method*), [706](#page-709-1) build\_configuration() (*Intel method*), [199](#page-202-1) build\_configuration() (*Intel32e method*), [202](#page-205-0) build\_configuration() (*IntelPAE method*), [205](#page-208-0) build\_configuration() (*IntermediateSymbolTable method*), [534](#page-537-0) build\_configuration() (*IOMem method*), [583](#page-586-1) build\_configuration() (*IsfInfo method*), [780](#page-783-1) build\_configuration() (*ISFormatTable method*), [531](#page-534-1) build\_configuration() (*JobLinks method*), [708](#page-711-1) build\_configuration() (*Kauth\_listeners method*), [631](#page-634-1) build\_configuration() (*Kauth\_scopes method*), [633](#page-636-1) build\_configuration() (*KernelModule method*), [78](#page-81-1) build\_configuration() (*KernelPDBScanner method*), [79](#page-82-1) build\_configuration() (*Kevents method*), [635](#page-638-0) build\_configuration() (*Keyboard\_notifiers method*), [585](#page-588-1) build\_configuration() (*Kmsg method*), [588](#page-591-0) build\_configuration() (*LayerListRequirement method*), [104](#page-107-0) build\_configuration() (*LayerStacker method*), [83](#page-86-1) build\_configuration() (*LayerWriter method*), [782](#page-785-1) build\_configuration() (*LdrModules method*), [710](#page-713-1) build\_configuration() (*LibraryList method*), [596](#page-599-1) build\_configuration() (*LimeLayer method*), [219](#page-222-2) build\_configuration() (*LinearlyMappedLayer method*), [222](#page-225-1) build\_configuration() (*LinuxKernelIntermedSymbols method*), [327](#page-330-0)

build\_configuration() (*LinuxSymbolFinder method*), [73](#page-76-1) build\_configuration() (*List\_Files method*), [637](#page-640-1) build\_configuration() (*Lsadump method*), [711](#page-714-1) build\_configuration() (*Lsmod method*), [598,](#page-601-1) [638](#page-641-1) build\_configuration() (*Lsof method*), [600,](#page-603-1) [640](#page-643-1) build\_configuration() (*MacKernelIntermedSymbols method*), [408](#page-411-1) build\_configuration() (*MacSymbolFinder method*), [76](#page-79-0) build\_configuration() (*Malfind method*), [601,](#page-604-1) [642,](#page-645-1) [713](#page-716-1) build\_configuration() (*Maps method*), [606,](#page-609-1) [647](#page-650-1) build\_configuration() (*MBRScan method*), [715](#page-718-1) build\_configuration() (*Memmap method*), [717](#page-720-1) build\_configuration() (*MFTScan method*), [720](#page-723-0) build\_configuration() (*ModScan method*), [722](#page-725-1) build\_configuration() (*Module method*), [132](#page-135-0) build\_configuration() (*ModuleInterface method*), [155](#page-158-0) build\_configuration() (*ModuleRequirement method*), [107](#page-110-0) build\_configuration() (*Modules method*), [724](#page-727-1) build\_configuration() (*Mount method*), [643](#page-646-1) build\_configuration() (*MountInfo method*), [603](#page-606-1) build\_configuration() (*MutantScan method*), [727](#page-730-1) build\_configuration() (*NetScan method*), [729](#page-732-1) build\_configuration() (*NetStat method*), [731](#page-734-1) build\_configuration() (*Netstat method*), [645](#page-648-1) build\_configuration() (*NonLinearlySegmented-Layer method*), [244](#page-247-1) build\_configuration() (*Passphrase method*), [764](#page-767-1) build\_configuration() (*PdbMSFStream method*), [225](#page-228-1) build\_configuration() (*PdbMultiStreamFormat method*), [227](#page-230-0) build\_configuration() (*PluginInterface method*), [171](#page-174-0) build\_configuration() (*PoolScanner method*), [737](#page-740-0) build\_configuration() (*PrintKey method*), [667](#page-670-1) build\_configuration() (*Privs method*), [741](#page-744-1) build\_configuration() (*PsAux method*), [608](#page-611-1) build\_configuration() (*Psaux method*), [649](#page-652-1) build\_configuration() (*PsList method*), [609,](#page-612-1) [651,](#page-654-1) [743](#page-746-1) build\_configuration() (*PsScan method*), [612,](#page-615-1) [746](#page-749-1) build\_configuration() (*PsTree method*), [614,](#page-617-1) [654,](#page-657-1) [749](#page-752-1) build\_configuration() (*QemuSuspendLayer method*), [236](#page-239-0) build\_configuration() (*RegistryHive method*), [239](#page-242-0) build\_configuration() (*SegmentedLayer method*), [246](#page-249-0) build\_configuration() (*Sessions method*), [750](#page-753-1)

build\_configuration() (*SizedModule method*), [136](#page-139-0) build\_configuration() (*Skeleton\_Key\_Check method*), [752](#page-755-1) build\_configuration() (*Socket\_filters method*), [656](#page-659-1) build\_configuration() (*Sockstat method*), [616](#page-619-1) build\_configuration() (*SSDT method*), [754](#page-757-0) build\_configuration() (*Strings method*), [755](#page-758-1) build\_configuration() (*SvcScan method*), [758](#page-761-0) build\_configuration() (*SymbolCacheMagic method*), [89](#page-92-0) build\_configuration() (*SymbolFinder method*), [91](#page-94-1) build\_configuration() (*SymbolTableInterface method*), [182](#page-185-0) build\_configuration() (*SymbolTableRequirement method*), [114](#page-117-0) build\_configuration() (*SymlinkScan method*), [760](#page-763-1) build\_configuration() (*ThrdScan method*), [762](#page-765-1) build\_configuration() (*Timeliner method*), [786](#page-789-0) build\_configuration() (*Timers method*), [657](#page-660-1) build\_configuration() (*TranslationLayerInterface method*), [163](#page-166-0) build\_configuration() (*TranslationLayerRequirement method*), [115](#page-118-0) build\_configuration() (*Trustedbsd method*), [659](#page-662-1) build\_configuration() (*tty\_check method*), [618](#page-621-1) build\_configuration() (*UserAssist method*), [669](#page-672-1) build\_configuration() (*VadInfo method*), [766](#page-769-1) build\_configuration() (*VadWalk method*), [768](#page-771-1) build\_configuration() (*VadYaraScan method*), [770](#page-773-1) build\_configuration() (*VerInfo method*), [772](#page-775-1) build\_configuration() (*Version1Format method*), [538](#page-541-0) build\_configuration() (*Version2Format method*), [540](#page-543-0) build\_configuration() (*Version3Format method*), [543](#page-546-0) build\_configuration() (*Version4Format method*), [546](#page-549-0) build\_configuration() (*Version5Format method*), [550](#page-553-0) build\_configuration() (*Version6Format method*), [553](#page-556-0) build\_configuration() (*Version7Format method*), [556](#page-559-0) build\_configuration() (*Version8Format method*), [559](#page-562-0) build\_configuration() (*VFSevents method*), [661](#page-664-1) build\_configuration() (*VirtMap method*), [774](#page-777-1) build\_configuration() (*VmaYaraScan method*), [620](#page-623-0) build\_configuration() (*VmwareLayer method*), [249](#page-252-0) build\_configuration() (*Volshell method*), [53,](#page-56-0) [55,](#page-58-1) [58,](#page-61-1) [61](#page-64-1) build\_configuration() (*WindowsCrash-Dump32Layer method*), [189](#page-192-2)

build\_configuration() (*WindowsCrash-Dump64Layer method*), [192](#page-195-0) build\_configuration() (*WindowsIntel method*), [208](#page-211-0) build\_configuration() (*WindowsIntel32e method*), [210](#page-213-0) build\_configuration() (*WindowsIntelPAE method*), [213](#page-216-0) build\_configuration() (*WindowsKernelIntermedSymbols method*), [437](#page-440-1) build\_configuration() (*WindowsMixin method*), [216](#page-219-0) build\_configuration() (*WinSwapLayers method*), [94](#page-97-0) build\_configuration() (*XenCoreDumpLayer method*), [251](#page-254-1) build\_configuration() (*YaraScan method*), [787](#page-790-1) build\_module\_collection() (*SSDT class method*), [754](#page-757-0) builtin\_constraints() (*PoolScanner static method*), [737](#page-740-0) byteorder (*DataFormatInfo attribute*), [274](#page-277-0) Bytes (*class in volatility3.framework.objects*), [264](#page-267-0) Bytes.VolTemplateProxy (*class in volatility3.framework.objects*), [264](#page-267-0) BytesRequirement (*class in volatility3.framework.configuration.requirements*), [98](#page-101-0) BytesScanner (*class in volatility3.framework.layers.scanners*), [185](#page-188-3)

## C

CACHE\_PATH (*in module volatility3.framework.constants*), [120](#page-123-1) CACHE\_SQLITE\_SCHEMA\_VERSION (*in module volatility3.framework.constants*), [120](#page-123-1) cached\_strtab (*elf\_sym property*), [403](#page-406-0) Cachedump (*class in volatility3.plugins.windows.cachedump*), [673](#page-676-1) CacheManagerInterface (*class in volatility3.framework.automagic.symbol\_cache*), [86](#page-89-1) Callbacks (*class in volatility3.plugins.windows.callbacks*), [675](#page-678-1) canonicalize() (*Intel method*), [199](#page-202-1) canonicalize() (*Intel32e method*), [202](#page-205-0) canonicalize() (*IntelPAE method*), [205](#page-208-0) canonicalize() (*WindowsIntel method*), [208](#page-211-0) canonicalize() (*WindowsIntel32e method*), [210](#page-213-0) canonicalize() (*WindowsIntelPAE method*), [213](#page-216-0) canonicalize() (*WindowsMixin method*), [216](#page-219-0) cap\_ambient (*CapabilitiesData attribute*), [571](#page-574-0) cap\_bset (*CapabilitiesData attribute*), [571](#page-574-0) cap\_effective (*CapabilitiesData attribute*), [571](#page-574-0) cap\_inheritable (*CapabilitiesData attribute*), [571](#page-574-0) cap\_permitted (*CapabilitiesData attribute*), [571](#page-574-0)

Capabilities (*class in volatility3.plugins.linux.capabilities*), [569](#page-572-1) capabilities\_to\_string() (*kernel\_cap\_struct class method*), [345](#page-348-0) capabilities\_to\_string() (*kernel\_cap\_t class method*), [348](#page-351-0) CapabilitiesData (*class in volatility3.plugins.linux.capabilities*), [571](#page-574-0) capitalize() (*Bytes method*), [265](#page-268-0) capitalize() (*HexBytes method*), [313](#page-316-0) capitalize() (*MultiTypeData method*), [317](#page-320-0) capitalize() (*String method*), [292](#page-295-0) cascadeCloseFile() (*in module volatility3.framework.layers.resources*), [243](#page-246-0) casefold() (*String method*), [292](#page-295-0) cast() (*AggregateType method*), [255](#page-258-0) cast() (*Array method*), [257](#page-260-0) cast() (*BitField method*), [259](#page-262-0) cast() (*Boolean method*), [262](#page-265-0) cast() (*bpf\_prog method*), [332](#page-335-0) cast() (*bt\_sock method*), [334](#page-337-0) cast() (*Bytes method*), [265](#page-268-0) cast() (*Char method*), [271](#page-274-0) cast() (*ClassType method*), [273](#page-276-0) cast() (*CM\_KEY\_BODY method*), [511](#page-514-0) cast() (*CM\_KEY\_NODE method*), [513](#page-516-0) cast() (*CM\_KEY\_VALUE method*), [515](#page-518-0) cast() (*CMHIVE method*), [509](#page-512-0) cast() (*CONTROL\_AREA method*), [441](#page-444-0) cast() (*cred method*), [336](#page-339-0) cast() (*dentry method*), [337](#page-340-0) cast() (*DEVICE\_OBJECT method*), [443](#page-446-0) cast() (*DRIVER\_OBJECT method*), [445](#page-448-0) cast() (*elf method*), [398](#page-401-0) cast() (*elf\_linkmap method*), [400](#page-403-0) cast() (*elf\_phdr method*), [401](#page-404-0) cast() (*elf\_sym method*), [403](#page-406-0) cast() (*Enumeration method*), [276](#page-279-0) cast() (*EPROCESS method*), [447](#page-450-0) cast() (*ETHREAD method*), [450](#page-453-0) cast() (*EX\_FAST\_REF method*), [452](#page-455-0) cast() (*ExecutiveObject method*), [498](#page-501-0) cast() (*FILE\_OBJECT method*), [454](#page-457-0) cast() (*fileglob method*), [413](#page-416-0) cast() (*files\_struct method*), [339](#page-342-0) cast() (*Float method*), [279](#page-282-0) cast() (*fs\_struct method*), [341](#page-344-0) cast() (*Function method*), [282](#page-285-0) cast() (*GenericIntelProcess method*), [325](#page-328-0) cast() (*hist\_entry method*), [396](#page-399-0) cast() (*HMAP\_ENTRY method*), [517](#page-520-0) cast() (*ifnet method*), [415](#page-418-0) cast() (*IMAGE\_DOS\_HEADER method*), [493](#page-496-2) cast() (*IMAGE\_NT\_HEADERS method*), [496](#page-499-0)

cast() (*inet\_sock method*), [343](#page-346-0) cast() (*inpcb method*), [417](#page-420-0) cast() (*Integer method*), [284](#page-287-0) cast() (*kauth\_scope method*), [418](#page-421-0) cast() (*KDDEBUGGER\_DATA64 method*), [481](#page-484-0) cast() (*kernel\_cap\_struct method*), [345](#page-348-0) cast() (*kernel\_cap\_t method*), [348](#page-351-0) cast() (*KMUTANT method*), [456](#page-459-0) cast() (*kobject method*), [350](#page-353-0) cast() (*KSYSTEM\_TIME method*), [458](#page-461-0) cast() (*KTHREAD method*), [460](#page-463-0) cast() (*LIST\_ENTRY method*), [462](#page-465-0) cast() (*list\_head method*), [352](#page-355-0) cast() (*maple\_tree method*), [355](#page-358-0) cast() (*MFTAttribute method*), [488](#page-491-0) cast() (*MFTEntry method*), [490](#page-493-0) cast() (*MFTFileName method*), [491](#page-494-0) cast() (*mm\_struct method*), [356](#page-359-0) cast() (*MMVAD method*), [464](#page-467-0) cast() (*MMVAD\_SHORT method*), [466](#page-469-0) cast() (*mnt\_namespace method*), [358](#page-361-0) cast() (*module method*), [360](#page-363-0) cast() (*mount method*), [363](#page-366-0) cast() (*net method*), [367](#page-370-0) cast() (*netlink\_sock method*), [368](#page-371-0) cast() (*OBJECT\_HEADER method*), [500](#page-503-0) cast() (*OBJECT\_SYMBOLIC\_LINK method*), [469](#page-472-0) cast() (*ObjectInterface method*), [167](#page-170-0) cast() (*packet\_sock method*), [370](#page-373-0) cast() (*PARTITION\_ENTRY method*), [483](#page-486-0) cast() (*PARTITION\_TABLE method*), [486](#page-489-0) cast() (*Pointer method*), [287](#page-290-0) cast() (*POOL\_HEADER method*), [502](#page-505-0) cast() (*POOL\_HEADER\_VISTA method*), [504](#page-507-0) cast() (*POOL\_TRACKER\_BIG\_PAGES method*), [507](#page-510-0) cast() (*PrimitiveObject method*), [290](#page-293-0) cast() (*proc method*), [420](#page-423-0) cast() (*qstr method*), [372](#page-375-0) cast() (*queue\_entry method*), [422](#page-425-0) cast() (*SERVICE\_HEADER method*), [521](#page-524-0) cast() (*SERVICE\_RECORD method*), [523](#page-526-0) cast() (*SHARED\_CACHE\_MAP method*), [471](#page-474-0) cast() (*sock method*), [374](#page-377-0) cast() (*sockaddr method*), [424](#page-427-0) cast() (*sockaddr\_dl method*), [426](#page-429-0) cast() (*socket method*), [376,](#page-379-0) [428](#page-431-0) cast() (*String method*), [292](#page-295-0) cast() (*struct\_file method*), [377](#page-380-0) cast() (*StructType method*), [298](#page-301-0) cast() (*SUMMARY\_DUMP method*), [479](#page-482-0) cast() (*super\_block method*), [380](#page-383-0) cast() (*sysctl\_oid method*), [430](#page-433-0) cast() (*task\_struct method*), [382](#page-385-0) cast() (*TOKEN method*), [473](#page-476-0)

cast() (*UNICODE\_STRING method*), [475](#page-478-0) cast() (*UnionType method*), [300](#page-303-0) cast() (*unix\_sock method*), [384](#page-387-0) cast() (*VACB method*), [477](#page-480-0) cast() (*vfsmount method*), [386](#page-389-0) cast() (*vm\_area\_struct method*), [390](#page-393-0) cast() (*vm\_map\_entry method*), [432](#page-435-0) cast() (*vm\_map\_object method*), [434](#page-437-0) cast() (*vnode method*), [436](#page-439-0) cast() (*Void method*), [302](#page-305-0) cast() (*vsock\_sock method*), [392](#page-395-0) cast() (*xdp\_sock method*), [394](#page-397-0) center() (*Bytes method*), [265](#page-268-0) center() (*HexBytes method*), [313](#page-316-0) center() (*MultiTypeData method*), [317](#page-320-0) center() (*String method*), [292](#page-295-0) change\_kernel() (*Volshell method*), [53,](#page-56-0) [56,](#page-59-0) [58,](#page-61-1) [61](#page-64-1) change\_layer() (*Volshell method*), [53,](#page-56-0) [56,](#page-59-0) [58,](#page-61-1) [61](#page-64-1) change\_process() (*Volshell method*), [61](#page-64-1) change\_symbol\_table() (*Volshell method*), [53,](#page-56-0) [56,](#page-59-0) [59,](#page-62-0) [61](#page-64-1) change\_task() (*Volshell method*), [56,](#page-59-0) [59](#page-62-0) CHANGED (*TimeLinerType attribute*), [784](#page-787-1) Char (*class in volatility3.framework.objects*), [270](#page-273-0) Char.VolTemplateProxy (*class in volatility3.framework.objects*), [270](#page-273-0) Check\_afinfo (*class in volatility3.plugins.linux.check\_afinfo*), [572](#page-575-1) Check\_creds (*class in volatility3.plugins.linux.check\_creds*), [573](#page-576-1) check\_cycles() (*LayerContainer method*), [161](#page-164-0) check\_header() (*WindowsCrashDump32Layer class method*), [190](#page-193-0) check\_header() (*WindowsCrashDump64Layer class method*), [192](#page-195-0) Check\_idt (*class in volatility3.plugins.linux.check\_idt*), [575](#page-578-1) check\_kernel\_offset() (*KernelPDBScanner method*), [80](#page-83-0) Check\_modules (*class in volatility3.plugins.linux.check\_modules*), [576](#page-579-1) Check\_syscall (*class in volatility3.plugins.linux.check\_syscall*), [578](#page-581-1) Check\_syscall (*class in volatility3.plugins.mac.check\_syscall*), [623](#page-626-1) Check\_sysctl (*class in volatility3.plugins.mac.check\_sysctl*), [625](#page-628-1) Check\_trap\_table (*class in volatility3.plugins.mac.check\_trap\_table*), [626](#page-629-1) child\_template() (*AggregateType.VolTemplateProxy class method*), [254](#page-257-1) child\_template() (*Array.VolTemplateProxy class method*), [256](#page-259-0)

*method*), [258](#page-261-0)

- child\_template() (*Boolean.VolTemplateProxy class method*), [261](#page-264-0)
- child\_template() (*bpf\_prog.VolTemplateProxy class method*), [332](#page-335-0)
- child\_template() (*bt\_sock.VolTemplateProxy class method*), [333](#page-336-0)
- child\_template() (*Bytes.VolTemplateProxy class method*), [264](#page-267-0)
- child\_template() (*Char.VolTemplateProxy class method*), [270](#page-273-0)
- child\_template() (*ClassType.VolTemplateProxy class method*), [273](#page-276-0)
- child\_template() (*CM\_KEY\_BODY.VolTemplateProxy class method*), [510](#page-513-0)
- child\_template() (*CM\_KEY\_NODE.VolTemplateProxy class method*), [512](#page-515-0)
- child\_template() (*CM\_KEY\_VALUE.VolTemplateProxy class method*), [515](#page-518-0)
- child\_template() (*CMHIVE.VolTemplateProxy class method*), [508](#page-511-1)
- child\_template() (*CON-TROL\_AREA.VolTemplateProxy class method*), [440](#page-443-1)
- child\_template() (*cred.VolTemplateProxy class method*), [335](#page-338-0)
- child\_template() (*dentry.VolTemplateProxy class method*), [337](#page-340-0)
- child\_template() (*DE-VICE\_OBJECT.VolTemplateProxy class method*), [442](#page-445-0)
- child\_template() (*DRIVER\_OBJECT.VolTemplateProxy class method*), [444](#page-447-0)
- child\_template() (*elf.VolTemplateProxy class method*), [397](#page-400-1)
- child\_template() (*elf\_linkmap.VolTemplateProxy class method*), [399](#page-402-0)
- child\_template() (*elf\_phdr.VolTemplateProxy class method*), [401](#page-404-0)
- child\_template() (*elf\_sym.VolTemplateProxy class method*), [403](#page-406-0)
- child\_template() (*Enumeration.VolTemplateProxy class method*), [275](#page-278-0)
- child\_template() (*EPROCESS.VolTemplateProxy class method*), [447](#page-450-0)
- child\_template() (*ETHREAD.VolTemplateProxy class method*), [449](#page-452-0)
- child\_template() (*EX\_FAST\_REF.VolTemplateProxy class method*), [452](#page-455-0)
- child\_template() (*ExecutiveObject.VolTemplateProxy class method*), [498](#page-501-0)
- child\_template() (*FILE\_OBJECT.VolTemplateProxy class method*), [453](#page-456-0)
- child\_template() (*BitField.VolTemplateProxy class* child\_template() (*fileglob.VolTemplateProxy class*

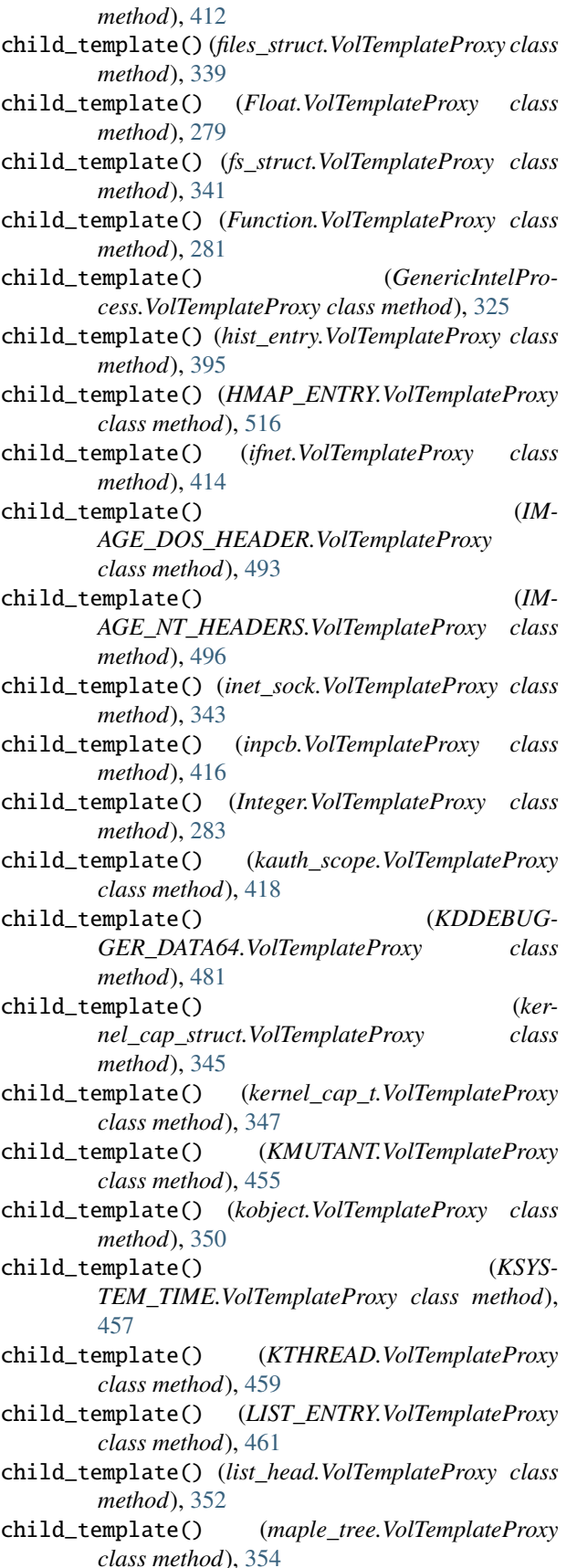

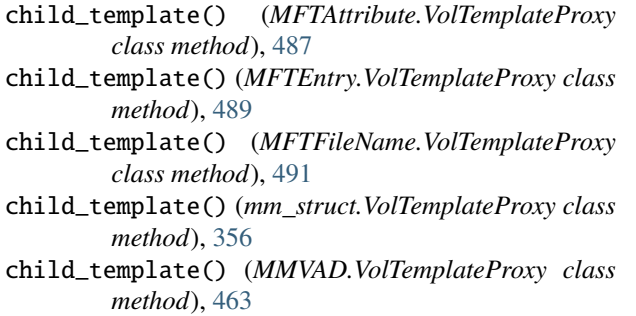

- child\_template() (*MM-VAD\_SHORT.VolTemplateProxy class method*), [466](#page-469-0)
- child\_template() (*mnt\_namespace.VolTemplateProxy class method*), [358](#page-361-0)
- child\_template() (*module.VolTemplateProxy class method*), [360](#page-363-0)
- child\_template() (*mount.VolTemplateProxy class method*), [363](#page-366-0)
- child\_template() (*net.VolTemplateProxy class method*), [366](#page-369-0)
- child\_template() (*netlink\_sock.VolTemplateProxy class method*), [368](#page-371-0)
- child\_template() (*OB-JECT\_HEADER.VolTemplateProxy class method*), [499](#page-502-0)
- child\_template() (*OB-JECT\_SYMBOLIC\_LINK.VolTemplateProxy*
	- *class method*), [468](#page-471-0)
- child\_template() (*ObjectInterface.VolTemplateProxy class method*), [166](#page-169-0)
- child\_template() (*ObjectTemplate method*), [303](#page-306-1)
- child\_template() (*packet\_sock.VolTemplateProxy class method*), [370](#page-373-0)
- child\_template() (*PARTI-TION\_ENTRY.VolTemplateProxy class method*), [482](#page-485-1)
- child\_template() (*PARTI-TION\_TABLE.VolTemplateProxy class method*), [485](#page-488-0)

child\_template() (*Pointer.VolTemplateProxy class method*), [286](#page-289-0)

- child\_template() (*POOL\_HEADER.VolTemplateProxy class method*), [502](#page-505-0)
- child\_template() (*POOL\_HEADER\_VISTA.VolTemplateProxy class method*), [504](#page-507-0)
- child\_template() (*POOL\_TRACKER\_BIG\_PAGES.VolTemplateProxy class method*), [506](#page-509-0)
- child\_template() (*PrimitiveObject.VolTemplateProxy class method*), [289](#page-292-0)
- child\_template() (*proc.VolTemplateProxy class method*), [420](#page-423-0)
- child\_template() (*qstr.VolTemplateProxy class method*), [371](#page-374-0)

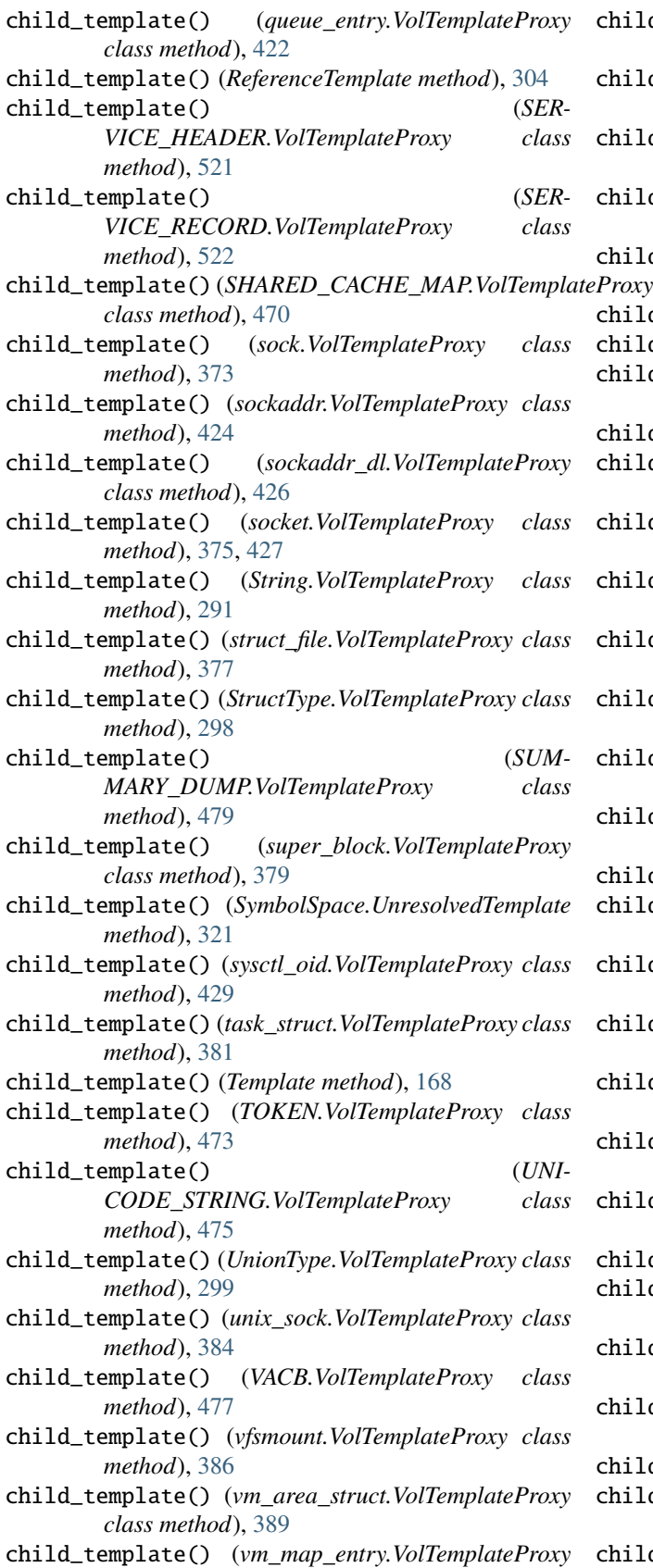

- child\_template() (*vm\_map\_object.VolTemplateProxy class method*), [433](#page-436-0)
- child\_template() (*vnode.VolTemplateProxy class method*), [435](#page-438-0)
- child\_template() (*Void.VolTemplateProxy class method*), [301](#page-304-0)
- child\_template() (*vsock\_sock.VolTemplateProxy class method*), [391](#page-394-0)
- child\_template() (*xdp\_sock.VolTemplateProxy class method*), [393](#page-396-0)
- children (*ObjectTemplate property*), [303](#page-306-1)
- children (*ReferenceTemplate property*), [304](#page-307-0)
- children (*SymbolSpace.UnresolvedTemplate property*), [322](#page-325-0)
- children (*Template property*), [169](#page-172-1)
- children() (*AggregateType.VolTemplateProxy class method*), [254](#page-257-1)
- children() (*Array.VolTemplateProxy class method*), [256](#page-259-0)
- children() (*BitField.VolTemplateProxy class method*), [258](#page-261-0)
- children() (*Boolean.VolTemplateProxy class method*), [261](#page-264-0)
- children() (*bpf\_prog.VolTemplateProxy class method*), [332](#page-335-0)
- children() (*bt\_sock.VolTemplateProxy class method*), [333](#page-336-0)
- children() (*Bytes.VolTemplateProxy class method*), [264](#page-267-0)
- children() (*Char.VolTemplateProxy class method*), [270](#page-273-0)
- children() (*ClassType.VolTemplateProxy class method*), [273](#page-276-0)
- children() (*CM\_KEY\_BODY.VolTemplateProxy class method*), [511](#page-514-0)
- children() (*CM\_KEY\_NODE.VolTemplateProxy class method*), [512](#page-515-0)
- children() (*CM\_KEY\_VALUE.VolTemplateProxy class method*), [515](#page-518-0)
- children() (*CMHIVE.VolTemplateProxy class method*), [508](#page-511-1)
- children() (*CONTROL\_AREA.VolTemplateProxy class method*), [440](#page-443-1)

- children() (*dentry.VolTemplateProxy class method*), [337](#page-340-0)
- children() (*DEVICE\_OBJECT.VolTemplateProxy class method*), [443](#page-446-0)
- children() (*DRIVER\_OBJECT.VolTemplateProxy class method*), [445](#page-448-0)
- children() (*elf.VolTemplateProxy class method*), [397](#page-400-1)
- children() (*elf\_linkmap.VolTemplateProxy class method*), [399](#page-402-0)
- children() (*elf\_phdr.VolTemplateProxy class method*), [401](#page-404-0)

*class method*), [431](#page-434-0)

children() (*cred.VolTemplateProxy class method*), [335](#page-338-0)

- [403](#page-406-0)
- children() (*Enumeration.VolTemplateProxy class method*), [275](#page-278-0)
- children() (*EPROCESS.VolTemplateProxy class method*), [447](#page-450-0)
- children() (*ETHREAD.VolTemplateProxy class method*), [449](#page-452-0)
- children() (*EX\_FAST\_REF.VolTemplateProxy class method*), [452](#page-455-0)
- children() (*ExecutiveObject.VolTemplateProxy class method*), [498](#page-501-0)
- children() (*FILE\_OBJECT.VolTemplateProxy class method*), [453](#page-456-0)
- children() (*fileglob.VolTemplateProxy class method*), [413](#page-416-0)
- children() (*files\_struct.VolTemplateProxy class method*), [339](#page-342-0)
- children() (*Float.VolTemplateProxy class method*), [279](#page-282-0)
- children() (*fs\_struct.VolTemplateProxy class method*), [341](#page-344-0)
- children() (*Function.VolTemplateProxy class method*), [281](#page-284-0)
- children() (*GenericIntelProcess.VolTemplateProxy class method*), [325](#page-328-0)
- children() (*hist\_entry.VolTemplateProxy class method*), [395](#page-398-1)
- children() (*HMAP\_ENTRY.VolTemplateProxy class method*), [517](#page-520-0)
- children() (*ifnet.VolTemplateProxy class method*), [414](#page-417-0)
- children() (*IMAGE\_DOS\_HEADER.VolTemplateProxy class method*), [493](#page-496-2)
- children() (*IMAGE\_NT\_HEADERS.VolTemplateProxy class method*), [496](#page-499-0)
- children() (*inet\_sock.VolTemplateProxy class method*), [343](#page-346-0)
- children() (*inpcb.VolTemplateProxy class method*), [416](#page-419-0)
- children() (*Integer.VolTemplateProxy class method*), [283](#page-286-0)
- children() (*kauth\_scope.VolTemplateProxy class method*), [418](#page-421-0)
- children() (*KDDEBUG-GER\_DATA64.VolTemplateProxy class method*), [481](#page-484-0)
- children() (*kernel\_cap\_struct.VolTemplateProxy class method*), [345](#page-348-0)
- children() (*kernel\_cap\_t.VolTemplateProxy class method*), [347](#page-350-0)
- children() (*KMUTANT.VolTemplateProxy class method*), [456](#page-459-0)
- children() (*kobject.VolTemplateProxy class method*), [350](#page-353-0)
- children() (*elf\_sym.VolTemplateProxy class method*), children() (*KSYSTEM\_TIME.VolTemplateProxy class method*), [458](#page-461-0)
	- children() (*KTHREAD.VolTemplateProxy class method*), [459](#page-462-0)
	- children() (*LIST\_ENTRY.VolTemplateProxy class method*), [461](#page-464-0)
	- children() (*list\_head.VolTemplateProxy class method*), [352](#page-355-0)
	- children() (*maple\_tree.VolTemplateProxy class method*), [354](#page-357-0)
	- children() (*MFTAttribute.VolTemplateProxy class method*), [487](#page-490-1)
	- children() (*MFTEntry.VolTemplateProxy class method*), [489](#page-492-0)
	- children() (*MFTFileName.VolTemplateProxy class method*), [491](#page-494-0)
	- children() (*mm\_struct.VolTemplateProxy class method*), [356](#page-359-0)
	- children() (*MMVAD.VolTemplateProxy class method*), [463](#page-466-0)
	- children() (*MMVAD\_SHORT.VolTemplateProxy class method*), [466](#page-469-0)
	- children() (*mnt\_namespace.VolTemplateProxy class method*), [358](#page-361-0)
	- children() (*module.VolTemplateProxy class method*), [360](#page-363-0)
	- children() (*mount.VolTemplateProxy class method*), [363](#page-366-0)
	- children() (*net.VolTemplateProxy class method*), [366](#page-369-0)
	- children() (*netlink\_sock.VolTemplateProxy class method*), [368](#page-371-0)
	- children() (*OBJECT\_HEADER.VolTemplateProxy class method*), [500](#page-503-0)
	- children() (*OBJECT\_SYMBOLIC\_LINK.VolTemplateProxy class method*), [468](#page-471-0)
	- children() (*ObjectInterface.VolTemplateProxy class method*), [166](#page-169-0)
	- children() (*packet\_sock.VolTemplateProxy class method*), [370](#page-373-0)
	- children() (*PARTITION\_ENTRY.VolTemplateProxy class method*), [482](#page-485-1)
	- children() (*PARTITION\_TABLE.VolTemplateProxy class method*), [485](#page-488-0)
	- children() (*Pointer.VolTemplateProxy class method*), [286](#page-289-0)
	- children() (*POOL\_HEADER.VolTemplateProxy class method*), [502](#page-505-0)
	- children() (*POOL\_HEADER\_VISTA.VolTemplateProxy class method*), [504](#page-507-0)
	- children() (*POOL\_TRACKER\_BIG\_PAGES.VolTemplateProxy class method*), [506](#page-509-0)
	- children() (*PrimitiveObject.VolTemplateProxy class method*), [289](#page-292-0)
	- children() (*proc.VolTemplateProxy class method*), [420](#page-423-0)
- children() (*qstr.VolTemplateProxy class method*), [371](#page-374-0)
- children() (*queue\_entry.VolTemplateProxy class method*), [422](#page-425-0)
- children() (*SERVICE\_HEADER.VolTemplateProxy class method*), [521](#page-524-0)
- children() (*SERVICE\_RECORD.VolTemplateProxy class method*), [523](#page-526-0)
- children() (*SHARED\_CACHE\_MAP.VolTemplateProxy class method*), [471](#page-474-0)
- children() (*sock.VolTemplateProxy class method*), [373](#page-376-0)
- children() (*sockaddr.VolTemplateProxy class method*), [424](#page-427-0)
- children() (*sockaddr\_dl.VolTemplateProxy class method*), [426](#page-429-0)
- children() (*socket.VolTemplateProxy class method*), [375,](#page-378-0) [427](#page-430-0)
- children() (*String.VolTemplateProxy class method*), [291](#page-294-0)
- children() (*struct\_file.VolTemplateProxy class method*), [377](#page-380-0)
- children() (*StructType.VolTemplateProxy class method*), [298](#page-301-0)
- children() (*SUMMARY\_DUMP.VolTemplateProxy class method*), [479](#page-482-0)
- children() (*super\_block.VolTemplateProxy class method*), [379](#page-382-0)
- children() (*sysctl\_oid.VolTemplateProxy class method*), [429](#page-432-0)
- children() (*task\_struct.VolTemplateProxy class method*), [381](#page-384-0)
- children() (*TOKEN.VolTemplateProxy class method*), [473](#page-476-0)
- children() (*TreeGrid method*), [174,](#page-177-0) [307](#page-310-0)
- children() (*UNICODE\_STRING.VolTemplateProxy class method*), [475](#page-478-0)
- children() (*UnionType.VolTemplateProxy class method*), [299](#page-302-0)
- children() (*unix\_sock.VolTemplateProxy class method*), [384](#page-387-0)
- children() (*VACB.VolTemplateProxy class method*), [477](#page-480-0)
- children() (*vfsmount.VolTemplateProxy class method*), [386](#page-389-0)
- children() (*vm\_area\_struct.VolTemplateProxy class method*), [389](#page-392-0)
- children() (*vm\_map\_entry.VolTemplateProxy class method*), [431](#page-434-0)
- children() (*vm\_map\_object.VolTemplateProxy class method*), [433](#page-436-0)
- children() (*vnode.VolTemplateProxy class method*), [435](#page-438-0)
- children() (*Void.VolTemplateProxy class method*), [301](#page-304-0)

children() (*vsock\_sock.VolTemplateProxy class method*), [392](#page-395-0)

- children() (*xdp\_sock.VolTemplateProxy class method*), [393](#page-396-0) ChoiceRequirement (*class in volatility3.framework.configuration.requirements*), [99](#page-102-0) choices (*Enumeration property*), [276](#page-279-0) choices (*Flags property*), [564](#page-567-2) choose\_automagic() (*in module volatility3.framework.automagic*), [70](#page-73-1) choose\_os\_stackers() (*in module volatility3.framework.automagic.stacker*), [86](#page-89-1) class\_subclasses() (*in module volatility3.framework*), [69](#page-72-1) classproperty (*class in volatility3*), [47](#page-50-1) ClassRequirement (*class in volatility3.framework.interfaces.configuration*), [141](#page-144-1) ClassType (*class in volatility3.framework.objects*), [273](#page-276-0) ClassType.VolTemplateProxy (*class in volatility3.framework.objects*), [273](#page-276-0) clear\_cache() (*in module volatility3.framework*), [69](#page-72-1) clear\_symbol\_cache() (*BaseSymbolTableInterface method*), [177](#page-180-0) clear\_symbol\_cache() (*BashIntermedSymbols method*), [405](#page-408-1) clear\_symbol\_cache() (*IntermediateSymbolTable method*), [534](#page-537-0) clear\_symbol\_cache() (*ISFormatTable method*), [531](#page-534-1) clear\_symbol\_cache() (*LinuxKernelIntermedSymbols method*), [327](#page-330-0) clear\_symbol\_cache() (*MacKernelIntermedSymbols method*), [408](#page-411-1) clear\_symbol\_cache() (*NativeTable method*), [562](#page-565-1) clear\_symbol\_cache() (*NativeTableInterface method*), [178](#page-181-0) clear\_symbol\_cache() (*SymbolSpace method*), [322](#page-325-0) clear\_symbol\_cache() (*SymbolSpaceInterface method*), [181](#page-184-0) clear\_symbol\_cache() (*SymbolTableInterface method*), [182](#page-185-0) clear\_symbol\_cache() (*Version1Format method*), [538](#page-541-0) clear\_symbol\_cache() (*Version2Format method*), [541](#page-544-0) clear\_symbol\_cache() (*Version3Format method*), [544](#page-547-0) clear\_symbol\_cache() (*Version4Format method*), [547](#page-550-0) clear\_symbol\_cache() (*Version5Format method*), [550](#page-553-0) clear\_symbol\_cache() (*Version6Format method*), [553](#page-556-0) clear\_symbol\_cache() (*Version7Format method*), [556](#page-559-0) clear\_symbol\_cache() (*Version8Format method*), [559](#page-562-0) clear\_symbol\_cache() (*WindowsKernelIntermedSymbols method*), [437](#page-440-1) CLI\_NAME (*CommandLine attribute*), [48](#page-51-1) CLI\_NAME (*VolShell attribute*), [49](#page-52-1) CLIFilter (*class in volatility3.cli.text\_filter*), [64](#page-67-2)
- CLIRenderer (*class in volatility3.cli.text\_renderer*), [64](#page-67-2)

clone() (*Context method*), [131](#page-134-0) clone() (*ContextInterface method*), [153](#page-156-2) clone() (*HierarchicalDict method*), [148](#page-151-0) clone() (*ObjectTemplate method*), [303](#page-306-1) clone() (*ReferenceTemplate method*), [304](#page-307-0) clone() (*SymbolSpace.UnresolvedTemplate method*), [322](#page-325-0) clone() (*Template method*), [169](#page-172-1) close() (*FileHandlerInterface method*), [169](#page-172-1) close() (*JarHandler method*), [242](#page-245-1) close() (*NullFileHandler method*), [51](#page-54-1) close() (*OfflineHandler method*), [242](#page-245-1) close() (*VolatilityHandler method*), [243](#page-246-0) closed (*FileHandlerInterface attribute*), [170](#page-173-0) closed (*NullFileHandler attribute*), [51](#page-54-1) cls (*ClassRequirement property*), [142](#page-145-0) CM\_KEY\_BODY (*class in volatil-*ity3.framework.symbols.windows.extensions.registonfig (Check\_sysctl property), [625](#page-628-1) [510](#page-513-0) CM\_KEY\_BODY.VolTemplateProxy (*class in volatil*ity3.framework.symbols.windows.extensions.regist**confiig** (*ConfigurableInterface property*), [143](#page-146-0) [510](#page-513-0) CM\_KEY\_NODE (*class in volatil*ity3.framework.symbols.windows.extensions.regist**config** (ConstructionMagic property), [71](#page-74-1) [512](#page-515-0) CM\_KEY\_NODE.VolTemplateProxy (*class in volatil*ity3.framework.symbols.windows.extensions.regist**config** (Crashinfo property), [680](#page-683-1) [512](#page-515-0) CM\_KEY\_VALUE (*class in volatil*ity3.framework.symbols.windows.extensions.regist**config** (DllList property), [683](#page-686-1) [514](#page-517-0) CM\_KEY\_VALUE.VolTemplateProxy (*class in volatil*ity3.framework.symbols.windows.extensions.regist**c9)**, fig (DriverModule property), [687](#page-690-0) [514](#page-517-0) CmdLine (*class in volatility3.plugins.windows.cmdline*), [678](#page-681-1) CMHIVE (*class in volatil-*ity3.framework.symbols.windows.extensions.registonfig (Envars property), [582,](#page-585-1) [692](#page-695-1) [508](#page-511-1) CMHIVE.VolTemplateProxy (*class in volatil*ity3.framework.symbols.windows.extensions.registonfig (*FrameworkInfo property*), [779](#page-782-1) [508](#page-511-1) Column (*class in volatility3.framework.interfaces.renderers*), [173](#page-176-1) ColumnFilter (*class in volatility3.cli.text\_filter*), [64](#page-67-2) columns (*TreeGrid property*), [174,](#page-177-0) [307](#page-310-0) ColumnSortKey (*class in volatility3.framework.interfaces.renderers*), [173](#page-176-1) ColumnSortKey (*class in volatility3.framework.renderers*), [306](#page-309-2) comm (*TaskData attribute*), [571](#page-574-0) CommandLine (*class in volatility3.cli*), [48](#page-51-1) ComplexListRequirement (*class in volatility3.framework.configuration.requirements*), [100](#page-103-0) config (*ADS property*), [719](#page-722-1) config (*AutomagicInterface property*), [139](#page-142-2) config (*AVMLLayer property*), [186](#page-189-2) config (*Banners property*), [776](#page-779-0) config (*Bash property*), [568,](#page-571-0) [622](#page-625-0) config (*BashIntermedSymbols property*), [405](#page-408-1) config (*BigPools property*), [671](#page-674-1) config (*BufferDataLayer property*), [230](#page-233-1) config (*Cachedump property*), [673](#page-676-1) config (*Callbacks property*), [675](#page-678-1) config (*Capabilities property*), [569](#page-572-1) config (*Check\_afinfo property*), [572](#page-575-1) config (*Check\_creds property*), [574](#page-577-0) config (*Check\_idt property*), [575](#page-578-1) config (*Check\_modules property*), [577](#page-580-0) config (*Check\_syscall property*), [578,](#page-581-1) [623](#page-626-1) config (*Check\_trap\_table property*), [626](#page-629-1) config (*CmdLine property*), [678](#page-681-1) config (*ConfigurableModule property*), [128](#page-131-0) config (*ConfigWriter property*), [777](#page-780-1) config (*Context property*), [131](#page-134-0) config (*ContextInterface property*), [154](#page-157-0) config (*DataLayerInterface property*), [159](#page-162-0) config (*DeviceTree property*), [681](#page-684-1) config (*Dmesg property*), [628](#page-631-1) config (*DriverIrp property*), [685](#page-688-1) config (*DriverScan property*), [688](#page-691-1) config (*DumpFiles property*), [690](#page-693-1) config (*Elf64Layer property*), [196](#page-199-1) config (*Elfs property*), [580](#page-583-1) config (*FileLayer property*), [233](#page-236-0) config (*FileScan property*), [694](#page-697-1) config (*GetServiceSIDs property*), [696](#page-699-1) config (*GetSIDs property*), [698](#page-701-0) config (*Handles property*), [699](#page-702-1) config (*Hashdump property*), [702](#page-705-0) config (*HiveList property*), [663](#page-666-2) config (*HiveScan property*), [666](#page-669-0) config (*IAT property*), [704](#page-707-1) config (*Ifconfig property*), [630](#page-633-1) config (*Info property*), [706](#page-709-1) config (*Intel property*), [199](#page-202-1) config (*Intel32e property*), [202](#page-205-0) config (*IntelPAE property*), [205](#page-208-0) config (*IntermediateSymbolTable property*), [535](#page-538-0) config (*IOMem property*), [583](#page-586-1) config (*IsfInfo property*), [780](#page-783-1) config (*ISFormatTable property*), [531](#page-534-1) config (*JobLinks property*), [708](#page-711-1) config (*Kauth\_listeners property*), [631](#page-634-1) config (*Kauth\_scopes property*), [633](#page-636-1) config (*KernelModule property*), [78](#page-81-1) config (*KernelPDBScanner property*), [80](#page-83-0) config (*Kevents property*), [635](#page-638-0) config (*Keyboard\_notifiers property*), [585](#page-588-1) config (*Kmsg property*), [588](#page-591-0) config (*LayerStacker property*), [83](#page-86-1) config (*LayerWriter property*), [782](#page-785-1) config (*LdrModules property*), [710](#page-713-1) config (*LibraryList property*), [597](#page-600-0) config (*LimeLayer property*), [219](#page-222-2) config (*LinearlyMappedLayer property*), [222](#page-225-1) config (*LinuxKernelIntermedSymbols property*), [327](#page-330-0) config (*LinuxSymbolFinder property*), [74](#page-77-0) config (*List\_Files property*), [637](#page-640-1) config (*Lsadump property*), [712](#page-715-0) config (*Lsmod property*), [598,](#page-601-1) [639](#page-642-0) config (*Lsof property*), [600,](#page-603-1) [640](#page-643-1) config (*MacKernelIntermedSymbols property*), [409](#page-412-0) config (*MacSymbolFinder property*), [76](#page-79-0) config (*Malfind property*), [602,](#page-605-0) [642,](#page-645-1) [713](#page-716-1) config (*Maps property*), [606,](#page-609-1) [647](#page-650-1) config (*MBRScan property*), [715](#page-718-1) config (*Memmap property*), [717](#page-720-1) config (*MFTScan property*), [720](#page-723-0) config (*ModScan property*), [722](#page-725-1) config (*Module property*), [132](#page-135-0) config (*ModuleInterface property*), [155](#page-158-0) config (*Modules property*), [725](#page-728-0) config (*Mount property*), [643](#page-646-1) config (*MountInfo property*), [603](#page-606-1) config (*MutantScan property*), [727](#page-730-1) config (*NetScan property*), [729](#page-732-1) config (*NetStat property*), [732](#page-735-0) config (*Netstat property*), [645](#page-648-1) config (*NonLinearlySegmentedLayer property*), [244](#page-247-1) config (*Passphrase property*), [764](#page-767-1) config (*PdbMSFStream property*), [225](#page-228-1) config (*PdbMultiStreamFormat property*), [228](#page-231-0) config (*PluginInterface property*), [172](#page-175-0) config (*PoolScanner property*), [737](#page-740-0) config (*PrintKey property*), [668](#page-671-0) config (*Privs property*), [741](#page-744-1) config (*PsAux property*), [608](#page-611-1) config (*Psaux property*), [649](#page-652-1) config (*PsList property*), [610,](#page-613-0) [651,](#page-654-1) [743](#page-746-1) config (*PsScan property*), [612,](#page-615-1) [746](#page-749-1) config (*PsTree property*), [614,](#page-617-1) [654,](#page-657-1) [749](#page-752-1) config (*QemuSuspendLayer property*), [236](#page-239-0)

config (*RegistryHive property*), [239](#page-242-0) config (*SegmentedLayer property*), [246](#page-249-0) config (*Sessions property*), [751](#page-754-0) config (*SizedModule property*), [136](#page-139-0) config (*Skeleton\_Key\_Check property*), [752](#page-755-1) config (*Socket\_filters property*), [656](#page-659-1) config (*Sockstat property*), [616](#page-619-1) config (*SSDT property*), [754](#page-757-0) config (*Strings property*), [756](#page-759-0) config (*SvcScan property*), [758](#page-761-0) config (*SymbolCacheMagic property*), [90](#page-93-0) config (*SymbolFinder property*), [92](#page-95-0) config (*SymbolTableInterface property*), [182](#page-185-0) config (*SymlinkScan property*), [760](#page-763-1) config (*ThrdScan property*), [762](#page-765-1) config (*Timeliner property*), [786](#page-789-0) config (*Timers property*), [658](#page-661-0) config (*TranslationLayerInterface property*), [163](#page-166-0) config (*Trustedbsd property*), [659](#page-662-1) config (*tty\_check property*), [618](#page-621-1) config (*UserAssist property*), [669](#page-672-1) config (*VadInfo property*), [766](#page-769-1) config (*VadWalk property*), [768](#page-771-1) config (*VadYaraScan property*), [770](#page-773-1) config (*VerInfo property*), [772](#page-775-1) config (*Version1Format property*), [538](#page-541-0) config (*Version2Format property*), [541](#page-544-0) config (*Version3Format property*), [544](#page-547-0) config (*Version4Format property*), [547](#page-550-0) config (*Version5Format property*), [550](#page-553-0) config (*Version6Format property*), [553](#page-556-0) config (*Version7Format property*), [556](#page-559-0) config (*Version8Format property*), [559](#page-562-0) config (*VFSevents property*), [661](#page-664-1) config (*VirtMap property*), [774](#page-777-1) config (*VmaYaraScan property*), [620](#page-623-0) config (*VmwareLayer property*), [249](#page-252-0) config (*Volshell property*), [53,](#page-56-0) [56,](#page-59-0) [59,](#page-62-0) [61](#page-64-1) config (*WindowsCrashDump32Layer property*), [190](#page-193-0) config (*WindowsCrashDump64Layer property*), [193](#page-196-0) config (*WindowsIntel property*), [208](#page-211-0) config (*WindowsIntel32e property*), [211](#page-214-0) config (*WindowsIntelPAE property*), [213](#page-216-0) config (*WindowsKernelIntermedSymbols property*), [437](#page-440-1) config (*WindowsMixin property*), [216](#page-219-0) config (*WinSwapLayers property*), [94](#page-97-0) config (*XenCoreDumpLayer property*), [251](#page-254-1) config (*YaraScan property*), [787](#page-790-1) config\_path (*ADS property*), [719](#page-722-1) config\_path (*AutomagicInterface property*), [139](#page-142-2) config\_path (*AVMLLayer property*), [186](#page-189-2) config\_path (*Banners property*), [776](#page-779-0) config\_path (*Bash property*), [568,](#page-571-0) [622](#page-625-0) config\_path (*BashIntermedSymbols property*), [405](#page-408-1)

config\_path (*BigPools property*), [671](#page-674-1) config\_path (*BufferDataLayer property*), [230](#page-233-1) config\_path (*Cachedump property*), [673](#page-676-1) config\_path (*Callbacks property*), [675](#page-678-1) config\_path (*Capabilities property*), [569](#page-572-1) config\_path (*Check\_afinfo property*), [572](#page-575-1) config\_path (*Check\_creds property*), [574](#page-577-0) config\_path (*Check\_idt property*), [575](#page-578-1) config\_path (*Check\_modules property*), [577](#page-580-0) config\_path (*Check\_syscall property*), [578,](#page-581-1) [623](#page-626-1) config\_path (*Check\_sysctl property*), [625](#page-628-1) config\_path (*Check\_trap\_table property*), [627](#page-630-0) config\_path (*CmdLine property*), [678](#page-681-1) config\_path (*ConfigurableInterface property*), [143](#page-146-0) config\_path (*ConfigurableModule property*), [128](#page-131-0) config\_path (*ConfigWriter property*), [777](#page-780-1) config\_path (*ConstructionMagic property*), [71](#page-74-1) config\_path (*Crashinfo property*), [680](#page-683-1) config\_path (*DataLayerInterface property*), [159](#page-162-0) config\_path (*DeviceTree property*), [682](#page-685-0) config\_path (*DllList property*), [683](#page-686-1) config\_path (*Dmesg property*), [628](#page-631-1) config\_path (*DriverIrp property*), [685](#page-688-1) config\_path (*DriverModule property*), [687](#page-690-0) config\_path (*DriverScan property*), [688](#page-691-1) config\_path (*DumpFiles property*), [690](#page-693-1) config\_path (*Elf64Layer property*), [196](#page-199-1) config\_path (*Elfs property*), [580](#page-583-1) config\_path (*Envars property*), [582,](#page-585-1) [693](#page-696-0) config\_path (*FileLayer property*), [233](#page-236-0) config\_path (*FileScan property*), [694](#page-697-1) config\_path (*FrameworkInfo property*), [779](#page-782-1) config\_path (*GetServiceSIDs property*), [696](#page-699-1) config\_path (*GetSIDs property*), [698](#page-701-0) config\_path (*Handles property*), [699](#page-702-1) config\_path (*Hashdump property*), [702](#page-705-0) config\_path (*HiveList property*), [663](#page-666-2) config\_path (*HiveScan property*), [666](#page-669-0) config\_path (*IAT property*), [704](#page-707-1) config\_path (*Ifconfig property*), [630](#page-633-1) config\_path (*Info property*), [706](#page-709-1) config\_path (*Intel property*), [199](#page-202-1) config\_path (*Intel32e property*), [202](#page-205-0) config\_path (*IntelPAE property*), [205](#page-208-0) config\_path (*IntermediateSymbolTable property*), [535](#page-538-0) config\_path (*IOMem property*), [584](#page-587-0) config\_path (*IsfInfo property*), [781](#page-784-0) config\_path (*ISFormatTable property*), [531](#page-534-1) config\_path (*JobLinks property*), [708](#page-711-1) config\_path (*Kauth\_listeners property*), [632](#page-635-0) config\_path (*Kauth\_scopes property*), [633](#page-636-1) config\_path (*KernelModule property*), [78](#page-81-1) config\_path (*KernelPDBScanner property*), [80](#page-83-0) config\_path (*Kevents property*), [635](#page-638-0)

config\_path (*Keyboard\_notifiers property*), [585](#page-588-1) config\_path (*Kmsg property*), [588](#page-591-0) config\_path (*LayerStacker property*), [83](#page-86-1) config\_path (*LayerWriter property*), [782](#page-785-1) config\_path (*LdrModules property*), [710](#page-713-1) config\_path (*LibraryList property*), [597](#page-600-0) config\_path (*LimeLayer property*), [219](#page-222-2) config\_path (*LinearlyMappedLayer property*), [222](#page-225-1) config\_path (*LinuxKernelIntermedSymbols property*), [327](#page-330-0) config\_path (*LinuxSymbolFinder property*), [74](#page-77-0) config\_path (*List\_Files property*), [637](#page-640-1) config\_path (*Lsadump property*), [712](#page-715-0) config\_path (*Lsmod property*), [598,](#page-601-1) [639](#page-642-0) config\_path (*Lsof property*), [600,](#page-603-1) [640](#page-643-1) config\_path (*MacKernelIntermedSymbols property*), [409](#page-412-0) config\_path (*MacSymbolFinder property*), [76](#page-79-0) config\_path (*Malfind property*), [602,](#page-605-0) [642,](#page-645-1) [713](#page-716-1) config\_path (*Maps property*), [606,](#page-609-1) [647](#page-650-1) config\_path (*MBRScan property*), [716](#page-719-0) config\_path (*Memmap property*), [717](#page-720-1) config\_path (*MFTScan property*), [720](#page-723-0) config\_path (*ModScan property*), [722](#page-725-1) config\_path (*Module property*), [132](#page-135-0) config\_path (*ModuleInterface property*), [156](#page-159-0) config\_path (*Modules property*), [725](#page-728-0) config\_path (*Mount property*), [644](#page-647-0) config\_path (*MountInfo property*), [603](#page-606-1) config\_path (*MutantScan property*), [727](#page-730-1) config\_path (*NetScan property*), [729](#page-732-1) config\_path (*NetStat property*), [732](#page-735-0) config\_path (*Netstat property*), [645](#page-648-1) config\_path (*NonLinearlySegmentedLayer property*), [244](#page-247-1) config\_path (*Passphrase property*), [764](#page-767-1) config\_path (*PdbMSFStream property*), [225](#page-228-1) config\_path (*PdbMultiStreamFormat property*), [228](#page-231-0) config\_path (*PluginInterface property*), [172](#page-175-0) config\_path (*PoolScanner property*), [737](#page-740-0) config\_path (*PrintKey property*), [668](#page-671-0) config\_path (*Privs property*), [741](#page-744-1) config\_path (*PsAux property*), [608](#page-611-1) config\_path (*Psaux property*), [649](#page-652-1) config\_path (*PsList property*), [610,](#page-613-0) [651,](#page-654-1) [743](#page-746-1) config\_path (*PsScan property*), [612,](#page-615-1) [746](#page-749-1) config\_path (*PsTree property*), [614,](#page-617-1) [655,](#page-658-0) [749](#page-752-1) config\_path (*QemuSuspendLayer property*), [236](#page-239-0) config\_path (*RegistryHive property*), [239](#page-242-0) config\_path (*SegmentedLayer property*), [246](#page-249-0) config\_path (*Sessions property*), [751](#page-754-0) config\_path (*SizedModule property*), [136](#page-139-0) config\_path (*Skeleton\_Key\_Check property*), [752](#page-755-1) config\_path (*Socket\_filters property*), [656](#page-659-1)

config\_path (*Sockstat property*), [616](#page-619-1) config\_path (*SSDT property*), [754](#page-757-0) config\_path (*Strings property*), [756](#page-759-0) config\_path (*SvcScan property*), [758](#page-761-0) config\_path (*SymbolCacheMagic property*), [90](#page-93-0) config\_path (*SymbolFinder property*), [92](#page-95-0) config\_path (*SymbolTableInterface property*), [183](#page-186-0) config\_path (*SymlinkScan property*), [760](#page-763-1) config\_path (*ThrdScan property*), [762](#page-765-1) config\_path (*Timeliner property*), [786](#page-789-0) config\_path (*Timers property*), [658](#page-661-0) config\_path (*TranslationLayerInterface property*), [163](#page-166-0) config\_path (*Trustedbsd property*), [659](#page-662-1) config\_path (*tty\_check property*), [618](#page-621-1) config\_path (*UserAssist property*), [669](#page-672-1) config\_path (*VadInfo property*), [766](#page-769-1) config\_path (*VadWalk property*), [768](#page-771-1) config\_path (*VadYaraScan property*), [770](#page-773-1) config\_path (*VerInfo property*), [772](#page-775-1) config\_path (*Version1Format property*), [538](#page-541-0) config\_path (*Version2Format property*), [541](#page-544-0) config\_path (*Version3Format property*), [544](#page-547-0) config\_path (*Version4Format property*), [547](#page-550-0) config\_path (*Version5Format property*), [550](#page-553-0) config\_path (*Version6Format property*), [553](#page-556-0) config\_path (*Version7Format property*), [556](#page-559-0) config\_path (*Version8Format property*), [559](#page-562-0) config\_path (*VFSevents property*), [661](#page-664-1) config\_path (*VirtMap property*), [774](#page-777-1) config\_path (*VmaYaraScan property*), [620](#page-623-0) config\_path (*VmwareLayer property*), [249](#page-252-0) config\_path (*Volshell property*), [53,](#page-56-0) [56,](#page-59-0) [59,](#page-62-0) [62](#page-65-0) config\_path (*WindowsCrashDump32Layer property*), [190](#page-193-0) config\_path (*WindowsCrashDump64Layer property*), [193](#page-196-0) config\_path (*WindowsIntel property*), [208](#page-211-0) config\_path (*WindowsIntel32e property*), [211](#page-214-0) config\_path (*WindowsIntelPAE property*), [213](#page-216-0) config\_path (*WindowsKernelIntermedSymbols property*), [437](#page-440-1) config\_path (*WindowsMixin property*), [216](#page-219-0) config\_path (*WinSwapLayers property*), [94](#page-97-0) config\_path (*XenCoreDumpLayer property*), [252](#page-255-0) config\_path (*YaraScan property*), [787](#page-790-1) CONFIG\_SEPARATOR (*in module volatility3.framework.interfaces.configuration*), [141](#page-144-1) config\_value() (*BooleanRequirement method*), [97](#page-100-0) config\_value() (*BytesRequirement method*), [98](#page-101-0) config\_value() (*ChoiceRequirement method*), [99](#page-102-0) config\_value() (*ClassRequirement method*), [142](#page-145-0) config\_value() (*ComplexListRequirement method*), [101](#page-104-0)

config\_value() (*ConfigurableRequirementInterface method*), [145](#page-148-0) config\_value() (*ConstructableRequirementInterface method*), [146](#page-149-0) config\_value() (*IntRequirement method*), [102](#page-105-0) config\_value() (*LayerListRequirement method*), [104](#page-107-0) config\_value() (*ListRequirement method*), [106](#page-109-0) config\_value() (*ModuleRequirement method*), [107](#page-110-0) config\_value() (*MultiRequirement method*), [109](#page-112-0) config\_value() (*PluginRequirement method*), [111](#page-114-0) config\_value() (*RequirementInterface method*), [150](#page-153-0) config\_value() (*SimpleTypeRequirement method*), [151](#page-154-0) config\_value() (*StringRequirement method*), [112](#page-115-0) config\_value() (*SymbolTableRequirement method*), [114](#page-117-0) config\_value() (*TranslationLayerRequirement method*), [116](#page-119-0) config\_value() (*URIRequirement method*), [117](#page-120-0) config\_value() (*VersionRequirement method*), [119](#page-122-0) ConfigurableInterface (*class in volatility3.framework.interfaces.configuration*), [143](#page-146-0) ConfigurableModule (*class in volatility3.framework.contexts*), [127](#page-130-2) ConfigurableRequirementInterface (*class in volatility3.framework.interfaces.configuration*), [144](#page-147-0) ConfigWriter (*class in volatility3.plugins.configwriter*), [777](#page-780-1) conjugate() (*Bin method*), [311](#page-314-0) conjugate() (*BitField method*), [259](#page-262-0) conjugate() (*Boolean method*), [262](#page-265-0) conjugate() (*Char method*), [271](#page-274-0) conjugate() (*ELF\_CLASS method*), [124](#page-127-1) conjugate() (*ELF\_IDENT method*), [126](#page-129-0) conjugate() (*Enumeration method*), [276](#page-279-0) conjugate() (*Float method*), [279](#page-282-0) conjugate() (*Hex method*), [312](#page-315-0) conjugate() (*Integer method*), [284](#page-287-0) conjugate() (*Parallelism method*), [122](#page-125-0) conjugate() (*Pointer method*), [287](#page-290-0) conjugate() (*PoolType method*), [740](#page-743-0) conjugate() (*RegKeyFlags method*), [519](#page-522-0) conjugate() (*TimeLinerType method*), [785](#page-788-0) constant\_data (*SymbolInterface property*), [180](#page-183-0) construct() (*ComplexListRequirement method*), [101](#page-104-0) construct() (*ConstructableRequirementInterface method*), [147](#page-150-0) construct() (*LayerListRequirement method*), [104](#page-107-0) construct() (*ModuleRequirement method*), [108](#page-111-0) construct() (*SymbolTableRequirement method*), [114](#page-117-0) construct() (*TranslationLayerRequirement method*), [116](#page-119-0) construct\_locals() (*Volshell method*), [53,](#page-56-0) [56,](#page-59-0) [59,](#page-62-0) [62](#page-65-0)

construct\_plugin() (*in module ity3.framework.plugins*), [306](#page-309-2) ConstructableRequirementInterface (*class in volatility3.framework.interfaces.configuration*), [146](#page-149-0) ConstructionMagic (*class in volatility3.framework.automagic.construct\_layers*), [71](#page-74-1) consume\_padding() (*PdbReader method*), [525](#page-528-1) consume\_type() (*PdbReader method*), [525](#page-528-1) container\_of() (*LinuxUtilities class method*), [329](#page-332-0) context (*ADS property*), [719](#page-722-1) context (*AutomagicInterface property*), [139](#page-142-2) context (*AVMLLayer property*), [187](#page-190-0) context (*Banners property*), [776](#page-779-0) context (*Bash property*), [568,](#page-571-0) [622](#page-625-0) context (*BashIntermedSymbols property*), [405](#page-408-1) context (*BigPools property*), [671](#page-674-1) context (*BufferDataLayer property*), [230](#page-233-1) context (*BytesScanner property*), [185](#page-188-3) context (*Cachedump property*), [673](#page-676-1) context (*Callbacks property*), [675](#page-678-1) context (*Capabilities property*), [569](#page-572-1) context (*Check\_afinfo property*), [572](#page-575-1) context (*Check\_creds property*), [574](#page-577-0) context (*Check\_idt property*), [575](#page-578-1) context (*Check\_modules property*), [577](#page-580-0) context (*Check\_syscall property*), [578,](#page-581-1) [623](#page-626-1) context (*Check\_sysctl property*), [625](#page-628-1) context (*Check\_trap\_table property*), [627](#page-630-0) Context (*class in volatility3.framework.contexts*), [130](#page-133-0) context (*CmdLine property*), [678](#page-681-1) context (*ConfigurableInterface property*), [143](#page-146-0) context (*ConfigurableModule property*), [128](#page-131-0) context (*ConfigWriter property*), [777](#page-780-1) context (*ConstructionMagic property*), [71](#page-74-1) context (*Crashinfo property*), [680](#page-683-1) context (*DataLayerInterface property*), [159](#page-162-0) context (*DeviceTree property*), [682](#page-685-0) context (*DllList property*), [683](#page-686-1) context (*Dmesg property*), [628](#page-631-1) context (*DriverIrp property*), [685](#page-688-1) context (*DriverModule property*), [687](#page-690-0) context (*DriverScan property*), [688](#page-691-1) context (*DumpFiles property*), [690](#page-693-1) context (*Elf64Layer property*), [196](#page-199-1) context (*Elfs property*), [580](#page-583-1) context (*Envars property*), [582,](#page-585-1) [693](#page-696-0) context (*FileLayer property*), [233](#page-236-0) context (*FileScan property*), [694](#page-697-1) context (*FrameworkInfo property*), [779](#page-782-1) context (*GetServiceSIDs property*), [696](#page-699-1) context (*GetSIDs property*), [698](#page-701-0) context (*Handles property*), [699](#page-702-1)

context (*Hashdump property*), [702](#page-705-0) context (*HiveList property*), [663](#page-666-2) context (*HiveScan property*), [666](#page-669-0) context (*IAT property*), [705](#page-708-0) context (*Ifconfig property*), [630](#page-633-1) context (*Info property*), [706](#page-709-1) context (*Intel property*), [199](#page-202-1) context (*Intel32e property*), [202](#page-205-0) context (*IntelPAE property*), [205](#page-208-0) context (*IntermediateSymbolTable property*), [535](#page-538-0) context (*IOMem property*), [584](#page-587-0) context (*IsfInfo property*), [781](#page-784-0) context (*ISFormatTable property*), [531](#page-534-1) context (*JobLinks property*), [708](#page-711-1) context (*Kauth\_listeners property*), [632](#page-635-0) context (*Kauth\_scopes property*), [633](#page-636-1) context (*KernelModule property*), [78](#page-81-1) context (*KernelPDBScanner property*), [80](#page-83-0) context (*Kevents property*), [635](#page-638-0) context (*Keyboard\_notifiers property*), [585](#page-588-1) context (*Kmsg property*), [589](#page-592-0) context (*LayerStacker property*), [83](#page-86-1) context (*LayerWriter property*), [782](#page-785-1) context (*LdrModules property*), [710](#page-713-1) context (*LibraryList property*), [597](#page-600-0) context (*LimeLayer property*), [219](#page-222-2) context (*LinearlyMappedLayer property*), [222](#page-225-1) context (*LinuxKernelIntermedSymbols property*), [327](#page-330-0) context (*LinuxSymbolFinder property*), [74](#page-77-0) context (*List\_Files property*), [637](#page-640-1) context (*Lsadump property*), [712](#page-715-0) context (*Lsmod property*), [598,](#page-601-1) [639](#page-642-0) context (*Lsof property*), [600,](#page-603-1) [640](#page-643-1) context (*MacKernelIntermedSymbols property*), [409](#page-412-0) context (*MacSymbolFinder property*), [76](#page-79-0) context (*Malfind property*), [602,](#page-605-0) [642,](#page-645-1) [713](#page-716-1) context (*Maps property*), [606,](#page-609-1) [647](#page-650-1) context (*MBRScan property*), [716](#page-719-0) context (*Memmap property*), [717](#page-720-1) context (*MFTScan property*), [721](#page-724-0) context (*ModScan property*), [722](#page-725-1) context (*Module property*), [132](#page-135-0) context (*ModuleInterface property*), [156](#page-159-0) context (*Modules property*), [725](#page-728-0) context (*Mount property*), [644](#page-647-0) context (*MountInfo property*), [603](#page-606-1) context (*MultiStringScanner property*), [185](#page-188-3) context (*MutantScan property*), [727](#page-730-1) context (*NetScan property*), [729](#page-732-1) context (*NetStat property*), [732](#page-735-0) context (*Netstat property*), [645](#page-648-1) context (*NonLinearlySegmentedLayer property*), [244](#page-247-1) context (*PageMapScanner property*), [94](#page-97-0) context (*Passphrase property*), [764](#page-767-1)

context (*Volshell property*), [53,](#page-56-0) [56,](#page-59-0) [59,](#page-62-0) [62](#page-65-0)

context (*PdbMSFStream property*), [225](#page-228-1) context (*PdbMultiStreamFormat property*), [228](#page-231-0) context (*PdbReader property*), [525](#page-528-1) context (*PdbSignatureScanner property*), [530](#page-533-1) context (*PluginInterface property*), [172](#page-175-0) context (*PoolHeaderScanner property*), [736](#page-739-1) context (*PoolScanner property*), [737](#page-740-0) context (*PrintKey property*), [668](#page-671-0) context (*Privs property*), [741](#page-744-1) context (*PsAux property*), [608](#page-611-1) context (*Psaux property*), [649](#page-652-1) context (*PsList property*), [610,](#page-613-0) [651,](#page-654-1) [743](#page-746-1) context (*PsScan property*), [612,](#page-615-1) [746](#page-749-1) context (*PsTree property*), [614,](#page-617-1) [655,](#page-658-0) [749](#page-752-1) context (*QemuSuspendLayer property*), [236](#page-239-0) context (*RegExScanner property*), [185](#page-188-3) context (*RegistryHive property*), [239](#page-242-0) context (*ScannerInterface property*), [163](#page-166-0) context (*SegmentedLayer property*), [246](#page-249-0) context (*Sessions property*), [751](#page-754-0) context (*SizedModule property*), [136](#page-139-0) context (*Skeleton\_Key\_Check property*), [752](#page-755-1) context (*Socket\_filters property*), [656](#page-659-1) context (*Sockstat property*), [616](#page-619-1) context (*SSDT property*), [754](#page-757-0) context (*Strings property*), [756](#page-759-0) context (*SvcScan property*), [758](#page-761-0) context (*SymbolCacheMagic property*), [90](#page-93-0) context (*SymbolFinder property*), [92](#page-95-0) context (*SymbolTableInterface property*), [183](#page-186-0) context (*SymlinkScan property*), [760](#page-763-1) context (*ThrdScan property*), [762](#page-765-1) context (*Timeliner property*), [786](#page-789-0) context (*Timers property*), [658](#page-661-0) context (*TranslationLayerInterface property*), [163](#page-166-0) context (*Trustedbsd property*), [659](#page-662-1) context (*tty\_check property*), [618](#page-621-1) context (*UserAssist property*), [670](#page-673-0) context (*VadInfo property*), [766](#page-769-1) context (*VadWalk property*), [768](#page-771-1) context (*VadYaraScan property*), [770](#page-773-1) context (*VerInfo property*), [772](#page-775-1) context (*Version1Format property*), [538](#page-541-0) context (*Version2Format property*), [541](#page-544-0) context (*Version3Format property*), [544](#page-547-0) context (*Version4Format property*), [547](#page-550-0) context (*Version5Format property*), [550](#page-553-0) context (*Version6Format property*), [553](#page-556-0) context (*Version7Format property*), [556](#page-559-0) context (*Version8Format property*), [559](#page-562-0) context (*VFSevents property*), [661](#page-664-1) context (*VirtMap property*), [774](#page-777-1) context (*VmaYaraScan property*), [620](#page-623-0) context (*VmwareLayer property*), [249](#page-252-0)

- context (*WindowsCrashDump32Layer property*), [190](#page-193-0) context (*WindowsCrashDump64Layer property*), [193](#page-196-0) context (*WindowsIntel property*), [208](#page-211-0) context (*WindowsIntel32e property*), [211](#page-214-0) context (*WindowsIntelPAE property*), [213](#page-216-0) context (*WindowsKernelIntermedSymbols property*), [437](#page-440-1) context (*WindowsMixin property*), [216](#page-219-0) context (*WinSwapLayers property*), [94](#page-97-0) context (*XenCoreDumpLayer property*), [252](#page-255-0) context (*YaraScan property*), [788](#page-791-0) context (*YaraScanner property*), [789](#page-792-1) ContextInterface (*class in volatility3.framework.interfaces.context*), [153](#page-156-2) CONTROL\_AREA (*class in volatility3.framework.symbols.windows.extensions*), [440](#page-443-1) CONTROL\_AREA.VolTemplateProxy (*class in volatility3.framework.symbols.windows.extensions*), [440](#page-443-1) convert\_arg\_line\_to\_args() (*HelpfulArgParser method*), [68](#page-71-1) convert\_bytes\_to\_guid() (*PdbReader method*), [525](#page-528-1) convert\_data\_to\_value() (*in module volatility3.framework.objects*), [303](#page-306-1) convert\_fields() (*PdbReader method*), [525](#page-528-1) convert\_ipv4() (*in module volatility3.framework.renderers.conversion*), [309](#page-312-1) convert\_ipv6() (*in module volatility3.framework.renderers.conversion*), [309](#page-312-1) convert\_network\_four\_tuple() (*in module volatility3.framework.renderers.conversion*), [309](#page-312-1) convert\_port() (*in module volatility3.framework.renderers.conversion*), [309](#page-312-1) convert\_value\_to\_data() (*in module volatility3.framework.objects*), [303](#page-306-1) count (*Array property*), [257](#page-260-0) count() (*Bytes method*), [265](#page-268-0) count() (*Column method*), [173](#page-176-1) count() (*DataFormatInfo method*), [275](#page-278-0) count() (*HexBytes method*), [313](#page-316-0) count() (*MountInfoData method*), [605](#page-608-0) count() (*MultiTypeData method*), [317](#page-320-0) count() (*ServiceBinaryInfo method*), [757](#page-760-1) count() (*String method*), [292](#page-295-0) count() (*TreeNode method*), [176,](#page-179-1) [308](#page-311-0) crashdump\_json (*WindowsCrashDump32Layer attribute*), [190](#page-193-0) crashdump\_json (*WindowsCrashDump64Layer attribute*), [193](#page-196-0) Crashinfo (*class in volatility3.plugins.windows.crashinfo*), [680](#page-683-1)
	- create() (*BashIntermedSymbols class method*), [405](#page-408-1)

[327](#page-330-0)

[409](#page-412-0)

[675](#page-678-1)

[62](#page-65-0)

[789](#page-792-1)

[743](#page-746-1)

[758](#page-761-0)

[335](#page-338-0)

[335](#page-338-0)

[62](#page-65-0)

[62](#page-65-0)

*method*), [437](#page-440-1)

*method*), [729](#page-732-1)

*method*), [729](#page-732-1)

*method*), [732](#page-735-0)

create() (*ConfigurableModule class method*), [128](#page-131-0) create() (*IntermediateSymbolTable class method*), [535](#page-538-0) create() (*LinuxKernelIntermedSymbols class method*), create() (*MacKernelIntermedSymbols class method*), create() (*Module class method*), [132](#page-135-0) create() (*SizedModule class method*), [136](#page-139-0) create() (*WindowsKernelIntermedSymbols class* create\_callback\_table() (*Callbacks static method*), create\_configurable() (*Volshell method*), [53,](#page-56-0) [56,](#page-59-0) [59,](#page-62-0) create\_json\_hash() (*in module volatility3.schemas*), create\_name\_filter() (*PsList class method*), [743](#page-746-1) create\_netscan\_constraints() (*NetScan static* create\_netscan\_symbol\_table() (*NetScan class* create\_offset\_filter() (*PsScan class method*), [746](#page-749-1) create\_pid\_filter() (*PsList class method*), [610,](#page-613-0) [651,](#page-654-1) create\_service\_table() (*SvcScan static method*), create\_stackers\_list() (*LayerStacker method*), [83](#page-86-1) create\_stream\_from\_pages() (*PdbMultiStreamFormat method*), [228](#page-231-0) create\_tcpip\_symbol\_table() (*NetStat class* CREATED (*TimeLinerType attribute*), [784](#page-787-1) createservicesid() (*in module volatility3.plugins.windows.getservicesids*), [697](#page-700-1) cred (*class in volatility3.framework.symbols.linux.extensions*), cred.VolTemplateProxy (*class in volatility3.framework.symbols.linux.extensions*), CSVRenderer (*class in volatility3.cli.text\_renderer*), [65](#page-68-0) current\_kernel\_name (*Volshell property*), [53,](#page-56-0) [56,](#page-59-0) [59,](#page-62-0) current\_layer (*Volshell property*), [53,](#page-56-0) [56,](#page-59-0) [59,](#page-62-0) [62](#page-65-0) current\_symbol\_table (*Volshell property*), [53,](#page-56-0) [56,](#page-59-0) [59,](#page-62-0) d\_ancestor() (*dentry method*), [338](#page-341-0) datetime (*ProducerMetadata property*), [561](#page-564-1) decanonicalize() (*Intel method*), [199](#page-202-1) decanonicalize() (*Intel32e method*), [202](#page-205-0) decanonicalize() (*IntelPAE method*), [205](#page-208-0) decanonicalize() (*WindowsIntel method*), [208](#page-211-0) decanonicalize() (*WindowsIntel32e method*), [211](#page-214-0) decanonicalize() (*WindowsIntelPAE method*), [214](#page-217-0) decanonicalize() (*WindowsMixin method*), [216](#page-219-0) decode() (*Bytes method*), [265](#page-268-0) decode() (*HexBytes method*), [313](#page-316-0) decode() (*MultiTypeData method*), [317](#page-320-0) decode\_data() (*CM\_KEY\_VALUE method*), [515](#page-518-0) decrypt\_aes() (*Lsadump class method*), [712](#page-715-0) decrypt\_hash() (*Cachedump static method*), [673](#page-676-1) decrypt\_secret() (*Lsadump class method*), [712](#page-715-0) decrypt\_single\_hash() (*Hashdump class method*), [702](#page-705-0) decrypt\_single\_salted\_hash() (*Hashdump class method*), [702](#page-705-0) deduplicate() (*ModuleCollection method*), [135](#page-138-0) default (*BooleanRequirement property*), [97](#page-100-0) default (*BytesRequirement property*), [98](#page-101-0) default (*ChoiceRequirement property*), [99](#page-102-0) default (*ClassRequirement property*), [142](#page-145-0) default (*ComplexListRequirement property*), [101](#page-104-0) default (*ConfigurableRequirementInterface property*), [145](#page-148-0) default (*ConstructableRequirementInterface property*), [147](#page-150-0) default (*IntRequirement property*), [103](#page-106-0) default (*LayerListRequirement property*), [104](#page-107-0) default (*ListRequirement property*), [106](#page-109-0) default (*ModuleRequirement property*), [108](#page-111-0) default (*MultiRequirement property*), [109](#page-112-0) default (*PluginRequirement property*), [111](#page-114-0) default (*RequirementInterface property*), [150](#page-153-0) default (*SimpleTypeRequirement property*), [151](#page-154-0) default (*StringRequirement property*), [113](#page-116-0) default (*SymbolTableRequirement property*), [114](#page-117-0) default (*TranslationLayerRequirement property*), [116](#page-119-0) default (*URIRequirement property*), [117](#page-120-0) default (*VersionRequirement property*), [119](#page-122-0) default\_block\_size (*LayerWriter attribute*), [782](#page-785-1) default\_open() (*JarHandler static method*), [242](#page-245-1) default\_open() (*OfflineHandler static method*), [242](#page-245-1) del\_layer() (*LayerContainer method*), [161](#page-164-0) del\_type\_class() (*BaseSymbolTableInterface method*), [177](#page-180-0) del\_type\_class() (*BashIntermedSymbols method*), [406](#page-409-0) del\_type\_class() (*IntermediateSymbolTable method*),

- data (*HierarchicalDict property*), [148](#page-151-0) DataFormatInfo (*class in volatility3.framework.objects*), [274](#page-277-0) DataLayerInterface (*class in volatility3.framework.interfaces.layers*), [158](#page-161-1)
- [535](#page-538-0) del\_type\_class() (*ISFormatTable method*), [531](#page-534-1)
- **814 Index**

D

del\_type\_class() (*LinuxKernelIntermedSymbols method*), [327](#page-330-0) del\_type\_class() (*MacKernelIntermedSymbols method*), [409](#page-412-0) del\_type\_class() (*NativeTable method*), [562](#page-565-1) del\_type\_class() (*NativeTableInterface method*), [179](#page-182-0) del\_type\_class() (*SymbolTableInterface method*), [183](#page-186-0) del\_type\_class() (*Version1Format method*), [538](#page-541-0) del\_type\_class() (*Version2Format method*), [541](#page-544-0) del\_type\_class() (*Version3Format method*), [544](#page-547-0) del\_type\_class() (*Version4Format method*), [547](#page-550-0) del\_type\_class() (*Version5Format method*), [550](#page-553-0) del\_type\_class() (*Version6Format method*), [553](#page-556-0) del\_type\_class() (*Version7Format method*), [556](#page-559-0) del\_type\_class() (*Version8Format method*), [559](#page-562-0) del\_type\_class() (*WindowsKernelIntermedSymbols method*), [438](#page-441-0) deleter() (*classproperty method*), [47](#page-50-1) denominator (*Bin attribute*), [311](#page-314-0) denominator (*BitField attribute*), [259](#page-262-0) denominator (*Boolean attribute*), [262](#page-265-0) denominator (*Char attribute*), [271](#page-274-0) denominator (*ELF\_CLASS attribute*), [124](#page-127-1) denominator (*ELF\_IDENT attribute*), [126](#page-129-0) denominator (*Enumeration attribute*), [277](#page-280-0) denominator (*Hex attribute*), [312](#page-315-0) denominator (*Integer attribute*), [284](#page-287-0) denominator (*Parallelism attribute*), [122](#page-125-0) denominator (*Pointer attribute*), [287](#page-290-0) denominator (*PoolType attribute*), [740](#page-743-0) denominator (*RegKeyFlags attribute*), [519](#page-522-0) denominator (*TimeLinerType attribute*), [785](#page-788-0) dentry (*class in volatility3.framework.symbols.linux.extensions*), [337](#page-340-0) dentry.VolTemplateProxy (*class in volatility3.framework.symbols.linux.extensions*), [337](#page-340-0) dependencies (*AVMLLayer property*), [187](#page-190-0) dependencies (*BufferDataLayer property*), [230](#page-233-1) dependencies (*DataLayerInterface property*), [159](#page-162-0) dependencies (*Elf64Layer property*), [196](#page-199-1) dependencies (*FileLayer property*), [233](#page-236-0) dependencies (*Intel property*), [200](#page-203-0) dependencies (*Intel32e property*), [202](#page-205-0) dependencies (*IntelPAE property*), [205](#page-208-0) dependencies (*LimeLayer property*), [219](#page-222-2) dependencies (*LinearlyMappedLayer property*), [222](#page-225-1) dependencies (*NonLinearlySegmentedLayer property*), [244](#page-247-1) dependencies (*PdbMSFStream property*), [225](#page-228-1) dependencies (*PdbMultiStreamFormat property*), [228](#page-231-0) dependencies (*QemuSuspendLayer property*), [236](#page-239-0)

dependencies (*RegistryHive property*), [239](#page-242-0) dependencies (*SegmentedLayer property*), [246](#page-249-0) dependencies (*TranslationLayerInterface property*), [163](#page-166-0) dependencies (*VmwareLayer property*), [249](#page-252-0) dependencies (*WindowsCrashDump32Layer property*), [190](#page-193-0) dependencies (*WindowsCrashDump64Layer property*), [193](#page-196-0) dependencies (*WindowsIntel property*), [208](#page-211-0) dependencies (*WindowsIntel32e property*), [211](#page-214-0) dependencies (*WindowsIntelPAE property*), [214](#page-217-0) dependencies (*WindowsMixin property*), [216](#page-219-0) dependencies (*XenCoreDumpLayer property*), [252](#page-255-0) dereference() (*EX\_FAST\_REF method*), [452](#page-455-0) dereference() (*Pointer method*), [287](#page-290-0) desc\_committed (*DescStateEnum attribute*), [588](#page-591-0) desc\_finalized (*DescStateEnum attribute*), [588](#page-591-0) desc\_miss (*DescStateEnum attribute*), [588](#page-591-0) desc\_reserved (*DescStateEnum attribute*), [588](#page-591-0) desc\_reusable (*DescStateEnum attribute*), [588](#page-591-0) DescExitStateEnum (*class in volatility3.plugins.linux.psscan*), [612](#page-615-1) description (*BooleanRequirement property*), [97](#page-100-0) description (*BytesRequirement property*), [98](#page-101-0) description (*ChoiceRequirement property*), [99](#page-102-0) description (*ClassRequirement property*), [142](#page-145-0) description (*ComplexListRequirement property*), [101](#page-104-0) description (*ConfigurableRequirementInterface property*), [145](#page-148-0) description (*ConstructableRequirementInterface property*), [147](#page-150-0) description (*Enumeration property*), [277](#page-280-0) description (*IntRequirement property*), [103](#page-106-0) description (*LayerListRequirement property*), [104](#page-107-0) description (*ListRequirement property*), [106](#page-109-0) description (*ModuleRequirement property*), [108](#page-111-0) description (*MultiRequirement property*), [109](#page-112-0) description (*PluginRequirement property*), [111](#page-114-0) description (*RequirementInterface property*), [150](#page-153-0) description (*SimpleTypeRequirement property*), [151](#page-154-0) description (*StringRequirement property*), [113](#page-116-0) description (*SymbolTableRequirement property*), [114](#page-117-0) description (*TranslationLayerRequirement property*), [116](#page-119-0) description (*URIRequirement property*), [117](#page-120-0) description (*VersionRequirement property*), [119](#page-122-0) DescStateEnum (*class in volatility3.plugins.linux.kmsg*), [588](#page-591-0) destroy() (*AVMLLayer method*), [187](#page-190-0) destroy() (*BufferDataLayer method*), [231](#page-234-0) destroy() (*DataLayerInterface method*), [159](#page-162-0) destroy() (*Elf64Layer method*), [196](#page-199-1) destroy() (*FileLayer method*), [233](#page-236-0)

destroy() (*Intel method*), [200](#page-203-0) destroy() (*Intel32e method*), [202](#page-205-0) destroy() (*IntelPAE method*), [205](#page-208-0) destroy() (*LimeLayer method*), [220](#page-223-0) destroy() (*LinearlyMappedLayer method*), [222](#page-225-1) destroy() (*NonLinearlySegmentedLayer method*), [244](#page-247-1) destroy() (*PdbMSFStream method*), [225](#page-228-1) destroy() (*PdbMultiStreamFormat method*), [228](#page-231-0) destroy() (*QemuSuspendLayer method*), [236](#page-239-0) destroy() (*RegistryHive method*), [239](#page-242-0) destroy() (*SegmentedLayer method*), [246](#page-249-0) destroy() (*TranslationLayerInterface method*), [163](#page-166-0) destroy() (*VmwareLayer method*), [249](#page-252-0) destroy() (*WindowsCrashDump32Layer method*), [190](#page-193-0) destroy() (*WindowsCrashDump64Layer method*), [193](#page-196-0) destroy() (*WindowsIntel method*), [208](#page-211-0) destroy() (*WindowsIntel32e method*), [211](#page-214-0) destroy() (*WindowsIntelPAE method*), [214](#page-217-0) destroy() (*WindowsMixin method*), [217](#page-220-0) destroy() (*XenCoreDumpLayer method*), [252](#page-255-0) detach() (*NullFileHandler method*), [51](#page-54-1) determine\_extended\_value() (*PdbReader method*), [525](#page-528-1) determine\_map() (*VirtMap class method*), [774](#page-777-1) determine\_tcpip\_version() (*NetScan class method*), [730](#page-733-0) determine\_valid\_kernel() (*KernelPDBScanner method*), [80](#page-83-0) DEVICE\_OBJECT (*class in volatility3.framework.symbols.windows.extensions*), [442](#page-445-0) DEVICE\_OBJECT.VolTemplateProxy (*class in volatility3.framework.symbols.windows.extensions*), [442](#page-445-0) DeviceTree (*class in volatility3.plugins.windows.devicetree*), [681](#page-684-1) devname (*MountInfoData attribute*), [605](#page-608-0) disassemble() (*Volshell method*), [53,](#page-56-0) [56,](#page-59-0) [59,](#page-62-0) [62](#page-65-0) Disassembly (*class in volatility3.framework.interfaces.renderers*), [173](#page-176-1) display\_bytes() (*Volshell method*), [53,](#page-56-0) [56,](#page-59-0) [59,](#page-62-0) [62](#page-65-0) display\_disassembly() (*in module volatility3.cli.text\_renderer*), [67](#page-70-0) display\_doublewords() (*Volshell method*), [53,](#page-56-0) [56,](#page-59-0) [59,](#page-62-0) [62](#page-65-0) E

- display\_plugin\_output() (*Volshell method*), [53,](#page-56-0) [56,](#page-59-0) [59,](#page-62-0) [62](#page-65-0)
- display\_quadwords() (*Volshell method*), [54,](#page-57-0) [56,](#page-59-0) [59,](#page-62-0) [62](#page-65-0)
- display\_symbols() (*Volshell method*), [54,](#page-57-0) [56,](#page-59-0) [59,](#page-62-0) [62](#page-65-0)
- display\_type() (*Volshell method*), [54,](#page-57-0) [56,](#page-59-0) [59,](#page-62-0) [62](#page-65-0)
- display\_words() (*Volshell method*), [54,](#page-57-0) [57,](#page-60-0) [59,](#page-62-0) [62](#page-65-0)
- distro\_re (*QemuSuspendLayer attribute*), [236](#page-239-0)
- dll (*ServiceBinaryInfo attribute*), [757](#page-760-1)

DllList (*class in volatility3.plugins.windows.dlllist*), [683](#page-686-1) Dmesg (*class in volatility3.plugins.mac.dmesg*), [628](#page-631-1) do\_get\_path() (*LinuxUtilities class method*), [330](#page-333-0) download\_pdb\_isf() (*PDBUtility class method*), [527](#page-530-1) DRIVER\_OBJECT (*class in volatility3.framework.symbols.windows.extensions*), [444](#page-447-0) DRIVER\_OBJECT.VolTemplateProxy (*class in volatility3.framework.symbols.windows.extensions*), [444](#page-447-0) DriverIrp (*class in volatility3.plugins.windows.driverirp*), [685](#page-688-1) DriverModule (*class in volatility3.plugins.windows.drivermodule*), [686](#page-689-1) DriverScan (*class in volatility3.plugins.windows.driverscan*), [688](#page-691-1) DtbSelfRef32bit (*class in volatility3.framework.automagic.windows*), [93](#page-96-1) DtbSelfRef64bit (*class in volatility3.framework.automagic.windows*), [93](#page-96-1) DtbSelfRef64bitOldWindows (*class in volatil-*

- *ity3.framework.automagic.windows*), [93](#page-96-1)
- DtbSelfReferential (*class in volatility3.framework.automagic.windows*), [93](#page-96-1)
- DtbSelfRefPae (*class in volatility3.framework.automagic.windows*), [93](#page-96-1)
- DummyLock (*class in volatility3.framework.layers.physical*), [232](#page-235-0)
- DummyProgress (*class in volatility3.framework.interfaces.layers*), [161](#page-164-0)
- dump\_file\_producer() (*DumpFiles class method*), [690](#page-693-1)
- dump\_header\_name (*WindowsCrashDump32Layer attribute*), [190](#page-193-0)
- dump\_header\_name (*WindowsCrashDump64Layer attribute*), [193](#page-196-0)
- dump\_pe() (*DllList class method*), [683](#page-686-1)
- DumpFiles (*class in volatility3.plugins.windows.dumpfiles*), [690](#page-693-1) dynamic\_sections() (*elf\_phdr method*), [402](#page-405-0)

- EI\_CLASS (*ELF\_IDENT attribute*), [125](#page-128-0)
- EI\_DATA (*ELF\_IDENT attribute*), [125](#page-128-0)
- EI\_MAG0 (*ELF\_IDENT attribute*), [125](#page-128-0)
- EI\_MAG1 (*ELF\_IDENT attribute*), [125](#page-128-0)
- EI\_MAG2 (*ELF\_IDENT attribute*), [125](#page-128-0)
- EI\_MAG3 (*ELF\_IDENT attribute*), [125](#page-128-0)
- EI\_OSABI (*ELF\_IDENT attribute*), [125](#page-128-0)
- EI\_PAD (*ELF\_IDENT attribute*), [126](#page-129-0)
- EI\_VERSION (*ELF\_IDENT attribute*), [126](#page-129-0)
- elf (*class in volatility3.framework.symbols.linux.extensions.elf* ), [397](#page-400-1)
- elf.VolTemplateProxy (*class in volatility3.framework.symbols.linux.extensions.elf* ), [397](#page-400-1)
- Elf64Layer (*class in volatility3.framework.layers.elf* ), [196](#page-199-1)
- Elf64Stacker (*class in volatility3.framework.layers.elf* ), [198](#page-201-0)
- ELF\_CLASS (*class in volatility3.framework.constants.linux*), [124](#page-127-1)
- ELF\_CLASS (*Elf64Layer attribute*), [196](#page-199-1)
- ELF\_CLASS (*XenCoreDumpLayer attribute*), [251](#page-254-1)
- elf\_dump() (*Elfs class method*), [580](#page-583-1)
- ELF\_IDENT (*class in volatility3.framework.constants.linux*), [125](#page-128-0)
- elf\_linkmap (*class in volatility3.framework.symbols.linux.extensions.elf* ), [399](#page-402-0)
- elf\_linkmap.VolTemplateProxy (*class in volatility3.framework.symbols.linux.extensions.elf* ), [399](#page-402-0)
- elf\_phdr (*class in volatility3.framework.symbols.linux.extensions.elf* ), [401](#page-404-0)
- elf\_phdr.VolTemplateProxy (*class in volatility3.framework.symbols.linux.extensions.elf* ), [401](#page-404-0)
- elf\_sym (*class in volatility3.framework.symbols.linux.extensions.elf* ), [402](#page-405-0)
- elf\_sym.VolTemplateProxy (*class in volatility3.framework.symbols.linux.extensions.elf* ), [403](#page-406-0)
- ELFCLASS32 (*ELF\_CLASS attribute*), [124](#page-127-1)
- ELFCLASS64 (*ELF\_CLASS attribute*), [124](#page-127-1)
- ELFCLASSNONE (*ELF\_CLASS attribute*), [124](#page-127-1)
- ElfFormatException, [199](#page-202-1)
- Elfs (*class in volatility3.plugins.linux.elfs*), [580](#page-583-1)
- empty\_lm (*Hashdump attribute*), [702](#page-705-0)
- empty\_nt (*Hashdump attribute*), [702](#page-705-0)
- encode() (*String method*), [292](#page-295-0)
- endswith() (*Bytes method*), [265](#page-268-0)
- endswith() (*HexBytes method*), [313](#page-316-0)
- endswith() (*MultiTypeData method*), [318](#page-321-0)
- endswith() (*String method*), [292](#page-295-0)
- ENUM (*SymbolType attribute*), [324](#page-327-1)
- enumerate\_capabilities() (*kernel\_cap\_struct method*), [345](#page-348-0)
- enumerate\_capabilities() (*kernel\_cap\_t method*), [348](#page-351-0)
- enumerate\_structures\_by\_port() (*NetStat class method*), [732](#page-735-0)
- Enumeration (*class in volatility3.framework.objects*), [275](#page-278-0)
- Enumeration.VolTemplateProxy (*class in volatil-*

*ity3.framework.objects*), [275](#page-278-0) enumerations (*BaseSymbolTableInterface property*), [177](#page-180-0) enumerations (*BashIntermedSymbols property*), [406](#page-409-0) enumerations (*IntermediateSymbolTable property*), [535](#page-538-0) enumerations (*ISFormatTable property*), [532](#page-535-0) enumerations (*LinuxKernelIntermedSymbols property*), [327](#page-330-0) enumerations (*MacKernelIntermedSymbols property*), [409](#page-412-0) enumerations (*NativeTable property*), [562](#page-565-1) enumerations (*NativeTableInterface property*), [179](#page-182-0) enumerations (*SymbolTableInterface property*), [183](#page-186-0) enumerations (*Version1Format property*), [538](#page-541-0) enumerations (*Version2Format property*), [541](#page-544-0) enumerations (*Version3Format property*), [544](#page-547-0) enumerations (*Version4Format property*), [547](#page-550-0) enumerations (*Version5Format property*), [550](#page-553-0) enumerations (*Version6Format property*), [553](#page-556-0) enumerations (*Version7Format property*), [556](#page-559-0) enumerations (*Version8Format property*), [559](#page-562-0) enumerations (*WindowsKernelIntermedSymbols property*), [438](#page-441-0) Envars (*class in volatility3.plugins.linux.envars*), [582](#page-585-1) Envars (*class in volatility3.plugins.windows.envars*), [692](#page-695-1) environment variable PYTHONPATH, [23](#page-26-0) environment\_variables() (*EPROCESS method*), [447](#page-450-0) EPROCESS (*class in volatility3.framework.symbols.windows.extensions*), [446](#page-449-0) EPROCESS.VolTemplateProxy (*class in volatility3.framework.symbols.windows.extensions*), [447](#page-450-0) error() (*HelpfulArgParser method*), [68](#page-71-1) ETHREAD (*class in volatility3.framework.symbols.windows.extensions*), [449](#page-452-0) ETHREAD.VolTemplateProxy (*class in volatility3.framework.symbols.windows.extensions*), [449](#page-452-0) euid (*cred property*), [336](#page-339-0) euid (*TaskData attribute*), [571](#page-574-0) event\_types (*Kevents attribute*), [635](#page-638-0) event\_types (*VFSevents attribute*), [661](#page-664-1) EX\_FAST\_REF (*class in volatility3.framework.symbols.windows.extensions*), [451](#page-454-0)

EX\_FAST\_REF.VolTemplateProxy (*class in volatility3.framework.symbols.windows.extensions*), [451](#page-454-0)

exclusion\_list (*AutomagicInterface attribute*), [140](#page-143-0) exclusion\_list (*AVMLStacker attribute*), [188](#page-191-0)

exclusion\_list (*ConstructionMagic attribute*), [71](#page-74-1)

exclusion\_list (*Elf64Stacker attribute*), [198](#page-201-0) exclusion\_list (*KernelModule attribute*), [78](#page-81-1) exclusion\_list (*KernelPDBScanner attribute*), [80](#page-83-0) exclusion\_list (*LayerStacker attribute*), [84](#page-87-0) exclusion\_list (*LimeStacker attribute*), [221](#page-224-0) exclusion\_list (*LinuxIntelStacker attribute*), [73](#page-76-1) exclusion\_list (*LinuxSymbolFinder attribute*), [74](#page-77-0) exclusion\_list (*MacIntelStacker attribute*), [75](#page-78-1) exclusion\_list (*MacSymbolFinder attribute*), [76](#page-79-0) exclusion\_list (*QemuStacker attribute*), [235](#page-238-1) exclusion\_list (*StackerLayerInterface attribute*), [141](#page-144-1) exclusion\_list (*SymbolCacheMagic attribute*), [90](#page-93-0) exclusion\_list (*SymbolFinder attribute*), [92](#page-95-0) exclusion\_list (*VmwareStacker attribute*), [251](#page-254-1) exclusion\_list (*WindowsCrashDumpStacker attribute*), [195](#page-198-0) exclusion\_list (*WindowsIntelStacker attribute*), [96](#page-99-2) exclusion\_list (*WinSwapLayers attribute*), [94](#page-97-0) exclusion\_list (*XenCoreDumpStacker attribute*), [254](#page-257-1) ExecutiveObject (*class in volatility3.framework.symbols.windows.extensions.pool*), [497](#page-500-1) ExecutiveObject.VolTemplateProxy (*class in volatil-*fileno() (*FileHandlerInterface method*), [170](#page-173-0) *ity3.framework.symbols.windows.extensions.pool*), fileno() (*NullFileHandler method*), [51](#page-54-1) [497](#page-500-1) exit() (*HelpfulArgParser method*), [68](#page-71-1) EXIT\_DEAD (*DescExitStateEnum attribute*), [612](#page-615-1) EXIT\_TRACE (*DescExitStateEnum attribute*), [612](#page-615-1) EXIT\_ZOMBIE (*DescExitStateEnum attribute*), [612](#page-615-1) expandtabs() (*Bytes method*), [265](#page-268-0) expandtabs() (*HexBytes method*), [314](#page-317-0) expandtabs() (*MultiTypeData method*), [318](#page-321-0) expandtabs() (*String method*), [292](#page-295-0) extended\_flags (*vm\_area\_struct attribute*), [390](#page-393-0) extract\_data() (*QemuSuspendLayer method*), [236](#page-239-0)

## F

FACILITIES (*ABCKmsg attribute*), [587](#page-590-1) FACILITIES (*Kmsg\_3\_11\_to\_5\_10 attribute*), [590](#page-593-0) FACILITIES (*Kmsg\_3\_5\_to\_3\_11 attribute*), [591](#page-594-0) FACILITIES (*Kmsg\_5\_10\_to\_ attribute*), [593](#page-596-0) FACILITIES (*Kmsg\_pre\_3\_5 attribute*), [595](#page-598-0) fdel (*classproperty attribute*), [47](#page-50-1) fget (*classproperty attribute*), [47](#page-50-1) fields (*MountInfoData attribute*), [605](#page-608-0) file\_handler\_class\_factory() (*CommandLine method*), [48](#page-51-1) file\_handler\_class\_factory() (*VolShell method*), [49](#page-52-1) file\_name\_with\_device() (*FILE\_OBJECT method*), [454](#page-457-0) FILE\_OBJECT (*class in volatility3.framework.symbols.windows.extensions*),

[453](#page-456-0)

- FILE\_OBJECT.VolTemplateProxy (*class in volatility3.framework.symbols.windows.extensions*), [453](#page-456-0)
- file\_symbol\_url() (*BashIntermedSymbols class method*), [406](#page-409-0)
- file\_symbol\_url() (*IntermediateSymbolTable class method*), [535](#page-538-0)
- file\_symbol\_url() (*LinuxKernelIntermedSymbols class method*), [327](#page-330-0)
- file\_symbol\_url() (*MacKernelIntermedSymbols class method*), [409](#page-412-0)
- file\_symbol\_url() (*WindowsKernelIntermedSymbols class method*), [438](#page-441-0)
- fileglob (*class in volatility3.framework.symbols.mac.extensions*), [412](#page-415-1)
- fileglob.VolTemplateProxy (*class in volatility3.framework.symbols.mac.extensions*), [412](#page-415-1)
- FileHandlerInterface (*class in volatility3.framework.interfaces.plugins*), [169](#page-172-1)
- FileLayer (*class in volatility3.framework.layers.physical*), [232](#page-235-0)
- 
- 
- FILEOFFSET\_MASK (*VACB attribute*), [477](#page-480-0)
	- files\_descriptors\_for\_process() (*LinuxUtilities class method*), [330](#page-333-0)
	- files\_descriptors\_for\_process() (*MacUtilities class method*), [411](#page-414-0)
	- files\_struct (*class in volatility3.framework.symbols.linux.extensions*), [339](#page-342-0)
	- files\_struct.VolTemplateProxy (*class in volatility3.framework.symbols.linux.extensions*), [339](#page-342-0)
	- FileScan (*class in volatility3.plugins.windows.filescan*), [694](#page-697-1)
	- filter (*CLIRenderer attribute*), [64](#page-67-2)
	- filter (*CSVRenderer attribute*), [65](#page-68-0)
	- filter (*JsonLinesRenderer attribute*), [65](#page-68-0)
	- filter (*JsonRenderer attribute*), [66](#page-69-0)
	- filter (*NoneRenderer attribute*), [66](#page-69-0)
	- filter (*PrettyTextRenderer attribute*), [66](#page-69-0)
	- filter (*QuickTextRenderer attribute*), [67](#page-70-0)
	- filter() (*CLIFilter method*), [64](#page-67-2)
	- find() (*Bytes method*), [265](#page-268-0)
	- find() (*ColumnFilter method*), [64](#page-67-2)
	- find() (*HexBytes method*), [314](#page-317-0)
	- find() (*MultiTypeData method*), [318](#page-321-0)
	- find() (*String method*), [292](#page-295-0)
	- find\_aslr (*SymbolFinder attribute*), [92](#page-95-0)
	- find\_aslr() (*LinuxIntelStacker class method*), [73](#page-76-1)
	- find\_aslr() (*LinuxSymbolFinder method*), [74](#page-77-0)
	- find\_aslr() (*MacIntelStacker class method*), [75](#page-78-1)

find\_aslr() (*MacSymbolFinder class method*), [76](#page-79-0) find\_cookie() (*Handles class method*), [699](#page-702-1) find\_level() (*PsTree method*), [614,](#page-617-1) [749](#page-752-1) find\_location() (*CacheManagerInterface method*), [86](#page-89-1) find\_location() (*SqliteCache method*), [88](#page-91-0) find\_module() (*WarningFindSpec method*), [47](#page-50-1) find\_port\_pools() (*NetStat class method*), [733](#page-736-0) find\_requirements() (*AutomagicInterface method*), [140](#page-143-0) find\_requirements() (*ConstructionMagic method*), [72](#page-75-0) find\_requirements() (*KernelModule method*), [78](#page-81-1) find\_requirements() (*KernelPDBScanner method*), [80](#page-83-0) find\_requirements() (*LayerStacker method*), [84](#page-87-0) find\_requirements() (*LinuxSymbolFinder method*), [74](#page-77-0) find\_requirements() (*MacSymbolFinder method*), [76](#page-79-0) find\_requirements() (*SymbolCacheMagic method*), [90](#page-93-0) find\_requirements() (*SymbolFinder method*), [92](#page-95-0) find\_requirements() (*WinSwapLayers method*), [94](#page-97-0) find\_sar\_value() (*Handles method*), [700](#page-703-0) find\_session\_layer() (*ModScan class method*), [722](#page-725-1) find\_session\_layer() (*Modules class method*), [725](#page-728-0) find\_sid\_re() (*in module volatility3.plugins.windows.getsids*), [699](#page-702-1) find\_spec() (*WarningFindSpec static method*), [47](#page-50-1) find\_suitable\_requirements() (*LayerStacker class method*), [84](#page-87-0) find\_swap\_requirement() (*WinSwapLayers static method*), [95](#page-98-0) find\_version\_info() (*VerInfo class method*), [772](#page-775-1) find\_virtual\_layers\_from\_req() (*KernelPDB-Scanner method*), [81](#page-84-0) fix\_image\_base() (*IMAGE\_DOS\_HEADER method*), [494](#page-497-0) Flags (*class in volatility3.framework.symbols.wrappers*), [564](#page-567-2) Float (*class in volatility3.framework.objects*), [278](#page-281-0) Float.VolTemplateProxy (*class in volatility3.framework.objects*), [278](#page-281-0) flush() (*FileHandlerInterface method*), [170](#page-173-0) flush() (*NullFileHandler method*), [51](#page-54-1) format() (*String method*), [292](#page-295-0) format\_help() (*HelpfulArgParser method*), [68](#page-71-1) format\_map() (*String method*), [293](#page-296-0) format\_mapping (*Version4Format attribute*), [547](#page-550-0) format\_mapping (*Version5Format attribute*), [550](#page-553-0) format\_mapping (*Version6Format attribute*), [553](#page-556-0) format\_mapping (*Version7Format attribute*), [556](#page-559-0) format\_mapping (*Version8Format attribute*), [559](#page-562-0) format\_usage() (*HelpfulArgParser method*), [68](#page-71-1)

format\_usage() (*HelpfulSubparserAction method*), [69](#page-72-1) ForwardArrayCount (*class in volatility3.framework.symbols.windows.pdbconv*), [525](#page-528-1) found() (*ColumnFilter method*), [64](#page-67-2) FrameworkInfo (*class in volatility3.plugins.frameworkinfo*), [779](#page-782-1) FREE (*PoolType attribute*), [739](#page-742-0) free\_layer\_name() (*LayerContainer method*), [161](#page-164-0) free\_module\_name() (*ModuleCollection method*), [135](#page-138-0) free\_module\_name() (*ModuleContainer method*), [155](#page-158-0) free\_table\_name() (*SymbolSpace method*), [323](#page-326-0) free\_table\_name() (*SymbolSpaceInterface method*), [181](#page-184-0) from\_bytes() (*Bin method*), [311](#page-314-0) from\_bytes() (*BitField method*), [259](#page-262-0) from\_bytes() (*Boolean method*), [262](#page-265-0) from\_bytes() (*Char method*), [271](#page-274-0) from\_bytes() (*ELF\_CLASS method*), [124](#page-127-1) from\_bytes() (*ELF\_IDENT method*), [126](#page-129-0) from\_bytes() (*Enumeration method*), [277](#page-280-0) from\_bytes() (*Hex method*), [312](#page-315-0) from\_bytes() (*Integer method*), [284](#page-287-0) from\_bytes() (*Parallelism method*), [122](#page-125-0) from\_bytes() (*Pointer method*), [287](#page-290-0) from\_bytes() (*PoolType method*), [740](#page-743-0) from\_bytes() (*RegKeyFlags method*), [519](#page-522-0) from\_bytes() (*TimeLinerType method*), [785](#page-788-0) fromhex() (*Bytes method*), [266](#page-269-0) fromhex() (*Float method*), [279](#page-282-0) fromhex() (*HexBytes method*), [314](#page-317-0) fromhex() (*MultiTypeData method*), [318](#page-321-0) fs\_struct (*class in volatility3.framework.symbols.linux.extensions*), [341](#page-344-0) fs\_struct.VolTemplateProxy (*class in volatility3.framework.symbols.linux.extensions*), [341](#page-344-0) fset (*classproperty attribute*), [47](#page-50-1) full\_path() (*vnode method*), [436](#page-439-0) Function (*class in volatility3.framework.objects*), [281](#page-284-0) Function.VolTemplateProxy (*class in volatility3.framework.objects*), [281](#page-284-0) G generate() (*WindowsIdentifier class method*), [91](#page-94-1) generate\_kernel\_handler\_info() (*LinuxUtilities class method*), [330](#page-333-0)

generate\_kernel\_handler\_info() (*MacUtilities class method*), [412](#page-415-1)

generate\_mapping() (*Strings class method*), [756](#page-759-0)

- generate\_pool\_scan() (*PoolScanner class method*), [737](#page-740-0)
- generate\_timeline() (*Bash method*), [568,](#page-571-0) [622](#page-625-0)

generate\_timeline() (*DllList method*), [684](#page-687-0) generate\_timeline() (*MFTScan method*), [721](#page-724-0) generate\_timeline() (*NetScan method*), [730](#page-733-0) generate\_timeline() (*NetStat method*), [733](#page-736-0) generate\_timeline() (*PsList method*), [744](#page-747-0) generate\_timeline() (*PsScan method*), [746](#page-749-1) generate\_timeline() (*Sessions method*), [751](#page-754-0) generate\_timeline() (*SymlinkScan method*), [760](#page-763-1) generate\_timeline() (*ThrdScan method*), [762](#page-765-1) generate\_timeline() (*TimeLinerInterface method*), [784](#page-787-1) generate\_treegrid() (*Volshell method*), [54,](#page-57-0) [57,](#page-60-0) [59,](#page-62-0) [62](#page-65-0) generator() (*HierarchicalDict method*), [148](#page-151-0) GenericIntelProcess (*class in volatility3.framework.symbols.generic*), [324](#page-327-1) GenericIntelProcess.VolTemplateProxy (*class in volatility3.framework.symbols.generic*), [325](#page-328-0) get() (*HierarchicalDict method*), [149](#page-152-1) get() (*LayerContainer method*), [162](#page-165-1) get() (*ModuleCollection method*), [135](#page-138-0) get() (*ModuleContainer method*), [155](#page-158-0) get() (*ObjectInformation method*), [166](#page-169-0) get() (*ReadOnlyMapping method*), [168](#page-171-0) get() (*SymbolSpace method*), [323](#page-326-0) get() (*SymbolSpaceInterface method*), [181](#page-184-0) get\_absolute\_symbol\_address() (*Configurable-Module method*), [128](#page-131-0) get\_absolute\_symbol\_address() (*Module method*), [132](#page-135-0) get\_absolute\_symbol\_address() (*ModuleInterface method*), [156](#page-159-0) get\_absolute\_symbol\_address() (*SizedModule method*), [136](#page-139-0) get\_address() (*sockaddr method*), [424](#page-427-0) get\_attached\_devices() (*DEVICE\_OBJECT method*), [443](#page-446-0) get\_available\_pages() (*CONTROL\_AREA method*), [441](#page-444-0) get\_available\_pages() (*SHARED\_CACHE\_MAP method*), [471](#page-474-0) get\_binary() (*SERVICE\_RECORD method*), [523](#page-526-0) get\_block\_offset() (*HMAP\_ENTRY method*), [517](#page-520-0) get\_bootable\_flag() (*PARTITION\_ENTRY method*), [483](#page-486-0) get\_bootkey() (*Hashdump class method*), [702](#page-705-0) get\_buffer() (*SUMMARY\_DUMP method*), [479](#page-482-0) get\_buffer\_char() (*SUMMARY\_DUMP method*), [479](#page-482-0) get\_buffer\_long() (*SUMMARY\_DUMP method*), [479](#page-482-0) get\_build\_lab() (*KDDEBUGGER\_DATA64 method*), [481](#page-484-0) get\_caller() (*ABCKmsg method*), [587](#page-590-1) get\_caller() (*Kmsg\_3\_11\_to\_5\_10 method*), [590](#page-593-0) get\_caller() (*Kmsg\_3\_5\_to\_3\_11 method*), [591](#page-594-0) get\_caller() (*Kmsg\_5\_10\_to\_ method*), [593](#page-596-0)

get\_caller() (*Kmsg\_pre\_3\_5 method*), [595](#page-598-0) get\_caller\_text() (*ABCKmsg method*), [587](#page-590-1) get\_caller\_text() (*Kmsg\_3\_11\_to\_5\_10 method*), [590](#page-593-0) get\_caller\_text() (*Kmsg\_3\_5\_to\_3\_11 method*), [591](#page-594-0) get\_caller\_text() (*Kmsg\_5\_10\_to\_ method*), [593](#page-596-0) get\_caller\_text() (*Kmsg\_pre\_3\_5 method*), [595](#page-598-0) get\_capabilities() (*kernel\_cap\_struct method*), [346](#page-349-0) get\_capabilities() (*kernel\_cap\_t method*), [348](#page-351-0) get\_cell() (*RegistryHive method*), [239](#page-242-0) get\_cmdline() (*CmdLine class method*), [678](#page-681-1) get\_command() (*hist\_entry method*), [396](#page-399-0) get\_commit\_charge() (*MMVAD method*), [464](#page-467-0) get\_commit\_charge() (*MMVAD\_SHORT method*), [466](#page-469-0) get\_connection\_info() (*socket method*), [428](#page-431-0) get\_converted\_connection\_info() (*socket method*), [428](#page-431-0) get\_core\_size() (*module method*), [360](#page-363-0) get\_create\_time() (*EPROCESS method*), [447](#page-450-0) get\_create\_time() (*ETHREAD method*), [450](#page-453-0) get\_create\_time() (*OBJECT\_SYMBOLIC\_LINK method*), [469](#page-472-0) get\_cross\_thread\_flags() (*ETHREAD method*), [450](#page-453-0) get\_csdversion() (*KDDEBUGGER\_DATA64 method*), [481](#page-484-0) get\_ctltype() (*sysctl\_oid method*), [430](#page-433-0) get\_default() (*HelpfulArgParser method*), [68](#page-71-1) get\_dentry() (*struct\_file method*), [378](#page-381-0) get\_dentry\_current() (*mount method*), [363](#page-366-0) get\_dentry\_current() (*vfsmount method*), [386](#page-389-0) get\_dentry\_parent() (*mount method*), [363](#page-366-0) get\_dentry\_parent() (*vfsmount method*), [387](#page-390-0) get\_depends() (*Info class method*), [706](#page-709-1) get\_device\_name() (*DEVICE\_OBJECT method*), [443](#page-446-0) get\_devices() (*DRIVER\_OBJECT method*), [445](#page-448-0) get\_devname() (*mount method*), [364](#page-367-0) get\_devname() (*vfsmount method*), [387](#page-390-0) get\_dict\_lines() (*Kmsg\_3\_11\_to\_5\_10 method*), [590](#page-593-0) get\_dict\_lines() (*Kmsg\_3\_5\_to\_3\_11 method*), [591](#page-594-0) get\_dict\_lines() (*Kmsg\_5\_10\_to\_ method*), [593](#page-596-0) get\_disk\_signature() (*PARTITION\_TABLE method*), [486](#page-489-0) get\_display() (*SERVICE\_RECORD method*), [523](#page-526-0) get\_dominating\_id() (*mount method*), [364](#page-367-0) get\_driver\_name() (*DRIVER\_OBJECT method*), [445](#page-448-0) get\_dst\_addr() (*inet\_sock method*), [343](#page-346-0) get\_dst\_port() (*inet\_sock method*), [343](#page-346-0) get\_dst\_portid() (*netlink\_sock method*), [368](#page-371-0) get\_elf\_table\_name() (*module method*), [360](#page-363-0) get\_end() (*MMVAD method*), [464](#page-467-0) get\_end() (*MMVAD\_SHORT method*), [466](#page-469-0)

- $get\_ending\_cylinder()$ *method*), [483](#page-486-0)
- get\_ending\_sector() (*PARTITION\_ENTRY method*), [483](#page-486-0)
- get\_enumeration() (*BashIntermedSymbols method*), [406](#page-409-0)
- get\_enumeration() (*ConfigurableModule method*), [128](#page-131-0)
- get\_enumeration() (*IntermediateSymbolTable method*), [535](#page-538-0)
- get\_enumeration() (*LinuxKernelIntermedSymbols method*), [328](#page-331-0)
- get\_enumeration() (*MacKernelIntermedSymbols method*), [409](#page-412-0)
- get\_enumeration() (*Module method*), [132](#page-135-0)
- get\_enumeration() (*ModuleInterface method*), [156](#page-159-0)
- get\_enumeration() (*NativeTable method*), [562](#page-565-1)
- get\_enumeration() (*NativeTableInterface method*), [179](#page-182-0)
- get\_enumeration() (*SizedModule method*), [136](#page-139-0)
- get\_enumeration() (*SymbolSpace method*), [323](#page-326-0)
- get\_enumeration() (*SymbolSpaceInterface method*), [181](#page-184-0)
- get\_enumeration() (*Version1Format method*), [538](#page-541-0)
- get\_enumeration() (*Version2Format method*), [541](#page-544-0)
- get\_enumeration() (*Version3Format method*), [544](#page-547-0)
- get\_enumeration() (*Version4Format method*), [547](#page-550-0)
- get\_enumeration() (*Version5Format method*), [550](#page-553-0)
- get\_enumeration() (*Version6Format method*), [553](#page-556-0)
- get\_enumeration() (*Version7Format method*), [556](#page-559-0)
- get\_enumeration() (*Version8Format method*), [559](#page-562-0)
- get\_enumeration() (*WindowsKernelIntermedSymbols method*), [438](#page-441-0)
- get\_exit\_time() (*EPROCESS method*), [447](#page-450-0)
- get\_exit\_time() (*ETHREAD method*), [450](#page-453-0)
- get\_facility\_text() (*ABCKmsg class method*), [587](#page-590-1)
- get\_facility\_text() (*Kmsg\_3\_11\_to\_5\_10 class method*), [590](#page-593-0)
- get\_facility\_text() (*Kmsg\_3\_5\_to\_3\_11 class method*), [591](#page-594-0)
- get\_facility\_text() (*Kmsg\_5\_10\_to\_ class method*), [593](#page-596-0)
- get\_facility\_text() (*Kmsg\_pre\_3\_5 class method*), [595](#page-598-0)
- get\_family() (*inet\_sock method*), [343](#page-346-0)
- get\_family() (*sock method*), [374](#page-377-0)
- get\_family() (*socket method*), [428](#page-431-0)
- get\_fds() (*files\_struct method*), [340](#page-343-0)
- get\_fg\_type() (*fileglob method*), [413](#page-416-0)
- get\_file\_name() (*MMVAD method*), [464](#page-467-0)
- get\_file\_name() (*MMVAD\_SHORT method*), [466](#page-469-0)
- get\_file\_offset() (*VACB method*), [477](#page-480-0)
- get\_flags() (*vm\_area\_struct method*), [390](#page-393-0)
- get\_flags\_access() (*mount method*), [364](#page-367-0)
- (PARTITION ENTRY get\_flags\_access() (*super block method*), [380](#page-383-0)
	- get\_flags\_access() (*vfsmount method*), [387](#page-390-0)
	- get\_flags\_opts() (*mount method*), [364](#page-367-0)
	- get\_flags\_opts() (*super\_block method*), [380](#page-383-0)
	- get\_flags\_opts() (*vfsmount method*), [387](#page-390-0)
	- get\_full\_key\_name() (*CM\_KEY\_BODY method*), [511](#page-514-0)
	- get\_full\_name() (*MFTFileName method*), [492](#page-495-0)
	- get\_guid\_from\_mz() (*PDBUtility class method*), [527](#page-530-1)
	- get\_handle\_count() (*EPROCESS method*), [447](#page-450-0)
	- get\_hash() (*CacheManagerInterface method*), [86](#page-89-1)
	- get\_hash() (*MBRScan class method*), [716](#page-719-0)
	- get\_hash() (*SqliteCache method*), [88](#page-91-0)
	- get\_hbootkey() (*Hashdump class method*), [702](#page-705-0)
	- get\_header() (*WindowsCrashDump32Layer method*), [190](#page-193-0)
	- get\_header() (*WindowsCrashDump64Layer method*), [193](#page-196-0)
	- get\_hive\_key() (*Hashdump class method*), [702](#page-705-0)
	- get\_identifier() (*CacheManagerInterface method*), [86](#page-89-1)
	- get\_identifier() (*IdentifierProcessor class method*), [87](#page-90-0)
	- get\_identifier() (*LinuxIdentifier class method*), [87](#page-90-0)
	- get\_identifier() (*MacIdentifier class method*), [87](#page-90-0)
	- get\_identifier() (*SqliteCache method*), [88](#page-91-0)
	- get\_identifier() (*WindowsIdentifier class method*), [91](#page-94-1)
	- get\_identifier\_dictionary() (*CacheManagerInterface method*), [86](#page-89-1)
	- get\_identifier\_dictionary() (*SqliteCache method*), [88](#page-91-0)
	- get\_identifiers() (*CacheManagerInterface method*), [86](#page-89-1)
	- get\_identifiers() (*SqliteCache method*), [89](#page-92-0)
	- get\_init\_size() (*module method*), [360](#page-363-0)
	- get\_inode() (*mnt\_namespace method*), [359](#page-362-0)
	- get\_inode() (*net method*), [367](#page-370-0)
	- get\_inode() (*sock method*), [374](#page-377-0)
	- get\_inode() (*socket method*), [376](#page-379-0)
	- get\_inode() (*unix\_sock method*), [385](#page-388-0)
	- get\_inpcb() (*socket method*), [428](#page-431-0)
	- get\_ipv4\_info() (*inpcb method*), [417](#page-420-0)
	- get\_ipv6\_info() (*inpcb method*), [417](#page-420-0)
	- get\_is\_wow64() (*EPROCESS method*), [447](#page-450-0)
	- get\_json() (*PdbReader method*), [526](#page-529-0)
	- get\_kdbg\_structure() (*Info class method*), [706](#page-709-1)
	- get\_kernel\_cap\_full() (*kernel\_cap\_struct method*), [346](#page-349-0)
	- get\_kernel\_cap\_full() (*kernel\_cap\_t method*), [348](#page-351-0)
	- get\_kernel\_log\_buffer() (*Dmesg class method*), [628](#page-631-1)
	- get\_kernel\_module() (*Info class method*), [706](#page-709-1)
	- get\_key() (*POOL\_TRACKER\_BIG\_PAGES method*), [507](#page-510-0)
	- get\_key() (*RegistryHive method*), [239](#page-242-0)

get\_key\_path() (*CM\_KEY\_NODE method*), [513](#page-516-0) get\_kset\_modules() (*Check\_modules class method*), [577](#page-580-0) get\_kuser\_structure() (*Info class method*), [707](#page-710-0) get\_last\_cap\_value() (*kernel\_cap\_struct class method*), [346](#page-349-0) get\_last\_cap\_value() (*kernel\_cap\_t class method*), [349](#page-352-0) get\_left\_child() (*MMVAD method*), [464](#page-467-0) get\_left\_child() (*MMVAD\_SHORT method*), [467](#page-470-0) get\_level\_text() (*ABCKmsg class method*), [587](#page-590-1) get\_level\_text() (*Kmsg\_3\_11\_to\_5\_10 class method*), [590](#page-593-0) get\_level\_text() (*Kmsg\_3\_5\_to\_3\_11 class method*), [592](#page-595-0) get\_level\_text() (*Kmsg\_5\_10\_to\_ class method*), [594](#page-597-0) get\_level\_text() (*Kmsg\_pre\_3\_5 class method*), [595](#page-598-0) get\_link\_maps() (*elf method*), [398](#page-401-0) get\_link\_name() (*OBJECT\_SYMBOLIC\_LINK method*), [469](#page-472-0) get\_list\_tasks() (*PsList class method*), [651](#page-654-1) get\_listeners() (*kauth\_scope method*), [418](#page-421-0) get\_local\_locations() (*CacheManagerInterface method*), [87](#page-90-0) get\_local\_locations() (*SqliteCache method*), [89](#page-92-0) get\_location\_statistics() (*CacheManagerInterface method*), [87](#page-90-0) get\_location\_statistics() (*SqliteCache method*), [89](#page-92-0) get\_log\_lines() (*Kmsg\_3\_11\_to\_5\_10 method*), [590](#page-593-0) get\_log\_lines() (*Kmsg\_3\_5\_to\_3\_11 method*), [592](#page-595-0) get\_log\_lines() (*Kmsg\_5\_10\_to\_ method*), [594](#page-597-0) get\_lsa\_key() (*Lsadump class method*), [712](#page-715-0) get\_map\_iter() (*proc method*), [420](#page-423-0) get\_map\_object() (*vm\_map\_object method*), [434](#page-437-0) get\_maple\_tree\_iter() (*mm\_struct method*), [357](#page-360-0) get\_max\_fds() (*files\_struct method*), [340](#page-343-0) get\_mmap\_iter() (*mm\_struct method*), [357](#page-360-0) get\_mnt\_flags() (*mount method*), [364](#page-367-0) get\_mnt\_flags() (*vfsmount method*), [387](#page-390-0) get\_mnt\_mountpoint() (*mount method*), [364](#page-367-0) get\_mnt\_mountpoint() (*vfsmount method*), [387](#page-390-0) get\_mnt\_parent() (*mount method*), [364](#page-367-0) get\_mnt\_parent() (*vfsmount method*), [387](#page-390-0) get\_mnt\_root() (*mount method*), [364](#page-367-0) get\_mnt\_root() (*vfsmount method*), [387](#page-390-0) get\_mnt\_sb() (*mount method*), [364](#page-367-0) get\_mnt\_sb() (*vfsmount method*), [387](#page-390-0) get\_module\_base() (*module method*), [361](#page-364-0) get\_module\_core() (*module method*), [361](#page-364-0) get\_module\_from\_volobj\_type() (*LinuxUtilities class method*), [330](#page-333-0)

get\_module\_init() (*module method*), [361](#page-364-0)

- get\_module\_symbols\_by\_absolute\_location() (*ModuleCollection method*), [135](#page-138-0)
- get\_module\_wrapper() (*in module volatility3.framework.contexts*), [138](#page-141-0)
- get\_modules\_by\_symbol\_tables() (*ModuleCollection method*), [135](#page-138-0)
- get\_modules\_by\_symbol\_tables() (*ModuleContainer method*), [155](#page-158-0)
- get\_mount\_points() (*mnt\_namespace method*), [359](#page-362-0)
- get\_mountinfo() (*MountInfo class method*), [603](#page-606-1)
- get\_name() (*CM\_KEY\_NODE method*), [513](#page-516-0)
- get\_name() (*CM\_KEY\_VALUE method*), [515](#page-518-0)
- get\_name() (*CMHIVE method*), [509](#page-512-0)
- get\_name() (*elf\_linkmap method*), [400](#page-403-0)
- get\_name() (*elf\_sym method*), [403](#page-406-0)
- get\_name() (*KMUTANT method*), [456](#page-459-0)
- get\_name() (*module method*), [361](#page-364-0)
- get\_name() (*RegistryHive method*), [239](#page-242-0)
- get\_name() (*SERVICE\_RECORD method*), [523](#page-526-0)
- get\_name() (*unix\_sock method*), [385](#page-388-0)
- get\_name() (*vm\_area\_struct method*), [390](#page-393-0)
- get\_names\_for\_driver() (*DriverScan class method*), [688](#page-691-1)
- get\_nlkm() (*Cachedump static method*), [673](#page-676-1)
- get\_node() (*RegistryHive method*), [239](#page-242-0)
- get\_nt\_header() (*IMAGE\_DOS\_HEADER method*), [494](#page-497-0)
- get\_ntheader\_structure() (*Info class method*), [707](#page-710-0) get\_number\_of\_bytes()
	- (*POOL\_TRACKER\_BIG\_PAGES method*), [507](#page-510-0)
- get\_object() (*POOL\_HEADER method*), [502](#page-505-0)
- get\_object() (*POOL\_HEADER\_VISTA method*), [504](#page-507-0)
- get\_object() (*vm\_map\_entry method*), [432](#page-435-0)
- get\_object\_header() (*DEVICE\_OBJECT method*), [443](#page-446-0)
- get\_object\_header() (*DRIVER\_OBJECT method*), [445](#page-448-0)
- get\_object\_header() (*EPROCESS method*), [448](#page-451-0)
- get\_object\_header() (*ETHREAD method*), [450](#page-453-0)
- get\_object\_header() (*ExecutiveObject method*), [498](#page-501-0)
- get\_object\_header() (*FILE\_OBJECT method*), [454](#page-457-0)
- get\_object\_header() (*KMUTANT method*), [456](#page-459-0)
- get\_object\_header() (*OBJECT\_SYMBOLIC\_LINK method*), [469](#page-472-0)
- get\_object\_type() (*OBJECT\_HEADER method*), [500](#page-503-0)
- get\_offset() (*vm\_map\_entry method*), [432](#page-435-0)
- get\_osversion() (*PsScan class method*), [746](#page-749-1)
- get\_page\_offset() (*vm\_area\_struct method*), [390](#page-393-0)
- get\_parent() (*MMVAD method*), [464](#page-467-0)
- get\_parent() (*MMVAD\_SHORT method*), [467](#page-470-0)
- get\_parent\_mount() (*mount method*), [364](#page-367-0)
- get\_partition\_type() (*PARTITION\_ENTRY method*), [483](#page-486-0)

get\_path() (*vm\_map\_entry method*), [432](#page-435-0) get\_path\_mnt() (*LinuxUtilities class method*), [330](#page-333-0) get\_peb() (*EPROCESS method*), [448](#page-451-0) get\_peer\_under\_root() (*mount method*), [364](#page-367-0) get\_perms() (*sysctl\_oid method*), [430](#page-433-0) get\_perms() (*vm\_map\_entry method*), [432](#page-435-0) get\_physical\_layer\_name() (*KernelPDBScanner method*), [81](#page-84-0) get\_pid() (*SERVICE\_RECORD method*), [523](#page-526-0) get\_pool\_header\_table() (*PoolScanner class method*), [738](#page-741-0) get\_pool\_type() (*POOL\_TRACKER\_BIG\_PAGES method*), [507](#page-510-0) get\_portid() (*netlink\_sock method*), [368](#page-371-0) get\_prefix() (*ABCKmsg method*), [587](#page-590-1) get\_prefix() (*Kmsg\_3\_11\_to\_5\_10 method*), [590](#page-593-0) get\_prefix() (*Kmsg\_3\_5\_to\_3\_11 method*), [592](#page-595-0) get\_prefix() (*Kmsg\_5\_10\_to\_ method*), [594](#page-597-0) get\_prefix() (*Kmsg\_pre\_3\_5 method*), [595](#page-598-0) get\_private\_memory() (*MMVAD method*), [464](#page-467-0) get\_private\_memory() (*MMVAD\_SHORT method*), [467](#page-470-0) get\_process\_memory\_sections() (*proc method*), [420](#page-423-0) get\_process\_memory\_sections() (*task\_struct method*), [382](#page-385-0) get\_program\_headers() (*elf method*), [398](#page-401-0) get\_protection() (*MMVAD method*), [464](#page-467-0) get\_protection() (*MMVAD\_SHORT method*), [467](#page-470-0) get\_protection() (*vm\_area\_struct method*), [390](#page-393-0) get\_protocol() (*bt\_sock method*), [334](#page-337-0) get\_protocol() (*inet\_sock method*), [343](#page-346-0) get\_protocol() (*netlink\_sock method*), [369](#page-372-0) get\_protocol() (*packet\_sock method*), [370](#page-373-0) get\_protocol() (*sock method*), [374](#page-377-0) get\_protocol() (*unix\_sock method*), [385](#page-388-0) get\_protocol() (*vsock\_sock method*), [392](#page-395-0) get\_protocol() (*xdp\_sock method*), [394](#page-397-0) get\_protocol\_as\_string() (*socket method*), [428](#page-431-0) get\_pte() (*CONTROL\_AREA method*), [441](#page-444-0) get\_range\_alias() (*vm\_map\_entry method*), [432](#page-435-0) get\_record\_tuple() (*SvcScan static method*), [758](#page-761-0) get\_render\_options() (*CLIRenderer method*), [64](#page-67-2) get\_render\_options() (*CSVRenderer method*), [65](#page-68-0) get\_render\_options() (*JsonLinesRenderer method*), [65](#page-68-0) get\_render\_options() (*JsonRenderer method*), [66](#page-69-0) get\_render\_options() (*NoneRenderer method*), [66](#page-69-0) get\_render\_options() (*PrettyTextRenderer method*), [66](#page-69-0) get\_render\_options() (*QuickTextRenderer method*), [67](#page-70-0) get\_render\_options() (*Renderer method*), [174](#page-177-0) get\_requirements() (*ADS class method*), [719](#page-722-1)

get\_requirements() (*AutomagicInterface class method*), [140](#page-143-0) get\_requirements() (*AVMLLayer class method*), [187](#page-190-0) get\_requirements() (*Banners class method*), [776](#page-779-0) get\_requirements() (*Bash class method*), [568,](#page-571-0) [622](#page-625-0) get\_requirements() (*BashIntermedSymbols class method*), [406](#page-409-0) get\_requirements() (*BigPools class method*), [671](#page-674-1) get\_requirements() (*BufferDataLayer class method*), [231](#page-234-0) get\_requirements() (*Cachedump class method*), [673](#page-676-1) get\_requirements() (*Callbacks class method*), [675](#page-678-1) get\_requirements() (*Capabilities class method*), [569](#page-572-1) get\_requirements() (*Check\_afinfo class method*), [572](#page-575-1) get\_requirements() (*Check\_creds class method*), [574](#page-577-0) get\_requirements() (*Check\_idt class method*), [575](#page-578-1) get\_requirements() (*Check\_modules class method*), [577](#page-580-0) get\_requirements() (*Check\_syscall class method*), [578,](#page-581-1) [623](#page-626-1) get\_requirements() (*Check\_sysctl class method*), [625](#page-628-1) get\_requirements() (*Check\_trap\_table class method*), [627](#page-630-0) get\_requirements() (*CmdLine class method*), [678](#page-681-1) get\_requirements() (*ComplexListRequirement class method*), [101](#page-104-0) get\_requirements() (*ConfigurableInterface class method*), [143](#page-146-0) get\_requirements() (*ConfigurableModule class method*), [128](#page-131-0) get\_requirements() (*ConfigWriter class method*), [777](#page-780-1) get\_requirements() (*ConstructionMagic class method*), [72](#page-75-0) get\_requirements() (*Crashinfo class method*), [680](#page-683-1) get\_requirements() (*DataLayerInterface class method*), [159](#page-162-0) get\_requirements() (*DeviceTree class method*), [682](#page-685-0) get\_requirements() (*DllList class method*), [684](#page-687-0) get\_requirements() (*Dmesg class method*), [628](#page-631-1) get\_requirements() (*DriverIrp class method*), [685](#page-688-1) get\_requirements() (*DriverModule class method*), [687](#page-690-0) get\_requirements() (*DriverScan class method*), [689](#page-692-0) get\_requirements() (*DumpFiles class method*), [691](#page-694-0) get\_requirements() (*Elf64Layer class method*), [196](#page-199-1) get\_requirements() (*Elfs class method*), [580](#page-583-1) get\_requirements() (*Envars class method*), [582,](#page-585-1) [693](#page-696-0) get\_requirements() (*FileLayer class method*), [233](#page-236-0) get\_requirements() (*FileScan class method*), [694](#page-697-1) get\_requirements() (*FrameworkInfo class method*), [779](#page-782-1) get\_requirements() (*GetServiceSIDs class method*), [696](#page-699-1)

get\_requirements() (*GetSIDs class method*), [698](#page-701-0)

get\_requirements() (*Handles class method*), [700](#page-703-0) get\_requirements() (*Hashdump class method*), [702](#page-705-0) get\_requirements() (*HiveList class method*), [663](#page-666-2) get\_requirements() (*HiveScan class method*), [666](#page-669-0) get\_requirements() (*IAT class method*), [705](#page-708-0) get\_requirements() (*Ifconfig class method*), [630](#page-633-1) get\_requirements() (*Info class method*), [707](#page-710-0) get\_requirements() (*Intel class method*), [200](#page-203-0) get\_requirements() (*Intel32e class method*), [203](#page-206-0) get\_requirements() (*IntelPAE class method*), [205](#page-208-0) get\_requirements() (*IntermediateSymbolTable class method*), [535](#page-538-0) get\_requirements() (*IOMem class method*), [584](#page-587-0) get\_requirements() (*IsfInfo class method*), [781](#page-784-0) get\_requirements() (*ISFormatTable class method*), [532](#page-535-0) get\_requirements() (*JobLinks class method*), [708](#page-711-1) get\_requirements() (*Kauth\_listeners class method*), [632](#page-635-0) get\_requirements() (*Kauth\_scopes class method*), [633](#page-636-1) get\_requirements() (*KernelModule class method*), [78](#page-81-1) get\_requirements() (*KernelPDBScanner class method*), [81](#page-84-0) get\_requirements() (*Kevents class method*), [635](#page-638-0) get\_requirements() (*Keyboard\_notifiers class method*), [585](#page-588-1) get\_requirements() (*Kmsg class method*), [589](#page-592-0) get\_requirements() (*LayerListRequirement class method*), [104](#page-107-0) get\_requirements() (*LayerStacker class method*), [84](#page-87-0) get\_requirements() (*LayerWriter class method*), [782](#page-785-1) get\_requirements() (*LdrModules class method*), [710](#page-713-1) get\_requirements() (*LibraryList class method*), [597](#page-600-0) get\_requirements() (*LimeLayer class method*), [220](#page-223-0) get\_requirements() (*LinearlyMappedLayer class method*), [223](#page-226-0) get\_requirements() (*LinuxKernelIntermedSymbols class method*), [328](#page-331-0) get\_requirements() (*LinuxSymbolFinder class method*), [74](#page-77-0) get\_requirements() (*List\_Files class method*), [637](#page-640-1) get\_requirements() (*Lsadump class method*), [712](#page-715-0) get\_requirements() (*Lsmod class method*), [598,](#page-601-1) [639](#page-642-0) get\_requirements() (*Lsof class method*), [600,](#page-603-1) [640](#page-643-1) get\_requirements() (*MacKernelIntermedSymbols class method*), [409](#page-412-0) get\_requirements() (*MacSymbolFinder class method*), [77](#page-80-0) get\_requirements() (*Malfind class method*), [602,](#page-605-0) [642,](#page-645-1) [713](#page-716-1) get\_requirements() (*Maps class method*), [606,](#page-609-1) [647](#page-650-1) get\_requirements() (*MBRScan class method*), [716](#page-719-0) get\_requirements() (*Memmap class method*), [717](#page-720-1)

get\_requirements() (*MFTScan class method*), [721](#page-724-0) get\_requirements() (*ModScan class method*), [723](#page-726-0) get\_requirements() (*Module class method*), [132](#page-135-0) get\_requirements() (*ModuleInterface class method*), [156](#page-159-0) get\_requirements() (*ModuleRequirement class method*), [108](#page-111-0) get\_requirements() (*Modules class method*), [725](#page-728-0) get\_requirements() (*Mount class method*), [644](#page-647-0) get\_requirements() (*MountInfo class method*), [604](#page-607-0) get\_requirements() (*MutantScan class method*), [727](#page-730-1) get\_requirements() (*NetScan class method*), [730](#page-733-0) get\_requirements() (*NetStat class method*), [733](#page-736-0) get\_requirements() (*Netstat class method*), [645](#page-648-1) get\_requirements() (*NonLinearlySegmentedLayer class method*), [244](#page-247-1) get\_requirements() (*Passphrase class method*), [764](#page-767-1) get\_requirements() (*PdbMSFStream class method*), [225](#page-228-1) get\_requirements() (*PdbMultiStreamFormat class method*), [228](#page-231-0) get\_requirements() (*PluginInterface class method*), [172](#page-175-0) get\_requirements() (*PoolScanner class method*), [738](#page-741-0) get\_requirements() (*PrintKey class method*), [668](#page-671-0) get\_requirements() (*Privs class method*), [741](#page-744-1) get\_requirements() (*PsAux class method*), [608](#page-611-1) get\_requirements() (*Psaux class method*), [650](#page-653-0) get\_requirements() (*PsList class method*), [610,](#page-613-0) [651,](#page-654-1) [744](#page-747-0) get\_requirements() (*PsScan class method*), [612,](#page-615-1) [747](#page-750-0) get\_requirements() (*PsTree class method*), [614,](#page-617-1) [655,](#page-658-0) [749](#page-752-1) get\_requirements() (*QemuSuspendLayer class method*), [236](#page-239-0) get\_requirements() (*RegistryHive class method*), [240](#page-243-0) get\_requirements() (*SegmentedLayer class method*), [246](#page-249-0) get\_requirements() (*Sessions class method*), [751](#page-754-0) get\_requirements() (*SizedModule class method*), [136](#page-139-0) get\_requirements() (*Skeleton\_Key\_Check class method*), [752](#page-755-1) get\_requirements() (*Socket\_filters class method*), [656](#page-659-1) get\_requirements() (*Sockstat class method*), [616](#page-619-1) get\_requirements() (*SSDT class method*), [754](#page-757-0) get\_requirements() (*Strings class method*), [756](#page-759-0) get\_requirements() (*SvcScan class method*), [758](#page-761-0) get\_requirements() (*SymbolCacheMagic class method*), [90](#page-93-0) get\_requirements() (*SymbolFinder class method*), [92](#page-95-0) get\_requirements() (*SymbolTableInterface class method*), [183](#page-186-0) get\_requirements() (*SymlinkScan class method*), [760](#page-763-1) get\_requirements() (*ThrdScan class method*), [762](#page-765-1)
get\_requirements() (*Timeliner class method*), [786](#page-789-0) get\_requirements() (*Timers class method*), [658](#page-661-0) get\_requirements() (*TranslationLayerInterface class method*), [163](#page-166-0) get\_requirements() (*Trustedbsd class method*), [659](#page-662-0) get\_requirements() (*tty\_check class method*), [618](#page-621-0) get\_requirements() (*UserAssist class method*), [670](#page-673-0) get\_requirements() (*VadInfo class method*), [766](#page-769-0) get\_requirements() (*VadWalk class method*), [769](#page-772-0) get\_requirements() (*VadYaraScan class method*), [770](#page-773-0) get\_requirements() (*VerInfo class method*), [772](#page-775-0) get\_requirements() (*Version1Format class method*), [538](#page-541-0) get\_requirements() (*Version2Format class method*), [541](#page-544-0) get\_requirements() (*Version3Format class method*), [544](#page-547-0) get\_requirements() (*Version4Format class method*), [547](#page-550-0) get\_requirements() (*Version5Format class method*), [550](#page-553-0) get\_requirements() (*Version6Format class method*), [553](#page-556-0) get\_requirements() (*Version7Format class method*), [556](#page-559-0) get\_requirements() (*Version8Format class method*), [559](#page-562-0) get\_requirements() (*VFSevents class method*), [661](#page-664-0) get\_requirements() (*VirtMap class method*), [774](#page-777-0) get\_requirements() (*VmaYaraScan class method*), [620](#page-623-0) get\_requirements() (*VmwareLayer class method*), [249](#page-252-0) get\_requirements() (*Volshell class method*), [54,](#page-57-0) [57,](#page-60-0) [60,](#page-63-0) [62](#page-65-0) get\_requirements() (*WindowsCrashDump32Layer class method*), [190](#page-193-0) get\_requirements() (*WindowsCrashDump64Layer class method*), [193](#page-196-0) get\_requirements() (*WindowsIntel class method*), [208](#page-211-0) get\_requirements() (*WindowsIntel32e class method*), [211](#page-214-0) get\_requirements() (*WindowsIntelPAE class method*), [214](#page-217-0) get\_requirements() (*WindowsKernelIntermedSymbols class method*), [438](#page-441-0) get\_requirements() (*WindowsMixin class method*), [217](#page-220-0) get\_requirements() (*WinSwapLayers class method*), [95](#page-98-0) get\_requirements() (*XenCoreDumpLayer class method*), [252](#page-255-0) get\_requirements() (*YaraScan class method*), [788](#page-791-0) get\_resident\_filecontent() (*MFTAttribute method*), [488](#page-491-0) get\_resident\_filename() (*MFTAttribute method*), [488](#page-491-0) get\_right\_child() (*MMVAD method*), [464](#page-467-0) get\_right\_child() (*MMVAD\_SHORT method*), [467](#page-470-0) get\_root\_dentry() (*fs\_struct method*), [341](#page-344-0) get\_root\_mnt() (*fs\_struct method*), [342](#page-345-0) get\_secret\_by\_name() (*Lsadump class method*), [712](#page-715-0) get\_section\_headers() (*elf method*), [398](#page-401-0) get\_sections() (*IMAGE\_NT\_HEADERS method*), [496](#page-499-0) get\_sections() (*module method*), [361](#page-364-0) get\_session\_id() (*EPROCESS method*), [448](#page-451-0) get\_session\_layers() (*ModScan class method*), [723](#page-726-0) get\_session\_layers() (*Modules class method*), [725](#page-728-0) get\_sids() (*TOKEN method*), [473](#page-476-0) get\_signature() (*MFTEntry method*), [490](#page-493-0) get\_size() (*MMVAD method*), [464](#page-467-0) get\_size() (*MMVAD\_SHORT method*), [467](#page-470-0) get\_size\_from\_index() (*PdbReader method*), [526](#page-529-0) get\_size\_in\_sectors() (*PARTITION\_ENTRY method*), [484](#page-487-0) get\_slot\_iter() (*maple\_tree method*), [355](#page-358-0) get\_special\_path() (*vm\_map\_entry method*), [432](#page-435-0) get\_src\_addr() (*inet\_sock method*), [343](#page-346-0) get\_src\_port() (*inet\_sock method*), [343](#page-346-0) get\_start() (*MMVAD method*), [464](#page-467-0) get\_start() (*MMVAD\_SHORT method*), [467](#page-470-0) get\_starting\_chs() (*PARTITION\_ENTRY method*), [484](#page-487-0) get\_starting\_cylinder() (*PARTITION\_ENTRY method*), [484](#page-487-0) get\_starting\_lba() (*PARTITION\_ENTRY method*), [484](#page-487-0) get\_starting\_sector() (*PARTITION\_ENTRY method*), [484](#page-487-0) get\_state() (*bt\_sock method*), [334](#page-337-0) get\_state() (*inet\_sock method*), [343](#page-346-0) get\_state() (*KTHREAD method*), [460](#page-463-0) get\_state() (*netlink\_sock method*), [369](#page-372-0) get\_state() (*packet\_sock method*), [370](#page-373-0) get\_state() (*sock method*), [374](#page-377-0) get\_state() (*socket method*), [376,](#page-379-0) [428](#page-431-0) get\_state() (*unix\_sock method*), [385](#page-388-0) get\_state() (*vsock\_sock method*), [392](#page-395-0) get\_state() (*xdp\_sock method*), [394](#page-397-0) get\_stream() (*PdbMultiStreamFormat method*), [228](#page-231-0) get\_string() (*ABCKmsg method*), [587](#page-590-0) get\_string() (*Kmsg\_3\_11\_to\_5\_10 method*), [590](#page-593-0) get\_string() (*Kmsg\_3\_5\_to\_3\_11 method*), [592](#page-595-0) get\_string() (*Kmsg\_5\_10\_to\_ method*), [594](#page-597-0) get\_string() (*Kmsg\_pre\_3\_5 method*), [595](#page-598-0) get\_string() (*UNICODE\_STRING method*), [475](#page-478-0) get\_subkeys() (*CM\_KEY\_NODE method*), [513](#page-516-0) get\_subsection() (*CONTROL\_AREA method*), [441](#page-444-0)

get\_summary\_header() (*WindowsCrashDump32Layer* get\_symbol\_table\_name() (*DEVICE\_OBJECT method*), [190](#page-193-0) get\_summary\_header() (*WindowsCrashDump64Layer method*), [193](#page-196-0) get\_symbol() (*BaseSymbolTableInterface method*), [177](#page-180-0) get\_symbol() (*BashIntermedSymbols method*), [406](#page-409-0) get\_symbol() (*ConfigurableModule method*), [128](#page-131-0) get\_symbol() (*IntermediateSymbolTable method*), [536](#page-539-0) get\_symbol() (*ISFormatTable method*), [532](#page-535-0) get\_symbol() (*LinuxKernelIntermedSymbols method*), [328](#page-331-0) get\_symbol() (*MacKernelIntermedSymbols method*), [410](#page-413-0) get\_symbol() (*Module method*), [133](#page-136-0) get\_symbol() (*module method*), [361](#page-364-0) get\_symbol() (*ModuleInterface method*), [156](#page-159-0) get\_symbol() (*NativeTable method*), [562](#page-565-0) get\_symbol() (*NativeTableInterface method*), [179](#page-182-0) get\_symbol() (*SizedModule method*), [136](#page-139-0) get\_symbol() (*SymbolSpace method*), [323](#page-326-0) get\_symbol() (*SymbolSpaceInterface method*), [181](#page-184-0) get\_symbol() (*SymbolTableInterface method*), [183](#page-186-0) get\_symbol() (*Version1Format method*), [538](#page-541-0) get\_symbol() (*Version2Format method*), [541](#page-544-0) get\_symbol() (*Version3Format method*), [544](#page-547-0) get\_symbol() (*Version4Format method*), [547](#page-550-0) get\_symbol() (*Version5Format method*), [550](#page-553-0) get\_symbol() (*Version6Format method*), [553](#page-556-0) get\_symbol() (*Version7Format method*), [556](#page-559-0) get\_symbol() (*Version8Format method*), [559](#page-562-0) get\_symbol() (*WindowsKernelIntermedSymbols method*), [438](#page-441-0) get\_symbol\_by\_address() (*module method*), [361](#page-364-0) get\_symbol\_table\_name() (*AggregateType method*), [255](#page-258-0) get\_symbol\_table\_name() (*Array method*), [257](#page-260-0) get\_symbol\_table\_name() (*BitField method*), [260](#page-263-0) get\_symbol\_table\_name() (*Boolean method*), [263](#page-266-0) get\_symbol\_table\_name() (*bpf\_prog method*), [332](#page-335-0) get\_symbol\_table\_name() (*bt\_sock method*), [334](#page-337-0) get\_symbol\_table\_name() (*Bytes method*), [266](#page-269-0) get\_symbol\_table\_name() (*Char method*), [271](#page-274-0) get\_symbol\_table\_name() (*ClassType method*), [274](#page-277-0) get\_symbol\_table\_name() (*CM\_KEY\_BODY method*), [511](#page-514-0) get\_symbol\_table\_name() (*CM\_KEY\_NODE method*), [513](#page-516-0) get\_symbol\_table\_name() (*CM\_KEY\_VALUE method*), [515](#page-518-0) get\_symbol\_table\_name() (*CMHIVE method*), [509](#page-512-0) get\_symbol\_table\_name() (*CONTROL\_AREA method*), [441](#page-444-0) get\_symbol\_table\_name() (*cred method*), [336](#page-339-0) get\_symbol\_table\_name() (*dentry method*), [338](#page-341-0) *method*), [443](#page-446-0) get\_symbol\_table\_name() (*DRIVER\_OBJECT method*), [445](#page-448-0) get\_symbol\_table\_name() (*elf method*), [398](#page-401-0) get\_symbol\_table\_name() (*elf\_linkmap method*), [400](#page-403-0) get\_symbol\_table\_name() (*elf\_phdr method*), [402](#page-405-0) get\_symbol\_table\_name() (*elf\_sym method*), [404](#page-407-0) get\_symbol\_table\_name() (*Enumeration method*), [277](#page-280-0) get\_symbol\_table\_name() (*EPROCESS method*), [448](#page-451-0) get\_symbol\_table\_name() (*ETHREAD method*), [450](#page-453-0) get\_symbol\_table\_name() (*EX\_FAST\_REF method*), [452](#page-455-0) get\_symbol\_table\_name() (*ExecutiveObject method*), [498](#page-501-0) get\_symbol\_table\_name() (*FILE\_OBJECT method*), [454](#page-457-0) get\_symbol\_table\_name() (*fileglob method*), [413](#page-416-0) get\_symbol\_table\_name() (*files\_struct method*), [340](#page-343-0) get\_symbol\_table\_name() (*Float method*), [280](#page-283-0) get\_symbol\_table\_name() (*fs\_struct method*), [342](#page-345-0) get\_symbol\_table\_name() (*Function method*), [282](#page-285-0) get\_symbol\_table\_name() (*GenericIntelProcess method*), [325](#page-328-0) get\_symbol\_table\_name() (*hist\_entry method*), [396](#page-399-0) get\_symbol\_table\_name() (*HMAP\_ENTRY method*), [517](#page-520-0) get\_symbol\_table\_name() (*ifnet method*), [415](#page-418-0) get\_symbol\_table\_name() (*IMAGE\_DOS\_HEADER method*), [494](#page-497-0) get\_symbol\_table\_name() (*IMAGE\_NT\_HEADERS method*), [496](#page-499-0) get\_symbol\_table\_name() (*inet\_sock method*), [343](#page-346-0) get\_symbol\_table\_name() (*inpcb method*), [417](#page-420-0) get\_symbol\_table\_name() (*Integer method*), [284](#page-287-0) get\_symbol\_table\_name() (*kauth\_scope method*), [419](#page-422-0) get\_symbol\_table\_name() (*KDDEBUG-GER\_DATA64 method*), [481](#page-484-0) get\_symbol\_table\_name() (*kernel\_cap\_struct method*), [346](#page-349-0) get\_symbol\_table\_name() (*kernel\_cap\_t method*), [349](#page-352-0) get\_symbol\_table\_name() (*KMUTANT method*), [456](#page-459-0) get\_symbol\_table\_name() (*kobject method*), [351](#page-354-0) get\_symbol\_table\_name() (*KSYSTEM\_TIME method*), [458](#page-461-0) get\_symbol\_table\_name() (*KTHREAD method*), [460](#page-463-0) get\_symbol\_table\_name() (*LIST\_ENTRY method*), [462](#page-465-0) get\_symbol\_table\_name() (*list\_head method*), [352](#page-355-0) get\_symbol\_table\_name() (*maple\_tree method*), [355](#page-358-0) get\_symbol\_table\_name() (*MFTAttribute method*), [488](#page-491-0)

get\_symbol\_table\_name() (*MFTEntry method*), [490](#page-493-0) get\_symbol\_table\_name() (*MFTFileName method*), [492](#page-495-0) get\_symbol\_table\_name() (*mm\_struct method*), [357](#page-360-0) get\_symbol\_table\_name() (*MMVAD method*), [464](#page-467-0) get\_symbol\_table\_name() (*MMVAD\_SHORT method*), [467](#page-470-0) get\_symbol\_table\_name() (*mnt\_namespace method*), [359](#page-362-0) get\_symbol\_table\_name() (*module method*), [361](#page-364-0) get\_symbol\_table\_name() (*mount method*), [364](#page-367-0) get\_symbol\_table\_name() (*net method*), [367](#page-370-0) get\_symbol\_table\_name() (*netlink\_sock method*), [369](#page-372-0) get\_symbol\_table\_name() (*OBJECT\_HEADER method*), [500](#page-503-0) get\_symbol\_table\_name() (*OB-JECT\_SYMBOLIC\_LINK method*), [469](#page-472-0) get\_symbol\_table\_name() (*ObjectInterface method*), [167](#page-170-0) get\_symbol\_table\_name() (*packet\_sock method*), [370](#page-373-0) get\_symbol\_table\_name() (*PARTITION\_ENTRY method*), [484](#page-487-0) get\_symbol\_table\_name() (*PARTITION\_TABLE method*), [486](#page-489-0) get\_symbol\_table\_name() (*Pointer method*), [288](#page-291-0) get\_symbol\_table\_name() (*POOL\_HEADER method*), [503](#page-506-0) get\_symbol\_table\_name() (*POOL\_HEADER\_VISTA method*), [505](#page-508-0) get\_symbol\_table\_name() (*POOL\_TRACKER\_BIG\_PAGES method*), [507](#page-510-0) get\_symbol\_table\_name() (*PrimitiveObject method*), [290](#page-293-0) get\_symbol\_table\_name() (*proc method*), [421](#page-424-0) get\_symbol\_table\_name() (*qstr method*), [372](#page-375-0) get\_symbol\_table\_name() (*queue\_entry method*), [422](#page-425-0) get\_symbol\_table\_name() (*SERVICE\_HEADER method*), [521](#page-524-0) get\_symbol\_table\_name() (*SERVICE\_RECORD method*), [524](#page-527-0) get\_symbol\_table\_name() (*SHARED\_CACHE\_MAP method*), [471](#page-474-0) get\_symbol\_table\_name() (*sock method*), [374](#page-377-0) get\_symbol\_table\_name() (*sockaddr method*), [424](#page-427-0) get\_symbol\_table\_name() (*sockaddr\_dl method*), [426](#page-429-0) get\_symbol\_table\_name() (*socket method*), [376,](#page-379-0) [428](#page-431-0) get\_symbol\_table\_name() (*String method*), [293](#page-296-0) get\_symbol\_table\_name() (*struct\_file method*), [378](#page-381-0) get\_symbol\_table\_name() (*StructType method*), [298](#page-301-0) get\_symbol\_table\_name() (*SUMMARY\_DUMP method*), [479](#page-482-0) get\_symbol\_table\_name() (*super\_block method*), [380](#page-383-0) get\_symbol\_table\_name() (*sysctl\_oid method*), [430](#page-433-0)

get\_symbol\_table\_name() (*task\_struct method*), [382](#page-385-0) get\_symbol\_table\_name() (*TOKEN method*), [474](#page-477-0) get\_symbol\_table\_name() (*UNICODE\_STRING method*), [476](#page-479-0) get\_symbol\_table\_name() (*UnionType method*), [300](#page-303-0) get\_symbol\_table\_name() (*unix\_sock method*), [385](#page-388-0) get\_symbol\_table\_name() (*VACB method*), [477](#page-480-0) get\_symbol\_table\_name() (*vfsmount method*), [387](#page-390-0) get\_symbol\_table\_name() (*vm\_area\_struct method*), [390](#page-393-0) get\_symbol\_table\_name() (*vm\_map\_entry method*), [432](#page-435-0) get\_symbol\_table\_name() (*vm\_map\_object method*), [434](#page-437-0) get\_symbol\_table\_name() (*vnode method*), [436](#page-439-0) get\_symbol\_table\_name() (*Void method*), [302](#page-305-0) get\_symbol\_table\_name() (*vsock\_sock method*), [392](#page-395-0) get\_symbol\_table\_name() (*xdp\_sock method*), [394](#page-397-0) get\_symbol\_type() (*BaseSymbolTableInterface method*), [177](#page-180-0) get\_symbol\_type() (*BashIntermedSymbols method*), [406](#page-409-0) get\_symbol\_type() (*IntermediateSymbolTable method*), [536](#page-539-0) get\_symbol\_type() (*ISFormatTable method*), [532](#page-535-0) get\_symbol\_type() (*LinuxKernelIntermedSymbols method*), [328](#page-331-0) get\_symbol\_type() (*MacKernelIntermedSymbols method*), [410](#page-413-0) get\_symbol\_type() (*NativeTable method*), [563](#page-566-0) get\_symbol\_type() (*NativeTableInterface method*), [179](#page-182-0) get\_symbol\_type() (*SymbolTableInterface method*), [183](#page-186-0) get\_symbol\_type() (*Version1Format method*), [538](#page-541-0) get\_symbol\_type() (*Version2Format method*), [541](#page-544-0) get\_symbol\_type() (*Version3Format method*), [544](#page-547-0) get\_symbol\_type() (*Version4Format method*), [547](#page-550-0) get\_symbol\_type() (*Version5Format method*), [550](#page-553-0) get\_symbol\_type() (*Version6Format method*), [553](#page-556-0) get\_symbol\_type() (*Version7Format method*), [556](#page-559-0) get\_symbol\_type() (*Version8Format method*), [559](#page-562-0) get\_symbol\_type() (*WindowsKernelIntermedSymbols method*), [438](#page-441-0) get\_symbols() (*elf method*), [398](#page-401-0) get\_symbols() (*module method*), [361](#page-364-0) get\_symbols\_by\_absolute\_location() (*ConfigurableModule method*), [128](#page-131-0) get\_symbols\_by\_absolute\_location() (*Module method*), [133](#page-136-0) get\_symbols\_by\_absolute\_location() (*ModuleIn-*

*terface method*), [156](#page-159-0) get\_symbols\_by\_absolute\_location() (*SizedModule method*), [136](#page-139-0)

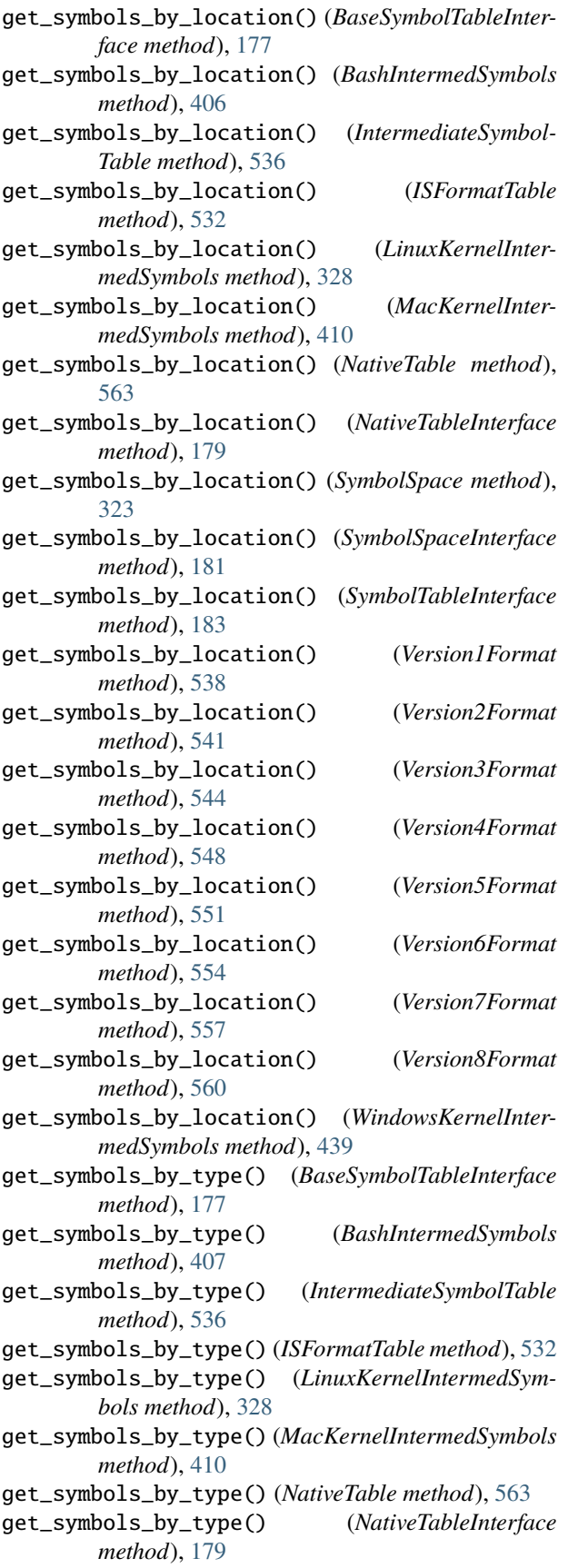

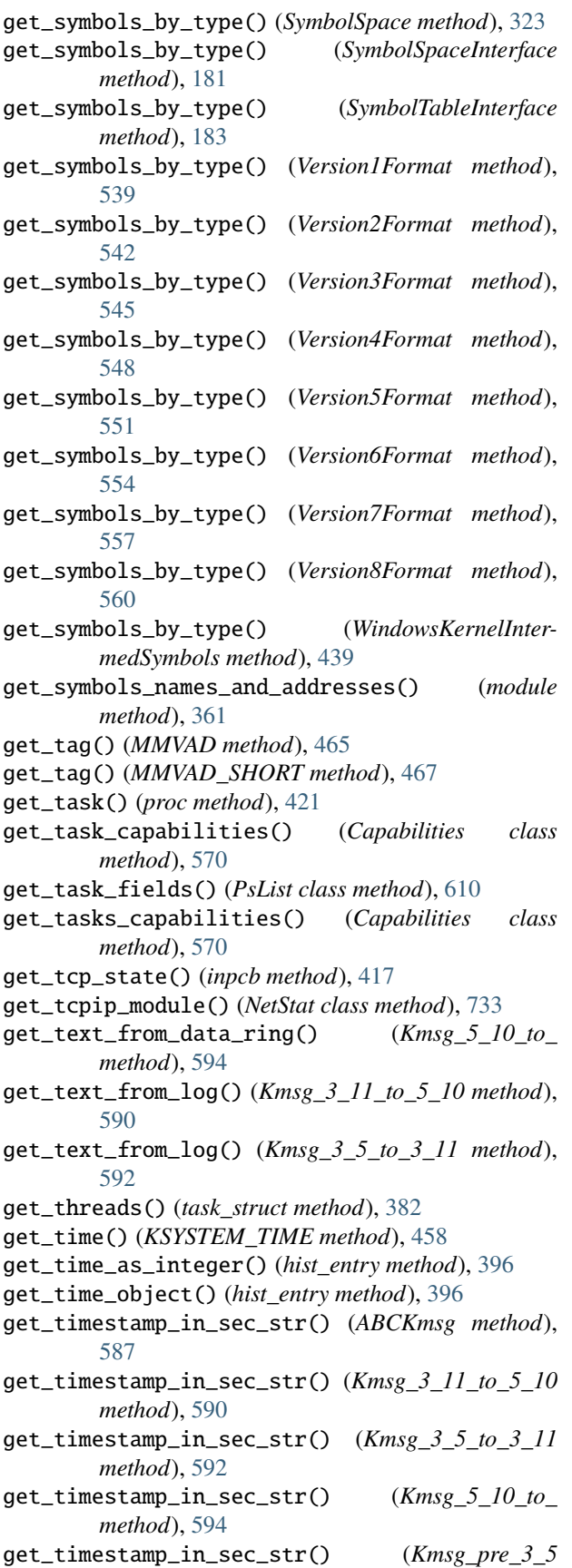

*method*), [595](#page-598-0) get\_type() (*BaseSymbolTableInterface method*), [177](#page-180-0) get\_type() (*BashIntermedSymbols method*), [407](#page-410-0) get\_type() (*bpf\_prog method*), [332](#page-335-0) get\_type() (*ConfigurableModule method*), [128](#page-131-0) get\_type() (*IntermediateSymbolTable method*), [536](#page-539-0) get\_type() (*ISFormatTable method*), [532](#page-535-0) get\_type() (*LinuxKernelIntermedSymbols method*), [328](#page-331-0) get\_type() (*MacKernelIntermedSymbols method*), [410](#page-413-0) get\_type() (*Module method*), [133](#page-136-0) get\_type() (*ModuleInterface method*), [156](#page-159-0) get\_type() (*NativeTable method*), [563](#page-566-0) get\_type() (*NativeTableInterface method*), [179](#page-182-0) get\_type() (*SERVICE\_RECORD method*), [524](#page-527-0) get\_type() (*SizedModule method*), [136](#page-139-0) get\_type() (*sock method*), [374](#page-377-0) get\_type() (*super\_block method*), [380](#page-383-0) get\_type() (*SymbolSpace method*), [323](#page-326-0) get\_type() (*SymbolSpaceInterface method*), [181](#page-184-0) get\_type() (*SymbolTableInterface method*), [183](#page-186-0) get\_type() (*Version1Format method*), [539](#page-542-0) get\_type() (*Version2Format method*), [542](#page-545-0) get\_type() (*Version3Format method*), [545](#page-548-0) get\_type() (*Version4Format method*), [548](#page-551-0) get\_type() (*Version5Format method*), [551](#page-554-0) get\_type() (*Version6Format method*), [554](#page-557-0) get\_type() (*Version7Format method*), [557](#page-560-0) get\_type() (*Version8Format method*), [560](#page-563-0) get\_type() (*WindowsKernelIntermedSymbols method*), [439](#page-442-0) get\_type\_class() (*BaseSymbolTableInterface method*), [177](#page-180-0) get\_type\_class() (*BashIntermedSymbols method*), [407](#page-410-0) get\_type\_class() (*IntermediateSymbolTable method*), [536](#page-539-0) get\_type\_class() (*ISFormatTable method*), [532](#page-535-0) get\_type\_class() (*LinuxKernelIntermedSymbols method*), [328](#page-331-0) get\_type\_class() (*MacKernelIntermedSymbols method*), [410](#page-413-0) get\_type\_class() (*NativeTable method*), [563](#page-566-0) get\_type\_class() (*NativeTableInterface method*), [179](#page-182-0) get\_type\_class() (*SymbolTableInterface method*), [183](#page-186-0) get\_type\_class() (*Version1Format method*), [539](#page-542-0) get\_type\_class() (*Version2Format method*), [542](#page-545-0) get\_type\_class() (*Version3Format method*), [545](#page-548-0) get\_type\_class() (*Version4Format method*), [548](#page-551-0) H

get\_type\_class() (*Version5Format method*), [551](#page-554-0)

get\_type\_class() (*Version6Format method*), [554](#page-557-0)

get\_type\_class() (*Version7Format method*), [557](#page-560-0)

get\_type\_class() (*Version8Format method*), [560](#page-563-0)

get\_type\_class() (*WindowsKernelIntermedSymbols method*), [439](#page-442-0) get\_type\_from\_index() (*PdbReader method*), [526](#page-529-0) get\_type\_map() (*Handles class method*), [700](#page-703-0) get\_usable\_plugins() (*Timeliner class method*), [786](#page-789-0) get\_user\_hashes() (*Hashdump class method*), [702](#page-705-0) get\_user\_keys() (*Hashdump class method*), [702](#page-705-0) get\_user\_name() (*Hashdump class method*), [702](#page-705-0) get\_vad\_maps() (*VadYaraScan static method*), [770](#page-773-0) get\_vad\_root() (*EPROCESS method*), [448](#page-451-0) get\_vaddr() (*elf\_phdr method*), [402](#page-405-0) get\_values() (*CM\_KEY\_NODE method*), [513](#page-516-0) get\_version\_information() (*VerInfo class method*), [772](#page-775-0) get\_version\_structure() (*Info class method*), [707](#page-710-0) get\_vfsmnt() (*struct\_file method*), [378](#page-381-0) get\_vfsmnt\_current() (*mount method*), [364](#page-367-0) get\_vfsmnt\_current() (*vfsmount method*), [387](#page-390-0) get\_vfsmnt\_parent() (*mount method*), [365](#page-368-0) get\_vfsmnt\_parent() (*vfsmount method*), [387](#page-390-0) get\_vma\_iter() (*mm\_struct method*), [357](#page-360-0) get\_vma\_maps() (*VmaYaraScan static method*), [620](#page-623-0) get\_vnode() (*vm\_map\_entry method*), [432](#page-435-0) get\_volatile() (*CM\_KEY\_NODE method*), [514](#page-517-0) get\_wait\_reason() (*KTHREAD method*), [460](#page-463-0) get\_wow\_64\_process() (*EPROCESS method*), [448](#page-451-0) get\_yarascan\_option\_requirements() (*YaraScan class method*), [788](#page-791-0) getbuffer() (*NullFileHandler method*), [51](#page-54-0) GetServiceSIDs (*class in volatility3.plugins.windows.getservicesids*), [696](#page-699-0) GetSIDs (*class in volatility3.plugins.windows.getsids*), [697](#page-700-0) getter() (*classproperty method*), [47](#page-50-0)

getvalue() (*NullFileHandler method*), [51](#page-54-0) group\_structure (*VmwareLayer attribute*), [249](#page-252-0)

handler\_order (*JarHandler attribute*), [242](#page-245-0) handler\_order (*OfflineHandler attribute*), [242](#page-245-0) handler\_order (*VolatilityHandler attribute*), [243](#page-246-0) Handles (*class in volatility3.plugins.windows.handles*), [699](#page-702-0) handles() (*Handles method*), [700](#page-703-0) has\_capability() (*kernel\_cap\_struct method*), [346](#page-349-0) has\_capability() (*kernel\_cap\_t method*), [349](#page-352-0) has\_enumeration() (*ConfigurableModule method*), [128](#page-131-0) has\_enumeration() (*Module method*), [133](#page-136-0) has\_enumeration() (*ModuleInterface method*), [156](#page-159-0) has\_enumeration() (*SizedModule method*), [136](#page-139-0) has\_enumeration() (*SymbolSpace method*), [323](#page-326-0) has\_enumeration() (*SymbolSpaceInterface method*), [181](#page-184-0)

has\_member() (*AggregateType method*), [255](#page-258-0) has\_member() (*AggregateType.VolTemplateProxy class method*), [255](#page-258-0) has\_member() (*Array method*), [257](#page-260-0) has\_member() (*Array.VolTemplateProxy class method*), [256](#page-259-0) has\_member() (*BitField method*), [260](#page-263-0) has\_member() (*BitField.VolTemplateProxy class method*), [258](#page-261-0) has\_member() (*Boolean method*), [263](#page-266-0) has\_member() (*Boolean.VolTemplateProxy class method*), [261](#page-264-0) has\_member() (*bpf\_prog method*), [332](#page-335-0) has\_member() (*bpf\_prog.VolTemplateProxy class method*), [332](#page-335-0) has\_member() (*bt\_sock method*), [334](#page-337-0) has\_member() (*bt\_sock.VolTemplateProxy class method*), [333](#page-336-0) has\_member() (*Bytes method*), [266](#page-269-0) has\_member() (*Bytes.VolTemplateProxy class method*), [264](#page-267-0) has\_member() (*Char method*), [272](#page-275-0) has\_member() (*Char.VolTemplateProxy class method*), [270](#page-273-0) has\_member() (*ClassType method*), [274](#page-277-0) has\_member() (*ClassType.VolTemplateProxy class method*), [273](#page-276-0) has\_member() (*CM\_KEY\_BODY method*), [511](#page-514-0) has\_member() (*CM\_KEY\_BODY.VolTemplateProxy class method*), [511](#page-514-0) has\_member() (*CM\_KEY\_NODE method*), [514](#page-517-0) has\_member() (*CM\_KEY\_NODE.VolTemplateProxy class method*), [512](#page-515-0) has\_member() (*CM\_KEY\_VALUE method*), [516](#page-519-0) has\_member() (*CM\_KEY\_VALUE.VolTemplateProxy class method*), [515](#page-518-0) has\_member() (*CMHIVE method*), [509](#page-512-0) has\_member() (*CMHIVE.VolTemplateProxy class method*), [509](#page-512-0) has\_member() (*CONTROL\_AREA method*), [441](#page-444-0) has\_member() (*CONTROL\_AREA.VolTemplateProxy class method*), [440](#page-443-0) has\_member() (*cred method*), [336](#page-339-0) has\_member() (*cred.VolTemplateProxy class method*), [335](#page-338-0) has\_member() (*dentry method*), [338](#page-341-0) has\_member() (*dentry.VolTemplateProxy class method*), [337](#page-340-0) has\_member() (*DEVICE\_OBJECT method*), [444](#page-447-0) has\_member() (*DEVICE\_OBJECT.VolTemplateProxy class method*), [443](#page-446-0) has\_member() (*DRIVER\_OBJECT method*), [446](#page-449-0) has\_member() (*DRIVER\_OBJECT.VolTemplateProxy class method*), [445](#page-448-0)

has\_member() (*elf method*), [398](#page-401-0) has\_member() (*elf.VolTemplateProxy class method*), [397](#page-400-0) has\_member() (*elf\_linkmap method*), [400](#page-403-0) has\_member() (*elf\_linkmap.VolTemplateProxy class method*), [399](#page-402-0) has\_member() (*elf\_phdr method*), [402](#page-405-0) has\_member() (*elf\_phdr.VolTemplateProxy class method*), [401](#page-404-0) has\_member() (*elf\_sym method*), [404](#page-407-0) has\_member() (*elf\_sym.VolTemplateProxy class method*), [403](#page-406-0) has\_member() (*Enumeration method*), [277](#page-280-0) has\_member() (*Enumeration.VolTemplateProxy class method*), [275](#page-278-0) has\_member() (*EPROCESS method*), [448](#page-451-0) has\_member() (*EPROCESS.VolTemplateProxy class method*), [447](#page-450-0) has\_member() (*ETHREAD method*), [450](#page-453-0) has\_member() (*ETHREAD.VolTemplateProxy class method*), [449](#page-452-0) has\_member() (*EX\_FAST\_REF method*), [452](#page-455-0) has\_member() (*EX\_FAST\_REF.VolTemplateProxy class method*), [452](#page-455-0) has\_member() (*ExecutiveObject method*), [499](#page-502-0) has\_member() (*ExecutiveObject.VolTemplateProxy class method*), [498](#page-501-0) has\_member() (*FILE\_OBJECT method*), [454](#page-457-0) has\_member() (*FILE\_OBJECT.VolTemplateProxy class method*), [454](#page-457-0) has\_member() (*fileglob method*), [413](#page-416-0) has\_member() (*fileglob.VolTemplateProxy class method*), [413](#page-416-0) has\_member() (*files\_struct method*), [340](#page-343-0) has\_member() (*files\_struct.VolTemplateProxy class method*), [339](#page-342-0) has\_member() (*Float method*), [280](#page-283-0) has\_member() (*Float.VolTemplateProxy class method*), [279](#page-282-0) has\_member() (*fs\_struct method*), [342](#page-345-0) has\_member() (*fs\_struct.VolTemplateProxy class method*), [341](#page-344-0) has\_member() (*Function method*), [282](#page-285-0) has\_member() (*Function.VolTemplateProxy class method*), [281](#page-284-0) has\_member() (*GenericIntelProcess method*), [325](#page-328-0) has\_member() (*GenericIntelProcess.VolTemplateProxy class method*), [325](#page-328-0) has\_member() (*hist\_entry method*), [396](#page-399-0) has\_member() (*hist\_entry.VolTemplateProxy class method*), [395](#page-398-0) has\_member() (*HMAP\_ENTRY method*), [517](#page-520-0) has\_member() (*HMAP\_ENTRY.VolTemplateProxy class method*), [517](#page-520-0)

has\_member() (*ifnet method*), [415](#page-418-0)

has\_member() (*ifnet.VolTemplateProxy class method*), has\_member() (*MFTEntry method*), [490](#page-493-0) [414](#page-417-0) has\_member() (*IMAGE\_DOS\_HEADER method*), [494](#page-497-0) has\_member() (*IMAGE\_DOS\_HEADER.VolTemplateProxy* has\_member() (*MFTFileName method*), [492](#page-495-0) *class method*), [493](#page-496-0) has\_member() (*IMAGE\_NT\_HEADERS method*), [497](#page-500-0) has\_member() (*IMAGE\_NT\_HEADERS.VolTemplateProxy* has\_member() (*mm\_struct method*), [357](#page-360-0) *class method*), [496](#page-499-0) has\_member() (*inet\_sock method*), [344](#page-347-0) has\_member() (*inet\_sock.VolTemplateProxy class method*), [343](#page-346-0) has\_member() (*inpcb method*), [417](#page-420-0) has\_member() (*inpcb.VolTemplateProxy class method*), [416](#page-419-0) has\_member() (*Integer method*), [285](#page-288-0) has\_member() (*Integer.VolTemplateProxy class method*), has\_member() (*mnt\_namespace method*), [359](#page-362-0) [283](#page-286-0) has\_member() (*kauth\_scope method*), [419](#page-422-0) has\_member() (*kauth\_scope.VolTemplateProxy class method*), [418](#page-421-0) has\_member() (*KDDEBUGGER\_DATA64 method*), [481](#page-484-0) has\_member() (*KDDEBUG-GER\_DATA64.VolTemplateProxy class method*), [481](#page-484-0) has\_member() (*kernel\_cap\_struct method*), [346](#page-349-0) has\_member() (*kernel\_cap\_struct.VolTemplateProxy class method*), [345](#page-348-0) has\_member() (*kernel\_cap\_t method*), [349](#page-352-0) has\_member() (*kernel\_cap\_t.VolTemplateProxy class method*), [347](#page-350-0) has\_member() (*KMUTANT method*), [456](#page-459-0) has\_member() (*KMUTANT.VolTemplateProxy class method*), [456](#page-459-0) has\_member() (*kobject method*), [351](#page-354-0) has\_member() (*kobject.VolTemplateProxy class method*), [350](#page-353-0) has\_member() (*KSYSTEM\_TIME method*), [458](#page-461-0) has\_member() (*KSYSTEM\_TIME.VolTemplateProxy class method*), [458](#page-461-0) has\_member() (*KTHREAD method*), [460](#page-463-0) has\_member() (*KTHREAD.VolTemplateProxy class method*), [459](#page-462-0) has\_member() (*LIST\_ENTRY method*), [462](#page-465-0) has\_member() (*LIST\_ENTRY.VolTemplateProxy class method*), [461](#page-464-0) has\_member() (*list\_head method*), [353](#page-356-0) has\_member() (*list\_head.VolTemplateProxy class method*), [352](#page-355-0) has\_member() (*maple\_tree method*), [355](#page-358-0) has\_member() (*maple\_tree.VolTemplateProxy class method*), [354](#page-357-0) has\_member() (*MFTAttribute method*), [488](#page-491-0) has\_member() (*MFTAttribute.VolTemplateProxy class method*), [487](#page-490-0)

has\_member() (*MFTEntry.VolTemplateProxy class method*), [489](#page-492-0) has\_member() (*MFTFileName.VolTemplateProxy class method*), [491](#page-494-0) has\_member() (*mm\_struct.VolTemplateProxy class method*), [356](#page-359-0) has\_member() (*MMVAD method*), [465](#page-468-0) has\_member() (*MMVAD.VolTemplateProxy class method*), [463](#page-466-0) has\_member() (*MMVAD\_SHORT method*), [467](#page-470-0) has\_member() (*MMVAD\_SHORT.VolTemplateProxy class method*), [466](#page-469-0) has\_member() (*mnt\_namespace.VolTemplateProxy class method*), [358](#page-361-0) has\_member() (*module method*), [361](#page-364-0) has\_member() (*module.VolTemplateProxy class method*), [360](#page-363-0) has\_member() (*mount method*), [365](#page-368-0) has\_member() (*mount.VolTemplateProxy class method*), [363](#page-366-0) has\_member() (*net method*), [367](#page-370-0) has\_member() (*net.VolTemplateProxy class method*), [366](#page-369-0) has\_member() (*netlink\_sock method*), [369](#page-372-0) has\_member() (*netlink\_sock.VolTemplateProxy class method*), [368](#page-371-0) has\_member() (*OBJECT\_HEADER method*), [500](#page-503-0) has\_member() (*OBJECT\_HEADER.VolTemplateProxy class method*), [500](#page-503-0) has\_member() (*OBJECT\_SYMBOLIC\_LINK method*), [469](#page-472-0) has\_member() (*OBJECT\_SYMBOLIC\_LINK.VolTemplateProxy class method*), [468](#page-471-0) has\_member() (*ObjectInterface method*), [167](#page-170-0) has\_member() (*ObjectInterface.VolTemplateProxy class method*), [166](#page-169-0) has\_member() (*ObjectTemplate method*), [303](#page-306-0) has\_member() (*packet\_sock method*), [371](#page-374-0) has\_member() (*packet\_sock.VolTemplateProxy class method*), [370](#page-373-0) has\_member() (*PARTITION\_ENTRY method*), [484](#page-487-0) has\_member() (*PARTITION\_ENTRY.VolTemplateProxy class method*), [483](#page-486-0) has\_member() (*PARTITION\_TABLE method*), [486](#page-489-0) has\_member() (*PARTITION\_TABLE.VolTemplateProxy class method*), [485](#page-488-0) has\_member() (*Pointer method*), [288](#page-291-0) has\_member() (*Pointer.VolTemplateProxy class method*), [286](#page-289-0)

has\_member() (*POOL\_HEADER method*), [503](#page-506-0)

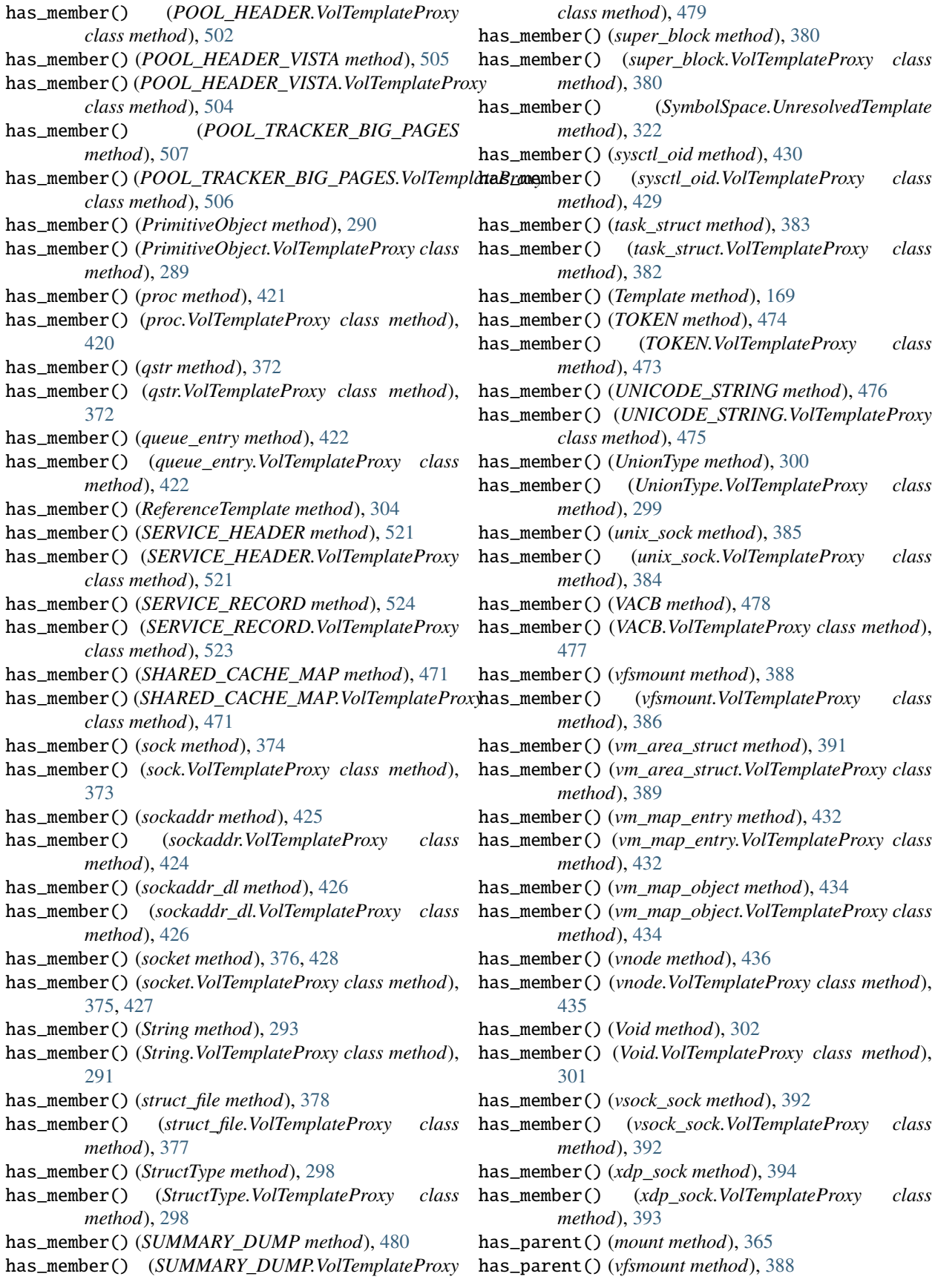

has\_symbol() (*ConfigurableModule method*), [128](#page-131-0) has\_symbol() (*Module method*), [133](#page-136-0) has\_symbol() (*ModuleInterface method*), [156](#page-159-0) has\_symbol() (*SizedModule method*), [137](#page-140-0) has\_symbol() (*SymbolSpace method*), [323](#page-326-0) has\_symbol() (*SymbolSpaceInterface method*), [181](#page-184-0) has\_type() (*ConfigurableModule method*), [129](#page-132-0) has\_type() (*Module method*), [133](#page-136-0) has\_type() (*ModuleInterface method*), [156](#page-159-0) has\_type() (*SizedModule method*), [137](#page-140-0) has\_type() (*SymbolSpace method*), [323](#page-326-0) has\_type() (*SymbolSpaceInterface method*), [182](#page-185-0) has\_valid\_member() (*AggregateType method*), [255](#page-258-0) has\_valid\_member() (*Array method*), [257](#page-260-0) has\_valid\_member() (*BitField method*), [260](#page-263-0) has\_valid\_member() (*Boolean method*), [263](#page-266-0) has\_valid\_member() (*bpf\_prog method*), [333](#page-336-0) has\_valid\_member() (*bt\_sock method*), [334](#page-337-0) has\_valid\_member() (*Bytes method*), [266](#page-269-0) has\_valid\_member() (*Char method*), [272](#page-275-0) has\_valid\_member() (*ClassType method*), [274](#page-277-0) has\_valid\_member() (*CM\_KEY\_BODY method*), [511](#page-514-0) has\_valid\_member() (*CM\_KEY\_NODE method*), [514](#page-517-0) has\_valid\_member() (*CM\_KEY\_VALUE method*), [516](#page-519-0) has\_valid\_member() (*CMHIVE method*), [509](#page-512-0) has\_valid\_member() (*CONTROL\_AREA method*), [442](#page-445-0) has\_valid\_member() (*cred method*), [336](#page-339-0) has\_valid\_member() (*dentry method*), [338](#page-341-0) has\_valid\_member() (*DEVICE\_OBJECT method*), [444](#page-447-0) has\_valid\_member() (*DRIVER\_OBJECT method*), [446](#page-449-0) has\_valid\_member() (*elf method*), [398](#page-401-0) has\_valid\_member() (*elf\_linkmap method*), [400](#page-403-0) has\_valid\_member() (*elf\_phdr method*), [402](#page-405-0) has\_valid\_member() (*elf\_sym method*), [404](#page-407-0) has\_valid\_member() (*Enumeration method*), [277](#page-280-0) has\_valid\_member() (*EPROCESS method*), [448](#page-451-0) has\_valid\_member() (*ETHREAD method*), [450](#page-453-0) has\_valid\_member() (*EX\_FAST\_REF method*), [453](#page-456-0) has\_valid\_member() (*ExecutiveObject method*), [499](#page-502-0) has\_valid\_member() (*FILE\_OBJECT method*), [455](#page-458-0) has\_valid\_member() (*fileglob method*), [413](#page-416-0) has\_valid\_member() (*files\_struct method*), [340](#page-343-0) has\_valid\_member() (*Float method*), [280](#page-283-0) has\_valid\_member() (*fs\_struct method*), [342](#page-345-0) has\_valid\_member() (*Function method*), [282](#page-285-0) has\_valid\_member() (*GenericIntelProcess method*), [325](#page-328-0) has\_valid\_member() (*hist\_entry method*), [396](#page-399-0) has\_valid\_member() (*HMAP\_ENTRY method*), [517](#page-520-0) has\_valid\_member() (*ifnet method*), [415](#page-418-0) has\_valid\_member() (*IMAGE\_DOS\_HEADER method*), [494](#page-497-0)

has\_valid\_member() (*IMAGE\_NT\_HEADERS method*), [497](#page-500-0) has\_valid\_member() (*inet\_sock method*), [344](#page-347-0) has\_valid\_member() (*inpcb method*), [417](#page-420-0) has\_valid\_member() (*Integer method*), [285](#page-288-0) has\_valid\_member() (*kauth\_scope method*), [419](#page-422-0) has\_valid\_member() (*KDDEBUGGER\_DATA64 method*), [482](#page-485-0) has\_valid\_member() (*kernel\_cap\_struct method*), [346](#page-349-0) has\_valid\_member() (*kernel\_cap\_t method*), [349](#page-352-0) has\_valid\_member() (*KMUTANT method*), [457](#page-460-0) has\_valid\_member() (*kobject method*), [351](#page-354-0) has\_valid\_member() (*KSYSTEM\_TIME method*), [458](#page-461-0) has\_valid\_member() (*KTHREAD method*), [460](#page-463-0) has\_valid\_member() (*LIST\_ENTRY method*), [462](#page-465-0) has\_valid\_member() (*list\_head method*), [353](#page-356-0) has\_valid\_member() (*maple\_tree method*), [355](#page-358-0) has\_valid\_member() (*MFTAttribute method*), [488](#page-491-0) has\_valid\_member() (*MFTEntry method*), [490](#page-493-0) has\_valid\_member() (*MFTFileName method*), [492](#page-495-0) has\_valid\_member() (*mm\_struct method*), [357](#page-360-0) has\_valid\_member() (*MMVAD method*), [465](#page-468-0) has\_valid\_member() (*MMVAD\_SHORT method*), [467](#page-470-0) has\_valid\_member() (*mnt\_namespace method*), [359](#page-362-0) has\_valid\_member() (*module method*), [361](#page-364-0) has\_valid\_member() (*mount method*), [365](#page-368-0) has\_valid\_member() (*net method*), [367](#page-370-0) has\_valid\_member() (*netlink\_sock method*), [369](#page-372-0) has\_valid\_member() (*OBJECT\_HEADER method*), [501](#page-504-0) has\_valid\_member() (*OBJECT\_SYMBOLIC\_LINK method*), [469](#page-472-0) has\_valid\_member() (*ObjectInterface method*), [167](#page-170-0) has\_valid\_member() (*packet\_sock method*), [371](#page-374-0) has\_valid\_member() (*PARTITION\_ENTRY method*), [484](#page-487-0) has\_valid\_member() (*PARTITION\_TABLE method*), [486](#page-489-0) has\_valid\_member() (*Pointer method*), [288](#page-291-0) has\_valid\_member() (*POOL\_HEADER method*), [503](#page-506-0) has\_valid\_member() (*POOL\_HEADER\_VISTA method*), [505](#page-508-0) has\_valid\_member() (*POOL\_TRACKER\_BIG\_PAGES method*), [507](#page-510-0) has\_valid\_member() (*PrimitiveObject method*), [290](#page-293-0) has\_valid\_member() (*proc method*), [421](#page-424-0) has\_valid\_member() (*qstr method*), [372](#page-375-0) has\_valid\_member() (*queue\_entry method*), [423](#page-426-0) has\_valid\_member() (*SERVICE\_HEADER method*), [522](#page-525-0) has\_valid\_member() (*SERVICE\_RECORD method*), [524](#page-527-0) has\_valid\_member() (*SHARED\_CACHE\_MAP method*), [472](#page-475-0)

has\_valid\_member() (*sock method*), [374](#page-377-0) has\_valid\_member() (*sockaddr method*), [425](#page-428-0) has\_valid\_member() (*sockaddr\_dl method*), [426](#page-429-0) has\_valid\_member() (*socket method*), [376,](#page-379-0) [428](#page-431-0) has\_valid\_member() (*String method*), [293](#page-296-0) has\_valid\_member() (*struct\_file method*), [378](#page-381-0) has\_valid\_member() (*StructType method*), [298](#page-301-0) has\_valid\_member() (*SUMMARY\_DUMP method*), [480](#page-483-0) has\_valid\_member() (*super\_block method*), [381](#page-384-0) has\_valid\_member() (*sysctl\_oid method*), [431](#page-434-0) has\_valid\_member() (*task\_struct method*), [383](#page-386-0) has\_valid\_member() (*TOKEN method*), [474](#page-477-0) has\_valid\_member() (*UNICODE\_STRING method*), [476](#page-479-0) has\_valid\_member() (*UnionType method*), [300](#page-303-0) has\_valid\_member() (*unix\_sock method*), [385](#page-388-0) has\_valid\_member() (*VACB method*), [478](#page-481-0) has\_valid\_member() (*vfsmount method*), [388](#page-391-0) has\_valid\_member() (*vm\_area\_struct method*), [391](#page-394-0) has\_valid\_member() (*vm\_map\_entry method*), [433](#page-436-0) has\_valid\_member() (*vm\_map\_object method*), [434](#page-437-0) has\_valid\_member() (*vnode method*), [436](#page-439-0) has\_valid\_member() (*Void method*), [302](#page-305-0) has\_valid\_member() (*vsock\_sock method*), [392](#page-395-0) has\_valid\_member() (*xdp\_sock method*), [394](#page-397-0) has\_valid\_members() (*AggregateType method*), [255](#page-258-0) has\_valid\_members() (*Array method*), [257](#page-260-0) has\_valid\_members() (*BitField method*), [260](#page-263-0) has\_valid\_members() (*Boolean method*), [263](#page-266-0) has\_valid\_members() (*bpf\_prog method*), [333](#page-336-0) has\_valid\_members() (*bt\_sock method*), [334](#page-337-0) has\_valid\_members() (*Bytes method*), [266](#page-269-0) has\_valid\_members() (*Char method*), [272](#page-275-0) has\_valid\_members() (*ClassType method*), [274](#page-277-0) has\_valid\_members() (*CM\_KEY\_BODY method*), [512](#page-515-0) has\_valid\_members() (*CM\_KEY\_NODE method*), [514](#page-517-0) has\_valid\_members() (*CM\_KEY\_VALUE method*), [516](#page-519-0) has\_valid\_members() (*CMHIVE method*), [510](#page-513-0) has\_valid\_members() (*CONTROL\_AREA method*), [442](#page-445-0) has\_valid\_members() (*cred method*), [336](#page-339-0) has\_valid\_members() (*dentry method*), [338](#page-341-0) has\_valid\_members() (*DEVICE\_OBJECT method*), [444](#page-447-0) has\_valid\_members() (*DRIVER\_OBJECT method*), [446](#page-449-0) has\_valid\_members() (*elf method*), [398](#page-401-0) has\_valid\_members() (*elf\_linkmap method*), [400](#page-403-0) has\_valid\_members() (*elf\_phdr method*), [402](#page-405-0) has\_valid\_members() (*elf\_sym method*), [404](#page-407-0) has\_valid\_members() (*Enumeration method*), [277](#page-280-0) has\_valid\_members() (*EPROCESS method*), [448](#page-451-0)

has\_valid\_members() (*ETHREAD method*), [451](#page-454-0) has\_valid\_members() (*EX\_FAST\_REF method*), [453](#page-456-0) has\_valid\_members() (*ExecutiveObject method*), [499](#page-502-0) has\_valid\_members() (*FILE\_OBJECT method*), [455](#page-458-0) has\_valid\_members() (*fileglob method*), [414](#page-417-0) has\_valid\_members() (*files\_struct method*), [340](#page-343-0) has\_valid\_members() (*Float method*), [280](#page-283-0) has\_valid\_members() (*fs\_struct method*), [342](#page-345-0) has\_valid\_members() (*Function method*), [282](#page-285-0) has\_valid\_members() (*GenericIntelProcess method*), [326](#page-329-0) has\_valid\_members() (*hist\_entry method*), [396](#page-399-0) has\_valid\_members() (*HMAP\_ENTRY method*), [518](#page-521-0) has\_valid\_members() (*ifnet method*), [415](#page-418-0) has\_valid\_members() (*IMAGE\_DOS\_HEADER method*), [494](#page-497-0) has\_valid\_members() (*IMAGE\_NT\_HEADERS method*), [497](#page-500-0) has\_valid\_members() (*inet\_sock method*), [344](#page-347-0) has\_valid\_members() (*inpcb method*), [417](#page-420-0) has\_valid\_members() (*Integer method*), [285](#page-288-0) has\_valid\_members() (*kauth\_scope method*), [419](#page-422-0) has\_valid\_members() (*KDDEBUGGER\_DATA64 method*), [482](#page-485-0) has\_valid\_members() (*kernel\_cap\_struct method*), [347](#page-350-0) has\_valid\_members() (*kernel\_cap\_t method*), [349](#page-352-0) has\_valid\_members() (*KMUTANT method*), [457](#page-460-0) has\_valid\_members() (*kobject method*), [351](#page-354-0) has\_valid\_members() (*KSYSTEM\_TIME method*), [459](#page-462-0) has\_valid\_members() (*KTHREAD method*), [461](#page-464-0) has\_valid\_members() (*LIST\_ENTRY method*), [462](#page-465-0) has\_valid\_members() (*list\_head method*), [353](#page-356-0) has\_valid\_members() (*maple\_tree method*), [355](#page-358-0) has\_valid\_members() (*MFTAttribute method*), [488](#page-491-0) has\_valid\_members() (*MFTEntry method*), [490](#page-493-0) has\_valid\_members() (*MFTFileName method*), [492](#page-495-0) has\_valid\_members() (*mm\_struct method*), [357](#page-360-0) has\_valid\_members() (*MMVAD method*), [465](#page-468-0) has\_valid\_members() (*MMVAD\_SHORT method*), [467](#page-470-0) has\_valid\_members() (*mnt\_namespace method*), [359](#page-362-0) has\_valid\_members() (*module method*), [361](#page-364-0) has\_valid\_members() (*mount method*), [365](#page-368-0) has\_valid\_members() (*net method*), [367](#page-370-0) has\_valid\_members() (*netlink\_sock method*), [369](#page-372-0) has\_valid\_members() (*OBJECT\_HEADER method*), [501](#page-504-0) has\_valid\_members() (*OBJECT\_SYMBOLIC\_LINK method*), [470](#page-473-0) has\_valid\_members() (*ObjectInterface method*), [167](#page-170-0) has\_valid\_members() (*packet\_sock method*), [371](#page-374-0) has\_valid\_members() (*PARTITION\_ENTRY method*), [485](#page-488-0)

has\_valid\_members() (*PARTITION\_TABLE method*), help() (*Volshell method*), [54,](#page-57-0) [57,](#page-60-0) [60,](#page-63-0) [62](#page-65-0) [486](#page-489-0) has\_valid\_members() (*Pointer method*), [288](#page-291-0) has\_valid\_members() (*POOL\_HEADER method*), [503](#page-506-0) has\_valid\_members() (*POOL\_HEADER\_VISTA method*), [505](#page-508-0) has\_valid\_members() (*POOL\_TRACKER\_BIG\_PAGES method*), [507](#page-510-0) has\_valid\_members() (*PrimitiveObject method*), [290](#page-293-0) has\_valid\_members() (*proc method*), [421](#page-424-0) has\_valid\_members() (*qstr method*), [372](#page-375-0) has\_valid\_members() (*queue\_entry method*), [423](#page-426-0) has\_valid\_members() (*SERVICE\_HEADER method*), [522](#page-525-0) has\_valid\_members() (*SERVICE\_RECORD method*), [524](#page-527-0) has\_valid\_members() (*SHARED\_CACHE\_MAP method*), [472](#page-475-0) has\_valid\_members() (*sock method*), [374](#page-377-0) has\_valid\_members() (*sockaddr method*), [425](#page-428-0) has\_valid\_members() (*sockaddr\_dl method*), [427](#page-430-0) has\_valid\_members() (*socket method*), [376,](#page-379-0) [429](#page-432-0) has\_valid\_members() (*String method*), [293](#page-296-0) has\_valid\_members() (*struct\_file method*), [378](#page-381-0) has\_valid\_members() (*StructType method*), [299](#page-302-0) has\_valid\_members() (*SUMMARY\_DUMP method*), [480](#page-483-0) has\_valid\_members() (*super\_block method*), [381](#page-384-0) has\_valid\_members() (*sysctl\_oid method*), [431](#page-434-0) has\_valid\_members() (*task\_struct method*), [383](#page-386-0) has\_valid\_members() (*TOKEN method*), [474](#page-477-0) has\_valid\_members() (*UNICODE\_STRING method*), [476](#page-479-0) has\_valid\_members() (*UnionType method*), [300](#page-303-0) has\_valid\_members() (*unix\_sock method*), [385](#page-388-0) has\_valid\_members() (*VACB method*), [478](#page-481-0) has\_valid\_members() (*vfsmount method*), [388](#page-391-0) has\_valid\_members() (*vm\_area\_struct method*), [391](#page-394-0) has\_valid\_members() (*vm\_map\_entry method*), [433](#page-436-0) has\_valid\_members() (*vm\_map\_object method*), [435](#page-438-0) has\_valid\_members() (*vnode method*), [436](#page-439-0) has\_valid\_members() (*Void method*), [302](#page-305-0) has\_valid\_members() (*vsock\_sock method*), [393](#page-396-0) has\_valid\_members() (*xdp\_sock method*), [394](#page-397-0) hash (*SizedModule property*), [137](#page-140-0) HASH\_PTE\_SIZE\_64 (*QemuSuspendLayer attribute*), [235](#page-238-0) Hashdump (*class in volatility3.plugins.windows.hashdump*), [701](#page-704-0) header\_structure (*VmwareLayer attribute*), [249](#page-252-0) headerpages (*WindowsCrashDump32Layer attribute*), [190](#page-193-0) headerpages (*WindowsCrashDump64Layer attribute*), [193](#page-196-0)

- 
- HelpfulArgParser (*class in volatility3.cli.volargparse*), [68](#page-71-0)
- HelpfulSubparserAction (*class in volatility3.cli.volargparse*), [69](#page-72-0)
- Hex (*class in volatility3.framework.renderers.format\_hints*), [312](#page-315-0)
- hex() (*Bytes method*), [266](#page-269-0)
- hex() (*Float method*), [280](#page-283-0)
- hex() (*HexBytes method*), [314](#page-317-0)
- hex() (*MultiTypeData method*), [318](#page-321-0)
- hex\_bytes\_as\_text() (*in module volatility3.cli.text\_renderer*), [67](#page-70-0)
- HexBytes (*class in volatility3.framework.renderers.format\_hints*), [313](#page-316-0)
- hide\_from\_subclasses() (*in module volatility3.framework*), [69](#page-72-0)
- HierarchicalDict (*class in volatility3.framework.interfaces.configuration*), [148](#page-151-0)
- hist\_entry (*class in volatility3.framework.symbols.linux.extensions.bash*), [395](#page-398-0)
- hist\_entry.VolTemplateProxy (*class in volatility3.framework.symbols.linux.extensions.bash*), [395](#page-398-0)
- hive\_offset (*RegistryHive property*), [240](#page-243-0)
- HiveGenerator (*class in volatility3.plugins.windows.registry.hivelist*), [663](#page-666-0)
- HiveList (*class in volatility3.plugins.windows.registry.hivelist*), [663](#page-666-0)
- HiveScan (*class in volatility3.plugins.windows.registry.hivescan*), [665](#page-668-0)
- HMAP\_ENTRY (*class in volatility3.framework.symbols.windows.extensions.registry*), [516](#page-519-0)
- HMAP\_ENTRY.VolTemplateProxy (*class in volatility3.framework.symbols.windows.extensions.registry*), [516](#page-519-0)

#### I

- IAT (*class in volatility3.plugins.windows.iat*), [704](#page-707-0)
- IdentifierProcessor (*class in volatility3.framework.automagic.symbol\_cache*), [87](#page-90-0)
- IDENTIFIERS\_FILENAME (*in module volatility3.framework.constants*), [120](#page-123-0)
- Ifconfig (*class in volatility3.plugins.mac.ifconfig*), [630](#page-633-0) ifnet (*class in volatil*
	- *ity3.framework.symbols.mac.extensions*), [414](#page-417-0)

ifnet.VolTemplateProxy (*class in volatility3.framework.symbols.mac.extensions*), [414](#page-417-0) imag (*Bin attribute*), [311](#page-314-0) imag (*BitField attribute*), [260](#page-263-0) imag (*Boolean attribute*), [263](#page-266-0) imag (*Char attribute*), [272](#page-275-0) imag (*ELF\_CLASS attribute*), [125](#page-128-0) imag (*ELF\_IDENT attribute*), [127](#page-130-0) imag (*Enumeration attribute*), [278](#page-281-0) imag (*Float attribute*), [280](#page-283-0) imag (*Hex attribute*), [313](#page-316-0) imag (*Integer attribute*), [285](#page-288-0) imag (*Parallelism attribute*), [123](#page-126-0) imag (*Pointer attribute*), [288](#page-291-0) imag (*PoolType attribute*), [740](#page-743-0) imag (*RegKeyFlags attribute*), [519](#page-522-0) imag (*TimeLinerType attribute*), [785](#page-788-0) IMAGE\_DOS\_HEADER (*class in volatility3.framework.symbols.windows.extensions.pe*), IntelPAE (*class in volatility3.framework.layers.intel*), [493](#page-496-0) IMAGE\_DOS\_HEADER.VolTemplateProxy (*class in volatility3.framework.symbols.windows.extensions.pe*), IntermediateSymbolTable (*class in volatil-*[493](#page-496-0) IMAGE\_NT\_HEADERS (*class in volatility3.framework.symbols.windows.extensions.pe*), [495](#page-498-0) IMAGE\_NT\_HEADERS.VolTemplateProxy (*class in volatility3.framework.symbols.windows.extensions.pe*), invalidate\_caches() (*WarningFindSpec method*), [47](#page-50-0) [495](#page-498-0) import\_file() (*in module volatility3.framework*), [69](#page-72-0) import\_files() (*in module volatility3.framework*), [69](#page-72-0) index() (*Array method*), [257](#page-260-0) index() (*Bytes method*), [266](#page-269-0) index() (*Column method*), [173](#page-176-0) index() (*DataFormatInfo method*), [275](#page-278-0) index() (*HexBytes method*), [314](#page-317-0) index() (*MountInfoData method*), [605](#page-608-0) index() (*MultiTypeData method*), [318](#page-321-0) index() (*ServiceBinaryInfo method*), [758](#page-761-0) index() (*String method*), [293](#page-296-0) index() (*TreeNode method*), [176,](#page-179-0) [309](#page-312-0) inet\_ntop() (*in module* ity3.framework.symbols.windows.extensions.network),free\_pool() (*POOL\_HEADER\_VISTA method*), [493](#page-496-0) inet\_sock (*class in volatility3.framework.symbols.linux.extensions*), [342](#page-345-0) inet\_sock.VolTemplateProxy (*class in volatility3.framework.symbols.linux.extensions*), [343](#page-346-0) init\_order\_modules() (*EPROCESS method*), [448](#page-451-0) inpcb (*class in volatility3.framework.symbols.mac.extensions*), [416](#page-419-0) inpcb.VolTemplateProxy (*class in volatility3.framework.symbols.mac.extensions*), [416](#page-419-0) instance\_type (*BooleanRequirement attribute*), [97](#page-100-0) instance\_type (*BytesRequirement attribute*), [98](#page-101-0) instance\_type (*IntRequirement attribute*), [103](#page-106-0) instance\_type (*SimpleTypeRequirement attribute*), [152](#page-155-0) instance\_type (*StringRequirement attribute*), [113](#page-116-0) instance\_type (*URIRequirement attribute*), [117](#page-120-0) Integer (*class in volatility3.framework.objects*), [283](#page-286-0) Integer.VolTemplateProxy (*class in volatility3.framework.objects*), [283](#page-286-0) Intel (*class in volatility3.framework.layers.intel*), [199](#page-202-0) Intel32e (*class in volatility3.framework.layers.intel*), [202](#page-205-0) [205](#page-208-0) interface\_version() (*in module volatility3.framework*), [69](#page-72-0) *ity3.framework.symbols.intermed*), [534](#page-537-0) IntRequirement (*class in volatility3.framework.configuration.requirements*), [102](#page-105-0) invalid (*HiveGenerator property*), [663](#page-666-0) InvalidAddressException, [564](#page-567-0) IOMem (*class in volatility3.plugins.linux.iomem*), [583](#page-586-0) is\_ancestor() (*TreeGrid method*), [174,](#page-177-0) [307](#page-310-0) is\_bootable() (*PARTITION\_ENTRY method*), [485](#page-488-0) is\_dirty() (*Intel method*), [200](#page-203-0) is\_dirty() (*Intel32e method*), [203](#page-206-0) is\_dirty() (*IntelPAE method*), [206](#page-209-0) is\_dirty() (*WindowsIntel method*), [208](#page-211-0) is\_dirty() (*WindowsIntel32e method*), [211](#page-214-0) is\_dirty() (*WindowsIntelPAE method*), [214](#page-217-0) is\_dirty() (*WindowsMixin method*), [217](#page-220-0) is\_equal() (*vfsmount method*), [388](#page-391-0) is\_free() (*POOL\_TRACKER\_BIG\_PAGES method*), [508](#page-511-0) volatil- is\_free\_pool()(POOL\_HEADER method), [503](#page-506-0) [505](#page-508-0) is\_integer() (*Float method*), [280](#page-283-0) is\_kernel\_thread (*task\_struct property*), [383](#page-386-0) is\_nonpaged\_pool() (*POOL\_HEADER method*), [503](#page-506-0) is\_nonpaged\_pool() (*POOL\_HEADER\_VISTA method*), [505](#page-508-0) is\_paged\_pool() (*POOL\_HEADER method*), [503](#page-506-0)

Info (*class in volatility3.plugins.windows.info*), [706](#page-709-0)

is\_paged\_pool() (*POOL\_HEADER\_VISTA method*), is\_valid() (*WindowsCrashDump64Layer method*), [193](#page-196-0) [505](#page-508-0) is\_path\_reachable() (*mount method*), [365](#page-368-0) is\_readable() (*Pointer method*), [288](#page-291-0) is\_root() (*dentry method*), [338](#page-341-0) is\_shared() (*mount method*), [365](#page-368-0) is\_shared() (*vfsmount method*), [388](#page-391-0) is\_slave() (*mount method*), [365](#page-368-0) is\_slave() (*vfsmount method*), [389](#page-392-0) is\_subdir() (*dentry method*), [338](#page-341-0) is\_suspicious() (*vm\_area\_struct method*), [391](#page-394-0) is\_suspicious() (*vm\_map\_entry method*), [433](#page-436-0) is\_thread\_group\_leader (*task\_struct property*), [383](#page-386-0) is\_unbindable() (*mount method*), [365](#page-368-0) is\_unbindable() (*vfsmount method*), [389](#page-392-0) is\_url\_local() (*SqliteCache method*), [89](#page-92-0) is\_user\_thread (*task\_struct property*), [383](#page-386-0) is\_vad\_empty() (*Malfind class method*), [714](#page-717-0) is\_valid() (*AVMLLayer method*), [187](#page-190-0) is\_valid() (*BufferDataLayer method*), [231](#page-234-0) is\_valid() (*CMHIVE method*), [510](#page-513-0) is\_valid() (*CONTROL\_AREA method*), [442](#page-445-0) is\_valid() (*DataLayerInterface method*), [159](#page-162-0) is\_valid() (*DRIVER\_OBJECT method*), [446](#page-449-0) is\_valid() (*elf method*), [399](#page-402-0) is\_valid() (*Elf64Layer method*), [197](#page-200-0) is\_valid() (*EPROCESS method*), [448](#page-451-0) is\_valid() (*ETHREAD method*), [451](#page-454-0) is\_valid() (*FILE\_OBJECT method*), [455](#page-458-0) is\_valid() (*FileLayer method*), [233](#page-236-0) is\_valid() (*hist\_entry method*), [396](#page-399-0) is\_valid() (*Intel method*), [200](#page-203-0) is\_valid() (*Intel32e method*), [203](#page-206-0) is\_valid() (*IntelPAE method*), [206](#page-209-0) is\_valid() (*KMUTANT method*), [457](#page-460-0) is\_valid() (*LimeLayer method*), [220](#page-223-0) is\_valid() (*LinearlyMappedLayer method*), [223](#page-226-0) is\_valid() (*NonLinearlySegmentedLayer method*), [244](#page-247-0) is\_valid() (*OBJECT\_HEADER method*), [501](#page-504-0) is\_valid() (*OBJECT\_SYMBOLIC\_LINK method*), [470](#page-473-0) is\_valid() (*PdbMSFStream method*), [225](#page-228-0) is\_valid() (*PdbMultiStreamFormat method*), [228](#page-231-0) is\_valid() (*POOL\_TRACKER\_BIG\_PAGES method*), [508](#page-511-0) is\_valid() (*QemuSuspendLayer method*), [236](#page-239-0) is\_valid() (*RegistryHive method*), [240](#page-243-0) is\_valid() (*SegmentedLayer method*), [247](#page-250-0) is\_valid() (*SERVICE\_HEADER method*), [522](#page-525-0) is\_valid() (*SERVICE\_RECORD method*), [524](#page-527-0) is\_valid() (*SHARED\_CACHE\_MAP method*), [472](#page-475-0) is\_valid() (*TranslationLayerInterface method*), [164](#page-167-0) is\_valid() (*vfsmount method*), [389](#page-392-0) is\_valid() (*VmwareLayer method*), [249](#page-252-0) is\_valid() (*WindowsCrashDump32Layer method*), [190](#page-193-0)

is\_valid() (*WindowsIntel method*), [208](#page-211-0) is\_valid() (*WindowsIntel32e method*), [211](#page-214-0) is\_valid() (*WindowsIntelPAE method*), [214](#page-217-0) is\_valid() (*WindowsMixin method*), [217](#page-220-0) is\_valid() (*XenCoreDumpLayer method*), [252](#page-255-0) is\_valid\_choice (*Enumeration property*), [278](#page-281-0) isalnum() (*Bytes method*), [267](#page-270-0) isalnum() (*HexBytes method*), [314](#page-317-0) isalnum() (*MultiTypeData method*), [318](#page-321-0) isalnum() (*String method*), [293](#page-296-0) isalpha() (*Bytes method*), [267](#page-270-0) isalpha() (*HexBytes method*), [314](#page-317-0) isalpha() (*MultiTypeData method*), [318](#page-321-0) isalpha() (*String method*), [293](#page-296-0) isascii() (*Bytes method*), [267](#page-270-0) isascii() (*HexBytes method*), [314](#page-317-0) isascii() (*MultiTypeData method*), [318](#page-321-0) isascii() (*String method*), [294](#page-297-0) isatty() (*FileHandlerInterface method*), [170](#page-173-0) isatty() (*NullFileHandler method*), [51](#page-54-0) isdecimal() (*String method*), [294](#page-297-0) isdigit() (*Bytes method*), [267](#page-270-0) isdigit() (*HexBytes method*), [314](#page-317-0) isdigit() (*MultiTypeData method*), [318](#page-321-0) isdigit() (*String method*), [294](#page-297-0) ISF\_EXTENSIONS (*in module volatility3.framework.constants*), [120](#page-123-0) ISF\_MINIMUM\_DEPRECATED (*in module volatility3.framework.constants*), [120](#page-123-0) ISF\_MINIMUM\_SUPPORTED (*in module volatility3.framework.constants*), [121](#page-124-0) IsfInfo (*class in volatility3.plugins.isfinfo*), [780](#page-783-0) ISFormatTable (*class in volatility3.framework.symbols.intermed*), [531](#page-534-0) isidentifier() (*String method*), [294](#page-297-0) islower() (*Bytes method*), [267](#page-270-0) islower() (*HexBytes method*), [314](#page-317-0) islower() (*MultiTypeData method*), [318](#page-321-0) islower() (*String method*), [294](#page-297-0) isnumeric() (*String method*), [294](#page-297-0) isprintable() (*String method*), [294](#page-297-0) isspace() (*Bytes method*), [267](#page-270-0) isspace() (*HexBytes method*), [314](#page-317-0) isspace() (*MultiTypeData method*), [318](#page-321-0) isspace() (*String method*), [294](#page-297-0) istitle() (*Bytes method*), [267](#page-270-0) istitle() (*HexBytes method*), [314](#page-317-0) istitle() (*MultiTypeData method*), [318](#page-321-0) istitle() (*String method*), [294](#page-297-0) isupper() (*Bytes method*), [267](#page-270-0) isupper() (*HexBytes method*), [315](#page-318-0) isupper() (*MultiTypeData method*), [319](#page-322-0) isupper() (*String method*), [294](#page-297-0)

items() (*HierarchicalDict method*), [149](#page-152-0) items() (*LayerContainer method*), [162](#page-165-0) items() (*ModuleCollection method*), [135](#page-138-0) items() (*ModuleContainer method*), [155](#page-158-0) items() (*ObjectInformation method*), [166](#page-169-0) items() (*ReadOnlyMapping method*), [168](#page-171-0) items() (*SymbolSpace method*), [323](#page-326-0) items() (*SymbolSpaceInterface method*), [182](#page-185-0)

#### J

- JarHandler (*class in volatility3.framework.layers.resources*), [242](#page-245-0) JobLinks (*class in volatility3.plugins.windows.joblinks*), [708](#page-711-0) join() (*Bytes method*), [267](#page-270-0) join() (*HexBytes method*), [315](#page-318-0) join() (*MultiTypeData method*), [319](#page-322-0) join() (*String method*), [294](#page-297-0) JsonLinesRenderer (*class in volatility3.cli.text\_renderer*), [65](#page-68-0) JsonRenderer (*class in volatility3.cli.text\_renderer*), [65](#page-68-0) K
- Kauth\_listeners (*class in volatility3.plugins.mac.kauth\_listeners*), [631](#page-634-0) kauth\_scope (*class in volatility3.framework.symbols.mac.extensions*), [418](#page-421-0) kauth\_scope.VolTemplateProxy (*class in volatility3.framework.symbols.mac.extensions*), [418](#page-421-0) Kauth\_scopes (*class in volatility3.plugins.mac.kauth\_scopes*), [633](#page-636-0) KDDEBUGGER\_DATA64 (*class in volatil-*[480](#page-483-0)
- KDDEBUGGER\_DATA64.VolTemplateProxy (*class in volatil-*[480](#page-483-0) kernel (*Volshell property*), [54,](#page-57-0) [57,](#page-60-0) [60,](#page-63-0) [63](#page-66-0)
- kernel\_cap\_struct (*class in volatility3.framework.symbols.linux.extensions*), [344](#page-347-0)
- kernel\_cap\_struct.VolTemplateProxy (*class in volatility3.framework.symbols.linux.extensions*), [344](#page-347-0)
- kernel\_cap\_t (*class in volatility3.framework.symbols.linux.extensions*), [347](#page-350-0)
- kernel\_cap\_t.VolTemplateProxy (*class in volatility3.framework.symbols.linux.extensions*), [347](#page-350-0)
- KERNEL\_MODULE\_NAMES (*in module volatility3.framework.constants.windows*), [127](#page-130-0)

*ity3.framework.symbols.windows.extensions.kdbg*), Kmsg\_5\_10\_to\_ (*class in volatility3.plugins.linux.kmsg*), *ity3.framework.symbols.windows.extensions.kdbg*), KMUTANT (*class in volatil-*KERNEL\_NAME (*in module volatility3.framework.constants.linux*), [127](#page-130-0) KernelModule (*class in volatility3.framework.automagic.module*), [78](#page-81-0) KernelPDBScanner (*class in volatility3.framework.automagic.pdbscan*), [79](#page-82-0) Kevents (*class in volatility3.plugins.mac.kevents*), [634](#page-637-0) KEY\_COMP\_NAME (*RegKeyFlags attribute*), [518](#page-521-0) KEY\_HIVE\_ENTRY (*RegKeyFlags attribute*), [518](#page-521-0) KEY\_HIVE\_EXIT (*RegKeyFlags attribute*), [518](#page-521-0) KEY\_IS\_VOLATILE (*RegKeyFlags attribute*), [518](#page-521-0) key\_iterator() (*PrintKey class method*), [668](#page-671-0) KEY\_NO\_DELETE (*RegKeyFlags attribute*), [518](#page-521-0) KEY\_PREFEF\_HANDLE (*RegKeyFlags attribute*), [518](#page-521-0) KEY\_SYM\_LINK (*RegKeyFlags attribute*), [518](#page-521-0) KEY\_VIRT\_MIRRORED (*RegKeyFlags attribute*), [518](#page-521-0) KEY\_VIRT\_TARGET (*RegKeyFlags attribute*), [518](#page-521-0) KEY\_VIRTUAL\_STORE (*RegKeyFlags attribute*), [518](#page-521-0) Keyboard\_notifiers (*class in volatility3.plugins.linux.keyboard\_notifiers*), [585](#page-588-0) keys() (*HierarchicalDict method*), [149](#page-152-0) keys() (*LayerContainer method*), [162](#page-165-0) keys() (*ModuleCollection method*), [135](#page-138-0) keys() (*ModuleContainer method*), [155](#page-158-0) keys() (*ObjectInformation method*), [166](#page-169-0) keys() (*ReadOnlyMapping method*), [168](#page-171-0) keys() (*SymbolSpace method*), [324](#page-327-0) keys() (*SymbolSpaceInterface method*), [182](#page-185-0) Kmsg (*class in volatility3.plugins.linux.kmsg*), [588](#page-591-0) Kmsg\_3\_11\_to\_5\_10 (*class in volatility3.plugins.linux.kmsg*), [590](#page-593-0) Kmsg\_3\_5\_to\_3\_11 (*class in volatility3.plugins.linux.kmsg*), [591](#page-594-0) [593](#page-596-0) Kmsg\_pre\_3\_5 (*class in volatility3.plugins.linux.kmsg*), [595](#page-598-0) *ity3.framework.symbols.windows.extensions*), [455](#page-458-0) KMUTANT.VolTemplateProxy (*class in volatility3.framework.symbols.windows.extensions*), [455](#page-458-0) kobject (*class in volatility3.framework.symbols.linux.extensions*), [350](#page-353-0) kobject.VolTemplateProxy (*class in volatility3.framework.symbols.linux.extensions*), [350](#page-353-0) KSYSTEM\_TIME (*class in volatility3.framework.symbols.windows.extensions*), [457](#page-460-0)

> KSYSTEM\_TIME.VolTemplateProxy (*class in volatility3.framework.symbols.windows.extensions*),

[457](#page-460-0)

- KTHREAD (*class in volatility3.framework.symbols.windows.extensions*), [459](#page-462-0)
- KTHREAD.VolTemplateProxy (*class in volatility3.framework.symbols.windows.extensions*), [459](#page-462-0)

### L

layer\_name (*BytesScanner property*), [185](#page-188-0) layer\_name (*ConfigurableModule property*), [129](#page-132-0) layer\_name (*Module property*), [133](#page-136-0) layer\_name (*ModuleInterface property*), [157](#page-160-0) layer\_name (*MultiStringScanner property*), [185](#page-188-0) layer\_name (*PageMapScanner property*), [94](#page-97-0) layer\_name (*PdbSignatureScanner property*), [530](#page-533-0) layer\_name (*PoolHeaderScanner property*), [736](#page-739-0) layer\_name (*RegExScanner property*), [185](#page-188-0) layer\_name (*ScannerInterface property*), [163](#page-166-0) layer\_name (*SizedModule property*), [137](#page-140-0) layer\_name (*YaraScanner property*), [789](#page-792-0) LayerContainer (*class in volatility3.framework.interfaces.layers*), [161](#page-164-0) LayerException, [564](#page-567-0) LayerListRequirement (*class in volatility3.framework.configuration.requirements*), [103](#page-106-0) layers (*Context property*), [131](#page-134-0) layers (*ContextInterface property*), [154](#page-157-0) LayerStacker (*class in volatility3.framework.automagic.stacker*), [83](#page-86-0) LayerWriter (*class in volatility3.plugins.layerwriter*), [782](#page-785-0) LdrModules (*class in volatility3.plugins.windows.ldrmodules*), [710](#page-713-0) length (*DataFormatInfo attribute*), [275](#page-278-0) LEVELS (*ABCKmsg attribute*), [587](#page-590-0) LEVELS (*Kmsg\_3\_11\_to\_5\_10 attribute*), [590](#page-593-0) LEVELS (*Kmsg\_3\_5\_to\_3\_11 attribute*), [591](#page-594-0) LEVELS (*Kmsg\_5\_10\_to\_ attribute*), [593](#page-596-0) LEVELS (*Kmsg\_pre\_3\_5 attribute*), [595](#page-598-0) LibraryList (*class in volatility3.plugins.linux.library\_list*), [596](#page-599-0) LimeFormatException, [219](#page-222-0) LimeLayer (*class in volatility3.framework.layers.lime*), [219](#page-222-0) LimeStacker (*class in volatility3.framework.layers.lime*), [221](#page-224-0) LinearlyMappedLayer (*class in volatility3.framework.layers.linear*), [222](#page-225-0) LinuxIdentifier (*class in volatil-*

*ity3.framework.automagic.symbol\_cache*),

- LinuxIntelStacker (*class in volatility3.framework.automagic.linux*), [73](#page-76-0)
- LinuxKernelIntermedSymbols (*class in volatility3.framework.symbols.linux*), [326](#page-329-0)
- LinuxMetadata (*class in volatility3.framework.symbols.metadata*), [561](#page-564-0)
- LinuxSymbolFinder (*class in volatility3.framework.automagic.linux*), [73](#page-76-0)
- LinuxUtilities (*class in volatility3.framework.symbols.linux*), [329](#page-332-0)
- list\_all\_isf\_files() (*IsfInfo class method*), [781](#page-784-0)
- list\_big\_pools() (*BigPools class method*), [671](#page-674-0)
- list\_bugcheck\_callbacks() (*Callbacks class method*), [675](#page-678-0)
- list\_bugcheck\_reason\_callbacks() (*Callbacks class method*), [676](#page-679-0)

LIST\_ENTRY (*class in volatility3.framework.symbols.windows.extensions*), [461](#page-464-0)

- LIST\_ENTRY.VolTemplateProxy (*class in volatility3.framework.symbols.windows.extensions*), [461](#page-464-0)
- list\_fds() (*Lsof class method*), [600](#page-603-0)
- List\_Files (*class in volatility3.plugins.mac.list\_files*), [637](#page-640-0)
- list\_files() (*List\_Files class method*), [637](#page-640-0)
- list\_handlers (*ResourceAccessor attribute*), [243](#page-246-0)
- list\_head (*class in volatility3.framework.symbols.linux.extensions*), [351](#page-354-0)
- list\_head.VolTemplateProxy (*class in volatility3.framework.symbols.linux.extensions*), [352](#page-355-0)
- list\_hive\_objects() (*HiveList class method*), [664](#page-667-0)
- list\_hives() (*HiveList class method*), [664](#page-667-0)
- list\_injections() (*Malfind class method*), [714](#page-717-0)
- list\_kauth\_scopes() (*Kauth\_scopes class method*), [633](#page-636-0)
- list\_kernel\_events() (*Kevents class method*), [635](#page-638-0)
- list\_modules() (*Lsmod class method*), [598,](#page-601-0) [639](#page-642-0)
- list\_modules() (*Modules class method*), [725](#page-728-0)
- list\_mounts() (*Mount class method*), [644](#page-647-0)
- list\_notify\_routines() (*Callbacks class method*), [676](#page-679-0)
- list\_plugins() (*in module volatility3.framework*), [70](#page-73-0)
- list\_processes() (*PsList class method*), [744](#page-747-0)
- list\_processes() (*Volshell method*), [63](#page-66-0)
- list\_registry\_callbacks() (*Callbacks class method*), [676](#page-679-0)
- list\_sockets() (*NetStat class method*), [733](#page-736-0) list\_sockets() (*Netstat class method*), [645](#page-648-0)
- list\_sockets() (*Sockstat class method*), [616](#page-619-0)
- list\_tasks() (*PsList class method*), [610](#page-613-0)
- list\_tasks() (*Volshell method*), [57,](#page-60-0) [60](#page-63-0)

[87](#page-90-0)

list\_tasks\_allproc() (*PsList class method*), [652](#page-655-0) list\_tasks\_pid\_hash\_table() (*PsList class method*), [652](#page-655-0) list\_tasks\_process\_group() (*PsList class method*), [652](#page-655-0) list\_tasks\_sessions() (*PsList class method*), [652](#page-655-0) list\_tasks\_tasks() (*PsList class method*), [653](#page-656-0) list\_userassist() (*UserAssist method*), [670](#page-673-0) list\_vads() (*VadInfo class method*), [766](#page-769-0) list\_vmas() (*Maps class method*), [606,](#page-609-0) [647](#page-650-0) ListRequirement (*class in volatility3.framework.configuration.requirements*), [105](#page-108-0) ljust() (*Bytes method*), [267](#page-270-0) ljust() (*HexBytes method*), [315](#page-318-0) ljust() (*MultiTypeData method*), [319](#page-322-0) ljust() (*String method*), [295](#page-298-0) lmkey (*Hashdump attribute*), [703](#page-706-0) load\_cached\_validations() (*in module volatility3.schemas*), [789](#page-792-0) load\_file() (*Volshell method*), [54,](#page-57-0) [57,](#page-60-0) [60,](#page-63-0) [63](#page-66-0) load\_order\_modules() (*EPROCESS method*), [449](#page-452-0) load\_pdb\_layer() (*PdbReader class method*), [526](#page-529-0) load\_system\_defaults() (*CommandLine method*), [48](#page-51-0) load\_system\_defaults() (*VolShell method*), [49](#page-52-0) load\_windows\_symbol\_table() (*PDBUtility class method*), [528](#page-531-0) locate\_banners() (*Banners class method*), [776](#page-779-0) location (*FileLayer property*), [233](#page-236-0) location\_from\_file() (*CommandLine class method*), [48](#page-51-0) location\_from\_file() (*URIRequirement class method*), [117](#page-120-0) location\_from\_file() (*VolShell class method*), [49](#page-52-0) LOGLEVEL\_DEBUG (*in module volatility3.framework.constants*), [121](#page-124-0) LOGLEVEL\_INFO (*in module volatility3.framework.constants*), [121](#page-124-0) LOGLEVEL\_V (*in module volatility3.framework.constants*), [121](#page-124-0) LOGLEVEL\_VV (*in module volatility3.framework.constants*), [121](#page-124-0) LOGLEVEL\_VVV (*in module volatility3.framework.constants*), [121](#page-124-0) LOGLEVEL\_VVVV (*in module volatility3.framework.constants*), [121](#page-124-0) lookup() (*Enumeration method*), [278](#page-281-0) lookup() (*Enumeration.VolTemplateProxy class method*), [275](#page-278-0) lookup\_module\_address() (*LinuxUtilities class method*), [331](#page-334-0) lookup\_module\_address() (*MacUtilities class method*), [412](#page-415-0) lookup\_user\_sids() (*GetSIDs method*), [698](#page-701-0)

lower() (*Bytes method*), [267](#page-270-0) lower() (*HexBytes method*), [315](#page-318-0) lower() (*MultiTypeData method*), [319](#page-322-0) lower() (*String method*), [295](#page-298-0) Lsadump (*class in volatility3.plugins.windows.lsadump*), [711](#page-714-0) Lsmod (*class in volatility3.plugins.linux.lsmod*), [598](#page-601-0) Lsmod (*class in volatility3.plugins.mac.lsmod*), [638](#page-641-0) Lsof (*class in volatility3.plugins.linux.lsof* ), [600](#page-603-0) Lsof (*class in volatility3.plugins.mac.lsof* ), [640](#page-643-0) lstrip() (*Bytes method*), [267](#page-270-0) lstrip() (*HexBytes method*), [315](#page-318-0) lstrip() (*MultiTypeData method*), [319](#page-322-0) lstrip() (*String method*), [295](#page-298-0)

#### M

MacIdentifier (*class in volatility3.framework.automagic.symbol\_cache*), [87](#page-90-0) MacIntelStacker (*class in volatility3.framework.automagic.mac*), [75](#page-78-0) MacKernelIntermedSymbols (*class in volatility3.framework.symbols.mac*), [408](#page-411-0) MacSymbolFinder (*class in volatility3.framework.automagic.mac*), [75](#page-78-0) MacUtilities (*class in volatility3.framework.symbols.mac*), [411](#page-414-0) MAGIC (*Elf64Layer attribute*), [196](#page-199-0) MAGIC (*LimeLayer attribute*), [219](#page-222-0) MAGIC (*XenCoreDumpLayer attribute*), [251](#page-254-0) main() (*in module volatility3.cli*), [49](#page-52-0) main() (*in module volatility3.cli.volshell*), [50](#page-53-0) major (*super\_block property*), [381](#page-384-0) make\_subconfig() (*ADS class method*), [719](#page-722-0) make\_subconfig() (*AutomagicInterface class method*), [140](#page-143-0) make\_subconfig() (*AVMLLayer class method*), [187](#page-190-0) make\_subconfig() (*Banners class method*), [776](#page-779-0) make\_subconfig() (*Bash class method*), [568,](#page-571-0) [622](#page-625-0) make\_subconfig() (*BashIntermedSymbols class method*), [407](#page-410-0) make\_subconfig() (*BigPools class method*), [672](#page-675-0) make\_subconfig() (*BufferDataLayer class method*), [231](#page-234-0) make\_subconfig() (*Cachedump class method*), [673](#page-676-0) make\_subconfig() (*Callbacks class method*), [677](#page-680-0) make\_subconfig() (*Capabilities class method*), [570](#page-573-0) make\_subconfig() (*Check\_afinfo class method*), [572](#page-575-0) make\_subconfig() (*Check\_creds class method*), [574](#page-577-0) make\_subconfig() (*Check\_idt class method*), [575](#page-578-0) make\_subconfig() (*Check\_modules class method*), [577](#page-580-0) make\_subconfig() (*Check\_syscall class method*), [579,](#page-582-0) [624](#page-627-0) make\_subconfig() (*Check\_sysctl class method*), [625](#page-628-0)

make\_subconfig() (*LdrModules class method*), [710](#page-713-0) make\_subconfig() (*LibraryList class method*), [597](#page-600-0) make\_subconfig() (*LimeLayer class method*), [220](#page-223-0) make\_subconfig() (*LinearlyMappedLayer class*

*method*), [223](#page-226-0)

make\_subconfig() (*Check\_trap\_table class method*), make\_subconfig() (*LayerWriter class method*), [782](#page-785-0) [627](#page-630-0) make\_subconfig() (*CmdLine class method*), [678](#page-681-0) make\_subconfig() (*ConfigurableInterface class method*), [144](#page-147-0) make\_subconfig() (*ConfigurableModule class method*), [129](#page-132-0) make\_subconfig() (*ConfigWriter class method*), [778](#page-781-0) make\_subconfig() (*ConstructionMagic class method*), [72](#page-75-0) make\_subconfig() (*Crashinfo class method*), [680](#page-683-0) make\_subconfig() (*DataLayerInterface class method*), [159](#page-162-0) make\_subconfig() (*DeviceTree class method*), [682](#page-685-0) make\_subconfig() (*DllList class method*), [684](#page-687-0) make\_subconfig() (*Dmesg class method*), [629](#page-632-0) make\_subconfig() (*DriverIrp class method*), [685](#page-688-0) make\_subconfig() (*DriverModule class method*), [687](#page-690-0) make\_subconfig() (*DriverScan class method*), [689](#page-692-0) make\_subconfig() (*DumpFiles class method*), [691](#page-694-0) make\_subconfig() (*Elf64Layer class method*), [197](#page-200-0) make\_subconfig() (*Elfs class method*), [580](#page-583-0) make\_subconfig() (*Envars class method*), [582,](#page-585-0) [693](#page-696-0) make\_subconfig() (*FileLayer class method*), [233](#page-236-0) make\_subconfig() (*FileScan class method*), [694](#page-697-0) make\_subconfig() (*FrameworkInfo class method*), [779](#page-782-0) make\_subconfig() (*GetServiceSIDs class method*), [696](#page-699-0) make\_subconfig() (*GetSIDs class method*), [698](#page-701-0) make\_subconfig() (*Handles class method*), [700](#page-703-0) make\_subconfig() (*Hashdump class method*), [703](#page-706-0) make\_subconfig() (*HiveList class method*), [664](#page-667-0) make\_subconfig() (*HiveScan class method*), [666](#page-669-0) make\_subconfig() (*IAT class method*), [705](#page-708-0) make\_subconfig() (*Ifconfig class method*), [630](#page-633-0) make\_subconfig() (*Info class method*), [707](#page-710-0) make\_subconfig() (*Intel class method*), [200](#page-203-0) make\_subconfig() (*Intel32e class method*), [203](#page-206-0) make\_subconfig() (*IntelPAE class method*), [206](#page-209-0) make\_subconfig() (*IntermediateSymbolTable class method*), [536](#page-539-0) make\_subconfig() (*IOMem class method*), [584](#page-587-0) make\_subconfig() (*IsfInfo class method*), [781](#page-784-0) make\_subconfig() (*ISFormatTable class method*), [532](#page-535-0) make\_subconfig() (*JobLinks class method*), [709](#page-712-0) make\_subconfig() (*Kauth\_listeners class method*), [632](#page-635-0) make\_subconfig() (*Kauth\_scopes class method*), [633](#page-636-0) make\_subconfig() (*KernelModule class method*), [78](#page-81-0) make\_subconfig() (*KernelPDBScanner class method*), [81](#page-84-0) make\_subconfig() (*Kevents class method*), [635](#page-638-0) make\_subconfig() (*Keyboard\_notifiers class method*), [586](#page-589-0) make\_subconfig() (*Kmsg class method*), [589](#page-592-0) make\_subconfig() (*LayerStacker class method*), [84](#page-87-0)

make\_subconfig() (*LinuxKernelIntermedSymbols class method*), [328](#page-331-0) make\_subconfig() (*LinuxSymbolFinder class method*), [74](#page-77-0) make\_subconfig() (*List\_Files class method*), [637](#page-640-0) make\_subconfig() (*Lsadump class method*), [712](#page-715-0) make\_subconfig() (*Lsmod class method*), [599,](#page-602-0) [639](#page-642-0) make\_subconfig() (*Lsof class method*), [600,](#page-603-0) [640](#page-643-0) make\_subconfig() (*MacKernelIntermedSymbols class method*), [410](#page-413-0) make\_subconfig() (*MacSymbolFinder class method*), [77](#page-80-0) make\_subconfig() (*Malfind class method*), [602,](#page-605-0) [642,](#page-645-0) [714](#page-717-0) make\_subconfig() (*Maps class method*), [606,](#page-609-0) [648](#page-651-0) make\_subconfig() (*MBRScan class method*), [716](#page-719-0) make\_subconfig() (*Memmap class method*), [717](#page-720-0) make\_subconfig() (*MFTScan class method*), [721](#page-724-0) make\_subconfig() (*ModScan class method*), [723](#page-726-0) make\_subconfig() (*Module class method*), [133](#page-136-0) make\_subconfig() (*ModuleInterface class method*), [157](#page-160-0) make\_subconfig() (*Modules class method*), [726](#page-729-0) make\_subconfig() (*Mount class method*), [644](#page-647-0) make\_subconfig() (*MountInfo class method*), [604](#page-607-0) make\_subconfig() (*MutantScan class method*), [727](#page-730-0) make\_subconfig() (*NetScan class method*), [730](#page-733-0) make\_subconfig() (*NetStat class method*), [734](#page-737-0) make\_subconfig() (*Netstat class method*), [646](#page-649-0) make\_subconfig() (*NonLinearlySegmentedLayer class method*), [244](#page-247-0) make\_subconfig() (*Passphrase class method*), [764](#page-767-0) make\_subconfig() (*PdbMSFStream class method*), [226](#page-229-0) make\_subconfig() (*PdbMultiStreamFormat class method*), [228](#page-231-0) make\_subconfig() (*PluginInterface class method*), [172](#page-175-0) make\_subconfig() (*PoolScanner class method*), [738](#page-741-0) make\_subconfig() (*PrintKey class method*), [668](#page-671-0) make\_subconfig() (*Privs class method*), [742](#page-745-0) make\_subconfig() (*PsAux class method*), [608](#page-611-0) make\_subconfig() (*Psaux class method*), [650](#page-653-0) make\_subconfig() (*PsList class method*), [611,](#page-614-0) [653,](#page-656-0) [744](#page-747-0) make\_subconfig() (*PsScan class method*), [612,](#page-615-0) [747](#page-750-0) make\_subconfig() (*PsTree class method*), [614,](#page-617-0) [655,](#page-658-0) [749](#page-752-0) make\_subconfig() (*QemuSuspendLayer class method*), [237](#page-240-0)

make\_subconfig() (*RegistryHive class method*), [240](#page-243-0)

make\_subconfig() (*SegmentedLayer class method*), make\_subconfig() (*WindowsMixin class method*), [217](#page-220-0) [247](#page-250-0) make\_subconfig() (*Sessions class method*), [751](#page-754-0) make\_subconfig() (*SizedModule class method*), [137](#page-140-0) make\_subconfig() (*Skeleton\_Key\_Check class method*), [752](#page-755-0) make\_subconfig() (*Socket\_filters class method*), [656](#page-659-0) make\_subconfig() (*Sockstat class method*), [617](#page-620-0) make\_subconfig() (*SSDT class method*), [754](#page-757-0) make\_subconfig() (*Strings class method*), [756](#page-759-0) make\_subconfig() (*SvcScan class method*), [759](#page-762-0) make\_subconfig() (*SymbolCacheMagic class method*), [90](#page-93-0) make\_subconfig() (*SymbolFinder class method*), [92](#page-95-0) make\_subconfig() (*SymbolTableInterface class method*), [184](#page-187-0) make\_subconfig() (*SymlinkScan class method*), [760](#page-763-0) make\_subconfig() (*ThrdScan class method*), [762](#page-765-0) make\_subconfig() (*Timeliner class method*), [786](#page-789-0) make\_subconfig() (*Timers class method*), [658](#page-661-0) make\_subconfig() (*TranslationLayerInterface class method*), [164](#page-167-0) make\_subconfig() (*Trustedbsd class method*), [660](#page-663-0) make\_subconfig() (*tty\_check class method*), [618](#page-621-0) make\_subconfig() (*UserAssist class method*), [670](#page-673-0) make\_subconfig() (*VadInfo class method*), [766](#page-769-0) make\_subconfig() (*VadWalk class method*), [769](#page-772-0) make\_subconfig() (*VadYaraScan class method*), [770](#page-773-0) make\_subconfig() (*VerInfo class method*), [772](#page-775-0) make\_subconfig() (*Version1Format class method*), [539](#page-542-0) make\_subconfig() (*Version2Format class method*), [542](#page-545-0) make\_subconfig() (*Version3Format class method*), [545](#page-548-0) make\_subconfig() (*Version4Format class method*), [548](#page-551-0) make\_subconfig() (*Version5Format class method*), [551](#page-554-0) make\_subconfig() (*Version6Format class method*), [554](#page-557-0) make\_subconfig() (*Version7Format class method*), [557](#page-560-0) make\_subconfig() (*Version8Format class method*), [560](#page-563-0) make\_subconfig() (*VFSevents class method*), [661](#page-664-0) make\_subconfig() (*VirtMap class method*), [774](#page-777-0) make\_subconfig() (*VmaYaraScan class method*), [620](#page-623-0) make\_subconfig() (*VmwareLayer class method*), [249](#page-252-0) make\_subconfig() (*Volshell class method*), [54,](#page-57-0) [57,](#page-60-0) [60,](#page-63-0) [63](#page-66-0) make\_subconfig() (*WindowsCrashDump32Layer class method*), [191](#page-194-0) make\_subconfig() (*WindowsCrashDump64Layer class method*), [193](#page-196-0) make\_subconfig() (*WindowsIntel class method*), [209](#page-212-0) make\_subconfig() (*WindowsIntel32e class method*), [211](#page-214-0) make\_subconfig() (*WindowsIntelPAE class method*), [214](#page-217-0) make\_subconfig() (*WindowsKernelIntermedSymbols*

*class method*), [439](#page-442-0)

make\_subconfig() (*WinSwapLayers class method*), [95](#page-98-0)

make\_subconfig() (*XenCoreDumpLayer class method*), [252](#page-255-0)

make\_subconfig() (*YaraScan class method*), [788](#page-791-0)

maketrans() (*Bytes static method*), [267](#page-270-0)

- maketrans() (*HexBytes static method*), [315](#page-318-0)
- maketrans() (*MultiTypeData static method*), [319](#page-322-0)
- maketrans() (*String static method*), [295](#page-298-0)
- Malfind (*class in volatility3.plugins.linux.malfind*), [601](#page-604-0)
- Malfind (*class in volatility3.plugins.mac.malfind*), [642](#page-645-0)
- Malfind (*class in volatility3.plugins.windows.malfind*), [713](#page-716-0)
- MAPLE\_ARANGE\_64 (*maple\_tree attribute*), [354](#page-357-0)
- MAPLE\_DENSE (*maple\_tree attribute*), [354](#page-357-0)
- MAPLE\_LEAF\_64 (*maple\_tree attribute*), [354](#page-357-0)
- MAPLE\_NODE\_POINTER\_MASK (*maple\_tree attribute*), [354](#page-357-0)
- MAPLE\_NODE\_TYPE\_MASK (*maple\_tree attribute*), [354](#page-357-0)
- MAPLE\_NODE\_TYPE\_SHIFT (*maple\_tree attribute*), [354](#page-357-0)
- MAPLE\_RANGE\_64 (*maple\_tree attribute*), [354](#page-357-0)
- maple\_tree (*class in volatility3.framework.symbols.linux.extensions*), [354](#page-357-0)
- maple\_tree.VolTemplateProxy (*class in volatility3.framework.symbols.linux.extensions*), [354](#page-357-0)
- mapping() (*AVMLLayer method*), [187](#page-190-0)
- mapping() (*Elf64Layer method*), [197](#page-200-0)
- mapping() (*Intel method*), [200](#page-203-0)
- mapping() (*Intel32e method*), [203](#page-206-0)
- mapping() (*IntelPAE method*), [206](#page-209-0)
- mapping() (*LimeLayer method*), [220](#page-223-0)
- mapping() (*LinearlyMappedLayer method*), [223](#page-226-0)
- mapping() (*NonLinearlySegmentedLayer method*), [245](#page-248-0)
- mapping() (*PdbMSFStream method*), [226](#page-229-0)
- mapping() (*PdbMultiStreamFormat method*), [229](#page-232-0)
- mapping() (*QemuSuspendLayer method*), [237](#page-240-0)
- mapping() (*RegistryHive method*), [240](#page-243-0)
- mapping() (*SegmentedLayer method*), [247](#page-250-0)
- mapping() (*TranslationLayerInterface method*), [164](#page-167-0)
- mapping() (*VmwareLayer method*), [250](#page-253-0)
- mapping() (*WindowsCrashDump32Layer method*), [191](#page-194-0)
- mapping() (*WindowsCrashDump64Layer method*), [194](#page-197-0)
- mapping() (*WindowsIntel method*), [209](#page-212-0)
- mapping() (*WindowsIntel32e method*), [212](#page-215-0)
- mapping() (*WindowsIntelPAE method*), [214](#page-217-0)
- mapping() (*WindowsMixin method*), [217](#page-220-0)
- mapping() (*XenCoreDumpLayer method*), [252](#page-255-0)
- Maps (*class in volatility3.plugins.linux.proc*), [606](#page-609-0)
- Maps (*class in volatility3.plugins.mac.proc\_maps*), [647](#page-650-0)
- mask\_mods\_list() (*LinuxUtilities class method*), [331](#page-334-0)
- mask\_mods\_list() (*MacUtilities class method*), [412](#page-415-0)
- matches\_required() (*PluginRequirement class method*), [111](#page-114-0)

matches\_required() (*VersionRequirement method*), [119](#page-122-0) max\_depth() (*TreeGrid method*), [175,](#page-178-0) [307](#page-310-0) max\_pdb\_size (*KernelPDBScanner attribute*), [81](#page-84-0) maximum\_address (*AVMLLayer property*), [187](#page-190-0) maximum\_address (*BufferDataLayer property*), [231](#page-234-0) maximum\_address (*DataLayerInterface property*), [160](#page-163-0) maximum\_address (*Elf64Layer property*), [197](#page-200-0) maximum\_address (*FileLayer property*), [234](#page-237-0) maximum\_address (*Intel attribute*), [201](#page-204-0) maximum\_address (*Intel32e attribute*), [203](#page-206-0) maximum\_address (*IntelPAE attribute*), [206](#page-209-0) maximum\_address (*LimeLayer property*), [220](#page-223-0) maximum\_address (*LinearlyMappedLayer property*), [223](#page-226-0) maximum\_address (*NonLinearlySegmentedLayer property*), [245](#page-248-0) maximum\_address (*PdbMSFStream property*), [226](#page-229-0) maximum\_address (*PdbMultiStreamFormat property*), [229](#page-232-0) maximum\_address (*QemuSuspendLayer property*), [237](#page-240-0) maximum\_address (*RegistryHive property*), [240](#page-243-0) maximum\_address (*SegmentedLayer property*), [247](#page-250-0) maximum\_address (*TranslationLayerInterface property*), [164](#page-167-0) maximum\_address (*VmwareLayer property*), [250](#page-253-0) maximum\_address (*WindowsCrashDump32Layer property*), [191](#page-194-0) maximum\_address (*WindowsCrashDump64Layer property*), [194](#page-197-0) maximum\_address (*WindowsIntel attribute*), [209](#page-212-0) maximum\_address (*WindowsIntel32e attribute*), [212](#page-215-0) maximum\_address (*WindowsIntelPAE attribute*), [215](#page-218-0) maximum\_address (*WindowsMixin attribute*), [217](#page-220-0) maximum\_address (*XenCoreDumpLayer property*), [252](#page-255-0) MAXSIZE\_DEFAULT (*Maps attribute*), [606,](#page-609-0) [647](#page-650-0) MAXSIZE\_DEFAULT (*VadInfo attribute*), [766](#page-769-0) MBRScan (*class in volatility3.plugins.windows.mbrscan*), [715](#page-718-0) mem\_order\_modules() (*EPROCESS method*), [449](#page-452-0) member() (*AggregateType method*), [256](#page-259-0) member() (*bpf\_prog method*), [333](#page-336-0) member() (*bt\_sock method*), [335](#page-338-0) member() (*ClassType method*), [274](#page-277-0) member() (*CM\_KEY\_BODY method*), [512](#page-515-0) member() (*CM\_KEY\_NODE method*), [514](#page-517-0) member() (*CM\_KEY\_VALUE method*), [516](#page-519-0) member() (*CMHIVE method*), [510](#page-513-0) member() (*CONTROL\_AREA method*), [442](#page-445-0) member() (*cred method*), [336](#page-339-0) member() (*dentry method*), [338](#page-341-0) member() (*DEVICE\_OBJECT method*), [444](#page-447-0) member() (*DRIVER\_OBJECT method*), [446](#page-449-0) member() (*elf method*), [399](#page-402-0)

member() (*elf\_linkmap method*), [400](#page-403-0) member() (*elf\_phdr method*), [402](#page-405-0) member() (*elf\_sym method*), [404](#page-407-0) member() (*EPROCESS method*), [449](#page-452-0) member() (*ETHREAD method*), [451](#page-454-0) member() (*EX\_FAST\_REF method*), [453](#page-456-0) member() (*FILE\_OBJECT method*), [455](#page-458-0) member() (*fileglob method*), [414](#page-417-0) member() (*files\_struct method*), [340](#page-343-0) member() (*fs\_struct method*), [342](#page-345-0) member() (*GenericIntelProcess method*), [326](#page-329-0) member() (*hist\_entry method*), [397](#page-400-0) member() (*HMAP\_ENTRY method*), [518](#page-521-0) member() (*ifnet method*), [416](#page-419-0) member() (*IMAGE\_DOS\_HEADER method*), [495](#page-498-0) member() (*IMAGE\_NT\_HEADERS method*), [497](#page-500-0) member() (*inet\_sock method*), [344](#page-347-0) member() (*inpcb method*), [417](#page-420-0) member() (*kauth\_scope method*), [419](#page-422-0) member() (*KDDEBUGGER\_DATA64 method*), [482](#page-485-0) member() (*kernel\_cap\_struct method*), [347](#page-350-0) member() (*kernel\_cap\_t method*), [349](#page-352-0) member() (*KMUTANT method*), [457](#page-460-0) member() (*kobject method*), [351](#page-354-0) member() (*KSYSTEM\_TIME method*), [459](#page-462-0) member() (*KTHREAD method*), [461](#page-464-0) member() (*LIST\_ENTRY method*), [462](#page-465-0) member() (*list\_head method*), [353](#page-356-0) member() (*maple\_tree method*), [355](#page-358-0) member() (*MFTAttribute method*), [489](#page-492-0) member() (*MFTEntry method*), [490](#page-493-0) member() (*MFTFileName method*), [492](#page-495-0) member() (*mm\_struct method*), [357](#page-360-0) member() (*MMVAD method*), [465](#page-468-0) member() (*MMVAD\_SHORT method*), [468](#page-471-0) member() (*mnt\_namespace method*), [359](#page-362-0) member() (*module method*), [362](#page-365-0) member() (*mount method*), [366](#page-369-0) member() (*net method*), [367](#page-370-0) member() (*netlink\_sock method*), [369](#page-372-0) member() (*OBJECT\_HEADER method*), [501](#page-504-0) member() (*OBJECT\_SYMBOLIC\_LINK method*), [470](#page-473-0) member() (*packet\_sock method*), [371](#page-374-0) member() (*PARTITION\_ENTRY method*), [485](#page-488-0) member() (*PARTITION\_TABLE method*), [487](#page-490-0) member() (*POOL\_HEADER method*), [503](#page-506-0) member() (*POOL\_HEADER\_VISTA method*), [506](#page-509-0) member() (*POOL\_TRACKER\_BIG\_PAGES method*), [508](#page-511-0) member() (*proc method*), [421](#page-424-0) member() (*qstr method*), [373](#page-376-0) member() (*queue\_entry method*), [423](#page-426-0) member() (*SERVICE\_HEADER method*), [522](#page-525-0) member() (*SERVICE\_RECORD method*), [524](#page-527-0)

member() (*SHARED\_CACHE\_MAP method*), [472](#page-475-0) member() (*sock method*), [375](#page-378-0) member() (*sockaddr method*), [425](#page-428-0) member() (*sockaddr\_dl method*), [427](#page-430-0) member() (*socket method*), [376,](#page-379-0) [429](#page-432-0) member() (*struct\_file method*), [378](#page-381-0) member() (*StructType method*), [299](#page-302-0) member() (*SUMMARY\_DUMP method*), [480](#page-483-0) member() (*super\_block method*), [381](#page-384-0) member() (*sysctl\_oid method*), [431](#page-434-0) member() (*task\_struct method*), [383](#page-386-0) member() (*TOKEN method*), [474](#page-477-0) member() (*UNICODE\_STRING method*), [476](#page-479-0) member() (*UnionType method*), [301](#page-304-0) member() (*unix\_sock method*), [385](#page-388-0) member() (*VACB method*), [478](#page-481-0) member() (*vfsmount method*), [389](#page-392-0) member() (*vm\_area\_struct method*), [391](#page-394-0) member() (*vm\_map\_entry method*), [433](#page-436-0) member() (*vm\_map\_object method*), [435](#page-438-0) member() (*vnode method*), [436](#page-439-0) member() (*vsock\_sock method*), [393](#page-396-0) member() (*xdp\_sock method*), [395](#page-398-0) Memmap (*class in volatility3.plugins.windows.memmap*), [717](#page-720-0) merge() (*HierarchicalDict method*), [149](#page-152-0) metadata (*AVMLLayer property*), [187](#page-190-0) metadata (*BashIntermedSymbols property*), [407](#page-410-0) metadata (*BufferDataLayer property*), [231](#page-234-0) metadata (*DataLayerInterface property*), [160](#page-163-0) metadata (*Elf64Layer property*), [197](#page-200-0) metadata (*FileLayer property*), [234](#page-237-0) metadata (*Intel property*), [201](#page-204-0) metadata (*Intel32e property*), [203](#page-206-0) metadata (*IntelPAE property*), [206](#page-209-0) metadata (*IntermediateSymbolTable property*), [536](#page-539-0) metadata (*ISFormatTable property*), [533](#page-536-0) metadata (*LimeLayer property*), [220](#page-223-0) metadata (*LinearlyMappedLayer property*), [223](#page-226-0) metadata (*LinuxKernelIntermedSymbols property*), [329](#page-332-0) metadata (*MacKernelIntermedSymbols property*), [410](#page-413-0) metadata (*NonLinearlySegmentedLayer property*), [245](#page-248-0) metadata (*PdbMSFStream property*), [226](#page-229-0) metadata (*PdbMultiStreamFormat property*), [229](#page-232-0) metadata (*QemuSuspendLayer property*), [237](#page-240-0) metadata (*RegistryHive property*), [240](#page-243-0) metadata (*SegmentedLayer property*), [247](#page-250-0) metadata (*TranslationLayerInterface property*), [164](#page-167-0) metadata (*Version1Format property*), [539](#page-542-0) metadata (*Version2Format property*), [542](#page-545-0) metadata (*Version3Format property*), [545](#page-548-0) metadata (*Version4Format property*), [548](#page-551-0) metadata (*Version5Format property*), [551](#page-554-0) metadata (*Version6Format property*), [554](#page-557-0)

metadata (*Version7Format property*), [557](#page-560-0) metadata (*Version8Format property*), [560](#page-563-0) metadata (*VmwareLayer property*), [250](#page-253-0) metadata (*WindowsCrashDump32Layer property*), [191](#page-194-0) metadata (*WindowsCrashDump64Layer property*), [194](#page-197-0) metadata (*WindowsIntel property*), [209](#page-212-0) metadata (*WindowsIntel32e property*), [212](#page-215-0) metadata (*WindowsIntelPAE property*), [215](#page-218-0) metadata (*WindowsKernelIntermedSymbols property*), [439](#page-442-0) metadata (*WindowsMixin property*), [217](#page-220-0) metadata (*XenCoreDumpLayer property*), [252](#page-255-0) MetadataInterface (*class in volatility3.framework.interfaces.symbols*), [178](#page-181-0) method\_fixed\_mapping() (*KernelPDBScanner method*), [82](#page-85-0) method\_kdbg\_offset() (*KernelPDBScanner method*), [82](#page-85-0) method\_module\_offset() (*KernelPDBScanner method*), [82](#page-85-0) method\_slow\_scan() (*KernelPDBScanner method*), [82](#page-85-0) methods (*KernelPDBScanner attribute*), [82](#page-85-0) MFTAttribute (*class in volatility3.framework.symbols.windows.extensions.mft*), [487](#page-490-0) MFTAttribute.VolTemplateProxy (*class in volatility3.framework.symbols.windows.extensions.mft*), [487](#page-490-0) MFTEntry (*class in volatility3.framework.symbols.windows.extensions.mft*), [489](#page-492-0) MFTEntry.VolTemplateProxy (*class in volatility3.framework.symbols.windows.extensions.mft*), [489](#page-492-0) MFTFileName (*class in volatility3.framework.symbols.windows.extensions.mft*), [491](#page-494-0) MFTFileName.VolTemplateProxy (*class in volatility3.framework.symbols.windows.extensions.mft*), [491](#page-494-0) MFTScan (*class in volatility3.plugins.windows.mftscan*), [720](#page-723-0) minimum\_address (*AVMLLayer property*), [187](#page-190-0) minimum\_address (*BufferDataLayer property*), [231](#page-234-0) minimum\_address (*DataLayerInterface property*), [160](#page-163-0) minimum\_address (*Elf64Layer property*), [197](#page-200-0) minimum\_address (*FileLayer property*), [234](#page-237-0) minimum\_address (*Intel attribute*), [201](#page-204-0) minimum\_address (*Intel32e attribute*), [203](#page-206-0) minimum\_address (*IntelPAE attribute*), [206](#page-209-0) minimum\_address (*LimeLayer property*), [220](#page-223-0) minimum\_address (*LinearlyMappedLayer property*), [223](#page-226-0) minimum\_address (*NonLinearlySegmentedLayer prop-*

*erty*), [245](#page-248-0) minimum\_address (*PdbMSFStream property*), [226](#page-229-0) minimum\_address (*PdbMultiStreamFormat property*), [229](#page-232-0) minimum\_address (*QemuSuspendLayer property*), [237](#page-240-0) minimum\_address (*RegistryHive property*), [240](#page-243-0) minimum\_address (*SegmentedLayer property*), [247](#page-250-0) minimum\_address (*TranslationLayerInterface property*), [164](#page-167-0) minimum\_address (*VmwareLayer property*), [250](#page-253-0) minimum\_address (*WindowsCrashDump32Layer property*), [191](#page-194-0) minimum\_address (*WindowsCrashDump64Layer property*), [194](#page-197-0) minimum\_address (*WindowsIntel attribute*), [209](#page-212-0) minimum\_address (*WindowsIntel32e attribute*), [212](#page-215-0) minimum\_address (*WindowsIntelPAE attribute*), [215](#page-218-0) minimum\_address (*WindowsMixin attribute*), [217](#page-220-0) minimum\_address (*XenCoreDumpLayer property*), [253](#page-256-0) minor (*super\_block property*), [381](#page-384-0) MINORBITS (*super\_block attribute*), [379](#page-382-0) MissingModuleException, [564](#page-567-0) mm\_struct (*class in volatility3.framework.symbols.linux.extensions*), [356](#page-359-0) mm\_struct.VolTemplateProxy (*class in volatility3.framework.symbols.linux.extensions*), [356](#page-359-0) MMVAD (*class in volatility3.framework.symbols.windows.extensions*), [463](#page-466-0) MMVAD.VolTemplateProxy (*class in volatility3.framework.symbols.windows.extensions*), [463](#page-466-0) MMVAD\_SHORT (*class in volatility3.framework.symbols.windows.extensions*), [465](#page-468-0) MMVAD\_SHORT.VolTemplateProxy (*class in volatility3.framework.symbols.windows.extensions*), [466](#page-469-0) MNT\_FLAGS (*mount attribute*), [362](#page-365-0) mnt\_id (*MountInfoData attribute*), [605](#page-608-0) mnt\_namespace (*class in volatility3.framework.symbols.linux.extensions*), [358](#page-361-0)

mnt\_namespace.VolTemplateProxy (*class in volatility3.framework.symbols.linux.extensions*), [358](#page-361-0) MNT\_NOATIME (*mount attribute*), [362](#page-365-0) MNT\_NODEV (*mount attribute*), [362](#page-365-0) MNT\_NODIRATIME (*mount attribute*), [362](#page-365-0) MNT\_NOEXEC (*mount attribute*), [362](#page-365-0)

- MNT\_NOSUID (*mount attribute*), [362](#page-365-0)
- mnt\_opts (*MountInfoData attribute*), [605](#page-608-0)
- MNT\_READONLY (*mount attribute*), [362](#page-365-0)

MNT\_RELATIME (*mount attribute*), [362](#page-365-0) mnt\_root\_path (*MountInfoData attribute*), [605](#page-608-0) MNT\_SHARED (*mount attribute*), [362](#page-365-0) MNT\_SHRINKABLE (*mount attribute*), [363](#page-366-0) mnt\_type (*MountInfoData attribute*), [605](#page-608-0) MNT\_UNBINDABLE (*mount attribute*), [363](#page-366-0) MNT\_WRITE\_HOLD (*mount attribute*), [363](#page-366-0) mod\_mem\_type (*module property*), [362](#page-365-0) MODIFIED (*TimeLinerType attribute*), [784](#page-787-0) ModScan (*class in volatility3.plugins.windows.modscan*), [722](#page-725-0) module volatility3, [47](#page-50-0) volatility3.cli, [48](#page-51-0) volatility3.cli.text\_filter, [64](#page-67-0) volatility3.cli.text\_renderer, [64](#page-67-0) volatility3.cli.volargparse, [68](#page-71-0) volatility3.cli.volshell, [49](#page-52-0) volatility3.cli.volshell.generic, [51](#page-54-0) volatility3.cli.volshell.linux, [55](#page-58-0) volatility3.cli.volshell.mac, [58](#page-61-0) volatility3.cli.volshell.windows, [61](#page-64-0) volatility3.framework, [69](#page-72-0) volatility3.framework.automagic, [70](#page-73-0) volatility3.framework.automagic.construct\_layers, [71](#page-74-0) volatility3.framework.automagic.linux, [73](#page-76-0) volatility3.framework.automagic.mac, [75](#page-78-0) volatility3.framework.automagic.module, [78](#page-81-0) volatility3.framework.automagic.pdbscan, [79](#page-82-0) volatility3.framework.automagic.stacker, [83](#page-86-0) volatility3.framework.automagic.symbol\_cache, [86](#page-89-0) volatility3.framework.automagic.symbol\_finder, [91](#page-94-0) volatility3.framework.automagic.windows, [93](#page-96-0) volatility3.framework.configuration, [96](#page-99-0) volatility3.framework.configuration.requirements, [96](#page-99-0) volatility3.framework.constants, [120](#page-123-0) volatility3.framework.constants.linux, [124](#page-127-0) volatility3.framework.constants.windows, [127](#page-130-0) volatility3.framework.contexts, [127](#page-130-0) volatility3.framework.exceptions, [564](#page-567-0) volatility3.framework.interfaces, [139](#page-142-0) volatility3.framework.interfaces.automagic,

[139](#page-142-0)

volatility3.framework.interfaces.configurationyolatility3.framework.symbols.generic, [141](#page-144-0) volatility3.framework.interfaces.context, [153](#page-156-0) volatility3.framework.interfaces.layers, [158](#page-161-0) volatility3.framework.interfaces.objects, [165](#page-168-0) volatility3.framework.interfaces.plugins, [169](#page-172-0) volatility3.framework.interfaces.renderers, [173](#page-176-0) volatility3.framework.interfaces.symbols, [176](#page-179-0) volatility3.framework.layers, [185](#page-188-0) volatility3.framework.layers.avml, [186](#page-189-0) volatility3.framework.layers.cloudstorage, [189](#page-192-0) volatility3.framework.layers.codecs, [185](#page-188-0) volatility3.framework.layers.crash, [189](#page-192-0) volatility3.framework.layers.elf, [196](#page-199-0) volatility3.framework.layers.intel, [199](#page-202-0) volatility3.framework.layers.leechcore, [219](#page-222-0) volatility3.framework.layers.lime, [219](#page-222-0) volatility3.framework.layers.linear, [222](#page-225-0) volatility3.framework.layers.msf, [225](#page-228-0) volatility3.framework.layers.physical, [230](#page-233-0) volatility3.framework.layers.qemu, [235](#page-238-0) volatility3.framework.layers.registry, [238](#page-241-0) volatility3.framework.layers.resources, [242](#page-245-0) volatility3.framework.layers.scanners, [185](#page-188-0) volatility3.framework.layers.scanners.multiregexp, [497](#page-500-0) [186](#page-189-0) volatility3.framework.layers.segmented, [244](#page-247-0) volatility3.framework.layers.vmware, [248](#page-251-0) volatility3.framework.layers.xen, [251](#page-254-0) volatility3.framework.objects, [254](#page-257-0) volatility3.framework.objects.templates, [303](#page-306-0) volatility3.framework.objects.utility, [305](#page-308-0) volatility3.framework.plugins, [306](#page-309-0) volatility3.framework.renderers, [306](#page-309-0) volatility3.framework.renderers.conversion, [309](#page-312-0) volatility3.framework.renderers.format\_hints, volatility3.plugins.configwriter, [777](#page-780-0) [310](#page-313-0) volatility3.framework.symbols, [321](#page-324-0) [324](#page-327-0) volatility3.framework.symbols.intermed, [531](#page-534-0) volatility3.framework.symbols.linux, [326](#page-329-0) volatility3.framework.symbols.linux.bash, [405](#page-408-0) volatility3.framework.symbols.linux.extensions, [331](#page-334-0) volatility3.framework.symbols.linux.extensions.bash, [395](#page-398-0) volatility3.framework.symbols.linux.extensions.elf, [397](#page-400-0) volatility3.framework.symbols.mac, [408](#page-411-0) volatility3.framework.symbols.mac.extensions, [412](#page-415-0) volatility3.framework.symbols.metadata, [561](#page-564-0) volatility3.framework.symbols.native, [562](#page-565-0) volatility3.framework.symbols.windows, [437](#page-440-0) volatility3.framework.symbols.windows.extensions, [440](#page-443-0) volatility3.framework.symbols.windows.extensions.crash [478](#page-481-0) volatility3.framework.symbols.windows.extensions.kdbg, [480](#page-483-0) volatility3.framework.symbols.windows.extensions.mbr, [482](#page-485-0) volatility3.framework.symbols.windows.extensions.mft, [487](#page-490-0) volatility3.framework.symbols.windows.extensions.netwo [493](#page-496-0) volatility3.framework.symbols.windows.extensions.pe, [493](#page-496-0) volatility3.framework.symbols.windows.extensions.pool, volatility3.framework.symbols.windows.extensions.regis [508](#page-511-0) volatility3.framework.symbols.windows.extensions.servi [520](#page-523-0) volatility3.framework.symbols.windows.pdbconv, [525](#page-528-0) volatility3.framework.symbols.windows.pdbutil, [527](#page-530-0) volatility3.framework.symbols.windows.versions, [530](#page-533-0) volatility3.framework.symbols.wrappers, [564](#page-567-0) volatility3.plugins, [567](#page-570-0) volatility3.plugins.banners, [775](#page-778-0) volatility3.plugins.frameworkinfo, [779](#page-782-0) volatility3.plugins.isfinfo, [780](#page-783-0)

volatility3.plugins.layerwriter, [782](#page-785-0) volatility3.plugins.linux, [567](#page-570-0) volatility3.plugins.linux.bash, [567](#page-570-0) volatility3.plugins.linux.capabilities, [569](#page-572-0) volatility3.plugins.linux.check\_afinfo, [572](#page-575-0) volatility3.plugins.linux.check\_creds, [573](#page-576-0) volatility3.plugins.linux.check\_idt, [575](#page-578-0) volatility3.plugins.linux.check\_modules, [576](#page-579-0) volatility3.plugins.linux.check\_syscall, [578](#page-581-0) volatility3.plugins.linux.elfs, [580](#page-583-0) volatility3.plugins.linux.envars, [582](#page-585-0) volatility3.plugins.linux.iomem, [583](#page-586-0) volatility3.plugins.linux.keyboard\_notifiers, volatility3.plugins.windows.crashinfo, [585](#page-588-0) volatility3.plugins.linux.kmsg, [587](#page-590-0) volatility3.plugins.linux.library\_list, [596](#page-599-0) volatility3.plugins.linux.lsmod, [598](#page-601-0) volatility3.plugins.linux.lsof, [600](#page-603-0) volatility3.plugins.linux.malfind, [601](#page-604-0) volatility3.plugins.linux.mountinfo, [603](#page-606-0) volatility3.plugins.linux.proc, [606](#page-609-0) volatility3.plugins.linux.psaux, [608](#page-611-0) volatility3.plugins.linux.pslist, [609](#page-612-0) volatility3.plugins.linux.psscan, [612](#page-615-0) volatility3.plugins.linux.pstree, [614](#page-617-0) volatility3.plugins.linux.sockstat, [616](#page-619-0) volatility3.plugins.linux.tty\_check, [618](#page-621-0) volatility3.plugins.linux.vmayarascan, [619](#page-622-0) volatility3.plugins.mac, [621](#page-624-0) volatility3.plugins.mac.bash, [621](#page-624-0) volatility3.plugins.mac.check\_syscall, [623](#page-626-0) volatility3.plugins.mac.check\_sysctl, [625](#page-628-0) volatility3.plugins.mac.check\_trap\_table, [626](#page-629-0) volatility3.plugins.mac.dmesg, [628](#page-631-0) volatility3.plugins.mac.ifconfig, [630](#page-633-0) volatility3.plugins.mac.kauth\_listeners, [631](#page-634-0) volatility3.plugins.mac.kauth\_scopes, [633](#page-636-0) volatility3.plugins.mac.kevents, [634](#page-637-0) volatility3.plugins.mac.list\_files, [637](#page-640-0) volatility3.plugins.mac.lsmod, [638](#page-641-0) volatility3.plugins.mac.lsof, [640](#page-643-0) volatility3.plugins.mac.malfind, [642](#page-645-0) volatility3.plugins.mac.mount, [643](#page-646-0) volatility3.plugins.mac.netstat, [645](#page-648-0)

volatility3.plugins.mac.proc\_maps, [647](#page-650-0) volatility3.plugins.mac.psaux, [649](#page-652-0) volatility3.plugins.mac.pslist, [651](#page-654-0) volatility3.plugins.mac.pstree, [654](#page-657-0) volatility3.plugins.mac.socket\_filters, [656](#page-659-0) volatility3.plugins.mac.timers, [657](#page-660-0) volatility3.plugins.mac.trustedbsd, [659](#page-662-0) volatility3.plugins.mac.vfsevents, [661](#page-664-0) volatility3.plugins.timeliner, [784](#page-787-0) volatility3.plugins.windows, [662](#page-665-0) volatility3.plugins.windows.bigpools, [671](#page-674-0) volatility3.plugins.windows.cachedump, [673](#page-676-0) volatility3.plugins.windows.callbacks, [675](#page-678-0) volatility3.plugins.windows.cmdline, [678](#page-681-0) [680](#page-683-0) volatility3.plugins.windows.devicetree, [681](#page-684-0) volatility3.plugins.windows.dlllist, [683](#page-686-0) volatility3.plugins.windows.driverirp, [685](#page-688-0) volatility3.plugins.windows.drivermodule, [686](#page-689-0) volatility3.plugins.windows.driverscan, [688](#page-691-0) volatility3.plugins.windows.dumpfiles, [690](#page-693-0) volatility3.plugins.windows.envars, [692](#page-695-0) volatility3.plugins.windows.filescan, [694](#page-697-0) volatility3.plugins.windows.getservicesids, [696](#page-699-0) volatility3.plugins.windows.getsids, [697](#page-700-0) volatility3.plugins.windows.handles, [699](#page-702-0) volatility3.plugins.windows.hashdump, [701](#page-704-0) volatility3.plugins.windows.iat, [704](#page-707-0) volatility3.plugins.windows.info, [706](#page-709-0) volatility3.plugins.windows.joblinks, [708](#page-711-0) volatility3.plugins.windows.ldrmodules, [710](#page-713-0) volatility3.plugins.windows.lsadump, [711](#page-714-0) volatility3.plugins.windows.malfind, [713](#page-716-0) volatility3.plugins.windows.mbrscan, [715](#page-718-0) volatility3.plugins.windows.memmap, [717](#page-720-0) volatility3.plugins.windows.mftscan, [719](#page-722-0) volatility3.plugins.windows.modscan, [722](#page-725-0) volatility3.plugins.windows.modules, [724](#page-727-0) volatility3.plugins.windows.mutantscan, [727](#page-730-0) volatility3.plugins.windows.netscan, [729](#page-732-0) volatility3.plugins.windows.netstat, [731](#page-734-0)

volatility3.plugins.windows.poolscanner, [736](#page-739-0) volatility3.plugins.windows.privileges, [741](#page-744-0) volatility3.plugins.windows.pslist, [743](#page-746-0) volatility3.plugins.windows.psscan, [746](#page-749-0) volatility3.plugins.windows.pstree, [749](#page-752-0) volatility3.plugins.windows.registry, [663](#page-666-0) volatility3.plugins.windows.registry.hivelist, [663](#page-666-0) volatility3.plugins.windows.registry.hives**man**nt.VolTemplateProxy (*class in volatil-*[665](#page-668-0) volatility3.plugins.windows.registry.printkey, [667](#page-670-0) volatility3.plugins.windows.registry.userassist, [603](#page-606-0) [669](#page-672-0) volatility3.plugins.windows.sessions, [750](#page-753-0) volatility3.plugins.windows.skeleton\_key\_c**heck**LAGS\_HEIGHT\_MASK (*maple\_tree attribute*), [354](#page-357-0) [752](#page-755-0) volatility3.plugins.windows.ssdt, [753](#page-756-0) volatility3.plugins.windows.strings, [755](#page-758-0) volatility3.plugins.windows.svcscan, [757](#page-760-0) volatility3.plugins.windows.symlinkscan, [760](#page-763-0) volatility3.plugins.windows.thrdscan, [762](#page-765-0) volatility3.plugins.windows.truecrypt, [764](#page-767-0) volatility3.plugins.windows.vadinfo, [766](#page-769-0) volatility3.plugins.windows.vadwalk, [768](#page-771-0) volatility3.plugins.windows.vadyarascan, [770](#page-773-0) volatility3.plugins.windows.verinfo, [772](#page-775-0) volatility3.plugins.windows.virtmap, [774](#page-777-0) volatility3.plugins.yarascan, [787](#page-790-0) volatility3.schemas, [789](#page-792-0) volatility3.symbols, [790](#page-793-0) Module (*class in volatility3.framework.contexts*), [132](#page-135-0) module (*class in volatility3.framework.symbols.linux.extensions*), [359](#page-362-0) module() (*Context method*), [131](#page-134-0) module() (*ContextInterface method*), [154](#page-157-0) module.VolTemplateProxy (*class in volatility3.framework.symbols.linux.extensions*), [360](#page-363-0) module\_from\_pdb() (*PDBUtility class method*), [528](#page-531-0) ModuleCollection (*class in volatility3.framework.contexts*), [135](#page-138-0) ModuleContainer (*class in volatility3.framework.interfaces.context*), [155](#page-158-0) ModuleInterface (*class in volatility3.framework.interfaces.context*), [155](#page-158-0) ModuleRequirement (*class in volatility3.framework.configuration.requirements*), [107](#page-110-0) Modules (*class in volatility3.plugins.windows.modules*), [724](#page-727-0) modules (*Context property*), [131](#page-134-0) modules (*ContextInterface property*), [154](#page-157-0) modules (*ModuleCollection property*), [135](#page-138-0) mount (*class in volatility3.framework.symbols.linux.extensions*), [362](#page-365-0) Mount (*class in volatility3.plugins.mac.mount*), [643](#page-646-0) *ity3.framework.symbols.linux.extensions*), [363](#page-366-0) MountInfo (*class in volatility3.plugins.linux.mountinfo*), MountInfoData (*class in volatility3.plugins.linux.mountinfo*), [605](#page-608-0) MT\_FLAGS\_HEIGHT\_OFFSET (*maple\_tree attribute*), [354](#page-357-0) Multiprocessing (*Parallelism attribute*), [122](#page-125-0) MultiRegexp (*class in volatility3.framework.layers.scanners.multiregexp*), [186](#page-189-0) MultiRequirement (*class in volatility3.framework.configuration.requirements*), [109](#page-112-0) MultiStringScanner (*class in volatility3.framework.layers.scanners*), [185](#page-188-0) MultiTypeData (*class in volatility3.framework.renderers.format\_hints*), [317](#page-320-0) multitypedata\_as\_text() (*in module volatility3.cli.text\_renderer*), [67](#page-70-0) MutantScan (*class in volatility3.plugins.windows.mutantscan*), [727](#page-730-0) MuteProgress (*class in volatility3.cli*), [49](#page-52-0) N name (*AVMLLayer property*), [188](#page-191-0) name (*BooleanRequirement property*), [97](#page-100-0) name (*BufferDataLayer property*), [231](#page-234-0) name (*BytesRequirement property*), [98](#page-101-0) name (*ChoiceRequirement property*), [100](#page-103-0) name (*ClassRequirement property*), [142](#page-145-0) name (*CLIRenderer attribute*), [65](#page-68-0) name (*CMHIVE property*), [510](#page-513-0) name (*Column attribute*), [173](#page-176-0) name (*ComplexListRequirement property*), [101](#page-104-0) name (*ConfigurableModule property*), [129](#page-132-0) name (*ConfigurableRequirementInterface property*), [145](#page-148-0) name (*ConstructableRequirementInterface property*), [147](#page-150-0) name (*CSVRenderer attribute*), [65](#page-68-0) name (*DataLayerInterface property*), [160](#page-163-0) name (*Elf64Layer property*), [197](#page-200-0)

name (*FileLayer property*), [234](#page-237-0) name (*Intel property*), [201](#page-204-0) name (*Intel32e property*), [203](#page-206-0) name (*IntelPAE property*), [206](#page-209-0) name (*IntRequirement property*), [103](#page-106-0) name (*JsonLinesRenderer attribute*), [65](#page-68-0) name (*JsonRenderer attribute*), [66](#page-69-0) name (*LayerListRequirement property*), [104](#page-107-0) name (*LimeLayer property*), [220](#page-223-0) name (*LinearlyMappedLayer property*), [224](#page-227-0) name (*ListRequirement property*), [106](#page-109-0) name (*Module property*), [133](#page-136-0) name (*ModuleInterface property*), [157](#page-160-0) name (*ModuleRequirement property*), [108](#page-111-0) name (*MultiRequirement property*), [109](#page-112-0) name (*NoneRenderer attribute*), [66](#page-69-0) name (*NonLinearlySegmentedLayer property*), [245](#page-248-0) name (*PdbMSFStream property*), [226](#page-229-0) name (*PdbMultiStreamFormat property*), [229](#page-232-0) name (*PluginRequirement property*), [111](#page-114-0) name (*PrettyTextRenderer attribute*), [66](#page-69-0) name (*ProducerMetadata property*), [561](#page-564-0) name (*QemuSuspendLayer property*), [237](#page-240-0) name (*QuickTextRenderer attribute*), [67](#page-70-0) name (*RegistryHive property*), [240](#page-243-0) name (*RequirementInterface property*), [150](#page-153-0) name (*SegmentedLayer property*), [247](#page-250-0) name (*SimpleTypeRequirement property*), [152](#page-155-0) name (*SizedModule property*), [137](#page-140-0) name (*StringRequirement property*), [113](#page-116-0) name (*SymbolInterface property*), [180](#page-183-0) name (*SymbolTableRequirement property*), [114](#page-117-0) name (*TranslationLayerInterface property*), [164](#page-167-0) name (*TranslationLayerRequirement property*), [116](#page-119-0) name (*URIRequirement property*), [118](#page-121-0) name (*VersionRequirement property*), [119](#page-122-0) name (*VmwareLayer property*), [250](#page-253-0) name (*WindowsCrashDump32Layer property*), [191](#page-194-0) name (*WindowsCrashDump64Layer property*), [194](#page-197-0) name (*WindowsIntel property*), [209](#page-212-0) name (*WindowsIntel32e property*), [212](#page-215-0) name (*WindowsIntelPAE property*), [215](#page-218-0) name (*WindowsMixin property*), [218](#page-221-0) name (*XenCoreDumpLayer property*), [253](#page-256-0) name\_as\_str() (*qstr method*), [373](#page-376-0) name\_strip() (*PdbReader method*), [526](#page-529-0) NameInfo (*OBJECT\_HEADER property*), [499](#page-502-0) natives (*BaseSymbolTableInterface property*), [178](#page-181-0) natives (*BashIntermedSymbols property*), [407](#page-410-0) natives (*IntermediateSymbolTable property*), [536](#page-539-0) natives (*ISFormatTable property*), [533](#page-536-0) natives (*LinuxKernelIntermedSymbols property*), [329](#page-332-0) natives (*MacKernelIntermedSymbols property*), [410](#page-413-0) natives (*NativeTable property*), [563](#page-566-0)

natives (*NativeTableInterface property*), [179](#page-182-0) natives (*SymbolTableInterface property*), [184](#page-187-0) natives (*Version1Format property*), [539](#page-542-0) natives (*Version2Format property*), [542](#page-545-0) natives (*Version3Format property*), [545](#page-548-0) natives (*Version4Format property*), [548](#page-551-0) natives (*Version5Format property*), [551](#page-554-0) natives (*Version6Format property*), [554](#page-557-0) natives (*Version7Format property*), [557](#page-560-0) natives (*Version8Format property*), [560](#page-563-0) natives (*WindowsKernelIntermedSymbols property*), [439](#page-442-0) NativeTable (*class in volatility3.framework.symbols.native*), [562](#page-565-0) NativeTableInterface (*class in volatility3.framework.interfaces.symbols*), [178](#page-181-0) net (*class in volatility3.framework.symbols.linux.extensions*), [366](#page-369-0) net.VolTemplateProxy (*class in volatility3.framework.symbols.linux.extensions*), [366](#page-369-0) netlink\_sock (*class in volatility3.framework.symbols.linux.extensions*), [368](#page-371-0) netlink\_sock.VolTemplateProxy (*class in volatility3.framework.symbols.linux.extensions*), [368](#page-371-0) NetScan (*class in volatility3.plugins.windows.netscan*), [729](#page-732-0) Netstat (*class in volatility3.plugins.mac.netstat*), [645](#page-648-0) NetStat (*class in volatility3.plugins.windows.netstat*), [731](#page-734-0) new\_requirement() (*ComplexListRequirement method*), [101](#page-104-0) new\_requirement() (*LayerListRequirement method*), [104](#page-107-0) next\_peer() (*mount method*), [366](#page-369-0) non\_cached\_schemes() (*JarHandler class method*), [242](#page-245-0) non\_cached\_schemes() (*OfflineHandler class method*), [242](#page-245-0) non\_cached\_schemes() (*VolatilityHandler class method*), [243](#page-246-0) NoneRenderer (*class in volatility3.cli.text\_renderer*), [66](#page-69-0) NonInheritable (*class in volatility3.framework*), [69](#page-72-0) NonLinearlySegmentedLayer (*class in volatility3.framework.layers.segmented*), [244](#page-247-0) NONPAGED (*PoolType attribute*), [739](#page-742-0) NotApplicableValue (*class in volatility3.framework.renderers*), [306](#page-309-0) NotAvailableValue (*class in volatility3.framework.renderers*), [306](#page-309-0) nsec\_to\_sec\_str() (*ABCKmsg method*), [587](#page-590-0) nsec\_to\_sec\_str() (*Kmsg\_3\_11\_to\_5\_10 method*),

[590](#page-593-0)

nsec\_to\_sec\_str() (*Kmsg\_5\_10\_to\_ method*), [594](#page-597-0) nsec\_to\_sec\_str() (*Kmsg\_pre\_3\_5 method*), [595](#page-598-0) NullFileHandler (*class in volatility3.cli.volshell.generic*), [51](#page-54-0) num\_symtab (*module property*), [362](#page-365-0) numerator (*Bin attribute*), [311](#page-314-0) numerator (*BitField attribute*), [260](#page-263-0) numerator (*Boolean attribute*), [263](#page-266-0) numerator (*Char attribute*), [272](#page-275-0) numerator (*ELF\_CLASS attribute*), [125](#page-128-0) numerator (*ELF\_IDENT attribute*), [127](#page-130-0) numerator (*Enumeration attribute*), [278](#page-281-0) numerator (*Hex attribute*), [313](#page-316-0) numerator (*Integer attribute*), [285](#page-288-0) numerator (*Parallelism attribute*), [123](#page-126-0) numerator (*Pointer attribute*), [288](#page-291-0) numerator (*PoolType attribute*), [740](#page-743-0) numerator (*RegKeyFlags attribute*), [519](#page-522-0) numerator (*TimeLinerType attribute*), [785](#page-788-0)

## O

object() (*ConfigurableModule method*), [129](#page-132-0) object() (*Context method*), [131](#page-134-0) object() (*ContextInterface method*), [154](#page-157-0) object() (*Module method*), [134](#page-137-0) object() (*ModuleInterface method*), [157](#page-160-0) object() (*SizedModule method*), [137](#page-140-0) object\_from\_symbol() (*ConfigurableModule method*), [129](#page-132-0) object\_from\_symbol() (*Module method*), [134](#page-137-0) object\_from\_symbol() (*ModuleInterface method*), [157](#page-160-0) object\_from\_symbol() (*SizedModule method*), [138](#page-141-0) OBJECT\_HEADER (*class in volatility3.framework.symbols.windows.extensions.pool*), open (*DriverModule property*), [687](#page-690-0) [499](#page-502-0) OBJECT\_HEADER.VolTemplateProxy (*class in volatil*ity3.framework.symbols.windows.extensions.pool), Open (*Elfs property*), [581](#page-584-0) [499](#page-502-0) OBJECT\_SYMBOLIC\_LINK (*class in volatility3.framework.symbols.windows.extensions*), [468](#page-471-0) OBJECT\_SYMBOLIC\_LINK.VolTemplateProxy (*class in volatility3.framework.symbols.windows.extensions*), [468](#page-471-0) ObjectInformation (*class in volatility3.framework.interfaces.objects*), [165](#page-168-0) ObjectInterface (*class in volatility3.framework.interfaces.objects*), [166](#page-169-0) ObjectInterface.VolTemplateProxy (*class in volatility3.framework.interfaces.objects*), [166](#page-169-0)

nsec\_to\_sec\_str() (*Kmsg\_3\_5\_to\_3\_11 method*), [592](#page-595-0) ObjectTemplate (*class in volatility3.framework.objects.templates*), [303](#page-306-0) odd\_parity (*Hashdump attribute*), [703](#page-706-0) Off (*Parallelism attribute*), [122](#page-125-0) OFFLINE (*in module volatility3.framework.constants*), [121](#page-124-0) OfflineException, [565](#page-568-0) OfflineHandler (*class in volatility3.framework.layers.resources*), [242](#page-245-0) offset (*ConfigurableModule property*), [130](#page-133-0) offset (*Module property*), [134](#page-137-0) offset (*ModuleInterface property*), [158](#page-161-0) offset (*SizedModule property*), [138](#page-141-0) omap\_lookup() (*PdbReader method*), [526](#page-529-0) open (*ADS property*), [719](#page-722-0) open (*Banners property*), [776](#page-779-0) open (*Bash property*), [568,](#page-571-0) [622](#page-625-0) open (*BigPools property*), [672](#page-675-0) open (*Cachedump property*), [674](#page-677-0) open (*Callbacks property*), [677](#page-680-0) open (*Capabilities property*), [570](#page-573-0) open (*Check\_afinfo property*), [572](#page-575-0) open (*Check\_creds property*), [574](#page-577-0) open (*Check\_idt property*), [576](#page-579-0) open (*Check\_modules property*), [577](#page-580-0) open (*Check\_syscall property*), [579,](#page-582-0) [624](#page-627-0) open (*Check\_sysctl property*), [625](#page-628-0) open (*Check\_trap\_table property*), [627](#page-630-0) open (*CmdLine property*), [679](#page-682-0) open (*ConfigWriter property*), [778](#page-781-0) open (*Crashinfo property*), [680](#page-683-0) open (*DeviceTree property*), [682](#page-685-0) open (*DllList property*), [684](#page-687-0) open (*Dmesg property*), [629](#page-632-0) open (*DriverIrp property*), [686](#page-689-0) open (*DriverScan property*), [689](#page-692-0) open (*DumpFiles property*), [691](#page-694-0) open (*Envars property*), [582,](#page-585-0) [693](#page-696-0) open (*FileScan property*), [695](#page-698-0) open (*FrameworkInfo property*), [779](#page-782-0) open (*GetServiceSIDs property*), [696](#page-699-0) open (*GetSIDs property*), [698](#page-701-0) open (*Handles property*), [701](#page-704-0) open (*Hashdump property*), [703](#page-706-0) open (*HiveList property*), [665](#page-668-0) open (*HiveScan property*), [666](#page-669-0) open (*IAT property*), [705](#page-708-0) open (*Ifconfig property*), [630](#page-633-0) open (*Info property*), [707](#page-710-0) open (*IOMem property*), [584](#page-587-0) open (*IsfInfo property*), [781](#page-784-0)

open (*JobLinks property*), [709](#page-712-0)

open (*Kauth\_listeners property*), [632](#page-635-0) open (*Kauth\_scopes property*), [634](#page-637-0) open (*Kevents property*), [636](#page-639-0) open (*Keyboard\_notifiers property*), [586](#page-589-0) open (*Kmsg property*), [589](#page-592-0) open (*LayerWriter property*), [783](#page-786-0) open (*LdrModules property*), [710](#page-713-0) open (*LibraryList property*), [597](#page-600-0) open (*List\_Files property*), [637](#page-640-0) open (*Lsadump property*), [712](#page-715-0) open (*Lsmod property*), [599,](#page-602-0) [639](#page-642-0) open (*Lsof property*), [601,](#page-604-0) [641](#page-644-0) open (*Malfind property*), [602,](#page-605-0) [642,](#page-645-0) [714](#page-717-0) open (*Maps property*), [607,](#page-610-0) [648](#page-651-0) open (*MBRScan property*), [716](#page-719-0) open (*Memmap property*), [718](#page-721-0) open (*MFTScan property*), [721](#page-724-0) open (*ModScan property*), [723](#page-726-0) open (*Modules property*), [726](#page-729-0) open (*Mount property*), [644](#page-647-0) open (*MountInfo property*), [604](#page-607-0) open (*MutantScan property*), [727](#page-730-0) open (*NetScan property*), [730](#page-733-0) open (*NetStat property*), [734](#page-737-0) open (*Netstat property*), [646](#page-649-0) open (*Passphrase property*), [764](#page-767-0) open (*PluginInterface property*), [172](#page-175-0) open (*PoolScanner property*), [738](#page-741-0) open (*PrintKey property*), [668](#page-671-0) open (*Privs property*), [742](#page-745-0) open (*PsAux property*), [609](#page-612-0) open (*Psaux property*), [650](#page-653-0) open (*PsList property*), [611,](#page-614-0) [653,](#page-656-0) [744](#page-747-0) open (*PsScan property*), [613,](#page-616-0) [747](#page-750-0) open (*PsTree property*), [615,](#page-618-0) [655,](#page-658-0) [749](#page-752-0) open (*Sessions property*), [751](#page-754-0) open (*Skeleton\_Key\_Check property*), [753](#page-756-0) open (*Socket\_filters property*), [657](#page-660-0) open (*Sockstat property*), [617](#page-620-0) open (*SSDT property*), [755](#page-758-0) open (*Strings property*), [757](#page-760-0) open (*SvcScan property*), [759](#page-762-0) open (*SymlinkScan property*), [760](#page-763-0) open (*ThrdScan property*), [762](#page-765-0) open (*Timeliner property*), [787](#page-790-0) open (*Timers property*), [658](#page-661-0) open (*Trustedbsd property*), [660](#page-663-0) open (*tty\_check property*), [619](#page-622-0) open (*UserAssist property*), [670](#page-673-0) open (*VadInfo property*), [767](#page-770-0) open (*VadWalk property*), [769](#page-772-0) open (*VadYaraScan property*), [771](#page-774-0) open (*VerInfo property*), [773](#page-776-0) open (*VFSevents property*), [661](#page-664-0)

open (*VirtMap property*), [775](#page-778-0) open (*VmaYaraScan property*), [620](#page-623-0) open (*Volshell property*), [54,](#page-57-0) [57,](#page-60-0) [60,](#page-63-0) [63](#page-66-0) open (*YaraScan property*), [788](#page-791-0) open() (*ResourceAccessor method*), [243](#page-246-0) operating\_system (*IdentifierProcessor attribute*), [87](#page-90-0) operating\_system (*LinuxIdentifier attribute*), [87](#page-90-0) operating\_system (*LinuxSymbolFinder attribute*), [75](#page-78-0) operating\_system (*MacIdentifier attribute*), [88](#page-91-0) operating\_system (*MacSymbolFinder attribute*), [77](#page-80-0) operating\_system (*SymbolFinder attribute*), [93](#page-96-0) operating\_system (*WindowsIdentifier attribute*), [91](#page-94-0) optional (*BooleanRequirement property*), [97](#page-100-0) optional (*BytesRequirement property*), [98](#page-101-0) optional (*ChoiceRequirement property*), [100](#page-103-0) optional (*ClassRequirement property*), [142](#page-145-0) optional (*ComplexListRequirement property*), [101](#page-104-0) optional (*ConfigurableRequirementInterface property*), [145](#page-148-0) optional (*ConstructableRequirementInterface property*), [147](#page-150-0) optional (*IntRequirement property*), [103](#page-106-0) optional (*LayerListRequirement property*), [105](#page-108-0) optional (*ListRequirement property*), [106](#page-109-0) optional (*ModuleRequirement property*), [108](#page-111-0) optional (*MultiRequirement property*), [109](#page-112-0) optional (*PluginRequirement property*), [111](#page-114-0) optional (*RequirementInterface property*), [150](#page-153-0) optional (*SimpleTypeRequirement property*), [152](#page-155-0) optional (*StringRequirement property*), [113](#page-116-0) optional (*SymbolTableRequirement property*), [114](#page-117-0) optional (*TranslationLayerRequirement property*), [116](#page-119-0) optional (*URIRequirement property*), [118](#page-121-0) optional (*VersionRequirement property*), [119](#page-122-0) optional() (*in module volatility3.cli.text\_renderer*), [68](#page-71-0) optional\_set\_type\_class() (*BaseSymbolTableInterface method*), [178](#page-181-0) optional\_set\_type\_class() (*BashIntermedSymbols method*), [407](#page-410-0) optional\_set\_type\_class() (*IntermediateSymbol-Table method*), [536](#page-539-0) optional\_set\_type\_class() (*ISFormatTable method*), [533](#page-536-0) optional\_set\_type\_class() (*LinuxKernelIntermedSymbols method*), [329](#page-332-0) optional\_set\_type\_class() (*MacKernelIntermedSymbols method*), [410](#page-413-0) optional\_set\_type\_class() (*NativeTable method*), [563](#page-566-0) optional\_set\_type\_class() (*NativeTableInterface method*), [180](#page-183-0) optional\_set\_type\_class() (*SymbolTableInterface method*), [184](#page-187-0)

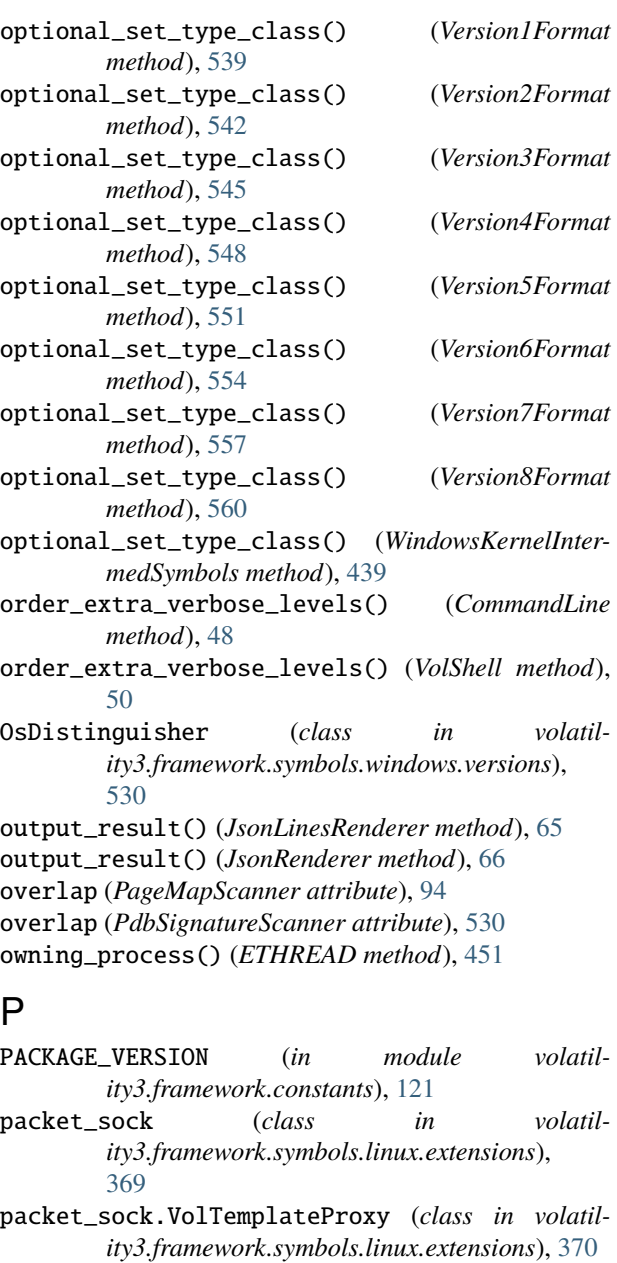

- PAGE\_MASK (*CONTROL\_AREA attribute*), [440](#page-443-0)
- page\_mask (*Intel attribute*), [201](#page-204-0)
- page\_mask (*Intel32e attribute*), [204](#page-207-0)
- page\_mask (*IntelPAE attribute*), [206](#page-209-0)
- page\_mask (*WindowsIntel attribute*), [209](#page-212-0)
- page\_mask (*WindowsIntel32e attribute*), [212](#page-215-0)
- page\_mask (*WindowsIntelPAE attribute*), [215](#page-218-0)
- page\_mask (*WindowsMixin attribute*), [218](#page-221-0)
- page\_shift (*Intel attribute*), [201](#page-204-0)
- page\_shift (*Intel32e attribute*), [204](#page-207-0)
- page\_shift (*IntelPAE attribute*), [206](#page-209-0)
- page\_shift (*WindowsIntel attribute*), [209](#page-212-0)
- page\_shift (*WindowsIntel32e attribute*), [212](#page-215-0)
- page\_shift (*WindowsIntelPAE attribute*), [215](#page-218-0)
- page\_shift (*WindowsMixin attribute*), [218](#page-221-0)

PAGE\_SIZE (*CONTROL\_AREA attribute*), [440](#page-443-0) page\_size (*Intel attribute*), [201](#page-204-0) page\_size (*Intel32e attribute*), [204](#page-207-0) page\_size (*IntelPAE attribute*), [206](#page-209-0) page\_size (*PdbMultiStreamFormat property*), [229](#page-232-0) page\_size (*WindowsIntel attribute*), [209](#page-212-0) page\_size (*WindowsIntel32e attribute*), [212](#page-215-0) page\_size (*WindowsIntelPAE attribute*), [215](#page-218-0) page\_size (*WindowsMixin attribute*), [218](#page-221-0) PAGED (*PoolType attribute*), [739](#page-742-0) PagedInvalidAddressException, [565](#page-568-0) PageMapScanner (*class in volatility3.framework.automagic.windows*), [94](#page-97-0) Parallelism (*class in volatility3.framework.constants*), [121](#page-124-0) PARALLELISM (*in module volatility3.framework.constants*), [121](#page-124-0) parent (*TreeNode property*), [176,](#page-179-0) [309](#page-312-0) parent\_e\_type (*elf\_phdr property*), [402](#page-405-0) parent\_id (*MountInfoData attribute*), [605](#page-608-0) parent\_offset (*elf\_phdr property*), [402](#page-405-0) parent\_path() (*in module volatility3.framework.interfaces.configuration*), [152](#page-155-0) parse\_args() (*HelpfulArgParser method*), [68](#page-71-0) parse\_bitmap() (*NetStat class method*), [734](#page-737-0) parse\_cache\_entry() (*Cachedump static method*), [674](#page-677-0) parse\_decrypted\_cache() (*Cachedump static method*), [674](#page-677-0) parse\_hashtable() (*NetStat class method*), [734](#page-737-0) parse\_intermixed\_args() (*HelpfulArgParser method*), [68](#page-71-0) parse\_known\_args() (*HelpfulArgParser method*), [68](#page-71-0) parse\_known\_intermixed\_args() (*HelpfulArgParser method*), [68](#page-71-0) parse\_partitions() (*NetStat class method*), [735](#page-738-0) parse\_resource() (*IOMem class method*), [584](#page-587-0) parse\_string() (*PdbReader static method*), [526](#page-529-0) parse\_userassist\_data() (*UserAssist method*), [670](#page-673-0) partition() (*Bytes method*), [267](#page-270-0) partition() (*HexBytes method*), [315](#page-318-0) partition() (*MultiTypeData method*), [319](#page-322-0) partition() (*String method*), [295](#page-298-0) PARTITION\_ENTRY (*class in volatility3.framework.symbols.windows.extensions.mbr*), [482](#page-485-0) PARTITION\_ENTRY.VolTemplateProxy (*class in volatility3.framework.symbols.windows.extensions.mbr*), [482](#page-485-0) PARTITION\_TABLE (*class in volatility3.framework.symbols.windows.extensions.mbr*), [485](#page-488-0)

PARTITION\_TABLE.VolTemplateProxy

*ity3.framework.interfaces.plugins*), [171](#page-174-0)

(*class in volatil-*PluginInterface (*class in volatility3.framework.symbols.windows.extensions.mbr*), [485](#page-488-0) Passphrase (*class in volatility3.plugins.windows.truecrypt*), [764](#page-767-0) path (*TreeNode property*), [176,](#page-179-0) [309](#page-312-0) path() (*dentry method*), [338](#page-341-0) path\_changed() (*TreeNode method*), [176,](#page-179-0) [309](#page-312-0) path\_depth (*TreeNode property*), [176,](#page-179-0) [309](#page-312-0) path\_depth() (*in module volatility3.framework.interfaces.configuration*), [152](#page-155-0) path\_depth() (*TreeGrid static method*), [175,](#page-178-0) [307](#page-310-0) path\_for\_file() (*LinuxUtilities class method*), [331](#page-334-0) path\_head() (*in module volatility3.framework.interfaces.configuration*), [153](#page-156-0) path\_join() (*in module volatility3.framework.interfaces.configuration*), [153](#page-156-0) path\_root (*MountInfoData attribute*), [605](#page-608-0) path\_sep (*TreeGrid attribute*), [307](#page-310-0) pci\_hole\_table (*QemuSuspendLayer attribute*), [237](#page-240-0) pdb\_age (*WindowsMetadata property*), [562](#page-565-0) pdb\_guid (*WindowsMetadata property*), [562](#page-565-0) pdb\_layer\_name (*PdbReader property*), [526](#page-529-0) pdb\_symbol\_table (*PdbMSFStream property*), [226](#page-229-0) pdb\_symbol\_table (*PdbMultiStreamFormat property*), [229](#page-232-0) PDBFormatException, [225](#page-228-0) PdbMSFStream (*class in volatility3.framework.layers.msf* ), [225](#page-228-0) PdbMultiStreamFormat (*class in volatility3.framework.layers.msf* ), [227](#page-230-0) pdbname\_scan() (*PDBUtility class method*), [528](#page-531-0) PdbReader (*class in volatility3.framework.symbols.windows.pdbconv*), [525](#page-528-0) PdbRetreiver (*class in volatility3.framework.symbols.windows.pdbconv*), [527](#page-530-0) PdbSignatureScanner (*class in volatility3.framework.symbols.windows.pdbutil*), [529](#page-532-0) PDBUtility (*class in volatility3.framework.symbols.windows.pdbutil*), [527](#page-530-0) pe\_version (*WindowsMetadata property*), [562](#page-565-0) pe\_version\_string (*WindowsMetadata property*), [562](#page-565-0) perm\_flags (*vm\_area\_struct attribute*), [391](#page-394-0) PHYSICAL\_DEFAULT (*PsList attribute*), [743](#page-746-0) physical\_offset\_from\_virtual() (*PsScan class method*), [747](#page-750-0) pid (*TaskData attribute*), [571](#page-574-0)

PluginRequirement (*class in volatility3.framework.configuration.requirements*), [110](#page-113-0) PluginRequirementException, [565](#page-568-0) PLUGINS\_PATH (*in module volatility3.framework.constants*), [121](#page-124-0) PluginVersionException, [565](#page-568-0) Pointer (*class in volatility3.framework.objects*), [286](#page-289-0) Pointer.VolTemplateProxy (*class in volatility3.framework.objects*), [286](#page-289-0) pointer\_to\_string() (*in module volatility3.framework.objects.utility*), [305](#page-308-0) POOL\_HEADER (*class in volatility3.framework.symbols.windows.extensions.pool*), [501](#page-504-0) POOL\_HEADER.VolTemplateProxy (*class in volatility3.framework.symbols.windows.extensions.pool*), [501](#page-504-0) POOL\_HEADER\_VISTA (*class in volatility3.framework.symbols.windows.extensions.pool*), [503](#page-506-0) POOL\_HEADER\_VISTA.VolTemplateProxy (*class in volatility3.framework.symbols.windows.extensions.pool*), [504](#page-507-0) pool\_scan() (*PoolScanner class method*), [738](#page-741-0) POOL\_TRACKER\_BIG\_PAGES (*class in volatility3.framework.symbols.windows.extensions.pool*), [506](#page-509-0) POOL\_TRACKER\_BIG\_PAGES.VolTemplateProxy (*class in volatility3.framework.symbols.windows.extensions.pool*), [506](#page-509-0) pool\_type\_lookup (*POOL\_TRACKER\_BIG\_PAGES attribute*), [508](#page-511-0) PoolConstraint (*class in volatility3.plugins.windows.poolscanner*), [736](#page-739-0) PoolHeaderScanner (*class in volatility3.plugins.windows.poolscanner*), [736](#page-739-0) PoolScanner (*class in volatility3.plugins.windows.poolscanner*), [736](#page-739-0) PoolType (*class in volatility3.plugins.windows.poolscanner*), [739](#page-742-0) populate() (*TreeGrid method*), [175,](#page-178-0) [307](#page-310-0) populate\_config() (*CommandLine method*), [48](#page-51-0) populate\_config() (*VolShell method*), [50](#page-53-0) populate\_requirements\_argparse() (*Command-Line method*), [49](#page-52-0) populate\_requirements\_argparse() (*VolShell method*), [50](#page-53-0) populated (*TreeGrid property*), [175,](#page-178-0) [308](#page-311-0)

possible\_architectures (*Disassembly attribute*), [173](#page-176-0)

ppid (*TaskData attribute*), [571](#page-574-0) preferred\_filename (*FileHandlerInterface property*), [170](#page-173-0) preferred\_filename (*NullFileHandler property*), [51](#page-54-0) preprocess() (*MultiRegexp method*), [186](#page-189-0) PrettyTextRenderer (*class in volatility3.cli.text\_renderer*), [66](#page-69-0) PrimitiveObject (*class in volatility3.framework.objects*), [289](#page-292-0) PrimitiveObject.VolTemplateProxy (*class in volatility3.framework.objects*), [289](#page-292-0) print\_help() (*HelpfulArgParser method*), [68](#page-71-0) print\_usage() (*HelpfulArgParser method*), [69](#page-72-0) PrintedProgress (*class in volatility3.cli*), [49](#page-52-0) PrintKey (*class in volatility3.plugins.windows.registry.printkey*), [667](#page-670-0) priority (*AutomagicInterface attribute*), [140](#page-143-0) priority (*ConstructionMagic attribute*), [72](#page-75-0) priority (*KernelModule attribute*), [79](#page-82-0) priority (*KernelPDBScanner attribute*), [82](#page-85-0) priority (*LayerStacker attribute*), [85](#page-88-0) priority (*LinuxSymbolFinder attribute*), [75](#page-78-0) priority (*MacSymbolFinder attribute*), [77](#page-80-0) priority (*SymbolCacheMagic attribute*), [91](#page-94-0) priority (*SymbolFinder attribute*), [93](#page-96-0) priority (*WinSwapLayers attribute*), [95](#page-98-0) privileges() (*TOKEN method*), [474](#page-477-0) Privs (*class in volatility3.plugins.windows.privileges*), [741](#page-744-0) proc (*class in volatility3.framework.symbols.mac.extensions*), [419](#page-422-0) proc.VolTemplateProxy (*class in volatility3.framework.symbols.mac.extensions*), [420](#page-423-0) proc\_filters (*Kevents attribute*), [636](#page-639-0) process() (*RemoteIdentifierFormat method*), [88](#page-91-0) process\_dump() (*PsList class method*), [744](#page-747-0) process\_exceptions() (*CommandLine method*), [49](#page-52-0) process\_exceptions() (*VolShell method*), [50](#page-53-0) process\_file\_object() (*DumpFiles class method*), [691](#page-694-0) process\_index\_array() (*SHARED\_CACHE\_MAP method*), [472](#page-475-0) process\_sock() (*SockHandlers method*), [616](#page-619-0) process\_types() (*PdbReader method*), [526](#page-529-0) process\_unsatisfied\_exceptions() (*Command-Line method*), [49](#page-52-0) process\_unsatisfied\_exceptions() (*VolShell method*), [50](#page-53-0) process\_v1() (*RemoteIdentifierFormat method*), [88](#page-91-0) process\_yara\_options() (*YaraScan class method*), [788](#page-791-0) producer (*BashIntermedSymbols property*), [407](#page-410-0)

producer (*IntermediateSymbolTable property*), [537](#page-540-0) producer (*ISFormatTable property*), [533](#page-536-0) producer (*LinuxKernelIntermedSymbols property*), [329](#page-332-0) producer (*MacKernelIntermedSymbols property*), [411](#page-414-0) producer (*Version1Format property*), [539](#page-542-0) producer (*Version2Format property*), [542](#page-545-0) producer (*Version3Format property*), [545](#page-548-0) producer (*Version4Format property*), [548](#page-551-0) producer (*Version5Format property*), [551](#page-554-0) producer (*Version6Format property*), [554](#page-557-0) producer (*Version7Format property*), [557](#page-560-0) producer (*Version8Format property*), [560](#page-563-0) producer (*WindowsKernelIntermedSymbols property*), [439](#page-442-0) ProducerMetadata (*class in volatility3.framework.symbols.metadata*), [561](#page-564-0) ProgressCallback (*in module volatility3.framework.constants*), [123](#page-126-0) protect\_values() (*VadInfo class method*), [767](#page-770-0) provides (*LinuxKernelIntermedSymbols attribute*), [329](#page-332-0) provides (*MacKernelIntermedSymbols attribute*), [411](#page-414-0) provides (*WindowsCrashDump32Layer attribute*), [191](#page-194-0) provides (*WindowsCrashDump64Layer attribute*), [194](#page-197-0) PsAux (*class in volatility3.plugins.linux.psaux*), [608](#page-611-0) Psaux (*class in volatility3.plugins.mac.psaux*), [649](#page-652-0) PsList (*class in volatility3.plugins.linux.pslist*), [609](#page-612-0) PsList (*class in volatility3.plugins.mac.pslist*), [651](#page-654-0) PsList (*class in volatility3.plugins.windows.pslist*), [743](#page-746-0) pslist\_methods (*PsList attribute*), [653](#page-656-0) PsScan (*class in volatility3.plugins.linux.psscan*), [612](#page-615-0) PsScan (*class in volatility3.plugins.windows.psscan*), [746](#page-749-0) PsTree (*class in volatility3.plugins.linux.pstree*), [614](#page-617-0) PsTree (*class in volatility3.plugins.mac.pstree*), [654](#page-657-0) PsTree (*class in volatility3.plugins.windows.pstree*), [749](#page-752-0) PYTHONPATH, [23](#page-26-0)

## Q

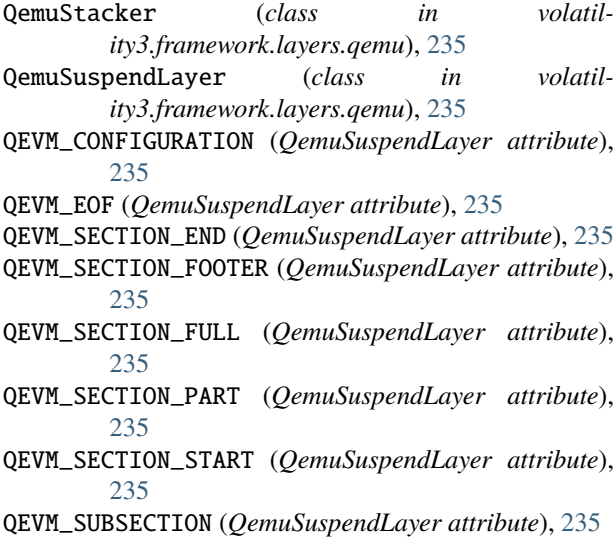

- QEVM\_VMDESCRIPTION (*QemuSuspendLayer attribute*), read\_pointer() (*NetStat class method*), [735](#page-738-0) [236](#page-239-0)
- qstr (*class in volatility3.framework.symbols.linux.extensions*), [371](#page-374-0)
- qstr.VolTemplateProxy (*class in volatility3.framework.symbols.linux.extensions*), [371](#page-374-0)
- queue\_entry (*class in volatility3.framework.symbols.mac.extensions*), [421](#page-424-0)
- queue\_entry.VolTemplateProxy (*class in volatility3.framework.symbols.mac.extensions*), [422](#page-425-0)
- QuickTextRenderer (*class in volatility3.cli.text\_renderer*), [67](#page-70-0)
- quoted\_optional() (*in module volatility3.cli.text\_renderer*), [68](#page-71-0)

# R

random\_string() (*Volshell method*), [54,](#page-57-0) [57,](#page-60-0) [60,](#page-63-0) [63](#page-66-0) read() (*AVMLLayer method*), [188](#page-191-0) read() (*BufferDataLayer method*), [231](#page-234-0) read() (*DataLayerInterface method*), [160](#page-163-0) read() (*Elf64Layer method*), [197](#page-200-0) read() (*FileHandlerInterface method*), [170](#page-173-0) read() (*FileLayer method*), [234](#page-237-0) read() (*Intel method*), [201](#page-204-0) read() (*Intel32e method*), [204](#page-207-0) read() (*IntelPAE method*), [206](#page-209-0) read() (*LayerContainer method*), [162](#page-165-0) read() (*LimeLayer method*), [220](#page-223-0) read() (*LinearlyMappedLayer method*), [224](#page-227-0) read() (*NonLinearlySegmentedLayer method*), [245](#page-248-0) read() (*NullFileHandler method*), [51](#page-54-0) read() (*PdbMSFStream method*), [226](#page-229-0) read() (*PdbMultiStreamFormat method*), [229](#page-232-0) read() (*QemuSuspendLayer method*), [237](#page-240-0) read() (*RegistryHive method*), [240](#page-243-0) read() (*SegmentedLayer method*), [247](#page-250-0) read() (*TranslationLayerInterface method*), [164](#page-167-0) read() (*VmwareLayer method*), [250](#page-253-0) read() (*WindowsCrashDump32Layer method*), [191](#page-194-0) read() (*WindowsCrashDump64Layer method*), [194](#page-197-0) read() (*WindowsIntel method*), [209](#page-212-0) read() (*WindowsIntel32e method*), [212](#page-215-0) read() (*WindowsIntelPAE method*), [215](#page-218-0) read() (*WindowsMixin method*), [218](#page-221-0) read() (*XenCoreDumpLayer method*), [253](#page-256-0) read1() (*NullFileHandler method*), [51](#page-54-0) read\_dbi\_stream() (*PdbReader method*), [526](#page-529-0) read\_ipi\_stream() (*PdbReader method*), [526](#page-529-0) read\_necessary\_streams() (*PdbReader method*), [526](#page-529-0) read\_pdb\_info\_stream() (*PdbReader method*), [526](#page-529-0)

read\_streams() (*PdbMultiStreamFormat method*), [229](#page-232-0) read\_symbol\_stream() (*PdbReader method*), [527](#page-530-0) read\_tpi\_stream() (*PdbReader method*), [527](#page-530-0) readable() (*FileHandlerInterface method*), [170](#page-173-0) readable() (*NullFileHandler method*), [51](#page-54-0) readall() (*FileHandlerInterface method*), [170](#page-173-0) readall() (*NullFileHandler method*), [51](#page-54-0) readinto() (*FileHandlerInterface method*), [170](#page-173-0) readinto() (*NullFileHandler method*), [51](#page-54-0) readinto1() (*NullFileHandler method*), [52](#page-55-0) readline() (*FileHandlerInterface method*), [170](#page-173-0) readline() (*NullFileHandler method*), [52](#page-55-0) readlines() (*FileHandlerInterface method*), [170](#page-173-0) readlines() (*NullFileHandler method*), [52](#page-55-0) ReadOnlyMapping (*class in volatility3.framework.interfaces.objects*), [168](#page-171-0) real (*Bin attribute*), [311](#page-314-0) real (*BitField attribute*), [260](#page-263-0) real (*Boolean attribute*), [263](#page-266-0) real (*Char attribute*), [272](#page-275-0) real (*ELF\_CLASS attribute*), [125](#page-128-0) real (*ELF\_IDENT attribute*), [127](#page-130-0) real (*Enumeration attribute*), [278](#page-281-0) real (*Float attribute*), [281](#page-284-0) real (*Hex attribute*), [313](#page-316-0) real (*Integer attribute*), [285](#page-288-0) real (*Parallelism attribute*), [123](#page-126-0) real (*Pointer attribute*), [289](#page-292-0) real (*PoolType attribute*), [741](#page-744-0) real (*RegKeyFlags attribute*), [519](#page-522-0) real (*TimeLinerType attribute*), [785](#page-788-0) reconstruct() (*IMAGE\_DOS\_HEADER method*), [495](#page-498-0) record\_cached\_validations() (*in module volatility3.schemas*), [789](#page-792-0) recurse\_symbol\_fulfiller() (*KernelPDBScanner method*), [82](#page-85-0) reference\_count() (*kobject method*), [351](#page-354-0) ReferenceTemplate (*class in volatility3.framework.objects.templates*), [304](#page-307-0) REG\_BINARY (*RegValueTypes attribute*), [520](#page-523-0) REG\_DWORD (*RegValueTypes attribute*), [520](#page-523-0) REG\_DWORD\_BIG\_ENDIAN (*RegValueTypes attribute*), [520](#page-523-0) REG\_EXPAND\_SZ (*RegValueTypes attribute*), [520](#page-523-0) REG\_FULL\_RESOURCE\_DESCRIPTOR (*RegValueTypes attribute*), [520](#page-523-0) REG\_LINK (*RegValueTypes attribute*), [520](#page-523-0) REG\_MULTI\_SZ (*RegValueTypes attribute*), [520](#page-523-0) REG\_NONE (*RegValueTypes attribute*), [520](#page-523-0) REG\_QWORD (*RegValueTypes attribute*), [520](#page-523-0) REG\_RESOURCE\_LIST (*RegValueTypes attribute*), [520](#page-523-0) REG\_RESOURCE\_REQUIREMENTS\_LIST (*RegValueTypes attribute*), [520](#page-523-0) REG\_SZ (*RegValueTypes attribute*), [520](#page-523-0)

REG\_UNKNOWN (*RegValueTypes attribute*), [520](#page-523-0) RegExScanner (*class in ity3.framework.layers.scanners*), [185](#page-188-0) register() (*HelpfulArgParser method*), [69](#page-72-0) RegistryFormatException, [238](#page-241-0) RegistryHive (*class in volatility3.framework.layers.registry*), [238](#page-241-0) RegistryInvalidIndex, [241](#page-244-0) RegKeyFlags (*class in volatil*ity3.framework.symbols.windows.extensions.registreletive\_child\_offset() [518](#page-521-0) RegValueTypes (*class in volatil*ity3.framework.symbols.windows.extensions.registreletive\_child\_offset() [520](#page-523-0) relative\_child\_offset() (*Aggregate-Type.VolTemplateProxy class method*), [255](#page-258-0) relative\_child\_offset() (*Array.VolTemplateProxy class method*), [256](#page-259-0) relative\_child\_offset() (*Bit-Field.VolTemplateProxy class method*), [258](#page-261-0) relative\_child\_offset() (*Boolean.VolTemplateProxy class method*), [261](#page-264-0) relative\_child\_offset() (*bpf\_prog.VolTemplateProxy class method*), [332](#page-335-0) relative\_child\_offset() (*bt\_sock.VolTemplateProxy class method*), [334](#page-337-0) relative\_child\_offset() (*Bytes.VolTemplateProxy* relative\_child\_offset() (*ExecutiveObclass method*), [265](#page-268-0) relative\_child\_offset() (*Char.VolTemplateProxy* relative\_child\_offset() *class method*), [270](#page-273-0) relative\_child\_offset() (*ClassType.VolTemplateProxy class method*), relative\_child\_offset() (*file-*[273](#page-276-0) relative\_child\_offset() (*CM\_KEY\_BODY.VolTemplateProxy class method*), [511](#page-514-0) relative\_child\_offset() (*CM\_KEY\_NODE.VolTemplateProxy class method*), [513](#page-516-0) relative\_child\_offset() (*CM\_KEY\_VALUE.VolTemplateProxy class method*), [515](#page-518-0) relative\_child\_offset() (*CMHIVE.VolTemplateProxy class method*), relative\_child\_offset() (*GenericIntelPro-*[509](#page-512-0) relative\_child\_offset() (*CON-TROL\_AREA.VolTemplateProxy class method*), [441](#page-444-0) relative\_child\_offset() (*cred.VolTemplateProxy class method*), [335](#page-338-0) relative\_child\_offset() (*dentry.VolTemplateProxy class method*), [337](#page-340-0) volatil- relative\_child\_offset() (*DE-VICE\_OBJECT.VolTemplateProxy class method*), [443](#page-446-0) relative\_child\_offset() (*DRIVER\_OBJECT.VolTemplateProxy class method*), [445](#page-448-0) relative\_child\_offset() (*elf.VolTemplateProxy class method*), [397](#page-400-0) (*elf\_linkmap.VolTemplateProxy class method*), [399](#page-402-0) (*elf\_phdr.VolTemplateProxy class method*), [401](#page-404-0) relative\_child\_offset() (*elf\_sym.VolTemplateProxy class method*), [403](#page-406-0) relative\_child\_offset() (*Enumeration.VolTemplateProxy class method*), [275](#page-278-0) relative\_child\_offset() (*EPRO-CESS.VolTemplateProxy class method*), [447](#page-450-0) relative\_child\_offset() (*ETHREAD.VolTemplateProxy class method*), [450](#page-453-0) relative\_child\_offset() (*EX\_FAST\_REF.VolTemplateProxy class method*), [452](#page-455-0) *ject.VolTemplateProxy class method*), [498](#page-501-0) (*FILE\_OBJECT.VolTemplateProxy class method*), [454](#page-457-0) *glob.VolTemplateProxy class method*), [413](#page-416-0) relative\_child\_offset() (*files\_struct.VolTemplateProxy class method*), [339](#page-342-0) relative\_child\_offset() (*Float.VolTemplateProxy class method*), [279](#page-282-0) relative\_child\_offset() (*fs\_struct.VolTemplateProxy class method*), [341](#page-344-0) relative\_child\_offset() (*Function.VolTemplateProxy class method*), [281](#page-284-0) *cess.VolTemplateProxy class method*), [325](#page-328-0) relative\_child\_offset() (*hist\_entry.VolTemplateProxy class method*), [395](#page-398-0) (cred.VolTemplateProxy relative\_child\_offset() (*HMAP\_ENTRY.VolTemplateProxy class method*), [517](#page-520-0)

relative\_child\_offset() (*ifnet.VolTemplateProxy class method*), [415](#page-418-0) relative\_child\_offset() (*IM-AGE\_DOS\_HEADER.VolTemplateProxy class method*), [493](#page-496-0) relative\_child\_offset() (*IM-AGE\_NT\_HEADERS.VolTemplateProxy class method*), [496](#page-499-0) relative\_child\_offset() (*inet\_sock.VolTemplateProxy class method*), [343](#page-346-0) relative\_child\_offset() (*inpcb.VolTemplateProxy class method*), [416](#page-419-0) relative\_child\_offset() (*Integer.VolTemplateProxy class method*), [283](#page-286-0) relative\_child\_offset() (*kauth\_scope.VolTemplateProxy class method*), [418](#page-421-0) relative\_child\_offset() (*KDDEBUG-GER\_DATA64.VolTemplateProxy class method*), [481](#page-484-0) relative\_child\_offset() (*kernel\_cap\_struct.VolTemplateProxy class method*), [345](#page-348-0) relative\_child\_offset() (*kernel\_cap\_t.VolTemplateProxy class method*), [348](#page-351-0) relative\_child\_offset() (*KMU-TANT.VolTemplateProxy class method*), [456](#page-459-0) relative\_child\_offset() (*kobject.VolTemplateProxy class method*), [350](#page-353-0) relative\_child\_offset() (*KSYS-TEM\_TIME.VolTemplateProxy class method*), [458](#page-461-0) relative\_child\_offset() (*KTHREAD.VolTemplateProxy class method*), [460](#page-463-0) relative\_child\_offset() (*LIST\_ENTRY.VolTemplateProxy class method*), [461](#page-464-0) relative\_child\_offset() (*list\_head.VolTemplateProxy class method*), [352](#page-355-0) relative\_child\_offset() (*maple\_tree.VolTemplateProxy class method*), [354](#page-357-0) relative\_child\_offset() (*MFTAttribute.VolTemplateProxy class method*), [487](#page-490-0) relative\_child\_offset() (*MFTEntry.VolTemplateProxy class method*), [489](#page-492-0) relative\_child\_offset() (*MFTFile-Name.VolTemplateProxy class* relative\_child\_offset() (*proc.VolTemplateProxy*

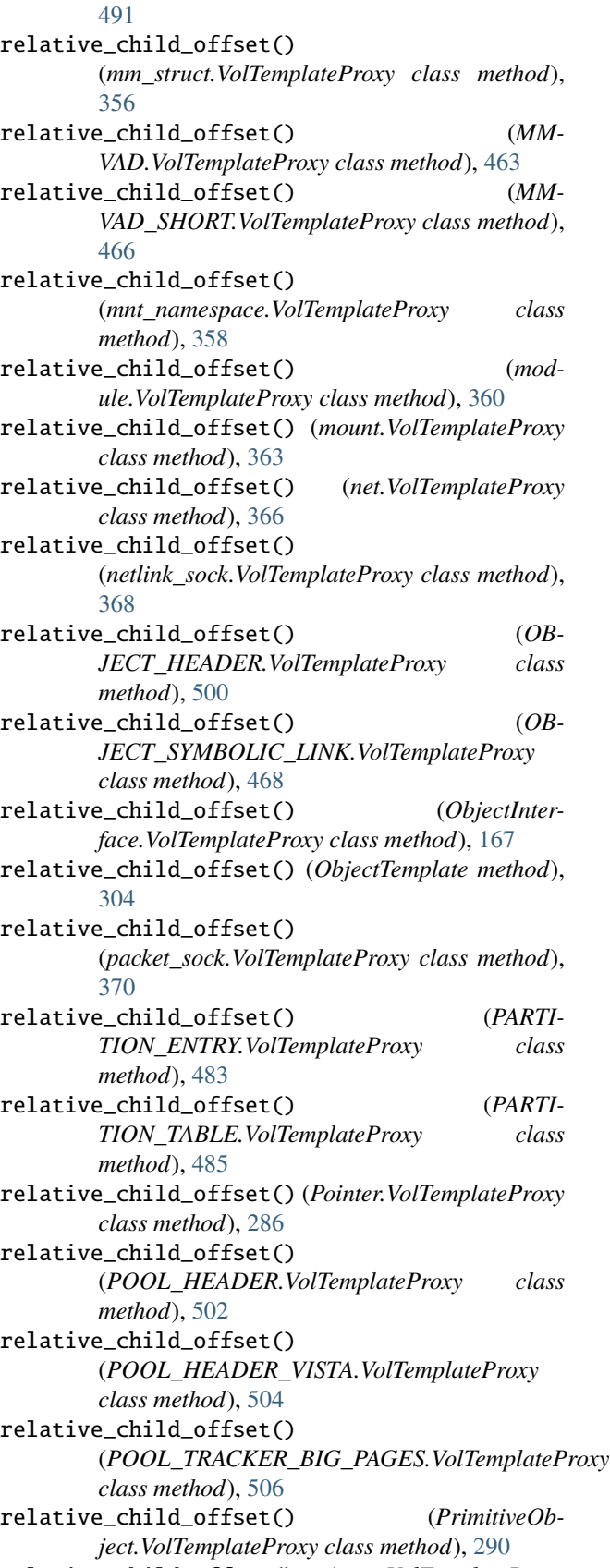

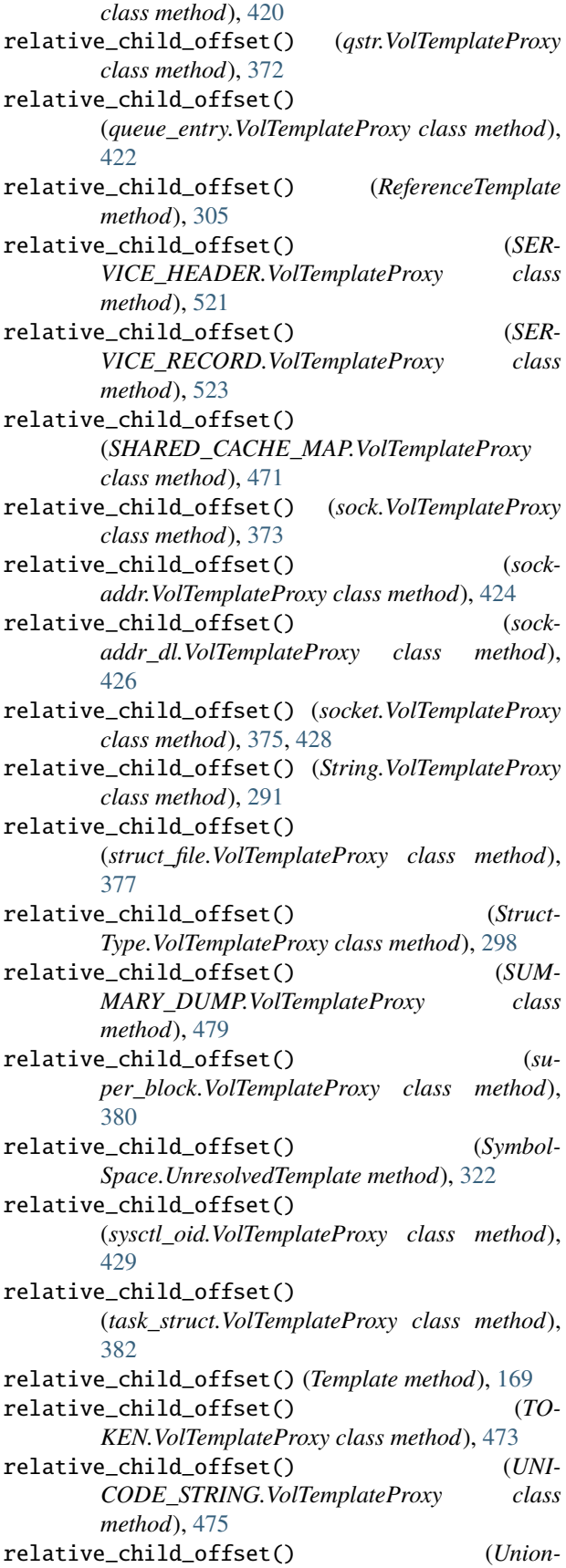

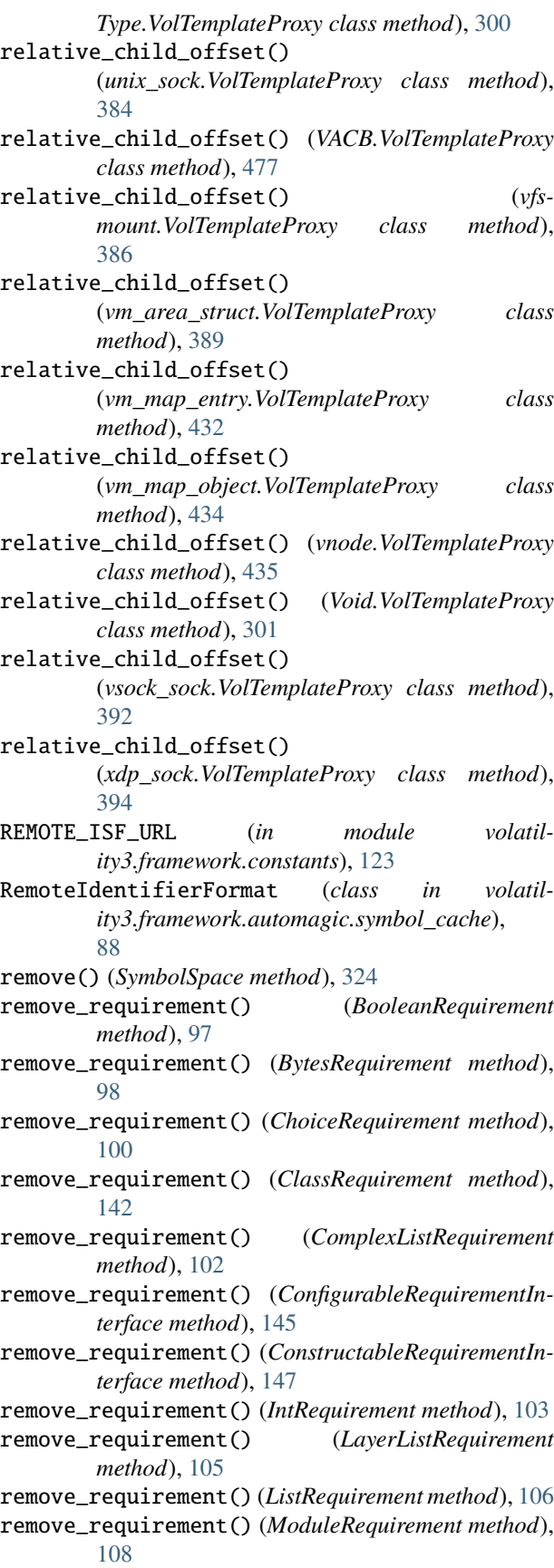

remove\_requirement() (*MultiRequirement method*), [109](#page-112-0) remove\_requirement() (*PluginRequirement method*), [111](#page-114-0) remove\_requirement() (*RequirementInterface method*), [150](#page-153-0) remove\_requirement() (*SimpleTypeRequirement method*), [152](#page-155-0) remove\_requirement() (*StringRequirement method*), [113](#page-116-0) remove\_requirement() (*SymbolTableRequirement method*), [114](#page-117-0) remove\_requirement() (*TranslationLayerRequirement method*), [116](#page-119-0) remove\_requirement() (*URIRequirement method*), [118](#page-121-0) remove\_requirement() (*VersionRequirement method*), [119](#page-122-0) removeprefix() (*Bytes method*), [268](#page-271-0) removeprefix() (*HexBytes method*), [315](#page-318-0) removeprefix() (*MultiTypeData method*), [319](#page-322-0) removeprefix() (*String method*), [295](#page-298-0) removesuffix() (*Bytes method*), [268](#page-271-0) removesuffix() (*HexBytes method*), [315](#page-318-0) removesuffix() (*MultiTypeData method*), [319](#page-322-0) removesuffix() (*String method*), [295](#page-298-0) render() (*CLIRenderer method*), [65](#page-68-0) render() (*CSVRenderer method*), [65](#page-68-0) render() (*JsonLinesRenderer method*), [65](#page-68-0) render() (*JsonRenderer method*), [66](#page-69-0) render() (*NoneRenderer method*), [66](#page-69-0) render() (*PrettyTextRenderer method*), [66](#page-69-0) render() (*QuickTextRenderer method*), [67](#page-70-0) render() (*Renderer method*), [174](#page-177-0) render\_treegrid() (*Volshell method*), [54,](#page-57-0) [57,](#page-60-0) [60,](#page-63-0) [63](#page-66-0) Renderer (*class in volatility3.framework.interfaces.renderers*), [173](#page-176-0) replace() (*Bytes method*), [268](#page-271-0) replace() (*HexBytes method*), [315](#page-318-0) replace() (*MultiTypeData method*), [319](#page-322-0) replace() (*String method*), [295](#page-298-0) replace\_child() (*AggregateType.VolTemplateProxy class method*), [255](#page-258-0) replace\_child() (*Array.VolTemplateProxy class method*), [256](#page-259-0) replace\_child() (*BitField.VolTemplateProxy class method*), [258](#page-261-0) replace\_child() (*Boolean.VolTemplateProxy class method*), [261](#page-264-0) replace\_child() (*bpf\_prog.VolTemplateProxy class method*), [332](#page-335-0) replace\_child() (*bt\_sock.VolTemplateProxy class method*), [334](#page-337-0)

replace\_child() (*Bytes.VolTemplateProxy class*

*method*), [265](#page-268-0)

- replace\_child() (*Char.VolTemplateProxy class method*), [270](#page-273-0)
- replace\_child() (*ClassType.VolTemplateProxy class method*), [273](#page-276-0)
- replace\_child() (*CM\_KEY\_BODY.VolTemplateProxy class method*), [511](#page-514-0)
- replace\_child() (*CM\_KEY\_NODE.VolTemplateProxy class method*), [513](#page-516-0)
- replace\_child() (*CM\_KEY\_VALUE.VolTemplateProxy class method*), [515](#page-518-0)
- replace\_child() (*CMHIVE.VolTemplateProxy class method*), [509](#page-512-0)
- replace\_child() (*CON-TROL\_AREA.VolTemplateProxy class method*), [441](#page-444-0)
- replace\_child() (*cred.VolTemplateProxy class method*), [335](#page-338-0)
- replace\_child() (*dentry.VolTemplateProxy class method*), [337](#page-340-0)
- replace\_child() (*DE-VICE\_OBJECT.VolTemplateProxy class method*), [443](#page-446-0)
- replace\_child() (*DRIVER\_OBJECT.VolTemplateProxy class method*), [445](#page-448-0)
- replace\_child() (*elf.VolTemplateProxy class method*), [397](#page-400-0)
- replace\_child() (*elf\_linkmap.VolTemplateProxy class method*), [399](#page-402-0)
- replace\_child() (*elf\_phdr.VolTemplateProxy class method*), [401](#page-404-0)
- replace\_child() (*elf\_sym.VolTemplateProxy class method*), [403](#page-406-0)
- replace\_child() (*Enumeration.VolTemplateProxy class method*), [276](#page-279-0)
- replace\_child() (*EPROCESS.VolTemplateProxy class method*), [447](#page-450-0)
- replace\_child() (*ETHREAD.VolTemplateProxy class method*), [450](#page-453-0)
- replace\_child() (*EX\_FAST\_REF.VolTemplateProxy class method*), [452](#page-455-0)
- replace\_child() (*ExecutiveObject.VolTemplateProxy class method*), [498](#page-501-0)
- replace\_child() (*FILE\_OBJECT.VolTemplateProxy class method*), [454](#page-457-0)
- replace\_child() (*fileglob.VolTemplateProxy class method*), [413](#page-416-0)
- replace\_child() (*files\_struct.VolTemplateProxy class method*), [339](#page-342-0)
- replace\_child() (*Float.VolTemplateProxy class method*), [279](#page-282-0)
- replace\_child() (*fs\_struct.VolTemplateProxy class method*), [341](#page-344-0)
- replace\_child() (*Function.VolTemplateProxy class*

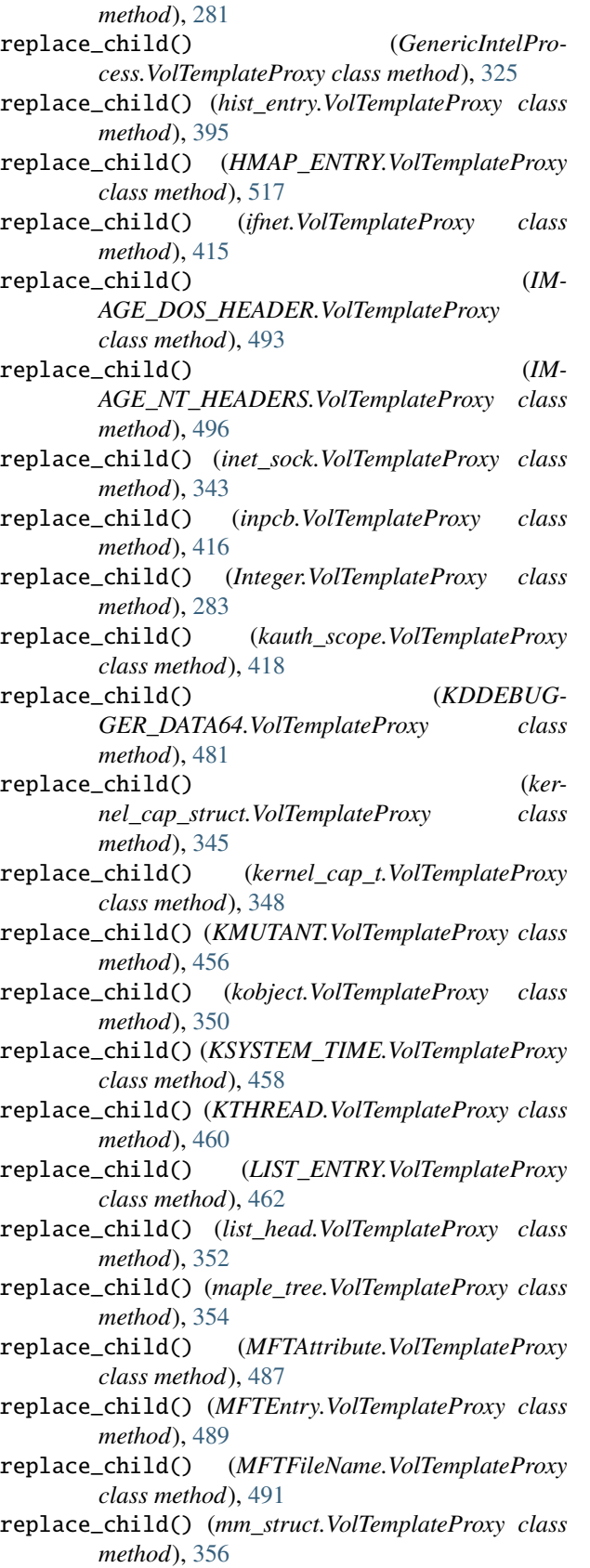

*method*), [463](#page-466-0)

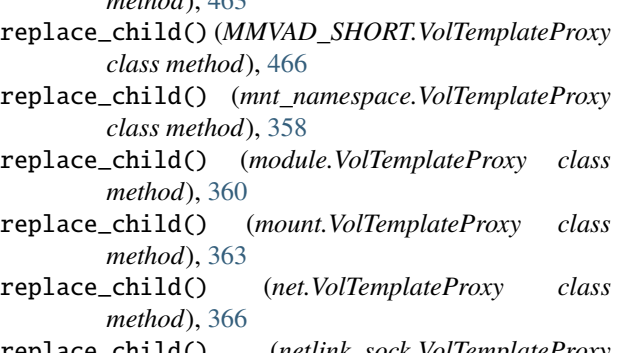

- replace\_child() (*netlink\_sock.VolTemplateProxy class method*), [368](#page-371-0)
- replace\_child() (*OB-JECT\_HEADER.VolTemplateProxy class method*), [500](#page-503-0)
- replace\_child() (*OB-JECT\_SYMBOLIC\_LINK.VolTemplateProxy class method*), [469](#page-472-0)
- replace\_child() (*ObjectInterface.VolTemplateProxy class method*), [167](#page-170-0)
- replace\_child() (*ObjectTemplate method*), [304](#page-307-0) replace\_child() (*packet\_sock.VolTemplateProxy class*
- *method*), [370](#page-373-0)
- replace\_child() (*PARTI-TION\_ENTRY.VolTemplateProxy class method*), [483](#page-486-0)
- replace\_child() (*PARTI-TION\_TABLE.VolTemplateProxy class method*), [486](#page-489-0)
- replace\_child() (*Pointer.VolTemplateProxy class method*), [286](#page-289-0)
- replace\_child() (*POOL\_HEADER.VolTemplateProxy class method*), [502](#page-505-0)
- replace\_child() (*POOL\_HEADER\_VISTA.VolTemplateProxy class method*), [504](#page-507-0)
- replace\_child() (*POOL\_TRACKER\_BIG\_PAGES.VolTemplateProxy class method*), [506](#page-509-0)
- replace\_child() (*PrimitiveObject.VolTemplateProxy class method*), [290](#page-293-0)
- replace\_child() (*proc.VolTemplateProxy class method*), [420](#page-423-0)
- replace\_child() (*qstr.VolTemplateProxy class method*), [372](#page-375-0)
- replace\_child() (*queue\_entry.VolTemplateProxy class method*), [422](#page-425-0)
- replace\_child() (*ReferenceTemplate method*), [305](#page-308-0)
- replace\_child() (*SER-VICE\_HEADER.VolTemplateProxy class method*), [521](#page-524-0)
- replace\_child() (*SER-VICE\_RECORD.VolTemplateProxy class method*), [523](#page-526-0)
- replace\_child() (*MMVAD.VolTemplateProxy class* replace\_child() (*SHARED\_CACHE\_MAP.VolTemplateProxy*
*class method*), [471](#page-474-0) replace\_child() (*sock.VolTemplateProxy class method*), [374](#page-377-0) replace\_child() (*sockaddr.VolTemplateProxy class method*), [424](#page-427-0) replace\_child() (*sockaddr\_dl.VolTemplateProxy class method*), [426](#page-429-0) replace\_child() (*socket.VolTemplateProxy class method*), [375,](#page-378-0) [428](#page-431-0) replace\_child() (*String.VolTemplateProxy class method*), [291](#page-294-0) replace\_child() (*struct\_file.VolTemplateProxy class method*), [377](#page-380-0) replace\_child() (*StructType.VolTemplateProxy class method*), [298](#page-301-0) replace\_child() (*SUM-MARY\_DUMP.VolTemplateProxy class method*), [479](#page-482-0) replace\_child() (*super\_block.VolTemplateProxy class method*), [380](#page-383-0) replace\_child() (*SymbolSpace.UnresolvedTemplate method*), [322](#page-325-0) replace\_child() (*sysctl\_oid.VolTemplateProxy class method*), [430](#page-433-0) replace\_child() (*task\_struct.VolTemplateProxy class method*), [382](#page-385-0) replace\_child() (*Template method*), [169](#page-172-0) replace\_child() (*TOKEN.VolTemplateProxy class method*), [473](#page-476-0) replace\_child() (*UNI-CODE\_STRING.VolTemplateProxy class method*), [475](#page-478-0) replace\_child() (*UnionType.VolTemplateProxy class method*), [300](#page-303-0) replace\_child() (*unix\_sock.VolTemplateProxy class method*), [384](#page-387-0) replace\_child() (*VACB.VolTemplateProxy class method*), [477](#page-480-0) replace\_child() (*vfsmount.VolTemplateProxy class method*), [386](#page-389-0) replace\_child() (*vm\_area\_struct.VolTemplateProxy class method*), [390](#page-393-0) replace\_child() (*vm\_map\_entry.VolTemplateProxy class method*), [432](#page-435-0) replace\_child() (*vm\_map\_object.VolTemplateProxy class method*), [434](#page-437-0) replace\_child() (*vnode.VolTemplateProxy class method*), [435](#page-438-0) replace\_child() (*Void.VolTemplateProxy class method*), [301](#page-304-0) replace\_child() (*vsock\_sock.VolTemplateProxy class method*), [392](#page-395-0) replace\_child() (*xdp\_sock.VolTemplateProxy class*

replace\_forward\_references() (*PdbReader method*), [527](#page-530-0) replace\_header\_field() (*IMAGE\_DOS\_HEADER method*), [495](#page-498-0) require\_interface\_version() (*in module volatility3.framework*), [70](#page-73-0) RequirementInterface (*class in volatility3.framework.interfaces.configuration*), [149](#page-152-0) requirements (*BooleanRequirement property*), [97](#page-100-0) requirements (*BytesRequirement property*), [98](#page-101-0) requirements (*ChoiceRequirement property*), [100](#page-103-0) requirements (*ClassRequirement property*), [143](#page-146-0) requirements (*ComplexListRequirement property*), [102](#page-105-0) requirements (*ConfigurableRequirementInterface property*), [145](#page-148-0) requirements (*ConstructableRequirementInterface property*), [147](#page-150-0) requirements (*IntRequirement property*), [103](#page-106-0) requirements (*LayerListRequirement property*), [105](#page-108-0) requirements (*ListRequirement property*), [106](#page-109-0) requirements (*ModuleRequirement property*), [108](#page-111-0) requirements (*MultiRequirement property*), [110](#page-113-0) requirements (*PluginRequirement property*), [111](#page-114-0) requirements (*RequirementInterface property*), [150](#page-153-0) requirements (*SimpleTypeRequirement property*), [152](#page-155-0) requirements (*StringRequirement property*), [113](#page-116-0) requirements (*SymbolTableRequirement property*), [115](#page-118-0) requirements (*TranslationLayerRequirement property*), [116](#page-119-0) requirements (*URIRequirement property*), [118](#page-121-0) requirements (*VersionRequirement property*), [119](#page-122-0) reset() (*PdbReader method*), [527](#page-530-0) ResourceAccessor (*class in volatility3.framework.layers.resources*), [243](#page-246-0) retreive\_pdb() (*PdbRetreiver method*), [527](#page-530-0) rfind() (*Bytes method*), [268](#page-271-0) rfind() (*HexBytes method*), [316](#page-319-0) rfind() (*MultiTypeData method*), [320](#page-323-0) rfind() (*String method*), [295](#page-298-0) rindex() (*Bytes method*), [268](#page-271-0) rindex() (*HexBytes method*), [316](#page-319-0) rindex() (*MultiTypeData method*), [320](#page-323-0) rindex() (*String method*), [296](#page-299-0) rjust() (*Bytes method*), [268](#page-271-0) rjust() (*HexBytes method*), [316](#page-319-0) rjust() (*MultiTypeData method*), [320](#page-323-0) rjust() (*String method*), [296](#page-299-0) root\_cell\_offset (*RegistryHive property*), [241](#page-244-0) round() (*in module volatility3.framework.renderers.conversion*), [309](#page-312-0) row\_count (*TreeGrid property*), [308](#page-311-0)

RowStructureConstructor() (*in module volatility3.framework.renderers*), [307](#page-310-0)

*method*), [394](#page-397-0)

rpartition() (*Bytes method*), [268](#page-271-0) rpartition() (*HexBytes method*), [316](#page-319-0) rpartition() (*MultiTypeData method*), [320](#page-323-0) rpartition() (*String method*), [296](#page-299-0) rsplit() (*Bytes method*), [268](#page-271-0) rsplit() (*HexBytes method*), [316](#page-319-0) rsplit() (*MultiTypeData method*), [320](#page-323-0) rsplit() (*String method*), [296](#page-299-0) rstrip() (*Bytes method*), [269](#page-272-0) rstrip() (*HexBytes method*), [316](#page-319-0) rstrip() (*MultiTypeData method*), [320](#page-323-0) rstrip() (*String method*), [296](#page-299-0) run() (*ABCKmsg method*), [587](#page-590-0) run() (*ADS method*), [719](#page-722-0) run() (*Banners method*), [776](#page-779-0) run() (*Bash method*), [568,](#page-571-0) [622](#page-625-0) run() (*BigPools method*), [672](#page-675-0) run() (*Cachedump method*), [674](#page-677-0) run() (*Callbacks method*), [677](#page-680-0) run() (*Capabilities method*), [570](#page-573-0) run() (*Check\_afinfo method*), [573](#page-576-0) run() (*Check\_creds method*), [574](#page-577-0) run() (*Check\_idt method*), [576](#page-579-0) run() (*Check\_modules method*), [577](#page-580-0) run() (*Check\_syscall method*), [579,](#page-582-0) [624](#page-627-0) run() (*Check\_sysctl method*), [625](#page-628-0) run() (*Check\_trap\_table method*), [627](#page-630-0) run() (*CmdLine method*), [679](#page-682-0) run() (*CommandLine method*), [49](#page-52-0) run() (*ConfigWriter method*), [778](#page-781-0) run() (*Crashinfo method*), [680](#page-683-0) run() (*DeviceTree method*), [682](#page-685-0) run() (*DllList method*), [684](#page-687-0) run() (*Dmesg method*), [629](#page-632-0) run() (*DriverIrp method*), [686](#page-689-0) run() (*DriverModule method*), [687](#page-690-0) run() (*DriverScan method*), [689](#page-692-0) run() (*DumpFiles method*), [691](#page-694-0) run() (*Elfs method*), [581](#page-584-0) run() (*Envars method*), [582,](#page-585-0) [693](#page-696-0) run() (*FileScan method*), [695](#page-698-0) run() (*FrameworkInfo method*), [779](#page-782-0) run() (*GetServiceSIDs method*), [696](#page-699-0) run() (*GetSIDs method*), [698](#page-701-0) run() (*Handles method*), [701](#page-704-0) run() (*Hashdump method*), [703](#page-706-0) run() (*HiveList method*), [665](#page-668-0) run() (*HiveScan method*), [666](#page-669-0) run() (*IAT method*), [705](#page-708-0) run() (*Ifconfig method*), [630](#page-633-0) run() (*in module volatility3.framework.automagic*), [70](#page-73-0) run() (*Info method*), [707](#page-710-0) run() (*IOMem method*), [584](#page-587-0) run() (*IsfInfo method*), [781](#page-784-0)

run() (*Kevents method*), [636](#page-639-0) run() (*Keyboard\_notifiers method*), [586](#page-589-0) run() (*Kmsg method*), [589](#page-592-0) run() (*Kmsg\_3\_11\_to\_5\_10 method*), [591](#page-594-0) run() (*Kmsg\_3\_5\_to\_3\_11 method*), [592](#page-595-0) run() (*Kmsg\_5\_10\_to\_ method*), [594](#page-597-0) run() (*Kmsg\_pre\_3\_5 method*), [595](#page-598-0) run() (*LayerWriter method*), [783](#page-786-0) run() (*LdrModules method*), [711](#page-714-0) run() (*LibraryList method*), [597](#page-600-0) run() (*List\_Files method*), [638](#page-641-0) run() (*Lsadump method*), [712](#page-715-0) run() (*Lsmod method*), [599,](#page-602-0) [639](#page-642-0) run() (*Lsof method*), [601,](#page-604-0) [641](#page-644-0) run() (*Malfind method*), [602,](#page-605-0) [642,](#page-645-0) [714](#page-717-0) run() (*Maps method*), [607,](#page-610-0) [648](#page-651-0) run() (*MBRScan method*), [716](#page-719-0) run() (*Memmap method*), [718](#page-721-0) run() (*MFTScan method*), [721](#page-724-0) run() (*ModScan method*), [723](#page-726-0) run() (*Modules method*), [726](#page-729-0) run() (*Mount method*), [644](#page-647-0) run() (*MountInfo method*), [604](#page-607-0) run() (*MutantScan method*), [728](#page-731-0) run() (*NetScan method*), [730](#page-733-0) run() (*NetStat method*), [735](#page-738-0) run() (*Netstat method*), [646](#page-649-0) run() (*Passphrase method*), [764](#page-767-0) run() (*PluginInterface method*), [172](#page-175-0) run() (*PoolScanner method*), [739](#page-742-0) run() (*PrintKey method*), [668](#page-671-0) run() (*Privs method*), [742](#page-745-0) run() (*PsAux method*), [609](#page-612-0) run() (*Psaux method*), [650](#page-653-0) run() (*PsList method*), [611,](#page-614-0) [653,](#page-656-0) [745](#page-748-0) run() (*PsScan method*), [613,](#page-616-0) [747](#page-750-0) run() (*PsTree method*), [615,](#page-618-0) [655,](#page-658-0) [750](#page-753-0) run() (*Sessions method*), [751](#page-754-0) run() (*Skeleton\_Key\_Check method*), [753](#page-756-0) run() (*Socket\_filters method*), [657](#page-660-0) run() (*Sockstat method*), [617](#page-620-0) run() (*SSDT method*), [755](#page-758-0) run() (*Strings method*), [757](#page-760-0) run() (*SvcScan method*), [759](#page-762-0) run() (*SymlinkScan method*), [761](#page-764-0) run() (*ThrdScan method*), [763](#page-766-0) run() (*Timeliner method*), [787](#page-790-0) run() (*Timers method*), [658](#page-661-0) run() (*Trustedbsd method*), [660](#page-663-0) run() (*tty\_check method*), [619](#page-622-0) run() (*UserAssist method*), [670](#page-673-0) **862 Index**

run() (*JobLinks method*), [709](#page-712-0) run() (*Kauth\_listeners method*), [632](#page-635-0) run() (*Kauth\_scopes method*), [634](#page-637-0)

run() (*VadInfo method*), [767](#page-770-0) run() (*VadWalk method*), [769](#page-772-0) run() (*VadYaraScan method*), [771](#page-774-0) run() (*VerInfo method*), [773](#page-776-0) run() (*VFSevents method*), [662](#page-665-0) run() (*VirtMap method*), [775](#page-778-0) run() (*VmaYaraScan method*), [620](#page-623-0) run() (*VolShell method*), [50](#page-53-0) run() (*Volshell method*), [55,](#page-58-0) [57,](#page-60-0) [60,](#page-63-0) [63](#page-66-0) run() (*YaraScan method*), [788](#page-791-0) run\_all() (*ABCKmsg class method*), [587](#page-590-0) run\_all() (*Kmsg\_3\_11\_to\_5\_10 class method*), [591](#page-594-0) run\_all() (*Kmsg\_3\_5\_to\_3\_11 class method*), [592](#page-595-0) run\_all() (*Kmsg\_5\_10\_to\_ class method*), [594](#page-597-0) run\_all() (*Kmsg\_pre\_3\_5 class method*), [596](#page-599-0) run\_script() (*Volshell method*), [55,](#page-58-0) [58,](#page-61-0) [60,](#page-63-0) [63](#page-66-0)

# S

sanitize\_filename() (*FileHandlerInterface static method*), [170](#page-173-0) sanitize\_filename() (*NullFileHandler static method*), [52](#page-55-0) sanitize\_name() (*TreeGrid static method*), [175,](#page-178-0) [308](#page-311-0) save\_vacb() (*SHARED\_CACHE\_MAP method*), [472](#page-475-0) SB\_DIRSYNC (*super\_block attribute*), [379](#page-382-0) SB\_I\_VERSION (*super\_block attribute*), [379](#page-382-0) SB\_KERNMOUNT (*super\_block attribute*), [379](#page-382-0) SB\_LAZYTIME (*super\_block attribute*), [379](#page-382-0) SB\_MANDLOCK (*super\_block attribute*), [379](#page-382-0) SB\_NOATIME (*super\_block attribute*), [379](#page-382-0) SB\_NODEV (*super\_block attribute*), [379](#page-382-0) SB\_NODIRATIME (*super\_block attribute*), [379](#page-382-0) SB\_NOEXEC (*super\_block attribute*), [379](#page-382-0) SB\_NOSUID (*super\_block attribute*), [379](#page-382-0) sb\_opts (*MountInfoData attribute*), [605](#page-608-0) SB\_OPTS (*super\_block attribute*), [379](#page-382-0) SB\_POSIXACL (*super\_block attribute*), [379](#page-382-0) SB\_RDONLY (*super\_block attribute*), [379](#page-382-0) SB\_SILENT (*super\_block attribute*), [379](#page-382-0) SB\_SYNCHRONOUS (*super\_block attribute*), [379](#page-382-0) scan() (*AVMLLayer method*), [188](#page-191-0) scan() (*BufferDataLayer method*), [232](#page-235-0) scan() (*DataLayerInterface method*), [160](#page-163-0) scan() (*Elf64Layer method*), [197](#page-200-0) scan() (*FileLayer method*), [234](#page-237-0) scan() (*Intel method*), [201](#page-204-0) scan() (*Intel32e method*), [204](#page-207-0) scan() (*IntelPAE method*), [207](#page-210-0) scan() (*LimeLayer method*), [221](#page-224-0) scan() (*LinearlyMappedLayer method*), [224](#page-227-0) scan() (*NetScan class method*), [731](#page-734-0) scan() (*NonLinearlySegmentedLayer method*), [245](#page-248-0) scan() (*PdbMSFStream method*), [226](#page-229-0) scan() (*PdbMultiStreamFormat method*), [229](#page-232-0)

scan() (*QemuSuspendLayer method*), [237](#page-240-0) scan() (*RegistryHive method*), [241](#page-244-0) scan() (*SegmentedLayer method*), [247](#page-250-0) scan() (*TranslationLayerInterface method*), [164](#page-167-0) scan() (*VmwareLayer method*), [250](#page-253-0) scan() (*WindowsCrashDump32Layer method*), [191](#page-194-0) scan() (*WindowsCrashDump64Layer method*), [194](#page-197-0) scan() (*WindowsIntel method*), [209](#page-212-0) scan() (*WindowsIntel32e method*), [212](#page-215-0) scan() (*WindowsIntelPAE method*), [215](#page-218-0) scan() (*WindowsMixin method*), [218](#page-221-0) scan() (*XenCoreDumpLayer method*), [253](#page-256-0) scan\_drivers() (*DriverScan class method*), [689](#page-692-0) scan\_files() (*FileScan class method*), [695](#page-698-0) scan\_hives() (*HiveScan class method*), [666](#page-669-0) scan\_module() (*Passphrase method*), [765](#page-768-0) scan\_modules() (*ModScan class method*), [723](#page-726-0) scan\_mutants() (*MutantScan class method*), [728](#page-731-0) scan\_processes() (*PsScan class method*), [748](#page-751-0) scan\_symlinks() (*SymlinkScan class method*), [761](#page-764-0) scan\_tasks() (*PsScan class method*), [613](#page-616-0) scan\_threads() (*ThrdScan class method*), [763](#page-766-0) scannable\_sections() (*VirtMap class method*), [775](#page-778-0) ScannerInterface (*class in volatility3.framework.interfaces.layers*), [162](#page-165-0) search() (*MultiRegexp method*), [186](#page-189-0) search() (*MultiStringScanner method*), [185](#page-188-0) section\_strtab (*module property*), [362](#page-365-0) section\_symtab (*module property*), [362](#page-365-0) seek() (*FileHandlerInterface method*), [170](#page-173-0) seek() (*NullFileHandler method*), [52](#page-55-0) seekable() (*FileHandlerInterface method*), [171](#page-174-0) seekable() (*NullFileHandler method*), [52](#page-55-0) SEGMENT\_FLAG\_COMPRESS (*QemuSuspendLayer attribute*), [236](#page-239-0) SEGMENT\_FLAG\_CONTINUE (*QemuSuspendLayer attribute*), [236](#page-239-0) SEGMENT\_FLAG\_EOS (*QemuSuspendLayer attribute*), [236](#page-239-0) SEGMENT\_FLAG\_HOOK (*QemuSuspendLayer attribute*), [236](#page-239-0) SEGMENT\_FLAG\_MEM\_SIZE (*QemuSuspendLayer attribute*), [236](#page-239-0) SEGMENT\_FLAG\_PAGE (*QemuSuspendLayer attribute*), [236](#page-239-0) SEGMENT\_FLAG\_XBZRLE (*QemuSuspendLayer attribute*), [236](#page-239-0) SegmentedLayer (*class in volatility3.framework.layers.segmented*), [246](#page-249-0) separator (*HierarchicalDict property*), [149](#page-152-0) separator (*WindowsIdentifier attribute*), [91](#page-94-0) SERVICE\_HEADER (*class in volatility3.framework.symbols.windows.extensions.services*),

[520](#page-523-0)

SERVICE\_HEADER.VolTemplateProxy (*class in volatil-*set\_open\_method() (*IsfInfo method*), [781](#page-784-0) *ity3.framework.symbols.windows.extensions.services*), set\_open\_method() (*JobLinks method*), [709](#page-712-0) [521](#page-524-0) SERVICE\_RECORD (*class in volatil*ity3.framework.symbols.windows.extensions.servicest, open\_method() (*Kevents method*), [636](#page-639-0) [522](#page-525-0) SERVICE\_RECORD.VolTemplateProxy (*class in volatil*ity3.framework.symbols.windows.extensions.servicest,\_open\_method() (*LayerWriter method*), [783](#page-786-0) [522](#page-525-0) ServiceBinaryInfo (*class in volatility3.plugins.windows.svcscan*), [757](#page-760-0) Sessions (*class in volatility3.plugins.windows.sessions*), [750](#page-753-0) set\_defaults() (*HelpfulArgParser method*), [69](#page-72-0) set\_kernel\_virtual\_offset() (*KernelPDBScanner method*), [82](#page-85-0) set\_open\_method() (*ADS method*), [720](#page-723-0) set\_open\_method() (*Banners method*), [777](#page-780-0) set\_open\_method() (*Bash method*), [569,](#page-572-0) [623](#page-626-0) set\_open\_method() (*BigPools method*), [672](#page-675-0) set\_open\_method() (*Cachedump method*), [674](#page-677-0) set\_open\_method() (*Callbacks method*), [677](#page-680-0) set\_open\_method() (*Capabilities method*), [571](#page-574-0) set\_open\_method() (*Check\_afinfo method*), [573](#page-576-0) set\_open\_method() (*Check\_creds method*), [574](#page-577-0) set\_open\_method() (*Check\_idt method*), [576](#page-579-0) set\_open\_method() (*Check\_modules method*), [578](#page-581-0) set\_open\_method() (*Check\_syscall method*), [579,](#page-582-0) [624](#page-627-0) set\_open\_method() (*Check\_sysctl method*), [626](#page-629-0) set\_open\_method() (*Check\_trap\_table method*), [627](#page-630-0) set\_open\_method() (*CmdLine method*), [679](#page-682-0) set\_open\_method() (*ConfigWriter method*), [778](#page-781-0) set\_open\_method() (*Crashinfo method*), [681](#page-684-0) set\_open\_method() (*DeviceTree method*), [682](#page-685-0) set\_open\_method() (*DllList method*), [684](#page-687-0) set\_open\_method() (*Dmesg method*), [629](#page-632-0) set\_open\_method() (*DriverIrp method*), [686](#page-689-0) set\_open\_method() (*DriverModule method*), [687](#page-690-0) set\_open\_method() (*DriverScan method*), [689](#page-692-0) set\_open\_method() (*DumpFiles method*), [692](#page-695-0) set\_open\_method() (*Elfs method*), [581](#page-584-0) set\_open\_method() (*Envars method*), [583,](#page-586-0) [693](#page-696-0) set\_open\_method() (*FileScan method*), [695](#page-698-0) set\_open\_method() (*FrameworkInfo method*), [780](#page-783-0) set\_open\_method() (*GetServiceSIDs method*), [697](#page-700-0) set\_open\_method() (*GetSIDs method*), [698](#page-701-0) set\_open\_method() (*Handles method*), [701](#page-704-0) set\_open\_method() (*Hashdump method*), [703](#page-706-0) set\_open\_method() (*HiveList method*), [665](#page-668-0) set\_open\_method() (*HiveScan method*), [667](#page-670-0) set\_open\_method() (*IAT method*), [705](#page-708-0) set\_open\_method() (*Ifconfig method*), [631](#page-634-0) set\_open\_method() (*Info method*), [707](#page-710-0) set\_open\_method() (*IOMem method*), [585](#page-588-0) set\_open\_method() (*Kauth\_listeners method*), [632](#page-635-0) set\_open\_method() (*Kauth\_scopes method*), [634](#page-637-0) set\_open\_method() (*Keyboard\_notifiers method*), [586](#page-589-0) set\_open\_method() (*Kmsg method*), [589](#page-592-0) set\_open\_method() (*LdrModules method*), [711](#page-714-0) set\_open\_method() (*LibraryList method*), [597](#page-600-0) set\_open\_method() (*List\_Files method*), [638](#page-641-0) set\_open\_method() (*Lsadump method*), [713](#page-716-0) set\_open\_method() (*Lsmod method*), [599,](#page-602-0) [640](#page-643-0) set\_open\_method() (*Lsof method*), [601,](#page-604-0) [641](#page-644-0) set\_open\_method() (*Malfind method*), [602,](#page-605-0) [643,](#page-646-0) [715](#page-718-0) set\_open\_method() (*Maps method*), [607,](#page-610-0) [648](#page-651-0) set\_open\_method() (*MBRScan method*), [716](#page-719-0) set\_open\_method() (*Memmap method*), [718](#page-721-0) set\_open\_method() (*MFTScan method*), [721](#page-724-0) set\_open\_method() (*ModScan method*), [724](#page-727-0) set\_open\_method() (*Modules method*), [726](#page-729-0) set\_open\_method() (*Mount method*), [644](#page-647-0) set\_open\_method() (*MountInfo method*), [604](#page-607-0) set\_open\_method() (*MutantScan method*), [728](#page-731-0) set\_open\_method() (*NetScan method*), [731](#page-734-0) set\_open\_method() (*NetStat method*), [736](#page-739-0) set\_open\_method() (*Netstat method*), [646](#page-649-0) set\_open\_method() (*Passphrase method*), [765](#page-768-0) set\_open\_method() (*PluginInterface method*), [172](#page-175-0) set\_open\_method() (*PoolScanner method*), [739](#page-742-0) set\_open\_method() (*PrintKey method*), [669](#page-672-0) set\_open\_method() (*Privs method*), [742](#page-745-0) set\_open\_method() (*PsAux method*), [609](#page-612-0) set\_open\_method() (*Psaux method*), [650](#page-653-0) set\_open\_method() (*PsList method*), [611,](#page-614-0) [654,](#page-657-0) [745](#page-748-0) set\_open\_method() (*PsScan method*), [613,](#page-616-0) [748](#page-751-0) set\_open\_method() (*PsTree method*), [615,](#page-618-0) [655,](#page-658-0) [750](#page-753-0) set\_open\_method() (*Sessions method*), [751](#page-754-0) set\_open\_method() (*Skeleton\_Key\_Check method*), [753](#page-756-0) set\_open\_method() (*Socket\_filters method*), [657](#page-660-0) set\_open\_method() (*Sockstat method*), [617](#page-620-0) set\_open\_method() (*SSDT method*), [755](#page-758-0) set\_open\_method() (*Strings method*), [757](#page-760-0) set\_open\_method() (*SvcScan method*), [759](#page-762-0) set\_open\_method() (*SymlinkScan method*), [761](#page-764-0) set\_open\_method() (*ThrdScan method*), [763](#page-766-0) set\_open\_method() (*Timeliner method*), [787](#page-790-0) set\_open\_method() (*Timers method*), [658](#page-661-0) set\_open\_method() (*Trustedbsd method*), [660](#page-663-0) set\_open\_method() (*tty\_check method*), [619](#page-622-0) set\_open\_method() (*UserAssist method*), [670](#page-673-0) set\_open\_method() (*VadInfo method*), [767](#page-770-0) set\_open\_method() (*VadWalk method*), [769](#page-772-0)

- set\_open\_method() (*VadYaraScan method*), [771](#page-774-0)
- set\_open\_method() (*VerInfo method*), [773](#page-776-0)
- set\_open\_method() (*VFSevents method*), [662](#page-665-0)
- set\_open\_method() (*VirtMap method*), [775](#page-778-0)
- set\_open\_method() (*VmaYaraScan method*), [621](#page-624-0)
- set\_open\_method() (*Volshell method*), [55,](#page-58-0) [58,](#page-61-0) [61,](#page-64-0) [63](#page-66-0)
- set\_open\_method() (*YaraScan method*), [788](#page-791-0)
- set\_type\_class() (*BaseSymbolTableInterface method*), [178](#page-181-0)
- set\_type\_class() (*BashIntermedSymbols method*), [407](#page-410-0)
- set\_type\_class() (*IntermediateSymbolTable method*), [537](#page-540-0)
- set\_type\_class() (*ISFormatTable method*), [533](#page-536-0)
- set\_type\_class() (*LinuxKernelIntermedSymbols method*), [329](#page-332-0)
- set\_type\_class() (*MacKernelIntermedSymbols method*), [411](#page-414-0)
- set\_type\_class() (*NativeTable method*), [563](#page-566-0)
- set\_type\_class() (*NativeTableInterface method*), [180](#page-183-0)
- set\_type\_class() (*SymbolTableInterface method*), [184](#page-187-0)
- set\_type\_class() (*Version1Format method*), [539](#page-542-0)
- set\_type\_class() (*Version2Format method*), [542](#page-545-0)
- set\_type\_class() (*Version3Format method*), [545](#page-548-0)
- set\_type\_class() (*Version4Format method*), [549](#page-552-0)
- set\_type\_class() (*Version5Format method*), [552](#page-555-0)
- set\_type\_class() (*Version6Format method*), [555](#page-558-0)
- set\_type\_class() (*Version7Format method*), [558](#page-561-0)
- set\_type\_class() (*Version8Format method*), [561](#page-564-0)
- set\_type\_class() (*WindowsKernelIntermedSymbols method*), [439](#page-442-0)
- setter() (*classproperty method*), [47](#page-50-0)
- setup\_logging() (*CommandLine class method*), [49](#page-52-0)
- setup\_logging() (*VolShell class method*), [50](#page-53-0)
- SHARED\_CACHE\_MAP (*class in volatility3.framework.symbols.windows.extensions*), [470](#page-473-0)
- SHARED\_CACHE\_MAP.VolTemplateProxy (*class in volatility3.framework.symbols.windows.extensions*), [470](#page-473-0)
- sid\_to\_key() (*Hashdump class method*), [704](#page-707-0)
- sidbytes\_to\_key() (*Hashdump class method*), [704](#page-707-0)
- SIGNATURE (*WindowsCrashDump32Layer attribute*), [189](#page-192-0)
- SIGNATURE (*WindowsCrashDump64Layer attribute*), [192](#page-195-0)
- signed (*DataFormatInfo attribute*), [275](#page-278-0)
- SimpleTypeRequirement (*class in volatility3.framework.interfaces.configuration*), [151](#page-154-0)
- size (*ObjectTemplate property*), [304](#page-307-0)
- size (*ReferenceTemplate property*), [305](#page-308-0)
- size (*SizedModule property*), [138](#page-141-0)
- size (*SymbolSpace.UnresolvedTemplate property*), [322](#page-325-0)
- size (*Template property*), [169](#page-172-0)
- size() (*AggregateType.VolTemplateProxy class method*), [255](#page-258-0)
- size() (*Array.VolTemplateProxy class method*), [257](#page-260-0)
- size() (*BitField.VolTemplateProxy class method*), [258](#page-261-0)
- size() (*Boolean.VolTemplateProxy class method*), [262](#page-265-0)
- size() (*bpf\_prog.VolTemplateProxy class method*), [332](#page-335-0)
- size() (*bt\_sock.VolTemplateProxy class method*), [334](#page-337-0)
- size() (*Bytes.VolTemplateProxy class method*), [265](#page-268-0)
- size() (*Char.VolTemplateProxy class method*), [270](#page-273-0)
- size() (*ClassType.VolTemplateProxy class method*), [273](#page-276-0)
- size() (*CM\_KEY\_BODY.VolTemplateProxy class method*), [511](#page-514-0)
- size() (*CM\_KEY\_NODE.VolTemplateProxy class method*), [513](#page-516-0)
- size() (*CM\_KEY\_VALUE.VolTemplateProxy class method*), [515](#page-518-0)
- size() (*CMHIVE.VolTemplateProxy class method*), [509](#page-512-0)
- size() (*CONTROL\_AREA.VolTemplateProxy class method*), [441](#page-444-0)
- size() (*cred.VolTemplateProxy class method*), [335](#page-338-0)
- size() (*dentry.VolTemplateProxy class method*), [337](#page-340-0)
- size() (*DEVICE\_OBJECT.VolTemplateProxy class method*), [443](#page-446-0)
- size() (*DRIVER\_OBJECT.VolTemplateProxy class method*), [445](#page-448-0)
- size() (*elf.VolTemplateProxy class method*), [398](#page-401-0)
- size() (*elf\_linkmap.VolTemplateProxy class method*), [400](#page-403-0)
- size() (*elf\_phdr.VolTemplateProxy class method*), [401](#page-404-0)
- size() (*elf\_sym.VolTemplateProxy class method*), [403](#page-406-0)
- size() (*Enumeration.VolTemplateProxy class method*), [276](#page-279-0)
- size() (*EPROCESS.VolTemplateProxy class method*), [447](#page-450-0)
- size() (*ETHREAD.VolTemplateProxy class method*), [450](#page-453-0)
- size() (*EX\_FAST\_REF.VolTemplateProxy class method*), [452](#page-455-0)
- size() (*ExecutiveObject.VolTemplateProxy class method*), [498](#page-501-0)
- size() (*FILE\_OBJECT.VolTemplateProxy class method*), [454](#page-457-0)
- size() (*fileglob.VolTemplateProxy class method*), [413](#page-416-0)
- size() (*files\_struct.VolTemplateProxy class method*), [339](#page-342-0)
- size() (*Float.VolTemplateProxy class method*), [279](#page-282-0)
- size() (*fs\_struct.VolTemplateProxy class method*), [341](#page-344-0)
- size() (*Function.VolTemplateProxy class method*), [282](#page-285-0)
- size() (*GenericIntelProcess.VolTemplateProxy class method*), [325](#page-328-0)
- size() (*hist\_entry.VolTemplateProxy class method*), [396](#page-399-0)
- size() (*HMAP\_ENTRY.VolTemplateProxy class method*), [517](#page-520-0)
- size() (*ifnet.VolTemplateProxy class method*), [415](#page-418-0)
- size() (*IMAGE\_DOS\_HEADER.VolTemplateProxy class method*), [493](#page-496-0)
- size() (*IMAGE\_NT\_HEADERS.VolTemplateProxy class method*), [496](#page-499-0)
- size() (*inet\_sock.VolTemplateProxy class method*), [343](#page-346-0)
- size() (*inpcb.VolTemplateProxy class method*), [416](#page-419-0)
- size() (*Integer.VolTemplateProxy class method*), [283](#page-286-0)
- size() (*kauth\_scope.VolTemplateProxy class method*), [418](#page-421-0)
- size() (*KDDEBUGGER\_DATA64.VolTemplateProxy class method*), [481](#page-484-0)
- size() (*kernel\_cap\_struct.VolTemplateProxy class method*), [345](#page-348-0)
- size() (*kernel\_cap\_t.VolTemplateProxy class method*), [348](#page-351-0)
- size() (*KMUTANT.VolTemplateProxy class method*), [456](#page-459-0)
- size() (*kobject.VolTemplateProxy class method*), [350](#page-353-0)
- size() (*KSYSTEM\_TIME.VolTemplateProxy class method*), [458](#page-461-0)
- size() (*KTHREAD.VolTemplateProxy class method*), [460](#page-463-0)
- size() (*LIST\_ENTRY.VolTemplateProxy class method*), [462](#page-465-0)
- size() (*list\_head.VolTemplateProxy class method*), [352](#page-355-0)
- size() (*maple\_tree.VolTemplateProxy class method*), [355](#page-358-0)
- size() (*MFTAttribute.VolTemplateProxy class method*), [488](#page-491-0)
- size() (*MFTEntry.VolTemplateProxy class method*), [489](#page-492-0)
- size() (*MFTFileName.VolTemplateProxy class method*), [491](#page-494-0)
- size() (*mm\_struct.VolTemplateProxy class method*), [356](#page-359-0)
- size() (*MMVAD.VolTemplateProxy class method*), [464](#page-467-0)
- size() (*MMVAD\_SHORT.VolTemplateProxy class method*), [466](#page-469-0)
- size() (*mnt\_namespace.VolTemplateProxy class method*), [358](#page-361-0)
- size() (*module.VolTemplateProxy class method*), [360](#page-363-0)
- size() (*mount.VolTemplateProxy class method*), [363](#page-366-0)
- size() (*net.VolTemplateProxy class method*), [366](#page-369-0)
- size() (*netlink\_sock.VolTemplateProxy class method*), [368](#page-371-0)
- size() (*OBJECT\_HEADER.VolTemplateProxy class method*), [500](#page-503-0)
- size() (*OBJECT\_SYMBOLIC\_LINK.VolTemplateProxy class method*), [469](#page-472-0)
- size() (*ObjectInterface.VolTemplateProxy class method*), [167](#page-170-0)
- size() (*packet\_sock.VolTemplateProxy class method*), [370](#page-373-0)
- size() (*PARTITION\_ENTRY.VolTemplateProxy class* size() (*vnode.VolTemplateProxy class method*), [436](#page-439-0) *method*), [483](#page-486-0)
- size() (*PARTITION\_TABLE.VolTemplateProxy class method*), [486](#page-489-0)
- size() (*Pointer.VolTemplateProxy class method*), [286](#page-289-0)
- size() (*POOL\_HEADER.VolTemplateProxy class method*), [502](#page-505-0)
- size() (*POOL\_HEADER\_VISTA.VolTemplateProxy class method*), [504](#page-507-0)
- size() (*POOL\_TRACKER\_BIG\_PAGES.VolTemplateProxy class method*), [506](#page-509-0)
- size() (*PrimitiveObject.VolTemplateProxy class method*), [290](#page-293-0)
- size() (*proc.VolTemplateProxy class method*), [420](#page-423-0)
- size() (*qstr.VolTemplateProxy class method*), [372](#page-375-0)
- size() (*queue\_entry.VolTemplateProxy class method*), [422](#page-425-0)
- size() (*SERVICE\_HEADER.VolTemplateProxy class method*), [521](#page-524-0)
- size() (*SERVICE\_RECORD.VolTemplateProxy class method*), [523](#page-526-0)
- size() (*SHARED\_CACHE\_MAP.VolTemplateProxy class method*), [471](#page-474-0)
- size() (*sock.VolTemplateProxy class method*), [374](#page-377-0)
- size() (*sockaddr.VolTemplateProxy class method*), [424](#page-427-0)
- size() (*sockaddr\_dl.VolTemplateProxy class method*), [426](#page-429-0)
- size() (*socket.VolTemplateProxy class method*), [376,](#page-379-0) [428](#page-431-0)
- size() (*String.VolTemplateProxy class method*), [292](#page-295-0)
- size() (*struct\_file.VolTemplateProxy class method*), [377](#page-380-0)
- size() (*StructType.VolTemplateProxy class method*), [298](#page-301-0)
- size() (*SUMMARY\_DUMP.VolTemplateProxy class method*), [479](#page-482-0)
- size() (*super\_block.VolTemplateProxy class method*), [380](#page-383-0)
- size() (*sysctl\_oid.VolTemplateProxy class method*), [430](#page-433-0)
- size() (*task\_struct.VolTemplateProxy class method*), [382](#page-385-0)
- size() (*TOKEN.VolTemplateProxy class method*), [473](#page-476-0)
- size() (*UNICODE\_STRING.VolTemplateProxy class method*), [475](#page-478-0)
- size() (*UnionType.VolTemplateProxy class method*), [300](#page-303-0)
- size() (*unix\_sock.VolTemplateProxy class method*), [384](#page-387-0)
- size() (*VACB.VolTemplateProxy class method*), [477](#page-480-0)
- size() (*vfsmount.VolTemplateProxy class method*), [386](#page-389-0)
- size() (*vm\_area\_struct.VolTemplateProxy class method*), [390](#page-393-0)
- size() (*vm\_map\_entry.VolTemplateProxy class method*), [432](#page-435-0)
- size() (*vm\_map\_object.VolTemplateProxy class method*), [434](#page-437-0)
- 
- size() (*Void.VolTemplateProxy class method*), [301](#page-304-0)
- size() (*vsock\_sock.VolTemplateProxy class method*), [392](#page-395-0)
- size() (*xdp\_sock.VolTemplateProxy class method*), [394](#page-397-0)
- SizedModule (*class in volatility3.framework.contexts*), [135](#page-138-0)
- Skeleton\_Key\_Check (*class in volatility3.plugins.windows.skeleton\_key\_check*), [752](#page-755-0)
- SnappyException, [189](#page-192-0)
- sock (*class in volatility3.framework.symbols.linux.extensions*), [373](#page-376-0)
- sock.VolTemplateProxy (*class in volatility3.framework.symbols.linux.extensions*), [373](#page-376-0)
- sockaddr (*class in volatility3.framework.symbols.mac.extensions*), [424](#page-427-0)
- sockaddr.VolTemplateProxy (*class in volatility3.framework.symbols.mac.extensions*), [424](#page-427-0)
- sockaddr\_dl (*class in volatility3.framework.symbols.mac.extensions*), [425](#page-428-0)
- sockaddr\_dl() (*ifnet method*), [416](#page-419-0)
- sockaddr\_dl.VolTemplateProxy (*class in volatility3.framework.symbols.mac.extensions*), [425](#page-428-0)
- socket (*class in volatility3.framework.symbols.linux.extensions*), [375](#page-378-0)
- socket (*class in volatility3.framework.symbols.mac.extensions*), [427](#page-430-0)
- socket.VolTemplateProxy (*class in volatility3.framework.symbols.linux.extensions*), [375](#page-378-0)
- socket.VolTemplateProxy (*class in volatility3.framework.symbols.mac.extensions*), [427](#page-430-0)
- Socket\_filters (*class in volatility3.plugins.mac.socket\_filters*), [656](#page-659-0)
- SockHandlers (*class in volatility3.plugins.linux.sockstat*), [616](#page-619-0)
- Sockstat (*class in volatility3.plugins.linux.sockstat*), [616](#page-619-0)
- splice() (*HierarchicalDict method*), [149](#page-152-0)
- split() (*Bytes method*), [269](#page-272-0)
- split() (*HexBytes method*), [316](#page-319-0)
- split() (*MultiTypeData method*), [320](#page-323-0)
- split() (*String method*), [296](#page-299-0)
- splitlines() (*Bytes method*), [269](#page-272-0)
- splitlines() (*HexBytes method*), [316](#page-319-0)
- splitlines() (*MultiTypeData method*), [320](#page-323-0)
- splitlines() (*String method*), [296](#page-299-0)
- SQLITE\_CACHE\_PERIOD (*in module volatil-*
- *ity3.framework.constants*), [123](#page-126-0) SqliteCache (*class in volatility3.framework.automagic.symbol\_cache*), [88](#page-91-0) SSDT (*class in volatility3.plugins.windows.ssdt*), [753](#page-756-0) st\_dev (*MountInfoData attribute*), [605](#page-608-0) stack() (*AVMLStacker class method*), [188](#page-191-0) stack() (*Elf64Stacker class method*), [198](#page-201-0) stack() (*LayerStacker method*), [85](#page-88-0) stack() (*LimeStacker class method*), [221](#page-224-0) stack() (*LinuxIntelStacker class method*), [73](#page-76-0) stack() (*MacIntelStacker class method*), [75](#page-78-0) stack() (*QemuStacker class method*), [235](#page-238-0) stack() (*StackerLayerInterface class method*), [141](#page-144-0) stack() (*VmwareStacker class method*), [251](#page-254-0) stack() (*WindowsCrashDumpStacker class method*), [195](#page-198-0) stack() (*WindowsIntelStacker class method*), [96](#page-99-0) stack() (*XenCoreDumpStacker class method*), [254](#page-257-0) stack\_layer() (*LayerStacker class method*), [85](#page-88-0) stack\_order (*AVMLStacker attribute*), [189](#page-192-0) stack\_order (*Elf64Stacker attribute*), [198](#page-201-0) stack\_order (*LimeStacker attribute*), [222](#page-225-0) stack\_order (*LinuxIntelStacker attribute*), [73](#page-76-0) stack\_order (*MacIntelStacker attribute*), [75](#page-78-0) stack\_order (*QemuStacker attribute*), [235](#page-238-0) stack\_order (*StackerLayerInterface attribute*), [141](#page-144-0) stack\_order (*VmwareStacker attribute*), [251](#page-254-0) stack\_order (*WindowsCrashDumpStacker attribute*), [196](#page-199-0) stack\_order (*WindowsIntelStacker attribute*), [96](#page-99-0) stack\_order (*XenCoreDumpStacker attribute*), [254](#page-257-0) stacker\_slow\_warning() (*AVMLStacker class method*), [189](#page-192-0) stacker\_slow\_warning() (*Elf64Stacker class method*), [199](#page-202-0) stacker\_slow\_warning() (*LimeStacker class method*),  $222$ stacker\_slow\_warning() (*LinuxIntelStacker class method*), [73](#page-76-0) stacker\_slow\_warning() (*MacIntelStacker class method*), [75](#page-78-0) stacker\_slow\_warning() (*QemuStacker class method*), [235](#page-238-0) stacker\_slow\_warning() (*StackerLayerInterface class method*), [141](#page-144-0) stacker\_slow\_warning() (*VmwareStacker class method*), [251](#page-254-0) stacker\_slow\_warning() (*WindowsCrashDump-Stacker class method*), [196](#page-199-0) stacker\_slow\_warning() (*WindowsIntelStacker class method*), [96](#page-99-0)

stacker\_slow\_warning() (*XenCoreDumpStacker class method*), [254](#page-257-0)

- StackerLayerInterface (*class in volatility3.framework.interfaces.automagic*), [141](#page-144-0) startswith() (*Bytes method*), [269](#page-272-0) startswith() (*HexBytes method*), [317](#page-320-0) startswith() (*MultiTypeData method*), [321](#page-324-0) startswith() (*String method*), [296](#page-299-0) String (*class in volatility3.framework.objects*), [291](#page-294-0) String (*UNICODE\_STRING property*), [475](#page-478-0) String.VolTemplateProxy (*class in volatility3.framework.objects*), [291](#page-294-0) StringRequirement (*class in volatility3.framework.configuration.requirements*), [112](#page-115-0) Strings (*class in volatility3.plugins.windows.strings*), [755](#page-758-0) strings\_pattern (*Strings attribute*), [757](#page-760-0) strip() (*Bytes method*), [269](#page-272-0) strip() (*HexBytes method*), [317](#page-320-0) strip() (*MultiTypeData method*), [321](#page-324-0) strip() (*String method*), [297](#page-300-0) struct\_file (*class in volatility3.framework.symbols.linux.extensions*), [377](#page-380-0) struct\_file.VolTemplateProxy (*class in volatility3.framework.symbols.linux.extensions*), [377](#page-380-0) StructType (*class in volatility3.framework.objects*), [297](#page-300-0) StructType.VolTemplateProxy (*class in volatility3.framework.objects*), [297](#page-300-0) structure (*Intel attribute*), [201](#page-204-0) structure (*Intel32e attribute*), [204](#page-207-0) structure (*IntelPAE attribute*), [207](#page-210-0) structure (*WindowsIntel attribute*), [210](#page-213-0) structure (*WindowsIntel32e attribute*), [212](#page-215-0) structure (*WindowsIntelPAE attribute*), [215](#page-218-0) structure (*WindowsMixin attribute*), [218](#page-221-0) structured\_output (*CLIRenderer attribute*), [65](#page-68-0) structured\_output (*CSVRenderer attribute*), [65](#page-68-0) structured\_output (*JsonLinesRenderer attribute*), [65](#page-68-0) structured\_output (*JsonRenderer attribute*), [66](#page-69-0) structured\_output (*NoneRenderer attribute*), [66](#page-69-0) structured\_output (*PrettyTextRenderer attribute*), [67](#page-70-0) structured\_output (*QuickTextRenderer attribute*), [67](#page-70-0) SUMMARY\_DUMP (*class in volatil-*[478](#page-481-0) SUMMARY\_DUMP.VolTemplateProxy (*class in volatil*ity3.framework.symbols.windows.extensions.crash**3ymbols** (NativeTable property), [564](#page-567-0) [479](#page-482-0) super\_block (*class in volatility3.framework.symbols.linux.extensions*), [379](#page-382-0) super\_block.VolTemplateProxy (*class in volatility3.framework.symbols.linux.extensions*), [379](#page-382-0) symbols (*Version3Format property*), [546](#page-549-0)
- supported\_dumptypes (*WindowsCrashDump32Layer*

ity3.framework.symbols.windows.extensions.crash**3ymbols** (*LinuxKernelIntermedSymbols property*), [329](#page-332-0) *attribute*), [192](#page-195-0) supported\_dumptypes (*WindowsCrashDump64Layer attribute*), [194](#page-197-0) SvcScan (*class in volatility3.plugins.windows.svcscan*), [758](#page-761-0) swapcase() (*Bytes method*), [269](#page-272-0) swapcase() (*HexBytes method*), [317](#page-320-0) swapcase() (*MultiTypeData method*), [321](#page-324-0) swapcase() (*String method*), [297](#page-300-0) SwappedInvalidAddressException, [566](#page-569-0) SYMBOL (*SymbolType attribute*), [324](#page-327-0) SYMBOL\_BASEPATHS (*in module volatility3.framework.constants*), [123](#page-126-0) symbol\_class (*LinuxSymbolFinder attribute*), [75](#page-78-0) symbol\_class (*MacSymbolFinder attribute*), [77](#page-80-0) symbol\_class (*SymbolFinder attribute*), [93](#page-96-0) symbol\_space (*Context property*), [132](#page-135-0) symbol\_space (*ContextInterface property*), [154](#page-157-0) symbol\_table\_from\_offset() (*PDBUtility class method*), [529](#page-532-0) symbol\_table\_from\_pdb() (*PDBUtility class method*), [529](#page-532-0) symbol\_table\_is\_64bit() (*in module volatility3.framework.symbols*), [324](#page-327-0) symbol\_table\_name (*ConfigurableModule property*), [130](#page-133-0) symbol\_table\_name (*Module property*), [134](#page-137-0) symbol\_table\_name (*ModuleInterface property*), [158](#page-161-0) symbol\_table\_name (*SizedModule property*), [138](#page-141-0) SymbolCacheMagic (*class in volatility3.framework.automagic.symbol\_cache*), [89](#page-92-0) SymbolError, [566](#page-569-0) SymbolFinder (*class in volatility3.framework.automagic.symbol\_finder*), [91](#page-94-0) SymbolInterface (*class in volatility3.framework.interfaces.symbols*), [180](#page-183-0) symbols (*BaseSymbolTableInterface property*), [178](#page-181-0) symbols (*BashIntermedSymbols property*), [407](#page-410-0) symbols (*ConfigurableModule property*), [130](#page-133-0) symbols (*IntermediateSymbolTable property*), [537](#page-540-0) symbols (*ISFormatTable property*), [533](#page-536-0) symbols (*MacKernelIntermedSymbols property*), [411](#page-414-0) symbols (*Module property*), [134](#page-137-0) symbols (*NativeTableInterface property*), [180](#page-183-0) symbols (*SizedModule property*), [138](#page-141-0) symbols (*SymbolTableInterface property*), [184](#page-187-0) symbols (*Version1Format property*), [540](#page-543-0) symbols (*Version2Format property*), [543](#page-546-0)

symbols (*Version4Format property*), [549](#page-552-0)

symbols (*Version5Format property*), [552](#page-555-0) symbols (*Version6Format property*), [555](#page-558-0) symbols (*Version7Format property*), [558](#page-561-0) symbols (*Version8Format property*), [561](#page-564-0) symbols (*WindowsKernelIntermedSymbols property*), [440](#page-443-0) symbols() (*ModuleInterface method*), [158](#page-161-0) SymbolSpace (*class in volatility3.framework.symbols*),

- SymbolSpace.UnresolvedTemplate (*class in volatility3.framework.symbols*), [321](#page-324-0)
- SymbolSpaceError, [566](#page-569-0)

[321](#page-324-0)

- SymbolSpaceInterface (*class in volatility3.framework.interfaces.symbols*), [180](#page-183-0)
- SymbolTableInterface (*class in volatility3.framework.interfaces.symbols*), [182](#page-185-0)
- SymbolTableRequirement (*class in volatility3.framework.configuration.requirements*), [113](#page-116-0)
- SymbolType (*class in volatility3.framework.symbols*), [324](#page-327-0)
- SymlinkScan (*class in volatility3.plugins.windows.symlinkscan*), [760](#page-763-0)
- symtab\_checks() (*ABCKmsg class method*), [588](#page-591-0)
- symtab\_checks() (*Kmsg\_3\_11\_to\_5\_10 class method*), [591](#page-594-0)
- symtab\_checks() (*Kmsg\_3\_5\_to\_3\_11 class method*), [593](#page-596-0)
- symtab\_checks() (*Kmsg\_5\_10\_to\_ class method*), [595](#page-598-0)
- symtab\_checks() (*Kmsg\_pre\_3\_5 class method*), [596](#page-599-0)
- sysctl\_oid (*class in volatility3.framework.symbols.mac.extensions*), [429](#page-432-0)
- sysctl\_oid.VolTemplateProxy (*class in volatility3.framework.symbols.mac.extensions*), [429](#page-432-0)

### T

- tab\_stop() (*PrettyTextRenderer method*), [67](#page-70-0) TASK\_RUNNING (*DescExitStateEnum attribute*), [612](#page-615-0) task\_struct (*class in volatility3.framework.symbols.linux.extensions*), [381](#page-384-0) task\_struct.VolTemplateProxy (*class in volatility3.framework.symbols.linux.extensions*), [381](#page-384-0) TaskData (*class in volatility3.plugins.linux.capabilities*), [571](#page-574-0) tell() (*FileHandlerInterface method*), [171](#page-174-0) tell() (*NullFileHandler method*), [52](#page-55-0) Template (*class in volatility3.framework.interfaces.objects*), [168](#page-171-0) test\_sets (*WindowsIntelStacker attribute*), [96](#page-99-0) tests (*PageMapScanner attribute*), [94](#page-97-0)
- tgid (*TaskData attribute*), [571](#page-574-0)
- ThrdScan (*class in volatility3.plugins.windows.thrdscan*), [762](#page-765-0) thread\_safe (*BytesScanner attribute*), [185](#page-188-0) thread\_safe (*MultiStringScanner attribute*), [185](#page-188-0) thread\_safe (*PageMapScanner attribute*), [94](#page-97-0) thread\_safe (*PdbSignatureScanner attribute*), [530](#page-533-0) thread\_safe (*PoolHeaderScanner attribute*), [736](#page-739-0) thread\_safe (*RegExScanner attribute*), [185](#page-188-0) thread\_safe (*ScannerInterface attribute*), [163](#page-166-0) thread\_safe (*YaraScanner attribute*), [789](#page-792-0) Threading (*Parallelism attribute*), [122](#page-125-0) Timeliner (*class in volatility3.plugins.timeliner*), [786](#page-789-0) TimeLinerInterface (*class in volatility3.plugins.timeliner*), [784](#page-787-0) TimeLinerType (*class in volatility3.plugins.timeliner*), [784](#page-787-0) timer\_filters (*Kevents attribute*), [636](#page-639-0) Timers (*class in volatility3.plugins.mac.timers*), [657](#page-660-0) title() (*Bytes method*), [269](#page-272-0) title() (*HexBytes method*), [317](#page-320-0) title() (*MultiTypeData method*), [321](#page-324-0) title() (*String method*), [297](#page-300-0) to\_bytes() (*Bin method*), [311](#page-314-0) to\_bytes() (*BitField method*), [260](#page-263-0) to\_bytes() (*Boolean method*), [264](#page-267-0) to\_bytes() (*Char method*), [272](#page-275-0) to\_bytes() (*ELF\_CLASS method*), [125](#page-128-0) to\_bytes() (*ELF\_IDENT method*), [127](#page-130-0) to\_bytes() (*Enumeration method*), [278](#page-281-0) to\_bytes() (*Hex method*), [313](#page-316-0) to\_bytes() (*Integer method*), [285](#page-288-0) to\_bytes() (*Parallelism method*), [123](#page-126-0) to\_bytes() (*Pointer method*), [289](#page-292-0) to\_bytes() (*PoolType method*), [741](#page-744-0) to\_bytes() (*RegKeyFlags method*), [519](#page-522-0) to\_bytes() (*TimeLinerType method*), [785](#page-788-0) to\_list() (*LIST\_ENTRY method*), [463](#page-466-0) to\_list() (*list\_head method*), [353](#page-356-0) TOKEN (*class in volatility3.framework.symbols.windows.extensions*), [473](#page-476-0) TOKEN.VolTemplateProxy (*class in volatility3.framework.symbols.windows.extensions*), [473](#page-476-0) translate() (*Bytes method*), [269](#page-272-0) translate() (*Elf64Layer method*), [198](#page-201-0) translate() (*HexBytes method*), [317](#page-320-0) translate() (*Intel method*), [201](#page-204-0) translate() (*Intel32e method*), [204](#page-207-0) translate() (*IntelPAE method*), [207](#page-210-0) translate() (*LimeLayer method*), [221](#page-224-0)
- translate() (*LinearlyMappedLayer method*), [224](#page-227-0)
- translate() (*MultiTypeData method*), [321](#page-324-0)
- translate() (*PdbMSFStream method*), [227](#page-230-0)

translate() (*PdbMultiStreamFormat method*), [230](#page-233-0) translate() (*RegistryHive method*), [241](#page-244-0) translate() (*SegmentedLayer method*), [248](#page-251-0) translate() (*String method*), [297](#page-300-0) translate() (*VmwareLayer method*), [250](#page-253-0) translate() (*WindowsCrashDump32Layer method*), [192](#page-195-0) translate() (*WindowsCrashDump64Layer method*), [194](#page-197-0) translate() (*WindowsIntel method*), [210](#page-213-0) translate() (*WindowsIntel32e method*), [213](#page-216-0) translate() (*WindowsIntelPAE method*), [215](#page-218-0) translate() (*WindowsMixin method*), [218](#page-221-0) translate() (*XenCoreDumpLayer method*), [253](#page-256-0) TranslationLayerInterface (*class in volatility3.framework.interfaces.layers*), [163](#page-166-0) TranslationLayerRequirement (*class in volatility3.framework.configuration.requirements*), [115](#page-118-0) traverse() (*MMVAD method*), [465](#page-468-0) traverse() (*MMVAD\_SHORT method*), [468](#page-471-0) traverse() (*SERVICE\_RECORD method*), [524](#page-527-0) TreeGrid (*class in volatility3.framework.interfaces.renderers*), [174](#page-177-0) TreeGrid (*class in volatility3.framework.renderers*), [307](#page-310-0) TreeNode (*class in volatility3.framework.interfaces.renderers*), [176](#page-179-0) TreeNode (*class in volatility3.framework.renderers*), [308](#page-311-0) truncate() (*FileHandlerInterface method*), [171](#page-174-0) truncate() (*NullFileHandler method*), [52](#page-55-0) Trustedbsd (*class in volatility3.plugins.mac.trustedbsd*), [659](#page-662-0) tty\_check (*class in volatility3.plugins.linux.tty\_check*), [618](#page-621-0) type (*Column attribute*), [173](#page-176-0) type (*SymbolInterface property*), [180](#page-183-0) TYPE (*SymbolType attribute*), [324](#page-327-0) type\_handlers (*PdbReader attribute*), [527](#page-530-0) type\_name (*SymbolInterface property*), [180](#page-183-0) type\_prefix (*elf\_phdr property*), [402](#page-405-0) types (*BaseSymbolTableInterface property*), [178](#page-181-0) types (*BashIntermedSymbols property*), [408](#page-411-0) types (*IntermediateSymbolTable property*), [537](#page-540-0) types (*ISFormatTable property*), [533](#page-536-0) types (*LinuxKernelIntermedSymbols property*), [329](#page-332-0) types (*MacKernelIntermedSymbols property*), [411](#page-414-0) types (*NativeTable property*), [564](#page-567-0) types (*NativeTableInterface property*), [180](#page-183-0) types (*SymbolTableInterface property*), [184](#page-187-0) types (*Version1Format property*), [540](#page-543-0) types (*Version2Format property*), [543](#page-546-0) types (*Version3Format property*), [546](#page-549-0) types (*Version4Format property*), [549](#page-552-0) types (*Version5Format property*), [552](#page-555-0)

- types (*Version6Format property*), [555](#page-558-0)
- types (*Version7Format property*), [558](#page-561-0)
- types (*Version8Format property*), [561](#page-564-0)
- types (*WindowsKernelIntermedSymbols property*), [440](#page-443-0)

#### U

uncompress() (*in module volatility3.framework.layers.avml*), [189](#page-192-0)

UNICODE\_STRING (*class in volatility3.framework.symbols.windows.extensions*), [474](#page-477-0)

UNICODE\_STRING.VolTemplateProxy (*class in volatility3.framework.symbols.windows.extensions*), [475](#page-478-0)

- UnionType (*class in volatility3.framework.objects*), [299](#page-302-0)
- UnionType.VolTemplateProxy (*class in volatility3.framework.objects*), [299](#page-302-0)

unix\_sock (*class in volatility3.framework.symbols.linux.extensions*), [384](#page-387-0)

- unix\_sock.VolTemplateProxy (*class in volatility3.framework.symbols.linux.extensions*), [384](#page-387-0)
- unixtime\_to\_datetime() (*in module volatility3.framework.renderers.conversion*), [310](#page-313-0)
- UnparsableValue (*class in volatility3.framework.renderers*), [309](#page-312-0)
- UnreadableValue (*class in volatility3.framework.renderers*), [309](#page-312-0)
- unsatisfied() (*ADS class method*), [720](#page-723-0)
- unsatisfied() (*AutomagicInterface class method*), [140](#page-143-0)
- unsatisfied() (*AVMLLayer class method*), [188](#page-191-0)
- unsatisfied() (*Banners class method*), [777](#page-780-0)
- unsatisfied() (*Bash class method*), [569,](#page-572-0) [623](#page-626-0)
- unsatisfied() (*BashIntermedSymbols class method*), [408](#page-411-0)
- unsatisfied() (*BigPools class method*), [672](#page-675-0)
- unsatisfied() (*BooleanRequirement method*), [97](#page-100-0)
- unsatisfied() (*BufferDataLayer class method*), [232](#page-235-0)
- unsatisfied() (*BytesRequirement method*), [99](#page-102-0)
- unsatisfied() (*Cachedump class method*), [674](#page-677-0)
- unsatisfied() (*Callbacks class method*), [677](#page-680-0)
- unsatisfied() (*Capabilities class method*), [571](#page-574-0)
- unsatisfied() (*Check\_afinfo class method*), [573](#page-576-0)
- unsatisfied() (*Check\_creds class method*), [574](#page-577-0)
- unsatisfied() (*Check\_idt class method*), [576](#page-579-0) unsatisfied() (*Check\_modules class method*), [578](#page-581-0)
- unsatisfied() (*Check\_syscall class method*), [579,](#page-582-0) [624](#page-627-0)
- unsatisfied() (*Check\_sysctl class method*), [626](#page-629-0)
- unsatisfied() (*Check\_trap\_table class method*), [627](#page-630-0)
- unsatisfied() (*ChoiceRequirement method*), [100](#page-103-0)
- unsatisfied() (*ClassRequirement method*), [143](#page-146-0)
- unsatisfied() (*CmdLine class method*), [679](#page-682-0)
- unsatisfied() (*ComplexListRequirement method*), [102](#page-105-0)

unsatisfied() (*ConfigurableInterface class method*), unsatisfied() (*LdrModules class method*), [711](#page-714-0) [144](#page-147-0) unsatisfied() (*ConfigurableModule class method*), [130](#page-133-0) unsatisfied() (*ConfigurableRequirementInterface method*), [145](#page-148-0) unsatisfied() (*ConfigWriter class method*), [778](#page-781-0) unsatisfied() (*ConstructableRequirementInterface method*), [147](#page-150-0) unsatisfied() (*ConstructionMagic class method*), [72](#page-75-0) unsatisfied() (*Crashinfo class method*), [681](#page-684-0) unsatisfied() (*DataLayerInterface class method*), [161](#page-164-0) unsatisfied() (*DeviceTree class method*), [682](#page-685-0) unsatisfied() (*DllList class method*), [684](#page-687-0) unsatisfied() (*Dmesg class method*), [629](#page-632-0) unsatisfied() (*DriverIrp class method*), [686](#page-689-0) unsatisfied() (*DriverModule class method*), [688](#page-691-0) unsatisfied() (*DriverScan class method*), [690](#page-693-0) unsatisfied() (*DumpFiles class method*), [692](#page-695-0) unsatisfied() (*Elf64Layer class method*), [198](#page-201-0) unsatisfied() (*Elfs class method*), [581](#page-584-0) unsatisfied() (*Envars class method*), [583,](#page-586-0) [693](#page-696-0) unsatisfied() (*FileLayer class method*), [234](#page-237-0) unsatisfied() (*FileScan class method*), [695](#page-698-0) unsatisfied() (*FrameworkInfo class method*), [780](#page-783-0) unsatisfied() (*GetServiceSIDs class method*), [697](#page-700-0) unsatisfied() (*GetSIDs class method*), [699](#page-702-0) unsatisfied() (*Handles class method*), [701](#page-704-0) unsatisfied() (*Hashdump class method*), [704](#page-707-0) unsatisfied() (*HiveList class method*), [665](#page-668-0) unsatisfied() (*HiveScan class method*), [667](#page-670-0) unsatisfied() (*IAT class method*), [705](#page-708-0) unsatisfied() (*Ifconfig class method*), [631](#page-634-0) unsatisfied() (*Info class method*), [708](#page-711-0) unsatisfied() (*Intel class method*), [201](#page-204-0) unsatisfied() (*Intel32e class method*), [204](#page-207-0) unsatisfied() (*IntelPAE class method*), [207](#page-210-0) unsatisfied() (*IntermediateSymbolTable class method*), [537](#page-540-0) unsatisfied() (*IntRequirement method*), [103](#page-106-0) unsatisfied() (*IOMem class method*), [585](#page-588-0) unsatisfied() (*IsfInfo class method*), [781](#page-784-0) unsatisfied() (*ISFormatTable class method*), [533](#page-536-0) unsatisfied() (*JobLinks class method*), [709](#page-712-0) unsatisfied() (*Kauth\_listeners class method*), [632](#page-635-0) unsatisfied() (*Kauth\_scopes class method*), [634](#page-637-0) unsatisfied() (*KernelModule class method*), [79](#page-82-0) unsatisfied() (*KernelPDBScanner class method*), [82](#page-85-0) unsatisfied() (*Kevents class method*), [636](#page-639-0) unsatisfied() (*Keyboard\_notifiers class method*), [586](#page-589-0) unsatisfied() (*Kmsg class method*), [589](#page-592-0) unsatisfied() (*LayerListRequirement method*), [105](#page-108-0) unsatisfied() (*LayerStacker class method*), [85](#page-88-0) unsatisfied() (*LayerWriter class method*), [783](#page-786-0)

unsatisfied() (*LibraryList class method*), [597](#page-600-0) unsatisfied() (*LimeLayer class method*), [221](#page-224-0) unsatisfied() (*LinearlyMappedLayer class method*), [224](#page-227-0) unsatisfied() (*LinuxKernelIntermedSymbols class method*), [329](#page-332-0) unsatisfied() (*LinuxSymbolFinder class method*), [75](#page-78-0) unsatisfied() (*List\_Files class method*), [638](#page-641-0) unsatisfied() (*ListRequirement method*), [106](#page-109-0) unsatisfied() (*Lsadump class method*), [713](#page-716-0) unsatisfied() (*Lsmod class method*), [599,](#page-602-0) [640](#page-643-0) unsatisfied() (*Lsof class method*), [601,](#page-604-0) [641](#page-644-0) unsatisfied() (*MacKernelIntermedSymbols class method*), [411](#page-414-0) unsatisfied() (*MacSymbolFinder class method*), [77](#page-80-0) unsatisfied() (*Malfind class method*), [603,](#page-606-0) [643,](#page-646-0) [715](#page-718-0) unsatisfied() (*Maps class method*), [607,](#page-610-0) [648](#page-651-0) unsatisfied() (*MBRScan class method*), [716](#page-719-0) unsatisfied() (*Memmap class method*), [718](#page-721-0) unsatisfied() (*MFTScan class method*), [721](#page-724-0) unsatisfied() (*ModScan class method*), [724](#page-727-0) unsatisfied() (*Module class method*), [134](#page-137-0) unsatisfied() (*ModuleInterface class method*), [158](#page-161-0) unsatisfied() (*ModuleRequirement method*), [108](#page-111-0) unsatisfied() (*Modules class method*), [726](#page-729-0) unsatisfied() (*Mount class method*), [645](#page-648-0) unsatisfied() (*MountInfo class method*), [604](#page-607-0) unsatisfied() (*MultiRequirement method*), [110](#page-113-0) unsatisfied() (*MutantScan class method*), [728](#page-731-0) unsatisfied() (*NetScan class method*), [731](#page-734-0) unsatisfied() (*NetStat class method*), [736](#page-739-0) unsatisfied() (*Netstat class method*), [646](#page-649-0) unsatisfied() (*NonLinearlySegmentedLayer class method*), [246](#page-249-0) unsatisfied() (*Passphrase class method*), [765](#page-768-0) unsatisfied() (*PdbMSFStream class method*), [227](#page-230-0) unsatisfied() (*PdbMultiStreamFormat class method*), [230](#page-233-0) unsatisfied() (*PluginInterface class method*), [172](#page-175-0) unsatisfied() (*PluginRequirement method*), [111](#page-114-0) unsatisfied() (*PoolScanner class method*), [739](#page-742-0) unsatisfied() (*PrintKey class method*), [669](#page-672-0) unsatisfied() (*Privs class method*), [742](#page-745-0) unsatisfied() (*PsAux class method*), [609](#page-612-0) unsatisfied() (*Psaux class method*), [650](#page-653-0) unsatisfied() (*PsList class method*), [611,](#page-614-0) [654,](#page-657-0) [745](#page-748-0) unsatisfied() (*PsScan class method*), [613,](#page-616-0) [748](#page-751-0) unsatisfied() (*PsTree class method*), [615,](#page-618-0) [655,](#page-658-0) [750](#page-753-0) unsatisfied() (*QemuSuspendLayer class method*), [238](#page-241-0) unsatisfied() (*RegistryHive class method*), [241](#page-244-0) unsatisfied() (*RequirementInterface method*), [150](#page-153-0) unsatisfied() (*SegmentedLayer class method*), [248](#page-251-0) unsatisfied() (*Sessions class method*), [751](#page-754-0)

unsatisfied() (*SimpleTypeRequirement method*), [152](#page-155-0) unsatisfied() (*SizedModule class method*), [138](#page-141-0) unsatisfied() (*Skeleton\_Key\_Check class method*), [753](#page-756-0) unsatisfied() (*Socket\_filters class method*), [657](#page-660-0) unsatisfied() (*Sockstat class method*), [617](#page-620-0) unsatisfied() (*SSDT class method*), [755](#page-758-0) unsatisfied() (*StringRequirement method*), [113](#page-116-0) unsatisfied() (*Strings class method*), [757](#page-760-0) unsatisfied() (*SvcScan class method*), [759](#page-762-0) unsatisfied() (*SymbolCacheMagic class method*), [91](#page-94-0) unsatisfied() (*SymbolFinder class method*), [93](#page-96-0) unsatisfied() (*SymbolTableInterface class method*), [184](#page-187-0) unsatisfied() (*SymbolTableRequirement method*), [115](#page-118-0) unsatisfied() (*SymlinkScan class method*), [761](#page-764-0) unsatisfied() (*ThrdScan class method*), [763](#page-766-0) unsatisfied() (*Timeliner class method*), [787](#page-790-0) unsatisfied() (*Timers class method*), [659](#page-662-0) unsatisfied() (*TranslationLayerInterface class method*), [165](#page-168-0) unsatisfied() (*TranslationLayerRequirement method*), [116](#page-119-0) unsatisfied() (*Trustedbsd class method*), [660](#page-663-0) unsatisfied() (*tty\_check class method*), [619](#page-622-0) unsatisfied() (*URIRequirement method*), [118](#page-121-0) unsatisfied() (*UserAssist class method*), [670](#page-673-0) unsatisfied() (*VadInfo class method*), [767](#page-770-0) unsatisfied() (*VadWalk class method*), [769](#page-772-0) unsatisfied() (*VadYaraScan class method*), [771](#page-774-0) unsatisfied() (*VerInfo class method*), [773](#page-776-0) unsatisfied() (*Version1Format class method*), [540](#page-543-0) unsatisfied() (*Version2Format class method*), [543](#page-546-0) unsatisfied() (*Version3Format class method*), [546](#page-549-0) unsatisfied() (*Version4Format class method*), [549](#page-552-0) unsatisfied() (*Version5Format class method*), [552](#page-555-0) unsatisfied() (*Version6Format class method*), [555](#page-558-0) unsatisfied() (*Version7Format class method*), [558](#page-561-0) unsatisfied() (*Version8Format class method*), [561](#page-564-0) unsatisfied() (*VersionRequirement method*), [119](#page-122-0) unsatisfied() (*VFSevents class method*), [662](#page-665-0) unsatisfied() (*VirtMap class method*), [775](#page-778-0) unsatisfied() (*VmaYaraScan class method*), [621](#page-624-0) unsatisfied() (*VmwareLayer class method*), [250](#page-253-0) unsatisfied() (*Volshell class method*), [55,](#page-58-0) [58,](#page-61-0) [61,](#page-64-0) [63](#page-66-0) unsatisfied() (*WindowsCrashDump32Layer class method*), [192](#page-195-0) unsatisfied() (*WindowsCrashDump64Layer class method*), [195](#page-198-0) unsatisfied() (*WindowsIntel class method*), [210](#page-213-0) unsatisfied() (*WindowsIntel32e class method*), [213](#page-216-0) unsatisfied() (*WindowsIntelPAE class method*), [215](#page-218-0) unsatisfied() (*WindowsKernelIntermedSymbols class method*), [440](#page-443-0)

unsatisfied() (*WindowsMixin class method*), [218](#page-221-0) unsatisfied() (*WinSwapLayers class method*), [95](#page-98-0) unsatisfied() (*XenCoreDumpLayer class method*), [253](#page-256-0) unsatisfied() (*YaraScan class method*), [789](#page-792-0) unsatisfied\_children() (*BooleanRequirement method*), [97](#page-100-0) unsatisfied\_children() (*BytesRequirement method*), [99](#page-102-0) unsatisfied\_children() (*ChoiceRequirement method*), [100](#page-103-0) unsatisfied\_children() (*ClassRequirement method*), [143](#page-146-0) unsatisfied\_children() (*ComplexListRequirement method*), [102](#page-105-0) unsatisfied\_children() (*ConfigurableRequirementInterface method*), [146](#page-149-0) unsatisfied\_children() (*ConstructableRequirementInterface method*), [147](#page-150-0) unsatisfied\_children() (*IntRequirement method*), [103](#page-106-0) unsatisfied\_children() (*LayerListRequirement method*), [105](#page-108-0) unsatisfied\_children() (*ListRequirement method*), [107](#page-110-0) unsatisfied\_children() (*ModuleRequirement method*), [108](#page-111-0) unsatisfied\_children() (*MultiRequirement method*), [110](#page-113-0) unsatisfied\_children() (*PluginRequirement method*), [112](#page-115-0) unsatisfied\_children() (*RequirementInterface method*), [151](#page-154-0) unsatisfied\_children() (*SimpleTypeRequirement method*), [152](#page-155-0) unsatisfied\_children() (*StringRequirement method*), [113](#page-116-0) unsatisfied\_children() (*SymbolTableRequirement method*), [115](#page-118-0) unsatisfied\_children() (*TranslationLayerRequirement method*), [117](#page-120-0) unsatisfied\_children() (*URIRequirement method*), [118](#page-121-0) unsatisfied\_children() (*VersionRequirement method*), [120](#page-123-0) UnsatisfiedException, [566](#page-569-0) update() (*CacheManagerInterface method*), [87](#page-90-0) update() (*SqliteCache method*), [89](#page-92-0) update\_vol() (*ObjectTemplate method*), [304](#page-307-0) update\_vol() (*ReferenceTemplate method*), [305](#page-308-0) update\_vol() (*SymbolSpace.UnresolvedTemplate method*), [322](#page-325-0)

update\_vol() (*Template method*), [169](#page-172-0)

upper() (*Bytes method*), [269](#page-272-0)

upper() (*HexBytes method*), [317](#page-320-0) upper() (*MultiTypeData method*), [321](#page-324-0) upper() (*String method*), [297](#page-300-0) URIRequirement (*class in volatility3.framework.configuration.requirements*), [117](#page-120-0)

UserAssist (*class in volatility3.plugins.windows.registry.userassist*), [669](#page-672-0)

uses\_cache() (*ResourceAccessor method*), [243](#page-246-0)

### V

- VACB (*class in volatility3.framework.symbols.windows.extensions*), [476](#page-479-0)
- VACB.VolTemplateProxy (*class in volatility3.framework.symbols.windows.extensions*), [477](#page-480-0)
- VACB\_ARRAY (*SHARED\_CACHE\_MAP attribute*), [470](#page-473-0)
- VACB\_BLOCK (*SHARED\_CACHE\_MAP attribute*), [470](#page-473-0)
- VACB\_LEVEL\_SHIFT (*SHARED\_CACHE\_MAP attribute*), [470](#page-473-0)
- VACB\_OFFSET\_SHIFT (*SHARED\_CACHE\_MAP attribute*), [470](#page-473-0)
- VACB\_SIZE\_OF\_FIRST\_LEVEL (*SHARED\_CACHE\_MAP attribute*), [470](#page-473-0) vad\_dump() (*VadInfo class method*), [768](#page-771-0) VadInfo (*class in volatility3.plugins.windows.vadinfo*),
- [766](#page-769-0)
- VadWalk (*class in volatility3.plugins.windows.vadwalk*), [768](#page-771-0) VadYaraScan (*class in volatil-*
- *ity3.plugins.windows.vadyarascan*), [770](#page-773-0) valid() (*in module volatility3.schemas*), [789](#page-792-0) validate() (*in module volatility3.schemas*), [789](#page-792-0) VALIDDUMP (*WindowsCrashDump32Layer attribute*), [189](#page-192-0) VALIDDUMP (*WindowsCrashDump64Layer attribute*), [192](#page-195-0) values (*TreeNode property*), [176,](#page-179-0) [309](#page-312-0) values() (*HierarchicalDict method*), [149](#page-152-0) values() (*LayerContainer method*), [162](#page-165-0) values() (*ModuleCollection method*), [135](#page-138-0) values() (*ModuleContainer method*), [155](#page-158-0) values() (*ObjectInformation method*), [166](#page-169-0) values() (*ReadOnlyMapping method*), [168](#page-171-0) values() (*SymbolSpace method*), [324](#page-327-0) values() (*SymbolSpaceInterface method*), [182](#page-185-0) values() (*TreeGrid method*), [175,](#page-178-0) [308](#page-311-0) verify\_table\_versions() (*SymbolSpace method*), [324](#page-327-0) VerInfo (*class in volatility3.plugins.windows.verinfo*), [772](#page-775-0) version (*ADS attribute*), [720](#page-723-0)
- 
- version (*Banners attribute*), [777](#page-780-0)
- version (*Bash attribute*), [569,](#page-572-0) [623](#page-626-0)

version (*BigPools attribute*), [673](#page-676-0) version (*BytesScanner attribute*), [185](#page-188-0) version (*Cachedump attribute*), [674](#page-677-0) version (*CacheManagerInterface attribute*), [87](#page-90-0) version (*Callbacks attribute*), [678](#page-681-0) version (*Capabilities attribute*), [571](#page-574-0) version (*Check\_afinfo attribute*), [573](#page-576-0) version (*Check\_creds attribute*), [575](#page-578-0) version (*Check\_idt attribute*), [576](#page-579-0) version (*Check\_modules attribute*), [578](#page-581-0) version (*Check\_syscall attribute*), [579,](#page-582-0) [624](#page-627-0) version (*Check\_sysctl attribute*), [626](#page-629-0) version (*Check\_trap\_table attribute*), [628](#page-631-0) version (*CmdLine attribute*), [679](#page-682-0) version (*ConfigWriter attribute*), [778](#page-781-0) version (*Crashinfo attribute*), [681](#page-684-0) version (*DeviceTree attribute*), [683](#page-686-0) version (*DllList attribute*), [685](#page-688-0) version (*Dmesg attribute*), [629](#page-632-0) version (*DriverIrp attribute*), [686](#page-689-0) version (*DriverModule attribute*), [688](#page-691-0) version (*DriverScan attribute*), [690](#page-693-0) version (*DumpFiles attribute*), [692](#page-695-0) version (*Elfs attribute*), [581](#page-584-0) version (*Envars attribute*), [583,](#page-586-0) [694](#page-697-0) version (*FileScan attribute*), [695](#page-698-0) version (*FrameworkInfo attribute*), [780](#page-783-0) version (*GetServiceSIDs attribute*), [697](#page-700-0) version (*GetSIDs attribute*), [699](#page-702-0) version (*Handles attribute*), [701](#page-704-0) version (*Hashdump attribute*), [704](#page-707-0) version (*HiveList attribute*), [665](#page-668-0) version (*HiveScan attribute*), [667](#page-670-0) version (*IAT attribute*), [705](#page-708-0) version (*Ifconfig attribute*), [631](#page-634-0) version (*Info attribute*), [708](#page-711-0) version (*IOMem attribute*), [585](#page-588-0) version (*IsfInfo attribute*), [782](#page-785-0) version (*ISFormatTable attribute*), [533](#page-536-0) version (*JobLinks attribute*), [709](#page-712-0) version (*Kauth\_listeners attribute*), [633](#page-636-0) version (*Kauth\_scopes attribute*), [634](#page-637-0) version (*Kevents attribute*), [636](#page-639-0) version (*Keyboard\_notifiers attribute*), [586](#page-589-0) version (*Kmsg attribute*), [590](#page-593-0) version (*LayerWriter attribute*), [783](#page-786-0) version (*LdrModules attribute*), [711](#page-714-0) version (*LibraryList attribute*), [598](#page-601-0) VERSION (*LimeLayer attribute*), [219](#page-222-0) version (*LinuxUtilities attribute*), [331](#page-334-0) version (*List\_Files attribute*), [638](#page-641-0) version (*Lsadump attribute*), [713](#page-716-0) version (*Lsmod attribute*), [600,](#page-603-0) [640](#page-643-0) version (*Lsof attribute*), [601,](#page-604-0) [641](#page-644-0)

version (*MacUtilities attribute*), [412](#page-415-0) version (*Malfind attribute*), [603,](#page-606-0) [643,](#page-646-0) [715](#page-718-0) version (*Maps attribute*), [607,](#page-610-0) [648](#page-651-0) version (*MBRScan attribute*), [717](#page-720-0) version (*Memmap attribute*), [718](#page-721-0) version (*MFTScan attribute*), [722](#page-725-0) version (*ModScan attribute*), [724](#page-727-0) version (*Modules attribute*), [727](#page-730-0) version (*Mount attribute*), [645](#page-648-0) version (*MountInfo attribute*), [605](#page-608-0) version (*MultiStringScanner attribute*), [185](#page-188-0) version (*MutantScan attribute*), [728](#page-731-0) version (*NetScan attribute*), [731](#page-734-0) version (*NetStat attribute*), [736](#page-739-0) version (*Netstat attribute*), [647](#page-650-0) version (*PageMapScanner attribute*), [94](#page-97-0) version (*Passphrase attribute*), [765](#page-768-0) version (*PdbSignatureScanner attribute*), [530](#page-533-0) version (*PDBUtility attribute*), [529](#page-532-0) version (*PluginInterface attribute*), [173](#page-176-0) version (*PoolHeaderScanner attribute*), [736](#page-739-0) version (*PoolScanner attribute*), [739](#page-742-0) version (*PrintKey attribute*), [669](#page-672-0) version (*Privs attribute*), [742](#page-745-0) version (*ProducerMetadata property*), [561](#page-564-0) version (*PsAux attribute*), [609](#page-612-0) version (*Psaux attribute*), [651](#page-654-0) version (*PsList attribute*), [612,](#page-615-0) [654,](#page-657-0) [745](#page-748-0) version (*PsScan attribute*), [614,](#page-617-0) [748](#page-751-0) version (*PsTree attribute*), [615,](#page-618-0) [656,](#page-659-0) [750](#page-753-0) version (*RegExScanner attribute*), [185](#page-188-0) version (*ScannerInterface attribute*), [163](#page-166-0) version (*Sessions attribute*), [752](#page-755-0) version (*Skeleton\_Key\_Check attribute*), [753](#page-756-0) version (*Socket\_filters attribute*), [657](#page-660-0) version (*SockHandlers attribute*), [616](#page-619-0) version (*Sockstat attribute*), [618](#page-621-0) version (*SqliteCache attribute*), [89](#page-92-0) version (*SSDT attribute*), [755](#page-758-0) version (*Strings attribute*), [757](#page-760-0) version (*SvcScan attribute*), [759](#page-762-0) version (*SymlinkScan attribute*), [761](#page-764-0) version (*ThrdScan attribute*), [763](#page-766-0) version (*Timeliner attribute*), [787](#page-790-0) version (*Timers attribute*), [659](#page-662-0) version (*Trustedbsd attribute*), [660](#page-663-0) version (*tty\_check attribute*), [619](#page-622-0) version (*UserAssist attribute*), [671](#page-674-0) version (*VadInfo attribute*), [768](#page-771-0) version (*VadWalk attribute*), [770](#page-773-0) version (*VadYaraScan attribute*), [771](#page-774-0) version (*VerInfo attribute*), [773](#page-776-0) version (*Version1Format attribute*), [540](#page-543-0) version (*Version2Format attribute*), [543](#page-546-0)

version (*Version3Format attribute*), [546](#page-549-0) version (*Version4Format attribute*), [549](#page-552-0) version (*Version5Format attribute*), [552](#page-555-0) version (*Version6Format attribute*), [555](#page-558-0) version (*Version7Format attribute*), [558](#page-561-0) version (*Version8Format attribute*), [561](#page-564-0) version (*VersionableInterface attribute*), [152](#page-155-0) version (*VFSevents attribute*), [662](#page-665-0) version (*VirtMap attribute*), [775](#page-778-0) version (*VmaYaraScan attribute*), [621](#page-624-0) version (*Volshell attribute*), [55,](#page-58-0) [58,](#page-61-0) [61,](#page-64-0) [64](#page-67-0) version (*YaraScan attribute*), [789](#page-792-0) version (*YaraScanner attribute*), [789](#page-792-0) Version1Format (*class in volatility3.framework.symbols.intermed*), [537](#page-540-0) Version2Format (*class in volatility3.framework.symbols.intermed*), [540](#page-543-0) Version3Format (*class in volatility3.framework.symbols.intermed*), [543](#page-546-0) Version4Format (*class in volatility3.framework.symbols.intermed*), [546](#page-549-0) Version5Format (*class in volatility3.framework.symbols.intermed*), [549](#page-552-0) Version6Format (*class in volatility3.framework.symbols.intermed*), [552](#page-555-0) Version7Format (*class in volatility3.framework.symbols.intermed*), [555](#page-558-0) Version8Format (*class in volatility3.framework.symbols.intermed*), [558](#page-561-0) VersionableInterface (*class in volatility3.framework.interfaces.configuration*), [152](#page-155-0) VersionRequirement (*class in volatility3.framework.configuration.requirements*), [118](#page-121-0) VFSevents (*class in volatility3.plugins.mac.vfsevents*), [661](#page-664-0) vfsmount (*class in volatility3.framework.symbols.linux.extensions*), [385](#page-388-0) vfsmount.VolTemplateProxy (*class in volatility3.framework.symbols.linux.extensions*), [386](#page-389-0) VirtMap (*class in volatility3.plugins.windows.virtmap*), [774](#page-777-0) virtual\_process\_from\_physical() (*PsScan class method*), [748](#page-751-0) virtual\_to\_physical\_address() (*LinuxIntelStacker class method*), [73](#page-76-0) virtual\_to\_physical\_address() (*MacIntelStacker class method*), [75](#page-78-0) visit() (*TreeGrid method*), [175,](#page-178-0) [308](#page-311-0) visit\_nodes() (*RegistryHive method*), [241](#page-244-0) vm\_area\_struct (*class in volatil-*

*ity3.framework.symbols.linux.extensions*), [389](#page-392-0) vm\_area\_struct.VolTemplateProxy (*class in volatility3.framework.symbols.linux.extensions*), [389](#page-392-0) vm\_map\_entry (*class in volatility3.framework.symbols.mac.extensions*), [431](#page-434-0) vm\_map\_entry.VolTemplateProxy (*class in volatility3.framework.symbols.mac.extensions*), [431](#page-434-0) vm\_map\_object (*class in volatility3.framework.symbols.mac.extensions*), [433](#page-436-0) vm\_map\_object.VolTemplateProxy (*class in volatility3.framework.symbols.mac.extensions*), [433](#page-436-0) vma\_dump() (*Maps class method*), [607,](#page-610-0) [648](#page-651-0) VmaYaraScan (*class in volatility3.plugins.linux.vmayarascan*), [619](#page-622-0) VmwareFormatException, [248](#page-251-0) VmwareLayer (*class in volatility3.framework.layers.vmware*), [248](#page-251-0) VmwareStacker (*class in volatility3.framework.layers.vmware*), [251](#page-254-0) vnode (*class in volatility3.framework.symbols.mac.extensions*), [435](#page-438-0) vnode.VolTemplateProxy (*class in volatility3.framework.symbols.mac.extensions*), [435](#page-438-0) vnode\_filters (*Kevents attribute*), [636](#page-639-0) Void (*class in volatility3.framework.objects*), [301](#page-304-0) Void.VolTemplateProxy (*class in volatility3.framework.objects*), [301](#page-304-0) vol (*AggregateType property*), [256](#page-259-0) vol (*Array property*), [258](#page-261-0) vol (*BitField property*), [261](#page-264-0) vol (*Boolean property*), [264](#page-267-0) vol (*bpf\_prog property*), [333](#page-336-0) vol (*bt\_sock property*), [335](#page-338-0) vol (*Bytes property*), [269](#page-272-0) vol (*Char property*), [273](#page-276-0) vol (*ClassType property*), [274](#page-277-0) vol (*CM\_KEY\_BODY property*), [512](#page-515-0) vol (*CM\_KEY\_NODE property*), [514](#page-517-0) vol (*CM\_KEY\_VALUE property*), [516](#page-519-0) vol (*CMHIVE property*), [510](#page-513-0) vol (*CONTROL\_AREA property*), [442](#page-445-0) vol (*cred property*), [337](#page-340-0) vol (*dentry property*), [339](#page-342-0) vol (*DEVICE\_OBJECT property*), [444](#page-447-0) vol (*DRIVER\_OBJECT property*), [446](#page-449-0) vol (*elf property*), [399](#page-402-0) vol (*elf\_linkmap property*), [401](#page-404-0) vol (*elf\_phdr property*), [402](#page-405-0) vol (*elf\_sym property*), [404](#page-407-0)

vol (*Enumeration property*), [278](#page-281-0) vol (*EPROCESS property*), [449](#page-452-0) vol (*ETHREAD property*), [451](#page-454-0) vol (*EX\_FAST\_REF property*), [453](#page-456-0) vol (*ExecutiveObject property*), [499](#page-502-0) vol (*FILE\_OBJECT property*), [455](#page-458-0) vol (*fileglob property*), [414](#page-417-0) vol (*files\_struct property*), [340](#page-343-0) vol (*Float property*), [281](#page-284-0) vol (*fs\_struct property*), [342](#page-345-0) vol (*Function property*), [282](#page-285-0) vol (*GenericIntelProcess property*), [326](#page-329-0) vol (*hist\_entry property*), [397](#page-400-0) vol (*HMAP\_ENTRY property*), [518](#page-521-0) vol (*ifnet property*), [416](#page-419-0) vol (*IMAGE\_DOS\_HEADER property*), [495](#page-498-0) vol (*IMAGE\_NT\_HEADERS property*), [497](#page-500-0) vol (*inet\_sock property*), [344](#page-347-0) vol (*inpcb property*), [417](#page-420-0) vol (*Integer property*), [286](#page-289-0) vol (*kauth\_scope property*), [419](#page-422-0) vol (*KDDEBUGGER\_DATA64 property*), [482](#page-485-0) vol (*kernel\_cap\_struct property*), [347](#page-350-0) vol (*kernel\_cap\_t property*), [350](#page-353-0) vol (*KMUTANT property*), [457](#page-460-0) vol (*kobject property*), [351](#page-354-0) vol (*KSYSTEM\_TIME property*), [459](#page-462-0) vol (*KTHREAD property*), [461](#page-464-0) vol (*LIST\_ENTRY property*), [463](#page-466-0) vol (*list\_head property*), [353](#page-356-0) vol (*maple\_tree property*), [356](#page-359-0) vol (*MFTAttribute property*), [489](#page-492-0) vol (*MFTEntry property*), [490](#page-493-0) vol (*MFTFileName property*), [492](#page-495-0) vol (*mm\_struct property*), [358](#page-361-0) vol (*MMVAD property*), [465](#page-468-0) vol (*MMVAD\_SHORT property*), [468](#page-471-0) vol (*mnt\_namespace property*), [359](#page-362-0) vol (*module property*), [362](#page-365-0) vol (*mount property*), [366](#page-369-0) vol (*net property*), [367](#page-370-0) vol (*netlink\_sock property*), [369](#page-372-0) vol (*OBJECT\_HEADER property*), [501](#page-504-0) vol (*OBJECT\_SYMBOLIC\_LINK property*), [470](#page-473-0) vol (*ObjectInterface property*), [168](#page-171-0) vol (*ObjectTemplate property*), [304](#page-307-0) vol (*packet\_sock property*), [371](#page-374-0) vol (*PARTITION\_ENTRY property*), [485](#page-488-0) vol (*PARTITION\_TABLE property*), [487](#page-490-0) vol (*Pointer property*), [289](#page-292-0) vol (*POOL\_HEADER property*), [503](#page-506-0) vol (*POOL\_HEADER\_VISTA property*), [506](#page-509-0) vol (*POOL\_TRACKER\_BIG\_PAGES property*), [508](#page-511-0) vol (*PrimitiveObject property*), [291](#page-294-0)

vol (*proc property*), [421](#page-424-0) vol (*qstr property*), [373](#page-376-0) vol (*queue\_entry property*), [423](#page-426-0) vol (*ReferenceTemplate property*), [305](#page-308-0) vol (*SERVICE\_HEADER property*), [522](#page-525-0) vol (*SERVICE\_RECORD property*), [524](#page-527-0) vol (*SHARED\_CACHE\_MAP property*), [472](#page-475-0) vol (*sock property*), [375](#page-378-0) vol (*sockaddr property*), [425](#page-428-0) vol (*sockaddr\_dl property*), [427](#page-430-0) vol (*socket property*), [377,](#page-380-0) [429](#page-432-0) vol (*String property*), [297](#page-300-0) vol (*struct\_file property*), [378](#page-381-0) vol (*StructType property*), [299](#page-302-0) vol (*SUMMARY\_DUMP property*), [480](#page-483-0) vol (*super\_block property*), [381](#page-384-0) vol (*SymbolSpace.UnresolvedTemplate property*), [322](#page-325-0) vol (*sysctl\_oid property*), [431](#page-434-0) vol (*task\_struct property*), [384](#page-387-0) vol (*Template property*), [169](#page-172-0) vol (*TOKEN property*), [474](#page-477-0) vol (*UNICODE\_STRING property*), [476](#page-479-0) vol (*UnionType property*), [301](#page-304-0) vol (*unix\_sock property*), [385](#page-388-0) vol (*VACB property*), [478](#page-481-0) vol (*vfsmount property*), [389](#page-392-0) vol (*vm\_area\_struct property*), [391](#page-394-0) vol (*vm\_map\_entry property*), [433](#page-436-0) vol (*vm\_map\_object property*), [435](#page-438-0) vol (*vnode property*), [437](#page-440-0) vol (*Void property*), [302](#page-305-0) vol (*vsock\_sock property*), [393](#page-396-0) vol (*xdp\_sock property*), [395](#page-398-0) volatility3 module, [47](#page-50-0) volatility3.cli module, [48](#page-51-0) volatility3.cli.text\_filter module, [64](#page-67-0) volatility3.cli.text\_renderer module, [64](#page-67-0) volatility3.cli.volargparse module, [68](#page-71-0) volatility3.cli.volshell module, [49](#page-52-0) volatility3.cli.volshell.generic module, [51](#page-54-0) volatility3.cli.volshell.linux module, [55](#page-58-0) volatility3.cli.volshell.mac module, [58](#page-61-0) volatility3.cli.volshell.windows module, [61](#page-64-0) volatility3.framework

module, [70](#page-73-0) volatility3.framework.automagic.construct\_layers module, [71](#page-74-0) volatility3.framework.automagic.linux module, [73](#page-76-0) volatility3.framework.automagic.mac module, [75](#page-78-0) volatility3.framework.automagic.module module, [78](#page-81-0) volatility3.framework.automagic.pdbscan module, [79](#page-82-0) volatility3.framework.automagic.stacker module, [83](#page-86-0) volatility3.framework.automagic.symbol\_cache module, [86](#page-89-0) volatility3.framework.automagic.symbol\_finder module, [91](#page-94-0) volatility3.framework.automagic.windows module, [93](#page-96-0) volatility3.framework.configuration module, [96](#page-99-0) volatility3.framework.configuration.requirements module, [96](#page-99-0) volatility3.framework.constants module, [120](#page-123-0) volatility3.framework.constants.linux module, [124](#page-127-0) volatility3.framework.constants.windows module, [127](#page-130-0) volatility3.framework.contexts module, [127](#page-130-0) volatility3.framework.exceptions module, [564](#page-567-0) volatility3.framework.interfaces module, [139](#page-142-0) volatility3.framework.interfaces.automagic module, [139](#page-142-0) volatility3.framework.interfaces.configuration module, [141](#page-144-0) volatility3.framework.interfaces.context module, [153](#page-156-0) volatility3.framework.interfaces.layers module, [158](#page-161-0) volatility3.framework.interfaces.objects module, [165](#page-168-0) volatility3.framework.interfaces.plugins module, [169](#page-172-0) volatility3.framework.interfaces.renderers module, [173](#page-176-0) volatility3.framework.interfaces.symbols module, [176](#page-179-0) volatility3.framework.layers **876 Index**

module, [69](#page-72-0)

volatility3.framework.automagic

module, [185](#page-188-0) volatility3.framework.layers.avml module, [186](#page-189-0) volatility3.framework.layers.cloudstorage module, [189](#page-192-0) volatility3.framework.layers.codecs module, [185](#page-188-0) volatility3.framework.layers.crash module, [189](#page-192-0) volatility3.framework.layers.elf module, [196](#page-199-0) volatility3.framework.layers.intel module, [199](#page-202-0) volatility3.framework.layers.leechcore module, [219](#page-222-0) volatility3.framework.layers.lime module, [219](#page-222-0) volatility3.framework.layers.linear module, [222](#page-225-0) volatility3.framework.layers.msf module, [225](#page-228-0) volatility3.framework.layers.physical module, [230](#page-233-0) volatility3.framework.layers.qemu module, [235](#page-238-0) volatility3.framework.layers.registry module, [238](#page-241-0) volatility3.framework.layers.resources module, [242](#page-245-0) volatility3.framework.layers.scanners module, [185](#page-188-0) module, [186](#page-189-0) volatility3.framework.layers.segmented module, [244](#page-247-0) volatility3.framework.layers.vmware module, [248](#page-251-0) volatility3.framework.layers.xen module, [251](#page-254-0) volatility3.framework.objects module, [254](#page-257-0) volatility3.framework.objects.templates module, [303](#page-306-0) volatility3.framework.objects.utility module, [305](#page-308-0) volatility3.framework.plugins module, [306](#page-309-0) volatility3.framework.renderers module, [306](#page-309-0) volatility3.framework.renderers.conversion module, [309](#page-312-0) volatility3.framework.renderers.format\_hints volatility3.framework.symbols.wrappers module, [310](#page-313-0) volatility3.framework.symbols

volatility3.framework.layers.scanners.multiregex‡atility3.framework.symbols.windows.extensions.mbr module, [321](#page-324-0) volatility3.framework.symbols.generic module, [324](#page-327-0) volatility3.framework.symbols.intermed module, [531](#page-534-0) volatility3.framework.symbols.linux module, [326](#page-329-0) volatility3.framework.symbols.linux.bash module, [405](#page-408-0) volatility3.framework.symbols.linux.extensions module, [331](#page-334-0) volatility3.framework.symbols.linux.extensions.bash module, [395](#page-398-0) volatility3.framework.symbols.linux.extensions.elf module, [397](#page-400-0) volatility3.framework.symbols.mac module, [408](#page-411-0) volatility3.framework.symbols.mac.extensions module, [412](#page-415-0) volatility3.framework.symbols.metadata module, [561](#page-564-0) volatility3.framework.symbols.native module, [562](#page-565-0) volatility3.framework.symbols.windows module, [437](#page-440-0) volatility3.framework.symbols.windows.extensions module, [440](#page-443-0) volatility3.framework.symbols.windows.extensions.crash module, [478](#page-481-0) volatility3.framework.symbols.windows.extensions.kdbg module, [480](#page-483-0) module, [482](#page-485-0) volatility3.framework.symbols.windows.extensions.mft module, [487](#page-490-0) volatility3.framework.symbols.windows.extensions.network module, [493](#page-496-0) volatility3.framework.symbols.windows.extensions.pe module, [493](#page-496-0) volatility3.framework.symbols.windows.extensions.pool module, [497](#page-500-0) volatility3.framework.symbols.windows.extensions.registry module, [508](#page-511-0) volatility3.framework.symbols.windows.extensions.services module, [520](#page-523-0) volatility3.framework.symbols.windows.pdbconv module, [525](#page-528-0) volatility3.framework.symbols.windows.pdbutil module, [527](#page-530-0) volatility3.framework.symbols.windows.versions module, [530](#page-533-0) module, [564](#page-567-0) volatility3.plugins

module, [567](#page-570-0) volatility3.plugins.banners module, [775](#page-778-0) volatility3.plugins.configwriter module, [777](#page-780-0) volatility3.plugins.frameworkinfo module, [779](#page-782-0) volatility3.plugins.isfinfo module, [780](#page-783-0) volatility3.plugins.layerwriter module, [782](#page-785-0) volatility3.plugins.linux module, [567](#page-570-0) volatility3.plugins.linux.bash module, [567](#page-570-0) volatility3.plugins.linux.capabilities module, [569](#page-572-0) volatility3.plugins.linux.check\_afinfo module, [572](#page-575-0) volatility3.plugins.linux.check\_creds module, [573](#page-576-0) volatility3.plugins.linux.check\_idt module, [575](#page-578-0) volatility3.plugins.linux.check\_modules module, [576](#page-579-0) volatility3.plugins.linux.check\_syscall module, [578](#page-581-0) volatility3.plugins.linux.elfs module, [580](#page-583-0) volatility3.plugins.linux.envars module, [582](#page-585-0) volatility3.plugins.linux.iomem module, [583](#page-586-0) volatility3.plugins.linux.keyboard\_notifiers volatility3.plugins.mac.lsof module, [585](#page-588-0) volatility3.plugins.linux.kmsg module, [587](#page-590-0) volatility3.plugins.linux.library\_list module, [596](#page-599-0) volatility3.plugins.linux.lsmod module, [598](#page-601-0) volatility3.plugins.linux.lsof module, [600](#page-603-0) volatility3.plugins.linux.malfind module, [601](#page-604-0) volatility3.plugins.linux.mountinfo module, [603](#page-606-0) volatility3.plugins.linux.proc module, [606](#page-609-0) volatility3.plugins.linux.psaux module, [608](#page-611-0) volatility3.plugins.linux.pslist module, [609](#page-612-0) volatility3.plugins.linux.psscan

module, [612](#page-615-0) volatility3.plugins.linux.pstree module, [614](#page-617-0) volatility3.plugins.linux.sockstat module, [616](#page-619-0) volatility3.plugins.linux.tty\_check module, [618](#page-621-0) volatility3.plugins.linux.vmayarascan module, [619](#page-622-0) volatility3.plugins.mac module, [621](#page-624-0) volatility3.plugins.mac.bash module, [621](#page-624-0) volatility3.plugins.mac.check\_syscall module, [623](#page-626-0) volatility3.plugins.mac.check\_sysctl module, [625](#page-628-0) volatility3.plugins.mac.check\_trap\_table module, [626](#page-629-0) volatility3.plugins.mac.dmesg module, [628](#page-631-0) volatility3.plugins.mac.ifconfig module, [630](#page-633-0) volatility3.plugins.mac.kauth\_listeners module, [631](#page-634-0) volatility3.plugins.mac.kauth\_scopes module, [633](#page-636-0) volatility3.plugins.mac.kevents module, [634](#page-637-0) volatility3.plugins.mac.list\_files module, [637](#page-640-0) volatility3.plugins.mac.lsmod module, [638](#page-641-0) module, [640](#page-643-0) volatility3.plugins.mac.malfind module, [642](#page-645-0) volatility3.plugins.mac.mount module, [643](#page-646-0) volatility3.plugins.mac.netstat module, [645](#page-648-0) volatility3.plugins.mac.proc\_maps module, [647](#page-650-0) volatility3.plugins.mac.psaux module, [649](#page-652-0) volatility3.plugins.mac.pslist module, [651](#page-654-0) volatility3.plugins.mac.pstree module, [654](#page-657-0) volatility3.plugins.mac.socket\_filters module, [656](#page-659-0) volatility3.plugins.mac.timers module, [657](#page-660-0) volatility3.plugins.mac.trustedbsd

module, [659](#page-662-0) volatility3.plugins.mac.vfsevents module, [661](#page-664-0) volatility3.plugins.timeliner module, [784](#page-787-0) volatility3.plugins.windows module, [662](#page-665-0) volatility3.plugins.windows.bigpools module, [671](#page-674-0) volatility3.plugins.windows.cachedump module, [673](#page-676-0) volatility3.plugins.windows.callbacks module, [675](#page-678-0) volatility3.plugins.windows.cmdline module, [678](#page-681-0) volatility3.plugins.windows.crashinfo module, [680](#page-683-0) volatility3.plugins.windows.devicetree module, [681](#page-684-0) volatility3.plugins.windows.dlllist module, [683](#page-686-0) volatility3.plugins.windows.driverirp module, [685](#page-688-0) volatility3.plugins.windows.drivermodule module, [686](#page-689-0) volatility3.plugins.windows.driverscan module, [688](#page-691-0) volatility3.plugins.windows.dumpfiles module, [690](#page-693-0) volatility3.plugins.windows.envars module, [692](#page-695-0) volatility3.plugins.windows.filescan module, [694](#page-697-0) volatility3.plugins.windows.getservicesids module, [696](#page-699-0) volatility3.plugins.windows.getsids module, [697](#page-700-0) volatility3.plugins.windows.handles module, [699](#page-702-0) volatility3.plugins.windows.hashdump module, [701](#page-704-0) volatility3.plugins.windows.iat module, [704](#page-707-0) volatility3.plugins.windows.info module, [706](#page-709-0) volatility3.plugins.windows.joblinks module, [708](#page-711-0) volatility3.plugins.windows.ldrmodules module, [710](#page-713-0) volatility3.plugins.windows.lsadump module, [711](#page-714-0) volatility3.plugins.windows.malfind module, [713](#page-716-0) volatility3.plugins.windows.mbrscan

module, [715](#page-718-0) volatility3.plugins.windows.memmap module, [717](#page-720-0) volatility3.plugins.windows.mftscan module, [719](#page-722-0) volatility3.plugins.windows.modscan module, [722](#page-725-0) volatility3.plugins.windows.modules module, [724](#page-727-0) volatility3.plugins.windows.mutantscan module, [727](#page-730-0) volatility3.plugins.windows.netscan module, [729](#page-732-0) volatility3.plugins.windows.netstat module, [731](#page-734-0) volatility3.plugins.windows.poolscanner module, [736](#page-739-0) volatility3.plugins.windows.privileges module, [741](#page-744-0) volatility3.plugins.windows.pslist module, [743](#page-746-0) volatility3.plugins.windows.psscan module, [746](#page-749-0) volatility3.plugins.windows.pstree module, [749](#page-752-0) volatility3.plugins.windows.registry module, [663](#page-666-0) volatility3.plugins.windows.registry.hivelist module, [663](#page-666-0) volatility3.plugins.windows.registry.hivescan module, [665](#page-668-0) volatility3.plugins.windows.registry.printkey module, [667](#page-670-0) volatility3.plugins.windows.registry.userassist module, [669](#page-672-0) volatility3.plugins.windows.sessions module, [750](#page-753-0) volatility3.plugins.windows.skeleton\_key\_check module, [752](#page-755-0) volatility3.plugins.windows.ssdt module, [753](#page-756-0) volatility3.plugins.windows.strings module, [755](#page-758-0) volatility3.plugins.windows.svcscan module, [757](#page-760-0) volatility3.plugins.windows.symlinkscan module, [760](#page-763-0) volatility3.plugins.windows.thrdscan module, [762](#page-765-0) volatility3.plugins.windows.truecrypt module, [764](#page-767-0) volatility3.plugins.windows.vadinfo module, [766](#page-769-0) volatility3.plugins.windows.vadwalk

module, [768](#page-771-0) volatility3.plugins.windows.vadyarascan module, [770](#page-773-0) volatility3.plugins.windows.verinfo module, [772](#page-775-0) volatility3.plugins.windows.virtmap module, [774](#page-777-0) volatility3.plugins.yarascan module, [787](#page-790-0) volatility3.schemas module, [789](#page-792-0) volatility3.symbols module, [790](#page-793-0) VolatilityException, [566](#page-569-0) VolatilityHandler (*class in volatility3.framework.layers.resources*), [243](#page-246-0) VolShell (*class in volatility3.cli.volshell*), [49](#page-52-0) Volshell (*class in volatility3.cli.volshell.generic*), [52](#page-55-0) Volshell (*class in volatility3.cli.volshell.linux*), [55](#page-58-0) Volshell (*class in volatility3.cli.volshell.mac*), [58](#page-61-0) Volshell (*class in volatility3.cli.volshell.windows*), [61](#page-64-0) vsock\_sock (*class in volatility3.framework.symbols.linux.extensions*), [391](#page-394-0) vsock\_sock.VolTemplateProxy (*class in volatility3.framework.symbols.linux.extensions*), WindowsKernelIntermedSymbols (*class in volatil-*

### W

[391](#page-394-0)

walk\_internal\_list() (*LinuxUtilities class method*), [331](#page-334-0) walk\_list() (*queue\_entry method*), [423](#page-426-0) walk\_list\_head() (*MacUtilities class method*), [412](#page-415-0) walk\_slist() (*MacUtilities class method*), [412](#page-415-0) walk\_tailq() (*MacUtilities class method*), [412](#page-415-0) WarningFindSpec (*class in volatility3*), [47](#page-50-0) WindowsCrashDump32Layer (*class in volatility3.framework.layers.crash*), [189](#page-192-0) WindowsCrashDump64Layer (*class in volatility3.framework.layers.crash*), [192](#page-195-0) WindowsCrashDumpFormatException, [195](#page-198-0) WindowsCrashDumpStacker (*class in volatility3.framework.layers.crash*), [195](#page-198-0) WindowsIdentifier (*class in volatility3.framework.automagic.symbol\_cache*), [91](#page-94-0) WindowsIntel (*class in volatility3.framework.layers.intel*), [207](#page-210-0) WindowsIntel32e (*class in volatility3.framework.layers.intel*), [210](#page-213-0) WindowsIntelPAE (*class in volatility3.framework.layers.intel*), [213](#page-216-0) WindowsIntelStacker (*class in volatility3.framework.automagic.windows*), [96](#page-99-0)

*ity3.framework.symbols.windows*), [437](#page-440-0) WindowsMetadata (*class in volatility3.framework.symbols.metadata*), [562](#page-565-0) WindowsMixin (*class in volatility3.framework.layers.intel*), [216](#page-219-0) WinSwapLayers (*class in volatility3.framework.automagic.windows*), [94](#page-97-0) wintime\_to\_datetime() (*in module volatility3.framework.renderers.conversion*), [310](#page-313-0) with\_traceback() (*ElfFormatException method*), [199](#page-202-0) with\_traceback() (*InvalidAddressException method*), [564](#page-567-0) with\_traceback() (*LayerException method*), [564](#page-567-0) with\_traceback() (*LimeFormatException method*), [219](#page-222-0) with\_traceback() (*MissingModuleException method*), [565](#page-568-0) with\_traceback() (*OfflineException method*), [565](#page-568-0) with\_traceback() (*PagedInvalidAddressException method*), [565](#page-568-0) with\_traceback() (*PDBFormatException method*), [225](#page-228-0) with\_traceback() (*PluginRequirementException method*), [565](#page-568-0) with\_traceback() (*PluginVersionException method*), [565](#page-568-0) with\_traceback() (*RegistryFormatException method*), [238](#page-241-0) with\_traceback() (*RegistryInvalidIndex method*), [242](#page-245-0) with\_traceback() (*SnappyException method*), [189](#page-192-0) with\_traceback() (*SwappedInvalidAddressException method*), [566](#page-569-0) with\_traceback() (*SymbolError method*), [566](#page-569-0) with\_traceback() (*SymbolSpaceError method*), [566](#page-569-0) with\_traceback() (*UnsatisfiedException method*), [566](#page-569-0) with\_traceback() (*VmwareFormatException method*), [248](#page-251-0) with\_traceback() (*VolatilityException method*), [567](#page-570-0) with\_traceback() (*WindowsCrashDumpFormatException method*), [195](#page-198-0) writable() (*FileHandlerInterface method*), [171](#page-174-0) writable() (*NullFileHandler method*), [52](#page-55-0) write() (*AggregateType method*), [256](#page-259-0) write() (*Array method*), [258](#page-261-0) write() (*AVMLLayer method*), [188](#page-191-0) write() (*BitField method*), [261](#page-264-0) write() (*Boolean method*), [264](#page-267-0) write() (*bpf\_prog method*), [333](#page-336-0) write() (*bt\_sock method*), [335](#page-338-0) write() (*BufferDataLayer method*), [232](#page-235-0)

write() (*Bytes method*), [269](#page-272-0) write() (*Char method*), [273](#page-276-0)

#### write() (*ClassType method*), [274](#page-277-0)

write() (*CM\_KEY\_BODY method*), [512](#page-515-0) write() (*CM\_KEY\_NODE method*), [514](#page-517-0) write() (*CM\_KEY\_VALUE method*), [516](#page-519-0) write() (*CMHIVE method*), [510](#page-513-0) write() (*CONTROL\_AREA method*), [442](#page-445-0) write() (*cred method*), [337](#page-340-0) write() (*DataLayerInterface method*), [161](#page-164-0) write() (*dentry method*), [339](#page-342-0) write() (*DEVICE\_OBJECT method*), [444](#page-447-0) write() (*DRIVER\_OBJECT method*), [446](#page-449-0) write() (*elf method*), [399](#page-402-0) write() (*Elf64Layer method*), [198](#page-201-0) write() (*elf\_linkmap method*), [401](#page-404-0) write() (*elf\_phdr method*), [402](#page-405-0) write() (*elf\_sym method*), [404](#page-407-0) write() (*Enumeration method*), [278](#page-281-0) write() (*EPROCESS method*), [449](#page-452-0) write() (*ETHREAD method*), [451](#page-454-0) write() (*EX\_FAST\_REF method*), [453](#page-456-0) write() (*ExecutiveObject method*), [499](#page-502-0) write() (*FILE\_OBJECT method*), [455](#page-458-0) write() (*fileglob method*), [414](#page-417-0) write() (*FileHandlerInterface method*), [171](#page-174-0) write() (*FileLayer method*), [234](#page-237-0) write() (*files\_struct method*), [341](#page-344-0) write() (*Float method*), [281](#page-284-0) write() (*fs\_struct method*), [342](#page-345-0) write() (*Function method*), [282](#page-285-0) write() (*GenericIntelProcess method*), [326](#page-329-0) write() (*hist\_entry method*), [397](#page-400-0) write() (*HMAP\_ENTRY method*), [518](#page-521-0) write() (*ifnet method*), [416](#page-419-0) write() (*IMAGE\_DOS\_HEADER method*), [495](#page-498-0) write() (*IMAGE\_NT\_HEADERS method*), [497](#page-500-0) write() (*inet\_sock method*), [344](#page-347-0) write() (*inpcb method*), [418](#page-421-0) write() (*Integer method*), [286](#page-289-0) write() (*Intel method*), [202](#page-205-0) write() (*Intel32e method*), [204](#page-207-0) write() (*IntelPAE method*), [207](#page-210-0) write() (*kauth\_scope method*), [419](#page-422-0) write() (*KDDEBUGGER\_DATA64 method*), [482](#page-485-0) write() (*kernel\_cap\_struct method*), [347](#page-350-0) write() (*kernel\_cap\_t method*), [350](#page-353-0) write() (*KMUTANT method*), [457](#page-460-0) write() (*kobject method*), [351](#page-354-0) write() (*KSYSTEM\_TIME method*), [459](#page-462-0) write() (*KTHREAD method*), [461](#page-464-0) write() (*LayerContainer method*), [162](#page-165-0) write() (*LimeLayer method*), [221](#page-224-0) write() (*LinearlyMappedLayer method*), [224](#page-227-0) write() (*LIST\_ENTRY method*), [463](#page-466-0) write() (*list\_head method*), [354](#page-357-0) write() (*maple\_tree method*), [356](#page-359-0)

write() (*MFTAttribute method*), [489](#page-492-0) write() (*MFTEntry method*), [491](#page-494-0) write() (*MFTFileName method*), [492](#page-495-0) write() (*mm\_struct method*), [358](#page-361-0) write() (*MMVAD method*), [465](#page-468-0) write() (*MMVAD\_SHORT method*), [468](#page-471-0) write() (*mnt\_namespace method*), [359](#page-362-0) write() (*module method*), [362](#page-365-0) write() (*mount method*), [366](#page-369-0) write() (*net method*), [367](#page-370-0) write() (*netlink\_sock method*), [369](#page-372-0) write() (*NonLinearlySegmentedLayer method*), [246](#page-249-0) write() (*NullFileHandler method*), [52](#page-55-0) write() (*OBJECT\_HEADER method*), [501](#page-504-0) write() (*OBJECT\_SYMBOLIC\_LINK method*), [470](#page-473-0) write() (*ObjectInterface method*), [168](#page-171-0) write() (*packet\_sock method*), [371](#page-374-0) write() (*PARTITION\_ENTRY method*), [485](#page-488-0) write() (*PARTITION\_TABLE method*), [487](#page-490-0) write() (*PdbMSFStream method*), [227](#page-230-0) write() (*PdbMultiStreamFormat method*), [230](#page-233-0) write() (*Pointer method*), [289](#page-292-0) write() (*POOL\_HEADER method*), [503](#page-506-0) write() (*POOL\_HEADER\_VISTA method*), [506](#page-509-0) write() (*POOL\_TRACKER\_BIG\_PAGES method*), [508](#page-511-0) write() (*PrimitiveObject method*), [291](#page-294-0) write() (*proc method*), [421](#page-424-0) write() (*QemuSuspendLayer method*), [238](#page-241-0) write() (*qstr method*), [373](#page-376-0) write() (*queue\_entry method*), [423](#page-426-0) write() (*RegistryHive method*), [241](#page-244-0) write() (*SegmentedLayer method*), [248](#page-251-0) write() (*SERVICE\_HEADER method*), [522](#page-525-0) write() (*SERVICE\_RECORD method*), [525](#page-528-0) write() (*SHARED\_CACHE\_MAP method*), [472](#page-475-0) write() (*sock method*), [375](#page-378-0) write() (*sockaddr method*), [425](#page-428-0) write() (*sockaddr\_dl method*), [427](#page-430-0) write() (*socket method*), [377,](#page-380-0) [429](#page-432-0) write() (*String method*), [297](#page-300-0) write() (*struct\_file method*), [379](#page-382-0) write() (*StructType method*), [299](#page-302-0) write() (*SUMMARY\_DUMP method*), [480](#page-483-0) write() (*super\_block method*), [381](#page-384-0) write() (*sysctl\_oid method*), [431](#page-434-0) write() (*task\_struct method*), [384](#page-387-0) write() (*TOKEN method*), [474](#page-477-0) write() (*TranslationLayerInterface method*), [165](#page-168-0) write() (*UNICODE\_STRING method*), [476](#page-479-0) write() (*UnionType method*), [301](#page-304-0) write() (*unix\_sock method*), [385](#page-388-0) write() (*VACB method*), [478](#page-481-0) write() (*vfsmount method*), [389](#page-392-0) write() (*vm\_area\_struct method*), [391](#page-394-0)

write() (*vm\_map\_entry method*), [433](#page-436-0) write() (*vm\_map\_object method*), [435](#page-438-0) write() (*VmwareLayer method*), [251](#page-254-0) write() (*vnode method*), [437](#page-440-0) write() (*Void method*), [302](#page-305-0) write() (*vsock\_sock method*), [393](#page-396-0) write() (*WindowsCrashDump32Layer method*), [192](#page-195-0) write() (*WindowsCrashDump64Layer method*), [195](#page-198-0) write() (*WindowsIntel method*), [210](#page-213-0) write() (*WindowsIntel32e method*), [213](#page-216-0) write() (*WindowsIntelPAE method*), [216](#page-219-0) write() (*WindowsMixin method*), [218](#page-221-0) write() (*xdp\_sock method*), [395](#page-398-0) write() (*XenCoreDumpLayer method*), [253](#page-256-0) write\_layer() (*LayerWriter class method*), [783](#page-786-0) writelines() (*FileHandlerInterface method*), [171](#page-174-0) writelines() (*NullFileHandler method*), [52](#page-55-0)

### X

- xdp\_sock (*class in volatility3.framework.symbols.linux.extensions*), [393](#page-396-0)
- xdp\_sock.VolTemplateProxy (*class in volatility3.framework.symbols.linux.extensions*), [393](#page-396-0)
- XenCoreDumpLayer (*class in volatility3.framework.layers.xen*), [251](#page-254-0) XenCoreDumpStacker (*class in volatility3.framework.layers.xen*), [253](#page-256-0)

### Y

YaraScan (*class in volatility3.plugins.yarascan*), [787](#page-790-0) YaraScanner (*class in volatility3.plugins.yarascan*), [789](#page-792-0)

# Z

zfill() (*Bytes method*), [270](#page-273-0) zfill() (*HexBytes method*), [317](#page-320-0) zfill() (*MultiTypeData method*), [321](#page-324-0) zfill() (*String method*), [297](#page-300-0)